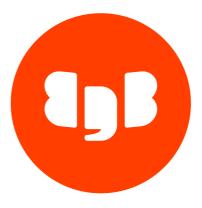

# EDB Postgres Advanced Server (EPAS) Version 16

| 1       | EDB Postgres Advanced Server (EPAS)               | 24 |
|---------|---------------------------------------------------|----|
| 2       | EDB Postgres Advanced Server release notes        | 24 |
| 2.1     | EDB Postgres Advanced Server 16.3.0 release notes | 24 |
| 2.2     | EDB Postgres Advanced Server 16.2 release notes   | 25 |
| 2.3     | EDB Postgres Advanced Server 16.1 release notes   | 25 |
| 3       | Supported platforms                               | 26 |
|         | Fundamentals                                      | 26 |
| 4.1     | EDB Postgres Advanced Server fundamentals         | 26 |
| 4.1.1   | Benefits of EDB Postgres Advanced Server          | 26 |
| 4.1.2   | Database compatibility for Oracle developers      | 26 |
| 4.1.3   | Terminology                                       | 27 |
| 4.2     | SQL fundamentals                                  | 27 |
| 4.2.1   | About the examples                                | 27 |
| 4.2.2   | Conventions used                                  | 28 |
| 4.2.3   | SQL tutorial                                      | 28 |
| 4.2.3.1 | 1 Sample database                                 | 28 |
| 4.2.3.1 | 1.1 Accessing the sample database                 | 28 |
| 4.2.3.1 | 1.2 Overview of the sample database               | 29 |
| 4.2.3.2 | 2 Creating a new table                            | 38 |
| 4.2.3.3 | Populating a table With rows                      | 39 |
| 4.2.3.4 | 4 Querying a table                                | 39 |
| 4.2.3.5 |                                                   | 41 |
| 4.2.3.6 | 5 Aggregating data                                | 43 |
| 4.2.3.7 | 7 Updating a table                                | 44 |
| 4.2.3.8 | B Deleting a table                                | 45 |
| 4.2.3.9 | The SQL language                                  | 45 |
| 4.2.4   | Advanced concepts                                 | 46 |
| 4.2.4.1 | 1 Views                                           | 46 |
| 4.2.4.2 | 2 Foreign keys                                    | 46 |
| 4.2.4.3 | The ROWNUM pseudo-column                          | 47 |
| 4.2.4.4 | 4 Synonyms                                        | 48 |
| 4.2.4.5 |                                                   | 50 |
| 4.2.4.5 | 5.1 Defining the parent/child relationship        | 54 |
| 4.2.4.5 | 5.2 Selecting the root nodes                      | 54 |
| 4.2.4.5 | 5.3 Organization tree in the sample application   | 54 |
| 4.2.4.5 | 5.4 Designating the node level                    | 55 |
| 4.2.4.5 |                                                   | 56 |
| 4.2.4.5 | 5.6 Retrieving the root node with CONNECT_BY_ROOT | 57 |
| 4.2.4.5 | 5.7 Retrieving a path with SYS_CONNECT_BY_PATH    | 61 |
| 4.2.4.6 | 5 Multidimensional analysis                       | 62 |
| 4.2.4.6 |                                                   | 63 |
| 4.2.4.6 | 5.2 CUBE extension                                | 66 |
| 4.2.4.6 | 5.3 GROUPING SETS extension                       | 70 |
| 4.2.4.6 | 5.4 GROUPING function                             | 76 |
| 4.2.4.6 | 5.5 GROUPING_ID function                          | 78 |
| 4.2.5   | Sample database description                       | 80 |
| 5       | Planning                                          | 88 |
| 5.1     | Choosing the configuration mode                   | 88 |
|         |                                                   |    |

| 5.2      | Deployment options                                                             | 89  |
|----------|--------------------------------------------------------------------------------|-----|
| 5.3      | Planning prerequisites                                                         | 89  |
| 5.3.1    | Limitations                                                                    | 89  |
| 5.3.2    | Requirements                                                                   | 89  |
| 6 Ir     | nstalling EDB Postgres Advanced Server                                         | 90  |
| 6.1      | Installing EDB Postgres Advanced Server on Linux x86 (amd64)                   | 91  |
| 6.1.1    | Installing EDB Postgres Advanced Server on RHEL 9 or OL 9 x86_64               | 92  |
| 6.1.2    | Installing EDB Postgres Advanced Server on RHEL 8 or OL 8 x86_64               | 94  |
| 6.1.3    | Installing EDB Postgres Advanced Server on AlmaLinux 9 or Rocky Linux 9 x86_64 | 96  |
| 6.1.4    | Installing EDB Postgres Advanced Server on AlmaLinux 8 or Rocky Linux 8 x86_64 | 98  |
| 6.1.5    | Installing EDB Postgres Advanced Server on RHEL 7 or OL 7 x86_64               | 100 |
| 6.1.6    | Installing EDB Postgres Advanced Server on CentOS 7 x86_64                     | 102 |
| 6.1.7    | Installing EDB Postgres Advanced Server on SLES 15 x86_64                      | 103 |
| 6.1.8    | Installing EDB Postgres Advanced Server on SLES 12 x86_64                      | 105 |
| 6.1.9    | Installing EDB Postgres Advanced Server on Ubuntu 22.04 x86_64                 | 107 |
| 6.1.10   | Installing EDB Postgres Advanced Server on Ubuntu 20.04 x86_64                 | 109 |
| 6.1.11   | Installing EDB Postgres Advanced Server on Debian 11 x86_64                    | 110 |
| 6.1.12   | Installing EDB Postgres Advanced Server on Debian 10 x86_64                    | 112 |
| 6.2      | Installing EDB Postgres Advanced Server on Linux IBM Power (ppc64le)           | 114 |
| 6.2.1    | Installing EDB Postgres Advanced Server on RHEL 9 ppc64le                      | 114 |
| 6.2.2    | Installing EDB Postgres Advanced Server on RHEL 8 ppc64le                      | 116 |
| 6.2.3    | Installing EDB Postgres Advanced Server on SLES 15 ppc64le                     | 118 |
| 6.2.4    | Installing EDB Postgres Advanced Server on SLES 12 ppc64le                     | 120 |
| 6.2.5    | Installing EDB Postgres Advanced Server on RHEL 7 ppc64le                      | 122 |
| 6.3      | EDB Postgres Advanced Server installation for Windows                          | 124 |
| 6.3.1    | Installing EDB Postgres Advanced Server with the interactive installer         | 124 |
| 6.3.1.1  | Performing a graphical installation on Windows                                 | 124 |
| 6.3.1.2  | Invoking the graphical installer from the command line                         | 131 |
| 6.3.1.2. | 1 Performing an unattended installation                                        | 132 |
| 6.3.1.2. | Performing an installation with limited privileges                             | 132 |
| 6.3.1.2. | 3 Installation command line options                                            | 134 |
| 6.3.1.3  | Using StackBuilder Plus                                                        | 137 |
| 6.3.1.4  | Setting cluster preferences during a graphical installation                    | 139 |
| 6.3.2    | Managing an EDB Postgres Advanced Server installation                          | 140 |
| 6.3.2.1  | Starting and stopping EDB Postgres Advanced Server                             | 140 |
| 6.3.2.2  | Using the Windows services applet                                              | 140 |
| 6.3.2.3  | Using pg_ctl to control EDB Postgres Advanced Server                           | 141 |
| 6.3.2.4  | Controlling server startup behavior on Windows                                 | 141 |
| 6.3.2.5  | Configuring EDB Postgres Advanced Server                                       | 142 |
| 6.4      | Linux installation details                                                     | 145 |
| 6.4.1    | Default component locations                                                    | 145 |
| 6.4.2    | Available native packages                                                      | 146 |
| 6.4.3    | Updating an RPM installation                                                   | 150 |
| 6.4.4    | Installing on Linux using a local repository                                   | 151 |
| 6.4.5    | Managing an EDB Postgres Advanced Server installation                          | 152 |
| 6.4.5.1  | Configuring a package installation                                             | 152 |
| 6.4.5.2  | Connecting to EDB Postgres Advanced Server with edb-psql                       | 152 |
| 6.4.5.3  | Modifying the data directory location                                          | 153 |
|          |                                                                                |     |

| 6.4.5.4   | Specifying cluster options with INITDBOPTS                | 154 |
|-----------|-----------------------------------------------------------|-----|
| 6.4.5.5   | Starting and stopping services                            | 156 |
| 6.4.5.6   | Starting multiple postmasters with different clusters     | 158 |
| 6.5       | Troubleshooting                                           | 158 |
| 6.5.1     | Linux installation troubleshooting                        | 158 |
| 6.5.1.1   | Installation troubleshooting                              | 159 |
| 6.5.1.2   | Enabling core dumps                                       | 159 |
| 6.5.2     | Windows installation troubleshooting                      | 162 |
| 6.6       | Uninstalling EDB Postgres Advanced Server                 | 162 |
| 6.6.1     | Uninstalling EDB Postgres Advanced Server on Linux        | 162 |
| 6.6.2     | Uninstalling EDB Postgres Advanced Server on Windows      | 163 |
|           | DB Postgres Advanced Server upgrade                       | 164 |
| 7.1       | Upgrade considerations                                    | 165 |
| 7.2       | Upgrading an installation with pg_upgrade                 | 165 |
| 7.2.1     | About pg_upgrade                                          | 165 |
| 7.2.2     | Performing an upgrade                                     | 166 |
| 7.2.2.1   | Linking versus copying                                    | 166 |
| 7.2.3     | Invoking pg_upgrade                                       | 166 |
| 7.2.3.1   | Command line options for pg_upgrade                       | 167 |
| 7.2.4     | Upgrading to EDB Postgres Advanced Server                 | 168 |
| 7.2.5     | Upgrading a pgAgent installation                          | 173 |
| 7.2.6     | Troubleshooting pg_upgrade                                | 173 |
| 7.2.7     | Reverting to the old cluster                              | 174 |
|           | Performing a minor version update of an RPM installation  | 174 |
|           | Using StackBuilder Plus to perform a minor version update | 175 |
|           | atabase administration                                    | 177 |
|           | Setting configuration parameters                          | 177 |
| 8.1.1     | Setting configuration parameters                          | 177 |
| 8.1.2     | Configuration parameters by functionality                 | 180 |
| 8.1.2.1   | Top performance-related parameters                        | 180 |
| 8.1.2.1.1 |                                                           | 180 |
| 8.1.2.1.2 |                                                           | 180 |
| 8.1.2.1.3 |                                                           | 181 |
| 8.1.2.1.4 |                                                           | 181 |
| 8.1.2.1.5 |                                                           | 182 |
| 8.1.2.1.6 |                                                           | 182 |
| 8.1.2.1.7 |                                                           | 182 |
| 8.1.2.1.8 |                                                           | 182 |
| 8.1.2.1.9 |                                                           | 183 |
| 8.1.2.1.1 |                                                           | 183 |
| 8.1.2.1.1 |                                                           | 183 |
| 8.1.2.1.1 |                                                           | 184 |
| 8.1.2.1.1 |                                                           | 184 |
| 8.1.2.1.1 |                                                           | 184 |
| 8.1.2.1.1 |                                                           | 185 |
| 8.1.2.1.1 |                                                           | 185 |
| 8.1.2.1.1 |                                                           | 186 |
| 8.1.2.2   | Resource usage/memory                                     | 186 |

| 8.1.2.3   | Resource usage/EDB Resource Manager                      | 187 |
|-----------|----------------------------------------------------------|-----|
| 8.1.2.4   | Query tuning                                             | 187 |
| 8.1.2.5   | Query tuning/planner method configuration                | 188 |
| 8.1.2.6   | Reporting and logging/what to log                        | 188 |
| 8.1.2.7   | Auditing settings                                        | 189 |
| 8.1.2.7.1 | . edb_audit                                              | 189 |
| 8.1.2.7.2 | edb_audit_directory                                      | 190 |
| 8.1.2.7.3 | edb_audit_filename                                       | 190 |
| 8.1.2.7.4 | edb_audit_rotation_day                                   | 190 |
| 8.1.2.7.5 | edb_audit_rotation_size                                  | 191 |
| 8.1.2.7.6 | edb_audit_rotation_seconds                               | 191 |
| 8.1.2.7.7 | edb_audit_connect                                        | 191 |
| 8.1.2.7.8 | edb_audit_disconnect                                     | 191 |
| 8.1.2.7.9 | edb_audit_statement                                      | 192 |
| 8.1.2.7.1 | .0 edb_audit_tag                                         | 192 |
| 8.1.2.7.1 | .1 edb_audit_destination                                 | 192 |
| 8.1.2.7.1 | .2 edb_log_every_bulk_value                              | 193 |
| 8.1.2.8   | Client connection defaults/locale and formatting         | 193 |
| 8.1.2.9   | Client connection defaults/statement behavior            | 193 |
| 8.1.2.10  | Client connection defaults/other defaults                | 194 |
| 8.1.2.11  | Compatibility options                                    | 195 |
| 8.1.2.12  | Customized options                                       | 201 |
| 8.1.2.13  | Ungrouped configuration parameters                       | 207 |
| 8.1.2.14  | Audit archiving parameters                               | 208 |
| 8.1.2.15  | Description of parameter attributes                      | 211 |
| 8.2       | Throttling CPU and I/O at the process level              | 212 |
| 8.2.1     | EDB Resource Manager key concepts                        | 212 |
| 8.2.2     | Working with resource groups                             | 212 |
| 8.2.3     | CPU usage throttling                                     | 216 |
| 8.2.4     | Dirty buffer throttling                                  | 221 |
| 8.3       | Loading bulk data                                        | 226 |
| 8.3.1     | EDB*Loader key concepts and compatability                | 226 |
| 8.3.2     | Overview of data loading methods                         | 227 |
| 8.3.3     | EDB*Loader error handling                                | 227 |
| 8.3.4     | Building the EDB*Loader control file                     | 228 |
| 8.3.4.1   | EDB*Loader control file examples                         | 230 |
| 8.3.5     | Invoking EDB*Loader                                      | 237 |
| 8.3.5.1   | Running EDB*Loader                                       | 237 |
| 8.3.5.2   | Updating a table with a conventional path load           | 242 |
| 8.3.5.3   | Running a direct path load                               | 243 |
| 8.3.5.4   | Running a parallel direct path load                      | 244 |
| 8.3.5.5   | Performing remote loading                                | 246 |
| 8.4       | Copying a database                                       | 246 |
| 8.4.1     | EDB Clone Schema key concepts and limitations            | 247 |
| 8.4.2     | Setting up EDB Clone Schema                              | 248 |
| 8.4.3     | Copying database objects from a local source to a target | 252 |
| 8.4.4     | Copying database objets from a remote source             | 257 |
| 8.4.5     | Checking the status of the cloning process               | 261 |

| 8.4.6   | Performing cleanup tasks                                             | 262 |
|---------|----------------------------------------------------------------------|-----|
| 9       | EDB Postgres Advanced Server security features                       | 263 |
| 9.1     | Transparent Data Encryption overview                                 | 263 |
| 9.2     | Using EDB audit logging                                              | 263 |
| 9.2.1   | Selecting SQL statements to audit                                    | 263 |
| 9.2.2   | Enabling audit logging                                               | 273 |
| 9.2.3   | Using error codes to filter audit logs                               | 276 |
| 9.2.4   | Using command tags to filter audit logs                              | 277 |
| 9.2.5   | Redacting passwords in audit logs                                    | 278 |
| 9.2.6   | Archiving audit logs                                                 | 279 |
| 9.2.7   | Auditing objects                                                     | 281 |
| 9.3     | Protecting against SQL injection attacks                             | 284 |
| 9.3.1   | SQL/Protect overview                                                 | 284 |
| 9.3.2   | Configuring SQL/Protect                                              | 286 |
| 9.3.3   | Common maintenance operations                                        | 293 |
| 9.3.4   | Backing up and restoring a SQL/Protect database                      | 296 |
| 9.4     | Generating SSL certificates                                          | 300 |
| 9.5     | Protecting proprietary source code                                   | 302 |
| 9.5.1   | EDB*Wrap key concepts                                                | 302 |
| 9.5.2   | Obfuscating source code                                              | 302 |
| 9.6     | Managing user profiles                                               | 305 |
| 9.6.1   | Profile management key concepts                                      | 306 |
| 9.6.2   | Creating a new profile                                               | 306 |
| 9.6.2.1 | Creating a password function                                         | 308 |
| 9.6.3   | Altering a profile                                                   | 309 |
| 9.6.4   | Dropping a profile                                                   | 310 |
| 9.6.5   | Associating a profile with an existing role                          | 311 |
| 9.6.6   | Unlocking a locked account                                           | 312 |
| 9.6.7   | Creating a new role associated with a profile                        | 312 |
| 9.6.8   | Backing up profile management functions                              | 314 |
| 9.7     | Redacting data                                                       | 314 |
| 9.7.1   | Data redaction key concepts                                          | 314 |
| 9.7.2   | Creating a data redaction policy                                     | 314 |
| 9.7.3   | Modifying a data redaction policy                                    | 318 |
| 9.7.4   | Removing a data redaction policy                                     | 320 |
| 9.7.5   | Data redaction system catalogs                                       | 321 |
| 9.8     | Controlling data access (Virtual Private Database)                   | 321 |
| 10      | Managing performance                                                 | 322 |
| 10.1    | Using the dynamic runtime instrumentation tools architecture (DRITA) | 322 |
| 10.1.1  | Taking a snapshot                                                    | 322 |
| 10.1.2  | Using DRITA functions                                                | 323 |
| 10.1.3  | Performance tuning recommendations                                   | 329 |
| 10.1.4  | Simulating Statspack AWR reports                                     | 331 |
| 10.2    | EDB Query Advisor                                                    | 345 |
| 10.3    | Using dynamic resource tuning                                        | 345 |
| 10.4    | Evaluating wait states                                               | 346 |
| 10.5    | Using SQL Profiler                                                   | 346 |
| 11      | Application programming                                              | 347 |

| 11.1      | Working with packages                               | 347 |
|-----------|-----------------------------------------------------|-----|
| 11.1.1    | Package components                                  | 347 |
| 11.1.2    | Viewing packages and package body definition        | 353 |
| 11.1.3    | Creating packages                                   | 355 |
| 11.1.4    | Referencing a package                               | 357 |
| 11.1.5    | Using packages with user-defined types              | 357 |
| 11.1.6    | Dropping a package                                  | 360 |
| 11.2      | Debugging programs                                  | 361 |
| 11.2.1    | Configuring the debugger                            | 361 |
| 11.2.2    | Starting the debugger                               | 361 |
| 11.2.3    | Debugger interface overview                         | 362 |
| 11.2.4    | Running the debugger                                | 364 |
| 11.3      | Using enhanced SQL and other miscellaneous features | 367 |
| 11.3.1    | Using the COMMENT command                           | 367 |
| 11.3.2    | Configuring logical decoding on standby             | 370 |
| 11.3.3    | Obtaining version information                       | 370 |
| 11.4      | Including embedded SQL commands                     | 370 |
| 11.4.1    | ECPGPlus overview                                   | 371 |
| 11.4.2    | Installing and configuring ECPGPlus                 | 373 |
| 11.4.3    | Using embedded SQL                                  | 375 |
| 11.4.4    | Using descriptors                                   | 381 |
| 11.4.5    | Building and executing dynamic SQL statements       | 389 |
| 11.4.6    | Error handling                                      | 400 |
| 11.5      | Using the stored procedural language                | 404 |
| 11.5.1    | Types of SPL programs                               | 404 |
| 11.5.1.1  | SPL block structure overview                        | 404 |
| 11.5.1.2  | Anonymous blocks                                    | 405 |
| 11.5.1.3  | Procedures overview                                 | 406 |
| 11.5.1.3. | 1 Creating a procedure                              | 406 |
| 11.5.1.3. | 2 Calling a procedure                               | 409 |
| 11.5.1.3. | 3 Deleting a procedure                              | 409 |
| 11.5.1.4  | Functions overview                                  | 409 |
| 11.5.1.4. | 1 Creating a function                               | 409 |
| 11.5.1.4. | 2 Calling a function                                | 412 |
| 11.5.1.4. | 3 Deleting a function                               | 413 |
| 11.5.1.5  | Procedure and function parameters                   | 413 |
| 11.5.1.5. | 1 Declaring parameters                              | 414 |
| 11.5.1.5. | 2 Positional versus named parameter notation        | 415 |
| 11.5.1.5. | 3 Parameter modes                                   | 416 |
| 11.5.1.5. | 4 Using default values in parameters                | 417 |
| 11.5.1.6  | Subprograms: subprocedures and subfunctions         | 418 |
| 11.5.1.6. | 1 Creating a subprocedure                           | 418 |
| 11.5.1.6. | 2 Creating a subfunction                            | 420 |
| 11.5.1.6. | 3 Declaring block relationships                     | 421 |
| 11.5.1.6. | 4 Invoking subprograms                              | 423 |
| 11.5.1.6. | 5 Using forward declarations                        | 428 |
| 11.5.1.6. | 6 Overloading subprograms                           | 429 |
| 11.5.1.6. | 7 Accessing subprogram variables                    | 432 |
|           |                                                     |     |

| 11.5.1.7   | Compilation errors in procedures and functions | 439      |
|------------|------------------------------------------------|----------|
| 11.5.1.8   | Program security                               | 440      |
| 11.5.1.8.1 | EXECUTE privilege                              | 440      |
| 11.5.1.8.2 | Database object name resolution                | 440      |
| 11.5.1.8.3 | Database object privileges                     | 441      |
| 11.5.1.8.4 | About definer and invoker rights               | 441      |
| 11.5.1.8.5 | Security example                               | 441      |
| 11.5.2     | Using variable declarations                    | 446      |
| 11.5.2.1   | Declaring a variable                           | 446      |
| 11.5.2.2   | Using %TYPE in variable declarations           | 447      |
| 11.5.2.3   | Using %ROWTYPE in record declarations          | 449      |
| 11.5.2.4   | User-defined record types and record variables | 450      |
| 11.5.3     | Working with transactions                      | 452      |
| 11.5.3.1   | About transactions                             | 452      |
| 11.5.3.2   | COMMIT                                         | 452      |
| 11.5.3.3   | ROLLBACK                                       | 453      |
| 11.5.3.4   | PRAGMA AUTONOMOUS_TRANSACTION                  | 456      |
| 11.5.4     | Using dynamic SQL                              | 462      |
| 11.5.5     | Working with static cursors                    | 464      |
| 11.5.5.1   | Declaring a cursor                             | 464      |
| 11.5.5.2   | Opening a cursor                               | 464      |
| 11.5.5.3   | Fetching rows from a cursor                    | 464      |
| 11.5.5.4   | Closing a cursor                               | 466      |
| 11.5.5.5   | Using %ROWTYPE with cursors                    | 466      |
| 11.5.5.6   | Cursor attributes                              | 467      |
| 11.5.5.6.1 | %ISOPEN                                        | 467      |
| 11.5.5.6.2 | %FOUND                                         | 467      |
| 11.5.5.6.3 | %NOTFOUND                                      | 468      |
| 11.5.5.6.4 | %ROWCOUNT                                      | 469      |
| 11.5.5.6.5 | Summary of cursor states and attributes        | 470      |
| 11.5.5.7   | Using a cursor FOR loop                        | 470      |
| 11.5.5.8   | Declaring parameterized cursors                | 471      |
| 11.5.6     | Working with REF CURSOR and cursor variables   | 471      |
| 11.5.6.1   | REF CURSOR overview                            | 471      |
| 11.5.6.2   | Declaring a cursor variable                    | 472      |
| 11.5.6.2.1 | Declaring a SYS_REFCURSOR cursor variable      | 472      |
| 11.5.6.2.2 | Declaring a user-defined REF CURSOR type varia | able 472 |
| 11.5.6.3   | Opening a cursor variable                      | 472      |
| 11.5.6.4   | Fetching rows From a cursor variable           | 473      |
| 11.5.6.5   | Closing a cursor variable                      | 473      |
| 11.5.6.6   | Usage restrictions                             | 474      |
| 11.5.6.7   | Cursor variable examples                       | 474      |
| 11.5.6.7.1 | Returning a REF CURSOR from a function         | 474      |
| 11.5.6.7.2 | Modularizing cursor operations                 | 475      |
| 11.5.6.8   | Using dynamic queries with REF CURSOR          | 477      |
| 11.5.7     | Working with collection types                  | 479      |
| 11.5.7.1   | About collection types                         | 479      |
| 11.5.7.2   | Using associative arrays                       | 480      |

| 11.5.7.3    | Working with nested tables                      | 484 |
|-------------|-------------------------------------------------|-----|
| 11.5.7.4    | Using varrays                                   | 487 |
| 11.5.8      | Working with collections                        | 489 |
| 11.5.8.1    | Using the TABLE function                        | 489 |
| 11.5.8.2    | Using the MULTISET operators                    | 490 |
| 11.5.8.3    | Using the FORALL statement                      | 493 |
| 11.5.8.4    | Using the BULK COLLECT clause                   | 495 |
| 11.5.8.4.1  | SELECT BULK COLLECT                             | 495 |
| 11.5.8.4.2  | FETCH BULK COLLECT                              | 497 |
| 11.5.8.4.3  | EXECUTE IMMEDIATE BULK COLLECT                  | 499 |
| 11.5.8.4.4  | RETURNING BULK COLLECT                          | 499 |
| 11.5.8.5    | Errors and messages                             | 501 |
| 11.5.9      | Working with triggers                           | 502 |
| 11.5.9.1    | Trigger overview                                | 503 |
| 11.5.9.2    | Types of triggers                               | 503 |
| 11.5.9.3    | Creating triggers                               | 503 |
| 11.5.9.4    | Trigger variables                               | 506 |
| 11.5.9.5    | Transactions and exceptions                     | 507 |
| 11.5.9.6    | Compound triggers                               | 507 |
| 11.5.9.7    | Trigger examples                                | 508 |
| 11.5.9.7.1  | Before statement-level trigger                  | 509 |
| 11.5.9.7.2  | After statement-level trigger                   | 509 |
| 11.5.9.7.3  | Before row-level trigger                        | 510 |
| 11.5.9.7.4  | After row-level trigger                         | 510 |
| 11.5.9.7.5  | INSTEAD OF trigger                              | 512 |
| 11.5.9.7.6  | Compound triggers                               | 513 |
| 11.5.10     | Working with packages                           | 516 |
| 11.5.11     | Using object types and objects                  | 517 |
| 11.5.11.1   | Basic object concepts                           | 517 |
| 11.5.11.1.1 | Attributes                                      | 517 |
| 11.5.11.1.2 | Methods                                         | 517 |
| 11.5.11.1.3 | Overloading methods                             | 517 |
| 11.5.11.2   | Object type components                          | 518 |
| 11.5.11.2.1 | Object type specification syntax                | 518 |
| 11.5.11.2.2 | Object type body syntax                         | 520 |
| 11.5.11.3   | Creating object types                           | 522 |
| 11.5.11.3.1 | Member methods                                  | 522 |
| 11.5.11.3.2 | Static methods                                  | 523 |
| 11.5.11.3.3 | Constructor methods                             | 523 |
| 11.5.11.4   | Creating object instances                       | 525 |
| 11.5.11.5   | Referencing an object                           | 526 |
| 11.5.11.6   | Dropping an object type                         | 527 |
| 11.6 U      | sing table partitioning                         | 528 |
| 11.6.1      | Oracle table partitioning compatibility summary | 528 |
| 11.6.2      | Selecting a partition type                      | 528 |
| 11.6.2.1    | Interval range partitioning                     | 529 |
| 11.6.2.2    | Automatic list partitioning                     | 530 |
| 11.6.3      | Using partition pruning                         | 530 |
|             |                                                 |     |

| 11.6.3.1 | Example: Partition pruning                                         | 532 |
|----------|--------------------------------------------------------------------|-----|
| 11.6.4   | Handling stray values in a LIST or RANGE partitioned table         | 534 |
| 11.6.4.1 | Defining a DEFAULT partition                                       | 534 |
| 11.6.4.2 | Defining a MAXVALUE partition                                      | 537 |
| 11.6.5   | Specifying multiple partitioning keys in a RANGE partitioned table | 538 |
| 11.6.6   | Retrieving information about a partitioned table                   | 538 |
| 11.7     | Optimizing code                                                    | 539 |
| 11.7.1   | Using optimizer hints                                              | 539 |
| 11.7.1.1 | About optimizer hints                                              | 539 |
| 11.7.1.2 | Default optimization modes                                         | 540 |
| 11.7.1.3 | Access method hints                                                | 541 |
| 11.7.1.4 | Specifying a join order                                            | 546 |
| 11.7.1.5 | Joining relations hints                                            | 546 |
| 11.7.1.6 | Global hints                                                       | 548 |
| 11.7.1.7 | APPEND optimizer hint                                              | 550 |
| 11.7.1.8 | Parallelism hints                                                  | 550 |
| 11.7.1.9 | Conflicting hints                                                  | 553 |
| 11.7.2   | Optimizing inefficient SQL code                                    | 554 |
| 12 W     | orking with Oracle data                                            | 554 |
| 12.1     | Enhanced compatibility features                                    | 554 |
| 12.2     | Querying an Oracle server                                          | 558 |
| 12.2.1   | Calling dblink_ora functions                                       | 558 |
| 12.2.2   | Connecting to an Oracle database                                   | 559 |
| 12.3     | Using Open Client Library                                          | 559 |
| 12.4     | Including embedded SQL commands in C applications (ECPGPlus)       | 560 |
| 12.5     | Loading bulk data (EDB*Loader)                                     | 560 |
| 12.6     | Protecting proprietary source code (EDB*Wrap)                      | 560 |
| 13 To    | ools, utilities, and components                                    | 560 |
| 13.1     | Application programmer tools                                       | 560 |
| 13.1.1   | Unicode Collation Algorithm                                        | 561 |
| 13.1.2   | ECPGPlus                                                           | 566 |
| 13.1.3   | libpq C library                                                    | 566 |
| 13.2     | Connectivity tools                                                 | 573 |
| 13.2.1   | Connecting to your database                                        | 573 |
| 13.2.2   | Connecting to external data sources                                | 574 |
| 13.2.3   | Managing your database connections                                 | 574 |
| 13.3     | Database administrator tools                                       | 574 |
| 13.3.1   | Tools and utilities overview                                       | 574 |
| 13.3.2   | EDB clone schema                                                   | 574 |
| 13.3.3   | EDB*Loader                                                         | 575 |
| 13.3.4   | EDB Resource Manager                                               | 575 |
| 13.4     | Oracle-compatibility tools                                         | 575 |
| 14 R     | eference                                                           | 575 |
| 14.1     | SQL reference                                                      | 575 |
| 14.1.1   | SQL syntax                                                         | 575 |
| 14.1.1.1 | Lexical structure                                                  | 576 |
| 14.1.1.2 | Identifiers and key words                                          | 576 |
| 14.1.1.3 | Constants                                                          | 577 |
|          |                                                                    |     |

| 14.1.1.4      | Comments                                 | 578 |
|---------------|------------------------------------------|-----|
| 14.1.2        | Data types                               | 578 |
| 14.1.2.1      | Numeric types                            | 578 |
| 14.1.2.2      | Monetary types                           | 581 |
| 14.1.2.3      | Character types                          | 582 |
| 14.1.2.4      | Binary data                              | 583 |
| 14.1.2.5      | Date/time types                          | 585 |
| 14.1.2.6      | Boolean types                            | 590 |
| 14.1.2.7      | Enumerated types                         | 591 |
| 14.1.2.8      | Geometric types                          | 591 |
| 14.1.2.9      | Network address types                    | 592 |
| 14.1.2.10     | XML type                                 | 592 |
| 14.1.2.11     | Array types                              | 594 |
| 14.1.2.12     | Composite types                          | 600 |
| 14.1.2.13     | Range types                              | 604 |
| 14.1.2.14     | Object identifier types                  | 609 |
| 14.1.2.15     | Pseudo-types                             | 610 |
| 14.1.3        | Functions and operators                  | 610 |
| 14.1.3.1      | Logical operators                        | 610 |
| 14.1.3.2      | Comparison operators                     | 611 |
| 14.1.3.3      | Mathematical functions and operators     | 612 |
| 14.1.3.4      | String functions and operators           | 614 |
| 14.1.3.5      | Pattern matching string functions        | 618 |
| 14.1.3.6      | Pattern matching using the LIKE operator | 621 |
| 14.1.3.7      | Data type formatting functions           | 621 |
| 14.1.3.8      | Date/time functions and operators        | 629 |
| 14.1.3.9      | Sequence manipulation functions          | 641 |
| 14.1.3.10     | Conditional expressions                  | 642 |
| 14.1.3.11     | Aggregate functions                      | 646 |
| 14.1.3.12     | Subquery expressions                     | 652 |
| 14.1.3.13     | Identifier functions                     | 654 |
| 14.1.3.14     | Bitwise functions                        | 656 |
| 14.1.3.15     | DUMP function                            | 658 |
| 14.1.3.16     | TO_MULTI_BYTE function                   | 659 |
| 14.1.3.17     | TO_SINGLE_BYTE function                  | 659 |
| 14.2 <i>A</i> | Application programmer reference         | 660 |
| 14.2.1        | Table partitioning views reference       | 660 |
| 14.2.1.1      | ALL_PART_TABLES                          | 660 |
| 14.2.1.2      | ALL_TAB_PARTITIONS                       | 661 |
| 14.2.1.3      | ALL_TAB_SUBPARTITIONS                    | 662 |
| 14.2.1.4      | ALL_PART_KEY_COLUMNS                     | 663 |
| 14.2.1.5      | ALL_SUBPART_KEY_COLUMNS                  | 663 |
| 14.2.2        | System catalog tables                    | 663 |
| 14.2.3        | Language element reference               | 665 |
| 14.2.3.1      | C-preprocessor directives                | 666 |
| 14.2.3.2      | Language element reference               | 667 |
| 14.2.3.3      | The SQLDA structure                      | 685 |
| 14.2.3.4      | Supported C data types                   | 687 |
|               |                                          |     |

| 14.2.3.5     | Type codes                              | 687     |
|--------------|-----------------------------------------|---------|
| 14.2.4       | Stored procedural language (SPL) refere | nce 688 |
| 14.2.4.1     | Basic SPL elements                      | 688     |
| 14.2.4.1.1   | Case sensitivity                        | 688     |
| 14.2.4.1.2   | Identifiers                             | 689     |
| 14.2.4.1.3   | Qualifiers                              | 689     |
| 14.2.4.1.4   | Constants                               | 689     |
| 14.2.4.1.5   | User-defined PL/SQL subtypes            | 690     |
| 14.2.4.1.6   | Character set                           | 691     |
| 14.2.4.2     | Types of programming statements         | 691     |
| 14.2.4.2.1   | Assignment                              | 692     |
| 14.2.4.2.2   | DELETE                                  | 692     |
| 14.2.4.2.3   | INSERT                                  | 693     |
| 14.2.4.2.4   | NULL                                    | 694     |
| 14.2.4.2.5   | RETURNING INTO                          | 695     |
| 14.2.4.2.6   | SELECT INTO                             | 697     |
| 14.2.4.2.7   | UPDATE                                  | 699     |
| 14.2.4.2.8   | Obtaining the result status             | 699     |
| 14.2.4.3     | Types of control structures             | 700     |
| 14.2.4.3.1   | IF statement                            | 700     |
| 14.2.4.3.1.  | L IF-THEN                               | 700     |
| 14.2.4.3.1.2 | 2 IF-THEN-ELSE                          | 701     |
| 14.2.4.3.1.3 | IF-THEN-ELSE IF                         | 702     |
| 14.2.4.3.1.4 | 4 IF-THEN-ELSIF-ELSE                    | 703     |
| 14.2.4.3.2   | RETURN statement                        | 705     |
| 14.2.4.3.3   | GOTO statement                          | 705     |
| 14.2.4.3.4   | CASE expression                         | 707     |
| 14.2.4.3.4.  | Selector CASE expression                | 707     |
| 14.2.4.3.4.2 | 2 Searched CASE expression              | 708     |
| 14.2.4.3.5   | CASE statement                          | 709     |
| 14.2.4.3.5.1 | L Selector CASE statement               | 709     |
| 14.2.4.3.5.2 | 2 Searched CASE statement               | 711     |
| 14.2.4.3.6   | Loops                                   | 712     |
| 14.2.4.3.6.1 | L LOOP                                  | 712     |
| 14.2.4.3.6.2 | 2 EXIT                                  | 713     |
| 14.2.4.3.6.3 | 3 CONTINUE                              | 713     |
| 14.2.4.3.6.4 | 4 WHILE                                 | 714     |
| 14.2.4.3.6.5 | 5 FOR (integer variant)                 | 715     |
| 14.2.4.3.7   | Exception handling                      | 716     |
| 14.2.4.3.8   | User-defined exceptions                 | 717     |
| 14.2.4.3.9   | PRAGMA EXCEPTION_INIT                   | 718     |
| 14.2.4.3.10  | <del>-</del>                            | 720     |
| 14.2.4.4     | Collection methods                      | 721     |
| 14.2.4.4.1   | COUNT                                   | 721     |
| 14.2.4.4.2   | DELETE                                  | 721     |
| 14.2.4.4.3   | EXISTS                                  | 723     |
| 14.2.4.4.4   | EXTEND                                  | 723     |
| 14.2.4.4.5   | FIRST                                   | 725     |

| 14.2.4.4.6  | LAST                                                             | 726            |
|-------------|------------------------------------------------------------------|----------------|
| 14.2.4.4.7  | LIMIT                                                            | 726            |
| 14.2.4.4.8  | NEXT                                                             | 727            |
| 14.2.4.4.9  | PRIOR                                                            | 727            |
| 14.2.4.4.10 | ) TRIM                                                           | 728            |
| 14.2.4.5    | EDB Postgres Advanced Server exceptions                          | 729            |
| 14.3 D      | atabase administrator reference                                  | 730            |
| 14.3.1      | Audit logging configuration parameters                           | 730            |
| 14.3.2      | Index Advisor components                                         | 733            |
| 14.3.3      | Configuration parameters compatible with Oracle databases        | 734            |
| 14.3.3.1    | edb_redwood_date                                                 | 734            |
| 14.3.3.2    | edb_redwood_raw_names                                            | 734            |
| 14.3.3.3    | edb_redwood_strings                                              | 735            |
| 14.3.3.4    | edb_stmt_level_tx                                                | 736            |
| 14.3.3.5    | oracle_home                                                      | 737            |
| 14.3.4      | Summary of configuration parameters                              | 738            |
| 14.3.5      | Audit log files                                                  | 756            |
| 14.3.6      | EDB*Loader control file parameters                               | 760            |
| 14.3.7      | System catalogs                                                  | 766            |
| 14.4 C      | racle compatibility reference                                    | 766            |
| 14.4.1      | dblink_ora functions and procedures                              | 766            |
| 14.4.1.1    | dblink_ora_connect()                                             | 766            |
| 14.4.1.2    | dblink_ora_status()                                              | 767            |
| 14.4.1.3    | dblink_ora_disconnect()                                          | 767            |
| 14.4.1.4    | dblink_ora_record()                                              | 768            |
| 14.4.1.5    | dblink_ora_call()                                                | 768            |
| 14.4.1.6    | dblink_ora_exec()                                                | 768            |
| 14.4.1.7    | dblink_ora_copy()                                                | 768            |
| 14.4.2      | Partitioning commands compatible with Oracle Databases           | 769            |
| 14.4.2.1    | CREATE TABLEPARTITION BY                                         | 769            |
| 14.4.2.1.1  | Example: PARTITION BY LIST                                       | 773            |
| 14.4.2.1.2  | Example: AUTOMATIC LIST PARTITION                                | 773            |
| 14.4.2.1.3  | Example: PARTITION BY RANGE                                      | 774            |
| 14.4.2.1.4  | Example: INTERVAL RANGE PARTITION                                | 775            |
| 14.4.2.1.5  | Example: PARTITION BY HASH                                       | 775            |
| 14.4.2.1.6  | Example: PARTITION BY HASHPARTITIONS num                         | 776            |
| 14.4.2.1.7  | Example: PARTITION BY RANGE, SUBPARTITION BY LIST                | 782            |
| 14.4.2.1.8  | Example: CREATING UNIQUE INDEX on PARTITION TABLE                | 783            |
| 14.4.2.1.9  | Example: CREATING SUBPARTITION TEMPLATE                          | 785            |
| 14.4.2.2    | ALTER TABLEADD PARTITION                                         | 787            |
| 14.4.2.2.1  | Example: Adding a partition to a LIST partitioned table          | 789            |
| 14.4.2.2.2  | Example - Adding a partition to a RANGE partitioned table        | 789            |
| 14.4.2.2.3  | Example: Adding a partition with SUBPARTITIONS numIN PARTITIONS  | ON DESCRIPTION |
| 14.4.2.3    | ALTER TABLEADD SUBPARTITION                                      | 793790         |
| 14.4.2.3.1  | Example: Adding a subpartition to a LIST/RANGE partitioned table | 794            |
| 14.4.2.3.2  | Example: Adding a subpartition to a RANGE/LIST partitioned table | 795            |
| 14.4.2.4    | ALTER TABLESPLIT PARTITION                                       | 796            |
| 14.4.2.4.1  | Example: Splitting a LIST partition                              | 797            |

| 14.4.2.4.2   | Example: Splitting a RANGE partition                                   | 799 |
|--------------|------------------------------------------------------------------------|-----|
| 14.4.2.4.3   | Example: Splitting a RANGE/LIST partition                              | 801 |
| 14.4.2.5     | ALTER TABLESPLIT SUBPARTITION                                          | 804 |
| 14.4.2.5.1   | Example: Splitting a lIST subpartition                                 | 805 |
| 14.4.2.5.2   | Example: Splitting a RANGE subpartition                                | 807 |
| 14.4.2.6     | ALTER TABLEEXCHANGE PARTITION                                          | 809 |
| 14.4.2.6.1   | Example: Exchanging a table for a partition                            | 810 |
| 14.4.2.7     | ALTER TABLEMOVE PARTITION                                              | 812 |
| 14.4.2.7.1   | Example: Moving a partition to a different tablespace                  | 813 |
| 14.4.2.8     | ALTER TABLERENAME PARTITION                                            | 813 |
| 14.4.2.8.1   | Example: Renaming a partition                                          | 814 |
| 14.4.2.9     | ALTER TABLESET INTERVAL                                                | 815 |
| 14.4.2.9.1   | Example: Setting an interval range partition                           | 815 |
| 14.4.2.10    | ALTER TABLESET [ PARTITIONING ] AUTOMATIC                              | 816 |
| 14.4.2.10.1  | Example: Setting an AUTOMATIC list partition                           | 817 |
| 14.4.2.11    | ALTER TABLESET SUBPARTITION TEMPLATE                                   | 817 |
| 14.4.2.11.1  | Example: Setting a SUBPARTITION TEMPLATE                               | 818 |
| 14.4.2.12    | DROP TABLE                                                             | 824 |
| 14.4.2.13    | ALTER TABLEDROP PARTITION                                              | 825 |
| 14.4.2.13.1  | Example: Deleting a partition                                          | 825 |
| 14.4.2.14    | ALTER TABLEDROP SUBPARTITION                                           | 826 |
| 14.4.2.14.1  | Example: Deleting a subpartition                                       | 826 |
| 14.4.2.15    | TRUNCATE TABLE                                                         | 827 |
| 14.4.2.15.1  | Example: Emptying a table                                              | 827 |
| 14.4.2.16    | ALTER TABLETRUNCATE PARTITION                                          | 829 |
| 14.4.2.16.1  | Example: Emptying a partition                                          | 829 |
| 14.4.2.17    | ALTER TABLETRUNCATE SUBPARTITION                                       | 831 |
| 14.4.2.17.1  | Example: Emptying a subpartition                                       | 831 |
| 14.4.2.18    | Accessing a PARTITION or SUBPARTITION                                  | 833 |
| 14.4.2.19    | Limitations for partitioning commands compatible with Oracle databases | 836 |
|              | uilt-in packages                                                       | 837 |
| 14.4.3.1     | Built-in packages                                                      | 837 |
| 14.4.3.1.1   | DBMS_ALERT                                                             | 837 |
| 14.4.3.1.2   | DBMS_AQ                                                                | 843 |
| 14.4.3.1.2.1 | ENQUEUE                                                                | 845 |
| 14.4.3.1.2.2 | DEQUEUE                                                                | 846 |
| 14.4.3.1.2.3 | REGISTER                                                               | 849 |
| 14.4.3.1.2.4 | UNREGISTER                                                             | 850 |
| 14.4.3.1.3   | DBMS_AQADM                                                             | 851 |
| 14.4.3.1.3.1 | ALTER_QUEUE                                                            | 851 |
| 14.4.3.1.3.2 | ALTER_QUEUE_TABLE                                                      | 852 |
| 14.4.3.1.3.3 | CREATE_QUEUE                                                           | 853 |
| 14.4.3.1.3.4 | CREATE_QUEUE_TABLE                                                     | 854 |
| 14.4.3.1.3.5 | DROP_QUEUE                                                             | 856 |
| 14.4.3.1.3.6 | DROP_QUEUE_TABLE                                                       | 856 |
| 14.4.3.1.3.7 | PURGE_QUEUE_TABLE                                                      | 857 |
| 14.4.3.1.3.8 | START_QUEUE                                                            | 857 |
| 14.4.3.1.3.9 | STOP_QUEUE                                                             | 858 |

| 14.4.3.1.4    | DBMS_CRYPTO         | 859 |
|---------------|---------------------|-----|
| 14.4.3.1.4.1  | DECRYPT             | 859 |
| 14.4.3.1.4.2  | ENCRYPT             | 861 |
| 14.4.3.1.4.3  | HASH                | 862 |
| 14.4.3.1.4.4  | MAC                 | 863 |
| 14.4.3.1.4.5  | RANDOMBYTES         | 864 |
| 14.4.3.1.4.6  | RANDOMINTEGER       | 864 |
| 14.4.3.1.4.7  | RANDOMNUMBER        | 865 |
| 14.4.3.1.5    | DBMS_JOB            | 865 |
| 14.4.3.1.5.1  | BROKEN              | 866 |
| 14.4.3.1.5.2  | CHANGE              | 866 |
| 14.4.3.1.5.3  | INTERVAL            | 867 |
| 14.4.3.1.5.4  | NEXT_DATE           | 867 |
| 14.4.3.1.5.5  | REMOVE              | 868 |
| 14.4.3.1.5.6  | RUN                 | 868 |
| 14.4.3.1.5.7  | SUBMIT              | 869 |
| 14.4.3.1.5.8  | WHAT                | 870 |
| 14.4.3.1.6    | DBMS_LOB            | 870 |
| 14.4.3.1.6.1  | APPEND              | 871 |
| 14.4.3.1.6.2  | COMPARE             | 871 |
| 14.4.3.1.6.3  | CONVERTTOBLOB       | 872 |
| 14.4.3.1.6.4  | CONVERTTOCLOB       | 873 |
| 14.4.3.1.6.5  | СОРУ                | 874 |
| 14.4.3.1.6.6  | ERASE               | 874 |
| 14.4.3.1.6.7  | GET_STORAGE_LIMIT   | 875 |
| 14.4.3.1.6.8  | GETLENGTH           | 875 |
| 14.4.3.1.6.9  | INSTR               | 875 |
| 14.4.3.1.6.10 | READ                | 876 |
| 14.4.3.1.6.11 | SUBSTR              | 876 |
| 14.4.3.1.6.12 | TRIM                | 877 |
| 14.4.3.1.6.13 | WRITE               | 877 |
| 14.4.3.1.6.14 | WRITEAPPEND         | 878 |
| 14.4.3.1.7    | DBMS_LOCK           | 878 |
| 14.4.3.1.8    | DBMS_MVIEW          | 878 |
| 14.4.3.1.8.1  | GET_MV_DEPENDENCIES | 879 |
| 14.4.3.1.8.2  | REFRESH             | 879 |
| 14.4.3.1.8.3  | REFRESH_ALL_MVIEWS  | 881 |
| 14.4.3.1.8.4  | REFRESH_DEPENDENT   | 881 |
| 14.4.3.1.9    | DBMS_OUTPUT         | 883 |
| 14.4.3.1.10   | DBMS_PIPE           | 889 |
| 14.4.3.1.10.1 | CREATE_PIPE         | 890 |
| 14.4.3.1.10.2 | NEXT_ITEM_TYPE      | 890 |
| 14.4.3.1.10.3 | PACK_MESSAGE        | 892 |
| 14.4.3.1.10.4 | PURGE               | 893 |
| 14.4.3.1.10.5 | RECEIVE_MESSAGE     | 894 |
| 14.4.3.1.10.6 | REMOVE_PIPE         | 894 |
| 14.4.3.1.10.7 | RESET_BUFFER        | 896 |
| 14.4.3.1.10.8 | SEND_MESSAGE        | 896 |

| 14.4.3.1.10.9  | UNIQUE_SESSION_NAME                                   | 897 |
|----------------|-------------------------------------------------------|-----|
| 14.4.3.1.10.10 | UNPACK_MESSAGE                                        | 898 |
| 14.4.3.1.10.11 | Comprehensive example                                 | 898 |
| 14.4.3.1.11    | DBMS_PRIVILEGE_CAPTURE                                | 900 |
| 14.4.3.1.12    | DBMS_PROFILER                                         | 907 |
| 14.4.3.1.13    | DBMS_RANDOM                                           | 920 |
| 14.4.3.1.14    | DBMS_REDACT                                           | 924 |
| 14.4.3.1.15    | DBMS_RLS                                              | 937 |
| 14.4.3.1.16    | DBMS_SCHEDULER                                        | 945 |
| 14.4.3.1.16.1  | Using calendar syntax to specify a repeating interval | 946 |
| 14.4.3.1.16.2  | CREATE_JOB                                            | 946 |
| 14.4.3.1.16.3  | CREATE_PROGRAM                                        | 948 |
| 14.4.3.1.16.4  | CREATE_SCHEDULE                                       | 949 |
| 14.4.3.1.16.5  | DEFINE_PROGRAM_ARGUMENT                               | 950 |
| 14.4.3.1.16.6  | DISABLE                                               | 951 |
| 14.4.3.1.16.7  | DROP_JOB                                              | 951 |
| 14.4.3.1.16.8  | DROP_PROGRAM                                          | 952 |
| 14.4.3.1.16.9  | DROP_PROGRAM_ARGUMENT                                 | 953 |
| 14.4.3.1.16.10 | DROP_SCHEDULE                                         | 953 |
| 14.4.3.1.16.11 | ENABLE                                                | 954 |
| 14.4.3.1.16.12 | EVALUATE_CALENDAR_STRING                              | 954 |
| 14.4.3.1.16.13 | RUN_JOB                                               | 955 |
| 14.4.3.1.16.14 | SET_JOB_ARGUMENT_VALUE                                | 956 |
| 14.4.3.1.17    | DBMS_SESSION                                          | 957 |
| 14.4.3.1.18    | DBMS_SQL                                              | 957 |
| 14.4.3.1.18.1  | BIND_ARRAY                                            | 958 |
| 14.4.3.1.18.2  | BIND_VARIABLE                                         | 960 |
| 14.4.3.1.18.3  | BIND_VARIABLE_CHAR                                    | 961 |
| 14.4.3.1.18.4  | BIND_VARIABLE_RAW                                     | 961 |
| 14.4.3.1.18.5  | CLOSE_CURSOR                                          | 962 |
| 14.4.3.1.18.6  | COLUMN_VALUE                                          | 962 |
| 14.4.3.1.18.7  | COLUMN_VALUE_CHAR                                     | 964 |
| 14.4.3.1.18.8  | COLUMN_VALUE_RAW                                      | 964 |
| 14.4.3.1.18.9  | COLUMN_VALUE_LONG                                     | 965 |
| 14.4.3.1.18.10 | COLUMN_VALUE_ROWID                                    | 967 |
| 14.4.3.1.18.11 | DEFINE_ARRAY                                          | 968 |
| 14.4.3.1.18.12 | DEFINE_COLUMN                                         | 970 |
| 14.4.3.1.18.13 | DEFINE_COLUMN_CHAR                                    | 972 |
| 14.4.3.1.18.14 | DEFINE_COLUMN_RAW                                     | 972 |
| 14.4.3.1.18.15 | DEFINE_COLUMN_LONG                                    | 973 |
| 14.4.3.1.18.16 | DEFINE_COLUMN_ROWID                                   | 975 |
| 14.4.3.1.18.17 | DESCRIBE_COLUMNS                                      | 976 |
| 14.4.3.1.18.18 | DESCRIBE_COLUMNS2                                     | 976 |
| 14.4.3.1.18.19 | DESCRIBE_COLUMNS3                                     | 978 |
| 14.4.3.1.18.20 | EXECUTE                                               | 979 |
| 14.4.3.1.18.21 | EXECUTE_AND_FETCH                                     | 980 |
| 14.4.3.1.18.22 | FETCH_ROWS                                            | 981 |
| 14.4.3.1.18.23 | IS_OPEN                                               | 983 |

| 14.4.3.1.18.24 | LAST_ROW_COUNT                     | 983  |
|----------------|------------------------------------|------|
| 14.4.3.1.18.25 | OPEN_CURSOR                        | 985  |
| 14.4.3.1.18.26 | PARSE                              | 985  |
| 14.4.3.1.18.27 | TO_CURSOR_NUMBER                   | 987  |
| 14.4.3.1.18.28 | TO_REFCURSOR                       | 988  |
| 14.4.3.1.19    | DBMS_UTILITY                       | 989  |
| 14.4.3.1.20    | UTL_ENCODE                         | 1002 |
| 14.4.3.1.20.1  | BASE64_DECODE                      | 1002 |
| 14.4.3.1.20.2  | BASE64_ENCODE                      | 1003 |
| 14.4.3.1.20.3  | MIMEHEADER_DECODE                  | 1004 |
| 14.4.3.1.20.4  | MIMEHEADER_ENCODE                  | 1004 |
| 14.4.3.1.20.5  | QUOTED_PRINTABLE_DECODE            | 1005 |
| 14.4.3.1.20.6  | QUOTED_PRINTABLE_ENCODE            | 1006 |
| 14.4.3.1.20.7  | TEXT_DECODE                        | 1006 |
| 14.4.3.1.20.8  | TEXT_ENCODE                        | 1007 |
| 14.4.3.1.20.9  | UUDECODE                           | 1008 |
| 14.4.3.1.20.10 | UUENCODE                           | 1009 |
| 14.4.3.1.21    | UTL_FILE                           | 1010 |
| 14.4.3.1.22    | UTL_HTTP                           | 1029 |
| 14.4.3.1.23    | UTL_MAIL                           | 1045 |
| 14.4.3.1.24    | UTL_RAW                            | 1048 |
| 14.4.3.1.25    | UTL_SMTP                           | 1052 |
| 14.4.3.1.26    | UTL_URL                            | 1060 |
| 14.4.3.1.27    | HTP and HTF                        | 1062 |
| 14.4.3.1.27.1  | ADDRESS                            | 1062 |
| 14.4.3.1.27.2  | ANCHOR and ANCHOR2                 | 1063 |
| 14.4.3.1.27.3  | APPLETOPEN and APPLETCLOSE         | 1064 |
| 14.4.3.1.27.4  | AREA                               | 1064 |
| 14.4.3.1.27.5  | BASE                               | 1065 |
| 14.4.3.1.27.6  | BASEFONT                           | 1065 |
| 14.4.3.1.27.7  | BGSOUND                            | 1066 |
| 14.4.3.1.27.8  | BIG                                | 1066 |
| 14.4.3.1.27.9  | BLOCKQUOTEOPEN and BLOCKQUOTECLOSE | 1066 |
| 14.4.3.1.27.10 | BODYOPEN and BODYCLOSE             | 1067 |
| 14.4.3.1.27.11 | BOLD                               | 1067 |
| 14.4.3.1.27.12 | BR and NL                          | 1068 |
| 14.4.3.1.27.13 | TABLECAPTION                       | 1068 |
| 14.4.3.1.27.14 | CENTER                             | 1069 |
| 14.4.3.1.27.15 | CENTEROPEN and CENTERCLOSE         | 1069 |
| 14.4.3.1.27.16 | CITE                               | 1070 |
| 14.4.3.1.27.17 | CODE                               | 1070 |
| 14.4.3.1.27.18 | COMMENT                            | 1070 |
| 14.4.3.1.27.19 | DFN                                | 1071 |
| 14.4.3.1.27.20 | DIRLIST                            | 1071 |
| 14.4.3.1.27.21 | DIV                                | 1071 |
| 14.4.3.1.27.22 | DLISTDEF                           | 1072 |
| 14.4.3.1.27.23 | DLISTOPEN and DLISTCLOSE           | 1072 |
| 14.4.3.1.27.24 | DLISTTERM                          | 1073 |

| 14.4.3.1.27.25 | EM and EMPHASIS                                            | 1073 |
|----------------|------------------------------------------------------------|------|
| 14.4.3.1.27.26 | ESCAPE_SC                                                  | 1074 |
| 14.4.3.1.27.27 | FONT                                                       | 1074 |
| 14.4.3.1.27.28 | FORMCHECKBOX                                               | 1075 |
| 14.4.3.1.27.29 | FORMFILE                                                   | 1075 |
| 14.4.3.1.27.30 | FORMHIDDEN                                                 | 1076 |
| 14.4.3.1.27.31 | FORMIMAGE                                                  | 1076 |
| 14.4.3.1.27.32 | FORMOPEN and FORMCLOSE                                     | 1077 |
| 14.4.3.1.27.33 | FORMPASSWORD                                               | 1077 |
| 14.4.3.1.27.34 | FORMRADIO                                                  | 1078 |
| 14.4.3.1.27.35 | FORMRESET                                                  | 1078 |
| 14.4.3.1.27.36 | FROMSELECTOPEN and FORMSELECTCLOSE                         | 1079 |
| 14.4.3.1.27.37 | FORMSELECTOPTION                                           | 1079 |
| 14.4.3.1.27.38 | FORMSUBMIT                                                 | 1080 |
| 14.4.3.1.27.39 | FORMTEXT                                                   | 1080 |
| 14.4.3.1.27.40 | FORMTEXTAREAOPEN, FORMTEXTAREAOPEN2, and FORMTEXTAREACLOSE | 1081 |
| 14.4.3.1.27.41 | FORMTEXTAREA and FORMTEXTAREA2                             | 1081 |
| 14.4.3.1.27.42 | FRAME                                                      | 1082 |
| 14.4.3.1.27.43 | FRAMESETOPEN and FRAMESETCLOSE                             | 1083 |
| 14.4.3.1.27.44 | HEADER                                                     | 1083 |
| 14.4.3.1.27.45 | HEADOPEN and HEADCLOSE                                     | 1084 |
| 14.4.3.1.27.46 | HR                                                         | 1084 |
| 14.4.3.1.27.47 | HTMLOPEN and HTMLCLOSE                                     | 1085 |
| 14.4.3.1.27.48 | IMG and IMG2                                               | 1085 |
| 14.4.3.1.27.49 | ISINDEX                                                    | 1086 |
| 14.4.3.1.27.50 | ITALIC                                                     | 1086 |
| 14.4.3.1.27.51 | KBD and KEYBOARD                                           | 1087 |
| 14.4.3.1.27.52 | LINKREL                                                    | 1087 |
| 14.4.3.1.27.53 | LINKREV                                                    | 1087 |
| 14.4.3.1.27.54 | LISTHEADER                                                 | 1088 |
| 14.4.3.1.27.55 | LISTINGOPEN and LISTINGCLOSE                               | 1088 |
| 14.4.3.1.27.56 | LISTITEM                                                   | 1089 |
| 14.4.3.1.27.57 | MAILTO                                                     | 1089 |
| 14.4.3.1.27.58 | MAPOPEN and MAPCLOSE                                       | 1090 |
| 14.4.3.1.27.59 | MENULISTOPEN and MENULISTCLOSE                             | 1090 |
| 14.4.3.1.27.60 | META                                                       | 1091 |
| 14.4.3.1.27.61 | NOBR                                                       | 1091 |
| 14.4.3.1.27.62 | NOFRAMESOPEN and NOFRAMESCLOSE                             | 1091 |
| 14.4.3.1.27.63 | OLISTOPEN and OLISTCLOSE                                   | 1092 |
| 14.4.3.1.27.64 | PARA and PARAGRAPH                                         | 1092 |
| 14.4.3.1.27.65 | PARAM                                                      | 1093 |
| 14.4.3.1.27.66 | PLAINTEXT                                                  | 1093 |
| 14.4.3.1.27.67 | PREOPEN and PRECLOSE                                       | 1094 |
| 14.4.3.1.27.68 | PRINT and PRN                                              | 1094 |
| 14.4.3.1.27.69 | PRINTS and PS                                              | 1095 |
| 14.4.3.1.27.70 | S                                                          | 1095 |
| 14.4.3.1.27.71 | SAMPLE                                                     | 1096 |
| 14.4.3.1.27.72 | SMALL                                                      | 1096 |
|                |                                                            |      |

| 14.4.3.1.27.73 | STRIKE                                                | 1096 |
|----------------|-------------------------------------------------------|------|
| 14.4.3.1.27.74 | STRONG                                                | 1097 |
| 14.4.3.1.27.75 | STYLE                                                 | 1097 |
| 14.4.3.1.27.76 | SUB                                                   | 1098 |
| 14.4.3.1.27.77 | SUP                                                   | 1098 |
| 14.4.3.1.27.78 | TABLEDATA                                             | 1099 |
| 14.4.3.1.27.79 | TABLEHEADER                                           | 1099 |
| 14.4.3.1.27.80 | TABLEOPEN and TABLECLOSE                              | 1100 |
| 14.4.3.1.27.81 | TABLEROWOPEN and TABLEROWCLOSE                        | 1100 |
| 14.4.3.1.27.82 | TELETYPE                                              | 1101 |
| 14.4.3.1.27.83 | TITLE                                                 | 1101 |
| 14.4.3.1.27.84 | ULISTOPEN and ULISTCLOSE                              | 1102 |
| 14.4.3.1.27.85 | UNDERLINE                                             | 1102 |
| 14.4.3.1.27.86 | VARIABLE                                              | 1103 |
| 14.4.3.1.27.87 | WBR                                                   | 1103 |
| 14.4.4 Databa  | se compatibility for Oracle developers: catalog views | 1103 |
| 14.4.4.1 Orac  | le catalog views                                      | 1104 |
| 14.4.4.1.1 ALI | L_ALL_TABLES                                          | 1104 |
| 14.4.4.1.2 ALI | L_CONS_COLUMNS                                        | 1104 |
| 14.4.4.1.3 ALI | L_CONSTRAINTS                                         | 1104 |
| 14.4.4.1.4 ALI | L_COL_PRIVS                                           | 1105 |
| 14.4.4.1.5 ALI | L_DB_LINKS                                            | 1105 |
| 14.4.4.1.6 ALI | L_DEPENDENCIES                                        | 1105 |
| 14.4.4.1.7 ALI | L_DIRECTORIES                                         | 1106 |
| 14.4.4.1.8 ALI | L_IND_COLUMNS                                         | 1106 |
| 14.4.4.1.9 ALI | L_INDEXES                                             | 1106 |
| 14.4.4.1.10 Al | LL_JOBS                                               | 1107 |
| 14.4.4.1.11 Al | LL_OBJECTS                                            | 1107 |
| 14.4.4.1.12 Al | LL_PART_KEY_COLUMNS                                   | 1108 |
| 14.4.4.1.13 Al | LL_PART_TABLES                                        | 1108 |
| 14.4.4.1.14 Al | LL_POLICIES                                           | 1108 |
| 14.4.4.1.15 Al | LL_QUEUES                                             | 1109 |
| 14.4.4.1.16 Al | LL_QUEUE_TABLES                                       | 1109 |
| 14.4.4.1.17 Al | LL_SEQUENCES                                          | 1110 |
| 14.4.4.1.18 Al | LL_SOURCE                                             | 1110 |
| 14.4.4.1.19 Al | LL_SUBPART_KEY_COLUMNS                                | 1110 |
| 14.4.4.1.20 Al | LL_SYNONYMS                                           | 1111 |
| 14.4.4.1.21 Al | LL_TAB_COLUMNS                                        | 1111 |
| 14.4.4.1.22 Al | LL_TAB_PARTITIONS                                     | 1111 |
| 14.4.4.1.23 Al | LL_TAB_SUBPARTITIONS                                  | 1112 |
| 14.4.4.1.24 Al | LL_TAB_PRIVS                                          | 1113 |
| 14.4.4.1.25 Al | LL_TABLES                                             | 1113 |
| 14.4.4.1.26 Al | LL_TRIGGERS                                           | 1114 |
|                | LL_TYPES                                              | 1114 |
| 14.4.4.1.28 Al | LL_USERS                                              | 1114 |
| 14.4.4.1.29 Al | LL_VIEW_COLUMNS                                       | 1114 |
|                | LL_VIEWS                                              | 1115 |
|                | BA_ALL_TABLES                                         | 1115 |

| 14.4.4.1.32 | DBA_CONS_COLUMNS        | 1115 |
|-------------|-------------------------|------|
| 14.4.4.1.33 | DBA_CONSTRAINTS         | 1115 |
| 14.4.4.1.34 | DBA_COL_PRIVS           | 1116 |
| 14.4.4.1.35 | DBA_DB_LINKS            | 1116 |
| 14.4.4.1.36 | DBA_DIRECTORIES         | 1117 |
| 14.4.4.1.37 | DBA_DEPENDENCIES        | 1117 |
| 14.4.4.1.38 | DBA_IND_COLUMNS         | 1117 |
| 14.4.4.1.39 | DBA_INDEXES             | 1117 |
| 14.4.4.1.40 | DBA_JOBS                | 1118 |
| 14.4.4.1.41 | DBA_OBJECTS             | 1118 |
| 14.4.4.1.42 | DBA_PART_KEY_COLUMNS    | 1119 |
| 14.4.4.1.43 | DBA_PART_TABLES         | 1119 |
| 14.4.4.1.44 | DBA_POLICIES            | 1120 |
| 14.4.4.1.45 | DBA_PRIVS_CAPTURE       | 1120 |
| 14.4.4.1.46 | DBA_PROFILES            | 1120 |
| 14.4.4.1.47 | DBA_QUEUES              | 1121 |
| 14.4.4.1.48 | DBA_QUEUE_TABLES        | 1121 |
| 14.4.4.1.49 | DBA_ROLE_PRIVS          | 1121 |
| 14.4.4.1.50 | DBA_ROLES               | 1122 |
| 14.4.4.1.51 | DBA_SEQUENCES           | 1122 |
| 14.4.4.1.52 | DBA_SOURCE              | 1122 |
| 14.4.4.1.53 | DBA_SUBPART_KEY_COLUMNS | 1122 |
| 14.4.4.1.54 | DBA_SYNONYMS            | 1123 |
| 14.4.4.1.55 | DBA_TAB_COLUMNS         | 1123 |
| 14.4.4.1.56 | DBA_TAB_PARTITIONS      | 1123 |
| 14.4.4.1.57 | DBA_TAB_SUBPARTITIONS   | 1124 |
| 14.4.4.1.58 | DBA_TAB_PRIVS           | 1125 |
| 14.4.4.1.59 | DBA_TABLES              | 1125 |
| 14.4.4.1.60 | DBA_TRIGGERS            | 1126 |
| 14.4.4.1.61 | DBA_TYPES               | 1126 |
| 14.4.4.1.62 | DBA_USERS               | 1126 |
| 14.4.4.1.63 | DBA_USED_PRIVS          | 1127 |
| 14.4.4.1.64 | DBA_UNUSED_PRIVS        | 1127 |
| 14.4.4.1.65 | DBA_VIEW_COLUMNS        | 1127 |
| 14.4.4.1.66 | DBA_VIEWS               | 1128 |
| 14.4.4.1.67 | USER_ALL_TABLES         | 1128 |
| 14.4.4.1.68 | USER_CONS_COLUMNS       | 1128 |
| 14.4.4.1.69 | USER_CONSTRAINTS        | 1129 |
| 14.4.4.1.70 | USER_COL_PRIVS          | 1129 |
| 14.4.4.1.71 | USER_DB_LINKS           | 1129 |
| 14.4.4.1.72 | USER_DEPENDENCIES       | 1130 |
| 14.4.4.1.73 | USER_INDEXES            | 1130 |
| 14.4.4.1.74 | USER_JOBS               | 1130 |
| 14.4.4.1.75 | USER_OBJECTS            | 1131 |
| 14.4.4.1.76 | USER_PART_TABLES        | 1131 |
| 14.4.4.1.77 | USER_POLICIES           | 1132 |
| 14.4.4.1.78 | USER_QUEUES             | 1132 |
| 14.4.4.1.79 | USER_QUEUE_TABLES       | 1133 |

| 14.4.4.1.80 | USER_ROLE_PRIVS                                            | 1133 |
|-------------|------------------------------------------------------------|------|
| 14.4.4.1.81 | USER_SEQUENCES                                             | 1133 |
| 14.4.4.1.82 | USER_SOURCE                                                | 1134 |
| 14.4.4.1.83 | USER_SUBPART_KEY_COLUMNS                                   | 1134 |
| 14.4.4.1.84 | USER_SYNONYMS                                              | 1134 |
| 14.4.4.1.85 | USER_TAB_COLUMNS                                           | 1134 |
| 14.4.4.1.86 | USER_TAB_PARTITIONS                                        | 1135 |
| 14.4.4.1.87 | USER_TAB_SUBPARTITIONS                                     | 1135 |
| 14.4.4.1.88 | USER_TAB_PRIVS                                             | 1136 |
| 14.4.4.1.89 | USER_TABLES                                                | 1137 |
| 14.4.4.1.90 | USER_TRIGGERS                                              | 1137 |
| 14.4.4.1.91 | USER_TYPES                                                 | 1137 |
| 14.4.4.1.92 | USER_USERS                                                 | 1137 |
| 14.4.4.1.93 | USER_VIEW_COLUMNS                                          | 1138 |
| 14.4.4.1.94 | USER_VIEWS                                                 | 1138 |
| 14.4.4.1.95 | V\$VERSION                                                 | 1138 |
| 14.4.4.1.96 | PRODUCT_COMPONENT_VERSION                                  | 1139 |
| 14.4.4.2    | System catalog views                                       | 1139 |
| 14.4.4.2.1  | PG_ATTRIBUTE                                               | 1139 |
| 14.4.4.2.2  | PG_AUTHID                                                  | 1139 |
| 14.4.4.2.3  | PG_CLASS                                                   | 1139 |
| 14.4.4.2.4  | PG_COLLATION                                               | 1140 |
| 14.4.4.2.5  | PG_DATABASE                                                | 1140 |
| 14.4.4.2.6  | PG_NAMESPACE                                               | 1140 |
| 14.4.4.2.7  | PG_PARTITIONED_TABLE                                       | 1140 |
| 14.4.4.2.8  | PG_PROC                                                    | 1141 |
| 14.4.4.2.9  | PG_SUBSCRIPTION                                            | 1141 |
| 14.4.4.2.10 | PG_SYNONYM                                                 | 1141 |
| 14.4.4.2.11 | PG_TRIGGER                                                 | 1141 |
| 14.4.4.2.12 | PG_TYPE                                                    | 1141 |
| 14.4.4.2.13 |                                                            | 1142 |
| 14.4.5      | Compatible SQL commands                                    | 1142 |
| 14.4.5.1    | ALTER CAPTURE PRIVILEGE POLICY                             | 1142 |
| 14.4.5.2    | ALTER DIRECTORY                                            | 1143 |
| 14.4.5.3    | ALTER INDEX                                                | 1144 |
| 14.4.5.4    | ALTER PROCEDURE                                            | 1146 |
| 14.4.5.5    | ALTER PROFILE                                              | 1146 |
| 14.4.5.6    | ALTER QUEUE                                                | 1148 |
| 14.4.5.7    | ALTER QUEUE TABLE                                          | 1151 |
| 14.4.5.8    | ALTER ROLE IDENTIFIED BY                                   | 1151 |
| 14.4.5.9    | ALTER ROLE: Managing database link and DBMS_RLS privileges | 1152 |
| 14.4.5.10   | ALTER SEQUENCE                                             | 1154 |
| 14.4.5.11   | ALTER SESSION                                              | 1155 |
| 14.4.5.12   | ALTER SYNONYM                                              | 1156 |
| 14.4.5.13   | ALTER TABLE                                                | 1157 |
| 14.4.5.14   | ALTER TRIGGER                                              | 1160 |
| 14.4.5.15   | ALTER TABLESPACE                                           | 1162 |
| 14.4.5.16   | ALTER USER IDENTIFIED BY                                   | 1162 |

| 14.4.5.17 | ALTER USER ROLE PROFILE MANAGEMENT CLAUSES  | 1163 |
|-----------|---------------------------------------------|------|
| 14.4.5.18 | CALL                                        | 1164 |
| 14.4.5.19 | COMMENT                                     | 1165 |
| 14.4.5.20 | COMMIT                                      | 1166 |
| 14.4.5.21 | CREATE CAPTURE PRIVILEGES POLICY            | 1167 |
| 14.4.5.22 | CREATE DATABASE                             | 1168 |
| 14.4.5.23 | CREATE PUBLIC DATABASE LINK                 | 1169 |
| 14.4.5.24 | CREATE DIRECTORY                            | 1178 |
| 14.4.5.25 | CREATE FUNCTION                             | 1179 |
| 14.4.5.26 | CREATE INDEX                                | 1183 |
| 14.4.5.27 | CREATE MATERIALIZED VIEW                    | 1185 |
| 14.4.5.28 | CREATE PACKAGE                              | 1186 |
| 14.4.5.29 | CREATE PACKAGE BODY                         | 1188 |
| 14.4.5.30 | CREATE PROCEDURE                            | 1193 |
| 14.4.5.31 | CREATE PROFILE                              | 1197 |
| 14.4.5.32 | CREATE QUEUE                                | 1199 |
| 14.4.5.33 | CREATE QUEUE TABLE                          | 1200 |
| 14.4.5.34 | CREATE ROLE                                 | 1202 |
| 14.4.5.35 | CREATE SCHEMA                               | 1203 |
| 14.4.5.36 | CREATE SEQUENCE                             | 1204 |
| 14.4.5.37 | CREATE SYNONYM                              | 1206 |
| 14.4.5.38 | CREATE TABLE                                | 1207 |
| 14.4.5.39 | CREATE TABLE AS                             | 1213 |
| 14.4.5.40 | CREATE TRIGGER                              | 1214 |
| 14.4.5.41 | CREATE TYPE                                 | 1221 |
| 14.4.5.42 | CREATE TYPE BODY                            | 1227 |
| 14.4.5.43 | CREATE USER                                 | 1229 |
| 14.4.5.44 | CREATE USER ROLE PROFILE MANAGEMENT CLAUSES | 1230 |
| 14.4.5.45 | CREATE VIEW                                 | 1231 |
| 14.4.5.46 | DELETE                                      | 1232 |
| 14.4.5.47 | DROP CAPTURE PRIVILEGES POLICY              | 1234 |
| 14.4.5.48 | DROP DATABASE LINK                          | 1235 |
| 14.4.5.49 | DROP DIRECTORY                              | 1235 |
| 14.4.5.50 | DROP FUNCTION                               | 1236 |
| 14.4.5.51 | DROP INDEX                                  | 1237 |
| 14.4.5.52 | DROP PACKAGE                                | 1238 |
| 14.4.5.53 | DROP PROCEDURE                              | 1239 |
| 14.4.5.54 | DROP PROFILE                                | 1240 |
| 14.4.5.55 | DROP QUEUE                                  | 1241 |
| 14.4.5.56 | DROP QUEUE TABLE                            | 1242 |
| 14.4.5.57 | DROP SYNONYM                                | 1243 |
| 14.4.5.58 | DROP ROLE                                   | 1243 |
| 14.4.5.59 | DROP SEQUENCE                               | 1244 |
| 14.4.5.60 | DROP TABLE                                  | 1245 |
| 14.4.5.61 | DROP TABLESPACE                             | 1246 |
| 14.4.5.62 | DROP TRIGGER                                | 1247 |
| 14.4.5.63 | DROP TYPE                                   | 1247 |
| 14.4.5.64 | DROP USER                                   | 1248 |

| 14.4.5.65 | DROP VIEW                                          | 1249 |
|-----------|----------------------------------------------------|------|
| 14.4.5.66 | EXEC                                               | 1250 |
| 14.4.5.67 | GRANT                                              | 1250 |
| 14.4.5.68 | INSERT                                             | 1255 |
| 14.4.5.69 | MERGE                                              | 1257 |
| 14.4.5.70 | LOCK                                               | 1259 |
| 14.4.5.71 | REVOKE                                             | 1260 |
| 14.4.5.72 | ROLLBACK                                           | 1263 |
| 14.4.5.73 | ROLLBACK TO SAVEPOINT                              | 1264 |
| 14.4.5.74 | SAVEPOINT                                          | 1264 |
| 14.4.5.75 | SELECT                                             | 1265 |
| 14.4.5.76 | SET CONSTRAINTS                                    | 1273 |
| 14.4.5.77 | SET ROLE                                           | 1273 |
| 14.4.5.78 | SET TRANSACTION                                    | 1274 |
| 14.4.5.79 | TRUNCATE                                           | 1275 |
| 14.4.5.80 | UPDATE                                             | 1276 |
| 14.4.6    | List of Oracle compatible configuration parameters | 1278 |
|           |                                                    |      |

## 1 EDB Postgres Advanced Server (EPAS)

EDB is the only worldwide company to deliver innovative and low-cost, open-source-derived database solutions. These solutions offer commercial quality, ease of use, compatibility, scalability, and performance for small or large-scale enterprises. EDB Postgres Advanced Server (sometimes referred to as EPAS in this documentation) adds extended functionality to open-source PostgreSQL, including:

- Database administration
- Enhanced SQL capabilities
- Database and application security
- Performance monitoring and analysis
- Application development utilities
- Advanced replication (version 14 and higher).

All of these features are available in Postgres mode and Oracle compatibility mode. When you launch EDB Postgres Advanced Server in Oracle compatibility mode, you get additional features that help with Oracle-to-Postgres migrations.

- Oracle-compatible custom data types
- Oracle keywords
- Oracle functions
- Oracle-style catalog views
- Additional compatibility with Oracle MERGE.

EDB also makes available a full suite of tools and utilities that helps you monitor and manage your EDB Postgres Advanced Server deployment.

## 2 EDB Postgres Advanced Server release notes

EDB Postgres Advanced Server 16 is built on open-source PostgreSQL 16, which introduces myriad enhancements that enable databases to scale up and scale out in more efficient ways.

The EDB Postgres Advanced Server documentation describes the latest version of EDB Postgres Advanced Server 16 including minor releases and patches. These release notes provide information on what was new in each release.

| Version | Release date | Upstream merges |
|---------|--------------|-----------------|
| 16.3.0  | 09 May 2024  | 16.3            |
| 16.2    | 08 Feb 2024  | 16.2            |
| 16.1    | 09 Nov 2023  | 16.0,16.1       |

## Component certification

This components are included in the EDB Postgres Advanced Server v16.1 release:

- pgAgent 4.4.2
- PL Debugger 1.5.1
- pg\_catcheck 1.4.0
- EDB Query Advisor 1.0.1
- EDB Wait States 1.1.0
- EDB Clone Schema
   EDB Day Halana
- EDB Parallelcone
- EDB EDB\*Plus 41.2.0
- SQL Profiler 4.1.1
- SPL Check

## Support announcements

Backup and Recovery Tool (BART) incompatibility

The EDB Backup and Recovery Tool (BART) isn't supported by EDB Postgres Advanced Server or PostgreSQL version 14 and later. We strongly recommend that you move to Barman or PgBackRest as your backup recovery tool.

## 2.1 EDB Postgres Advanced Server 16.3.0 release notes

Released: 9 May 2024

 ${\small EDB\ Postgres\ Advanced\ Server\ 16.3.0\ includes\ the\ following\ enhancements\ and\ bug\ fixes:}$ 

| Туре              | Description                                                                                                    | Addresses                 |
|-------------------|----------------------------------------------------------------------------------------------------|---------------------------|
| Upstream<br>merge | Merged with community PostgreSQL 16.3. This release includes a fix for CVE-2024-4317. See the PostgreSQL 16.3 Release Notes for more information.                                                                            | CVE-2024-4317             |
| Security fix      | Fixed an issue for edbldr . Now edbldr checks the pg_read_server_files privilege before accessing the data files.                                                                                                    | #35906, CVE-2024-<br>4545 |
| Bug fix           | Fixed an issue for edb_filter_log . Now it correctly redacts the password when the tab is used before the keyword.                                                                                                    | #36220                    |
| Bug fix           | $\label{thm:constraints} \textbf{Fixed an issue for } \textbf{edb\_audit} \ \ \textbf{on Windows. Now it correctly rotates } \textbf{the log files based on days configured in } \ \ \textbf{edb\_audit\_rotation\_day} \ .$ | #99282                    |
| Bug fix           | Fixed an issue to fetch all the attributes correctly from the sublink in CONNECT BY processing to avoid the server crash.                                                                                                    | #102746                   |
| Bug fix           | Added conditional free path in add_path() to avoid the rare possible server crashes when the freed path is still in use, specially in FDWs.                                                                                  | #86497                    |
| Bug fix           | Fixed an crash issue for edbldr . Now edbldr loads data into multiple tables with different encodings from the target database.                                                                                              |                           |
| Bug fix           | Fixed an issue with possible data loss and pg_dump failures when using rowids.                                                                                                    | #35901                    |
| Bug fix           | Fixed an issue with assertion in DROP ROLE statement having duplicate names.                                                                                                    |                           |
| Buf fix           | Fixed server crash with edb_dblink_oci in left join with whole row reference.                                                                                                    |                           |

# 2.2 EDB Postgres Advanced Server 16.2 release notes

Released: 8 Feb 2024

EDB Postgres Advanced Server 16.2 includes the following enhancements and bug fixes:

| Туре              | Description                                                                                                    | Cate<br>gory |
|-------------------|----------------------------------------------------------------------------------------------------|--------------|
| Upstream<br>merge | Merged with community PostgreSQL 16.2. Important: Although not vulnerable to the recent 8.0 scoring CVE, CVE-2024-0985, this release includes tightened security restrictions which address the same issues. See the PostgreSQL 16.2 Release Notes for more information. |              |

# 2.3 EDB Postgres Advanced Server 16.1 release notes

Released: 09 Nov 2023

EDB Postgres Advanced Server 16.1 includes the following enhancements and bug fixes:

## Deprecation

| Туре              | Description                                                                                                    | Ca<br>te<br>go<br>ry |
|-------------------|----------------------------------------------------------------------------------------------------|----------------------|
| Upstream<br>merge | Merged with community PostgreSQL 16.1. See the PostgreSQL 16 Release Notes for more information.                                                                                                    |                      |
| Feature           | Added support for Oracle-compatible DBMS_PRIVILEGE_CAPTURE package and the SQL commands to define the capture privilege policy. See the DBMS_PRIVILEGE_CAPTURE for more information.                                                                                                    |                      |
| Feature           | Added support for two timezone functions: DBTIMEZONE and SESSIONTIMEZONE . See the TIMEZONE functions for more information.                                                                                                    |                      |
| Feature           | Added support for the Oracle-compatible NANVL function. See the NANVL function for more information.                                                                                                    |                      |
| Feature           | Added support for the Oracle-equivalent LNNVL() function. See the LNNVL function for more information.                                                                                                    |                      |
| Feature           | Added support for the Oracle-compatible DUMP SQL function. See the DUMP function for more information.                                                                                                    |                      |
| Feature           | Added support for the Oracle-compatible NLS CHARSET functions. See the NLS functions for more information.                                                                                                    |                      |
| Feature           | Added support for few more subprograms of DBMS_SQL package to ease the migrations. See the DBMS_SQL package for more information.                                                                                                    |                      |
| Feature           | Added spl_check extension to check and report errors for the EDB SPL language. See the spl_check for more information.                                                                                                    |                      |
| Enhancement       | Added support for UTL_FILE subprograms to ease the migrations. See the utl_file for more information.                                                                                                    |                      |
| Enhancement       | Transparent data encryption (TDE) now supports the AES key length 256 option to TDE.                                                                                                    |                      |
| Enhancement       | Added the edb_job_scheduler extension, which provides a background process that does the job scheduling for the DBMS_SCHEDULER and DBMS_JOB packages.  Before, these packages were dependent on pgAgent. With this extension, packages don't have that dependency. See the EDB Job Scheduler extension for more information. |                      |
| Enhancement       | The (ORDERED, NULL) upperrel operations are now performed remotely through OCI DBlink, which is responsible for evaluating the query's ORDER BY ordering.                                                                                                    |                      |
| Enhancement       | Implemented MULTISET INTERSECT UNIQUE/DISTINCT and MULTISET EXCEPT UNIQUE/DISTINCT now for SPL collection types.                                                                                                    |                      |

| Туре        | Description                                                                                                    | Ca<br>te<br>go<br>ry |
|-------------|----------------------------------------------------------------------------------------------------|----------------------|
| Enhancement | You can now use the BULK COLLECT clause with a FETCH statement.                                                                                                    |                      |
| Enhancement | Added synonym support for packages.                                                                                                    |                      |
| Enhancement | The TO_TIMESTAMP_TZ() function now takes a single argument that converts a string to TIMESTAMPTZ in the default format.                                                           |                      |
| Enhancement | The EXPAND_SQL_TEXT procedure of the DBMS_UTILITY package is now supported. It returns an expanded version of a given SQL query by replacing view references with its definition. |                      |

## 3 Supported platforms

EDB Postgres Advanced Server supports installations on Linux and Windows platforms.

To learn about the platform support for EDB Postgres Advanced Server, you can refer either to the platform support for EDB Postgres Advanced Server on the Platform Compatibility page on the EDB website or Installing EDB Postgres Advanced Server.

#### 4 Fundamentals

The key concepts of EDB Postgres Advanced Server include its features, benefits, and terminology. The SQL tutorial uses a sample database and explains important database concepts.

## 4.1 EDB Postgres Advanced Server fundamentals

EDB Postgres Advanced Server provides tools you can use to administer enterprise-scale data solutions. These essential concepts help you to design, implement, and manage EDB Postgres Advanced Server.

## 4.1.1 Benefits of EDB Postgres Advanced Server

EDB Postgres Advanced Server is a stand-alone proprietary database server that adds extended functionality to the open-source PostgreSQL database.

 $EDB\ Postgres\ Advanced\ Server\ is\ designed\ to\ provide\ enterprise\ capabilities\ on\ top\ of\ the\ features\ present\ in\ community\ Postgres\ .$  These\ capabilities:

- Help database administrators to maintain and operate EDB Postgres Advanced Server databases
- Include enhanced SQL functionality and other features that add flexibility and convenience
- Extend Postgres security with features designed to limit unauthorized access
- Assist with performance monitoring and analysis
- Include multiple features designed to increase application programmer productivity
- Advanced replication support (version 14 and higher).

 $EDB\ Postgres\ Advanced\ Server\ also\ has\ a\ significant\ amount\ of \ Oracle\ compatibility\ features\ which\ facilitate\ Oracle\ to\ Postgres\ migrations.$ 

EDB Postgres Advanced Server includes extended functionality that provides compatibility for syntax supported by Oracle applications, as well as compatible procedural logic, data types, system catalog views and other features that enable EDB's Oracle compatible connectors, EDB\*Plus, EDB\*Loader and many other tools and functionality.

Major versions of EDB Postgres Advanced Server are released yearly in line with the major version release of PostgreSQL. EDB Postgres Advanced Server is normally released one to two months after PostgreSQL major version releases.

EDB Postgres Advanced Server is supported on Linux x86-64, Linux on IBM Power and Windows x86-64.

## 4.1.2 Database compatibility for Oracle developers

EDB Postgres Advanced Server makes Postgres look, feel, and operate more like Oracle, so when you migrate, there is less code to rewrite, and you can be up and running quickly. The Oracle compatibility features allow you to run many applications written for Oracle in EDB Postgres Advanced Server with minimal to no changes.

 ${\tt EDB\ Postgres\ Advanced\ Server\ provides\ Oracle\ compatible:}$ 

- Stored procedure language (SPL) when creating database server-side application logic for stored procedures, functions, triggers, and packages
- Data types that are compatible with Oracle databases
- SQL statements that are compatible with Oracle SQL
- System and built-in functions for use in SQL statements and procedural logic

- System catalog views that are compatible with Oracle's data dictionary
- Additional compatibility with Oracle MERGE.

#### Further reading

- Compatible SQL syntax, data types, and views in SQL reference.
- Compatibility offered by the procedures and functions that are part of the built-in packages in Built-in packages.
- Compatible tools and utilities (EDB\*Plus, EDB\*Loader, DRITA, and EDB\*Wrap) that are included with an EDB Postgres Advanced Server installation inTools, utilities, and components.
- For applications written using the Oracle Call Interface (OCI), EDB's Open Client Library (OCL) provides interoperability with these applications. See EDB OCL Connector.

## 4.1.3 Terminology

The terminology that follows is important for understanding EDB Postgres Advanced Server's functionality and its components.

## Database server (postmaster)

The server process that provides the key functionality that allows you to store and manage data. It manages the database files, accepts connections to the database from client applications, and performs database actions on behalf of the clients. The database server process is called *postgres*.

## Database cluster

A set of on-disk structures that comprise a collection of databases. A cluster is serviced by a single-instance of the database server. A database cluster is stored in the data directory. Don't store the data directory of a production database on an NFS file system.

## Configuration files

You can use the parameters listed in Postgres configuration files to manage deployment preferences, security preferences, connection behaviors, and logging preferences.

# 4.2 SQL fundamentals

Structured Query Language (SQL) is a standard language for accessing and manipulating databases. These fundamentals provide a starting point for the most common actions for working with SQL, with pointers to more in-depth documentation. The tutorial uses a sample database and explains key concepts.

## 4.2.1 About the examples

The examples shown in the documentation use the PSQL program. PSQL is a terminal-based command line interface for Postgres. The prompt that normally appears when using PSQL is omitted in these examples to provide extra clarity for the point being shown.

Examples and output from examples are shown in a fixed-width, white font on a dark background.

Consider the following key points related to the examples:

• During installation of the EDB Postgres Advanced Server, you must make selections for configuration and defaults compatible with Oracle databases to reproduce the same results as the examples. You can verify a default compatible configuration by issuing the following commands in PSQL and returning the results shown:

```
SHOW edb_redwood_strings;

edb_redwood_strings
-----
on
```

• The examples use the sample tables, dept, emp, and jobhist, created and loaded when EDB Postgres Advanced Server was installed. The emp table is installed with triggers that you must disable to reproduce the same results as the examples. Log in to EDB Postgres Advanced Server as the enterprised superuser, and disable the triggers by issuing the following command:

```
ALTER TABLE emp DISABLE TRIGGER

USER;
```

You can later reactivate the triggers on the emp table with the following command:

```
ALTER TABLE emp ENABLE TRIGGER
USER;
```

## 4.2.2 Conventions used

The conventions used in the documentation described here apply to both Linux and Windows systems.

Directory paths are presented in the Linux format with forward slashes. When working on Windows systems, start the directory path with the drive letter followed by a colon, and substitute back slashes for forward slashes.

Some of this information might apply interchangeably to the PostgreSQL and EDB Postgres Advanced Server database systems. The term EDB Postgres Advanced Server is used to refer to EDB Postgres Advanced Server. The term Postgres is used to generically refer to both PostgreSQL and EDB Postgres Advanced Server. When a distinction must be made between these two database systems, the specific names—PostgreSQL or EDB Postgres Advanced Server—are used.

The installation directory path of the PostgreSQL or EDB Postgres Advanced Server products is referred to as POSTGRES\_INSTALL\_HOME.

- For EDB Postgres Advanced Server Linux installations performed using the interactive installer for version 10 and earlier, the default is /opt/edb/asx.x.
- For EDB Postgres Advanced Server Linux installations performed using an RPM package, the default is /usr/edb/as<xx> where <xx> is the EDB Postgres Advanced Server version number.
- For EDB Postgres Advanced Server Windows installations, the default is C:\Program Files\edb\as<xx>. The product version number is represented by x.x or by xx for version 10 and later.

## 4.2.3 SQL tutorial

EDB Postgres Advanced Server is a relational database management system (RDBMS), which means it's a system for managing data stored in relations. A relation is essentially a mathematical term for a table. Each table is a named collection of rows. Each row of a given table has the same set of named columns, and each column is of a specific data type. Whereas columns have a fixed order in each row, it's important to remember that SQL doesn't guarantee the order of the rows in the table in any way (although you can explicitly sort them for display).

Tables are grouped into databases, and a collection of databases managed by a single EDB Postgres Advanced Server instance constitutes a database cluster.

This tutorial walks you through the main features of an RDBMS using a sample database.

## 4.2.3.1 Sample database

 $Throughout \ this \ tutorial, \ we \ work \ with \ a \ sample \ database \ to \ help \ explain \ database \ concepts, from \ basic \ to \ advanced.$ 

# 4.2.3.1.1 Accessing the sample database

When EDB Postgres Advanced Server is installed, a sample database named edb is automatically created. This sample database contains the tables and programs used in this tutorial after you execute the script edb-sample.sql, located in the /usr/edb/as16/share directory.

This script does the following:

- Creates the sample tables and programs in the currently connected database
- Grants all permissions on the tables to the PUBLIC group

The tables and programs are created in the first schema of the search path in which the current user has permission to create tables and procedures. You can display the search path by issuing the command:

SHOW SEARCH\_PATH;

You can alter the search path using commands in PSQL, a terminal-based front end to Postgres.

## 4.2.3.1.2 Overview of the sample database

The sample database represents employees in an organization. It contains three types of records: employees, departments, and historical records of employees.

Each employee has an identification number, name, hire date, salary, and manager. Some employees earn a commission in addition to their salary. All employee-related information is stored in the emp table.

The sample company is regionally diverse, so the database keeps track of the location of the departments. Each company employee is assigned to a department. Each department is identified by a unique department number and a short name. Each department is associated with one location. All department-related information is stored in the dept table.

The company also tracks information about jobs held by the employees. Some employees have been with the company for a long time and have held different positions, received raises, switched departments, and so on. When a change in employee status occurs, the company records the end date of the former position. A new job record is added with the start date and the new job title, department, salary, and the reason for the status change. All employee history is maintained in the jobhist table.

The following is an entity relationship diagram of the sample database tables.

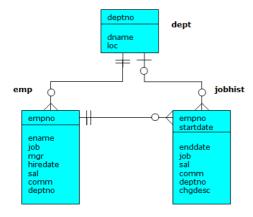

Fig. 1: Sample Database Tables

The edb-sample.sql script is:

```
-- Script that creates the 'sample' tables, views,
procedures,
-- functions, triggers, etc.
-- Start new transaction - commit all or
nothing
BEGIN;
-- Create and load tables used in the documentation
examples.
    Create the 'dept'
table
CREATE TABLE dept
(
                   NUMBER(2) NOT NULL CONSTRAINT dept_pk PRIMARY
  deptno
KEY,
                    VARCHAR2(14) CONSTRAINT dept_dname_uq UNIQUE,
  dname
  loc
VARCHAR2(13)
);
   Create the 'emp'
table
CREATE TABLE emp
                   NUMBER(4) NOT NULL CONSTRAINT emp pk PRIMARY
   empno
KEY,
```

```
VARCHAR2(10).
  ename
  iob
VARCHAR2(9),
mgr
NUMBER(4),
  hiredate
DATE,
                  NUMBER(7,2) CONSTRAINT emp_sal_ck CHECK (sal >
  sal
⊙),
                  NUMBER(7,2),
  comm
  deptno
                  NUMBER(2) CONSTRAINT
emp_ref_dept_fk
                       REFERENCES dept(deptno)
);
   Create the 'jobhist'
table
CREATE TABLE jobhist
                  NUMBER(4) NOT NULL,
                  DATE NOT NULL,
  startdate
  enddate
                  DATE.
   job
VARCHAR2(9),
NUMBER(7,2),
  comm
                  NUMBER(7,2),
NUMBER(2),
                  VARCHAR2(80),
  chgdesc
  CONSTRAINT jobhist_pk PRIMARY KEY (empno,
startdate),
 CONSTRAINT jobhist_ref_emp_fk FOREIGN KEY (empno)
      REFERENCES emp(empno) ON DELETE CASCADE,
  CONSTRAINT jobhist_ref_dept_fk FOREIGN KEY
(deptno)
      REFERENCES dept (deptno) ON DELETE SET
NULL.
 CONSTRAINT jobhist_date_chk CHECK (startdate <=</pre>
enddate)
);
   Create the 'salesemp'
CREATE OR REPLACE VIEW salesemp
AS
  SELECT empno, ename, hiredate, sal, comm FROM emp WHERE job =
'SALESMAN';
-- Sequence to generate values for function
'new_empno'.
CREATE SEQUENCE next_empno START WITH 8000 INCREMENT BY 1;
-- Issue PUBLIC
grants
GRANT ALL ON emp TO
PUBLIC;
GRANT ALL ON dept TO PUBLIC;
GRANT ALL ON jobhist TO PUBLIC;
GRANT ALL ON salesemp TO
PUBLIC:
GRANT ALL ON next_empno TO PUBLIC;
-- Load the 'dept'
table
INSERT INTO dept VALUES (10,'ACCOUNTING','NEW
YORK'):
INSERT INTO dept VALUES
(20,'RESEARCH','DALLAS');
INSERT INTO dept VALUES
(30, 'SALES', 'CHICAGO');
INSERT INTO dept VALUES
(40,'OPERATIONS','BOSTON');
-- Load the 'emp'
table
INSERT INTO emp VALUES (7369, 'SMITH', 'CLERK', 7902, '17-DEC-
80',800,NULL,20);
INSERT INTO emp VALUES (7499, 'ALLEN', 'SALESMAN', 7698, '20-FEB-
81',1600,300,30);
```

```
INSERT INTO emp VALUES (7521, 'WARD', 'SALESMAN', 7698, '22-FEB-
81',1250,500,30);
INSERT INTO emp VALUES (7566, 'JONES', 'MANAGER', 7839, '02-APR-
81',2975,NULL,20);
INSERT INTO emp VALUES (7654, 'MARTIN', 'SALESMAN', 7698, '28-SEP-
81',1250,1400,30);
INSERT INTO emp VALUES (7698, 'BLAKE', 'MANAGER', 7839, '01-MAY-
81',2850,NULL,30);
INSERT INTO emp VALUES (7782, 'CLARK', 'MANAGER', 7839, '09-JUN-
81',2450,NULL,10);
INSERT INTO emp VALUES (7788, 'SCOTT', 'ANALYST', 7566, '19-APR-
87',3000,NULL,20);
INSERT INTO emp VALUES (7839, 'KING', 'PRESIDENT', NULL, '17-NOV-
81',5000, NULL,10);
INSERT INTO emp VALUES (7844, 'TURNER', 'SALESMAN', 7698, '08-SEP-
81',1500,0,30);
INSERT INTO emp VALUES (7876, 'ADAMS', 'CLERK', 7788, '23-MAY-
87',1100,NULL,20);
INSERT INTO emp VALUES (7900, 'JAMES', 'CLERK', 7698, '03-DEC-
81',950,NULL,30);
INSERT INTO emp VALUES (7902, 'FORD', 'ANALYST', 7566, '03-DEC-
81',3000,NULL,20);
INSERT INTO emp VALUES (7934, 'MILLER', 'CLERK', 7782, '23-JAN-
82',1300,NULL,10);
__
-- Load the 'jobhist'
table
INSERT INTO jobhist VALUES (7369, '17-DEC-80', NULL, 'CLERK', 800, NULL, 20, 'New
Hire');
INSERT INTO jobhist VALUES (7499, '20-FEB-81', NULL, 'SALESMAN', 1600, 300, 30, 'New
INSERT INTO jobhist VALUES (7521, '22-FEB-81', NULL, 'SALESMAN', 1250, 500, 30, 'New
INSERT INTO jobhist VALUES (7566, '02-APR-81', NULL, 'MANAGER', 2975, NULL, 20, 'New
Hire');
INSERT INTO jobhist VALUES (7654, '28-SEP-81', NULL, 'SALESMAN', 1250, 1400, 30, 'New
Hire');
INSERT INTO jobhist VALUES (7698, '01-MAY-81', NULL, 'MANAGER', 2850, NULL, 30, 'New
Hire');
INSERT INTO jobhist VALUES (7782, '09-JUN-81', NULL, 'MANAGER', 2450, NULL, 10, 'New
Hire!):
INSERT INTO jobhist VALUES (7788, '19-APR-87', '12-APR-88', 'CLERK', 1000, NULL, 20, 'New
Hire');
INSERT INTO jobhist VALUES (7788, '13-APR-88', '04-MAY-
89', 'CLERK', 1040, NULL, 20, 'Raise');
INSERT INTO jobhist VALUES (7788, '05-MAY-90', NULL, 'ANALYST', 3000, NULL, 20, 'Promoted to
Analyst');
INSERT INTO jobhist VALUES (7839, '17-NOV-81', NULL, 'PRESIDENT', 5000, NULL, 10, 'New
Hire');
INSERT INTO jobhist VALUES (7844, '08-SEP-81', NULL, 'SALESMAN', 1500, 0, 30, 'New
Hire');
INSERT INTO jobhist VALUES (7876, '23-MAY-87', NULL, 'CLERK', 1100, NULL, 20, 'New
INSERT INTO jobhist VALUES (7900, '03-DEC-81', '14-JAN-83', 'CLERK', 950, NULL, 10, 'New
INSERT INTO jobhist VALUES (7900, '15-JAN-83', NULL, 'CLERK', 950, NULL, 30, 'Changed to Dept
30');
INSERT INTO jobhist VALUES (7902, '03-DEC-81', NULL, 'ANALYST', 3000, NULL, 20, 'New
Hire');
INSERT INTO jobhist VALUES (7934,'23-JAN-82',NULL,'CLERK',1300,NULL,10,'New
Hire');
-- Populate statistics table and view
(pg_statistic/pg_stats)
ANALYZE dept;
ANALYZE emp;
ANALYZE
jobhist;
-- Procedure that lists all employees' numbers and
names
-- from the 'emp' table using a
cursor.
CREATE OR REPLACE PROCEDURE
list_emp
TS
                   NUMBER(4);
  v_empno
                  VARCHAR2(10):
  v ename
  CURSOR emp_cur IS
       SELECT empno, ename FROM emp ORDER BY
empno:
BEGIN
  OPEN
emp_cur;
  DBMS_OUTPUT.PUT_LINE('EMPNO
ENAME');
```

```
DBMS_OUTPUT.PUT_LINE('-
');
  LOOP
      FETCH emp_cur INTO v_empno,
v_ename;
      EXIT WHEN emp_cur%NOTFOUND;
      DBMS_OUTPUT.PUT_LINE(v_empno |  ' | |
v_ename);
  END LOOP;
  CLOSE
emp_cur;
END;
   Procedure that selects an employee row given the
employee
  number and displays certain
columns.
CREATE OR REPLACE PROCEDURE select_emp
                  IN NUMBER
IS
  v_ename
                  emp.ename%TYPE;
                  emp.hiredate%TYPE;
  v_hiredate
  v_sal
                  emp.sal%TYPE;
  v_comm
emp.comm%TYPE;
  v_dname
                  dept.dname%TYPE;
   v_disp_date
VARCHAR2(10);
  SELECT ename, hiredate, sal, NVL(comm, 0),
      INTO v_ename, v_hiredate, v_sal, v_comm,
v_dname
      FROM emp e, dept
      WHERE empno = p_empno
      AND e.deptno =
d.deptno;
  v_disp_date := TO_CHAR(v_hiredate,
'MM/DD/YYYY');
  DBMS_OUTPUT.PUT_LINE('Number
p_empno);
  DBMS_OUTPUT.PUT_LINE('Name
  DBMS_OUTPUT.PUT_LINE('Hire Date : ' ||
v_disp_date);
  DBMS_OUTPUT.PUT_LINE('Salary : ' ||
v_sal);
  DBMS_OUTPUT.PUT_LINE('Commission: ' ||
v_comm);
  DBMS_OUTPUT.PUT_LINE('Department: ' ||
v_dname);
EXCEPTION
  WHEN NO_DATA_FOUND THEN
     DBMS_OUTPUT.PUT_LINE('Employee ' || p_empno || ' not
found');
  WHEN OTHERS
THEN
      DBMS_OUTPUT.PUT_LINE('The following is
SQLERRM:');
      DBMS_OUTPUT.PUT_LINE(SQLERRM);
      DBMS_OUTPUT.PUT_LINE('The following is
SQLCODE: ');
      DBMS_OUTPUT.PUT_LINE(SQLCODE);
END;
/
-- Procedure that queries the 'emp' table based
on
-- department number and employee number or name.
Returns
-- employee number and name as IN OUT parameters and
job.
-- hire date, and salary as OUT
parameters.
CREATE OR REPLACE PROCEDURE emp_query
  p_deptno
                  IN
NUMBER,
  p_empno
                  IN OUT NUMBER,
                  IN OUT VARCHAR2,
  p_ename
  p_job
                  OUT VARCHAR2,
```

```
p_hiredate
                OUT
                         DATE.
  p_sal
                  OUT
                         NUMBER
)
IS
BEGIN
  SELECT empno, ename, job, hiredate,
sal
       INTO p_empno, p_ename, p_job, p_hiredate,
p_sal
       FROM
emp
       WHERE deptno =
p_deptno
        AND (empno =
p_empno
         OR ename = UPPER(p_ename));
END;
/
    Procedure to call 'emp_query_caller' with IN and IN
OUT
   parameters. Displays the results received from IN OUT
and
-- OUT
parameters.
CREATE OR REPLACE PROCEDURE
emp_query_caller
IS
   v deptno
NUMBER(2);
                  NUMBER(4);
 v_empno
  v_ename
                  VARCHAR2(10);
  v_job
                  VARCHAR2(9);
                 DATE:
  v_hiredate
  v_sal
                  NUMBER;
BEGIN
  v_deptno :=
30;
  v_{empno} := 0;
   v_ename := 'Martin';
   emp_query(v_deptno, v_empno, v_ename, v_job, v_hiredate,
  DBMS_OUTPUT.PUT_LINE('Department : ' ||
v_deptno);
  DBMS_OUTPUT.PUT_LINE('Employee No: ' ||
v_empno);
  DBMS_OUTPUT.PUT_LINE('Name
v_ename);
  DBMS_OUTPUT.PUT_LINE('Job
v_job);
  DBMS_OUTPUT.PUT_LINE('Hire Date : ' ||
v hiredate):
  DBMS_OUTPUT.PUT_LINE('Salary : ' ||
v sal);
EXCEPTION
  WHEN TOO_MANY_ROWS THEN
      DBMS_OUTPUT.PUT_LINE('More than one employee was
  WHEN NO_DATA_FOUND THEN
     DBMS_OUTPUT.PUT_LINE('No employees were
selected');
END:
-- Function to compute yearly compensation based on
semimonthly
-- salary.
CREATE OR REPLACE FUNCTION emp_comp
                  NUMBER,
  p_sal
  p_comm
NUMBER
) RETURN NUMBER
TS
BEGIN
  RETURN (p_sal + NVL(p_comm, 0)) *
END;
/
-- Function that gets the next number from sequence,
'next_empno',
-- and ensures it is not already in use as an employee
```

```
CREATE OR REPLACE FUNCTION new_empno RETURN NUMBER
  v_cnt
                  INTEGER := 1:
  v_new_empno
NUMBER;
BEGTN
  WHILE v_cnt > 0 LOOP
     SELECT next_empno.nextval INTO v_new_empno FROM
      SELECT COUNT(*) INTO v_cnt FROM emp WHERE empno =
v_new_empno;
  END LOOP;
  RETURN v_new_empno;
END;
/
   EDB-SPL function that adds a new clerk to table 'emp'. This
function
-- uses package 'emp_admin'.
CREATE OR REPLACE FUNCTION hire_clerk
                  VARCHAR2.
  p_ename
  p_deptno
NUMBER
) RETURN NUMBER
IS
  v_empno
                  NUMBER(4);
  v_ename
                  VARCHAR2(10);
  v job
                 VARCHAR2(9);
                 NUMBER(4);
  v_mgr
  v_hiredate
                  DATE;
                 NUMBER(7,2);
  v_sal
v_comm
NUMBER(7,2);
  v deptno
NUMBER(2);
BEGIN
  v_empno := new_empno;
  INSERT INTO emp VALUES (v_empno, p_ename, 'CLERK',
      TRUNC(SYSDATE), 950.00, NULL, p_deptno);
  SELECT empno, ename, job, mgr, hiredate, sal, comm, deptno
      v_empno, v_ename, v_job, v_mgr, v_hiredate, v_sal, v_comm,
      FROM emp WHERE empno =
  DBMS_OUTPUT.PUT_LINE('Department : ' ||
  DBMS_OUTPUT.PUT_LINE('Employee No: ' ||
v_empno);
  DBMS_OUTPUT.PUT_LINE('Name
v_ename);
  DBMS_OUTPUT.PUT_LINE('Job
v_job);
  DBMS_OUTPUT.PUT_LINE('Manager
v_mgr);
  DBMS_OUTPUT.PUT_LINE('Hire Date : ' ||
v_hiredate);
  DBMS_OUTPUT.PUT_LINE('Salary
v sal):
  DBMS_OUTPUT.PUT_LINE('Commission : ' ||
v_comm);
 RETURN
v_empno;
EXCEPTION
  WHEN OTHERS
THEN
      DBMS_OUTPUT.PUT_LINE('The following is
SQLERRM:');
      DBMS_OUTPUT.PUT_LINE(SQLERRM);
      DBMS_OUTPUT.PUT_LINE('The following is
SQLCODE: ');
      DBMS_OUTPUT.PUT_LINE(SQLCODE);
      RETURN -1;
END:
-- PostgreSQL PL/pgSQL function that adds a new
salesman
-- to table
```

```
CREATE OR REPLACE FUNCTION hire_salesman
  p_ename
                  VARCHAR.
                  NUMERIC,
  p_sal
  p comm
NUMERIC
) RETURNS NUMERIC
AS $$
DECLARE
                NUMERIC(4):
  v_empno
  v_ename
                VARCHAR(10);
  v_job
                  VARCHAR(9);
                NUMERIC(4);
  v_mgr
  v_hiredate DATE;
  v_sal
                 NUMERIC(7,2);
  v comm
NUMERIC(7,2);
  v_deptno
NUMERIC(2);
BEGIN
  v_empno := new_empno();
  INSERT INTO emp VALUES (v_empno, p_ename, 'SALESMAN',
7698,
      CURRENT_DATE, p_sal, p_comm,
30);
  SELECT INTO
      v_empno, v_ename, v_job, v_mgr, v_hiredate, v_sal, v_comm,
v_deptno
      empno, ename, job, mgr, hiredate, sal, comm,
deptno
      FROM emp WHERE empno =
v_empno;
  RAISE INFO 'Department : %',
v_deptno;
  RAISE INFO 'Employee No: %',
v_empno;
  RAISE INFO 'Name
                         : %',
v_ename;
  RAISE INFO 'Job
                         : %',
v_job;
  RAISE INFO 'Manager
                         : %',
v_mgr;
  RAISE INFO 'Hire Date : %',
v_hiredate;
  RAISE INFO 'Salary
                         : %1.
v sal;
  RAISE INFO 'Commission: %',
v_comm;
  RETURN
v_empno;
EXCEPTION
  WHEN OTHERS
THEN
      RAISE INFO 'The following is SQLERRM:';
      RAISE INFO '%',
SQLERRM;
      RAISE INFO 'The following is SQLSTATE:';
      RAISE INFO '%', SQLSTATE;
      RETURN -1;
END;
$$ LANGUAGE
'plpgsql';
-- Rule to INSERT into view
'salesemp
CREATE OR REPLACE RULE salesemp_i AS ON INSERT TO
salesemp
  INSERT INTO emp VALUES (NEW.empno, NEW.ename, 'SALESMAN',
      NEW.hiredate, NEW.sal, NEW.comm, 30);
-- Rule to UPDATE view
'salesemp'
CREATE OR REPLACE RULE salesemp_u AS ON UPDATE TO
DO INSTEAD
  UPDATE emp SET empno
NEW.empno,
                 ename
                         = NEW.ename,
                 hiredate =
NEW.hiredate,
                 sal
NEW.sal,
```

```
comm = NEW.comm
      WHERE empno = OLD.empno;
-- Rule to DELETE from view
CREATE OR REPLACE RULE salesemp_d AS ON DELETE TO
salesemp
DO INSTEAD
  DELETE FROM emp WHERE empno =
{\tt OLD.empno};
-- After statement-level trigger that displays a message
after
-- an insert, update, or deletion to the 'emp' table. One
message
-- per SQL command is
displayed.
CREATE OR REPLACE TRIGGER user audit trig
 AFTER INSERT OR UPDATE OR DELETE ON
emp
DECLARE
  v_action
VARCHAR2(24);
BEGIN
  IF INSERTING THEN
       v_action := 'added employee(s) on
١;
  ELSIF UPDATING
THEN
      v_action := ' updated employee(s) on
١;
  ELSIF DELETING
THEN
       v_action := ' deleted employee(s) on
  DBMS_OUTPUT.PUT_LINE('User ' || USER || v_action
TO_CHAR(SYSDATE,'YYYY-MM-DD'));
END;
/
   Before row-level trigger that displays employee number
and
-- salary of an employee that is about to be added,
updated,
-- or deleted in the 'emp'
table.
CREATE OR REPLACE TRIGGER emp_sal_trig
  BEFORE DELETE OR INSERT OR UPDATE ON
  FOR EACH ROW
DECLARE
  sal_diff
NUMBER;
BEGIN
  IF INSERTING THEN
      DBMS_OUTPUT.PUT_LINE('Inserting employee ' |
:NEW.empno);
     DBMS_OUTPUT.PUT_LINE('..New salary: ' ||
:NEW.sal);
 END IF:
  IF UPDATING
THEN
       sal_diff := :NEW.sal -
:OLD.sal;
      DBMS_OUTPUT.PUT_LINE('Updating employee ' ||
:OLD.empno);
      DBMS_OUTPUT.PUT_LINE('..Old salary: ' ||
:OLD.sal);
      DBMS_OUTPUT.PUT_LINE('..New salary: ' ||
:NEW.sal);
      DBMS_OUTPUT.PUT_LINE('..Raise : ' ||
sal_diff);
   END IF;
   IF DELETING
      DBMS_OUTPUT.PUT_LINE('Deleting employee ' ||
:OLD.empno);
      DBMS_OUTPUT.PUT_LINE('..Old salary: ' ||
:OLD.sal);
   END IF;
END;
/
```

```
-- Package specification for the 'emp_admin'
package.
CREATE OR REPLACE PACKAGE emp_admin
IS
  FUNCTION get_dept_name
p_deptno
  ) RETURN
VARCHAR2;
  FUNCTION update_emp_sal
                     NUMBER,
      p_empno
       p_raise
                      NUMBER
  ) RETURN
NUMBER;
  PROCEDURE hire_emp
                      NUMBER,
       p_empno
                     VARCHAR2,
      p ename
                     VARCHAR2.
      p_job
                     NUMBER,
      p_sal
                     DATE,
      p_hiredate
      p_comm
NUMBER,
                      NUMBER.
      p_mgr
      p_deptno
NUMBER
  );
   PROCEDURE fire_emp
                      NUMBER
      p_empno
  );
END emp_admin;
-- Package body for the 'emp_admin'
package.
CREATE OR REPLACE PACKAGE BODY emp_admin
IS
   -- Function that queries the 'dept' table based on the
department
   -- number and returns the corresponding department
  FUNCTION get_dept_name
p_deptno
  ) RETURN
VARCHAR2
 IS
                  VARCHAR2(14);
      v_dname
   BEGIN
     SELECT dname INTO v_dname FROM dept WHERE deptno =
p_deptno;
      RETURN
v_dname;
  EXCEPTION
     WHEN NO_DATA_FOUND THEN
DBMS_OUTPUT.PUT_LINE('Invalid department number ' ||
p_deptno);
         RETURN '';
   -- Function that updates an employee's salary based on
the
      employee number and salary increment/decrement
passed
  -- as IN parameters. Upon successful completion the
function
    -- returns the new updated
  FUNCTION update_emp_sal
                    IN NUMBER,
       p_empno
                      IN NUMBER
      p_raise
   ) RETURN
NUMBER
  IS
       v_sal
                NUMBER := 0;
```

```
BEGIN
      SELECT sal INTO v_sal FROM emp WHERE empno =
p_empno;
       v_sal := v_sal +
p_raise;
      UPDATE emp SET sal = v_sal WHERE empno =
p_empno;
      RETURN
v_sal;
  EXCEPTION
      WHEN NO_DATA_FOUND THEN
          DBMS_OUTPUT.PUT_LINE('Employee ' || p_empno || ' not
found');
          RETURN -1;
       WHEN OTHERS
THEN
          DBMS_OUTPUT.PUT_LINE('The following is
SQLERRM:');
          DBMS_OUTPUT.PUT_LINE(SQLERRM);
          DBMS_OUTPUT.PUT_LINE('The following is
SQLCODE:');
          DBMS_OUTPUT.PUT_LINE(SQLCODE);
          RETURN −1;
  END;
   -- Procedure that inserts a new employee record into the 'emp'
table.
  PROCEDURE hire_emp
       p_empno
                      VARCHAR2,
       p_ename
      p_job
                     VARCHAR2,
                      NUMBER,
      p sal
                      DATE,
      p_hiredate
       p_comm
NUMBER,
      p_mgr
                      NUMBER,
       p_deptno
NUMBER
)
  AS
  BEGIN
      INSERT INTO emp(empno, ename, job, sal, hiredate, comm, mgr,
deptno)
          VALUES(p_empno, p_ename, p_job,
p_sal,
                  p_hiredate, p_comm, p_mgr,
p_deptno);
  END:
   -- Procedure that deletes an employee record from the 'emp' table
based
      on the employee
number.
  PROCEDURE fire_emp
                      NUMBER
       p_empno
)
  AS
  BEGIN
      DELETE FROM emp WHERE empno =
p_empno;
  END;
END:
COMMIT;
```

## 4.2.3.2 Creating a new table

Create a new table by specifying the table name, along with all column names and their types. The following is a simplified version of the emp sample table with the minimal information needed to define a table.

```
CREATE TABLE emp
(
empno NUMBER(4),
ename VARCHAR2(10),
```

You can enter this code into PSQL with line breaks. PSQL recognizes that the command isn't terminated until the semicolon.

You can use white space (spaces, tabs, and newlines) in SQL commands. You can align the command as you want or even put all the text all on one line.

Two dashes ("--") introduce comments. Whatever follows them is ignored up to the end of the line. In addition, SQL is not case sensitive about key words and identifiers, except when identifiers are double-quoted to preserve the case.

VARCHAR2 (10) specifies a data type that can store arbitrary character strings up to 10 characters in length. NUMBER (7,2) is a fixed-point number with precision 7 and scale 2. NUMBER (4) is an integer number with precision 4 and scale 0.

EDB Postgres Advanced Server supports the usual SQL data types: INTEGER, SMALLINT, NUMBER, REAL, DOUBLE PRECISION, CHAR, VARCHAR2, DATE, and TIMESTAMP as well as various synonyms for these types.

If you don't need a table or want to recreate it, you can remove it using the following command:

```
DROP TABLE tablename;
```

### 4.2.3.3 Populating a table With rows

Use the INSERT statement to populate a table with rows:

```
INSERT INTO emp VALUES (7369, 'SMITH', 'CLERK', 7902, '17-DEC-80', 800, NULL, 20);
```

All data types use obvious input formats. Constants that aren't simple numeric values usually are surrounded by single quotes ('), as in the example. The DATE type is flexible in what it accepts. However, for this tutorial we use the unambiguous format shown here.

The syntax used so far requires you to remember the order of the columns. An alternative syntax allows you to list the columns explicitly:

```
INSERT INTO
emp(empno,ename,job,mgr,hiredate,sal,comm,deptno)
    VALUES (7499,'ALLEN','SALESMAN',7698,'20-FEB-
81',1600,300,300);
```

You can list the columns in a different order if you want or even omit some columns, for example, if the commission is unknown:

```
INSERT INTO
emp(empno,ename,job,mgr,hiredate,sal,deptno)
    VALUES (7369,'SMITH','CLERK',7902,'17-DEC-
80',800,20);
```

Many developers consider explicitly listing the columns better style than relying on the order implicitly.

### 4.2.3.4 Querying a table

To retrieve data from a table, you execute a *query* using an SQL SELECT statement. The statement is divided into:

- A select list (the part that lists the columns to return)
- A table list (the part that lists the tables from which to retrieve the data)
- An optional qualification (the part that specifies any restrictions)

The following query lists all columns of all employees in the table in no particular order.

```
SELECT * FROM emp;
```

Here, "\*" in the select list means all columns. The following is the output from this query.

```
__OUTPUT__
```

```
empno| ename | job | mgr | hiredate | sal | comm |
deptno
7369 | SMITH | CLERK | 7902 | 17-DEC-80 00:00:00 | 800.00 |
20
7499 | ALLEN | SALESMAN | 7698 | 20-FEB-81 00:00:00 | 1600.00 | 300.00|
30
7521 | WARD | SALESMAN | 7698 | 22-FEB-81 00:00:00 | 1250.00 | 500.00|
30
7566 | JONES | MANAGER | 7839 | 02-APR-81 00:00:00 | 2975.00 |
20
7654 | MARTIN| SALESMAN | 7698 | 28-SEP-81 00:00:00 | 1250.00 |1400.00|
30
7698 | BLAKE | MANAGER | 7839 | 01-MAY-81 00:00:00 | 2850.00 |
30
7782 | CLARK | MANAGER | 7839 | 09-JUN-81 00:00:00 | 2450.00 |
10
7788 | SCOTT | ANALYST | 7566 | 19-APR-87 00:00:00 | 3000.00 |
7839 | KING | PRESIDENT|
                             | 17-NOV-81 00:00:00 | 5000.00 |
10
7844 | TURNER| SALESMAN | 7698 | 08-SEP-81 00:00:00 | 1500.00 | 0.00
7876 | ADAMS | CLERK
                      | 7788 | 23-MAY-87 00:00:00 | 1100.00 |
7900 | JAMES | CLERK
                       | 7698 | 03-DEC-81 00:00:00 | 950.00 |
30
7902 | FORD | ANALYST | 7566 | 03-DEC-81 00:00:00 | 3000.00 |
7934 | MILLER| CLERK
                       | 7782 | 23-JAN-82 00:00:00 | 1300.00 |
10
(14 rows)
```

You can specify any arbitrary expression in the select list. For example, you can do:

```
SELECT ename, sal, sal * 24 AS yearly_salary, deptno FROM
emp;
```

| ename     | 1  | sal     | yearly_salar | v I       | deptno |
|-----------|----|---------|--------------|-----------|--------|
|           | +- |         | +            | у I<br>+- |        |
| SMITH     | ı  | 800.00  | 19200.00     | 9         | 20     |
| ALLEN     | 1  | 1600.00 | 38400.00     | 9         | 30     |
| WARD      | I  | 1250.00 | 30000.00     | 9         | 30     |
| JONES     | 1  | 2975.00 | 71400.00     | )         | 20     |
| MARTIN    | 1  | 1250.00 | 30000.00     | )         | 30     |
| BLAKE     |    | 2850.00 | 68400.00     | )         | 30     |
| CLARK     |    | 2450.00 | 58800.00     | )         | 10     |
| SCOTT     |    | 3000.00 | 72000.00     | )         | 20     |
| KING      |    | 5000.00 | 120000.00    | )         | 10     |
| TURNER    |    | 1500.00 | 36000.00     | )         | 30     |
| ADAMS     |    | 1100.00 | 26400.00     | 9         | 20     |
| JAMES     |    | 950.00  | 22800.00     | )         | 30     |
| FORD      |    | 3000.00 | 72000.00     | )         | 20     |
| MILLER    |    | 1300.00 | 31200.00     | )         | 10     |
| (14 rows) |    |         |              |           |        |

Notice how the AS clause is used to relabel the output column. The AS clause is optional.

You can qualify a query by adding a WHERE clause that specifies the rows you want. The WHERE clause contains a Boolean (truth value) expression. Only rows for which the Boolean expression is true are returned. The usual Boolean operators (AND, OR, and NOT) are allowed in the qualification. For example, the following retrieves the employees in department 20 with salaries over \$1000.00:

```
SELECT ename, sal, deptno FROM emp WHERE deptno = 20 AND sal >
1000;
```

You can request to return the results of a query in sorted order:

```
SELECT ename, sal, deptno FROM emp ORDER BY ename;
```

```
BLAKE | 2850.00 |
                      30
CLARK | 2450.00 |
                      10
       | 3000.00 |
                       20
JAMES | 950.00 |
                      30
JONES | 2975.00 |
                      20
KING
      | 5000.00 |
                      10
MARTIN | 1250.00 |
                      30
MILLER | 1300.00 |
                      10
SCOTT | 3000.00 |
                      20
SMITH | 800.00 |
                      20
TURNER | 1500.00 |
                      30
WARD | 1250.00 |
                       30
(14 rows)
```

You can request to remove duplicate rows from the result of a query:

```
SELECT DISTINCT job FROM
emp;

job
------
ANALYST
CLERK
MANAGER
PRESIDENT
SALESMAN
(5 rows)
```

## 4.2.3.5 Executing joins between tables

Queries can access multiple tables at once or access the same table in such a way that multiple rows of the table are processed at the same time. A query that accesses multiple rows of the same or different tables at one time is called a *join* query.

## Executing a join query

For example, suppose you want to list all the employee records together with the name and location of the associated department. To do that, you need to compare the deptno column of each row of the empt table with the deptno column of all rows in the dept table. Then select the pairs of rows where these values match. You can accomplish this using the following query:

```
SELECT emp.ename, emp.sal, dept.deptno, dept.dname, dept.loc FROM emp,
dept
WHERE emp.deptno = dept.deptno;
```

| ename     | sal             | deptno | •          | loc      |
|-----------|-----------------|--------|------------|----------|
| MTILED    | ++<br>  1300.00 | ·      | ACCOUNTING | NEW YORK |
| CLARK     | 2450.00         | 10     | ACCOUNTING | •        |
| KING      |                 |        | ACCOUNTING | •        |
|           | 5000.00         | 10     |            | •        |
| SCOTT     | 3000.00         | 20     | RESEARCH   | DALLAS   |
| JONES     | 2975.00         | 20     | RESEARCH   | DALLAS   |
| SMITH     | 800.00          | 20     | RESEARCH   | DALLAS   |
| ADAMS     | 1100.00         | 20     | RESEARCH   | DALLAS   |
| FORD      | 3000.00         | 20     | RESEARCH   | DALLAS   |
| WARD      | 1250.00         | 30     | SALES      | CHICAGO  |
| TURNER    | 1500.00         | 30     | SALES      | CHICAGO  |
| ALLEN     | 1600.00         | 30     | SALES      | CHICAGO  |
| BLAKE     | 2850.00         | 30     | SALES      | CHICAGO  |
| MARTIN    | 1250.00         | 30     | SALES      | CHICAGO  |
| JAMES     | 950.00          | 30     | SALES      | CHICAGO  |
| (14 rows) | )               |        |            |          |

Observe two things about the result set:

- There's no result row for department 40. That's because there's no matching entry in the emp table for department 40, so the join ignores the unmatched rows in the dept table. The code that follows shows how to fix this.
- It's more desirable to list the output columns qualified by table name rather than using \* or leaving out the qualification as follows:

```
SELECT ename, sal, dept.deptno, dname, loc FROM emp, dept WHERE emp.deptno = dept.deptno;
```

Since all the columns had different names (except for deptno, which therefore must be qualified), the parser found the table they belong to. However, it's best practice to fully qualify column names in

join queries.

You can also write this kind of join queries in this alternative form:

```
SELECT emp.ename, emp.sal, dept.deptno, dept.dname, dept.loc FROM emp
INNER
JOIN dept ON emp.deptno = dept.deptno;
```

This syntax is not as commonly used, but we show it here to help you understand the following topics.

### Executing an outer join

In all the above results for joins, no employees were returned that belonged to department 40. As a consequence, the record for department 40 never appears. Next, resolve how to get the department 40 record in the results despite the fact that there are no matching employees. The query must scan the dept table and, for each row, find the matching emp row. If no matching row is found, we want to substitute some "empty" values for the emp table's columns. This kind of query is called an *outer joins*. (The joins you have seen so far are *inner joins*.) The command looks like this:

```
SELECT emp.ename, emp.sal, dept.deptno, dept.dname, dept.loc FROM dept
LEFT
OUTER JOIN emp ON emp.deptno =
dept.deptno;
```

| ename    | sal            | deptno | · ·               | loc      |
|----------|----------------|--------|-------------------|----------|
| MILLER   | +<br>  1300.00 |        | +<br>  ACCOUNTING | •        |
| CLARK    | 2450.00        | 10     | ACCOUNTING        | NEW YORK |
| KING     | 5000.00        | 10     | ACCOUNTING        | NEW YORK |
| SCOTT    | 3000.00        | 20     | RESEARCH          | DALLAS   |
| JONES    | 2975.00        | 20     | RESEARCH          | DALLAS   |
| SMITH    | 800.00         | 20     | RESEARCH          | DALLAS   |
| ADAMS    | 1100.00        | 20     | RESEARCH          | DALLAS   |
| FORD     | 3000.00        | 20     | RESEARCH          | DALLAS   |
| WARD     | 1250.00        | 30     | SALES             | CHICAGO  |
| TURNER   | 1500.00        | 30     | SALES             | CHICAGO  |
| ALLEN    | 1600.00        | 30     | SALES             | CHICAGO  |
| BLAKE    | 2850.00        | 30     | SALES             | CHICAGO  |
| MARTIN   | 1250.00        | 30     | SALES             | CHICAGO  |
| JAMES    | 950.00         | 30     | SALES             | CHICAGO  |
|          |                | 40     | OPERATIONS        | BOSTON   |
| (15 rows | )              |        |                   |          |

This query is called a *left outer join*. The table mentioned on the left of the join operator has each of its rows in the output at least once. The table on the right has only those rows output that match some row of the left table. When a left-table row is selected for which there is no right-table match, empty ( NULL ) values are substituted for the right-table columns.

An alternative syntax for an outer join is to use the outer join operator, "(+)", in the join condition in the WHERE clause. The outer join operator is placed after the column name of the table for which you substitute null values for unmatched rows. So for all the rows in the dept table that have no matching rows in the emp table, EDB Postgres Advanced Server returns null for any select list expressions containing columns of emp. Hence you can rewrite the earlier example as:

```
SELECT emp.ename, emp.sal, dept.deptno, dept.dname, dept.loc FROM dept,
emp
WHERE emp.deptno(+) =
dept.deptno;
```

| ename     | sal     | deptno | dname      | loc      |
|-----------|---------|--------|------------|----------|
|           | ++      | +      |            | +        |
| MILLER    | 1300.00 | 10     | ACCOUNTING | NEW YORK |
| CLARK     | 2450.00 | 10     | ACCOUNTING | NEW YORK |
| KING      | 5000.00 | 10     | ACCOUNTING | NEW YORK |
| SC0TT     | 3000.00 | 20     | RESEARCH   | DALLAS   |
| JONES     | 2975.00 | 20     | RESEARCH   | DALLAS   |
| SMITH     | 800.00  | 20     | RESEARCH   | DALLAS   |
| ADAMS     | 1100.00 | 20     | RESEARCH   | DALLAS   |
| FORD      | 3000.00 | 20     | RESEARCH   | DALLAS   |
| WARD      | 1250.00 | 30     | SALES      | CHICAGO  |
| TURNER    | 1500.00 | 30     | SALES      | CHICAGO  |
| ALLEN     | 1600.00 | 30     | SALES      | CHICAGO  |
| BLAKE     | 2850.00 |        | SALES      | CHICAGO  |
| MARTIN    | 1250.00 |        | SALES      | CHICAGO  |
| JAMES     | 950.00  | :      | SALES      | CHICAGO  |
|           | I I     |        |            | •        |
| (15 rows) | )       | '      |            |          |

Executing a self join

You can also join a table against itself, which is called a self join. As an example, suppose you want to find the name of each employee and the name of that employee's manager. You need to compare the mgr column of each emp row to the empno column of all other emp rows.

```
SELECT el.ename || ' works for ' || e2.ename AS "Employees and
Managers" FROM emp e1, emp e2 WHERE e1.mgr =
e2.empno;
 Employees and their Managers
FORD works for JONES
SCOTT works for JONES
WARD works for BLAKE
TURNER works for BLAKE
MARTIN works for BLAKE
JAMES works for BLAKE
ALLEN works for BLAKE
MILLER works for CLARK
ADAMS works for SCOTT
CLARK works for KING
BLAKE works for KING
JONES works for KING
SMITH works for FORD
(13 rows)
```

Here, the emp table was relabeled as e1 to represent the employee row in the select list and in the join condition. It was also relabeled as e2 to represent the matching employee row acting as manager in the select list and in the join condition. You can use these kinds of aliases in other queries to save some typing. For example:

```
SELECT e.ename, e.mgr, d.deptno, d.dname, d.loc FROM emp e, dept d
WHERE
e.deptno = d.deptno;
```

| ename     | mgr  | deptno | dname      | loc      |
|-----------|------|--------|------------|----------|
|           |      |        | ACCOUNTING | •        |
| MILLER    | 7782 | 10     |            | •        |
| CLARK     | 7839 | 10     | ACCOUNTING | NEW YORK |
| KING      |      | 10     | ACCOUNTING | NEW YORK |
| SCOTT     | 7566 | 20     | RESEARCH   | DALLAS   |
| JONES     | 7839 | 20     | RESEARCH   | DALLAS   |
| SMITH     | 7902 | 20     | RESEARCH   | DALLAS   |
| ADAMS     | 7788 | 20     | RESEARCH   | DALLAS   |
| FORD      | 7566 | 20     | RESEARCH   | DALLAS   |
| WARD      | 7698 | 30     | SALES      | CHICAGO  |
| TURNER    | 7698 | 30     | SALES      | CHICAGO  |
| ALLEN     | 7698 | 30     | SALES      | CHICAGO  |
| BLAKE     | 7839 | 30     | SALES      | CHICAGO  |
| MARTIN    | 7698 | 30     | SALES      | CHICAGO  |
| JAMES     | 7698 | 30     | SALES      | CHICAGO  |
| (14 rows) | )    |        |            |          |

This style of abbreviating is used often.

## 4.2.3.6 Aggregating data

Like most other relational database products, EDB Postgres Advanced Server supports aggregate functions. An aggregate function computes a single result from multiple input rows. For example, some aggregates compute the COUNT, SUM, AVG (average), MAX (maximum), and MIN (minimum) over a set of rows.

As an example, you can find the highest and lowest salaries with the following query:

If you want to find the employee with the largest salary, you might be tempted to try:

```
SELECT ename FROM emp WHERE sal =
MAX(sal);

ERROR: aggregates not allowed in WHERE clause
```

This approach doesn't work because you can't use the aggregate function MAX in the WHERE clause. This restriction exists because the WHERE clause determines the rows that go into the aggregation stage. Hence, it has to be evaluated before aggregate functions are computed. However, you can restart the query to accomplish the intended result by using a *subquery*. The subquery is an independent computation that obtains its own result separately from the outer query.

```
SELECT ename FROM emp WHERE sal = (SELECT MAX(sal) FROM emp);

ename

KING
(1 row)
```

Aggregates are also useful in combination with the GROUP BY clause. For example, the following query gets the highest salary in each department.

This query produces one output row per department. Each aggregate result is computed over the rows matching that department. These grouped rows can be filtered using the HAVING clause.

This query gives the same results for only those departments that have an average salary greater than 2000.

Finally, the following query takes into account only the highest paid employees who are analysts in each department.

There's a subtle distinction between the WHERE and HAVING clauses. The WHERE clause filters out rows before grouping occurs and aggregate functions are applied. The HAVING clause applies filters on the results after rows are grouped and aggregate functions are computed for each group.

So, in the previous example, only employees who are analysts are considered. From this subset, the employees are grouped by department. Only those groups where the average salary of analysts in the group is greater than 2000 are in the final result. This is true only of the group for department 20, and the maximum analyst salary in department 20 is 3000.00.

## 4.2.3.7 Updating a table

You can change the column values of existing rows using the UPDATE command. For example, the following sequence of commands shows the before and after results of giving everyone who is a manager a 10% raise:

```
SELECT ename, sal FROM emp WHERE job =
'MANAGER';

ename | sal
-------
JONES | 2975.00
BLAKE | 2850.00
CLARK | 2450.00
(3 rows)

UPDATE emp SET sal = sal * 1.1 WHERE job =
'MANAGER';
```

```
SELECT ename, sal FROM emp WHERE job =
'MANAGER';

ename | sal
------------------

JONES | 3272.50
BLAKE | 3135.00
CLARK | 2695.00
(3 rows)
```

## 4.2.3.8 Deleting a table

You can remove rows from a table using the DELETE command. For example, the following sequence of commands shows the before and after results of deleting all employees in department 20.

```
SELECT ename, deptno FROM
emp;
ename | deptno
ALLEN I
           30
WARD
      30
JONES |
           20
MARTIN |
          30
BLAKE |
          30
CLARK
SCOTT |
           20
KING
           10
TURNER |
           30
           20
ADAMS |
JAMES |
           30
           20
FORD
MILLER |
           10
(14 rows)
```

```
DELETE FROM emp WHERE deptno = 20;

SELECT ename, deptno FROM emp;
```

| ename    | deptn |
|----------|-------|
|          | +     |
| ALLEN    | 30    |
| WARD     | 30    |
| MARTIN   | 30    |
| BLAKE    | 30    |
| CLARK    | 10    |
| KING     | 10    |
| TURNER   | 30    |
| JAMES    | 30    |
| MILLER   | 10    |
| (9 rows) |       |

### Warning

Be careful when giving a  $\,$  DELETE  $\,$  command without a  $\,$  WHERE  $\,$  clause such as the following:

```
DELETE FROM tablename;
```

This statement removes all rows from the given table, leaving it completely empty. The system doesn't request confirmation before doing this.

## 4.2.3.9 The SQL language

EDB Postgres Advanced Server supports SQL language that's compatible with Oracle syntax as well as syntax and commands for extended functionality. Extended functionality doesn't provide database compatibility for Oracle or support Oracle-styled applications.

SQL reference provides detailed information about:

- Compatible SQL syntax and language elements
- Data types

• Functions and operators for the built-in data types

## 4.2.4 Advanced concepts

Advanced SQL features can simplify management and prevent loss or corruption of your data.

## 4.2.4.1 Views

A view provides a consistent interface that encapsulates details of the structure of your tables that might change as your application evolves. Making liberal use of views is a key aspect of good SQL database design.

Consider the following **SELECT** command:

```
SELECT ename, sal, sal * 24 AS yearly_salary, deptno FROM
emp;
```

|             | 1                |   |               |
|-------------|------------------|---|---------------|
| ename  <br> | sal              |   | yearly_salary |
|             | 00.00            |   | 19200.00      |
| =           | 00.00            |   | 38400.00      |
| =           | 50.00            |   | 30000.00      |
|             | 75.00            | ı |               |
| =           | 50.00            |   | 30000.00      |
| -           | 50.00            |   | 68400.00      |
| -           | 50.00            |   | 58800.00      |
| =           | 00.00            |   | 72000.00      |
| -           | 00.00  <br>00.00 |   | 120000.00     |
| •           |                  |   |               |
| =           | 00.00            |   | 36000.00      |
| •           | 00.00            |   | 26400.00      |
|             | 50.00            |   | 22800.00      |
| · ·         | 00.00            |   | 72000.00      |
| MILLER   13 | 00.00            |   | 31200.00      |
| (14 rows)   |                  |   |               |

If this is a query that you use repeatedly, a shorthand method of reusing this query without retyping the entire SELECT command each time is to create a view:

```
CREATE VIEW employee_pay AS SELECT ename, sal, sal * 24 AS
yearly_salary,
deptno FROM emp;
```

The view name, employee\_pay, can now be used like an ordinary table name to perform the query:

SELECT \* FROM employee\_pay;

| ename    | sal     | yearly_salary | -  |
|----------|---------|---------------|----|
|          | ++      | +             |    |
| SMITH    | 800.00  |               | 20 |
| ALLEN    | 1600.00 | 38400.00      | 30 |
| WARD     | 1250.00 | 30000.00      | 30 |
| JONES    | 2975.00 | 71400.00      | 20 |
| MARTIN   | 1250.00 | 30000.00      | 30 |
| BLAKE    | 2850.00 | 68400.00      | 30 |
| CLARK    | 2450.00 | 58800.00      | 10 |
| SCOTT    | 3000.00 | 72000.00      | 20 |
| KING     | 5000.00 | 120000.00     | 10 |
| TURNER   | 1500.00 | 36000.00      | 30 |
| ADAMS    | 1100.00 | 26400.00      | 20 |
| JAMES    | 950.00  | 22800.00      | 30 |
| FORD     | 3000.00 | 72000.00      | 20 |
| MILLER   | 1300.00 | 31200.00      | 10 |
| (14 rows | ;)      |               |    |

You can use views in almost any place that you use a real table. Building views on other views is also common.

## 4.2.4.2 Foreign keys

A foreign key represents one or more than one column used to establish and enforce a link between data in two database tables for controlling data stored in the foreign key table.

Suppose you want to make sure all employees belong to a valid department, that is, you want to maintain the referential integrity of your data. In simplistic database systems, you can ensure referential integrity by first looking at the dept table to check if a matching record exists and then inserting or rejecting the new employee record.

This approach has a number of problems and is inconvenient. EDB Postgres Advanced Server can make it easier for you.

A modified version of the emp table presented in Creating a new table is shown here with the addition of a foreign key constraint. The modified emp table looks like the following:

```
CREATE TABLE emp
                   NUMBER(4) NOT NULL CONSTRAINT emp_pk PRIMARY
    empno
KEY,
   ename
                    VARCHAR2(10),
VARCHAR2(9),
NUMBER(4).
   hiredate
DATE,
   sal
NUMBER(7,2),
   comm
                   NUMBER(7,2),
   deptno
                    NUMBER(2) CONSTRAINT
emp_ref_dept_fk
                        REFERENCES dept(deptno)
```

If you try to issue the following INSERT command in the sample emp table, the foreign key constraint emp\_ref\_dept\_fk is meant to ensure that department 50 exists in the dept table. Since it doesn't, the command is rejected.

```
INSERT INTO emp VALUES (8000, 'JONES', 'CLERK',7902, '17-AUG-
07',1200,NULL,50);
ERROR: insert or update on table "emp" violates foreign key constraint
"emp_ref_dept_fk"
DETAIL: Key (deptno)=(50) is not present in table
"dept".
```

You can finely tune the behavior of foreign keys to your application. Making correct use of foreign keys improves the quality of your database applications. We strongly encourage you to learn more about them.

## 4.2.4.3 The ROWNUM pseudo-column

ROWNUM is a pseudo-column that's assigned an incremental, unique integer value for each row based on the order the rows were retrieved from a query. Therefore, the first row retrieved has ROWNUM of 1, the second row has ROWNUM of 2, and so on.

### Limiting the number or rows returned

You can use this feature to limit the number of rows retrieved by a query:

The ROWNUM value is assigned to each row before any sorting of the result set takes place. Thus, the result set is returned in the order given by the ORDER BY clause. However, the ROWNUM values might not be in ascending order:

```
(4 rows)
```

### Adding a sequence number to rows in a table

The following example shows how you can add a sequence number to every row in the jobhist table. First add a column named seqno to the table. Then set seqno to ROWNUM in the UPDATE command.

```
ALTER TABLE jobhist ADD seqno NUMBER(3);
UPDATE jobhist SET seqno = ROWNUM;
```

The following SELECT command shows the new seqno values:

```
SELECT seqno, empno, TO_CHAR(startdate,'DD-MON-YY') AS start, job
FROM
jobhist;
```

| 500 | ino I empno | start     | l iob     |
|-----|-------------|-----------|-----------|
|     |             | ++        | -         |
|     | 1   7369    | 17-DEC-80 | CLERK     |
|     | 2   7499    | 20-FEB-81 | SALESMAN  |
|     | 3   7521    | 22-FEB-81 | SALESMAN  |
|     | 4   7566    | 02-APR-81 | MANAGER   |
|     | 5   7654    | 28-SEP-81 | SALESMAN  |
|     | 6   7698    | 01-MAY-81 | MANAGER   |
|     | 7   7782    | 09-JUN-81 | MANAGER   |
|     | 8   7788    | 19-APR-87 | CLERK     |
|     | 9   7788    | 13-APR-88 | CLERK     |
|     | 10   7788   | 05-MAY-90 | ANALYST   |
|     | 11   7839   | 17-NOV-81 | PRESIDENT |
|     | 12   7844   | 08-SEP-81 | SALESMAN  |
|     | 13   7876   | 23-MAY-87 | CLERK     |
|     | 14   7900   | 03-DEC-81 | CLERK     |
|     | 15   7900   | 15-JAN-83 | CLERK     |
|     | 16   7902   | 03-DEC-81 | ANALYST   |
|     | 17   7934   | 23-JAN-82 | CLERK     |
| (17 | rows)       |           |           |

### 4.2.4.4 Synonyms

A synonym is an identifier that you can use to reference another database object in a SQL statement. A synonym is useful in cases where a database object normally requires full qualification by schema name to be properly referenced in a SQL statement. A synonym defined for that object simplifies the reference to a single, unqualified name.

EDB Postgres Advanced Server supports synonyms for:

- Tables
- ViewsMaterialized views
- Sequences
- Packages
- Procedures
- Functions
- Types
- Objects that you can access through a database link
- Other synonyms

Neither the referenced schema or referenced object must exist when you create the synonym. A synonym can refer to a nonexistent object or schema. A synonym becomes invalid if you drop the referenced object or schema. You must explicitly drop a synonym to remove it.

As with any other schema object, EDB Postgres Advanced Server uses the search path to resolve unqualified synonym names. If you have two synonyms with the same name, an unqualified reference to a synonym resolves to the first synonym with the given name in the search path. If public is in your search path, you can refer to a synonym in that schema without qualifying that name.

When EDB Postgres Advanced Server executes an SQL command, the privileges of the current user are checked against the synonym's underlying database object. If the user doesn't have the proper permissions for that object, the SQL command fails.

## Creating a synonym

Use the CREATE SYNONYM command to create a synonym. The syntax is:

#### **Parameters**

syn\_name

syn\_name is the name of the synonym. A synonym name must be unique in a schema.

schema

schema specifies the name of the schema that the synonym resides in. If you don't specify a schema name, the synonym is created in the first existing schema in your search path.

object\_name

object\_name specifies the name of the object.

object\_schema

object\_schema specifies the name of the schema that the object resides in.

dblink\_name

dblink\_name specifies the name of the database link through which you can access a target object.

Include the REPLACE clause to replace an existing synonym definition with a new synonym definition.

Include the PUBLIC clause to create the synonym in the public schema. Compatible with Oracle databases, the CREATE PUBLIC SYNONYM command creates a synonym that resides in the public schema:

```
CREATE [OR REPLACE] PUBLIC SYNONYM <syn_name>
FOR
<object_schema>.<object_name>;
```

This is a shorthand way to write:

```
CREATE [OR REPLACE] SYNONYM public.<syn_name>
FOR
<object_schema>.<object_name>;
```

This example creates a synonym named personnel that refers to the enterprisedb.emp table:

```
CREATE SYNONYM personnel FOR enterprisedb.emp;
```

Unless the synonym is schema qualified in the CREATE SYNONYM command, it's created in the first existing schema in your search path. You can view your search path by executing the following command:

```
SHOW SEARCH_PATH;
```

```
search_path
-----
development,accounting
(1 row)
```

### Example

In the example, if a schema named  $\frac{development}{development}$  doesn't exist, the synonym are created in the schema named  $\frac{development}{development}$ .

Now you can reference the emp table in the enterprised schema in any SQL statement (DDL or DML) by using the synonym personnel:

```
INSERT INTO personnel VALUES (8142,'ANDERSON','CLERK',7902,'17-DEC-
06',1300,NULL,20);
SELECT * FROM personnel;
```

```
SELECT * FROM personnet;
```

| 752  | 1 1  | WARD    | I SALESMAN | 17698 | 122-FFB-81 | 00:00:001 | 1250.00 500.00 | 1   | 30 |
|------|------|---------|------------|-------|------------|-----------|----------------|-----|----|
| 7566 |      | JONES   | MANAGER    | •     | 02-APR-81  |           |                | í   | 20 |
|      |      |         | •          | •     | •          | ·         | ·              | a I | 30 |
| 7654 |      | MARTIN  |            | •     | •          | ·         | 1250.00 1400.0 | ا د |    |
| 7698 | 3    | BLAKE   | MANAGER    | 7839  | 01-MAY-81  | 00:00:00  | 2850.00        | 1   | 30 |
| 7782 | 2    | CLARK   | MANAGER    | 7839  | 09-JUN-81  | 00:00:00  | 2450.00        |     | 10 |
| 7788 | 3    | SCOTT   | ANALYST    | 7566  | 19-APR-87  | 00:00:00  | 3000.00        | 1   | 20 |
| 7839 | 9    | KING    | PRESIDEN   | T     | 17-NOV-81  | 00:00:00  | 5000.00        | 1   | 10 |
| 7844 | 4    | TURNER  | SALESMAN   | 7698  | 08-SEP-81  | 00:00:00  | 1500.00  0.00  | 1   | 30 |
| 7876 | ŝ    | ADAMS   | CLERK      | 7788  | 23-MAY-87  | 00:00:00  | 1100.00        |     | 20 |
| 7900 | 9    | JAMES   | CLERK      | 7698  | 03-DEC-81  | 00:00:00  | 950.00         | 1   | 30 |
| 7902 | 2    | FORD    | ANALYST    | 7566  | 03-DEC-81  | 00:00:00  | 3000.00        |     | 20 |
| 7934 | 4    | MILLER  | CLERK      | 7782  | 23-JAN-82  | 00:00:00  | 1300.00        |     | 10 |
| 8142 | 2    | ANDERSO | N  CLERK   | 7902  | 17-DEC-06  | 00:00:00  | 1300.00        |     | 20 |
| (15  | rows | ()      |            |       |            |           |                |     |    |

### Deleting a synonym

To delete a synonym, use the command DROP SYNONYM. The syntax is:

```
DROP [PUBLIC] SYNONYM [<schema>.]
<syn_name>
```

### Parameters

syn\_name

syn\_name is the name of the synonym. A synonym name must be unique in a schema.

schema

schema specifies the name of the schema in which the synonym resides.

Like any other object that can be schema qualified, you can have two synonyms with the same name in your search path. To disambiguate the name of the synonym that you're dropping, include a schema name. Unless a synonym is schema qualified in the DROP SYNONYM command, EDB Postgres Advanced Server deletes the first instance of the synonym it finds in your search path.

You can optionally include the PUBLIC clause to drop a synonym that resides in the public schema. Compatible with Oracle databases, the DROP PUBLIC SYNONYM command drops a synonym that resides in the public schema:

```
DROP PUBLIC SYNONYM <syn_name>;
```

### Example

The following example drops the synonym personnel:

```
DROP SYNONYM personnel;
```

# 4.2.4.5 Hierarchical queries

A hierarchical query is a type of query that returns the rows of the result set in a hierarchical order based on data forming a parent-child relationship. A hierarchy is typically represented by an inverted tree structure. The tree is made up of interconnected nodes. Each node can be connected to none, one, or multiple child nodes. Each node is connected to one parent node except for the top node, which has no parent. This node is the root node. Each tree has exactly one root node.

Nodes that don't have any children are called *leaf* nodes. A tree always has at least one leaf node, for example, the trivial case where the tree is made up of a single node. In this case, the node is both the root and the leaf.

In a hierarchical query, the rows of the result set represent the nodes of one or more trees.

### Note

A single given row can appear in more than one tree and thus appear more than once in the result set.

### Syntax

The hierarchical relationship in a query is described by the CONNECT BY clause, which forms the basis of the order in which rows are returned in the result set. This example shows the context of where the CONNECT BY clause and its associated optional clauses appear in the SELECT command:

```
SELECT <select_list> FROM <table_expression> [ WHERE
...]
    [ START WITH <start_expression>
]
    { CONNECT BY <condition> }
}
    [ ORDER SIBLINGS BY <column1> [ ASC | DESC ]
]
    [, <column2> [ ASC | DESC ] ]
    ...
    [ GROUP BY
    ...]
    [ HAVING
    ...]
    [ <other>
    ...]
```

select\_list is one or more expressions that make up the fields of the result set. table\_expression is one or more tables or views from which the rows of the result set originate. other is any additional legal SELECT command clauses.

CONNECT BY specifies the relationship between a parent record and its child records of the hierarchy.

• You can specify the PRIOR keyword with only one expression in a condition in the CONNECT BY clause. You must specify it with either right or left expression to refer to a parent row in a hierarchical query. For example:

```
PRIOR expr = expr
or
expr = PRIOR expr
```

- If the CONNECT BY condition is compound, only one condition requires the PRIOR keyword, although there can be multiple PRIOR conditions.
- You can use the PRIOR keyword to evaluate the parent row in a parent-child relationship in a hierarchical query.
- You can't use PRIOR keyword with unary expressions.
- You can use the PRIOR keyword to add a pseudo-column for each record corresponding to an expression in a target list. The pseudo-column represents a parent record's actual value when referenced in a child query using a PRIOR expression.

Use the CONNECT\_BY\_ROOT operator to further enhance the functionality of the CONNECT BY [PRIOR] condition. This operator returns not only immediate parent rows but also all ancestors rows in the hierarchy. For more information, see Retrieving the root node with CONNECT\_BY\_ROOT.

## Examples

This example uses the CONNECT BY clause with PRIOR to define a relationship between employees and managers. Using the LEVEL value, the employee names are indented to further emphasize the depth in the hierarchy of each row.

```
SELECT LPAD(ename,length(ename)+2 *(LEVEL - 1),' ') AS employee, empno, mgr, LEVEL
FROM emp
CONNECT BY PRIOR empno = mgr AND PRIOR emp.deptno =
emp.deptno;
```

The output from this query is:

```
__OUTPUT__
employee
           | empno | mgr | level
           | 7369 | 7902 |
SMITH
ALLEN
            | 7499 | 7698 |
            | 7521 | 7698 |
WARD
JONES
            | 7566 | 7839 |
  FORD
            | 7902 | 7566 |
2
    SMITH | 7369 | 7902 |
3
  SCOTT
            | 7788 | 7566 |
2
    ADAMS | 7876 | 7788 |
3
MARTIN
            | 7654 | 7698 |
1
```

```
BLAKE
           | 7698 | 7839 |
  WARD
           | 7521 | 7698 |
  TURNER
           | 7844 | 7698 |
  MARTIN
           | 7654 | 7698 |
  JAMES
           | 7900 | 7698 |
           | 7499 | 7698 |
  ALLEN
CLARK
           | 7782 | 7839 |
           | 7934 | 7782 |
  MILLER
SCOTT
           | 7788 | 7566 |
  ADAMS
           | 7876 | 7788 |
2
KING
           7839
1
  CLARK
           | 7782 | 7839 |
2
    MILLER | 7934 | 7782 |
3
TURNER
           | 7844 | 7698 |
           | 7876 | 7788 |
ADAMS
           | 7900 | 7698 |
JAMES
           | 7902 | 7566 |
FORD
  SMITH
           | 7369 | 7902 |
MILLER
           | 7934 | 7782 |
(28 rows)
```

This example adds the ORDER BY clause and a compound condition with AND operator in a CONNECT BY clause to show employee and manager hierarchy:

```
SELECT LPAD(ename,length(ename)+2 *(LEVEL - 1),' ') AS employee, empno, mgr,
LEVEL
FROM
emp
CONNECT BY PRIOR empno = mgr AND LEVEL <=
3
ORDER BY LEVEL,
ename;</pre>
```

The output from this query is:

```
__OUTPUT__
           | empno | mgr | level
employee
ADAMS
           | 7876 | 7788 |
ALLEN
           | 7499 | 7698 |
BLAKE
           | 7698 | 7839 |
           | 7782 | 7839 |
CLARK
FORD
           | 7902 | 7566 |
JAMES
           | 7900 | 7698 |
JONES
           | 7566 | 7839 |
KING
           7839
MARTIN
           | 7654 | 7698 |
MILLER
           | 7934 | 7782 |
SCOTT
           | 7788 | 7566 |
           | 7369 | 7902 |
SMITH
TURNER
           | 7844 | 7698 |
           | 7521 | 7698 |
WARD
  ADAMS
           | 7876 | 7788 |
  ALLEN
           | 7499 | 7698 |
2
```

```
BLAKE
            | 7698 | 7839 |
   \mathsf{CLARK}
            | 7782 | 7839 |
   FORD
            | 7902 | 7566 |
   JAMES
            | 7900 | 7698 |
            | 7566 | 7839 |
   JONES
   MARTIN
            | 7654 | 7698 |
   MILLER
            | 7934 | 7782 |
   SCOTT
            | 7788 | 7566 |
   {\tt SMITH}
            | 7369 | 7902 |
   TURNER
            | 7844 | 7698 |
2
   WARD
            | 7521 | 7698 |
2
     ADAMS | 7876 | 7788 |
3
     ALLEN | 7499 | 7698 |
     FORD
           | 7902 | 7566 |
3
     JAMES | 7900 | 7698 |
3
     MARTIN | 7654 | 7698 |
3
    MILLER | 7934 | 7782 |
     SCOTT | 7788 | 7566 |
     SMITH | 7369 | 7902 |
     TURNER | 7844 | 7698 |
     WARD
           | 7521 | 7698 |
3
(37 rows)
```

 $This \ example \ uses \ the \ \ \frac{\textbf{PRIOR}}{\textbf{keyword}} \ \ keyword \ to \ return \ the \ employee \ name \ and \ manager \ name \ for \ each \ employee:$ 

```
SELECT ename, PRIOR ename AS mgr FROM emp START WITH mgr
IS NULL CONNECT BY PRIOR empno = mgr ORDER BY ename;
```

The output from this query is:

```
__OUTPUT__
ename | mgr
 ADAMS |
SCOTT
 ALLEN
BLAKE
BLAKE
KING
CLARK
KING
FORD
JONES
JAMES
BLAKE
JONES
KING
KING
MARTIN |
BLAKE
MILLER |
CLARK
SCOTT
JONES
SMITH
FORD
TURNER |
BLAKE
WARD
BLAKE
(14 rows)
```

```
SELECT LEVEL
```

```
FROM DUAL
CONNECT BY LEVEL <= 5;
```

The output from this query is:

```
__OUTPUT__
level
------
1
2
3
4
5
(5 rows)
```

## 4.2.4.5.1 Defining the parent/child relationship

To determine the children for any given row:

- 1. Evaluate parent\_expr on the given row.
- 2. Evaluate child\_expr on any other row resulting from the evaluation of table\_expression.
- 3. If parent\_expr = child\_expr, then this row is a child node of the given parent row.
- 4. Repeat the process for all remaining rows in table\_expression. All rows that satisfy the equation in step 3 are the children nodes of the given parent row.

### Note

 $The evaluation process to determine if a row is a child node occurs on every row returned by \verb|table|| expression| before the WHERE clause is applied to \verb|table|| expression|.$ 

Iteratively repeating this process, treating each child node found in the prior steps as a parent, constructs an inverted tree of nodes. The process is complete when the final set of child nodes has no children of its own. These are the leaf nodes.

A SELECT command that includes a CONNECT BY clause typically includes the START WITH clause. The START WITH clause determines the rows that are to be the root nodes, that is, the rows that are the initial parent nodes upon which to apply the algorithm.

### 4.2.4.5.2 Selecting the root nodes

The START WITH clause determines the rows selected by table\_expression to use as the root nodes. All rows selected by table\_expression where start\_expression evaluates to true become a root node of a tree. Thus, the number of potential trees in the result set is equal to the number of root nodes. As a consequence, if the START WITH clause is omitted, then every row returned by table\_expression is a root of its own tree.

## 4.2.4.5.3 Organization tree in the sample application

To see an example of an organizational tree, consider the emp table of the sample application. The rows of the emp table form a hierarchy based on the mgr column, which contains the employee number of the employee's manager. Each employee has at most one manager. KING is the president of the company. He has no manager, therefore KING's mgr column is null. Also, it's possible for an employee to act as a manager for more than one employee. This relationship forms a typical tree-structured hierarchical organization chart:

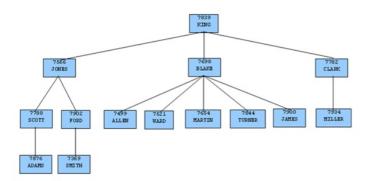

To form a hierarchical query based on this relationship, the SELECT command includes the clause CONNECT BY PRIOR empno = mgr. For example, given the company president, KING, with employee number 7839, any employee whose mgr column is 7839 reports directly to KING. This relationship is true for JONES, BLAKE, and CLARK, the child nodes of KING. Similarly, for employee JONES, any other employee with mgr column equal to 7566 is a child node of JONES. These nodes are SCOTT and FORD in the example.

The top of the organization chart is KING , so there is one root node in this tree. The START WITH mgr IS NULL clause selects only KING as the initial root node.

The complete SELECT command is:

```
SELECT ename, empno,
mgr
FROM
emp
START WITH mgr IS
NULL
CONNECT BY PRIOR empno = mgr;
```

The rows in the query output traverse each branch from the root to leaf moving in a top-to-bottom, left-to-right order:

```
__OUTPUT__
ename | empno |
mgr
KING
      7839
JONES
     | 7566 |
7839
SCOTT
      | 7788 |
7566
ADAMS | 7876 |
7788
      7902
FORD
7566
SMITH | 7369 |
7902
BLAKE | 7698 |
7839
ALLEN | 7499 |
7698
WARD
      7521
7698
MARTIN | 7654 |
7698
TURNER | 7844 |
7698
JAMES
         7900 |
7698
CLARK
        7782
7839
MILLER |
        7934 |
7782
(14 rows)
```

## 4.2.4.5.4 Designating the node level

LEVEL is a pseudo-column that you can use wherever a column can appear in the SELECT command. For each row in the result set, LEVEL returns a non-zero integer value designating the depth in the hierarchy of the node represented by this row. The LEVEL for root nodes is 1. The LEVEL for direct children of root nodes is 2, and so on.

## Example

The following query is a modification of the previous query with the addition of the LEVEL pseudo-column. In addition, using the LEVEL value, the employee names are indented to further emphasize the depth in the hierarchy of each row.

```
SELECT LEVEL, LPAD (' ', 2 * (LEVEL - 1)) | ename "employee", empno,
mgr

FROM emp START WITH mgr IS
NULL

CONNECT BY PRIOR empno = mgr;
```

The output from this query is:

```
JONES
                      7566
7839
  3
           SCOTT
                      7788
7566
             ADAMS |
                      7876
7788
           FORD
                   I 7902 I
7566
             SMITH | 7369 |
  4
7902
         BLAKE
                   I 7698 I
7839
                      7499
  3
           ALLEN
     -
7698
           WARD
                   7521
7698
           MARTIN
                      7654
7698
           TURNER
                      7844
7698
           JAMES
                      7900 |
7698
         CLARK
                   7782
7839
  3
           MILLER | 7934 |
7782
(14 rows)
```

Nodes that share a common parent and are at the same level are called *siblings*. For example, in the above output, employees ALLEN, WARD, MARTIN, TURNER, and JAMES are siblings since they are all at level three with parent BLAKE. JONES, BLAKE, and CLARK are siblings since they are at level two and KING is their common parent.

## 4.2.4.5.5 Ordering the siblings

You can order the result set so the siblings appear in ascending or descending order by selected column values using the ORDER SIBLINGS BY clause. This is a special case of the ORDER BY clause that you can use only with hierarchical queries.

You can further modify the previous query by adding  $\ensuremath{\mathsf{ORDER}}$   $\ensuremath{\mathsf{SIBLINGS}}$   $\ensuremath{\mathsf{BY}}$  ename  $\ensuremath{\mathsf{ASC}}$  .

```
SELECT LEVEL, LPAD (' ', 2 * (LEVEL - 1)) || ename "employee", empno,
mgr

FROM emp START WITH mgr IS
NULL

CONNECT BY PRIOR empno =
mgr

ORDER SIBLINGS BY ename
ASC;
```

The output from the prior query is now modified so the siblings appear in ascending order by name. Siblings BLAKE, CLARK, and JONES are now alphabetically arranged under KING. Siblings ALLEN, JAMES, MARTIN, TURNER, and WARD are alphabetically arranged under BLAKE, and so on.

```
__OUTPUT__
level | employee
                  | empno |
mgr
     | KING
                  7839
         BLAKE
                  7698
7839
           ALLEN
                  7499
7698
           JAMES
                  7900
     7698
           {\tt MARTIN}
                  7654
7698
           TURNER
                    7844
7698
          WARD
                  7521
7698
                  7782
         CLARK
7839
           MILLER | 7934 |
7782
         JONES
                  I 7566 I
7839
           FORD
                  7902
7566
            SMITH | 7369 |
7902
           SCOTT
                  7788 |
7566
            ADAMS |
7788
(14 rows)
```

This final example adds the WHERE clause and starts with three root nodes. After the node tree is constructed, the WHERE clause filters out rows in the tree to form the result set.

```
SELECT LEVEL, LPAD (' ', 2 * (LEVEL - 1)) || ename "employee", empno,
mgr

FROM emp WHERE mgr IN (7839, 7782, 7902,
7788)

START WITH ename IN
('BLAKE','CLARK','JONES')

CONNECT BY PRIOR empno =
mgr

ORDER SIBLINGS BY ename

ASC;
```

The output from the query shows three root nodes (level one): BLAKE, CLARK, and JONES. In addition, rows that don't satisfy the WHERE clause were eliminated from the output.

```
__OUTPUT__
level | employee | empno |
mgr
     | BLAKE
                7698
7839
     | CLARK
                7782
7839
     | MILLER | 7934 |
7782
     | JONES
                7566
7839
           SMITH | 7369 |
     7902
3
7788
           ADAMS | 7876 |
(6 rows)
```

## 4.2.4.5.6 Retrieving the root node with CONNECT\_BY\_ROOT

CONNECT\_BY\_ROOT is a unary operator that you can use to qualify a column to return the column's value of the row considered to be the root node in relation to the current row.

#### Note

A unary operator operates on a single operand. In the case of CONNECT\_BY\_ROOT, it's the column name following the CONNECT\_BY\_ROOT keyword.

## Syntax

In the consql of the SELECT list, the CONNECT\_BY\_ROOT operator is shown by the following.

```
SELECT [...,] CONNECT_BY_ROOT <column> [,
...]
FROM <table_expression> ...
```

Some points to note about the  $\c CONNECT_BY_ROOT$  operator:

- You can use the CONNECT\_BY\_ROOT operator in the SELECT list, WHERE clause, GROUP BY clause, HAVING clause, ORDER BY clause, and ORDER SIBLINGS BY clause as long as the SELECT command is for a hierarchical query.
- You can't use the CONNECT\_BY\_ROOT operator in the CONNECT\_BY clause or the START WITH clause of the hierarchical query.
- You can apply CONNECT\_BY\_ROOT to an expression involving a column. To do so, you must enclose the expression in parentheses.

## Examples

The following query shows the use of the CONNECT\_BY\_ROOT operator to return the employee number and employee name of the root node for each employee listed in the result set based on trees starting with employees BLAKE, CLARK, and JONES.

```
SELECT LEVEL, LPAD (' ', 2 * (LEVEL - 1)) || ename "employee", empno,
mgr,

CONNECT_BY_ROOT empno "mgr
empno",

CONNECT_BY_ROOT ename "mgr
ename"

FROM
emp

START WITH ename IN
('BLAKE','CLARK','JONES')
```

```
CONNECT BY PRIOR empno =
mgr

ORDER SIBLINGS BY ename
ASC;
```

The output from the query shows that all of the root nodes in columns mgr empno and mgr ename are one of the employees—BLAKE, CLARK, or JONES—listed in the START WITH clause.

```
__OUTPUT__
level | employee | empno | mgr | mgr empno | mgr
ename
      | BLAKE
                 | 7698 | 7839 |
                                       7698
BLAKE
         ALLEN
                 | 7499 | 7698 |
                                       7698
BLAKE
         JAMES
                 7900 | 7698 |
                                       7698 I
BLAKE
         MARTIN
                 | 7654 | 7698 |
                                       7698 I
BLAKE
         TURNER
                    7844 | 7698 |
                                       7698
BLAKE
                 7521 | 7698 |
                                       7698
BLAKE
      | CLARK
                    7782 | 7839 |
                                       7782 |
CLARK
                 | 7934 | 7782 |
         MILLER
                                       7782 |
CLARK
      | JONES
                    7566 | 7839 |
                                       7566 |
JONES
         FORD
                 | 7902 | 7566 |
                                       7566 |
JONES
           SMITH | 7369 | 7902 |
                                       7566
JONES
         SCOTT
                | 7788 | 7566 |
                                       7566
JONES
           ADAMS | 7876 | 7788 |
                                       7566
JONES
(13 rows)
```

A similar query but producing only one tree starting with the single, top-level employee where the mgr column is null:

```
SELECT LEVEL, LPAD (' ', 2 * (LEVEL - 1)) || ename "employee", empno,
mgr,

CONNECT_BY_ROOT empno "mgr
empno",

CONNECT_BY_ROOT ename "mgr
ename"

FROM emp START WITH mgr IS
NULL

CONNECT BY PRIOR empno =
mgr
order

ORDER SIBLINGS BY ename

ASC;
```

In the following output, all of the root nodes in columns mgr empno and mgr ename indicate KING as the root for this query:

```
__OUTPUT__
level | employee
                   | empno | mgr | mgr empno | mgr
ename
   1 | KING
                    7839
                                         7839
KING
                    | 7698 | 7839 |
         BLAKE
                                         7839 I
KING
                                          7839
           ALLEN
                   | 7499 | 7698 |
KING
           JAMES
                    I 7900 I 7698 I
                                         7839 I
    3 |
KING
           MARTIN
                   - 1
                      7654 | 7698 |
                                          7839
KING
           TURNER
                      7844 | 7698 |
                                         7839
   3 |
KING
           WARD
                      7521 | 7698 |
                                          7839 |
   3 |
KING
         CLARK
                      7782 | 7839 |
                                          7839 |
KING
           MILLER |
                      7934 | 7782 |
                                          7839 |
KING
          JONES
                      7566 | 7839 |
                                          7839
KING
   3 |
           FORD
                    | 7902 | 7566 |
                                          7839
KING
   4 |
             SMITH | 7369 | 7902 |
                                         7839
KING
           SCOTT
                   | 7788 | 7566 |
                                          7839
   3 |
KING
```

```
4 | ADAMS | 7876 | 7788 | 7839 |
KING
(14 rows)
```

By contrast, this example omits the START WITH clause, thereby resulting in 14 trees:

```
SELECT LEVEL, LPAD (' ', 2 * (LEVEL - 1)) || ename "employee", empno,
mgr,

CONNECT_BY_ROOT empno "mgr
empno",

CONNECT_BY_ROOT ename "mgr
ename"

FROM
emp

CONNECT BY PRIOR empno =
mgr
ORDER SIBLINGS BY ename

ASC;
```

In the output from the query, each node appears at least once as a root node under the mgr empno and mgr ename columns, since even the leaf nodes form the top of their own trees.

```
OUTPUT
level | employee
                   | empno | mgr | mgr empno | mgr
ename
       ADAMS
                    | 7876 | 7788 |
                                           7876
ADAMS
   1
       ALLEN
                       7499 | 7698 |
                                           7499 |
ALLEN
        BLAKE
                       7698 | 7839 |
                                           7698 |
BLAKE
          ALLEN
                       7499 | 7698 |
                                           7698
BLAKE
                                           7698
                       7900 | 7698 |
          JAMES
BLAKE
                       7654 | 7698 |
                                           7698 I
          MARTIN
BLAKE
          TURNER
                       7844 | 7698 |
                                           7698 I
BLAKE
                       7521 | 7698 |
                                           7698
          WARD
BLAKE
                       7782 | 7839 |
                                           7782
CLARK
          MILLER
                       7934 | 7782 |
                                           7782 |
CLARK
                       7902 | 7566 |
                                           7902 |
FORD
          SMITH
                       7369 | 7902 |
                                           7902 |
FORD
        JAMES
                       7900 | 7698 |
                                           7900 |
JAMES
        JONES
                       7566 | 7839 |
                                           7566 |
JONES
          FORD
                       7902 | 7566 |
                                           7566
JONES
                       7369 | 7902 |
                                           7566
            SMITH
JONES
          SCOTT
                                           7566
                       7788 | 7566 |
JONES
                       7876 | 7788 |
                                           7566 |
            ADAMS
JONES
                       7839
       KING
                                           7839
KING
          BLAKE
                       7698 | 7839 |
                                           7839
KING
            ALLEN
                       7499 | 7698 |
                                           7839
KING
                                           7839 |
                       7900 | 7698 |
KING
            MARTIN
                       7654 | 7698 |
                                           7839 |
KING
            TURNER
                       7844 | 7698 |
                                           7839
KING
            WARD
                       7521 | 7698 |
                                           7839 |
KING
    2
          CLARK
                       7782 | 7839 |
                                           7839 |
KING
    3
            MILLER |
                       7934 | 7782 |
                                           7839 |
KING
                                           7839
          JONES
                       7566 | 7839 |
    2
KING
            FORD
                       7902 | 7566 |
                                           7839 I
    3
KING
                       7369 | 7902 |
                                           7839 I
              SMITH |
KING
            SCOTT
                       7788 | 7566 |
                                           7839
    3 |
KING
              ADAMS | 7876 | 7788 |
                                           7839
KING
```

```
1 | MARTIN
                       7654 | 7698 |
                                           7654 |
MARTIN
   1 | MILLER
                       7934 | 7782 |
                                           7934
MILLER
   1 | SCOTT
                       7788 | 7566 |
                                           7788
SCOTT
          ADAMS
                       7876 | 7788 |
                                           7788
SCOTT
    1 | SMITH
                       7369 | 7902 |
                                           7369 I
   1 | TURNER
                       7844 | 7698 |
                                           7844 I
TURNER
   1 | WARD
                       7521 | 7698 |
                                           7521 |
WARD
(39 rows)
```

When applied to an expression that isn't enclosed in parentheses, the CONNECT\_BY\_ROOT operator affects only the term ename immediately following it. The subsequent concatenation of | | 'manages' | | ename isn't part of the CONNECT\_BY\_ROOT operation. Hence the second occurrence of ename results in the value of the currently processed row, while the first occurrence of ename results in the value from the root node.

```
SELECT LEVEL, LPAD (' ', 2 * (LEVEL - 1)) || ename "employee", empno,
mgr,

CONNECT_BY_ROOT ename || ' manages ' || ename "top
mgr/employee"

FROM
emp

START WITH ename IN
('BLAKE','CLARK','JONES')

CONNECT BY PRIOR empno =
mgr
ORDER SIBLINGS BY ename

ASC;
```

Note the values produced under the top mgr/employee column in the output from the query:

```
__OUTPUT__
level | employee | empno | mgr |
mgr/employee
                  | 7698 | 7839 | BLAKE manages
BLAKE
    2
                  | 7499 | 7698 | BLAKE manages
ALLEN
          JAMES
                  | 7900 | 7698 | BLAKE manages
JAMES
          {\tt MARTIN}
                    7654 | 7698 | BLAKE manages
MARTIN
          TURNER
                    7844 | 7698 | BLAKE manages
TURNER
   2 |
          WARD
                  | 7521 | 7698 | BLAKE manages
WARD
    1
        CLARK
                  | 7782 | 7839 | CLARK manages
CLARK
          MILLER | 7934 | 7782 | CLARK manages
MILLER
        JONES
                  | 7566 | 7839 | JONES manages
JONES
   2
                  | 7902 | 7566 | JONES manages
FORD
            SMITH | 7369 | 7902 | JONES manages
SMITH
                 | 7788 | 7566 | JONES manages
SCOTT
            ADAMS | 7876 | 7788 | JONES manages
ADAMS
(13 rows)
```

 $This \ example \ uses \ the \ \ {\color{blue} CONNECT\_BY\_ROOT} \ \ operator \ on \ an \ expression \ enclosed \ in \ parentheses:$ 

```
SELECT LEVEL, LPAD (' ', 2 * (LEVEL - 1)) || ename "employee", empno,
mgr,
CONNECT_BY_ROOT ('Manager ' || ename || ' is emp # ' ||
empno)
"top mgr/empno"
FROM
emp
START WITH ename IN
('BLAKE','CLARK','JONES')
CONNECT BY PRIOR empno =
mgr
ORDER SIBLINGS BY ename
ASC;
```

The values of both ename and empno are affected by the CONNECT\_BY\_ROOT operator. As a result, they return the values from the root node under the top mgr/empno column:

```
__OUTPUT__
```

```
level | employee | empno | mgr |
mgr/empno
                 | 7698 | 7839 | Manager BLAKE is emp #
7698
   2
         ALLEN
                 | 7499 | 7698 | Manager BLAKE is emp #
7698
         JAMES
                 | 7900 | 7698 | Manager BLAKE is emp #
7698
   2 |
         MARTIN
                | 7654 | 7698 | Manager BLAKE is emp #
7698
   2 |
         TURNER | 7844 | 7698 | Manager BLAKE is emp #
7698
   2 |
         WARD
                 | 7521 | 7698 | Manager BLAKE is emp #
7698
                 | 7782 | 7839 | Manager CLARK is emp #
   1 | CLARK
7782
   2 |
         MILLER | 7934 | 7782 | Manager CLARK is emp #
7782
   1 | JONES
                 | 7566 | 7839 | Manager JONES is emp #
7566
                 | 7902 | 7566 | Manager JONES is emp #
   2 |
7566
   3 |
           SMITH | 7369 | 7902 | Manager JONES is emp #
7566
   2 |
                 | 7788 | 7566 | Manager JONES is emp #
7566
           ADAMS | 7876 | 7788 | Manager JONES is emp #
7566
(13 rows)
```

## 4.2.4.5.7 Retrieving a path with SYS\_CONNECT\_BY\_PATH

SYS\_CONNECT\_BY\_PATH is a function that works in a hierarchical query to retrieve the column values of a specified column that occur between the current node and the root node.

### Syntax

The signature of the function is:

```
SYS_CONNECT_BY_PATH (<column>,
<delimiter>)
```

The function takes two arguments:

- column is the name of a column that resides in a table specified in the hierarchical query that's calling the function.
- delimiter is the varchar value that separates each entry in the specified column.

### Examples

This example returns a list of employee names and their managers. If the manager has a manager, that name is appended to the result.

```
edb=# SELECT level, ename , SYS_CONNECT_BY_PATH(ename, '/')
managers
          FROM
emp
          CONNECT BY PRIOR empno =
mgr
          START WITH mgr IS
NULL
          ORDER BY level, ename,
managers;
```

```
level | ename | managers

1 | KING | /KING
2 | BLAKE | /KING/BLAKE
2 | CLARK | /KING/CLARK
2 | JONES | /KING/JONES
3 | ALLEN | /KING/BLAKE/ALLEN
3 | FORD | /KING/JONES/FORD
3 | JAMES | /KING/BLAKE/JAMES
3 | MARTIN | /KING/BLAKE/MARTIN
3 | MILLER | /KING/CLARK/MILLER
```

```
3 | SCOTT | /KING/JONES/SCOTT
3 | TURNER | /KING/BLAKE/TURNER
3 | WARD | /KING/BLAKE/WARD
4 | ADAMS | /KING/JONES/SCOTT/ADAMS
4 | SMITH | /KING/JONES/FORD/SMITH
(14 rows)
```

In the result set:

- The level column displays the number of levels that the query returned.
- The ename column displays the employee name.
- The managers column contains the hierarchical list of managers.

The EDB Postgres Advanced Server implementation of SYS\_CONNECT\_BY\_PATH doesn't support use of:

- SYS\_CONNECT\_BY\_PATH inside CONNECT\_BY\_PATH
- SYS\_CONNECT\_BY\_PATH inside SYS\_CONNECT\_BY\_PATH

### 4.2.4.6 Multidimensional analysis

Multidimensional analysis refers to the process of examining data using various combinations of dimensions. Dimensions are categories used to classify data such as time, geography, a company's departments, product lines, and so forth. This process is commonly used in data warehousing applications. The results associated with a particular set of dimensions are called facts. Facts are typically figures associated with product sales, profits, volumes, counts, and so on.

To obtain these facts according to a set of dimensions in a relational database system, you typically use SQL aggregation. SQL aggregation basically means data is grouped according to certain criteria (dimensions), and the result set consists of aggregates of facts, such as counts, sums, and averages of the data in each group.

### Aggregating results

The GROUP BY clause of the SQL SELECT command supports the following extensions that simplify the process of producing aggregate results:

- ROLLUP extension
- CUBE extension
- GROUPING SETS extension

In addition, you can use the GROUPING function and the GROUPING\_ID function in the SELECT list or the HAVING clause to aid with the interpretation of the results when you use these extensions.

### Note

The sample dept and emp tables are used extensively in this discussion to provide usage examples. The following changes were applied to these tables to provide more informative results:

```
UPDATE dept SET loc = 'BOSTON' WHERE deptno =
20;
INSERT INTO emp (empno,ename,job,deptno) VALUES
(9001,'SMITH','CLERK',40);
INSERT INTO emp (empno,ename,job,deptno) VALUES
(9002,'JONES','ANALYST',40);
INSERT INTO emp (empno,ename,job,deptno) VALUES
(9003,'ROGERS','MANAGER',40);
```

The following rows from a join of the emp and dept tables are used:

```
SELECT loc, dname, job, empno FROM emp e, dept
d
WHERE e.deptno =
d.deptno
ORDER BY 1, 2, 3, 4;
```

```
| dname
                    loc
                         iob
                                l empno
       | OPERATIONS | ANALYST
       | OPERATIONS | CLERK
BOSTON
                                  9001
BOSTON
       | OPERATIONS | MANAGER
                                  9003
                    | ANALYST
BOSTON
        RESEARCH
                                   7788
BOSTON
       l RESEARCH
                    | ANALYST
                                   7902
        | RESEARCH
BOSTON
                      CLERK
                                   7369
BOSTON
        | RESEARCH
                    | CLERK
                                   7876
BOSTON
        | RESEARCH
                      MANAGER
                                   7566
CHICAGO
          SALES
                      CLERK
                                   7900
CHICAGO
        | SALES
                     MANAGER
                                   7698
```

```
CHICAGO | SALES
                  | SALESMAN | 7499
CHICAGO | SALES
                     | SALESMAN |
                                    7521
                     | SALESMAN
CHICAGO
         | SALES
                                    7654
CHICAGO | SALES
                     I SALESMAN
                                    7844
NEW YORK | ACCOUNTING | CLERK
                                    7934
NEW YORK | ACCOUNTING | MANAGER
                                    7782
NEW YORK | ACCOUNTING | PRESIDENT |
                                    7839
(17 rows)
```

The loc, dname, and job columns are used for the dimensions of the SQL aggregations used in the examples. The resulting facts of the aggregations are the number of employees obtained by using the COUNT(\*) function.

#### Aggregation example

A basic query grouping the loc, dname, and job columns is given by the following:

```
SELECT loc, dname, job, COUNT(*) AS "employees" FROM emp e, dept
d
WHERE e.deptno =
d.deptno
GROUP BY loc, dname,
job
ORDER BY 1, 2, 3;
```

The rows of this result set using the basic GROUP BY clause without extensions are referred to as the base aggregate rows.

```
__OUTPUT__
loc
                                  -
            dname
                           job
employees
BOSTON
         | OPERATIONS | ANALYST
                                 BOSTON
         | OPERATIONS | CLERK
BOSTON
         | OPERATIONS | MANAGER
BOSTON
         RESEARCH
                     | ANALYST
BOSTON
         | RESEARCH
                     | CLERK
BOSTON
         | RESEARCH
                      | MANAGER
CHICAGO
         | SALES
                      | CLERK
CHICAGO | SALES
                      MANAGER
CHICAGO | SALES
                      | SALESMAN
NEW YORK | ACCOUNTING | CLERK
NEW YORK | ACCOUNTING | MANAGER
NEW YORK | ACCOUNTING | PRESIDENT |
(12 rows)
```

### Useful extensions

The ROLLUP and CUBE extensions add to the base aggregate rows by providing additional levels of subtotals to the result set.

The GROUPING SETS extension lets you combine different types of groupings into a single result set.

The GROUPING and GROUPING\_ID functions help you to interpret the result set.

## 4.2.4.6.1 ROLLUP extension

The ROLLUP extension produces a hierarchical set of groups with subtotals for each hierarchical group as well as a grand total. The order of the hierarchy is determined by the order of the expressions given in the ROLLUP expression list. The top of the hierarchy is the left-most item in the list. Each successive item proceeding to the right moves down the hierarchy. The right-most item is at the lowest level.

### Syntax

The syntax for a single ROLLUP is:

```
ROLLUP ( { <expr_1> | ( <expr_1a> [, <expr_1b> ] ...)
}
[, <expr_2> | ( <expr_2a> [, <expr_2b> ] ...) ]
...)
```

Each expr is an expression that determines the grouping of the result set. If enclosed in parenthesis as (expr\_1a, expr\_1b, ...), then the combination of values returned by expr\_1a and expr\_1b defines a single grouping level of the hierarchy.

The base level of aggregates returned in the result set is for each unique combination of values returned by the expression list.

In addition, a subtotal is returned for the first item in the list (expr\_1 or the combination of (expr\_1a, expr\_1b, ...), whichever is specified) for each unique value. A subtotal is returned for the second item in the list (expr\_2 or the combination of (expr\_2b, ...), whichever is specified) for each unique value in each grouping of the first item and so on. Finally, a grand total is returned for the entire result set.

For the subtotal rows, null is returned for the items across which the subtotal is taken.

The ROLLUP extension specified in the context of the GROUP BY clause is shown by the following:

```
SELECT <select_list> FROM ...
GROUP BY [...,] ROLLUP ( <expression_list> ) [,
...]
```

The items specified in select\_list must either:

- Also appear in the ROLLUP expression\_list
- Be aggregate functions such as COUNT, SUM, AVG, MIN, or MAX
- Be constants or functions whose return values are independent of the individual rows in the group (for example, the SYSDATE function)

Use the GROUP BY clause to specify multiple ROLLUP extensions as well as multiple occurrences of other GROUP BY extensions and individual expressions.

Use the ORDER BY clause to display the output in a hierarchical or other meaningful structure. Using this clause guarantees the order of the result set.

The number of grouping levels or totals is n+1 where n represents the number of items in the ROLLUP expression list. A parenthesized list counts as one item.

### Examples

The following query produces a rollup based on a hierarchy of columns loc, dname, and then job.

```
SELECT loc, dname, job, COUNT(*) AS "employees" FROM emp e, dept
d
WHERE e.deptno =
d.deptno
GROUP BY ROLLUP (loc, dname,
job)
ORDER BY 1, 2, 3;
```

The result of the query displays a count of the number of employees for each unique combination of loc, dname, and job, as well as subtotals for each unique combination of loc and dname for each unique value of loc. A grand total appears on the last line:

```
__OUTPUT__
loc
            dname
                           iob
employees
BOSTON
        | OPERATIONS | ANALYST
                                 | OPERATIONS | CLERK
BOSTON
         | OPERATIONS | MANAGER
BOSTON
BOSTON
        | OPERATIONS |
BOSTON
         RESEARCH
                     | ANALYST
BOSTON
         | RESEARCH
                     | CLERK
BOSTON
         | RESEARCH
                      | MANAGER
BOSTON
          RESEARCH
                                  ١
BOSTON
```

```
CHICAGO | SALES
                     | CLERK
CHICAGO | SALES
                     | MANAGER
CHICAGO | SALES
                     SALESMAN
CHICAGO | SALES
                                 1
CHICAGO |
NEW YORK | ACCOUNTING | CLERK
NEW YORK | ACCOUNTING | MANAGER
NEW YORK | ACCOUNTING | PRESIDENT |
NEW YORK | ACCOUNTING |
NEW YORK |
                                 17
(20 rows)
```

The following query shows the effect of combining items in the ROLLUP list in parentheses:

```
SELECT loc, dname, job, COUNT(*) AS "employees" FROM emp e, dept
d
WHERE e.deptno =
d.deptno
GROUP BY ROLLUP (loc, (dname, job))
ORDER BY 1, 2, 3;
```

The output doesn't include subtotals for loc and dname combinations as in the prior example:

```
__OUTPUT__
loc
            dname
                          job
employees
BOSTON
        | OPERATIONS | ANALYST
                                - 1
BOSTON
        | OPERATIONS | CLERK
BOSTON
         | OPERATIONS | MANAGER
BOSTON
         | RESEARCH
                     | ANALYST
BOSTON
         | RESEARCH
                     | CLERK
BOSTON
         | RESEARCH
                     MANAGER
BOSTON
                     | CLERK
CHICAGO | SALES
CHICAGO | SALES
                     I MANAGER
CHICAGO
        | SALES
                     SALESMAN
CHICAGO |
NEW YORK | ACCOUNTING | CLERK
NEW YORK | ACCOUNTING | MANAGER
NEW YORK | ACCOUNTING | PRESIDENT |
NEW YORK |
                     17
(16 rows)
```

If the first two columns in the ROLLUP list are enclosed in parentheses, the subtotal levels differ as well:

```
SELECT loc, dname, job, COUNT(*) AS "employees" FROM emp e, dept
d
WHERE e.deptno =
d.deptno
GROUP BY ROLLUP ((loc, dname),
job)
ORDER BY 1, 2, 3;
```

Now there's a subtotal for each unique loc and dname combination but none for unique values of loc:

```
__OUTPUT__
```

```
job
employees
BOSTON
         | OPERATIONS | ANALYST
BOSTON
         | OPERATIONS | CLERK
BOSTON
         | OPERATIONS | MANAGER
BOSTON
         | OPERATIONS
BOSTON
         | RESEARCH
                       | ANALYST
BOSTON
         | RESEARCH
                       | CLERK
BOSTON
         I RESEARCH
                       I MANAGER
BOSTON
         I RESEARCH
CHICAGO
         | SALES
                       I CLERK
CHICAGO
         | SALES
                       | MANAGER
CHICAGO
        | SALES
                       | SALESMAN
CHICAGO
         | SALES
NEW YORK | ACCOUNTING | CLERK
NEW YORK | ACCOUNTING | MANAGER
NEW YORK | ACCOUNTING | PRESIDENT |
NEW YORK | ACCOUNTING |
17
(17 rows)
```

### 4.2.4.6.2 CUBE extension

The CUBE extension is similar to the ROLLUP extension. However, ROLLUP produces groupings and results in a hierarchy based on a left-to-right listing of items in the ROLLUP expression list. A CUBE produces groupings and subtotals based on every permutation of all items in the CUBE expression list. Thus, the result set contains more rows than a ROLLUP performed on the same expression list.

### Syntax

The syntax for a single  $\ensuremath{\,\text{CUBE}\,}$  is:

```
CUBE ( { <expr_1> | ( <expr_1a> [, <expr_1b> ] ...) } 
        [, <expr_2> | ( <expr_2a> [, <expr_2b> ] ...) ] 
        ...)
```

Each expr is an expression that determines the grouping of the result set. If enclosed in parenthesis as ( expr\_1a, expr\_1b, ...), then the combination of values returned by expr\_1a and expr\_1b defines a single group.

The base level of aggregates returned in the result set is for each unique combination of values returned by the expression list.

In addition, a subtotal is returned for the first item in the list (expr\_1 or the combination of (expr\_1a, expr\_1b, ...), whichever is specified) for each unique value. A subtotal is returned for the second item in the list (expr\_2 or the combination of (expr\_2a, expr\_2b, ...), whichever is specified) for each unique value. A subtotal is also returned for each unique combination of the first item and the second item. Similarly, if there's a third item, a subtotal is returned for:

- Each unique value of the third item
- Each unique value of the third item and first item combination
- Each unique value of the third item and second item combination
- Each unique value of the third item, second item, and first item combination

Finally, a grand total is returned for the entire result set.

For the subtotal rows, null is returned for the items across which the subtotal is taken.

The CUBE extension specified in the context of the GROUP BY clause is shown by the following:

```
SELECT <select_list> FROM ...
```

```
GROUP BY [...,] CUBE ( <expression_list> ) [,
...]
```

The items specified in  $\ensuremath{\texttt{select\_list}}$  must either:

- Also appear in the CUBE expression\_list
- Be aggregate functions such as COUNT, SUM, AVG, MIN, or MAX
- Be constants or functions whose return values are independent of the individual rows in the group (for example, the SYSDATE function)

Use the GROUP BY clause to specify multiple CUBE extensions as well as multiple occurrences of other GROUP BY extensions and individual expressions.

Use the ORDER BY clause to display the output in a meaningful structure and to guarantee the order of the result set.

The number of grouping levels or totals is 2 raised to the power of n, where n represents the number of items in the CUBE expression list. A parenthesized list counts as one item.

#### Examples

The following query produces a cube based on permutations of columns loc, dname, and job.

```
SELECT loc, dname, job, COUNT(*) AS "employees" FROM emp e, dept
d
WHERE e.deptno =
d.deptno
GROUP BY CUBE (loc, dname,
job)
ORDER BY 1, 2, 3;
```

The following is the result of the query. It displays a count of the number of employees for each combination of loc, dname, and job, as well as subtotals for:

- Each combination of loc and dname
- Each combination of loc and job
- Each combination of dname and job
- Each unique value of loc
- Each unique value of dname
- Each unique value of job

A grand total appears on the last line.

```
OUTPUT
loc
            dname
                          job
employees
BOSTON
         | OPERATIONS | ANALYST
BOSTON
         | OPERATIONS | CLERK
BOSTON
         | OPERATIONS | MANAGER
BOSTON
         | OPERATIONS |
         | RESEARCH
                     | ANALYST
BOSTON
BOSTON
         RESEARCH
                     | CLERK
BOSTON
         | RESEARCH
                     | MANAGER
         | RESEARCH
                     BOSTON
BOSTON
                     | ANALYST
BOSTON
                     | CLERK
BOSTON
                     MANAGER
BOSTON
CHICAGO
       | SALES
                     | CLERK
CHICAGO | SALES
                     | MANAGER
CHICAGO | SALES
                     SALESMAN
CHICAGO | SALES
                     | CLERK
CHICAGO
                      | MANAGER
CHICAGO |
```

```
CHICAGO |
           | SALESMAN |
CHICAGO |
NEW YORK | ACCOUNTING | CLERK
NEW YORK | ACCOUNTING | MANAGER
NEW YORK | ACCOUNTING | PRESIDENT |
NEW YORK | ACCOUNTING |
NEW YORK |
                    CLERK
NEW YORK |
                    | MANAGER |
NEW YORK |
                    | PRESIDENT |
NEW YORK |
        | ACCOUNTING | CLERK
1
        | ACCOUNTING | MANAGER
1
        | ACCOUNTING | PRESIDENT |
1
        | ACCOUNTING |
3
        | OPERATIONS | ANALYST
1
        | OPERATIONS | CLERK
1
        | OPERATIONS | MANAGER
        | OPERATIONS |
        | RESEARCH | ANALYST
2
        RESEARCH
                    | CLERK
2
        | RESEARCH
                    MANAGER
        RESEARCH
5
        | SALES
                    | CLERK
        | SALES
                    | MANAGER
        | SALES
                    | SALESMAN |
                    | SALES
6
                    | ANALYST
                    | CLERK
                    I MANAGER
                    | PRESIDENT |
                    | SALESMAN |
                                1
17
(50 rows)
```

The following query shows the effect of combining items in the CUBE list in parentheses:

```
SELECT loc, dname, job, COUNT(*) AS "employees" FROM emp e, dept
d
WHERE e.deptno =
d.deptno
GROUP BY CUBE (loc, (dname, job))
ORDER BY 1, 2, 3;
```

The output has no subtotals for permutations involving loc and dname combinations, loc and job combinations, for dname by itself, or for job by itself.

```
BOSTON
        | RESEARCH
                    | ANALYST
BOSTON
         | RESEARCH
                     | CLERK
BOSTON
         | RESEARCH
                     | MANAGER
                     BOSTON
CHICAGO | SALES
                     | CLERK
CHICAGO | SALES
                     I MANAGER
CHICAGO | SALES
                     | SALESMAN
CHICAGO
                     1
NEW YORK | ACCOUNTING | CLERK
NEW YORK | ACCOUNTING | MANAGER
NEW YORK | ACCOUNTING | PRESIDENT |
NEW YORK |
         | ACCOUNTING | CLERK
        | ACCOUNTING | MANAGER
1
        | ACCOUNTING | PRESIDENT |
1
        | OPERATIONS | ANALYST
1
        | OPERATIONS | CLERK
         | OPERATIONS | MANAGER
         | RESEARCH
                    | ANALYST
2
        | RESEARCH
                    | CLERK
                                 ١
2
         | RESEARCH | MANAGER
         | SALES
                     | CLERK
         | SALES
                     | MANAGER
         | SALES
                     | SALESMAN
                     17
(28 rows)
```

The following query shows another variation whereby the first expression is specified outside of the CUBE extension:

```
SELECT loc, dname, job, COUNT(*) AS "employees" FROM emp e, dept
d
WHERE e.deptno =
d.deptno
GROUP BY loc, CUBE (dname, job)
ORDER BY 1, 2, 3;
```

In this output, the permutations are performed for  $\mbox{ dname }$  and  $\mbox{ job }$  in each grouping of  $\mbox{ loc}$  :

```
__OUTPUT__
loc
                          job
            dname
employees
BOSTON
        | OPERATIONS | ANALYST
BOSTON
        | OPERATIONS | CLERK
        | OPERATIONS | MANAGER
BOSTON
BOSTON
        | OPERATIONS |
        | RESEARCH | ANALYST
BOSTON
BOSTON
        | RESEARCH
                    | CLERK
BOSTON
        | RESEARCH
                    | MANAGER
BOSTON
        RESEARCH
                    1
BOSTON
                     ANALYST
                                 1
BOSTON
                     | CLERK
```

```
BOSTON
                      | MANAGER
BOSTON
CHICAGO | SALES
                      | CLERK
CHICAGO | SALES
                      I MANAGER
CHICAGO | SALES
                      | SALESMAN |
CHICAGO | SALES
                      1
CHICAGO
                      | CLERK
                      MANAGER
CHICAGO |
CHICAGO
                      | SALESMAN
CHICAGO
NEW YORK | ACCOUNTING | CLERK
NEW YORK | ACCOUNTING | MANAGER
NEW YORK | ACCOUNTING | PRESIDENT |
NEW YORK | ACCOUNTING |
                      | CLERK
NEW YORK |
                      | MANAGER
NEW YORK |
                      | PRESIDENT |
NEW YORK |
NEW YORK |
                                  1
(28 rows)
```

### 4.2.4.6.3 GROUPING SETS extension

The use of the GROUPING SETS extension in the GROUP BY clause provides a means to produce one result set that's the concatenation of multiple results sets based on different groupings. In other words, a UNION ALL operation is performed combining the result sets of multiple groupings into one result set.

A UNION ALL operation, and therefore the GROUPING SETS extension, doesn't eliminate duplicate rows from the result sets that are being combined.

## Syntax

The syntax for a single **GROUPING** SETS extension is:

```
GROUPING SETS
(
     { <expr_1> | ( <expr_1a> [, <expr_1b> ] ...) |
           ROLLUP ( <expr_list> ) | CUBE ( <expr_list> )
           } [, ...]
)
```

A GROUPING SETS extension can contain any combination of one or more comma-separated expressions, lists of expressions enclosed in parentheses, ROLLUP extensions, and CUBE extensions.

The GROUPING SETS extension is specified in the context of the GROUP BY clause:

```
SELECT <select_list> FROM ...
GROUP BY [... ,] GROUPING SETS ( <expression_list> ) [,
...]
```

The items specified in select\_list must also either:

- Appearinthe GROUPING SETS expression\_list
- $\bullet$  Be aggregate functions such as COUNT, SUM, AVG, MIN , or MAX
- Be constants or functions whose return values are independent of the individual rows in the group (for example, the SYSDATE function)

Use the GROUP BY clause to specify multiple GROUPING SETS extensions as well as multiple occurrences of other GROUP BY extensions and individual expressions.

Use the ORDER BY clause to display the output in a meaningful structure and to guarantee the order of the result set.

### Examples

The following query produces a union of groups given by columns loc , dname , and job :

```
SELECT loc, dname, job, COUNT(*) AS "employees" FROM emp e, dept
d
WHERE e.deptno =
d.deptno
GROUP BY GROUPING SETS (loc, dname,
job)
ORDER BY 1, 2, 3;
```

The result is as follows:

```
__OUTPUT__
            dname
                          job
employees
BOSTON
                                  1
CHICAGO |
NEW YORK |
         | ACCOUNTING |
3
         | OPERATIONS |
3
         | RESEARCH |
5
         | SALES
6
                     | ANALYST
3
                     | CLERK
                     | MANAGER
                     | PRESIDENT |
                      | SALESMAN |
4
(12 rows)
```

This is equivalent to the following query, which uses the  $\begin{array}{c} \text{UNION} & \text{ALL} \\ \end{array}$  operator:

```
SELECT loc AS "loc", NULL AS "dname", NULL AS "job", COUNT(*) AS
"employees'
FROM emp e, dept
WHERE e.deptno =
d.deptno
GROUP BY
loc
UNION ALL
SELECT NULL, dname, NULL, COUNT(\star) AS "employees" FROM emp e, dept
WHERE e.deptno =
d.deptno
GROUP BY dname
SELECT NULL, NULL, job, COUNT(*) AS "employees" FROM emp e, dept
WHERE e.deptno =
d.deptno
GROUP BY
job
ORDER BY 1, 2, 3;
```

The output from the  $\,$  UNION  $\,$  ALL  $\,$  query is the same as the  $\,$  GROUPING  $\,$  SETS  $\,$  output:

```
SELECT loc, dname, job, COUNT(*) AS "employees" FROM emp e, dept
d
WHERE e.deptno =
d.deptno
GROUP BY GROUPING SETS (loc, ROLLUP (dname, job), CUBE (job, loc))
ORDER BY 1, 2, 3;
```

The following is the output from this query:

```
__OUTPUT__
loc
            dname
                          job
employees
                     | ANALYST
BOSTON |
                                BOSTON
                     | CLERK
BOSTON
                     | MANAGER
BOSTON
BOSTON
                     | CLERK
CHICAGO |
CHICAGO |
                     MANAGER
CHICAGO |
                     | SALESMAN |
CHICAGO |
CHICAGO |
NEW YORK |
                     | CLERK
NEW YORK |
                     | MANAGER
NEW YORK |
                     | PRESIDENT |
NEW YORK |
NEW YORK |
        | ACCOUNTING | CLERK
1
        | ACCOUNTING | MANAGER
1
        | ACCOUNTING | PRESIDENT |
1
        | ACCOUNTING |
3
        | OPERATIONS | ANALYST
        | OPERATIONS | CLERK
         | OPERATIONS | MANAGER
         | OPERATIONS |
3
         | RESEARCH
                    | ANALYST
2
         | RESEARCH
                     | CLERK
         | RESEARCH
                     | MANAGER
         | RESEARCH
         | SALES
                     | CLERK
```

```
| SALES
                 | MANAGER
1
        | SALES
                    | SALESMAN |
        | SALES
                    1
6
                    | ANALYST |
                    | CLERK
                    | MANAGER |
                    | PRESIDENT |
                    | SALESMAN |
                                1
17
                                1
17
(38 rows)
```

The output is basically a concatenation of the result sets from GROUP BY loc , GROUP BY ROLLUP (dname, job) , and GROUP BY CUBE (job, loc) . These individual queries are:

```
SELECT loc, NULL AS "dname", NULL AS "job", COUNT(*) AS "employees"

FROM emp e, dept
d
WHERE e.deptno =
d.deptno
GROUP BY
loc
ORDER BY 1;
```

The result set from the GROUP BY loc clause is:

The following query uses the GROUP BY ROLLUP (dname, job) clause:

```
SELECT NULL AS "loc", dname, job, COUNT(*) AS "employees" FROM emp e, dept
d
WHERE e.deptno =
d.deptno
GROUP BY ROLLUP (dname, job)
ORDER BY 2, 3;
```

The result set from the  $\,$  GROUP  $\,$  BY  $\,$  ROLLUP (dname, job) clause is:

```
__OUTPUT__
loc | dname
employees
    | ACCOUNTING | CLERK
1
    | ACCOUNTING | MANAGER
1
    | ACCOUNTING | PRESIDENT |
1
    | ACCOUNTING |
3
    | OPERATIONS | ANALYST
1
    | OPERATIONS | CLERK
1
    | OPERATIONS | MANAGER
1
    | OPERATIONS |
    RESEARCH
               | ANALYST
    | RESEARCH
                | CLERK
                             1
    | RESEARCH
                MANAGER
                            1
    | RESEARCH
```

The following query uses the GROUP BY CUBE (job, loc) clause:

```
SELECT loc, NULL AS "dname", job, COUNT(*) AS "employees" FROM emp e, dept
d
WHERE e.deptno =
d.deptno
GROUP BY CUBE (job, loc)
ORDER BY 1, 3;
```

The result set from the GROUP BY CUBE (job, loc) clause is:

```
__OUTPUT__
         | dname |
loc
                     job
employees
                | ANALYST
BOSTON
                 | CLERK
BOSTON
BOSTON
                 | MANAGER
BOSTON
                 | CLERK
CHICAGO |
                             1
CHICAGO |
                 MANAGER
                             1
CHICAGO |
                 | SALESMAN |
CHICAGO |
NEW YORK |
                 | CLERK
NEW YORK |
                 | MANAGER
NEW YORK |
                 | PRESIDENT |
NEW YORK |
                 | ANALYST
                 | CLERK
                 I MANAGER
                 | PRESIDENT |
                 | SALESMAN |
17
(18 rows)
```

If the previous three queries are combined with the UNION ALL operator, a concatenation of the three results sets is produced:

```
SELECT loc AS "loc", NULL AS "dname", NULL AS "job", COUNT(*) AS
"employees'
FROM emp e, dept
d
WHERE e.deptno =
d.deptno
GROUP BY
 UNION ALL
SELECT NULL, dname, job, count(*) AS "employees" FROM emp e, dept
WHERE e.deptno =
d.deptno
GROUP BY ROLLUP (dname, job)
 UNION ALL
SELECT loc, NULL, job, count(*) AS "employees" FROM emp e, dept
WHERE e.deptno =
{\tt d.deptno}
GROUP BY CUBE (job, loc)
```

```
ORDER BY 1, 2, 3;
```

The output is the same as when the GROUP BY GROUPING SETS (loc, ROLLUP (dname, job), CUBE (job, loc)) clause is used.

| OUTPUT_          |                   |           |
|------------------|-------------------|-----------|
| loc<br>employees |                   | job       |
| BOSTON           |                   | ANALYST   |
| BOSTON           | I                 | CLERK     |
| BOSTON           | I                 | MANAGER   |
| BOSTON           | I                 | 1         |
| 8<br>BOSTON      | I                 | 1         |
| 8<br>CHICAGO     | I                 | CLERK     |
| 1<br>CHICAGO     | I                 | MANAGER   |
| 1<br>CHICAGO     | I                 | SALESMAN  |
| 4<br>CHICAGO     | I                 | 1         |
| 6<br>CHICAGO     | I                 | 1         |
| 6<br>NEW YORK    | I                 | CLERK     |
| 1<br>NEW YORK    | I                 | MANAGER   |
| 1<br>NEW YORK    | I                 | PRESIDENT |
| 1<br>NEW YORK    |                   | I         |
| 3<br>NEW YORK    |                   |           |
| 3                | '<br>  ACCOUNTING | CLERK     |
| 1                | ACCOUNTING        |           |
| 1                |                   | PRESIDENT |
| 1                | ACCOUNTING        |           |
| 3                | OPERATIONS        |           |
| 1                | OPERATIONS        |           |
| 1                |                   |           |
| 1                | OPERATIONS        |           |
| 3                | OPERATIONS        |           |
| 2                | RESEARCH          | ANALYST   |
| 2                | RESEARCH          | CLERK     |
| 1                | RESEARCH          | MANAGER   |
| 5                | RESEARCH          | 1         |
| 1                | SALES             | CLERK     |
| 1                | SALES             | MANAGER   |
| 4                | SALES             | SALESMAN  |
| 6                | SALES             | I         |
| 3                | I                 | ANALYST   |
| 5                | I                 | CLERK     |
| 4                | 1                 | MANAGER   |
| 1                | I                 | PRESIDENT |
| 4                | I                 | SALESMAN  |
| 17               | I                 | 1         |
| 17               | I                 | I         |
| (38 rows)        |                   |           |

## 4.2.4.6.4 GROUPING function

When using the ROLLUP, CUBE, or GROUPING SETS extensions to the GROUP BY clause, it can sometimes be difficult to differentiate between the various levels of subtotals generated by the extensions as well as the base aggregate rows in the result set. The GROUPING function provides a means of making this distinction.

## Syntax

The general syntax for use of the **GROUPING** function is:

```
SELECT [ <expr> ...,] GROUPING( <col_expr> ) [, <expr> ]
...
FROM ...
GROUP BY
[...,]
{ ROLLUP | CUBE | GROUPING SETS }( [...,]
<col_expr>
[, ...] ) [,
...]
```

The GROUPING function takes a single parameter that must be an expression of a dimension column specified in the expression list of a ROLLUP, CUBE, or GROUPING SETS extension of the GROUP BY clause.

The return value of the  ${\,{\tt GROUPING}\,}$  function is either a 0 or 1. In the result set of a query:

- If the column expression specified in the GROUPING function is null because the row represents a subtotal over multiple values of that column, then the GROUPING function returns a value of 1.
- If the row returns results based on a particular value of the column specified in the GROUPING function, then the GROUPING function returns a value of 0.

In the latter case, the column can be null as well as non-null. In any case, it's for a particular value of that column, not a subtotal across multiple values.

## Examples

The following query shows how the return values of the **GROUPING** function correspond to the subtotal lines:

```
SELECT loc, dname, job, COUNT(*) AS
"employees",
   GROUPING(loc) AS "gf_loc",
   GROUPING(dname) AS "gf_dname",
   GROUPING(job) AS "gf_job"
FROM emp e, dept
d
WHERE e.deptno =
d.deptno
GROUP BY ROLLUP (loc, dname,
job)
ORDER BY 1, 2, 3;
```

In the three right-most columns displaying the output of the GROUPING functions, a value of 1 appears on a subtotal line wherever a subtotal is taken across values of the corresponding columns:

| OUTPUT_                  | _          |             |   |   |   |          |
|--------------------------|------------|-------------|---|---|---|----------|
| loc  <br>gf_job          | dname      | job         |   | · |   | gf_dname |
| BOSTON                   | OPERATIONS | •           |   | 1 | 0 | 0        |
| BOSTON                   | OPERATIONS | CLERK       | 1 | 1 | 0 | 0        |
| BOSTON                   | OPERATIONS | MANAGER     | 1 | 1 | 0 | 0        |
| BOSTON                   | OPERATIONS | I           | 1 | 3 | 0 | 0        |
| BOSTON                   | RESEARCH   | ANALYST     | 1 | 2 | 0 | 0        |
| BOSTON                   | RESEARCH   | CLERK       | I | 2 | 0 | 0        |
| BOSTON                   | RESEARCH   | MANAGER     | 1 | 1 | 0 | 0        |
| BOSTON                   | RESEARCH   | I           | 1 | 5 | 0 | 0        |
| BOSTON                   |            | I           | 1 | 8 | 0 | 1        |
| CHICAGO                  | SALES      | CLERK       | 1 | 1 | 0 | 0        |
| BOSTON  <br>1<br>CHICAGO | SALES      | <br>  CLERK | · | · |   |          |

| CHICAGO   | SALES      | MANAGER   | 1 | 1  | 0 | 0 |
|-----------|------------|-----------|---|----|---|---|
| CHICAGO   | SALES      | SALESMAN  | 1 | 4  | 0 | 0 |
| CHICAGO   | SALES      | 1         | 1 | 6  | 0 | 0 |
| CHICAGO   |            | 1         | 1 | 6  | 0 | 1 |
| NEW YORK  | ACCOUNTING | CLERK     | I | 1  | 0 | 0 |
| NEW YORK  | ACCOUNTING | MANAGER   | I | 1  | 0 | 0 |
| NEW YORK  | ACCOUNTING | PRESIDENT | I | 1  | 0 | 0 |
| NEW YORK  | ACCOUNTING | 1         | 1 | 3  | 0 | 0 |
| NEW YORK  |            | 1         | 1 | 3  | 0 | 1 |
| 1         |            | 1         | I | 17 | 1 | 1 |
| (20 rows) |            |           |   |    |   |   |

You can use these indicators as screening criteria for particular subtotals. For example, using the previous query, you can display only those subtotals for loc and dname combinations by using the GROUPING function in a HAVING clause:

```
SELECT loc, dname, job, COUNT(*) AS
"employees",
    GROUPING(loc) AS "gf_loc",
    GROUPING(dname) AS "gf_dname",
    GROUPING(job) AS "gf_job"
FROM emp e, dept
d
WHERE e.deptno =
d.deptno
GROUP BY ROLLUP (loc, dname,
job)
HAVING GROUPING(loc) = 0
AND GROUPING(dname) = 0
AND GROUPING(job) = 1
ORDER BY 1, 2;
```

This query produces the following result:

```
__OUTPUT__
loc
                    | job | employees | gf_loc | gf_dname |
            dname
gf_job
                                      3 |
BOSTON
        | OPERATIONS |
                                                         0 |
BOSTON
         | RESEARCH |
                                      5 |
                                               0 |
                                                          0 |
CHICAGO | SALES
                                      6 |
                                               0
                                                          0 |
NEW YORK | ACCOUNTING |
                                      3 |
                                               0 |
                                                          0 |
(4 rows)
```

You can use the GROUPING function to distinguish a subtotal row from a base aggregate row or from certain subtotal rows. These subtotal rows have one item in the expression list that returns null as a result of the column on which the expression is based being null for one or more rows in the table. This is opposed to representing a subtotal over the column.

To illustrate this point, the following row is added to the emp table, which provides a row with a null value for the job column:

```
INSERT INTO emp (empno,ename,deptno) VALUES
(9004,'PETERS',40);
```

The following query is issued using a reduced number of rows for clarity:

```
SELECT loc, job, COUNT(*) AS "employees",
   GROUPING(loc) AS "gf_loc",
   GROUPING(job) AS "gf_job"
FROM emp e, dept
d
WHERE e.deptno = d.deptno AND loc =
'BOSTON'
GROUP BY CUBE (loc, job)
ORDER BY 1, 2;
```

The output contains two rows containing BOSTON in the loc column and spaces in the job column (fourth and fifth entries in the table):

```
BOSTON | ANALYST |
BOSTON | CLERK
                             2 |
BOSTON | MANAGER |
                                       0 |
BOSTON |
                             1 |
                                       0 I
BOSTON I
                             9 I
                                       0 I
       | ANALYST |
                             3 |
                                       1 I
       | CLERK
       | MANAGER |
                                       1 |
                             1 |
                                       1 |
0
                             9 |
(10 rows)
```

The fifth row, where the GROUPING function on the job column (gf\_job) returns 1, indicates this is a subtotal over all jobs. The row contains a subtotal value of 9 in the employees column.

In the fourth row, the GROUPING function on the job column as well as on the loc column returns 0. This indicates that this is a base aggregate of all rows, where loc is BOSTON and job is null, which is the row inserted for this example. The employees column contains 1, which is the count of the single such row inserted.

In the ninth row (next to last) the GROUPING function on the job column returns 0, while the GROUPING function on the loc column returns 1. This indicates that this is a subtotal over all locations where the job column is null which, again, is a count of the single row inserted for this example.

# 4.2.4.6.5 GROUPING\_ID function

The GROUPING\_ID function provides a simplification of the GROUPING function to determine the subtotal level of a row in the result set from a ROLLBACK, CUBE, or GROUPING SETS extension.

The GROUPING function takes only one column expression and returns an indication of whether a row is a subtotal over all values of the given column. Thus, you might need multiple GROUPING functions to interpret the level of subtotals for queries with multiple grouping columns.

The GROUPING\_ID function accepts one or more column expressions that were used in the ROLLBACK, CUBE, or GROUPING SETS extensions. It returns a single integer that you can use to determine over which of these columns a subtotal was aggregated.

# Syntax

The general syntax for the GROUPING\_ID function is:

```
SELECT [ <expr>
...,]
   GROUPING_ID( <col_expr_1> [, <col_expr_2> ] ...
)
   [, <expr> ]
...
FROM ...
GROUP BY
[...,]
   { ROLLUP | CUBE | GROUPING SETS }( [...,]
   <col_expr_1>
   [, <col_expr_2> ] [, ...] ) [,
...]
```

The GROUPING\_ID function takes one or more parameters that must be expressions of dimension columns specified in the expression list of a ROLLUP, CUBE, or GROUPING SETS extension of the GROUP BY clause.

The GROUPING\_ID function returns an integer value. This value corresponds to the base-10 interpretation of a bit vector consisting of the concatenated 1s and 0s returned by a series of GROUPING functions specified in the same left-to-right order as the ordering of the parameters specified in the GROUPING\_ID function.

# Examples

The following query shows how the returned values of the GROUPING\_ID function represented in column gid correspond to the values returned by two GROUPING functions on columns loc and dname:

```
SELECT loc, dname, COUNT(*) AS
"employees",
   GROUPING(loc) AS "gf_loc", GROUPING(dname) AS "gf_dname",
   GROUPING_ID(loc, dname) AS
"gid"
FROM emp e, dept
d
WHERE e.deptno =
d.deptno
GROUP BY CUBE (loc,
dname)
ORDER BY 6, 1, 2;
```

In the following output, note the relationship between a bit vector consisting of the  $gf_loc$  value and  $gf_dname$  value compared to the integer given in gid:

| OUTPUT_        | _          |    |                 |     |          |
|----------------|------------|----|-----------------|-----|----------|
| loc<br>gid     | dname      | ei | mployees   gf_l | .oc | gf_dname |
| BOSTON<br>0    | OPERATIONS |    | 3               | 0   | 0        |
| BOSTON<br>0    | RESEARCH   | I  | 5               | 0   | 0        |
| CHICAGO        | SALES      | I  | 6               | 0   | 0        |
| NEW YORK       | ACCOUNTING | I  | 3               | 0   | 0        |
| BOSTON<br>1    | I          | I  | 8               | 0   | 1        |
| CHICAGO        | I          | 1  | 6               | 0   | 1        |
| NEW YORK       | I          | I  | 3               | 0   | 1        |
|                | ACCOUNTING | I  | 3               | 1   | 0        |
|                | OPERATIONS | I  | 3               | 1   | 0        |
|                | RESEARCH   | I  | 5               | 1   | 0        |
|                | SALES      | I  | 6               | 1   | 0        |
| 2              | I          | I  | 17              | 1   | 1        |
| 3<br>(12 rows) |            |    |                 |     |          |

The following table provides specific examples of the GROUPING\_ID function calculations based on the GROUPING function return values for four rows of the output.

| loc    | dname      | Bit Vector      | GROUPING_ID |
|--------|------------|-----------------|-------------|
|        | ununc      | gf_loc gf_dname | gid         |
| BOSTON | OPERATIONS | 0 * 21 + 0 * 20 | 0           |
| BOSTON | null       | 0 * 21 + 1 * 20 | 1           |
| null   | ACCOUNTING | 1 * 21 + 0 * 20 | 2           |
| null   | null       | 1 * 21 + 1 * 20 | 3           |

The following table summarizes how the **GROUPING\_ID** function return values correspond to the grouping columns over which aggregation occurs.

| Aggregation by Column | Bit | t Vector      | GROUPING_ID |
|-----------------------|-----|---------------|-------------|
| Aggregation by column | gf_ | _loc gf_dname | gid         |
| loc, dname            | 0   | 0             | Θ           |
| loc                   | 0   | 1             | 1           |
| dname                 | 1   | 0             | 2           |
| Grand Total           | 1   | 1             | 3           |

 $To \ display \ only \ those \ subtotals \ by \ dname \ , use \ the following \ simplified \ query \ with \ a \ \ HAVING \ clause \ based \ on \ the \ GROUPING_ID \ function:$ 

```
SELECT loc, dname, COUNT(*) AS
"employees",
   GROUPING(loc) AS "gf_loc", GROUPING(dname) AS "gf_dname",
   GROUPING_ID(loc, dname) AS
"gid"
FROM emp e, dept
d
WHERE e.deptno =
d.deptno
```

```
GROUP BY CUBE (loc,
dname)
HAVING GROUPING_ID(loc, dname) =
2
ORDER BY 6, 1, 2;
```

The result of the query is:

```
__OUTPUT__
                | employees | gf_loc | gf_dname |
loc |
      dname
gid
   | ACCOUNTING |
                          3 |
                                  1 |
                                              0
                                  1 |
    | OPERATIONS |
                          3 I
                                              0
    | RESEARCH |
                          5 |
                                   1 |
                                              0 |
    I SALES
                          6 |
                                   1 |
                                              0 I
(4 rows)
```

## 4.2.5 Sample database description

The examples in the documentation use the sample tables dept, emp, and jobhist, which are created and loaded when EDB Postgres Advanced Server is installed.

#### Available scripts

You can re-create the tables and programs in the sample database at any time by executing the following script:

```
/usr/edb/as<xx>/share/pg-sample.sql
```

Where <xx> is the EDB Postgres Advanced Server version number.

In addition, a script in the same directory contains the database objects created using syntax compatible with Oracle databases. This script file is edb-sample.sql. The script:

- Creates the sample tables and programs in the currently connected database.
- Grants all permissions on the tables to the PUBLIC group.

The tables and programs are created in the first schema of the search path in which the current user has permission to create tables and procedures. You can display the search path using the command:

```
SHOW SEARCH_PATH;
```

You can use PSQL (a terminal-based interface for PostgreSQL) commands to modify the search path.

# About the sample database

 $The sample database \ represents \ employees \ in \ an \ organization. \ It \ contains \ three \ types \ of \ records: \ employees, \ departments, \ and \ historical \ records \ of \ employees.$ 

Each employee has an identification number, name, hire date, salary, and manager. Some employees earn a commission in addition to their salary. All employee-related information is stored in the emptable.

The sample company is regionally diverse, so it tracks the locations of its departments. Each company employee is assigned to a department. Each department is identified by a unique department number and a short name. Each department is associated with one location. All department-related information is stored in the dept table.

The company also tracks information about jobs held by the employees. Some employees have been with the company for a long time and have held different positions, received raises, switched departments, and so on. When a change in employee status occurs, the company records the end date of the former position. A new job record is added with the start date and the new job title, department, salary, and the reason for the status change. All employee history is maintained in the jobhist table.

The following is the pg-sample.sql script:

```
SET datestyle TO 'iso, dmy';

--
-- Script that creates the 'sample' tables, views
-- functions, triggers, etc.
--
```

```
-- Start new transaction - commit all or
nothing
BEGIN;
-- Create and load tables used in the documentation
examples.
-- Create the 'dept'
table
CREATE TABLE dept
(
                    NUMERIC(2) NOT NULL CONSTRAINT dept_pk PRIMARY
   deptno
KEY,
                    VARCHAR(14) CONSTRAINT dept_dname_uq UNIQUE,
  dname
   loc
VARCHAR(13)
);
-- Create the 'emp'
table
CREATE TABLE emp
                    NUMERIC(4) NOT NULL CONSTRAINT emp_pk PRIMARY
   empno
KEY,
                    VARCHAR(10),
   ename
   job
VARCHAR(9),
mgr
NUMERIC(4),
   hiredate
DATE,
  sal
                    NUMERIC(7,2) CONSTRAINT emp_sal_ck CHECK (sal >
0),
                    NUMERIC(7,2),
   comm
   deptno
                    NUMERIC(2) CONSTRAINT
{\tt emp\_ref\_dept\_fk}
                         REFERENCES dept(deptno)
);
-- Create the 'jobhist'
table
CREATE TABLE jobhist
   empno NUMERIC(4) NOT NULL,
startdate TIMESTAMP(0) NOT NULL,
   enddate
                    TIMESTAMP(0),
    job
VARCHAR(9),
   sal
NUMERIC(7,2),
   comm
                    NUMERIC(7,2),
NUMERIC(2),
   chgdesc
                   VARCHAR(80),
   CONSTRAINT jobhist_pk PRIMARY KEY (empno,
   CONSTRAINT jobhist_ref_emp_fk FOREIGN KEY (empno)
      REFERENCES emp(empno) ON DELETE CASCADE,
   CONSTRAINT jobhist_ref_dept_fk FOREIGN KEY
(deptno)
       REFERENCES dept (deptno) ON DELETE SET
   CONSTRAINT jobhist_date_chk CHECK (startdate <=</pre>
enddate)
);
-- Create the 'salesemp'
CREATE OR REPLACE VIEW salesemp
AS
   SELECT empno, ename, hiredate, sal, comm FROM emp WHERE job =
'SALESMAN';
-- Sequence to generate values for function
'new_empno'.
CREATE SEQUENCE next_empno START WITH 8000 INCREMENT BY 1;
-- Issue PUBLIC
grants
```

```
--GRANT ALL ON emp TO
PUBLIC:
--GRANT ALL ON dept TO
PUBLIC;
--GRANT ALL ON jobhist TO
PUBLIC;
--GRANT ALL ON salesemp TO
PUBLIC:
--GRANT ALL ON next empno TO
PUBLIC:
-- Load the 'dept'
table
INSERT INTO dept VALUES (10,'ACCOUNTING','NEW
YORK'):
INSERT INTO dept VALUES
(20, 'RESEARCH', 'DALLAS');
INSERT INTO dept VALUES
(30. 'SALES', 'CHICAGO'):
INSERT INTO dept VALUES
(40, 'OPERATIONS', 'BOSTON');
    Load the 'emp'
table
INSERT INTO emp VALUES (7369, 'SMITH', 'CLERK', 7902, '17-DEC-
80',800,NULL,20);
INSERT INTO emp VALUES (7499, 'ALLEN', 'SALESMAN', 7698, '20-FEB-
81',1600,300,30);
INSERT INTO emp VALUES (7521, 'WARD', 'SALESMAN', 7698, '22-FEB-
81',1250,500,30);
INSERT INTO emp VALUES (7566, 'JONES', 'MANAGER', 7839, '02-APR-
81',2975,NULL,20);
INSERT INTO emp VALUES (7654, 'MARTIN', 'SALESMAN', 7698, '28-SEP-
81',1250,1400,30);
INSERT INTO emp VALUES (7698, 'BLAKE', 'MANAGER', 7839, '01-MAY-
81',2850, NULL,30);
INSERT INTO emp VALUES (7782, 'CLARK', 'MANAGER', 7839, '09-JUN-
81',2450,NULL,10);
INSERT INTO emp VALUES (7788, 'SCOTT', 'ANALYST', 7566, '19-APR-
87',3000,NULL,20);
INSERT INTO emp VALUES (7839, 'KING', 'PRESIDENT', NULL, '17-NOV-
81',5000, NULL,10);
INSERT INTO emp VALUES (7844, 'TURNER', 'SALESMAN', 7698, '08-SEP-
81',1500,0,30);
INSERT INTO emp VALUES (7876, 'ADAMS', 'CLERK', 7788, '23-MAY-
87',1100,NULL,20);
INSERT INTO emp VALUES (7900, 'JAMES', 'CLERK', 7698, '03-DEC-
81',950,NULL,30);
INSERT INTO emp VALUES (7902, 'FORD', 'ANALYST', 7566, '03-DEC-
81',3000,NULL,20);
INSERT INTO emp VALUES (7934, 'MILLER', 'CLERK', 7782, '23-JAN-
82',1300,NULL,10);
    Load the 'iobhist'
table
INSERT INTO jobhist VALUES (7369, '17-DEC-80', NULL, 'CLERK', 800, NULL, 20, 'New
Hire');
INSERT INTO jobhist VALUES (7499, '20-FEB-81', NULL, 'SALESMAN', 1600, 300, 30, 'New
Hire');
INSERT INTO jobhist VALUES (7521, '22-FEB-81', NULL, 'SALESMAN', 1250, 500, 30, 'New
Hire');
INSERT INTO jobhist VALUES (7566, '02-APR-81', NULL, 'MANAGER', 2975, NULL, 20, 'New
Hire!):
INSERT INTO jobhist VALUES (7654, '28-SEP-81', NULL, 'SALESMAN', 1250, 1400, 30, 'New
INSERT INTO jobhist VALUES (7698, '01-MAY-81', NULL, 'MANAGER', 2850, NULL, 30, 'New
INSERT INTO jobhist VALUES (7782, '09-JUN-81', NULL, 'MANAGER', 2450, NULL, 10, 'New
Hire');
INSERT INTO jobhist VALUES (7788, '19-APR-87', '12-APR-88', 'CLERK', 1000, NULL, 20, 'New
Hire');
INSERT INTO jobhist VALUES (7788, '13-APR-88', '04-MAY-
89','CLERK',1040,NULL,20,'Raise');
INSERT INTO jobhist VALUES (7788, '05-MAY-90', NULL, 'ANALYST', 3000, NULL, 20, 'Promoted to
Analyst');
INSERT INTO jobhist VALUES (7839, '17-NOV-81', NULL, 'PRESIDENT', 5000, NULL, 10, 'New
Hire!):
INSERT INTO jobhist VALUES (7844, '08-SEP-81', NULL, 'SALESMAN', 1500, 0, 30, 'New
Hire!):
INSERT INTO jobhist VALUES (7876, '23-MAY-87', NULL, 'CLERK', 1100, NULL, 20, 'New
Hire'):
INSERT INTO jobhist VALUES (7900, '03-DEC-81', '14-JAN-83', 'CLERK', 950, NULL, 10, 'New
Hire');
INSERT INTO jobhist VALUES (7900, '15-JAN-83', NULL, 'CLERK', 950, NULL, 30, 'Changed to Dept
INSERT INTO jobhist VALUES (7902, '03-DEC-81', NULL, 'ANALYST', 3000, NULL, 20, 'New
Hire');
```

```
INSERT INTO jobhist VALUES (7934, '23-JAN-82', NULL, 'CLERK', 1300, NULL, 10, 'New
Hire');
-- Populate statistics table and view
(pg_statistic/pg_stats)
ANALYZE dept;
ANALYZE emp;
ANALYZE
jobhist;
-- Function that lists all employees' numbers and
-- from the 'emp' table using a
CREATE OR REPLACE FUNCTION list_emp() RETURNS VOID
AS $$
DECLARE
                NUMERIC(4);
   v_empno
   v_ename
                  VARCHAR(10);
   emp_cur CURSOR FOR
      SELECT empno, ename FROM emp ORDER BY
empno:
BEGIN
  OPEN
emp_cur;
   RAISE INFO 'EMPNO
ENAME';
   RAISE INFO '----
   L00P
       FETCH emp_cur INTO v_empno,
v_ename;
       EXIT WHEN NOT
FOUND;
       RAISE INFO '% %', v_empno,
v_ename;
  END LOOP;
   CLOSE
emp_cur;
  RETURN;
END:
$$ LANGUAGE
'plpgsql';
    Function that selects an employee row given the
-- number and displays certain
columns.
CREATE OR REPLACE FUNCTION select_emp
                  NUMERIC
   p_empno
) RETURNS VOID
AS $$
DECLARE
               emp.ename%TYPE;
emp.hiredate%TY
   v_ename
   v_hiredate
                  emp.hiredate%TYPE;
                  emp.sal%TYPE;
   v_sal
   v_comm
emp.comm%TYPE;
                   dept.dname%TYPE;
   v_dname
v_disp_date
VARCHAR(10);
BEGIN
       v_ename, v_hiredate, v_sal, v_comm,
v dname
       ename, hiredate, sal, COALESCE(comm, 0),
dname
       FROM emp e, dept
       WHERE empno = p_empno
        AND e.deptno =
d.deptno;
   IF NOT FOUND THEN
       RAISE INFO 'Employee % not found',
p_empno;
      RETURN;
   END IF;
   v_disp_date := TO_CHAR(v_hiredate,
'MM/DD/YYYY');
   RAISE INFO 'Number
p_empno;
```

```
RAISE INFO 'Name : %',
v_ename;
   RAISE INFO 'Hire Date : %',
v_disp_date;
   RAISE INFO 'Salary
                        : %',
v sal:
   RAISE INFO 'Commission: %', v_comm;
   RAISE INFO 'Department: %',
v_dname;
   RETURN;
EXCEPTION
   WHEN OTHERS
       RAISE INFO 'The following is SQLERRM : %',
       RAISE INFO 'The following is SQLSTATE: %', SQLSTATE;
       RETURN;
$$ LANGUAGE
'plpgsql';
   A RECORD type used to format the return value
of
-- function, 'emp_query'.
CREATE TYPE emp_query_type AS
                NUMERIC,
   empno
   ename
                VARCHAR(10),
    job
VARCHAR(9),
   hiredate
DATE,
   sal
NUMERIC
);
   Function that queries the 'emp' table based
on
   department number and employee number or name.
Returns
   employee number and name as INOUT parameters and
job,
-- hire date, and salary as OUT parameters. These
are
-- returned in the form of a record defined
by
-- RECORD type,
'emp_query_type'.
CREATE OR REPLACE FUNCTION emp_query
(
    IN p_deptno
NUMERIC,
   INOUT p_empno
                         NUMERIC,
   INOUT p_ename
                         VARCHAR,
   OUT p_job
                         VARCHAR,
   OUT p_hiredate
                         DATE,
                         NUMERIC
   OUT p_sal
AS $$
BEGIN
   SELECT INTO
       p_empno, p_ename, p_job, p_hiredate,
p_sal
        empno, ename, job, hiredate,
sal
        FROM
emp
        WHERE deptno =
p_deptno
         AND (empno =
p_empno
          OR ename = UPPER(p_ename));
END:
$$ LANGUAGE
'plpgsql';
-- Function to call 'emp_query_caller' with IN and
INOUT
-- parameters. Displays the results received from <code>INOUT</code> and
-- OUT
parameters.
CREATE OR REPLACE FUNCTION emp_query_caller() RETURNS VOID
```

```
DECLARE
   v deptno
NUMERIC;
                     NUMERIC;
   v_empno
   v_ename
                     VARCHAR;
    v_rows
INTEGER;
   r_emp_query
EMP_QUERY_TYPE;
BEGIN
   v_deptno :=
   v empno := 0;
   v_ename := 'Martin';
    r_emp_query := emp_query(v_deptno, v_empno,
v_ename);
   RAISE INFO 'Department : %',
v_deptno;
   RAISE INFO 'Employee No: %',
(r_emp_query).empno;
   RAISE INFO 'Name
(r\_emp\_query).ename;
   RAISE INFO 'Job
                         : %',
(r_emp_query).job;
   RAISE INFO 'Hire Date : %',
(r_emp_query).hiredate;
   RAISE INFO 'Salary
                          : %'.
(r_emp_query).sal;
   RETURN;
EXCEPTION
   WHEN OTHERS
THEN
        RAISE INFO 'The following is SQLERRM : %',
SQLERRM;
       RAISE INFO 'The following is SQLSTATE: %', SQLSTATE;
       RETURN;
END;
$$ LANGUAGE
'plpgsql';
   Function to compute yearly compensation based on
semimonthly
-- salary.
CREATE OR REPLACE FUNCTION emp_comp
                  NUMERIC,
   p_comm
NUMERIC
) RETURNS NUMERIC
AS $$
BEGIN
   RETURN (p_sal + COALESCE(p_comm, 0)) *
24;
END;
$$ LANGUAGE
'plpgsql';
-- Function that gets the next number from sequence,
'next_empno',
-- and ensures it is not already in use as an employee
number.
CREATE OR REPLACE FUNCTION new_empno() RETURNS
INTEGER
AS $$
DECLARE
                  INTEGER := 1;
  v_cnt
   v_new_empno
INTEGER;
BEGIN
   WHILE v_cnt > 0 LOOP
       SELECT INTO v_new_empno
nextval('next_empno');
       SELECT INTO v_cnt COUNT(*) FROM emp WHERE empno =
v_new_empno;
   END LOOP:
   RETURN v_new_empno;
END;
$$ LANGUAGE
'plpgsql';
-- Function that adds a new clerk to table
'emp'.
```

```
CREATE OR REPLACE FUNCTION hire_clerk
   p_ename
                   VARCHAR.
   p_deptno
NUMERTO
) RETURNS NUMERIC
AS SS
DECLARE
             NUMERIC(4);
VARCHAR(10);
VARCHAR(9);
   v empno
   v_ename
   v_job
                   NUMERIC(4);
   v_mgr
                  DATE;
   v_hiredate
   v_sal
                 NUMERIC(7,2);
   v comm
NUMERIC(7,2);
   v_deptno
NUMERIC(2);
BEGIN
   v_empno := new_empno();
   INSERT INTO emp VALUES (v_empno, p_ename, 'CLERK',
7782,
       CURRENT_DATE, 950.00, NULL, p_deptno);
   SELECT INTO
      v_empno, v_ename, v_job, v_mgr, v_hiredate, v_sal, v_comm,
v_deptno
      empno, ename, job, mgr, hiredate, sal, comm,
       FROM emp WHERE empno =
v_empno;
   RAISE INFO 'Department : %',
v_deptno;
   RAISE INFO 'Employee No: %',
v_empno;
   RAISE INFO 'Name
v_ename;
   RAISE INFO 'Job
                          : %',
v_job;
   RAISE INFO 'Manager
                        : %',
v_mgr;
   RAISE INFO 'Hire Date : %',
v hiredate:
   RAISE INFO 'Salary
                        : %',
v_sal;
   RAISE INFO 'Commission: %',
v comm;
  RETURN
v_empno;
EXCEPTION
   WHEN OTHERS
       RAISE INFO 'The following is SQLERRM : %',
SQLERRM;
       RAISE INFO 'The following is SQLSTATE: %', SQLSTATE;
       RETURN -1;
END;
$$ LANGUAGE
'plpgsql';
-- Function that adds a new salesman to table
'emp'.
CREATE OR REPLACE FUNCTION hire_salesman
                     VARCHAR,
   p_ename
                     NUMERIC.
   p_sal
   p_comm
NUMERIC
) RETURNS NUMERIC
AS $$
DECLARE
                  NUMERIC(4);
   v_empno
                     VARCHAR(10);
   v_ename
                   VARCHAR(9);
   v_job
   v_mgr
                   NUMERIC(4);
   v_hiredate
                    DATE;
                     NUMERIC(7,2);
   v_sal
    v_comm
NUMERIC(7,2);
v_deptno
NUMERIC(2);
BEGIN
   v_empno := new_empno();
   INSERT INTO emp VALUES (v_empno, p_ename, 'SALESMAN',
7698,
```

```
CURRENT_DATE, p_sal, p_comm,
30);
   SELECT INTO
       v_empno, v_ename, v_job, v_mgr, v_hiredate, v_sal, v_comm,
v_deptno
       empno, ename, job, mgr, hiredate, sal, comm,
deptno
       FROM emp WHERE empno =
v_empno;
   RAISE INFO 'Department : %',
v_deptno;
   RAISE INFO 'Employee No: %',
v_empno;
   RAISE INFO 'Name
v ename:
   RAISE INFO 'Job
                         : %',
v_job;
   RAISE INFO 'Manager : %',
v_mgr;
   RAISE INFO 'Hire Date : %',
v_hiredate;
   RAISE INFO 'Salary : %',
v_sal;
   RAISE INFO 'Commission: %',
v_comm;
   RETURN
v_empno;
EXCEPTION
   WHEN OTHERS
       RAISE INFO 'The following is SQLERRM: %',
       RAISE INFO 'The following is SQLSTATE: %', SQLSTATE;
       RETURN -1;
END;
$$ LANGUAGE
'plpgsql';
-- Rule to INSERT into view
'salesemp
CREATE OR REPLACE RULE salesemp_i AS ON INSERT TO
salesemp
DO INSTEAD
   INSERT INTO emp VALUES (NEW.empno, NEW.ename, 'SALESMAN',
7698,
       NEW.hiredate, NEW.sal, NEW.comm, 30);
-- Rule to UPDATE view
'salesemp
CREATE OR REPLACE RULE salesemp_u AS ON UPDATE TO
salesemp
DO INSTEAD
  UPDATE emp SET empno
NEW.empno,
                  ename = NEW.ename,
                 hiredate =
NEW.hiredate,
                 sal
                         = NEW.comm
                 comm
       WHERE empno = OLD.empno;
-- Rule to DELETE from view
CREATE OR REPLACE RULE salesemp_d AS ON DELETE TO
salesemp
DO INSTEAD
   DELETE FROM emp WHERE empno =
OLD.empno;
-- After statement-level trigger that displays a message
-- an insert, update, or deletion to the 'emp' table. One
-- per SQL command is
displayed.
CREATE OR REPLACE FUNCTION user_audit_trig() RETURNS TRIGGER
AS $$
DECLARE
   v action
VARCHAR(24);
   v_text
TEXT;
```

```
BEGIN
   IF TG_OP = 'INSERT' THEN
       v_action := ' added employee(s) on
٠,
    ELSIF TG_OP = 'UPDATE' THEN
       v_action := ' updated employee(s) on
١;
   ELSIF TG_OP = 'DELETE' THEN
       v_action := ' deleted employee(s) on
١;
   END IF;
    v_text := 'User ' || USER || v_action ||
CURRENT_DATE;
   RAISE INFO ' %', v_text;
   RETURN NULL;
END:
$$ LANGUAGE
'plpgsql';
CREATE TRIGGER user_audit_trig
   AFTER INSERT OR UPDATE OR DELETE ON
emp
   FOR EACH STATEMENT EXECUTE PROCEDURE user_audit_trig();
--
   Before row-level trigger that displays employee number
and
-- salary of an employee that is about to be added,
updated.
-- or deleted in the 'emp'
table.
CREATE OR REPLACE FUNCTION emp_sal_trig() RETURNS
TRIGGER
AS $$
DECLARE
   sal diff
NUMERIC(7,2);
BEGIN
   IF TG_OP = 'INSERT' THEN
       RAISE INFO 'Inserting employee %',
NEW.empno;
       RAISE INFO '...New salary: %', NEW.sal;
       RETURN NEW:
   END IF;
   IF TG_OP = 'UPDATE' THEN
       sal_diff := NEW.sal -
OLD.sal;
       RAISE INFO 'Updating employee %',
OLD.empno;
       RAISE INFO '...Old salary: %', OLD.sal;
        RAISE INFO '...New salary: %', NEW.sal;
        RAISE INFO '...Raise : %',
sal_diff;
       RETURN NEW;
    END IF;
   IF TG_OP = 'DELETE' THEN
       RAISE INFO 'Deleting employee %',
OLD.empno;
       RAISE INFO '...Old salary: %', OLD.sal;
       RETURN OLD;
   END IF;
END;
$$ LANGUAGE
'plpgsql';
CREATE TRIGGER emp_sal_trig
   BEFORE DELETE OR INSERT OR UPDATE ON
   FOR EACH ROW EXECUTE PROCEDURE emp_sal_trig();
COMMIT;
```

# 5 Planning

The process for planning the implementation or deployment of EDB Postgres Advanced Server includes several activities:

# 5.1 Choosing the configuration mode

Moving to the cloud can be a challenge, especially if you're migrating Oracle applications to Postgres in the cloud.

Whether your goal is to reduce database management costs, increase business agility, jumpstart cloud innovation or modernize your data infrastructure, EDB Postgres Advanced Server is the solution specifically designed to assist your migration. EDB Postgres Advanced Server includes feature-rich tools and enhancements that help you maintain, secure, and operate your database environment.

EDB Postgres Advanced Server also has a significant amount of Oracle compatibility features which facilitate Oracle to Postgres migrations. When configured to run in Oracle mode, EDB Postgres Advanced Server includes extended functionality that provides compatibility for syntax supported by Oracle applications, as well as compatible procedural logic, data types, system catalog views and other features that enable EDB's Oracle compatible connectors, EDB\*Plus, EDB\*Loader as well as other functionality.

When you initialize your EDB Postgres Advanced Server cluster using the initdb command, you can choose whether or not to include these compatibility features by specifying a configuration mode.

There are two options for the configuration mode:

- Specify the no-redwood-compat option to create the cluster in Postgres mode. When the cluster is created in PostgreSQL mode, it includes all of the advanced features that help you maintain, secure, and operate your database environment. While some EDB Postgres Advanced Server features compatible with Oracle databases are available with this mode, such as Oracle style packages and collections, we recommend using the EDB Postgres Advanced Server in redwood compatibility mode if you are implementing an Oracle to Postgres migration.
- Specify the redwood-like option to create the cluster in Oracle compatibility mode. This mode enables all of the rich Oracle compatibility features to help you facilitate your Oracle to Postgres migration. These features include Oracle compatible custom data types, keywords, functions, and catalog views. You can find details about these features in Working with Oracle data.

# 5.2 Deployment options

You can deploy and install EDB products using the following methods:

- BigAnimal is a fully managed database-as-a-service with built-in Oracle compatibility, running in your cloud account and operated by the Postgres experts. BigAnimal makes it easy to set up, manage, and scale your databases. Provision PostgreSQL or EDB Postgres Advanced Server with Oracle compatibility.
- EDB PostgreSQL for Kubernetes is an operator designed by EnterpriseDB to manage PostgreSQL workloads on any supported Kubernetes cluster running in private, public, hybrid, or multi-cloud environments. EDB PostgreSQL for Kubernetes adheres to DevOps principles and concepts such as declarative configuration and immutable infrastructure.
- Installation using native packages or installers

# 5.3 Planning prerequisites

Follow these requirements and considerations before deploying EDB Postgres Advanced Server.

# 5.3.1 Limitations

The following limitations apply when implementing EDB Postgres Advanced Server:

- EDB recommends you don't store the data directory of a production database on an NFS file system. If you plan to go against this recommendation, see the 19.2.2.1. NFS section in the PostgreSQL documentation for guidance about configuration.
- The LLVM JIT package is supported only on RHEL or CentOS x86.

# 5.3.2 Requirements

EDB Postgres Advanced Server has certain hardware and software requirements. PostgreSQL has some hard limits that are important to know about during your planning.

## Hardware requirements

The following installation requirements assume that you selected the default options during the installation process. The minimum hardware requirements to install and run EDB Postgres Advanced Server are:

- 1 GHz processor
- 2 GB of RAM
- 512 MB of HDD

Additional disk space is required for data or supporting components.

# Software requirements

#### User privileges

To perform an EDB Postgres Advanced Server installation on a Linux system you need superuser, administrator, or sudo privileges.

To perform an EDB Postgres Advanced Server installation on a Windows system, you need administrator privileges. If you're installing EDB Postgres Advanced Server on a Windows system that's configured with **User Account Control** enabled, you can assume the privileges required to invoke the graphical installer. Right-click the name of the installer, and select**Run as administrator** from the control enabled.

## Windows-specific software requirements

Apply the Windows operating system updates before invoking the installer. If the installer encounters errors during the installation process, exit the installation, and ensure that your Windows version is up to date. Then restart the installer.

See the release notes for the features added in EDB Postgres Advanced Server 16.

#### Hard limits

The following table describes various hard limits of PostgreSQL. However, practical limits such as performance limitations or available disk space might apply before absolute hard limits are reached.

| Item                      | Upper limit                                                           | Comment                                                                |
|---------------------------|-----------------------------------------------------------------------|------------------------------------------------------------------------|
| database size             | unlimited                                                             |                                                                        |
| number of databases       | 4,294,950,911                                                         |                                                                        |
| relations per<br>database | 1,431,650,303                                                         |                                                                        |
| relation size             | 32 TB                                                                 | with the default BLCKSZ of 8192 bytes                                  |
| rows per table            | limited by the number of tuples that can fit onto 4,294,967,295 pages |                                                                        |
| columns per table         | 1600                                                                  | further limited by tuple size fitting on a single page; see note below |
| field size                | 1 GB                                                                  |                                                                        |
| identifier length         | 63 bytes                                                              | can be increased by recompiling PostgreSQL                             |
| indexes per table         | unlimited                                                             | constrained by maximum relations per database                          |
| columns per index         | 32                                                                    | can be increased by recompiling PostgreSQL                             |
| partition keys            | 32                                                                    | can be increased by recompiling PostgreSQL                             |

# Note

- The maximum number of columns for a table is further reduced as the tuple being stored must fit in a single 8192-byte heap page. For example, excluding the tuple header, a tuple made up of 1600 int columns consumes 6400 bytes and can be stored in a heap page. But a tuple of 1600 bigint columns consumes 12800 bytes and therefore doesn't fit inside a heap page. Variable-length fields of types such as text, varchar, and char can have their values stored out of line in the table's TOAST table when the values are large enough to require it. Only an 18-byte pointer must remain inside the tuple in the table's heap. For shorter length variable-length fields, either a 4-byte or 1-byte field header is used, and the value is stored inside the heap tuple.
- Columns that were dropped from the table also contribute to the maximum column limit. Moreover, although the dropped column values for newly created tuples are internally marked as null in the tuple's null bitmap, the null bitmap also occupies space.

# 6 Installing EDB Postgres Advanced Server

Select a link to access the applicable installation instructions:

Linux x86-64 (amd64)

# Red Hat Enterprise Linux (RHEL) and derivatives

- RHEL 9, RHEL 8, RHEL 7
- Oracle Linux (OL) 9, Oracle Linux (OL) 8, Oracle Linux (OL) 7
- Rocky Linux 9, Rocky Linux 8

| AlmaLinux 9, AlmaLinux 8                                                                                                    |
|----------------------------------------------------------------------------------------------------|
| • CentOS 7                                                                                                    |
| SUSE Linux Enterprise (SLES)                                                                                                    |
| • SLES 15, SLES 12                                                                                                    |
| Debian and derivatives                                                                                                    |
| • Ubuntu 22.04, Ubuntu 20.04                                                                                                    |
| Debian 11, Debian 10                                                                                                    |
| Linux IBM Power (ppc64le)                                                                                                    |
| Red Hat Enterprise Linux (RHEL) and derivatives                                                                                                    |
| • RHEL 9, RHEL 8, RHEL 7                                                                                                    |
| SUSE Linux Enterprise (SLES)                                                                                                    |
| • SLES 15, SLES 12                                                                                                    |
| Windows                                                                                                    |
|                                                                                                    |
| Windows Server 2019                                                                                                    |
| Windows Server 2019  6.1 Installing EDB Postgres Advanced Server on Linux x86 (amd64)                                                                                                    |
|                                                                                                    |
| 6.1 Installing EDB Postgres Advanced Server on Linux x86 (amd64)                                                                                                    |
| 6.1 Installing EDB Postgres Advanced Server on Linux x86 (amd64)  Operating system-specific install instructions are described in the corresponding documentation:                                                                                                    |
| 6.1 Installing EDB Postgres Advanced Server on Linux x86 (amd64)  Operating system-specific install instructions are described in the corresponding documentation:  Red Hat Enterprise Linux (RHEL) and derivatives                                                                                                    |
| 6.1 Installing EDB Postgres Advanced Server on Linux x86 (amd64)  Operating system-specific install instructions are described in the corresponding documentation:  Red Hat Enterprise Linux (RHEL) and derivatives  • RHEL 9                                                                                                    |
| 6.1 Installing EDB Postgres Advanced Server on Linux x86 (amd64)  Operating system-specific install instructions are described in the corresponding documentation:  Red Hat Enterprise Linux (RHEL) and derivatives  RHEL 9  RHEL 8                                                                                              |
| 6.1 Installing EDB Postgres Advanced Server on Linux x86 (amd64)  Operating system-specific install instructions are described in the corresponding documentation:  Red Hat Enterprise Linux (RHEL) and derivatives  RHEL 9  RHEL 8  RHEL 7                                                                                      |
| 6.1 Installing EDB Postgres Advanced Server on Linux x86 (amd64)  Operating system-specific install instructions are described in the corresponding documentation:  Red Hat Enterprise Linux (RHEL) and derivatives  RHEL 9  RHEL 8  RHEL 7  Oracle Linux (OL) 9                                                                 |
| 6.1 Installing EDB Postgres Advanced Server on Linux x86 (amd64)  Operating system-specific install instructions are described in the corresponding documentation:  Red Hat Enterprise Linux (RHEL) and derivatives  RHEL 9  RHEL 8  RHEL 7  Oracle Linux (OL) 9  Oracle Linux (OL) 8                                            |
| 6.1 Installing EDB Postgres Advanced Server on Linux x86 (amd64)  Operating system-specific install instructions are described in the corresponding documentation:  Red Hat Enterprise Linux (RHEL) and derivatives  RHEL 9  RHEL 8  RHEL 7  Oracle Linux (OL) 9  Oracle Linux (OL) 8  Rocky Linux 9  Rocky Linux 8              |
| 6.1 Installing EDB Postgres Advanced Server on Linux x86 (amd64)  Operating system-specific install instructions are described in the corresponding documentation:  Red Hat Enterprise Linux (RHEL) and derivatives  RHEL 9  RHEL 8  RHEL 7  Oracle Linux (OL) 9  Oracle Linux (OL) 7  Rocky Linux 9  Rocky Linux 8  AlmaLinux 9 |
| 6.1 Installing EDB Postgres Advanced Server on Linux x86 (amd64)  Operating system-specific install instructions are described in the corresponding documentation:  Red Hat Enterprise Linux (RHEL) and derivatives  RHEL 9  RHEL 8  RHEL 7  Oracle Linux (OL) 9  Oracle Linux (OL) 8  Rocky Linux 9  Rocky Linux 8              |

#### SUSE Linux Enterprise (SLES)

- SLES 15
- SLES 12

#### Debian and derivatives

- Ubuntu 22.04
- Ubuntu 20.04
- Debian 11
- Debian 10

# 6.1.1 Installing EDB Postgres Advanced Server on RHEL 9 or OL 9 x86\_64

#### Prerequisites

Before you begin the installation process:

• Set up the EDB repository.

 $Setting \ up \ the \ repository \ is \ a \ one-time \ task. \ If \ you \ have \ already set \ up \ your \ repository, \ you \ don't \ need \ to \ perform \ this \ step.$ 

To determine if your repository exists, enter this command:

```
dnf repolist | grep enterprisedb
```

If no output is generated, the repository isn't installed.

To set up the EDB repository:

- 1. Go to EDB repositories.
- 2. Select the button that provides access to the EDB repository.
- 3. Select the platform and software that you want to download.
- 4. Follow the instructions for setting up the EDB repository.
- Install the EPEL repository:

```
sudo dnf -y install https://dl.fedoraproject.org/pub/epel/epel-release-latest-9.noarch.rpm
```

• If you are also installing PostGIS, enable additional repositories to resolve dependencies:

```
ARCH=$( /bin/arch ) subscription-manager repos --enable "codeready-builder-for-rhel-9-${ARCH}-rpms"
```

## Note

If you are using a public cloud RHEL image, subscription manager may not be enabled and enabling it may incur unnecessary charges. Equivalent packages may be available under a different name such as codeready-builder-for-rhel-9-rhui-rpms. Consult the documentation for the RHEL image you are using to determine how to install codeready-builder.

# Install the package

```
sudo dnf -y install edb-as<xx>-server
```

Where <xx> is the version of the EDB Postgres Advanced Server you're installing. For example, if you're installing version 16, the package name is edb-as16-server.

To install an individual component:

```
sudo dnf -y install <package_name>
```

Where package\_name can be any of the available packages from the available package list.

Installing the server package creates an operating system user named enterprisedb. The user is assigned a user ID (UID) and a group ID (GID). The user has no default password. Use the passwd command to assign a password for the user. The default shell for the user is bash, and the user's home directory is /var/lib/edb/as16.

#### Initial configuration

Getting started with your cluster involves logging in, ensuring the installation and initial configuration was successful, connecting to your cluster, and creating the user password.

First, you need to initialize and start the database cluster. The edb-as-16-setup script creates a cluster in Oracle-compatible mode with the edb sample database in the cluster. To create a cluster in Postgres mode, see Initializing the cluster in Postgres mode.

```
sudo PGSETUP_INITDB_OPTIONS="-E UTF-8" /usr/edb/as16/bin/edb-as-16-setup initdb
sudo systemctl start edb-as-16
```

To work in your cluster, log in as the enterprised buser. Connect to the database server using the psql command-line client. Alternatively, you can use a client of your choice with the appropriate connection string.

```
sudo su - enterprisedb
psql edb
```

 $The server runs with the \ peer \ or \ ident \ permission \ by \ default. \ You \ can \ change \ the \ authentication \ method \ by \ modifying \ the \ pg\_hba.conf \ file.$ 

Before changing the authentication method, assign a password to the database superuser, enterprisedb. For more information on changing the authentication, see Modifying the pg\_hba.conf file.

ALTER ROLE enterprisedb IDENTIFIED BY password;

# Experiment

Now you're ready to create and connect to a database, create a table, insert data in a table, and view the data from the table.

First, use psql to create a database named hr to hold human resource information.

```
# running in psql
CREATE DATABASE
hr;
```

CREATE DATABASE

Connect to the hr database inside psql:

\c hr

```
psql (16.x.x, server 16.x.x)
You are now connected to database "hr" as user "enterprisedb".
```

Create columns to hold department numbers, unique department names, and locations:

```
CREATE TABLE public.dept (deptno numeric(2) NOT NULL CONSTRAINT dept_pk
PRIMARY KEY, dname varchar(14) CONSTRAINT dept_dname_uq UNIQUE, loc
varchar(13));
```

CREATE TABLE

Insert values into the dept table:

```
INSERT INTO dept VALUES (10, 'ACCOUNTING', 'NEW YORK');
```

# INSERT 0 1 INSERT into dept VALUES (20,'RESEARCH','DALLAS'); INSERT 0 1

View the table data by selecting the values from the table:

```
SELECT * FROM dept;
```

| -  | otno  | dname     | loc     |     |
|----|-------|-----------|---------|-----|
|    |       |           | +       |     |
| 10 | A     | CCOUNTING | NEW YOR | ORK |
| 20 | R     | RESEARCH  | DALLAS  | S   |
| (2 | rows) |           |         |     |

# 6.1.2 Installing EDB Postgres Advanced Server on RHEL 8 or OL 8 x86\_64

## Prerequisites

Before you begin the installation process:

Set up the EDB repository.

Setting up the repository is a one-time task. If you have already set up your repository, you don't need to perform this step.

To determine if your repository exists, enter this command:

```
dnf repolist | grep enterprisedb
```

If no output is generated, the repository isn't installed.

To set up the EDB repository:

- 1. Go to EDB repositories.
- 2. Select the button that provides access to the EDB repository.
- 3. Select the platform and software that you want to download.
- 4. Follow the instructions for setting up the EDB repository.
- Install the EPEL repository:

```
sudo dnf -y install https://dl.fedoraproject.org/pub/epel/epel-release-latest-8.noarch.rpm
```

• If you're also installing PostGIS, enable additional repositories to resolve dependencies:

```
ARCH=$( /bin/arch ) subscription-manager repos --enable "codeready-builder-for-rhel-8-${ARCH}-rpms"
```

## Note

If you're using a public cloud RHEL image, subscription manager might not be enabled. Enabling it might incur unnecessary charges. Equivalent packages might be available under a different name, such as codeready-builder-for-rhel-8-rhui-rpms. To determine how to install codeready-builder, consult the documentation for the RHEL image you're using.

## Install the package

```
sudo dnf -y install edb-as<xx>-server
```

Where <xx> is the version of the EDB Postgres Advanced Server you're installing. For example, if you're installing version 16, the package name is edb-as16-server.

To install an individual component:

```
sudo dnf -y install <package_name>
```

Where package\_name can be any of the available packages from the available package list.

Installing the server package creates an operating system user named enterprisedb. The user is assigned a user ID (UID) and a group ID (GID). The user has no default password. Use the passwd command to assign a password for the user. The default shell for the user is bash, and the user's home directory is /var/lib/edb/as16.

#### Initial configuration

Getting started with your cluster involves logging in, ensuring the installation and initial configuration was successful, connecting to your cluster, and creating the user password.

First, you need to initialize and start the database cluster. The edb-as-16-setup script creates a cluster in Oracle-compatible mode with the edb sample database in the cluster. To create a cluster in Postgres mode, see Initializing the cluster in Postgres mode.

```
sudo PGSETUP_INITDB_OPTIONS="-E UTF-8" /usr/edb/as16/bin/edb-as-16-setup initdb
sudo systemctl start edb-as-16
```

To work in your cluster, log in as the enterprised buser. Connect to the database server using the psql command-line client. Alternatively, you can use a client of your choice with the appropriate connection string.

```
sudo su - enterprisedb
psql edb
```

 $The server runs with the \ peer \ or \ ident \ permission \ by \ default. \ You \ can \ change \ the \ authentication \ method \ by \ modifying \ the \ pg\_hba.conf \ file.$ 

Before changing the authentication method, assign a password to the database superuser, enterprisedb. For more information on changing the authentication, see Modifying the pg\_hba.conf file.

ALTER ROLE enterprisedb IDENTIFIED BY password;

# Experiment

Now you're ready to create and connect to a database, create a table, insert data in a table, and view the data from the table.

First, use psql to create a database named hr to hold human resource information.

```
# running in psql
CREATE DATABASE
hr;
```

CREATE DATABASE

Connect to the hr database inside psql:

\c hr

```
psql (16.x.x, server 16.x.x)

You are now connected to database "hr" as user "enterprisedb".
```

Create columns to hold department numbers, unique department names, and locations:

```
CREATE TABLE public.dept (deptno numeric(2) NOT NULL CONSTRAINT dept_pk
PRIMARY KEY, dname varchar(14) CONSTRAINT dept_dname_uq UNIQUE, loc
varchar(13));
```

CREATE TABLE

Insert values into the dept table:

```
INSERT INTO dept VALUES (10, 'ACCOUNTING', 'NEW YORK');
```

# INSERT 0 1 INSERT into dept VALUES (20,'RESEARCH','DALLAS'); INSERT 0 1

View the table data by selecting the values from the table:

```
SELECT * FROM dept;
```

| deptno   | dname                 |
|----------|-----------------------|
| 10       | ACCOUNTING   NEW YORK |
| 20       | RESEARCH   DALLAS     |
| (2 rows) |                       |

# 6.1.3 Installing EDB Postgres Advanced Server on AlmaLinux 9 or Rocky Linux 9 x86\_64

# Prerequisites

Before you begin the installation process:

• Set up the EDB repository.

Setting up the repository is a one-time task. If you have already set up your repository, you don't need to perform this step.

To determine if your repository exists, enter this command:

```
dnf repolist | grep enterprisedb
```

If no output is generated, the repository isn't installed.

To set up the EDB repository:

- 1. Go to EDB repositories.
- 2. Select the button that provides access to the EDB repository.
- 3. Select the platform and software that you want to download.
- 4. Follow the instructions for setting up the EDB repository.
- Install the EPEL repository:

```
sudo dnf -y install epel-release
```

Enable additional repositories to resolve dependencies:

```
sudo dnf config-manager --set-enabled crb
```

# Install the package

```
sudo dnf -y install edb-as<xx>-server
```

Where <xx> is the version of the EDB Postgres Advanced Server you're installing. For example, if you're installing version 16, the package name is edb-as16-server.

To install an individual component:

```
sudo dnf -y install <package_name>
```

Where package\_name can be any of the available packages from the available package list.

Installing the server package creates an operating system user named enterprisedb. The user is assigned a user ID (UID) and a group ID (GID). The user has no default password. Use the passwd command to assign a password for the user. The default shell for the user is bash, and the user's home directory is /var/lib/edb/as16.

#### Initial configuration

Getting started with your cluster involves logging in, ensuring the installation and initial configuration was successful, connecting to your cluster, and creating the user password.

First, you need to initialize and start the database cluster. The edb-as-16-setup script creates a cluster in Oracle-compatible mode with the edb sample database in the cluster. To create a cluster in Postgres mode, see Initializing the cluster in Postgres mode.

```
sudo PGSETUP_INITDB_OPTIONS="-E UTF-8" /usr/edb/as16/bin/edb-as-16-setup initdb
sudo systemctl start edb-as-16
```

To work in your cluster, log in as the enterprised buser. Connect to the database server using the psql command-line client. Alternatively, you can use a client of your choice with the appropriate connection string.

```
sudo su - enterprisedb
psql edb
```

 $The server runs with the \ peer \ or \ ident \ permission \ by \ default. \ You \ can change \ the \ authentication \ method \ by \ modifying \ the \ pg\_hba.conf \ file.$ 

Before changing the authentication method, assign a password to the database superuser, enterprisedb. For more information on changing the authentication, see Modifying the pg\_hba.conf file.

ALTER ROLE enterprisedb IDENTIFIED BY password;

#### Experiment

Now you're ready to create and connect to a database, create a table, insert data in a table, and view the data from the table.

First, use psql to create a database named <a href="hr">hr</a> to hold human resource information.

```
# running in psql
CREATE DATABASE
hr;
```

CREATE DATABASE

Connect to the hr database inside psql:

```
\c hr
```

```
psql (16.x.x, server 16.x.x)
You are now connected to database "hr" as user "enterprisedb".
```

Create columns to hold department numbers, unique department names, and locations:

```
CREATE TABLE public.dept (deptno numeric(2) NOT NULL CONSTRAINT dept_pk
PRIMARY KEY, dname varchar(14) CONSTRAINT dept_dname_uq UNIQUE, loc
varchar(13));
```

CREATE TABLE

Insert values into the dept table:

```
INSERT INTO dept VALUES (10,'ACCOUNTING','NEW YORK');
```

INSERT 0 1

```
INSERT into dept VALUES (20,'RESEARCH','DALLAS');
```

INSERT 0 1

View the table data by selecting the values from the table:

# SELECT \* FROM dept;

| deptno |                   |
|--------|-------------------|
| 10     |                   |
| 20     | RESEARCH   DALLAS |
| (2 row | (3)               |

# 6.1.4 Installing EDB Postgres Advanced Server on AlmaLinux 8 or Rocky Linux 8 x86\_64

# Prerequisites

Before you begin the installation process:

• Set up the EDB repository.

Setting up the repository is a one-time task. If you have already set up your repository, you don't need to perform this step.

To determine if your repository exists, enter this command:

```
dnf repolist | grep enterprisedb
```

If no output is generated, the repository isn't installed.

To set up the EDB repository:

- 1. Go to EDB repositories.
- 2. Select the button that provides access to the EDB repository.
- 3. Select the platform and software that you want to download.
- 4. Follow the instructions for setting up the EDB repository.
- Install the EPEL repository:

```
sudo dnf -y install epel-release
```

• Enable additional repositories to resolve dependencies:

sudo dnf config-manager --set-enabled powertools

## Install the package

```
sudo dnf -y install edb-as<xx>-server
```

Where <xx> is the version of the EDB Postgres Advanced Server you're installing. For example, if you're installing version 16, the package name is edb-as16-server.

To install an individual component:

```
sudo dnf -y install <package_name>
```

Where package\_name can be any of the available packages from the available package list.

Installing the server package creates an operating system user named enterprisedb. The user is assigned a user ID (UID) and a group ID (GID). The user has no default password. Use the passwd command to assign a password for the user. The default shell for the user is bash, and the user's home directory is /var/lib/edb/as16.

Initial configuration

Getting started with your cluster involves logging in, ensuring the installation and initial configuration was successful, connecting to your cluster, and creating the user password.

First, you need to initialize and start the database cluster. The edb-as-16-setup script creates a cluster in Oracle-compatible mode with the edb sample database in the cluster. To create a cluster in Postgres mode, see Initializing the cluster in Postgres mode.

```
sudo PGSETUP_INITDB_OPTIONS="-E UTF-8" /usr/edb/as16/bin/edb-as-16-setup initdb
sudo systemctl start edb-as-16
```

To work in your cluster, log in as the enterprised buser. Connect to the database server using the psql command-line client. Alternatively, you can use a client of your choice with the appropriate connection string.

```
sudo su - enterprisedb
psql edb
```

The server runs with the peer or ident permission by default. You can change the authentication method by modifying the pg\_hba.conf file.

Before changing the authentication method, assign a password to the database superuser, enterprisedb. For more information on changing the authentication, see Modifying the pg\_hba.conf file.

ALTER ROLE enterprisedb IDENTIFIED BY password;

#### Experiment

Now you're ready to create and connect to a database, create a table, insert data in a table, and view the data from the table.

First, use psql to create a database named hr to hold human resource information.

```
# running in psql
CREATE DATABASE
hr;
CREATE DATABASE
```

Connect to the hr database inside psql:

```
\c hr
```

```
psql (16.x.x, server 16.x.x)
You are now connected to database "hr" as user "enterprisedb".
```

 $Create\ columns\ to\ hold\ department\ numbers,\ unique\ department\ names,\ and\ locations:$ 

```
CREATE TABLE public.dept (deptno numeric(2) NOT NULL CONSTRAINT dept_pk
PRIMARY KEY, dname varchar(14) CONSTRAINT dept_dname_uq UNIQUE, loc
varchar(13));
```

CREATE TABLE

Insert values into the dept table:

```
INSERT INTO dept VALUES (10,'ACCOUNTING','NEW YORK');
```

INSERT 0 1

```
INSERT into dept VALUES (20, 'RESEARCH', 'DALLAS');
```

INSERT 0 1

View the table data by selecting the values from the table:

```
SELECT * FROM dept;

deptno | dname | loc
```

```
10 | ACCOUNTING | NEW YORK
20 | RESEARCH | DALLAS
(2 rows)
```

# 6.1.5 Installing EDB Postgres Advanced Server on RHEL 7 or OL 7 x86\_64

# Prerequisites

Before you begin the installation process:

Set up the EDB repository.

Setting up the repository is a one-time task. If you have already set up your repository, you don't need to perform this step.

To determine if your repository exists, enter this command:

```
dnf repolist | grep enterprisedb
```

If no output is generated, the repository isn't installed.

To set up the EDB repository:

- 1. Go to EDB repositories.
- 2. Select the button that provides access to the EDB repository.
- 3. Select the platform and software that you want to download.
- 4. Follow the instructions for setting up the EDB repository.
- Install the EPEL repository:

```
sudo\ yum\ -y\ install\ https://dl.fedoraproject.org/pub/epel/epel-release-latest-7. no arch.rpm
```

• Enable additional repositories to resolve dependencies:

```
subscription-manager repos --enable "rhel-*-optional-rpms" --enable "rhel-*-extras-rpms" --enable "rhel-ha-for-rhel-*-server-rpms"
```

# Install the package

```
sudo yum -y install edb-as<xx>-server
```

Where  $\langle xx \rangle$  is the version of the EDB Postgres Advanced Server you're installing. For example, if you're installing version 16, the package name is edb-as16-server.

To install an individual component:

```
sudo yum -y install <package_name>
```

Where package\_name can be any of the available packages from the available package list.

Installing the server package creates an operating system user named enterprisedb. The user is assigned a user ID (UID) and a group ID (GID). The user has no default password. Use the passwd command to assign a password for the user. The default shell for the user is bash, and the user's home directory is /var/lib/edb/as16.

# Initial configuration

Getting started with your cluster involves logging in, ensuring the installation and initial configuration was successful, connecting to your cluster, and creating the user password.

First, you need to initialize and start the database cluster. The edb-as-16-setup script creates a cluster in Oracle-compatible mode with the edb sample database in the cluster. To create a cluster in Postgres mode, see Initializing the cluster in Postgres mode.

```
sudo PGSETUP_INITDB_OPTIONS="-E UTF-8" /usr/edb/as16/bin/edb-as-16-setup initdb
sudo systemctl start edb-as-16
```

To work in your cluster, log in as the enterprised buser. Connect to the database server using the psql command-line client. Alternatively, you can use a client of your choice with the appropriate connection string.

```
sudo su - enterprisedb
psql edb
```

The server runs with the peer or ident permission by default. You can change the authentication method by modifying the pg\_hba.conf file.

Before changing the authentication method, assign a password to the database superuser, enterprisedb. For more information on changing the authentication, see Modifying the pg\_hba.conf file.

ALTER ROLE enterprisedb IDENTIFIED BY password;

#### Experiment

Now you're ready to create and connect to a database, create a table, insert data in a table, and view the data from the table.

First, use psql to create a database named hr to hold human resource information.

```
# running in psql
CREATE DATABASE
hr;
CREATE DATABASE
```

Connect to the hr database inside psql:

```
\c hr
```

```
psql (16.x.x, server 16.x.x)
You are now connected to database "hr" as user "enterprisedb".
```

Create columns to hold department numbers, unique department names, and locations:

```
CREATE TABLE public.dept (deptno numeric(2) NOT NULL CONSTRAINT dept_pk
PRIMARY KEY, dname varchar(14) CONSTRAINT dept_dname_uq UNIQUE, loc
varchar(13));
```

CREATE TABLE

Insert values into the dept table:

```
INSERT INTO dept VALUES (10,'ACCOUNTING','NEW YORK');
```

INSERT 0 1

```
INSERT into dept VALUES (20,'RESEARCH','DALLAS');
```

INSERT 0 1

View the table data by selecting the values from the table:

```
SELECT * FROM dept;
```

# 6.1.6 Installing EDB Postgres Advanced Server on CentOS 7 x86\_64

#### Prerequisites

Before you begin the installation process:

• Set up the EDB repository.

Setting up the repository is a one-time task. If you have already set up your repository, you don't need to perform this step.

To determine if your repository exists, enter this command:

```
dnf repolist | grep enterprisedb
```

If no output is generated, the repository isn't installed.

To set up the EDB repository:

- 1. Go to EDB repositories.
- 2. Select the button that provides access to the EDB repository.
- 3. Select the platform and software that you want to download.
- 4. Follow the instructions for setting up the EDB repository.
- Install the EPEL repository:

sudo yum -y install https://dl.fedoraproject.org/pub/epel/epel-release-latest-7.noarch.rpm

## Install the package

sudo yum -y install edb-as<xx>-server

Where <xx> is the version of the EDB Postgres Advanced Server you're installing. For example, if you're installing version 16, the package name is edb-as16-server.

 $\label{thm:component:component:com$ 

sudo yum -y install <package\_name>

Where package\_name can be any of the available packages from the available package list.

Installing the server package creates an operating system user named enterprisedb. The user is assigned a user ID (UID) and a group ID (GID). The user has no default password. Use the passwd command to assign a password for the user. The default shell for the user is bash, and the user's home directory is /var/lib/edb/as16.

## Initial configuration

Getting started with your cluster involves logging in, ensuring the installation and initial configuration was successful, connecting to your cluster, and creating the user password.

First, you need to initialize and start the database cluster. The edb-as-16-setup script creates a cluster in Oracle-compatible mode with the edb sample database in the cluster. To create a cluster in Postgres mode, see Initializing the cluster in Postgres mode.

```
sudo PGSETUP_INITDB_OPTIONS="-E UTF-8" /usr/edb/as16/bin/edb-as-16-setup initdb
```

To work in your cluster, log in as the enterprised buser. Connect to the database server using the psql command-line client. Alternatively, you can use a client of your choice with the appropriate connection string.

```
sudo su - enterprisedb
```

sudo systemctl start edb-as-16

psql edb

 $The server runs with the \ peer \ or \ ident \ permission \ by \ default. \ You \ can \ change \ the \ authentication \ method \ by \ modifying \ the \ pg\_hba.conf \ file.$ 

Before changing the authentication method, assign a password to the database superuser, enterprisedb. For more information on changing the authentication, see Modifying the pg\_hba.conf file.

ALTER ROLE enterprisedb IDENTIFIED BY password;

## Experiment

Now you're ready to create and connect to a database, create a table, insert data in a table, and view the data from the table.

First, use psql to create a database named hr to hold human resource information.

```
# running in psql
CREATE DATABASE
hr;
```

## CREATE DATABASE

Connect to the hr database inside psql:

\c hr

```
psql (16.x.x, server 16.x.x)
You are now connected to database "hr" as user "enterprisedb".
```

Create columns to hold department numbers, unique department names, and locations:

```
CREATE TABLE public.dept (deptno numeric(2) NOT NULL CONSTRAINT dept_pk
PRIMARY KEY, dname varchar(14) CONSTRAINT dept_dname_uq UNIQUE, loc
varchar(13));
```

CREATE TABLE

Insert values into the dept table:

```
INSERT INTO dept VALUES (10,'ACCOUNTING','NEW YORK');
```

INSERT 0 1

```
INSERT into dept VALUES (20, 'RESEARCH', 'DALLAS');
```

INSERT 0 1

View the table data by selecting the values from the table:

```
SELECT * FROM dept;
```

# 6.1.7 Installing EDB Postgres Advanced Server on SLES 15 x86\_64

# Prerequisites

Before you begin the installation process:

Set up the EDB repository.

Setting up the repository is a one-time task. If you have already set up your repository, you don't need to perform this step.

To determine if your repository exists, enter this command:

```
zypper lr -E | grep enterprisedb
```

If no output is generated, the repository isn't installed.

To set up the EDB repository:

- 1. Go to EDB repositories.
- 2. Select the button that provides access to the EDB repository.
- 3. Select the platform and software that you want to download.
- 4. Follow the instructions for setting up the EDB repository.
- Activate the required SUSE module:

```
sudo SUSEConnect -p PackageHub/15.4/x86_64
```

· Refresh the metadata:

```
sudo zypper refresh
```

## Install the package

```
sudo zypper -n install edb-as<xx>-server
```

Where <xx> is the version of the EDB Postgres Advanced server you are installing. For example, if you are installing version 16, the package name would be edb-as16-server.

To install an individual component:

```
sudo zypper -n install <package_name>
```

Where  $\protect\operatorname{package\_name}$  can be any of the available packages from the available package list.

## Initial configuration

Getting started with your cluster involves logging in, ensuring the installation and initial configuration was successful, connecting to your cluster, and creating the user password.

First, you need to initialize and start the database cluster. The edb-as-16-setup script creates a cluster in Oracle-compatible mode with the edb sample database in the cluster. To create a cluster in Postgres mode, see Initializing the cluster in Postgres mode.

```
sudo PGSETUP_INITDB_OPTIONS="-E UTF-8" /usr/edb/as16/bin/edb-as-16-setup initdb
```

sudo systemctl start edb-as-16

To work in your cluster, log in as the enterprised buser. Connect to the database server using the psql command-line client. Alternatively, you can use a client of your choice with the appropriate connection string.

```
sudo su - enterprisedb
```

psql edb

The server runs with the peer or ident permission by default. You can change the authentication method by modifying the pg\_hba.conf file.

Before changing the authentication method, assign a password to the database superuser, enterprisedb. For more information on changing the authentication, see Modifying the pg\_hba.conf file.

ALTER ROLE enterprisedb IDENTIFIED BY password;

## Experiment

Now you're ready to create and connect to a database, create a table, insert data in a table, and view the data from the table.

First, use psql to create a database named hr to hold human resource information.

```
# running in psql
CREATE DATABASE
hr;
CREATE DATABASE
```

Connect to the hr database inside psql:

```
\c hr
```

```
psql (16.x.x, server 16.x.x)
You are now connected to database "hr" as user "enterprisedb".
```

Create columns to hold department numbers, unique department names, and locations:

```
CREATE TABLE public.dept (deptno numeric(2) NOT NULL CONSTRAINT dept_pk
PRIMARY KEY, dname varchar(14) CONSTRAINT dept_dname_uq UNIQUE, loc
varchar(13));
```

#### CREATE TABLE

Insert values into the dept table:

```
INSERT INTO dept VALUES (10,'ACCOUNTING','NEW YORK');
```

#### INSERT 0 1

```
INSERT into dept VALUES (20, 'RESEARCH', 'DALLAS');
```

## INSERT 0 1

View the table data by selecting the values from the table:

```
SELECT * FROM dept;
```

| deptno  | dname    |    | loc      |
|---------|----------|----|----------|
|         | +        |    |          |
| 10      | ACCOUNT: | NG | NEW YORK |
| 20      | RESEARCI | 1  | DALLAS   |
| (2 rows |          |    |          |

# 6.1.8 Installing EDB Postgres Advanced Server on SLES 12 x86\_64

# Prerequisites

Before you begin the installation process:

Set up the EDB repository.

Setting up the repository is a one-time task. If you have already set up your repository, you don't need to perform this step.

To determine if your repository exists, enter this command:

```
zypper lr -E | grep enterprisedb
```

If no output is generated, the repository isn't installed.

To set up the EDB repository:

- 1. Go to EDB repositories.
- 2. Select the button that provides access to the EDB repository.
- 3. Select the platform and software that you want to download.
- 4. Follow the instructions for setting up the EDB repository.
- Activate the required SUSE module:

```
sudo SUSEConnect -p PackageHub/12.5/x86_64
sudo SUSEConnect -p sle-sdk/12.5/x86_64
```

• Refresh the metadata:

```
sudo zypper refresh
```

## Install the package

```
sudo zypper -n install edb-as<xx>-server
```

Where <xx> is the version of the EDB Postgres Advanced server you are installing. For example, if you are installing version 16, the package name would be edb-as16-server.

To install an individual component:

```
sudo zypper -n install <package_name>
```

Where package\_name can be any of the available packages from the available package list.

## Initial configuration

Getting started with your cluster involves logging in, ensuring the installation and initial configuration was successful, connecting to your cluster, and creating the user password.

First, you need to initialize and start the database cluster. The edb-as-16-setup script creates a cluster in Oracle-compatible mode with the edb sample database in the cluster. To create a cluster in Postgres mode, see Initializing the cluster in Postgres mode.

```
sudo PGSETUP_INITDB_OPTIONS="-E UTF-8" /usr/edb/as16/bin/edb-as-16-setup initdb
sudo systemctl start edb-as-16
```

To work in your cluster, log in as the enterprised buser. Connect to the database server using the psql command-line client. Alternatively, you can use a client of your choice with the appropriate connection string.

```
sudo su - enterprisedb
psql edb
```

The server runs with the peer or ident permission by default. You can change the authentication method by modifying the  $pg_hba.conf$  file.

Before changing the authentication method, assign a password to the database superuser, enterprisedb. For more information on changing the authentication, see Modifying the pg\_hba.conf file.

ALTER ROLE enterprisedb IDENTIFIED BY password;

# Experiment

Now you're ready to create and connect to a database, create a table, insert data in a table, and view the data from the table.

First, use psql to create a database named hr to hold human resource information.

```
# running in psql

CREATE DATABASE
hr;

CREATE DATABASE

Connect to the hr database inside psql:

\c hr
```

You are now connected to database "hr" as user "enterprisedb".

Create columns to hold department numbers, unique department names, and locations:

```
CREATE TABLE public.dept (deptno numeric(2) NOT NULL CONSTRAINT dept_pk
PRIMARY KEY, dname varchar(14) CONSTRAINT dept_dname_uq UNIQUE, loc
varchar(13));
```

CREATE TABLE

Insert values into the dept table:

psql (16.x.x, server 16.x.x)

```
INSERT INTO dept VALUES (10,'ACCOUNTING','NEW YORK');
INSERT 0 1
```

INSERT into dept VALUES (20, 'RESEARCH', 'DALLAS');

INSERT 0 1

View the table data by selecting the values from the table:

```
SELECT * FROM dept;
```

| deptno   | dname          | loc    |  |  |  |  |
|----------|----------------|--------|--|--|--|--|
| 10       | ACCOUNTING   N |        |  |  |  |  |
| 20       | RESEARCH   D   | DALLAS |  |  |  |  |
| (2 rows) |                |        |  |  |  |  |

# 6.1.9 Installing EDB Postgres Advanced Server on Ubuntu 22.04 x86\_64

## Prerequisites

Before you begin the installation process:

Set up the EDB repository.

Setting up the repository is a one-time task. If you have already set up your repository, you don't need to perform this step.

To determine if your repository exists, enter this command:

```
apt-cache search enterprisedb
```

If no output is generated, the repository isn't installed.

To set up the EDB repository:

- 1. Go to EDB repositories.
- 2. Select the button that provides access to the EDB repository.
- 3. Select the platform and software that you want to download.

4. Follow the instructions for setting up the EDB repository.

#### Install the package

```
sudo apt-get -y install edb-as<xx>-server
```

Where <xx> is the version of the EDB Postgres Advanced Server you're installing. For example, if you're installing version 16, the package name is edb-as16-server.

To install an individual component:

```
sudo apt-get -y install <package_name>
```

Where package\_name can be any of the available packages from the available package list.

#### Initial configuration

This section steps you through getting started with your cluster including logging in, ensuring the installation was successful, connecting to your cluster, and creating the user password.

To work in your cluster, log in as the enterprised buser. Connect to the database server using the psql command-line client. Alternatively, you can use a client of your choice with the appropriate connection string.

```
sudo su - enterprisedb
psql edb
```

 $The server runs with the \ peer \ or \ ident \ permission \ by \ default. \ You \ can change \ the \ authentication \ method \ by \ modifying \ the \ pg\_hba.conf \ file.$ 

Before changing the authentication method, assign a password to the database superuser, enterprisedb. For more information on changing the authentication, see Modifying the pg\_hba.conf file.

ALTER ROLE enterprisedb IDENTIFIED BY password;

## Experiment

Now you're ready to create and connect to a database, create a table, insert data in a table, and view the data from the table.

First, use psql to create a database named hr to hold human resource information.

```
# running in psql
CREATE DATABASE
hr;
```

CREATE DATABASE

Connect to the  $\ensuremath{\,\text{hr}\,}$  database inside psql:

\c hr

```
psql (16.x.x, server 16.x.x)
You are now connected to database "hr" as user "enterprisedb".
```

 $\label{thm:continuous} Create\ columns\ to\ hold\ department\ numbers,\ unique\ department\ names,\ and\ locations:$ 

```
CREATE TABLE public.dept (deptno numeric(2) NOT NULL CONSTRAINT dept_pk
PRIMARY KEY, dname varchar(14) CONSTRAINT dept_dname_uq UNIQUE, loc
varchar(13));
```

CREATE TABLE

Insert values into the dept table:

```
INSERT INTO dept VALUES (10,'ACCOUNTING','NEW YORK');
```

# INSERT 0 1 INSERT into dept VALUES (20,'RESEARCH','DALLAS'); INSERT 0 1

View the table data by selecting the values from the table:

```
SELECT * FROM dept;
```

| deptno   dname   loc    |    |  |  |
|-------------------------|----|--|--|
| 10   ACCOUNTING   NEW Y |    |  |  |
| 20   RESEARCH   DALLA   | AS |  |  |
| (2 rows)                |    |  |  |

# 6.1.10 Installing EDB Postgres Advanced Server on Ubuntu 20.04 x86\_64

#### Prerequisites

Before you begin the installation process:

Set up the EDB repository.

Setting up the repository is a one-time task. If you have already set up your repository, you don't need to perform this step.

To determine if your repository exists, enter this command:

```
apt-cache search enterprisedb
```

If no output is generated, the repository isn't installed.

To set up the EDB repository:

- 1. Go to EDB repositories.
- 2. Select the button that provides access to the EDB repository.
- 3. Select the platform and software that you want to download.
- 4. Follow the instructions for setting up the EDB repository.

### Install the package

```
sudo apt-get -y install edb-as<xx>-server
```

Where <xx> is the version of the EDB Postgres Advanced Server you're installing. For example, if you're installing version 16, the package name is edb-as16-server.

To install an individual component:

```
sudo apt-get -y install <package_name>
```

Where package\_name can be any of the available packages from the available package list.

# Initial configuration

This section steps you through getting started with your cluster including logging in, ensuring the installation was successful, connecting to your cluster, and creating the user password.

To work in your cluster, log in as the enterprised buser. Connect to the database server using the psql command-line client. Alternatively, you can use a client of your choice with the appropriate connection string.

```
sudo su - enterprisedb
psql edb
```

 $The server runs with the \ peer \ or \ ident \ permission \ by \ default. \ You \ can change \ the \ authentication \ method \ by \ modifying \ the \ pg\_hba.conf \ file.$ 

Before changing the authentication method, assign a password to the database superuser, enterprisedb. For more information on changing the authentication, see Modifying the pg\_hba.conf file.

ALTER ROLE enterprisedb IDENTIFIED BY password;

## Experiment

Now you're ready to create and connect to a database, create a table, insert data in a table, and view the data from the table.

First, use psql to create a database named hr to hold human resource information.

```
# running in psql
CREATE DATABASE
hr;
```

#### CREATE DATABASE

Connect to the hr database inside psql:

\c hr

```
psql (16.x.x, server 16.x.x)
You are now connected to database "hr" as user "enterprisedb".
```

 $\label{lem:columns} \mbox{Create columns to hold department numbers, unique department names, and locations:}$ 

```
CREATE TABLE public.dept (deptno numeric(2) NOT NULL CONSTRAINT dept_pk
PRIMARY KEY, dname varchar(14) CONSTRAINT dept_dname_uq UNIQUE, loc
varchar(13));
```

#### CREATE TABLE

Insert values into the dept table:

```
INSERT INTO dept VALUES (10, 'ACCOUNTING', 'NEW YORK');
```

INSERT 0 1

```
INSERT into dept VALUES (20,'RESEARCH','DALLAS');
```

INSERT 0 1

View the table data by selecting the values from the table:

```
SELECT * FROM dept;
```

## 6.1.11 Installing EDB Postgres Advanced Server on Debian 11 x86\_64

## Prerequisites

Before you begin the installation process:

• Set up the EDB repository.

Setting up the repository is a one-time task. If you have already set up your repository, you don't need to perform this step.

To determine if your repository exists, enter this command:

apt-cache search enterprisedb

If no output is generated, the repository isn't installed.

To set up the EDB repository:

- 1. Go to EDB repositories.
- 2. Select the button that provides access to the EDB repository.
- 3. Select the platform and software that you want to download.
- 4. Follow the instructions for setting up the EDB repository.

## Install the package

```
sudo apt-get -y install edb-as<xx>-server
```

 $Where \ < xx> \ is the version of the EDB Postgres Advanced Server you're installing. For example, if you're installing version 16, the package name is edb-as16-server .$ 

To install an individual component:

```
sudo apt-get -y install <package_name>
```

Where package\_name can be any of the available packages from the available package list.

## Initial configuration

This section steps you through getting started with your cluster including logging in, ensuring the installation was successful, connecting to your cluster, and creating the user password.

To work in your cluster, log in as the enterprised buser. Connect to the database server using the psql command-line client. Alternatively, you can use a client of your choice with the appropriate connection string.

```
sudo su - enterprisedb
```

psql edb

 $The server runs with the \ peer \ or \ ident \ permission \ by \ default. \ You \ can change \ the \ authentication \ method \ by \ modifying \ the \ pg\_hba.conf \ file.$ 

Before changing the authentication method, assign a password to the database superuser, enterprisedb. For more information on changing the authentication, see Modifying the pg\_hba.conf file.

ALTER ROLE enterprisedb IDENTIFIED BY password;

## Experiment

Now you're ready to create and connect to a database, create a table, insert data in a table, and view the data from the table.

First, use psql to create a database named hr to hold human resource information.

```
# running in psql
CREATE DATABASE
```

CREATE DATABASE

Connect to the hr database inside psql:

```
\c hr
```

```
psql (16.x.x, server 16.x.x)
You are now connected to database "hr" as user "enterprisedb".
```

 $\label{lem:columns} \textit{Create columns to hold department numbers, unique department names, and locations:}$ 

```
CREATE TABLE public.dept (deptno numeric(2) NOT NULL CONSTRAINT dept_pk
PRIMARY KEY, dname varchar(14) CONSTRAINT dept_dname_uq UNIQUE, loc
varchar(13));
```

CREATE TABLE

Insert values into the dept table:

```
INSERT INTO dept VALUES (10,'ACCOUNTING','NEW YORK');
```

INSERT 0 1

```
INSERT into dept VALUES (20, 'RESEARCH', 'DALLAS');
```

INSERT 0 1

View the table data by selecting the values from the table:

```
SELECT * FROM dept;
```

| deptno   dname        | loc    |  |
|-----------------------|--------|--|
| +                     |        |  |
| 10   ACCOUNTING   NEW | w YORK |  |
| 20   RESEARCH   DAI   | LLAS   |  |
| (2 rows)              |        |  |

## 6.1.12 Installing EDB Postgres Advanced Server on Debian 10 x86\_64

## Prerequisites

Before you begin the installation process:

Set up the EDB repository.

 $Setting \ up \ the \ repository, you \ don't \ need \ to \ perform \ this \ step.$ 

To determine if your repository exists, enter this command:

```
apt-cache search enterprisedb
```

If no output is generated, the repository isn't installed.

To set up the EDB repository:

- 1. Go to EDB repositories.
- 2. Select the button that provides access to the EDB repository.
- 3. Select the platform and software that you want to download.
- 4. Follow the instructions for setting up the EDB repository.

Install the package

```
sudo apt-get -y install edb-as<xx>-server
```

Where <xx> is the version of the EDB Postgres Advanced Server you're installing. For example, if you're installing version 16, the package name is edb-as16-server.

To install an individual component:

```
sudo apt-get -y install <package_name>
```

Where package\_name can be any of the available packages from the available package list.

#### Initial configuration

This section steps you through getting started with your cluster including logging in, ensuring the installation was successful, connecting to your cluster, and creating the user password.

To work in your cluster, log in as the enterprised buser. Connect to the database server using the psql command-line client. Alternatively, you can use a client of your choice with the appropriate connection string.

```
sudo su - enterprisedb
psql edb
```

The server runs with the peer or ident permission by default. You can change the authentication method by modifying the pg\_hba.conf file.

Before changing the authentication method, assign a password to the database superuser, enterprisedb. For more information on changing the authentication, see Modifying the pg\_hba.conf file.

ALTER ROLE enterprisedb IDENTIFIED BY password;

#### Experiment

Now you're ready to create and connect to a database, create a table, insert data in a table, and view the data from the table.

First, use psql to create a database named hr to hold human resource information.

```
# running in psql
CREATE DATABASE
hr;
```

# CREATE DATABASE

Connect to the  $\ensuremath{\text{hr}}$  database inside psql:

\c hr

```
psql (16.x.x, server 16.x.x)
You are now connected to database "hr" as user "enterprisedb".
```

Create columns to hold department numbers, unique department names, and locations:

```
CREATE TABLE public.dept (deptno numeric(2) NOT NULL CONSTRAINT dept_pk
PRIMARY KEY, dname varchar(14) CONSTRAINT dept_dname_uq UNIQUE, loc
varchar(13));
```

CREATE TABLE

Insert values into the dept table:

```
INSERT INTO dept VALUES (10,'ACCOUNTING','NEW YORK');
```

INSERT 0 1

```
INSERT into dept VALUES (20, 'RESEARCH', 'DALLAS');
```

#### INSERT 0 1

View the table data by selecting the values from the table:

```
SELECT * FROM dept;
```

| deptno         |    | dname     | •  | loc    |
|----------------|----|-----------|----|--------|
| 10             | AC | CCOUNTING | NE | W YORK |
| 20<br>(2 rows) | •  | ESEARCH   | DA | LLAS   |

## 6.2 Installing EDB Postgres Advanced Server on Linux IBM Power (ppc64le)

 $Operating\ system-specific\ install\ instructions\ are\ described\ in\ the\ corresponding\ documentation:$ 

## Red Hat Enterprise Linux (RHEL)

- RHEL 9
- RHEL 8
- RHEL 7

#### SUSE Linux Enterprise (SLES)

- SLES 15
- SLES 12

# 6.2.1 Installing EDB Postgres Advanced Server on RHEL 9 ppc64le

# Prerequisites

Before you begin the installation process:

Set up the EDB repository.

Setting up the repository is a one-time task. If you have already set up your repository, you don't need to perform this step.

To determine if your repository exists, enter this command:

```
dnf repolist | grep enterprisedb
```

If no output is generated, the repository isn't installed.

To set up the EDB repository:

- 1. Go to EDB repositories.
- 2. Select the button that provides access to the EDB repository.
- 3. Select the platform and software that you want to download.
- 4. Follow the instructions for setting up the EDB repository.
- Install the EPEL repository:

```
sudo dnf -y install https://dl.fedoraproject.org/pub/epel/epel-release-latest-9.noarch.rpm
```

· Refresh the cache:

sudo dnf makecache

• If you are also installing PostGIS, enable additional repositories to resolve dependencies:

 $\label{lem:arch-substitute} ARCH=\$(\ /bin/arch\ )\ subscription-manager\ repos\ --enable\ "codeready-builder-for-rhel-9-\$\{ARCH\}-rpms"\ --enable\ "codeready-builder-for-rhel-9-$(arch-substitute)--enable\ "codeready-builder-for-rhel-9-$(arch-substitute)--enable\ "codeready-builder-for-rhel-9-$(arch-substi$ 

#### Note

If you are using a public cloud RHEL image, subscription manager may not be enabled and enabling it may incur unnecessary charges. Equivalent packages may be available under a different name such as codeready-builder-for-rhel-9-rhui-rpms. Consult the documentation for the RHEL image you are using to determine how to install codeready-builder.

#### Install the package

sudo dnf -y install edb-as<xx>-server

Where <xx> is the version of the EDB Postgres Advanced Server you're installing. For example, if you're installing version 16, the package name is edb-as16-server.

To install an individual component:

sudo dnf -y install <package\_name>

Where package\_name can be any of the available packages from the available package list.

Installing the server package creates an operating system user named enterprisedb. The user is assigned a user ID (UID) and a group ID (GID). The user has no default password. Use the passwd command to assign a password for the user. The default shell for the user is bash, and the user's home directory is /var/lib/edb/as16.

#### Initial configuration

Getting started with your cluster involves logging in, ensuring the installation and initial configuration was successful, connecting to your cluster, and creating the user password.

First, you need to initialize and start the database cluster. The edb-as-16-setup script creates a cluster in Oracle-compatible mode with the edb sample database in the cluster. To create a cluster in Postgres mode, see Initializing the cluster in Postgres mode.

sudo PGSETUP\_INITDB\_OPTIONS="-E UTF-8" /usr/edb/as16/bin/edb-as-16-setup initdb
sudo systemctl start edb-as-16

To work in your cluster, log in as the enterprised buser. Connect to the database server using the psql command-line client. Alternatively, you can use a client of your choice with the appropriate connection string.

sudo su - enterprisedb

 $The server runs with the \ peer \ or \ ident \ permission \ by \ default. \ You \ can change \ the \ authentication \ method \ by \ modifying \ the \ pg\_hba.conf \ file.$ 

Before changing the authentication method, assign a password to the database superuser, enterprisedb. For more information on changing the authentication, see Modifying the pg\_hba.conf file.

ALTER ROLE enterprisedb IDENTIFIED BY password;

## Experiment

psql edb

Now you're ready to create and connect to a database, create a table, insert data in a table, and view the data from the table.

First, use psql to create a database named hr to hold human resource information.

# running in psql
CREATE DATABASE
hr;

```
CREATE DATABASE
Connect to the hr database inside psql:
\c hr
psql (16.x.x, server 16.x.x)
You are now connected to database "hr" as user "enterprisedb".
Create columns to hold department numbers, unique department names, and locations:
CREATE TABLE public.dept (deptno numeric(2) NOT NULL CONSTRAINT dept_pk
PRIMARY KEY, dname varchar(14) CONSTRAINT dept_dname_uq UNIQUE, loc
varchar(13));
 CREATE TABLE
Insert values into the dept table:
INSERT INTO dept VALUES (10, 'ACCOUNTING', 'NEW YORK');
INSERT 0 1
INSERT into dept VALUES (20, 'RESEARCH', 'DALLAS');
INSERT 0 1
View the table data by selecting the values from the table:
SELECT * FROM dept;
deptno | dname
10
         | ACCOUNTING | NEW YORK
20
         | RESEARCH | DALLAS
```

# 6.2.2 Installing EDB Postgres Advanced Server on RHEL 8 ppc64le

#### Prerequisites

(2 rows)

Before you begin the installation process:

Set up the EDB repository.

Setting up the repository is a one-time task. If you have already set up your repository, you don't need to perform this step.

To determine if your repository exists, enter this command:

```
dnf repolist | grep enterprisedb
```

If no output is generated, the repository isn't installed.

To set up the EDB repository:

- 1. Go to EDB repositories.
- 2. Select the button that provides access to the EDB repository.
- 3. Select the platform and software that you want to download.
- 4. Follow the instructions for setting up the EDB repository.

• Install the EPEL repository:

sudo dnf -y install https://dl.fedoraproject.org/pub/epel/epel-release-latest-8.noarch.rpm

• Refresh the cache:

sudo dnf makecache

• If you're also installing PostGIS, enable additional repositories to resolve dependencies:

ARCH=\$( /bin/arch ) subscription-manager repos --enable "codeready-builder-for-rhel-8-\${ARCH}-rpms"

#### Note

If you're using a public cloud RHEL image, subscription manager might not be enabled. Enabling it might incur unnecessary charges. Equivalent packages might be available under a different name, such as codeready-builder-for-rhel-8-rhui-rpms. To determine how to install codeready-builder, consult the documentation for the RHEL image you're using.

#### Install the package

sudo dnf -y install edb-as<xx>-server

Where <xx> is the version of the EDB Postgres Advanced Server you're installing. For example, if you're installing version 16, the package name is edb-as16-server.

To install an individual component:

sudo dnf -y install <package\_name>

Where package\_name can be any of the available packages from the available package list.

Installing the server package creates an operating system user named enterprisedb. The user is assigned a user ID (UID) and a group ID (GID). The user has no default password. Use the passwd command to assign a password for the user. The default shell for the user is bash, and the user's home directory is /var/lib/edb/as16.

## Initial configuration

Getting started with your cluster involves logging in, ensuring the installation and initial configuration was successful, connecting to your cluster, and creating the user password.

First, you need to initialize and start the database cluster. The edb-as-16-setup script creates a cluster in Oracle-compatible mode with the edb sample database in the cluster. To create a cluster in Postgres mode, see Initializing the cluster in Postgres mode.

sudo PGSETUP\_INITDB\_OPTIONS="-E UTF-8" /usr/edb/as16/bin/edb-as-16-setup initdb

sudo systemctl start edb-as-16

To work in your cluster, log in as the enterprised buser. Connect to the database server using the psql command-line client. Alternatively, you can use a client of your choice with the appropriate connection string.

sudo su - enterprisedb

psql edb

 $The server runs with the \verb|peer| or ident| permission by default. You can change the authentication method by modifying the \verb|pg_hba.conf| file. \\$ 

Before changing the authentication method, assign a password to the database superuser, enterprisedb. For more information on changing the authentication, see Modifying the pg\_hba.conf file.

ALTER ROLE enterprisedb IDENTIFIED BY password;

#### Experiment

Now you're ready to create and connect to a database, create a table, insert data in a table, and view the data from the table.

First, use psql to create a database named hr to hold human resource information.

```
# running in psql
CREATE DATABASE
CREATE DATABASE
Connect to the hr database inside psql:
\c hr
psql (16.x.x, server 16.x.x)
You are now connected to database "hr" as user "enterprisedb".
Create columns to hold department numbers, unique department names, and locations:
CREATE TABLE public.dept (deptno numeric(2) NOT NULL CONSTRAINT dept_pk
PRIMARY KEY, dname varchar(14) CONSTRAINT dept_dname_uq UNIQUE, loc
varchar(13));
 CREATE TABLE
Insert values into the dept table:
INSERT INTO dept VALUES (10,'ACCOUNTING','NEW YORK');
INSERT 0 1
 INSERT into dept VALUES (20, 'RESEARCH', 'DALLAS');
 INSERT 0 1
View the table data by selecting the values from the table:
 SELECT * FROM dept;
deptno | dname
                     l loc
```

# 6.2.3 Installing EDB Postgres Advanced Server on SLES 15 ppc64le

## Prerequisites

20

(2 rows)

Before you begin the installation process:

| ACCOUNTING | NEW YORK

| RESEARCH | DALLAS

Set up the EDB repository.

Setting up the repository is a one-time task. If you have already set up your repository, you don't need to perform this step.

To determine if your repository exists, enter this command:

```
\hbox{\it zypper lr -E } \mid \hbox{\it grep enterprisedb}
```

If no output is generated, the repository isn't installed.

To set up the EDB repository:

- 1. Go to EDB repositories.
- 2. Select the button that provides access to the EDB repository.

- 3. Select the platform and software that you want to download.
- 4. Follow the instructions for setting up the EDB repository.
- Activate the required SUSE module:

```
sudo SUSEConnect -p PackageHub/15.4/ppc64le
```

· Refresh the metadata:

sudo zypper refresh

## Install the package

```
sudo zypper -n install edb-as<xx>-server
```

Where <xx> is the version of the EDB Postgres Advanced server you are installing. For example, if you are installing version 16, the package name would be edb-as16-server.

To install an individual component:

```
sudo zypper -n install <package_name>
```

Where package\_name can be any of the available packages from the available package list.

#### Initial configuration

Getting started with your cluster involves logging in, ensuring the installation and initial configuration was successful, connecting to your cluster, and creating the user password.

First, you need to initialize and start the database cluster. The edb-as-16-setup script creates a cluster in Oracle-compatible mode with the edb sample database in the cluster. To create a cluster in Postgres mode, see Initializing the cluster in Postgres mode.

```
sudo PGSETUP_INITDB_OPTIONS="-E UTF-8" /usr/edb/as16/bin/edb-as-16-setup initdb
sudo systemctl start edb-as-16
```

To work in your cluster, log in as the enterprised buser. Connect to the database server using the psql command-line client. Alternatively, you can use a client of your choice with the appropriate connection string.

```
sudo su - enterprisedb
```

psql edb

 $The server runs with the \ peer \ or \ ident \ permission \ by \ default. \ You \ can change \ the \ authentication \ method \ by \ modifying \ the \ pg\_hba.conf \ file.$ 

Before changing the authentication method, assign a password to the database superuser, enterprisedb. For more information on changing the authentication, see Modifying the pg\_hba.conf file.

ALTER ROLE enterprisedb IDENTIFIED BY password;

## Experiment

Now you're ready to create and connect to a database, create a table, insert data in a table, and view the data from the table.

First, use psql to create a database named hr to hold human resource information.

```
# running in psql
CREATE DATABASE
hr:
```

CREATE DATABASE

Connect to the hr database inside psql:

```
\c hr
```

```
psql (16.x.x, server 16.x.x)
You are now connected to database "hr" as user "enterprisedb".
```

Create columns to hold department numbers, unique department names, and locations:

```
CREATE TABLE public.dept (deptno numeric(2) NOT NULL CONSTRAINT dept_pk
PRIMARY KEY, dname varchar(14) CONSTRAINT dept_dname_uq UNIQUE, loc
varchar(13));
```

#### CREATE TABLE

Insert values into the dept table:

```
INSERT INTO dept VALUES (10,'ACCOUNTING','NEW YORK');
```

## INSERT 0 1

```
INSERT into dept VALUES (20, 'RESEARCH', 'DALLAS');
```

#### INSERT 0 1

View the table data by selecting the values from the table:

```
SELECT * FROM dept;
```

| deptno   dname  | loc      |  |  |
|-----------------|----------|--|--|
|                 |          |  |  |
| 10   ACCOUNTING | NEW YORK |  |  |
| 20   RESEARCH   | DALLAS   |  |  |
| (2 rows)        |          |  |  |

# 6.2.4 Installing EDB Postgres Advanced Server on SLES 12 ppc64le

# Prerequisites

Before you begin the installation process:

Set up the EDB repository.

Setting up the repository is a one-time task. If you have already set up your repository, you don't need to perform this step.

To determine if your repository exists, enter this command:

```
zypper lr -E | grep enterprisedb
```

If no output is generated, the repository isn't installed.

To set up the EDB repository:

- 1. Go to EDB repositories.
- 2. Select the button that provides access to the EDB repository.
- 3. Select the platform and software that you want to download.
- 4. Follow the instructions for setting up the EDB repository.
- Activate the required SUSE module:

```
sudo SUSEConnect -p PackageHub/12.5/ppc64le
sudo SUSEConnect -p sle-sdk/12.5/ppc64le
```

· Refresh the metadata:

sudo zypper refresh

#### Install the package

sudo zypper -n install edb-as<xx>-server

Where <xx> is the version of the EDB Postgres Advanced server you are installing. For example, if you are installing version 16, the package name would be edb-as16-server.

To install an individual component:

sudo zypper -n install <package\_name>

Where  $package\_name$  can be any of the available packages from the available package list.

#### Initial configuration

Getting started with your cluster involves logging in, ensuring the installation and initial configuration was successful, connecting to your cluster, and creating the user password.

First, you need to initialize and start the database cluster. The edb-as-16-setup script creates a cluster in Oracle-compatible mode with the edb sample database in the cluster. To create a cluster in Postgres mode, see Initializing the cluster in Postgres mode.

sudo PGSETUP\_INITDB\_OPTIONS="-E UTF-8" /usr/edb/as16/bin/edb-as-16-setup initdb
sudo systemctl start edb-as-16

To work in your cluster, log in as the enterprised buser. Connect to the database server using the psql command-line client. Alternatively, you can use a client of your choice with the appropriate connection string.

sudo su - enterprisedb

psql edb

The server runs with the peer or ident permission by default. You can change the authentication method by modifying the pg\_hba.conf file.

Before changing the authentication method, assign a password to the database superuser, enterprisedb. For more information on changing the authentication, see Modifying the pg\_hba.conf file.

ALTER ROLE enterprisedb IDENTIFIED BY password;

# Experiment

Now you're ready to create and connect to a database, create a table, insert data in a table, and view the data from the table.

First, use psql to create a database named <a href="hr">hr</a> to hold human resource information.

# running in psql
CREATE DATABASE
hr;

CREATE DATABASE

Connect to the hr database inside psql:

\c hr

psql (16.x.x, server 16.x.x)
You are now connected to database "hr" as user "enterprisedb".

Create columns to hold department numbers, unique department names, and locations:

```
CREATE TABLE public.dept (deptno numeric(2) NOT NULL CONSTRAINT dept_pk
PRIMARY KEY, dname varchar(14) CONSTRAINT dept_dname_uq UNIQUE, loc
varchar(13));

CREATE TABLE

Insert values into the dept table:

INSERT INTO dept VALUES (10,'ACCOUNTING','NEW YORK');

INSERT 0 1

INSERT into dept VALUES (20,'RESEARCH','DALLAS');

INSERT 0 1
```

View the table data by selecting the values from the table:

```
SELECT * FROM dept;
```

| deptno  |                       |
|---------|-----------------------|
| 10      | ACCOUNTING   NEW YORK |
| 20      | RESEARCH   DALLAS     |
| (2 rows | )                     |

## 6.2.5 Installing EDB Postgres Advanced Server on RHEL 7 ppc64le

## Prerequisites

Before you begin the installation process:

Set up the EDB repository.

Setting up the repository is a one-time task. If you have already set up your repository, you don't need to perform this step.

To determine if your repository exists, enter this command:

```
dnf repolist | grep enterprisedb
```

If no output is generated, the repository isn't installed.

To set up the EDB repository:

- 1. Go to EDB repositories.
- 2. Select the button that provides access to the EDB repository.
- 3. Select the platform and software that you want to download.
- 4. Follow the instructions for setting up the EDB repository.
- Install the EPEL repository:

```
sudo yum -y install https://dl.fedoraproject.org/pub/epel/epel-release-latest-7.noarch.rpm
```

• Refresh the cache:

```
sudo dnf makecache
```

• Enable additional repositories to resolve dependencies:

```
subscription-manager repos --enable "rhel-*-optional-rpms" --enable "rhel-*-extras-rpms" --enable "rhel-ha-for-rhel-*-server-rpms"
```

#### Install the package

```
sudo yum -y install edb-as<xx>-server
```

Where <xx> is the version of the EDB Postgres Advanced Server you're installing. For example, if you're installing version 16, the package name is edb-as16-server.

To install an individual component:

```
sudo yum -y install <package_name>
```

Where package\_name can be any of the available packages from the available package list.

Installing the server package creates an operating system user named enterprisedb. The user is assigned a user ID (UID) and a group ID (GID). The user has no default password. Use the passwd command to assign a password for the user. The default shell for the user is bash, and the user's home directory is /var/lib/edb/as16.

#### Initial configuration

Getting started with your cluster involves logging in, ensuring the installation and initial configuration was successful, connecting to your cluster, and creating the user password.

First, you need to initialize and start the database cluster. The edb-as-16-setup script creates a cluster in Oracle-compatible mode with the edb sample database in the cluster. To create a cluster in Postgres mode, see Initializing the cluster in Postgres mode.

```
sudo PGSETUP_INITDB_OPTIONS="-E UTF-8" /usr/edb/as16/bin/edb-as-16-setup initdb
sudo systemctl start edb-as-16
```

To work in your cluster, log in as the enterprised buser. Connect to the database server using the psql command-line client. Alternatively, you can use a client of your choice with the appropriate connection string.

```
sudo su - enterprisedb
psql edb
```

 $The server runs with the \ peer \ or \ ident \ permission \ by \ default. \ You \ can change the \ authentication \ method \ by \ modifying \ the \ pg\_hba.conf \ file.$ 

Before changing the authentication method, assign a password to the database superuser, enterprisedb. For more information on changing the authentication, see Modifying the pg\_hba.conf file.

ALTER ROLE enterprisedb IDENTIFIED BY password;

# Experiment

Now you're ready to create and connect to a database, create a table, insert data in a table, and view the data from the table.

First, use psql to create a database named hr to hold human resource information.

```
# running in psql
CREATE DATABASE
hr;
```

#### CREATE DATABASE

Connect to the hr database inside psql:

\c hr

```
psql (16.x.x, server 16.x.x)
You are now connected to database "hr" as user "enterprisedb".
```

Create columns to hold department numbers, unique department names, and locations:

```
CREATE TABLE public.dept (deptno numeric(2) NOT NULL CONSTRAINT dept_pk
PRIMARY KEY, dname varchar(14) CONSTRAINT dept_dname_uq UNIQUE, loc
varchar(13));
```

```
Insert values into the dept table:

INSERT INTO dept VALUES (10, 'ACCOUNTING', 'NEW YORK');

INSERT 0 1

INSERT into dept VALUES (20, 'RESEARCH', 'DALLAS');

INSERT 0 1

View the table data by selecting the values from the table:

SELECT * FROM dept;

deptno | dname | loc
```

## 6.3 EDB Postgres Advanced Server installation for Windows

With Windows, you can:

10 20

(2 rows)

- Install EDB Postgres Advanced Server using graphical installation options available with the interactive wizard on Windows.
- Manage an EDB Postgres Advanced Server installation.

| ACCOUNTING | NEW YORK

| DALLAS

RESEARCH

## 6.3.1 Installing EDB Postgres Advanced Server with the interactive installer

You can use the EDB Postgres Advanced Server interactive installer to install EDB Postgres Advanced Server on Windows. The interactive installer is available from Downloads page on the EDB website.

You can invoke the graphical installer in different installation modes to perform an EDB Postgres Advanced Server installation.

During the installation, the graphical installer copies a number of temporary files to the location specified by the TEMP environment variable. You can optionally specify an alternative location for the temporary files by modifying the value of the TEMP environment variable at the command line:

```
SET TEMP=<temp_file_location>
```

Where <temp\_file\_location> specifies the alternative location for the temporary files and must match the permissions with the TEMP environment variable.

Note

If you're invoking the installer to perform a system upgrade, the installer preserves the configuration options specified during the previous installation.

## 6.3.1.1 Performing a graphical installation on Windows

A graphical installation is a quick and easy way to install EDB Postgres Advanced Server on a Windows system. Use the wizard's screens to specify information about your system and system usage. After you complete the screens, the installer performs an installation based on the selections made during the setup process.

1. Assume administrator privileges, and double-click the edb-as<xx>-server-xx.x.x-x-windows-x64 executable file, where <xx> is the EDB Postgres Advanced Server version number.

Note

To install EDB Postgres Advanced Server on some versions of Windows, you might need to right-click the file and selectRun as Administrator from the context menu to invoke the installer with administrator privileges.

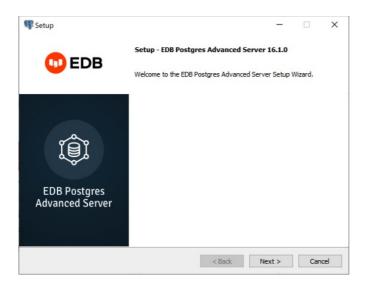

2. Select Next. The EnterpriseDB license agreement opens.

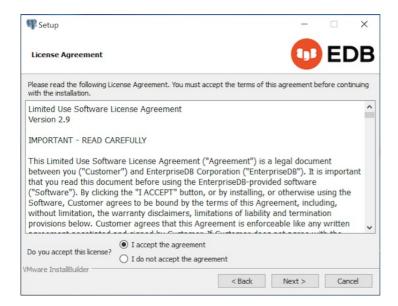

3. Carefully review the license agreement before selecting the appropriate option. Select **Next**.

The Installation Directory window opens.

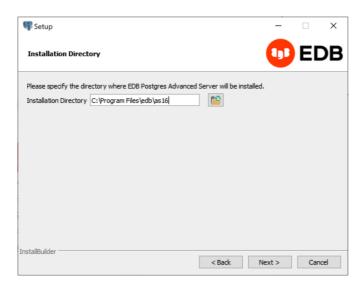

By default, the EDB Postgres Advanced Server installation directory is:

C:\Program Files\edb\as<xx>

Where <xx> is the EDB Postgres Advanced Server version number.

4. Accept the default installation location and select Next. Alternatively, select the file browser icon to open the Browse For Folder dialog box to choose a different installation directory.

#### Note

Don't store the data directory of a production database on an NFS file system.

The Select Components window opens, which contains a list of optional components that you can install with the EDB Postgres Advanced Server setup wizard. You can omit a component from the EDB Postgres Advanced Server installation by clearing the check box next to its name.

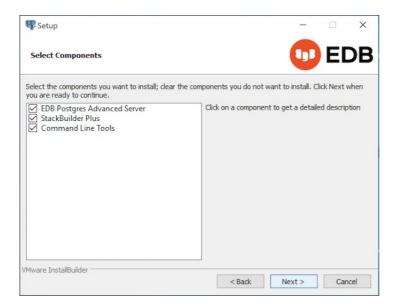

The setup wizard can install the following components while installing EDB Postgres Advanced Server:

- Select EDB Postgres Advanced Server to install EDB Postgres Advanced Server.
- Select StackBuilder Plus to install that utility. The StackBuilder Plus utility is a graphical tool that can update installed products or download and add supporting modules (and the resulting dependencies) after your EDB Postgres Advanced Server setup and installation completes. See Using StackBuilder Plus for more information.
- The Command Line Tools option installs command line tools and supporting client libraries including these and others:
  - libpq
  - psql
  - EDB\*Loader
  - ecpgPlus
  - lacktriangledown pg\_basebackup, pg\_dump, and pg\_restore
  - pg\_bench

### Note

The command line tools are required if you're installing EDB Postgres Advanced Server or pgAdmin 4.

 $5. \ \ \text{After selecting the components you want to install, select} \ \textbf{Next}. \ \text{The Additional Directories window opens.}$ 

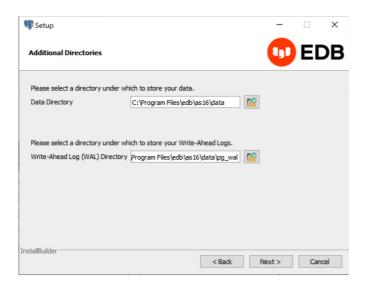

By default, the EDB Postgres Advanced Server data files are saved to:

C:\Program Files\edb<xx>\data

Where <xx> is the EDB Postgres Advanced Server version number.

The default location of the EDB Postgres Advanced Server Write-Ahead Log (WAL) Directory is:

C:\Program Files\edb\as<xx>\data\pg\_wal

EDB Postgres Advanced Server uses write-ahead logs to promote transaction safety and speed transaction processing. When you make a change to a table, the change is stored in shared memory, and a record of the change is written to the write-ahead log. When you perform a COMMIT, EDB Postgres Advanced Server writes contents of the write-ahead log to disk.

6. Accept the default file locations, or use the file browser to select a different location. SelectNext.

 $The \ EDB \ Postgres \ Advanced \ Server \ Dialect \ window \ opens. \ The \ server \ dialect \ specifies \ the \ compatibility \ features \ supported \ by \ EDB \ Postgres \ Advanced \ Server.$ 

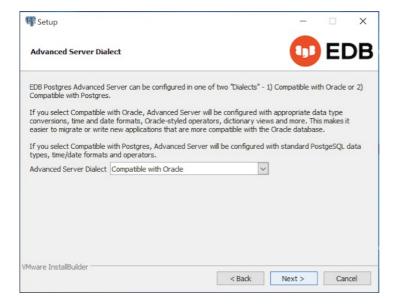

7. From the list, select a server dialect.

By default, EDB Postgres Advanced Server installs in Compatible with Oracle mode. You can choose between Compatible with Oracle and Compatible with PostgreSQL installation modes.

If you select **Compatible with Oracle**, the installation includes the following features:

- o Data dictionary views that are compatible with Oracle databases.
- o Oracle data type conversions.
- Date values displayed in a format compatible with Oracle syntax.

- o Support for Oracle-styled concatenation rules. (If you concatenate a string value with a NULL value, the returned value is the value of the string.)
- Schemas ( dbo and sys ) compatible with Oracle databases added to the SEARCH\_PATH .
- $\circ \;\;$  Support for the following Oracle built-in packages.

| Package            | Functionality compatible with Oracle databases                                                                                                    |
|--------------------|----------------------------------------------------------------------------------------------------|
| dbms_alert         | Provides the capability to register for, send, and receive alerts.                                                                                                    |
| dbms_job           | Provides the capability for creating, scheduling, and managing jobs.                                                                                                    |
| dbms_lob           | Provides the capability to manage on large objects.                                                                                                    |
| dbms_output        | Provides the capability to send messages to a message buffer or get messages from the message buffer.                                                                       |
| dbms_pipe          | Provides the capability to send messages through a pipe within or between sessions connected to the same database cluster.                                                  |
| dbms_rls           | Enables the implementation of Virtual Private Database on certain EDB Postgres Advanced Server database objects.                                                            |
| dbms_sql           | Provides an application interface to the EDB dynamic SQL functionality.                                                                                                    |
| dbms_utility       | Provides various utility programs.                                                                                                    |
| dbms_aqadm         | Provides supporting procedures for Advanced Queueing functionality.                                                                                                    |
| dbms_aq            | Provides message queueing and processing for EDB Postgres Advanced Server.                                                                                                  |
| dbms_profile       | Collects and stores performance information about the PL/pgSQL and SPL statements that are executed during a performance profiling session.                                 |
| dbms_random        | Provides a number of methods to generate random values.                                                                                                    |
| dbms_redact        | Enables redacting or masking of data that's returned by a query.                                                                                                    |
| dbms_lock          | Provides support for the DBMS_LOCK.SLEEP procedure.                                                                                                    |
| dbms_schedul<br>er | Provides a way to create and manage jobs, programs, and job schedules.                                                                                                    |
| dbms_crypto        | Provides functions and procedures to encrypt or decrypt RAW, BLOB, or CLOB data. You can also use DBMS_CRYPTO functions to generate cryptographically strong random values. |
| dbms_mview         | Provides a way to manage and refresh materialized views and their dependencies.                                                                                             |
| dbms_session       | Provides support for the DBMS_SESSION.SET_ROLE procedure.                                                                                                    |
| utl_encode         | Provides a way to encode and decode data.                                                                                                    |
| utl_http           | Provides a way to use the HTTP or HTTPS protocol to retrieve information found at a URL.                                                                                    |
| utl_file           | Provides the capability to read from and write to files on the operating system's file system.                                                                              |
| utl_smtp           | Provides the capability to send emails over the simple mail transfer protocol (SMTP).                                                                                       |
| utl_mail           | Provides the capability to manage email.                                                                                                    |
| utl_url            | Provides a way to escape illegal and reserved characters in a URL.                                                                                                    |
| utl_raw            | Provides a way to manipulate or retrieve the length of raw data types.                                                                                                    |

This isn't a comprehensive list of the compatibility features for Oracle included when EDB Postgres Advanced Server is installed in Compatible with Oracle mode. For more information, see the Database compatibility for Oracle developers built-in package.

If you choose to install in Compatible with Oracle mode, the EDB Postgres Advanced Server superuser name is enterprised b.

If you select Compatible with PostgreSQL, EDB Postgres Advanced Server exhibits compatibility with PostgreSQL version 15. If you choose to install in Compatible with PostgreSQL mode, the default EDB Postgres Advanced Server superuser name is postgres. For detailed information about PostgreSQL functionality, see the PostgreSQL website.

8. After specifying a configuration mode, select **Next**. The Password window opens.

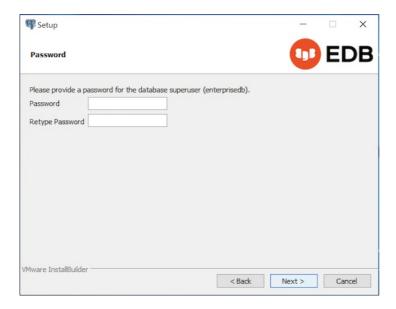

EDB Postgres Advanced Server uses the password specified on the Password window for the database superuser. The specified password must confirm to any security policies on the EDB Postgres Advanced Server host.

9. After you enter a password in the Password field and confirm the password in the Retype Password field, select Next. The Additional Configuration window opens.

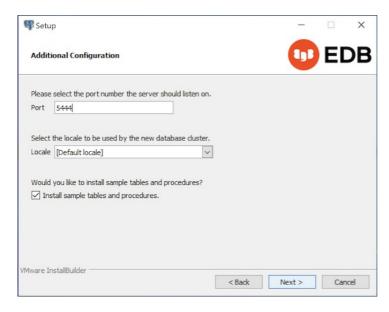

- 10. Use the fields on the Additional Configuration window to specify installation details:
  - Use the Port field to specify the port number for EDB Postgres Advanced Server to listen to for connection requests from client applications. The default is 5444.
  - If the Locale field is set to [Default locale], EDB Postgres Advanced Server uses the system locale as the working locale. From the list, select an alternative locale for EDB Postgres Advanced Server.
  - By default, the setup wizard installs corresponding sample data for the server dialect specified by the compatibility mode (Oracle or PostgreSQL). If you don't want to install sample data, clear the check box next to Install sample tables and procedures.
- 11. After verifying the information on the Additional Configuration window, selectNext. The Dynatune Dynamic Tuning: Server Utilization window opens.

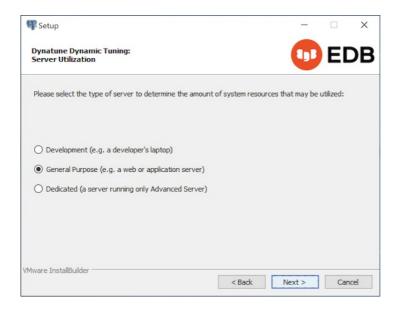

The setup wizard helps with performance tuning by way of the Dynatune Dynamic Tuning feature. Dynatune functionality allows EDB Postgres Advanced Server to make optimal use of the system resources available on the host machine on which it's installed.

- 12. Use the options on the Server Utilization window to set the initial value of the edb\_dynatune configuration parameter. The edb\_dynatune configuration parameter determines how EDB Postgres Advanced Server allocates system resources.
  - o Select Development to set the value of edb\_dynatune to 33. A low value dedicates the least amount of the host machine's resources to the database server. This seletion is a good choice for a development machine.
  - Select General Purpose to set the value of edb\_dynatune to 66. A mid-range value dedicates a moderate amount of system resources to the database server. This setting is good for an application server with a fixed number of applications running on the same host as EDB Postgres Advanced Server.
  - Select **Dedicated** to set the value of edb\_dynatune to 100. A high value dedicates most of the system resources to the database server. This setting is a good choice for a dedicated server host.

(After the installation is complete, you can adjust the value of edb\_dynatune by editing the postgresql.conf file, located in the data directory of your EDB Postgres Advanced Server installation. After editing the postgresql.conf file, you must restart the server for your changes to take effect.)

Select the appropriate setting for your system, and select **Next**. The Dynatune Dynamic Tuning: Workload Profile window opens.

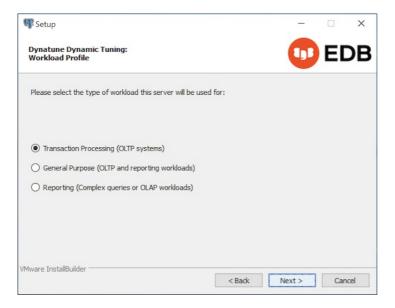

- 13. Use the options on the Workload Profile window to specify the initial value of the edb\_dynatune\_profile configuration parameter. The edb\_dynatune\_profile parameter controls performance-tuning aspects based on the type of work that the server performs.
  - Select Transaction Processing (OLTP systems) to specify an edb\_dynatune\_profile value of oltp. Recommended when EDB Postgres Advanced Server is supporting heavy online transaction processing.
  - Select General Purpose (OLTP and reporting workloads) to specify an edb\_dynatune\_profile value of mixed. Recommended for servers that provide a mix of transaction processing and data reporting.
  - Select Reporting (Complex queries or OLAP workloads) to specify an edb\_dynatune\_profile value of reporting.

After the installation is complete, you can adjust the value of edb\_dynatune\_profile by editing the postgresql.conf file, located in the data directory of your EDB Postgres Advanced Server installation. After editing the postgresql.conf file, you must restart the server for your changes to take effect.

For more information about edb\_dynatune and other performance-related topics, see the Dynatune.

#### 14. Select Next.

By default, EDB Postgres Advanced Server is configured to start the service when the system boots. The Pre Installation Summary opens.

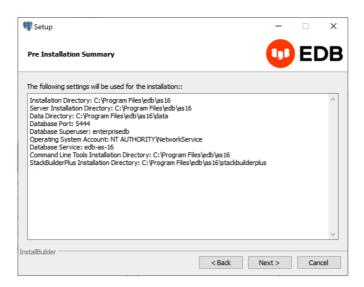

The Pre Installation Summary provides an overview of the options specified during the setup process.

15. Review the options before selecting Next. (Use Back to navigate back through the screens and update any options.)

The Ready to Install window confirms that the installer has the information it needs about your configuration preferences to install EDB Postgres Advanced Server.

16. Select Next. As each supporting module is unpacked and installed, the module's installation is confirmed with a progress bar.

Before the setup wizard completes the EDB Postgres Advanced Server installation, it prompts: Launch StackBuilder Plus at exit?

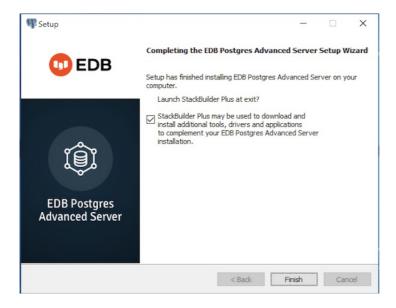

EDB Postgres StackBuilder Plus is included with the installation of EDB Postgres Advanced Server and its core supporting components. StackBuilder Plus is a graphical tool that can update installed products or download and add supporting modules and the resulting dependencies after your EDB Postgres Advanced Server setup and installation completes. See Using StackBuilder Plus for more information.

17. To complete the EDB Postgres Advanced Server installation, clear the StackBuilder Plus check box and select Finish. Alternatively, accept the default and proceed to StackBuilder Plus.

## 6.3.1.2 Invoking the graphical installer from the command line

The command line options of the EDB Postgres Advanced Server installer offer functionality for Windows systems that reside in situations where a graphical installation might not work because of limited resources or privileges. You can:

• Include the --mode unattended option when invoking the installer to perform an installation without user input.

• Invoke the installer with the --extract-only option to perform a minimal installation when you don't hold the privileges required to perform a complete installation.

Not all command line options are suitable for all situations. For a complete reference guide to the command line options, seeReference - Command Line Options.

#### Note

If you're invoking the installer from the command line to perform a system upgrade, the installer ignores command line options and preserves the configuration of the previous installation.

## 6.3.1.2.1 Performing an unattended installation

To specify that the installer should run without user interaction, include the --mode unattended command line option. In unattended mode, the installer uses one of the following sources for configuration parameters:

- Command line options (specified when invoking the installer)
- · Parameters specified in an option file
- EDB Postgres Advanced Server installation defaults

You can embed the non-interactive EDB Postgres Advanced Server installer within another application installer; during the installation process, a progress bar allows the user to view the progression of the installation.

You must have administrative privileges to install EDB Postgres Advanced Server using the --mode unattended option. If you are using the --mode unattended option to install EDB Postgres Advanced Server with a client, the calling client must be invoked with superuser or administrative privileges.

To start the installer in unattended mode, navigate to the directory that contains the executable file, and enter:

```
edb-as<xx>-server-xx.x.x-x-windows-x64.exe --mode unattended --superpassword database_superuser_password --servicepassword system_password
```

Where <xx> is the EDB Postgres Advanced Server version number.

When invoking the installer, include the --servicepassword option to specify an operating system password for the user installing EDB Postgres Advanced Server.

Use the --superpassword option to specify a password that conforms to the password security policies defined on the host; enforced password policies on your system may not accept the default password (enterprisedb).

## 6.3.1.2.2 Performing an installation with limited privileges

To perform an abbreviated installation of EDB Postgres Advanced Server without access to administrative privileges, invoke the installer from the command line and include the --extract-only option. The --extract-only option extracts the binary files in an unaltered form, allowing you to experiment with a minimal installation of EDB Postgres Advanced Server.

If you invoke the installer with the --extract-only options, you can either manually create a cluster and start the service, or run the installation script. To manually create the cluster, you must:

- Use initdb to initialize the cluster
- Configure the cluster
- Use pg\_ctl to start the service

 $For more information about init db \ and \ pg\_ctl, see the \ PostgreSQL \ core \ documentation \ for init db \ and \ pg\_ctl.$ 

If you include the --extract-only option, the installer steps through a shortened form of the setup wizard. During the brief installation process, the installer generates an installation script that can be later used to complete a more complete installation. You must have administrative privileges to invoke the installation script.

The installation script:

- Initializes the database cluster if the cluster is empty.
- Configures the server to start at boot time.
- Establishes initial values for Dynatune (dynamic tuning) variables.

The scripted EDB Postgres Advanced Server installation doesn't create menu shortcuts or provide access to EDB Postgres StackBuilder Plus, and it doesn't make changes to registry files.

To perform a limited installation and generate an installation script:

- 1. Download and unpack the EDB Postgres Advanced Server installer.
- ${\it 2. \ Navigate to the directory that contains the installer, and invoke the installer:}$

 $\verb"edb-as"<xx>-server-xx.x.x-x-windows.exe --extract-only yes$ 

Where  $\langle xx \rangle$  is the EDB Postgres Advanced Server version number.

A dialog box opens, prompting you to choose an installation language.

3. Select a language for the installation, and select  ${\bf OK}.$  The setup wizard opens.

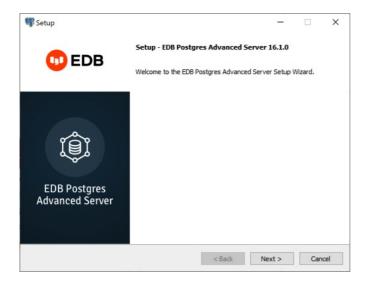

4. Select Next.

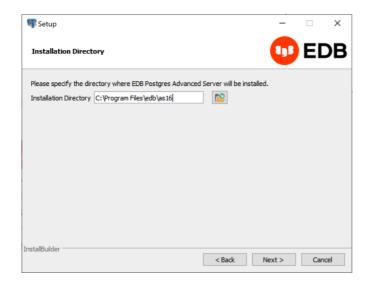

On Windows, the default EDB Postgres Advanced Server installation directory is  $C:\Program\ Files\edb\as15$  .

5. Accept the default installation location and select Next to continue to the Ready to Install window. Alternatively, you can select the file browser to choose a different installation directory.

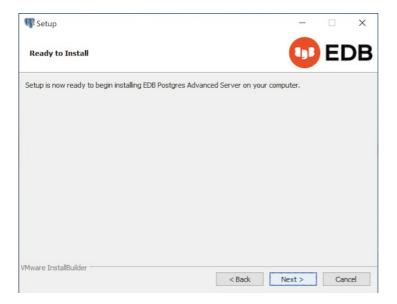

6. To proceed with the EDB Postgres Advanced Server installation, select Next.

During the installation, progress bars and popups mark the installation progress. The installer notifies you when the installation is complete.

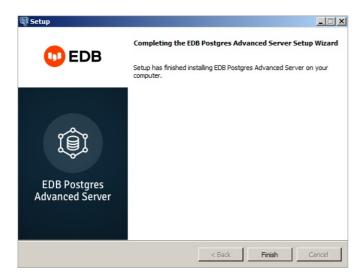

 $After completing the \ minimal \ installation, you \ can \ execute \ a \ script \ to \ initialize \ a \ cluster \ and \ start \ the \ service. The \ script \ is \ by \ default \ located \ in \ C: \ Program \ Files \ edb \ .$ 

## 6.3.1.2.3 Installation command line options

When invoking the EDB Postgres Advanced Server installer, you can optionally include the following parameters for an EDB Postgres Advanced Server installation on the command line or in a configuration file.

```
--create_samples { yes | no }
```

Specifies whether to create the sample tables and procedures for the database dialect specified with the --databasemode parameter. The default is yes.

```
--databasemode { oracle | postgresql }
```

Specifies a database dialect. The default is oracle.

```
--datadir data_directory
```

Specifies a location for the cluster's data directory. data\_directory is the name of the directory. Include the complete path to the desired directory.

```
--debuglevel { 0 | 1 | 2 | 3 | 4 }
```

Sets the level of detail written to the debug\_log file (see --debugtrace ). Higher values produce more detail in a longer trace file. The default is 2.

```
--debugtrace debug_log
```

Helps with troubleshooting installation problems. debug\_log is the name of the file that contains troubleshooting details.

```
--disable-components component_list
```

Specifies a list of EDB Postgres Advanced Server components to exclude from the installation. By default, component\_list contains "(the empty string). component\_list is a comma-separated list containing one or more of the following components:

- dbserver EDB Postgres Advanced Server.
- pgadmin4 The EDB Postgres pgAdmin 4 provides a powerful graphical interface for database management and monitoring.

```
--enable_acledit { 1 | 0 }
```

The --enable\_acledit 1 option grants permission to the user specified by the --serviceaccount option to access the EDB Postgres Advanced Server binaries and data directory. By default, this option is disabled if --enable\_acledit 0 is specified or if the --enable\_acledit option is completely omitted.

#### Note

Specifying this option is valid only when installing on Windows. Specify the --enable\_acledit 1 option when a discretionary access control list (DACL) needs to be set for allowing access to objects on which to install EDB Postgres Advanced Server. For information on a DACL, see DACLs and ACEs in the Microsoft documentation.

To perform future operations, such as upgrading EDB Postgres Advanced Server, the service account user specified by the --serviceaccount option must have access to the data directory. The --enable\_acledit 1 option provides access to the data directory by the service account user.

```
--enable-components component_list
```

Although this option is listed when you run the installer with the --help option, the --enable-components parameter has no effect on the components installed. All components are installed regardless of this setting. To install only specific selected components, use the --disable-components parameter to list the components you don't want to install.

```
--extract-only { yes | no }
```

Include the --extract-only parameter to extract the EDB Postgres Advanced Server binaries without performing a complete installation. Superuser privileges aren't required for the --extract-only option. The default value is no .

--help

Displays a list of the optional parameters.

```
--installer-language { en | ja | zh_CN | zh_TW | ko }
```

Specifies an installation language for EDB Postgres Advanced Server.

- en specifies English. This is the default.
- ja specifies Japanese
- zh\_CN specifies Chinese Simplified.
- zh\_TW specifies Traditional Chinese.
- ko specifies Korean.

```
--install_runtimes { yes | no }
```

Specifies whether to install the Microsoft Visual C++ runtime libraries. The default is  $\ensuremath{\,{\sf yes}}$  .

```
--locale locale
```

Specifies the locale for the EDB Postgres Advanced Server cluster. By default, the installer uses the locale detected by initdb.

```
--mode { unattended }
```

Specifies to perform an installation that requires no user input during the installation process.

```
--optionfile config_file
```

Specifies the name of a file that contains the installation configuration parameters. config\_file must specify the complete path to the configuration parameter file.

--prefix installation\_dir/as16

Specifies an installation directory for EDB Postgres Advanced Server. The installer appends a version-specific subdirectory (that is, as16) to the specified directory. The default installation directory is:

C:\Program Files\edb\as16

--serverport port number

Specifies a listener port number for EDB Postgres Advanced Server.

If you're installing EDB Postgres Advanced Server in unattended mode and don't specify a value using the --serverport parameter, the installer uses port 5444 or the first available port after port 5444 as the default listener port

--server\_utilization {33 | 66 | 100}

Specifies a value for the edb\_dynatune configuration parameter. The edb\_dynatune configuration parameter determines how EDB Postgres Advanced Server allocates system resources.

- A value of 33 is appropriate for a system used for development. A low value dedicates the least amount of the host machine's resources to the database server.
- A value of 66 is appropriate for an application server with a fixed number of applications. A midrange value dedicates a moderate amount of system resources to the database server. This is the default value.
- A value of 100 is appropriate for a host machine that's dedicated to running EDB Postgres Advanced Server. A high value dedicates most of the system resources to the database server.

When the installation is complete, you can adjust the value of edb\_dynatune by editing the postgresql.conf file, located in the data directory of your EDB Postgres Advanced Server installation. After editing the postgresql.conf file, you must restart the server for the changes to take effect.

--serviceaccount user\_account\_name

Specifies the name of the user account that owns the server process.

- If --databasemode is set to oracle (the default), the default value of --serviceaccount is enterprisedb .
- If --databasemode is postgresql, the default value of --service account is postgres.

For security reasons, the --serviceaccount parameter must specify the name of an account that doesn't hold administrator privileges.

If you specify both the --serviceaccount option and the --enable\_acledit 1 option when invoking the installer, the database service and pgAgent uses the same service account. They therefore have the permissions required to access the EDB Postgres Advanced Server binaries and data directory.

#### Note

If you don't include the --serviceaccount option when invoking the installer, the NetworkService account owns the database service, and the pgAgent service is owned by either enterprised or postgres, depending on the installation mode.

--servicename service\_name

Specifies the name of the EDB Postgres Advanced Server service. The default is edb-as-16.

--servicepassword user\_password

 $Specifies the OS \ system \ password. \ If unspecified, the \ value \ of \ --service password \ defaults \ to \ the \ value \ of \ --superpassword.$ 

--superaccount super\_user\_name

Specifies the user name of the database superuser.

- $\bullet \ \ \text{If $-$-$database} \ \text{mode is set to oracle (the default), the default value of $-$-superaccount is enterprisedb} \ .$
- $\bullet \ \ \text{If $-$--database mode is set to } \ postgresql, the \ default \ value \ of \ -$--superaccount \ is \ postgres \ .$

--superpassword superuser\_password

 $Specifies the database superuser password. If you're installing in non-interactive mode, --superpassword \ defaults to \ enterprised b \ .$ 

--unattendedmodeui { none | minimal | minimalWithDialogs }

Specifies installer behavior during an unattended installation.

 $Include \ --unattended mode \ ui \ none \ if you don't want to display progress bars during the EDB Postgres Advanced Server installation.$ 

Include --unattendedmodeui minimal to display progress bars during the installation process. This is the default behavior.

Include --unattendedmodeui minimalWithDialogs to display progress bars and report any errors encountered during the installation process in additional dialog boxes.

--version

Retrieves version information about the installer.

--workload\_profile {oltp | mixed | reporting}

Specifies an initial value for the edb\_dynatune\_profile configuration parameter. edb\_dynatune\_profile controls aspects of performance-tuning based on the type of work that the server performs.

- Specify oltp if the EDB Postgres Advanced Server installation is used to support heavy online transaction processing workloads. This is the default value.
- Specify mixed if EDB Postgres Advanced Server provides a mix of transaction processing and data reporting.
- Specify reporting if EDB Postgres Advanced Server is used for heavy data reporting.

After the installation is complete, you can adjust the value of edb\_dynatune\_profile by editing the postgresql.conf file, located in the data directory of your EDB Postgres Advanced Server installation. After editing the postgresql.conf file, you must restart the server for the changes to take effect.

For more information about edb\_dynatune and other performance-related topics, see Managing performance.

## 6.3.1.3 Using StackBuilder Plus

The StackBuilder Plus utility provides a graphical interface that simplifies the process of updating, downloading, and installing modules that complement your EDB Postgres Advanced Server installation. When you install a module with StackBuilder Plus, StackBuilder Plus resolves any software dependencies.

You can invoke StackBuilder Plus any time after the installation is complete by selecting **Apps > StackBuilder Plus**. If prompted, enter your system password, and the StackBuilder Plus welcome window opens.

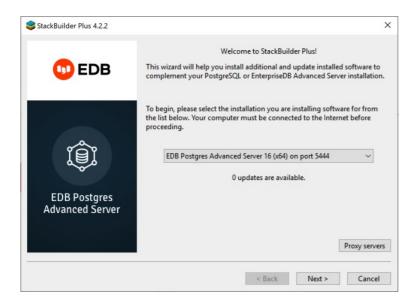

From the list, select your EDB Postgres Advanced Server installation.

StackBuilder Plus requires Internet access. If your installation of EDB Postgres Advanced Server is behind a firewall with restricted Internet access, StackBuilder Plus can download program installers through a proxy server. The module provider determines if the module can be accessed through an HTTP proxy or an FTP proxy. Currently, all updates are transferred by way of an HTTP proxy. The FTP proxy information isn't used.

 $If the selected EDB Postgres Advanced Server installation has restricted Internet access, on the welcome window, select {\bf Proxy Servers} \ to open the Proxy Servers dialog box.$ 

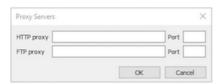

In the Proxy Servers dialog box, in the HTTP proxy fieldm enter the IP address and port number of the proxy server. Currently, all StackBuilder Plus modules are distributed by way of HTTP proxy, and FTP proxy information is ignored. Select **OK**.

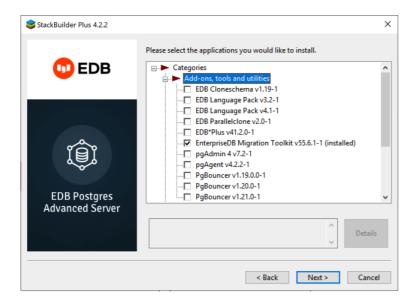

The tree control on the StackBuilder Plus module selection window displays a node for each module category.

To review a detailed description of the component, expand a module and select a component name in the tree control. To add components to the installation or to upgrade a component, select the check box to the left of a module name and select **Next**.

StackBuilder Plus confirms the packages selected.

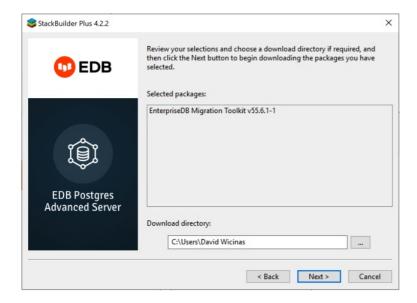

Use the browse icon (...) to the right of the **Download directory** field to open a file selector and choose an alternativee location to store the downloaded installers. Select **Next** to connect to the server and download the required installation files.

When the download completes, a window opens that confirms the installation files were downloaded and are ready for installation.

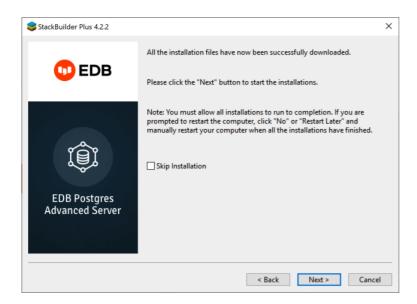

To start the installation process, leave the Skip Installation box cleared and select Next. To exit StackBuilder Plus without installing the downloaded files, select the check box, and selectNext.

Each downloaded installer has different requirements. As the installers execute, they might prompt you to confirm acceptance of license agreements, enter passwords, and provide configuration information.

During the installation process, you might be prompted by one or more of the installers to restart your system. Select No or Restart Later until all installations are completed. When the last installation has completed, restart the system to apply all of the updates.

You might occasionally encounter packages that don't install successfully. If a package fails to install, StackBuilder Plus alerts you to the installation error and writes a message to the log file at %TEMP%.

When the installation is complete, StackBuilder Plus alerts you to the success or failure of the installations of the requested packages. If you were prompted by an installer to restart your computer, restart now.

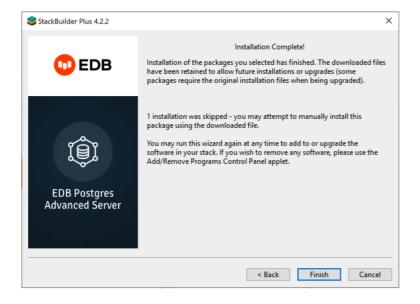

## 6.3.1.4 Setting cluster preferences during a graphical installation

During an installation, the graphical installer invokes the PostgreSQL initdb utility to initialize a cluster. If you are using the graphical installer, you can use the INITDBOPTS environment variable to specify your initdb preferences. Before invoking the graphical installer, set the value of INITDBOPTS at the command line, specifying one or more cluster options. For example:

```
SET INITDBOPTS= -k -E=UTF-8
```

If you specify values in INITDBOPTS that are also provided by the installer (such as the -D option, which specifies the installation directory), the value specified in the graphical installer supersedes the value if specified in INITDBOPTS.

For more information about using initdb cluster configuration options, see the PostgreSQL core documentation. In addition to the cluster configuration options documented in the PostgreSQL core documentation, EDB Postgres Advanced Server supports the following initdb options:

--no-redwood-compat

--no-redwood-compat instructs the server to create the cluster in PostgreSQL mode. When the cluster is created in PostgreSQL mode, the name of the database superuser is postgres and the name of the default database is postgres. A small subset of Advanced Server features compatible with Oracle databases are available with this mode. However, we recommend using Advanced Server in redwood compatibility mode to have access to all its Oracle compatibility features.

--redwood-like

--redwood-like instructs the server to use an escape character (an empty string (")) following the LIKE (or PostgreSQL compatible ILIKE) operator in a SQL statement that is compatible with Oracle syntax.

--icu-short-form

--icu-short-form creates a cluster that uses a default ICU (International Components for Unicode) collation for all databases in the cluster. For more information about Unicode collations, see Basic Unicode collation algorithm concepts.

## 6.3.2 Managing an EDB Postgres Advanced Server installation

Unless otherwise noted, the commands and paths for managing an EDB Postgres Advanced Server assume that you performed an installation with the interactive installer.

# 6.3.2.1 Starting and stopping EDB Postgres Advanced Server

A service is a program that runs in the background and requires no user interaction. A service has no user interface. You can configure a service to start at boot time or manually on demand. Services are best controlled using the platform-specific operating system service control utility. Many of the EDB Postgres Advanced Server supporting components are services.

The following table lists the names of the services that control EDB Postgres Advanced Server and services that control EDB Postgres Advanced Server supporting components:

| EDB Postgres Advanced Server component name | Windows service name                             |
|---------------------------------------------|--------------------------------------------------|
| EDB Postgres Advanced Server                | edb-as-16                                        |
| pgAgent                                     | EDB Postgres Advanced Server Scheduling<br>Agent |
| PgBouncer                                   | edb-pgbouncer-1.21                               |
| Slony                                       | edb-slony-replication-14                         |

You can use the command line or the Windows Services applet to control the EDB Postgres Advanced Server database server and the services of EDB Postgres Advanced Server's supporting components on a Windows host

# 6.3.2.2 Using the Windows services applet

The Windows operating system includes a graphical service controller that offers control of EDB Postgres Advanced Server and the services associated with EDB Postgres Advanced Server components. Access the Services utility in the Administrative Tools section of the Windows control panel.

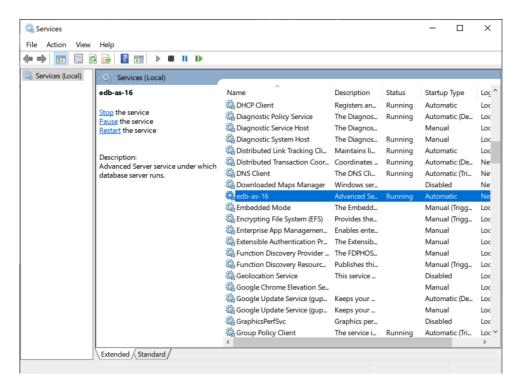

The Services window displays an alphabetized list of services. The edb-as-16 service controls EDB Postgres Advanced Server.

- Select Stop to stop the instance of EDB Postgres Advanced Server. Stopping the service disconnects any user or client application connected to the EDB Postgres Advanced Server instance.
- · Select Start to start the EDB Postgres Advanced Server service
- Select Pause to reload the server configuration parameters without disrupting user sessions for many of the configuration parameters. See Configuring EDB Postgres Advanced Server for more
  information about the parameters that can be updated with a server reload.
- Select Restart to stop and then start the EDB Postgres Advanced Server. Any user sessions are terminated when you stop the service. This option is useful to reset server parameters that take effect only on server start.

# 6.3.2.3 Using pg\_ctl to control EDB Postgres Advanced Server

You can use the pg\_ctl utility to control an EDB Postgres Advanced Server service from the command line on any platform. pg\_ctl allows you to start, stop, or restart the EDB Postgres Advanced Server database server, reload the configuration parameters, or display the status of a running server. To invoke the utility, assume the identity of the cluster owner, navigate into the home directory of EDB Postgres Advanced Server, and issue the command:

./bin/pg\_ctl -D <data\_directory> <action>

Where:

data\_directory is the location of the data controlled by the EDB Postgres Advanced Server cluster.

action specifies the action taken by the pg\_ctl utility. Specify:

- start to start the service.
- stop to stop the service.
- restart to stop and then start the service.
- reload to send the server a SIGHUP signal, reloading configuration parameters.
- status to discover the current status of the service.

 $For more information about using the \verb|pg_ct|| utility or the command-line options available, see the \verb|PostgreSQL|| core documentation.$ 

## 6.3.2.4 Controlling server startup behavior on Windows

You can use the Windows Services utility to control the startup behavior of the server. Right-click the name of the service you want to update, and selectProperties from the context menu.

In the Properties dialog box, from the Startup type list, specify how the EDB Postgres Advanced Server service behaves when the host starts.

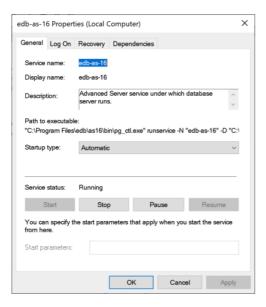

- Select Automatic (Delayed Start) to specify to start after boot.
- Select Automatic to specify to start and stop the server whenever the system starts or stops.
- Select Manual to specify to start the server manually.
- Select Disabled to disable the service. After disabling the service, you must stop the service or restart the server to make the change take effect. Once you disable the service, you can't change the server status until you reset Startup type to Automatic (Delayed Start), Automatic, or Manual.

## 6.3.2.5 Configuring EDB Postgres Advanced Server

You can easily update parameters that determine the behavior of EDB Postgres Advanced Server and supporting components by modifying the following configuration files:

- The postgresql.conf file determines the initial values of EDB Postgres Advanced Server configuration parameters.
- The pg\_hba.conf file specifies your preferences for network authentication and authorization.
- The pg\_ident.conf file maps operating system identities (user names) to EDB Postgres Advanced Server identities (roles) when using ident -based authentication.

For more information about modifying the postgresql.conf and pg\_hba.conf files, see Setting parameters.

You can use your editor of choice to open a configuration file. On Windows, you can navigate through the EDB Postgres menu to open a file.

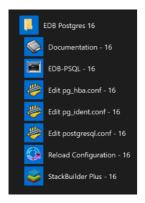

## Setting EDB Postgres Advanced Server environment variables

The graphical installer provides a script that simplifies the task of setting environment variables for Windows users. The script sets the environment variables for your current shell session. When your shell session ends, the environment variables are destroyed. You might want to invoke <a href="mailto:pgplus\_env.bat">pgplus\_env.bat</a> from your system-wide shell startup script, which definies environment variables for each shell session.

The pgplus\_env script is created during the EDB Postgres Advanced Server installation process and reflects the choices made during installation. To invoke the script, at the command line, enter:

C:\Program Files\edb\as16\pgplus\_env.bat

As the  $pgplus\_env.bat$  script executes, it sets the following environment variables:

PATH="C:\Program Files\edb\as16\bin";%PATH%

EDBHOME=C:\Program Files\edb\as16
PGDATA=C:\Program Files\edb\as16\data
PGDATABASE=edb
REM @SET PGUSER=enterprisedb
PGPORT=5444
PGLOCALEDIR=C:\Program Files\edb\as16\share\locale

If you used an installer created by EDB to install PostgreSQL, the pg\_env script performs the same function:

C:\Progra~1\PostgreSQL\16\pg\_env.bat

As the  $\,pg\_{env.bat}\,$  script executes on PostgreSQL, it sets the following environment variables:

PATH="C:\Program Files\PostgreSQL\16\bin";%PATH%
PGDATA=C:\Program Files\PostgreSQL\16\data
PGDATABASE=postgres
PGUSER=postgres
PGPORT=5432
PGLOCALEDIR=C:\Program Files\PostgreSQL\16\share\locale

#### Connecting to EDB Postgres Advanced Server with edb-psql

edb-psql is a command-line client application that allows you to execute SQL commands and view the results. To open the edb-psql client, make sure the client is in your search path. The executable resides in the bin directory under your EDB Postgres Advanced Server installation.

Use the following command and options to start the edb-psql client:

psql -d edb -U enterprisedb

Where:

-d specifies the database to which edb-psql connects.

-U specifies the identity of the database user to use for the session.

If you performed an installation with the interactive installer, you can access the edb-psql client by selecting EDB Postgres > EDB-PSQL. When the client opens, provide connection information for your session.

The edb-psql file is a symbolic link to a binary called psql, a modified version of the PostgreSQL community psql, with added support for EDB Postgres Advanced Server features. For more information about using the command-line client, see the PostgreSQL core documentation.

## Connecting to EDB Postgres Advanced Server with the pgAdmin 4 client

pgAdmin 4 provides a graphical interface that you can use to manage your database and database objects. Dialog boxes and online help simplify tasks such as object creation, role management, and granting or revoking privileges. The tabbed browser panel provides quick access to information about the object currently selected in the pgAdmin tree control.

The client is distributed with the graphical installer. To open pqAdmin, selectEDB Postgres > pqAdmin4`. The client opens in your default browser.

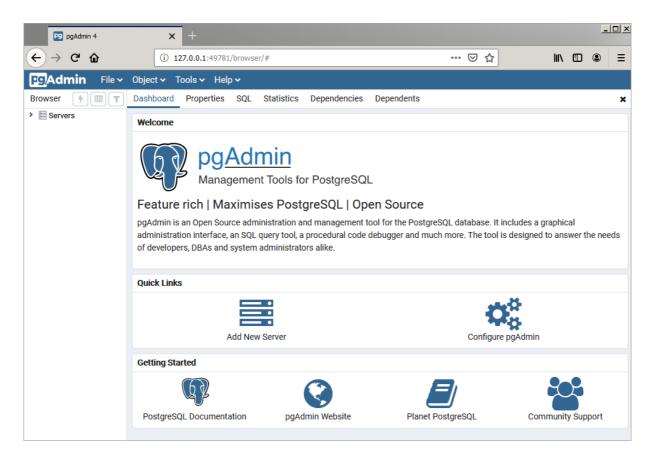

To connect to the EDB Postgres Advanced Server database server, expand the Servers node of the Browser tree control, and right-click on the EDB Postgres Advanced Server node. From the context menu, select **Connect Server**. The Connect to Server dialog box opens.

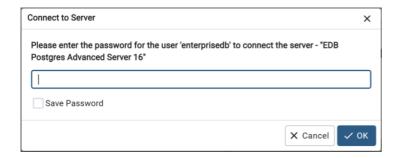

To connect, in the **Password** field, provide the password associated with the database superuser, and select **OK**.

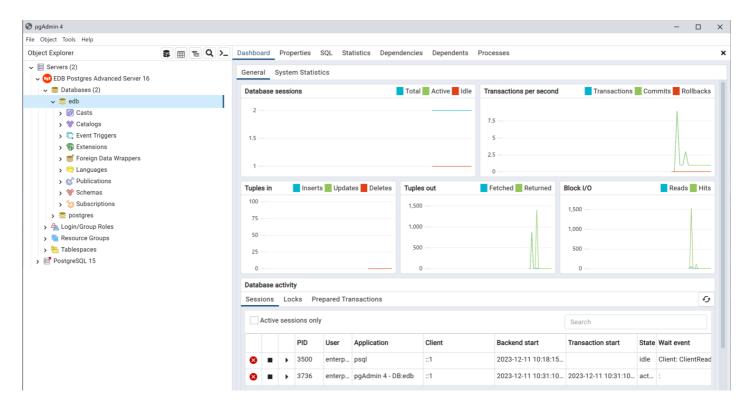

When the client connects, you can use the Browser tree control to retrieve information about existing database objects or to create new objects. For more information about using the pgAdmin client, use the **Help** menu.

# 6.4 Linux installation details

These additional use cases apply to Linux installations.

# 6.4.1 Default component locations

The package managers for the various Linux variations install EDB Postgres Advanced Server components in different locations. If you need to access the components after installation, see:

- RHEL/OL/Rocky Linux/AlmaLinux/CentOS/SLES locations
- Debian/Ubuntu locations

## RHEL/OL/Rocky Linux/AlmaLinux/CentOS/SLES Locations

 $The \ RPM \ in stallers \ place \ EDB \ Postgres \ Advanced \ Server \ components \ in \ the \ directories \ listed \ in \ the \ table.$ 

| Component                   | Location                                    |
|-----------------------------|---------------------------------------------|
| Executables                 | /usr/edb/as16/bin                           |
| Libraries                   | /usr/edb/as16/lib                           |
| Cluster configuration files | /var/lib/edb/as16                           |
| Documentation               | /usr/edb/as16/share/doc                     |
| Contrib                     | /usr/edb/as16/share/contrib                 |
| Data                        | /var/lib/edb/as16/data                      |
| Logs                        | /var/log/edb/as16                           |
| Lock files                  | /var/lock/edb/as16                          |
| Backup area                 | /var/lib/edb/as16/backups                   |
| Templates                   | /usr/edb/as16/share                         |
| Procedural Languages        | /usr/edb/as16/lib or<br>/usr/edb/as16/lib64 |
| Development Headers         | /usr/edb/as16/include                       |
|                             |                                             |

| Component          | Location                |
|--------------------|-------------------------|
| Shared data        | /usr/edb/as16/share     |
| SGML Documentation | /usr/edb/as16/share/doc |

### Debian/Ubuntu Locations

 $The \ Debian \ package \ manager \ places \ EDB \ Postgres \ Advanced \ Server \ and \ supporting \ components \ in \ the \ directories \ listed \ in \ the \ table.$ 

| Component                        | Location                             |
|----------------------------------|--------------------------------------|
| Server                           | /usr/lib/edb-as/16/                  |
| Data and Configuration Directory | /var/lib/edb-as/16/main              |
| Directory                        | /etc/edb-as/16/main/                 |
| pgAgent                          | /usr/lib/edb-as/16                   |
| Pgpool                           | /usr/edb/pgpool4.1/                  |
| Postgis                          | /usr/lib/edb-as/16/                  |
| PGSNMPD                          | /usr/lib/edb-as/16                   |
| Slony Replication                | /usr/lib/edb-as/16                   |
| pgBouncer                        | /usr/edb/pgbouncer1.21/              |
| Developed Overflower Files       | /etc/edb/pgbouncer1.21/pgbouncer.ini |
| pgBouncer Configuration Files    | /etc/edb/pgbouncer1.21/userlist.txt  |
| SQL-Profiler                     | /usr/lib/edb-as/16/lib               |
| SQL-Protect                      | /usr/lib/edb-as/16/lib               |
| SSLUTILS                         | /usr/lib/edb-as/16/lib               |
| PL-PERL                          | /usr/lib/edb-as/16/lib               |
| PL-PYTHON                        | /usr/lib/edb-as/16/lib               |
| PLTCL                            | /usr/lib/edb-as/16/lib               |
| EFM                              | /usr/edb/efm-4.1/                    |
| JDBC                             | /usr/edb/jdbc                        |
| мтк                              | /usr/edb/migrationtoolkit/           |

# 6.4.2 Available native packages

 ${\sf EDB}\ provides\ a\ number\ of\ native\ packages\ in\ the\ {\sf EDB}\ repository.\ The\ packages\ vary\ slightly\ for\ the\ various\ Linux\ variations.\ See:$ 

- RHEL/OL/Rocky Linux/AlmaLinux/CentOS/SLES packages
- Debian/Ubuntu packages

# RHEL/OL/Rocky Linux/AlmaLinux/CentOS/SLES packages

## EDB Postgres Advanced Server RPM packages

The tables that follow list the RPM packages that are available from EDB. You can also use the <a href="yum-search">yum-search</a> or <a href="drift">dnf</a> search</a> command to access a list of the packages that are currently available from your configured repository. At the command line, assume superuser privileges, and enter:

On RHEL or CentOS 7:

yum search <package>

On RHEL or Rocky Linux or AlmaLinux 8:

dnf search <package>

Where package is the search term that specifies the name or partial name of a package.

## Note

The available package list is subject to change.

| Package name                           | Installed<br>by<br>default | Package installs                                                                                                    |
|----------------------------------------|----------------------------|----------------------------------------------------------------------------------------------------|
| edb-as16-<br>server                    | Yes                        | Installs core components of the EDB Postgres Advanced Server database server.                                                                                                    |
| edb-as16-<br>server-client             | Yes                        | Client programs and utilities that you can use to access and manage EDB Postgres Advanced Server.                                                                                                    |
| edb-as16-                              |                            | Installs contributed tools and utilities that are distributed with EDB Postgres Advanced Server. Files for these modules are installed in:                                                                                                    |
|                                        | Yes                        | Documentation: /usr/edb/as16/share/doc                                                                                                    |
| server-contrib                         | 103                        | Loadable modules: /usr/edb/as16/lib                                                                                                    |
|                                        |                            | Binaries: /usr/edb/as16/bin                                                                                                    |
| edb-as16-<br>server-core               | Yes                        | Includes the programs needed to create the core functionality behind the EDB Postgres Advanced Server database.                                                                                                    |
| edb-as16-<br>server-devel              | Yes                        | Installs the header files and libraries needed to compile C or C++ applications that directly interact with an EDB Postgres Advanced Server server and the ecpg or ecpgPlus C preprocessor.                                                                                                    |
| edb-as16-<br>server-docs               | Yes                        | Installs the readme file.                                                                                                    |
| edb-as16-<br>server-edb-<br>modules    | No                         | Installs supporting modules for EDB Postgres Advanced Server.                                                                                                    |
| edb-as16-<br>server-libs               | Yes                        | Provides the essential shared libraries for any EDB Postgres Advanced Server client program or interface.                                                                                                    |
| edb-as16-<br>server-llvmjit            | No                         | Contains support for just-in-time (JIT) compiling parts of EDB Postgres Advanced Server's queries. You need to install this package separately.                                                                                                    |
| edb-as16-<br>server-<br>pldebugger     | No                         | Implements an API for debugging PL/pgSQL functions on EDB Postgres Advanced Server.                                                                                                    |
| edb-as16-<br>server-plperl             | Yes                        | Installs the PL/Perl procedural language for EDB Postgres Advanced Server. The edb-as16-server-plperl package depends on the platform-supplied version of Perl.                                                                                                    |
| edb-as16-<br>server-<br>plpython3      | Yes                        | Installs the PL/Python procedural language for EDB Postgres Advanced Server. The PL/Python2 support is no longer available in EDB Postgres Advanced Server version 15 and later.                                                                                                    |
| edb-as16-<br>server-pltcl              | Yes                        | Installs the PL/Tcl procedural language for EDB Postgres Advanced Server. The edb-as16-server-pltcl package depends on the platform-supplied version of TCL.                                                                                                    |
| edb-as16-<br>server-<br>sqlprofiler    | No                         | Installs EDB Postgres Advanced Server's SQL Profiler feature. SQL Profiler helps identify and optimize SQL code.                                                                                                    |
| edb-as16-<br>server-<br>sqlprotect     | Yes                        | Installs EDB Postgres Advanced Server's SQL Protect feature. SQL Protect provides protection against SQL injection attacks.                                                                                                    |
| edb-as16-<br>server-sslutils           | No                         | Installs functionality that provides SSL support.                                                                                                    |
| edb-as16-<br>server-<br>cloneschema    | No                         | Installs the EDB Clone Schema extension. For more information about EDB Clone Schema, seeEDB clone schema.                                                                                                    |
| edb-as16-<br>server-parallel-<br>clone | No                         | Installs functionality that supports the EDB Clone Schema extension.                                                                                                    |
| edb-as16-<br>pgagent                   | No                         | Installs pgAgent: Installs pgAgent, a job scheduler for EDB Postgres Advanced Server. Before installing this package, you must install EPEL repository. For detailed information about installing EPEL, see Linux installation troubleshooting.                                                        |
| edb-as16-<br>edbplus                   | No                         | The edb-edbplus package contains the files required to install the EDB*Plus command line client. EDB*Plus commands are compatible with Oracle's SQL*Plus.                                                                                                    |
| edb-as16-<br>pgpool44-<br>extensions   | No                         | Creates pgPool extensions required by the server for use with pgpool.                                                                                                    |
| edb-as16-<br>postgis34                 | No                         | Installs POSTGIS meta RPMs.                                                                                                    |
| edb-as16-<br>postgis34-core            | No                         | Provides support for geographic objects to the PostgreSQL object-relational database. In effect, PostGIS "spatially enables" the PostgreSQL server, allowing it to be used as a backend spatial database for geographic information systems (GIS), much like ESRI's SDE or Oracle's Spatial extension. |
| edb-as16-<br>postgis34-docs            | No                         | Installs PDF documentation of PostGIS.                                                                                                    |
| edb-as16-<br>postgis34-utils           | No                         | Installs the utilities for PostGIS.                                                                                                    |
| edb-as16-<br>postgis34-gui             | No                         | Provides a GUI for PostGIS.                                                                                                    |
|                                        |                            |                                                                                                    |

| Package name               | Installed<br>by<br>default | Package installs                                                                                                    |
|----------------------------|----------------------------|----------------------------------------------------------------------------------------------------|
| edb-as16-libicu            | No                         | Contains the supporting library files.                                                                                                    |
| edb-as16-hdfs-<br>fdw      | No                         | The Hadoop Data Adapter allows you to query and join data from Hadoop environments with your Postgres or EDB Postgres Advanced Server instances. It's YARN Ready certified with HortonWorks and provides optimizations for performance with predicate pushdown support. |
| edb-as16-hdfs-<br>fdw-doc  | No                         | Documentation for the Hadoop Data Adapter.                                                                                                    |
| edb-as16-<br>mongo-fdw     | No                         | EDB Postgres Advanced Server extension that implements a foreign data wrapper for MongoDB.                                                                                                    |
| edb-as16-<br>mongo-fdw-doc | No                         | Documentation for the foreign data wrapper for MongoDB.                                                                                                    |
| edb-as16-<br>mysql-fdw     | No                         | EDB Postgres Advanced Server extension that implements a foreign data wrapper for MySQL.                                                                                                    |

The following table lists the packages for EDB Postgres Advanced Server supporting components.

| Package name             | Package installs                                                                                                    |
|--------------------------|----------------------------------------------------------------------------------------------------|
| edb-pgpool44             | Contains the pgPool-II installer. The pgpool-II utility package acts as a middleman between client applications and server database servers, pgpool-II functionality is transparent to client applications. Client applications connect to pgpool-II instead of directly to EDB Postgres Advanced Server, and pgpool-II manages the connection. EDB supports the following pgpool-II features:  - Load balancing - Connection pooling - High availability - Connection limits |
|                          | pgpool-II runs as a service on Linux systems, and isn't supported on Windows systems.                                                                                                    |
| edb-jdbc                 | The edb-jdbc package includes the .jar files needed for Java programs to access an EDB Postgres Advanced Server database.                                                                                                    |
| edb-<br>migrationtoolkit | The edb-migrationtoolkit package installs Migration Toolkit, facilitating migration to an EDB Postgres Advanced Server database from Oracle, PostgreSQL, MySQL, Sybase, and SQL Server.                                                                                                    |
| edb-oci                  | The edb-oci package installs the EDB Open Client library, allowing applications that use the Oracle Call Interface API to connect to an EDB Postgres Advanced Server database.                                                                                                    |
| edb-oci-devel            | Installs the OCI include files. Install this package if you're developing C/C++ applications that require these files.                                                                                                    |
| edb-odbc                 | Installs the driver needed for applications to access an EDB Postgres Advanced Server system by way of ODBC.                                                                                                    |
| edb-odbc-devel           | Installs the ODBC include files. Install this package if you're developing C/C++ applications that require these files.                                                                                                    |
| edb-<br>pgbouncer121     | Contains PgBouncer (a lightweight connection pooler). This package requires the libevent package.                                                                                                    |
| ppas-xdb                 | Contains the xDB installer. xDB provides asynchronous cross-database replication.                                                                                                    |
| ppas-xdb-<br>console     | Provides support for xDB.                                                                                                    |
| ppas-xdb-libs            | Provides support for xDB.                                                                                                    |
| ppas-xdb-<br>publisher   | Provides support for xDB.                                                                                                    |
| ppas-xdb-<br>subscriber  | Provides support for xDB.                                                                                                    |
| edb-pem                  | The edb-pem package installs the management tool that efficiently manages, monitors, and tunes large Postgres deployments from a single remote GUI console.                                                                                                    |
| edb-pem-agent            | The edb-pem-agent is an agent component of Postgres Enterprise Manager.                                                                                                    |
| edb-pem-docs             | Contains documentation for various languages, which are in HTML format.                                                                                                    |
| edb-pem-server           | Contains server components of Postgres Enterprise Manager.                                                                                                    |
| pgadmin4                 | Installs all required components to run pgadmin4 in desktop and web modes. Pgadmin4 is a management tool for Postgres capable of hosting the Python application and presenting it to the user as a desktop application.                                                                                                    |
| pgadmin4-<br>desktop     | Installs pgadmin4 for desktop mode only.                                                                                                    |
| pgadmin4-web             | Installs pgadmin4 for web mode only.                                                                                                    |
| pgadmin4-<br>server      | Installs pgadmin4's core server package.                                                                                                    |
| edb-efm40                | Installs EDB Failover Manager that adds fault tolerance to database clusters to minimize downtime when a primary database fails by keeping data online in high availability configurations.                                                                                                    |
| edb-rs                   | A Java-based replication framework that provides asynchronous replication across Postgres and EDB Postgres Advanced Server database servers. It supports primary-standby, primary-primary, and hybrid configurations.                                                                                                    |
| edb-rs-client            | A Java-based command-line tool that's used to configure and operate a replication network by way of different commands by interacting with the EPRS server.                                                                                                    |
| edb-rs-<br>datavalidator | A Java-based command-line tool that provides row- and-column level data comparison of a source and target database table. The supported RDBMS servers include PostgreSQL, EDB Postgres Advanced Server, Oracle, and MS SQL Server.                                                                                                    |
| edb-rs-libs              | Contains certain libraries that are commonly used by ERPS server, EPRS client, and monitoring modules.                                                                                                    |
| edb-rs-monitor           | A Java-based application that provides monitoring capabilities to ensure a smooth functioning of the EPRS replication cluster.                                                                                                    |
| edb-rs-server            | A Java-based replication framework that provides asynchronous replication across Postgres and EDB Postgres Advanced Server database servers. It supports primary-standby, primary-primary, and hybrid configurations.                                                                                                    |
|                          |                                                                                                    |

| Package name           | Package installs                                                                                                    |  |  |
|------------------------|----------------------------------------------------------------------------------------------------|--|--|
| edb-bart               | Installs the Backup and Recovery Tool (BART) to support online backup and recovery across local and remote PostgreSQL and EDB Postgres Advanced Server servers. |  |  |
| libevent-edb           | Contains supporting library files.                                                                                                    |  |  |
| libiconv-edb           | Contains supporting library files.                                                                                                    |  |  |
| libevent-edb-<br>devel | Contains supporting library files.                                                                                                    |  |  |

# Debian/Ubuntu packages

# EDB Postgres Advanced Server Debian packages

The table lists some of the Debian packages that are available from EDB. You can also use the apt list command to access a list of the packages that are currently available from your configured repository. At the command line, assume superuser privileges, and enter:

apt list edb\*

#### Note

The available package list is subject to change.

| Package name                           | Installed<br>by<br>default | Package installs                                                                                                    |
|----------------------------------------|----------------------------|----------------------------------------------------------------------------------------------------|
| edb-as16-server                        | Yes                        | Installs core components of the EDB Postgres Advanced Server database server.                                                                                                    |
| edb-as16-<br>server-client             | Yes                        | Includes client programs and utilities that you can use to access and manage EDB Postgres Advanced Server.                                                                                  |
| edb-as16-<br>server-core               | Yes                        | Includes the programs needed to create the core functionality behind the EDB Postgres Advanced Server database.                                                                             |
| edb-as16-<br>server-dev                | Yes                        | Contains the header files and libraries needed to compile C or C++ applications that directly interact with an EDB Postgres Advanced Server server and the ecpg or ecpgPlus C preprocessor. |
| edb-as16-<br>server-doc                | Yes                        | Installs the readme file.                                                                                                    |
| edb-as16-<br>server-edb-<br>modules    | No                         | Installs supporting modules for EDB Postgres Advanced Server.                                                                                                    |
| edb-as16-<br>server-<br>pldebugger     | No                         | Implements an API for debugging PL/pgSQL functions on EDB Postgres Advanced Server.                                                                                                    |
| edb-as16-<br>server-<br>plpython3      | Yes                        | Installs the PL/Python procedural language for EDB Postgres Advanced Server. PL/Python2 support is not available for EDB Postgres Advanced Server version 15 and later.                     |
| edb-as16-<br>server-pltcl              | Yes                        | Installs the PL/Tcl procedural language for EDB Postgres Advanced Server. The edb-as16-server-pltcl package depends on the platform-supplied version of TCL.                                |
| edb-as16-<br>server-<br>sqlprofiler    | No                         | Installs EDB Postgres Advanced Server's SQL Profiler feature. SQL Profiler helps identify and optimize SQL code.                                                                            |
| edb-as16-<br>server-<br>sqlprotect     | Yes                        | Installs EDB Postgres Advanced Server's SQL Protect feature. SQL Protect provides protection against SQL injection attacks.                                                                 |
| edb-as16-<br>server-sslutils           | No                         | Installs functionality that provides SSL support.                                                                                                    |
| edb-as16-<br>server-<br>cloneschema    | No                         | Installs the EDB Clone Schema extension. For more information about EDB Clone Schema, seeEDB Clone Schema.                                                                                  |
| edb-as16-<br>server-parallel-<br>clone | No                         | Installs functionality that supports the EDB Clone Schema extension.                                                                                                    |
| edb-as16-<br>edbplus                   | No                         | Contains the files required to install the EDB*Plus command-line client. EDB*Plus commands are compatible with Oracle's SQL*Plus.                                                           |
| edb-as16-<br>pgadmin4                  | No                         | pgAdmin 4 provides a graphical management interface for EDB Postgres Advanced Server and PostgreSQL databases.                                                                              |
| edb-as16-<br>pgadmin-<br>apache        | No                         | Apache support module for pgAdmin 4.                                                                                                    |
| edb-as16-<br>pgadmin4-<br>common       | No                         | pgAdmin 4 supporting files.                                                                                                    |

| Package name                         | Installed<br>by<br>default | Package installs                                                                                                    |
|--------------------------------------|----------------------------|----------------------------------------------------------------------------------------------------|
| edb-as16-<br>pgadmin4-doc            | No                         | pgAdmin 4 documentation module.                                                                                                    |
| edb-as16-<br>pgpool44-<br>extensions | No                         | Creates pgPool extensions required by the server.                                                                                                    |
| edb-as16-<br>postgis34               | No                         | Installs POSTGIS support for geospatial data.                                                                                                    |
| edb-as16-<br>postgis34-<br>scripts   | No                         | Installs POSTGIS support for geospatial data.                                                                                                    |
| edb-as16-<br>postgis34-doc           | No                         | Provides support for POSTGIS.                                                                                                    |
| edb-as16-<br>postgis34-gui           | No                         | Provides a GUI for POSTGIS.                                                                                                    |
| edb-as16-<br>postgis-scripts         | No                         | Provides support for POSTGIS.                                                                                                    |
| edb-as16-<br>pgagent                 | No                         | Installs pgAgent, a job scheduler for EDB Postgres Advanced Server. Before installing this package, you must install the EPEL repository. For detailed information about installing EPEL, see Linux installation troubleshooting.                                                                                                    |
| edb-as16-hdfs-<br>fdw                | No                         | The Hadoop Data Adapter allows you to query and join data from Hadoop environments with your Postgres or EDB Postgres Advanced Server instances. It's YARN Ready certified with HortonWorks and provides optimizations for performance with predicate pushdown support.                                                                                                    |
| edb-as16-hdfs-<br>fdw-doc            | No                         | Documentation for the Hadoop Data Adapter.                                                                                                    |
| edb-as16-<br>mongo-fdw               | No                         | EDB Postgres Advanced Server extension that implements a foreign data wrapper for MongoDB.                                                                                                    |
| edb-as16-<br>mongo-fdw-doc           | No                         | Documentation for the foreign data wrapper for MongoDB.                                                                                                    |
| edb-as16-<br>mysql-fdw               | No                         | EDB Postgres Advanced Server extension that implements a foreign data wrapper for MySQL.                                                                                                    |
| edb-pgpool44                         | No                         | Contains the pgPool-II installer. The pgpool-II utility package acts as a middleman between client applications and server database servers, pgpool-II functionality is transparent to client applications. Client applications connect to pgpool-II instead of directly to EDB Postgres Advanced Server, and pgpool-II manages the connection. EDB supports the following pgpool-II features:  - Load balancing - Connection pooling - High availability - Connection limits |
|                                      |                            | pgpool-II runs as a service on Linux systems, and isn't supported on Windows systems.                                                                                                    |
| edb-jdbc                             | No                         | Includes the .jar files needed for Java programs to access an EDB Postgres Advanced Server database.                                                                                                    |
| edb-<br>migrationtoolkit             | No                         | Installs Migration Toolkit, facilitating migration to an EDB Postgres Advanced Server database from Oracle, PostgreSQL, MySQL, Sybase, and SQL Server.                                                                                                    |
| edb-<br>pgbouncer121                 | No                         | PgBouncer, a lightweight connection pooler. This package requires the libevent package.                                                                                                    |
| edb-efm40                            | No                         | Installs EDB Failover Manager, which adds fault tolerance to database clusters to minimize downtime when a primary database fails by keeping data online in high availability configurations.                                                                                                    |

# 6.4.3 Updating an RPM installation

If you have an existing EDB Postgres Advanced Server RPM installation, you can use yum or dnf to upgrade your repository configuration file and update to a more recent product version.

To update the edb.repo file, assume superuser privileges and enter:

• On RHEL or CentOS 7:

yum upgrade edb-repo

• On RHEL or Rocky Linux or AlmaLinux 8:

dnf upgrade edb-repo

yum or dnf updates the edb.repo file to enable access to the current EDB repository, configured to connect with the credentials specified in your edb.repo file. Then, you can use yum or dnf to upgrade all packages whose names include the expression edb:

• On RHEL or CentOS 7:

yum upgrade edb\*

• On RHEL or Rocky Linux or AlmaLinux 8:

```
dnf upgrade edb∗
```

#### Note

The yum upgrade or dnf upgrade commands perform an update only between minor releases. To update between major releases, use pg\_upgrade.

For more information about using yum commands and options, enter yum --help at the command line.

For more information about using dnf commands and options, see the dnf documentation.

# 6.4.4 Installing on Linux using a local repository

If the server on which you want to install EDB Postgres Advanced Server or the supporting components can't directly access the EDB repository, you can create a local repository to act as a host for the EDB Postgres Advanced Server native packages. For your network, modify this process from these high-level steps.

To create and use a local repository, you must:

• Use yum or dnf to install the epel-release, yum-utils, and createrepo packages.

On RHEL or CentOS 7.x:

```
yum install epel-release
yum install yum-utils
yum install createrepo
```

On RHEL or Rocky Linux or AlmaLinux 8.x:

```
dnf install epel-release
dnf install yum-utils
dnf install createrepo
```

Create a directory in which to store the repository:

```
mkdir /srv/repos
```

- Copy the RPM installation packages to your local repository. You can download the individual packages or use a tarball to populate the repository. The packages are available from the repository.
- Sync the RPM packages, and create the repository.

```
reposync -r edbas16 -p /srv/repos
createrepo /srv/repos
```

- Install your preferred webserver on the host that acts as your local repository, and ensure that the repository directory is accessible to the other servers on your network.
- On each isolated database server, configure yum or dnf to pull updates from the mirrored repository on your local network. For example, you might create a repository configuration file called /etc/yum.repos.d/edb-repo with connection information that specifies:

```
[edbas16]
name=EnterprisEDB Postgres Advanced Server 16
baseurl=https://yum.your_domain.com/edbas16
enabled=1
gpgcheck=0
```

After specifying the location and connection information for your local repository, you can use yum or dnf commands to install EDB Postgres Advanced Server and its supporting components on the isolated servers. For example:

On RHEL or CentOS 7:

```
yum -y install edb-as16-server
```

• On RHEL or Rocky Linux or AlmaLinux 8:

```
dnf -y install edb-as16-server
```

For more information about creating a local yum repository, see the Centos wiki.

# 6.4.5 Managing an EDB Postgres Advanced Server installation

Unless otherwise noted, all commands and paths assume that you performed an installation using the native packages.

## 6.4.5.1 Configuring a package installation

The packages that install the database server component create a unit file on version 7.x or 8.x hosts and service startup scripts.

#### Creating a database cluster and starting the service

The PostgreSQL initdb command creates a database cluster. When installing EDB Postgres Advanced Server with an RPM package, the initdb executable is in /usr/edb/asx.x/bin. After installing EDB Postgres Advanced Server, you must manually configure the service and invoke initdb to create your cluster. When invoking initdb, you can:

- Specify environment options on the command line.
- Include the systemd service manager on RHEL/CentOS 7.x or RHEL/Rocky Linux/AlmaLinux 8.x and use a service configuration file to configure the environment.

For more information, see the initdb documentation.

After specifying any options in the service configuration file, you can create the database cluster and start the service. The steps are platform specific.

### On RHEL/CentOS 7.x or RHEL/Rocky Linux/AlmaLinux 8.x

To invoke initdb on a RHEL/CentOS 7.x or Rocky Linux/AlmaLinux 8.x system with the options specified in the service configuration file, assume the identity of the operating system superuser:

su - root

To initialize a cluster with nondefault values, you can use the PGSETUP\_INITDB\_OPTIONS environment variable. You can initialize the cluster using the edb-as-16-setup script under EPAS Home/bin.

To invoke  $\verb"initdb"$ , export the  $\verb"PGSETUP_INITDB_OPTIONS"$  environment variable:

PGSETUP\_INITDB\_OPTIONS="-E UTF-8" /usr/edb/as16/bin/edb-as-16-setup initdb

After creating the cluster, use systemctl to start, stop, or restart the service:

 $\mbox{systemctl } \{ \mbox{ start } | \mbox{ stop } | \mbox{ restart } \} \mbox{ edb-as-16}$ 

### On Debian 10.x | 11.x or Ubuntu 20.04 | 22.04

You can initialize multiple clusters using the bundled scripts. To create a new cluster, assume root privileges, and invoke the bundled script:

/usr/bin/epas\_createcluster 16 main2

To start a new cluster:

/usr/bin/epas\_ctlcluster 16 main2 start

To list all the available clusters

/usr/bin/epas\_lsclusters

#### Note

 $The data \ directory \ is \ created \ under \ / \ var/lib/edb-as/16/main2 \ , \ and \ the \ configuration \ directory \ is \ created \ under \ / \ etc/edb-as/16/main/ \ .$ 

# 6.4.5.2 Connecting to EDB Postgres Advanced Server with edb-psql

edb-psql is a command-line client application that allows you to execute SQL commands and view the results. To open the edb-psql client, the client must be in your search path. The executable resides in the bin directory under your EDB Postgres Advanced Server installation.

#### Starting the client

Use the following command and options to start the edb-psql client:

edb-psql -d edb -U enterprisedb

Where:

- -d specifies the database to which edb-psql connects.
- -U specifies the identity of the database user to use for the session.

The edb-psql executable file is a symbolic link to a binary called psql, a modified version of the PostgreSQL community psql, with added support for EDB Postgres Advanced Server features. For more information about using the command-line client, see the PostgreSQL core documentation.

#### Managing authentication on a Debian or Ubuntu host

By default, the server is running with the peer or md5 permission on a Debian or Ubuntu host. You can change the authentication method by modifying the pg\_hba.conf file, located under /etc/edb-as/16/main/.

For more information about modifying the pg\_hba.conf file, see the PostgreSQL core documentation.

## 6.4.5.3 Modifying the data directory location

# On RHEL/CentOS 7.x or RHEL/Rocky Linux/AlmaLinux 8.x | 9.x

On a RHEL/CentOS 7.x or RHEL/Rocky Linux/AlmaLinux 8.x or 9.x host, the unit file is named edb-as-<xx>.service, where <xx> is the EDB Postgres Advanced Server version. It resides in /usr/lib/systemd/system. The unit file contains references to the location of the EDB Postgres Advanced Server data directory. Avoid making any modifications directly to the unit file because they might be overwritten during package upgrades.

By default, data files reside under the /var/lib/edb/as16/data directory. To use a data directory that resides in a nondefault location:

• Create a copy of the unit file under the /etc directory:

cp /usr/lib/systemd/system/edb-as-16.service /etc/systemd/system/

• In the /etc/systemd/system/edb-as-15.service file, update the following values with the new location of the data directory:

Environment=PGDATA=/var/lib/edb/as16/data
PIDFile=/var/lib/edb/as16/data/postmaster.pid

Go to bin directory and initialize the cluster with the new location:

./edb-as-16-setup initdb

Start the EDB Postgres Advanced Server service:

systemctl start edb-as-16

## Configuring SELinux policy to change the data directory location on RHEL/CentOS 7.x or RHEL/Rocky Linux/AlmaLinux 8.x | 9.x

By default, the data files reside under the /var/lib/edb/as16/data directory. To change the default data directory location depending on individual environment preferences, you must configure the SELinux policy:

• Stop the server:

systemctl stop edb-as-16

• Check the status of SELinux using the getenforce or sestatus command:

# getenforce
Enforcing
# sestatus

SELinux status: enabled /sys/fs/selinux SELinuxfs mount: SELinux root directory: /etc/selinux Loaded policy name: targeted Current mode: enforcing Mode from config file: enforcing Policy MLS status: enabled allowed Policy deny\_unknown status: Max kernel policy version: 31

• View the SELinux context of the default database location:

```
ls -lZ /var/lib/edb/as16/data drwx-----. enterprisedb enterprisedb unconfined_u:object_r:var_lib_t:s0 log
```

• Create a directory for a new location of the database:

mkdir /opt/edb

• Move the data directory to /opt/edb:

```
mv /var/lib/edb/as16/data /opt/edb/
```

• Create a file edb-as-16.service under /etc/systemd/system to include the location of a new data directory:

```
.include /lib/systemd/system/edb-as-16.service
[Service]
Environment=PGDATA=/opt/edb/data
PIDFile=/opt/edb/data/postmaster.pid
```

 $\bullet \ \ \, \text{Use the semanage utility to set the context mapping for /opt/edb/} \ . \ \, \text{The mapping is written to the /etc/selinux/targeted/contexts/files/file.contexts.local file.} \\$ 

```
semanage fcontext --add --equal /var/lib/edb/as16/data /opt/edb
```

Apply the context mapping using the restorecon utility:

```
restorecon -rv /opt/edb/
```

• Reload systemd to modify the service script:

```
systemctl daemon-reload
```

• With the <code>/opt/edb</code> location labeled correctly with the context, start the service:

```
systemctl start edb-as-16
```

# 6.4.5.4 Specifying cluster options with INITDBOPTS

You can use the INITDBOPTS variable to specify your cluster configuration preferences. By default, the INITDBOPTS variable is commented out in the service configuration file. Unless you modify it, when you run the service startup script, the new cluster is created in a mode compatible with Oracle databases. Clusters created in this mode contain a database named edb and have a database superuser named enterprisedb.

#### Initializing the cluster in Oracle mode

If you initialize the database using Oracle-compatibility mode, the installation includes:

- Data dictionary views compatible with Oracle databases.
- Oracle data type conversions.
- Date values displayed in a format compatible with Oracle syntax.
- Support for Oracle-styled concatenation rules. If you concatenate a string value with a NULL value, the returned value is the value of the string.
- Support for the following Oracle built-in packages.

| Package            | Functionality compatible with Oracle databases                                                                                                    |
|--------------------|----------------------------------------------------------------------------------------------------|
| dbms_alert         | Provides the capability to register for, send, and receive alerts.                                                                                                    |
| dbms_job           | Provides the capability to create, schedule, and manage jobs.                                                                                                    |
| dbms_lob           | Provides the capability to manage on large objects.                                                                                                    |
| dbms_output        | Provides the capability to send messages to a message buffer or get messages from the message buffer.                                                                       |
| dbms_pipe          | Provides the capability to send messages through a pipe within or between sessions connected to the same database cluster.                                                  |
| dbms_rls           | Enables the implementation of Virtual Private Database on certain EDB Postgres Advanced Server database objects.                                                            |
| dbms_sql           | Provides an application interface to the EDB dynamic SQL functionality.                                                                                                    |
| dbms_utility       | Provides various utility programs.                                                                                                    |
| dbms_aqadm         | Provides supporting procedures for Advanced Queueing functionality.                                                                                                    |
| dbms_aq            | Provides message queueing and processing for EDB Postgres Advanced Server.                                                                                                  |
| dbms_profiler      | Collects and stores performance information about the PL/pgSQL and SPL statements that are executed during a performance profiling session.                                 |
| dbms_random        | Provides a number of methods to generate random values.                                                                                                    |
| dbms_redact        | Enables redacting or masking data that's returned by a query.                                                                                                    |
| dbms_lock          | Provides support for the DBMS_LOCK.SLEEP procedure.                                                                                                    |
| dbms_schedule<br>r | Provides a way to create and manage jobs, programs, and job schedules.                                                                                                    |
| dbms_crypto        | Provides functions and procedures to encrypt or decrypt RAW, BLOB, or CLOB data. You can also use DBMS_CRYPTO functions to generate cryptographically strong random values. |
| dbms_mview         | Provides a way to manage and refresh materialized views and their dependencies.                                                                                             |
| dbms_session       | Provides support for the DBMS_SESSION.SET_ROLE procedure.                                                                                                    |
| utl_encode         | Provides a way to encode and decode data.                                                                                                    |
| utl_http           | Provides a way to use the HTTP or HTTPS protocol to retrieve information found at a URL.                                                                                    |
| utl_file           | Provides the capability to read from and write to files on the operating system's file system.                                                                              |
| utl_smtp           | Provides the capability to send emails over the Simple Mail Transfer Protocol (SMTP).                                                                                       |
| utl_mail           | Provides the capability to manage email.                                                                                                    |
| utl_url            | Provides a way to escape illegal and reserved characters in a URL.                                                                                                    |
| utl_raw            | Provides a way to manipulate or retrieve the length of raw data types.                                                                                                    |

## Initializing the cluster in Postgres mode

Clusters created in PostgreSQL mode don't include compatibility features. To create a new cluster in PostgreSQL mode, remove the pound sign (#) in front of the INITDBOPTS variable, which enables the --no-redwood-compat option. Clusters created in PostgreSQL mode contain a database named postgres and have a database superuser named postgres.

You can also specify multiple initdb options. For example, the following statement creates a database cluster without compatibility features for Oracle. The cluster contains a database named postgres that's owned by a user named alice. The cluster uses UTF-8 encoding.

INITDBOPTS="--no-redwood-compat -U alice --locale=en\_US.UTF-8"

 $If you initialize the database using \begin{tabular}{ll} --no-redwood-compat\\ \hline \end{tabular} mode, the installation includes the following packages.$ 

| Package          | Functionality noncompatible with Oracle databases                                                                     |
|------------------|----------------------------------------------------------------------------------------------------|
| dbms_aqadm       | Provides supporting procedures for Advanced Queueing functionality.                                                   |
| dbms_aq          | Provides message queueing and processing for EDB Postgres Advanced Server.                                            |
| edb_bulkload     | $Provides\ direct/conventional\ data\ loading\ capability\ when\ loading\ huge\ amount\ of\ data\ into\ a\ database.$ |
| edb_gen          | Provides miscellaneous packages to run built-in packages.                                                             |
| edb_objects      | Provides Oracle-compatible objects such as packages and procedures.                                                   |
| waitstates       | Provides monitor session blocking.                                                                                    |
| edb_dblink_libpq | Provides link to foreign databases by way of libpq.                                                                   |
| edb_dblink_oci   | Provides link to foreign databases by way of OCI.                                                                     |
| snap_tables      | Creates tables to hold wait information. Included with DRITA scripts.                                                 |

| Package        | Functionality noncompatible with Oracle databases                                                                |
|----------------|----------------------------------------------------------------------------------------------------|
| snap_functions | Creates functions to return a list of snap ids and the time the snapshot was taken. Included with DRITA scripts. |
| sys stats      | Provides OS performance statistics.                                                                              |

In addition to the cluster configuration options documented in the PostgreSQL core documentation, EDB Postgres Advanced Server supports the following initdb options:

--no-redwood-compat

Include the --no-redwood-compat keywords to create the cluster in PostgreSQL mode. When the cluster is created in PostgreSQL mode, the name of the database superuser is postgres, and the name of the default database is postgres. The few EDB Postgres Advanced Server features compatible with Oracle databases are available with this mode. However, we recommend using the EDB Postgres Advanced Server in redwood compatibility mode to use all its features.

--redwood-like

Include the --redwood-like keywords to use an escape character. The character is an empty string (") and it follows the LIKE (or PostgreSQL-compatible ILIKE) operator in a SQL statement that's compatible with Oracle syntax.

--icu-short-form

Include the --i cu-short-form keywords to create a cluster that uses a default International Components for Unicode (ICU) collation for all databases in the cluster. For more information about Unicode collations, see Unicode collation algorithm.

For more information about using initdb and the available cluster configuration options, see the PostgreSQL core documentation.

You can also view online help for initdb by assuming superuser privileges and entering:

/path\_to\_initdb\_installation\_directory/initdb --help

Where  $path\_to\_initdb\_installation\_directory$  specifies the location of the initdb binary file.

## 6.4.5.5 Starting and stopping services

A service is a program that runs in the background and doesn't require user interaction. A service has no user interface. You can configure a service to start at boot time or manually on demand. Services are best controlled using the platform-specific operating system service control utility. Many of the EDB Postgres Advanced Server supporting components are services.

# List of services

The following table lists the names of the services that control EDB Postgres Advanced Server and services that control EDB Postgres Advanced Server supporting components.

| EDB Postgres Advanced Server component name | Linux service name       | Debian service name        |
|---------------------------------------------|--------------------------|----------------------------|
| EDB Postgres Advanced Server                | edb-as-16                | edb-as@16-main             |
| pgAgent                                     | edb-pgagent-16           | edb-as16-pgagent           |
| PgBouncer                                   | edb-pgbouncer-1.21       | edb-pgbouncer121           |
| pgPool-II                                   | edb-pgpool-4.4           | edb-pgpool44               |
| Slony                                       | edb-slony-replication-15 | edb-as15-slony-replication |
| EFM                                         | edb-efm-4.0              | edb-efm-4.0                |

You can use the Linux command line to control the EDB Postgres Advanced Server database server and the services of EDB Postgres Advanced Server's supporting components. The commands that control the EDB Postgres Advanced Server service on a Linux platform are host specific.

### Controlling a service on RHEL/CentOS 7.x or RHEL/Rocky Linux/AlmaLinux 8.x | 9.x

If your installation of EDB Postgres Advanced Server resides on version  $7.x \mid 8.x \mid 9.x$  of RHEL and CentOS, you must use the systemctl command to control the EDB Postgres Advanced Server service and supporting components.

The systemctl command must be in your search path, and you must invoke it with superuser privileges. To use the command, at the command line, enter:

systemctl <action> <service\_name>

#### Where:

service\_name specifies the name of the service.

action specifies the action taken by the service command. Specify:

- start to start the service.
- stop to stop the service.
- restart to stop and then start the service.
- status to discover the current status of the service.

#### Controlling a service on Debian 10.x | 11.x or Ubuntu 20.04 | 22.04

If your installation of EDB Postgres Advanced Server resides on version 10.x | 11.x of Debian or 20.04 | 22.04 of Ubuntu, assume superuser privileges and invoke the following commands using bundled scripts to manage the service. Use the following commands to:

• Discover the current status of a service:

/usr/edb/as15/bin/epas\_ctlcluster 15 main status

· Stop a service:

/usr/edb/as15/bin/epas\_ctlcluster 15 main stop

• Restart a service:

/usr/edb/as15/bin/epas\_ctlcluster 15 main restart

· Reload a service:

/usr/edb/as15/bin/epas\_ctlcluster 15 main reload

Control the component services:

systemctl restart edb-as@15-main

# Using pg\_ctl to control EDB Postgres Advanced Server

 $You \ can use \ the \ p\underline{g}\underline{c}tl \ utility \ to \ control \ an \ EDB \ Postgres \ Advanced \ Server \ service \ from \ the \ command \ line \ on \ any \ platform. \ p\underline{g}\underline{c}tl \ allows \ you \ to:$ 

- Start, stop, or restart the EDB Postgres Advanced Server database server
- Reload the configuration parameters
- Display the status of a running server

To invoke the utility, assume the identity of the cluster owner. In the home directory of EDB Postgres Advanced Server, enter:

./bin/pg\_ctl -D <data\_directory> <action>

data\_directory is the location of the data controlled by the EDB Postgres Advanced Server cluster.

action specifies the action taken by the pg\_ctl utility. Specify:

- start to start the service.
- stop to stop the service.
- restart to stop and then start the service.
- reload to send the server a SIGHUP signal, reloading configuration parameters.
- status to discover the current status of the service.

For more information about using the pg\_ctl utility or the command-line options available, see the PostgreSQL core documentation.

Choosing between pg\_ctl and the service command

You can use the pg\_ctl utility to manage the status of an EDB Postgres Advanced Server cluster. However, it's important to know that pg\_ctl doesn't alert the operating system service controller to changes in the status of a server. We recommend using the service command when possible.

#### Configuring component services to autostart at system reboot

After installing, configuring, and starting the services of EDB Postgres Advanced Server supporting components on a Linux system, you must manually configure your system to autostart the service when your system restarts. To configure a service to autostart on a Linux system, at the command line, assume superuser privileges, and enter the command.

On a Redhat-compatible Linux system, enter:

/sbin/chkconfig <service\_name> on

Where service\_name specifies the name of the service.

# 6.4.5.6 Starting multiple postmasters with different clusters

You can configure EDB Postgres Advanced Server to use multiple postmasters, each with its own database cluster. The steps required are specific to the version of the Linux host.

#### On RHEL/CentOS 7.x or RHEL/Rocky Linux/AlmaLinux 8.x | 9.x

The edb-as16-server-core RPM for version 7.x | 8.x | 9.x contains a unit file that starts the EDB Postgres Advanced Server instance. The file allows you to start multiple services with unique data directories and monitor different ports. You need root access to invoke or modify the script.

 $This \, example \, creates \, an \, EDB \, Postgres \, Advanced \, Server \, installation \, with \, two \, instances. \, The \, secondary \, instance \, is \, named \, \, secondary \, .$ 

Make a copy of the default file with the new name. As noted at the top of the file, all modifications must reside under /etc . You must pick a name that isn't already used in /etc/systemd/system.

 $\verb|cp /usr/lib/system/system/edb-as-16.service| / etc/system/system/secondary-edb-as-15.service| / etc/system/system/sys$ 

- Edit the file, changing PGDATA to point to the new data directory that you're creating the cluster against.
- Create the target PGDATA with the user enterprisedb.
- Run initdb, specifying the setup script:

/usr/edb/as16/bin/edb-as-16-setup initdb secondary-edb-as-16

- Edit the postgresql.conf file for the new instance, specifying the port, the IP address, TCP/IP settings, and so on.
- Make sure that the new cluster runs after a reboot:

systemctl enable secondary-edb-as-16

Start the second cluster:

systemctl start secondary-edb-as-16

## 6.5 Troubleshooting

You can troubleshoot your EDB Postgres Advanced Server installation on Linux or Windows.

## 6.5.1 Linux installation troubleshooting

On your Linux platform, you can:

- Troubleshoot installations.
- Enable core dumps

## 6.5.1.1 Installation troubleshooting

#### Difficulty displaying Java-based applications

If you have difficulty displaying Java-based server features (controls or text not displaying correctly or blank windows), upgrading to the latest libxcb-xlib libraries corrects the problem on most distributions. See the Java bug database for other possible workarounds.

#### The installation fails to complete due to existing data directory contents

If an installation fails to complete due to existing content in the data directory, the server writes an error message to the server logs:

```
A data directory is neither empty, or a recognisable data directory.
```

If you encounter a similar message, confirm that the data directory is empty. The presence of files, including the system-generated lost+found folder, prevents the installation from completing. Either remove the files from the data directory, or specify a different location for the data directory before invoking the installer again to complete the installation.

#### Difficulty installing the EPEL release package

If you have difficulty installing the EPEL release package, you can use one of the following commands to install the epel-release package on RHEL/CentOS 7.x and RHEL/Rocky Linux/AlmaLinux 8.x i 9.x:

```
yum -y install https://dl.fedoraproject.org/pub/epel/epel-release-latest-7.noarch.rpm

dnf -y install https://dl.fedoraproject.org/pub/epel/epel-release-latest-8.noarch.rpm

dnf -y install https://dl.fedoraproject.org/pub/epel/epel-release-latest-9.noarch.rpm
```

You might need to enable the [extras] repository definition in the CentOS-Base.repo file, located in /etc/yum.repos.d.If yum can't access a repository that contains epel-release, an error message appears:

```
No package epel available.

Error: Nothing to do
```

If you receive this error, you can download the EPEL rpm package and install it manually. To manually install EPEL, download the rpm package, assume superuser privileges, navigate into the directory that contains the package, and use this command:

```
yum -y install epel-release
dnf -y install epel-release
```

### 6.5.1.2 Enabling core dumps

You can use core dumps to diagnose or debug errors. A core dump is a file containing a process's address space (memory) when the process terminates unexpectedly. Core dumps can be produced on demand, such as by a debugger, or upon termination.

## Enabling core dumps on a RHEL or CentOS or Rocky Linux or AlmaLinux host

On RHEL/CentOS 7.x or RHEL/Rocky Linux/AlmaLinux  $8.x \mid 9.x$ , core file creation is disabled by default. To enable the core file generation:

• Identify the system's current limit using the ulimit -c or ulimit -a command. 0 indicates that core file generation is disabled.

```
(blocks, -f) unlimited
 file size
 pending signals
                                                                                                                                                                         (-i) 3756
 max locked memory
                                                                                                                                   (kbytes, -l) 64
                                                                                                                                (kbytes, -m) unlimited
 max memory size
 open files
                                                                                                                                                                           (-n) 1024
                                                                            (512 bytes, -p) 8
 pipe size
 POSIX message queues (bytes, -q) 819200
  real-time priority
                                                                                                                                                                       (-r) 0
stack size (kbytes, 5, 5... (kbytes, 5, 5... (kbytes, 5, 
                                                                                                                                                                      (-u) 3756
max user processes
                                                                                                                        (kbytes, -v) unlimited
 virtual memory
                                                                                                  (-x) unlimited
  file locks
```

• Create a directory to store the core dumps, and modify kernel.core\_pattern to store the dumps in a specified directory:

```
mkdir -p /var/coredumps
chmod a+w /var/coredumps

sysctl kernel.core_pattern=/var/coredumps/core-%e-%p
kernel.core_pattern = /var/coredumps/core-%e-%p
```

• Persist the kernel.core\_pattern setting across reboots:

```
echo 'kernel.core_pattern=/var/coredumps/core-%e-%p' >> /etc/sysctl.conf
```

• Enable core dumps in /etc/security/limits.conf to allow a user to create core files. Each line describes a limit for a user in the following form:

Use  $\,\star\,$  to enable the core dump size to unlimited.

• Set the limit of core file size to UNLIMITED:

```
ulimit -c unlimited

ulimit -c
unlimited
```

 $\bullet \ \ \text{To set a core limit for the services, add the following setting in} \ \ / usr/lib/systemd/system/edb-as-16.service:$ 

```
[Service]
LimitCore=Infinity
```

• Reload the service configuration:

```
systemctl daemon-reload
```

• Modify the global default limit using systemd. Add the following setting in /etc/systemd/system.conf:

```
DefaultLimitCORE=Infinity
```

Restart systemd:

```
systemctl daemon-reexec
```

• Stop and then start EDB Postgres Advanced Server:

```
systemctl stop edb-as-16
systemctl start edb-as-16
```

Now, the core dumps are enabled. Install the gdb tool and debug packages:

```
yum install gdb
debuginfo-install edb-as16 edb-as16-server-contrib edb-as16-server edb-as16-libs
```

• Replace the path to a core dump file. Then, get a backtrace using the bt command to analyze output:

```
gdb /usr/edb/as16/bin /var/coredumps/core-edb-postgres-65499
(gdb) bt full
```

#### Enabling core dumps on a Debian or Ubuntu host

On Debian 10 or 11 or Ubuntu 20 and 22, core file creation is disabled by default. To enable the core file generation:

• Identify the system's current limit using the ulimit -c or ulimit -a command. 0 indicates that core file generation is disabled.

```
# ulimit -c
0
# ulimit -a
core file size
                   (blocks, -c) 0
data seg size
                   (kbytes, -d) unlimited
scheduling priority
                         (-e) 0
                    (blocks, -f) unlimited
file size
pending signals
                         (-i) 7617
max locked memory
                   (kbytes, -l) 65536
max memory size
                  (kbytes, -m) unlimited
open files
(512 bytes, -p) 8
                          (-n) 1024
POSIX message queues (bytes, -q) 819200
real-time priority
                        (-r) 0
stack size
                   (kbytes, -s) 8192
cpu time
                  (seconds, -t) unlimited
                    (-u) 7617
max user processes
                  (kbytes, -v) unlimited
virtual memory
file locks (-x) unlimited
```

• Create a new directory to store the core dumps, and modify kernel.core\_pattern to store the dumps in a specified directory:

```
mkdir -p /var/coredumps
chmod a+w /var/coredumps

sysctl kernel.core_pattern=/var/coredumps/core-%e-%p
kernel.core_pattern = /var/coredumps/core-%e-%p
```

• Persist the kernel.core\_pattern setting across reboots:

```
echo 'kernel.core_pattern=/var/coredumps/core-%e-%p' >> /etc/sysctl.conf
```

• To allow a user to create core files, enable core dumps in /etc/security/limits.conf . Each line describes a limit for a user in the following form.

Use \* to enable the core dump size to unlimited.

• Set the limit of core file size to UNLIMITED :

```
ulimit -c unlimited

ulimit -c
unlimited
```

• To set a core limit for the services, add the following setting in /lib/systemd/system/edb-as@.service:

```
[Service]
LimitCore=Infinity
```

• Reload the service configuration:

```
systemctl daemon-reload
```

 $\bullet \ \ \mathsf{Modify} \ \mathsf{the} \ \mathsf{global} \ \mathsf{default} \ \mathsf{limit} \ \mathsf{using} \ \mathsf{systemd}. \ \mathsf{Add} \ \mathsf{the} \ \mathsf{following} \ \mathsf{setting} \ \mathsf{in} \ \ \mathsf{/etc/systemd/system.conf} :$ 

```
DefaultLimitCORE=Infinity
```

· Restart systemd:

systemctl daemon-reexec

• Stop and then start EDB Postgres Advanced Server:

systemctl stop edb-as@16-main.service
systemctl start edb-as@16-main.service

• Now, the core dumps are enabled. Install the gdb tool and debug symbols:

apt-get install gdb apt-get install edb-as16 edb-as-contrib edb-as16-server edb-debugger-dbgsym

• Replace the path to a core dump file. Then get a backtrace using the bt command to analyze output:

gdb /usr/lib/edb-as/16/bin /var/coredumps/core-edb-postgres-21638
(gdb) bt full

#### Note

- The debug info packages name on a Debian or Ubuntu host can vary and include a -dbgsym or -dbg suffix. For more information about setting sources.list and installing the debug info packages, see the Debian wiki or the Ubuntu wiki.
- The core files can be huge, depending on the memory usage. Enabling the core dumps on a system might fill up its mass storage over time.

## 6.5.2 Windows installation troubleshooting

Difficulty displaying Java-based applications

If you have difficulty displaying Java-based server features (controls or text not displaying correctly or blank windows), upgrading to the latest libxcb-xlib libraries corrects the problem on most distributions. See the Java bug database for other possible workarounds.

- -mode unattended authentication errors

Authentication errors from component modules during unattended installations might indicate that the specified values of --servicepassword or --superpassword are incorrect.

Errors during an EDB Postgres Advanced Server installation

If you encounter an error during the installation process, exit the installation, and ensure that your version of Windows is up to date. After applying any outstanding operating system updates, invoke the EDB Postgres Advanced Server installer again.

The installation fails to complete due to existing data directory contents

If an installation fails to complete due to existing content in the data directory, the server writes an error message to the server logs:

A data directory is neither empty, or a recognisable data directory.

If you encounter a similar message, confirm that the data directory is empty. The presence of files, including the system-generated lost+found folder, prevents the installation from completing. Either remove the files from the data directory, or specify a different location for the data directory before invoking the installer again to complete the installation.

# 6.6 Uninstalling EDB Postgres Advanced Server

You can uninstall the EDB Postgres Advanced Server on the platform where it's installed.

# 6.6.1 Uninstalling EDB Postgres Advanced Server on Linux

Note

After uninstalling EDB Postgres Advanced Server, the cluster data files remain intact, and the service user persists. You can manually remove the cluster data and service user from the system.

#### Uninstalling on RHEL/OL/AlmaLinux/Rocky Linux

You can use variations of the rpm, yum, or dnf command to remove installed packages. Removing a package doesn't damage the EDB Postgres Advanced Server data directory.

Include the  $\ -e\$  option when invoking the  $\ rpm\$  command to remove an installed package:

```
rpm -e <package_name>
```

Where  $\ensuremath{\,\mathsf{package\_name}}$  is the name of the package that you want to remove.

You can use the yum remove or dnf remove command to remove a package installed by yum or dnf. To remove a package, at the command line, assume superuser privileges, and enter the appropriate command.

• On RHEL or CentOS 7:

```
yum remove <package_name>
```

• On RHEL or Rocky Linux or AlmaLinux 8 or 9:

```
dnf remove <package_name>
```

Where  $\ensuremath{\texttt{package\_name}}$  is the name of the package that you want to remove.

yum and rpm don't remove a package that's required by another package. If you attempt to remove a package that satisfies a package dependency, yum or rpm provides a warning.

#### Note

In RHEL or Rocky Linux or AlmaLinux 8 or 9, removing a package also removes all its dependencies that aren't required by other packages. To override this default behavior of RHEL or Rocky Linux or AlmaLinux 8 or 9, disable the clean\_requirements\_on\_remove parameter in the /etc/yum.conf file.

To uninstall EDB Postgres Advanced Server and its dependent packages, use the appropriate command.

On RHEL or CentOS 7:

```
'``text
yum remove edb-as<xx>-server*
'``
```

Where <xx> is the EDB Postgres Advanced Server version number.

• On RHEL or Rocky Linux or AlmaLinux 8 or 9:

```
dnf remove edb-as<xx>-server*
```

## Uninstalling on Debian or Ubuntu

• To uninstall EDB Postgres Advanced Server, invoke the following command. The configuration files and data directory remains intact.

```
apt-get remove edb-as<xx>-server*
```

• To uninstall EDB Postgres Advanced Server, configuration files, and data directory, invoke the following command:

```
apt-get purge edb-as<xx>-server*
```

# 6.6.2 Uninstalling EDB Postgres Advanced Server on Windows

Note

After uninstalling EDB Postgres Advanced Server, the cluster data files remain intact, and the service user persists. You can manually remove the cluster data and service user from the system.

#### Using EDB Postgres Advanced Server uninstallers at the command line

The EDB Postgres Advanced Server interactive installer creates an uninstaller that you can use to remove EDB Postgres Advanced Server or components that reside on a Windows host. The uninstaller is created in C:\Program Files\edb\as<xx>.

1. Assume superuser privileges and, in the directory that contains the uninstaller, enter:

uninstall-edb-as<xx>-server.exe

Where <xx> is the EDB Postgres Advanced Server version number.

The uninstaller opens.

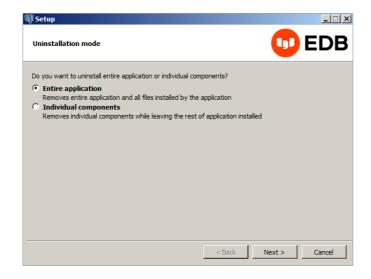

- 2. By default, the installer removes the entire application. If you instead want to select components to remove, select Individual components. A dialog box prompts you to select the components you want to remove. Make your selections.
- 3. Select Next.

If you selected components to remove that depend on EDB Postgres Advanced Server, those components are removed first.

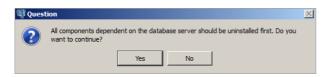

4. To continue, select Yes.

Progress bars are displayed as the software is removed. A confirmation reports when the uninstall process is complete.

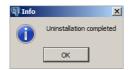

# 7 EDB Postgres Advanced Server upgrade

Upgrading EDB Postgres Advanced Server involves:

- pg\_upgrade to upgrade from an earlier version of EDB Postgres Advanced Server to the latest version.
- yum to perform a minor version upgrade on a Linux host.
- StackBuilder Plus to perform a minor version upgrade on a Windows host.

# 7.1 Upgrade considerations

The pg\_upgrade executable is distributed with EDB Postgres Advanced Server and is installed as part of the Database Server component. You don't need to further install or configure it. The pg\_upgrade utility performs an in-place transfer of existing data between EDB Postgres Advanced Server and any later version.

Several factors determine if an in-place upgrade is practical:

- The on-disk representation of user-defined tables must not change between the original version and the upgraded version.
- The on-disk representation of data types must not change between the original version and the upgraded version.
- To upgrade between major versions of EDB Postgres Advanced Server with pg\_upgrade, both versions must share a common binary representation for each data type. Therefore, you can't use pg\_upgrade to migrate from a 32-bit to a 64-bit Linux platform.

Before performing a version upgrade, pg\_upgrade verifies that the old cluster and the new cluster are compatible.

If the upgrade involves a change in the on-disk representation of database objects or data, or if it involves a change in the binary representation of data types, pg\_upgrade can't perform the upgrade. To upgrade, you have to pg\_dump the old data and then import that data to the new cluster, as described below.

- 1. Export all of your data using pg\_dump.
- 2. Install the new release.
- 3. Run initdb to create a new cluster.
- 4. Import your old data.

If you're using an ODBC, JDBC, OCI, or .NET driver to connect to your database applications and upgrading to a new major version of EDB Postgres Advanced Server, upgrade your driver to the latest version when upgrading EDB Postgres Advanced Server.

# 7.2 Upgrading an installation with pg\_upgrade

#### Note

Review the upgrade considerations prior to performing an upgrade with the pg\_upgrade utility.

While minor upgrades between versions are fairly simple and require only installing new executables, past major version upgrades were both expensive and time consuming. pg\_upgrade eases migration between any version of EDB Postgres Advanced Server (version 9.0 or later) and any later release of EDB Postgres Advanced Server that's supported on the same platform.

Using pg\_upgrade can reduce both the amount of time and the disk space required for many major-version upgrades.

# 7.2.1 About pg\_upgrade

The pg\_upgrade executable is distributed with EDB Postgres Advanced Server and is installed as part of the Database Server component. You don't need to further install or configure it.

The pg\_upgrade utility performs an in-place transfer of existing data between EDB Postgres Advanced Server and any later version.

Before performing a version upgrade, pg\_upgrade verifies that the old cluster and the new cluster are compatible.

When pg\_upgrade starts, it performs a compatibility check to ensure that all required executables are present and contain the expected version numbers. The verification process also checks the old and new \$PGDATA directories to ensure that the expected files and subdirectories are in place. If the verification process succeeds, pg\_upgrade starts the old postmaster and runs pg\_dumpall --schema-only to capture the metadata contained in the old cluster. The script produced by pg\_dumpall is used in later to re-create all user-defined objects in the new cluster.

The script produced by pg\_dumpall re-creates only user-defined objects and not system-defined objects. The new cluster already contains the system-defined objects created by the latest version of EDB Postgres Advanced Server.

After extracting the metadata from the old cluster, pg\_upgrade performs the bookkeeping tasks required to sync the new cluster with the existing data.

pg\_upgrade runs the pg\_dumpall script against the new cluster to create empty database objects of the same shape and type as those found in the old cluster. Then, pg\_upgrade links or copies each table and index from the old cluster to the new cluster.

If you're upgrading to EDB Postgres Advanced Server and installed the edb\_dblink\_oci or edb\_dblink\_libpq extension, drop the extension before performing an upgrade. To drop the extension, connect to the server with the psql or PEM client, and invoke the commands:

DROP EXTENSION edb\_dblink\_oci;
DROP EXTENSION edb\_dblink\_libpq;

When you finish upgrading, you can use the CREATE EXTENSION command to add the current versions of the extensions to your installation.

Note

If the upgrade involves a change in the on-disk representation of database objects or data, or if it involves a change in the binary representation of data types, pg\_upgrade can't perform the upgrade. To upgrade, you have to pg\_dump the old data and then import that data to the new cluster.

## 7.2.2 Performing an upgrade

To upgrade an earlier version of EDB Postgres Advanced Server to the current version:

- 1. Install the current version of EDB Postgres Advanced Server. The new installation must contain the same supporting server components as the old installation.
- 2. Empty the target database or create a new target cluster with initdb
- 3. To avoid authentication conflicts, place the pg\_hba.conf file for both databases in trust authentication mode.
- 4. Shut down the old and new EDB Postgres Advanced Server services.
- 5. Invoke the pg\_upgrade utility.

When pg\_upgrade starts, it performs a compatibility check to ensure that all required executables are present and contain the expected version numbers. The verification process also checks the old and new \$PGDATA directories to ensure that the expected files and subdirectories are in place. If the verification process succeeds, pg\_upgrade starts the old postmaster and runs pg\_dumpall --schema-only to capture the metadata contained in the old cluster. The script produced by pg\_dumpall is used in later to re-create all user-defined objects in the new cluster.

The script produced by pg\_dumpall re-creates only user-defined objects and not system-defined objects. The new cluster already contains the system-defined objects created by the latest version of EDB Postgres Advanced Server.

After extracting the metadata from the old cluster, pg\_upgrade performs the bookkeeping tasks required to sync the new cluster with the existing data.

pg\_upgrade runs the pg\_dumpall script against the new cluster to create empty database objects of the same shape and type as those found in the old cluster. Then, pg\_upgrade links or copies each table and index from the old cluster to the new cluster.

If you're upgrading to EDB Postgres Advanced Server and installed the edb\_dblink\_oci or edb\_dblink\_libpq extension, drop the extension before performing an upgrade. To drop the extension, connect to the server with the psql or PEM client, and invoke the commands:

```
DROP EXTENSION edb_dblink_oci;
DROP EXTENSION edb_dblink_libpq;
```

When you finish upgrading, you can use the CREATE EXTENSION command to add the current versions of the extensions to your installation.

# 7.2.2.1 Linking versus copying

When invoking pg\_upgrade, you can use a command-line option to specify whether to copy or link each table and index in the old cluster to the new cluster.

Linking is much faster because pg\_upgrade creates a second name (a hard link) for each file in the cluster. Linking also requires no extra workspace because pg\_upgrade doesn't make a copy of the original data. When linking the old cluster and the new cluster, the old and new clusters share the data. After starting the new cluster, you can no longer use your data with the previous version of EDB Postgres Advanced Server.

If you choose to copy data from the old cluster to the new cluster, pg\_upgrade still reduces the time required to perform an upgrade compared to the traditional dump/restore procedure.

pg\_upgrade uses a file-at-a-time mechanism to copy data files from the old cluster to the new cluster versus the row-by-row mechanism used by dump/restore. When you use pg\_upgrade, you avoid building indexes in the new cluster. Each index is instead copied from the old cluster to the new cluster. Finally, using a dump/restore procedure to upgrade requires a lot of workspace to hold the intermediate text-based dump of all of your data, while pg\_upgrade requires very little extra workspace.

Data that's stored in user-defined tablespaces isn't copied to the new cluster. It stays in the same location in the file system but is copied into a subdirectory whose name shows the version number of the new cluster. To manually relocate files that are stored in a tablespace after upgrading, move the files to the new location and update the symbolic links to point to the files. The symbolic links are located in the pg\_tblspc directory under your cluster's data directory.

# 7.2.3 Invoking pg\_upgrade

When invoking pg\_upgrade, you must specify the location of the old and new cluster's PGDATA and executable (/bin) directories, the name of the EDB Postgres Advanced Server superuser, and the ports on which the installations are listening. A typical call to invoke pg\_upgrade to migrate from EDB Postgres Advanced Server 15 to EDB Postgres Advanced Server 16 takes the form:

```
pg_upgrade
--old-datadir <path_to_15_data_directory>
--new-datadir <path_to_16_data_directory>
--user <superuser_name>
--old-bindir <path_to_15_bin_directory>
--new-bindir <path_to_16_bin_directory>
--old-port <15_port> --new-port <15_port>
```

Where:

--old-datadir path\_to\_15\_data\_directory

Use the --old-datadir option to specify the complete path to the data directory in the EDB Postgres Advanced Server 15 installation.

```
--new-datadir path_to_16_data_directory
```

Use the --new-datadir option to specify the complete path to the data directory in the EDB Postgres Advanced Server 16 installation.

```
--username superuser_name
```

Include the --username option to specify the name of the EDB Postgres Advanced Server superuser. The superuser name must be the same in both versions of EDB Postgres Advanced Server. By default, when EDB Postgres Advanced Server is installed in Oracle mode, the superuser is named enterprised b. If installed in PostgreSQL mode, the superuser is named postgres.

 $If the \, EDB \, Postgres \, Advanced \, Server \, superuser \, name \, isn't \, the \, same \, in \, both \, clusters, \, the \, clusters \, won't \, pass \, the \, pg\_upgrade \, \, consistency \, check.$ 

```
--old-bindir path_to_15_bin_directory
```

Use the --old-bindir option to specify the complete path to the bin directory in the EDB Postgres Advanced Server 15 installation.

```
--new-bindir path_to_16_bin_directory
```

Use the --new-bindir option to specify the complete path to the bin directory in the EDB Postgres Advanced Server 16 installation.

```
--old-port 15_port
```

Include the --old-port option to specify the port on which EDB Postgres Advanced Server 15 listens for connections.

```
--new-port 16_port
```

Include the --new-port option to specify the port on which EDB Postgres Advanced Server 16 listens for connections.

## 7.2.3.1 Command line options for pg\_upgrade

pg\_upgrade accepts the following command line options. Each option is available in a long form or a short form:

```
-b path_to_old_bin_directory
--old-bindir path_to_old_bin_directory
```

Use the -b or --old-bindir keyword to specify the location of the old cluster's executable directory.

```
-B path_to_new_bin_directory
--new-bindir path_to_new_bin_directory
```

Use the  $\hspace{.1cm}$  -B  $\hspace{.1cm}$  or  $\hspace{.1cm}$  --new-bindir keyword to specify the location of the new cluster's executable directory.

```
-c
--check
```

Include the -c or --check keyword to specify for pg\_upgrade to perform a consistency check on the old and new cluster without performing a version upgrade.

```
-d path_to_old_data_directory
--old-datadir path_to_old_data_directory
```

Use the -d or --old-datadir keyword to specify the location of the old cluster's data directory.

```
-D path_to_new_data_directory
--new-datadir path_to_new_data_directory
```

Use the -D or --new-datadir keyword to specify the location of the new cluster's data directory.

Data that's stored in user-defined tablespaces isn't copied to the new cluster. It stays in the same location in the file system but is copied into a subdirectory whose name reflects the version number of the new cluster. To manually relocate files that are stored in a tablespace after upgrading, you must move the files to the new location and update the symbolic links (located in the pg\_tblspc directory under your cluster's data directory) to point to the files.

```
-j
--jobs
```

Include the -j or --j obs keyword to specify the number of simultaneous processes or threads to use during the upgrade.

```
-k
--link
```

Include the -k or --link keyword to create a hard link from the new cluster to the old cluster. See Linking versus copying for more information about using a symbolic link.

```
-o options
--old-options options
```

Use the -o or --old-options keyword to specify options to pass to the old postgres command. Enclose options in single or double quotes to ensure that they're passed as a group.

```
-O options
--new-options options
```

Use the -O or --new-options keyword to specify options to pass to the new postgres command. Enclose options in single or double quotes to ensure that they're passed as a group.

```
-p old_port_number
--old-port old_port_number
```

Include the -p or --old-port keyword to specify the port number of the EDB Postgres Advanced Server installation that you're upgrading.

```
-P new_port_number
--new-port new_port_number
```

Include the P or --new-port keyword to specify the port number of the new EDB Postgres Advanced Server installation.

#### Note

If the original EDB Postgres Advanced Server installer, the installer recommends using listener port 5445 for the new installation of EDB Postgres Advanced Server.

```
-r
--retain
```

During the upgrade process, pg\_upgrade creates four append-only log files. When the upgrade is completed, pg\_upgrade deletes these files. Include the -r or --retain option to retain the pg\_upgrade log files.

```
-U user_name
--username user_name
```

Include the -U or --username keyword to specify the name of the EDB Postgres Advanced Server database superuser. The same superuser must exist in both clusters.

```
-v
--verbose
```

Include the -v or --verbose keyword to enable verbose output during the upgrade process.

```
-V
--version
```

Use the  $\,$  -V  $\,$  or  $\,$  --version  $\,$  keyword to display version information for  $\,$  pg\_upgrade  $\,$ .

```
-?
-h
--help
```

Use -?, -h, or --help options to display pg\_upgrade help information.

## 7.2.4 Upgrading to EDB Postgres Advanced Server

You can use pg\_upgrade to upgrade from an existing installation of EDB Postgres Advanced Server into the cluster built by the EDB Postgres Advanced Server installer or into an alternative cluster created using the initdb command.

The basic steps to perform an upgrade into an empty cluster created with the initdb command are the same as the steps to upgrade into the cluster created by the EDB Postgres Advanced Server installer. However, you can omit Step 2 - Empty the edb database and substitute the location of the alternative cluster when specifying a target cluster for the upgrade.

If a problem occurs during the upgrade process, you can revert to the previous version. SeeReverting to the old cluster for detailed information about this process.

You must be an operating system superuser or Windows Administrator to perform an EDB Postgres Advanced Server upgrade.

#### Step 1 - Install the new server

Install the new version of EDB Postgres Advanced Server, specifying the same non-server components that were installed during the previous EDB Postgres Advanced Server installation. The new cluster and the old cluster must reside in different directories.

#### Step 2 - Empty the target database

The target cluster must not contain any data. You can create an empty cluster using the initdb command, or you can empty a database that was created during the installation of EDB Postgres Advanced Server in Fostgres Advanced Server in Oracle mode creates a database named postgres. Installing EDB Postgres Advanced Server in Oracle mode creates a database named postgres and a database named edb.

The easiest way to empty the target database is to drop the database and then create a new database. Before invoking the DROP DATABASE command, you must disconnect any users and halt any services that are currently using the database.

On Windows, from the Control Panel, go to the Services manager. Select each service in the Services list, and select Stop

On Linux, open a terminal window, assume superuser privileges, and manually stop each service. For example, invoke the following command to stop the pgAgent service:

service edb-pgagent-16 stop

After stopping any services that are currently connected to EDB Postgres Advanced Server, you can use the EDB-PSQL command line client to drop and create a database. When the client opens, connect to the template1 database as the database superuser. If prompted, provide authentication information. Then, use the following command to drop your database:

DROP DATABASE <database\_name>;

Where database\_name is the name of the database.

Then, create an empty database based on the contents of the template1 database.

CREATE DATABASE <database\_name>;

## Step 3 - Set both servers in trust mode

During the upgrade process, pg\_upgrade connects to the old and new servers several times. To make the connection process easier, you can edit the pg\_hba.conf file, setting the authentication mode to trust. To modify the pg\_hba.conf file, from the Start menu, select EDB Postgres > EDB Postgres Advanced Server > Expert Configuration Select Edit pg\_hba.conf to open the pg\_hba.conf file.

You must allow trust authentication for the previous EDB Postgres Advanced Server installation and EDB Postgres Advanced Server servers. Edit the pg\_hba.conf file for both installations of EDB Postgres Advanced Server as shown in the figure.

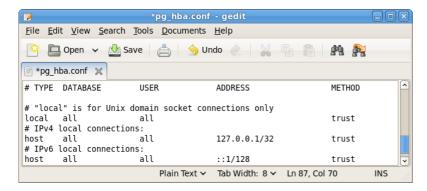

After editing each file, save the file and exit the editor.

If the system is required to maintain md5 authentication mode during the upgrade process, you can specify user passwords for the database superuser in a password file (pgpass.conf on Windows, pgpass on Linux). For more information about configuring a password file, see the PostgreSQL core documentation.

### Step 4 - Stop all component services and servers

Before you invoke pg\_upgrade, you must stop any services that belong to the original EDB Postgres Advanced Server installation, EDB Postgres Advanced Server, or the supporting components. Stopping these services ensures that a service doesn't attempt to access either cluster during the upgrade process.

The services in the table are most likely to be running in your installation.

| Service                                                     | On Linux                         | On Windows                                                    |
|-------------------------------------------------------------|----------------------------------|---------------------------------------------------------------|
| EnterprisEDB Postgres Advanced Server 9.6                   | edb-as-9.6                       | edb-as-9.6                                                    |
| EnterprisEDB Postgres Advanced Server 10                    | edb-as-10                        | edb-as-10                                                     |
| EnterprisEDB Postgres Advanced Server 11                    | edb-as-11                        | edb-as-11                                                     |
| EnterprisEDB Postgres Advanced Server 12                    | edb-as-12                        | edb-as-12                                                     |
| EnterprisEDB Postgres Advanced Server 13                    | edb-as-13                        | edb-as-13                                                     |
| EnterprisEDB Postgres Advanced Server 14                    | edb-as-14                        | edb-as-14                                                     |
| EnterprisEDB Postgres Advanced Server 15                    | edb-as-15                        | edb-as-15                                                     |
| EnterprisEDB Postgres Advanced Server 16                    | edb-as-16                        | edb-as-16                                                     |
| EDB Postgres Advanced Server 9.6 Scheduling Agent (pgAgent) | edb-pgagent-9.6                  | EnterprisEDB Postgres Advanced Server 9.6 Scheduling<br>Agent |
| Infinite Cache 9.6                                          | edb-icache                       | N/A                                                           |
| Infinite Cache 10                                           | edb-icache                       | N/A                                                           |
| PgBouncer                                                   | Pgbouncer                        | Pgbouncer                                                     |
| PgBouncer 1.21                                              | edb-pgbouncer-1.21               | edb-pgbouncer-1.21                                            |
| PgPool                                                      | ppas-pgpool                      | N/A                                                           |
| PgPool 3.4                                                  | ppas-pgpool-3.4 or ppas-pgpool34 | N/A                                                           |
| pgPool-II                                                   | edb-pgpool-4.4                   | N/A                                                           |
| Slony 9.6                                                   | edb-slony-replication-9.6        | edb-slony-replication-9.6                                     |
| xDB Publication Server 9.0                                  | edb-xdbpubserver-90              | Publication Service 90                                        |
| xDB Publication Server 9.1                                  | edb-xdbpubserver-91              | Publication Service 91                                        |
| xDB Subscription Server                                     | edb-xdbsubserver-90              | Subscription Service 90                                       |
| xDB Subscription Server                                     | edb-xdbsubserver-91              | Subscription Service 91                                       |
| EDB Replication Server v6.x                                 | edb-xdbpubserver                 | Publication Service for xDB Replication Server                |
| EDB Subscription Server v6.x                                | edb-xdbsubserver                 | Subscription Service for xDB Replication Server               |

#### To stop a service on Windows

 $Open the Services applet. Select each EDB \ Postgres \ Advanced Server \ or \ supporting \ component \ service \ displayed \ in the \ list, \ and \ select \ Stop.$ 

## To stop a service on Linux

Open a terminal window and manually stop each service at the command line.

## Step 5 for Linux only - Assume the identity of the cluster owner

If you're using Linux, assume the identity of the EDB Postgres Advanced Server cluster owner. This example assumes EDB Postgres Advanced Server was installed in the default, compatibility-with-Oracle database mode, assigning enterprised as the cluster owner. (If installed in compatibility-with-PostgreSQL database mode, postgres is the cluster owner.)

### su - enterprisedb

 $If prompted, enter the EDB \ Postgres \ Advanced \ Server \ cluster \ owner \ password. \ Then, set the path to include the location of the \ pg\_upgrade \ executable:$ 

# export PATH=\$PATH:/usr/edb/as16/bin

During the upgrade process, pg\_upgrade writes a file to the current working directory of the enterprisedb user. You must invoke pg\_upgrade from a directory where the enterprisedb user has write privileges. After performing the previous commands, navigate to a directory in which the enterprisedb user has sufficient privileges to write a file.

cd /tmp

# Step 5 for Windows only - Assume the identity of the cluster owner

If you're using Windows, open a terminal window, assume the identity of the EDB Postgres Advanced Server cluster owner, and set the path to the pg\_upgrade executable.

If the --serviceaccount service\_account\_user parameter was specified during the initial installation of EDB Postgres Advanced Server, then service\_account\_user is the EDB

Postgres Advanced Server cluster owner. In that case, give this user with the RUNAS command:

```
RUNAS /USER:service_account_user "CMD.EXE"
SET PATH=%PATH%;C:\Program Files\edb\as16\bin
```

During the upgrade process, pg\_upgrade writes a file to the current working directory of the service account user. You must invoke pg\_upgrade from a directory where the service account user has write privileges. After performing the previous commands, navigate to a directory in which the service account user has privileges to write a file:

cd %TEMP%

If you omitted the --serviceaccount parameter during the initial installation of EDB Postgres Advanced Server, then the default owner of the EDB Postgres Advanced Server service and the database cluster is NT AUTHORITY\NetworkService.

When NT AUTHORITY\NetworkService is the service account user, the RUNAS command might not be usable. It prompts for a password, and the NT AUTHORITY\NetworkService account isn't assigned a password. Thus, there's typically a failure with an error message such as "Unable to acquire user password."

Under this circumstance, you must use the Windows utility program PsExec to run CMD.EXE as the service account NT AUTHORITY\NetworkService.

Obtain the PsExec program by downloading PsTools, which is available at the Microsoft site.

You can then use the following command to run CMD.EXE as NT AUTHORITY\NetworkService. Then set the path to the pg\_upgrade executable:

```
psexec.exe -u "NT AUTHORITY\NetworkService" CMD.EXE
SET PATH=%PATH%;C:\Program Files\edb\as16\bin
```

During the upgrade process, pg\_upgrade writes a file to the current working directory of the service account user. You must invoke pg\_upgrade from a directory where the service account user has write privileges. After performing the previous commands, navigate to a directory in which the service account user has privileges to write a file:

cd %TEMP%

#### Step 6 - Perform a consistency check

Before attempting an upgrade, perform a consistency check to ensure that the old and new clusters are compatible and properly configured. Include the --check option to instruct pg\_upgrade to perform the consistency check.

This example shows invoking <code>pg\_upgrade</code> to perform a consistency check on Linux:

```
pg_upgrade -d /var/lib/edb/as15/data
-D /var/lib/edb/as16/data -U enterprisedb
-b /usr/edb/as15/bin -B /usr/edb/as16/bin -p 5444 -P 5445 --check
```

If the command is successful, it returns  $\star \texttt{Clusters}$  are  $\texttt{compatible} \star$  .

If you're using Windows, quote any directory names that contain a space:

```
pg_upgrade.exe
-d "C:\Program Files\ PostgresPlus\15AS\data"
-D "C:\Program Files\edb\as16\data" -U enterprisedb
-b "C:\Program Files\PostgresPlus\15AS\bin"
-B "C:\Program Files\edb\as16\bin" -p 5444 -P 5445 --check
```

During the consistency checking process, pg\_upgrade logs any discrepancies that it finds to a file located in the directory from which you invoked pg\_upgrade. When the consistency check completes, review the file to identify any missing components or upgrade conflicts. Resolve any conflicts before invoking pg\_upgrade to perform a version upgrade.

If pg\_upgrade alerts you to a missing component, you can use StackBuilder Plus to add the component that contains the component. Before using StackBuilder Plus, restart the EDB Postgres Advanced Server service. Then, open StackBuilder Plus by selecting from the Start menu EDB Postgres Advanced Server version > StackBuilder Plus. Follow the onscreen advice of the StackBuilder Plus wizard to download and install the missing components.

After pg\_upgrade confirms that the clusters are compatible, you can perform a version upgrade.

# Step 7 - Run pg\_upgrade

After confirming that the clusters are compatible, you can invoke pg\_upgrade to upgrade the old cluster to the new version of EDB Postgres Advanced Server.

On Linux:

```
pg_upgrade -d /var/lib/edb/as15/data
-D /var/lib/edb/as16/data -U enterprisedb
-b /usr/edb/as15/bin -B /usr/edb/as16/bin -p 5444 -P 5445
```

On Windows:

```
pg_upgrade.exe -d "C:\Program Files\PostgresPlus\15AS\data"
-D "C:\Program Files\edb\as16\data" -U enterprisedb
-b "C:\Program Files\PostgresPlus\15AS\bin"
-B "C:\Program Files\edb\as16\bin" -p 5444 -P 5445
```

pg\_upgrade displays the progress of the upgrade onscreen:

```
$ pg_upgrade -d /var/lib/edb/as15/data -D /var/lib/edb/as16/data -U
enterprisedb -b /usr/edb/as15/bin -B /usr/edb/as16/bin -p 5444 -P 5445
Performing Consistency Checks
Checking current, bin, and data directories
                                                      ok
Checking cluster versions
                                                      ok
Checking database user is a superuser
                                                       ok
Checking for prepared transactions
                                                      ok
Checking for reg* system OID user data types
Checking for contrib/isn with bigint-passing mismatch ok
Creating catalog dump
                                                      ok
Checking for presence of required libraries
                                                       ok
                                                       ok
Checking database user is a superuser
Checking for prepared transactions
                                                      ok
```

If pg\_upgrade fails after this point, you must re-initdb the new cluster before continuing. Otherwise, it continues as follows:

```
Performing Upgrade
Analyzing all rows in the new cluster
                                                       ok
Freezing all rows on the new cluster
                                                       ok
Deleting files from new pg_clog
                                                       ok
Copying old pg_clog to new server
                                                       ok
Setting next transaction ID for new cluster
                                                       οk
Resetting WAL archives
                                                       ok
Setting frozenxid counters in new cluster
                                                       ok
Creating databases in the new cluster
                                                       ok
Adding support functions to new cluster
                                                       ok
Restoring database schema to new cluster
                                                       ok
Removing support functions from new cluster
                                                       ok
Copying user relation files
                                                       ok
Setting next OID for new cluster
                                                       ok
Creating script to analyze new cluster
                                                       ok
Creating script to delete old cluster
                                                       ok
Upgrade Complete
Optimizer statistics are not transferred by pg_upgrade so,
once you start the new server, consider running:
    analyze_new_cluster.sh
Running this script will delete the old cluster's data files:
   delete\_old\_cluster.sh
```

While pg\_upgrade runs, it might generate SQL scripts that handle special circumstances that it encountered during your upgrade. For example, if the old cluster contains large objects, you might need to invoke a script that defines the default permissions for the objects in the new cluster. When performing the pre-upgrade consistency check, pg\_upgrade alerts you to any script that you might need to run manually.

You must invoke the scripts after pg\_upgrade completes. To invoke the scripts, connect to the new cluster as a database superuser with the EDB-PSQL command-line client, and invoke each script using the \i option:

```
\i complete_path_to_script/script.sql
```

It's generally unsafe to access tables referenced in rebuild scripts until the rebuild scripts finish. Accessing the tables might yield incorrect results or poor performance. You can access tables not referenced in rebuild scripts immediately.

If pg\_upgrade fails to complete the upgrade process, the old cluster is unchanged except that \$PGDATA/global/pg\_control is renamed to pg\_control.old and each tablespace is renamed to tablespace.old. To revert to the pre-invocation state:

1. Delete any tablespace directories created by the new cluster.

- 2. Rename \$PGDATA/global/pg\_control, removing the .old suffix.
- 3. Rename the old cluster tablespace directory names, removing the .old suffix.
- 4. Remove any database objects from the new cluster that were moved before the upgrade failed.

Then, resolve any upgrade conflicts encountered and try the upgrade again.

When the upgrade is complete, pg\_upgrade might also recommend vacuuming the new cluster. It provides a script that allows you to delete the old cluster.

#### Note

In case you need to revert to a previous version, before removing the old cluster, make sure that you have a backup of the cluster and that the cluster was upgraded.

#### Step 8 - Restore the authentication settings in the pg\_hba.conf file

If you modified the pg\_hba.conf file to permit trust authentication, update the contents of the pg\_hba.conf file to reflect your preferred authentication settings.

#### Step 9 - Move and identify user-defined tablespaces (optional)

If you have data stored in a user-defined tablespace, you must manually relocate tablespace files after upgrading. Move the files to the new location, and update the symbolic links to point to the files. The symbolic links are located in the pg\_tblspc directory under your cluster's data directory.

### 7.2.5 Upgrading a pgAgent installation

If your existing EDB Postgres Advanced Server installation uses pgAgent, you can use a script provided with the EDB Postgres Advanced Server installer to update pgAgent. The script is named dbms\_job.upgrade.script.sql and is located in the /share/contrib/ directory under your EDB Postgres Advanced Server installation.

If you're using  $pg\_upgrade$  to upgrade your installation:

- 1. Perform the upgrade.
- 2. Invoke the dbms\_job.upgrade.script.sql script to update the catalog files. If your existing pgAgent installation was performed with a script, the update converts the installation to an extension.

# 7.2.6 Troubleshooting pg\_upgrade

These troubleshooting tips address problems you might encounter when using  $pg\_upgrade$ .

#### Upgrade Error - There seems to be a postmaster servicing the cluster

 $If \ \ pg\_upgrade \ \ reports \ that \ a postmaster \ is servicing \ the \ cluster, stop \ all \ EDB \ Postgres \ Advanced \ Server \ services \ and \ try \ the \ upgrade \ again.$ 

#### Upgrade Error - fe\_sendauth: no password supplied

If pg\_upgrade reports an authentication error that references a missing password, modify the pg\_hba.conf files in the old and new cluster to enable trust authentication, or configure the system to use a pgpass.conf file.

# Upgrade Error - New cluster is not empty; exiting

If pg\_upgrade reports that the new cluster isn't empty, empty the new cluster. The target cluster might not contain any user-defined databases.

### Upgrade Error - Failed to load library

If the original EDB Postgres Advanced Server cluster included libraries that aren't included in the EDB Postgres Advanced Server cluster pg\_upgrade alerts you to the missing component during the

consistency check by writing an entry to the loadable\_libraries.txt file in the directory from which you invoked pg\_upgrade. Generally, for missing libraries that aren't part of a major component upgrade:

- 1. Restart the EDB Postgres Advanced Server service.
- 2. Use StackBuilder Plus to download and install the missing module.
- 3. Stop the EDB Postgres Advanced Server service.
- 4. Resume the upgrade process. Invoke <code>pg\_upgrade</code> to perform consistency checking.
- 5. After you resolve any remaining problems noted in the consistency checks, invoke pg\_upgrade to perform the data migration from the old cluster to the new cluster.

## 7.2.7 Reverting to the old cluster

The method you use to revert to a previous cluster varies with the options specified when invoking <code>pg\_upgrade</code>:

- If you specified the --check option when invoking pg\_upgrade , an upgrade wasn't performed and no modifications were made to the old cluster. You can reuse the old cluster at any time.
- If you included the --link option when invoking pg\_upgrade, the data files are shared between the old and new cluster after the upgrade completes. If you started the server that's servicing the new cluster, the new server wrote to those shared files, and it's unsafe to use the old cluster.
- If you ran pg\_upgrade without the --link specification or haven't started the new server, the old cluster is unchanged except that the .old suffix was appended to the \$PGDATA/global/pg\_control and tablespace directories.
- To reuse the old cluster, delete the tablespace directories created by the new cluster. Remove the .old suffix from \$PGDATA/global/pg\_control and the old cluster tablespace directory names. Restart the server that services the old cluster.

# 7.3 Performing a minor version update of an RPM installation

If you used an RPM package to install EDB Postgres Advanced Server or its supporting components, you can use yum to perform a minor version upgrade to a more recent version. To review a list of the package updates that are available for your system, open a command line, assume root privileges, and enter the command:

yum check-update <package\_name>

Where package\_name is the search term for which you want to search for updates. You can include wildcard values in the search term. To use yum update to install an updated package, use the command:

yum update <package\_name>

Where package\_name is the name of the package you want to update. Include wildcard values in the update command to update multiple related packages with a single command. For example, use the following command to update all packages whose names include the expression edb:

yum update edb\*

#### Note

 $\label{thm:command} \textbf{The } \textbf{yum } \textbf{update } \textbf{command performs an update only between minor releases. To update between major releases, use } \textbf{pg\_upgrade} \;.$ 

For more information about using yum commands and options, enter yum --help at the command line.

#### Important

If upgrading to version 15.4 or later, run edb\_sqlpatch .

The command might respond that it has a number of patches needing to be applied, for example:

- \* database edb
- 0 patches were previously applied to this database.

58 patches need to be applied to this database.

In this case, you need to run edb\_sqlpatch to patch the system catalog:

edb\_sqlpatch -af

For more information about using edb\_sqlpatch commands and options, seeedb\_sqlpatch.

# 7.4 Using StackBuilder Plus to perform a minor version update

#### Note

StackBuilder Plus is supported only on Windows systems

The StackBuilder Plus utility provides a graphical interface that simplifies the process of updating, downloading, and installing modules that complement your EDB Postgres Advanced Server installation. When you install a module with StackBuilder Plus, StackBuilder Plus resolves any software dependencies.

1. To invoke StackBuilder Plus at any time after the installation has completed, select Apps > StackBuilder Plus. Enter your system password if prompted, and the StackBuilder Plus welcome window opens.

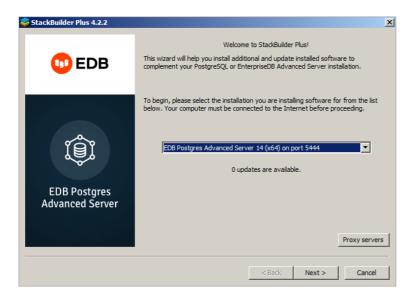

2. Select your EDB Postgres Advanced Server installation.

StackBuilder Plus requires internet access. If your installation of EDB Postgres Advanced Server is behind a firewall (with restricted internet access), StackBuilder Plus can download program installers through a proxy server. The module provider determines if the module can be accessed through an HTTP proxy or an FTP proxy. Currently, all updates are transferred by an HTTP proxy, and the FTP proxy information isn't used.

3. If the selected EDB Postgres Advanced Server installation has restricted Internet access, on the Welcome screen, selectProxy Servers to open the Proxy servers dialog box:

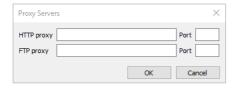

4. On the dialog box, enter the IP address and port number of the proxy server in the HTTP proxy box. Currently, all StackBuilder Plus modules are distributed by HTTP proxy (FTP proxy information is ignored). Select OK.

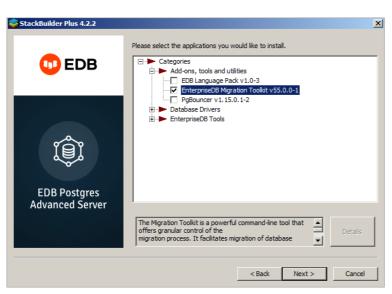

 $The tree \ control \ on \ the \ Stack Builder \ Plus \ module \ selection \ window \ displays \ a \ node \ for \ each \ module \ category.$ 

- 5. To add a component to the selected EDB Postgres Advanced Server installation or to upgrade a component, select the box to the left of the module name, and select Next.
- 6. If prompted, enter your email address and password on the StackBuilder Plus registration window.

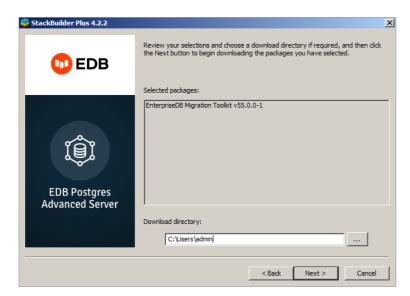

StackBuilder Plus confirms the packages selected. The Selected packages dialog box displays the name and version of the installer. SelectNext.

When the download completes, a window opens that confirms the installation files were downloaded and are ready for installation.

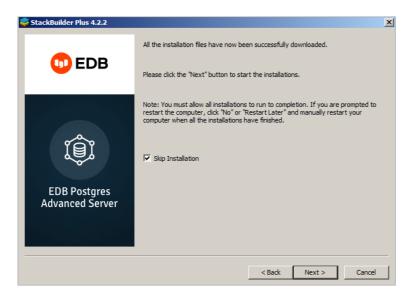

7. Leave the Skip Installation check box cleared and select Next to start the installation process. (Select the check box and select Next to exit StackBuilder Plus without installing the downloaded files.)

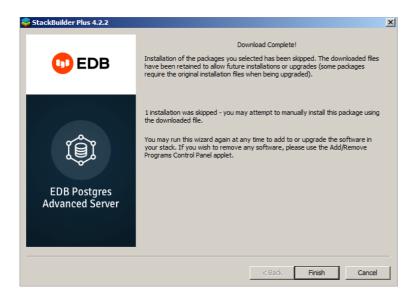

When the upgrade is complete, StackBuilder Plus alerts you to the success or failure of the installation of the requested package. If you were prompted by an installer to restart your computer, restart now

If the update fails to install, StackBuilder Plus alerts you to the installation error and writes a message to the log file at %TEMP%.

### 8 Database administration

EDB Postgres Advanced Server includes features to help you to maintain, secure, and operate EDB Postgres Advanced Server databases.

## 8.1 Setting configuration parameters

The EDB Postgres Advanced Server configuration parameters control various aspects of the database server's behavior and environment such as data file and log file locations, connection, authentication and security settings, resource allocation and consumption, archiving and replication settings, error logging and statistics gathering, optimization and performance tuning, and locale and formatting settings

Configuration parameters that apply only to EDB Postgres Advanced Server are noted in Summary of configuration parameters, which lists all EDB Postgres Advanced Server configuration parameters along with a number of key attributes of the parameters.

You can find more information about configuration parameters in the PostgreSQL core documentation.

## 8.1.1 Setting configuration parameters

Set each configuration parameter using a name/value pair. Parameter names aren't case sensitive. The parameter name is typically separated from its value by an optional equals sign (=).

This example shows some configuration parameter settings in the postgresql.conf file:

```
# This is a
comment
log_connections = yes
log_destination =
'syslog'
search_path = '"$user", public'
shared_buffers = 128MB
```

## Types of parameter values

Parameter values are specified as one of five types:

- Boolean Acceptable values are on, off, true, false, yes, no, 1, 0, or any unambiguous prefix of these.
- Integer Number without a fractional part.
- $\bullet \ \ \textbf{Floating point} \textbf{Number with an optional fractional part separated by a decimal point}.$
- String Text value enclosed in single quotes if the value isn't a simple identifier or number, that is, the value contains special characters such as spaces or other punctuation marks.

• Enum — Specific set of string values. The allowed values can be found in the system view pg\_settings.enumvals. Enum values are not case sensitive.

Some settings specify a memory or time value. Each of these has an implicit unit, which is kilobytes, blocks (typically 8 kilobytes), milliseconds, seconds, or minutes. You can find default units by referencing the system view pg\_settings.unit. You can specify a different unit explicitly.

Valid memory units are:

- kB (kilobytes)
- MB (megabytes)
- GB (gigabytes).

Valid time units are:

- ms (milliseconds)
- s (seconds)
- min (minutes)
- h (hours)
- d (days).

The multiplier for memory units is 1024.

### Specifying configuration parameter settings

A number of parameter settings are set when the EDB Postgres Advanced Server database product is built. These are read-only parameters, and you can't change their values. A couple of parameters are also permanently set for each database when the database is created. These parameters are read-only and you can't later change them for the database. However, there are a number of ways to specify the configuration parameter settings:

- The initial settings for almost all configurable parameters across the entire database cluster are listed in the postgresql.conf configuration file. These settings are put into effect upon database server start or restart. You can override some of these initial parameter settings. All configuration parameters have built-in default settings that are in effect unless you explicitly override them.
- Configuration parameters in the postgresql.conf file are overridden when the same parameters are included in the postgresql.auto.conf file. Use the ALTER SYSTEM command to manage the configuration parameters in the postgresql.auto.conf file.
- You can modify parameter settings in the configuration file while the database server is running. If the configuration file is then reloaded (meaning a SIGHUP signal is issued), for certain parameter types, the changed parameters settings immediately take effect. For some of these parameter types, the new settings are available in a currently running session immediately after the reload. For others, you must start a new session to use the new settings. And for some others, modified settings don't take effect until the database server is stopped and restarted. See the PostgreSQL core documentation for information on how to reload the configuration file.
- You can use the SQL commands ALTER DATABASE, ALTER ROLE, or ALTER ROLE IN DATABASE to modify certain parameter settings. The modified parameter settings take effect for new sessions after you execute the command. ALTER DATABASE affects new sessions connecting to the specified database. ALTER ROLE affects new sessions started by the specified role.

  ALTER ROLE IN DATABASE affects new sessions started by the specified role connecting to the specified database. Parameter settings established by these SQL commands remain in effect indefinitely, across database server restarts, overriding settings established by the other methods. You can change parameter settings established using the ALTER DATABASE, ALTER ROLE, or ALTER ROLE IN DATABASE commands by either:
  - o Reissuing these commands with a different parameter value.
  - o Issuing these commands using the SET parameter TO DEFAULT clause or the RESET parameter clause. These clauses change the parameter back to using the setting set by the other methods. See the PostgreSQL core documentation for the syntax of these SQL commands.
- You can make changes for certain parameter settings for the duration of individual sessions using the PGOPTIONS environment variable or by using the SET command in the EDB-PSQL or PSQL command-line programs. Parameter settings made this way override settings established using any of the methods discussed earlier, but only during that session.

## Modifying the postgresql.conf file

The configuration parameters in the postgresql.conf file specify server behavior with regard to auditing, authentication, encryption, and other behaviors. On Linux and Windows hosts, the postgresql.conf file resides in the data directory under your EDB Postgres Advanced Server installation.

Parameters that are preceded by a pound sign (#) are set to their default value. To change a parameter value, remove the pound sign and enter a new value. After setting or changing a parameter, you must either reload or restart the server for the new parameter value to take effect.

In the postgresql.conf file, some parameters contain comments that indicate change requires restart. To view a list of the parameters that require a server restart, use the following query at the psql command line:

```
SELECT name FROM pg_settings WHERE context =
'postmaster';
```

#### Modifying the pg\_hba.conf file

Appropriate authentication methods provide protection and security. Entries in the pg\_hba.conf file specify the authentication methods that the server uses with connecting clients. Before connecting to the server, you might need to modify the authentication properties specified in the pg\_hba.conf file.

When you invoke the initdb utility to create a cluster, the utility creates a pg\_hba.conf file for that cluster that specifies the type of authentication required from connecting clients. You can modify this file. After modifying the authentication settings in the pg\_hba.conf file, restart the server and apply the changes. For more information about authentication and modifying the pg\_hba.conf file, see the PostgreSQL core documentation.

When the server receives a connection request, it verifies the credentials provided against the authentication settings in the pg\_hba.conf file before allowing a connection to a database. To log the pg\_hba.conf file entry to authenticate a connection to the server, set the log\_connections parameter to ON in the postgresql.conf file.

A record specifies a connection type, database name, user name, client IP address, and the authentication method to authorize a connection upon matching these parameters in the pg\_hba.conf file. Once the connection to a server is authorized, you can see the matched line number and the authentication record from the pg\_hba.conf file.

This example shows a log detail for a valid <code>pg\_hba.conf</code> entry after successful authentication:

```
2020-05-08 10:42:17 IST LOG: connection received: host=[local]
2020-05-08 10:42:17 IST LOG: connection authorized: user=u1 database=edb
application_name=psql
2020-05-08 10:42:17 IST DETAIL: Connection matched pg_hba.conf line 84:
"local all all md5"
```

#### Obfuscating the LDAP password

When using LDAP for authentication, the LDAP password used to connect to the LDAP server (the ldapbindpasswd password) is stored in the pg\_hba.conf file. You can store the password there in an obfuscated form, which can then be de-obfuscated by a loadable module that you supply. The loadable module supplies a hook function that performs the de-obfuscation.

 $For example, this \ C-loadable \ module \ uses \ \ rot13\_passphrase \ \ as \ the \ hook \ function \ to \ de-obfuscate \ the \ password \ from \ the \ pg\_hba.conf \ file:$ 

```
#include "postgres.h"
#include <float.h>
#include <stdio.h>
#include "libpq/libpq.h"
#include "libpq/libpq-be.h"
#include "libpq/auth.h"
#include "utils/guc.h"
PG_MODULE_MAGIC;
void
_PG_init(void);
void
_PG_fini(void);
/* hook function
static char*
                rot13 passphrase(char
*password);
* Module load
callback
*/
void
_PG_init(void)
{
       ldap_password_hook =
rot13 passphrase;
}
void
_PG_fini(void)
{
      /* do nothing yet
}
static char*
rot13 passphrase(char *pw)
{
      size_t size = strlen(pw) +
```

Add your module to the shared\_preload\_libraries parameter in the postgresql.conf file. For example:

```
shared_preload_libraries = '$libdir/ldap_password_func'
```

Restart your server to load the changes in this parameter.

## 8.1.2 Configuration parameters by functionality

Configuration parameters can be grouped by function. See Description of parameter attributes for the list of attributes included in each configuration parameter description.

# 8.1.2.1 Top performance-related parameters

These configuration parameters have the most immediate impact on performance.

## 8.1.2.1.1 shared\_buffers

Parameter type: Integer

Default value: 32MB

Range: 128kB to system dependent

Minimum scope of effect: Cluster

When value changes take effect: Restart

Required authorization to activate: EDB Postgres Advanced Server service account

Sets the amount of memory the database server uses for shared memory buffers. The default is typically 32MB but might be less if your kernel settings don't support it, as determined during initdb. This setting must be at least 128kB. (Nondefault values of BLCKSZ change the minimum.) However, you usually need settings significantly higher than the minimum for good performance.

If you have a dedicated database server with 1GB or more of RAM, a reasonable starting value for shared\_buffers is 25% of the memory in your system. For some workloads, even large settings for shared\_buffers are effective. However, because EDB Postgres Advanced Server also relies on the operating system cache, allocating more than 40% of RAM to shared\_buffers isn't likely to work better than a smaller amount.

On systems with less than 1GB of RAM, a smaller percentage of RAM is appropriate to leave space for the operating system. Fifteen percent of memory is more typical in these situations. Also, on Windows, large values for shared\_buffers aren't as effective. You might have better results keeping the setting relatively low and using the operating system cache more instead. The useful range for shared\_buffers on Windows systems is generally from 64MB to 512MB.

Increasing this parameter might cause EDB Postgres Advanced Server to request more System V shared memory than your operating system's default configuration allows. See Shared Memory and Semaphores in the PostgreSQL core documentation for information on how to adjust those parameters.

# 8.1.2.1.2 work\_mem

Parameter type: Integer

Default value: 1MB

Range: 64kB to 2097151kB

Minimum scope of effect: Per session

When value changes take effect: Immediate

Required authorization to activate: Session user

Specifies the amount of memory for internal sort operations and hash tables to use before writing to temporary disk files.

For a complex query, several sort or hash operations might run in parallel. Each operation is allowed to use as much memory as this value specifies before it starts to write data into temporary files. Also, several running sessions might perform such operations concurrently. Therefore, the total memory used might be many times the value of <a href="work\_mem">work\_mem</a>. Keep this information in mind when choosing the value.

Sort operations are used for ORDER BY, DISTINCT, and merge joins. Hash tables are used in hash joins, hash-based aggregation, and hash-based processing of IN subqueries.

Reasonable values are typically between 4MB and 64MB, depending on the size of your machine, how many concurrent connections you expect (determined by max\_connections), and the complexity of your queries.

### 8.1.2.1.3 maintenance\_work\_mem

Parameter type: Integer

Default value: 16MB

Range: 1024kB to 2097151kB

Minimum scope of effect: Per session

When value changes take effect: Immediate

Required authorization to activate: Session user

Specifies the maximum amount of memory used by maintenance operations such as VACUUM, CREATE INDEX, and ALTER TABLE ADD FOREIGN KEY. It defaults to 16MB. Since a database session can execute only one of these operations at a time, and an installation normally doesn't have many of them running concurrently, it's safe to set this value significantly larger than work\_mem. Larger settings might improve performance for vacuuming and for restoring database dumps.

 $When autovacuum \, runs, you \, can \, allocate \, up \, to \, \, autovacuum\_max\_workers \, \, times, so \, be \, careful \, not \, to \, set \, the \, default \, value \, too \, high.$ 

A good rule of thumb is to set this to about 5% of system memory but not more than about 512MB. Larger values don't necessarily improve performance.

### 8.1.2.1.4 wal\_buffers

Parameter type: Integer

Default value: 64kB

Range: 32kB to system dependent

Minimum scope of effect: Cluster

When value changes take effect: Restart

Required authorization to activate: EDB Postgres Advanced Server service account

The amount of memory used in shared memory for WAL data. Because the data is written out to disk at every transaction commit, the setting must be large enough only to hold the amount of WAL data generated by one typical transaction.

Increasing this parameter might cause EDB Postgres Advanced Server to request more System V shared memory than your operating system's default configuration allows. See Shared Memory and Semaphores in the PostgreSQL core documentation for information on how to adjust those parameters.

Although even this very small setting doesn't always cause a problem, in some situations it can result in extra fsync calls and degrade overall system throughput. Increasing this value to about 1MB can address this problem. On very busy systems, you might need an even higher value, up to a maximum of about 16MB. Like shared\_buffers, this parameter increases EDB Postgres Advanced

Server's initial shared memory allocation. If increasing it causes an EDB Postgres Advanced Server start failure, increase the operating system limit.

# 8.1.2.1.5 checkpoint\_segments

Deprecated. This parameter isn't supported by EDB Postgres Advanced Server.

# 8.1.2.1.6 checkpoint\_completion\_target

Parameter type: Floating point

Default value: 0.5

Range: 0 to 1

Minimum scope of effect: Cluster

When value changes take effect: Reload

Required authorization to activate: EDB Postgres Advanced Server service account

Specifies the target of checkpoint completion as a fraction of total time between checkpoints. This parameter spreads out the checkpoint writes while the system starts working toward the next checkpoint.

The default of 0.5 aims to finish the checkpoint writes when 50% of the next checkpoint is ready. A value of 0.9 aims to finish the checkpoint writes when 90% of the next checkpoint is done. This value throttles the checkpoint writes over a larger amount of time and avoids spikes of performance bottlenecking.

# 8.1.2.1.7 checkpoint\_timeout

Parameter type: Integer

Default value: 5min

Range: 30s to 3600s

Minimum scope of effect: Cluster

When value changes take effect: Reload

Required authorization to activate: EDB Postgres Advanced Server service account

Maximum time between automatic WAL checkpoints, in seconds. Increasing this parameter can increase the amount of time needed for crash recovery.

 $Increasing \ \ checkpoint\_timeout \ \ to \ a larger \ value, such \ as \ 15 \ minutes, can reduce \ the \ I/O \ load \ on \ your \ system, especially \ when \ using \ large \ values \ for \ shared\_buffers.$ 

The downside of making these adjustments to the checkpoint parameters is that your system uses a modest amount of additional disk space and takes longer to recover in the event of a crash. However, for most users, this is worth it for a significant performance improvement.

# 8.1.2.1.8 max\_wal\_size

Parameter type: Integer

Default value: 1 GB

Range: 2 to 2147483647

Minimum scope of effect: Cluster

When value changes take effect: Reload

Required authorization to activate: EDB Postgres Advanced Server service account

max\_wal\_size specifies the maximum size for the WAL to reach between automatic WAL checkpoints. This is a soft limit. WAL size can exceed max\_wal\_size under special circumstances, such as when under a heavy load, with a failing archive\_command, or with a high wal\_keep\_segments setting.

Increasing this parameter can increase the amount of time needed for crash recovery. You can set this parameter in the postgresql.conf file or on the server command line.

# 8.1.2.1.9 min\_wal\_size

Parameter type: Integer

Default value: 80 MB

Range: 2 to 2147483647

Minimum scope of effect: Cluster

When value changes take effect: Reload

Required authorization to activate: EDB Postgres Advanced Server service account

If WAL disk usage stays below the value specified by min\_wal\_size, old WAL files are recycled for future use at a checkpoint rather than removed. This feature ensures that enough WAL space is reserved to handle spikes in WAL usage, like when running large batch jobs. You can set this parameter in the postgresql.conf file or on the server command line.

# 8.1.2.1.10 bgwriter\_delay

Parameter type: Integer

Default value: 200ms

Range: 10ms to 10000ms

Minimum scope of effect: Cluster

When value changes take effect: Reload

Required authorization to activate: EDB Postgres Advanced Server service account

Specifies the delay between activity rounds for the background writer. In each round, the writer issues writes for some number of dirty buffers. (You can control the number of dirty buffers using the bgwriter\_lru\_maxpages and bgwriter\_lru\_multiplier parameters.) It then sleeps for bgwriter\_delay milliseconds, and repeats.

On many systems, the effective resolution of sleep delays is 10ms. Setting bgwriter\_delay to a value that isn't a multiple of 10 might have the same results as setting it to the next higher multiple of 10.

Typically, when tuning bgwriter\_delay, you reduce it from its default value. This parameter is rarely increased. Saving on power consumption on a system with very low use is one case when you might increase the value.

### 8.1.2.1.11 seq\_page\_cost

Parameter type: Floating point

Default value: 1

Range: 0 to 1.79769e+308

Minimum scope of effect: Per session

When value changes take effect: Immediate

Required authorization to activate: Session user

Sets the planner's estimate of the cost of a disk page fetch that's part of a series of sequential fetches. You can override this value for a particular tablespace by setting the tablespace parameter of the same name. See ALTER TABLESPACE in the PostgreSQL core documentation.

The default value assumes very little caching, so it's often a good idea to reduce it. Even if your database is significantly larger than physical memory, you might want to try setting this parameter to something lower than the default value of 1 to see if you get better query plans that way. If your database fits entirely in memory, you can lower this value much more, for example, to 0.1.

# 8.1.2.1.12 random\_page\_cost

Parameter type: Floating point

Default value: 4

Range: 0 to 1.79769e+308

Minimum scope of effect: Per session

When value changes take effect: Immediate

Required authorization to activate: Session user

Sets the planner's estimate of the cost of a nonsequentially fetched disk page. You can override the default for a particular tablespace by setting the tablespace parameter of the same name. See ALTER TABLESPACE in the PostgreSQL core documentation.

Reducing this value relative to seq\_page\_cost causes the system to prefer index scans. Raising it makes index scans look relatively more expensive. You can raise or lower both values together to change the importance of disk I/O costs relative to CPU costs, which are described by the cpu\_tuple\_cost and cpu\_index\_tuple\_cost parameters.

The default value assumes very little caching, so it's often a good idea to reduce it. Even if your database is significantly larger than physical memory, you might want to try setting this parameter to 2 (that is, lower than the default) to see whether you get better query plans that way. If your database fits entirely in memory, you can lower this value much more, for example, to 0.1.

Although the system allows it, never set random\_page\_cost less than seq\_page\_cost. However, setting them equal or very close to equal makes sense if the database fits mostly or entirely in memory, since in that case there's no penalty for touching pages out of sequence. Also, in a heavily cached database, lower both values relative to the CPU parameters, since the cost of fetching a page already in RAM is much smaller than it normally is.

# 8.1.2.1.13 effective\_cache\_size

Parameter type: Integer

Default value: 128MB

Range: 8kB to 17179869176kB

Minimum scope of effect: Per session

When value changes take effect: Immediate

Required authorization to activate: Session user

Sets the planner's assumption about the effective size of the disk cache that's available to a single query. This assumption is factored into estimates of the cost of using an index. A higher value makes it more likely index scans are used. A lower value makes it more likely sequential scans are used.

When setting this parameter, consider both EDB Postgres Advanced Server's shared buffers and the portion of the kernel's disk cache that are used for EDB Postgres Advanced Server data files. Also, consider the expected number of concurrent queries on different tables, since they have to share the available space.

This parameter doesn't affect the size of shared memory allocated by EDB Postgres Advanced Server, and it doesn't reserve kernel disk cache. Use it only for estimating.

If this parameter is set too low, the planner might decide not to use an index even when it's helpful to do so. Setting effective\_cache\_size to 50% of physical memory is a normal, conservative setting. A more aggressive setting is approximately 75% of physical memory.

### 8.1.2.1.14 synchronous\_commit

Parameter type: Boolean

Default value: true

Range: {true | false}

Minimum scope of effect: Per session

When value changes take effect: Immediate

Required authorization to activate: Session user

Specifies whether a transaction commit waits for WAL records to be written to disk before the command returns a success indication to the client. The safe setting is on, which is the default. When off, there can be a delay between when success is reported to the client and when the transaction is really guaranteed to be safe against a server crash. (The maximum delay is three times wal\_writer\_delay.)

Unlike fsync, setting this parameter to off does not create any risk of database inconsistency. An operating system or database crash might result in some recent "allegedly committed" transactions being lost. However, the database state is the same as if those transactions aborted cleanly.

So, turning synchronous\_commit off can be a useful alternative when performance is more important than exact certainty about the durability of a transaction. See Asynchronous Commit in the PostgreSQL core documentation for information.

You can change this parameter at any time. The behavior for any one transaction is determined by the setting in effect when it commits. It's therefore possible and useful to have some transactions commit synchronously and others asynchronously. For example, to make a single multistatement transaction commit asynchronously when the default is the opposite, issue SET LOCAL synchronous\_commit TO OFF in the transaction.

# 8.1.2.1.15 edb\_max\_spins\_per\_delay

Parameter type: Integer

Default value: 1000

Range: 10 to 1000

Minimum scope of effect: Per cluster

When value changes take effect: Restart

Required authorization to activate: EDB Postgres Advanced Server service account

Specifies the maximum number of times that a session spins while waiting for a spin lock. If a lock isn't acquired, the session sleeps.

This parameter can be useful for systems that use non-uniform memory access (NUMA) architecture.

### 8.1.2.1.16 pg\_prewarm.autoprewarm

Parameter type: Boolean

Default value: true

Range: {true | false}

Minimum scope of effect: Cluster

When value changes take effect: Restart

Required authorization to activate: EDB Postgres Advanced Server service account

Controls whether the database server runs autoprewarm, a background worker process that dumps shared buffers to disk before a shutdown. It then *prewarms* the shared buffers the next time the server is started, meaning it loads blocks from the disk back into the buffer pool.

The advantage to this parameter is that it shortens the warmup times after the server restarts by loading the data that was dumped to disk before shutdown.

 $Set \ \ pg\_prewarm. autoprewarm \ \ to \ on \ to \ enable \ the \ \ autoprewarm \ \ worker. \ Set \ it \ to \ off \ to \ disable \ \ autoprewarm.$ 

Before you can use autoprewarm, you must add \$libdir/pg\_prewarm to the libraries listed in the shared\_preload\_libraries configuration parameter of the postgresql.conf file, as this example shows:

```
shared_preload_libraries =
'$libdir/dbms_pipe,$libdir/edb_gen,$libdir/dbms_aq,$libdir/pg_prewarm'
```

After modifying the shared\_preload\_libraries parameter, restart the database server. After the restart, the autoprewarm background worker launches immediately after the server reaches a consistent state.

The autoprewarm process starts loading blocks that were previously recorded in \$PGDATA/autoprewarm.blocks until no free buffer space is left in the buffer pool. In this manner, any new blocks that were loaded either by the recovery process or by the querying clients aren't replaced.

Once the autoprewarm process finishes loading buffers from disk, it periodically dumps shared buffers to disk at the interval specified by the pg\_prewarm.autoprewarm\_interval parameter. At the next server restart, the autoprewarm process prewarms shared buffers with the blocks that were last dumped to disk.

See pq\_prewarm.autoprewarm\_interval for information on the autoprewarm background worker.

### 8.1.2.1.17 pg\_prewarm.autoprewarm\_interval

Parameter type: Integer

Default value: 300s

Range: 0s to 2147483s

Minimum scope of effect: Cluster

When value changes take effect: Reload

Required authorization to activate: EDB Postgres Advanced Server service account

The minimum number of seconds after which the autoprewarm background worker dumps shared buffers to disk. If set to 0, shared buffers aren't dumped at regular intervals. They're dumped only when you shut down the server.

See the  $pg\_prewarm.autoprewarm$  for information on the autoprewarm background worker.

# 8.1.2.2 Resource usage/memory

These configuration parameters control resource use pertaining to memory.

edb\_dynatune

Parameter type: Integer

Default value: 0

Range: 0 to 100

Minimum scope of effect: Cluster

When value changes take effect: Restart

 $\textbf{Required authorization to activate:} \ \texttt{EDB Postgres Advanced Server service account}$ 

Determines how much of the host system's resources for the database server to use based on the host machine's total available resources and the intended use of the host machine.

When you first install EDB Postgres Advanced Server, you set edb\_dynatune according to the use of the host machine on which it was installed, that is, development machine, mixed-use machine, or dedicated server. For most purposes, the database administrator doesn't need to adjust the various configuration parameters in the postgresql.conf file to improve performance.

You can set the edb\_dynatune parameter to any integer value from 0 to 100. A value of 0 turns off the dynamic tuning feature, which leaves the database server resource use under the control of the other configuration parameters in the postgresql.conf file.

A low, non-zero value, for example, 1 to 33, dedicates the least amount of the host machine's resources to the database server. These values are suitable for a development machine where many other applications are being used.

A value in the range of 34 to 66 dedicates a moderate amount of resources to the database server. This setting might be used for a dedicated application server that has a fixed number of other applications running on the same machine as EDB Postgres Advanced Server.

The highest values of 67 to 100 dedicate most of the server's resources to the database server. Use settings in this range for a host machine that's dedicated to running EDB Postgres Advanced Server.

After you select a value for edb\_dynatune, you can further fine-tune database server performance by adjusting the other configuration parameters in the postgresql.conf file. Any adjusted setting overrides the corresponding value chosen by edb\_dynatune. To change the value of a parameter, uncomment the configuration parameter, specify the desired value, and restart the database server.

edb\_dynatune\_profile

Parameter type: Enum

Default value: oltp

Range: {oltp | reporting | mixed}

Minimum scope of effect: Cluster

When value changes take effect: Restart

Required authorization to activate: EDB Postgres Advanced Server service account

Controls tuning aspects based on the expected workload profile on the database server.

The following are the possible values:

- $\bullet \quad \mathsf{oltp} \ . \ \mathsf{Recommended} \ \mathsf{when} \ \mathsf{the} \ \mathsf{database} \ \mathsf{server} \ \mathsf{is} \ \mathsf{processing} \ \mathsf{heavy} \ \mathsf{online} \ \mathsf{transaction} \ \mathsf{processing} \ \mathsf{workloads}.$
- reporting . Recommended for database servers used for heavy data reporting
- mixed. Recommended for servers that provide a mix of transaction processing and data reporting.

# 8.1.2.3 Resource usage/EDB Resource Manager

 $\label{thm:configuration} These \ configuration \ parameters \ control \ resource \ use \ through \ EDB \ Resource \ Manager.$ 

edb\_max\_resource\_groups

Parameter type: Integer

Default value: 16

Range: 0 to 65536

Minimum scope of effect: Cluster

When value changes take effect: Restart

Required authorization to activate: EDB Postgres Advanced Server service account

Controls the maximum number of resource groups that EDB Resource Manager can use simultaneously. You can create more resource groups than the value specified by edb\_max\_resource\_groups . However, the number of resource groups in active use by processes in these groups can't exceed this value.

Set this parameter large enough to handle the number of groups you expect to maintain.

edb\_resource\_group

Parameter type: String

Default value: none

Range: n/a

Minimum scope of effect: Per session

When value changes take effect: Immediate

Required authorization to activate: Session user

The name of the resource group for EDB Resource Manager to control in the current session according to the group's resource type settings.

If you don't set this parameter, then the current session doesn't use EDB Resource Manager.

# 8.1.2.4 Query tuning

| These configuration parameters are used for optimizer hints.                                                                                                    |
|----------------------------------------------------------------------------------------------------|
| enable_hints                                                                                                    |
| Parameter type: Boolean                                                                                                    |
| Default value: true                                                                                                    |
| Range: {true   false}                                                                                                    |
| Minimum scope of effect: Per session                                                                                                    |
| When value changes take effect: Immediate                                                                                                    |
| Required authorization to activate: Session user                                                                                                    |
| Enables optimizer hints embedded in SQL commands. Optimizer hints are ignored when this parameter is off.                                                                                                    |
| 8.1.2.5 Query tuning/planner method configuration                                                                                                    |
| These configuration parameters are used for planner method configuration.                                                                                                    |
| edb_enable_pruning                                                                                                    |
| Parameter type: Boolean                                                                                                    |
| Default value: false                                                                                                    |
| Range: {true   false}                                                                                                    |
| Minimum scope of effect: Per session                                                                                                    |
| When value changes take effect: Immediate                                                                                                    |
| Required authorization to activate: Session user                                                                                                    |
| Allows the query planner to early prune partitioned tables. Early pruning means that the query planner can "prune" (that is, ignore) partitions that aren't searched in a query before generating query plans. This setting helps improve performance because it prevents generating query plans of partitions that aren't searched. |
| Conversely, <i>late pruning</i> means that the query planner prunes partitions after generating query plans for each partition. The constraint_exclusion configuration parameter controls late pruning                                                                                                    |
| The ability to early prune depends on the nature of the query in the WHERE clause. You can use early pruning in only simple queries with constraints like WHERE column = literal, for example, WHERE deptno = 10.                                                                                                    |
| Don't use early pruning for more complex queries such as WHERE column = expression, for example, WHERE deptno = 10 + 5.                                                                                                    |
| This parameter is deprecated from version 15 and later. Use enable_partition_pruning instead.                                                                                                    |
| 8.1.2.6 Reporting and logging/what to log                                                                                                    |
| These configuration parameters control reporting and logging.                                                                                                    |
| trace_hints                                                                                                    |
| Parameter type: Boolean                                                                                                    |

Default value: false

Range: {true | false}

Minimum scope of effect: Per session

When value changes take effect: Immediate

Required Aauthorization to activate: Session user

Use with the optimizer hints feature to provide more detailed information about whether the planner used a hint. Set the client\_min\_messages and trace\_hints configuration parameters as follows:

```
SET client_min_messages TO
info;
SET trace_hints TO
true;
```

This example shows how the SELECT command with the NO\_INDEX hint displays the added information produced when you set those configuration parameters:

```
EXPLAIN SELECT /*+ NO_INDEX(accounts accounts_pkey) */ * FROM
accounts
WHERE aid =
100;

INFO: [HINTS] Index Scan of [accounts].[accounts_pkey] rejected
because
of NO_INDEX
hint.

INFO: [HINTS] Bitmap Heap Scan of [accounts].[accounts_pkey]
rejected
because of NO_INDEX
hint.
```

edb\_log\_every\_bulk\_value

Parameter type: Boolean

Default value: false

Range: {true | false}

 $\label{thm:minimum} \textbf{Minimum scope of effect:} \ \mathsf{Per \ session}$ 

When value changes take effect: Immediate

Required authorization to activate: Superuser

Bulk processing logs the resulting statements into both the EDB Postgres Advanced Server log file and the EDB Audit log file. However, logging every statement in bulk processing is costly. You can control the bulk processing statements that are logged with the edb\_log\_every\_bulk\_value configuration parameter.

When this parameter is set to true, every statement in bulk processing is logged. During bulk execution, when edb\_log\_every\_bulk\_value is set to false, a log message is recorded once per bulk processing along with the number of rows processed. The duration is emitted once per bulk processing.

# 8.1.2.7 Auditing settings

 $These\ configuration\ parameters\ are\ for\ use\ with\ the\ EDB\ Postgres\ Advanced\ Server\ database\ auditing\ feature.$ 

### 8.1.2.7.1 edb\_audit

Parameter type: Enum

Default value: none

Range: {none | csv | xml}

Minimum scope of effect: Cluster

When value changes take effect: Reload

Required authorization to activate: EDB Postgres Advanced Server service account

Enables or disables database auditing. The values xml or csv enable database auditing. These values determine the file format in which to capture auditing information. none disables database auditing.

# 8.1.2.7.2 edb\_audit\_directory

Parameter type: String

Default value: edb\_audit

Range: n/a

Minimum scope of effect: Cluster

When value changes take effect: Reload

Required authorization to activate: EDB Postgres Advanced Server service account

Specifies the directory where the audit log files are created. Specify either an absolute path or a path relative to the EDB Postgres Advanced Server data directory.

# 8.1.2.7.3 edb\_audit\_filename

Parameter type: String

Default value: audit-%Y%m%d\_%H%M%S

Range: n/a

Minimum scope of effect: Cluster

When value changes take effect: Reload

Required authorization to activate: EDB Postgres Advanced Server service account

Specifies the file name of the audit file where the auditing information is stored. The default file name is audit-%Y%m%d\_%H%M%S. The escape sequences, such as %Y and %m , are replaced by the appropriate current values of the system date and time.

# 8.1.2.7.4 edb\_audit\_rotation\_day

Parameter type: String

Default value: every

Range: {none | every | sun | mon | tue | wed | thu | fri | sat}  $\dots$ 

Minimum scope of effect: Cluster

When value changes take effect: Reload

Required authorization to activate: EDB Postgres Advanced Server service account

Specifies the day of the week on which to rotate the audit files. Valid values are sun, mon, tue, wed, thu, fri, sat, every, and none. To disable rotation, set the value to none. To

rotate the file every day, set the edb\_audit\_rotation\_day value to every .To rotate the file on a specific day of the week, set the value to the desired day of the week.

### 8.1.2.7.5 edb\_audit\_rotation\_size

Parameter type: Integer

Default value: 0MB

Range: 0MB to 5000MB

Minimum scope of effect: Cluster

When value changes take effect: Reload

Required authorization to activate: EDB Postgres Advanced Server service account

Specifies a file size threshold in megabytes when file rotation occurs. If the parameter is commented out or set to 0, rotating the file based on size doesn't occur.

# 8.1.2.7.6 edb\_audit\_rotation\_seconds

Parameter type: Integer

Default value: 0s

Range: 0s to 2147483647s

Minimum scope of effect: Cluster

When value changes take effect: Reload

 $\textbf{Required authorization to activate:} \ \texttt{EDB Postgres Advanced Server service account}$ 

 $Specifies \ the \ rotation \ time \ in \ seconds \ when \ a \ new \ log \ file \ is \ created. \ To \ disable \ this \ feature, \ leave \ this \ parameter \ set \ to \ 0.$ 

# 8.1.2.7.7 edb\_audit\_connect

Parameter type: Enum

Default value: failed

Range: {none | failed | all}

Minimum scope of effect: Cluster

When value changes take effect:  ${\sf Reload}$ 

Required authorization to activate: EDB Postgres Advanced Server service account

Enables auditing of database connection attempts by users. To disable auditing of all connection attempts, set <a href="edb\_audit\_connect">edb\_audit\_connect</a> to none. To audit all failed connection attempts, set the value to failed. To audit all connection attempts, set the value to all.

# 8.1.2.7.8 edb\_audit\_disconnect

Parameter type: Enum

Default value: none

Range: {none | all}

Minimum scope of effect: Cluster

When value changes take effect: Reload

Required authorization to activate: EDB Postgres Advanced Server service account

Enables auditing of database disconnections by connected users. To enable auditing of disconnections, set the value to all. To disable, set the value to none.

### 8.1.2.7.9 edb\_audit\_statement

Parameter type: String

Default value: ddl, error

Range: {none | ddl | dml | insert | update | delete | truncate | select | error | create | drop | alter | grant | revoke | rollback | set | all | { select | update | delete | insert }@groupname} ...

Minimum scope of effect: Cluster

When value changes take effect: Reload

Required authorization to activate: EDB Postgres Advanced Server service account

Specifies auditing of different categories of SQL statements as well as statements related to specific SQL commands.

- To log errors, set the parameter value to error
- To audit all DDL statements, such as CREATE TABLE and ALTER TABLE, set the parameter value to ddl.
- To audit specific types of DDL statements, the parameter values can include those specific SQL commands (create, drop, or alter). In addition, you can specify the object type following the command, such as create table, create view, and drop role.
- To audit all modification statements, such as INSERT, UPDATE, DELETE, or TRUNCATE, set edb\_audit\_statement to dml.
- To audit specific types of DML statements, the parameter values can include the specific SQL commands insert, update, delete, or truncate. Include parameter values select, grant, revoke, or rollback to audit statements regarding those SQL commands.
- To audit SET statements, include the parameter value SET.
- To audit every statement, set the value to all.
- To disable this feature, set the value to none.

The per-object level auditing audits the operations permitted by object privileges, such as SELECT, UPDATE, DELETE, and INSERT statements, including (@) and excluding (-) groups on a given table. To audit a specific type of object, specify the name of the object group to audit. The edb\_audit\_statement parameter can include the specific SQL commands (select, update, delete, or insert) associated with a group name with (@) include and (-) exclude symbol.

### 8.1.2.7.10 edb\_audit\_tag

Parameter type: String

Default value: none

Minimum scope of effect: Session

When value changes take effect: Immediate

Required authorization to activate: User

Specifies a string value to include in the audit log when the  $\ensuremath{\mathsf{edb\_audit}}$  parameter is set to  $\ensuremath{\mathsf{csv}}$  or  $\ensuremath{\mathsf{xml}}$  .

### 8.1.2.7.11 edb\_audit\_destination

Parameter type: Enum

Default value: file

Range: {file | syslog}

Minimum scope of effect: Cluster

When value changes take effect: Reload

Required authorization to activate: EDB Postgres Advanced Server service account

Specifies whether to record the audit log information in the directory as given by the edb\_audit\_directory parameter or to the directory and file managed by the syslog process. Set to file to use the directory specified by edb\_audit\_directory.

Set to syslog to use the syslog process and its location as configured in the /etc/syslog.conf file. The syslog setting is valid only for EDB Postgres Advanced Server running on a Linux host. It isn't supported on Windows systems.

#### Note

In recent Linux versions, syslog was replaced with rsyslog, and the configuration file is in /etc/rsyslog.conf.

### 8.1.2.7.12 edb\_log\_every\_bulk\_value

For information on edb\_log\_every\_bulk\_value, see edb\_log\_every\_bulk\_value.

# 8.1.2.8 Client connection defaults/locale and formatting

These configuration parameters affect locale and formatting.

icu\_short\_form

Parameter type: String

Default value: none

Range: n/a

Minimum scope of effect: Database

When value changes take effect: n/a

Required authorization to activate: n/a

Contains the default ICU short-form name assigned to a database or to the EDB Postgres Advanced Server instance. See Unicode collation algorithm for general information about the ICU short form and the Unicode collation algorithm.

Set this configuration parameter either when:

- Using the CREATE DATABASE command with the ICU\_SHORT\_FORM parameter. In this case, set the specified short-form name. It appears in the icu\_short\_form configuration parameter when connected to this database.
- Creating an EDB Postgres Advanced Server instance with the initdb command used with the --icu\_short\_form option. In this case, set the specified short-form name. It appears in the icu\_short\_form configuration parameter when connected to a database in that EDB Postgres Advanced Server instance. The database doesn't override it with its own ICU\_SHORT\_FORM parameter and a different short form.

Once you set this parameter, you can't change it.

# 8.1.2.9 Client connection defaults/statement behavior

These configuration parameters affect statement behavior.

default\_heap\_fillfactor

Parameter type: Integer

Default value: 100

Range: 10 to 100

Minimum scope of effect: Per session

When value changes take effect: Immediate

Required authorization to activate: Session user

Sets the fill factor for a table when the FILLFACTOR storage parameter is omitted from a CREATE TABLE command.

The fill factor for a table is a percentage from 10 to 100, where 100 is complete packing. When you specify a smaller fill factor, INSERT operations pack table pages only to the indicated percentage.

The remaining space on each page is reserved for updating rows on that page. This approach gives

UPDATE

a chance to place the updated copy of a row on the same page as the original, which is more efficient than placing it on a different page.

For a table whose entries are never updated, complete packing is the best choice. In heavily updated tables, use smaller fill factors.

edb\_data\_redaction

Parameter type: Boolean

Default value: true

Range: {true | false}

Minimum scope of effect: Per session

When value changes take effect: Immediate

Required authorization to activate: Session user

Data redaction is the support of policies to limit the exposure of certain sensitive data to certain users by altering the displayed information.

When set to TRUE, the data redaction is applied to all users except for superusers and the table owner:

- Superusers and table owner bypass data redaction.
- $\bullet \;\;$  All other users get the redaction policy applied and see the reformatted data.

When set to FALSE, the following occurs:

- Superusers and table owner still bypass data redaction.
- All other users get an error.

 $For information \ on \ data \ red action, see \ EDB \ Postgres \ Advanced \ Server \ Security \ Features.$ 

# 8.1.2.10 Client connection defaults/other defaults

These parameters set miscellaneous client connection defaults.

oracle\_home

Parameter type: String

Default value: none

Range: n/a

Minimum scope of effect: Cluster

When value changes take effect: Restart

Required authorization to activate: EDB Postgres Advanced Server service account

Before creating a link to an Oracle server, you must direct EDB Postgres Advanced Server to the correct Oracle home directory. Set the LD\_LIBRARY\_PATH environment variable on Linux or PATH on Windows to the lib directory of the Oracle client installation directory.

Alternatively, you can set the value of the oracle\_home configuration parameter in the postgresql.conf file. The value specified in the oracle\_home configuration parameter overrides the

LD\_LIBRARY\_PATH environment variable in Linux and PATH environment variable in Windows.

### Note

 $The \ \ oracle\_home \ \ configuration \ parameter \ must \ provide \ the \ correct \ path \ to \ the \ Oracle \ client, \ that \ is, \ OCI \ \ library.$ 

To set the  $\mbox{oracle\_home}$  configuration parameter in the  $\mbox{postgresql.conf}$  file, add the following line:

```
oracle_home = '<lib_directory>'
```

<ib\_directory> is the name of the oracle\_home path to the Oracle client installation directory that contains libclntsh.so in Linux and oci.dll in Windows.

After setting the oracle\_home configuration parameter, you must restart the server for the changes to take effect. Restart the server:

- On Linux, using the systemctl command or pg\_ctl services
- On Windows, from the Windows Services console

odbc\_lib\_path

Parameter type: String

Default value: none

Range: n/a

Minimum scope of effect: Cluster

When value changes take effect: Restart

Required authorization to activate: EDB Postgres Advanced Server service account

If you're using an ODBC driver manager and if it's installed in a nonstandard location, specify the location by setting the odbc\_lib\_path configuration parameter in the postgresql.conf file:

odbc\_lib\_path = 'complete\_path\_to\_libodbc.so'

 $The configuration file must include the complete pathname to the driver manager shared library, which is typically \verb|libodbc.so|. \\$ 

# 8.1.2.11 Compatibility options

These configuration parameters control various database compatibility features.

edb\_redwood\_date

Parameter type: Boolean

Default value: false

Range: {true | false}

Minimum scope of effect: Per session

When value changes take effect: Immediate

Required authorization to activate: Session user

Translates DATE to TIMESTAMP when DATE appears as the data type of a column in the commands and the table definition is stored in the database. A time component is stored in the column along with the date.

If edb\_redwood\_date is set to FALSE, the column's data type in a CREATE TABLE or ALTER TABLE command remains as a native PostgreSQL DATE data type and is stored as such in the database. The PostgreSQL DATE data type stores only the date without a time component in the column.

Regardless of the setting of edb\_redwood\_date, when DATE appears as a data type in any other context, it's always internally translated to a TIMESTAMP. It can thus handle a time component if present. Examples of these contexts include:

- The data type of a variable in an SPL declaration section
- The data type of a formal parameter in an SPL procedure or SPL function
- The return type of an SPL function

 $edb\_redwood\_greatest\_least$ 

Parameter type: Boolean

Default value: true

Range: {true | false}

Minimum scope of effect: Per session

When value changes take effect: Immediate

Required authorization to activate: Session user

The GREATEST function returns the parameter with the greatest value from its list of parameters. The LEAST function returns the parameter with the least value from its list of parameters.

When edb\_redwood\_greatest\_least is set to TRUE, the GREATEST and LEAST functions return null when at least one of the parameters is null.

When edb\_redwood\_greatest\_least is set to FALSE, null parameters are ignored except when all parameters are null. In that case, the functions return null.

```
SET edb_redwood_greatest_least TO off;

SELECT GREATEST(1, 2, NULL, 3);

greatest

3
(1 row)
```

edb\_redwood\_raw\_names

Parameter type: Boolean

Default value: false

Range: {true | false}

Minimum scope of effect: Per session

When value changes take effect: Immediate

Required authorization to activate: Session user

When edb\_redwood\_raw\_names is set to FALSE, database object names such as table names, column names, trigger names, program names, and user names appear in uppercase letters when viewed from Redwood catalogs (that is, system catalogs prefixed by ALL\_, DBA\_, or USER\_). In addition, quotation marks enclose names that were created with enclosing quotation marks.

When edb\_redwood\_raw\_names is set to TRUE, the database object names are displayed as they're stored in the PostgreSQL system catalogs when viewed from the Redwood catalogs. Names created without quotation marks around them appear in lower case as expected in PostgreSQL. Names created enclosed by quotation marks appear as they were created but without the quotation marks.

For example, the following user name is created, and then a session is started with that user:

```
CREATE USER reduser IDENTIFIED BY password;
edb=# \c - reduser
Password for user
reduser:
You are now connected to database "edb" as user
"reduser".
```

When connected to the database as reduser, the following tables are created:

```
CREATE TABLE all_lower (col INTEGER);
CREATE TABLE ALL_UPPER (COL INTEGER);
CREATE TABLE "Mixed_Case" ("Col"
INTEGER);
```

When viewed from the Redwood catalog USER\_TABLES, with edb\_redwood\_raw\_names set to the default value FALSE, the names appear in upper case. The exception is the Mixed\_Case name, which appears as created and also enclosed by quotation marks.

When viewed with edb\_redwood\_raw\_names set to TRUE, the names appear in lower case except for the Mixed\_Case name, which appears as created but without quotation marks.

These names now match the case when viewed from the PostgreSQL  $\,$  pg\_tables  $\,$  catalog:

edb\_redwood\_strings

Parameter type: Boolean

Default value: false

Range: {true | false}

Minimum scope of effect: Per session

When value changes take effect: Immediate

### Required authorization to activate: Session user

If the edb\_redwood\_strings parameter is set to TRUE, when a string is concatenated with a null variable or null column, the result is the original string. If edb\_redwood\_strings is set to FALSE, the native PostgreSQL behavior is maintained, which is the concatenation of a string with a null variable or null column that gives a null result.

This example shows the difference. The sample application contains a table of employees. This table has a column named comm that's null for most employees. The following query is run with edb\_redwood\_string set to FALSE. Concatenating a null column with non-empty strings produces a final result of null, so only employees that have a commission appear in the query result. The output line for all other employees is null.

```
SET edb_redwood_strings TO
off;

SELECT RPAD(ename,10) || ' ' || TO_CHAR(sal,'99,999.99') || ' '
||
TO_CHAR(comm,'99,999.99') "EMPLOYEE COMPENSATION" FROM emp;
```

```
EMPLOYEE COMPENSATION

ALLEN 1,600.00 300.00 WARD 1,250.00 500.00

MARTIN 1,250.00 1,400.00

TURNER 1,500.00 .00

(14 rows)
```

The following is the same query executed when edb\_redwood\_strings is set to TRUE. Here, the value of a null column is treated as an empty string. Concatenating an empty string with a non-empty string produces the non-empty string.

```
SET edb_redwood_strings TO
on;

SELECT RPAD(ename,10) || ' ' || TO_CHAR(sal,'99,999.99') || ' '
||
TO_CHAR(comm,'99,999.99') "EMPLOYEE COMPENSATION" FROM emp;
```

```
EMPLOYEE COMPENSATION
SMITH 800.00
ALLEN 1,600.00 300.00
WARD 1,250.00 500.00
JONES 2,975.00
MARTIN 1,250.00 1,400.00
BLAKE 2,850.00
CLARK 2,450.00
SCOTT 3,000.00
KING 5,000.00
TURNER 1,500.00 .00
ADAMS 1,100.00
JAMES 950.00
FORD 3,000.00
MILLER 1,300.00
(14 rows)
```

edb\_stmt\_level\_tx

Parameter type: Boolean

Default value: false

Range: {true | false}

Minimum scope of effect: Per session

When value changes take effect: Immediate

### Required authorization to activate: Session user

The term statement-level transaction isolation describes the behavior in which a runtime error occurs in a SQL command, and all the updates on the database caused by that single command are rolled back. For example, if a single UPDATE command successfully updates five rows, but an attempt to update a sixth row results in an exception, the updates to all six rows made by this UPDATE command are rolled back. The effects of prior SQL commands that haven't yet been committed or rolled back are pending until a COMMIT or ROLLBACK command is executed.

In EDB Postgres Advanced Server, if an exception occurs while executing a SQL command, all the updates on the database since the start of the transaction are rolled back. In addition, the transaction is left in an aborted state, and either a COMMIT or ROLLBACK command must be issued before another transaction can start.

If edb\_stmt\_level\_tx is set to TRUE, then an exception doesn't roll back prior uncommitted database updates. If edb\_stmt\_level\_tx is set to FALSE, then an exception rolls back uncommitted database updates.

### Note

Use edb\_stmt\_level\_tx set to TRUE only when necessary, as it can have have a negative performance impact.

This example, run in PSQL, shows that when edb\_stmt\_level\_tx is FALSE, the abort of the second INSERT command also rolls back the first INSERT command. In PSQL, you must issue the command \set AUTOCOMMIT off. Otherwise every statement commits automatically, which doesn't show the effect of edb\_stmt\_level\_tx.

In this example, with edb\_stmt\_level\_tx set to TRUE, the first INSERT command wasn't rolled back after the error on the second INSERT command. At this point, the first INSERT command can either be committed or rolled back.

If a ROLLBACK command is issued instead of the COMMIT command, the insert of employee number 9001 is rolled back as well.

### db\_dialect

Parameter type: Enum

Default value: postgres

Range: {postgres | redwood}

Minimum scope of effect: Per session

When value changes take effect: Immediate

Required authorization to activate: Session user

In addition to the native PostgreSQL system catalog pg\_catalog, EDB Postgres Advanced Server contains an extended catalog view. This is the sys catalog for the expanded catalog view. The db\_dialect parameter controls the order in which these catalogs are searched for name resolution.

When set to postgres, the namespace precedence is pg\_catalog and then sys, giving the PostgreSQL catalog the highest precedence. When set to redwood, the namespace precedence is sys and then pg\_catalog, giving the expanded catalog views the highest precedence.

default\_with\_rowids

Parameter type: Boolean

Default value: false

Range: {true | false}

Minimum scope of effect: Per session

When value changes take effect: Immediate

Required authorization to activate: Session user

When set to on, CREATE TABLE includes a ROWID column in newly created tables, which you can then reference in SQL commands. In earlier versions of EDB Postgres Advanced Server, ROWIDs were mapped to OIDs. With EDB Postgres Advanced Server version 12 and later, the ROWID is an autoincrementing value based on a sequence that starts with 1. It's assigned to each row of a table created with the ROWIDs option. By default, a unique index is created on a ROWID column.

The ALTER and DROP operations are restricted on a ROWID column.

To restore a database with ROWIDs with EDB Postgres Advanced Server 11 or an earlier version, you must perform the following:

- pg\_dump: If a table includes OIDs then specify --convert-oids-to-rowids to dump a database. Otherwise, ignore the OIDs to continue table creation on EDB Postgres Advanced Server version 12 and later.
- pg\_upgrade: Errors out. But if a table includes OIDs or ROWIDs, then you must perform the following:
  - 1. Take a dump of the tables by specifying the --convert-oids-to-rowids option.
  - 2. Drop the tables, and then perform the upgrade.
  - 3. After the upgrade is successful, restore the dump into a new cluster that contains the dumped tables into a target database.

optimizer\_mode

Parameter type: Enum

Default value: choose

Range: {choose | ALL\_ROWS | FIRST\_ROWS | FIRST\_ROWS\_10 | FIRST\_ROWS\_100 | FIRST\_ROWS\_1000}

Minimum scope of effect: Per session

When value changes take effect: Immediate

Required authorization to activate: Session user

Sets the default optimization mode for analyzing optimizer hints.

The following table shows the possible values.

| Hint           | Description                                                                                                    |
|----------------|----------------------------------------------------------------------------------------------------|
| ALL_ROWS       | Optimizes for retrieval of all rows of the result set.                                                             |
| CHOOSE         | Does no default optimization based on assumed number of rows to retrieve from the result set. This is the default. |
| FIRST_ROWS     | Optimizes for retrieval of only the first row of the result set.                                                   |
| FIRST_ROWS_10  | Optimizes for retrieval of the first 10 rows of the results set.                                                   |
| FIRST_ROWS_100 | Optimizes for retrieval of the first 100 rows of the result set.                                                   |

Hint Description

FIRST\_ROWS\_1000 Optimizes for retrieval of the first 1000 rows of the result set.

These optimization modes are based on the assumption that the client submitting the SQL command is interested in viewing only the first n rows of the result set and then abandons the rest of the result set. Resources allocated to the query are adjusted as such.

# 8.1.2.12 Customized options

### custom\_variable\_classes

The custom\_variable\_classes parameter was deprecated in EDB Postgres Advanced Server 9.2. Parameters that previously depended on this parameter no longer require its support. In previous releases of EDB Postgres Advanced Server, custom\_variable\_classes was required by parameters not normally known to be added by add-on modules, such as procedural languages.

dbms\_alert.max\_alerts

Parameter type: Integer

Default value: 100

Range: 0 to 500

Minimum scope of effect: Cluster

When value changes take effect: Restart

Required authorization to activate: EDB Postgres Advanced Server service account

Specifies the maximum number of concurrent alerts allowed on a system using the <code>DBMS\_ALERTS</code> package.

 $dbms\_pipe.total\_message\_buffer$ 

Parameter type: Integer

Default value: 30 Kb

Range: 30 Kb to 256 Kb

Minimum scope of effect: Cluster

When value changes take effect: Restart

Required authorization to activate: EDB Postgres Advanced Server service account

Specifies the total size of the buffer used for the  ${\tt DBMS\_PIPE}$  package.

index\_advisor.enabled

Parameter type: Boolean

Default value: true

Range: {true | false}

Minimum scope of effect: Per session

When value changes take effect: Immediate

Required authorization to activate: Session user

Temporarily suspends Index Advisor in an EDB-PSQL or PSQL session. To use this configuration parameter, the Index Advisor plugin index\_advisor must be loaded in the EDB-PSQL or PSQL session.

You can load the Index Advisor plugin as follows:

```
$ psql -d edb -U
enterprisedb

Password for user enterprisedb:
psql
(14.0.0)
Type "help" for help.

edb=# LOAD 'index_advisor';
LOAD
```

Use the SET command to change the parameter setting to control whether Index Advisor generates an alternative query plan:

```
edb=# SET index_advisor.enabled TO off;
SET
edb=# EXPLAIN SELECT * FROM t WHERE a < 10000;</pre>
```

```
QUERY PLAN

Seq Scan on t (cost=0.00..1693.00 rows=9864 width=8)
Filter: (a < 10000)
(2 rows)
```

```
edb=# SET index_advisor.enabled TO
on;
SET
edb=# EXPLAIN SELECT * FROM t WHERE a <
10000;</pre>
```

```
QUERY PLAN

Seq Scan on t (cost=0.00..1693.00 rows=9864 width=8)
Filter: (a < 10000)
Result (cost=0.00..327.88 rows=9864 width=8)
One-Time Filter: '===[ HYPOTHETICAL PLAN ]==='::text
-> Index Scan using "<hypothetical-index>:1" on t (cost=0.00..327.88 rows=9864 width=8)
Index Cond: (a < 10000)
(6 rows)
```

### $edb\_sql\_protect.enabled$

Parameter type: Boolean

Default value: false

Range: {true | false}

Minimum scope of effect: Cluster

When value changes take effect: Reload

 $\textbf{Required authorization to activate:} \ \texttt{EDB Postgres Advanced Server service account}$ 

Controls whether SQL/Protect is actively monitoring protected roles by analyzing SQL statements issued by those roles and reacting according to the setting of  $edb\_sql\_protect.level$ . When you're ready to begin monitoring with SQL/Protect, set this parameter to on .

 $edb\_sql\_protect.level$ 

Parameter type: Enum

Default value: passive

Range: {learn | passive | active}

Minimum scope of effect: Cluster

When value changes take effect: Reload

Required authorization to activate: EDB Postgres Advanced Server service account

Sets the action taken by SQL/Protect when a SQL statement is issued by a protected role.

You can set this parameter to one of the following values to use learn mode, passive mode, or active mode:

- learn . Tracks the activities of protected roles and records the relations used by the roles. Use this value when initially configuring SQL/Protect so the expected behaviors of the protected applications are learned.
- passive. Issues warnings if protected roles are breaking the defined rules but doesn't stop any SQL statements from executing. This is the next step after SQL/Protect learns the expected behavior of the protected roles. This essentially behaves in intrusion detection mode. You can run it in production if you monitor it.
- active. Stops all invalid statements for a protected role. This behavior acts as a SQL firewall that prevents dangerous queries from running. This is particularly effective against early penetration testing when the attacker is trying to determine the vulnerability point and the type of database behind the application. Not only does SQL/Protect close those vulnerability points, it tracks the blocked queries. This behavior can alert administrators before the attacker finds an alternative method of penetrating the system.

If you're using SQL/Protect for the first time, set edb\_sql\_protect.level to learn.

edb\_sql\_protect.max\_protected\_relations

Parameter type: Integer

Default value: 1024

Range: 1 to 2147483647

Minimum scope of effect: Cluster

When value changes take effect: Restart

 $\textbf{Required authorization to activate:} \ \texttt{EDB Postgres Advanced Server service account}$ 

Sets the maximum number of relations that can be protected per role. The total number of protected relations for the server is the number of protected relations times the number of protected roles. Every protected relation consumes space in shared memory. The space for the maximum possible protected relations is reserved during database server startup.

If the server is started when edb\_sql\_protect.max\_protected\_relations is set to a value outside of the valid range (for example, a value of 2,147,483,648), then a warning message is logged in the database server log file:

```
2014-07-18 16:04:12 EDT WARNING: invalid value for parameter

"edb_sql_protect.max_protected_relations": "2147483648"

2014-07-18 16:04:12 EDT HINT: Value exceeds integer range.
```

 $The \ database \ server \ starts \ successfully \ but \ with \ \ edb\_sql\_protect.max\_protected\_relations \ \ set \ to \ the \ default \ value \ of \ 1024.$ 

Although the upper range for the parameter is listed as the maximum value for an integer data type, the practical setting depends on how much shared memory is available and the parameter value used during database server startup.

As long as the space required can be reserved in shared memory, the value is acceptable. If the value is such that the space in shared memory can't be reserved, the database server startup fails with an error message like the following:

```
2014-07-18 15:22:17 EDT FATAL: could not map anonymous shared memory:

Cannot allocate memory
2014-07-18 15:22:17 EDT HINT: This error usually means that PostgreSQL's request for a shared memory segment exceeded available memory, swap space or huge pages. To reduce the request size (currently 2070118400 bytes), reduce PostgreSQL's shared memory usage, perhaps by reducing shared_buffers or max_connections.
```

In this case, reduce the parameter value until you can start the database server successfully.

edb\_sql\_protect.max\_protected\_roles

Parameter type: Integer

Default value: 64

Range: 1 to 2147483647

Minimum scope of effect: Cluster

When value changes take effect: Restart

Required authorization to activate: EDB Postgres Advanced Server service account

Sets the maximum number of roles that can be protected.

Every protected role consumes space in shared memory. The server reserves space for the number of protected roles times the number of protected relations (edb\_sql\_protect.max\_protected\_relations). The space for the maximum possible protected roles is reserved during database server startup.

If the database server is started when edb\_sql\_protect.max\_protected\_roles is set to a value outside of the valid range (for example, a value of 2,147,483,648), then a warning message is logged in the database server log file:

```
2014-07-18 16:04:12 EDT WARNING: invalid value for parameter

"edb_sql_protect.max_protected_roles": "2147483648"

2014-07-18 16:04:12 EDT HINT: Value exceeds integer range.
```

 $The \ database \ server \ starts \ successfully \ but \ with \ \ edb\_sql\_protect.max\_protected\_roles \ \ set \ to \ the \ default \ value \ of \ 64.$ 

Although the upper range for the parameter is listed as the maximum value for an integer data type, the practical setting depends on how much shared memory is available and the parameter value used during database server startup.

As long as the space required can be reserved in shared memory, the value is acceptable. If the value is such that the space in shared memory can't be reserved, the database server startup fails with an error message such as the following:

```
2014-07-18 15:22:17 EDT FATAL: could not map anonymous shared memory:

Cannot allocate memory
2014-07-18 15:22:17 EDT HINT: This error usually means that PostgreSQL's request for a shared memory segment exceeded available memory, swap space or huge pages. To reduce the request size (currently 2070118400 bytes), reduce PostgreSQL's shared memory usage, perhaps by reducing shared_buffers or max_connections.
```

In this cases, reduce the parameter value until you can start the database server successfully.

edb\_sql\_protect.max\_queries\_to\_save

Parameter type: Integer

Default value: 5000

Range: 100 to 2147483647

Minimum scope of effect: Cluster

When value changes take effect: Restart

Required authorization to activate: EDB Postgres Advanced Server service account

Sets the maximum number of offending queries to save in the view  $\verb|edb_sql_protect_queries|.$ 

Every saved query consumes space in shared memory. The space for the maximum possible queries that can be saved is reserved during database server startup.

If the database server is started when edb\_sql\_protect.max\_queries\_to\_save is set to a value outside of the valid range (for example, a value of 10), then a warning message is logged in the database server log file:

```
2014-07-18 13:05:31 EDT WARNING: 10 is outside the valid range for
```

```
parameter "edb_sql_protect.max_queries_to_save" (100 ..
2147483647)
```

 $The \ database \ server \ starts \ successfully \ but \ with \ \ edb\_sql\_protect.max\_queries\_to\_save \ \ set \ to \ the \ default \ value \ of \ 5000.$ 

Although the upper range for the parameter is listed as the maximum value for an integer data type, the practical setting depends on how much shared memory is available and the parameter value used during database server startup.

As long as the space required can be reserved in shared memory, the value is acceptable. If the value is such that the space in shared memory can't be reserved, the database server startup fails with an error message like the following:

```
2014-07-18 15:22:17 EDT FATAL: could not map anonymous shared memory:

Cannot allocate memory
2014-07-18 15:22:17 EDT HINT: This error usually means that PostgreSQL's request for a shared memory segment exceeded available memory, swap space or huge pages. To reduce the request size (currently 2070118400 bytes), reduce PostgreSQL's shared memory usage, perhaps by reducing shared_buffers or max_connections.
```

In this case, reduce the parameter value until you can start the database server successfully.

edb\_wait\_states.directory

Parameter type: String

Default value: edb\_wait\_states

Range: n/a

Minimum scope of effect: Cluster

When value changes take effect: Restart

Required authorization to activate: EDB Postgres Advanced Server service account

Sets the directory path where the EDB wait states log files are stored. Use a full, absolute path, not a relative path. However, the default setting is edb\_wait\_states , which makes \$PGDATA/edb\_wait\_states the default directory location. See EDB Wait States for more information.

edb\_wait\_states.retention\_period

Parameter type: Integer

Default value: 604800s

Range: 86400s to 2147483647s

Minimum scope of effect: Cluster

When value changes take effect: Reload

Required authorization to activate: EDB Postgres Advanced Server service account

Sets the time to wait before deleting the log files for EDB wait states. The default is 604,800 seconds, which is 7 days. See EDB Wait States for more information.

 $edb\_wait\_states.sampling\_interval$ 

Parameter type: Integer

Default value: 1s

Range: 1s to 2147483647s

Minimum scope of effect: Cluster

When value changes take effect: Reload

Required authorization to activate: EDB Postgres Advanced Server service account

Sets the timing interval between two sampling cycles for EDB wait states. The default setting is 1 second. See EDB Wait States for more information.

edbldr.empty\_csv\_field

Parameter type: Enum

Default value: NULL

Range: {NULL | empty\_string | pgsql}

Minimum scope of effect: Per session

When value changes take effect: Immediate

Required authorization to activate: Session user

Use the edbldr.empty\_csv\_field parameter to specify how EDB\*Loader treats an empty string. The table shows the valid values for the edbldr.empty\_csv\_field parameter.

| Parameter setting | EDB*Loader behavior                                                                                            |
|-------------------|----------------------------------------------------------------------------------------------------|
| NULL              | An empty field is treated as NULL .                                                                            |
| empty_string      | An empty field is treated as a string of length zero.                                                          |
| pgsql             | An empty field is treated as a NULL if it doesn't contain quotes and as an empty string if it contains quotes. |

For more information about the edbldr.empty\_csv\_field parameter in EDB\*Loader, see Tools, utilities, and components.

### utl\_encode.uudecode\_redwood

Parameter type: Boolean

Default value: false

Range: {true | false}

 $\label{eq:minimum scope of effect: Per session} \end{\mathbf{Minimum scope of effect:}} \end{\mathbf{Per session}}$ 

When value changes take effect: Immediate

 $\textbf{Required authorization to activate:} \ \mathsf{Session} \ \mathsf{user}$ 

When set to TRUE, EDB Postgres Advanced Server's UTL\_ENCODE.UUDECODE function can decode unencoded data that was created by the Oracle implementation of the UTL\_ENCODE.UUENCODE function.

When set to FALSE, EDB Postgres Advanced Server's UTL\_ENCODE.UUDECODE function can decode uuencoded data created by EDB Postgres Advanced Server's UTL\_ENCODE.UUENCODE function.

# utl\_file.umask

Parameter type: String

Default value: 0077

Range: Octal digits for umask settings

Minimum scope of effect: Per session

When value changes take effect: Immediate

Required authorization to activate: Session user

The utl\_file.umask parameter sets the file mode creation mask in a manner similar to the Linux umask command. This is for use only within the EDB Postgres Advanced Server UTL\_FILE package.

Note

The utl\_file.umask parameter isn't supported on Windows systems.

The value specified for utl\_file.umask is a three- or four-character octal string that's valid for the Linux umask command. The setting determines the permissions on files created by the UTL\_FILE functions and procedures.

The following shows the results of the default utl\_file.umask setting of 0077. All permissions are denied on users belonging to the enterprisedb group as well as all other users. Only the user enterprisedb has read and write permissions on the file.

-rw----- 1 enterprisedb enterprisedb 21 Jul 24 16:08 utlfile

# 8.1.2.13 Ungrouped configuration parameters

These configuration parameters apply only to EDB Postgres Advanced Server and are for a specific, limited purpose.

nls\_length\_semantics

Parameter type: Enum

Default value: byte

Range: {byte | char}

Minimum scope of effect: Per session

When value changes take effect: Immediate

Required authorization to activate: Superuser

This parameter has no effect in EDB Postgres Advanced Server. For example, this form of the ALTER SESSION command is accepted in EDB Postgres Advanced Server without throwing a syntax error. However, it doesn't alter the session environment.

ALTER SESSION SET nls\_length\_semantics = char;

Note

Since setting this parameter has no effect on the server environment, it doesn't appear in the system view  $pg\_settings$ .

query\_rewrite\_enabled

Parameter type: Enum

Default value: false

Range: {true | false | force}

Minimum scope of effect: Per session

When value changes take effect: Immediate

Required authorization to activate: Session user

This parameter has no effect in EDB Postgres Advanced Server. For example, this form of the ALTER SESSION command is accepted in EDB Postgres Advanced Server without throwing a syntax error. However, it doesn't alter the session environment.

```
ALTER SESSION SET query_rewrite_enabled =
 force;
  Note
  Since setting this parameter has no effect on the server environment, it doesn't appear in the system view pg\_settings.
query_rewrite_integrity
Parameter type: Enum
Default value: enforced
Range: {enforced | trusted | stale_tolerated}
Minimum scope of effect: Per session
When value changes take effect: Immediate
Required authorization to activate: Superuser
This parameter has no effect in EDB Postgres Advanced Server. For example, this form of the ALTER SESSION command is accepted in EDB Postgres Advanced Server without throwing a syntax error.
However, it doesn't alter the session environment.
 ALTER SESSION SET query_rewrite_integrity =
 stale_tolerated;
  Note
  Since setting this parameter has no effect on the server environment, it doesn't appear in the system view pg\_settings.
timed_statistics
Parameter type: Boolean
Default value: true
Range: {true | false}
Minimum scope of effect: Per session
When value changes take effect: Immediate
Required authorization to activate: Session user
Controls collecting timing data for the Dynamic Runtime Instrumentation Tools Architecture (DRITA) feature. When set to on, timing data is collected.
  Note
  When EDB Postgres Advanced Server is installed, the postgresql.conf file contains an explicit entry that setts timed_statistics to off. If this entry is commented out and the
  configuration file is reloaded, timed statistics collection uses the default value, which is on .
8.1.2.14
                  Audit archiving parameters
These configuration parameters are used by the EDB Postgres Advanced Server database audit archiving feature.
edb_audit_archiver
Parameter type: Enum
Default value: false
```

| Range: {true   false}                                                                                                    |
|----------------------------------------------------------------------------------------------------|
| Minimum scope of effect: Cluster                                                                                                    |
| When value changes take effect: Restart                                                                                                    |
| Required authorization to activate: EDB Postgres Advanced Server service account                                                                                                    |
| Enables or disables database audit archiving.                                                                                                    |
|                                                                                                    |
| edb_audit_archiver_timeout                                                                                                    |
| Parameter type: Integer                                                                                                    |
| Default value: 300s                                                                                                    |
| Range: 30s to 1d                                                                                                    |
| Minimum scope of effect: Cluster                                                                                                    |
| When value changes take effect: Reload                                                                                                    |
| Required authorization to activate: EDB Postgres Advanced Server service account                                                                                                    |
| Enforces a timeout in seconds when a database attempts to archive a log file.                                                                                                    |
|                                                                                                    |
| edb_audit_archiver_filename_prefix                                                                                                    |
| Parameter type: String                                                                                                    |
| Default value: audit-                                                                                                    |
| Range: n/a                                                                                                    |
| Minimum scope of effect: Cluster                                                                                                    |
| When value changes take effect: Reload                                                                                                    |
| Required authorization to activate: EDB Postgres Advanced Server service account                                                                                                    |
| Specifies the file name of an audit log file that needs to be archived. The file name must align with the edb_audit_filename parameter. The audit files with edb_audit_archiver_filename_prefix in the edb_audit_directory are eligible for compression or expiration. |
| edb_add1t_archiver_intename_prentx in the edb_add1t_d1rectory are engineeror compression of expiration.                                                                                                    |
| edb_audit_archiver_compress_time_limit                                                                                                    |
| Parameter type: Integer                                                                                                    |
| Default value: -1                                                                                                    |
| Allowed value: 0, -1, or any positive number value in seconds                                                                                                    |
| Minimum scope of effect: Cluster                                                                                                    |
| When value changes take effect: Reload                                                                                                    |
| Required authorization to activate: EDB Postgres Advanced Server service account                                                                                                    |
| Specifies the time in seconds after which audit logs are eligible for compression. The possible values to set this parameter are:                                                                                                    |
| O . Compression starts as soon as the log file isn't a current file.                                                                                                    |

• -1 . Compression of the log file on a timely basis doesn't occur.

| edb_audit_archiver_compress_size_limit                                                                                                    |
|----------------------------------------------------------------------------------------------------|
| Parameter type: Integer                                                                                                    |
| Default value: -1                                                                                                    |
| Allowed value: 0, -1, or any positive number value in megabytes                                                                                                    |
| Minimum scope of effect: Cluster                                                                                                    |
| When value changes take effect: Reload                                                                                                    |
| Required authorization to activate: EDB Postgres Advanced Server service account                                                                                                    |
| Specifies a file size threshold in megabytes, after which audit logs are eligible for compression. If the parameter is set to -1, no compression of the log file occurs based on size.                                                                                         |
| edb_audit_archiver_compress_command                                                                                                    |
| Parameter type: String                                                                                                    |
| Default value: gzip %p                                                                                                    |
| Range: n/a                                                                                                    |
| Minimum scope of effect: Cluster                                                                                                    |
| When value changes take effect: Reload                                                                                                    |
| Required authorization to activate: EDB Postgres Advanced Server service account                                                                                                    |
| Specifies the command to execute compressing of the audit log files. The default value for edb_audit_archiver_compress_command is gzip %p. The gzip provides a standard method of compressing files. The %p in the string is replaced by the path name of the file to archive. |
| edb_audit_archiver_compress_suffix                                                                                                    |
| Parameter type: String                                                                                                    |
| Default value: . gz                                                                                                    |
| Range: n/a                                                                                                    |
| Minimum scope of effect: Cluster                                                                                                    |
| When value changes take effect: Reload                                                                                                    |
| Required authorization to activate: EDB Postgres Advanced Server service account                                                                                                    |
| $Specifies the file name of an already compressed log file. The file name must align with $$ edb_audit\_archiver\_compress\_command $$. The default file name is $$.gz.$$                                                                                                    |
| edb_audit_archiver_expire_time_limit                                                                                                    |
| Parameter type: Integer                                                                                                    |
| Default value: -1                                                                                                    |
| Allowed value: 0, -1, or any positive number value in seconds                                                                                                    |
| Minimum scope of effect: Cluster                                                                                                    |
| When value changes take effect: Reload                                                                                                    |
| Required authorization to activate: EDB Postgres Advanced Server service account                                                                                                    |

 $Specifies \ the \ time \ in \ seconds \ after \ which \ audit \ logs \ are \ eligible \ to \ expire. \ The \ possible \ values \ to \ set \ this \ parameter \ are:$ 

- 0. Expiration starts as soon as the log file isn't a current file.
- -1 . Expiration of the log file on a timely basis doesn't occur.

edb\_audit\_archiver\_expire\_size\_limit

Parameter type: Integer

Default value: -1

Allowed value: 0, -1, or any positive number value in megabytes

Minimum scope of effect: Cluster

When value changes take effect: Reload

Required authorization to activate: EDB Postgres Advanced Server service account

Specifies a file size threshold in megabytes, after which audit logs are eligible to expire. If the parameter is set to -1, no expiration of a log file based on size occurs.

edb\_audit\_archiver\_expire\_command

Parameter type: String

Default value: "

Range: n/a

Minimum scope of effect: Cluster

When value changes take effect: Reload

Required authorization to activate: EDB Postgres Advanced Server service account

Specifies the command to execute on an expired audit log file before removal.

edb\_audit\_archiver\_sort\_file

Parameter type: String

Default value: mtime

Range: n/a

Minimum scope of effect: Cluster

When value changes take effect: Reload

Required authorization to activate: EDB Postgres Advanced Server service account

Identifies the oldest log file to sort alphabetically or based on  $\ensuremath{\mathsf{mtime}}$  .

- mtime sorts files based on file modification time.
- alphabetic sorts files alphabetically based on the file name.

# 8.1.2.15 Description of parameter attributes

The description of each group of parameters includes this list of attributes:

• Parameter type. Type of values the parameter can accept. See Setting configuration parameters for a discussion of parameter type values.

- Default value. Default setting if a value isn't explicitly set in the configuration file.
- Range. Allowed range of values.
- Minimum scope of effect. Smallest scope for which a distinct setting can be made. Generally, the minimal scope of a distinct setting is either:
  - o The entire cluster, meaning the setting is the same for all databases in the cluster and its sessions
  - per session, which means the setting might vary by role, database, or individual session. This attribute has the same meaning as the Scope of effect column in the table of Summary of configuration parameters.
- When value changes take effect. Least invasive action required to activate a change to a parameter's value. All parameter setting changes made in the configuration file can be put into effect by restarting the database server. However, certain parameters require a database server restart. Some parameter setting changes can be put into effect with a reload of the configuration file without stopping the database server. Finally, other parameter setting changes can be put into effect with some client-side action whose result is immediate. This attribute has the same meaning as the When takes effect column in the table of Summary of configuration parameters.
- Required authorization to activate. The type of user authorization to activate a change to a parameter's setting. If a database server restart or a configuration file reload is required, then the user must be an EDB Postgres Advanced Server service account (enterprised or postgres, depending on the EDB Postgres Advanced Server compatibility installation mode). This attribute has the same meaning as the Authorized user column in the table of Summary of configuration parameters.

# 8.2 Throttling CPU and I/O at the process level

EDB Resource Manager is an EDB Postgres Advanced Server feature that lets you control the use of operating system resources used by EDB Postgres Advanced Server processes.

This capability allows you to protect the system from processes that might uncontrollably overuse and monopolize certain system resources.

### 8.2.1 EDB Resource Manager key concepts

You use EDB Resource Manager to control the use of operating system resources used by EDB Postgres Advanced Server processes.

Some key points about using EDB Resource Manager are:

- The basic component of EDB Resource Manager is a resource group. A resource group is a named, global group. It's available to all databases in an EDB Postgres Advanced Server instance, and you can define various resource usage limits on it. EDB Postgres Advanced Server processes that are assigned as members of a given resource group are then controlled by EDB Resource Manager. This configuration keeps the aggregate resource use of all processes in the group near the limits defined on the group.
- Data definition language commands are used to create, alter, and drop resource groups. Only a database user with superuser privileges can use these commands.
- Resource type parameters define the desired aggregate consumption level of all processes belonging to a resource group. You use different resource type parameters for the different types of system resources currently supported by EDB Resource Manager.
- You can create multiple resource groups, each with different settings for its resource type parameters, which defines different consumption levels for each resource group.
- EDB Resource Manager throttles processes in a resource group to keep resource consumption near the limits defined by the resource type parameters. If multiple resource type parameters have defined settings in a resource group, the actual resource consumption might be significantly lower for certain resource types than their defined resource type parameter settings. This lower consumption happens because EDB Resource Manager throttles processes, attempting to keep all resources with defined resource type settings within their defined limits.
- The definitions of available resource groups and their resource type settings are stored in a shared global system catalog. Thus, all databases in a given EDB Postgres Advanced Server instance can use resource groups.
- The edb\_max\_resource\_groups configuration parameter sets the maximum number of resource groups that can be active at the same time as running processes. The default setting is 16 resource groups. Changes to this parameter take effect when you restart the database server.
- Use the SET\_edb\_resource\_group TO group\_name command to assign the current process to a specified resource group. Use the RESET\_edb\_resource\_group command or SET\_edb\_resource\_group to DEFAULT to remove the current process from a resource group.
- You can assign a default resource group to a role using the ALTER ROLE ... SET command or to a database using the ALTER DATABASE ... SET command. You can assign the entire database server instance a default resource group by setting the parameter in the postgresql.conf file.
- To include resource groups in a backup file of the database server instance, use the pg\_dumpall backup utility with default settings. That is, don't specify any of the --globals-only, --roles-only, or --tablespaces-only options.

### 8.2.2 Working with resource groups

Use these data definition language commands to create and manage resource groups.

### Creating a resource group

Use the CREATE RESOURCE GROUP command to create a new resource group.

CREATE RESOURCE GROUP <group\_name>;

### Description

The CREATE RESOURCE GROUP command creates a resource group with the specified name. You can then define resource limits on the group with the ALTER RESOURCE GROUP command. The resource group is accessible from all databases in the EDB Postgres Advanced Server instance.

To use the CREATE RESOURCE GROUP command, you must have superuser privileges.

#### **Parameters**

```
group_name
```

The name of the resource group.

### Example

This example creates three resource groups named  $\verb"resgrp_a"$ ,  $\verb"resgrp_b"$ , and  $\verb"resgrp_c"$ :

```
edb=# CREATE RESOURCE GROUP resgrp_a;

CREATE RESOURCE GROUP
edb=# CREATE RESOURCE GROUP resgrp_b;

CREATE RESOURCE GROUP
edb=# CREATE RESOURCE GROUP resgrp_c;

CREATE RESOURCE GROUP resgrp_c;
```

This query shows the entries for the resource groups in the  $\ensuremath{\mathsf{edb\_resource\_group}}$  catalog:

### Modifying a resource group

Use the ALTER RESOURCE GROUP command to change the attributes of an existing resource group. The command syntax comes in three forms.

This form renames the resource group:

```
ALTER RESOURCE GROUP <group_name> RENAME TO <new_name>;
```

This form assigns a resource type to the resource group:

This form resets the assignment of a resource type to its default in the group:

```
ALTER RESOURCE GROUP <group_name> RESET <resource_type>;
```

### Description

The ALTER RESOURCE GROUP command changes certain attributes of an existing resource group.

The form with the RENAME TO clause assigns a new name to an existing resource group.

The form with the SET resource\_type TO clause assigns the specified literal value to a resource type. Or, when you specify DEFAULT, it resets the resource type. Resetting a resource type means that the resource group has no defined limit on that resource type.

The form with the RESET resource\_type clause resets the resource type for the group.

To use the ALTER RESOURCE GROUP command, you must have superuser privileges.

### Parameters

group\_name

The name of the resource group to alter.

new\_name

The new name to assign to the resource group.

resource\_type

Specifies the type of resource to which to set a usage value.

```
value | DEFAULT
```

When value is specified, the literal value to assign to resource\_type . Specify DEFAULT to reset the assignment of resource\_type for the resource group.

#### Example

These examples show the use of the ALTER RESOURCE GROUP command:

```
edb=# ALTER RESOURCE GROUP resgrp_a RENAME TO
newgrp;

ALTER RESOURCE GROUP
edb=# ALTER RESOURCE GROUP resgrp_b SET cpu_rate_limit =
.5;

ALTER RESOURCE GROUP
edb=# ALTER RESOURCE GROUP resgrp_b SET dirty_rate_limit =
6144;

ALTER RESOURCE GROUP
edb=# ALTER RESOURCE GROUP resgrp_c RESET
cpu_rate_limit;

ALTER RESOURCE GROUP
```

This query shows the results of the ALTER RESOURCE GROUP commands to the entries in the edb\_resource\_group catalog:

```
edb=# SELECT * FROM edb_resource_group;

rgrpname | rgrpcpuratelimit | rgrpdirtyratelimit | respective to the content of the content of the c
```

# Removing a resource group

Use the DROP RESOURCE GROUP command to remove a resource group.

### Description

The DROP RESOURCE GROUP command removes a resource group with the specified name.

To use the DROP RESOURCE GROUP command, you must have superuser privileges.

### Parameters

group\_name

The name of the resource group to remove.

IF EXISTS

Don't throw an error if the resource group doesn't exist. Instead, issue a notice.

### Example

This example removes the resource group newgrp:

```
edb=# DROP RESOURCE GROUP newgrp;
DROP RESOURCE GROUP
```

### Assigning a process to a resource group

Use the SET edb\_resource\_group TO group\_name command to assign the current process to a specified resource group:

```
edb=# SET edb_resource_group TO resgrp_b;

SET
edb=# SHOW
edb_resource_group;

edb_resource_group

resgrp_b
(1 row)
```

The resource type settings of the group take effect on the current process immediately. If you use the command to change the resource group assigned to the current process, the resource type settings of the newly assigned group take effect immediately.

You can include processes in a resource group by default by assigning a default resource group to roles, databases, or an entire database server instance.

You can assign a default resource group to a role using the ALTER ROLE ... SET command. For more information about the ALTER ROLE command, see the PostgreSQL core documentation.

You can assign a default resource group to a database by using the ALTER DATABASE ... SET command. For more information about the ALTER DATABASE command, see the PostgreSQL core documentation.

You can assign the entire database server instance a default resource group by setting the edb\_resource\_group configuration parameter in the postgresql.conf file:

```
# - EDB Resource Manager
-
#edb_max_resource_groups = 16  # 0-65536 (change requires
restart)
edb_resource_group = 'resgrp_b'
```

If you change edb\_resource\_group in the postgresql.conf file, reload the configuration file to make it take effect on the database server instance.

### Removing a process from a resource group

Set edb\_resource\_group to DEFAULT or use RESET edb\_resource\_group to remove the current process from a resource group:

To remove a default resource group from a role, use the ALTER ROLE ... RESET form of the ALTER ROLE command.

To remove a default resource group from a database, use the ALTER DATABASE ... RESET form of the ALTER DATABASE command.

To remove a default resource group from the database server instance, set the edb\_resource\_group configuration parameter to an empty string in the postgresql.conf file. Then, reload the configuration file.

### Monitoring processes in resource groups

 $After you \ create \ resource \ groups, you \ can get \ the \ number \ of \ processes \ actively \ using \ these \ resource \ groups \ from \ the \ view \ edb\_all\_resource\_groups \ .$ 

The following are the columns in edb\_all\_resource\_groups:

- group\_name. Name of the resource group.
- active\_processes. Number of active processes in the resource group.
- cpu\_rate\_limit. The value of the CPU rate limit resource type assigned to the resource group.
- per\_process\_cpu\_rate\_limit. The CPU rate limit that applies to an individual active process in the resource group.
- dirty\_rate\_limit. The value of the dirty rate limit resource type assigned to the resource group.
- per\_process\_dirty\_rate\_limit. The dirty rate limit that applies to an individual active process in the resource group.

#### Note

Columns per\_process\_cpu\_rate\_limit and per\_process\_dirty\_rate\_limit don't show the actual resource consumption used by the processes. They indicate how EDB Resource Manager sets the resource limit for an individual process based on the number of active processes in the resource group.

This example shows edb\_all\_resource\_groups when resource group resgrp\_a contains no active processes, resource group resgrp\_b contains two active processes, and resource group resgrp\_c contains one active process:

```
edb=# SELECT * FROM edb_all_resource_groups ORDER BY
-[ RECORD 1 ]-----
                       | resgrp_a
group_name
                | 0
| 0
active_processes
                        0.5
cpu_rate_limit
per_process_cpu_rate_limit |
dirty_rate_limit
                        l 12288
per_process_dirty_rate_limit |
-[ RECORD 2 ]----+-
group_name
                       | resgrp_b
                 | 2
| 0.4
active_processes
cpu rate limit
per_process_cpu_rate_limit | 0.195694289022895
dirty rate limit
                         6144
per_process_dirty_rate_limit | 3785.92924684337
-[ RECORD 3 ]-----
group_name
                        | resgrp_c
                 | 1
active_processes
cpu_rate_limit
                        0.3
per_process_cpu_rate_limit | 0.292342129631091
dirty rate limit
                         1 3072
per_process_dirty_rate_limit | 3072
```

The CPU rate limit and dirty rate limit settings that are assigned to these resource groups are:

```
edb=# SELECT * FROM edb_resource_group;

rgrpname | rgrpcpuratelimit | rgrpdirtyratelimit | resgrp_a | 0.5 | 12288 | resgrp_b | 0.4 | 6144 | resgrp_c | 0.3 | 3072 | 3 rows)
```

In the edb\_all\_resource\_groups view, the per\_process\_cpu\_rate\_limit and per\_process\_dirty\_rate\_limit values are roughly the corresponding CPU rate limit and dirty rate limit divided by the number of active processes.

### 8.2.3 CPU usage throttling

EDB Resource Manager uses *CPU throttling* to keep the aggregate CPU usage of all processes in the group within the limit specified by the cpu\_rate\_limit parameter. A process in the group might be interrupted and put into sleep mode for a short time to maintain the defined limit. When and how such interruptions occur is defined by a proprietary algorithm used by EDB Resource Manager.

To control CPU use of a resource group, set the <code>cpu\_rate\_limit</code> resource type parameter.

- Set the cpu\_rate\_limit parameter to the fraction of CPU time over wall-clock time to which the combined, simultaneous CPU usage of all processes in the group must not exceed. The value assigned to cpu\_rate\_limit is typically less than or equal to 1.
- On multicore systems, you can apply the cpu\_rate\_limit to more than one CPU core by setting it to greater than 1. For example, if cpu\_rate\_limit is set to 2.0, you use 100% of two CPUs. The valid range of the cpu\_rate\_limit parameter is 0 to 1.67772e+07. A setting of 0 means no CPU rate limit was set for the resource group.

• When the value is multiplied by 100, you can also interpret the cpu\_rate\_limit as the CPU usage percentage for a resource group.

### Setting the CPU rate limit for a resource group

Use the ALTER RESOURCE GROUP command with the SET cpu\_rate\_limit clause to set the CPU rate limit for a resource group.

In this example, the CPU usage limit is set to 50% for resgrp\_a, 40% for resgrp\_b, and 30% for resgrp\_c. This means that the combined CPU usage of all processes assigned to resgrp\_a is maintained at approximately 50%. Similarly, for all processes in resgrp\_b, the combined CPU usage is kept to approximately 40%, and so on.

```
edb=# ALTER RESOURCE GROUP resgrp_a SET cpu_rate_limit TO
.5;

ALTER RESOURCE GROUP
edb=# ALTER RESOURCE GROUP resgrp_b SET cpu_rate_limit TO
.4;

ALTER RESOURCE GROUP
edb=# ALTER RESOURCE GROUP resgrp_c SET cpu_rate_limit TO
.3;

ALTER RESOURCE GROUP
```

This query shows the settings of cpu\_rate\_limit in the catalog:

Changing the cpu\_rate\_limit of a resource group affects new processes that are assigned to the group. It also immediately affects any currently running processes that are members of the group. That is, if the cpu\_rate\_limit is changed from .5 to .3, currently running processes in the group are throttled downward so that the aggregate group CPU usage is near 30% instead of 50%.

To show the effect of setting the CPU rate limit for resource groups, the following psql command-line examples use a CPU-intensive calculation of 20000 factorial (multiplication of 20000 \* 19999 \* 19998, and so on) performed by the query SELECT 20000!.

The resource groups with the CPU rate limit settings shown in the previous query are used in these examples.

## Example: Single process in a single group

edb=# SELECT 20000!;

 $This \, example \, shows \, that \, the \, current \, process \, is \, set \, to \, use \, resource \, group \, \, \begin{array}{c} resgrp\_b \, . \, The \, factorial \, calculation \, then \, starts. \\ \end{array}$ 

In a second session, the Linux top command is used to display the CPU usage under the %CPU column. Because the top command output periodically changes, it represents a snapshot at an arbitrary point in time:

```
$ top
top - 16:37:03 up 4:15, 7 users, load average: 0.49, 0.20, 0.38
Tasks: 202 total, 1 running, 201 sleeping, 0 stopped, 0 zombie
Cpu(s): 42.7%us, 2.3%sy, 0.0%ni, 55.0%id, 0.0%wa, 0.0%hi, 0.0%si, 0.0
Mem: 1025624k total, 791160k used, 234464k free, 23400k buffers
Swap: 103420k total, 13404k used, 90016k free, 373504k cached

PID USER PR NI VIRT RES SHR S %CPU %MEM TIME+ COMMAND
28915 enterpri 20 0 195m 5900 4212 S 39.9 0.6 3:36.98 edb-postgres
1033 root 20 0 171m 77m 2960 S 1.0 7.8 3:43.96 Xorg
3040 user 20 0 278m 22m 14m S 1.0 2.2 3:41.72 knotify4
...
```

•

The row where edb-postgres appears under the COMMAND column shows the psql session performing the factorial calculation. The CPU usage of the session shown under the %CPU column is 39.9, which is close to the 40% CPU limit set for resource group resgrp\_b.

By contrast, if the psql session is removed from the resource group and the factorial calculation is performed again, the CPU usage is much higher.

Under the %CPU column for edb-postgres, the CPU usage is now 93.6, which is significantly higher than the 39.9 when the process was part of the resource group:

```
$ top
top - 16:43:03 up 4:21, 7 users, load average: 0.66, 0.33, 0.37
Tasks: 202 total, 5 running, 197 sleeping, 0 stopped, 0 zombie
Cpu(s): 96.7%us, 3.3%sy, 0.0%ni, 0.0%id, 0.0%wa, 0.0%hi, 0.0%si, 0.0
Mem: 1025624k total, 791228k used, 234396k free, 23560k buffers
Swap: 103420k total, 13404k used, 90016k free, 373508k cached

PID USER PR NI VIRT RES SHR S %CPU %MEM TIME+ COMMAND
28915 enterpri 20 0 195m 5900 4212 R 93.6 0.6 5:01.56 edb-postgres
1033 root 20 0 171m 77m 2960 S 1.0 7.8 3:48.15 Xorg
2907 user 20 0 98.7m 11m 9100 S 0.3 1.2 0:46.51 vmware-user-lo
...
```

## Example: Multiple processes in a single group

As stated previously, the CPU rate limit applies to the aggregate of all processes in the resource group. This concept is shown in the following example.

The factorial calculation is performed simultaneously in two separate psql sessions, each of which was added to resource group resgrp\_b that has cpu\_rate\_limit set to .4 (CPU usage of 40%).

## Session 1

```
edb=# SET edb_resource_group TO resgrp_b;

SET
edb=# SHOW
edb_resource_group;

edb_resource_group

resgrp_b
(1 row)

edb=# SELECT 20000!;
```

## Session 2

```
edb=# SET edb_resource_group TO resgrp_b;

SET
edb=# SHOW
edb_resource_group;

edb_resource_group

resgrp_b
(1 row)
```

```
edb=# SELECT 20000!;
```

A third session monitors the CPU usage:

Two new processes named edb-postgres have %CPU values of 19.9 and 19.6. The sum is close to the 40% CPU usage set for resource group resgrp\_b.

This command sequence displays the sum of all edb-postgres processes sampled over half-second time intervals. This example shows how the total CPU usage of the processes in the resource group changes over time as EDB Resource Manager throttles the processes to keep the total resource group CPU usage near 40%.

```
$ while [[ 1 -eq 1 ]]; do top -d0.5 -b -n2 | grep edb-postgres | awk '{ SUM
+= $9} END { print SUM / 2 }'; done
37.2
39.1
38.9
38.3
44.7
39.2
42.5
39.1
39.2
39.2
41
42.85
46.1
...
...
...
...
```

## Example: Multiple processes in multiple groups

In this example, two additional psql sessions are used along with the previous two sessions. The third and fourth sessions perform the same factorial calculation in resource group resgrp\_c with a cpu\_rate\_limit of .3 (30% CPU usage).

### Session 3

## Session 4

```
edb=# SET edb_resource_group TO resgrp_c;
SET
edb=# SHOW
edb_resource_group;
```

```
edb_resource_group
-----
resgrp_c
(1 row)
edb=# SELECT 20000!;
```

The top command displays the following output:

```
top - 17:45:09 up 5:23, 8 users, load average: 0.47, 0.17, 0.26
Tasks: 203 total, 4 running, 199 sleeping, 0 stopped, 0 zombie
Cpu(s): 70.2%us, 0.0%sy, 0.0%ni, 29.8%id, 0.0%wa, 0.0%hi, 0.0%si, 0.0
Mem: 1025624k total, 806140k used, 219484k free, 25296k buffers
Swap: 103420k total, 13404k used, 90016k free, 374092k cached
               PR NI VIRT RES SHR S %CPU %MEM TIME+
 PID USER
                                                       COMMAND
29857 enterpri 20 0 195m 4820 3324 S 19.9 0.5 4:25.02 edb-postgres
28915 enterpri 20 0 195m 5900 4212 R 19.6 0.6 9:07.50 edb-postgres
29023 enterpri 20 0 195m 4744 3248 R 16.3 0.5 4:01.73 edb-postgres
11019 enterpri 20 0 195m 4120 2764 R 15.3 0.4 0:04.92 edb-postgres
              20 0 98.7m 12m 9112 S 1.3 1.2 0:56.54 vmware-user-lo
2907 user
3040 user
              20 0 278m 22m 14m S 1.3 2.2 4:38.73 knotify4
```

The two resource groups in use have CPU usage limits of 40% and 30%. The sum of the %CPU column for the first two edb-postgres processes is 39.5 (approximately 40%, which is the limit for resgrp\_b). The sum of the %CPU column for the third and fourth edb-postgres processes is 31.6 (approximately 30%, which is the limit for resgrp\_c).

The sum of the CPU usage limits of the two resource groups to which these processes belong is 70%. The following output shows that the sum of the four processes borders around 70%:

```
$ while [[ 1 -eq 1 ]]; do top -d0.5 -b -n2 | grep edb-postgres | awk '{ SUM
+= $9} END { print SUM / 2 }'; done
76.4
72.6
69.55
64.55
79.95
68.55
71,25
74.85
62
74.85
76.9
72.4
65.9
74.9
68.25
```

By contrast, if three sessions are processing. where two sessions remain in resgrp\_b but the third session doesn't belong to any resource group, the top command shows the following output:

```
$ top
top - 17:24:55 up 5:03, 7 users, load average: 1.00, 0.41, 0.38
Tasks: 199 total, 3 running, 196 sleeping, 0 stopped, 0 zombie
Cpu(s): 99.7%us, 0.3%sy, 0.0%ni, 0.0%id, 0.0%wa, 0.0%hi, 0.0%si, 0.0
Mem: 1025624k total, 797692k used, 227932k free, 24724k buffers
Swap: 103420k total, 13404k used, 90016k free, 374068k cached
              PR NI VIRT RES SHR S %CPU %MEM TIME+ COMMAND
 PID USER
29023 enterpri 20
                 0 195m 4744 3248 R 58.6 0.5 2:53.75 edb-postgres
28915 enterpri 20
                 0 195m 5900 4212 S 18.9 0.6 7:58.45 edb-postgres
20 0 174m 81m 2960 S 1.7 8.2 4:26.50 Xorg
20 0 278m 22m 14m S 1.0 2.2 4:21.20 knotify4
1033 root
3040 user
```

The second and third edb-postgres processes belonging to the resource group where the CPU usage is limited to 40% have a total CPU usage of 37.8. However, the first edb-postgres process has a 58.6% CPU usage, as it isn't within a resource group. It basically uses the remaining available CPU resources on the system.

Likewise, the following output shows the sum of all three sessions is around 95%, since one of the sessions has no set limit on its CPU usage:

```
$ while [[ 1 -eq 1 ]]; do top -d0.5 -b -n2 | grep edb-postgres | awk '{ SUM
+= $9} END { print SUM / 2 }'; done
96
90.35
92.55
96.4
94.1
```

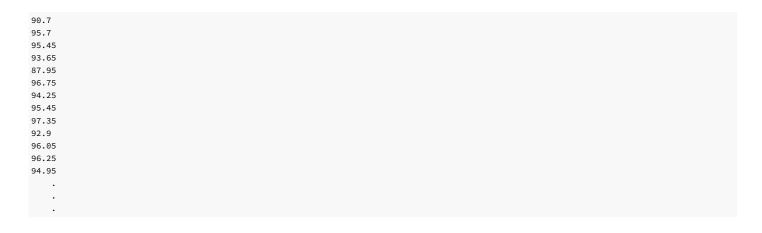

## 8.2.4 Dirty buffer throttling

EDB Resource Manager uses dirty buffer throttling to keep the aggregate shared buffer writing rate of all processes in the group near the limit specified by the dirty\_rate\_limit parameter. A process in the group might be interrupted and put into sleep mode for a short time to maintain the defined limit. When and how such interruptions occur is defined by a proprietary algorithm used by EDB Resource Manager.

To control writing to shared buffers, set the dirty\_rate\_limit resource type parameter.

- Set the dirty\_rate\_limit parameter to the number of kilobytes per second for the combined rate at which all the processes in the group write to, or "dirty", the shared buffers. An example setting is 3072 kilobytes per seconds.
- The valid range of the dirty\_rate\_limit parameter is 0 to 1.67772e+07. A setting of 0 means no dirty rate limit was set for the resource group.

#### Setting the dirty rate limit for a resource group

 $Use \ the \ ALTER \ RESOURCE \ GROUP \ command with \ the \ SET \ dirty\_rate\_limit \ clause \ to set \ the \ dirty \ rate\_limit for a \ resource \ group.$ 

In this example, the dirty rate limit is set to 12288 kilobytes per second for resgrp\_a, 6144 kilobytes per second for resgrp\_b, and 3072 kilobytes per second for resgrp\_c. This means that the combined writing rate to the shared buffer of all processes assigned to resgrp\_a is maintained at approximately 12288 kilobytes per second. Similarly, for all processes in resgrp\_b, the combined writing rate to the shared buffer is kept to approximately 6144 kilobytes per second, and so on.

```
edb=# ALTER RESOURCE GROUP resgrp_a SET dirty_rate_limit TO
12288;

ALTER RESOURCE GROUP
edb=# ALTER RESOURCE GROUP resgrp_b SET dirty_rate_limit TO
6144;

ALTER RESOURCE GROUP
edb=# ALTER RESOURCE GROUP resgrp_c SET dirty_rate_limit TO
3072;

ALTER RESOURCE GROUP
```

This query shows the settings of  $\mbox{dirty\_rate\_limit}$  in the catalog;

```
edb=# SELECT rgrpname, rgrpdirtyratelimit FROM
edb_resource_group;
```

### Changing the dirty rate limit

Changing the dirty\_rate\_limit of a resource group affects new processes that are assigned to the group. Any currently running processes that are members of the group are also immediately affected by the change. That is, if the dirty\_rate\_limit is changed from 12288 to 3072, currently running processes in the group are throttled downward so that the aggregate group dirty rate is near 3072 kilobytes per second instead of 12288 kilobytes per second.

To show the effect of setting the dirty rate limit for resource groups, the examples use the following table for intensive I/O operations:

```
CREATE TABLE t1 (c1 INTEGER, c2 CHARACTER(500)) WITH (FILLFACTOR =
10);
```

The FILLFACTOR = 10 clause results in INSERT commands packing rows up to only 10% per page. The result is a larger sampling of dirty shared blocks for the purpose of these examples.

### Displaying the number of dirty buffers

The pg\_stat\_statements module is used to display the number of shared buffer blocks that are dirtied by a SQL command and the amount of time the command took to execute. This information is used to calculate the actual kilobytes per second writing rate for the SQL command and thus compare it to the dirty rate limit set for a resource group.

To use the pg\_stat\_statements module:

1. In the postgresql.conf file, add \$libdir/pg\_stat\_statements to the shared\_preload\_libraries configuration parameter:

```
shared_preload_libraries =
'$libdir/dbms_pipe,$libdir/pg_stat_statements'
```

- 2. Restart the database server.
- 3. Use the CREATE EXTENSION command to finish creating the pg\_stat\_statements module:

```
edb=# CREATE EXTENSION pg_stat_statements SCHEMA public;
CREATE EXTENSION
```

The pg\_stat\_statements\_reset() function clears out the pg\_stat\_statements view for clarity of each example.

The resource groups with the dirty rate limit settings shown in the previous query are used in these examples.

## Example: Single process in a single group

This sequence of commands creates table t1. The current process is set to use resource group resgrp\_b. The pg\_stat\_statements view is cleared out by running the pg\_stat\_statements\_reset() function.

The INSERT command then generates a series of integers from 1 to 10,000 to populate the table and dirty approximately 10,000 blocks:

This example shows the results from the INSERT command:

INSERT 0 10000

The actual dirty rate is calculated as follows:

- The number of blocks dirtied per millisecond (ms) is 10003 blocks / 13496.184 ms, which yields 0.74117247 blocks per millisecond.
- Multiply the result by 1000 to give the number of shared blocks dirtied per second (1 second = 1000 ms), which yields 741.17247 blocks per second.
- Multiply the result by 8.192 to give the number of kilobytes dirtied per second (1 block = 8.192 kilobytes), which yields approximately 6072 kilobytes per second.

The actual dirty rate of 6072 kilobytes per second is close to the dirty rate limit for the resource group, which is 6144 kilobytes per second.

By contrast, if you repeat the steps without the process belonging to any resource group, the dirty buffer rate is much higher:

This example shows the results from the INSERT command without the use of a resource group:

edb=# INSERT INTO t1 VALUES (generate\_series (1,10000), 'aaa');

The total time was only 2432.165 milliseconds, compared to 13496.184 milliseconds when using a resource group with a dirty rate limit set to 6144 kilobytes per second.

The actual dirty rate without the use of a resource group is calculated as follows:

- The number of blocks dirtied per millisecond (ms) is 10003 blocks / 2432.165 ms, which yields 4.112797 blocks per millisecond.
- Multiply the result by 1000 to give the number of shared blocks dirtied per second (1 second = 1000 ms), which yields 4112.797 blocks per second.
- Multiply the result by 8.192 to give the number of kilobytes dirtied per second (1 block = 8.192 kilobytes), which yields approximately 33692 kilobytes per second.

The actual dirty rate of 33692 kilobytes per second is much higher than when the resource group with a dirty rate limit of 6144 kilobytes per second was used.

## Example: Multiple processes in a single group

As stated previously, the dirty rate limit applies to the aggregate of all processes in the resource group. This concept is illustrated in the following example.

For this example, the inserts are performed simultaneously on two different tables in two separate psql sessions, each of which was added to resource group resgrp\_b that has a dirty\_rate\_limit set to 6144 kilobytes per second.

## Session 1

(1 row)

INSERT 0 10000

```
edb=# CREATE TABLE t1 (c1 INTEGER, c2 CHARACTER(500)) WITH (FILLFACTOR =
10);
CREATE TABLE
edb=# SET edb_resource_group T0 resgrp_b;
SET
edb=# SHOW
edb_resource_group;
```

```
resgrp_b
(1 row)

edb=# INSERT INTO t1 VALUES (generate_series (1,10000), 'aaa');
INSERT 0 10000
```

#### Session 2

#### Note

 $\label{thm:commands:command:command:$ 

This example shows the results from the INSERT commands in the two sessions. RECORD 3 shows the results from session 1. RECORD 2 shows the results from session 2.

```
edb=# SELECT query, rows, total_time, shared_blks_dirtied
FROM
pg_stat_statements;
```

```
-[ RECORD 1 ]-----+
                | SELECT pg_stat_statements_reset();
query
           | 1
| 0.43
rows
total_time
shared_blks_dirtied | 0
-[ RECORD 2 ]----+
query
                 | INSERT INTO t2 VALUES (generate_series (?,?), ?);
rows
                | 10000
            30591.551
total_time
shared_blks_dirtied | 10003
-[ RECORD 3 ]----+
query
                 | INSERT INTO t1 VALUES (generate_series (?,?), ?);
rows
                 | 10000
            33215.334
total_time
shared_blks_dirtied | 10003
```

The total time was 33215.334 milliseconds for session 1 and 30591.551 milliseconds for session 2. When only one session was active in the same resource group, the time was 13496.184 milliseconds. Thus, more active processes in the resource group result in a slower dirty rate for each active process in the group. The following calculations show this.

The actual dirty rate for session 1 is calculated as follows:

- The number of blocks dirtied per millisecond (ms) is 10003 blocks / 33215.334 ms, which yields 0.30115609 blocks per millisecond.
- Multiply the result by 1000 to give the number of shared blocks dirtied per second (1 second = 1000 ms), which yields 301.15609 blocks per second.
- Multiply the result by 8.192 to give the number of kilobytes dirtied per second (1 block = 8.192 kilobytes), which yields approximately 2467 kilobytes per second.

The actual dirty rate for session 2 is calculated as follows:

- The number of blocks dirtied per millisecond (ms) is 10003 blocks / 30591.551 ms, which yields 0.32698571 blocks per millisecond.
- Multiply the result by 1000 to give the number of shared blocks dirtied per second (1 second = 1000 ms), which yields 326.98571 blocks per second.
- Multiply the result by 8.192 to give the number of kilobytes dirtied per second (1 block = 8.192 kilobytes), which yields approximately 2679 kilobytes per second.

The combined dirty rate from session 1 (2467 kilobytes per second) and from session 2 (2679 kilobytes per second) yields 5146 kilobytes per second, which is below the set dirty rate limit of the resource group (6144 kilobytes per seconds).

### Example: Multiple processes in multiple groups

In this example, two additional psql sessions are used along with the previous two sessions. The third and fourth sessions perform the same INSERT command in resource group resgrp\_c with a dirty\_rate\_limit of 3072 kilobytes per second.

 $Repeat sessions \, 1 \, and \, 2 \, from \, the \, prior \, example \, using \, resource \, group \, \, resgrp\_b \, \, with \, a \, \, dirty\_rate\_limit \, \, of \, 6144 \, kilobytes \, per second: \, and \, 2 \, from \, the \, prior \, example \, using \, resource \, group \, \, resgrp\_b \, \, with \, a \, \, dirty\_rate\_limit \, \, of \, 6144 \, kilobytes \, per second: \, and \, 2 \, from \, the \, prior \, example \, using \, resource \, group \, \, resgrp\_b \, \, with \, a \, \, dirty\_rate\_limit \, of \, 6144 \, kilobytes \, per second: \, and \, 2 \, from \, the \, prior \, example \, using \, resource \, group \, \, resgrp\_b \, \, with \, a \, \, dirty\_rate\_limit \, of \, 6144 \, kilobytes \, per second: \, and \, and \, an$ 

#### Session 3

#### Session 4

```
edb=# CREATE TABLE t4 (c1 INTEGER, c2 CHARACTER(500)) WITH (FILLFACTOR =
10);
CREATE TABLE
edb=# SET edb_resource_group T0 resgrp_c;
SET
edb=# SHOW
edb_resource_group;

edb_resource_group

resgrp_c
(1 row)
```

```
Note
```

INSERT 0 10000

 $The \verb| INSERT| commands in all four sessions started after the \verb| SELECT| pg_stat_statements_reset()| command in session 4 ran. \\$ 

This example shows the results from the INSERT commands in the four sessions:

edb=# SELECT pg\_stat\_statements\_reset();

- RECORD 3 shows the results from session 1. RECORD 2 shows the results from session 2.
- RECORD 4 shows the results from session 3. RECORD 5 shows the results from session 4.

```
-[ RECORD 2 ]-----
                 | INSERT INTO t2 VALUES (generate_series (?,?), ?);
rows | 10000
total_time | 31343.458
shared_blks_dirtied | 10003
-[ RECORD 3 ]----+
query
                   | INSERT INTO t1 VALUES (generate_series (?,?), ?);
rows | 10000
total_time | 28407.435
shared_blks_dirtied | 10003
-[ RECORD 4 ]----+-
                   | INSERT INTO t3 VALUES (generate series (?.?), ?):
auerv
rows | 10000
total_time | 52727.846
shared_blks_dirtied | 10003
-[ RECORD 5 ]-----
                 | INSERT INTO t4 VALUES (generate_series (?,?), ?);
query
            | 10000
| 56063.697
rows
shared_blks_dirtied | 10003
```

The times of session 1 (28407.435) and session 2 (31343.458) are close to each other, as they are both in the same resource group with dirty\_rate\_limit set to 6144. These times differe from the times of session 3 (52727.846) and session 4 (56063.697), which are in the resource group with dirty\_rate\_limit set to 3072. The latter group has a slower dirty rate limit, so the expected processing time is longer, as is the case for sessions 3 and 4.

The actual dirty rate for session 1 is calculated as follows:

- The number of blocks dirtied per millisecond (ms) is 10003 blocks / 28407.435 ms, which yields 0.35212612 blocks per millisecond.
- Multiply the result by 1000 to give the number of shared blocks dirtied per second (1 second = 1000 ms), which yields 352.12612 blocks per second.
- Multiply the result by 8.192 to give the number of kilobytes dirtied per second (1 block = 8.192 kilobytes), which yields approximately 2885 kilobytes per second.

The actual dirty rate for session 2 is calculated as follows:

- The number of blocks dirtied per millisecond (ms) is 10003 blocks / 31343,458 ms, which yields 0.31914156 blocks per millisecond.
- Multiply the result by 1000 to give the number of shared blocks dirtied per second (1 second = 1000 ms), which yields 319.14156 blocks per second.
- Multiply the result by 8.192 to give the number of kilobytes dirtied per second (1 block = 8.192 kilobytes), which yields approximately 2614 kilobytes per second.

The combined dirty rate from session 1 (2885 kilobytes per second) and from session 2 (2614 kilobytes per second) yields 5499 kilobytes per second, which is near the set dirty rate limit of the resource group (6144 kilobytes per seconds).

The actual dirty rate for session 3 is calculated as follows:

- The number of blocks dirtied per millisecond (ms) is 10003 blocks / 52727.846 ms, which yields 0.18971001 blocks per millisecond.
- Multiply the result by 1000 to give the number of shared blocks dirtied per second (1 second = 1000 ms), which yields 189.71001 blocks per second.
- Multiply the result by 8.192 to give the number of kilobytes dirtied per second (1 block = 8.192 kilobytes), which yields approximately 1554 kilobytes per second.

The actual dirty rate for session 4 is calculated as follows:

- The number of blocks dirtied per millisecond (ms) is 10003 blocks / 56063.697 ms, which yields 0.17842205 blocks per millisecond.
- Multiply the result by 1000 to give the number of shared blocks dirtied per second (1 second = 1000 ms), which yields 178.42205 blocks per second.
- Multiply the result by 8.192 to give the number of kilobytes dirtied per second (1 block = 8.192 kilobytes), which yields approximately 1462 kilobytes per second.

The combined dirty rate from session 3 (1554 kilobytes per second) and from session 4 (1462 kilobytes per second) yields 3016 kilobytes per second, which is near the set dirty rate limit of the resource group (3072 kilobytes per seconds).

This example shows how EDB Resource Manager keeps the aggregate dirty rate of the active processes in its groups close to the dirty rate limit set for each group.

## 8.3 Loading bulk data

EDB\*Loader is a high-performance bulk data loader that provides an interface compatible with Oracle databases for EDB Postgres Advanced Server. The EDB\*Loader command line utility loads data from an input source, typically a file, into one or more tables using a subset of the parameters offered by Oracle SQL\*Loader.

## 8.3.1 EDB\*Loader key concepts and compatability

# Key features

EDB\*Loader features include:

Support for the Oracle SQL\*Loader data loading methods (conventional path load, direct path load, and parallel direct path load)

- Syntax for control file directives compatible with Oracle SQL\*Loader
- Input data with delimiter-separated or fixed-width fields
- Bad file for collecting rejected records
- Loading of multiple target tables
- Discard file for collecting records that don't meet the selection criteria of any target table
- · Log file for recording the EDB\*Loader session and any error messages
- Data loading from standard input and remote loading, particularly useful for large data sources on remote hosts

#### Version compatibility restrictions

The important version compatibility restrictions between the EDB\*Loader client and the database server are:

- When you invoke the EDB\*Loader program (called edbldr), you pass in parameters and directive information to the database server. We strongly recommend that you use the version of the EDB\*Loader client, the edbldr program supplied with the version of EDB Postgres Advanced Server you are using, to load data only into the database server. In general, use the same version for the EDB\*toader client and database server.
- Using EDB\*Loader with connection poolers such as PgPool-II and PgBouncer isn't supported. EDB\*Loader must connect directly to EDB Postgres Advanced Server version 16. Alternatively, you can use these commands for loading data through connection poolers:

psql \copy
jdbc copyIn
psycopg2 copy\_from

## 8.3.2 Overview of data loading methods

As with Oracle SQL\*Loader, EDB\*Loader supports three data loading methods:

- Conventional path load Conventional path load is the default method used by EDB\*Loader. Use basic insert processing to add rows to the table. The advantage of a conventional path load is that table constraints and database objects defined on the table are enforced during a conventional path load. Table constraints and database objects include primary keys, not null constraints, check constraints, unique indexes, foreign key constraints, triggers, and so on. One exception is that the EDB Postgres Advanced Server rules defined on the table aren't enforced. EDB\*Loader can load tables on which rules are defined. However, the rules aren't executed. As a consequence, you can't load partitioned tables implemented using rules with EDB\*Loader. See Conventional path load.
- Direct path load A direct path load is faster than a conventional path load but requires removing most types of constraints and triggers from the table. See Direct path load.
- Parallel direct path load A parallel direct path load provides even greater performance improvement by permitting multiple EDB\*Loader sessions to run simultaneously to load a single table. See Parallel direct path load.

### Note

Create EDB Postgres Advanced Server rules using the CREATE RULE command. EDB Postgres Advanced Server rules aren't the same database objects as rules and rule sets used in Oracle.

## 8.3.3 EDB\*Loader error handling

EDB\*Loader can load data files with either delimiter-separated or fixed-width fields in single-byte or multibyte character sets. The delimiter can be a string consisting of one or more single-byte or multibyte characters. Data file encoding and the database encoding can differ. Character set conversion of the data file to the database encoding is supported.

Each EDB\*Loader session runs as a single, independent transaction. If an error occurs during the EDB\*Loader session that aborts the transaction, all changes made during the session are rolled back.

Generally, formatting errors in the data file don't result in an aborted transaction. Instead, the badly formatted records are written to a text file called the bad file. The reason for the error is recorded in the log file.

Records causing database integrity errors result in an aborted transaction and rollback. As with formatting errors, the record causing the error is written to the bad file and the reason is recorded in the log file.

### Note

EDB\*Loader differs from Oracle SQL\*Loader in that a database integrity error results in a rollback in EDB\*Loader. In Oracle SQL\*Loader, only the record causing the error is rejected. Records that were previously inserted into the table are retained, and loading continues after the rejected record.

The following are examples of types of formatting errors that don't abort the transaction:

- Attempt to load non-numeric value into a numeric column
- Numeric value too large for a numeric column
- Character value too long for the maximum length of a character column
- Attempt to load improperly formatted date value into a date column

The following are examples of types of database errors that abort the transaction and result in the rollback of all changes made in the EDB\*Loader session:

- · Violating a unique constraint such as a primary key or unique index
- Violating a referential integrity constraint
- · Violating a check constraint
- Error thrown by a trigger fired as a result of inserting rows

## 8.3.4 Building the EDB\*Loader control file

When you invoke EDB\*Loader, the list of arguments provided must include the name of a control file. The control file includes the instructions that EDB\*Loader uses to load the tables from the input data file.

### Contents of the control file

The control file includes information such as:

- The name of the input data file containing the data to load
- The name of the tables to load from the data file
- Names of the columns in the tables and their corresponding field placement in the data file
- Specification of whether the data file uses a delimiter string to separate the fields or if the fields occupy fixed column positions
- · Optional selection criteria to choose the records from the data file to load into a given table
- The name of the file that collects illegally formatted records
- The name of the discard file that collects records that don't meet the selection criteria of any table

### Control file syntax

The syntax for the EDB\*Loader control file is:

```
[ OPTIONS (<param=value> [, <param=value> ] ...)
LOAD DATA
  [ CHARACTERSET <charset>
  [ INFILE '{ <data_file> | <stdin> }'
  [ BADFILE '<bad_file>'
 [ DISCARDFILE '<discard_file>'
 [ { DISCARDMAX | DISCARDS } <max_discard_recs>
[ INSERT | APPEND | REPLACE | TRUNCATE
[ PRESERVE BLANKS
{ INTO TABLE <target_table>
 [ WHEN <field_condition> [ AND <field_condition> ]
  [ FIELDS TERMINATED BY
    [ OPTIONALLY ENCLOSED BY '<enclstring>' ]
1
  [ RECORDS DELIMITED BY '<delimstring>'
  [ TRAILING NULLCOLS
]
   (<field_def> [, <field_def> ]
...)
} ...
```

Where field\_def defines a field in the specified data\_file . The field describes the location, data format, or value of the data to insert into column\_name of target\_table . The syntax of field\_def is:

```
<column_name>
{
   CONSTANT <val>
   FILLER [ POSITION (<start:end>) ] [ <fieldtype> ]
   BOUNDFILLER [ POSITION (<start:end>) ] [ <fieldtype> ]
   [ POSITION (<start:end>) ] [ <fieldtype> ]
}
```

```
[ NULLIF <field_condition> [ AND <field_condition> ]
...]
  [ PRESERVE BLANKS ] [ "<expr>"
]
}
```

Where fieldtype is one of:

```
CHAR [(<length>)] | DATE [(<length>)] | TIMESTAMP [(<length>)] [ "<datemask>" ] |
INTEGER EXTERNAL [(<length>)] |
FLOAT EXTERNAL [(<length>)] | DECIMAL EXTERNAL [(<length>)] |
|
ZONED EXTERNAL [(<length>)] | ZONED [(<precision>
[,<scale>])]
```

#### Setting the variables

The specification of data\_file, bad\_file, and discard\_file can include the full directory path or a relative directory path to the filename. If the filename is specified alone or with a relative directory path, the file is then assumed to exist, in the case of data\_file, relative to the current working directory from which you invoke edbldr. In the case of bad\_file or discard\_file, it's created

You can include references to environment variables in the EDB\*Loader control file when referring to a directory path or filename. Environment variable references are formatted differently on Windows systems than on Linux systems:

- On Linux, the format is \$ENV\_VARIABLE or \${ENV\_VARIABLE} .
- On Windows, the format is %ENV\_VARIABLE%.

Where ENV VARIABLE is the environment variable that's set to the directory path or filename.

Set the EDBLDR\_ENV\_STYLE environment variable to interpret environment variable references as Windows-styled references or Linux-styled references regardless of the operating system on which EDB\*Loader resides. You can use this environment variable to create portable control files for EDB\*Loader.

- On a Windows system, set EDBLDR\_ENV\_STYLE to linux or unix to recognize Linux-style references in the control file.
- On a Linux system, set EDBLDR\_ENV\_STYLE to windows to recognize Windows-style references in the control file.

The operating system account enterprised bmust have read permission on the directory and file specified by data\_file . It must have write permission to the directories where bad\_file and discard\_file are written.

### Note

The filenames for data\_file, bad\_file, and discard\_file must have extensions .dat, .bad, and .dsc, respectively. If the provided filename doesn't have an extension, EDB\*Loader assumes the actual filename includes the appropriate extension.

### Example scenarios

Suppose an EDB\*Loader session results in data format errors, the BADFILE clause isn't specified, and the BAD parameter isn't given on the command line when edbldr is invoked. In this case, a bad file is created with the name control\_file\_base.bad in the directory from which edbldr is invoked. control\_file\_base is the base name of the control file used in the edbldr session.

If all of the following conditions are true, the discard file isn't created even if the EDB\*Loader session results in discarded records:

- The DISCARDFILE clause for specifying the discard file isn't included in the control file.
- $\bullet \ \ \text{The } \ \ \text{DISCARD} \ \ \text{parameter for specifying the discard file isn't included on the command line}.$
- The DISCARDMAX clause for specifying the maximum number of discarded records isn't included in the control file.
- The DISCARDS clause for specifying the maximum number of discarded records isn't included in the control file.
- The DISCARDMAX parameter for specifying the maximum number of discarded records isn't included on the command line.

Suppose you don't specify the DISCARDFILE clause and the DISCARD parameter for explicitly specifying the discard filename, but you do specify DISCARDMAX or DISCARDS. In this case, the EDB\*Loader session creates a discard file using the data filename with an extension of .dsc.

## Note

The keywords DISCARD and DISCARDS differ. DISCARD is an EDB\*Loader command line parameter used to specify the discard filename. DISCARDS is a clause of the LOAD DATA directive that can appear only in the control file. Keywords DISCARDS and DISCARDMAX provide the same functionality of specifying the maximum number of discarded records allowed before terminating the EDB\*Loader session. Records loaded into the database before terminating the EDB\*Loader session due to exceeding the DISCARDS or DISCARDMAX settings are kept in the database. They aren't rolled back.

Specifying one of INSERT, APPEND, REPLACE, or TRUNCATE establishes the default action for adding rows to target tables. The default action is INSERT.

If you specify the FIELDS TERMINATED BY clause, then you can't specify the POSITION (start:end) clause for any field\_def . Alternatively, if you don't specify the FIELDS TERMINATED BY clause, then every field\_def must contain the POSITION (start:end) clause, the fieldtype(length) clause, or the CONSTANT clause.

For complete descriptions of the parameters available for each clause, see EDB\*Loader control file parameters.

## 8.3.4.1 EDB\*Loader control file examples

The following are some examples of control files and their corresponding data files.

## Delimiter-separated field data file

This control file uses a delimiter-separated data file that appends rows to the emp table. The APPEND clause is used to allow inserting additional rows into the emp table.

```
LOAD DATA
 INFILE
'emp.dat
    BADFILE 'emp.bad'
APPEND
 INTO TABLE
emp
    FIELDS TERMINATED BY ',' OPTIONALLY ENCLOSED BY
    TRATI TNG
NULLCOLS
(
empno,
ename,
    job,
    mgr,
    hiredate,
    sal,
    deptno,
    comm
)
```

The following is the corresponding delimiter-separated data file:

```
9101,ROGERS,CLERK,7902,17-DEC-10,1980.00,20

9102,PETERSON,SALESMAN,7698,20-DEC-10,2600.00,30,2300.00

9103,WARREN,SALESMAN,7698,22-DEC-10,5250.00,30,2500.00

9104,"JONES, JR.",MANAGER,7839,02-APR-09,7975.00,20
```

The use of the TRAILING NULLCOLS clause allows you to omit the last field supplying the comm column from the first and last records. The comm column is set to null for the rows inserted from these records.

Double quotation marks surround the value JONES, JR. in the last record since the comma delimiter character is part of the field value.

This query displays the rows added to the table after the EDB\*Loader session:

## Fixed-width field data file

This control file loads the same rows into the emp table. It uses a data file containing fixed-width fields. The FIELDS TERMINATED BY and OPTIONALLY ENCLOSED BY clauses are absent. Instead, each field includes the POSITION clause.

```
LOAD DATA
 INFILE
 emp_fixed.dat'
    BADFILE 'emp_fixed.bad'
APPEND
 INTO TABLE
   TRAILING
NULLCOLS
    empno POSITION
(1:4),
    ename POSITION
(5:14).
job POSITION (15:23),
mgr POSITION (24:27),
   hiredate POSITION
(28:38),
    sal POSITION
(39:46),
    deptno POSITION
(47:48),
    comm POSITION
(49:56)
```

The following is the corresponding data file containing fixed-width fields:

```
9101ROGERS CLERK 790217-DEC-10 1980.0020
9102PETERSON SALESMAN 769820-DEC-10 2600.0030
2300.00
9103WARREN SALESMAN 769822-DEC-10 5250.0030
2500.00
9104JONES, JR.MANAGER 783902-APR-09 7975.0020
```

### Single physical record data file - RECORDS DELIMITED BY clause

This control file loads the same rows into the emp table but uses a data file with one physical record. Terminate each record loaded as a row in the table using a semicolon ; ). The RECORDS DELIMITED BY clause specifies this value.

```
LOAD DATA
 INFILE
'emp_recdelim.dat'
   BADFILE 'emp_recdelim.bad'
APPEND
 INTO TABLE
emp
   FIELDS TERMINATED BY ',' OPTIONALLY ENCLOSED BY
   RECORDS DELIMITED BY ';'
    TRAILING
NULLCOLS
(
empno,
ename,
   job,
   mgr,
   hiredate.
   sal,
   deptno,
   comm
)
```

The following is the corresponding data file. The content is a single physical record in the data file. The record delimiter character is included following the last record, that is, at the end of the file.

```
9101,ROGERS,CLERK,7902,17-DEC-10,1980.00,20,;9102,PETERSON,SALESMAN,7698,20-DEC-10,
2600.00,30,2300.00;9103,WARREN,SALESMAN,7698,22-DEC-10,5250.00,30,2500.00;9104,"JONES,
JR.",MANAGER,7839,02-APR-09,7975.00,20,;
```

### FILLER clause

This control file uses the FILLER clause in the data fields for the sal and comm columns. EDB\*Loader ignores the values in these fields and sets the corresponding columns to null.

```
LOAD DATA
 INFILE
 emp_fixed.dat'
   BADFILE 'emp_fixed.bad'
APPEND
 INTO TABLE
   TRAILING
NULLCOLS
(
    empno
                POSITION
(1:4),
                POSITION
   ename
(5:14),
                POSITION
   job
(15:23),
                POSITION
   mgr
(24:27),
   hiredate
                POSITION
(28:38),
                FILLER POSITION
   sal
(39:46),
                POSITION
   deptno
(47:48),
    comm
                FILLER POSITION
(49:56)
)
```

Using the same fixed-width data file as in the prior fixed-width field example, the resulting rows in the table appear as follows:

```
SELECT * FROM emp WHERE empno >
9100;
 empno| ename
              | job | mgr| hiredate
                                            | sal | comm |deptno
 9101| ROGERS
              | CLERK | 7902 | 17-DEC-10 00:00:00 |
                                                                 1
                                                                   20
 9102| PETERSON | SALESMAN|7698| 20-DEC-10 00:00:00|
                                                                   30
                                                                 1
 9103| WARREN | SALESMAN|7698| 22-DEC-10 00:00:00|
                                                                  30
 9104| JONES, JR.| MANAGER | 7839| 02-APR-09 00:00:00|
                                                                 | 20
(4 rows)
```

### **BOUNDFILLER** clause

This control file uses the BOUNDFILLER clause in the data fields for the job and mgr columns. EDB\*Loader ignores the values in these fields and sets the corresponding columns to null in the same manner as the FILLER clause. However, unlike columns with the FILLER clause, you can use columns with the BOUNDFILLER clause in an expression, as shown for column jobdesc.

```
LOAD DATA
 INFILE
'emp.dat'
   BADFILE 'emp.bad'
APPEND
 INTO TABLE
empjob
   FIELDS TERMINATED BY ',' OPTIONALLY ENCLOSED BY
   TRAILING
NULLCOLS
(
empno,
ename,
   iob
BOUNDFILLER,
BOUNDFILLER,
   hiredate
FILLER,
   sal
FILLER,
   deptno
FILLER,
```

```
comm FILLER,
  jobdesc ":job || ' for manager ' ||
:mgr"
)
```

The following is the delimiter-separated data file used in this example:

```
9101,ROGERS,CLERK,7902,17-DEC-10,1980.00,20

9102,PETERSON,SALESMAN,7698,20-DEC-10,2600.00,30,2300.00

9103,WARREN,SALESMAN,7698,22-DEC-10,5250.00,30,2500.00

9104,"JONES, JR.",MANAGER,7839,02-APR-09,7975.00,20
```

The following table is loaded using the preceding control file and data file:

The resulting rows in the table appear as follows:

```
SELECT * FROM empjob;
```

## Field types with length specification

This control file contains the field-type clauses with the length specification:

```
LOAD DATA
 INFILE
'emp_fixed.dat'
   BADFILE 'emp_fixed.bad'
APPEND
 INTO TABLE
emp
   TRAILING
NULLCOLS
(
    empno
                CHAR(4),
                CHAR (10),
   ename
    iob
               POSITION (15:23)
CHAR (9),
                INTEGER
   mgr
EXTERNAL(4),
                DATE(11) "DD-MON-
   hiredate
                DECIMAL
EXTERNAL(8),
   deptno
                POSITION
(47:48),
   comm
                POSITION (49:56) DECIMAL
EXTERNAL(8)
)
```

# Note

You can use the POSITION clause and the fieldtype(length) clause individually or in combination as long as each field definition contains at least one of the two clauses.

The following is the corresponding data file containing fixed-width fields:

```
9101ROGERS CLERK 790217-DEC-10 1980.0020
```

```
9102PETERSON SALESMAN 769820-DEC-10 2600.0030
2300.00
9103WARREN SALESMAN 769822-DEC-10 5250.0030
2500.00
9104JONES, JR. MANAGER 783902-APR-09
7975.0020
```

The resulting rows in the table appear as follows:

#### **NULLIF** clause

(4 rows)

This example uses the NULLIF clause on the sal column to set it to null for employees of job MANAGER. It also uses the clause on the comm column to set it to null if the employee isn't a SALESMAN and isn't in department 30. In other words, a comm value is accepted if the employee is a SALESMAN or is a member of department 30.

The following is the control file:

```
LOAD DATA
 INFILE
'emp_fixed_2.dat'
    BADFILE 'emp_fixed_2.bad'
APPEND
 INTO TABLE
   TRAILING
NULLCOLS
    empno
                POSITION
(1:4),
    ename
                POSITION
(5:14),
   job
                POSITION
(15:23),
                POSITION
   mgr
(24:27),
                POSTTTON
   hiredate
(28:38),
                POSITION (39:46) NULLIF job =
   sal
'MANAGER',
                POSITION
   deptno
(47:48),
                POSITION (49:56) NULLIF job <> 'SALESMAN' AND deptno <>
   comm
'30'
)
```

The following is the corresponding data file:

```
9101ROGERS
                 CLERK
                               790217-DEC-10
                                                 1980.0020
9102PETERSON
                 SALESMAN
                               769820-DEC-10
                                                 2600.0030
2300.00
9103WARREN
                 SALESMAN
                              769822-DEC-10
                                                 5250,0030
2500.00
9104JONES, JR.
                              783902-APR-09
                 MANAGER
7975.0020
9105ARNOLDS
                 CLERK
                              778213-SEP-10
                                                3750,0030
                                                               800.00
9106JACKSON
                 ANALYST
                              756603-JAN-11
                                                 4500.0040
                                                               2000.00
9107MAXWELL
                 SALESMAN
                               769820-DEC-10
                                                 2600.0010
1600.00
```

The resulting rows in the table appear as follows:

```
SELECT empno, ename, job, NVL(TO_CHAR(sal),'--null--')
"sal",
    NVL(TO_CHAR(comm),'--null--') "comm", deptno FROM emp WHERE empno >
9100;
empno | ename | job | sal | comm | deptno
```

```
9101 | ROGERS | CLERK | 1980.00 | --null-- | 20

9102 | PETERSON | SALESMAN | 2600.00 | 2300.00 | 30

9103 | WARREN | SALESMAN | 5250.00 | 2500.00 | 30

9104 | JONES, JR. | MANAGER | --null-- | -null-- | 20

9105 | ARNOLDS | CLERK | 3750.00 | 800.00 | 30

9106 | JACKSON | ANALYST | 4500.00 | --null-- | 40

9107 | MAXWELL | SALESMAN | 2600.00 | 1600.00 | 10

(7 rows)
```

#### Note

The sal column for employee JONES, JR. is null since the job is MANAGER.

The comm values from the data file for employees PETERSON, WARREN, ARNOLDS, and MAXWELL are all loaded into the comm column of the emp table since these employees are either SALESMAN or members of department 30.

The comm value of 2000.00 in the data file for employee JACKSON is ignored, and the comm column of the emp table is set to null. This employee isn't a SALESMAN or a member of department 30.

#### SELECT statement in a field expression

This example uses a SELECT statement in the expression of the field definition to return the value to load into the column:

```
LOAD DATA
 INFILE
'emp_fixed.dat'
   BADFILE 'emp_fixed.bad'
APPEND
 INTO TABLE
   TRAILING
NULLCOLS
(
    empno
                POSITION
(1:4),
   ename
                POSITION
(5:14),
                POSITION (15:23) "(SELECT dname FROM dept WHERE deptno =
   job
:deptno)",
                POSITION
   mgr
(24:27),
   hiredate
                POSITION
(28:38),
   sal
                POSITION
(39:46),
                POSITION
   deptno
(47:48),
                POSITION
   comm
(49:56)
)
```

The following is the content of the dept table used in the SELECT statement:

## SELECT \* FROM dept;

```
deptno | dname | loc

10 | ACCOUNTING | NEW YORK

20 | RESEARCH | DALLAS

30 | SALES | CHICAGO

40 | OPERATIONS | BOSTON

(4 rows)
```

The following is the corresponding data file:

```
9101ROGERS CLERK 790217-DEC-10 1980.0020
9102PETERSON SALESMAN 769820-DEC-10 2600.0030
2300.00
9103WARREN SALESMAN 769822-DEC-10 5250.0030
2500.00
9104JONES, JR. MANAGER 783902-APR-09
7975.0020
```

The resulting rows in the table appear as follows:

#### Note

The job column contains the value from the dname column of the dept table returned by the SELECT statement instead of the job name from the data file.

### Multiple INTO TABLE clauses

This example uses multiple INTO TABLE clauses. For this example, two empty tables are created with the same data definition as the emp table. The following CREATE TABLE commands create these two empty tables without inserting rows from the original emp table:

```
CREATE TABLE emp_research AS SELECT * FROM emp WHERE deptno = 99;
CREATE TABLE emp_sales AS SELECT * FROM emp WHERE deptno = 99;
```

This control file contains two INTO TABLE clauses. Without an APPEND clause, it uses the default operation of INSERT. For this operation, the tables emp\_research and emp\_sales must be empty.

```
LOAD DATA
 INFILE
'emp_multitbl.dat'
   BADFILE 'emp_multitbl.bad'
   DISCARDFILE
'emp_multitbl.dsc'
WHEN (47:48) =
 INTO TABLE emp_research
   TRAILING
NULLCOLS
    empno
              POSTTTON
(1:4),
   ename
              POSITION
(5:14),
   iob
              POSITION
(15:23),
   mgr
              POSITION
(24:27),
   hiredate POSITION
(28:38),
              POSITION
   sal
(39:46),
   deptno
              CONSTANT
              POSITION
   comm
(49:56)
)
 INTO TABLE emp_sales
   WHEN (47:48) =
'30'
   TRAILING
NULLCOLS
(
    empno
              POSITION
(1:4),
    ename
              POSITION
(5:14),
   job
              POSITION
(15:23),
   mgr
              POSITION
(24:27),
   hiredate
             POSITION
(28:38),
              POSTTTON
   sal
(39:46),
```

The WHEN clauses specify that when the field designated by columns 47 through 48 contains 20, the record is inserted into the emp\_research table. When that same field contains 30, the record is inserted into the emp\_sales table. If neither condition is true, the record is written to the discard file emp\_multitbl.dsc.

The CONSTANT clause is given for column deptno, so the specified constant value is inserted into deptno for each record. When the CONSTANT clause is used, it must be the only clause in the field definition other than the column name to which the constant value is assigned.

Column comm of the emp\_sales table is assigned a SQL expression. Expressions can reference column names by prefixing the column name with a colon character (:).

The following is the corresponding data file:

```
9101ROGERS
               CLERK
                         790217-DEC-10
                                        1980,0020
9102PETERSON
              SALESMAN 769820-DEC-10
                                        2600.0030
2300.00
9103WARREN
              SALESMAN 769822-DEC-10
                                        5250.0030
2500.00
9104JONES, JR. MANAGER
                        783902-APR-09
7975,0020
9105ARNOLDS
              CLERK
                        778213-SEP-10
                                        3750,0010
9106JACKSON
              ANALYST
                        756603-JAN-11
                                        4500.0040
```

The records for employees ARNOLDS and JACKSON contain 10 and 40 in columns 47 through 48, which don't satisfy any of the WHEN clauses. EDB\*Loader writes these two records to the discard file, emp\_multitbl.dsc, with the following content:

```
9105ARNOLDS CLERK 778213-SEP-10 3750.0010
9106JACKSON ANALYST 756603-JAN-11 4500.0040
```

The following are the rows loaded into the <code>emp\_research</code> and <code>emp\_sales</code> tables:

```
SELECT * FROM emp_sales;

empno | ename | job | mgr | hiredate | sal | comm | deptno

9102 | PETERSON | SALESMAN | 7698 | 20-DEC-10 00:00:00 | 2600.00 | 2950.00 | 30.00

9103 | WARREN | SALESMAN | 7698 | 22-DEC-10 00:00:00 | 5250.00 | 3813.00 | 30.00

(2 rows)
```

## 8.3.5 Invoking EDB\*Loader

You can run EDB\*Loader as superuser or as a normal user.

## 8.3.5.1 Running EDB\*Loader

Use the following command to invoke EDB\*Loader from the command line:  $\label{eq:command} \begin{tabular}{ll} \begin{tabular}{ll} \begin{tabular}$ 

```
[ DISCARDMAX=<max_discard_recs>]
[ HANDLE_CONFLICTS={ FALSE | TRUE }
]
[ LOG=<log_file>
]
[ PARFILE=<param_file>
]
[ DIRECT={ FALSE | TRUE }
]
[ ERRORS=<error_count>
]
[ PARALLEL={ FALSE | TRUE }
]
[ ROWS=<n>
]
[ SKIP=<skip_count>
]
[ SKIP_INDEX_MAINTENANCE={ FALSE | TRUE }
]
[ edb_resource_group=<group=<group_name>]
```

### Description

You can specify parameters listed in the syntax diagram in a parameter file. Exeptions include the -d option, -p option, -h option, and the PARFILE parameter. Specify the parameter file on the command line when you invoke edbldr using PARFILE=param\_file. You can specify some parameters in the OPTIONS clause in the control file. For more information on the control file, see Building the EDB\*Loader control file.

You can include the full directory path or a relative directory path to the file name when specifying control\_file, data\_file, bad\_file, discard\_file, log\_file, and param\_file. If you specify the file name alone or with a relative directory path, the file is assumed to exist in the case of control\_file, data\_file, or param\_file relative to the current working directory from which edbldr is invoked. In the case of bad\_file, discard\_file, or log\_file, the file is created.

If you omit the -d option, the -p option, or the -h option, the defaults for the database, port, and host are determined by the same rules as other EDB Postgres Advanced Server utility programs, such as edb-psql.

### Requirements

- The control file must exist in the character set encoding of the client where edbldr is invoked. If the client is in an encoding different from the database encoding, then you must set the PGCLIENTENCODING environment variable on the client to the client's encoding prior to invoking edbldr. This technique ensures character set conversion between the client and the database server is done correctly.
- The file names must include these extensions:
  - control\_file must use the .ctl extension.
  - data\_file must use the .dat extension.
  - $\circ$   $\ensuremath{\,\text{bad}\,}$  file must use the .bad extension
  - discard\_file must use the .dsc extensionlog\_file must include the .log extension

If the provided file name doesn't have an extension, EDB\*Loader assumes the actual file name includes the appropriate extension.

- The operating system account used to invoke edbldr must have read permission on the directories and files specified by control\_file, data\_file, and param\_file.
- The operating system account enterprised must have write permission on the directories where bad\_file, discard\_file, and log\_file are written.

## Parameters

dbname

Name of the database containing the tables to load.

port

Port number on which the database server is accepting connections.

host

IP address of the host on which the database server is running.

```
USERID={ <username/password> | <username/> | <username> | / }
```

EDB\*Loader connects to the database with <username> . <username> must be a superuser or a username with the required privileges. <password> is the password for <username> .

If you omit the USERID parameter, EDB\*Loader prompts for username and password. If you specify USERID=username/, then EDB\*Loader either:

- Uses the password file specified by the environment variable PGPASSFILE if PGPASSFILE is set
- Uses the .pgpass password file ( pgpass.conf on Windows systems) if PGPASSFILE isn't set

If you specify USERID=username, then EDB\*Loader prompts for password. If you specify USERID=/, the connection is attempted using the operating system account as the user name.

#### Note

EDB\*Loader ignores the EDB Postgres Advanced Server connection environment variables PGUSER and PGPASSWORD . See the PostgreSQL core documentation for information on the PGPASSFILE environment variable and the password file.

-c CONNECTION\_STRING

connstr=CONNECTION\_STRING

The -c or connstr= option allows you to specify all the connection parameters supported by libpq. With this option, you can also specify SSL connection parameters or other connection parameters supported by libpq. If you provide connection options such as -d, -h, -p, or userid=dbuser/dbpass separately, they might override the values provided by the -c or connstr= option.

CONTROL=control file

control\_file specifies the name of the control file containing EDB\*Loader directives. If you don't specify a file extension, an extension of .ctl is assumed.

For more information on the control file, see Building the EDB\*Loader control file.

DATA=data\_file

data\_file specifies the name of the file containing the data to load into the target table. If you don't specify a file extension, an extension of .dat is assumed. Specifying a data\_file on the command line overrides the INFILE clause specified in the control file.

For more information about  $\, {\tt data\_file} \,$  , see Building the EDB\*Loader control file.

BAD=bad\_file

bad\_file specifies the name of a file that receives input data records that can't be loaded due to errors. Specifying bad\_file on the command line overrides any BADFILE clause specified in the control file.

For more information about bad\_file , see Building the EDB\*Loader control file.

DISCARD=discard\_file

discard\_file is the name of the file that receives input data records that don't meet any table's selection criteria. Specifying discard\_file on the command line overrides the DISCARDFILE clause in the control file.

For more information about discard\_file , see Building the EDB\*Loader control file.

DISCARDMAX=max\_discard\_recs

max\_discard\_recs is the maximum number of discarded records that can be encountered from the input data records before terminating the EDB\*Loader session. Specifying max\_discard\_recs on the command line overrides the DISCARDMAX or DISCARDS clause in the control file.

For more information about  $\mbox{max\_discard\_recs}$ , see Building the EDB\*Loader control file.

HANDLE\_CONFLICTS={ FALSE | TRUE }

If any record insertion fails due to a unique constraint violation, EDB\*Loader aborts the entire operation. You can instruct EDB\*Loader to instead move the duplicate record to the BAD file and continue processing by setting HANDLE\_CONFLICTS to TRUE. This behavior applies only if indexes are present. By default, HANDLE\_CONFLICTS is set to FALSE.

Setting HANDLE\_CONFLICTS to TRUE isn't supported with direct path loading. If you set this parameter to TRUE when direct path loading, EDB\*Loader throws an error.

LOG=log\_file

log\_file specifies the name of the file in which EDB\*Loader records the results of the EDB\*Loader session.

If you omit the LOG parameter, EDB\*Loader creates a log file with the name control\_file\_base is the base name of the control file used in the EDB\*Loader session. The operating system account enterprised bmust have write permission on the directory where the log file is written.

PARFILE=param file

param\_file specifies the name of the file that contains command line parameters for the EDB\*Loader session. You can specify command line parameters listed in this section in param\_file instead of on the command line. Exceptions are the -d, -p, and -h options, and the PARFILE parameter.

Any parameter given in param\_file overrides the same parameter supplied on the command line before the PARFILE option. Any parameter given on the command line that appears after the PARFILE option overrides the same parameter given in param\_file.

!!! Note Unlike other EDB\*Loader files, there's no default file name or extension assumed for param\_file. However, by Oracle SQL\*Loader convention, .par is typically used as an extension. It isn't required.

DIRECT= { FALSE | TRUE }

If DIRECT is set to TRUE, EDB\*Loader performs a direct path load instead of a conventional path load. The default value of DIRECT is FALSE.

Don't set DIRECT=true when loading the data into a replicated table. If you're using EDB\*Loader to load data into a replicated table and set DIRECT=true, indexes might omit rows that are in a table or might contain references to rows that were deleted. EnterpriseDB doesn't support direct inserts to load data into replicated tables.

For information about direct path loads, see Direct path load.

```
FREEZE= { FALSE | TRUE }
```

Set FREEZE to TRUE to copy the data with the rows *frozen*. A tuple guaranteed to be visible to all current and future transactions is marked as frozen to prevent transaction ID wraparound. For more information about frozen tuples, see the PostgreSQL core documentation.

You must specify a data-loading type of TRUNCATE in the control file when using the FREEZE option. FREEZE isn't supported for direct loading.

By default, FREEZE is FALSE.

ERRORS=error\_count

 ${\tt error\_count}\ \ {\tt specifies\ the\ number\ of\ errors\ permitted\ before\ aborting\ the\ EDB*Loader\ session.\ The\ default\ is\ 50\ .$ 

PARALLEL= { FALSE | TRUE }

Set PARALLEL to TRUE to indicate that this EDB\*Loader session is one of a number of concurrent EDB\*Loader sessions participating in a parallel direct path load. The default value of PARALLEL is FALSE.

When PARALLEL is TRUE, the DIRECT parameter must also be set to TRUE.

For more information about parallel direct path loads, see Parallel direct path load.

ROWS=n

n specifies the number of rows that EDB\*Loader commits before loading the next set of n rows.

SKIP=skip\_count

Number of records at the beginning of the input data file to skip before loading begins. The default is 0.

```
SKIP_INDEX_MAINTENANCE= { FALSE | TRUE }
```

If set to TRUE , index maintenance isn't performed as part of a direct path load, and indexes on the loaded table are marked as invalid. The default value of SKIP\_INDEX\_MAINTENANCE is FALSE.

During a parallel direct path load, target table indexes aren't updated. They're marked as invalid after the load is complete.

You can use the REINDEX command to rebuild an index. For more information about the REINDEX command, see the PostgreSQL core documentation.

edb\_resource\_group=group\_name

group\_name specifies the name of an EDB Resource Manager resource group to which to assign the EDB\*Loader session.

Any default resource group that was assigned to the session is overridden by the resource group given by the edb\_resource\_group parameter specified on the edbldr command line. An example of such a group is a database user running the EDB\*Loader session who was assigned a default resource group with the ALTER ROLE ... SET edb\_resource\_group command.

### Examples

This example invokes EDB\*Loader using a control file named emp.ctl to load a table in database edb. The file is located in the current working directory.

```
$ /usr/edb/as16/bin/edbldr -d edb USERID=enterprisedb/password
CONTROL=emp.ctl
EDB*Loader: Copyright (c) 2007-2021, EnterpriseDB Corporation.
Successfully loaded (4) records
```

In this example, EDB\*Loader prompts for the user name and password since they're omitted from the command line. In addition, the files for the bad file and log file are specified with the BAD and LOG command line parameters.

```
$ /usr/edb/as16/bin/edbldr -d edb CONTROL=emp.ctl BAD=/tmp/emp.bad
LOG=/tmp/emp.log
Enter the user name : enterprisedb
Enter the password :
EDB*Loader: Copyright (c) 2007-2021, EnterpriseDB Corporation.
Successfully loaded (4) records
```

This example runs EDB\*Loader using a parameter file located in the current working directory. The SKIP and ERRORS parameter default values are specified in the parameter file in addition the CONTROL, BAD, and LOG files. The parameter file, emp.par, contains:

```
CONTROL=emp.ctl
BAD=/tmp/emp.bad
LOG=/tmp/emp.log
SKIP=1
ERRORS=10
```

Invoke EDB\*Loader with the parameter file:

```
$ /usr/edb/as16/bin/edbldr -d edb PARFILE=emp.par
Enter the user name : enterprisedb
Enter the password :
EDB*Loader: Copyright (c) 2007-2021, EnterpriseDB Corporation.
Successfully loaded (3) records
```

This example invokes EDB\*Loader using a connstr= option that uses the emp.ctl control file located in the current working directory to load a table in a database named edb:

```
$ /usr/edb/as16/bin/edbldr connstr=\"sslmode=verify-ca sslcompression=0
host=127.0.0.1 dbname=edb port=5444 user=enterprisedb\" CONTROL=emp.ctl
EDB*Loader: Copyright (c) 2007-2021, EnterpriseDB Corporation.
Successfully loaded (4) records
```

This example invokes EDB\*Loader using a normal user. For this example, one empty table bar is created and a normal user bob is created. The bob user is granted all privileges on the table bar. The CREATE TABLE command creates the empty table. The CREATE USER command creates the user, and the GRANT command gives required privileges to the user bob on the bar table:

```
CREATE TABLE bar(i int);
CREATE USER bob identified by
'123';
GRANT ALL on bar TO
bob;
```

The control file and data file:

```
## Control file
EDBAS/ - (master) $ cat /tmp/edbldr.ctl
LOAD DATA INFILE '/tmp/edbldr.dat'
truncate into table bar
(
i position(1:1)
)

## Data file
EDBAS/ - (master) $ cat /tmp/edbldr.dat
1
2
3
5
```

Invoke EDB\*Loader:

```
EDBAS/ - (master) $ /usr/edb/as16/bin/edbldr -d edb userid=bob/123 control=/tmp/edbldr.ctl
EDB*Loader: Copyright (c) 2007-2022, EnterpriseDB Corporation.
Successfully loaded (4) records
```

#### Exit codes

When EDB\*Loader exits, it returns one of the following codes:

| Exit code | Description                                                                                                    |
|-----------|----------------------------------------------------------------------------------------------------|
| Θ         | All rows loaded successfully.                                                                                                    |
| 1         | EDB*Loader encountered command line or syntax errors or aborted the load operation due to an unrecoverable error.                                      |
| 2         | The load completed, but some or all rows were rejected or discarded.                                                                                   |
| 3         | EDB*Loader encountered fatal errors, such as OS errors. This class of errors is equivalent to the FATAL or PANIC severity levels of PostgreSQL errors. |

## 8.3.5.2 Updating a table with a conventional path load

You can use EDB\*Loader with a conventional path load to update the rows in a table, merging new data with the existing data. When you invoke EDB\*Loader to perform an update, the server searches the table for an existing row with a matching primary key:

- If the server locates a row with a matching key, it replaces the existing row with the new row.
- If the server doesn't locate a row with a matching key, it adds the new row to the table.

To use EDB\*Loader to update a table, the table must have a primary key. You can't use EDB\*Loader to update a partitioned table.

#### Performing the update

To perform  $\ensuremath{\mathsf{UPDATE}}$  , use the same steps as when performing a conventional path load:

- 1. Create a data file that contains the rows you want to update or insert.
- 2. Define a control file that uses the INFILE keyword to specify the name of the data file. For information about building the EDB\*Loader control file, see Building the EDB\*Loader control file.
- 3. Invoke EDB\*Loader, specifying the database name, connection information, and the name of the control file. For information about invoking EDB\*Loader, see

This example uses the emp table that's distributed with the EDB Postgres Advanced Server sample data. By default, the table contains:

```
edb=# select * from emp;
empno|ename | job | mgr |
                                    hiredate
                                                | sal
                                                           | comm | deptno
                   | 7902 | 17-DEC-80 00:00:00 | 800.00
7369 |SMITH |CLERK
                                                                      20
7499 | ALLEN | SALESMAN | 7698 | 20-FEB-81 00:00:00 | 1600.00 | 300.00 | 30
7521 | WARD | SALESMAN | 7698 | 22-FEB-81 00:00:00 | 1250.00
                                                           |500.00 |
                                                                      30
7566 | JONES | MANAGER | 7839 | 02-APR-81 00:00:00 | 2975.00 |
                                                                     20
7654 |MARTIN|SALESMAN | 7698 | 28-SEP-81 00:00:00 | 1250.00 |1400.00| 30
7698 |BLAKE |MANAGER | 7839 | 01-MAY-81 00:00:00 | 2850.00
                                                                   | 10
7782 | CLARK | MANAGER | 7839 | 09-JUN-81 00:00:00 | 2450.00 |
7788 | SCOTT | ANALYST | 7566 | 19-APR-87 00:00:00 | 3000.00 |
                                                                  | 20
7839 |KING |PRESIDENT|
                           | 17-NOV-81 00:00:00 | 5000.00
7844 | TURNER | SALESMAN | 7698 | 08-SEP-81 00:00:00 | 1500.00 | 0.00 | 30
7876 | ADAMS | CLERK | 7788 | 23-MAY-87 00:00:00 | 1100.00 |
                                                                      20
7900 |JAMES |CLERK
                    | 7698 | 03-DEC-81 00:00:00 | 950.00
                                                                      30
7902 | FORD | ANALYST | 7566 | 03-DEC-81 00:00:00 | 3000.00
                                                                      20
7934 |MILLER|CLERK | 7782 | 23-JAN-82 00:00:00 | 1300.00
(14 rows)
```

 $This control file \ (\ emp\_update.ctl)\ specifies\ the\ fields\ in\ the\ table\ in\ a\ comma-delimited\ list.\ The\ control\ file\ performs\ an\ UPDATE\ on\ the\ emp\ table.$ 

```
LOAD DATA
INFILE
'emp_update.dat'

BADFILE 'emp_update.bad'

DISCARDFILE
'emp_update.dsc'

UPDATE INTO TABLE
emp
```

```
FIELDS TERMINATED BY ","

(empno, ename, job, mgr, hiredate, sal, comm,
deptno)
```

The data that's being updated or inserted is saved in the emp\_update.dat file. emp\_update.dat contains:

```
7521,WARD,MANAGER,7839,22-FEB-81 00:00:00,3000.00,0.00,30
7566,JONES,MANAGER,7839,02-APR-81 00:00:00,3500.00,0.00,20
7903,BAKER,SALESMAN,7521,10-JUN-13 00:00:00,1800.00,500.00,20
7904,MILLS,SALESMAN,7839,13-JUN-13 00:00:00,1800.00,500.00,20
7654,MARTIN,SALESMAN,7698,28-SEP-81 00:00:00,1500.00,400.00,30
```

Invoke EDB\*Loader, specifying the name of the database (edb), the name of a database user and their associated password, and the name of the control file (emp\_update.ctl):

```
edbldr -d edb userid=user_name/password control=emp_update.ctl
```

#### Results of the update

After performing the update, the emp table contains:

```
edb=# select * from emp;
empno|ename | job | mgr | hiredate | sal | comm | deptno
7369 | SMITH | CLERK | 7902 | 17-DEC-80 00:00:00 | 800.00 |
                                                                    20
7499 | ALLEN | SALESMAN | 7698 | 20-FEB-81 00:00:00 | 1600.00 | 300.00 |
                                                                    30
7521 |WARD | MANAGER | 7839 | 22-FEB-81 00:00:00 | 3000.00 | 0.00
                                                                    30
                                                                 7566 | JONES | MANAGER | 7839 | 02-APR-81 00:00:00 | 3500.00 | 0.00
                                                                 1 20
7654 |MARTIN|SALESMAN | 7698 | 28-SEP-81 00:00:00 | 1500.00 | 400.00 | 30
7698 | BLAKE | MANAGER | 7839 | 01-MAY-81 00:00:00 | 2850.00 |
                                                              l 30
7782 | CLARK | MANAGER | 7839 | 09-JUN-81 00:00:00 | 2450.00 |
                                                                  1 10
7788 | SCOTT | ANALYST | 7566 | 19-APR-87 00:00:00 | 3000.00 |
                                                                 | 20
7839 | KING | PRESIDENT|
                       | 17-NOV-81 00:00:00 | 5000.00 |
                                                                  1 10
7844 |TURNER|SALESMAN | 7698 | 08-SEP-81 00:00:00 | 1500.00 | 0.00 | 30
7876 |ADAMS |CLERK | 7788 | 23-MAY-87 00:00:00 | 1100.00 |
                                                                 | 20
                    | 7698 | 03-DEC-81 00:00:00 | 950.00 |
                                                                 | 30
7900 | JAMES | CLERK
7902 | FORD | ANALYST | 7566 | 03-DEC-81 00:00:00 | 3000.00 |
                                                                 1 20
7903 |BAKER |SALESMAN | 7521 | 10-JUN-13 00:00:00 | 1800.00 | 500.00 | 20
7904 | MILLS | SALESMAN | 7839 | 13-JUN-13 00:00:00 | 1800.00 | 500.00 | 20
7934 |MILLER|CLERK
                   | 7782 | 23-JAN-82 00:00:00 | 1300.00 |
                                                                    10
(16 rows)
```

The rows containing information for the three employees that are currently in the emp table are updated, while rows are added for the new employees (BAKER and MILLS).

# 8.3.5.3 Running a direct path load

During a direct path load, EDB\*Loader writes the data directly to the database pages, which is then synchronized to disk. The insert processing associated with a conventional path load is bypassed, resulting in performance improvement. Bypassing insert processing reduces the types of constraints on the target table. The types of constraints permitted on the target table of a direct path load are:

- Primary key
- Not null constraints
- Indexes (unique or non-unique)

## Restrictions

The restrictions on the target table of a direct path load are:

- Triggers aren't permitted.
- Check constraints aren't permitted.
- Foreign key constraints on the target table referencing another table aren't permitted.
- Foreign key constraints on other tables referencing the target table aren't permitted.
- You must not partition the table
- Rules can exist on the target table, but they aren't executed.

### Note

Currently, a direct path load in EDB\*Loader is more restrictive than in Oracle SQL\*Loader. The preceding restrictions don't apply to Oracle SQL\*Loader in most cases. The following restrictions apply to a control file used in a direct path load:

- Multiple table loads aren't supported. You can specify only one INTO TABLE clause in the control file.
- You can't use SQL expressions in the data field definitions of the INTO TABLE clause.
- The FREEZE option isn't supported for direct path loading.

### Running the direct path load

To run a direct path load, add the DIRECT=TRUE option:

```
$ /usr/edb/as16/bin/edbldr -d edb USERID=enterprisedb/password
CONTROL=emp.ctl DIRECT=TRUE
EDB*Loader: Copyright (c) 2007-2021, EnterpriseDB Corporation.
Successfully loaded (4) records
```

## 8.3.5.4 Running a parallel direct path load

You can further improve the performance of a direct path load by distributing the loading process over two or more sessions running concurrently. Each session runs a direct path load into the same table.

Since the same table is loaded from multiple sessions, the input records to load into the table must be divided among several data files. This way, each EDB\*Loader session uses its own data file, and the same record isn't loaded into the table more than once.

#### Restrictions

The target table of a parallel direct path load is under the same restrictions as a direct path load run in a single session.

The restrictions on the target table of a direct path load are:

- · Triggers aren't permitted.
- Check constraints aren't permitted.
- Foreign key constraints on the target table referencing another table aren't permitted.
- Foreign key constraints on other tables referencing the target table aren't permitted.
- You must not partition the table.
- Rules can exist on the target table, but they aren't executed.

In addition, you must specify the APPEND clause in the control file used by each EDB\*Loader session.

## Running a parallel direct path load

To run a parallel direct path load, run EDB\*Loader in a separate session for each participant of the parallel direct path load. You must include the DIRECT=TRUE and PARALLEL=TRUE parameters when invoking each such EDB\*Loader session.

Each EDB\*Loader session runs as an independent transaction. Aborting and rolling back changes of one of the parallel sessions doesn't affect the loading done by the other parallel sessions.

### Note

In a parallel direct path load, each EDB\*Loader session reserves a fixed number of blocks in the target table using turns. Some of the blocks in the last allocated chunk might not be used, and those blocks remain uninitialized. A later use of the VACUUM command on the target table might show warnings about these uninitialized blocks, such as the following:

```
WARNING: relation "emp" page 98264 is uninitialized --- fixing

WARNING: relation "emp" page 98265 is uninitialized --- fixing

WARNING: relation "emp" page 98266 is uninitialized --- fixing
```

This behavior is expected and doesn't indicate data corruption.

Indexes on the target table aren't updated during a parallel direct path load. They are therefore marked as invalid after the load is complete. You must use the REINDEX command to rebuild the indexes.

This example shows the use of a parallel direct path load on the emp table.

Note

If you attempt a parallel direct path load on the sample emp table provided with EDB Postgres Advanced Server, you must first remove the triggers and constraints referencing the emp table. In addition, the primary key column, empno, was expanded from NUMBER(4) to NUMBER in this example to allow for inserting more rows.

This is the control file used in the first session:

```
LOAD DATA
  INFILE
'/home/user/loader/emp_parallel_1.dat'
APPEND
 INTO TABLE
emp
   FIELDS TERMINATED BY ',' OPTIONALLY ENCLOSED BY
    TRAILING
NULLCOLS
(
empno,
   iob.
   mgr,
   hiredate,
   sal.
   deptno,
    comm
```

You must specify the APPEND clause in the control file for a parallel direct path load.

This example invokes EDB\*Loader in the first session. You must specify the DIRECT=TRUE and PARALLEL=TRUE parameters.

```
$ /usr/edb/as16/bin/edbldr -d edb USERID=enterprisedb/password
CONTROL=emp_parallel_1.ctl DIRECT=TRUE PARALLEL=TRUE
WARNING: index maintenance will be skipped with PARALLEL load
EDB*Loader: Copyright (c) 2007-2021, EnterpriseDB Corporation.
```

The control file used for the second session appears as follows. It's the same as the one used in the first session, but it uses a different data file.

```
LOAD DATA
 INFILE
'/home/user/loader/emp_parallel_2.dat'
APPEND
 INTO TABLE
emp
FIELDS TERMINATED BY ',' OPTIONALLY ENCLOSED BY
    TRAILING
NULLCOLS
(
empno,
ename.
   job,
   mgr,
   hiredate,
    sal,
   deptno.
    comm
)
```

This control file is used in a second session:

```
$ /usr/edb/as16/bin/edbldr -d edb USERID=enterprisedb/password
CONTROL=emp_parallel_2.ctl DIRECT=TRUE PARALLEL=TRUE
WARNING: index maintenance will be skipped with PARALLEL load
EDB*Loader: Copyright (c) 2007-2021, EnterpriseDB Corporation.
```

EDB\*Loader displays a message in each session when the load operation completes:

```
Successfully loaded (10000) records
```

This query shows that the index on the emp table was marked INVALID:

#### Note

user\_indexes is the view of indexes compatible with Oracle databases owned by the current user.

Queries on the emp table don't use the index unless you rebuild it using the REINDEX command:

```
REINDEX INDEX emp_pk;
```

A later query on user\_indexes shows that the index is now marked as VALID:

## 8.3.5.5 Performing remote loading

EDB\*Loader supports a feature called remote loading. In remote loading, the database containing the table to load is running on a database server on a host different from the one where EDB\*Loader is invoked with the input data source.

This feature is useful if you have a large amount of data to load, and you don't want to create a large data file on the host running the database server.

In addition, you can use the standard input feature to pipe the data from the data source, such as another program or script, directly to EDB\*Loader. EDB\*Loader then loads the table in the remote database. This feature bypasses having to create a data file on disk for EDB\*Loader.

## Requirements

Performing remote loading using standard input requires:

- The edbldr program must be installed on the client host on which to invoke it with the data source for the EDB\*Loader session.
- The control file must contain the clause INFILE 'stdin' so you can pipe the data directly into EDB\*Loader's standard input. For information on the INFILE clause and the EDB\*Loader control file, see Building the EDB\*Loader control file.
- All files used by EDB\*Loader, such as the control file, bad file, discard file, and log file, must reside on or be created on the client host on which edbldr is invoked.
- When invoking EDB\*Loader, use the -h option to specify the IP address of the remote database server. For more information, see Invoking EDB\*Loader.
- Use the operating system pipe operator ( | ) or input redirection operator ( < ) to supply the input data to EDB\*Loader.

## Loading a database

 $This example \ loads \ a \ database \ running \ on \ a \ database \ server \ at \ 192.168.1.14 \ using \ data \ piped \ from \ a \ source \ named \ datasource:$ 

```
datasource | ./edbldr -d edb -h 192.168.1.14 USERID=enterprisedb/password CONTROL=remote.ctl
```

This example also shows how you can use standard input:

```
./edbldr -d edb -h 192.168.1.14 USERID=enterprisedb/password
CONTROL=remote.ctl < datasource
```

## 8.4 Copying a database

EDB Clone Schema is an extension module for EDB Postgres Advanced Server that allows you to copy a schema and its database objects from a local or remote database (the source database) to a

receiving database (the target database)

The source and target databases can be either:

- The same physical database
- · Different databases in the same database cluster
- Separate databases running under different database clusters on separate database server hosts

## 8.4.1 EDB Clone Schema key concepts and limitations

#### EDB Clone Schema functions

The EDB Clone Schema functions are created in the edb\_util schema when the parallel\_clone and edb\_cloneschema extensions are installed.

#### Prerequisites

Verify the following conditions before using an EDB Clone Schema function:

- You're connected to the target or local database as the database superuser defined in the CREATE USER MAPPING command for the foreign server of the target or local database.
- The edb\_util schema is in the search path, or invoke the cloning function with the edb\_util prefix.
- The target schema doesn't exist in the target database.
- When using the remote copy functions, if the on\_tblspace parameter is set to true, then the target database cluster contains all tablespaces that are referenced by objects in the source schema. Otherwise, creating the DDL statements for those database objects fails in the target schema, which causes a failure of the cloning process.
- When using the remote copy functions, if you set the copy\_acls parameter to true, then all roles that have GRANT privileges on objects in the source schema exist in the target database cluster. Otherwise granting privileges to those roles fails in the target schema, which causes a failure of the cloning process.
- pgAgent is running against the target database if you're using the non-blocking form of the function.

EDB Postgres Advanced Server includes pgAgent as a component. For information about pgAgent, see thepgAdmin documentation.

## Overview of the functions

Use the following functions with EDB Clone Schema:

- localcopyschema. This function copies a schema and its database objects from a source database into the same database (the target) but with a different schema name from the original. Use this function when the source schema and the copy will reside within the same database. See localcopyschema for more information.
- localcopyschema\_nb . This function performs the same purpose as localcopyschema but as a background job, which frees up the terminal from which the function was initiated. This function is referred to as a *non-blocking* function. See localcopyschema\_nb for more information.
- remotecopyschema. This function copies a schema and its database objects from a source database to a different target database. Use this function when the source schema and the copy will reside in separate databases. The separate databases can reside in the same EDB Postgres Advanced Server database clusters or in different ones. See remotecopyschema for more information.
- remotecopyschema\_nb . This function performs the same purpose as remotecopyschema but as a background job, which frees up the terminal from which the function was initiated. This function is a non-blocking function. See remotecopyschema\_nb for more information.
- process\_status\_from\_log . This function displays the status of the cloning functions. The information is obtained from a log file you specify when invoking a cloning function. See process\_status\_from\_log for more information.
- remove\_log\_file\_and\_job . This function deletes the log file created by a cloning function. You can also use this function to delete a job created by the non-blocking form of the function. See remove\_log\_file\_and\_job for more information.

### List of supported database objects

You can clone these database objects from one schema to another:

- Data types
- Tables including partitioned tables, excluding foreign tables
- Indexes
- Constraints
- Sequences
- View definitions
- Materialized views
- Private synonyms
- Table triggers, but excluding event triggers
- Rules
- Functions
- Procedures
- Packages
- Comments for all supported object types
- Access control lists (ACLs) for all supported object types

You can't clone the following database objects:

- Large objects (Postgres LOBs and BFILEs)
- · Logical replication attributes for a table
- Database links
- · Foreign data wrappers
- Foreign tables
- · Event triggers
- Extensions

For cloning objects that rely on extensions, see the limitations that follow.

- · Row-level security
- Policies
- Operator class

#### Limitations

The following limitations apply:

- EDB Clone Schema is supported on EDB Postgres Advanced Server when you specify a dialect of Compatible with Oracle on the EDB Postgres Advanced Server Dialect dialog box during installation. It's also supported when you include the --redwood-like keywords during a text-mode installation or cluster initialization.
- The source code in functions, procedures, triggers, packages, and so on, aren't modified after being copied to the target schema. If such programs contain coded references to objects with schema names, the programs might fail when invoked in the target schema if such schema names are no longer consistent in the target schema.
- Cross-schema object dependencies aren't resolved. If an object in the target schema depends on an object in another schema, this dependency isn't resolved by the cloning functions.
- For remote cloning, if an object in the source schema depends on an extension, then you must create this extension in the public schema of the remote database before invoking the remote cloning function.
- At most, 16 copy jobs can run in parallel to clone schemas. Each job can have at most 16 worker processes to copy table data in parallel.
- · You can't cancel queries run by background workers.

## 8.4.2 Setting up EDB Clone Schema

To use EDB Clone Schema, you must first install several extensions along with the PL/Perl language on any database used as the source or target database by an EDB Clone Schema function.

In addition, it might help to modify some configuration parameters in the  ${\tt postgresql.conf} \ \ {\sf file} \ \ {\sf of} \ \ {\sf the} \ \ {\sf database} \ {\sf servers}.$ 

### Installing extensions

Perform this installation on any database to be used as the source or target database by an EDB Clone Schema function.

- $1. \ \ In stall \ the following \ extensions \ on \ the \ database: \ postgres\_fdw \ , \ dblink \ , \ admin pack \ and \ pgagent \ .$
- 2. Ensure that pgAgent is installed before creating the pgagent extension. On Linux, you can use the edb-as<xx>-pgagent RPM package, where <xx> is the EDB Postgres Advanced Server version number to install pgAgent. On Windows, use StackBuilder Plus to download and install pgAgent.

Install the extensions:

```
CREATE EXTENSION postgres_fdw SCHEMA public;
CREATE EXTENSION dblink SCHEMA
public;
CREATE EXTENSION adminpack;
CREATE EXTENSION
pgagent;
```

For more information about using the CREATE EXTENSION command, see the PostgreSQL core documentation.

## Modifying the configuration file

Modify the postgresql.conf file by adding \$libdir/parallel\_clone to the shared\_preload\_libraries configuration parameter:

```
shared_preload_libraries = '$libdir/dbms_pipe,$libdir/dbms_aq,$libdir/parallel_clone'
```

Installing PL/Perl

- 1. Install the Perl procedural language (PL/Perl) on the database, and run the CREATE TRUSTED LANGUAGE plperl command. For Linux, install PL/Perl using the edb-as<xx>-server-plperl RPM package, where <xx> is the EDB Postgres Advanced Server version number. For Windows, use the EDB Postgres Language Pack. For information on EDB Language Pack, see the EDB Postgres Language Pack.
- 2. Connect to the database as a superuser and run the following command:

```
CREATE TRUSTED LANGUAGE plperl;
```

For more information about using the CREATE LANGUAGE command, see the PostgreSQL core documentation.

#### Setting configuration parameters

You might need to modify configuration parameters in the postgresql.conf file.

#### Performance configuration parameters

You might need to tune the system for copying a large schema as part of one transaction. Tuning of configuration parameters is for the source database server referenced in a cloning function.

You might need to tune the following configuration parameters in the  $\verb"postgresql.conf"$  file:

- work\_mem . Specifies the amount of memory for internal sort operations and hash tables to use before writing to temporary disk files.
- maintenance\_work\_mem . Specifies the maximum amount of memory for maintenance operations such as VACUUM, CREATE INDEX, and ALTER TABLE ADD FOREIGN KEY to use.
- max\_worker\_processes . Sets the maximum number of background processes that the system can support.
- checkpoint\_timeout . Maximum time between automatic WAL checkpoints, in seconds.
- checkpoint\_completion\_target . Specifies the target of checkpoint completion as a fraction of total time between checkpoints.
- checkpoint\_flush\_after. Whenever more than checkpoint\_flush\_after bytes are written while performing a checkpoint, attempt to force the OS to issue these writes to the underlying storage.
- max\_wal\_size . Maximum size to let the WAL grow to between automatic WAL checkpoints.
- max\_locks\_per\_transaction. Controls the average number of object locks allocated for each transaction. Individual transactions can lock more objects as long as the locks of all transactions fit in the lock table.

For information about the configuration parameters, see the PostgreSQL core documentation.

## Status logging

Status logging by the cloning functions creates log files in the directory specified by the log\_directory parameter in the postgresql.conf file for the database server to which you're connected when invoking the cloning function.

The default location is PGDATA/log:

This directory must exist before running a cloning function.

The name of the log file is determined by what you specify in the parameter list when invoking the cloning function.

To display the status from a log file, use the process\_status\_from\_log function.

To delete a log file, use the remove\_log\_file\_and\_job function, or delete it manually from the log directory.

# Installing EDB Clone Schema

Install the EDB Clone Schema on any database to be used as the source or target database by an EDB Clone Schema function.

 $1. \ \ \text{If you previously installed an older version of the } \ \ \underline{\text{edb\_cloneschema}} \ \ \text{extension, run the following command: }$ 

```
DROP EXTENSION parallel_clone CASCADE;
```

This command also drops the edb\_cloneschema extension.

2. Install the extensions. Make sure that you create the parallel\_clone extension before creating the edb\_cloneschema extension.

```
CREATE EXTENSION parallel_clone SCHEMA public;

CREATE EXTENSION edb_cloneschema;
```

#### Creating the foreign servers and user mappings

When using one of the local cloning functions localcopyschema or localcopyschema\_nb, one of the required parameters includes a single, foreign server. This server is for identifying the database server and its database that's the source and receiver of the cloned schema.

When using one of the remote cloning functions remotecopyschema or remotecopyschema\_nb , two of the required parameters include two foreign servers. The foreign server specified as the first parameter identifies the source database server and its database that's the provider of the cloned schema. The foreign server specified as the second parameter identifies the target database server and its database that's the receiver of the cloned schema.

For each foreign server, you must create a user mapping. When a selected database superuser invokes a cloning function, that superuser must be mapped to a database user name and password that has access to the foreign server that's specified as a parameter in the cloning function.

For general information about foreign data, foreign servers, and user mappings, see the PostgreSQL core documentation.

#### Foreign server and user mapping for local cloning functions

For the localcopyschema and localcopyschema\_nb functions, the source and target schemas are both in the same database of the same database server. You must define and specify only one foreign server for these functions. This foreign server is also referred to as the *local server* because this server is the one to which you must be connected when invoking the localcopyschema or localcopyschema\_nb function.

The user mapping defines the connection and authentication information for the foreign server. You must create this foreign server and user mapping in the database of the local server in which the cloning occurs.

The database user for whom the user mapping is defined must be a superuser and connected to the local server when invoking an EDB Clone Schema function.

This example creates the foreign server for the database containing the schema to clone and to receive the cloned schema:

```
CREATE SERVER local_server FOREIGN DATA WRAPPER
postgres_fdw

OPTIONS(
    host 'localhost',
    port '5444',
    dbname
'edb'
);
```

For more information about using the CREATE SERVER command, see the PostgreSQL core documentation.

The user mapping for this server is:

```
CREATE USER MAPPING FOR enterprisedb SERVER
local_server
OPTIONS
(
    user 'enterprisedb',
    password 'password'
);
```

For more information about using the CREATE USER MAPPING command, see the PostgreSQL core documentation.

These psql commands show the foreign server and user mapping:

### edb=# \deu+

When database superuser enterprisedb invokes a cloning function, the database user enterprisedb with its password is used to connect to local\_server on the localhost with port 5444 to database edb.

In this case, the mapped database user, enterprisedb, and the database user, enterprisedb, used to connect to the local edb database are the same database user. However, that's not required.

For specific use of these foreign server and user mapping examples, see the example given in localcopyschema .

#### Foreign server and user mapping for remote cloning functions

For the remotecopyschema and remotecopyschema\_nb functions, the source and target schemas are in different databases of either the same or different database servers. You must define and specify two foreign servers for these functions.

The foreign server defining the originating database server and its database containing the source schema to clone is referred to as the source server or the remote server.

The foreign server defining the database server and its database to receive the schema to clone is referred to as the *local server*. The target server is also referred to as the local server because this server is the one to which you must be connected when invoking the remotecopyschema or remotecopyschema\_nb function.

The user mappings define the connection and authentication information for the foreign servers. You must create all of these foreign servers and user mappings in the target database of the target/local server. The database user for whom the user mappings are defined must be a superuser and the user connected to the local server when invoking an EDB Clone Schema function.

This example creates the foreign server for the local, target database that receives the cloned schema:

```
CREATE SERVER tgt_server FOREIGN DATA WRAPPER
postgres_fdw

OPTIONS(
   host 'localhost',
   port '5444',
   dbname
'tgtdb'
);
```

The user mapping for this server is:

```
CREATE USER MAPPING FOR enterprisedb SERVER
tgt_server
  OPTIONS
(
    user 'tgtuser',
    password 'tgtpassword'
);
```

This example creates the foreign server for the remote, source database that's the source for the cloned schema:

```
CREATE SERVER src_server FOREIGN DATA WRAPPER
postgres_fdw

OPTIONS(
   host '192.168.2.28',
   port '5444',
   dbname
'srcdb'
);
```

The user mapping for this server is:

```
CREATE USER MAPPING FOR enterprisedb SERVER
src_server
OPTIONS
(
    user 'srcuser',
    password 'srcpassword'
);
```

Displaying foreign servers and user mappings

These psql commands show the foreign servers and user mappings:

```
tgtdb=# \des+
List of foreign servers
-[ RECORD 1 ]----+-
Name
                   | src_server
                   | tgtuser
Foreign-data wrapper | postgres_fdw
Access privileges |
Туре
Version
FDW options
                  | (host '192.168.2.28', port '5444', dbname 'srcdb')
Description
- [ RECORD 2 ]----+--
                  | tgt_server
Name
Owner
                    | tgtuser
Foreign-data wrapper | postgres_fdw
Access privileges
Type
Version
FDW options
                 | (host 'localhost', port '5444', dbname 'tgtdb')
```

#### tgtdb=# \deu+

Description

When database superuser enterprisedb invokes a cloning function, the database user tgtuser with password tgtpassword is used to connect to tgt\_server on the localhost with port 5444 to database tgtdb.

 $In addition, database \ user \ srcuser \ with password \ srcpassword \ srcpassword \$ 

#### Note

Be sure the pg\_hba.conf file of the database server running the source database srcdb has an appropriate entry. This entry must permit connection from the target server location (address 192.168.2.27 in the following example) with the database user srcuser that was included in the user mapping for the foreign server src\_server defining the source server and database.

```
# TYPE DATABASE USER ADDRESS METHOD

# "local" is for Unix domain socket connections only
local all all md5

# IPv4 local connections:
host srcdb srcuser 192.168.2.27/32 md5
```

For specific use of these foreign server and user mapping examples, see the example given in  ${\tt remotecopyschema} \; .$ 

# 8.4.3 Copying database objects from a local source to a target

There are two functions you can use with EDB Clone Schema to perform a local copy of a schema and its database objects:

- localcopyschema This function copies a schema and its database objects from a source database into the same database (the target) but with a different schema name from the original. Use this function when the source schema and the copy will reside within the same database. See localcopyschema for more information.
- localcopyschema\_nb This function performs the same purpose as localcopyschema but as a background job, which frees up the terminal from which the function was initiated. This function is referred to as a non-blocking function. See localcopyschema\_nb for more information.

# Performing a local copy of a schema $\,$

The localcopyschema function copies a schema and its database objects in a local database specified in the source\_fdw foreign server from the source schema to the specified target schema in the same database.

```
<source_schema> TEXT,
  <target_schema> TEXT,
  <log_filename> TEXT
[, <on_tblspace> BOOLEAN
[, <verbose_on> BOOLEAN
[, <copy_acls> BOOLEAN
[, <worker_count> INTEGER ]]]]
)
```

The function returns a Boolean value. If the function succeeds, then true is returned. If the function fails, then false is returned.

The source\_fdw, source\_schema, target\_schema, and log\_filename are required parameters while all other parameters are optional

#### Parameters

source\_fdw

 $Name of the foreign server \, managed \, by \, the \, \, {\color{blue} postgres\_fdw} \, \, foreign \, data \, wrapper \, from \, which \, to \, clone \, database \, objects.$ 

source\_schema

Name of the schema from which to clone database objects.

target\_schema

Name of the schema into which to clone database objects from the source schema.

log\_filename

Name of the log file in which information from the function is recorded. The log file is created under the directory specified by the log\_directory configuration parameter in the postgresql.conf file.

on\_tblspace

Boolean value to specify whether to create database objects in their tablespaces. If false, then the TABLESPACE clause isn't included in the applicable CREATE DDL statement when added to the target schema. If true, then the TABLESPACE clause is included in the CREATE DDL statement when added to the target schema. The default value is false.

verbose on

Boolean value to specify whether to print the DDLs in log\_filename when creating objects in the target schema. If false, then DDLs aren't printed. If true, then DDLs are printed. The default value is false.

copy\_acls

Boolean value to specify whether to include the access control list (ACL) while creating objects in the target schema. The access control list is the set of GRANT privilege statements. If false, then the access control list isn't included for the target schema. If true, then the access control list is included for the target schema. The default value is false.

worker\_count

Number of background workers to perform the clone in parallel. The default value is  $\, \mathbf{1} \, . \,$ 

## Example

This example shows the cloning of schema edb containing a set of database objects to target schema edbcopy. Both schemas are in database edb as defined by local\_server.

The example is for the following environment:

- Host on which the database server is running: localhost
- Port of the database server: 5444
- Database source/target of the clone: edb
- Foreign server (local\_server) and user mapping with the information of the preceding bullet points
- Source schema: edb
- Target schema: edbcopy
- Database superuser to invoke localcopyschema: enterprisedb

Before invoking the function, database user  $\, \, {\tt enterprisedb} \, \, {\tt connects} \, \, {\tt to} \, \, {\tt database} \, \, {\tt edb} \, : \, \, {\tt edb} \, \, {\tt connects} \, \, {\tt to} \, \, {\tt to} \, \, {\tt database} \, \, {\tt edb} \, : \, \, {\tt edb} \, \, {\tt edb} \, : \, \, {\tt edb} \, \, {\tt edb} \, : \, \, {\tt edb} \, \, {\tt edb} \, : \, \, {\tt edb} \, : \, \, {\tt$ 

```
edb=# SET search_path T0
"$user",public,edb_util;
```

```
SET
edb=# SHOW search_path;
       search_path
 "$user", public, edb_util
(1 row)
edb=# SELECT localcopyschema
('local_server','edb','edbcopy','clone_edb_edbcopy');
 localcopyschema
t
(1 row)
The following displays the logging status using the {\tt process\_status\_from\_log} \ \ {\tt function:}
edb=# SELECT
process_status_from_log('clone_edb_edbcopy');
                                   process_status_from_log
(FINISH, "2017-06-29 11:07:36.830783-04", 3855, INFO, "STAGE: FINAL", "successfully cloned schema")
(1 row)
Results
After the clone is complete, the following shows some of the database objects copied to the edbcopy schema:
edb=# SET search_path TO
edbcopy;
SET
edb=#
\dt+
                   List of relations
 Schema | Name | Type | Owner | Size | Description
 edbcopy | dept | table | enterprisedb | 8192 bytes |
 edbcopy | emp | table | enterprisedb | 8192 bytes |
 edbcopy | jobhist | table | enterprisedb | 8192 bytes |
(3 rows)
edb=#
\dv
List of relations
 Schema | Name | Type | Owner
 edbcopy | salesemp | view | enterprisedb
(1 row)
edb=#
\di
             List of relations
                                            | Table
           Name | Type |
                                    0wner
 edbcopy | dept_dname_uq | index | enterprisedb | dept
 edbcopy | emp_pk
                       | index | enterprisedb | emp
 edbcopy | jobhist_pk | index | enterprisedb | jobhist
(4 rows)
edb=#
\ds
           List of relations
 Schema | Name | Type | Owner
 edbcopy | next_empno | sequence | enterprisedb
(1 row)
```

```
edb=# SELECT DISTINCT schema_name, name, type FROM user_source
WHERE
schema_name = 'EDBCOPY' ORDER BY type, name;
schema_name |
                          name
                                                  tvpe
EDBCOPY
          | EMP_COMP
                                            | FUNCTION
EDBCOPY
           | HIRE CLERK
                                            | FUNCTION
EDBCOPY
           | HIRE_SALESMAN
                                            | FUNCTION
EDBCOPY
           | NEW_EMPNO
                                            | FUNCTION
EDBCOPY
           I EMP ADMIN
                                            I PACKAGE
EDBCOPY
            | EMP_ADMIN
                                            | PACKAGE BODY
EDBCOPY
           | EMP_QUERY
                                            | PROCEDURE
                                          | PROCEDURE
EDBCOPY
           | EMP_QUERY_CALLER
EDBCOPY
            | LIST_EMP
                                            | PROCEDURE
EDBCOPY
            | SELECT EMP
                                            | PROCEDURE
EDBCOPY
           | EMP_SAL_TRIG
                                            | TRIGGER
            | "RI_ConstraintTrigger_a_19991" | TRIGGER
EDBCOPY
EDBCOPY
            | "RI_ConstraintTrigger_a_19992" | TRIGGER
EDBCOPY
            | "RI_ConstraintTrigger_a_19999" | TRIGGER
EDBCOPY
            | "RI_ConstraintTrigger_a_20000" | TRIGGER
            | "RI_ConstraintTrigger_a_20004" | TRIGGER
EDBCOPY
EDBCOPY
            | "RI_ConstraintTrigger_a_20005" | TRIGGER
EDBCOPY
            | "RI_ConstraintTrigger_c_19993" | TRIGGER
            | "RI_ConstraintTrigger_c_19994" | TRIGGER
EDBCOPY
EDBCOPY
            | "RI_ConstraintTrigger_c_20001" | TRIGGER
EDBCOPY
            | "RI_ConstraintTrigger_c_20002" | TRIGGER
            | "RI_ConstraintTrigger_c_20006" | TRIGGER
EDBCOPY
```

## Performing a local copy of a schema as a batch job

| USER AUDIT TRIG

The localcopyschema\_nb function copies a schema and its database objects in a local database specified in the source\_fdw foreign server from the source schema to the specified target schema in the same database. The copy occurs in a non-blocking manner as a job submitted to pgAgent.

The function returns an INTEGER value job ID for the job submitted to pgAgent. If the function fails, then null is returned.

The source\_fdw, source, target, and log\_filename parameters are required. All other parameters are optional.

After the pgAgent job completes, remove it with the remove\_log\_file\_and\_job function.

| "RI\_ConstraintTrigger\_c\_20007" | TRIGGER

| TRIGGER

## Parameters

EDBCOPY

EDBCOPY

(24 rows)

source\_fdw

 $Name\ of\ the\ foreign\ server\ managed\ by\ the\ \ \frac{\tt postgres\_fdw}{\tt postgres\_fdw}\ foreign\ data\ wrapper\ from\ which\ to\ clone\ database\ objects.$ 

source

Name of the schema from which to clone database objects.

target

Name of the schema into which to clone database objects from the source schema.

log\_filename

Name of the log file in which to record information from the function. The log file is created under the directory specified by the  $log\_directory$  configuration parameter in the

postgresql.conf file.

## on\_tblspace

Boolean value to specify whether to create database objects in their tablespaces. If false, then the TABLESPACE clause isn't included in the applicable CREATE DDL statement when added to the target schema. If true, then the TABLESPACE clause is included in the CREATE DDL statement when added to the target schema. The default value is false.

verbose\_on

Boolean value to specify whether to print the DDLs in log\_filename when creating objects in the target schema. If false, then DDLs aren't printed. If true, then DDLs are printed. The default value is false.

copy\_acls

Boolean value to specify whether to include the access control list (ACL) while creating objects in the target schema. The access control list is the set of GRANT privilege statements. If false, then the access control list isn't included for the target schema. If true, then the access control list is included for the target schema. The default value is false.

worker count

Number of background workers to perform the clone in parallel. The default value is 1.

#### Example

 $The same cloning operation is performed as the example in \verb|localcopyschema| but using the non-blocking function \verb|localcopyschema| nb|.$ 

You can use this command to see whether pgAgent is running on the appropriate local database:

```
[root@localhost ~]# ps -ef | grep pgagent
root 4518 1 0 11:35 pts/1 00:00:00 pgagent -s /tmp/pgagent_edb_log
hostaddr=127.0.0.1 port=5444 dbname=edb user=enterprisedb password=password
root 4525 4399 0 11:35 pts/1 00:00:00 grep --color=auto pgagent
```

If pgAgent isn't running, start it by executing the pgagent option. The pgagent program file is located in the bin subdirectory of the EDB Postgres Advanced Server installation directory.

[root@localhost bin]# ./pgagent -l 2 -s /tmp/pgagent\_edb\_log hostaddr=127.0.0.1 port=5444
dbname=edb user=enterprisedb password=password

## Note

The pgagent -1 2 option starts pgAgent in DEBUG mode, which logs continuous debugging information into the log file specified with the -s option. Use a lower value for the -1 option, or omit it entirely to record less information.

The localcopyschema\_nb function returns the job ID shown as 4 in the example.

The following displays the job status:

```
edb=# SELECT edb_util.process_status_from_log('clone_edb_edbcopy');

process_status_from_log

(FINISH,"29-JUN-17 11:39:11.620093 -04:00",4618,INFO,"STAGE: FINAL","successfully cloned schema")
(1 row)
```

The following removes the pgAgent job:

```
edb=# SELECT edb_util.remove_log_file_and_job
(4);

remove_log_file_and_job
------t
t
(1 row)
```

# 8.4.4 Copying database objets from a remote source

There are two functions you can use with EDB Clone Schema to perform a remote copy of a schema and its database objects:

- remotecopyschema This function copies a schema and its database objects from a source database to a different target database. Use this function when the source schema and the copy will reside in separate databases. The separate databases can reside in the same EDB Postgres Advanced Server database clusters or in different ones. See remotecopyschema for more information.
- remotecopyschema\_nb This function performs the same purpose as remotecopyschema but as a background job, which frees up the terminal from which the function was initiated.
   This function is a non-blocking function. See remotecopyschema nb for more information.

#### Copying a remote schema

The remotecopyschema function copies a schema and its database objects from a source schema in the remote source database specified in the source\_fdw foreign server to a target schema in the local target database specified in the target\_fdw foreign server:

The function returns a Boolean value. If the function succeeds, then true is returned. If the function fails, then false is returned.

The source\_fdw , target\_fdw , source\_schema , target\_schema , and log\_filename are required parameters. All other parameters are optional.

#### Parameters

source\_fdw

Name of the foreign server managed by the <code>postgres\_fdw</code> foreign data wrapper from which to clone database objects.

target\_fdw

Name of the foreign server managed by the <code>postgres\_fdw</code> foreign data wrapper to which to clone database objects.

source\_schema

Name of the schema from which to clone database objects.

target\_schema

Name of the schema into which to clone database objects from the source schema.

log\_filename

Name of the log file in which information from the function is recorded. The log file is created under the directory specified by the log\_directory configuration parameter in the postgresql.conf file.

on\_tblspace

Boolean value to specify whether to create database objects in their tablespaces. If false, then the TABLESPACE clause isn't included in the applicable CREATE DDL statement when added to the target schema. If true, then the TABLESPACE clause is included in the CREATE DDL statement when added to the target schema. The default value is false.

## Note

If you specify true and a database object has a TABLESPACE clause, the tablespace must exist in the target database cluseter. Otherwise, the cloning function fails.

verbose\_on

Boolean value to specify whether to print the DDLs in log\_filename when creating objects in the target schema. If false, then DDLs aren't printed. If true, then DDLs are printed. The default value is false.

copy\_acls

Boolean value to specify whether to include the access control list (ACL) while creating objects in the target schema. The access control list is the set of GRANT privilege statements. If false, then the access control list isn't included for the target schema. The default value is false.

#### Note

 $If you specify \ \texttt{true} \ , a \ role \ with \ \ \mathsf{GRANT} \ \ privilege \ must \ exist in \ the \ target \ database \ cluster. \ Otherwise, \ the \ cloning \ function \ fails.$ 

worker\_count

Number of background workers to perform the clone in parallel. The default value is  ${\bf 1}$  .

#### Example

This example shows cloning schema srcschema in database srcdb (as defined by src\_server) to target schema tgtschema in database tgtdb (as defined by tgt\_server).

The source server environment:

- Host on which the source database server is running: 192.168.2.28
- Port of the source database server: 5444
- Database source of the clone: srcdb
- Foreign server ( src\_server ) and user mapping with the information of the preceding bullet points
- Source schema: srcschema

The target server environment:

- Host on which the target database server is running: localhost
- Port of the target database server: 5444
- Database target of the clone: tgtdb
- Foreign server ( tgt\_server ) and user mapping with the information of the preceding bullet points
- Targetschema: tgtschema
- Database superuser to invoke remotecopyschema: enterprisedb

Before invoking the function, the connection database user enterprisedb connects to database tgtdb . A worker\_count of 4 is specified for this function.

```
tgtdb=# SELECT edb_util.remotecopyschema
('src_server','tgt_server','srcschema','tgtschema','clone_rmt_src_tgt',worker_count => 4);

remotecopyschema
------t
t
(1 row)
```

This example displays the status from the log file during various points in the cloning process:

tgtdb=# SELECT edb\_util.process\_status\_from\_log('clone\_rmt\_src\_tgt');

```
(RUNNING,"28-JUN-17 13:18:10.550393 -04:00",4039,INFO,"STAGE: POST-DATA","CREATE PRIMARY KEY
CONSTRAINT pgbench_tellers_pkey successful"
)
(1 row)
```

```
tgtdb=# SELECT edb_util.process_status_from_log('clone_rmt_src_tgt');
```

```
process_status_from_log

(FINISH,"28-JUN-17 13:18:12.019627 -04:00",4039,INFO,"STAGE: FINAL","successfully clone schema into tgtschema")
(1 row)
```

#### Results

The following shows the cloned tables:

```
tgtdb=#
\dt+
```

| Schema    |                  | Type  | Owner        | Size       | Description |
|-----------|------------------|-------|--------------|------------|-------------|
|           | pgbench_accounts | •     |              |            | +<br>       |
| tgtschema | pgbench_branches | table | enterprisedb | 8192 bytes |             |
| tgtschema | pgbench_history  | table | enterprisedb | 25 MB      |             |
| tgtschema | pgbench_tellers  | table | enterprisedb | 16 kB      |             |
| (4 rows)  |                  |       |              |            |             |

When the remotecopyschema function was invoked, four background workers were specified.

 $The following portion of the log file \verb| clone_rmt_src_tgt| shows the status of the parallel data copying operation using four background workers:$ 

```
Wed Jun 28 13:18:05.232949 2017 EDT: [4019] INFO: [STAGE: DATA-COPY] [0] table count [4]
Wed Jun 28 13:18:05.233321 2017 EDT: [4019] INFO: [STAGE: DATA-COPY] [0][0] worker started to
copy data
Wed Jun 28 13:18:05.233640 2017 EDT: [4019] INFO: [STAGE: DATA-COPY] [0][1] worker started to
copy data
Wed Jun 28 13:18:05.233919 2017 EDT: [4019] INFO: [STAGE: DATA-COPY] [0][2] worker started to
Wed Jun 28 13:18:05.234231 2017 EDT: [4019] INFO: [STAGE: DATA-COPY] [0][3] worker started to
copy data
Wed Jun 28 13:18:05.298174 2017 EDT: [4024] INFO: [STAGE: DATA-COPY] [0][3] successfully
copied data in [tgtschema.pgbench branches]
Wed Jun 28 13:18:05.299913 2017 EDT: [4021] INFO: [STAGE: DATA-COPY] [0][0] successfully
copied data in [tgtschema.pgbench_tellers]
Wed Jun 28 13:18:06.634310 2017 EDT: [4022] INFO: [STAGE: DATA-COPY] [0][1] successfully
copied data in [tgtschema.pgbench_history]
Wed Jun 28 13:18:10.477333 2017 EDT: [4023] INFO: [STAGE: DATA-COPY] [0][2] successfully
copied data in [tgtschema.pgbench_accounts]
Wed Jun 28 13:18:10.477609 2017 EDT: [4019] INFO: [STAGE: DATA-COPY] [0] all workers finished
[4]
Wed Jun 28 13:18:10.477654 2017 EDT: [4019] INFO: [STAGE: DATA-COPY] [0] copy done [4] tables
Wed Jun 28 13:18:10.493938 2017 EDT: [4019] INFO: [STAGE: DATA-COPY] successfully copied data
into tgtschema
```

The DATA-COPY log message includes two square-bracket numbers, for example, [0][3]. The first number is the job index. The second number is the worker index. The worker index values range from 0 to 3 for the four background workers.

In case two clone schema jobs are running in parallel, the first log file has 0 as the job index, and the second has 1 as the job index.

# Copying a remote schema using a batch job

The remotecopyschema\_nb function copies a schema and its database objects from a source schema in the remote source database specified in the source\_fdw foreign server to a target schema in the local target database specified in the target\_fdw foreign server. Copying occurs in a non-blocking manner as a job submitted to pgAgent.

The function returns an INTEGER value job ID for the job submitted to pgAgent. If the function fails, then null is returned.

 $The \ source\_fdw\ ,\ target\_fdw\ ,\ source\ ,\ target\ , and\ log\_filename\ parameters\ are\ required.\ All\ other\ parameters\ are\ optional.$ 

After the pgAgent job is complete, remove it with the remove\_log\_file\_and\_job function.

#### **Parameters**

source fdw

Name of the foreign server managed by the <code>postgres\_fdw</code> foreign data wrapper from which to clone database objects.

target\_fdw

Name of the foreign server managed by the postgres\_fdw foreign data wrapper to which to clone database objects.

source

Name of the schema from which to clone database objects.

target

Name of the schema into which to clone database objects from the source schema.

log\_filename

Name of the log file in which to record information from the function. The log file is created under the directory specified by the log\_directory configuration parameter in the postgresql.conf file.

on\_tblspace

Boolean value to specify whether to create database objects in their tablespaces. If false, then the TABLESPACE clause isn't included in the applicable CREATE DDL statement when added to the target schema. If true, then the TABLESPACE clause is included in the CREATE DDL statement when added to the target schema. The default value is false.

## Note

If you specify true is specified and a database object has a TABLESPACE clause, that tablespace must exist in the target database cluster. Otherwise, the cloning function fails.

verbose\_on

Boolean value to specify whether to print the DDLs in log\_filename when creating objects in the target schema. If false, then DDLs aren't printed. If true, then DDLs are printed. The default value is false.

copy\_acls

Boolean value to specify whether to include the access control list (ACL) while creating objects in the target schema. The access control list is the set of GRANT privilege statements. If false, then the access control list isn't included for the target schema. If true, then the access control list is included for the target schema. The default value is false.

## Note

If you specify true, a role with GRANT privilege must exist in the target database cluster. Otherwise the cloning function fails.

worker\_count

Number of background workers to perform the clone in parallel. The default value is  ${\bf 1}$  .

Example

 $The same cloning operation is performed as the example in \verb|remotecopyschema| but using the non-blocking function \verb|remotecopyschema| nb . \\$ 

This command starts pgAgent on the target database tgtdb. The pgagent program file is located in the bin subdirectory of the EDB Postgres Advanced Server installation directory.

```
[root@localhost bin]# ./pgagent -l 1 -s /tmp/pgagent_tgtdb_log hostaddr=127.0.0.1 port=5444 user=enterprisedb dbname=tgtdb password=password
```

#### Results

The remotecopyschema\_nb function returns the job ID shown as 2 in the example:

The following shows the completed status of the job:

```
tgtdb=# SELECT edb_util.process_status_from_log('clone_rmt_src_tgt');

process_status_from_log

(FINISH,"29-JUN-17 current:16:00.100284 -04:00",3849,INFO,"STAGE: FINAL","successfully clone schema into tgtschema")
(1 row)
```

The following command removes the log file and the pgAgent job:

```
tgtdb=# SELECT edb_util.remove_log_file_and_job
('clone_rmt_src_tgt',2);

remove_log_file_and_job
------t
t
(1 row)
```

# 8.4.5 Checking the status of the cloning process

The process\_status\_from\_log function provides the status of a cloning function from its log file:

The function returns the following fields from the log file:

| Field name     | Description                                                                                 |  |  |  |  |  |
|----------------|---------------------------------------------------------------------------------------------|--|--|--|--|--|
| status         | Displays either STARTING, RUNNING, FINISH, or FAILED.                                       |  |  |  |  |  |
| execution_time | When the command was executed. Displayed in timestamp format.                               |  |  |  |  |  |
| pid            | Session process ID in which clone schema is getting called.                                 |  |  |  |  |  |
| level          | Displays either INFO, ERROR, or SUCCESSFUL.                                                 |  |  |  |  |  |
| stage          | Displays either STARTUP, INITIAL, DDL-COLLECTION, PRE-DATA, DATA-COPY, POST-DATA, or FINAL. |  |  |  |  |  |
| message        | Information respective to each command or failure.                                          |  |  |  |  |  |

## Parameters

log\_file

Name of the log file recording the cloning of a schema as specified when the cloning function was invoked.

## Example

The following shows the use of the process\_status\_from\_log function:

```
edb=# SELECT edb_util.process_status_from_log('clone_edb_edbcopy');

process_status_from_log

(FINISH,"26-JUN-17 11:57:03.214458 -04:00",3691,INFO,"STAGE: FINAL","successfully cloned schema")
(1 row)
```

## 8.4.6 Performing cleanup tasks

The remove\_log\_file\_and\_job function performs cleanup tasks by removing the log files created by the schema cloning functions and the jobs created by the non-blocking functions.

You can specify values for either or both of the two parameters when invoking the remove\_log\_file\_and\_job function:

- If you specify only log\_file, then the function removes only the log file.
- If you specify only <code>job\_id</code> , then the function removes only the job.
- If you specify both, then the function removes only the log file and the job.

## **Parameters**

```
log_file
```

Name of the log file to remove.

job\_id

Job ID of the job to remove.

## Example

This example removes only the log file, given the log file name:

```
edb=# SELECT edb_util.remove_log_file_and_job
('clone_edb_edbcopy');

remove_log_file_and_job
------
t
(1 row)
```

This example removes only the job, given the job ID:

```
edb=# SELECT edb_util.remove_log_file_and_job
(3);

remove_log_file_and_job
------
t
(1 row)
```

This example removes the log file and the job, given both values:

```
tgtdb=# SELECT edb_util.remove_log_file_and_job
('clone_rmt_src_tgt',2);

remove_log_file_and_job
------t
t
(1 row)
```

## 9 EDB Postgres Advanced Server security features

EDB Postgres Advanced Server extends Postgres security with features designed to limit unauthorized access.

## 9.1 Transparent Data Encryption overview

Transparent Data Encryption (TDE) is an optional encryption method that protects data in the database by encrypting the underlying files.

TDE is transparent to authorized users of the database, as no change is required in the applications or existing access policies. It's supported by EDB Postgres Advanced Server and EDB Postgres Extended Server, in versions 15 and above, with high availability.

TDE hardens your organization's data security with minimum performance overhead and doesn't require additional storage. TDE also enables developers to secure their data using secure encryption algorithms without changing their applications. The feature securely stores individual tablespaces and logs encrypted with their own encryption keys, ensuring security of user data while preserving ease of management for database administrators.

For information about how to enable transparent data encryption and work with the encrypted files, see the Transparent Data Encryption documentation.

## 9.2 Using EDB audit logging

EDB Postgres Advanced Server allows database and security administrators, auditors, and operators to track and analyze database activities using EDB audit logging. EDB audit logging generates audit log files, which can be configured to record information such as:

- When a role establishes a connection to an EDB Postgres Advanced Server database
- The database objects a role creates, modifies, or deletes when connected to EDB Postgres Advanced Server
- When any failed authentication attempts occur

The parameters specified in the configuration files <code>postgresql.conf</code> or <code>postgresql.auto.conf</code> control the information included in the audit logs.

## 9.2.1 Selecting SQL statements to audit

The edb\_audit\_statement permits inclusion of one or more comma-separated values to control the SQL statements to audit. The following is the general format:

```
edb_audit_statement = 'value_1[, value_2]...'
```

The comma-separated values can include or omit space characters following the comma. You can specify the values in any combination of lowercase or uppercase letters.

## Overview of the parameters

The basic parameter values are the following:

- all Audit and log every statement including any error messages on statements.
- none Disable all auditing and logging. A value of none overrides any other value included in the list.
- ddl Audit all data definition language (DDL) statements ( CREATE , ALTER , and DROP ) as well as GRANT and REVOKE data control language (DCL) statements.
- dml Audit all data manipulation language (DML) statements ( INSERT , UPDATE , DELETE , and TRUNCATE ).
- select Audit SELECT statements.
- set Audit SET statements.
- rollback Audit ROLLBACK statements.
- error Log all error messages that occur. Otherwise, no messages about errors that occur on SQL statements related to any of the other preceding parameter values are logged except when all is used.
- { select | update | delete | insert }@groupname Selectively audit objects for specific DML statements (SELECT, UPDATE, DELETE, and INSERT) including (@) and excluding (-) groups on a given table. For more information, see Object auditing.

DDL and DCL statements describes additional parameter values for selecting particular DDL or DCL statements for auditing. DML statements describes additional parameter values for selecting

particular DML statements for auditing.

If an unsupported value is included in the edb\_audit\_statement parameter, then an error occurs when applying the setting to the database server. See the database server log file for the error such as in the following example in which create materialized vw results in the error. The correct value is create materialized view.

```
2017-07-16 11:20:39 EDT LOG: invalid value for parameter

"edb_audit_statement": "create materialized vw, create sequence, grant"

2017-07-16 11:20:39 EDT FATAL: configuration file "/var/lib/edb/as16/data/
postgresql.conf" contains errors
```

#### DDL and DCL statements

 $When auditing DDL and DCL statements, the following general rules apply to the values that can be included in the \verb|edb_audit_statement|| parameter:$ 

- If the edb\_audit\_statement parameter includes ddl or all, then all DDL statements are audited. In addition, the DCL statements GRANT and REVOKE are audited.
- If the edb\_audit\_statement is set to none , then no DDL nor DCL statements are audited.
- You can choose specific types of DDL and DCL statements for auditing by including a combination of values in the edb\_audit\_statement parameter.

Use the following syntax to specify an <a href="mailto:edb\_audit\_statement">edb\_audit\_statement</a> parameter value for DDL statements:

```
{ create | alter | drop } [ <object_type> ]
```

object\_type is any of the following:

- ACCESS METHOD
- AGGREGATE
- CAST
- COLLATION
- CONVERSION
- DATABASE
- EVENT TRIGGER
- EXTENSION
- FOREIGN TABLE
- FUNCTION
- INDEX
- LANGUAGE
- LARGE OBJECT
- MATERIALIZED VIEW
- OPERATOR
- OPERATOR CLASS
- OPERATOR FAMILY
- POLICY
- PUBLICATION
- ROLE
- RULE

- SCHEMA
- SEQUENCE
- SERVER
- SUBSCRIPTION
- TABLE
- TABLESPACE
- TEXT SEARCH CONFIGURATION
- TEXT SEARCH DICTIONARY
- TEXT SEARCH PARSER
- TEXT SEARCH TEMPLATE
- TRANSFORM
- TRIGGER
- TYPE
- USER MAPPING
- VIEW

 $Descriptions \ of \ object \ types \ as \ used \ in \ SQL \ commands \ can \ be \ found \ in \ the \ PostgreSQL \ core \ documentation.$ 

If object\_type is omitted from the parameter value, then all of the specified command statements (create, alter, or drop) are audited.

Use the following syntax to specify an <a href="mailto:edb\_audit\_statement">edb\_audit\_statement</a> parameter value for DCL statements:

```
{ grant | revoke }
```

## Examples

all (1 row)

create, alter, error

In this example,  $edb\_audit\_connect \ \ and \ \ edb\_audit\_statement \ \ are set with the following non-default values:$ 

```
logging_collector = 'on'
edb_audit_connect = 'all'
edb_audit_statement = 'create, alter,
error'
```

Thus, only SQL statements invoked by the CREATE and ALTER commands are audited. Error messages are also included in the audit log.

The following is the database session that occurs:

```
$ psql edb
enterprisedb
Password for user enterprisedb:
psql.bin
(16.1.0)
Type "help" for help.
edb=# SHOW edb_audit_connect;
edb_audit_connect
```

(1 row)

```
edb=# CREATE ROLE adminuser:
CREATE ROLE
edb=# ALTER ROLE adminuser WITH LOGIN, SUPERUSER, PASSWORD
'password';
ERROR: syntax error at or near
LINE 1: ALTER ROLE adminuser WITH LOGIN, SUPERUSER, PASSWORD
'passwo..
edb=# ALTER ROLE adminuser WITH LOGIN SUPERUSER PASSWORD
'password':
ALTER ROLE
edb=# CREATE DATABASE
auditdb;
CREATE
DATABASE
edb=# ALTER DATABASE auditdb OWNER TO
adminuser;
ALTER
DATABASE
edb=# \c auditdb adminuser
Password for user
adminuser:
You are now connected to database "auditdb" as user
"adminuser"
auditdb=# CREATE SCHEMA
edb:
CREATE
SCHEMA
auditdb=# SET search_path TO
edb;
SET
auditdb=# CREATE TABLE department
auditdb(# deptno
                           NUMBER(2) NOT NULL CONSTRAINT dept_pk PRIMARY
KEY,
auditdb(# dname
                           VARCHAR2(14) CONSTRAINT dept_dname_uq UNIQUE,
auditdb(# loc
VARCHAR2(13)
auditdb(# );
CREATE TABLE
auditdb=# DROP TABLE
department:
DROP TABLE
auditdb=# CREATE TABLE dept
auditdb(# deptno
                           NUMBER(2) NOT NULL CONSTRAINT dept_pk PRIMARY
KEY,
auditdb(# dname
                           VARCHAR2(14) CONSTRAINT dept_dname_uq UNIQUE,
auditdb(# loc
VARCHAR2(13)
auditdb(# );
CREATE TABLE
```

The resulting audit log file contains the following. (Each audit log entry was split and displays across multiple lines. A blank line was inserted between the audit log entries for visual clarity.)

```
2020-05-25 12:32:22.799 IST, "enterprisedb", "edb", 72518, "[local]", 5ecb6d7e.
11b46,1,"authentication",2020-05-25 12:32:22 IST,4/19,0,AUDIT,00000,
\verb"connection" authorized: user=enterprised b database=edb", \verb",", \verb",", "client" authorized: user=enterprised b database=edb", \verb",", \verb",", "client" authorized: user=enterprised b database=edb", \verb",", \verb",", "", "client" authorized: user=enterprised b database=edb", \verb",", \verb",", "", "client" authorized: user=enterprised b database=edb", \verb",", ",", "", "client" authorized: user=enterprised b database=edb", \verb",", ",", "", "client" authorized: user=enterprised b database=edb", ",", ",", "", "client" authorized: user=enterprised b database=edb", ",",",","," "client" authorized: user=enterprised b database=edb", ",",","," "client" authorized: user=enterprised b database=edb", ",",","," "client" authorized: user=enterprised b database=edb", ",",","," "client" authorized: user=enterprised b database=edb", ",",","," "client" authorized: user=enterprised b database=edb", ",",","," "client" authorized: user=enterprised b database=edb", ",",",","," "client" authorized: user=enterprised b database=enterprised b database=enterprised
backend","","connect"
2020-05-25 12:34:05.843 IST, "enterprisedb", "edb", 72518, "[local]", 5ecb6d7e.
11b46,2,"idle",2020-05-25 12:32:22 IST,4/23,0,AUDIT,00000,"statement: CREATE
ROLE adminuser;",,,,,,,"psql","client backend","CREATE ROLE","create"
2020-05-25 12:34:16.617 IST, "enterprisedb", "edb", 72518, "[local]", 5ecb6d7e.
11b46,3,"idle",2020-05-25 12:32:22 IST,4/24,0,ERROR,42601,"syntax error at or
near "",""",,,,,,"ALTER ROLE adminuser WITH LOGIN, SUPERUSER, PASSWORD
'password';",32,,"psql","client backend","","error"
2020-05-25 12:34:29.954 IST, "enterprisedb", "edb", 72518, "[local]", 5ecb6d7e.
11b46,4,"idle",2020-05-25 12:32:22 IST,4/25,0,AUDIT,00000,"statement: ALTER
ROLE adminuser WITH LOGIN SUPERUSER PASSWORD 'password';",,,,,,,,psql",
"client backend", "ALTER ROLE", "alter"
2020-05-25 12:34:40.114 IST, "enterprisedb", "edb", 72518, "[local]", 5ecb6d7e.
11b46,5,"idle",2020-05-25 12:32:22 IST,4/26,0,AUDIT,00000,"statement: CREATE
DATABASE auditdb;",,,,,,,"psql","client backend","CREATE DATABASE","create"
2020-05-25 12:34:50.591 IST, "enterprisedb", "edb", 72518, "[local]", 5ecb6d7e.
11b46,6,"idle",2020-05-25 12:32:22 IST,4/27,0,AUDIT,00000,"statement: ALTER
```

```
DATABASE auditdb OWNER TO adminuser;",,,,,,,"psql","client backend","ALTER
DATABASE", "alter"
2020-05-25 12:35:01.554 IST, "adminuser", "auditdb", 75531, "[local]", 5ecb6e1d.
1270b,1,"authentication",2020-05-25 12:35:01 IST,5/11,0,AUDIT,00000,
"connection authorized:user=adminuser database=auditdb",,,,,,,,"","client
backend","","connect"
2020-05-25 12:35:12.931 IST, "adminuser", "auditdb", 75531, "[local]", 5ecb6e1d.
1270b,2,"idle",2020-05-25 12:35:01 IST,5/13,0,AUDIT,00000,"statement: CREATE
SCHEMA edb;",,,,,,,"psql","client backend","CREATE SCHEMA","create"
2020-05-25 12:37:18.547 IST, "adminuser", "auditdb", 75531, "[local]", 5ecb6e1d.
1270b,3,"idle",2020-05-25 12:35:01 IST,5/15,0,AUDIT,00000,"statement: CREATE
TABLE department
              NUMBER(2) NOT NULL CONSTRAINT dept_pk PRIMARY KEY,
     deptno
              VARCHAR2(14) CONSTRAINT dept_dname_uq UNIQUE,
     dname
             VARCHAR2(13)
);",,,,,,,"psql","client backend","CREATE TABLE","create"
2020-05-25 12:39:09.065 IST, "adminuser", "auditdb", 75531, "[local]", 5ecb6e1d.
1270b,4,"idle",2020-05-25 12:35:01 IST,5/17,0,AUDIT,00000,"statement: CREATE
TABLE dept (
     deptno
                     NUMBER(2) NOT NULL CONSTRAINT dept_pk PRIMARY KEY,
     dname
                     VARCHAR2(14) CONSTRAINT dept_dname_uq UNIQUE,
     loc
                    VARCHAR2(13)
);",,,,,,"psql","client backend","CREATE TABLE","create"
```

The CREATE and ALTER statements for the adminuser role and auditdb database are audited. Because error is included in the edb\_audit\_statement parameter, the error for the ALTER ROLE adminuser statement is also logged.

Similarly, the CREATE statements for schema edb and tables department and dept are audited.

There's no edb\_audit\_statement setting that results in auditing successfully processed DROP statements such as ddl, all, or drop. Thus the DROP TABLE department statement isn't in the audit log.

In this example, edb\_audit\_connect and edb\_audit\_statement are set with the following non-default values:

```
logging_collector = 'on'
edb_audit_connect = 'all'
edb_audit_statement = 'create view,create materialized view,create
sequence,grant'
```

Thus, only SQL statements invoked by the CREATE VIEW, CREATE MATERIALIZED VIEW, CREATE SEQUENCE and GRANT commands are audited.

The following is the database session that occurs:

auditdb=# SHOW edb\_audit\_statement;

```
auditdb(#
VARCHAR2(9).
auditdb(#
NUMBER(4),
auditdb(#
            hiredate
DATE.
                            NUMBER(7.2) CONSTRAINT emp sal ck CHECK (sal >
auditdb(#
            sal
0),
auditdb(#
            comm
                            NUMBER(7,2),
auditdb(#
                            NUMBER(2) CONSTRAINT
            deptno
emp_ref_dept_fk
auditdb(#
                                REFERENCES dept(deptno)
auditdb(# );
CREATE TABLE
auditdb=# CREATE VIEW salesemp
AS
auditdb-#
              SELECT empno, ename, hiredate, sal, comm FROM emp WHERE job
'SALESMAN';
CREATE VIEW
auditdb=# CREATE MATERIALIZED VIEW managers
              SELECT empno, ename, hiredate, sal, comm FROM emp WHERE job
auditdb-#
'MANAGER';
SELECT 0
auditdb=# CREATE SEQUENCE next_empno START WITH 8000 INCREMENT BY 1;
CREATE SEQUENCE
auditdb=# GRANT ALL ON dept TO PUBLIC;
auditdb=# GRANT ALL ON emp TO
PUBLIC;
GRANT
```

The resulting audit log file contains the following. (Each audit log entry was split and displays across multiple lines. A blank line was inserted between the audit log entries for visual clarity.)

```
2020-05-25 14:05:29.163 IST, "adminuser", "auditdb", 40810, "[local]", 5ecb8351.
9f6a,1,"authentication",2020-05-25 14:05:29 IST,4/28,0,AUDIT,00000,
"connection \ authorized: user=adminuser \ database=auditdb",,,,,,,,"","client
backend","","connect"
2020-05-25 14:12:06.318 IST."adminuser"."auditdb".40810."[local]".5ecb8351.
9f6a,2,"idle",2020-05-25 14:05:29 IST,4/34,0,AUDIT,00000,"statement: CREATE
VIEW salesemp AS SELECT empno, ename, hiredate, sal, comm FROM emp WHERE job
= 'SALESMAN';",,,,,,,"psql","client backend","CREATE VIEW","create"
2020-05-25 14:13:26.657 IST, "adminuser", "auditdb", 40810, "[local]", 5ecb8351.
9f6a,3,"idle",2020-05-25 14:05:29 IST,4/36,0,AUDIT,00000,"statement: CREATE
MATERIALIZED VIEW managers AS SELECT empno, ename, hiredate, sal, comm FROM
emp WHERE job = 'MANAGER';",,,,,,,,"psql","client backend","CREATE
MATERIALIZED VIEW", "create"
2020-05-25 14:13:38.928 IST, "adminuser", "auditdb", 40810, "[local]", 5ecb8351.
9f6a,4,"idle",2020-05-25 14:05:29 IST,4/37,0,AUDIT,00000,"statement: CREATE
SEQUENCE next_empno START WITH 8000 INCREMENT BY 1;",,,,,,,"psql","client
backend", "CREATE SEQUENCE", "create"
2020-05-25 14:13:51.434 IST, "adminuser", "auditdb", 40810, "[local]", 5ecb8351.
9f6a,5,"idle",2020-05-25 14:05:29 IST,4/38,0,AUDIT,00000,"statement: GRANT
ALL ON dept TO PUBLIC;",,,,,,,,"psql","client backend","GRANT","grant"
2020-05-25 14:14:03.737 IST, "adminuser", "auditdb", 40810, "[local]", 5ecb8351.
9f6a,6,"idle",2020-05-25 14:05:29 IST,4/39,0,AUDIT,00000,"statement: GRANT
ALL ON emp TO PUBLIC;",,,,,,,,"psql","client backend","GRANT","grant"
```

The CREATE VIEW and CREATE MATERIALIZED VIEW statements are audited. The prior CREATE TABLE emp statement isn't audited because none of the values create, create table, ddl, nor all are included in the edb\_audit\_statement parameter.

In this example, edb\_audit\_connect and edb\_audit\_statement are set with the following non-default values:

```
logging_collector = 'on'
edb_audit_connect = 'all'
edb_audit_statement =
'none'
```

The session for users who connect as ADMIN or SYSDBA can be fully audited. An admin user is connected to a database auditdb as ADMINUSER. The following ALTER USER command specifies to audit ADMINUSER.

```
ALTER USER adminuser SET edb_audit_statement =
Setting the edb_audit_statement parameter to all allows auditing of all of the SQL statements for an admin user.
The following is the database session that occurs:
$ psql auditdb adminuser
Password for user adminuser:
psql.bin
(16.1.0)
Type "help" for help.
auditdb=# SHOW edb_audit_connect;
 edb_audit_connect
 all
(1 row)
 auditdb=# SHOW edb_audit_statement;
 edb_audit_statement
 all
(1 row)
 auditdb=# SET search_path TO
 edb:
SET
auditdb=> CREATE TABLE dept
auditdb-> (deptno NUMBER(2),
auditdb(>
                 dname VARCHAR2(14),
auditdb(>
                 loc VARCHAR2(13)
CREATE TABLE
auditdb=> INSERT INTO dept VALUES (10, 'ACCOUNTING', 'NEW
INSERT 0 1
auditdb=> INSERT INTO dept VALUES (20, 'RESEARCH',
'DALLAS');
INSERT 0 1
auditdb=> INSERT INTO dept VALUES (30, 'SALES',
'CHICAGO');
INSERT 0 1
auditdb=> UPDATE dept SET loc = 'BEDFORD' WHERE deptno =
20;
UPDATE 1
auditdb=> SELECT * FROM dept;
 deptno | dname | loc
     10 | ACCOUNTING | NEW YORK
     30 | SALES | CHICAGO
     20 | RESEARCH | BEDFORD
(3 rows)
auditdb=> DELETE FROM emp WHERE deptno =
ERROR: relation "emp" does not
exist
LINE 1: DELETE FROM emp WHERE deptno =
40;
auditdb=> DELETE FROM dept WHERE deptno =
10:
DELETE 1
auditdb=> SELECT * FROM dept;
 deptno | dname | loc
```

The resulting audit log file contains the following. (Each audit log entry was split and displays across multiple lines. A blank line was inserted between the audit log entries for visual clarity.)

```
2021-06-23 06:06:59.027 IST, "adminuser", "auditdb", 60218, "[local]", 60d3083b.
```

30 | SALES | CHICAGO 20 | RESEARCH | BEDFORD

(2 rows)

```
eb3a,1,"authentication",2021-06-23 06:06:59 IST,4/19,0,AUDIT,00000,"connection authorized:
user=adminuser database=auditdb",,,,,,,"","client backend",,"","","connect"
2021-06-23 06:07:33.192 IST, "adminuser", "auditdb", 66316, "[local]", 60daab0c.
1030c,2,"idle",2021-06-23 06:07:33 IST,4/16,0,AUDIT,00000,"statement: SHOW edb_audit_connect;
",,,,,,,,"psql","client backend",,"SHOW","","sql statement"
2021-06-23 06:08:12.474 IST, "adminuser", "auditdb", 66316, "[local]", 60daab0c.
1030c,3,"idle",2021-06-23 06:08:12 IST,4/17,0,AUDIT,00000,"statement: SHOW edb_audit_statement;
",,,,,,,,"psql","client backend",,"SHOW","","sql statement"
2021-06-23 06:08:20.519 IST. "adminuser". "auditdb". 66922. "[local]". 60dab036.
1056a,4,"idle",2021-06-23 06:08:20 IST,4/15,0,AUDIT,00000,"statement: SET search_path TO edb;
",,,,,,,"psql","client backend",,"SET","","set"
2021-06-23 06:09:27.613 IST, "adminuser", "auditdb", 60218, "[local]", 60dab117.
10602,5,"idle",2021-06-23 06:09:59 IST,4/21,0,AUDIT,00000,"statement: CREATE TABLE dept
       (deptno NUMBER(2),
        dname VARCHAR2(14).
        loc VARCHAR2(13) );",,,,,,,,"psql","client backend",,"CREATE TABLE","","create"
2021-06-23 06:09:39.238 IST, "adminuser", "auditdb", 60218, "[local]", 60d3083b
eb3a,6,"idle",2021-06-23 06:09:29 IST,4/22,0,AUDIT,00000,"statement: INSERT INTO
dept VALUES (10, 'ACCOUNTING', 'NEW YORK');",,,,,,,"psql","client backend",,"INSERT","","insert"
2021-06-23 06:09:39.242 IST, "adminuser", "auditdb", 60218, "[local]", 60d3083b.
eb3a,7,"idle",2021-06-23 06:09:29 IST,4/23,0,AUDIT,00000,"statement: INSERT INTO
dept VALUES (20, 'RESEARCH', 'DALLAS');",,,,,,,,"psql","client backend",,"INSERT","","insert"
2021-06-23 06:09:39.247 IST,"adminuser","auditdb",60218,"[local]",60d3083b.
eb3a,8,"idle",2021-06-23 06:08:35 IST,4/24,0,AUDIT,00000,"statement: INSERT INTO
dept VALUES (30, 'SALES', 'CHICAGO');",,,,,,,"psql","client backend",,"INSERT","","insert"
2021-06-23 06:10:04.849 IST, "adminuser", "auditdb", 60218, "[local]", 60d3083b.
eb3a.9."idle".2021-06-23 06:08:59 IST.4/25.0.AUDIT.00000."statement: UPDATE dept SET loc = 'BEDFORD'
WHERE deptno = 20;",,,,,,,"psql","client backend",,"UPDATE","","update"
2021-06-23 06:10:16.045 IST, "adminuser", "auditdb", 60218, "[local]", 60d3083b.
eb3a,10,"idle",2021-06-23 06:08:59 IST,4/26,0,AUDIT,00000,"statement: SELECT * FROM dept;",,,,,,,,
"psql", "client backend", , "SELECT", "", "select"
2021-06-23 06:10:40.593 IST, "adminuser", "auditdb", 60218, "[local]", 60d3083b.
eb3a,11,"idle",2021-06-23 06:08:59 IST,4/27,0,AUDIT,00000,"statement: DELETE FROM emp WHERE deptno = 40;
",,,,,,,"psql","client backend",,"DELETE","","delete"
2021-06-23 06:10:40.594 IST, "adminuser", "auditdb", 60218, "[local]", 60d3083b.
eb3a,12,"DELETE",2021-06-23 06:08:59 IST,4/27,0,ERROR,42P01,"relation ""emp"" does not exist",,,,,,
"DELETE FROM emp WHERE deptno = 40;",13,,"psql","client backend",,"DELETE","","error"
2021-06-23 06:11:02.563 IST, "adminuser", "auditdb", 60218, "[local]", 60d3083b.
eb3a,13,"idle",2021-06-23 06:08:59 IST,4/28,0,AUDIT,00000,"statement: DELETE FROM dept WHERE deptno = 10;
",,,,,,,"psql","client backend",,"DELETE","","delete"
2021-06-23 06:11:14.585 IST, "adminuser", "auditdb", 60218, "[local]", 60d3083b.
eb3a,14,"idle",2021-06-23 06:08:59 IST,4/29,0,AUDIT,00000,"statement: SELECT * FROM dept;",,,,,,,,
"psql", "client backend", , "SELECT", "", "select"
```

In this example, edb\_audit\_connect and edb\_audit\_statement are set with the following non-default values:

```
logging_collector = 'on'
edb_audit_connect = 'all'
edb_audit_statement = 'all'
```

The audit session for a user carol can be fully blocked by the database administrators using the ALTER USER command:

```
ALTER USER carol SET edb_audit_statement =
"none";
```

## Note

The database administrator can allow a specific user to audit any SQL statements by specifying the ALTER USER command and setting the edb\_audit\_statement parameter to any value.

The following is the database session that occurs:

```
$ psql auditdb carol
Password for user
carol:
```

```
psql.bin
(16.1.0)
Type "help" for help.
auditdb=# SHOW edb_audit_connect;
 edb audit connect
all
(1 row)
auditdb=# SHOW edb audit statement;
 edb audit statement
 none
(1 row)
auditdb=# SET search path TO
edb;
SET
auditdb=> CREATE TABLE
salgrade
auditdb->
                  (grade
NUMBER.
auditdb(>
                  losal NUMBER,
auditdb(>
                  hisal NUMBER);
CREATE TABLE
INSERT INTO salgrade VALUES (1, 700,
1200);
INSERT INTO salgrade VALUES (2, 1201,
1400);
```

The resulting audit log file contains only the connection authentication information. Setting the edb\_audit\_statement parameter to none doesn't allow the auditing of SQL statements for carol, so no audit logs are generated.

(Each audit log entry was split and displays across multiple lines. A blank line was inserted between the audit log entries for visual clarity.)

```
2021-06-29 02:27:26.240 IST,"carol","auditdb",68072,"[local]",60dabd4e.
109e8,1,"authentication",2021-06-29 02:27:26 IST,4/13,0,AUDIT,00000,"connection authorized: user=carol database=auditdb",,,,,,,"","client backend",,"","","connect"
```

## DML statements

2000);

INSERT INTO salgrade VALUES (3, 1401,

When auditing DML statements, the following general rules apply to the values that can be included in the <a href="edb\_audit\_statement">edb\_audit\_statement</a> parameter:

- If the edb\_audit\_statement parameter includes dml or all, then all DML statements are audited.
- If the edb\_audit\_statement is set to none , then no DML statements are audited.
- You can choose specific types of DML statements for auditing by including a combination of values in the edb\_audit\_statement parameter.

 $Use the following syntax to specify an \verb| edb_audit_statement| parameter value for \verb| SQL INSERT|, UPDATE|, DELETE, or TRUNCATE statements: \\$ 

```
{ insert | update | delete | truncate }
```

## Example

In this example, edb\_audit\_connect and edb\_audit\_statement are set with the following non-default values:

```
logging_collector = 'on'
edb_audit_connect = 'all'
edb_audit_statement = 'UPDATE, DELETE,
error'
```

Thus, only SQL statements invoked by the UPDATE and DELETE commands are audited. All errors are also included in the audit log, including errors not related to the UPDATE and DELETE commands.

The following is the database session that occurs:

```
$ psql auditdb adminuser
```

```
Password for user adminuser:
psql.bin
(16.1.0)
Type "help" for help.
auditdb=# SHOW edb audit connect;
 edb audit connect
 all
(1 row)
auditdb=# SHOW edb audit statement:
 edb audit statement
 UPDATE, DELETE, error
(1 row)
auditdb=# SET search_path TO
SET
auditdb=# INSERT INTO dept VALUES (10,'ACCOUNTING','NEW
YORK'):
INSERT 0 1
auditdb=# INSERT INTO dept VALUES
(20, 'RESEARCH', 'DALLAS');
INSERT 0 1
auditdb=# INSERT INTO dept VALUES
(30, 'SALES', 'CHICAGO');
INSERT 0 1
auditdb=# INSERT INTO dept VALUES
(40, 'OPERATIONS', 'BOSTON');
INSERT 0 1
auditdb=# INSERT INTO emp VALUES (7369, 'SMITH', 'CLERK', 7902, '17-DEC-
80',800,NULL,20);
INSERT 0 1
auditdb=# INSERT INTO emp VALUES (7499, 'ALLEN', 'SALESMAN', 7698, '20-FEB-
81',1600,300,30);
INSERT 0 1
auditdb=# INSERT INTO emp VALUES (7521,'WARD','SALESMAN',7698,'22-FEB-
81',1250,500,30);
INSERT 0 1
auditdb=# INSERT INTO emp VALUES (7934, 'MILLER', 'CLERK', 7782, '23-JAN-
82',1300,NULL,10);
INSERT 0 1
auditdb=# UPDATE dept SET loc = 'BEDFORD' WHERE deptno =
40;
UPDATE 1
auditdb=# SELECT * FROM dept;
 deptno | dname | loc
     10 | ACCOUNTING | NEW YORK
     20 | RESEARCH | DALLAS
     30 | SALES
                     | CHICAGO
     40 | OPERATIONS | BEDFORD
(4 rows)
 auditdb=# DELETE FROM emp WHERE deptno =
10;
DELETE 3
auditdb=# TRUNCATE employee;
ERROR: relation "employee" does not
exist
auditdb=# TRUNCATE emp;
TRUNCATE TABLE
auditdb=# \q
The resulting audit log file contains the following. (Each audit log entry was split and displays across multiple lines. A blank line was inserted between the audit log entries for visual clarity.)
2020-05-25 15:17:16.392 IST, "adminuser", "auditdb", 123420, "[local]", 5ecb9424.
```

backend","",connect"

1e21c,1,"authentication",2020-05-25 15:17:16 IST,5/3,0,AUDIT,00000,
"connection authorized:user=adminuser database=auditdb",,,,,,,,"","client

```
2020-05-25 15:19:18.066 IST, "adminuser", "auditdb", 123420, "[local]", 5ecb9424.

1e21c, 2, "idle", 2020-05-25 15:17:16 IST, 5/14, 0, AUDIT, 00000, "statement: UPDATE
dept SET loc = 'BEDFORD' WHERE deptno = 40;",,,,,,, "psql", "client backend",
"UPDATE", "update"

2020-05-25 15:19:38.524 IST, "adminuser", "auditdb", 123420, "[local]", 5ecb9424.

1e21c, 3, "idle", 2020-05-25 15:17:16 IST, 5/16, 0, AUDIT, 00000, "statement: DELETE
FROM emp WHERE deptno = 10;",,,,,,, "psql", "client backend", "DELETE", "delete"

2020-05-25 15:19:48.149 IST, "adminuser", "auditdb", 123420, "[local]", 5ecb9424.

1e21c, 4, "TRUNCATE TABLE", 2020-05-25 15:17:16 IST, 5/17, 0, ERROR, 42P01, "relation
""employee""does not exist",,,,,, "TRUNCATE employee;",,, "psql", "client backend
","TRUNCATE TABLE", "error"
```

The UPDATE dept and DELETE FROM emp statements are audited. All of the prior INSERT statements aren't audited because the values insert, dml, or all aren't included in the edb\_audit\_statement parameter.

The SELECT \* FROM dept statement isn't audited because select and all aren't included in the edb\_audit\_statement parameter.

Because error is specified in the edb\_audit\_statement parameter but not the truncate value, the error on the TRUNCATE employee statement is logged in the audit file. But the successful TRUNCATE emp statement isn't.

# 9.2.2 Enabling audit logging

You can configure EDB Postgres Advanced Server to log all connections, disconnections, DDL statements, DCL statements, DML statements, and any statements resulting in an error.

- Enable auditing by setting the <a href="mailto:edb\_audit">edb\_audit</a> parameter to <a href="mailto:xml">xml</a> or <a href="mailto:csv">csv</a>.
- Set the file rotation day when the new file is created by setting the parameter edb\_audit\_rotation\_day to the desired value.
- To audit all connections, set the parameter edb audit connect to all
- To audit all disconnections, set the parameter edb\_audit\_disconnect to all.
- To audit DDL, DCL, DML and other statements, set the parameter edb\_audit\_statement according to the instructions in Selecting SQL statements to audit.
- To specify the desired location of audit files, set the <a href="edb\_audit\_directory">edb\_audit\_directory</a> parameter.

Setting the <a href="edb\_audit\_statement">edb\_audit\_statement</a> parameter in the configuration file affects the entire database cluster.

You can further refine the type of statements that are audited. The type is controlled by the edb\_audit\_statement parameter according to the database in use as well as the database role running the session:

- You can set the edb\_audit\_statement parameter as an attribute of a specified database with the ALTER DATABASE dbname SET edb\_audit\_statement command. This setting overrides the edb\_audit\_statement parameter in the configuration file for statements executed when connected to database dbname.
- You can set the edb\_audit\_statement parameter as an attribute of a specified role with the ALTER ROLE rolename SET edb\_audit\_statement command. This setting overrides the edb\_audit\_statement parameter in the configuration file as well as any setting assigned to the database by the ALTER DATABASE command when the specified role is running the current session.
- You can set the edb\_audit\_statement parameter as an attribute of a specified role when using a specified database with the ALTER ROLE rolename IN DATABASE dbname SET edb\_audit\_statement command. This setting overrides the edb\_audit\_statement parameter in the configuration file. It also overrides any setting assigned to the database by the ALTER DATABASE command and as any setting assigned to the role with the ALTER ROLE command without the IN DATABASE clause.

## Examples

The following are examples of this technique.

 $The \ database \ cluster \ is \ established \ with \ \ edb\_audit\_statement \ \ set to \ \ all \ \ as \ shown \ in its \ \ postgresql.conf \ \ file:$ 

A database and role are established with the following settings for the <a href="edb\_audit\_statement">edb\_audit\_statement</a> parameter:

- Database auditdb with ddl, insert, update, and delete
- Role admin with select, truncate, and set
- Role admin in database auditdb with create table, insert, and update

The following shows creating and altering the database and role:

```
$ psql edb
 enterprisedb
Password for user enterprisedb:
psql.bin
Type "help" for help.
edb=# SHOW edb_audit_statement;
 edb_audit_statement
 all
(1 row)
 edb=# CREATE DATABASE
 auditdb;
CREATE DATABASE
edb=# ALTER DATABASE auditdb SET edb_audit_statement TO 'ddl, insert, update,
delete';
ALTER DATABASE
edb=# CREATE ROLE admin WITH LOGIN SUPERUSER PASSWORD 'password';
CREATE ROLE
edb=# ALTER ROLE admin SET edb_audit_statement TO 'select,
ALTER ROLE
edb=# ALTER ROLE admin IN DATABASE auditdb SET edb_audit_statement TO 'create table, insert,
update';
ALTER ROLE
The following shows the changes made and the resulting audit log file for three cases.
Case 1: Changes made in database auditdb by role enterprisedb
Only ddl, insert, update, and delete statements are audited:
$ psql auditdb enterprisedb
Password for user enterprisedb:
psql.bin
(16.1.0)
Type "help" for help.
auditdb=# SHOW edb audit statement:
      edb audit statement
 ddl, insert, update, delete
(1 row)
 auditdb=# CREATE TABLE audit_tbl (f1 INTEGER PRIMARY KEY, f2
CREATE TABLE
auditdb=# INSERT INTO audit_tbl VALUES (1, 'Row
1'):
INSERT 0 1
auditdb=# UPDATE audit_tbl SET f2 = 'Row A' WHERE f1 = 1;
UPDATE 1
auditdb=# SELECT * FROM audit_tbl;
                                                        <== Should not be
audited
 f1 | f2
  1 | Row A
(1 row)
 auditdb=# TRUNCATE audit_tbl;
                                                         <== Should not be
 audited
TRUNCATE TABLE
The following audit log file shows entries only for the CREATE TABLE, INSERT INTO audit_tbl, and UPDATE audit_tbl statements. The SELECT * FROM audit_tbl and
TRUNCATE audit_tbl statements weren't audited. (Each audit log entry was split and displays across multiple lines. A blank line was inserted between the audit log entries for visual clarity.)
2020-05-25 15:59:12.332 IST, "enterprisedb", "auditdb", 41837, "[local]", 5ecb9dee.a36d, 2,
"idle",2020-05-25 15:59:02 IST,5/7,0,AUDIT,00000,"statement: CREATE TABLE
audit_tbl(f1 INTEGER PRIMARY KEY, f2 TEXT);",,,,,,,"psql","client backend","CREATE TABLE","","create"
```

```
2020-05-25 15:59:22.419 IST, "enterprisedb", "auditdb", 41837, "[local]", 5ecb9dee.a36d, 3,

"idle", 2020-05-25 15:59:02 IST, 5/8, 0, AUDIT, 00000, "statement: INSERT INTO

audit_tbl VALUES (1, 'Row 1'); ",,,,,,,,"psql", "client backend", "INSERT", "", "insert"

2020-05-25 15:59:32.180 IST, "enterprisedb", "auditdb", 41837, "[local]", 5ecb9dee.a36d, 4,

"idle", 2020-05-25 15:59:02 IST, 5/9, 0, AUDIT, 00000, "statement: UPDATE

audit_tbl SET f2 = 'Row A' WHERE f1 = 1; ",,,,,,,, "psql", "client backend", "UPDATE", "", "update"
```

Case 2: Changes made in database edb by role admin

Only select, truncate, and set statements are audited:

```
f1 | f2
----+------
1 | Row 1
(1 row)
```

```
edb=# TRUNCATE
edb_tbl;
TRUNCATE TABLE
```

Continuation of the audit log file now appears as follows. The last two entries representing the second case show only the SET default\_with\_rowids TO TRUE, SELECT \* FROM edb\_tbl, and TRUNCATE edb\_tbl statements. The CREATE TABLE edb\_tbl and INSERT INTO edb\_tbl statements weren't audited.

```
2020-05-25 15:59:12.332 IST, "enterprisedb", "auditdb", 41837, "[local]", 5ecb9dee.a36d, 2,
"idle",2020-05-25 15:59:02 IST,5/7,0,AUDIT,00000,"statement: CREATE TABLE
audit_tbl(f1 INTEGER PRIMARY KEY, f2 TEXT);",,,,,,,"psql","client backend","CREATE TABLE","","create"
2020-05-25 15:59:22.419 IST, "enterprisedb", "auditdb", 41837, "[local]", 5ecb9dee.a36d, 3,
"idle",2020-05-25 15:59:02 IST,5/8,0,AUDIT,00000,"statement: INSERT INTO
audit_tbl VALUES (1, 'Row 1');",,,,,,,"psql","client backend","INSERT","","insert"
2020-05-25 15:59:32.180 IST, "enterprisedb", "auditdb", 41837, "[local]", 5ecb9dee.a36d, 4,
"idle",2020-05-25 15:59:02 IST,5/9,0,AUDIT,00000,"statement: UPDATE
audit_tbl SET f2 = 'Row A' WHERE f1 = 1;",,,,,,,,"psql","client backend","UPDATE","","update"
2021-02-18 08:04:57.434 IST, "admin", "edb", 3182, "[local]", 602e65dc.c6e, 1,
"idle",2021-02-18 08:04:28 IST,4/22,0,AUDIT,00000,"statement: SET default_with_rowids TO TRUE;
",,,,,,,"psql","client backend","SET","","set"
2021-02-18 08:06:01.662 IST, "admin", "edb", 3182, "[local]", 602e65dc.c6e, 2,
"idle",2021-02-18 08:04:28 IST,4/27,0,AUDIT,00000,"statement: SELECT * FROM edb_tbl;
",,,,,,,"psql","client backend","SELECT","","select"
2021-02-18 08:06:11.125 IST,"admin","edb",3182,"[local]",602e65dc.c6e,3,
"idle",2021-02-18 08:04:28 IST,4/28,0,AUDIT,00000,"statement: TRUNCATE edb_tbl;
",,,,,,,"psql","client backend","TRUNCATE TABLE","","truncate"
```

Case 3: Changes made in database auditdb by role admin

TRUNCATE TABLE

Only create table, insert, and update statements are audited:

```
$ psql auditdb admin
Password for user admin:
psql.bin
(16.1.0)
Type "help" for help.
auditdb=# SHOW edb_audit_statement;
     edb_audit_statement
 create table, insert, update
(1 row)
auditdb=# CREATE TABLE audit_tbl_2 (f1 INTEGER PRIMARY KEY, f2
TEXT);
CREATE TABLE
auditdb=# INSERT INTO audit_tbl_2 VALUES (1, 'Row
1');
INSERT 0 1
auditdb=# SELECT * FROM audit_tbl_2;
                                                    <== Should not be
audited
 f1 | f2
 1 | Row 1
(1 row)
auditdb=# TRUNCATE audit_tbl_2;
                                                     <== Should not be
```

Continuation of the audit log file now appears as follows. The next-to-last two entries representing the third case show only CREATE TABLE audit\_tbl\_2 and INSERT INTO audit\_tbl\_2 statements. The SELECT \* FROM audit\_tbl\_2 and TRUNCATE audit\_tbl\_2 statements weren't audited.

```
2020-05-25 15:59:12.332 IST, "enterprisedb", "auditdb", 41837, "[local]", 5ecb9dee.a36d, 2,
"idle",2020-05-25 15:59:02 IST,5/7,0,AUDIT,00000,"statement: CREATE TABLE
audit_tbl(f1 INTEGER PRIMARY KEY, f2 TEXT);",,,,,,,"psql","client backend","CREATE TABLE","","create"
2020-05-25 15:59:22.419 IST, "enterprisedb", "auditdb", 41837, "[local]", 5ecb9dee.a36d, 3,
"idle",2020-05-25 15:59:02 IST,5/8,0,AUDIT,00000,"statement: INSERT INTO
2020-05-25 15:59:32.180 IST, "enterprisedb", "auditdb", 41837, "[local]", 5ecb9dee.a36d, 4,
"idle",2020-05-25 15:59:02 IST,5/9,0,AUDIT,00000,"statement: UPDATE
audit\_tbl \ SET \ f2 = "Row \ A' \ WHERE \ f1 = 1;",,,,,,,"psql","client \ backend","UPDATE","","update"
2021-02-18 08:04:57.434 IST, "admin", "edb", 3182, "[local]", 602e65dc.c6e, 1,
"idle",2021-02-18 08:04:28 IST,4/22,0,AUDIT,00000,"statement: SET default_with_rowids TO TRUE;
",,,,,,,,"psql","client backend","SET","","set"
2021-02-18 08:06:01.662 IST, "admin", "edb", 3182, "[local]", 602e65dc.c6e, 2,
"idle",2021-02-18 08:04:28 IST,4/27,0,AUDIT,00000,"statement: SELECT * FROM edb tbl;
",,,,,,,"psql","client backend","SELECT","","select"
2021-02-18 08:06:11.125 IST, "admin", "edb", 3182, "[local]", 602e65dc.c6e, 3,
"idle",2021-02-18 08:04:28 IST,4/28,0,AUDIT,00000,"statement: TRUNCATE edb_tbl;
",,,,,,,"psql","client backend","TRUNCATE TABLE","","truncate"
2020-05-25 17:30:59.057 IST, "admin", "auditdb", 122093, "[local]", 5ecbb370.1dced, 2,
"idle",2020-05-25 17:30:48 IST,5/11,0,AUDIT,00000,"statement: CREATE TABLE
audit_tbl_2 (f1 INTEGER PRIMARY KEY, f2 TEXT);",,,,,,,"psql","client backend","CREATE TABLE","","create"
2020-05-25 17:31:08.866 IST, "admin", "auditdb", 122093, "[local]", 5ecbb370.1dced, 3,
"idle",2020-05-25 17:30:48 IST,5/12,0,AUDIT,00000,"statement: INSERT INTO
audit_tbl_2 VALUES (1, 'Row 1');",,,,,,,"psql","client backend","INSERT","","insert"
```

# 9.2.3 Using error codes to filter audit logs

EDB Postgres Advanced Server includes an extension that you can use to exclude from the EDB Postgres Advanced Server log files entries that include a user-specified error code. To filter audit log entries, you must first enable the extension by modifying the postgresql.conf file. Add the following value to those specified in the shared\_preload\_libraries parameter:

```
$libdir/edb_filter_log
```

Then, use the edb\_filter\_log.errcodes parameter to specify any error codes you want to omit from the log files:

```
edb_filter_log.errcode = 'error_code'
```

Where error\_code specifies one or more error codes that you want to omit from the log file. Provide multiple error codes in a comma-delimited list.

For example, if edb\_filter\_log is enabled, and edb\_filter\_log.errcode is set to '23505,23502,22012', any log entries that return one of the following SQLSTATE errors are omitted from the log file:

- 23505 (for violating a unique constraint)
- 23502 (for violating a not-null constraint)
- 22012 (for dividing by zero)

For a complete list of the error codes supported by EDB Postgres Advanced Server audit log filtering, see the Postgres core documentation.

# 9.2.4 Using command tags to filter audit logs

Each entry in the log file contains a command tag, except for entries that display an error message. A command tag is the SQL command executed for that log entry. The command tag makes it possible to use tools later to scan the log file to find entries related to a SQL command.

This example is in XML form, formatted for easier review. The command tag is displayed as the command\_tag attribute of the event element with values CREATE ROLE, ALTER ROLE, and DROP ROLE.

```
<event user="enterprisedb" database="edb" process_id="64234"</pre>
remote_host=
"[local]"
      session_id="5ecbc7e6.faea" session_line_num="2"
process_status="idle'
       session start time="2020-05-25 18:58:06 IST" log time="2020-05-
25
       18:58:21.147 TST"
       virtual_transaction_id="4/30" type="create" command_tag="CREATE ROLE"
       application_name="psql" backend_type="client
backend">
<error_severity>AUDIT</error_severity>
           <message>statement: CREATE ROLE newuser WITH LOGIN;
</message>
<event user="enterprisedb" database="edb" process_id="64234"</pre>
remote_host=
"[local]"
session_id="5ecbc7e6.faea" session_line_num="3"
process_status="idle"
       session_start_time="2020-05-25 18:58:06 IST" log_time="2020-05-
       18:58:34.142 IST"
       virtual_transaction_id="4/31" type="error" sql_state_code="42601"
       application_name="psql" backend_type="client
backend"
<error_severity>ERROR</error_severity>
           <message>unrecognized role option
"super"</message>
           <query>ALTER ROLE newuser WITH SUPER USER;
</guery>
<query pos>25</query pos>
</event>
<event user="enterprisedb" database="edb" process_id="64234"</pre>
remote_host=
      session_id="5ecbc7e6.faea" session_line_num="4"
process_status="idle
      session_start_time="2020-05-25 18:58:06 IST" log_time="2020-05-
25
      18:58:44.680 IST"
       virtual_transaction_id="4/32" type="alter" command_tag="ALTER ROLE"
       application_name="psql" backend_type="client
backend">
<error severity>AUDIT
          <message>statement: ALTER ROLE newuser WITH SUPERUSER;
</message>
```

```
<pr
```

The following is the same example in CSV form. The command tag is the next-to-last column of each entry. In the listing, the column that appears empty (""), is the value of the edb\_audit\_tag parameter, if provided.

(Each audit log entry was split and displays across multiple lines. A blank line was inserted between the audit log entries for visual clarity.)

```
2020-05-25 19:09:32.105 IST,"enterprisedb","edb",77212,"[local]",5ecbca7b.

12d9c,2,"idle",2020-05-25 19:09:07 IST,4/30,0,AUDIT,00000,"statement: CREATE

ROLE newuser WITH LOGIN;",,,,,,,psql","client backend","CREATE ROLE","",
"create"

2020-05-25 19:09:50.975 IST,"enterprisedb","edb",77212,"[local]",5ecbca7b.

12d9c,3,"idle",2020-05-25 19:09:07 IST,4/31,0,ERROR,42601,"unrecognized role
option ""super""",,,,,"ALTER ROLE newuser WITH SUPER USER;",25,,"psql",
"client backend","","","error"

2020-05-25 19:10:04.128 IST,"enterprisedb","edb",77212,"[local]",5ecbca7b.
12d9c,4,"idle",2020-05-25 19:09:07 IST,4/32,0,AUDIT,00000,"statement: ALTER
ROLE newuser WITH SUPERUSER;",,,,,,,,,psql","client backend","ALTER ROLE","",
"alter"

2020-05-25 19:10:15.959 IST,"enterprisedb","edb",77212,"[local]",5ecbca7b.
12d9c,5,"idle",2020-05-25 19:09:07 IST,4/33,0,AUDIT,00000,"statement: DROP
ROLE newuser;",,,,,,,,psql","client backend","DROP ROLE","","drop"
```

## 9.2.5 Redacting passwords in audit logs

 $You \ can use \ the \ GUC \ parameter \ edb\_filter\_log.redact\_password\_commands \ under \ the \ postgresql.conf \ file \ to \ redact \ stored \ passwords \ in \ the \ log \ file.$ 

The syntax is:

```
{CREATE|ALTER} {USER|ROLE|GROUP} identifier { [WITH] [ENCRYPTED]
PASSWORD
'nonempty_string_literal' | IDENTIFIED BY { 'nonempty_string_literal' |
bareword } } [ REPLACE { 'nonempty_string_literal' | bareword }
]
```

To enable password redaction, you must first enable the parameter by modifying the postgresql.conf file. Add the following value to those specified in the shared\_preload\_libraries parameter:

```
$libdir/edb_filter_log
```

Then, set edb\_filter\_log.redact\_password\_commands to true:

```
edb_filter_log.redact_password_commands = true
```

After modifying the <code>postgresql.conf</code> file, you must restart the server for the changes to take effect.

## Examples

When the following statement is logged by  $log_statement$ , the server redacts the password to x. For example, this command is added to the log file:

```
CREATE USER carol with login PASSWORD '1safepwd';
```

It appears as:

```
2021-05-17 05:01:46.841 IST,"enterprisedb","edb",18415,"[local]",60a230f0.47ef,1,"idle",2021-05-17 05:01:36
IST,3/3,0,AUDIT,00000,"statement: CREATE USER carol with login PASSWORD 'x';",,,,,,,,"psql","client backend","CREATE ROLE","","create"
```

When the following statement is logged by log\_statement, the server identifies the new password, replace, and redact the password to x. For example, this command is added to the log file:

```
ALTER USER carol IDENTIFIED BY 'new_pass' REPLACE 'lsafepwd';
```

It appears as:

```
2021-05-19 04:41:45.718 IST,"enterprisedb","edb",19354,"[local]",60a23a72.4b9a,1,"idle",2021-05-19 04:41:23 IST,3/3,0,AUDIT,00000,"statement: ALTER USER carol IDENTIFIED BY 'x' REPLACE 'x';",,,,,,,"psql","client backend","ALTER ROLE","","alter"
```

The statement that includes a password is logged. The server redacts the password text to x. When the statement is logged as context for some other message, the server omits the statement from the context.

# 9.2.6 Archiving audit logs

EDB audit log archiving enables database administrators to control the space consumed by the audit log directory and helps manage the audit log files. The Audit Archiver is responsible for the compression, execution, and expiration of log files with edb\_audit\_archiver\_filename\_prefix present in the audit directory. The edb\_audit\_archiver\_timeout parameter triggers the compression or expiration of audit log files at an appropriate time. For more information about audit archiving configuration parameters, see Audit logging configuration parameters.

The audit archiver helps to:

- Prepare a list of log files from the audit log directory for compression.
- Determine the log files for compression based on the parameters edb\_audit\_archiver\_compress\_time\_limit and edb\_audit\_archiver\_compress\_size\_limit.
- Perform compression of the log files by specifying the compression command based on the edb\_audit\_archiver\_compress\_command parameter.
- Determine the log files to remove based on the edb\_audit\_archiver\_expire\_time\_limit and edb\_audit\_archiver\_expire\_size\_limit parameter.
- Execute the expiration command specified in the edb\_audit\_archiver\_expire\_command parameter to remove the log files.

### Rotating out older audit log files

To rotate out the older audit log files, you can set the log file rotation day when the new file is created. To do so, set the parameter edb\_audit\_rotation\_day to the desired value. The audit log records are overwritten on a first-in, first-out basis if space isn't available for more audit log records.

## Enabling compression and expiration of log files

To configure EDB Postgres Advanced Server to enable compression and expiration of the log files:

- $1. \ \ Enable \ audit log \ archiving \ by setting \ the \ edb\_audit\_archiver \ parameter \ to \ on \ in the \ postgresql.conf \ file.$

- 4. To enable both compression and expiration, set the parameters edb\_audit\_archiver\_compress\_size\_limit, edb\_audit\_archiver\_compress\_time\_limit, edb\_audit\_archiver\_expire\_size\_limit, edb\_audit\_archiver\_expire\_time\_limit, and edb\_audit\_archiver\_expire\_command to the values you want.

The following is an example of the configuration parameter settings in the postgresql.conf file.

Setting the edb\_audit\_archiver parameter in the configuration file affects the entire database cluster. The database cluster is established with edb\_audit\_archiver set to on, as shown in the postgresql.conf file. The audit log file is generated in CSV format based on the setting of the edb\_audit configuration parameter.

```
logging_collector = 'on'
edb_audit = 'csv'
edb_audit_archiver = 'on' # (Change requires
restart)
```

## Examples

In this example, edb\_audit\_archiver, edb\_audit\_archiver\_compress\_size\_limit, and edb\_audit\_archiver\_compress\_time\_limit are set to enable compression of the audit log files greater than 10MB.

```
edb_audit_archiver = 'on'
edb_audit_archiver_compress_size_limit = 10
```

```
edb_audit_archiver_compress_time_limit = 0
```

Before compression, the audit log file appears as follows:

```
-rw-----. 1 enterprisedb edb 2097276 Jun 4 11:42 audit-20200811_114237.csv <== Shows non-compressed audit log files
-rw-----. 1 enterprisedb edb 2097278 Jun 4 11:42 audit-20200811_114243.csv
-rw-----. 1 enterprisedb edb 2097289 Jun 4 11:42 audit-20200811_114245.csv
-rw-----. 1 enterprisedb edb 2097330 Jun 4 11:42 audit-20200811_114246.csv
-rw-----. 1 enterprisedb edb 2097343 Jun 4 11:42 audit-20200811_114248.csv
-rw-----. 1 enterprisedb edb 2097338 Jun 4 11:42 audit-20200811_114249.csv
```

The edb\_audit\_archiver parameter checks the log files, excluding the latest file. It retains at least 10MB of log files in the audit log directory and compresses the remaining log files. The .gz specifies the name of an already compressed log file. After compression, the audit log file appears as follows:

In this example, edb\_audit\_archiver, edb\_audit\_archiver\_expire\_size\_limit, and edb\_audit\_archiver\_expire\_time\_limit are set to enable expiration of the audit log files older than one hour.

```
edb_audit_archiver = 'on'
edb_audit_archiver_expire_size_limit = 0
edb_audit_archiver_expire_time_limit = 3600
```

Before compression, the audit log file appears as follows:

```
-rw-----. 1 enterprisedb edb 2097367 Jun 4 13:23 audit-20200811_132352.csv <== Shows non-compressed audit log files scheduled for expiration/removal
-rw-----. 1 enterprisedb edb 2097395 Jun 4 13:24 audit-20200811_132353.csv
-rw-----. 1 enterprisedb edb 2097328 Jun 4 14:35 audit-20200811_143438.csv
-rw-----. 1 enterprisedb edb 2097276 Jun 4 14:35 audit-20200811_143502.csv
-rw-----. 1 enterprisedb edb 209715 Jun 4 14:35 audit-20200811_143503.csv
-rw-----. 1 enterprisedb edb 2097152 Jun 4 14:35 audit-20200811_143504.csv
```

The edb\_audit\_archiver parameter checks the log files, excluding the latest file. It removes the log files older than one hour. After expiration, the audit log file appears as follows:

```
-rw-----. 1 enterprisedb edb 2097328 Jun 4 14:35 audit-20200811_143438.csv
-rw-----. 1 enterprisedb edb 2097276 Jun 4 14:35 audit-20200811_143502.csv
-rw-----. 1 enterprisedb edb 2097211 Jun 4 14:35 audit-20200811_143503.csv
-rw-----. 1 enterprisedb edb 2097152 Jun 4 14:35 audit-20200811_143504.csv
```

In this example, edb\_audit\_archiver, edb\_audit\_archiver\_compress\_size\_limit, edb\_audit\_archiver\_compress\_time\_limit, edb\_audit\_archiver\_expire\_size\_limit, edb\_audit\_archiver\_expire\_time\_limit, and edb\_audit\_archiver\_expire\_command are set to enable both compression and expiration of the audit log files.

```
edb_audit_archiver = 'on'
edb_audit_archiver_compress_size_limit = 4
edb_audit_archiver_compress_time_limit = 0
edb_audit_archiver_expire_size_limit = 5
edb_audit_archiver_expire_time_limit = 0
edb_audit_archiver_expire_command = 'cp %p /home/edb_audit/backup-log/'
```

Before compression, the audit log file appears as follows:

The edb\_audit\_archiver parameter checks the log files, excluding the latest file. It retains at least 4MB of log files in the audit log directory and compresses the remaining log files. While checking the log files for expiration, edb\_audit\_archiver retains at least 5MB of log files in the audit log directory and removes the remaining log files. After compression and expiration, the audit log file appears as follows:

```
-rw-----. 1 enterprisedb edb 63854 Jun 4 13:10 audit-20200811_131034.csv.gz
-rw-----. 1 enterprisedb edb 63513 Jun 4 13:10 audit-20200811_131035.csv.gz
-rw-----. 1 enterprisedb edb 63738 Jun 4 13:10 audit-20200811_131036.csv.gz
```

The expiration command is specified as edb\_audit\_archiver\_expire\_command = 'cp %p /home/edb\_audit/backup-log/' in the postgresql.conf file. The edb\_audit\_archiver executes this command and copies the log files to a backup log directory before deleting them from the audit log directory. After compression and expiration, the backup log directory appears as follows:

```
-rw-----. 1 enterprisedb edb 2097522 Jun 4 13:02 audit-20200811_125816.csv.gz
-rw-----. 1 enterprisedb edb 2097510 Jun 4 13:02 audit-20200811_130215.csv.gz
-rw-----. 1 enterprisedb edb 2097336 Jun 4 13:10 audit-20200811_130947.csv.gz
```

# 9.2.7 Auditing objects

Object-level auditing allows selective auditing of objects for specific data manipulation language (DML) statements, such as SELECT, UPDATE, DELETE, and INSERT, on a given table. Object-level auditing also lets you include or exclude specific groups by specifying (@) or (-) with the edb\_audit\_statement parameter. For more information about DML statements, see Selecting SQL statements to audit.

Use the following syntax to specify an edb\_audit\_statement parameter value for SELECT, UPDATE, DELETE, or INSERT statements:

```
{ select | update | delete | insert }{@ | -}groupname
```

## Example

In this example, edb\_audit\_connect and edb\_audit\_statement are set with the following non-default values:

```
logging_collector = 'on'
edb_audit_connect = 'all'
edb_audit = 'csv'
edb_audit_statement = 'select, insert, update,
delete'
```

The SQL statements invoked by the SELECT, INSERT, UPDATE, and DELETE commands are audited.

The following is the database session that occurs:

```
$ psql edb
enterprisedb
Password for user enterprisedb:
psql.bin
(16.1.0)
Type "help" for help.
edb=# SHOW edb_audit_connect;
```

```
edb_audit_connect
------
all
(1 row)
```

edb=# SHOW edb\_audit\_statement;

```
edb audit statement
 select, insert, update, delete
(1 row)
edb=# CREATE TABLE emp
          (empno NUMBER(4) NOT NULL,
edb-#
edb(#
              ename VARCHAR2(10),
edb(#
             job VARCHAR2(9),
             mgr NUMBER(4),
edb(#
edb(#
             hiredate DATE,
edb(#
              sal NUMBER(7, 2),
              comm NUMBER(7, 2),
edb(#
edb(#
              deptno NUMBER(2));
CREATE TABLE
edb=# ALTER TABLE emp SET (edb_audit_group = 'low_security');
ALTER TABLE
edb=# CREATE TABLE dept
edb-#
              (deptno NUMBER(2),
edb(#
               dname VARCHAR2(14),
```

```
edb(# loc VARCHAR2(13) ) with (edb_audit_group = 'low_security');
CREATE TABLE
edb=# CREATE TABLE bonus
edb-#
             (ename VARCHAR2(10),
edb(#
              job VARCHAR2(9),
              sal NUMBER,
edb(#
edb(#
              comm NUMBER) with (edb_audit_group = 'high_security');
CREATE TABLE
edb=# CREATE TABLE sal
edb-#
             (grade NUMBER.
edb(#
              losal NUMBER,
              hisal NUMBER) with (edb_audit_group = 'high_security');
edb(#
CREATE TABLE
edb=# SET edb_audit_statement = 'select@low_security@high_security, insert@high_security-low_security, update-low_security@high_security,
delete@low_security-high_security';
SET
edb=# SELECT reloptions FROM pg_class WHERE relname IN('emp', 'dept', 'bonus',
 'sal');
          reloptions
 {edb_audit_group=low_security}
 {edb_audit_group=low_security}
 {edb_audit_group=high_security}
 {edb_audit_group=high_security}
(4 rows)
edb=# SELECT setting FROM pg_settings WHERE name =
 'edb audit statement';
{\tt select@low\_security@high\_security, insert@high\_security-low\_security, update-low\_security@high\_security, delete@low\_security-high\_security}}, \\
(1 row)
edb=# SELECT * FROM emp;
 empno | ename | job | mgr | hiredate | sal | comm | deptno
(0 rows)
edb=# SELECT * FROM dept;
 deptno | dname | loc
(0 rows)
edb=# SELECT * FROM
bonus;
 ename | job | sal | comm
(0 rows)
edb=# SELECT * FROM sal;
 grade | losal | hisal
(0 rows)
edb=# INSERT INTO emp VALUES (7369, 'SMITH', 'CLERK', 7902, TO_DATE('17-DEC-1980', 'DD-MON-YYYY'), 800, NULL,
10);
INSERT 0 1
edb=# INSERT INTO emp VALUES (7788, 'SCOTT', 'ANALYST', 7566, TO_DATE('09-DEC-1982', 'DD-MON-YYYY'), 3000, NULL,
20);
INSERT 0 1
edb=# INSERT INTO emp VALUES (7566, 'JONES', 'MANAGER', 7839, TO_DATE('2-APR-1981', 'DD-MON-YYYY'), 2975, NULL,
30);
INSERT 0 1
edb=# INSERT INTO dept VALUES (10, 'ACCOUNTING', 'NEW
YORK');
```

```
edb=# INSERT INTO dept VALUES (20, 'RESEARCH',
'DALLAS'):
INSERT 0 1
edb=# INSERT INTO dept VALUES (30, 'SALES',
'CHICAGO');
INSERT 0 1
edb=# INSERT INTO dept VALUES (40, 'OPERATIONS',
'BOSTON');
INSERT 0 1
edb=# INSERT INTO bonus VALUES ('SMITH', 'CLERK', 800,
NULL):
TNSFRT 0 1
edb=# INSERT INTO bonus VALUES ('SCOTT', 'ANALYST', 3000,
NULL);
INSERT 0 1
edb=# INSERT INTO bonus VALUES ('JONES', 'MANAGER', 2975,
INSERT 0 1
edb=# INSERT INTO sal VALUES (3, 800,
1500):
INSERT 0 1
edb=# INSERT INTO sal VALUES (2, 2975,
4000);
INSERT 0 1
edb=# INSERT INTO sal VALUES (1, 3000,
5000);
INSERT 0 1
edb=# UPDATE emp SET sal = '5500' WHERE deptno =
UPDATE 1
edb=# UPDATE dept SET loc = 'BEDFORD' WHERE deptno =
20;
UPDATE 1
edb=# UPDATE bonus SET sal = '4000' WHERE ename =
'SMITH';
UPDATE 1
edb=# UPDATE sal SET losal =
'5000':
UPDATE 3
edb=# DELETE FROM emp WHERE deptno =
DELETE 1
edb=# DELETE FROM dept WHERE deptno =
20:
DELETE 1
edb=# DELETE FROM bonus WHERE sal =
4000;
DELETE 1
edb=# DELETE FROM sal WHERE losal =
5000;
DELETE 3
```

Setting the edb\_audit\_statement parameter to 'select@low\_security@high\_security, insert@high\_security-low\_security, update-low\_security@high\_security, delete@low\_security-high\_security' for the enterprised buser and edb database allows auditing of SELECT, INSERT, UPDATE or DELETE statements including (@) and excluding - for a group in the audit log file.

For a table in the log file:

- $\bullet \ \ \mathsf{select@low\_security@high\_security} \ \ \mathsf{audits} \ \ \mathsf{SELECT} \ \ \mathsf{statements} \ \ \mathsf{of} \ \mathsf{the} \ \ \mathsf{low\_security} \ \ \mathsf{and} \ \ \mathsf{high\_security} \ \ \mathsf{auditgroups}.$
- $\bullet \quad in sert @ high\_security-low\_security \ audits \ INSERT \ statements of \ high\_security \ and \ excludes the insert statements of \ low\_security \ audit \ group.$
- $\bullet \ \ \text{update-low\_security@high\_security audits UPDATE} \ \ \text{statements of high\_security} \ \ \text{and excludes the update statements of the low\_security} \ \ \text{audit group}.$
- delete@low\_security-high\_security audits DELETE statements of low\_security and excludes the delete statements of high\_security audit group for a table in the log file.

The resulting audit log file contains the following. (Each audit log entry was split and displays across multiple lines. A blank line was inserted between the audit log entries for visual clarity.)

```
2021-07-20 01:45:27.077 IST,"enterprisedb","edb",87490,"[local]",60f662f7.

155c2,1,"authentication",2021-07-20 01:45:27 IST,5/1,0,AUDIT,00000,"connection authorized: user=enterprisedb database=edb",,,,,,,"","client backend",,"","","connect"

2021-07-20 01:50:40.125 IST,"enterprisedb","edb",87490,"[local]",60f662f7.

155c2,2,"SELECT",2021-07-20 01:45:27 IST,5/13,0,AUDIT,00000,"statement: SELECT * FROM emp;",,,,,,,
"psql","client backend",,"SELECT","","select"

2021-07-20 01:50:53.778 IST,"enterprisedb","edb",87490,"[local]",60f662f7.

155c2,3,"SELECT",2021-07-20 01:45:27 IST,5/14,0,AUDIT,00000,"statement: SELECT * FROM dept;",,,,,,,,
"psql","client backend",,"SELECT","","select"
```

```
2021-07-20 01:51:05.306 IST, "enterprisedb", "edb", 87490, "[local]", 60f662f7.
155c2,4,"SELECT",2021-07-20 01:45:27 IST,5/15,0,AUDIT,00000,"statement: SELECT * FROM bonus;",,,,,,,,
"psql","client backend",,"SELECT","","select"
2021-07-20 01:51:14.874 IST, "enterprisedb", "edb", 87490, "[local]", 60f662f7.
155c2,5,"SELECT",2021-07-20 01:45:27 IST,5/16,0,AUDIT,00000,"statement: SELECT * FROM sal;",,,,,,,,
"psql","client backend",,"SELECT","","select"
2021-07-20 01:52:53.413 IST, "enterprisedb", "edb", 87490, "[local]", 60f662f7.
155c2,6,"INSERT",2021-07-20 01:45:27 IST,5/24,0,AUDIT,00000,"statement: INSERT INTO bonus VALUES ('SMITH', 'CLERK', 800, NULL);
",,,,,,,"psql","client backend",,"INSERT","","insert"
2021-07-20 01:53:02.945 IST, "enterprisedb", "edb", 87490, "[local]", 60f662f7.
155c2,7,"INSERT",2021-07-20 01:45:27 IST,5/25,0,AUDIT,00000,"statement: INSERT INTO bonus VALUES ('SCOTT', 'ANALYST', 3000, NULL);
",,,,,,,"psql","client backend",,"INSERT","","insert"
2021-07-20 01:53:12.064 IST, "enterprisedb", "edb", 87490, "[local]", 60f662f7.
155c2,8,"INSERT",2021-07-20 01:45:27 IST,5/26,0,AUDIT,00000,"statement: INSERT INTO bonus VALUES ('JONES', 'MANAGER', 2975, 300);
",,,,,,,"psql","client backend",,"INSERT","","insert"
2021-07-20 01:53:23.836 IST, "enterprisedb", "edb", 87490, "[local]", 60f662f7.
155c2,9,"INSERT",2021-07-20 01:45:27 IST,5/27,0,AUDIT,00000,"statement: INSERT INTO sal VALUES (3, 800, 1500);
",,,,,,,"psql","client backend",,"INSERT","","insert"
2021-07-20 01:53:33.280 IST, "enterprisedb", "edb", 87490, "[local]", 60f662f7.
155c2,10,"INSERT",2021-07-20 01:45:27 IST,5/28,0,AUDIT,00000,"statement: INSERT INTO sal VALUES (2, 2975, 4000);
",,,,,,,"psql","client backend",,"INSERT","","insert"
2021-07-20 01:53:42.388 IST, "enterprisedb", "edb", 87490, "[local]", 60f662f7.
155c2,11,"INSERT",2021-07-20 01:45:27 IST,5/29,0,AUDIT,00000,"statement: INSERT INTO sal VALUES (1, 3000, 5000);
",,,,,,,"psql","client backend",,"INSERT","","insert"
2021-07-20 01:54:17.126 IST, "enterprisedb", "edb", 87490, "[local]", 60f662f7.
155c2,12,"UPDATE",2021-07-20 01:45:27 IST,5/32,0,AUDIT,00000,"statement: UPDATE bonus SET sal = '4000' WHERE ename = 'SMITH';
",,,,,,,"psql","client backend",,"UPDATE","","update"
2021-07-20 01:54:34.344 IST, "enterprisedb", "edb", 87490, "[local]", 60f662f7.
155c2,13,"UPDATE",2021-07-20 01:45:27 IST,5/33,0,AUDIT,00000,"statement: UPDATE sal SET losal = '5000';
",,,,,,,"psql","client backend",,"UPDATE","","update"
2021-07-20 01:54:45.887 IST, "enterprisedb", "edb", 87490, "[local]", 60f662f7.
155c2,14,"DELETE",2021-07-20 01:45:27 IST,5/34,0,AUDIT,00000,"statement: DELETE FROM emp WHERE deptno = 10;
",,,,,,,"psql","client backend",,"DELETE","","delete"
2021-07-20 01:54:54.513 IST, "enterprisedb", "edb", 87490, "[local]", 60f662f7.
155c2,15,"DELETE",2021-07-20 01:45:27 IST,5/35,0,AUDIT,00000,"statement: DELETE FROM dept WHERE deptno = 20;
",,,,,,,"psql","client backend",,"DELETE","","delete"
```

# 9.3 Protecting against SQL injection attacks

EDB Postgres Advanced Server provides protection against *SQL injection attacks*. A SQL injection attack is an attempt to compromise a database by running SQL statements whose results provide clues to the attacker as to the content, structure, or security of that database.

Preventing a SQL injection attack is normally the responsibility of the application developer. The database administrator typically has little or no control over the potential threat. The difficulty for database administrators is that the application must have access to the data to function properly.

SQL/Protect:

- Allows a database administrator to protect a database from SQL injection attacks
- Provides a layer of security in addition to the normal database security policies by examining incoming gueries for common SOL injection profiles
- Gives the control back to the database administrator by alerting the administrator to potentially dangerous queries and by blocking these queries

## 9.3.1 SQL/Protect overview

SQL/Protect guards against different types of SQL injection attacks.

## Types of SQL injection attacks

A number of different techniques are used to perpetrate SQL injection attacks. Each technique is characterized by a certain signature. SQL/Protect examines queries for the following signatures.

#### Unauthorized relations

While EDB Postgres Advanced Server allows administrators to restrict access to relations (such as tables and views), many administrators don't perform this tedious task. SQL/Protect provides a *learn* mode that tracks the relations a user accesses.

This mode allows administrators to examine the workload of an application and for SQL/Protect to learn the relations an application is allowed to access for a given user or group of users in a role.

When SQL/Protect is switched to passive or active mode, the incoming gueries are checked against the list of learned relations.

#### Utility commands

A common technique used in SQL injection attacks is to run utility commands, which are typically SQL data definition language (DDL) statements. An example is creating a user-defined function that can access other system resources.

SQL/Protect can block running all utility commands that aren't normally needed during standard application processing.

#### SQL tautology

The most frequent technique used in SQL injection attacks is issuing a tautological WHERE clause condition (that is, using a condition that is always true).

The following is an example:

WHERE password = 'x' OR 'x'='x'

Attackers usually start identifying security weaknesses using this technique. SQL/Protect can block queries that use a tautological conditional clause.

## Unbounded DML statements

A dangerous action taken during SQL injection attacks is running unbounded DML statements. These are UPDATE and DELETE statements with no WHERE clause. For example, an attacker might update all users' passwords to a known value or initiate a denial of service attack by deleting all of the data in a key table.

## Monitoring SQL injection attacks

SQL/Protect can monitor and report on SQL injection attacks.

## Protected roles

Monitoring for SQL injection attacks involves analyzing SQL statements originating in database sessions where the current user of the session is a *protected role*. A protected role is an EDB Postgres Advanced Server user or group that the database administrator chooses to monitor using SQL/Protect. (In EDB Postgres Advanced Server, users and groups are collectively referred to as *roles*.)

You can customize each protected role for the types of SQL injection attacks it's being monitored for, This approach provides different levels of protection by role and significantly reduces the user-maintenance load for DBAs.

You can't make a role with the superuser privilege a protected role. If a protected non-superuser role later becomes a superuser, certain behaviors occur when that superuser tries to issue any command:

- SQL/Protect issues a warning message for every command issued by the protected superuser.
- The statistic in the column superusers of edb\_sql\_protect\_stats is incremented with every command issued by the protected superuser. See Attack attempt statistics for information on the edb\_sql\_protect\_stats view.
- SQL/Protect in active mode prevents all commands issued by the protected superuser from running.

Either alter a protected role that has the superuser privilege so that it's no longer a superuser, or revert it to an unprotected role.

## Attack attempt statistics

SQL/Protect records each use of a command by a protected role that's considered an attack. It collects statistics by type of SQL injection attack, as discussed in Types of SQL injection attack,

 $You \ can\ access these\ statistics\ from\ the\ view\ edb\_sql\_protect\_stats\ . You\ can\ easily\ monitor\ this\ view\ to\ identify\ the\ start\ of\ a\ potential\ attack.$ 

The columns in edb sql protect stats monitor the following:

- username. Name of the protected role.
- superusers. Number of SQL statements issued when the protected role is a superuser. In effect, any SQL statement issued by a protected superuser increases this statistic. See Protected roles for information about protected superusers.

- relations. Number of SQL statements issued referencing relations that weren't learned by a protected role. (These relations aren't in a role's protected relations list.)
- commands. Number of DDL statements issued by a protected role.
- tautology. Number of SQL statements issued by a protected role that contained a tautological condition.
- dml. Number of UPDATE and DELETE statements issued by a protected role that didn't contain a WHERE clause.

These statistics give database administrators the chance to react proactively in preventing theft of valuable data or other malicious actions.

If a role is protected in more than one database, the role's statistics for attacks in each database are maintained separately and are viewable only when connected to the respective database.

#### Note

SQL/Protect statistics are maintained in memory while the database server is running. When the database server is shut down, the statistics are saved to a binary file named edb\_sqlprotect.stat in the data/global subdirectory of the EDB Postgres Advanced Server home directory.

#### Attack attempt queries

Each use of a command by a protected role that's considered an attack by SQL/Protect is recorded in the edb\_sql\_protect\_queries view, which contains the following columns:

- username. Database user name of the attacker used to log into the database server.
- ip\_address. IP address of the machine from which the attack was initiated.
- port. Port number from which the attack originated.
- machine\_name. Name of the machine from which the attack originated, if known.
- date\_time. Date and time when the database server received the query. The time is stored to the precision of a minute.
- query. The guery string sent by the attacker.

 $The \textit{maximum} \textit{number} of \textit{offending} \textit{queries} \textit{that} \textit{are} \textit{saved} \textit{in} \textit{ edb\_sql\_protect\_queries} \textit{ is controlled} \textit{ by the } \textit{edb\_sql\_protect\_max\_queries\_to\_save} \textit{ configuration} \textit{ parameter}.$ 

If a role is protected in more than one database, the role's queries for attacks in each database are maintained separately. They are viewable only when connected to the respective database.

# 9.3.2 Configuring SQL/Protect

You can configure how SQL/Protect operates.

## Prerequisites

Meet the following prerequisites before configuring SQL/Protect:

- The library file (sqlprotect.so on Linux, sqlprotect.dll on Windows) needed to run SQL/Protect is installed in the lib subdirectory of your EDB Postgres Advanced Server home directory. For Windows, the EDB Postgres Advanced Server installer does this. For Linux, install the edb-as<xx>-server-sqlprotect RPM package, where <xx> is the EDB Postgres Advanced Server version number.
- You need the SQL script file sqlprotect.sql located in the share/contrib subdirectory of your EDB Postgres Advanced Server home directory.
- You must configure the database server to use SQL/Protect, and you must configure each database that you want SQL/Protect to monitor:
  - o You must modify the database server configuration file postgresql.conf by adding and enabling configuration parameters used by SQL/Protect.
  - $\bullet \ \ In stall\ database\ objects\ used\ by\ SQL/Protect\ in\ each\ database\ that\ you\ want\ SQL/Protect\ to\ monitor.$

## Configuring the module

- 1. Edit the following configuration parameters in the postgresql.conf file located in the data subdirectory of your EDB Postgres Advanced Server home directory:
- shared\_preload\_libraries.Add \$libdir/sqlprotect to the list of libraries.
- edb\_sql\_protect.enabled . Controls whether SQL/Protect is actively monitoring protected roles by analyzing SQL statements issued by those roles and reacting according to the setting of edb\_sql\_protect.level . When you're ready to begin monitoring with SQL/Protect, set this parameter to on . The default is off .
- edb\_sql\_protect.level. Sets the action taken by SQL/Protect when a SQL statement is issued by a protected role. The default behavior is passive. Initially, set this parameter to learn. See Setting the protection level for more information.
- edb\_sql\_protect.max\_protected\_roles . Sets the maximum number of roles to protect. The default is 64 .
- $\bullet \quad \text{edb\_sql\_protect.max\_protected\_relations} \ . \\ \text{Sets the maximum number of relations to protect per role}. \\ \text{The default is } \ 1024 \ . \\ \text{The default is } \ 1024 \ . \\ \text{The de$

The total number of protected relations for the server is the number of protected relations times the number of protected roles. Every protected relation consumes space in shared memory. The space for the maximum possible protected relations is reserved during database server startup.

• edb\_sql\_protect.max\_queries\_to\_save . Sets the maximum number of offending queries to save in the edb\_sql\_protect\_queries view. The default is 5000 . If the number of offending queries reaches the limit, additional queries aren't saved in the view but are accessible in the database server log file.

The minimum valid value for this parameter is 100. If you specify a value less than 100, the database server starts using the default setting of 5000. A warning message is recorded in the database server log file.

This example shows the settings of these parameters in the postgresql.conf file:

- 2. After you modify the postgresql.conf file, restart the database server.
- On Linux: Invoke the EDB Postgres Advanced Server service script with the restart option.

On a Redhat or CentOS 7.x installation, use the command:

```
systemctl restart edb-as-16
```

- On Windows: Use the Windows Services applet to restart the service named edb-as-14.
- 3. For each database that you want to protect from SQL injection attacks, connect to the database as a superuser (either enterprised) or postgres, depending on your installation options).

  Then run the script sqlprotect.sql, located in the share/contrib subdirectory of your EDB Postgres Advanced Server home directory. The script creates the SQL/Protect database objects in a schema named sqlprotect.

This example shows the process to set up protection for a database named edb:

```
$ /usr/edb/as16/bin/psql -d edb -U
enterprisedb
Password for user enterprisedb:
psql.bin (16.1.0, server
Type "help" for help.
edb=# \i /usr/edb/as16/share/contrib/sqlprotect.sql
CREATE SCHEMA
GRANT
SET
CREATE TABLE
GRANT
CREATE TABLE
GRANT
CREATE FUNCTION
CREATE FUNCTION
CREATE FUNCTION
CREATE FUNCTION
CREATE FUNCTION
CREATE FUNCTION
CREATE FUNCTION
CREATE FUNCTION
CREATE FUNCTION
DO
CREATE VIEW
GRANT
DO
CREATE VIEW
GRANT
CREATE VIEW
GRANT
CREATE FUNCTION
CREATE FUNCTION
SET
```

## Selecting roles to protect

After you create the SQL/Protect database objects in a database, you can select the roles for which to monitor SQL queries for protection and the level of protection to assign to each role.

#### Setting the protected roles list

For each database that you want to protect, you must determine the roles you want to monitor and then add those roles to the protected roles list of that database.

1. Connect as a superuser to a database that you want to protect with either psql or the Postgres Enterprise Manager client:

```
$ /usr/edb/as16/bin/psql -d edb -U
enterprisedb
Password for user enterprisedb:
psql.bin (16.1.0, server
16.1.0)
Type "help" for help.
```

2. Since the SQL/Protect tables, functions, and views are built under the sqlprotect schema, use the SET search\_path command to include the sqlprotect schema in your search path. Doing so eliminates the need to schema-qualify any operation or query involving SQL/Protect database objects:

```
edb=# SET search_path TO
sqlprotect;
SET
```

3. You must add each role that you want to protect to the protected roles list. This list is maintained in the table edb\_sql\_protect .

To add a role, use the function  $protect\_role("rolename")$ . This example protects a role named appuser:

You can list the roles that were added to the protected roles list with the following query:

 $A\ view\ is\ also\ provided\ that\ gives\ the\ same\ information\ using\ the\ object\ names\ instead\ of\ the\ object\ identification\ numbers\ (OIDs):$ 

## Setting the protection level

The edb\_sql\_protect.level configuration parameter sets the protection level, which defines the behavior of SQL/Protect when a protected role issues a SQL statement. The defined behavior applies to all roles in the protected roles lists of all databases configured with SQL/Protect in the database server.

You can set the edb\_sql\_protect.level configuration parameter in the postgresql.conf file to one of the following values to specify learn, passive, or active mode:

• learn . Tracks the activities of protected roles and records the relations used by the roles. Use this mode when first configuring SQL/Protect so the expected behaviors of the protected applications are learned.

- passive. Issues warnings if protected roles are breaking the defined rules but doesn't stop any SQL statements from executing. This mode is the next step after SQL/Protect learns the expected behavior of the protected roles. It essentially behaves in intrusion detection mode. You can run this mode in production when proper monitoring is in place.
- active. Stops all invalid statements for a protected role. This mode behaves as a SQL firewall, preventing dangerous queries from running. This approach is particularly effective against early penetration testing when the attacker is trying to find the vulnerability point and the type of database behind the application. Not only does SQL/Protect close those vulnerability points, it tracks the blocked queries. This tracking can alert administrators before the attacker finds another way to penetrate the system.

The default mode is passive.

If you're using SQL/Protect for the first time, set edb\_sql\_protect.level to learn.

#### Monitoring protected roles

After you configure SQL/Protect in a database, add roles to the protected roles list, and set the desired protection level, you can activate SQL/Protect ir learn, passive, or active mode. You can then start running your applications.

With a new SQL/Protect installation, the first step is to determine the relations that protected roles are allowed to access during normal operation. Learn mode allows a role to run applications during which time SQL/Protect is recording the relations that are accessed. These are added to the role's protected relations list stored in table edb\_sql\_protect\_rel .

Monitoring for protection against attack begins when you run SQL/Protect in passive or active mode. In passive and active modes, the role is permitted to access the relations in its protected relations list. These are the specified relations the role can access during typical usage.

However, if a role attempts to access a relation that isn't in its protected relations list, SQL/Protect returns a WARNING or ERROR severity-level message. The role's attempted action on the relation might not be carried out, depending on whether the mode is passive or active.

#### Learn mode

To activate SQL/Protect in learn mode:

1. Set the parameters in the <code>postgresql.conf</code> file:

```
edb_sql_protect.enabled = on
edb_sql_protect.level = learn
```

 $2. \ \ Reload\ the\ postgresql.conf\ file.\ From\ the\ EDB\ Postgres\ Advanced\ Server\ application\ menu,\ select\ \textbf{Reload\ Configuration}\ >\ \textbf{Expert\ Configuration}$ 

For an alternative method of reloading the configuration file, use the pg\_reload\_conf function. Be sure you're connected to a database as a superuser, and execute function pg\_reload\_conf:

```
edb=# SELECT pg_reload_conf();

pg_reload_conf
-----t
t(1 row)
```

3. Allow the protected roles to run their applications.

For example, the following queries are issued in the psql application by the protected role appuser:

SQL/Protect generates a NOTICE severity-level message, indicating the relation was added to the role's protected relations list.

In SQL/Protect learn mode, SQL statements that are cause for suspicion aren't prevented from executing. However, a message is issued to alert the user to potentially dangerous statements:

```
edb=> CREATE TABLE appuser_tab (f1
INTEGER);
NOTICE: SQLPROTECT: This command type is illegal for this
user
CREATE TABLE
edb=> DELETE FROM appuser_tab;
NOTICE: SQLPROTECT: Learned relation:
16672
NOTICE: SQLPROTECT: Illegal Query: empty
DML
DELETE 0
```

4. As a protected role runs applications, you can query the SQL/Protect tables to see that relations were added to the role's protected relations list. Connect as a superuser to the database you're monitoring, and set the search path to include the sqlprotect schema:

```
edb=# SET search_path TO
sqlprotect;
SET
```

Query the edb\_sql\_protect\_rel table to see the relations added to the protected relations list:

 $The \ \ list\_protected\_rels \ \ view provides more comprehensive information along with the object names instead of the OIDs:$ 

# Passive mode

10;

After a role's applications have accessed all relations they need, you can change the protection level so that SQL/Protect can actively monitor the incoming SQL queries and protect against SQL injection attacks.

Passive mode is a less restrictive protection mode than active.

1. To activate SQL/Protect in passive mode, set the following parameters in the postgresql.conf file:

```
edb_sql_protect.enabled = on
edb_sql_protect.level = passive
```

2. Reload the configuration file as shown in Step 2 of Learn mode.

Now SQL/Protect is in passive mode. For relations that were learned, such as the dept and emp tables of the prior examples, SQL statements are permitted. No special notification to the client by SQL/Protect is required, as shown by the following queries run by user appuser:

```
deptno | dname | loc

10 | ACCOUNTING | NEW YORK
20 | RESEARCH | DALLAS
30 | SALES | CHICAGO
40 | OPERATIONS | BOSTON

(4 rows)
```

edb=> SELECT empno, ename, job FROM emp WHERE deptno =

SQL/Protect doesn't prevent any SQL statement from executing. However, it issues a message of issues a warning for SQL statements executed against relations that weren't learned. It also issues a warning for SQL statements that contain a prohibited signature:

```
edb=> CREATE TABLE appuser_tab_2 (f1
INTEGER);
WARNING: SQLPROTECT: This command type is illegal for this
user
CREATE TABLE
edb=> INSERT INTO appuser_tab_2 VALUES
(1);
WARNING: SQLPROTECT: Illegal Query:
relations
INSERT 0 1
edb=> INSERT INTO appuser_tab_2 VALUES
(2);
WARNING: SQLPROTECT: Illegal Query:
relations
INSERT 0 1
edb=> SELECT * FROM appuser_tab_2 WHERE 'x' = 'x';
WARNING: SQLPROTECT: Illegal Query:
WARNING: SQLPROTECT: Illegal Query:
tautology
f1
 1
```

3. Monitor the statistics for suspicious activity.

2 (2 rows)

(1 row)

By querying the view edb\_sql\_protect\_stats , you can see the number of times SQL statements executed that referenced relations that weren't in a role's protected relations list or contained SQL injection attack signatures.

The following is a query on edb\_sql\_protect\_stats:

4. View information on specific attacks.

By querying the  $edb_sql_protect_queries$  view, you can see the SQL statements that were executed that referenced relations that weren't in a role's protected relations list or that contained SQL injection attack signatures.

The following code sample shows a query on edb\_sql\_protect\_queries :

```
edb=# SELECT * FROM
edb_sql_protect_queries;
-[ RECORD 1 ]+----
username
            | appuser
ip_address |
port
machine_name |
date_time | 20-JUN-14 13:21:00 -04:00
           | INSERT INTO appuser_tab_2 VALUES (1);
auerv
-[ RECORD 2 ]+----
username | appuser
ip_address |
port
machine_name |
date_time | 20-JUN-14 13:21:00 -04:00
           | CREATE TABLE appuser_tab_2 (f1 INTEGER);
```

#### Note

The ip\_address and port columns don't return any information if the attack originated on the same host as the database server using the Unix-domain socket (that is, pg\_hba.conf connection type local).

#### Active mode

In active mode, disallowed SQL statements are prevented from executing. Also, the message issued by SQL/Protect has a higher severity level of ERROR instead of WARNING.

1. To activate SQL/Protect in active mode, set the following parameters in the postgresql.conf file:

```
edb_sql_protect.enabled = on
edb_sql_protect.level =
active
```

2. Reload the configuration file as shown in Step 2 of Learn mode.

This example shows SQL statements similar to those given in the examples of Step 2 in Passive mode. These statements are executed by the user appuser when edb\_sql\_protect.level is set to active:

```
edb=> CREATE TABLE appuser_tab_3 (f1
INTEGER);
ERROR: SQLPROTECT: This command type is illegal for this
user
edb=> INSERT INTO appuser_tab_2 VALUES
(1);
ERROR: SQLPROTECT: Illegal Query:
relations
edb=> SELECT * FROM appuser_tab_2 WHERE 'x' = 'x';
ERROR: SQLPROTECT: Illegal Query:
relations
```

The following shows the resulting statistics:

The following is a query on edb\_sql\_protect\_queries:

```
edb=# SELECT * FROM sqlprotect.edb_sql_protect_queries;
```

```
ip_address | 192.168.2.6
port
         | 50098
machine_name |
date_time | 20-JUN-14 13:39:00 -04:00
query
          | CREATE TABLE appuser_tab_3 (f1 INTEGER);
-[ RECORD 4 ]+---
username | appuser
ip_address | 192.168.2.6
          50098
port
machine_name |
date_time | 20-JUN-14 13:39:00 -04:00
          | INSERT INTO appuser_tab_2 VALUES (1);
auerv
-[ RECORD 5 ]+----
username | appuser
ip_address | 192.168.2.6
           | 50098
machine_name |
date_time | 20-JUN-14 13:39:00 -04:00
```

# 9.3.3 Common maintenance operations

You must be connected as a superuser to perform these operations. Include the sqlprotect schema in your search path.

## Adding a role to the protected roles list

 $Add\ a\ role\ to\ the\ protected\ roles\ list.\ Run\ \ protect\_role(\ 'rolename')\ ,\ as\ shown\ in\ this\ example:$ 

# Removing a role from the protected roles list

To remove a role from the protected roles list, use either of the following functions:

```
unprotect_role('rolename')
unprotect_role(roleoid)
```

The variation of the function using the OID is useful if you remove the role using the DROP ROLE or DROP USER SQL statement before removing the role from the protected roles list. If a query on a SQL/Protect relation returns a value such as unknown (OID=16458) for the user name, use the unprotect\_role(roleoid) form of the function to remove the entry for the deleted role from the protected roles list.

Removing a role using these functions also removes the role's protected relations list.

To delete the statistics for a role that was removed, use the drop\_stats function.

To delete the offending queries for a role that was removed, use the  ${\it drop\_queries}$  function.

This example shows the unprotect\_role function:

Alternatively, you can remove the role by giving its OID of 16693:

```
edb=# SELECT unprotect_role(16693);
unprotect_role
```

```
(1 row)
```

#### Setting the types of protection for a role

You can change whether a role is protected from a certain type of SQL injection attack.

Change the Boolean value for the column in edb\_sql\_protect corresponding to the type of SQL injection attack for which you want to enable or disable protection of a role.

Be sure to qualify the following columns in your WHERE clause of the statement that updates edb\_sql\_protect:

- dbid. OID of the database for which you're making the change.
- roleid. OID of the role for which you're changing the Boolean settings

For example, to allow a given role to issue utility commands, update the allow\_utility\_cmds column:

```
UPDATE edb_sql_protect SET allow_utility_cmds = TRUE WHERE dbid =
13917 AND roleid =
16671;
```

You can verify the change was made by querying edb\_sql\_protect or list\_protected\_users. In the following query, note that column allow\_utility\_cmds now contains t:

The updated rules take effect on new sessions started by the role since the change was made.

# Removing a relation from the protected relations list

If SQL/Protect learns that a given relation is accessible for a given role, you can later remove that relation from the role's protected relations list.

 $\label{lem:continuous} \textbf{Delete the entry from the} \ \ \frac{\texttt{edb\_sql\_protect\_rel}}{\texttt{edb\_sql\_protect\_rel}} \ \ \text{table using any of the following functions:}$ 

```
unprotect_rel('rolename', 'relname')
unprotect_rel('rolename', 'schema', 'relname')
unprotect_rel(roleoid, reloid)
```

If the relation given by relname isn't in your current search path, specify the relation's schema using the second function format.

The third function format allows you to specify the OIDs of the role and relation, respectively, instead of their text names.

This example removes the <code>public.emp</code> relation from the protected relations list of the role <code>appuser</code>:

This query shows there's no longer an entry for the emp relation:

```
edb=# SELECT * FROM list_protected_rels;

Database | Protected User | Schema | Name | Type | Owner

edb | appuser | public | dept | Table | enterprisedb
edb | appuser | public | appuser_tab | Table | appuser

(2 rows)
```

SQL/Protect now issues a warning or completely blocks access (depending on the setting of edb\_sql\_protect.level) when the role attempts to use that relation.

#### **Deleting statistics**

You can delete statistics from the view edb\_sql\_protect\_stats using either of the following functions:

```
drop_stats('rolename')
drop_stats(roleoid)
```

The form of the function using the OID is useful if you remove the role using the DROP ROLE or DROP USER SQL statement before deleting the role's statistics using drop\_stats('rolename'). If a query on edb\_sql\_protect\_stats returns a value such as unknown (OID=16458) for the user name, use the drop\_stats(roleoid) form of the function to remove the deleted role's statistics from edb\_sql\_protect\_stats.

This example shows the drop\_stats function:

```
edb=# SELECT
drop_stats('appuser');

drop_stats
______(1 row)

edb=# SELECT * FROM edb_sql_protect_stats;

username | superusers | relations | commands | tautology | dml
________(0 rows)
```

This example uses the drop\_stats(roleoid) form of the function when a role is dropped before deleting its statistics:

```
edb=# SELECT * FROM edb_sql_protect_stats;
```

| username                                   | relations | - |   |            |
|--------------------------------------------|-----------|---|---|------------|
| unknown (OID=16693)<br>appuser<br>(2 rows) | 5  <br>5  |   | 1 | +<br> <br> |

```
edb=# SELECT * FROM edb_sql_protect_stats;
```

|                      | superusers |   |  |  |
|----------------------|------------|---|--|--|
| appuser  <br>(1 row) |            | 5 |  |  |

# Deleting offending queries

 $You \ can \ delete \ of fending \ queries \ from \ the \ view \ \ edb\_sql\_protect\_queries \ using \ either \ of \ the \ following \ functions:$ 

```
drop_queries('rolename')
drop_queries(roleoid)
```

The variation of the function using the OID is useful if you remove the role using the DROP ROLE or DROP USER SQL statement before deleting the role's offending queries using drop\_queries('rolename'). If a query on edb\_sql\_protect\_queries returns a value such as unknown (OID=16454) for the user name, use the drop\_queries(roleoid) form of the function to remove the deleted role's offending queries from edb\_sql\_protect\_queries.

This example shows the  ${\, \tt drop\_queries \,}$  function:

 $This example uses the \ \, drop\_queries (roleoid) \ \, form of the function when a role is dropped before deleting its queries:$ 

```
edb=# SELECT username, query FROM
edb_sql_protect_queries;
                     - 1
      username
                                           query
unknown (OID=16454) | CREATE TABLE appuser_tab_2 (f1 INTEGER);
unknown (OID=16454) | INSERT INTO appuser_tab_2 VALUES (2);
 unknown (OID=16454) | CREATE TABLE appuser_tab_3 (f1 INTEGER);
unknown (OID=16454) | INSERT INTO appuser_tab_2 VALUES (1);
unknown (OID=16454) | SELECT \star FROM appuser_tab_2 WHERE 'x' = 'x';
(5 rows)
edb=# SELECT drop_queries(16454);
 drop_queries
          5
edb=# SELECT * FROM
edb_sql_protect_queries;
 username | ip_address | port | machine_name | date_time | query
(0 rows)
```

#### Disabling and enabling monitoring

If you want to turn off SQL/Protect monitoring, modify the postgresql.conf file, setting the edb\_sql\_protect.enabled parameter to off. After saving the file, reload the server configuration to apply the settings.

If you want to turn on SQL/Protect monitoring, modify the postgresql.conf file, setting the edb\_sql\_protect.enabled parameter to on . Save the file, and then reload the server configuration to apply the settings.

# 9.3.4 Backing up and restoring a SQL/Protect database

Backing up a database that's configured with SQL/Protect and then restoring the backup file to a new database requires considerations in addition to those normally associated with backup and restore procedures. These added considerations are mainly due to the use of object identification numbers (OIDs) in the SQL/Protect tables.

#### Note

This information applies if your backup and restore procedures result in re-creating database objects in the new database with new OIDs, such as when using the pg\_dump backup program.

If you're backing up your EDB Postgres Advanced Server database server by using the operating system's copy utility to create a binary image of the EDB Postgres Advanced Server data files (file system backup method), then this information doesn't apply.

# Object identification numbers in SQL/Protect tables

SQL/Protect uses two tables, edb\_sql\_protect and edb\_sql\_protect\_rel, to store information on database objects such as databases, roles, and relations. References to these database objects in these tables are done using the objects' OIDs, not their text names. The OID is a numeric data type used by EDB Postgres Advanced Server to uniquely identify each database object.

When a database object is created, EDB Postgres Advanced Server assigns an OID to the object, which is then used when a reference to the object is needed in the database catalogs. If you create the same database object in two databases, such as a table with the same CREATE TABLE statement, each table is assigned a different OID in each database.

In a backup and restore operation that results in re-creating the backed-up database objects, the restored objects end up with different OIDs in the new database from what they were assigned in the original database. As a result, the OIDs referencing databases, roles, and relations stored in the edb\_sql\_protect and edb\_sql\_protect\_rel tables are no longer valid when these tables are dumped to a backup file and then restored to a new database.

Two functions, export\_sqlprotect and import\_sqlprotect, are used specifically for backing up and restoring SQL/Protect tables to ensure the OIDs in the SQL/Protect tables reference the correct database objects after the tables are restored.

#### Backing up the database

Back up a database that was configured with SQL/Protect.

1. Create a backup file using pg\_dump.

This example shows a plain-text backup file named /tmp/edb.dmp created from database edb using the pg\_dump utility program:

```
$ cd /usr/edb/as16/bin
$ ./pg_dump -U enterprisedb -Fp -f /tmp/edb.dmp edb
Password:
$
```

2. Connect to the database as a superuser, and export the SQL/Protect data using the export\_sqlprotect('sqlprotect\_file') function. sqlprotect\_file is the fully qualified path to a file where the SQL/Protect data is saved.

The enterprised operating system account (postgres if you installed EDB Postgres Advanced Server in PostgreSQL compatibility mode) must have read and write access to the directory specified in sqlprotect\_file.

The files /tmp/edb.dmp and /tmp/sqlprotect.dmp comprise your total database backup.

#### Restoring from the backup files

1. Restore the backup file to the new database.

 $This example \ uses the \ psql \ utility \ program \ to \ restore \ the \ plain-text \ backup \ file \ / \ tmp/edb. dmp \ to \ a \ newly \ created \ database \ named \ newlb:$ 

```
$ /usr/edb/as16/bin/psql -d newdb -U enterprisedb -f /tmp/edb.dmp
Password for user enterprisedb:
SET
SET
SET
COMMENT
CREATE SCHEMA
.
```

2. Connect to the new database as a superuser, and delete all rows from the edb\_sql\_protect\_rel table.

This deletion removes any existing rows in the <a href="edb\_sql\_protect\_rel">edb\_sql\_protect\_rel</a> table that were backed up from the original database. These rows don't contain the correct OIDs relative to the database where the backup file was restored.

```
$ /usr/edb/as16/bin/psql -d newdb -U enterprisedb
Password for user enterprisedb:
psql.bin (16.1.0, server
16.1.0)
Type "help" for help.
newdb=# DELETE FROM
sqlprotect.edb_sql_protect_rel;
```

#### DELETE 2

3. Delete all rows from the edb\_sql\_protect table.

This deletion removes any existing rows in the <a href="edb\_sql\_protect">edb\_sql\_protect</a> table that were backed up from the original database. These rows don't contain the correct OIDs relative to the database where the backup file was restored.

```
newdb=# DELETE FROM sqlprotect.edb_sql_protect;
DELETE 1
```

4. Delete any of the database's statistics.

This deletion removes any existing statistics for the database to which you're restoring the backup. The following query displays any existing statistics:

```
newdb=# SELECT * FROM sqlprotect.edb_sql_protect_stats;

username | superusers | relations | commands | tautology | dml
------(0 rows)
```

For each row that appears in the preceding query, use the drop\_stats function, specifying the role name of the entry.

For example, if a row appeared with appuser in the username column, issue the following command to remove it:

```
newdb=# SELECT sqlprotect.drop_stats('appuser');

drop_stats
------(1 row)
```

5. Delete any of the database's offending queries.

This deletion removes any existing queries for the database to which you're restoring the backup. This query displays any existing queries:

```
edb=# SELECT * FROM sqlprotect.edb_sql_protect_queries;

username | ip_address | port | machine_name | date_time | query
------(0 rows)
```

For each row that appears in the preceding query, use the <a href="drop\_queries">drop\_queries</a> function, specifying the role name of the entry. For example, if a row appeared with appuser in the <a href="username">username</a> column, issue the following command to remove it:

 $6. \ \ Make sure the role names that were protected by SQL/Protect in the original database are in the database server where the new database resides.$ 

If the original and new databases reside in the same database server, then you don't need to do anything if you didn't delete any of these roles from the database server.

7. Run the function import\_sqlprotect('sqlprotect\_file'), where sqlprotect\_file is the fully qualified path to the file you created in Step 2 of Backing up the database.

Tables edb\_sql\_protect and edb\_sql\_protect\_rel are populated with entries containing the OIDs of the database objects as assigned in the new database. The statistics view edb\_sql\_protect\_stats also displays the statistics imported from the original database.

The SQL/Protect tables and statistics are properly restored for this database. Use the following queries on the EDB Postgres Advanced Server system catalogs to verify:

```
template1 | 1
template0 | 13909
      | 13917
edb
newdb
         | 16679
(4 rows)
newdb=# SELECT rolname, oid FROM
pg_roles;
  rolname | oid
enterprisedb | 10
appuser | 16671
newuser | 16678
(3 rows)
newdb=# SELECT relname, oid FROM pg_class WHERE relname
('dept','emp','appuser_tab');
  relname | oid
appuser_tab | 16803
dept | 16809
emp
           | 16812
(3 rows)
newdb=# SELECT * FROM sqlprotect.edb_sql_protect;
 dbid | roleid | protect_relations | allow_utility_cmds | allow_tautology |
allow_empty_dml
----+---
-----
16679 | 16671 | t
                               | t
                                                    | f
                                                                    | f
(1 row)
newdb=# SELECT * FROM
sqlprotect.edb_sql_protect_rel;
dbid | roleid | relid
16679 | 16671 | 16809
16679 | 16671 | 16803
(2 rows)
newdb=# SELECT * FROM sqlprotect.edb_sql_protect_stats;
 username | superusers | relations | commands | tautology | dml
appuser | 0 | 5 | 2 | 1 | 0
(1 row)
newedb=# \x
Expanded display is on.
nwedb=# SELECT * FROM sqlprotect.edb_sql_protect_queries;
-[ RECORD 1 ]+----
username | appuser
ip_address |
port
machine_name |
date_time | 20-JUN-14 13:21:00 -04:00 | query | CREATE TABLE appuser_tab_2 (f1 INTEGER);
-[ RECORD 2 ]+----
username | appuser
ip_address |
port
machine_name |
| INSERT INTO appuser_tab_2 VALUES (2);
-[ RECORD 3 ]+----
username | appuser
ip_address | 192.168.2.6
           | 50098
port
machine_name |
date_time | 20-JUN-14 13:39:00 -04:00
```

```
query | CREATE TABLE appuser_tab_3 (f1 INTEGER);
-[ RECORD 4 ]+--
username
            appuser
ip_address | 192.168.2.6
port
            | 50098
machine_name |
date_time | 20-JUN-14 13:39:00 -04:00
           | INSERT INTO appuser_tab_2 VALUES (1);
-[ RECORD 5 ]+--
username
            | appuser
ip_address | 192.168.2.6
port
machine name |
date_time | 20-JUN-14 13:39:00 -04:00
query | SELECT * FROM appuser_tab_2 WHERE 'x' = 'x';
```

Note the following about the columns in tables  $edb\_sql\_protect$  and  $edb\_sql\_protect\_rel$ :

- **dbid.** Matches the value in the oid column from pg\_database for newdb.
- roleid. Matches the value in the oid column from pg\_roles for appuser.

Also, in table edb\_sql\_protect\_rel, the values in the relid column match the values in the oid column of pg\_class for relations dept and appuser\_tab.

8. Verify that the SQL/Protect configuration parameters are set as desired in the postgresql.conf file for the database server running the new database. Restart the database server or reload the configuration file as appropriate.

You can now monitor the database using SQL/Protect.

# 9.4 Generating SSL certificates

sslutils is a Postgres extension that provides SSL certificate generation functions to EDB Postgres Advanced Server for use by the EDB Postgres Enterprise Manager server.

#### Installing the extension

 $You install \ \ sslutils \ \ by using \ the \ \ edb-as< xx>-server-sslutils \ \ \ RPM \ \ package, \ where \ \ \ \ \ \ \ sthe \ EDB \ \ Postgres \ \ Advanced \ \ Server \ \ version \ number.$ 

Each parameter in the function's parameter list is described by parameter n, where n refers to the nth ordinal position (for example, first, second, or third) in the function's parameter list.

## openssl\_rsa\_generate\_key

The openssl\_rsa\_generate\_key function generates an RSA private key. The function signature is:

```
openssl_rsa_generate_key(<integer>) RETURNS <text>
```

When invoking the function, pass the number of bits as an integer value. The function returns the generated key.

#### openssl\_rsa\_key\_to\_csr

The openssl\_rsa\_key\_to\_csr function generates a certificate signing request (CSR). The signature is:

```
openssl_rsa_key_to_csr(<text>, <text>, <text>, <text>, <text>, <text>, <text>,
```

The function generates and returns the certificate signing request.

#### Parameters

parameter 1

The name of the RSA key file.

# parameter 2 The common name (e.g., agentN) of the agent to use the signing request. parameter 3 The name of the country where the server resides. parameter 4 The name of the state where the server resides. parameter 5 The location (city) in the state where the server resides. parameter 6 The name of the organization unit requesting the certificate. parameter 7 The email address of the user requesting the certificate. openssl\_csr\_to\_crt The openssl\_csr\_to\_crt function generates a self-signed certificate or a certificate authority certificate. The signature is: openssl\_csr\_to\_crt(<text>, <text>, <text>) RETURNS <text> The function returns the self-signed certificate or certificate authority certificate. Parameters parameter 1 The name of the certificate signing the request. parameter 2 The path to the certificate authority certificate, or NULL if generating a certificate authority certificate. parameter 3 The path to the certificate authority's private key or, if argument 2 is NULL, the path to a private key. openssl\_rsa\_generate\_crl The openssl\_rsa\_generate\_crl function generates a default certificate revocation list. The signature is: openssl\_rsa\_generate\_crl(<text>, <text>) RETURNS <text> The function returns the certificate revocation list. Parameters parameter 1 The path to the certificate authority certificate. parameter 2

The path to the certificate authority private key.

# 9.5 Protecting proprietary source code

The EDB\*Wrap utility protects proprietary source code and programs like functions, stored procedures, triggers, and packages from unauthorized scrutiny.

## 9.5.1 EDB\*Wrap key concepts

The EDB\*Wrap program translates a plaintext file that contains SPL or PL/pgSQL source code into a file that contains the same code in a form that's nearly impossible to read. Once you have the obfuscated form of the code, you can send that code to the PostgreSQL server, and the server stores those programs in obfuscated form. While EDB\*Wrap does obscure code, table definitions are still exposed.

Everything you wrap is stored in obfuscated form. If you wrap an entire package, the package body source, as well as the prototypes contained in the package header and the functions and procedures contained in the package body, are stored in obfuscated form.

If you wrap a CREATE PACKAGE statement, you hide the package API from other developers. You might want to wrap the package body but not the package header so users can see the package prototypes and other public variables that are defined in the package body. To allow users to see the prototypes the package contains, use EDBWrap to obfuscate only the CREATE PACKAGE BODY statement in the edbwrap input file, omitting the CREATE PACKAGE statement. The package header source is stored as plaintext, while the package body source and package functions and procedures are obfuscated.

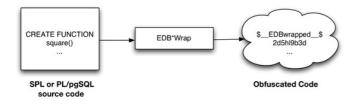

You can't unwrap or debug wrapped source code and programs. Reverse engineering is possible but very difficult.

The entire source file is wrapped into one unit. Any psql meta-commands included in the wrapped file aren't recognized when the file is executed. Executing an obfuscated file that contains a psql meta-command causes a syntax error. edbwrap doesn't validate SQL source code. If the plaintext form contains a syntax error, edbwrap doesn't report it. Instead, the server reports an error and aborts the entire file when you try to execute the obfuscated form.

## 9.5.2 Obfuscating source code

EDB\*Wrap is a command line utility that accepts a single input source file, obfuscates the contents, and returns a single output file. When you invoke the edbwrap utility, you must provide the name of the file that contains the source code to obfuscate. You can also specify the name of the file where edbwrap writes the obfuscated form of the code.

#### Overview of the command-line styles

edbwrap offers three different command-line styles. The first style is compatible with Oracle's wrap utility:

```
edbwrap iname=<input_file> [oname=<output_file>]
```

The iname=input\_file argument specifies the name of the input file.If input\_file doesn't contain an extension, edbwrap searches for a file named input\_file.sql.

The optional oname=output\_file argument specifies the name of the output file. If output\_file doesn't contain an extension, edbwrap appends .plb to the name.

If you don't specify an output file name, edbwrap writes to a file whose name is derived from the input file name. edbwrap strips the suffix (typically .sql) from the input file name and adds .plb.

edbwrap offers two other command-line styles:

```
edbwrap --iname <input_file> [--oname <output_file>]
edbwrap -i <input_file> [-o <output_file>]
```

You can mix command-line styles. The rules for deriving input and output file names are the same regardless of the style you use.

Once edbwrap produces a file that contains obfuscated code, you typically feed that file into the PostgreSQL server using a client application such as edb-psql . The server executes the obfuscated code line by line and stores the source code for SPL and PL/pgSQL programs in wrapped form.

In summary, to obfuscate code with EDB\*Wrap, you:

- 1. Create the source code file.
- 2. Invoke EDB\*Wrap to obfuscate the code.
- 3. Import the file as if it were in plaintext form.

#### Creating the source code file

To use the EDB\*Wrap utility, create the source code for the list\_emp procedure in plaintext form:

```
[bash] cat
listemp.sql
CREATE OR REPLACE PROCEDURE
list_emp
IS
                    NUMBER(4);
     v_empno
                    VARCHAR2(10);
     v_ename
     CURSOR emp_cur IS
         SELECT empno, ename FROM emp ORDER BY
empno;
BEGIN
     OPEN emp_cur;
     DBMS_OUTPUT.PUT_LINE('EMPNO ENAME');
     DBMS_OUTPUT.PUT_LINE('----
                                   ----');
     LOOP
         FETCH emp_cur INTO v_empno, v_ename;
         EXIT WHEN emp_cur%NOTFOUND;
         DBMS_OUTPUT.PUT_LINE(v_empno | ' | |
v_ename);
     END LOOP;
     CLOSE emp_cur;
END;
```

Import the  $\mbox{list\_emp}$  procedure with a client application such as  $\mbox{edb-psql}$ :

View the plaintext source code stored in the server by examining the  $pg\_proc$  system table:

```
edb=# SELECT prosrc FROM pg_proc WHERE proname =
'list_emp';
__EDBwrapped__
prosrc
```

```
v_empno
                    NUMBER(4);
                     VARCHAR2(10):
     v_ename
     CURSOR emp_cur IS
         SELECT empno, ename FROM emp ORDER BY empno;
  BEGIN
     OPEN emp_cur;
     DBMS_OUTPUT.PUT_LINE('EMPNO
                                    ENAME');
     DBMS_OUTPUT.PUT_LINE('----
     L00P
         FETCH emp_cur INTO v_empno, v_ename;
         EXIT WHEN emp_cur%NOTFOUND;
         DBMS_OUTPUT.PUT_LINE(v_empno | ' ' |
v ename);
     END LOOP;
     CLOSE emp_cur;
 END
(1 row)
edb=# quit
```

## Invoking EDB\*Wrap

Ofuscate the plaintext file with EDB\*Wrap:

```
[bash] edbwrap -i listemp.sql
EDB*Wrap Utility: Release 8.4.3.2
Copyright (c) 2004-2021 EnterpriseDB Corporation. All Rights Reserved.
Using encoding UTF8 for input
Processing listemp.sql to listemp.plb
Examining the contents of the output file (listemp.plb) file reveals
that the code is obfuscated:
[bash] cat listemp.plb
$__EDBwrapped__$
UTF8
d+6DL30RVaGjYMIzkuoSzAQgtBw7MhYFuAFkBsfYfhdJ0rjwBv+bHr1FCyH6j9SgH
movU+bYI+jR+hR2jbzq3sovHKEyZIp9y3/Gckb0gualRhIlGpyWfE0dltDUpkYRLN
/OUXmk0/P4H6EI98sAHevGDhOWI+58DjJ44qhZ+l5NNEVxbWDztpb/s5sdx4660qQ
Ozx3/gh8VkqS2JbcxYMpjmrwVr6fAXfb68Ml9mW2Hl7fNtxcb5kjSzXvfWR2XYzJf
KFNrEhbL1DTVlSEC5wE6lGlwhYvXOf22m1R2IFns0MtF9fwcnBWAs1YqjR00j6+fc
er/f/efAFh4=
$__EDBwrapped__$
```

The second line of the wrapped file contains an encoding name. In this case, the encoding is UTF8. When you obfuscate a file, edbwrap infers the encoding of the input file by examining the locale. For example, if you're running edbwrap while your locale is set to en\_US.utf8, edbwrap assumes that the input file is encoded in UTF8. Be sure to examine the output file after running edbwrap. If the locale contained in the wrapped file doesn't match the encoding of the input file, change your locale and rewrap the input file.

#### Importing the obfuscated code to the PostgreSQL server

 $You \ can import \ the \ obfuscated \ code \ to \ the \ PostgreSQL \ server \ using \ the \ same \ tools \ that \ work \ with \ plaintext \ code:$ 

```
[bash] edb-psql
edb
Welcome to edb-psql 8.4.3.2, the EnterpriseDB interactive
terminal.
Type: \copyright for distribution
terms
```

The pg\_proc system table contains the obfuscated code:

edb=# SELECT prosrc FROM pg\_proc WHERE proname = 'list\_emp';

```
prosrc

$__EDBwrapped__$
UTF8
dw4B9Tz69J3W0sy0GgYJQa+62sLZ3I0yxS8pDyu0TFuiYe/EXiEatwwG3h3tdJk
ea+AIp35dS/4idbN8wpegM3s994dQ3R97NgNHfvTQn02vtd4wQtsQ/Zc4v4Lhfj
nlv+A4UpHI5oQEnXeAch2LcRD87hkU0uo1ESeQV8IrXaj9BsZr+ueROnwhGs/Ec
pva/tRV4m9RusFn0wyr38u4Z8w4dfnPW184Y3o6It4b3aH07WxTkWrMLm0ZW1jJ
Nu6u4o+ez064G9QKPazgehslv4JB9NQnuocActfDSPMY7R7anmgw
$__EDBwrapped__$
(1 row)
```

Invoke the obfuscated code in the same way that you invoke the plaintext form:

```
edb=# exec list_emp;
```

```
EMPNO
         ENAME
7369
         SMITH
7499
         ALLEN
7521
         WARD
7566
         JONES
7654
         MARTIN
         BLAKE
7698
7782
         CLARK
7788
         SCOTT
7839
         KING
7844
         TURNER
7876
         ADAMS
         JAMES
7900
7902
         FORD
7934
         MILLER
EDB-SPL Procedure successfully completed
edb=# quit
```

When you use pg\_dump to back up a database, wrapped programs remain obfuscated in the archive file.

Be aware that audit logs produced by the Postgres server show wrapped programs in plaintext form. Source code is also displayed in plaintext in SQL error messages generated when the program executes.

#### Note

The bodies of the objects created by the following statements aren't stored in obfuscated form:

```
CREATE [OR REPLACE] TYPE type_name AS

OBJECT
CREATE [OR REPLACE] TYPE type_name UNDER
type_name
CREATE [OR REPLACE] TYPE BODY
type_name
```

# 9.6 Managing user profiles

EDB Postgres Advanced Server allows a database superuser to create named profiles. The following sections describe how to manage profiles with EDB Postgres Advanced Server .

# 9.6.1 Profile management key concepts

A profile is a set of password attributes that allow you to easily manage a group of roles that share comparable authentication requirements. Each profile defines rules for password management that augment password and md5 authentication. The rules in a profile can:

- Count failed login attempts
- · Lock an account due to excessive failed login attempts
- Mark a password for expiration
- Define a grace period after a password expiration
- Define rules for password complexity
- Define rules that limit password reuse

If the password requirements change, you can modify the profile to apply the new requirements to each user associated with that profile.

After creating the profile, you can associate the profile with one or more users. When a user connects to the server, the server enforces the profile that's associated with their login role. Profiles are shared by all databases in a cluster, but each cluster can have multiple profiles. A single user with access to multiple databases uses the same profile when connecting to each database in the cluster.

EDB Postgres Advanced Server creates a profile named default that's associated with a new role when the role is created unless you specify an alternative profile. If you upgrade to EDB Postgres Advanced Server from a previous server version, existing roles are automatically assigned to the default profile. You can't delete the default profile.

The default profile specifies the following attributes:

| FAILED_LOGIN_ATTEMPTS    | UNLIMITED |
|--------------------------|-----------|
| PASSWORD_LOCK_TIME       | UNLIMITED |
| PASSWORD_LIFE_TIME       | UNLIMITED |
| PASSWORD_GRACE_TIME      | UNLIMITED |
| PASSWORD_REUSE_TIME      | UNLIMITED |
| PASSWORD_REUSE_MAX       | UNLIMITED |
| PASSWORD_VERIFY_FUNCTION | NULL      |
| PASSWORD_ALLOW_HASHED    | TRUE      |

A database superuser can use the ALTER PROFILE command to modify the values specified by the default profile. For more information about modifying a profile, see Altering a profile.

## 9.6.2 Creating a new profile

Use the CREATE PROFILE command to create a new profile. The syntax is:

```
CREATE PROFILE profile_name>
    [LIMIT {<parameter value>} ...
];
```

Include the LIMIT clause and one or more space-delimited parameter/value pairs to specify the rules enforced by EDB Postgres Advanced Server.

#### Parameters

- profile\_name specifies the name of the profile.
- parameter specifies the attribute limited by the profile.
- value specifies the parameter limit.

 ${\tt EDB\ Postgres\ Advanced\ Server\ supports\ the\ vollowing\ \ value\ \ for\ each\ \ parameter:}$ 

FAILED\_LOGIN\_ATTEMPTS specifies the number of failed login attempts that a user can make before the server locks them out of their account for the length of time specified by PASSWORD\_LOCK\_TIME. Supported values are:

- An INTEGER value greater than 0.
- DEFAULT The value of FAILED\_LOGIN\_ATTEMPTS specified in the DEFAULT profile.
- UNLIMITED The connecting user can make an unlimited number of failed login attempts.

PASSWORD\_LOCK\_TIME specifies the length of time that must pass before the server unlocks an account that was locked because of FAILED\_LOGIN\_ATTEMPTS. Supported values are:

- A NUMERIC value greater than or equal to 0. To specify a fractional portion of a day, specify a decimal value. For example, use the value 4.5 to specify 4 days, 12 hours.
- DEFAULT The value of PASSWORD\_LOCK\_TIME specified in the DEFAULT profile.
- UNLIMITED The account is locked until a database superuser manually unlocks it.

PASSWORD\_LIFE\_TIME specifies the number of days that the current password can be used before the user is prompted to provide a new password. Include the PASSWORD\_GRACE\_TIME clause when using the PASSWORD\_LIFE\_TIME clause to specify the number of days that pass after the password expires before connections by the role are rejected. If you don't specify PASSWORD\_GRACE\_TIME, the password expires on the day specified by the default value of PASSWORD\_GRACE\_TIME, and the user can't execute any command until they provide a new password. Supported values are:

- A NUMERIC value greater than or equal to 0. To specify a fractional portion of a day, specify a decimal value. For example, use the value 4.5 to specify 4 days, 12 hours.
- DEFAULT The value of PASSWORD\_LIFE\_TIME specified in the DEFAULT profile.
- UNLIMITED The password doesn't have an expiration date.

PASSWORD\_GRACE\_TIME specifies the length of the grace period after a password expires until the user is forced to change their password. When the grace period expires, a user can connect but can't execute any command until they update their expired password. Supported values are:

- A NUMERIC value greater than or equal to 0. To specify a fractional portion of a day, specify a decimal value. For example, use the value 4.5 to specify 4 days, 12 hours.
- DEFAULT The value of PASSWORD\_GRACE\_TIME specified in the DEFAULT profile.
- UNLIMITED The grace period is infinite.

PASSWORD\_REUSE\_TIME specifies the number of days a user must wait before reusing a password. Use the PASSWORD\_REUSE\_TIME and PASSWORD\_REUSE\_MAX parameters together. If you specify a finite value for one of these parameters while the other is UNLIMITED, old passwords can never be reused. If both parameters are set to UNLIMITED, there are no restrictions on password reuse. Supported values are:

- A NUMERIC value greater than or equal to 0. To specify a fractional portion of a day, specify a decimal value. For example, use the value 4.5 to specify 4 days, 12 hours.
- DEFAULT The value of PASSWORD\_REUSE\_TIME specified in the DEFAULT profile.
- UNLIMITED The password can be reused without restrictions.

PASSWORD\_REUSE\_MAX specifies the number of password changes that must occur before a password can be reused. Use the PASSWORD\_REUSE\_TIME and PASSWORD\_REUSE\_MAX parameters together. If you specify a finite value for one of these parameters while the other is UNLIMITED, old passwords can never be reused. If both parameters are set to UNLIMITED, there are no restrictions on password reuse. Supported values are:

- An INTEGER value greater than or equal to 0.
- DEFAULT The value of PASSWORD\_REUSE\_MAX specified in the DEFAULT profile.
- UNLIMITED The password can be reused without restrictions.

PASSWORD\_VERIFY\_FUNCTION specifies password complexity. Supported values are:

- $\bullet \;\;$  The name of a PL/SQL function.
- $\bullet \quad \mathsf{DEFAULT} \ \mathsf{The} \ \mathsf{value} \ \mathsf{of} \ \mathsf{PASSWORD\_VERIFY\_FUNCTION} \ \ \mathsf{specified} \ \mathsf{in} \ \mathsf{the} \ \ \mathsf{DEFAULT} \ \ \mathsf{profile}.$
- NULL

PASSWORD\_ALLOW\_HASHED specifies whether an encrypted password is allowed. If you specify TRUE, the system allows a user to change the password by specifying a hash-computed encrypted password on the client side. If you specify FALSE, then a password must be specified in a plain-text form to validate. Otherwise, an error is thrown if a server receives an encrypted password. Supported values are:

- A Boolean value TRUE/ON/YES/1 or FALSE/OFF/NO/0.
- DEFAULT The value of PASSWORD\_ALLOW\_HASHED specified in the DEFAULT profile.

# Note

- The PASSWORD\_ALLOW\_HASHED isn't an Oracle-compatible parameter.
- Use DROP PROFILE command to remove the profile.

# Examples

The following command creates a profile named acctg. The profile specifies that if a user doesn't authenticate with the correct password in five attempts, the account is locked for one day:

```
CREATE PROFILE acctg LIMIT

FAILED_LOGIN_ATTEMPTS 5

PASSWORD_LOCK_TIME 1;
```

The following command creates a profile named sales . The profile specifies that a user must change their password every 90 days:

```
CREATE PROFILE sales LIMIT

PASSWORD_LIFE_TIME 90

PASSWORD_GRACE_TIME 3;
```

If the user doesn't change their password before the 90 days specified in the profile has passed, a warning appears at login. After a grace period of their days, their account can't invoke any commands until they change their password.

The following command creates a profile named accts. The profile specifies that a user can't reuse a password within 180 days of the last use of the password and must change their password at least five times before reusing the password:

```
CREATE PROFILE accts LIMIT

PASSWORD_REUSE_TIME 180

PASSWORD_REUSE_MAX 5;
```

The following command creates a profile named resources. The profile calls a user-defined function named password\_rules that verifies that the password provided meets their standards for complexity:

```
CREATE PROFILE resources LIMIT

PASSWORD_VERIFY_FUNCTION password_rules;
```

## 9.6.2.1 Creating a password function

When specifying PASSWORD\_VERIFY\_FUNCTION, you can provide a customized function that specifies the security rules to apply when your users change their password. For example, you can specify rules that stipulate that the new password must be at least *n* characters long and can't contain a specific value.

The password function has the following signature:

Where:

- user\_name is the name of the user.
- new\_password is the new password.
- old\_password is the user's previous password. If you reference this parameter in your function:
  - When a database superuser changes their password, the third parameter is always NULL .
  - When a user with the CREATEROLE attribute changes their password, the parameter passes the previous password if the statement includes the REPLACE clause. The REPLACE clause is optional syntax for a user with the CREATEROLE privilege.
  - When a user that isn't a database superuser and doesn't have the CREATEROLE attribute changes their password, the third parameter contains the previous password for the role.

The function returns a Boolean value. If the function returns true and doesn't raise an exception, the password is accepted. If the function returns false or raises an exception, the password is rejected. If the function raises an exception, the specified error message is displayed to the user. If the function doesn't raise an exception but returns false, the following error message is displayed:

```
ERROR: password verification for the specified password failed
```

The function must be owned by a database superuser and reside in the sys schema.

# Example

This example creates a profile and a custom function. Then, the function is associated with the profile.

This CREATE PROFILE command creates a profile named acctg\_pwd\_profile:

```
CREATE PROFILE acctg_pwd_profile;
```

The following commands create a schema-qualified function named  ${\tt verify\_password}:$ 

```
CREATE OR REPLACE FUNCTION sys.verify_password(user_name varchar2, new_password varchar2, old_password varchar2)

RETURN boolean IMMUTABLE

IS

BEGIN

IF (length(new_password) < 5)

THEN

raise_application_error(-20001, 'too short');

END IF;

IF substring(new_password FROM old_password) IS NOT NULL
```

```
THEN
    raise_application_error(-20002, 'includes old
password');
    END IF;
    RETURN true;
END;
```

The function first ensures that the password is at least five characters long and then compares the new password to the old password. If the new password contains fewer than five characters or contains the old password, the function raises an error.

The following statement sets the ownership of the verify\_password function to the enterprisedb database superuser:

```
ALTER FUNCTION verify_password(varchar2, varchar2) OWNER TO enterprisedb;
```

Then, the verify\_password function is associated with the profile:

```
ALTER PROFILE acctg_pwd_profile LIMIT PASSWORD_VERIFY_FUNCTION verify_password;
```

The following statements confirm that the function is working by first creating a test user (alice), and then attempting to associate invalid and valid passwords with her role:

```
CREATE ROLE alice WITH LOGIN PASSWORD 'temp_password' PROFILE acctg_pwd_profile;
```

Then, when alice connects to the database and attempts to change her password, she must adhere to the rules established by the profile function. A non-superuser without CREATEROLE must include the REPLACE clause when changing a password:

```
edb=> ALTER ROLE alice PASSWORD 'hey';
ERROR: missing REPLACE
clause
```

The new password must be at least five characters long:

```
edb=> ALTER USER alice PASSWORD 'hey' REPLACE 'temp_password';
ERROR: EDB-20001: too
short
CONTEXT: edb-spl function verify_password(character
varying,character
varying,character varying) line 5 at procedure/function invocation statement
```

If the new password is acceptable, the command completes without error:

```
edb=> ALTER USER alice PASSWORD 'hello' REPLACE 'temp_password';
ALTER ROLE
```

If alice decides to change her password, the new password must not contain the old password:

```
edb=> ALTER USER alice PASSWORD 'helloworld' REPLACE 'hello';
ERROR: EDB-20002: includes old
password
CONTEXT: edb-spl function verify_password(character
varying,character
varying,character varying) line 10 at procedure/function invocation statement
```

To remove the verify function, set  $password\_verify\_function$  to NULL:

```
ALTER PROFILE acctg_pwd_profile LIMIT password_verify_function NULL;
```

Then, all password constraints are lifted:

```
edb=# ALTER ROLE alice PASSWORD 'hey';
ALTER ROLE
```

## 9.6.3 Altering a profile

Use the ALTER PROFILE command to modify a user-defined profile. EDB Postgres Advanced Server supports two forms of the command:

```
ALTER PROFILE <profile_name> RENAME TO <new_name>;

ALTER PROFILE <profile_name>
```

```
LIMIT {<parameter value>}
[...];
```

Include the LIMIT clause and one or more space-delimited parameter/value pairs to specify the rules enforced by EDB Postgres Advanced Server. Or use ALTER PROFILE...RENAME TO to change the name of a profile.

#### **Parameters**

- profile\_name specifies the name of the profile.
- new\_name specifies the new name of the profile.
- parameter specifies the attribute limited by the profile.
- · value specifies the parameter limit.

See the table in Creating a new profile for a complete list of accepted parameter/value pairs.

#### Examples

The following example modifies a profile named <code>acctg\_profile</code>:

```
ALTER PROFILE acctg_profile
LIMIT FAILED_LOGIN_ATTEMPTS 3 PASSWORD_LOCK_TIME 1;
```

acctg\_profile counts failed connection attempts when a login role attempts to connect to the server. The profile specifies that if a user doesn't authenticate with the correct password in three attempts, the account is locked for one day.

The following example changes the name of  $\verb"acctg_profile"$  to  $\verb"payables_profile"$ :

```
ALTER PROFILE acctg_profile RENAME TO payables_profile;
```

# 9.6.4 Dropping a profile

Use the  ${\,{\tt DROP\,\; PROFILE}\,\;}$  command to drop a profile. The syntax is:

Include the IF EXISTS clause to instruct the server not to throw an error if the specified profile doesn't exist. The server issues a notice if the profile doesn't exist.

Include the optional CASCADE clause to reassign any users that are currently associated with the profile to the default profile and then drop the profile. Include the optional RESTRICT clause to instruct the server not to drop any profile that's associated with a role. This is the default behavior.

#### Parameters

profile\_name

The name of the profile being dropped.

# Examples

This example drops a profile named acctg\_profile:

```
DROP PROFILE acctg_profile CASCADE;
```

 $The command first reassociates any roles associated with the \ acctg\_profile \ profile \ with the \ default \ profile \ and then drops the \ acctg\_profile \ profile.$ 

The following example drops a profile named <code>acctg\_profile</code>:

```
DROP PROFILE acctg_profile RESTRICT;
```

The RESTRICT clause in the command instructs the server not to drop acctg\_profile if any roles are associated with the profile.

# 9.6.5 Associating a profile with an existing role

After creating a profile, you can use the ALTER USER... PROFILE or ALTER ROLE... PROFILE command to associate the profile with a role. The command syntax related to profile management functionality is:

```
ALTER USER|ROLE <name> [[WITH] option[...]
```

where option can be the following compatible clauses:

```
PROFILE <profile_name>
| ACCOUNT
{LOCK|UNLOCK}
| PASSWORD EXPIRE [AT
'<timestamp>']
```

Or, option can be the following noncompatible clauses:

```
| PASSWORD SET AT '<timestamp>'
| LOCK TIME '<timestamp>'
| STORE PRIOR PASSWORD {'<password>' '<timestamp>} [, ...]
```

For information about the administrative clauses of the ALTER USER or ALTER ROLE command that are supported by EDB Postgres Advanced Server, see the PostgreSQL core documentation.

Only a database superuser can use the ALTER USER ROLE clauses that enforce profile management. The clauses enforce the following behaviors:

- Include the PROFILE clause and a profile\_name to associate a predefined profile with a role or to change the predefined profile associated with a user.
- Include the ACCOUNT clause and the LOCK or UNLOCK keyword to place the user account in a locked or unlocked state.
- Include the LOCK TIME 'timestamp' clause and a date/time value to lock the role at the specified time and unlock the role at the time indicated by the PASSWORD\_LOCK\_TIME parameter of the profile assigned to this role. If LOCK TIME is used with the ACCOUNT LOCK clause, only a database superuser can unlock the role with the ACCOUNT UNLOCK clause.
- Include the PASSWORD EXPIRE clause with the AT 'timestamp' keywords to specify a date/time when the password associated with the role expires. If you omit the AT 'timestamp' keywords, the password expires immediately.
- Include the PASSWORD SET AT 'timestamp' keywords to set the password modification date to the time specified.
- Include the STORE PRIOR PASSWORD {'password' 'timestamp} [, ...] clause to modify the password history, adding the new password and the time the password was set.

Each login role can have only one profile. To discover the profile that's currently associated with a login role, query the profile column of the DBA\_USERS view.

#### Parameters

name

The name of the role with which to associate the specified profile.

password

The password associated with the role.

profile\_name

The name of the profile to associate with the role.

timestamp

 $The \ date \ and \ time \ at \ which \ to \ enforce \ the \ clause. \ When \ specifying \ a \ value \ for \ \ \ \ \\ times \ tamp \ , \ enclose \ the \ value \ in \ single \ quotes.$ 

#### Examples

 $\hbox{This command uses the ALTER USER... PROFILE command to associate a profile named } \hbox{acctg with a user named } \hbox{john:} \\$ 

```
ALTER USER john PROFILE acctg_profile;
```

The following command uses the ALTER ROLE... PROFILE command to associate a profile named acctg with a user named john:

```
ALTER ROLE john PROFILE
acctg_profile;
```

# 9.6.6 Unlocking a locked account

A database superuser can use clauses of the ALTER USER | ROLE... command to lock or unlock a role. The syntax is:

```
ALTER USER|ROLE <name>
    ACCOUNT
{LOCK|UNLOCK}
    LOCK TIME '<timestamp>'
```

Include the ACCOUNT LOCK clause to lock a role immediately. When locked, a role's LOGIN functionality is disabled. When you specify the ACCOUNT LOCK clause without the LOCK TIME clause, the state of the role doesn't change until a superuser uses the ACCOUNT UNLOCK clause to unlock the role.

Use the ACCOUNT UNLOCK clause to unlock a role

Use the LOCK TIME 'timestamp' clause to lock the account at the time specified by the given timestamp for the length of time specified by the PASSWORD\_LOCK\_TIME parameter of the profile associated with this role.

Combine the LOCK TIME 'timestamp' clause and the ACCOUNT LOCK clause to lock an account at a specified time until the account is unlocked by a superuser invoking the ACCOUNT UNLOCK clause.

#### **Parameters**

name

The name of the role that's being locked or unlocked.

timestamp

The date and time when the role is locked. When specifying a value for timestamp, enclose the value in single quotes.

#### Note

This command (available only in EDB Postgres Advanced Server) is implemented to support Oracle-styled profile management.

# Examples

This example uses the ACCOUNT LOCK clause to lock the role named john . The account remains locked until the account is unlocked with the ACCOUNT UNLOCK clause.

```
ALTER ROLE john ACCOUNT LOCK;
```

This example uses the  $\,$  ACCOUNT  $\,$  UNLOCK  $\,$  clause to unlock the role named  $\,$  john :

```
ALTER USER john ACCOUNT UNLOCK:
```

This example uses the LOCK TIME 'timestamp' clause to lock the role named john on September 4, 2015:

```
ALTER ROLE john LOCK TIME 'September 4 12:00:00 2015';
```

The role remains locked for the length of time specified by the  ${\tt PASSWORD\_LOCK\_TIME} \ \ {\tt parameter}.$ 

This example combines the LOCK TIME 'timestamp' clause and the ACCOUNT LOCK clause to lock the role named john on September 4, 2015:

```
ALTER ROLE john LOCK TIME 'September 4 12:00:00 2015' ACCOUNT LOCK;
```

The role remains locked until a database superuser uses the ACCOUNT UNLOCK command to unlock the role.

# 9.6.7 Creating a new role associated with a profile

A database superuser can use clauses of the CREATE USER | ROLE command to assign a named profile to a role when creating the role or to specify profile management details for a role. The command syntax related to profile management functionality is:

```
CREATE USER|ROLE <name> [[WITH] <option> [...]]
```

where option can be the following compatible clauses:

```
PROFILE 
PROFILE 
PROFILE 
PROFILE 
PROFILE 
PROFILE 
PROFILE 
PROFILE 
PROFILE 
PROFILE 
PROFILE 
PROFILE 
PROFILE 
PROFILE 
PROFILE 
PROFILE 
PROFILE 
PROFILE 
PROFILE 
PROFILE 
PROFILE 
PROFILE 
PROFILE 
PROFILE 
PROFILE 
PROFILE 
PROFILE 
PROFILE 
PROFILE 
PROFILE 
PROFILE 
PROFILE 
PROFILE 
PROFILE 
PROFILE 
PROFILE 
PROFILE 
PROFILE 
PROFILE 
PROFILE 
PROFILE 
PROFILE 
PROFILE 
PROFILE 
PROFILE 
PROFILE 
PROFILE 
PROFILE 
PROFILE 
PROFILE 
PROFILE 
PROFILE 
PROFILE 
PROFILE 
PROFILE 
PROFILE 
PROFILE 
PROFILE 
PROFILE 
PROFILE 
PROFILE 
PROFILE 
PROFILE 
PROFILE 
PROFILE 
PROFILE 
PROFILE 
PROFILE 
PROFILE 
PROFILE 
PROFILE 
PROFILE 
PROFILE 
PROFILE 
PROFILE 
PROFILE 
PROFILE 
PROFILE 
PROFILE 
PROFILE 
PROFILE 
PROFILE 
PROFILE 
PROFILE 
PROFILE 
PROFILE 
PROFILE 
PROFILE 
PROFILE 
PROFILE 
PROFILE 
PROFILE 
PROFILE 
PROFILE 
PROFILE 
PROFILE 
PROFILE 
PROFILE 
PROFILE 
PROFILE 
PROFILE 
PROFILE 
PROFILE 
PROFILE 
PROFILE 
PROFILE 
PROFILE 
PROFILE 
PROFILE 
PROFILE 
PROFILE 
PROFILE 
PROFILE 
PROFILE 
PROFILE 
PROFILE 
PROFILE 
PROFILE 
PROFILE 
PROFILE 
PROFILE 
PROFILE 
PROFILE 
PROFILE 
PROFILE 
PROFILE 
PROFILE 
PROFILE 
PROFILE 
PROFILE 
PROFILE 
PROFILE 
PROFILE 
PROFILE 
PROFILE 
PROFILE 
PROFILE 
PROFILE 
PROFILE 
PROFILE 
PROFILE 
PROFILE 
PROFILE 
PROFILE 
PROFILE 
PROFILE 
PR
```

Or, option can be the following noncompatible clauses:

```
| LOCK TIME '<timestamp>'
```

For information about the administrative clauses of the CREATE USER or CREATE ROLE command that are supported by EDB Postgres Advanced Server, see the PostgreSQL core documentation.

CREATE ROLE | USER... PROFILE adds a role with an associated profile to an EDB Postgres Advanced Server database cluster.

Roles created with the CREATE USER command are by default login roles. Roles created with the CREATE ROLE command are by default not login roles. To create a login account with the CREATE ROLE command, you must include the LOGIN keyword.

Only a database superuser can use the CREATE USER | ROLE clauses that enforce profile management. These clauses enforce the following behaviors:

- Include the PROFILE clause and a profile\_name to associate a predefined profile with a role or to change the predefined profile associated with a user.
- Include the ACCOUNT clause and the LOCK or UNLOCK keyword to place the user account in a locked or unlocked state.
- Include the LOCK TIME 'timestamp' clause and a date/time value to lock the role at the specified time and unlock the role at the time indicated by the PASSWORD\_LOCK\_TIME parameter of the profile assigned to this role. If LOCK TIME is used with the ACCOUNT LOCK clause, only a database superuser can unlock the role with the ACCOUNT UNLOCK clause.
- Include the PASSWORD EXPIRE clause with the optional AT 'timestamp' keywords to specify a date/time when the password associated with the role expires. If you omit the AT 'timestamp' keywords, the password expires immediately.

Each login role can have only one profile. To discover the profile that's currently associated with a login role, query the profile column of the DBA\_USERS view.

#### Parameters

name

The name of the role.

profile\_name

The name of the profile associated with the role.

timestamp

The date and time when the clause is enforced. When specifying a value for timestamp, enclose the value in single quotes.

# Examples

This example uses CREATE USER to create a login role named john associated with the acctg\_profile profile:

```
CREATE USER john PROFILE acctg_profile IDENTIFIED BY 
"1safepwd";
```

 ${\tt john}\ \ {\tt canlog}\ {\tt in}\ {\tt to}\ {\tt the}\ {\tt server}\ {\tt using}\ {\tt the}\ {\tt password}\ \ {\tt 1safepwd}\ .$ 

This example uses CREATE ROLE to create a login role named john associated with the acctg\_profile profile:

```
CREATE ROLE john PROFILE acctg_profile LOGIN PASSWORD
"1safepwd";
```

john can log in to the server using the password <code>lsafepwd</code> .

# 9.6.8 Backing up profile management functions

A profile can include a PASSWORD\_VERIFY\_FUNCTION clause that refers to a user-defined function that specifies the behavior enforced by EDB Postgres Advanced Server. Profiles are global objects. They are shared by all of the databases in a cluster. While profiles are global objects, user-defined functions are database objects.

Invoking pg\_dumpall with the -g or -r option creates a script that re-creates the definition of any existing profiles but that doesn't re-create the user-defined functions that are referred to by the PASSWORD\_VERIFY\_FUNCTION clause. Use the pg\_dump utility to explicitly dump, and later restore, the database in which those functions reside.

The script created by pg\_dump contains a command that includes the clause and function name to associate the restored function with the profile with which it was previously associated:

ALTER PROFILE... LIMIT PASSWORD\_VERIFY\_FUNCTION <function\_name>

If the PASSWORD\_VERIFY\_FUNCTION clause is set to DEFAULT or NULL, the behavior is replicated by the script generated by the pg\_dumpall -g or pg\_dumpall -r command.

## 9.7 Redacting data

EDB Postgres Advanced Server includes features to help you to maintain, secure, and operate EDB Postgres Advanced Server databases. The DB Postgres Advanced Server Data redaction feature limits sensitive data exposure by dynamically changing data as it's displayed for certain users.

# 9.7.1 Data redaction key concepts

The EDB Postgres Advanced Server Data redaction feature limits sensitive data exposure by dynamically changing data as it's displayed for certain users.

For example, a social security number (SSN) is stored as 021-23-9567 . Privileged users can see the full SSN, while other users see only the last four digits: xxx-xx-9567 .

You implement data redaction by defining a function for each field to which to apply redaction. The function returns the value to display to the users subject to the data redaction.

For example, for the SSN field, the redaction function returns xxx-xx-9567 for an input SSN of 021-23-9567.

For a salary field, a redaction function always returns \$0.00, regardless of the input salary value.

These functions are then incorporated into a redaction policy by using the CREATE REDACTION POLICY command. In addition to other options, this command specifies:

- The table on which the policy applies
- The table columns affected by the specified redaction functions
- Expressions to determine the affect session users

The edb\_data\_redaction parameter in the postgresql.conf file then determines whether to apply data redaction.

By default, the parameter is enabled, so the redaction policy is in effect. The following occurs:  $\frac{1}{2}$ 

- Superusers and the table owner bypass data redaction and see the original data.
- All other users have the redaction policy applied and see the reformatted data.

If the parameter is disabled by having it set to  $\begin{tabular}{l} FALSE \\ \hline \end{tabular}$  during the session, then the following occurs:

- Superusers and the table owner bypass data redaction and see the original data.
- All other users get an error.

You can change a redaction policy using the ALTER REDACTION POLICY command. Or, you can eliminate it using the DROP REDACTION POLICY command.

# 9.7.2 Creating a data redaction policy

The CREATE REDACTION POLICY command defines a new data redaction policy for a table.

Synopsis

CREATE REDACTION POLICY <name> ON
<table\_name>

Where redaction\_option is:

```
{ SCOPE <scope_value>
|
|
EXCEPTION <exception_value>
}
```

#### Description

The CREATE REDACTION POLICY command defines a new column-level security policy for a table by redacting column data using a redaction function. A newly created data redaction policy is enabled by default. You can disable the policy using ALTER REDACTION POLICY ... DISABLE.

```
FOR ( expression )
```

This form adds a redaction policy expression.

```
ADD [ COLUMN ]
```

This optional form adds a column of the table to the data redaction policy. The USING clause specifies a redaction function expression. You can use multiple ADD [ COLUMN ] forms if you want to add multiple columns of the table to the data redaction policy being created. The optional WITH OPTIONS ( ... ) clause specifies a scope or an exception to the data redaction policy to apply. If you don't specify the scope or exception, the default value for scope is query and for exception is none.

#### Parameters

name

The name of the data redaction policy to create. This must be distinct from the name of any other existing data redaction policy for the table.

table\_name

The optionally schema-qualified name of the table the data redaction policy applies to.

expression

 $The \ data \ reduction \ policy \ expression. \ No \ reduction \ is \ applied \ if \ this \ expression \ evaluates \ to \ false.$ 

column\_name

Name of the existing column of the table on which the data redaction policy is being created.

funcname\_clause

The data redaction function that decides how to compute the redacted column value. Return type of the redaction function must be the same as the column type on which the data redaction policy is being added.

scope\_value

The scope identifies the query part to apply redaction for the column. Scope value can be query , top\_tlist, or top\_tlist\_or\_error. If the scope is query , then the redaction is applied on the column regardless of where it appears in the query. If the scope is top\_tlist, then the redaction is applied on the column only when it appears in the query's top target list. If the scope is top\_tlist\_or\_error, the behavior is the same as the top\_tlist but throws an errors when the column appears anywhere else in the query.

exception\_value

The exception identifies the query part where redaction is exempted. Exception value can be none, equal, or leakproof. If exception is none, then there's no exemption. If exception is equal, then the column isn't redacted when used in an equality test. If exception is leakproof, the column isn't redacted when a leakproof function is applied to it.

#### Notes

You must be the owner of a table to create or change data redaction policies for it.

The superuser and the table owner are exempt from the data redaction policy.

#### Examples

This example shows how you can use this feature in production environments.

Create the components for a data redaction policy on the employees table:

```
CREATE TABLE employees
             integer GENERATED BY DEFAULT AS IDENTITY PRIMARY
 id
KEY,
             varchar(40) NOT NULL,
name
 ssn
             varchar(11) NOT
NULL.
 phone
             varchar(10),
 birthday
date,
 salary
money,
             varchar(100)
 email
);
-- Insert some
data
INSERT INTO employees (name, ssn, phone, birthday, salary,
email)
VALUES
( 'Sally Sample', '020-78-9345', '5081234567', '1961-02-02', 51234.34,
'sally.sample@enterprisedb.com'),
( 'Jane Doe', '123-33-9345', '6171234567', '1963-02-14', 62500.00,
'jane.doe@gmail.com'),
( 'Bill Foo', '123-89-9345', '9781234567', '1963-02-14', 45350,
'william.foe@hotmail.com');
-- Create a user hr who can see all the data in
employees
CREATE USER
hr;
-- Create a normal
user
CREATE USER
alice;
GRANT ALL ON employees TO hr,
alice;
-- Create redaction function in which actual redaction logic
CREATE OR REPLACE FUNCTION redact_ssn (ssn varchar(11)) RETURN varchar(11) IS
BEGIN
/* replaces 020-12-9876 with xxx-xx-9876 */
  return overlay (ssn placing 'xxx-xx' from 1)
END;
CREATE OR REPLACE FUNCTION redact_salary () RETURN money IS BEGIN return
```

Create a data redaction policy on employees to redact column ssn and salary with default scope and exception. Column ssn must be accessible in equality condition. The redaction policy is exempt for the hr user.

```
CREATE REDACTION POLICY redact_policy_personal_info ON employees FOR (session_user != 'hr')

ADD COLUMN ssn USING redact_ssn(ssn) WITH OPTIONS (SCOPE query, EXCEPTION equal),

ADD COLUMN salary USING redact_salary();
```

The visible data for the hr user is:

```
-- hr can view all columns
data
```

The visible data for the normal user alice is:

```
-- Normal user cannot see salary and ssn
number.
edb=> \c edb
alice
edb=> SELECT * FROM employees;
id | name
                               | phone
                                       | birthday | salary |
                ssn
email
 1 | Sally Sample | xxx-xx-9345 | 5081234567 | 02-FEB-61 00:00:00 | $0.00 |
 sally.sample@enterprisedb.com
                | xxx-xx-9345 | 6171234567 | 14-FEB-63 00:00:00 | $0.00 |
 2 | Jane Doe
 jane.doe@gmail.com
 3 | Bill Foo | xxx-xx-9345 | 9781234567 | 14-FEB-63 00:00:00 | $0.00 |
 william.foe@hotmail.com
(3 rows)
```

But ssn data is accessible when used for equality check due to the exception\_value setting:

#### Caveats

- The data redaction policies created on inheritance hierarchies aren't cascaded. For example, if the data redaction policy is created for a parent, it isn't applied to the child table that inherits it, and vice versa. A user with access to these child tables can see the non-redacted data. For information about inheritance hierarchies, see the PostgreSQL core documentation.
- If the superuser or the table owner created any materialized view on the table and provided the access rights GRANT SELECT on the table and the materialized view to any non-superuser, then the non-superuser can access the non-redacted data through the materialized view.
- The objects accessed in the redaction function body must be schema qualified. Otherwise pg\_dump might fail.

#### Compatibility

CREATE REDACTION POLICY is an EDB extension.

# See also

# 9.7.3 Modifying a data redaction policy

The ALTER REDACTION POLICY command changes the definition of data redaction policy for a table.

#### Synopsis

```
ALTER REDACTION POLICY <name> ON <table_name> RENAME TO
ALTER REDACTION POLICY <name> ON <table_name> FOR ( <expression>
ALTER REDACTION POLICY <name> ON <table_name> { ENABLE |
DISABLE
ALTER REDACTION POLICY <name> ON
<table_name>
 ADD [ COLUMN ] <column_name> USING
<funcname_clause>
   [ WITH OPTIONS ( [ <redaction_option>
     [, <redaction_option> ]
)
]
ALTER REDACTION POLICY <name> ON
MODIFY [ COLUMN ]
<column_name>
    [ USING <funcname_clause>
]
[ WITH OPTIONS ( [ <redaction_option>
]
     [, <redaction_option> ]
]
ALTER REDACTION POLICY <name> ON
<table_name>
 DROP [ COLUMN ]
<column_name>
```

Where redaction\_option is:

```
{ SCOPE <scope_value> |
    EXCEPTION <exception_value> }
```

#### Description

ALTER REDACTION POLICY changes the definition of an existing data redaction policy.

To use ALTER REDACTION POLICY , you must own the table that the data redaction policy applies to.

```
FOR ( expression )
```

This form adds or replaces the data redaction policy expression.

#### ENABLE

Enables the previously disabled data redaction policy for a table.

#### DISABLE

Disables the data redaction policy for a table.

```
ADD [ COLUMN ]
```

This form adds a column of the table to the existing redaction policy. See CREATE REDACTION POLICY for details.

```
MODIFY [ COLUMN ]
```

This form modifies the data redaction policy on the column of the table. You can update the redaction function clause or the redaction options for the column. The USING clause specifies the redaction function expression to update. The WITH OPTIONS ( ... ) clause specifies the scope or the exception. For more details on the redaction function clause, the redaction scope, and the redaction exception, see CREATE REDACTION POLICY.

```
DROP [ COLUMN ]
```

This form removes the column of the table from the data redaction policy.

#### **Parameters**

name

The name of an existing data redaction policy to alter.

table\_name

The optionally schema-qualified name of the table that the data redaction policy is on.

new\_name

The new name for the data redaction policy. This must be distinct from the name of any other existing data redaction policy for the table.

expression

The data redaction policy expression.

column\_name

Name of existing column of the table on which the data redaction policy is being altered or dropped.

funcname\_clause

 $\label{thm:composition} The \ data \ red action \ function \ expression \ for \ the \ column. \ See \ \ \ \ CREATE \ \ REDACTION \ \ POLICY \ \ for \ details.$ 

scope\_value

The scope identifies the query part to apply redaction for the column. See CREATE REDACTION POLICY for the details.

exception\_value

The exception identifies the query part where redaction are exempted. See CREATE REDACTION POLICY for the details.

#### Examples

Update the data redaction policy called redact\_policy\_personal\_info on the table named employees:

```
ALTER REDACTION POLICY redact_policy_personal_info ON employees

FOR (session_user != 'hr' AND session_user != 'manager');
```

To update the data redaction function for the column ssn in the same policy:

```
ALTER REDACTION POLICY redact_policy_personal_info ON employees
MODIFY COLUMN ssn USING
redact_ssn_new(ssn);
```

#### Compatibility

ALTER REDACTION POLICY is an EDB extension.

#### See also

CREATE REDACTION POLICY, DROP REDACTION POLICY

# 9.7.4 Removing a data redaction policy

The DROP REDACTION POLICY command removes a data redaction policy from a table.

# Synopsis

```
DROP REDACTION POLICY [ IF EXISTS ] <name> ON <table_name> [ CASCADE | RESTRICT ]
```

#### Description

DROP REDACTION POLICY removes the specified data redaction policy from the table.

To use DROP REDACTION POLICY, you must own the table that the redaction policy applies to.

#### **Parameters**

IF EXISTS

Don't throw an error if the data redaction policy doesn't exist. A notice is issued in this case.

name

The name of the data redaction policy to drop.

table\_name

The optionally schema-qualified name of the table that the data redaction policy is on.

CASCADE

RESTRICT

These keywords don't have any effect, as there are no dependencies on the data redaction policies.

# Examples

 $To drop the data \ redaction \ policy \ called \ \ redact\_policy\_personal\_info \ \ on \ the \ table \ named \ \ employees:$ 

```
\begin{array}{ll} \textbf{DROP} & \textbf{REDACTION} & \textbf{POLICY} & \textbf{redact\_policy\_personal\_info} & \textbf{ON} \\ \textbf{employees;} \end{array}
```

# Compatibility

DROP REDACTION POLICY is an EDB extension.

#### See also

CREATE REDACTION POLICY, ALTER REDACTION POLICY

## 9.7.5 Data redaction system catalogs

 $System\ catalogs\ store\ the\ reduction\ policy\ information.$ 

#### edb\_redaction\_column

 $The \verb| edb_redaction_column| system catalog stores information about the data redaction policy attached to the columns of a table.$ 

| Column      | Туре         | References               | Description                                                           |
|-------------|--------------|--------------------------|-----------------------------------------------------------------------|
| oid         | oid          |                          | Row identifier (hidden attribute, must be explicitly selected)        |
| rdpolicyid  | oid          | edb_redaction_policy.oid | The data redaction policy that applies to the described column        |
| rdrelid     | oid          | pg_class.oid             | The table that the described column belongs to                        |
| rdattnum    | int2         | pg_attribute.attnum      | The number of the described column                                    |
| rdscope     | int2         |                          | The redaction scope: 1 = query, 2 = top_tlist, 4 = top_tlist_or_error |
| rdexception | int2         |                          | The redaction exception: 8 = none, 16 = equal, 32 = leakproof         |
| rdfuncexpr  | pg_node_tree |                          | Data redaction function expression                                    |

#### Note

The described column is redacted if the redaction policy edb\_redaction\_column.rdpolicyid on the table is enabled and the redaction policy expression edb\_redaction\_policy.rdexpr evaluates to true.

# edb\_redaction\_policy

The catalog edb\_redaction\_policy stores information about the redaction policies for tables.

| Column   | Туре         | References   | Description                                                    |
|----------|--------------|--------------|----------------------------------------------------------------|
| oid      | oid          |              | Row identifier (hidden attribute, must be explicitly selected) |
| rdname   | name         |              | The name of the data redaction policy                          |
| rdrelid  | oid          | pg_class.oid | The table to which the data redaction policy applies           |
| rdenable | boolean      |              | Is the data redaction policy enabled?                          |
| rdexpr   | pg_node_tree |              | The data redaction policy expression                           |

#### Note

The data redaction policy applies for the table if it's enabled and the expression ever evaluated true.

# 9.8 Controlling data access (Virtual Private Database)

Virtual Private Database is a type of *fine-grained access control* using security policies. Fine-grained access control means that you can control access to data down to specific rows as defined by the security policy.

The rules that encode a security policy are defined in a policy function. A policy function is an SPL function with certain input parameters and return value. The security policy is the named association of the policy function to a particular database object, typically a table.

In EDB Postgres Advanced Server, you can write the policy function in any language it supports, such as SQL and PL/pgSQL, in addition to SPL.

#### Note

The database objects currently supported by EDB Postgres Advanced Server Virtual Private Database are tables. You can apply policies to views or synonyms.

The following are advantages of using Virtual Private Database:

- It provides a fine-grained level of security. Database-object-level privileges given by the Database provides access privileges to the entire instance of a database object. Virtual Private Database provides access control for the individual rows of a database object instance.
- You can apply a different security policy depending on the type of SQL command (INSERT, UPDATE, DELETE, or SELECT).
- The security policy can vary dynamically for each applicable SQL command affecting the database object. Factors such as the session user of the application accessing the database object affect the security policy.
- Invoking the security policy is transparent to all applications that access the database object. You don't have to modify individual applications to apply the security policy.
- After you enable a security policy, no application (including new applications) can circumvent the security policy except by the system privilege described in the note that follows. Even superusers can't circumvent the security policy except by the noted system privilege.

#### Note

The only way you can circumvent security policies is if the user is granted EXEMPT ACCESS POLICY system privilege. Use extreme care when granting the EXEMPT ACCESS POLICY privilege. A user with this privilege is exempted from all policies in the database.

The DBMS\_RLS package provides procedures to create policies, remove policies, enable policies, and disable policies.

# 10 Managing performance

EDB Postgres Advanced Server extends Postgres with features designed to help database administrators manage performance.

# 10.1 Using the dynamic runtime instrumentation tools architecture (DRITA)

The Dynamic Runtime Instrumentation Tools Architecture (DRITA) enables a DBA to query catalog views to determine the wait events that affect the performance of individual sessions or the whole system. DRITA records the number of times each event occurs as well as the time spent waiting. You can use this information to diagnose performance problems.

DRITA compares *snapshots* to evaluate the performance of a system. A snapshot is a saved set of system performance data at a given point in time. A unique ID number identifies each snapshot. You can use snapshot ID numbers with DRITA reporting functions to return system performance statistics. DRITA consumes minimal system resources.

# 10.1.1 Taking a snapshot

EDB Postgres Advanced Server's postgresql.conf file includes a configuration parameter named timed\_statistics that controls collecting timing data. The valid parameter values are TRUE or FALSE. The default value is FALSE.

timed\_statistics is a dynamic parameter that you can modify in the postgresql.conf file or while a session is in progress. To enable DRITA, you must either:

- 1. Modify the postgresql.conf file, setting the timed\_statistics parameter to TRUE .
- 2. Connect to the server with the EDB-PSQL client and invoke the command:

```
SET timed_statistics =
TRUE
```

3. After modifying the timed\_statistics parameter, take a starting snapshot. A snapshot captures the current state of each timer and event counter. The server compares the starting snapshot to a later snapshot to gauge system performance. Use the edbsnap() function to take the beginning snapshot:

4. Run the workload that you want to evaluate. When the workload is complete or at a strategic point during the workload, take another snapshot:

```
edb=# SELECT * FROM edbsnap();
edbsnap
```

```
Statement processed.
(1 row)
```

You can capture multiple snapshots during a session. Finally, you can use the DRITA functions and reports to manage and compare the snapshots to evaluate performance information.

# 10.1.2 Using DRITA functions

You can use DRITA functions to gather wait information and manage snapshots. DRITA functions are fully supported by EDB Postgres Advanced Server whether your installation is made compatible with Oracle databases or is in PostgreSQL-compatible mode.

#### Retrieving a list of current snapshots (get\_snaps)

The get\_snaps() function returns a list of the current snapshots. The signature is:

```
get_snaps()
```

This example uses the get\_snaps() function to display a list of snapshots:

```
get_snaps

1 25-JUL-18 09:49:04.224597
2 25-JUL-18 09:49:09.310395
3 25-JUL-18 09:49:14.378728
4 25-JUL-18 09:49:19.448875
5 25-JUL-18 09:49:24.52103
6 25-JUL-18 09:49:29.586889
7 25-JUL-18 09:49:39.723095
9 25-JUL-18 09:49:39.723095
9 25-JUL-18 09:49:44.788392
10 25-JUL-18 09:49:49.855821
11 25-JUL-18 09:49:54.919954
12 25-JUL-18 09:49:59.987707
(12 rows)
```

The first column in the result list displays the snapshot identifier. The second column displays the date and time that the snapshot was captured.

# Retrieving system wait information (sys\_rpt)

The sys\_rpt() function returns system wait information. The signature is:

```
sys_rpt(<beginning_id>, <ending_id>, <top_n>)
```

## Parameters

beginning\_id

An integer value that represents the beginning session identifier.

ending\_id

An integer value that represents the ending session identifier.

top\_n

The number of rows to return.

This example shows a call to the <code>sys\_rpt()</code> function:

```
SELECT * FROM sys_rpt(9, 10,
10);
```

| sys_rpt              |       |           |        |
|----------------------|-------|-----------|--------|
| WAIT NAME            | COUNT | WAIT TIME | % WAIT |
| wal flush            | 8359  | 1.357593  | 30.62  |
| wal write            | 8358  | 1.349153  | 30.43  |
| wal file sync        | 8358  | 1.286437  | 29.02  |
| query plan           | 33439 | 0.439324  | 9.91   |
| db file extend       | 54    | 0.000585  | 0.01   |
| db file read         | 31    | 0.000307  | 0.01   |
| other lwlock acquire | 0     | 0.000000  | 0.00   |
| ProcArrayLock        | 0     | 0.000000  | 0.00   |
| CLogControlLock      | 0     | 0.000000  | 0.00   |
| (11 rows)            |       |           |        |

#### Results

The information displayed in the result set includes:

| Column name | Description                                                              |
|-------------|--------------------------------------------------------------------------|
| WAIT NAME   | The name of the wait                                                     |
| COUNT       | The number of times that the wait event occurred                         |
| WAIT TIME   | The time of the wait event in seconds                                    |
| % WAIT      | The percentage of the total wait time used by this wait for this session |

# Retrieving session wait information (sess\_rpt)

The sess\_rpt() function returns session wait information. The signature is:

```
sess_rpt(<beginning_id>, <ending_id>, <top_n>)
```

# Parameters

beginning\_id

An integer value that represents the beginning session identifier.

 ${\tt ending\_id}$ 

An integer value that represents the ending session identifier.

top\_n

The number of rows to return.

This example shows a call to the sess\_rpt() function:

SELECT \* FROM sess\_rpt(8, 9, 10);

|       |            |                 | sess_rpt |          |           |                |
|-------|------------|-----------------|----------|----------|-----------|----------------|
| ID    | USER       | WAIT NAME       | COUNT    | TIME     | % WAIT \$ | SES % WAIT ALL |
| 3501  | enterprise | wal flush       | 8354     | 1.354958 | 30.61     | 30.61          |
| 3501  | enterprise | wal write       | 8354     | 1.348192 | 30.46     | 30.46          |
| 3501  | enterprise | wal file sync   | 8354     | 1.285607 | 29.04     | 29.04          |
| 3501  | enterprise | query plan      | 33413    | 0.436901 | 9.87      | 9.87           |
| 3501  | enterprise | db file extend  | 54       | 0.000578 | 0.01      | 0.01           |
| 3501  | enterprise | db file read    | 56       | 0.000541 | 0.01      | 0.01           |
| 3501  | enterprise | ProcArrayLock   | Θ        | 0.000000 | 0.00      | 0.00           |
| 3501  | enterprise | CLogControlLock | 0        | 0.000000 | 0.00      | 0.00           |
| (10 r | ows)       |                 |          |          |           |                |

Results

The information displayed in the result set includes:

| Column name   | Description                                                              |
|---------------|--------------------------------------------------------------------------|
| ID            | The processID of the session                                             |
| USER          | The name of the user incurring the wait                                  |
| WAIT NAME     | The name of the wait event                                               |
| COUNT         | The number of times that the wait event occurred                         |
| TIME          | The length of the wait event in seconds                                  |
| % WAIT<br>SES | The percentage of the total wait time used by this wait for this session |
| % WAIT        | The percentage of the total wait time used by this wait for all sessions |

# Retrieving ession ID information for a specified backend (sessid $\_$ rpt)

The sessid\_rpt() function returns session ID information for a specified backend. The signature is:

```
sessid_rpt(<beginning_id>, <ending_id>, <backend_id>)
```

### Parameters

# beginning\_id

An integer value that represents the beginning session identifier.

ending\_id

An integer value that represents the ending session identifier.

backend\_id

An integer value that represents the backend identifier.

This example shows a call to  $sessid\_rpt()$ :

```
SELECT * FROM sessid_rpt(8, 9,
3501);
```

|                 |                   | sessid_rpt |          |          |                |
|-----------------|-------------------|------------|----------|----------|----------------|
| ID USER         | WAIT NAME         | COUNT      | TIME     | % WAIT S | SES % WAIT ALL |
| 3501 enterprise | · CLogControlLock | 0          | 0.000000 | 0.00     | 0.00           |
| 3501 enterprise | ProcArrayLock     | 0          | 0.000000 | 0.00     | 0.00           |
| 3501 enterprise | db file read      | 56         | 0.000541 | 0.01     | 0.01           |
| 3501 enterprise | db file extend    | 54         | 0.000578 | 0.01     | 0.01           |
| 3501 enterprise | query plan        | 33413      | 0.436901 | 9.87     | 9.87           |
| 3501 enterprise | e wal file sync   | 8354       | 1.285607 | 29.04    | 29.04          |
| 3501 enterprise | e wal write       | 8354       | 1.348192 | 30.46    | 30.46          |
| 3501 enterprise | e wal flush       | 8354       | 1.354958 | 30.61    | 30.61          |
| (10 rows)       |                   |            |          |          |                |

## Results

The information displayed in the result set includes:

| Column name | Description                                      |
|-------------|--------------------------------------------------|
| ID          | The process ID of the wait                       |
| USER        | The name of the user that owns the session       |
| WAIT NAME   | The name of the wait event                       |
| COUNT       | The number of times that the wait event occurred |
| TIME        | The length of the wait in seconds                |

| Column name   | Description                                                              |
|---------------|--------------------------------------------------------------------------|
| % WAIT<br>SES | The percentage of the total wait time used by this wait for this session |
| % WAIT        | The percentage of the total wait time used by this wait for all sessions |

# Retrieving session wait information for a specified backend (sesshist $\_$ rpt)

 $\label{thm:continuous} The \ \ \text{sesshist\_rpt()} \ \ \text{function returns session wait information for a specified backend.} \ The \ \ \text{signature is:}$ 

```
sesshist_rpt(<snapshot_id>, <session_id>)
```

## Parameters

snapshot\_id

An integer value that identifies the snapshot.

session\_id

An integer value that represents the session.

This example shows a call to the sesshist\_rpt() function:

## Note

The example was shortened. Over 1300 rows are actually generated.

```
SELECT * FROM sesshist_rpt (9,
3501);
```

|             |                   |             |            | sesshist_r<br> | pt<br> |                      |   |
|-------------|-------------------|-------------|------------|----------------|--------|----------------------|---|
| ID<br>of Bl | USER<br>.k Sum of | SEQ<br>Blks | WAIT NAME  | ELAPSED        | File   | Name                 | # |
| 3501<br>0   | enterprise<br>0   | 1           | query plan | 13             | 0      | N/A                  |   |
| 3501<br>0   | enterprise<br>0   | 1           | query plan | 13             | 0      | edb_password_history |   |
|             | enterprise<br>0   | 1           | query plan | 13             | 0      | edb_password_history |   |
| 3501<br>0   | enterprise<br>0   | 1           | query plan | 13             | 0      | edb_password_history |   |
| -           | enterprise<br>0   | 1           | query plan | 13             | 0      | edb_profile          |   |
| 3501        | enterprise        | 1           | query plan | 13             | 0      | edb_profile_name_ind |   |
|             | 0<br>enterprise   | 1           | query plan | 13             | 0      | edb_profile_oid_inde |   |
|             | 0<br>enterprise   | 1           | query plan | 13             | 0      | edb_profile_password |   |
| 0<br>3501   | 0<br>enterprise   | 1           | query plan | 13             | 0      | edb_resource_group   |   |
| 0<br>3501   | 0<br>enterprise   | 1           | query plan | 13             | 0      | edb_resource_group_n |   |
| 0<br>3501   | 0<br>enterprise   | 1           | query plan | 13             | 0      | edb_resource_group_o |   |
| 0<br>3501   | 0<br>enterprise   | 1           | query plan | 13             | 0      | pg_attribute         |   |
| 0           | 0                 |             |            |                | 0      |                      |   |
| 0           | enterprise<br>0   |             | query plan | 13             |        | pg_attribute_relid_a |   |
| 3501<br>0   | enterprise<br>0   | 1           | query plan | 13             | 0      | pg_attribute_relid_a |   |
| 3501<br>0   | enterprise<br>0   | 1           | query plan | 13             | Θ      | pg_auth_members      |   |
| 3501<br>0   | enterprise<br>0   | 1           | query plan | 13             | 0      | pg_auth_members_memb |   |

| 3501 enterprise 1                                                                                                    | query plan                                                                                                    | 13                | 0                                                                                                    | pg_auth_members_role                                                                                                    |
|----------------------------------------------------------------------------------------------------|----------------------------------------------------------------------------------------------------|-------------------|----------------------------------------------------------------------------------------------------|----------------------------------------------------------------------------------------------------|
|                                                                                                    |                                                                                                    |                   |                                                                                                    |                                                                                                    |
| 3501 enterprise 2                                                                                                    | wal flush                                                                                                    | 149               | 0                                                                                                    | N/A                                                                                                    |
| 0 0<br>3501 enterprise 2                                                                                                    | wal flush                                                                                                    | 149               | 0                                                                                                    | edb_password_history                                                                                                    |
| 0 0<br>3501 enterprise 2                                                                                                    | wal flush                                                                                                    | 149               | 0                                                                                                    | edb_password_history                                                                                                    |
| 0 0<br>3501 enterprise 2                                                                                                    | wal flush                                                                                                    | 149               | 0                                                                                                    | edb_password_history                                                                                                    |
| 0 0<br>3501 enterprise 2                                                                                                    | wal flush                                                                                                    | 149               | 0                                                                                                    | edb_profile                                                                                                    |
| 0 0<br>3501 enterprise 2                                                                                                    | wal flush                                                                                                    | 149               | 0                                                                                                    | edb_profile_name_ind                                                                                                    |
| 0 0<br>3501 enterprise 2                                                                                                    | wal flush                                                                                                    | 149               | 0                                                                                                    | edb_profile_oid_inde                                                                                                    |
| 0 0<br>3501 enterprise 2                                                                                                    | wal flush                                                                                                    | 149               | 0                                                                                                    | edb_profile_password                                                                                                    |
| 0 0<br>3501 enterprise 2                                                                                                    | wal flush                                                                                                    | 149               | 0                                                                                                    | edb_resource_group                                                                                                    |
| 0 0<br>3501 enterprise 2<br>0 0                                                                                                    | wal flush                                                                                                    | 149               | 0                                                                                                    | edb_resource_group_n                                                                                                    |
| 0 0<br>3501 enterprise 2<br>0 0                                                                                                    | wal flush                                                                                                    | 149               | Θ                                                                                                    | edb_resource_group_o                                                                                                    |
| 3501 enterprise 2                                                                                                    | wal flush                                                                                                    | 149               | Θ                                                                                                    | pg_attribute                                                                                                    |
| 3501 enterprise 2                                                                                                    | wal flush                                                                                                    | 149               | 0                                                                                                    | pg_attribute_relid_a                                                                                                    |
| 3501 enterprise 2                                                                                                    | wal flush                                                                                                    | 149               | 0                                                                                                    | pg_attribute_relid_a                                                                                                    |
| 3501 enterprise 2                                                                                                    | wal flush                                                                                                    | 149               | 0                                                                                                    | pg_auth_members                                                                                                    |
| 3501 enterprise 2                                                                                                    | wal flush                                                                                                    | 149               | 0                                                                                                    | pg_auth_members_memb                                                                                                    |
| 3501 enterprise 2<br>0 0                                                                                                    | wal flush                                                                                                    | 149               | 0                                                                                                    | pg_auth_members_role                                                                                                    |
|                                                                                                    |                                                                                                    |                   |                                                                                                    |                                                                                                    |
|                                                                                                    |                                                                                                    |                   |                                                                                                    |                                                                                                    |
| 3501 enterprise 3                                                                                                    | wal write                                                                                                    |                   | 0                                                                                                    | N/A                                                                                                    |
| 3501 enterprise 3<br>0 0<br>3501 enterprise 3                                                                                                    | wal write                                                                                                    |                   | 0                                                                                                    | N/A<br>edb_password_history                                                                                                    |
| 0 0                                                                                                    |                                                                                                    | 148               |                                                                                                    |                                                                                                    |
| 0 0<br>3501 enterprise 3<br>0 0                                                                                                    | wal write                                                                                                    | 148<br>148        | 0                                                                                                    | edb_password_history                                                                                                    |
| 0 0<br>3501 enterprise 3<br>0 0<br>3501 enterprise 3<br>0 0<br>3501 enterprise 3<br>0 0<br>3501 enterprise 3                                                                                                    | wal write                                                                                                    | 148<br>148        | 0                                                                                                    | edb_password_history edb_password_history                                                                                                    |
| 0 0<br>3501 enterprise 3<br>0 0<br>3501 enterprise 3<br>0 0<br>3501 enterprise 3<br>0 0<br>3501 enterprise 3<br>0 0<br>3501 enterprise 3                                                                                                    | wal write wal write wal write                                                                                                    | 148<br>148<br>148 | 0<br>0<br>0                                                                                                    | edb_password_history edb_password_history edb_password_history                                                                                                    |
| 0 0 3501 enterprise 3 0 0 3501 enterprise 3 0 0 3501 enterprise 3 0 0 3501 enterprise 3 0 0 3501 enterprise 3 0 0 3501 enterprise 3 0 0 3501 enterprise 3                                                                                                    | wal write wal write wal write wal write                                                                                                    |                   | <ul><li>0</li><li>0</li><li>0</li><li>0</li></ul>                                                                                                    | edb_password_history edb_password_history edb_password_history edb_profile                                                                                                    |
| 0 0 3501 enterprise 3 0 0 3501 enterprise 3 0 0 3501 enterprise 3 0 0 3501 enterprise 3 0 0 3501 enterprise 3 0 0 3501 enterprise 3 0 0 3501 enterprise 3 0 0 3501 enterprise 3 0 0 3501 enterprise 3 0 0 3501 enterprise 3                                                                                                    | wal write wal write wal write wal write wal write                                                                                                    |                   | <ul><li>0</li><li>0</li><li>0</li><li>0</li><li>0</li><li>0</li></ul>                                                                                                    | edb_password_history edb_password_history edb_password_history edb_profile edb_profile_name_ind                                                                                                    |
| 0 0 3501 enterprise 3 0 0 3501 enterprise 3 0 0 3501 enterprise 3 0 0 3501 enterprise 3 0 0 3501 enterprise 3 0 0 3501 enterprise 3 0 0 3501 enterprise 3 0 0 3501 enterprise 3 0 0 3501 enterprise 3 0 0 3501 enterprise 3 0 0 3501 enterprise 3 0 0 3501 enterprise 3                                                                                                    | wal write wal write wal write wal write wal write                                                                                                    |                   | <ul><li>0</li><li>0</li><li>0</li><li>0</li><li>0</li><li>0</li></ul>                                                                                                    | edb_password_history edb_password_history edb_password_history edb_profile edb_profile_name_ind edb_profile_oid_inde                                                                                                    |
| 0 0 3501 enterprise 3 0 0 3501 enterprise 3 0 0 3501 enterprise 3 0 0 3501 enterprise 3 0 0 3501 enterprise 3 0 0 3501 enterprise 3 0 0 3501 enterprise 3 0 0 3501 enterprise 3 0 0 3501 enterprise 3 0 0 3501 enterprise 3 0 3501 enterprise 3 0 3501 enterprise 3 0 3501 enterprise 3 0 3501 enterprise 3 0 3501 enterprise 3                                                                                                    | wal write wal write wal write wal write wal write wal write                                                                                                    |                   | <ul><li>0</li><li>0</li><li>0</li><li>0</li><li>0</li><li>0</li><li>0</li><li>0</li><li>0</li></ul>                                                                                                    | edb_password_history edb_password_history edb_password_history edb_profile edb_profile_name_ind edb_profile_oid_inde edb_profile_password                                                                                                    |
| 0 0 3501 enterprise 3 0 0 3501 enterprise 3 0 0 3501 enterprise 3 0 0 3501 enterprise 3 0 0 3501 enterprise 3 0 0 3501 enterprise 3 0 0 3501 enterprise 3 0 0 3501 enterprise 3 0 0 3501 enterprise 3 0 0 3501 enterprise 3 0 0 3501 enterprise 3 0 0 3501 enterprise 3 0 0 3501 enterprise 3 0 3501 enterprise 3 0 0 3501 enterprise 3 0 3501 enterprise 3 0 3501 enterprise 3                                                                                                    | wal write wal write wal write wal write wal write wal write wal write                                                                                                    |                   | <ul><li>0</li><li>0</li><li>0</li><li>0</li><li>0</li><li>0</li><li>0</li><li>0</li><li>0</li><li>0</li></ul>                                                                                                    | edb_password_history edb_password_history edb_password_history edb_profile edb_profile_name_ind edb_profile_oid_inde edb_profile_password edb_resource_group                                                                                                    |
| 0 0 3501 enterprise 3 0 0 3501 enterprise 3 0 0 3501 enterprise 3 0 0 3501 enterprise 3 0 0 3501 enterprise 3 0 0 3501 enterprise 3 0 0 3501 enterprise 3 0 0 3501 enterprise 3 0 0 3501 enterprise 3 0 0 3501 enterprise 3 0 0 3501 enterprise 3 0 0 3501 enterprise 3 0 0 3501 enterprise 3 0 3501 enterprise 3 0 3501 enterprise 3 0 3501 enterprise 3 0 3501 enterprise 3 0 3501 enterprise 3 0 3501 enterprise 3                                                                                                    | wal write wal write wal write wal write wal write wal write wal write wal write                                                                                           |                   | <ul><li>0</li><li>0</li><l< td=""><td>edb_password_history edb_password_history edb_password_history edb_profile edb_profile_name_ind edb_profile_oid_inde edb_profile_password edb_resource_group edb_resource_group_n</td></l<></ul> | edb_password_history edb_password_history edb_password_history edb_profile edb_profile_name_ind edb_profile_oid_inde edb_profile_password edb_resource_group edb_resource_group_n                                                                                             |
| 0 0 3501 enterprise 3 0 0 3501 enterprise 3 0 0 3501 enterprise 3 0 0 3501 enterprise 3 0 0 3501 enterprise 3 0 0 3501 enterprise 3 0 0 3501 enterprise 3 0 0 3501 enterprise 3 0 0 3501 enterprise 3 0 0 3501 enterprise 3 0 0 3501 enterprise 3 0 0 3501 enterprise 3 0 0 3501 enterprise 3 0 3501 enterprise 3 0 3501 enterprise 3 0 3501 enterprise 3 0 3501 enterprise 3 0 3501 enterprise 3 0 3501 enterprise 3 0 3501 enterprise 3                                                                                                    | wal write wal write wal write wal write wal write wal write wal write wal write wal write                                                                                 |                   | <ul><li>0</li><li>0</li><l< td=""><td>edb_password_history edb_password_history edb_password_history edb_profile edb_profile_name_ind edb_profile_oid_inde edb_profile_password edb_resource_group edb_resource_group_n</td></l<></ul> | edb_password_history edb_password_history edb_password_history edb_profile edb_profile_name_ind edb_profile_oid_inde edb_profile_password edb_resource_group edb_resource_group_n                                                                                             |
| 0 0 3501 enterprise 3 0 0 3501 enterprise 3 0 0 3501 enterprise 3 0 0 3501 enterprise 3 0 0 3501 enterprise 3 0 0 3501 enterprise 3 0 0 3501 enterprise 3 0 0 3501 enterprise 3 0 0 3501 enterprise 3 0 0 3501 enterprise 3 0 0 3501 enterprise 3 0 0 3501 enterprise 3 0 0 3501 enterprise 3 0 3501 enterprise 3                                                                   | wal write wal write wal write wal write wal write wal write wal write wal write wal write wal write wal write                                                             |                   |                                                                                                    | edb_password_history edb_password_history edb_profile edb_profile_name_ind edb_profile_oid_inde edb_profile_password edb_resource_group edb_resource_group_n edb_resource_group_o pg_attribute                                                                                |
| 0 0 3501 enterprise 3 0 0 3501 enterprise 3 0 0 3501 enterprise 3 0 0 3501 enterprise 3 0 0 3501 enterprise 3 0 0 3501 enterprise 3 0 0 3501 enterprise 3 0 0 3501 enterprise 3 0 0 3501 enterprise 3 0 0 3501 enterprise 3 0 0 3501 enterprise 3 0 0 3501 enterprise 3 0 0 3501 enterprise 3 0 3501 enterprise 3                                                                   | wal write wal write wal write wal write wal write wal write wal write wal write wal write wal write wal write wal write wal write                                         |                   |                                                                                                    | edb_password_history edb_password_history edb_password_history edb_profile edb_profile_name_ind edb_profile_oid_inde edb_profile_password edb_resource_group edb_resource_group_n edb_resource_group_o pg_attribute pg_attribute_relid_a                                      |
| 0 0 3501 enterprise 3 0 0 3501 enterprise 3 0 0 3501 enterprise 3 0 0 3501 enterprise 3 0 0 3501 enterprise 3 0 0 3501 enterprise 3 0 0 3501 enterprise 3 0 0 3501 enterprise 3 0 0 3501 enterprise 3 0 0 3501 enterprise 3 0 0 3501 enterprise 3 0 3501 enterprise 3                                                                       | wal write wal write wal write wal write wal write wal write wal write wal write wal write wal write wal write wal write wal write wal write wal write                     |                   |                                                                                                    | edb_password_history edb_password_history edb_password_history edb_profile edb_profile_name_ind edb_profile_oid_inde edb_profile_password edb_resource_group edb_resource_group_n edb_resource_group_o pg_attribute pg_attribute_relid_a pg_attribute_relid_a                 |
| 0 0 3501 enterprise 3 0 0 3501 enterprise 3 0 0 3501 enterprise 3 0 0 3501 enterprise 3 0 0 3501 enterprise 3 0 0 3501 enterprise 3 0 0 3501 enterprise 3 0 0 3501 enterprise 3 0 0 3501 enterprise 3 0 0 3501 enterprise 3 0 0 3501 enterprise 3 0 0 3501 enterprise 3 0 0 3501 enterprise 3 0 3501 enterprise 3                                                                   | wal write wal write wal write wal write wal write wal write wal write wal write wal write wal write wal write wal write wal write wal write wal write wal write           |                   |                                                                                                    | edb_password_history edb_password_history edb_password_history edb_profile edb_profile_name_ind edb_profile_oid_inde edb_profile_password edb_resource_group edb_resource_group_n edb_resource_group_o pg_attribute pg_attribute_relid_a pg_auth_members                      |
| 0 0 3501 enterprise 3 0 0 3501 enterprise 3 0 3501 enterprise 3 0 3501 enterprise 3 | wal write wal write wal write wal write wal write wal write wal write wal write wal write wal write wal write wal write wal write wal write wal write wal write wal write |                   |                                                                                                    | edb_password_history edb_password_history edb_password_history edb_profile edb_profile_name_ind edb_profile_oid_inde edb_profile_password edb_resource_group edb_resource_group_n edb_resource_group_o pg_attribute pg_attribute_relid_a pg_auth_members pg_auth_members_memb |
| 0 0 3501 enterprise 3 0 0 3501 enterprise 3 0 3501 enterprise 3 0 3501 enterprise 3                     | wal write wal write wal write wal write wal write wal write wal write wal write wal write wal write wal write wal write wal write wal write wal write wal write wal write |                   |                                                                                                    | edb_password_history edb_password_history edb_password_history edb_profile edb_profile_name_ind edb_profile_oid_inde edb_profile_password edb_resource_group edb_resource_group_n edb_resource_group_o pg_attribute pg_attribute_relid_a pg_auth_members pg_auth_members_memb |

| 3501 enterprise 24 wal write 130 0 pg_toast_1255_index 0 0 3501 enterprise 24 wal write 130 0 pg_toast_2396 |
|----------------------------------------------------------------------------------------------------|
| 3501 enterprise 24 wal write 130 0 pg_toast_2396                                                            |
|                                                                                                    |
|                                                                                                    |
| 0 0                                                                                                    |
| 3501 enterprise 24 wal write 130 0 pg_toast_2396_index                                                      |
| 0 0                                                                                                    |
| 3501 enterprise 24 wal write 130 0 pg_toast_2964                                                            |
| 0 0                                                                                                    |
| 3501 enterprise 24 wal write 130 0 pg_toast_2964_index<br>0 0                                               |
| 0 0<br>3501 enterprise 24 wal write 130 0 pg_toast_3592                                                     |
| 0 0                                                                                                    |
| 3501 enterprise 24 wal write 130 0 pg_toast_3592_index                                                      |
| 0 0                                                                                                    |
| 3501 enterprise 24 wal write 130 0 pg_type                                                                  |
| 0 0                                                                                                    |
| 3501 enterprise 24 wal write 130 0 pg_type_oid_index                                                        |
| 0 0                                                                                                    |
| 3501 enterprise 24 wal write 130 0 pg_type_typname_nsp_                                                     |
| 0 0                                                                                                    |
| (1304 rows)                                                                                                 |

#### Results

The information displayed in the result set includes:

| Column name | Description                                                           |
|-------------|-----------------------------------------------------------------------|
| ID          | The system-assigned identifier of the wait                            |
| USER        | The name of the user that incurred the wait                           |
| SEQ         | The sequence number of the wait event                                 |
| WAIT NAME   | The name of the wait event                                            |
| ELAPSED     | The length of the wait event in microseconds                          |
| File        | The relfilenode number of the file                                    |
| Name        | If available, the name of the file name related to the wait event     |
| # of Blk    | The block number read or written for a specific instance of the event |
| Sum of Blks | The number of blocks read                                             |

# Purging a range of snapshots from the snapshot tables (purgesnap)

The purgesnap() function purges a range of snapshots from the snapshot tables. The signature is:

```
purgesnap(<beginning_id>, <ending_id>)
```

### Parameters

# beginning\_id

An integer value that represents the beginning session identifier.

# ending\_id

An integer value that represents the ending session identifier.

purgesnap() removes all snapshots between beginning\_id and ending\_id, inclusive:

```
SELECT * FROM purgesnap(6, 9);
```

A call to the get\_snaps() function after executing the example shows that snapshots 6 through 9 were purged from the snapshot tables:

```
get_snaps

1 25-JUL-18 09:49:04.224597
2 25-JUL-18 09:49:09.310395
3 25-JUL-18 09:49:14.378728
4 25-JUL-18 09:49:19.448875
5 25-JUL-18 09:49:24.52103
10 25-JUL-18 09:49:49.855821
11 25-JUL-18 09:49:59.987707
(8 rows)
```

### Deleting records from the snapshot table (truncsnap)

Use the truncsnap() function to delete all records from the snapshot table. The signature is:

A call to the <code>get\_snaps()</code> function after calling the <code>truncsnap()</code> function shows that all records were removed from the snapshot tables:

```
SELECT * FROM get_snaps();

get_snaps
-----(0 rows)
```

# 10.1.3 Performance tuning recommendations

### Reviewing the reports

To use Dynamic Runtime Instrumentation Tools Architecture (DRITA) reports for performance tuning, review the top five events in a report. Look for any event that takes an especially large percentage of resources. In a streamlined system, user I/O generally makes up the largest number of waits. Evaluate waits in the context of CPU usage and total time. An event might not be significant if it takes two minutes out of a total measurement interval of two hours and the rest of the time is consumed by CPU time. Evaluate the component of response time (CPU "work" time or other "wait" time) that consumes the highest percentage of overall time.

When evaluating events, watch for:

| Event type                 | Description                                                                                                    |
|----------------------------|----------------------------------------------------------------------------------------------------|
| Checkpoint waits           | Checkpoint waits might indicate that checkpoint parameters need to be adjusted checkpoint_segments and checkpoint_timeout). |
| WAL-related waits          | WAL-related waits might indicate wal_buffers are undersized.                                                                |
| SQL Parse waits            | If the number of waits is high, try to use prepared statements.                                                             |
| db file random reads       | If high, check for appropriate indexes and statistics.                                                                      |
| db file random writes      | If high, might need to decrease bgwriter_delay.                                                                             |
| btree random lock acquires | Might indicate indexes are being rebuilt. Schedule index builds during less active time.                                    |

 $Also \ look \ at \ the \ hardware, \ the \ operating \ system, \ the \ network, \ and \ the \ application \ SQL \ statements \ in \ performance \ reviews.$ 

### **Event descriptions**

The following table lists the basic wait events that are displayed by DRITA.

| Event name                          | Description                                                                                                    |
|-------------------------------------|----------------------------------------------------------------------------------------------------|
| add in shmem lock acquire           | Obsolete/unused.                                                                                                    |
| bgwriter communication lock acquire | The bgwriter (background writer) process has waited for the short-term lock that synchronizes messages between the bgwriter and a backend process.                                                                       |
| btree vacuum lock<br>acquire        | The server has waited for the short-term lock that synchronizes access to the next available vacuum cycle ID.                                                                                                    |
| buffer free list lock acquire       | The server has waited for the short-term lock that synchronizes access to the list of free buffers (in shared memory).                                                                                                   |
| checkpoint lock acquire             | A server process has waited for the short-term lock that prevents simultaneous checkpoints.                                                                                                    |
| checkpoint start lock acquire       | The server has waited for the short-term lock that synchronizes access to the bgwriter checkpoint schedule.                                                                                                    |
| clog control lock acquire           | The server has waited for the short-term lock that synchronizes access to the commit log.                                                                                                    |
| control file lock acquire           | The server has waited for the short-term lock that synchronizes write access to the control file. This is usually a low number.                                                                                          |
| db file extend                      | A server process has waited for the operating system while adding a new page to the end of a file.                                                                                                    |
| db file read                        | A server process has waited for a read from disk to complete.                                                                                                    |
| db file write                       | A server process has waited for a write to disk to complete.                                                                                                    |
| db file sync                        | A server process has waited for the operating system to flush all changes to disk.                                                                                                    |
| first buf mapping lock acquire      | The server has waited for a short-term lock that synchronizes access to the shared-buffer mapping table.                                                                                                    |
| freespace lock acquire              | The server has waited for the short-term lock that synchronizes access to the freespace map.                                                                                                    |
| lwlock acquire                      | The server has waited for a short-term lock that isn't described elsewhere in this table.                                                                                                    |
| multi xact gen lock acquire         | The server has waited for the short-term lock that synchronizes access to the next available multi-transaction ID (when a SELECTFOR SHARE statement executes).                                                           |
| multi xact member lock acquire      | The server has waited for the short-term lock that synchronizes access to the multi-transaction member file (when a SELECTFOR SHARE statement executes).                                                                 |
| multi xact offset lock acquire      | The server has waited for the short-term lock that synchronizes access to the multi-transaction offset file (when a SELECTFOR SHARE statement executes).                                                                 |
| oid gen lock acquire                | The server has waited for the short-term lock that synchronizes access to the next available OID (object ID).                                                                                                    |
| query plan                          | The server has computed the execution plan for a SQL statement.                                                                                                    |
| rel cache init lock<br>acquire      | The server has waited for the short-term lock that prevents simultaneous relation-cache loads/unloads.                                                                                                    |
| shmem index lock acquire            | The server has waited for the short-term lock that synchronizes access to the shared-memory map.                                                                                                    |
| sinval lock acquire                 | The server has waited for the short-term lock that synchronizes access to the cache invalidation state.                                                                                                    |
| sql parse                           | The server has parsed a SQL statement.                                                                                                    |
| subtrans control lock acquire       | The server has waited for the short-term lock that synchronizes access to the subtransaction log.                                                                                                    |
| tablespace create lock acquire      | The server has waited for the short-term lock that prevents simultaneous CREATE TABLESPACE or DROP TABLESPACE commands.                                                                                                  |
| two phase state lock acquire        | The server has waited for the short-term lock that synchronizes access to the list of prepared transactions.                                                                                                    |
| wal insert lock acquire             | The server has waited for the short-term lock that synchronizes write access to the write-ahead log. A high number can indicate that WAL buffers are sized too small.                                                    |
| wal write lock acquire              | The server has waited for the short-term lock that synchronizes write-ahead log flushes.                                                                                                    |
| wal file sync                       | The server has waited for the write-ahead log to sync to disk. This is related to the wal_sync_method parameter which, by default, is 'fsync'. You can gain better performance by changing this parameter to open_sync . |
| wal flush                           | The server has waited for the write-ahead log to flush to disk.                                                                                                    |
| wal write                           | The server has waited for a write to the write-ahead log buffer. Expect this value to be high.                                                                                                    |
| xid gen lock acquire                | The server has waited for the short-term lock that synchronizes access to the next available transaction ID.                                                                                                    |

# Wait events related to lightweight locks

When wait events occur for lightweight locks, DRITA displays them as well. It uses a lightweight lock to protect a particular data structure in shared memory.

Certain wait events can be due to the server process waiting for one of a group of related lightweight locks, which is referred to as a *lightweight lock tranche*. DRITA doesn't display individual lightweight lock tranches, but it displays their summation with a single event named other lwlock acquire.

For a list and description of lightweight locks displayed by DRITA, see the PostgreSQL core documentation. Under Viewing Statistics, see the Wait Event Type table for more details.

 $This \, example \, displays \, lightweight \, locks \, \, ProcArrayLock \, , \, \, CLogControlLock \, , \, WALBufMappingLock \, , \, and \, \, XidGenLock \, .$ 

postgres=# select \* from sys\_rpt(40,70,20);

|                      | sys_rpt |           |        |
|----------------------|---------|-----------|--------|
| WAIT NAME            | COUNT   | WAIT TIME | % WAIT |
| wal flush            | 56107   | 44.456494 | 47.65  |
| db file read         | 66123   | 19.543968 | 20.95  |
| wal write            | 32886   | 12.780866 | 13.70  |
| wal file sync        | 32933   | 11.792972 | 12.64  |
| query plan           | 223576  | 4.539186  | 4.87   |
| db file extend       | 2339    | 0.087038  | 0.09   |
| other lwlock acquire | 402     | 0.066591  | 0.07   |
| ProcArrayLock        | 135     | 0.012942  | 0.01   |
| CLogControlLock      | 212     | 0.010333  | 0.01   |
| WALBufMappingLock    | 47      | 0.006068  | 0.01   |
| XidGenLock           | 53      | 0.005296  | 0.01   |
| (13 rows)            |         |           |        |

### Wait events related to product features

DRITA also displays wait events that are related to certain EDB Postgres Advanced Server product features. These events and the other lwlock acquire event are listed in the following table.

| Event name            | Description                                                       |
|-----------------------|-------------------------------------------------------------------|
| BulkLoadLock          | The server has waited for access related to EDB*Loader.           |
| EDBResoureManagerLock | The server has waited for access related to EDB Resource Manager. |
| other lwlock acquire  | Summation of waits for lightweight lock tranches.                 |

## 10.1.4 Simulating Statspack AWR reports

When taking a snapshot, performance data from system catalog tables is saved into history tables. The following functions return information comparable to the information contained in an Oracle Statspack/Automatic Workload Repository (AWR) report. These reporting functions report on the differences between two given snapshots:

- stat\_db\_rpt()
- stat\_tables\_rpt()
- statio\_tables\_rpt()
- stat\_indexes\_rpt()
- statio\_indexes\_rpt()

You can execute the reporting functions individually or you can execute all five functions by calling the edbreport() function.

# edbreport()

The edbreport() function includes data from the other reporting functions, plus system information. The signature is:

edbreport(<beginning\_id>, <ending\_id>)

### Parameters

beginning\_id

An integer value that represents the beginning session identifier.

ending\_id

An integer value that represents the ending session identifier.

The call to the edbreport() function returns a composite report that contains system information and the reports returned by the other statspack functions:

```
SELECT * FROM edbreport(9, 10);
```

```
edbreport

EnterpriseDB Report for database acctg 25-JUL-18

Version: PostgreSQL 14.0 (EnterpriseDB EDB Postgres Advanced Server 14.0.0)on x86_64-pc-linux-gnu, compiled by gcc (GCC) 4.4.7 20120313 (Red Hat 4.4.7-18), 64-bit

Begin snapshot: 9 at 25-JUL-18 09:49:44.788392

End snapshot: 10 at 25-JUL-18 09:49:49.855821

Size of database acctg is 173 MB

Tablespace: pg_default Size: 231 MB Owner: enterprisedb

Tablespace: pg_global Size: 719 kB Owner: enterprisedb

Schema: pg_toast_temp_1 Size: 0 bytes Owner: enterprisedb

Schema: public Size: 158 MB Owner: enterprisedb
```

### Report introduction

The information displayed in the report introduction includes the database name and version, the current date, the beginning and ending snapshot date and times, database and tablespace details, and schema information.

```
__OUTPUT__
        Top 10 Relations by
pages
TABLE
RELPAGES
pgbench_accounts
                                            16394
pgbench_history
                                             391
pg_proc
                                             145
pg_attribute
                                             92
                                             81
pg depend
pg_collation
                                             60
edb$stat_all_indexes
                                             46
edb$statio_all_indexes
                                             46
pg_description
                                             44
edb$stat_all_tables
                                             29
```

### Top 10 Relations by pages

The information displayed in the  $\, {\rm Top} \,$  10  $\, {\rm Relations} \,$  by  $\, {\rm pages} \,$  section includes:

| Column name | Description                      |
|-------------|----------------------------------|
| TABLE       | The name of the table            |
| RELPAGES    | The number of pages in the table |

```
__OUTPUT__
      Top 10 Indexes by
INDEX
RELPAGES
pgbench_accounts_pkey
                                            2745
pg_depend_reference_index
                                            68
pg depend depender index
                                            63
pg_proc_proname_args_nsp_index
                                            53
pg_attribute_relid_attnam_index
                                            25
                                            24
pg_description_o_c_o_index
pg_attribute_relid_attnum_index
                                            17
pg_proc_oid_index
                                            14
pg_collation_name_enc_nsp_index
                                            12
edb$stat_idx_pk
```

### Top 10 Indexes by pages

The information displayed in the Top 10 Indexes by pages section includes:

| Column name | Description                      |
|-------------|----------------------------------|
| INDEX       | The name of the index            |
| RELPAGES    | The number of pages in the index |

```
__OUTPUT__
           Top 10 Relations by
DML
             RELATION
                                             UPDATES
                                                         DELETES
SCHEMA
INSERTS
public
1000000
           pgbench_accounts
                                             117209
                                                      0
public
                                             117209
                                                        0
                                                                    100
             pgbench_tellers
public
10
             pgbench_branches
                                             117209
public
             pgbench_history
```

## Top 10 Relations by DML

The information displayed in the Top 10 Relations by DML section includes:

| Column name | Description                                       |
|-------------|---------------------------------------------------|
| SCHEMA      | The name of the schema in which the table resides |
| RELATION    | The name of the table                             |
| UPDATES     | The number of UPDATES performed on the table      |
| DELETES     | The number of DELETES performed on the table      |
| INSERTS     | The number of INSERTS performed on the table      |

### DATA from pg\_stat\_database

The information displayed in the DATA from  $\,pg\_stat\_database\,$  section of the report includes:

| Column name      | Description                                                                                                    |
|------------------|----------------------------------------------------------------------------------------------------|
| DATABASE         | The name of the database.                                                                                                    |
| NUMBACKENDS      | Number of backends currently connected to this database. This is the only column in this view that returns a value reflecting current state. All other columns return the accumulated values since the last reset. |
| XACT<br>COMMIT   | Number of transactions in this database that were committed.                                                                                                    |
| XACT<br>ROLLBACK | Number of transactions in this database that were rolled back.                                                                                                    |
| BLKS READ        | Number of disk blocks read in this database.                                                                                                    |
| BLKS HIT         | Number of times disk blocks were found already in the buffer cache when a read wasn't necessary.                                                                                                    |
| HIT RATIO        | The percentage of times that a block was found in the shared buffer cache.                                                                                                    |

```
__OUTPUT__
DATA from
pg_buffercache

RELATION BUFFERS
```

```
16665
pgbench_accounts
                                  2745
pgbench_accounts_pkey
pgbench_history
                                 751
edb$statio_all_indexes
                                 94
edb$stat_all_indexes
                                  94
                                 60
edb$stat_all_tables
edb$statio_all_tables
                                  56
                                  34
edb$session_wait_history
edb$statio_idx_pk
                                  17
pg_depend
```

### DATA from pg\_buffercache

The information displayed in the DATA from  $pg\_buffercache$  section of the report includes:

| Column name | Description                                       |
|-------------|---------------------------------------------------|
| RELATION    | The name of the table                             |
| BUFFERS     | The number of shared buffers used by the relation |

### Note

To obtain the report for DATA from pg\_buffercache, the pg\_buffercache module must be installed in the database. Perform the installation using the CREATE EXTENSION command.

For more information on the CREATE EXTENSION command, see the PostgreSQL core documentation.

```
__OUTPUT__
   DATA from pg_stat_all_tables ordered by seq
                                                        REL TUP READ IDX
SCHEMA
                    RELATION
                                               SEQ SCAN
SCAN
IDX TUP READ INS UPD
DEL
public
                  pgbench_branches
0
                 8258 0
public
                  pgbench_tellers
                                               8258
                                                           825800
                                                                     0
0
                 8258 0
pg_catalog
                    pg_class
                     0
pg_catalog
31
                    pg_index
                                                5
                                                           950
38
                 0
                       0
            0
pg_catalog
                    pg_namespace
                                                           144
                                                                      5
                                                2
                                                           12
                    pg_database
pg_catalog
            0
                 0
                        0
pg_catalog
                    pg_am
                                                1
                                                           1
                                                                     0
                    pg_authid
                                                1
                                                           10
pg_catalog
2
                       0
                    callback_queue_table
sys
0
                    edb$session_wait_history
                                                0
                                                           0
sys
0
            125
```

## DATA from pg\_stat\_all\_tables ordered by seq scan

 $\label{thm:continuous} The information displayed in the $$DATA$ from $pg\_stat\_all\_tables$ ordered by seq scan section includes:$ 

| Column name | Description                                       |
|-------------|---------------------------------------------------|
| SCHEMA      | The name of the schema in which the table resides |
| RELATION    | The name of the table                             |

| Column name     | Description                                            |
|-----------------|--------------------------------------------------------|
| SEQ SCAN        | The number of sequential scans initiated on this table |
| REL TUP<br>READ | The number of tuples read in the table                 |
| IDX SCAN        | The number of index scans initiated on the table       |
| IDX TUP<br>READ | The number of index tuples read                        |
| INS             | The number of rows inserted                            |
| UPD             | The number of rows updated                             |
| DEL             | The number of rows deleted                             |

```
__OUTPUT__
   DATA from pg_stat_all_tables ordered by rel tup
        RELATION SEQ SCAN REL TUP READ IDX
SCHEMA
IDX TUP READ INS UPD

        public
        pgbench_tellers
        8258

        0
        0
        8258
        0

        public
        pgbench_branches
        8258

        0
        8258
        0

                                                825800
                                                82580
0 0 8258 0
pg_catalog pg_class
                                                3969
92
80 0 0 0
pg_catalog pg_index
31
38 0 0 0
               pg_namespace 4 144
pg_catalog
                                                            5
                0 0
pg_catalog pg_database
7 0 0 0
pg_catalog
               pg_authid
                                                10
                                                            2
2
                0 0
pg_catalog
               pg_am
      0 0
                     0
0
          callback_queue_table
sys
                                                 0
    0 0 0 edb$ses
0
0
               edb$session_wait_history 0
 sys
0
```

# DATA from pg\_stat\_all\_tables ordered by rel tup read

The information displayed in the DATA from pg\_stat\_all\_tables ordered by rel tup read section includes:

| Column name     | Description                                           |
|-----------------|-------------------------------------------------------|
| SCHEMA          | The name of the schema in which the table resides     |
| RELATION        | The name of the table                                 |
| SEQ SCAN        | The number of sequential scans performed on the table |
| REL TUP<br>READ | The number of tuples read from the table              |
| IDX SCAN        | The number of index scans performed on the table      |
| IDX TUP<br>READ | The number of index tuples read                       |
| INS             | The number of rows inserted                           |
| UPD             | The number of rows updated                            |
| DEL             | The number of rows deleted                            |

```
__OUTPUT__
DATA from pg_statio_all_tables
```

| SCHEMA          |        |      | HEAP         | HEAP | IDX   |      |     |
|-----------------|--------|------|--------------|------|-------|------|-----|
| IDX<br>TOAST    | TOAST  | TIDX | TIDX         |      |       |      |     |
|                 | 10/101 | 1101 | 110/         | READ | HIT   | READ |     |
| HIT             |        |      |              |      |       |      |     |
| READ<br>HIT     | HIT    | READ |              |      |       |      |     |
|                 |        |      |              |      |       |      |     |
| public<br>49913 |        | pgbe | nch_accounts | 32   | 25016 | 0    |     |
| 0               | 0      | 0    | 0            |      |       |      |     |
| public          |        | pgbe | nch_tellers  | 0    | 24774 | 0    | 0   |
| 0               | 0      | 0    | -            |      |       |      |     |
| public<br>0     |        | pgbe | nch_branches | Θ    | 16516 | 0    |     |
| 0               | 0      | 0    | 0            |      |       |      |     |
| public          |        |      | nch_history  | 53   | 8364  | 0    | 0   |
| 0               |        | Θ    | -            |      |       |      |     |
| pg_catal        | log    | pg_c | lass         | Θ    | 199   | 0    |     |
| 0               | 0      | Θ    | 0            |      |       |      |     |
| pg_catal        |        |      | ttribute     | 0    | 198   | 0    | 395 |
| 0               |        | 0    |              |      |       |      |     |
| pg_catal        |        | pg_p |              | 0    | 75    | 0    | 153 |
| 0               |        | 0 .  |              |      |       |      |     |
| pg_catal        | log    | pg_i | ndex         | Θ    | 56    | 0    |     |
| 0               | 0      | 0    | 0            |      |       |      |     |
| pg_catal        |        | pg_a | тор          | 0    | 48    | 0    | 56  |
| 0               |        | 0    | _            |      |       |      |     |
| pg_catal        | _      |      | amespace     | 0    | 28    | 0    | 7   |
| 0               | 0      | 0    | 0            |      |       |      |     |

# DATA from pg\_statio\_all\_tables

The information displayed in the DATA from pg\_statio\_all\_tables section includes:

| Column name | Description                                       |
|-------------|---------------------------------------------------|
| SCHEMA      | The name of the schema in which the table resides |
| RELATION    | The name of the table                             |
| HEAP READ   | The number of heap blocks read                    |
| HEAP HIT    | The number of heap blocks hit                     |
| IDX READ    | The number of index blocks read                   |
| IDX HIT     | The number of index blocks hit                    |
| TOAST READ  | The number of toast blocks read                   |
| TOAST HIT   | The number of toast blocks hit                    |
| TIDX READ   | The number of toast index blocks read             |
| TIDX HIT    | The number of toast index blocks hit              |

```
__OUTPUT__
  DATA from
pg_stat_all_indexes
SCHEMA
                         RELATION
INDEX
IDX SCAN IDX TUP READ IDX TUP
FETCH
402 402 pg_proc_oid_index
pg_attribute_relid_attnum_index 196
pg_catalog pg_proc 70 70
pg_catalog pg_class
pg_class_oid_index
61 61 61
pg_catalog pg_cl
                         pg_class
pg_class_relname_nsp_index
31 19 19
pg_catalog
                                                     pg_type_oid_index
                     pg_type
```

```
22 22
pg_catalog edb_policy edb_policy_object_name_index
21 0 0
pg_catalog pg_amop pg_amop_fam_strat_index
16 16 16
pg_catalog pg_index
pg_index_elid_index
16 16 16
pg_catalog pg_index
pg_index_elid_index
16 20 22 22
```

### DATA from pg\_stat\_all\_indexes

The information displayed in the DATA from pg\_stat\_all\_indexes section includes:

| Column name      | Description                                                              |
|------------------|--------------------------------------------------------------------------|
| SCHEMA           | The name of the schema in which the index resides                        |
| RELATION         | The name of the table on which the index is defined                      |
| INDEX            | The name of the index                                                    |
| IDX SCAN         | The number of indexes scans initiated on this index                      |
| IDX TUP READ     | Number of index entries returned by scans on this index                  |
| IDX TUP<br>FETCH | Number of live table rows fetched by simple index scans using this index |

```
__OUTPUT__
  DATA from
pg_statio_all_indexes
SCHEMA RELATION
IDX BLKS READ IDX BLKS
HIT
pgbench_accounts_pkey
0 49913 pg_catalog pg_attribute
pg_attribute_relid_attnum_index
                                     395
                          0
             edb$stat_all_indexes
edb$stat_idx_pk
1 382
              edb$statio_all_indexes
edb$statio_idx_pk
1 382
              edb$statio all tables
svs
edb$statio_tab_pk
2 262
              edb$stat_all_tables
SVS
edb$stat_tab_pk
0 259
               edb$session_wait_history
session_waits_hist_pk
0 251
pg_catalog
0 142
                        pg_proc_oid_index
              pg_proc
pg_catalog
              pg_class
pg_class_oid_index
0 123
pg_catalog
              pg_class
pg_class_relname_nsp_index
0 63
```

## DATA from pg\_statio\_all\_indexes

The information displayed in the DATA from pg\_statio\_all\_indexes section includes:

| Column name | Description                                       |
|-------------|---------------------------------------------------|
| SCHEMA      | The name of the schema in which the index resides |

| Column name   | Description                                         |  |  |  |  |
|---------------|-----------------------------------------------------|--|--|--|--|
| RELATION      | The name of the table on which the index is defined |  |  |  |  |
| INDEX         | The name of the index                               |  |  |  |  |
| IDX BLKS READ | The number of index blocks read                     |  |  |  |  |
| IDX BLKS HIT  | The number of index blocks hit                      |  |  |  |  |

| OUTPUT<br>System Wait<br>Information |       |           |       |
|--------------------------------------|-------|-----------|-------|
| WAIT NAME<br>WAIT                    | COUNT | WAIT TIME | %     |
| wal flush                            | 8359  | 1.357593  | 30.62 |
| wal write                            | 8358  | 1.349153  | 30.43 |
| wal file sync                        | 8358  | 1.286437  | 29.02 |
| query plan                           | 33439 | 0.439324  | 9.91  |
| db file extend                       | 54    | 0.000585  |       |
| 0.01                                 |       |           |       |
| db file read                         | 31    | 0.000307  | 0.01  |
| other lwlock acquire 0.00            | Θ     | 0.000000  |       |
| ProcArrayLock                        | 0     | 0.000000  | 0.00  |
| CLogControlLock                      | 0     | 0.000000  | 0.00  |

### System Wait Information

The information displayed in the  $\,$  System Wait Information section includes:

| Column name | Description                                                              |
|-------------|--------------------------------------------------------------------------|
| WAIT NAME   | The name of the wait                                                     |
| COUNT       | The number of times that the wait event occurred                         |
| WAIT TIME   | The length of the wait time in seconds                                   |
| % WAIT      | The percentage of the total wait time used by this wait for this session |

```
__OUTPUT__
   Database Parameters from postgresql.conf
PARAMETER
                                 SETTING
CONTEXT
MAXVAL
allow_system_table_mods
                                off
postmaster
application_name
psql.bin
user
archive_command
                                (disabled)
sighup
                                 off
archive_mode
postmaster
archive_timeout
sighup 0
                                 0
                    1073741823
array_nulls
on
authentication_timeout
                                 60
                       600
sighup 1
autovacuum
sighup
autovacuum_analyze_scale_factor
0.1
v.1
sighup 0 100
autovacuum_analyze_threshold
sighup 0 2147483647
autovacuum_freeze_max_age 200000000
postmaster 100000 2000000000
postmaster 10000
autovacuum_max_workers 262143
postmaster 1
autovacuum_multixact_freeze_max_age 400000000
```

```
postmaster 10000 20000000000
autovacuum_naptime 60
sighup 1 2147483
autovacuum_vacuum_cost_delay 20
sighup -1 100
.
```

#### Database Parameters from postgresql.conf

The information displayed in the Database Parameters from postgresql.conf section includes:

| Column name | Description                                     |
|-------------|-------------------------------------------------|
| PARAMETER   | The name of the parameter                       |
| SETTING     | The current value assigned to the parameter     |
| CONTEXT     | The context required to set the parameter value |
| MINVAL      | The minimum value allowed for the parameter     |
| MAXVAL      | The maximum value allowed for the parameter     |

## stat\_db\_rpt()

The signature is:

```
stat_db_rpt(<beginning_id>, <ending_id>)
```

#### Parameters

## beginning\_id

An integer value that represents the beginning session identifier.

### ending\_id

An integer value that represents the ending session identifier.

This example shows the  $stat\_db\_rpt()$  function:

```
SELECT * FROM stat_db_rpt(9, 10);

stat_db_rpt

DATA from pg_stat_database

DATABASE NUMBACKENDS XACT COMMIT XACT ROLLBACK BLKS READ BLKS HIT HIT RATIO

acctg 0 8261 0 117 127985 99.91

(5 rows)
```

## DATA from pg\_stat\_database

The information displayed in the DATA from  $\ensuremath{\mathsf{pg\_stat\_database}}$  section of the report includes:

| Column name | Description                                                                                                    |
|-------------|----------------------------------------------------------------------------------------------------|
| DATABASE    | The name of the database.                                                                                                    |
| NUMBACKENDS | Number of backends currently connected to this database. This is the only column in this view that returns a value reflecting current state. All other columns return the accumulated values since the last reset. |

| Column name      | Description                                                                |
|------------------|----------------------------------------------------------------------------|
| XACT<br>COMMIT   | The number of transactions in this database that were committed.           |
| XACT<br>ROLLBACK | The number of transactions in this database that were rolled back.         |
| BLKS READ        | The number of blocks read.                                                 |
| BLKS HIT         | The number of blocks hit.                                                  |
| HIT RATIO        | The percentage of times that a block was found in the shared buffer cache. |

### stat\_tables\_rpt()

The signature is:

```
function_name(<beginning_id>, <ending_id>, <top_n>, <scope>)
```

### Parameters

### beginning\_id

An integer value that represents the beginning session identifier.

#### ending\_id

An integer value that represents the ending session identifier.

top\_n

The number of rows to return.

scope

Determines the tables the function returns statistics about. Specify SYS , USER , or ALL :

- Use SYS to return information about system-defined tables. A table is considered a system table if it's stored in the pg\_catalog, information\_schema, or sys schema.
- $\bullet~$  Use  ${\color{red}\mathsf{USER}}$  to return information about user-defined tables.
- Use ALL to return information about all tables.

 $\label{thm:contains:thm:contains:thm:contains:thm:contains: the stat_tables_rpt() function returns a two-part report. The first portion of the report contains: the stat_tables_rpt() function returns a two-part report. The first portion of the report contains: the stat_tables_rpt() function returns a two-part report. The first portion of the report contains: the stat_tables_rpt() function returns a two-part report. The first portion of the report contains: the stat_tables_rpt() function returns a two-part report. The first portion of the report contains: the stat_tables_rpt() function returns a two-part report. The first portion of the report contains: the state_rpt() function returns a two-part report. The first portion of the report contains: the state_rpt() function returns a two-part report. The first portion of the report contains: the state_rpt() function returns a two-part report. The first portion of the report contains: the state_rpt() function returns a two-part report contains a two-part report contains a two-part repor$ 

```
SELECT * FROM stat_tables_rpt(8, 9, 10,
'ALL');
           stat_tables_rpt
  DATA from pg_stat_all_tables ordered by seq scan
SCHEMA
                RELATION
                                        SEQ SCAN REL TUP READ IDX SCAN
IDX TUP READ INS UPD DEL
public
          pgbench_branches
                                       8249
                                                  82490
                                                            0
ງ
public ,
0 8249
p
        0 8249 0
               pgbench_tellers
                                         8249
                                                  824900
                                                            0
0
pg_catalog
              pg_class
                                                  3969
80
         0 0
                   0
pg_catalog
                pg_index
                                         5
                                                  950
                                                            31
         0 0
38
                   0
                                         4
pg_catalog
                 pg_namespace
                                                  144
                                                            5
         Θ Θ
                                         1
pg_catalog
                                                            0
                                                  1
                 pg_am
0
         0 0
                   0
                 pg_authid
                                         1
                                                  10
pg_catalog
2 0
                  0
pg_catalog
                 pg_database
                                         1
                                                  6
                                                            3
3
                 callback_queue_table
                                         0
                                                  0
                                                            0
sys
```

| sys | •     | edb\$session_wait_history | Θ | 0 | 0 |
|-----|-------|---------------------------|---|---|---|
| Θ   | 125 0 | 0                         |   |   |   |

### DATA from pg\_stat\_all\_tables ordered by seq scan

The information displayed in the DATA from pg\_stat\_all\_tables ordered by seq scan section includes:

| Column name     | Description                                       |
|-----------------|---------------------------------------------------|
| SCHEMA          | The name of the schema in which the table resides |
| RELATION        | The name of the table                             |
| SEQ SCAN        | The number of sequential scans on the table       |
| REL TUP<br>READ | The number of tuples read from the table          |
| IDX SCAN        | The number of index scans performed on the table  |
| IDX TUP<br>READ | The number of index tuples read from the table    |
| INS             | The number of rows inserted                       |
| UPD             | The number of rows updated                        |
| DEL             | The number of rows deleted                        |

The second portion of the report contains:

```
__OUTPUT__
 DATA from pg_stat_all_tables ordered by rel tup
read
SCHEMA
              RELATION
                         SEQ SCAN REL TUP READ IDX
SCAN
IDX TUP READ INS UPD
DEL
publicpgbench_0082490publicpgbench_
             pgbench_tellers
                                           824900
                                 8249
                                                      0
            pgbench_branches
                                 8249
                                           82490
pg_catalog
92
           pg_class
                                 7
                                             3969
92
80 0
             0 0
                pg_index
pg_catalog
                                             950
31
             0
38
         0
                   0
              pg_namespace
pg_catalog
        0
            0
                   0
4
             pg_authid
                                             10
                0
pg_catalog
                pg_database
                                             6
3
                0
            0
        0
                pg_am
pg_catalog
                                  1
                                             1
                                                      0
                callback_queue_table
                                             0
sys
0
         0 0 0
                                             0
sys
                edb$session_wait_history 0
0
         125 0
0
(29 rows)
```

# DATA from pg\_stat\_all\_tables ordered by rel tup read

 $The information \ displayed \ in \ the \ \ DATA \ from \ \ pg\_stat\_all\_tables \ \ ordered \ \ by \ \ rel \ tup \ \ read \ section \ includes:$ 

| Column name | Description                                           |  |  |  |  |  |
|-------------|-------------------------------------------------------|--|--|--|--|--|
| SCHEMA      | The name of the schema in which the table resides     |  |  |  |  |  |
| RELATION    | The name of the table                                 |  |  |  |  |  |
| SEQ SCAN    | The number of sequential scans performed on the table |  |  |  |  |  |

| Column name     | Description                                      |
|-----------------|--------------------------------------------------|
| REL TUP<br>READ | The number of tuples read from the table         |
| IDX SCAN        | The number of index scans performed on the table |
| IDX TUP<br>READ | The number of live rows fetched by index scans   |
| INS             | The number of rows inserted                      |
| UPD             | The number of rows updated                       |
| DEL             | The number of rows deleted                       |

## statio\_tables\_rpt()

The signature is:

```
statio_tables_rpt(<beginning_id>, <ending_id>, <top_n>, <scope>)
```

## Parameters

beginning\_id

An integer value that represents the beginning session identifier.

ending\_id

An integer value that represents the ending session identifier.

top\_n

The number of rows to return.

scope

Determines the tables the function returns statistics about. Specify  ${\sf SYS}$  ,  ${\sf USER}$  or  ${\sf ALL}$  :

- Use SYS to return information about system-defined tables. A table is considered a system table if it's stored the pg\_catalog, information\_schema, or sys schema.
- Use USER to return information about user-defined tables.
- Use ALL to return information about all tables.

The  $\mbox{statio\_tables\_rpt()}$  function returns a report that contains:

```
SELECT * FROM statio_tables_rpt(9, 10, 10, 'SYS');
                                          statio_tables_rpt
   DATA from pg_statio_all_tables
SCHEMA
                      RELATION
                                        HEAP
                                                  HEAP
                                                         IDX
                                                              IDX
                                                                    TOAST
         TIDX TIDX
TOAST
                                         READ
                                                  HIT
                                                         READ HIT READ
HIT
         READ
                  HIT
                                                 18
                      edb$stat_all_indexes 8
                                                         1
                                                                382 0
sys
0
                  0
                                                 18
                      edb$statio_all_index 8
                                                         1
                                                                382 0
sys
0
                  0
                      edb$statio_all_table 5
                                                 12
                                                         2
                                                                262 0
sys
0
         0
                  0
sys
                      edb$stat_all_tables 4
                                                  10
                                                         0
                                                                259 0
0
                  0
                      edb$session wait his 2
                                                  6
                                                         0
                                                                251 0
sys
0
                  0
                                                                12
                      edb$session_waits 1
sys
                  0
0
          0
sys
                      callback_queue_table 0
                                                  0
                                                         0
                                                                0
                                                                      0
```

| 0         | 0 | 0 |                    |   |   |   |   |   |
|-----------|---|---|--------------------|---|---|---|---|---|
| sys       |   |   | dual               | 0 | 0 | Θ | 0 | 0 |
| 0         | Θ | Θ |                    |   |   |   |   |   |
| sys       |   |   | edb\$snap          | 0 | 1 | Θ | 2 | 0 |
| 0         | 0 | Θ |                    |   |   |   |   |   |
| sys       |   |   | edb\$stat_database | 0 | 2 | Θ | 7 | 0 |
| 0         | 0 | Θ |                    |   |   |   |   |   |
| (15 rows) |   |   |                    |   |   |   |   |   |

## DATA from pg\_statio\_all\_tables

The information displayed in the DATA from pg\_statio\_all\_tables section includes:

| Column name | Description                                          |
|-------------|------------------------------------------------------|
| SCHEMA      | The name of the schema in which the relation resides |
| RELATION    | The name of the relation                             |
| HEAP READ   | The number of heap blocks read                       |
| HEAP HIT    | The number of heap blocks hit                        |
| IDX READ    | The number of index blocks read                      |
| IDX HIT     | The number of index blocks hit                       |
| TOAST READ  | The number of toast blocks read                      |
| TOAST HIT   | The number of toast blocks hit                       |
| TIDX READ   | The number of toast index blocks read                |
| TIDX HIT    | The number of toast index blocks hit                 |

### stat\_indexes\_rpt()

The signature is:

```
stat_indexes_rpt(<beginning_id>, <ending_id>, <top_n>, <scope>)
```

## Parameters

beginning\_id

An integer value that represents the beginning session identifier.  $\label{eq:control} % \begin{center} \begin{center} \begin$ 

ending\_id

An integer value that represents the ending session identifier.

top\_n

The number of rows to return.

scope

Determines the tables the function returns statistics about. Specify  ${\ensuremath{\sf SYS}}$  ,  ${\ensuremath{\sf USER}}$  or  ${\ensuremath{\sf ALL}}$  :

- Use SYS to return information about system-defined tables. A table is considered a system table if it's stored in the pg\_catalog, information\_schema, or sys schema.
- Use USER to return information about user-defined tables.
- Use ALL to return information about all tables.

The stat\_indexes\_rpt() function returns a report that contains:

```
edb=# SELECT * FROM stat_indexes_rpt(9, 10, 10, 'ALL');

stat_indexes_rpt

DATA from pg_stat_all_indexes
```

| SCHEMA<br>IDX SCAN | IDX TUP    | RELATION READ IDX TUP FETCH | INDEX                        |
|--------------------|------------|-----------------------------|------------------------------|
|                    |            |                             |                              |
| public             |            | pgbench_accounts            | pgbench_accounts_pkey        |
| 16516              | 16679      | 16516                       |                              |
| pg_catalog         |            | pg_attribute                |                              |
| pg_attribute_      | relid_attr | num_index 196               | 402 402                      |
| pg_catalog         |            | pg_proc                     | pg_proc_oid_index            |
| 70                 | 70         | 70                          |                              |
| pg_catalog         |            | pg_class                    | pg_class_oid_index           |
| 61                 | 61         | 61                          |                              |
| pg_catalog         |            | pg_class                    | pg_class_relname_nsp_index   |
| 31                 | 19         | 19                          |                              |
| pg_catalog         |            | pg_type                     | pg_type_oid_index            |
| 22                 | 22         | 22                          |                              |
| pg_catalog         |            | edb_policy                  | edb_policy_object_name_index |
| 21                 | 0          | 0                           |                              |
| pg_catalog         |            | pg_amop                     | pg_amop_fam_strat_index      |
| 16                 | 16         | 16                          |                              |
| pg_catalog         |            | pg_index                    | pg_index_indexrelid_index    |
| 16                 | 16         | 16                          |                              |
| pg_catalog         |            | pg_index                    | pg_index_indrelid_index      |
| 15                 | 22         | 22                          |                              |
| (14 rows)          |            |                             |                              |

# DATA from $pg\_stat\_all\_indexes$

The information displayed in the DATA from  $pg\_stat\_all\_indexes$  section includes:

| Column name      | Description                                          |
|------------------|------------------------------------------------------|
| SCHEMA           | The name of the schema in which the relation resides |
| RELATION         | The name of the relation                             |
| INDEX            | The name of the index                                |
| IDX SCAN         | The number of indexes scanned                        |
| IDX TUP READ     | The number of index tuples read                      |
| IDX TUP<br>FETCH | The number of index tuples fetched                   |

# statio\_indexes\_rpt()

The signature is:

```
statio_indexes_rpt(<beginning_id>, <ending_id>, <top_n>, <scope>)
```

## Parameters

beginning\_id

An integer value that represents the beginning session identifier.

ending\_id

An integer value that represents the ending session identifier.

top\_n

The number of rows to return.

scope

Determines the tables the function returns statistics about. Specify  $\,{\sf SYS}\,$  ,  $\,{\sf USER}\,$  or  $\,{\sf ALL}\,$  :

- Use SYS to return information about system-defined tables. A table is considered a system table if it's stored in the pg\_catalog, information\_schema, or sys schema.
- Use USER to return information about user-defined tables.

• Use ALL to return information about all tables.

The statio\_indexes\_rpt() function returns a report that contains:

```
edb=# SELECT * FROM statio_indexes_rpt(9, 10, 10,
'SYS');
                statio_indexes_rpt
 DATA from pg_statio_all_indexes
SCHEMA
                            RELATION
                                                           INDEX
                   IDX BLKS HIT
IDX BLKS READ
                          pg_attribute
pg catalog
pg_attribute_relid_attnum_index
                                       0
                                                               395
                           edb$stat_all_indexes
                                                          edb$stat_idx_pk
sys
1
                    382
sys
                           \verb"edb$statio_all_indexes"
                                                          edb$statio_idx_pk
1
                    382
                                                          edb$statio_tab_pk
                           edb$statio_all_tables
sys
2
                    262
                           edb$stat_all_tables
                                                          edb$stat_tab_pk
sys
0
                    259
                           edb$session_wait_history
                                                          session_waits_hist_pk
sys
0
                    251
pg_catalog
                           pg_proc
                                                          pg_proc_oid_index
                    142
                           pg_class
                                                          pg_class_oid_index
pg_catalog
0
                    123
pg_catalog
                           pg_class
                                                          pg_class_relname_nsp_index
```

pg\_type\_oid\_index

## DATA from pg\_statio\_all\_indexes

0

pg\_catalog

(14 rows)

The information displayed in the DATA from pg\_statio\_all\_indexes report includes:

pg\_type

| Column name   | Description                                          |
|---------------|------------------------------------------------------|
| SCHEMA        | The name of the schema in which the relation resides |
| RELATION      | The name of the table on which the index is defined  |
| INDEX         | The name of the index                                |
| IDX BLKS READ | The number of index blocks read                      |
| IDX BLKS HIT  | The number of index blocks hit                       |

63

45

## 10.2 EDB Query Advisor

EDB Query Advisor is a Postgres extension that provides index recommendations by keeping statistics on predicates found in WHERE statements, JOIN clauses, and workload queries. It analyzes the cost-benefit to actual workload queries by replanning them with the hypothetical index. Hypothetical indexes are created based on the predicates collected from the workload queries. For more information, see EDB Query Advisor

# 10.3 Using dynamic resource tuning

EDB Postgres Advanced Server supports dynamic tuning of the database server to make the optimal use of the system resources available on the host machine where it's installed. The two parameters that control this functionality are located in the postgresql.conf file. These parameters are:

- edb\_dynatune
- edb\_dynatune\_profile

## Implementing dynamic tuning

edb\_dynatune determines how much of the host system's resources for the database server to use. It bases the determination on the host machine's total available resources and the intended use of the host machine.

When EDB Postgres Advanced Server is first installed, you set the <a href="edb\_dynatune">edb\_dynatune</a> parameter according to the host machine's use as a development machine, mixed-use machine, or dedicated server. For most purposes, the database administrator doesn't need to adjust the configuration parameters in the <a href="postgresql.conf">postgresql.conf</a> file to improve performance.

Here are some things to keep in mind when setting up dynamic tuning:

- You can change the value of the edb\_dynatune parameter after the initial installation of EDB Postgres Advanced Server by editing the postgresql.conf file. You must restart the postmaster for the new configuration to take effect.
- You can set the edb\_dynatune parameter to any integer value from 0 to 100. A value of 0 turns off the dynamic tuning feature, leaving the database server resource use under the control of the other configuration parameters in the postgresql.conf file.
- A low, non-zero value, that is, 1–33, dedicates the least amount of the host machine's resources to the database server. Use this setting for a development machine where many other applications are being used.
- A value in the range of 34–66 dedicates a moderate amount of resources to the database server. You might use this setting for a dedicated application server that has a fixed number of other applications running on the same machine as EDB Postgres Advanced Server.
- The highest values, that is, 67–100, dedicate most of the server's resources to the database server. Use this setting for a host machine that's totally dedicated to running EDB Postgres Advanced Server.

### Changing parameter values

After you select a value for edb\_dynatune, you can further fine-tune database server performance by adjusting the other configuration parameters in the postgresql.conf file. Any adjusted setting overrides the corresponding value chosen by edb\_dynatune.

To change the value of a parameter:

- 1. Uncomment the configuration parameter.
- 2. Specify the desired value.
- 3. Restart the database server.

## Controlling tuning behavior

Use the edb\_dynatune\_profile parameter to control tuning aspects based on the expected workload profile on the database server. This parameter takes effect when you start the database server.

The table shows the possible values for edb\_dynatune\_profile.

| Value                                                                                       | Usage                                                                                    |
|---------------------------------------------------------------------------------------------|------------------------------------------------------------------------------------------|
| oltp Recommended when the database server is processing heavy online transaction processing |                                                                                          |
| reporting                                                                                   | Recommended for database servers used for heavy data reporting.                          |
| mixed                                                                                       | Recommended for servers that provide a mix of transaction processing and data reporting. |

## 10.4 Evaluating wait states

EDB Wait States is a tool for analyzing performance and tuning by allowing the collection and querying of wait event data. Wait events are recorded alongside other session activity and provide a snapshot of whether a session is waiting for I/O, CPU, IPC, locks, or timeouts. Snapshots of this information are gathered by the EDB Wait States background worker (BGW) at regular intervals.

The EDB Wait States interface allows you to control when and for how long the wait events are sampled and to extract the gathered samples in edb\_wait\_states\_data for further analysis. By gathering this data over time, you can discover optimization opportunities and gain insight into what resources sessions are waiting on when performance is lower than expected.

See EDB Wait States for more information.

# 10.5 Using SQL Profiler

Inefficient SQL code is a leading cause of database performance problems. The challenge for database administrators and developers is locating and then optimizing this code in large, complex systems. SQL Profiler helps you locate and optimize poorly running SQL code.

Specific features and benefits of SQL Profiler include:

- On-demand traces. You can capture SQL traces at any time by manually setting up your parameters and starting the trace.
- Scheduled traces. If the current time isn't convenient, you can also specify your trace parameters and schedule them to run later.
- Save traces. Execute your traces and save them for later review.
- Trace filters. Selectively filter SQL captures by database and by user, or capture every SQL statement sent by all users against all databases.
- Trace output analyzer. A graphical table lets you quickly sort and filter queries by duration or statement. A graphical or text-based EXPLAIN plan lays out your query paths and joins.
- EDB Query Advisor integration. After you find your slow queries and optimize them, you can also let Query Advisor recommend the creation of underlying table indices to further improve performance.

#### More information

See these topics in the Postgres Enterprise Manager documentation:

- Installing SQL Profiler
- Upgrading SQL Profiler
- Using SQL Provider

## 11 Application programming

EDB Postgres Advanced Server includes features designed to increase application programmer productivity, such as user-defined objects, autonomous transactions, synonyms, and 200+ prepackaged utility functions.

### 11.1 Working with packages

A package is a named collection of functions, procedures, variables, cursors, user-defined record types, and records that are referenced using a common qualifier: the package identifier. Packages have the following characteristics:

- They provide a convenient means of organizing the functions and procedures that perform a related purpose. Permission to use the package functions and procedures depends on one privilege granted to the entire package. You must reference all of the package programs with a common name.
- You can declare certain functions, procedures, variables, types, and so on in the package as *public*. Public entities are visible and other programs that are given EXECUTE privilege on the package can reference them. For public functions and procedures, only their signatures are visible: the program names, parameters, if any, and return types of functions. The SPL code of these functions and procedures isn't accessible to others. Therefore applications that use a package depend on only the information available in the signature and not in the procedural logic itself.
- You can declare other functions, procedures, variables, types, and so on in the package as *private*. Private entities can be referenced and used by function and procedures in the package but not by other external applications. Private entities are for use only by programs in the package.
- Function and procedure names can be overloaded in a package. You can define one or more functions/procedures with the same name but with different signatures. This capability enables you to create identically named programs that perform the same job but on different types of input.

# 11.1.1 Package components

Packages consist of two main components:

- The package specification, which is the public interface. You can reference these elements outside the package. Declare all database objects that are a part of a package in the specification.
- The package body, which contains the actual implementation of all the database objects declared in the package specification.

The package body implements the specifications in the package specification. It contains implementation details and private declarations that are invisible to the application. You can debug, enhance, or replace a package body without changing the specifications. Similarly, you can change the body without recompiling the calling programs because the implementation details are invisible to the application.

# Package specification syntax

The package specification defines the user interface for a package (the API). The specification lists the functions, procedures, types, exceptions, and cursors that are visible to a user of the package.

The syntax used to define the interface for a package is:

```
END [ <package_name> ]
Where authorization_clause :=
 { AUTHID DEFINER } | { AUTHID CURRENT_USER
Where procedure_or_function_declaration :=
procedure_declaration | function_declaration
Where procedure_declaration :=
 PROCEDURE proc_name [ argument_list
[ restriction_pragma;
Where function_declaration :=
 FUNCTION func_name [ argument_list
  RETURN rettype [ DETERMINISTIC
[ restriction_pragma;
Where argument_list :=
 ( argument\_declaration\ [\ ,\ \ldots] )
Where argument_declaration :=
argname [ IN | IN OUT | OUT ] argtype [ DEFAULT value ]
Where restriction_pragma :=
PRAGMA RESTRICT_REFERENCES(name, restrictions)
Where restrictions :=
restriction [, \dots]
```

### Parameters

package\_name

package\_name is an identifier assigned to the package. Each package must have a unique name in the schema.

AUTHID DEFINER

If you omit the AUTHID clause or specify AUTHID DEFINER, the privileges of the package owner are used to determine access privileges to database objects.

AUTHID CURRENT\_USER

If you specify AUTHID CURRENT\_USER, the privileges of the current user executing a program in the package are used to determine access privileges.

 ${\tt declaration}$ 

declaration is an identifier of a public variable. You can access a public variable from outside the package using the syntax package\_name.variable. There can be zero, one, or more public variables. Public variable definitions must come before procedure or function declarations.

declaration can be any of the following:

- Variable declaration
- Record declaration
- Collection declaration
- REF CURSOR and cursor variable declaration
- TYPE definitions for records, ollections, and REF CURSOR
- Exception
- Object variable declaration

proc\_name

The name of a public procedure.

argname

The name of an argument. The argument is referenced by this name in the function or procedure body.

IN | IN OUT | OUT

The argument mode. IN (the default) declares the argument for input only. IN OUT allows the argument to receive a value as well as return a value. OUT specifies the argument is for output only.

argtype

The data types of an argument. An argument type can be a base data type, a copy of the type of an existing column using %TYPE, or a user-defined type such as a nested table or an object type. Don't specify a length for any base type. For example, specify VARCHAR2 (10).

Reference the type of a column by writing tablename. columnname %TYPE. Using this nomenclature can sometimes help make a procedure independent from changes to the definition of a table.

DEFAULT value

The DEFAULT clause supplies a default value for an input argument if you don't supply one in the invocation. You can't specify DEFAULT for arguments with modes IN OUT or OUT.

func name

The name of a public function.

rettype

The return data type.

DETERMINISTIC

DETERMINISTIC is a synonym for IMMUTABLE. A DETERMINISTIC function can't modify the database and always reaches the same result when given the same argument values. It doesn't do database lookups or otherwise use information not directly present in its argument list. If you include this clause, any call of the function with all-constant arguments can be immediately replaced with the function value.

restriction

The following keywords are accepted for compatibility and ignored:

RNDS

RNPS

TRUST

WNDS

WNPS

# Package body syntax

Package implementation details reside in the package body. The package body can contain objects that aren't visible to the package user. EDB Postgres Advanced Server supports the following syntax for the package body:

Where procedure\_or\_function\_definition :=

```
{\tt procedure\_definition} \ | \ {\tt function\_definition}
Where procedure_definition :=
PROCEDURE proc_name[ argument_list
]
  [ options_list
  { IS | AS
procedure_body
 END [ proc_name ]
Where procedure_body :=
[ PRAGMA AUTONOMOUS_TRANSACTION;
[ declaration; ] [,
BEGIN
 statement;
[...]
[ EXCEPTION
  { WHEN exception [OR exception] [...]] THEN statement;
[...]
]
Where function_definition :=
 FUNCTION func_name [ argument_list
]
  RETURN rettype [ DETERMINISTIC
  [ options_list
  { IS | AS
    function_body
  END [ func_name ]
Where function_body :=
[ PRAGMA AUTONOMOUS_TRANSACTION;
[ declaration; ] [,
BEGIN
 statement;
[...]
[ EXCEPTION
  { WHEN exception [ OR exception ] [...] THEN statement;
[...]
]
Where argument_list :=
( argument_declaration [, ...] )
Where argument_declaration :=
argname [ IN | IN OUT | OUT ] argtype [ DEFAULT value ]
Where options_list :=
option [ \dots ]
Where option :=
STRICT
LEAKPROOF
PARALLEL { UNSAFE | RESTRICTED | SAFE
```

```
COST
execution_cost
ROWS
result_rows
SET config_param { TO value | = value | FROM CURRENT
}
```

Where package\_initializer :=

```
BEGIN
  statement;
[...]
END;
```

### Parameters

package\_name

package\_name is the name of the package for which this is the package body. An package specification with this name must already exist.

private\_declaration

private\_declaration is an identifier of a private variable that any procedure or function can access in the package. There can be zero, one, or more private variables. private\_declaration can be any of the following:

- Variable declaration
- Record declaration
- Collection declaration
- REF CURSOR and cursor variable declaration
- TYPE definitions for records, collections, and REF CURSORs
- Exception
- Object variable declaration

proc\_name

The name of the procedure being created.

PRAGMA AUTONOMOUS\_TRANSACTION

PRAGMA AUTONOMOUS\_TRANSACTION is the directive that sets the procedure as an autonomous transaction.

declaration

A variable, type, REF CURSOR, or subprogram declaration. If you include subprogram declarations, declare them after all other variable, type, and REF CURSOR declarations.

statement

An SPL program statement. A DECLARE - BEGIN - END block is considered an SPL statement unto itself. Thus, the function body can contain nested blocks.

exception

An exception condition name such as  $NO\_DATA\_FOUND$ , OTHERS .

func\_name

The name of the function being created.

rettype

 $The \ return\ data\ type, which\ can\ be\ any\ of\ the\ types\ listed\ for\ \ {\tt argtype}\ . As\ for\ \ {\tt argtype}\ , don't\ specify\ a\ length\ for\ \ {\tt rettype}\ .$ 

DETERMINISTIC

Include DETERMINISTIC to specify for the function to always return the same result when given the same argument values. A DETERMINISTIC function must not modify the database.

 $\verb| !!!! Note The DETERMINISTIC| keyword is equivalent to the PostgreSQL IMMUTABLE| option.$ 

!!!Note If DETERMINISTIC is specified for a public function in the package body, you must also specify it for the function declaration in the package specification. For private functions, there's no function declaration in the package specification.

PRAGMA AUTONOMOUS\_TRANSACTION

PRAGMA AUTONOMOUS\_TRANSACTION is the directive that sets the function as an autonomous transaction.

argname

The name of a formal argument. The argument is referenced by this name in the procedure body.

IN | IN OUT | OUT

The argument mode. IN (the default) declares the argument for input only. IN OUT allows the argument to receive a value as well as return a value. OUT specifies the argument is for output only.

argtype

The data types of an argument. An argument type can be a base data type, a copy of the type of an existing column using %TYPE, or a user-defined type such as a nested table or an object type. Don't specify a length for any base type. For example, specify VARCHAR2 (10).

Reference the type of a column by writing tablename.columnname%TYPE. Using this nomenclature can sometimes help make a procedure independent from changes to the definition of a table.

DEFAULT value

The DEFAULT clause supplies a default value for an input argument if you don't supply one in the procedure call. Don't specify DEFAULT for arguments with modes IN OUT or OUT.

The following options aren't compatible with Oracle databases. They're extensions to Oracle package syntax provided only by EDB Postgres Advanced Server.

STRICT

The STRICT keyword specifies for the function not to execute if called with a NULL argument. Instead the function returns NULL.

LEAKPROOF

The LEAKPROOF keyword specifies for the function not to reveal any information about arguments other than through a return value.

PARALLEL { UNSAFE | RESTRICTED | SAFE }

The PARALLEL clause enables the use of parallel sequential scans (parallel mode). A parallel sequential scan uses multiple workers to scan a relation in parallel during a query in contrast to a serial sequential scan.

When set to UNSAFE, the procedure or function can't be executed in parallel mode. The presence of such a procedure or function forces a serial execution plan. This is the default setting if you omit the PARALLEL clause.

When set to RESTRICTED, the procedure or function can be executed in parallel mode, but the execution is restricted to the parallel group leader. If the qualification for any particular relation has anything that is parallel restricted, that relation won't be chosen for parallelism.

When set to SAFE, the procedure or function can be executed in parallel mode without restriction.

execution\_cost

execution\_cost specifies a positive number giving the estimated execution cost for the function, in units of cpu\_operator\_cost . If the function returns a set, this is the cost per returned row. The default is 0.0025.

result\_rows

 $result\_rows \ \ is the estimated number of rows for the query planner to expect the function to return. The default is \ 1000 \ .$ 

SET

Use the SET clause to specify a parameter value for the duration of the function:

 ${\tt config\_param}$  specifies the parameter name.

value specifies the parameter value.

FROM CURRENT guarantees that the parameter value is restored when the function ends.

package\_initializer

The statements in the package\_initializer are executed once per user session when the package is first referenced.

Note

The STRICT, LEAKPROOF, PARALLEL, COST, ROWS and SET keywords provide extended functionality for EDB Postgres Advanced Server. Oracle doesn't support them.

# 11.1.2 Viewing packages and package body definition

 $You \ can \ view \ the \ package \ specification \ and \ package \ body \ definition \ using \ the \ psql \ meta-commands \ \ spb \ \ , \ respectively.$ 

#### Synopsis

```
\sps[+]
[<schema_name>].<package_name>
\spb[+]
[<schema_name>].<package_name>
```

Creating and viewing a package and a package body

Create a package and a package body test\_pkg in the public schema:

```
edb=# CREATE OR REPLACE PACKAGE public.test_pkg IS
edb$# emp_name character
varving(10):
edb$# PROCEDURE get_name(IN p_empno numeric);
edb$# FUNCTION display_counter() RETURN integer;
edb$# END;
CREATE PACKAGE
edb=#
edb=# CREATE OR REPLACE PACKAGE BODY public.test_pkg IS
edb$# v_counter integer;
edb$#
edb$# PROCEDURE get_name(IN p_empno numeric) IS
edb$# BEGIN
edb$# SELECT ename INTO emp_name FROM emp WHERE empno =
p_empno;
edb$# v_counter := v_counter + 1;
edb$# END;
edb$#
edb$# FUNCTION display_counter() RETURN integer IS
edb$# BEGIN
edb$# RETURN v_counter;
edb$# END;
edb$# BEGIN
edb$# v_counter := 0;
edb$# DBMS_OUTPUT.PUT_LINE('Initialized
edb$# END;
CREATE PACKAGE BODY
edb=#
```

Use  $\sp s$  and  $\sp s$  commands to view the definition of package and package body:

```
edb=# \sps
test_pkg
CREATE OR REPLACE PACKAGE public.test_pkg IS
emp_name character varying(10);
PROCEDURE get_name(IN p_empno numeric);
FUNCTION display_counter() RETURN integer;
END
edb=#
edb=# \sps+
test_pkg
1
       CREATE OR REPLACE PACKAGE public.test_pkg IS
        emp_name character
varying(10);
       PROCEDURE get_name(INOUT p_empno
numeric);
       FUNCTION display_counter(OUT p1 numeric, OUT p2 numeric) RETURN
4
integer;
5
       END
edb=# \sps public.test pkg
CREATE OR REPLACE PACKAGE public.test_pkg IS
```

```
emp_name character varying(10);
PROCEDURE get_name(INOUT p_empno
numeric):
FUNCTION display_counter(OUT p1 numeric, OUT p2 numeric) RETURN
integer;
END
edb=# \sps+ public.test_pkg
1
        CREATE OR REPLACE PACKAGE public.test_pkg IS
2
        emp_name character
varying(10);
       PROCEDURE get_name(INOUT p_empno
numeric);
       FUNCTION display_counter(OUT p1 numeric, OUT p2 numeric) RETURN
integer:
5
       FND
edb=# \spb
test_pkg
CREATE OR REPLACE PACKAGE BODY public.test_pkg IS
v_counter integer;
PROCEDURE get_name(IN p_empno numeric) IS
BEGIN
SELECT ename INTO emp_name FROM emp WHERE empno =
p_empno;
v_counter := v_counter + 1;
END;
FUNCTION display_counter() RETURN integer IS
BEGIN
RETURN v_counter;
END;
BEGIN
v_counter := 0;
DBMS_OUTPUT.PUT_LINE('Initialized
counter');
END
edb=#
```

## Viewing function and procedure definitions

You can also view the definition of individual functions and procedures using the \sf command.

Create the function and procedure:

```
edb=# CREATE OR REPLACE FUNCTION public.func1()
edb-# RETURNS integer
edb-# LANGUAGE
edbspl
edb-# SECURITY
DEFINER
edb-# AS $function$ begin return 10;
end$function$;
CREATE FUNCTION
edb=#
edb=# CREATE OR REPLACE PROCEDURE public.proc1()
edb-# SECURITY
DEFINER
edb-# AS $procedure$ begin null;
end$procedure$
edb-# LANGUAGE
edbspl;
CREATE PROCEDURE
edb=#
```

Use the  $\sf$  <function\_name/procedure\_name> command to view the definition:

```
edb=# \sf
func1

CREATE OR REPLACE FUNCTION public.func1()

RETURNS integer
  LANGUAGE
edbspl
  SECURITY
DEFINER
AS $function$ begin return 10; end$function$
edb=#
```

```
edb=# \sf
proc1

CREATE OR REPLACE PROCEDURE public.proc1()

SECURITY
DEFINER

AS $procedure$ begin null;
end$procedure$

LANGUAGE
edbspl
edb=#
```

# 11.1.3 Creating packages

A package isn't an executable piece of code but a repository of code. When you use a package, you execute or make reference to an element within a package.

#### Creating the package specification

The package specification contains the definition of all the elements in the package that you can reference from outside of the package. These are called the *public elements* of the package, and they act as the package interface. The following code sample is a package specification:

```
-- Package specification for the 'emp_admin'
package.
CREATE OR REPLACE PACKAGE emp_admin
IS
   FUNCTION get_dept_name
      p_deptno NUMBER DEFAULT
10
)
  RETURN VARCHAR2;
   FUNCTION update_emp_sal
(
     p_empno NUMBER,
      p_raise NUMBER
)
  RETURN NUMBER:
   PROCEDURE hire_emp
     p_empno
                        NUMBER,
                        VARCHAR2,
     p_ename
     p_job
                        VARCHAR2,
     p_sal
                        NUMBER,
                        DATE
                                  DEFAULT
     p hiredate
                                            sysdate,
      p_comm
                        NUMBER
                                  DEFAULT
Θ,
                        NUMBER,
      p_mgr
      p_deptno
                        NUMBER
                                  DEFAULT
10
   PROCEDURE fire_emp
(
      p_empno NUMBER
  );
END emp_admin;
```

This code sample creates the emp\_admin package specification. This package specification consists of two functions and two stored procedures. You can also add the OR REPLACE clause to the CREATE PACKAGE statement for convenience.

## Creating the package body

The body of the package contains the actual implementation behind the package specification. For the emp\_admin package specification in the example, this code now create a package body that implements the specifications. The body contains the implementation of the functions and stored procedures in the specification.

```
-- Package body for the 'emp_admin'
package.
--
CREATE OR REPLACE PACKAGE BODY emp_admin
```

```
IS
   -- Function that queries the 'dept' table based on the
department
  -- number and returns the corresponding department
name.
  FUNCTION get_dept_name
                   IN NUMBER DEFAULT
10
)
  RETURN VARCHAR2
  IS
    v_dname
                    VARCHAR2(14);
  BEGIN
     SELECT dname INTO v_dname FROM dept WHERE deptno =
p_deptno;
     RETURN
v_dname;
  EXCEPTION
     WHEN NO DATA FOUND THEN
        DBMS_OUTPUT.PUT_LINE('Invalid department number ' ||
p_deptno);
       RETURN '';
  END;
  -- Function that updates an employee's salary based on
the
   -- employee number and salary increment/decrement
passed
  -- as IN parameters. Upon successful completion the
function
   -- returns the new updated
salary.
  FUNCTION update_emp_sal
                 IN NUMBER,
IN NUMBER
     p_empno
     p_raise
  RETURN NUMBER
    v_sal
                    NUMBER := 0;
  BEGIN
    SELECT sal INTO v_sal FROM emp WHERE empno =
p_empno;
    v_sal := v_sal +
p_raise;
    UPDATE emp SET sal = v_sal WHERE empno =
p_empno;
    RETURN
v_sal;
  EXCEPTION
     WHEN NO_DATA_FOUND THEN
        DBMS_OUTPUT.PUT_LINE('Employee ' || p_empno || ' not
        RETURN -1;
     WHEN OTHERS
THEN
        DBMS_OUTPUT.PUT_LINE('The following is
SQLERRM:');
        DBMS_OUTPUT.PUT_LINE(SQLERRM);
        DBMS_OUTPUT.PUT_LINE('The following is
SQLCODE: ');
        DBMS_OUTPUT.PUT_LINE(SQLCODE);
        RETURN -1;
  END:
  -- Procedure that inserts a new employee record into the 'emp'
table.
  PROCEDURE hire_emp
                   NUMBER,
     p empno
                    VARCHAR2,
     p_ename
                     VARCHAR2,
     p_job
                    NUMBER,
     p_sal
     p_hiredate
                 DATE DEFAULT sysdate,
                     NUMBER DEFAULT
     p_comm
Θ.
                     NUMBER,
     p_mgr
     p_deptno
                     NUMBER DEFAULT
10
```

```
AS
  BEGIN
     INSERT INTO emp(empno, ename, job, sal, hiredate, comm, mgr,
deptno)
         VALUES(p_empno, p_ename, p_job,
p_sal,
                p_hiredate, p_comm, p_mgr,
p_deptno);
  END:
       Procedure that deletes an employee record from the 'emp' table
based
       on the employee
number.
   PROCEDURE fire_emp
                      NUMBER
      p_empno
)
  AS
  BEGIN
     DELETE FROM emp WHERE empno =
p_empno;
  END;
END;
```

## 11.1.4 Referencing a package

To reference the types, items, and subprograms that are declared in a package specification, use the dot notation. For example:

```
package_name.type_name
package_name.item_name
package_name.subprogram_name
```

To invoke a function from the  $\ensuremath{\mathsf{emp\_admin}}$  package specification, execute the following SQL command:

```
SELECT emp_admin.get_dept_name(10) FROM
DUAL;
```

This example invokes the <code>get\_dept\_name</code> function declared in the package <code>emp\_admin</code>. It passes the department number as an argument to the function, which returns the name of the department. The value returned is <code>ACCOUNTING</code>, which corresponds to department number <code>10</code>.

# 11.1.5 Using packages with user-defined types

This example incorporates various user-defined types in the context of a package.

## Package specification

The package specification of emp\_rpt shows the declaration of a record type emprec\_typ and a weakly typed REF CURSOR, emp\_refcur as publicly accessible. It also shows two functions and two procedures. The function, open\_emp\_by\_dept, returns the REF CURSOR type EMP\_REFCUR. Procedures fetch\_emp and close\_refcur both declare a weakly typed REF CURSOR as a formal parameter.

```
CREATE OR REPLACE PACKAGE emp_rpt

IS

TYPE emprec_typ IS RECORD
(

empno NUMBER(4),
ename VARCHAR(10)
);

TYPE emp_refcur IS REF CURSOR;

FUNCTION get_dept_name
(

p_deptno IN

NUMBER
```

```
) RETURN VARCHAR2;
   FUNCTION open_emp_by_dept
       p_deptno IN
emp.deptno%TYPE
   ) RETURN
EMP_REFCUR;
   PROCEDURE fetch_emp
       p_refcur IN OUT
SYS_REFCURSOR
   );
   PROCEDURE close_refcur
(
       p refcur
                IN OUT
SYS_REFCURSOR
 );
END
emp_rpt;
```

#### Package body

The package body shows the declaration of several private variables: a static cursor dept\_cur, a table type depttab\_typ, a table variable t\_dept, an integer variable t\_dept\_max, and a record variable  $r_{emp}$ .

```
CREATE OR REPLACE PACKAGE BODY emp_rpt
IS
   CURSOR dept_cur IS SELECT * FROM
   TYPE depttab_typ IS TABLE of
\tt dept\%ROWTYPE
    INDEX BY BINARY_INTEGER;
   t_dept
DEPTTAB_TYP;
   t_dept_max
               INTEGER := 1;
r_emp
EMPREC_TYP;
   FUNCTION get_dept_name
p_deptno IN
) RETURN
VARCHAR2
   IS
   BEGIN
      FOR i IN 1..t_dept_max
L00P
          IF p_deptno = t_dept(i).deptno
THEN
t_dept(i).dname;
         END IF;
       END LOOP;
       RETURN 'Unknown';
   FUNCTION open_emp_by_dept(
       p_deptno
emp.deptno%TYPE
   ) RETURN
EMP_REFCUR
   IS
       emp_by_dept
EMP_REFCUR;
   BEGIN
      OPEN emp_by_dept FOR SELECT empno, ename FROM
emp
          WHERE deptno =
p_deptno;
      RETURN emp_by_dept;
   PROCEDURE fetch_emp
(
                 IN OUT
       p refcur
SYS_REFCURSOR
)
   IS
   BEGIN
```

```
DBMS_OUTPUT.PUT_LINE('EMPNO
ENAME'):
        DBMS_OUTPUT.PUT_LINE('----
');
        L00P
           FETCH p_refcur INTO
r_emp;
           EXIT WHEN
p_refcur%NOTFOUND;
           DBMS_OUTPUT.PUT_LINE(r_emp.empno || ' ' ||
r_emp.ename);
       END LOOP:
    END;
    PROCEDURE close_refcur
(
        p refcur
                     IN OUT
SYS_REFCURSOR
)
    IS
    BEGIN
       CLOSE p_refcur;
   END;
BEGIN
   OPEN dept_cur;
   L00P
       FETCH dept_cur INTO
t_dept(t_dept_max);
       EXIT WHEN
dept_cur%NOTFOUND;
       t_dept_max := t_dept_max + 1;
   END LOOP;
   CLOSE dept_cur;
    t_dept_max := t_dept_max - 1;
emp_rpt;
```

This package contains an initialization section that loads the private table variable t\_dept using the private static cursor dept\_cur.t\_dept. dept\_cur.t\_dept serves as a department name lookup table in the function get\_dept\_name.

The function open\_emp\_by\_dept returns a REF CURSOR variable for a result set of employee numbers and names for a given department. This REF CURSOR variable can then be passed to the procedure fetch\_emp to retrieve and list the individual rows of the result set. Finally, the procedure close\_refcur can be used to close the REF CURSOR variable associated with this result set.

### Using anonymous blocks

The following anonymous block runs the package function and procedures. In the anonymous block's declaration section, note the declaration of cursor variable v\_emp\_cur using the package's public REF CURSOR type, EMP\_REFCUR. v\_emp\_cur contains the pointer to the result set that's passed between the package function and procedures.

The following is the result of this anonymous block:

The following anonymous block shows another way to achieve the same result. Instead of using the package procedures  $fetch\_emp$  and  $close\_refcur$ , the logic of these programs is coded directly into the anonymous block. In the anonymous block's declaration section, note the addition of record variable  $r\_emp$ , declared using the package's public record type, EMPREC\_TYP.

```
DECLARE
                 dept.deptno%TYPE DEFAULT
    v_deptno
30:
   v_emp_cur
emp_rpt.EMP_REFCUR;
    r_emp
emp_rpt.EMPREC_TYP;
BEGIN
   v_emp_cur := emp_rpt.open_emp_by_dept(v_deptno);
    DBMS_OUTPUT.PUT_LINE('EMPLOYEES IN DEPT #' | v_deptno
П
emp_rpt.get_dept_name(v_deptno));
   DBMS_OUTPUT.PUT_LINE('EMPNO
ENAME');
   DBMS_OUTPUT.PUT_LINE('----
');
    LOOP
        FETCH v_emp_cur INTO
r_emp;
        EXIT WHEN v_emp_cur%NOTFOUND;
        DBMS_OUTPUT.PUT_LINE(r_emp.empno || ' '
П
            r_emp.ename);
    END LOOP;
DBMS_OUTPUT.PUT_LINE('**********************************);
   DBMS_OUTPUT.PUT_LINE(v_emp_cur%ROWCOUNT || ' rows were retrieved');
   CLOSE v_emp_cur;
END;
```

The following is the result of this anonymous block.

```
_OUTPUT__
EMPLOYEES IN DEPT #30:
SALES
EMPNO
         ENAME
----
7499
         ALLEN
7521
         WARD
7654
MARTIN
7698
         BLAKE
7844
TURNER
7900
         JAMES
6 rows were retrieved
```

## 11.1.6 Dropping a package

The syntax for deleting an entire package or the package body is:

```
DROP PACKAGE [ BODY ]
package_name;
```

If you omit the keyword BODY, both the package specification and the package body are deleted, that is, the entire package is dropped. If you specify the keyword BODY, then only the package body is dropped. The package specification remains intact. package\_name is the identifier of the package to drop.

The following statement destroys only the package body of  ${\tt emp\_admin}$  :

```
DROP PACKAGE BODY emp_admin;
```

The following statement drops the entire  $\begin{array}{c} \mathsf{emp\_admin} \end{array}$  package:

```
DROP PACKAGE emp_admin;
```

### 11.2 Debugging programs

The debugger gives developers and DBAs the ability to test and debug server-side programs using a graphical, dynamic environment. The types of programs that you can debug are:

- · SPL stored procedures
- functions
- triggers
- packages
- PL/pgSQL functions and triggers.

### 11.2.1 Configuring the debugger

The debugger is integrated with pgAdmin 4 and EDB Postgres Enterprise Manager. If you installed EDB Postgres Advanced Server on a Windows host, pgAdmin 4 is automatically installed. The pgAdmin 4 icon is in the Windows Start menu.

You can use the debugger in two basic ways to test programs:

- Standalone debugging Use the debugger to start the program to test. Supply any input parameter values required by the program. You can immediately observe and step through the code of the program. Standalone debugging is the typical method used for new programs and for initial problem investigation.
- In-context debugging In-context debugging is useful if it's difficult to reproduce a problem using standalone debugging due to complex interaction with the calling application. Using this approach, the program to test is started by an application other than the debugger. You set a *global breakpoint* on the program to test. The application that makes the first call to the program encounters the global breakpoint. Then the application suspends execution. At that point, the debugger takes control of the called program. You can then observe and step through the code of the called program as it runs in the context of the calling application.

After you have completely stepped through the code of the called program in the debugger, the suspended application resumes executing.

The debugging tools and operations are the same whether using standalone or in-context debugging. The difference is in how to invoke the program being debugged.

If your EDB Postgres Advanced Server host is on a CentOS or Linux system, you can use yum to install pgAdmin4. Open a command line, assume superuser privileges, and enter:

yum install edb-pgadmin4\*

On Linux, you must also install the edb-as<xx>-server-pldebugger RPM package, where <xx> is the EDB Postgres Advanced Server version number. Information about pgAdmin 4 is available at the pgAdmin website.

The RPM installation adds the pgAdmin4 icon to your Applications menu.

Before using the debugger, edit the postgresql.conf file (located in the data subdirectory of your EDB Postgres Advanced Server home directory). Add \$libdir/plugin\_debugger to the libraries listed in the shared\_preload\_libraries configuration parameter:

shared\_preload\_libraries = '\$libdir/dbms\_pipe,\$libdir/edb\_gen,\$libdir/plugin\_debugger'

- On Linux, the postgresql.conf file is located in: /var/lib/edb/as<xx>/data
- $\bullet \ \, \text{On Windows, the postgresql.conf} \ \, \text{file is located in:} \ \, \text{C:\Program Files} \\ \land \text{conf} \ \, \text{C:\Program Files} \\ \land \text{conf} \ \, \text{C:\Pr$

Where  $\langle xx \rangle$  is the version of EDB Postgres Advanced Server.

 $After \ modifying \ the \ shared\_preload\_libraries \ parameter, \ restart \ the \ database \ server.$ 

### 11.2.2 Starting the debugger

Use pgAdmin 4 to access the debugger for standalone debugging. To open the debugger:

- 1. Select the name of the stored procedure or function you want to debug in the pgAdmin 4Browser panel. Or, to debug a package, select the specific procedure or function under the package node of the package you want to debug.
- 2. Select Object > Debugging > Debug.

You can use the Debugger window to pass parameter values when you are standalone debugging a program that expects parameters. When you start the debugger, the Debugger window opens to display any IN or IN OUT parameters the program expects. If the program declares no IN or IN OUT parameters, the Debugger window doesn't open.

Use the fields on the Debugger window to provide a value for each parameter:

- The Name field contains the formal parameter name.
- The **Type** field contains the parameter data type.

- Select the Null? check box to indicate that the parameter is a NULL value.
- Select the Expression? check box if the Value field contains an expression.
- The Value field contains the parameter value that's passed to the program.
- Select the Use Default? check box to indicate for the program to use the value in the Default Value field.
- The **Default Value** field contains the default value of the parameter.

If you're debugging a procedure or function that's a member of a package that has an initialization section, select the **Debug Package Initializer** check box to step into the package initialization section, This setting allows you to debug the initialization section code before debugging the procedure or function. If you don't select the check box, the debugger executes the package initialization section without allowing you to see or step through the individual lines of code as they execute.

After entering the desired parameter values, select Debug to start the debugging process.

#### Note

The Debugger window doesn't open during in-context debugging. Instead, the application calling the program to debug must supply any required input parameter values.

After you complete a full debugging cycle by stepping through the program code, the Debugger window reopens. You can enter new parameter values and repeat the debugging cycle or end the debugging session.

## 11.2.3 Debugger interface overview

The main debugger window contains two panels:

- The top Program Body panel displays the program source code.
- The bottom Tabs panel provides a set of tabs for different information.

Use the tool bar icons located at the top panel to access debugging functions.

### The Program Body panel

The Program Body panel displays the source code of the program that's being debugged. The figure shows that the debugger is about to execute the SELECT statement. The blue indicator in the program body highlights the next statement to execute.

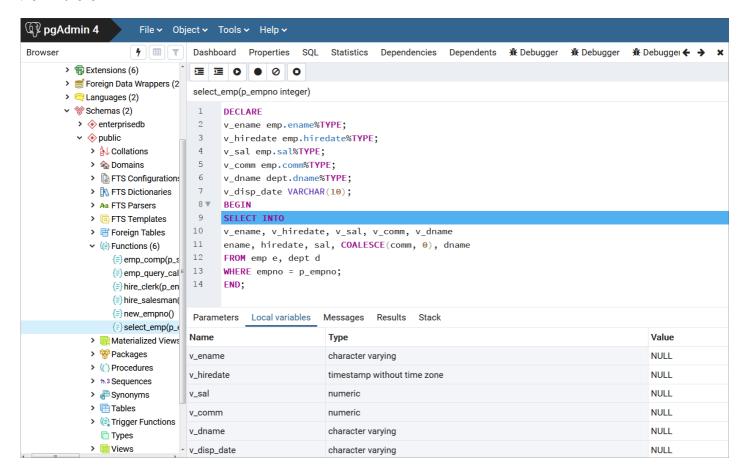

### The Tabs panel

You can use the bottom Tabs panel to view or modify parameter values or local variables or to view messages generated by RAISE INFO and function results.

The following is the information displayed by the tabs in the panel:

- The Parameters tab displays the current parameter values.
- The Local variables tab displays the value of any variables declared in the program.
- The Messages tab displays any results returned by the program as it executes.
- The **Results** tab displays any program results, such as the value from the **RETURN** statement of a function.
- The Stack tab displays the call stack.

#### The Stack tab

The Stack tab displays a list of programs that are currently on the call stack, that is, programs that were invoked but that haven't yet completed. When a program is called, the name of the program is added to the top of the list displayed in the Stack tab. When the program ends, its name is removed from the list.

The **Stack** tab also displays information about program calls. The information includes:

- The location of the call in the program
- The call arguments
- The name of the program being called

Reviewing the call stack can help you trace the course of execution through a series of nested programs. The figure shows that emp\_query\_caller is about to call a subprogram named emp\_query . emp\_query\_caller is currently at the top of the call stack.

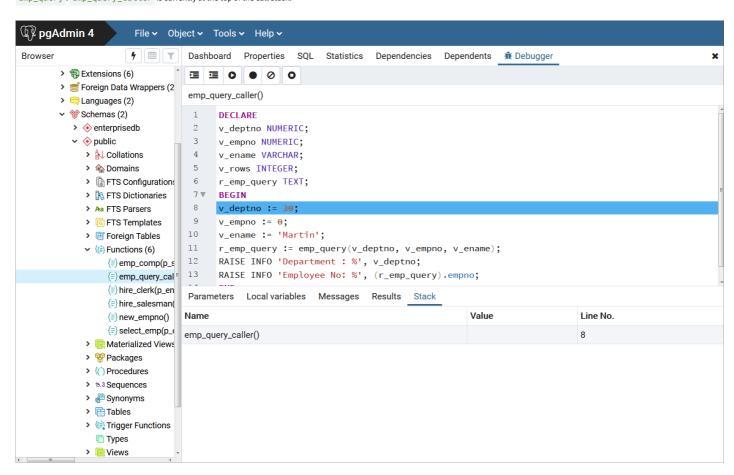

After the call to emp\_query executes, emp\_query is displayed at the top of the Stack tab, and its code is displayed in the Program Body panel.

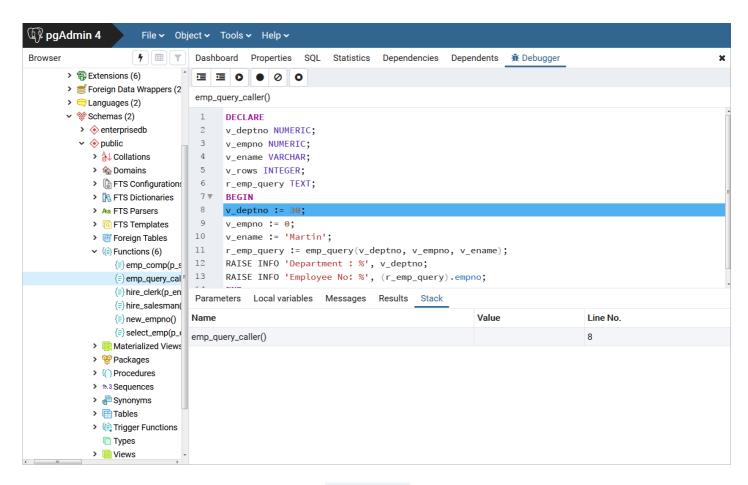

 $After completing \ execution \ of \ the \ subprogram, control\ returns \ to \ the\ calling\ program \ (\ emp\_query\_caller\ ), \ now\ displayed\ at\ the\ top\ of\ the\ Stack\ tab.$ 

### 11.2.4 Running the debugger

You can perform the following operations to debug a program:

- Step through the program one line at a time.
- Execute the program until you reach a breakpoint.
- View and change local variable values within the program.

### Considerations when using the program

- These instructions use the standalone debugging method. To start the debugger for in-context debugging, see Setting global breakpoint for in-context debugging.
- You can't debug triggers using standalone debugging. You must use in-context debugging. See Setting global breakpoint for in-context debugging for information.

### Stepping through the code

Use the tool bar icons to step through a program with the debugger. The icons serve the following purposes:

- Step into. Execute the currently highlighted line of code.
- Step over. Execute a line of code, stepping over any subfunctions invoked by the code. The subfunction executes but is debugged only if it contains a breakpoint.
- Continue/Start. Execute the highlighted code and continue until the program encounters a breakpoint or completes.
- Stop. Halt a program.

### Using breakpoints

As the debugger executes a program, it pauses when it reaches a breakpoint. When the debugger pauses, you can observe or change local variables or navigate to an entry in the call stack to observe variables or set other breakpoints. The next step into, step over, or continue operation forces the debugger to resume executing with the next line of code following the breakpoint.

These are the two types of breakpoints:

- Local breakpoint You can set a local breakpoint at any executable line of code in a program. The debugger pauses execution when it reaches a line where a local breakpoint was set.
- Global breakpoint A global breakpoint triggers when any session reaches that breakpoint. Set a global breakpoint if you want to perform in-context debugging of a program. When you set a global breakpoint on a program, the debugging session that set the global breakpoint waits until that program is invoked in another session. Only a superuser can set a global breakpoint.

#### Setting a local breakpoint

To create a local breakpoint, select the grey shaded margin to the left of the line of code where you want the local breakpoint set. The spot you select must be close to the right side of the margin as in the spot where the breakpoint dot is shown on source code line 12. When the breakpoint is created, the debugger displays a dark dot in the margin, indicating a breakpoint was set at the selected line of code.

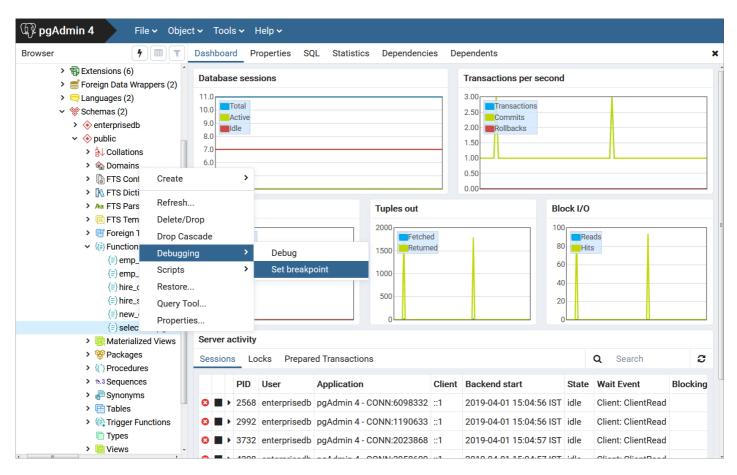

You can set as many local breakpoints as you want. Local breakpoints remain in effect for the rest of a debugging session until you remove them.

# Removing a local breakpoint

To remove a local breakpoint, select the breakpoint dot. The dot disappears.

To remove all of the breakpoints from the program that currently appears in the Program Body frame, select the Clear all breakpoints icon.

### Note

When you perform any of these actions, only the breakpoints in the program that currently appears in the Program Body panel are removed. Breakpoints in called subprograms or breakpoints in programs that call the program currently appearing in the Program Body panel aren't removed.

### Setting a global breakpoint for in-context debugging

To set a global breakpoint for in-context debugging:

- 1. In the Browser panel, select the stored procedure, function, or trigger on which you want to set the breakpoint.
- 2. Select Object > Debugging > Set Breakpoint.

To set a global breakpoint on a trigger:

- 1. Expand the table node that contains the trigger.
- 2. Select the specific trigger you want to debug
- 3. Select Object > Debugging > Set Breakpoint.

To set a global breakpoint in a package:

- 1. Select the specific procedure or function under the package node of the package you want to debug.
- 2. Select Object > Debugging > Set Breakpoint.

After you select Set Breakpoint, the Debugger window opens and waits for an application to call the program to debug.

The PSQL client invokes the select\_emp function on which a global breakpoint was set.

```
$ psql edb
enterprisedb
psql.bin (16.1.0, server
16.1.0)
Type "help" for help.

edb=# SELECT
select_emp(7900);
```

The select\_emp function doesn't finish until you step through the program in the debugger.

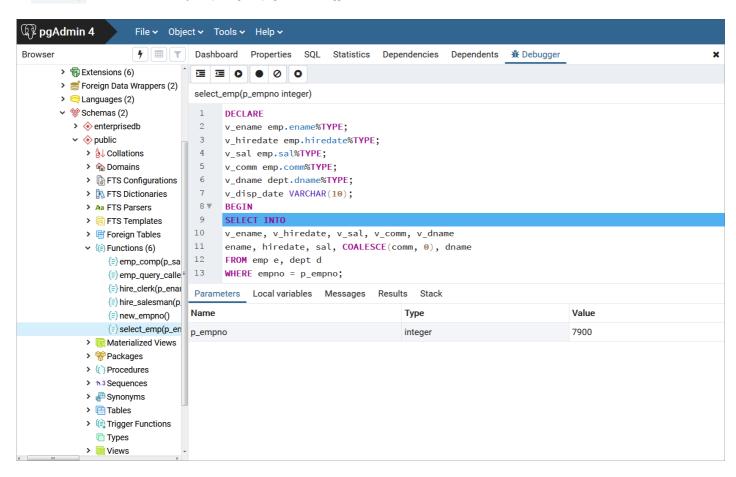

You can now debug the program using the operations like step into, step over, and continue. Or you can set local breakpoints. After you step through executing the program, the calling application (PSQL) regains control, the select\_emp function finishes executing, and its output is displayed.

```
$ psql edb
enterprisedb
psql.bin (16.1.0, server
16.1.0)
Type "help" for help.

edb=# SELECT
select_emp(7900);

INFO: Number : 7900
INFO: Name : JAMES
INFO: Hire Date : 12/03/1981
```

```
INFO: Salary : 950.00
INFO: Commission: 0.00
INFO: Department: SALES
select_emp
------(1 row)
```

At this point, you can end the debugger session. If you don't end the debugger session, the next application that invokes the program encounters the global breakpoint, and the debugging cycle begins again.

### 11.3 Using enhanced SQL and other miscellaneous features

EDB Postgres Advanced Server includes enhanced SQL functionality and other features that add flexibility and convenience.

### 11.3.1 Using the COMMENT command

In addition to allowing comments on objects supported by the PostgreSQL COMMENT command, EDB Postgres Advanced Server supports comments on other object types. The complete supported syntax is:

```
COMMENT ON
 AGGREGATE <aggregate_name> ( <aggregate_signature> )
 CAST (<source_type> AS <target_type>)
 COLLATION <object_name>
 COLUMN <relation_name>.<column_name>
 CONSTRAINT <constraint_name> ON <table_name>
 CONSTRAINT <constraint_name> ON DOMAIN <domain_name>
 CONVERSION <object_name>
 DATABASE <object_name>
 DOMAIN <object_name>
 EXTENSION <object name>
 EVENT TRIGGER <object name>
 FOREIGN DATA WRAPPER <object_name>
 FOREIGN TABLE <object_name>
 FUNCTION <func_name> ([[<argmode>] [<argname>] <argtype>
 INDEX <object_name>
 LARGE OBJECT <large_object_oid>
 MATERIALIZED VIEW <object_name>
 OPERATOR <operator_name> (left_type, right_type)
 OPERATOR CLASS  object_name> USING <index_method>
 OPERATOR FAMILY <object_name> USING <index_method>
 PACKAGE <object_name>
 POLICY <policy_name> ON <table_name>
 [ PROCEDURAL ] LANGUAGE <br/>object_name>
 PROCEDURE  [([[<argmode>] [<argname>] <argtype> [,
..]])]
 PUBLIC SYNONYM <object_name>
 ROLE <object_name>
 RULE <rule_name> ON <table_name>
 SCHEMA <object_name>
 SEQUENCE <object_name>
```

```
SERVER <object_name>

TABLE <object_name>

TABLESPACE <object_name>

TEXT SEARCH CONFIGURATION <object_name>

TEXT SEARCH DICTIONARY <object_name>

TEXT SEARCH PARSER <object_name>

TEXT SEARCH TEMPLATE <object_name>

TRANSFORM FOR <type_name> LANGUAGE <lang_name>

TRIGGER <trigger_name> ON <table_name>

ITYPE <object_name>

VIEW <object_name>

J S <'text'>
```

Where aggregate\_signature is:

```
*
|
[ <argmode> ] [ <argname> ] <argtype> [ , ... ]
|
[ [ <argmode> ] [ <argname> ] <argtype> [ , ... ]
]
ORDER BY [ <argmode> ] [ <argname> ] <argtype> [ , ...
]
```

#### Parameters

object\_name

The name of the object on which you're commenting.

AGGREGATE aggregate\_name (aggregate\_signature)

Include the AGGREGATE clause to create a comment about an aggregate\_name specifies the name of an aggregate\_signature specifies the associated signature in one of the following forms:

```
*
|
[ <argmode> ] [ <argname> ] <argtype> [ , ... ]
|
[ [ <argmode> ] [ <argname> ] <argtype> [ , ... ]
]
ORDER BY [ <argmode> ] [ <argname> ] <argtype> [ , ...
]
```

Where argmode is the mode of a function, procedure, or aggregate argument. argmode can be IN , OUT , INOUT , or VARIADIC . The default is IN .

argname is the name of an aggregate argument.

argtype is the data type of an aggregate argument.

CAST (source\_type AS target\_type)

Include the CAST clause to create a comment about a cast. When creating a comment about a cast, source\_type specifies the source data type of the cast, and target\_type specifies the target data type of the cast.

COLUMN relation\_name.column\_name

Include the COLUMN clause to create a comment about a column\_name specifies the name of the column to which the comment applies. relation\_name is the table, view, composite type, or foreign table in which a column resides.

CONSTRAINT constraint\_name ON table\_name

CONSTRAINT constraint\_name ON DOMAIN domain\_name

Include the CONSTRAINT clause to add a comment about a constraint. When you're creating a comment about a constraint, constraint\_name specifies the name of the constraint. table\_name or domain\_name specifies the name of the table or domain on which the constraint is defined.

```
FUNCTION func_name ([[argmode] [argname] argtype [, ...]])
```

Include the FUNCTION clause to add a comment about a function. func\_name specifies the name of the function. argmode specifies the mode of the function. argmode can be IN, OUT, INOUT, or VARIADIC. The default is IN.

argname specifies the name of a function, procedure, or aggregate argument. argtype specifies the data type of a function, procedure, or aggregate argument.

large\_object\_oid

large\_object\_oid is the system-assigned OID of the large object about which you're commenting.

```
OPERATOR operator_name (left_type, right_type)
```

Include the OPERATOR clause to add a comment about an operator, operator\_name specifies the optionally schema-qualified name of an operator on which you're commenting. left\_type and right\_type are the optionally schema-qualified data types of the operator's arguments.

OPERATOR CLASS object\_name USING index\_method

Include the OPERATOR CLASS clause to add a comment about an operator class. object\_name specifies the optionally schema-qualified name of an operator on which you're commenting. index\_method specifies the associated index method of the operator class.

OPERATOR FAMILY object\_name USING index\_method

Include the OPERATOR FAMILY clause to add a comment about an operator family. object\_name specifies the optionally schema-qualified name of an operator family on which you're commenting. index\_method specifies the associated index method of the operator family.

POLICY policy\_name ON table\_name

Include the POLICY clause to add a comment about a policy\_policy\_name specifies the name of the policy. table\_name specifies the table that the policy is associated with.

```
PROCEDURE proc_name [([[argmode] [argname] argtype [, ...]])]
```

Include the PROCEDURE clause to add a comment about a procedure. proc\_name specifies the name of the procedure. argmode specifies the mode of the procedure. argmode can be IN, OUT, INOUT, or VARIADIC. The default is IN.

argname specifies the name of a function, procedure, or aggregate argument. arg type specifies the data type of a function, procedure, or aggregate argument.

RULE rule\_name ON table\_name

Include the RULE clause to specify a comment on a rule. rule\_name specifies the name of the rule. table\_name specifies the name of the table on which the rule is defined.

TRANSFORM FOR type\_name LANGUAGE lang\_name

Include the TRANSFORM FOR clause to specify a comment on a TRANSFORM .

TRIGGER trigger\_name ON table\_name

Include the TRIGGER clause to specify a comment on a trigger\_name specifies the name of the trigger. table\_name specifies the name of the table on which the trigger is defined.

text

The comment, written as a string literal, or NULL to drop the comment.

### Note

Names of tables, aggregates, collations, conversions, domains, foreign tables, functions, indexes, operators, operator classes, operator families, packages, procedures, sequences, text search objects, types, and views can be schema qualified.

### Example

This example adds a comment to a table named new\_emp:

```
COMMENT ON TABLE new_emp IS 'This table contains information about new employees.';
```

For more information about using the COMMENT command, see the PostgreSQL core documentation.

### 11.3.2 Configuring logical decoding on standby

Logical decoding on a standby server allows you to create a logical replication slot on a standby server that can respond to API operations such as get, peek, and advance.

For more information about logical decoding, refer to the PostgreSQL core documentation.

For a logical slot on a standby server to work, you must set the hot\_standby\_feedback parameter to ON on the standby. The hot\_standby\_feedback parameter prevents VACCUM from removing recently dead rows that are required by an existing logical replication slot on the standby server. If a slot conflict occurs on the standby, the slots are dropped.

For logical decoding on a standby to work, you must set wal\_level to logical on both the primary and standby servers. If you set wal\_level to a value other than logical, then slots aren't created. If you set wal\_level to a value other than logical on primary, and if existing logical slots are on standby, such slots are dropped. You can't create new slots.

When transactions are written to the primary server, the activity triggers the creation of a logical slot on the standby server. If a primary server is idle, creating a logical slot on a standby server might take noticeable time.

For more information about functions that support replication, see the PostgreSQL documentation. See also this logical decoding example.

### 11.3.3 Obtaining version information

The text string output of the version() function displays the name of the product, its version, and the host system on which it was installed.

For EDB Postgres Advanced Server, the version() output is in a format similar to the PostgreSQL community version. The first text word is *PostgreSQL* instead of *EnterpriseDB* as in EDB Postgres Advanced Server version 10 and earlier.

The general format of the version() output is:

PostgreSQL \$PG\_VERSION\_EXT (EnterpriseDB EDB Postgres Advanced Server \$PG\_VERSION) on \$host

So for the current EDB Postgres Advanced Server, the version string appears as follows:

In contrast, for EDB Postgres Advanced Server 10, the version string was the following:  $\frac{1}{2} \left( \frac{1}{2} \right) = \frac{1}{2} \left( \frac{1}{2} \right) \left( \frac{1}{2} \right) \left( \frac{1$ 

### 11.4 Including embedded SQL commands

EDB enhanced ECPG (the PostgreSQL precompiler) to create ECPGPlus. ECPGPlus allows you to include Pro\*C-compatible embedded SQL commands in C applications when connected to an EDB Postgres Advanced Server database. When you use ECPGPlus to compile an application, the SQL code syntax is checked and translated into C.

ECPGPlus supports:

- Oracle Dynamic SQL Method 4 (ODS-M4)
- Pro\*C-compatible anonymous blocks
- A CALL statement compatible with Oracle databases

As part of ECPGPlus's Pro\*C compatibility, you don't need to include the BEGIN DECLARE SECTION and END DECLARE SECTION directives.

While most ECPGPlus statements work with community PostgreSQL, the CALL statement and the EXECUTE...END EXEC statement work only when the client application is connected to EDB Postgres Advanced Server.

### 11.4.1 ECPGPlus overview

EDB enhanced ECPG (the PostgreSQL precompiler) to create ECPGPlus. ECPGPlus is a Pro\*C-compatible version of the PostgreSQL C precompiler. ECPGPlus translates a program that combines C code and embedded SQL statements into an equivalent C program. As it performs the translation, ECPGPlus verifies that the syntax of each SQL construct is correct.

### **About ECPGPlus**

The following diagram charts the path of a program containing embedded SQL statements as it's compiled into an executable:

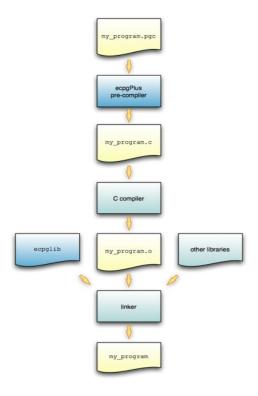

Compilation of a program containing embedded SQL statements

To produce an executable from a C program that contains embedded SQL statements:

- 1. Pass the program (my\_program.pgc in the diagram) to the ECPGPlus precompiler. ECPGPlus translates each SQL statement in my\_program.pgc into C code that calls the ecpglib API and produces a C program (my\_program.c).
- 2. Pass the C program to a C compiler. The C compiler generates an object file | my\_program.o ).
- 3. Pass the object file (my\_program.o) as well as the ecpglib library file and any other required libraries to the linker, which in turn produces the executable (my\_program).

While the ECPGPlus preprocessor validates the syntax of each SQL statement, it can't validate the semantics. For example, the preprocessor confirms that an INSERT statement is syntactically correct, but it can't confirm that the table mentioned in the INSERT statement exists.

### Behind the scenes

A client application contains a mix of C code and SQL code made up of the following elements:

- C preprocessor directives
- C declarations (variables, types, functions, ...)
- C definitions (variables, types, functions, ...)
- SQL preprocessor directives
- SQL statements

For example:

1 #include
<stdio.h>

```
2 EXEC SQL INCLUDE
sqlca:
4 extern void printInt(char *label, int
val);
5 extern void printStr(char *label, char
*val);
6 extern void printFloat(char *label, float
val);
8 void displayCustomer(int custNumber)
9 {
10 EXEC SQL BEGIN DECLARE
SECTION;
11
     VARCHAR
custName[50];
12
     float
custBalance;
13
     int custID =
custNumber;
14 EXEC SQL END DECLARE
SECTION;
15
16 EXEC SQL SELECT name,
balance
17
     INTO :custName, :custBalance
18
     FROM
customer
19
     WHERE id = :custID;
20
21 printInt("ID",
custID);
22 printStr("Name",
custName);
23 printFloat("Balance".
custBalance);
24 }
```

In this code fragment:

• Line 1 specifies a directive to the C preprocessor.

C preprocessor directives can be interpreted or ignored. The option is controlled by a command line option (-C PROC) entered when you invoke ECPGPlus. In either case, ECPGPlus copies each C preprocessor directive to the output file (4) without change. Any C preprocessor directive found in the source file appears in the output file.

• Line 2 specifies a directive to the SQL preprocessor.

SQL preprocessor directives are interpreted by the ECPGPlus preprocessor and aren't copied to the output file.

• Lines 4 through 6 contain C declarations.

C declarations are copied to the output file without change, except that each VARCHAR declaration is translated into an equivalent struct declaration.

• Lines 10 through 14 contain an embedded-SQL declaration section.

C variables that you refer to in SQL code are known as host variables. If you invoke the ECPGPlus preprocessor in Pro\*C mode I - C PROC), you can refer to any C variable in a SQL statement. Otherwise you must declare each host variable in a BEGIN/END DECLARATION SECTION pair.

• Lines 16 through 19 contain a SQL statement.

SQL statements are translated into calls to the ECPGPlus runtime library.

• Lines 21 through 23 contain C code.

C code is copied to the output file without change.

Prefix any SQL statement with EXEC SQL . The SQL statement extends to the next (unquoted) semicolon. For example:

```
printf("Updating employee
salaries\n");

EXEC SQL UPDATE emp SET sal = sal *
1.25;

EXEC SQL
COMMIT;

printf("Employee salaries
updated\n");
```

When the preprocessor encounters this code fragment, it passes the C code (the first line and the last line) to the output file without translation and converts each EXEC SQL statement into a call to an ecpglib function. The result is similar to the following:

### 11.4.2 Installing and configuring ECPGPlus

On Windows, ECPGPlus is installed by the EDB Postgres Advanced Server installation wizard as part of the Database Server component. On Linux, you install ECPGPlus by running an executable.

### Installing ECPGPlus

On Linux, install with the edb-as<xx>-server-devel RPM package, where <xx> is the EDB Postgres Advanced Server version number. On Linux, the executable is located in:

```
/usr/edb/as14/bin
```

On Windows, the executable is located in:

```
C:\Program Files\edb\as14\bin
```

When invoking the ECPGPlus compiler, the executable must be in your search path 1%PATH% on Windows, \$PATH on Linux). For example, the following commands set the search path to include the directory that holds the ECPGPlus executable file ecpg.

On Windows:

```
set EDB_PATH=C:\Program Files\edb\as14\bin
set PATH=%EDB_PATH%;%PATH%
```

On Linux:

```
export EDB_PATH==/usr/edb/as14/bin
export PATH=$EDB_PATH:$PATH
```

### Constructing a makefile

A makefile contains a set of instructions that tell the make utility how to transform a program written in C that contains embedded SQL into a C program. To try the examples, you need:

- A C compiler and linker
- The make utility
- ECPGPlus preprocessor and library
- A makefile that contains instructions for ECPGPlus

The following code is an example of a makefile for the samples included in this documentation. To use the sample code, save it in a file named makefile in the directory that contains the source code file.

```
INCLUDES = -I$(shell pg_config --includedir)
LIBPATH = -L $(shell pg_config -
-libdir)

CFLAGS += $(INCLUDES)
-g
LDFLAGS += -g
LDLIBS += $(LIBPATH) -lecpg
-lpq
```

```
.SUFFIXES: .pgc,.pc
.pgc.c:
    ecpg -c $(INCLUDES)
$?
.pc.c:
    ecpg -C PROC -c $(INCLUDES)
$?
```

The first two lines use the  $pg\_config$  program to locate the necessary header files and library directories:

```
INCLUDES = -I$(shell pg_config --includedir)
LIBPATH = -L $(shell pg_config --libdir)
```

The pg\_config program is shipped with EDB Postgres Advanced Server.

make knows to use the CFLAGS variable when running the C compiler and LDFLAGS and LDLIBS when invoking the linker. ECPG programs must be linked against the ECPG runtime library – lecpg ) and the libpq library (–lpq ).

```
CFLAGS += $(INCLUDES)
-g
LDFLAGS += -g
LDLIBS += $(LIBPATH) -lecpg -lpq
```

The sample makefile tells make how to translate a .pgc or a .pc file into a C program. Two lines in the makefile specify the mode in which the source file is compiled. The first compile option is:

```
.pgc.c:
    ecpg -c $(INCLUDES)
$?
```

The first option tells make how to transform a file that ends in .pgc (presumably, an ECPG source file) into a file that ends in .c (a C program), using community ECPG, without the ECPGPlus enhancements. It invokes the ECPG precompiler with the -c flag, which instructs the compiler to convert SQL code into C, using the value of the INCLUDES variable and the name of the .pgc file.

```
.pc.c:
    ecpg -C PROC -c $(INCLUDES)
$?
```

The second option tells make how to transform a file that ends in .pg (an ECPG source file) into a file that ends in .c (a C program) using the ECPGPlus extensions. It invokes the ECPG precompiler with the -c flag, which instructs the compiler to convert SQL code to C. It also uses the -C PROC flag, which instructs the compiler to use ECPGPlus in Pro\*C-compatibility mode, using the value of the INCLUDES variable and the name of the .pgc file.

When you run make, pass the name of the ECPG source code file you want to compile. For example, to compile an ECPG source code file named <code>customer\_list.pgc</code>, use the command:

```
make customer_list
```

The make utility:

- 1. Consults the makefile located in the current directory.
- 2. Discovers that the makefile contains a rule that compiles customer\_list.pgc into a C program (customer\_list.c).
- 3. Uses the rules built into make to compile customer\_list.c into an executable program.

### ECPGPlus command line options

In the sample makefile, make includes the -C option when invoking ECPGPlus to invoke ECPGPlus in Pro\*C-compatible mode.

If you include the -C PROC keywords at the command line, in addition to the ECPG syntax, you can use Pro\*C command line syntax. For example:

```
$ ecpg -C PROC INCLUDE=/usr/edb/as14/include acct_update.c
```

To display a complete list of the other ECPGPlus options available, in the ECPGPlus installation directory, enter:

```
./ecpg --help
```

The command line options are:

| Option | Description                             |
|--------|-----------------------------------------|
| -c     | Generate C code from embedded SQL code. |

| Option                     | Description                                                                                                    |  |  |
|----------------------------|----------------------------------------------------------------------------------------------------|--|--|
|                            | Specify a compatibility mode:                                                                                                 |  |  |
|                            | INFORMIX                                                                                                    |  |  |
| -C <mode></mode>           | INFORMIX_SE                                                                                                    |  |  |
|                            | PROC                                                                                                    |  |  |
| D. coumbals                | Define a preprocessor symbol.                                                                                                 |  |  |
| -D <symbol></symbol>       | The -D keyword isn't supported when compiling in PROC mode. Instead, use the Oracle-style 'DEFINE=' clause.                   |  |  |
| -h                         | Parse a header file. This option includes option '-c'.                                                                        |  |  |
| -i                         | Parse system. Include files as well.                                                                                          |  |  |
| -I <directory></directory> | Search < directory > for include files.                                                                                       |  |  |
| -o <outfile></outfile>     | Write the result to <outfile>.</outfile>                                                                                      |  |  |
|                            | Specify runtime behavior. The value of <option> can be:</option>                                                              |  |  |
|                            | no_indicator — Don't use indicators, but instead use special values to represent NULL values.                                 |  |  |
| -r <option></option>       | prepare — Prepare all statements before using them.                                                                           |  |  |
|                            | questionmarks — Allow use of a question mark as a placeholder.                                                                |  |  |
|                            | $use \verb bulk  - Enable bulk  processing for INSERT , UPDATE , and DELETE statements that operate on host variable arrays.$ |  |  |
| regression                 | Run in regression testing mode.                                                                                               |  |  |
| -t                         | Turn on autocommit of transactions.                                                                                           |  |  |
| -l                         | Disable #line directives.                                                                                                    |  |  |
| help                       | Display the help options.                                                                                                    |  |  |
| version                    | Output version information.                                                                                                   |  |  |

### Note

If you don't specify an output file name when invoking ECPGPlus, the output file name is created by removing the .pgc extension from the file name and appending .c .

# 11.4.3 Using embedded SQL

These two examples show how to use embedded SQL with EDB Postgres Advanced Server.

# Example: A simple query

The first code sample shows how to execute a SELECT statement that returns a single row, storing the results in a group of host variables. After declaring host variables, it connects to the edb sample database using a hard-coded role name and the associated password and queries the emp table. The query returns the values into the declared host variables. After checking the value of the NULL indicator variable, it prints a simple result set onscreen and closes the connection.

```
/**************
print_emp.pgc
#include <stdio.h>
int main(void)
 EXEC SQL BEGIN DECLARE
SECTION;
  int v_empno;
   char v_ename[40];
   double v_sal;
   double
v_comm;
  short v_comm_ind;
 EXEC SQL END DECLARE
SECTION;
 EXEC SQL WHENEVER SQLERROR
sqlprint;
```

```
EXEC SQL CONNECT TO
edb
   USER 'alice' IDENTIFIED BY
'1safepwd';
 EXEC
SQL
SELECT
     empno, ename, sal,
comm
    INTO
     :v_empno, :v_ename, :v_sal, :v_comm INDICATOR:v_comm_ind
    FROM
emp
   WHERE
     empno = 7369;
 if (v_comm_ind)
   printf("empno(%d), ename(%s), sal(%.2f)
comm(NULL)\n",
          v empno, v ename, v sal);
 else
   printf("empno(%d)\,,\ ename(%s)\,,\ sal(\%.2f)
comm(\%.2f)\n",
          v_empno, v_ename, v_sal,
v_comm);
 EXEC SOL
DISCONNECT;
```

The code sample begins by including the prototypes and type definitions for the C stdio library and then declares the main function:

```
#include <stdio.h>
int main(void)
{
```

Next, the application declares a set of host variables used to interact with the database server:

```
EXEC SQL BEGIN DECLARE
SECTION;

int v_empno;

char v_ename[40];

double v_sal;

double
v_comm;

short v_comm_ind;

EXEC SQL END DECLARE
SECTION;
```

If you plan to precompile the code in PROC mode, you can omit the BEGIN DECLARE...END DECLARE section. For more information about declaring host variables, see Declaring host variables.

The data type associated with each variable in the declaration section is a C data type. Data passed between the server and the client application must share a compatible data type. For more information about data types, see the Supported C data types.

The next statement tells the server how to handle an error:

```
EXEC SQL WHENEVER SQLERROR sqlprint;
```

If the client application encounters an error in the SQL code, the server prints an error message to stderr (standard error), using the sqlprint() function supplied with ecpglib. The next EXEC SQL statement establishes a connection with EDB Postgres Advanced Server:

```
EXEC SQL CONNECT TO
edb
USER 'alice' IDENTIFIED BY '1safepwd';
```

In this example, the client application connects to the  $\begin{array}{c} edb \\ \end{array}$  database using a role named alice with a password of  $\begin{array}{c} 1safepwd \\ \end{array}$ 

The code then performs a query against the emp table:

```
EXEC
SQL
SELECT
empno, ename, sal,
comm
INTO
:v_empno, :v_ename, :v_sal, :v_comm INDICATOR :v_comm_ind
```

```
FROM

emp

WHERE

empno = 7369;
```

The query returns information about employee number 7369.

The SELECT statement uses an INTO clause to assign the retrieved values (from the empno, ename, sal, and comm columns) into the :v\_empno, :v\_ename, :v\_sal, and :v\_comm host variables (and the :v\_comm\_ind null indicator). The first value retrieved is assigned to the first variable listed in the INTO clause, the second value is assigned to the second variable, and so on.

The comm column contains the commission values earned by an employee and can potentially contain a NULL value. The statement includes the INDICATOR keyword and a host variable to hold a null indicator.

The code checks the null indicator and displays the appropriate results:

If the null indicator is 0 (that is, false), the comm column contains a meaningful value, and the printf function displays the commission. If the null indicator contains a non-zero value, comm is NULL, and printf displays a value of NULL. A host variable (other than a null indicator) contains no meaningful value if you fetch a NULL into that host variable. You must use null indicators to identify any value that might be NULL.

The final statement in the code sample closes the connection to the server:

```
EXEC SQL
DISCONNECT;
}
```

### Using indicator variables

The previous example included an *indicator variable* that identifies any row in which the value of the comm column (when returned by the server) was NULL. An indicator variable is an extra host variable that denotes if the content of the preceding variable is NULL or truncated. The indicator variable is populated when the contents of a row are stored. An indicator variable can contain the following values:

| Indicator value                                       | Denotes                                                                         |
|-------------------------------------------------------|---------------------------------------------------------------------------------|
| If an indicator variable is less than $  \Theta   . $ | The value returned by the server was $\ensuremath{NULL}$ .                      |
| If an indicator variable is equal to $ \Theta $ .     | The value returned by the server was not NULL , and was not truncated.          |
| If an indicator variable is greater than 0            | The value returned by the server was truncated when stored in the host variable |

 $When including an indicator variable in an {\color{red} INTO} {\color{blue} clause, you don't need to include the optional {\color{red} INDICATOR} {\color{blue} keyword.}}$ 

You can omit an indicator variable if you're certain that a query never returns a NULL value into the corresponding host variable. If you omit an indicator variable and a query returns a NULL value, ecpglib raises a runtime error.

## Declaring host variables

You can use a host variable in a SQL statement at any point that a value can appear in that statement. A host variable is a C variable that you can use to pass data values from the client application to the server and return data from the server to the client application. A host variable can be:

- An array
- A typedef
- A pointer
- A struct
- Any scalar C data type

The code fragments that follow show using host variables in code compiled in PROC mode and in non-PROC mode. The SQL statement adds a row to the dept table, inserting the values returned by the variables v\_deptno, v\_dname, and v\_loc into the deptno column, the dname column, and the loc column, respectively.

If you're compiling in PROC mode, you can omit the EXEC SQL BEGIN DECLARE SECTION and EXEC SQL END DECLARE SECTION directives. PROC mode permits you to use C function parameters as host variables:

```
void addDept(int v_deptno, char v_dname, char
v_loc)
{
    EXEC SQL INSERT INTO dept VALUES( :v_deptno, :v_dname,
:v_loc);
}
```

If you aren't compiling in PROC mode, you must wrap embedded variable declarations with the EXEC SQL BEGIN DECLARE SECTION and the EXEC SQL END DECLARE SECTION directives:

You can also include the INTO clause in a SELECT statement to use the host variables to retrieve information:

```
EXEC SQL SELECT deptno, dname,
loc
INTO :v_deptno, :v_dname, v_loc FROM dept;
```

Each column returned by the SELECT statement must have a type-compatible target variable in the INTO clause. This is a simple example that retrieves a single row. To retrieve more than one row, you must define a cursor, as shown in the next example.

### Example: Using a cursor to process a result set

The code sample that follows shows using a cursor to process a result set. Four basic steps are involved in creating and using a cursor:

- 1. Use the DECLARE CURSOR statement to define a cursor.
- 2. Use the OPEN CURSOR statement to open the cursor.
- 3. Use the FETCH statement to retrieve data from a cursor.
- 4. Use the CLOSE CURSOR statement to close the cursor.

After declaring host variables, the example connects to the edb database using a user-supplied role name and password and queries the emp table. The query returns the values into a cursor named employees. The code sample then opens the cursor and loops through the result set a row at a time, printing the result set. When the sample detects the end of the result set, it closes the connection.

```
/******************
print_emps.pgc
*/
#include <stdio.h>
int main(int argc, char *argv[])
 EXEC SQL BEGIN DECLARE
SECTION;
   char *username = argv[1];
   char *password = argv[2];
   int v_empno;
   char v_ename[40];
   double v_sal;
   double
v_comm;
   short v_comm_ind;
 EXEC SQL END DECLARE
SECTION;
 EXEC SQL WHENEVER SQLERROR
sqlprint;
 EXEC SQL CONNECT TO edb USER :username IDENTIFIED BY
:password;
 EXEC SQL DECLARE employees CURSOR
FOR
SELECT
```

```
empno, ename, sal,
comm
   FROM
emp;
 EXEC SQL OPEN
employees;
 EXEC SQL WHENEVER NOT FOUND DO
break;
  for (;;)
 {
   EXEC SQL FETCH NEXT FROM
employees
     TNTO
      :v_empno, :v_ename, :v_sal, :v_comm INDICATOR :v_comm_ind;
   if (v_comm_ind)
     printf("empno(%d), ename(%s), sal(%.2f)
comm(NULL)\n",
             v_empno, v_ename, v_sal);
     printf("empno(%d), ename(%s), sal(%.2f)
comm(\%.2f)\n",
            v_empno, v_ename, v_sal,
v_comm);
 EXEC SQL CLOSE
employees;
 EXEC SOL
DISCONNECT;
/*****************
```

The code sample begins by including the prototypes and type definitions for the C stdio library and then declares the main function:

```
#include <stdio.h>
int main(int argc, char *argv[])
{
```

### DECLARE

Next, the application declares a set of host variables used to interact with the database server:

```
EXEC SQL BEGIN DECLARE
SECTION;
    char *username = argv[1];
    char *password = argv[2];
    int
v_empno;
    char
v_ename[40];
    double
v_sal;
    double v_comm;
    short
v_comm_ind;
EXEC SQL END DECLARE
SECTION;
```

argv[] is an array that contains the command line arguments entered when the user runs the client application. argv[1] contains the first command line argument (in this case, a username), and argv[2] contains the second command line argument (a password). The example omits the error-checking code you would normally include a real-world application. The declaration initializes the values of username and password, setting them to the values entered when the user invoked the client application.

You might think that you can refer to argv[1] and argv[2] in a SQL statement instead of creating a separate copy of each variable. However, that doesn't work. All host variables must be declared in a BEGIN/END DECLARE SECTION, unless you're compiling in PROC mode. Since argv is a function parameter (not an automatic variable), you can't declare it in a BEGIN/END DECLARE SECTION. If you're compiling in PROC mode, you can refer to any C variable in a SQL statement.

The next statement tells the server to respond to an SQL error by printing the text of the error message returned by ECPGPlus or the database server:

```
EXEC SQL WHENEVER SQLERROR sqlprint;
```

Then, the client application establishes a connection with EDB Postgres Advanced Server:

```
EXEC SQL CONNECT TO edb USER :username IDENTIFIED BY :password;
```

The CONNECT statement creates a connection to the edb database, using the values found in the :username and :password host variables to authenticate the application to the server when connecting.

The next statement declares a cursor named employees:

```
EXEC SQL DECLARE employees CURSOR
FOR
SELECT
empno, ename, sal,
comm
FROM
emp;
```

employees contains the result set of a SELECT statement on the emp table. The query returns employee information from the following columns: empno, ename, sal, and comm. Notice that when you declare a cursor, you don't include an INTO clause. Instead, you specify the target variables (or descriptors) when you FETCH from the cursor.

#### OPEN

Before fetching rows from the cursor, the client application must OPEN the cursor:

```
EXEC SQL OPEN employees;
```

In the subsequent FETCH section, the client application loops through the contents of the cursor. The client application includes a WHENEVER statement that instructs the server to break (that is, terminate the loop) when it reaches the end of the cursor:

```
EXEC SQL WHENEVER NOT FOUND DO break;
```

#### **FETCH**

The client application then uses a FETCH statement to retrieve each row from the cursor INTO the previously declared host variables:

```
for (;;)
{
    EXEC SQL FETCH NEXT FROM
employees
    INTO
    :v_empno, :v_ename, :v_sal, :v_comm INDICATOR :v_comm_ind;
```

The FETCH statement uses an INTO clause to assign the retrieved values into the :v\_empno, :v\_ename, :v\_sal, and :v\_comm host variables (and the :v\_comm\_ind null indicator). The first value in the cursor is assigned to the first variable listed in the INTO clause, the second value is assigned to the second variable, and so on.

The FETCH statement also includes the INDICATOR keyword and a host variable to hold a null indicator. If the comm column for the retrieved record contains a NULL value, v\_comm\_ind is set to a non-zero value, indicating that the column is NULL.

The code then checks the null indicator and displays the appropriate results:

If the null indicator is 0 (that is, false), v\_comm contains a meaningful value, and the printf function displays the commission. If the null indicator contains a non-zero value, comm is NULL, and printf displays the string 'NULL'. A host variable (other than a null indicator) contains no meaningful value if you fetch a NULL into that host variable. You must use null indicators for any value which may be NULL.

### CLOSE

 $The final statements in the code sample close the cursor \ ({\tt employees}) \ \ {\tt and} \ the \ {\tt connection} \ to \ the \ {\tt server};$ 

```
EXEC SQL CLOSE
employees;
EXEC SQL
DISCONNECT;
```

# 11.4.4 Using descriptors

Dynamic SQL allows a client application to execute SQL statements that are composed at runtime. This ability is useful when you don't know the content or form for a statement when you're writing a client application. ECPGPlus doesn't allow you to use a host variable in place of an identifier (such as a table name, column name, or index name). Instead, use dynamic SQL statements to build a string that includes the information, and then execute that string. The string is passed between the client and the server in the form of a *descriptor*. A descriptor is a data structure that contains both the data and the information about the shape of the data.

### Overview of the client application flow

A client application must use a GET DESCRIPTOR statement to retrieve information from a descriptor. The basic flow of a client application using dynamic SQL is:

- 1. Use an ALLOCATE DESCRIPTOR statement to allocate a descriptor for the result set (select list).
- 2. Use an ALLOCATE DESCRIPTOR statement to allocate a descriptor for the input parameters (bind variables).
- 3. Obtain, assemble, or compute the text of an SQL statement.
- 4. Use a PREPARE statement to parse and check the syntax of the SQL statement.
- 5. Use a DESCRIBE statement to describe the select list into the select-list descriptor.
- 6. Use a DESCRIBE statement to describe the input parameters into the bind-variables descriptor.
- 7. Prompt the user (if required) for a value for each input parameter. Use a SET DESCRIPTOR statement to assign the values into a descriptor.
- 8. Use a DECLARE CURSOR statement to define a cursor for the statement.
- 9. Use an OPEN CURSOR statement to open a cursor for the statement.
- 10. Use a FETCH statement to fetch each row from the cursor, storing each row in select-list descriptor.
- 11. Use a GET DESCRIPTOR command to interrogate the select-list descriptor to find the value of each column in the current row.
- 12. Use a CLOSE CURSOR statement to close the cursor and free any cursor resources.

### Descriptor attributes

A descriptor can contain these attributes.

| Field                       | Туре    | Attribute description                                                    |
|-----------------------------|---------|--------------------------------------------------------------------------|
| CARDINALITY                 | integer | The number of rows in the result set.                                    |
| DATA                        | N/A     | The data value.                                                          |
| DATETIME_INTERVAL_CODE      | integer | If TYPE is 9:  1 - DATE  2 - TIME  3 - TIMESTAMP  4 - TIME WITH TIMEZONE |
| DATETIME_INTERVAL_PRECISION | integer | 5 - TIMESTAMP WITH TIMEZONE Unused.                                      |
|                             |         |                                                                          |
| INDICATOR                   | integer | Indicates a NULL or truncated value.                                     |
| KEY_MEMBER                  | integer | Unused (returns FALSE ).                                                 |
| LENGTH                      | integer | The data length (as stored on server).                                   |
| NAME                        | string  | The name of the column in which the data resides.                        |
| NULLABLE                    | integer | Unused (returns TRUE ).                                                  |
| OCTET_LENGTH                | integer | The data length (in bytes) as stored on server.                          |
| PRECISION                   | integer | The data precision (if the data is of numeric type).                     |
| RETURNED_LENGTH             | integer | Actual length of data item.                                              |
| RETURNED_OCTET_LENGTH       | integer | Actual length of data item.                                              |
| SCALE                       | integer | The data scale (if the data is of numeric type).                         |

| Field | Туре    | Attribute description                                       |
|-------|---------|-------------------------------------------------------------|
|       |         | A numeric code that represents the data type of the column: |
|       |         | 1 - SQL3_CHARACTER                                          |
|       |         | 2 - SQL3_NUMERIC                                            |
|       |         | 3 - SQL3_DECIMAL                                            |
|       |         | 4 - SQL3_INTEGER                                            |
|       |         | 5 - SQL3_SMALLINT                                           |
|       |         | 6 - SQL3_FLOAT                                              |
|       |         | 7 - SQL3_REAL                                               |
| TYPE  | integer | 8 - SQL3_DOUBLE_PRECISION                                   |
|       |         | 9 - SQL3_DATE_TIME_TIMESTAMP                                |
|       |         | 10 - SQL3_INTERVAL                                          |
|       |         | 12 - SQL3_CHARACTER_VARYING                                 |
|       |         | 13 - SQL3_ENUMERATED                                        |
|       |         | 14 - SQL3_BIT                                               |
|       |         | 15 - SQL3_BIT_VARYING                                       |
|       |         | 16 - SQL3_BOOLEAN                                           |

### Example: Using a descriptor to return data

The following simple application executes an SQL statement entered by an end user. The code sample shows:

- How to use a SQL descriptor to execute a SELECT statement.
- How to find the data and metadata returned by the statement.

The application accepts an SQL statement from an end user, tests the statement to see if it includes the SELECT keyword, and executes the statement.

### Using a SQL descriptor to execute a SELECT statement

When invoking the application, an end user must provide the name of the database on which to perform the SQL statement and a string that contains the text of the query.

For example, a user might invoke the sample with the following command:

```
./exec_stmt edb "SELECT * FROM
emp'
/******************
/* exec_stmt.pgc
*/
#include <stdio.h>
#include <stdlib.h>
#include <sql3types.h>
#include <sqlca.h>
EXEC SQL WHENEVER SQLERROR
SQLPRINT;
static void print_meta_data( char * desc_name );
char *md1 = "col field
                                                ret";
                                data
char *md2 = "num name
                                type
                                                len";
char *md3 = "---
int main( int argc, char *argv[] )
{
```

```
EXEC SQL BEGIN DECLARE
SECTION;
   char *db = argv[1];
   char *stmt = argv[2];
   int col_count;
EXEC SQL END DECLARE SECTION;
 EXEC SQL CONNECT TO
:db;
 EXEC SQL ALLOCATE DESCRIPTOR
 EXEC SQL PREPARE query FROM
:stmt;
 EXEC SQL DESCRIBE query INTO SQL DESCRIPTOR
parse_desc;
 EXEC SQL GET DESCRIPTOR 'parse_desc' :col_count =
COUNT;
if( col_count == 0 )
   EXEC SQL EXECUTE IMMEDIATE
:stmt;
   if( sqlca.sqlcode >= 0 )
     EXEC SQL
COMMIT;
else
{
   int
row;
   EXEC SQL ALLOCATE DESCRIPTOR
row_desc;
   EXEC SQL DECLARE my_cursor CURSOR FOR
query;
   EXEC SQL OPEN
my_cursor;
   for( row = 0; ; row++
       EXEC SQL BEGIN DECLARE
SECTION;
col;
      EXEC SQL END DECLARE
SECTION;
      EXEC SQL FETCH IN
my_cursor
       INTO SQL DESCRIPTOR
row_desc;
      if( sqlca.sqlcode != 0 )
         break;
       if( row == 0
)
         print_meta_data( "row_desc" );
      printf("[RECORD %d]\n",
row+1);
       for( col = 1; col <= col_count; col++</pre>
)
           EXEC SQL BEGIN DECLARE
SECTION;
            short
ind;
            varchar
val[40+1];
            varchar name[20+1];
           EXEC SQL END DECLARE
SECTION;
          EXEC SQL GET DESCRIPTOR
'row_desc'
            VALUE :col
            :val = DATA, :ind = INDICATOR, :name = NAME;
          if( ind == -1
)
```

```
printf( " %-20s : <null>\n", name.arr
);
           else if( ind > 0
)
             printf( " %-20s : <truncated>\n", name.arr
);
           else
             printf( " %-20s : %s\n", name.arr, val.arr
);
       printf( "\n"
);
    printf( "%d rows\n", row
}
exit( 0 );
}
static void print_meta_data( char *desc_name )
   EXEC SQL BEGIN DECLARE
SECTION;
     char *desc = desc_name;
     int
           col_count;
     int
col;
   EXEC SQL END DECLARE
SECTION;
static char *types[] =
{
    "unused
",
"CHARACTER
",
"NUMERIC
",
"DECIMAL
",
"INTEGER
",
"SMALLINT
",
"FLOAT
",
"REAL
",
"DOUBLE
",
"DATE_TIME
",
"INTERVAL
",
"unused
 "CHARACTER_VARYING",
 "ENUMERATED
",
"BIT
",
"BIT_VARYING
",
"BOOLEAN
",
"abstract
};
EXEC SQL GET DESCRIPTOR :desc :col_count =
count;
printf( "%s\n", md1
printf( "%s\n", md2
printf( "%s\n", md3
for( col = 1; col <= col_count; col++</pre>
```

```
EXEC SQL BEGIN DECLARE
SECTION:
    int
    int
           ret_len;
    varchar name[21]:
  EXEC SQL END DECLARE
SECTION:
  char *type_name;
  EXEC SQL GET DESCRIPTOR
:desc
    VALUE :col
    :name = NAME,
    :type = TYPE,
    :ret_len =
RETURNED_OCTET_LENGTH;
  if( type > 0 && type < SQL3_abstract )</pre>
    type_name = types[type];
  else
    type_name = "unknown";
  printf( "%02d: %-20s %-17s
%04d\n",
    col, name.arr, type_name, ret_len
);
1
printf( "\n" );
}
/******************
```

The code sample begins by including the prototypes and type definitions for the C stdio and stdlib libraries, SQL data type symbols, and the SQLCA (SQL communications area) structure:

```
#include <stdio.h>
#include <stdlib.h>
#include <sql3types.h>
#include <sqlca.h>
```

The sample provides minimal error handling. When the application encounters a SQL error, it prints the error message to screen:

```
EXEC SQL WHENEVER SQLERROR SQLPRINT;
```

Finding the data and metadata returned by the statement

The application includes a forward-declaration for a function named print\_meta\_data() that prints the metadata found in a descriptor:

```
static void print_meta_data( char * desc_name );
```

The following code specifies the column header information that the application uses when printing the metadata:

The following declaration section identifies the host variables to contain the name of the database the application connects to, the content of the SQL statement, and a host variable for the number of columns in the result set (if any).

```
EXEC SQL BEGIN DECLARE
SECTION;
    char *db = argv[1];
    char *stmt = argv[2];
    int col_count;
EXEC SQL END DECLARE
SECTION;
```

The application connects to the database using the default credentials:

```
EXEC SQL CONNECT TO :db;
```

Next, the application allocates a SQL descriptor to hold the metadata for a statement:

```
EXEC SQL ALLOCATE DESCRIPTOR parse_desc;
```

The application uses a PREPARE statement to check the syntax of the string provided by the user:

```
EXEC SQL PREPARE query FROM
:stmt;
```

It also uses a <code>DESCRIBE</code> statement to move the metadata for the query into the SQL descriptor.

```
EXEC SQL DESCRIBE query INTO SQL DESCRIPTOR parse_desc;
```

Then, the application interrogates the descriptor to discover the number of columns in the result set and stores that in the host variable col\_count.

```
EXEC SQL GET DESCRIPTOR parse_desc :col_count =
COUNT;
```

If the column count is zero, the end user didn't enter a SELECT statement. The application uses an EXECUTE IMMEDIATE statement to process the contents of the statement:

```
if( col_count == 0 )
{
   EXEC SQL EXECUTE IMMEDIATE
:stmt;
```

If the statement executes successfully, the application performs a COMMIT:

```
if( sqlca.sqlcode >= 0 )
    EXEC SQL
COMMIT;
}
else
{
```

If the statement entered by the user is a SELECT statement (which we know because the column count is non-zero), the application declares a variable named row:

```
int
row;
```

Then, the application allocates another descriptor that holds the description and the values of a specific row in the result set:

```
EXEC SQL ALLOCATE DESCRIPTOR row_desc;
```

The application declares and opens a cursor for the prepared statement:

```
EXEC SQL DECLARE my_cursor CURSOR FOR query;

EXEC SQL OPEN my_cursor;
```

It loops through the rows in the result set:

```
for( row = 0; ; row++
)
{
    EXEC SQL BEGIN DECLARE
SECTION;
    int
col;
    EXEC SQL END DECLARE
SECTION;
```

Then, it uses a FETCH to retrieve the next row from the cursor into the descriptor:

```
EXEC SQL FETCH IN my_cursor INTO SQL DESCRIPTOR row_desc;
```

The application confirms that the FETCH didn't fail. If the FETCH fails, the application reached the end of the result set and breaks the loop:

```
if( sqlca.sqlcode != 0 )
  break;
```

The application checks to see if this is the first row of the cursor. If it is, the application prints the metadata for the row:

```
if( row == 0
)
print_meta_data( "row_desc" );
```

Next, it prints a record header containing the row number:

```
printf("[RECORD %d]\n",
row+1);
```

Then, it loops through each column in the row:

```
for( col = 1; col <= col_count; col++
)
{
    EXEC SQL BEGIN DECLARE
SECTION;
    short
ind;
    varchar
val[40+1];
    varchar name[20+1];
    EXEC SQL END DECLARE
SECTION;</pre>
```

The application interrogates the row descriptor (row\_desc) to copy the column value :val , null indicator :ind , and column name :name into the host variables declared earlier. You can retrieve multiple items from a descriptor using a comma-separated list:

```
EXEC SQL GET DESCRIPTOR
row_desc
VALUE :col
:val = DATA, :ind = INDICATOR, :name = NAME;
```

If the null indicator (ind) is negative, the column value is NULL. If the null indicator is greater than 0, the column value is too long to fit into the val host variable, so we print <truncated>. Otherwise, the null indicator is 0, meaning NOT NULL, so we print the value. In each case, we prefix the value (or <null> or <truncated>) with the name of the column.

```
if( ind == -1
)
    printf( " %-20s : <null>\n", name.arr
);
else if( ind > 0
)
    printf( " %-20s : <truncated>\n", name.arr
);
else
    printf( " %-20s : %s\n", name.arr, val.arr
);
}
printf( "\n" );
}
```

```
printf( "%d rows\n", row
);
}
exit( 0 );
}
```

 $The \verb| print_meta_data()| function extracts the metadata from a descriptor and prints the name, data type, and length of each column:$ 

```
static void print_meta_data( char *desc_name )
{
```

The application declares host variables:

```
EXEC SQL BEGIN DECLARE
SECTION;
char *desc = desc_name;
int col_count;
int col;
EXEC SQL END DECLARE
SECTION;
```

The application then defines an array of character strings that map data type values <code>numeric</code>) into data type names. We use the numeric value found in the descriptor to index into this array. For example, if we find that a given column is of type 2, we can find the name of that type ( <code>NUMERIC</code> ) by writing <code>types[2]</code>.

```
static char *types[] =
{
   "unused
",
   "CHARACTER
",
   "NUMERIC
",
   "DECIMAL
",
```

```
"INTEGER

"SMALLINT
"FLOAT
", "FLOAT
", "REAL
", "DOUBLE
", "DATE_TIME
", "INTERVAL
", "unused
", "unused
", "HARACTER_VARYING", "ENUMERATED
", "BIT
", "BIT
"BIT_VARYING
", "BOOLEAN
", "abstract
", "abstract
", "abstract
```

The application retrieves the column count from the descriptor. The program refers to the descriptor using a host variable desc ) that contains the name of the descriptor. In most scenarios, you use an identifier to refer to a descriptor. In this case, the caller provided the descriptor name, so we can use a host variable to refer to the descriptor.

```
EXEC SQL GET DESCRIPTOR :desc :col_count =
count;
```

The application prints the column headers defined at the beginning of this application:

```
printf( "%s\n", md1
);
printf( "%s\n", md2
);
printf( "%s\n", md3
);
```

Then, it loops through each column found in the descriptor and prints the name, type, and length of each column.

```
for( col = 1; col <= col_count; col++
)
{
    EXEC SQL BEGIN DECLARE
SECTION;
    int type;
    int ret_len;
    varchar name[21];
    EXEC SQL END DECLARE
SECTION;
    char *type_name;</pre>
```

It retrieves the name, type code, and length of the current column:

```
EXEC SQL GET DESCRIPTOR
:desc
VALUE :col
:name = NAME,
:type = TYPE,
:ret_len = RETURNED_OCTET_LENGTH;
```

If the numeric type code matches a 'known' type code (that is, a type code found in the types [] array), it sets type\_name to the name of the corresponding type. Otherwise, it sets type\_name to "unknown":

```
if( type > 0 && type < SQL3_abstract )
  type_name = types[type];
else
  type_name = "unknown";</pre>
```

It then prints the column number, name, type name, and length:

}

Invoke the sample application with the following command:

```
./exec_stmt test "SELECT * FROM emp WHERE empno IN(7902,
7934)"
```

The application returns:

```
__OUTPUT__
{\tt col\ field}
                           data
ret
num name
                           type
len
01: empno
                           NUMERIC
0004
                           CHARACTER_VARYING
02: ename
0004
03: job
                           CHARACTER VARYING
0007
04: mgr
                           NUMERIC
0004
05: hiredate
                           DATE_TIME
06: sal
                           NUMERIC
0007
07: comm
                           NUMERIC
0000
                           NUMERIC
08: deptno
0002
[RECORD 1]
empno
7902
 ename
FORD
job
ANALYST
mgr
7566
 hiredate
                        : 03-DEC-81
00:00:00
 sal
3000.00
 comm
<null>
 deptno
20
[RECORD 2]
 empno
7934
 ename
MILLER
  job
CLERK
 mgr
7782
 hiredate
                        : 23-JAN-82
00:00:00
 sal
1300.00
 comm
<null>
 deptno
10
2 rows
```

# 11.4.5 Building and executing dynamic SQL statements

The following examples show four techniques for building and executing dynamic SQL statements. Each example shows processing a different combination of statement and input types:

- The first example shows processing and executing a SQL statement that doesn't contain a SELECT statement and doesn't require input variables. This example corresponds to the techniques used by Oracle Dynamic SQL Method 1.
- The second example shows processing and executing a SQL statement that doesn't contain a SELECT statement and contains a known number of input variables. This example corresponds to the techniques used by Oracle Dynamic SQL Method 2.
- The third example shows processing and executing a SQL statement that might contain a SELECT statement and includes a known number of input variables. This example corresponds to the techniques used by Oracle Dynamic SQL Method 3.
- The fourth example shows processing and executing a SQL statement that might contain a SELECT statement and includes an unknown number of input variables. This example corresponds to

the techniques used by Oracle Dynamic SQL Method 4.

#### Example: Executing a nonquery statement without parameters

This example shows how to use the EXECUTE IMMEDIATE command to execute a SQL statement, where the text of the statement isn't known until you run the application. You can't use EXECUTE IMMEDIATE to execute a statement that returns a result set. You can't use EXECUTE IMMEDIATE to execute a statement that contains parameter placeholders.

The EXECUTE IMMEDIATE statement parses and plans the SQL statement each time it executes, which can have a negative impact on the performance of your application. If you plan to execute the same statement repeatedly, consider using the PREPARE/EXECUTE technique described in Example: Executing a nonquery statement with a specified number of placeholders.

```
#include <stdio.h>
#include <string.h>
#include <stdlib.h>
static void handle_error(void);
int main(int argc, char *argv[])
 char
       *insertStmt:
 EXEC SQL WHENEVER SQLERROR DO
handle_error();
 EXEC SQL CONNECT
:argv[1];
 insertStmt = "INSERT INTO dept VALUES(50, 'ACCTG',
'SEATTLE')";
 EXEC SQL EXECUTE IMMEDIATE
:insertStmt:
 fprintf(stderr, "ok\n");
 EXEC SQL COMMIT
RELEASE:
 exit(EXIT_SUCCESS);
static void handle_error(void)
 fprintf(stderr, "%s\n", sqlca.sqlerrm.sqlerrmc);
 EXEC SQL WHENEVER SQLERROR
CONTINUE:
 EXEC SQL ROLLBACK
RELEASE:
 exit(EXIT_FAILURE);
```

The code sample begins by including the prototypes and type definitions for the C stdio, string, and stdlib libraries and providing basic infrastructure for the program:

```
#include <stdio.h>
#include <string.h>
#include <stdib.h>

static void handle_error(void);
int main(int argc, char *argv[])
{
    char *insertStmt;
```

 $The \ example \ then \ sets \ up \ an \ error \ handler. \ ECPGPlus \ calls \ the \\ \frac{handle\_error()}{} function \ whenever \ a \ SQL \ error \ occurs: \\ \frac{decomposition}{decomposition} = \frac{decomposition}{decomposition} = \frac{decomposition}{dec$ 

```
EXEC SQL WHENEVER SQLERROR DO handle_error();
```

Then, the example connects to the database using the credentials specified on the command line:

```
EXEC SQL CONNECT :argv[1];
```

Next, the program uses an EXECUTE IMMEDIATE statement to execute a SQL statement, adding a row to the dept table:

```
insertStmt = "INSERT INTO dept VALUES(50, 'ACCTG',
    'SEATTLE')";

EXEC SQL EXECUTE IMMEDIATE
:insertStmt;
```

If the EXECUTE IMMEDIATE command fails, ECPGPlus invokes the handle\_error() function, which terminates the application after displaying an error message to the user. If the EXECUTE IMMEDIATE command succeeds, the application displays a message (ok) to the user, commits the changes, disconnects from the server, and terminates the application:

```
fprintf(stderr, "ok\n");

EXEC SQL COMMIT
RELEASE;

exit(EXIT_SUCCESS);
}
```

ECPGPlus calls the handle\_error() function whenever it encounters a SQL error. The handle\_error() function prints the content of the error message, resets the error handler, rolls back any changes, disconnects from the database, and terminates the application:

```
static void handle_error(void)
{
  fprintf(stderr, "%s\n", sqlca.sqlerrm.sqlerrmc);

  EXEC SQL WHENEVER SQLERROR
CONTINUE;
  EXEC SQL ROLLBACK
RELEASE;

  exit(EXIT_FAILURE);
}
```

### Example: Executing a nonquery statement with a specified number of placeholders

To execute a nonquery command that includes a known number of parameter placeholders, you must first PREPARE the statement (providing a *statement handle*) and then EXECUTE the statement using the statement handle. When the application executes the statement, it must provide a value for each placeholder found in the statement.

When an application uses the PREPARE/EXECUTE mechanism, each SQL statement is parsed and planned once but might execute many times, providing different values each time.

 $ECPGPlus\ converts\ each\ parameter\ value\ to\ the\ type\ required\ by\ the\ SQL\ statement,\ if\ possible.\ Otherwise,\ ECPGPlus\ reports\ an\ error.$ 

```
#include <stdio.h>
#include <string.h>
#include <stdlib.h>
#include <salca.h>
static void handle_error(void);
int main(int argc, char *argv[])
{
 char *stmtText:
 EXEC SQL WHENEVER SQLERROR DO
handle_error();
 EXEC SQL CONNECT
:argv[1];
 stmtText = "INSERT INTO dept VALUES(?, ?,
?)";
 EXEC SQL PREPARE stmtHandle FROM
:stmtText;
 EXEC SQL EXECUTE stmtHandle USING :argv[2], :argv[3],
:argv[4];
 fprintf(stderr, "ok\n");
 EXEC SQL COMMIT
RELEASE;
 exit(EXIT_SUCCESS);
```

The code sample begins by including the prototypes and type definitions for the C stdio, string, stdlib, and sqlca libraries and providing basic infrastructure for the program:

```
#include <stdio.h>
#include <stdib.h>
#include <stdlib.h>
#include <sqlca.h>

static void handle_error(void);
int main(int argc, char *argv[])
{
    char *stmtText;
```

The example then sets up an error handler. ECPGPlus calls the handle\_error() function whenever a SQL error occurs.

```
EXEC SQL WHENEVER SQLERROR DO handle_error();
```

Then, the example connects to the database using the credentials specified on the command line:

```
EXEC SQL CONNECT :argv[1];
```

Next, the program uses a PREPARE statement to parse and plan a statement that includes three parameter markers. If the PREPARE statement succeeds, it creates a statement handle that you can use to execute the statement. (In this example, the statement handle is named stmtHandle.) You can execute a given statement multiple times using the same statement handle.

```
stmtText = "INSERT INTO dept VALUES(?, ?,
?)";

EXEC SQL PREPARE stmtHandle FROM
:stmtText;
```

After parsing and planning the statement, the application uses the EXECUTE statement to execute the statement associated with the statement handle, substituting user-provided values for the parameter markers:

```
EXEC SQL EXECUTE stmtHandle USING :argv[2], :argv[3],
:argv[4];
```

If the EXECUTE command fails, ECPGPlus invokes the handle\_error() function, which terminates the application after displaying an error message to the user. If the EXECUTE command succeeds, the application displays a message (ok) to the user, commits the changes, disconnects from the server, and terminates the application:

```
fprintf(stderr, "ok\n");

EXEC SQL COMMIT
RELEASE;

exit(EXIT_SUCCESS);
}
```

ECPGPlus calls the handle\_error() function whenever it encounters a SQL error. The handle\_error() function prints the content of the error message, resets the error handler, rolls back any changes, disconnects from the database, and terminates the application:

```
static void handle_error(void)
{
   printf("%s\n",
   sqlca.sqlerrm.sqlerrmc);

   EXEC SQL WHENEVER SQLERROR
   CONTINUE;
   EXEC SQL ROLLBACK
   RELEASE;
   exit(EXIT_FAILURE);
}
```

### Example: Executing a query with a known number of placeholders

This example shows how to execute a query with a known number of input parameters and with a known number of columns in the result set. This method uses the PREPARE statement to parse and plan a query and then opens a cursor and iterates through the result set.

```
#include <stdio.h>
#include <string.h>
#include <stdlib.h>
#include <stdbool.h>
#include <sqlca.h>
static void handle_error(void);
int main(int argc, char *argv[])
 VARCHAR empno[10];
 VARCHAR ename[20];
 EXEC SQL WHENEVER SQLERROR DO
handle_error();
 EXEC SQL CONNECT
:argv[1];
 EXEC SQL PREPARE
queryHandle
   FROM "SELECT empno, ename FROM emp WHERE deptno =
 EXEC SQL DECLARE empCursor CURSOR FOR
queryHandle;
 EXEC SQL OPEN empCursor USING
:argv[2];
 EXEC SQL WHENEVER NOT FOUND DO
break;
 while(true)
 {
   EXEC SQL FETCH empCursor INTO :empno,
:ename;
   printf("%-10s %s\n", empno.arr,
ename.arr);
 }
 EXEC SQL CLOSE
empCursor;
 EXEC SQL COMMIT
RELEASE;
 exit(EXIT_SUCCESS);
}
static void handle_error(void)
 printf("%s\n",
sqlca.sqlerrm.sqlerrmc);
 EXEC SQL WHENEVER SQLERROR
 EXEC SQL ROLLBACK
RELEASE;
 exit(EXIT_FAILURE);
}
```

The code sample begins by including the prototypes and type definitions for the C stdio, string, stdlib, stdbool, and sqlca libraries and providing basic infrastructure for the program:

```
#include <stdio.h>
#include <string.h>
#include <stdlib.h>
#include <stdbool.h>
#include <sqlca.h>
```

```
static void handle_error(void);
int main(int argc, char *argv[])
{
   VARCHAR empno[10];
   VARCHAR ename[20];
```

The example then sets up an error handler. ECPGPlus calls the handle\_error() function whenever a SQL error occurs:

```
EXEC SQL WHENEVER SQLERROR DO handle_error();
```

Then, the example connects to the database using the credentials specified on the command line:

```
EXEC SQL CONNECT :argv[1];
```

Next, the program uses a PREPARE statement to parse and plan a query that includes a single parameter marker. If the PREPARE statement succeeds, it creates a statement handle that you can use to execute the statement. (In this example, the statement handle is named stmtHandle.) You can execute a given statement multiple times using the same statement handle.

```
EXEC SQL PREPARE
stmtHandle
  FROM "SELECT empno, ename FROM emp WHERE deptno =
?";
```

The program then declares and opens the cursor empCursor, substituting a user-provided value for the parameter marker in the prepared SELECT statement. The OPEN statement includes a USING clause, which must provide a value for each placeholder found in the query:

```
EXEC SQL DECLARE empCursor CURSOR FOR stmtHandle;

EXEC SQL OPEN empCursor USING :argv[2];

EXEC SQL WHENEVER NOT FOUND DO break;

while(true) {
```

The program iterates through the cursor and prints the employee number and name of each employee in the selected department:

```
EXEC SQL FETCH empCursor INTO :empno,
:ename;

printf("%-10s %s\n", empno.arr,
ename.arr);
}
```

The program then closes the cursor, commits any changes, disconnects from the server, and terminates the application:

```
EXEC SQL CLOSE
empCursor;

EXEC SQL COMMIT
RELEASE;

exit(EXIT_SUCCESS);
}
```

The application calls the handle\_error() function whenever it encounters a SQL error. The handle\_error() function prints the content of the error message, resets the error handler, rolls back any changes, disconnects from the database, and terminates the application:

```
static void handle_error(void)
{
    printf("%s\n",
    sqlca.sqlerrm.sqlerrmc);

    EXEC SQL WHENEVER SQLERROR
CONTINUE;
    EXEC SQL ROLLBACK
RELEASE;
    exit(EXIT_FAILURE);
}
```

Example: Executing a query with an unknown number of variables

This example shows executing a query with an unknown number of input parameters or columns in the result set. This type of query might occur when you prompt the user for the text of the query or when a query is assembled from a form on which the user chooses from a number of conditions (i.e., a filter).

```
#include <stdio.h>
#include <stdlib.h>
#include <sqlda.h>
#include <sqlcpr.h>
SQLDA *params;
SQLDA *results;
static void allocateDescriptors(int
                               int varNameLength,
                               int indNameLenth);
static void bindParams(void);
displayResultSet(void);
int main(int argc, char *argv[])
 EXEC SQL BEGIN DECLARE
SECTION;
   char
          *username = argv[1];
          *password = argv[2];
   char
   char
         *stmtText = argv[3];
 EXEC SQL END DECLARE
SECTION;
 EXEC SQL WHENEVER SQLERROR
sqlprint;
 EXEC SQL CONNECT TO
test
   USER :username
   IDENTIFIED BY :password;
params = sqlald(20, 64,
64);
 results = sqlald(20, 64,
64);
 EXEC SQL PREPARE stmt FROM
:stmtText;
 EXEC SQL DECLARE dynCursor CURSOR FOR
stmt;
 bindParams();
 EXEC SQL OPEN dynCursor USING DESCRIPTOR
params;
displayResultSet(20);
}
static void bindParams(void)
 EXEC SQL DESCRIBE BIND VARIABLES FOR stmt INTO
params;
  if (params->F < 0)</pre>
    fprintf(stderr, "Too many parameters
required\n");
 else
 {
i;
    params->N = params-
     for (i = 0; i < params->F;
      char *paramName = params-
>S[i];
      int nameLen = params-
>C[i];
      char paramValue[255];
```

```
printf("Enter value for parameter %.*s:
              nameLen, paramName);
       fgets(paramValue, sizeof(paramValue), stdin);
                          /* Data type = Character (1)
       params->T[i] = 1;
       params->L[i] = strlen(paramValue) -
1;
strdup(paramValue);
 }
}
static void
displayResultSet(void)
 EXEC SQL DESCRIBE SELECT LIST FOR stmt INTO
results;
  if (results->F < 0)</pre>
     fprintf(stderr, "Too many columns returned by
 else if (results->F == 0)
    return;
 else
 {
    int
col;
     results->N = results->F;
    for (col = 0; col < results->F;
      int null_permitted,
length;
       sqlnul(&results-
>T[col],
             &results->T[col],
             &null_permitted);
       switch (results->T[col])
          case 2:
                        /* NUMERIC */
           int precision, scale;
           sqlprc(&results->L[col], &precision,
&scale);
           if (precision == 0)
              precision = 38;
           length = precision +
3;
           break;
          case 12: /* DATE */
           length =
30;
           break;
          default: /* Others
           length = results->L[col] +
1;
           break;
       results->V[col] = realloc(results->V[col],
length);
       results->L[col] =
length;
      results->T[col] = 1;
```

```
EXEC SQL WHENEVER NOT FOUND DO
break:
    while (1)
     const char *delimiter = "";
     EXEC SQL FETCH dynCursor USING DESCRIPTOR
results;
     for (col = 0; col < results->F;
col++)
        if (*results->I[col] == -1)
          printf("%s%s", delimiter, "
<null>");
        else
         printf("%s%s", delimiter, results-
>V[col]);
        delimiter = ",
     }
printf("\n");
```

The code sample begins by including the prototypes and type definitions for the C stdio and stdlib libraries. In addition, the program includes the sqlda.h and sqlcpr.h header files. sqlda.h defines the SQLDA structure used throughout this example. sqlcpr.h defines a small set of functions used to interrogate the metadata found in an SQLDA structure.

```
#include <stdio.h>
#include <stdib.h>
#include <sqlda.h>
#include <sqlcpr.h>
```

Next, the program declares pointers to two SQLDA structures. The first SQLDA structure (params) is used to describe the metadata for any parameter markers found in the dynamic query text. The second SQLDA structure (results) contains both the metadata and the result set obtained by executing the dynamic query.

```
SQLDA *params;
SQLDA *results;
```

The program then declares two helper functions, which are defined near the end of the code sample:

```
static void bindParams(void);
static void
displayResultSet(void);
```

Next, the program declares three host variables. The first two (username and password) are used to connect to the database server. The third host variable (stmtTxt) is a NULL-terminated C string containing the text of the query to execute. The values for these three host variables are derived from the command-line arguments. When the program begins to execute, it sets up an error handler and then connects to the database server:

```
int main(int argc, char *argv[])
{
    EXEC SQL BEGIN DECLARE
SECTION;
    char *username = argv[1];
    char *password = argv[2];
    char *stmtText = argv[3];
    EXEC SQL END DECLARE
SECTION;

EXEC SQL WHENEVER SQLERROR
sqlprint;
    EXEC SQL CONNECT TO
test
    USER :username
    IDENTIFIED BY :password;
```

 $Next, the program calls the \\ sqlald() \\ function to allocate the memory required for each descriptor. Each descriptor contains pointers to arrays of: \\ leading the following the following the fol$ 

- Column names
- Indicator names
- Data types
- Lengths
- Data values

When you allocate an SQLDA descriptor, you specify the maximum number of columns you expect to find in the result set (for SELECT -list descriptors) or the maximum number of parameters you expect to find the dynamic query text (for bind-variable descriptors). In this case, we specify that we expect no more than 20 columns and 20 parameters. You must also specify a maximum length for each column or parameter name and each indicator variable name. In this case, we expect names to be no more than 64 bytes long.

See SQLDA structure for a complete description of the SQLDA structure.

```
params = sqlald(20, 64,
64);
results = sqlald(20, 64,
64);
```

After allocating the SELECT -list and bind descriptors, the program prepares the dynamic statement and declares a cursor over the result set.

```
EXEC SQL PREPARE stmt FROM :stmtText;

EXEC SQL DECLARE dynCursor CURSOR FOR stmt;
```

Next, the program calls the bindParams() function. The bindParams() function examines the bind descriptor (params) and prompts the user for a value to substitute in place of each parameter marker found in the dynamic query.

```
bindParams();
```

Finally, the program opens the cursor (using any parameter values supplied by the user) and calls the displayResultSet() function to print the result set produced by the query:

```
EXEC SQL OPEN dynCursor USING DESCRIPTOR
params;
displayResultSet();
}
```

The bindParams() function determines whether the dynamic query contains any parameter markers. If so, it prompts the user for a value for each parameter and then binds that value to the corresponding marker. The DESCRIBE BIND VARIABLE statement populates the params SQLDA structure with information describing each parameter marker:

```
static void bindParams(void)
{
   EXEC SQL DESCRIBE BIND VARIABLES FOR stmt INTO
params;
```

If the statement contains no parameter markers, params->F contains 0. If the statement contains more parameters than fit into the descriptor, params->F contains a negative number. In this case, the absolute value of params->F indicates the number of parameter markers found in the statement. If params->F contains a positive number, that number indicates how many parameter markers were found in the statement.

```
if (params->F < 0)
    fprintf(stderr, "Too many parameters
required\n");
else
{
    int
    i;
    params->N = params-
>F;
```

Next, the program executes a loop that prompts the user for a value, iterating once for each parameter marker found in the statement:

After prompting the user for a value for a given parameter, the program binds that value to the parameter by setting:

- params->T[i] to indicate the data type of the value
- $\bullet \quad \text{params} \Rightarrow \text{L[i]} \quad \text{to the length of the value (we subtract one to trim off the trailing new-line character added by } \text{fgets())} \\$
- $\bullet \quad \mathsf{params} \text{-} \mathsf{V[i]} \quad \mathsf{to} \ \mathsf{point} \ \mathsf{to} \ \mathsf{a} \ \mathsf{copy} \ \mathsf{of} \ \mathsf{the} \ \mathsf{NULL} \text{-} \mathsf{terminated} \ \mathsf{string} \ \mathsf{provided} \ \mathsf{by} \ \mathsf{the} \ \mathsf{user}$

```
params->T[i] = 1;  /* Data type = Character (1)
*/
```

```
params->L[i] = strlen(paramValue) +
1;
  params->V[i] =
strdup(paramValue);
  }
}
```

The displayResultSet() function loops through each row in the result set and prints the value found in each column. displayResultSet() starts by executing a DESCRIBE SELECT LIST statement. This statement populates an SQLDA descriptor (results) with a description of each column in the result set.

```
static void
displayResultSet(void)
{
    EXEC SQL DESCRIBE SELECT LIST FOR stmt INTO
results;
```

If the dynamic statement returns no columns (that is, the dynamic statement is not a SELECT statement), results->F contains 0. If the statement returns more columns than fit into the descriptor, results->F contains a negative number. In this case, the absolute value of results->F indicates the number of columns returned by the statement. If results->F contains a positive number, that number indicates how many columns were returned by the query.

```
if (results->F < 0)
    fprintf(stderr, "Too many columns returned by
query\n");
else if (results->F == 0)
    return;
else
{
    int
col;
    results->N = results->F;
```

Next, the program enters a loop, iterating once for each column in the result set:

```
for (col = 0; col < results->F;
col++)
{
  int null_permitted,
length;
```

To decode the type code found in results->T, the program invokes the sqlnul() function (see the description of the T member of the SQLDA structure in the The SQLDA structure). This call to sqlnul() modifies results->T[col] to contain only the type code (the nullability flag is copied to null\_permitted). This step is needed because the DESCRIBE SELECT LIST statement encodes the type of each column and the nullability of each column into the T array.

After decoding the actual data type of the column, the program modifies the results descriptor to tell ECPGPlus to return each value in the form of a NULL-terminated string. Before modifying the descriptor, the program must compute the amount of space required to hold each value. To make this computation, the program examines the maximum length of each column (results->V[col]) and the data type of each column (results->T[col]).

For numeric values (where results->T[col] = 2), the program calls the sqlprc() function to extract the precision and scale from the column length. To compute the number of bytes required to hold a numeric value in string form, displayResultSet() starts with the precision (that is, the maximum number of digits) and adds three bytes for a sign character, a decimal point, and a NULL terminator.

For date values, the program uses a hard-coded length of 30. In a real-world application, you might want to more carefully compute the amount of space required.

```
case 12:  /* DATE */
{
    length =
30;
    break;
```

}

For a value of any type other than date or numeric, displayResultSet() starts with the maximum column width reported by DESCRIBE SELECT LIST and adds one extra byte for the NULL terminator. Again, in a real-world application you might want to include more careful calculations for other data types:

After computing the amount of space required to hold a given column, the program:

- · Allocates enough memory to hold the value
- Sets results->L[col] to indicate the number of bytes found at results->V[col]
- Sets the type code for the column (results->T[col]) to 1 to instruct the upcoming FETCH statement to return the value in the form of a NULL-terminated string

```
results->V[col] =
malloc(length);
results->L[col] =
length;
results->T[col] = 1;
}
```

At this point, the results descriptor is configured such that a FETCH statement can copy each value into an appropriately sized buffer in the form of a NULL-terminated string.

Next, the program defines a new error handler to break out of the upcoming loop when the cursor is exhausted.

```
EXEC SQL WHENEVER NOT FOUND DO
break;
while
(1)
{
   const char *delimiter = "";
```

The program executes a FETCH statement to fetch the next row in the cursor into the results descriptor. If the FETCH statement fails (because the cursor is exhausted), control transfers to the end of the loop because of the EXEC SQL WHENEVER directive found before the top of the loop.

```
EXEC SQL FETCH dynCursor USING DESCRIPTOR results;
```

The FETCH statement populates the following members of the results descriptor:

- \*results->I[col] indicates whether the column contains a NULL value (-1) or a non-NULL value (0). If the value is non-NULL but too large to fit into the space provided, the value is truncated, and \*results->I[col] contains a positive value.
- results->V[col] contains the value fetched for the given column (unless \*results->I[col] indicates that the column value is NULL).
- results->L[col] contains the length of the value fetched for the given column.

Finally, displayResultSet() iterates through each column in the result set, examines the corresponding NULL indicator, and prints the value. The result set isn't aligned. Instead, each value is separated from the previous value by a comma.

# 11.4.6 Error handling

ECPGPlus provides two methods to detect and handle errors in embedded SQL code. A client application can:

- Examine the sqlca data structure for error messages and supply customized error handling for your client application.
- Include EXEC SQL WHENEVER directives to instruct the ECPGPlus compiler to add error-handling code.

# Error handling with sqlca

The SQL communications area (sqlca) is a global variable used by ecpglib to communicate information from the server to the client application. After executing a SQL statement such as an INSERT or SELECT statement, you can inspect the contents of sqlca to determine if the statement completed successfully or if the statement failed.

sqlca has the following structure:

```
struct
    char sqlcaid[8];
    long
sqlabc;
    long sqlcode;
    struct
        int
sqlerrml;
sqlerrmc[SQLERRMC_LEN];
    } sqlerrm;
   char sqlerrp[8];
   long sqlerrd[6];
    char sqlwarn[8];
    char
sqlstate[5];
} sqlca;
```

Use the following directive to implement sqlca functionality:

```
EXEC SQL INCLUDE sqlca;
```

If you include the ecpg directive, you don't need to #include the sqlca.h file in the client application's header declaration.

The EDB Postgres Advanced Server  $\ensuremath{\mathsf{sqlca}}$  structure contains the following members:

- sqlcaid Contains the string: "SQLCA".
- sqlabc sqlabc contains the size of the sqlca structure.
- sqlcode The sqlcode member was deprecated with SQL 92. EDB Postgres Advanced Server supports sqlcode for backward compatibility. Use the sqlstate member when writing new code.

sqlcode is an integer value. A positive sqlcode value indicates that the client application encountered a harmless processing condition. A negative value indicates a warning or error.

If a statement processes without error, sqlcode contains a value of 0. If the client application encounters an error or warning during a statement's execution, sqlcode contains the last code returned.

The SQL standard defines only a positive value of 100, which indicates that the most recent SQL statement processed returned or affected no rows. Since the SQL standard doesn't define other sqlcode values, be aware that the values assigned to each condition can vary from database to database.

sqlerrm is a structure embedded in sqlca, composed of two members:

- $\bullet \quad \mathsf{sqlerrml} \, \mathsf{Contains} \, \mathsf{the} \, \mathsf{length} \, \mathsf{of} \, \mathsf{the} \, \mathsf{error} \, \mathsf{message} \, \mathsf{currently} \, \mathsf{stored} \, \mathsf{in} \, \, \mathsf{sqlerrmc} \, .$
- sqlerrmc Contains the null-terminated message text associated with the code stored in sqlstate . If a message exceeds 149 characters, ecpglib truncates the error message.
- sqlerrp Contains the string "NOT SET".

sqlerrd is an array that contains six elements:

- $\bullet \quad \mathsf{sqlerrd[1]} \ \mathsf{Contains} \ \mathsf{the} \ \mathsf{OID} \ \mathsf{of} \ \mathsf{the} \ \mathsf{processed} \ \mathsf{row} \ \mathsf{(if} \ \mathsf{applicable)}.$
- sqlerrd[2] Contains the number of processed or returned rows.
- sqlerrd[0], sqlerrd[3], sqlerrd[4] and sqlerrd[5] are unused.

sqlwarn is an array that contains 8 characters:

- sqlwarn[0] Contains a value of 'W' if any other element in sqlwarn is set to 'W'.
- sqlwarn[1] Contains a value of 'W' if a data value was truncated when it was stored in a host variable.
- sqlwarn[2] Contains a value of 'W' if the client application encounters a nonfatal warning.
- $\bullet \quad \text{sqlwarn[3], sqlwarn[4], sqlwarn[5], sqlwarn[6], and } \quad \text{sqlwarn[7]} \quad \text{are unused}.$

sqlstate is a five-character array that contains a SQL-compliant status code after the execution of a statement from the client application. If a statement processes without error, sqlstate contains a value of 00000 . sqlstate isn't a null-terminated string.

sqlstate codes are assigned in a hierarchical scheme:

- The first two characters of sqlstate indicate the general class of the condition.
- The last three characters of sqlstate indicate a specific status within the class.

If the client application encounters multiple errors (or warnings) during an SQL statement's execution, sqlstate contains the last code returned.

# List of sqlstate and sqlcode values

The following table lists the sqlstate and sqlcode values, as well as the symbolic name and error description for the related condition.

| sqlstate           | sqlcode<br>(deprecated) | Symbolic name                     | Description                                                                                                    |  |
|--------------------|-------------------------|-----------------------------------|----------------------------------------------------------------------------------------------------|--|
| YE001              | -12                     | ECPG_OUT_OF_MEMOR Y               | Virtual memory is exhausted.                                                                                                    |  |
| YE002              | -200                    | ECPG_UNSUPPORTED                  | $The \ preprocessor\ generated\ an\ unrecognized\ item.\ Might\ indicate\ incompatibility\ between\ the\ preprocessor\ and\ the\ library.$                                                                                     |  |
| 07001,<br>or 07002 | -201                    | ECPG_TOO_MANY_ARG UMENTS          | The program specifies more variables than the command expects.                                                                                                    |  |
| 07001,<br>or 07002 | -202                    | ECPG_TOO_FEW_ARGU                 | The program specified fewer variables than the command expects.                                                                                                    |  |
| 21000              | -203                    | ECPG_TOO_MANY_MAT                 | The SQL command returned multiple rows, but the statement was prepared to receive a single row.                                                                                                    |  |
| 42804              | -204                    | ECPG_INT_FORMAT                   | The host variable (defined in the C code) is of type INT, and the selected data is of a type that can't be converted into an INT. ecpglib uses the strtol() function to convert string values into numeric form.               |  |
| 42804              | -205                    | ECPG_UINT_FORMAT                  | The host variable (defined in the C code) is an unsigned INT, and the selected data is of a type that can't be converted into an unsigned INT. ecpglib uses the strtoul() function to convert string values into numeric form. |  |
| 42804              | -206                    | ECPG_FLOAT_FORMAT                 | The host variable (defined in the C code) is of type FLOAT, and the selected data is of a type that can't be converted into a FLOAT. ecpglib uses the strtod() function to convert string values into numeric form.            |  |
| 42804              | -211                    | ECPG_CONVERT_BOOL                 | The host variable (defined in the C code) is of type BOOL, and the selected data can't be stored in a BOOL.                                                                                                    |  |
| YE002              | -2-1                    | ECPG_EMPTY                        | The statement sent to the server was empty.                                                                                                    |  |
| 22002              | -213                    | ECPG_MISSING_INDI CATOR           | A NULL indicator variable wasn't supplied for the NULL value returned by the server. (The client application received an unexpected NULL value.).                                                                              |  |
| 42804              | -214                    | ECPG_NO_ARRAY                     | The server returned an array, and the corresponding host variable can't store an array.                                                                                                    |  |
| 42804              | -215                    | ECPG_DATA_NOT_ARR AY              | The server returned a value that isn't an array into a host variable that expects an array value.                                                                                                    |  |
| 08003              | -220                    | ECPG_NO_CONN                      | The client application attempted to use a nonexistent connection.                                                                                                    |  |
| YE002              | -221                    | ECPG_NOT_CONN                     | The client application attempted to use an allocated but closed connection.                                                                                                    |  |
| 26000              | -230                    | ECPG_INVALID_STMT                 | The statement wasn't prepared.                                                                                                    |  |
| 33000              | -240                    | ECPG_UNKNOWN_DESC<br>RIPTOR       | The specified descriptor isn't found.                                                                                                    |  |
| 07009              | -241                    | ECPG_INVALID_DESC<br>RIPTOR_INDEX | The descriptor index is out of range.                                                                                                    |  |
| YE002              | -242                    | ECPG_UNKNOWN_DESC<br>RIPTOR_ITEM  | The client application requested an invalid descriptor item (internal error).                                                                                                    |  |
| 07006              | -243                    | ECPG_VAR_NOT_NUME                 | A dynamic statement returned a numeric value for a non-numeric host variable.                                                                                                    |  |
| 07006              | -244                    | ECPG_VAR_NOT_CHAR                 | A dynamic SQL statement returned a CHAR value, and the host variable isn't a CHAR.                                                                                                    |  |
|                    | -400                    | ECPG_PGSQL                        | The server returned an error message. The resulting message contains the error text.                                                                                                    |  |
| 08007              | -401                    | ECPG_TRANS                        | The server can't start, commit, or roll back the specified transaction.                                                                                                    |  |

| sqlstate | sqlcode<br>(deprecated) | Symbolic name  | Description                                                                          |
|----------|-------------------------|----------------|--------------------------------------------------------------------------------------|
| 08001    | -402                    | ECPG_CONNECT   | The client application's attempt to connect to the database failed.                  |
| 02000    | 100                     | ECPG_NOT_FOUND | The last command retrieved or processed no rows, or you reached the end of a cursor. |

# Implementing simple error handling for client applications

Use the EXEC SQL WHENEVER directive to implement simple error handling for client applications compiled with ECPGPlus. The syntax of the directive is:

EXEC SQL WHENEVER <condition>
<action>;

This directive instructs the ECPG compiler to insert error-handling code into your program.

The code instructs the client application to perform a specified action if the client application detects a given condition. The condition can be one of the following:

SQLERROR

A SQLERROR condition exists when sqlca.sqlcode is less than zero.

SQLWARNING

A SQLWARNING condition exists when sqlca.sqlwarn[0] contains a 'W' .

NOT FOUND

A NOT FOUND condition exists when sqlca.sqlcode is ECPG\_NOT\_FOUND (when a query returns no data).

You can specify that the client application perform one of the following actions if it encounters one of the previous conditions:

CONTINUE

Specify CONTINUE to instruct the client application to continue processing, ignoring the current condition. CONTINUE is the default action.

DO CONTINUE

An action of DO CONTINUE generates a CONTINUE statement in the emitted C code. If it encounters the condition, it skips the rest of the code in the loop and continues with the next iteration. You can use it only in a loop.

GOTO label or GO TO label

Use a C  $\,$  goto  $\,$  statement to jump to the specified  $\,$  label .

SQLPRINT

Print an error message to stderr (standard error), using the sqlprint() function. The sqlprint() function prints sql error followed by the contents of sqlca.sqlerrm.sqlerrmc.

STOP

Call  $\ensuremath{\mathsf{exit}}(1)$  to signal an error and terminate the program.

DO BREAK

Execute the C break statement. Use this action in loops or switch statements.

CALL name(args) or DO name(args)

Invoke the C function specified by the name  $\ parameter$ , using the parameters specified in the  $\ args$  parameter.

# Example

The following code fragment prints a message if the client application encounters a warning and aborts the application if it encounters an error:

EXEC SQL WHENEVER SQLWARNING SQLPRINT;

```
EXEC SQL WHENEVER SQLERROR STOP:
```

#### Note

The ECPGPlus compiler processes your program from top to bottom, even though the client application might not execute from top to bottom. The compiler directive is applied to each line in order and remains in effect until the compiler encounters another directive. If the control of the flow in your program isn't top to bottom, consider adding error-handling directives to any parts of the program that might be missed during compiling.

# 11.5 Using the stored procedural language

EDB Postgres Advanced Server's stored procedural language (SPL) is a highly productive, procedural programming language for writing custom procedures, functions, triggers, and packages for EDB Postgres Advanced Server. It provides:

- Full procedural programming functionality to complement the SQL language
- A single, common language to create stored procedures, functions, triggers, and packages for the EDB Postgres Advanced Server database
- · A seamless development and testing environment
- The use of reusable code
- Ease of use

For reference information about the SPL program types, programming statements, control structures, collection types, and collection methods, see Stored procedural language (SPL) reference.

# 11.5.1 Types of SPL programs

SPL is a procedural, block-structured language. You can create four different types of programs using SPL: procedures, functions, triggers, and packages.

In addition, you can use SPL to create subprograms. A *subprogram* refers to a *subprocedure* or a *subfunction*. These are nearly identical in appearance to procedures and functions. They differ in that procedures and functions are *standalone programs*. They are stored individually in the database, and you can invoke them from other SPL programs or from PSQL. You can invoke subprograms only from the standalone program where they were created.

## 11.5.1.1 SPL block structure overview

Regardless of whether the program is a procedure, function, subprogram, or trigger, an SPL program has the same *block* structure. A block consists of up to three sections: an optional declaration section, a mandatory executable section, and an optional exception section. Minimally, a block has an executable section that consists of one or more SPL statements between the keywords BEGIN and END.

Use the optional declaration section to declare variables, cursors, types, and subprograms that are used by the statements in the executable and exception sections. Declarations appear just before the BEGIN keyword of the executable section. Depending on the context of where the block is used, the declaration section can begin with the keyword DECLARE.

You can include an exception section in the BEGIN – END block. The exception section begins with the keyword EXCEPTION and continues until the end of the block in which it appears. If an exception is thrown by a statement in the block, program control might go to the exception section where the thrown exception is handled, depending on the exception and the contents of the exception section.

The following is the general structure of a block:

- pragmas are the directives (AUTONOMOUS\_TRANSACTION is the currently supported pragma).
- declarations are one or more variable, cursor, type, or subprogram declarations that are local to the block. If subprogram declarations are included, you must declare them after all other variable, cursor, and type declarations. Terminate each declaration with a semicolon. The use of the keyword DECLARE depends on the context in which the block appears.
- statements are one or more SPL statements. Terminate each statement with a semicolon. You must also terminate the end of the block denoted by the keyword END with a semicolon.
- If present, the keyword EXCEPTION marks the beginning of the exception section. exception\_condition is a conditional expression testing for one or more types of exceptions. If an exception matches one of the exceptions in exception\_condition, the statements following the WHEN exception\_condition clause are executed. There can be one or more WHEN exception\_condition clauses, each followed by statements.

Note

A BEGIN/END block is considered a statement, thus you can nest blocks. The exception section can also contain nested blocks.

The following is the simplest possible block, consisting of the NULL statement in the executable section. The NULL statement is an executable statement that does nothing.

```
BEGIN
NULL;
END;
```

The following block contains a declaration section as well as the executable section:

```
DECLARE
    v_numerator
NUMBER(2);
   v_denominator
                   NUMBER(2);
    v result
NUMBER(5,2);
BEGIN
  v_numerator :=
75:
   v_denominator := 14;
   v_result := v_numerator /
v_denominator;
  DBMS_OUTPUT.PUT_LINE(v_numerator || ' divided by ' || v_denominator
Ш
       ' is ' ||
v_result);
END;
```

In this example, three numeric variables are declared of data type NUMBER. Values are assigned to two of the variables, and one number is divided by the other. Results are stored in a third variable and then displayed. The output is:

```
__OUTPUT__
75 divided by 14 is 5.36
```

The following block consists of a declaration, an executable, and an exception:

```
DECLARE
    v numerator
NUMBER(2);
                   NUMBER(2):
   v denominator
    v result
NUMBER(5,2);
BEGTN
   v_numerator :=
75:
   v_denominator := 0;
   v_result := v_numerator /
  DBMS_OUTPUT.PUT_LINE(v_numerator |  ' divided by ' | v_denominator
      ' is ' ||
v_result);
EXCEPTION
   WHEN OTHERS
THEN
        DBMS_OUTPUT.PUT_LINE('An exception
occurred');
END:
```

The following output shows that the statement in the exception section is executed as a result of the division by zero:

```
__OUTPUT__
An exception
occurred
```

## 11.5.1.2 Anonymous blocks

You typically write blocks as part of a procedure, function, subprogram, or trigger. You name procedure, function, and trigger programs and store them in the database if you want to reuse them.

For quick, one-time execution such as testing, you can enter the block without providing a name or storing it in the database. A block without a name and that isn't stored in the database is called an anonymous block. Once the block is executed and erased from the application buffer, you can't execute it again unless the block code you enter it into the application again.

Typically, the same block of code executes many times. To run a block of code repeatedly without reentering the code each time, with some simple modifications, you can turn an anonymous block into a procedure or function. See Procedures overview and Functions overview.

## 11.5.1.3 Procedures overview

Procedures are standalone SPL programs that you invoke or call as an individual SPL program statement. When called, procedures can optionally receive values from the caller in the form of input parameters. They can optionally return values to the caller in the form of output parameters.

# 11.5.1.3.1 Creating a procedure

The CREATE PROCEDURE command defines and names a standalone procedure that's stored in the database.

If you include a schema name, then the procedure is created in the specified schema. Otherwise it's created in the current schema. The name of the new procedure must not match any existing procedure with the same input argument types in the same schema. However, procedures of different input argument types can share a name. This is called *overloading*.

#### Note

Overloading of procedures is an EDB Postgres Advanced Server feature. Overloading of stored, standalone procedures isn't compatible with Oracle databases.

## Updating the definition of an existing procedure

To update the definition of an existing procedure, use CREATE OR REPLACE PROCEDURE. You can't change the name or argument types of a procedure this way. Attempting to do so creates a new, distinct procedure. When using OUT parameters, you can't change the types of any OUT parameters except by dropping the procedure.

```
CREATE [OR REPLACE] PROCEDURE <name> [ ((cparameters>)
          IMMUTABLE
STABLE
VOLATILE
DETERMINİSTIC
        | [ NOT ]
LEAKPROOF
        | CALLED ON NULL
INPUT
        | RETURNS NULL ON NULL
INPUT
STRICT
        | [ EXTERNAL ] SECURITY
TNVOKER
        | [ EXTERNAL ] SECURITY
DEFINER
        | AUTHID
DEFINER
        LAUTHTD
CURRENT USER
        | PARALLEL { UNSAFE | RESTRICTED | SAFE
}
        I COST
<execution_cost>
        ROWS
<result_rows>
        | SET
<configuration_parameter>
         { TO <value> | = <value> | FROM CURRENT
   ...1
{ IS | AS
    [ PRAGMA AUTONOMOUS_TRANSACTION;
    [ <declarations>
 BEGIN
   <statements>
  END [ <name>
];
```

Where:

name

name is the identifier of the procedure.

parameters

parameters is a list of formal parameters.

declarations

declarations are variable, cursor, type, or subprogram declarations. If you include subprogram declarations, you must declare them after all other variable, cursor, and type declarations.

statements

statements are SPL program statements. The BEGIN - END block can contain an EXCEPTION section.

IMMUTABLE

STABLE

VOLATILE

These attributes inform the query optimizer about the behavior of the procedure. You can specify only one choice. VOLATILE is the default behavior.

- IMMUTABLE indicates that the procedure can't modify the database and always reaches the same result when given the same argument values. It doesn't perform database lookups or otherwise use information not directly present in its argument list. If you include this clause, you can immediately replace any call of the procedure with all-constant arguments with the procedure value.
- STABLE indicates that the procedure can't modify the database. It also indicates that, in a single table scan, it consistently returns the same result for the same argument values but that its result might change across SQL statements. Use this selection for procedures that depend on database lookups, parameter variables (such as the current time zone), and so on.
- VOLATILE indicates that the procedure value can change even in a single table scan, so you can't make optimizations. You must classify any function that has side effects as volatile, even if its result is predictable, to prevent calls from being optimized away.

#### DETERMINISTIC

DETERMINISTIC is a synonym for IMMUTABLE. A DETERMINISTIC procedure can't modify the database and always reaches the same result when given the same argument values. It doesn't do database lookups or otherwise use information not directly present in its argument list. If you include this clause, any call of the procedure with all-constant arguments can be immediately replaced with the procedure value.

[ NOT ] LEAKPROOF

A LEAKPROOF procedure has no side effects and reveals no information about the values used to call the procedure.

CALLED ON NULL INPUT

RETURNS NULL ON NULL INPUT

STRICT

- CALLED ON NULL INPUT (the default) indicates that the procedure is called normally when some of its arguments are NULL. It's the author's responsibility to check for NULL values if necessary and respond appropriately.
- RETURNS NULL ON NULL INPUT or STRICT indicates that the procedure always returns NULL when any of its arguments are NULL . If these clauses are specified, the procedure isn't executed when there are NULL arguments. Instead a NULL result is assumed automatically.

[ EXTERNAL ] SECURITY DEFINER

SECURITY DEFINER specifies for the procedure to execute with the privileges of the user that created it. This is the default. The key word EXTERNAL is allowed for SQL conformance but is optional.

[ EXTERNAL ] SECURITY INVOKER

The SECURITY INVOKER clause indicates for the procedure to execute with the privileges of the user that calls it. The key word EXTERNAL is allowed for SQL conformance but is optional.

AUTHID DEFINER

AUTHID CURRENT\_USER

- The AUTHID DEFINER clause is a synonym for [EXTERNAL] SECURITY DEFINER. If you omit the AUTHID clause or specify AUTHID DEFINER, the rights of the procedure owner determine access privileges to database objects.
- The AUTHID CURRENT\_USER clause is a synonym for [EXTERNAL] SECURITY INVOKER. If you specify AUTHID CURRENT\_USER, the rights of the current user executing the procedure determine access privileges.

PARALLEL { UNSAFE | RESTRICTED | SAFE }

The PARALLEL clause enables the use of parallel sequential scans, that is, parallel mode. A parallel sequential scan uses multiple workers to scan a relation in parallel during a query, in contrast to a serial sequential scan.

- When the value is set to UNSAFE, you can't execute the procedure in parallel mode. The presence of such a procedure forces a serial execution plan. This is the default setting.
- When the value is set to RESTRICTED, you can execute the procedure in parallel mode, but the execution is restricted to the parallel group leader. If the qualification for any particular relation has anything that's parallel restricted, that relation isn't chosen for parallelism.
- When the value is set to SAFE , you can execute the procedure in parallel mode without restriction.

COST execution cost

execution\_cost is a positive number giving the estimated execution cost for the procedure, in units of cpu\_operator\_cost. If the procedure returns a set, this is the cost per returned row. Larger values cause the planner to try to avoid evaluating the function more often than necessary.

ROWS result rows

result\_rows is a positive number giving the estimated number of rows for the planner to expect the procedure to return. This setting is allowed only when the procedure is declared to return a set. The default is 1000 rows.

```
SET configuration_parameter { TO value | = value | FROM CURRENT }
```

The SET clause causes the specified configuration parameter to be set to the specified value when the procedure is entered and then restored to its prior value when the procedure exits. SET FROM CURRENT saves the session's current value of the parameter as the value to apply when the procedure is entered.

If a SET clause is attached to a procedure, then the effects of a SET LOCAL command executed inside the procedure for the same variable are restricted to the procedure. The configuration parameter's prior value is restored at procedure exit. An ordinary SET command (without LOCAL) overrides the SET clause, much as it does for a previous SET LOCAL command. The effects of this command persist after procedure exit, unless the current transaction is rolled back.

PRAGMA AUTONOMOUS\_TRANSACTION

PRAGMA AUTONOMOUS\_TRANSACTION is the directive that sets the procedure as an autonomous transaction.

#### Note

- The STRICT, LEAKPROOF, PARALLEL, COST, ROWS and SET keywords provide extended functionality for EDB Postgres Advanced Server and aren't supported by Oracle.
- By default, stored procedures are created as SECURITY DEFINERS, but when written in plpgsql, the stored procedures are created as SECURITY INVOKERS.

# Example

This example shows a simple procedure that takes no parameters:

```
CREATE OR REPLACE PROCEDURE
simple_procedure
IS
BEGIN
    DBMS_OUTPUT.PUT_LINE('That''s all
folks!');
END simple_procedure;
```

Store the procedure in the database by entering the procedure code in EDB Postgres Advanced Server.

This example shows using the AUTHID DEFINER and SET clauses in a procedure declaration. The update\_salary procedure conveys the privileges of the role that defined the procedure to the role that's calling the procedure while the procedure executes.

```
CREATE OR REPLACE PROCEDURE update_salary(id INT, new_salary
NUMBER)

SET SEARCH_PATH = 'public' SET WORK_MEM =
'1MB'

AUTHID DEFINER IS
BEGIN

UPDATE emp SET salary = new_salary WHERE emp_id =
id;
END;
```

Include the SET clause to set the procedure's search path to public and the work memory to 1MB. These settings don't affect other procedures, functions, and objects.

In the example, the AUTHID DEFINER clause temporarily grants privileges to a role that otherwise might not be allowed to execute the statements in the procedure. To instruct the server to use the privileges associated with the role invoking the procedure, replace the AUTHID DEFINER clause with the AUTHID CURRENT\_USER clause.

# 11.5.1.3.2 Calling a procedure

You can invoke a procedure from another SPL program by specifying the procedure name followed by any parameters and a semicolon:

```
<name> [ ([ <parameters> ]) ];
```

Where:

name is the identifier of the procedure.

parameters is a list of parameters.

#### Note

- If there are no parameters to pass, you can call the procedure with an empty parameter list, or you can omit the parentheses.
- The syntax for calling a procedure is the same as in the preceding syntax diagram when executing it with the EXEC command in PSQL or EDB\*Plus. See SQL reference for information about the EXEC command.

This example calls the procedure from an anonymous block:

```
BEGIN
    simple_procedure;
END;
That's all
folks!
```

#### Note

Each application has its own way of calling a procedure. For example, a Java application uses the application programming interface JDBC.

# 11.5.1.3.3 Deleting a procedure

You can delete a procedure from the database using the DROP PROCEDURE command.

```
DROP PROCEDURE [ IF EXISTS ] <name> [ (<parameters>)
]
    [ CASCADE | RESTRICT
];
```

Where name is the name of the procedure to drop.

## Note

- The specification of the parameter list is required in EDB Postgres Advanced Server under certain circumstances such as in an overloaded procedure. Oracle requires that you always omit the parameter list.
- Using IF EXISTS, CASCADE, or RESTRICT isn't compatible with Oracle databases. See SQL reference for information on these options.

This example drops the procedure simple\_procedure:

```
DROP PROCEDURE simple_procedure;
```

## 11.5.1.4 Functions overview

Functions are standalone SPL programs that are invoked as expressions. When evaluated, a function returns a value that's substituted in the expression in which the function is embedded. Functions can optionally take values from the calling program in the form of input parameters.

In addition to the fact that the function returns a value, a function can also optionally return values to the caller in the form of output parameters. However, we don't encourage the use of output parameters in functions.

## 11.5.1.4.1 Creating a function

The CREATE FUNCTION command defines and names a standalone function to store in the database.

If a schema name is included, then the function is created in the specified schema. Otherwise it's created in the current schema. The name of the new function must not match any existing function with the same input argument types in the same schema. However, functions of different input argument types can share a name. Sharing a name is called *overloading*.

#### Note

Overloading functions is an EDB Postgres Advanced Server feature. Overloading stored, standalone functions isn't compatible with Oracle databases.

## Updating the definition of an existing function

To update the definition of an existing function, use CREATE OR REPLACE FUNCTION. You can't change the name or argument types of a function this way. If you try to, you instead create a new, distinct function. Also, CREATE OR REPLACE FUNCTION doesn't let you change the return type of an existing function. To do that, you must drop and recreate the function. When using OUT parameters, you can't change the types of any OUT parameters except by dropping the function.

```
RETURN <data_type>
Ε
          IMMUTABLE
STABLE
VOLATILE
DETERMINİSTIC
       | [ NOT ]
LEAKPROOF
       | CALLED ON NULL
INPUT
       | RETURNS NULL ON NULL
INPUT
STRICT
       | [ EXTERNAL ] SECURITY
INVOKER
       | [ EXTERNAL ] SECURITY
DEFINER
       | AUTHID
DEFINER
        AUTHID
CURRENT_USER
       | PARALLEL { UNSAFE | RESTRICTED | SAFE
       COST
<execution_cost>
       ROWS
<result_rows>
       SET
<configuration_parameter>
         { TO <value> | = <value> | FROM CURRENT
}
{ IS | AS
   [ PRAGMA AUTONOMOUS_TRANSACTION;
   [ <declarations>
 BEGIN
   <statements>
  END [ <name>
1;
```

## Where:

name is the identifier of the function.

parameters is a list of formal parameters.

data\_type is the data type of the value returned by the function's RETURN statement.

declarations are variable, cursor, type, or subprogram declarations. If you include subprogram declarations, you must declare them after all other variable, cursor, and type declarations.

statements are SPL program statements. The BEGIN - END block can contain an EXCEPTION section.

IMMUTABLE

## STABLE

#### VOLATILE

These attributes inform the query optimizer about the behavior of the function. You can specify only one. VOLATILE is the default behavior.

- IMMUTABLE indicates that the function can't modify the database and always reaches the same result when given the same argument values. It doesn't do database lookups or otherwise use information not directly present in its argument list. If you include this clause, any call of the function with all-constant arguments can be immediately replaced with the function value.
- STABLE indicates that the function can't modify the database. It also indicates that, in a single table scan, it consistently returns the same result for the same argument values but that its result might change across SQL statements. Select this attribute for functions that depend on database lookups, parameter variables (such as the current time zone), and so on.
- VOLATILE indicates that the function value can change even in a single table scan, so no optimizations can be made. Classify any function that has side effects as volatile, even if its result is predictable, to prevent calls from being optimized away.

#### DETERMINISTIC

DETERMINISTIC is a synonym for IMMUTABLE. A DETERMINISTIC function can't modify the database and always reaches the same result when given the same argument values. It doesn't do database lookups or otherwise use information not directly present in its argument list. If you include this clause, you can replace any call of the function with all-constant arguments with the function value.

## [ NOT ] LEAKPROOF

A LEAKPROOF function has no side effects and reveals no information about the values used to call the function.

CALLED ON NULL INPUT

RETURNS NULL ON NULL INPUT

#### STRICT

- CALLED ON NULL INPUT (the default) indicates for the procedure to be called normally when some of its arguments are NULL. It is the author's responsibility to check for NULL values if necessary and respond appropriately.
- RETURNS NULL ON NULL INPUT or STRICT indicates that the procedure always returns NULL when any of its arguments are NULL. If you specify these clauses, the procedure isn't executed when there are NULL arguments. Instead, a NULL result is assumed automatically.

## [ EXTERNAL ] SECURITY DEFINER

SECURITY DEFINER (the default) specifies for the function to execute with the privileges of the user that created it. The key word EXTERNAL is allowed for SQL conformance but is optional.

# [ EXTERNAL ] SECURITY INVOKER

The SECURITY INVOKER clause indicates for the function to execute with the privileges of the user that calls it. The key word EXTERNAL is allowed for SQL conformance but is optional.

## AUTHID DEFINER

## AUTHID CURRENT USER

- The AUTHID DEFINER clause is a synonym for [EXTERNAL] SECURITY DEFINER. If the AUTHID clause is omitted or if AUTHID DEFINER is specified, the rights of the function owner determine access privileges to database objects.
- The AUTHID CURRENT\_USER clause is a synonym for [EXTERNAL] SECURITY INVOKER. If AUTHID CURRENT\_USER is specified, the rights of the current user executing the function determine access privileges.

## PARALLEL { UNSAFE | RESTRICTED | SAFE }

The PARALLEL clause enables the use of parallel sequential scans, that is, parallel mode. A parallel sequential scan uses multiple workers to scan a relation in parallel during a query in contrast to a serial sequential scan.

- When this value is set to UNSAFE, you can't execute the function in parallel mode. The presence of such a function in a SQL statement forces a serial execution plan. This is the default setting.
- When this value is set to RESTRICTED, you can execute the function in parallel mode, but the execution is restricted to the parallel group leader. If the qualification for any particular relation has anything that's parallel restricted, that relation isn't chosen for parallelism.
- When this value is set to SAFE , you can execute the function in parallel mode with no restriction.

## COST execution cost

execution\_cost is a positive number giving the estimated execution cost for the function, in units of cpu\_operator\_cost. If the function returns a set, this is the cost per returned row. Larger values cause the planner to try to avoid evaluating the function more often than necessary.

#### ROWS result rows

result\_rows is a positive number giving the estimated number of rows for the planner to expect the function to return. This is allowed only when the function is declared to return a set. The default assumption is 1000 rows.

```
SET configuration_parameter { TO value | = value | FROM CURRENT }
```

The SET clause causes the specified configuration parameter to be set to the specified value when the function is entered and then restored to its prior value when the function exits. SET FROM CURRENT saves the session's current value of the parameter as the value to apply when the function is entered.

If a SET clause is attached to a function, then the effects of a SET LOCAL command executed inside the function for the same variable are restricted to the function. The configuration parameter's prior value is restored at function exit. A SET command without LOCAL overrides the SET clause, much as it does for a previous SET LOCAL command. The effects of such a command persist after procedure exit, unless the current transaction is rolled back.

PRAGMA AUTONOMOUS\_TRANSACTION

PRAGMA AUTONOMOUS\_TRANSACTION is the directive that sets the function as an autonomous transaction.

#### Note

The STRICT, LEAKPROOF, PARALLEL, COST, ROWS and SET keywords provide extended functionality for EDB Postgres Advanced Server and aren't supported by Oracle.

## Examples

This example shows a simple function that takes no parameters:

```
CREATE OR REPLACE FUNCTION simple_function
    RETURN VARCHAR2

IS

BEGIN
    RETURN 'That''s All
Folks!';
END
simple_function;
```

This function takes two input parameters:

This example uses the AUTHID CURRENT\_USER clause and STRICT keyword in a function declaration:

```
CREATE OR REPLACE FUNCTION dept_salaries(dept_id int) RETURN
NUMBER

STRICT
AUTHID CURRENT_USER
BEGIN
RETURN QUERY (SELECT sum(salary) FROM emp WHERE deptno = id);
END;
```

Include the STRICT keyword to instruct the server to return NULL if any input parameter passed is NULL. If a NULL value is passed, the function doesn't execute.

The dept\_salaries function executes with the privileges of the role that's calling the function. If the current user doesn't have the privileges to perform the SELECT statement querying the emp table (to display employee salaries), the function reports an error. To instruct the server to use the privileges associated with the role that defined the function, replace the AUTHID CURRENT\_USER clause with the AUTHID DEFINER clause.

# 11.5.1.4.2 Calling a function

You can use a function anywhere an expression can appear in an SPL statement. Invoke a function by specifying its name followed by any parameters enclosed in parentheses.

```
<name> [ ([ <parameters> ]) ]
```

name is the name of the function.

parameters is a list of parameters.

#### Note

If there are no parameters to pass, you can call the function with an empty parameter list, or you can omit the parentheses.

This example shows how to call the function from another SPL program:

```
BEGIN
    DBMS_OUTPUT.PUT_LINE(simple_function);
END;
That's All
Folks!
```

You typically use a function in a SQL statement, as this example shows:

```
SELECT empno "EMPNO", ename "ENAME", sal "SAL", comm
"COMM",
emp_comp(sal, comm) "YEARLY COMPENSATION" FROM emp;
```

| EMPNO   ENAME | SAL     | COMM    | YEARLY COMPENSATION |
|---------------|---------|---------|---------------------|
| +             | -+      | -+      | 10000 00            |
| 7369   SMITH  | 800.00  | 1       | 19200.00            |
| 7499   ALLEN  | 1600.00 | 300.00  | 45600.00            |
| 7521   WARD   | 1250.00 | 500.00  | 42000.00            |
| 7566   JONES  | 2975.00 | 1       | 71400.00            |
| 7654   MARTIN | 1250.00 | 1400.00 | 63600.00            |
| 7698   BLAKE  | 2850.00 | 1       | 68400.00            |
| 7782   CLARK  | 2450.00 | 1       | 58800.00            |
| 7788   SCOTT  | 3000.00 | 1       | 72000.00            |
| 7839   KING   | 5000.00 | 1       | 120000.00           |
| 7844   TURNER | 1500.00 | 0.00    | 36000.00            |
| 7876   ADAMS  | 1100.00 | 1       | 26400.00            |
| 7900   JAMES  | 950.00  | 1       | 22800.00            |
| 7902   FORD   | 3000.00 | 1       | 72000.00            |
| 7934   MILLER | 1300.00 | 1       | 31200.00            |
| (14 rows)     |         |         |                     |

# 11.5.1.4.3 Deleting a function

You can delete a function from the database using  $\,{\mbox{\scriptsize DROP}}\,\,$  FUNCTION .

```
DROP FUNCTION [ IF EXISTS ] <name> [ (<parameters>)
]
    [ CASCADE | RESTRICT
];
```

Where name is the name of the function to drop.

# Note

- Specifying the parameter list is required in EDB Postgres Advanced Server under certain circumstances such as in an overloaded function. Oracle requires that you always omit the parameter list.
- Use of IF EXISTS, CASCADE, or RESTRICT isn't compatible with Oracle databases. See the SQL reference for information on these options.

This example drops the function  $simple\_function$ :

```
DROP FUNCTION simple_function;
```

# 11.5.1.5 Procedure and function parameters

An important aspect of using procedures and functions is the capability to pass data from the calling program to the procedure or function and to receive data back from the procedure or function. You

do this by using parameters.

# 11.5.1.5.1 Declaring parameters

Declare parameters in the procedure or function definition, and enclose them in parentheses following the procedure or function name. Parameters declared in the procedure or function definition are known as *formal parameters*. When you invoke the procedure or function, the calling program supplies the actual data to use in the called program's processing as well as the variables that receive the results of the called program's processing. The data and variables supplied by the calling program when the procedure or function is called are referred to as the *actual parameters*.

The following is the general format of a formal parameter declaration:

```
(<name> [ IN | OUT | IN OUT ] <data_type> [ DEFAULT <value> ])
```

- name is an identifier assigned to the formal parameter.
- Whether a parameter is IN, OUT, or IN OUT is referred to as the parameter's mode. If specified, IN defines the parameter for receiving input data into the procedure or function. An IN parameter can also be initialized to a default value. If specified, OUT defines the parameter for returning data from the procedure or function. If specified, IN OUT allows the parameter to be used for both input and output. If all of IN, OUT, and IN OUT are omitted, then the parameter acts as if it were defined as IN by default.
- data\_type defines the data type of the parameter.
- value is a default value assigned to an IN parameter in the called program if you don't specify an actual parameter in the call.

This example shows a procedure that takes parameters:

```
CREATE OR REPLACE PROCEDURE emp_query
    p_deptno
NUMBER.
                    IN OUT NUMBER,
   p_empno
                    IN OUT VARCHAR2.
   p ename
                           VARCHAR2,
   p_job
                    OUT
                    OUT
   p_hiredate
                           DATE,
                    OUT
                           NUMBER
   p_sal
)
IS
BEGIN
    SELECT empno, ename, job, hiredate,
sal
        INTO p_empno, p_ename, p_job, p_hiredate,
p sal
        FROM
emp
        WHERE deptno =
p_deptno
          AND (empno =
p_empno
           OR ename = UPPER(p ename));
END:
```

In this example, p\_deptno is an IN formal parameter, p\_empno and p\_ename are IN OUT formal parameters, and p\_job, p\_hiredate and p\_sal are OUT formal parameters.

# Note

In the example, no maximum length was specified on the VARCHAR2 parameters, and no precision and scale were specified on the NUMBER parameters. It's illegal to specify a length, precision, scale, or other constraints on parameter declarations. These constraints are inherited from the actual parameters that are used when the procedure or function is called.

The emp\_query procedure can be called by another program, passing it the actual parameters. This example is another SPL program that calls emp\_query:

```
DECLARE
    v_deptno
NUMBER(2);
                      NUMBER(4);
    v_empno
                      VARCHAR2(10);
    v ename
                      VARCHAR2(9);
    v_job
    v_hiredate
                       DATE;
    v_sal
                      NUMBER;
BEGTN
    v_deptno :=
30:
    v_empno := 7900;
    v_ename := '';
    \verb"emp_query" (\verb"v_deptno", \verb"v_empno", \verb"v_ename", \verb"v_job", \verb"v_hiredate",
v_sal);
    DBMS_OUTPUT.PUT_LINE('Department : ' | |
v deptno);
    DBMS_OUTPUT.PUT_LINE('Employee No: ' ||
v_empno);
    DBMS_OUTPUT.PUT_LINE('Name
v_ename);
```

```
DBMS_OUTPUT.PUT_LINE('Job : ' ||
v_job);

DBMS_OUTPUT.PUT_LINE('Hire Date : ' ||
v_hiredate);

DBMS_OUTPUT.PUT_LINE('Salary : ' ||
v_sal);
END;
```

In this example,  $v\_deptno$ ,  $v\_empno$ ,  $v\_empno$ ,  $v\_job$ ,  $v\_hiredate$ , and  $v\_sal$  are the actual parameters.

The output from the example is:

```
__OUTPUT__
Department :
30

Employee No: 7900

Name :
JAMES
Job :
CLERK

Hire Date :
03-DEC-81

Salary :
950
```

# 11.5.1.5.2 Positional versus named parameter notation

You can use either positional or named parameter notation when passing parameters to a function or procedure.

- If you specify parameters using *positional notation*, you must list the parameters in the order that they are declared. If you specify parameters with named notation, the order of the parameters doesn't matter.
- If you specify parameters using *named notation*, list the name of each parameter followed by an arrow (=>) and the parameter value. Named notation is more verbose but makes your code easier to read and maintain.

This example uses positional and named parameter notation:

```
CREATE OR REPLACE PROCEDURE emp_info
    p_deptno
NUMBER.
   p_empno
                   IN OUT NUMBER,
                   IN OUT VARCHAR2,
   p_ename
)
IS
BEGIN
   dbms_output.put_line('Department Number =' ||
p_deptno);
   dbms_output.put_line('Employee Number =' ||
p empno);
   dbms_output.put_line('Employee Name =' ||
p_ename;
END:
```

To call the procedure using positional notation, pass the following:

```
emp_info(30, 7455, 'Clark');
```

To call the procedure using named notation, pass the following:

```
emp_info(p_ename =>'Clark', p_empno=>7455,
p_deptno=>30);
```

If you used named notation, you don't need to rearrange a procedure's parameter list if the parameter list changes, the parameters are reordered, or an optional parameter is added.

When an argument has a default value and the argument isn't a trailing argument, you must use named notation to call the procedure or function. This example shows a procedure with two leading default arguments:

```
balance NUMBER:
BEGIN
  IF (p_balance IS NULL AND p_customerID IS NULL) THEN
      RAISE_APPLICATION_ERROR
          (-20010, 'Must provide balance or
customer');
  ELSEIF (p_balance IS NOT NULL AND p_customerID IS NOT NULL)
THEN
      RAISE_APPLICATION_ERROR
          (-20020, 'Must provide balance or customer, not
both');
  ELSEIF (p_balance IS NULL)
THEN
      balance := getCustomerBalance(p_customerID);
  ELSE
     balance := p_balance;
  END IF;
  IF (amount > balance)
THEN
      RAISE APPLICATION ERROR
        (-20030, 'Balance
insufficient');
  END IF;
END:
```

You can omit nontrailing argument values when you call this procedure only by using named notation. When using positional notation, only trailing arguments are allowed to default. You can call this procedure with the following arguments:

```
check_balance(p_customerID => 10, p_amount =
500.00)

check_balance(p_balance => 1000.00, p_amount =
500.00)
```

You can use a combination of positional and named notation, referred to as mixed notation, to specify parameters. This example shows using mixed parameter notation:

```
CREATE OR REPLACE PROCEDURE emp_info
    p_deptno
                   IN
NUMBER,
                   IN OUT NUMBER,
   p_empno
   p_ename
                   IN OUT VARCHAR2,
)
IS
BEGIN
   dbms_output.put_line('Department Number =' ||
p_deptno);
   dbms_output.put_line('Employee Number =' ||
p_empno);
   dbms_output.put_line('Employee Name =' ||
p_ename;
END;
```

You can call the procedure using mixed notation:

```
emp_info(30, p_ename =>'Clark', p_empno=>7455);
```

When using mixed notation, named arguments can't precede positional arguments.

# 11.5.1.5.3 Parameter modes

A parameter has one of three possible modes: IN , OUT , or IN OUT . The following characteristics of a formal parameter depend on its mode:

- Its initial value when the procedure or function is called
- Whether the called procedure or function can modify the formal parameter
- $\bullet\,\,$  How the actual parameter value is passed from the calling program to the called program
- $\bullet \quad \text{What happens to the formal parameter value when an unhandled exception occurs in the called program}$

The following table summarizes the behavior of parameters according to their mode.

| Mode property                                                        | IN                                                | IN OUT                             | OUT                                |
|----------------------------------------------------------------------|---------------------------------------------------|------------------------------------|------------------------------------|
| Formal parameter initialized to:                                     | Actual parameter value                            | Actual parameter value             | Actual parameter value             |
| Formal parameter modifiable by the called program?                   | No                                                | Yes                                | Yes                                |
| Actual parameter contains: (after normal called program termination) | Original actual parameter value prior to the call | Last value of the formal parameter | Last value of the formal parameter |

| Mode property                                                                                                    | IN                                                | IN OUT                                            | OUT                                               |
|----------------------------------------------------------------------------------------------------|---------------------------------------------------|---------------------------------------------------|---------------------------------------------------|
| Actual parameter contains: (after a handled exception in the called program) $% \left( \frac{1}{2}\right) =\frac{1}{2}\left( \frac{1}{2}\right) =\frac{1}{2}\left( \frac{1}{2}\right)$ | Original actual parameter value prior to the call | Last value of the formal parameter                | Last value of the formal parameter                |
| Actual parameter contains: (after an unhandled exception in the called program)                                                                                                    | Original actual parameter value prior to the call | Original actual parameter value prior to the call | Original actual parameter value prior to the call |

As shown by the table:

- The IN formal parameter is initialized to the actual parameter with which it's called unless it was explicitly initialized with a default value. You can reference the IN parameter in the called program. However, the called program can't assign a new value to the IN parameter. After control returns to the calling program, the actual parameter always contains the same value that it had prior to the call
- Like an IN parameter, an IN OUT formal parameter is initialized to the actual parameter with which it's called. Like an OUT parameter, an IN OUT formal parameter can be modifiwed by the called program. The last value in the formal parameter is passed to the calling program's actual parameter if the called program ends without an exception. If a handled exception occurs, the value of the actual parameter takes on the last value assigned to the formal parameter. If an unhandled exception occurs, the value of the actual parameter remains as it was prior to the call.
- The OUT formal parameter is initialized to the actual parameter with which it's called. The called program can reference and assign new values to the formal parameter. If the called program ends without an exception, the actual parameter takes on the value last set in the formal parameter. If a handled exception occurs, the value of the actual parameter takes on the last value assigned to the formal parameter. If an unhandled exception occurs, the value of the actual parameter remains as it was prior to the call.

# 11.5.1.5.4 Using default values in parameters

You can set a default value of a formal parameter by including the DEFAULT clause or using the assignment operator (:=) in the CREATE PROCEDURE or CREATE FUNCTION statement.

## Syntax

The general form of a formal parameter declaration is:

```
(<name> [ IN|OUT|IN OUT ] <data_type> [{DEFAULT | := } <expr> ])
```

name is an identifier assigned to the parameter.

IN OUT IN OUT specifies the parameter mode.

data\_type is the data type assigned to the variable.

expr is the default value assigned to the parameter. If you don't include a DEFAULT clause, the caller must provide a value for the parameter.

The default value is evaluated every time you invoke the function or procedure. For example, assigning SYSDATE to a parameter of type DATE causes the parameter to have the time of the current invocation, not the time when the procedure or function was created.

## Example

 $This \ example \ uses \ the \ assignment \ operator \ to \ set \ a \ default \ value \ of \ \ {\tt SYSDATE} \\ into \ the \ parameter \ \ {\tt hiredate:} \\$ 

If the parameter declaration includes a default value, you can omit the parameter from the actual parameter list when you call the procedure. Calls to the sample procedure (hire\_emp) must include two arguments: the employee number (p\_empno) and employee name (p\_empno). The third parameter (p\_hiredate) defaults to the value of SYSDATE:

```
hire_emp (7575, Clark)
```

If you do include a value for the actual parameter when you call the procedure, that value takes precedence over the default value. This command adds an employee with a hiredate of February 15, 2010, regardless of the current value of SYSDATE.

```
hire_emp (7575, Clark, 15-FEB-2010)
```

You can write the same procedure by substituting the  ${\tt DEFAULT}$  keyword for the assignment operator:

# 11.5.1.6 Subprograms: subprocedures and subfunctions

You can use the capability and functionality of SPL procedure and function programs to your advantage to build well-structured and maintainable programs by organizing the SPL code into subprocedures and subfunctions.

You can invoke the same SPL code multiple times from different locations in a relatively large SPL program by declaring subprocedures and subfunctions in the SPL program.

Subprocedures and subfunctions have the following characteristics:

- The syntax, structure, and functionality of subprocedures and subfunctions are almost identical to standalone procedures and functions. The major difference is the use of the keyword PROCEDURE or FUNCTION instead of CREATE PROCEDURE or CREATE FUNCTION to declare the subprogram.
- Subprocedures and subfunctions provide isolation for the identifiers (that is, variables, cursors, types, and other subprograms) declared within itself. That is, you can't access or alter these identifiers from the upper, parent-level SPL programs or subprograms outside of the subprocedure or subfunction. This ensures that the subprocedure and subfunction results are reliable and predictable
- The declaration section of subprocedures and subfunctions can include its own subprocedures and subfunctions. Thus, a multi-level hierarchy of subprograms can exist in the standalone program. In the hierarchy, a subprogram can access the identifiers of upper-level parent subprograms and also invoke upper-level parent subprograms. However, the same access to identifiers and invocation can't be done for lower-level child subprograms in the hierarchy.

You can declare and invoke subprocedures and subfunctions from any of the following types of SPL programs:

- Standalone procedures and functions
- Anonymous blocks
- TriggersPackages
- Procedure and function methods of an object type body
- $\bullet \;\;$  Subprocedures and subfunctions declared in any of the preceding programs

# 11.5.1.6.1 Creating a subprocedure

The PROCEDURE clause specified in the declaration section defines and names a subprocedure local to that block.

- The term block refers to the SPL block structure consisting of an optional declaration section, a mandatory executable section, and an optional exception section. Blocks are the structures for standalone procedures and functions, anonymous blocks, subprograms, triggers, packages, and object type methods.
- The phrase the identifier is local to the block means that the identifier (that is, a variable, cursor, type, or subprogram) is declared in the declaration section of that block. Therefore, the SPL code can access it in the executable section and optional exception section of that block.

# Declaring subprocedures

You can declare subprocedures only after all the other variable, cursor, and type declarations included in the declaration section. Subprograms must be the last set of declarations.

#### Where:

- name is the identifier of the subprocedure.
- parameters is a list of formal parameters.
- PRAGMA AUTONOMOUS\_TRANSACTION is the directive that sets the subprocedure as an autonomous transaction.
- declarations are variable, cursor, type, or subprogram declarations. If subprogram declarations are included, you must declare them after all other variable, cursor, and type declarations.
- statements are SPL program statements. The BEGIN END block can contain an EXCEPTION section.

## Example: Subprocedure in an anonymous block

This example is a subprocedure in an anonymous block:

```
DECLARE
   PROCEDURE
list_emp
   IS
                NUMBER(4);
       v_empno
                 VARCHAR2(10);
       v ename
       CURSOR emp_cur IS
           SELECT empno, ename FROM emp ORDER BY
empno;
   BEGIN
       OPEN
emp_cur;
       DBMS_OUTPUT.PUT_LINE('Subprocedure
       DBMS_OUTPUT.PUT_LINE('EMPNO
ENAME');
       DBMS_OUTPUT.PUT_LINE('----
');
       L00P
          FETCH emp_cur INTO v_empno,
v_ename;
           EXIT WHEN emp_cur%NOTFOUND;
           DBMS_OUTPUT.PUT_LINE(v_empno | '
                                                2.11
v_ename);
       END LOOP;
       CLOSE
emp_cur;
   END;
   list_emp;
END;
```

Invoking this anonymous block produces the following output:

```
__OUTPUT__
Subprocedure list_emp:
EMPNO
       ENAME
7369
         SMITH
7499
         ALLEN
7521
         WARD
         JONES
7566
7654
MARTIN
         BLAKE
7698
7782
         CLARK
7788
         SCOTT
7839
         KING
```

```
7844
TURNER
7876 ADAMS
7900 JAMES
7902 FORD
7934
MILLER
```

## Example: Subprocedure in a trigger

This example is a subprocedure in a trigger:

```
CREATE OR REPLACE TRIGGER dept_audit_trig
   AFTER INSERT OR UPDATE OR DELETE ON dept
DECLARE
VARCHAR2(24);
   PROCEDURE display_action
       p_action IN
VARCHAR2
)
   IS
   BEGIN
        DBMS_OUTPUT.PUT_LINE('User ' | USER | ' ' | p_action
П
            ' dept on ' || TO_CHAR(SYSDATE, 'YYYY-MM-
DD'));
   END display_action;
BEGIN
   IF INSERTING THEN
v_action :=
'added';
   ELSIF UPDATING
THEN
        v_action :=
'updated';
   ELSIF DELETING
THEN
v_action :=
'deleted';
   END IF;
   display_action(v_action);
END:
```

Invoking this trigger produces the following output:

```
INSERT INTO dept VALUES
(50,'HR','DENVER');
User enterprisedb added dept on 2016-07-26
```

# 11.5.1.6.2 Creating a subfunction

The FUNCTION clause specified in the declaration section defines and names a subfunction local to that block.

- The term block refers to the SPL block structure consisting of an optional declaration section, a mandatory executable section, and an optional exception section. Blocks are the structures for standalone procedures and functions, anonymous blocks, subprograms, triggers, packages, and object type methods.
- The phrase the identifier is local to the block means that the identifier (that is, a variable, cursor, type, or subprogram) is declared in the declaration section of that block and is therefore accessible by the SPL code in the executable section and optional exception section of that block.

## Declaring a subfunction

Where:

- name is the identifier of the subfunction.
- parameters is a list of formal parameters.
- data\_type is the data type of the value returned by the function's RETURN statement.
- PRAGMA AUTONOMOUS\_TRANSACTION is the directive that sets the subfunction as an autonomous transaction.
- declarations are variable, cursor, type, or subprogram declarations. If subprogram declarations are included, they must be declared after all other variable, cursor, and type declarations.
- statements are SPL program statements. The BEGIN END block can contain an EXCEPTION section.

# **Example: Recursive subfunction**

This example shows the use of a recursive subfunction:

```
DECLARE
    FUNCTION factorial
n
BINARY_INTEGER
   ) RETURN
BINARY_INTEGER
    IS
    BEGIN
        IF n = 1
THEN
            RETURN n;
        ELSE
            RETURN n *
factorial(n-1);
        END IF;
    END factorial;
BEGIN
FOR i IN 1..5
        DBMS_OUTPUT.PUT_LINE(i || '! = ' ||
factorial(i));
    END LOOP;
END;
```

The following is the output:

```
__OUTPUT__

1! = 1
2! = 2
3! = 6
4! = 24
5! = 120
```

# 11.5.1.6.3 Declaring block relationships

You can declare the relationship between blocks in an SPL program. The ability to invoke subprograms and access identifiers declared in a block depends on this relationship.

# About block relationships

The following are the basic terms:

• A block is the basic SPL structure consisting of an optional declaration section, a mandatory executable section, and an optional exception section. Blocks implement standalone procedure and function programs, anonymous blocks, triggers, packages, and subprocedures and subfunctions.

- An identifier (variable, cursor, type, or subprogram) local to a block means that it's declared in the declaration section of the given block. You can access such local identifiers from the executable section and optional exception section of the block.
- The parent block contains the declaration of another block, that is, the child block.
- Descendent blocks are the set of blocks forming the child relationship starting from a given parent block.
- Ancestor blocks are the set of blocks forming the parental relationship starting from a given child block.
- The set of descendent (ancestor) blocks form a hierarchy.
- The level is an ordinal number of a given block from the highest ancestor block. For example, given a standalone procedure, the subprograms declared in the declaration section of this procedure are all at the same level, such as level 1. Additional subprograms in the declaration section of the subprograms declared in the standalone procedure are at the next level, that is, level 2.
- The sibling blocks are the set of blocks that have the same parent block, that is, they are all locally declared in the same block. Sibling blocks are at the same level relative to each other.

#### Example

The following schematic of a set of procedure declaration sections provides an example of a set of blocks and their relationships to their surrounding blocks.

The two vertical lines on the left-hand side of the blocks indicate there are two pairs of sibling blocks. block\_1a and block\_1b is one pair, and block\_2a and block\_2b is the second pair.

The relationship of each block with its ancestors is shown on the right-hand side of the blocks. Three hierarchical paths are formed when progressing up the hierarchy from the lowest-level child blocks. The first consists of block\_0 , block\_1a , block\_2a , and block\_2b . The third is block\_0 , block\_1b , and block\_2b .

```
CREATE PROCEDURE block_0
TS
    +---- PROCEDURE block_1a ----- Local to
block 0
IS
         +-- PROCEDURE block_2a ---- Local to block_1a and
descendant
                                        of
            IS
                PROCEDURE block_3 -- Local to block_2a and
descendant
                IS
                                        of block_1a, and
block 0
    | Siblings
                 END block_3;
            END block 2a:
         +-- PROCEDURE block_2b ---- Local to block_1a and
descendant
                                        of
block_0
Siblings |
         +-- END block_2b;
          END block_1a;
          PROCEDURE block_1b; ----- Local to
block 0
IS
```

The rules for invoking subprograms based on block location are described starting with Invoking subprograms. The rules for accessing variables based on block location are described in Accessing subprogram variables.

# 11.5.1.6.4 Invoking subprograms

Invoke a subprogram in the same manner as a standalone procedure or function by specifying its name and any actual parameters.

You can invoke the subprogram with zero, one, or more qualifiers. Qualifiers are the names of the parent subprograms or labeled anonymous blocks forming the ancestor hierarchy from which the subprogram was declared.

## Overview of subprograms

Invoke the subprogram using a dot-separated list of qualifiers ending with the subprogram name and any of its arguments:

```
[[<qualifier_1>.][...]<qualifier_n>.]<subprog> [(<arguments>)]
```

## Specifying qualifiers

If specified, qualifier\_n is the subprogram in which subprog was declared in its declaration section. The preceding list of qualifiers must reside in a continuous path up the hierarchy from qualifier\_n to qualifier\_1 and early ancestor subprogram in the path as well as any of the following:

- Standalone procedure name containing the subprogram
- Standalone function name containing the subprogram
- Package name containing the subprogram
- $\bullet \;\;$  Object type name containing the subprogram in an object type method
- An anonymous block label included prior to the DECLARE keyword if a declaration section exists, or prior to the BEGIN keyword if there is no declaration section

## Note

qualifier\_1 can't be a schema name. If it is, an error is thrown when invoking the subprogram. This EDB Postgres Advanced Server restriction isn't compatible with Oracle databases, which allow the use of the schema name as a qualifier.

arguments is the list of actual parameters to pass to the subprocedure or subfunction.

## Searching for subprograms

When you invoke the subprogram, the search for the subprogram occurs as follows:

- The invoked subprogram name of its type (that is, subprocedure or subfunction) along with any qualifiers in the specified order (referred to as the invocation list) is used to find a matching set of blocks residing in the same hierarchical order. The search begins in the block hierarchy where the lowest level is the block from where the subprogram is invoked. The declaration of the subprogram must be in the SPL code prior to the code line where it's invoked when the code is observed from top to bottom. (You can achieve an exception to this requirement using a forward declaration. See Using forward declarations.)
- If the invocation list doesn't match the hierarchy of blocks starting from the block where the subprogram is invoked, a comparison is made by matching the invocation list starting with the parent of the previous starting block. In other words, the comparison progresses up the hierarchy.
- If there are sibling blocks of the ancestors, the invocation list comparison also includes the hierarchy of the sibling blocks but always comparing in an upward level. It doesn't compare the

descendants of the sibling blocks.

- This comparison process continues up the hierarchies until the first complete match is found, in which case the located subprogram is invoked. The formal parameter list of the matched subprogram must comply with the actual parameter list specified for the invoked subprogram. Otherwise an error occurs when invoking the subprogram.
- If no match is found after searching up to the standalone program, then an error is thrown when invoking the subprogram.

#### Note

The EDB Postgres Advanced Server search algorithm for subprogram invocation isn't completely compatible with Oracle databases. For Oracle, the search looks for the first match of the first qualifier (that is, qualifier). When such a match is found, all remaining qualifiers, the subprogram name, subprogram type, and arguments of the invocation must match the hierarchy content where the matching first qualifier is found. Otherwise an error is thrown. For EDB Postgres Advanced Server, a match isn't found unless all qualifiers, the subprogram name, and the subprogram type of the invocation match the hierarchy content. If such an exact match isn't initially found, EDB Postgres Advanced Server continues the search progressing up the hierarchy.

You can access the location of subprograms relative to the block from where the invocation is made as follows:

- You can invoke subprograms declared in the local block from the executable section or the exception section of the same block.
- You can invoke subprograms declared in the parent or other ancestor blocks from the child block of the parent or other ancestors.
- You can call subprograms declared in sibling blocks from a sibling block or from any descendent block of the sibling.

However, you can't access the following locations of subprograms relative to the block from where the invocation is made:

- Subprograms declared in blocks that are descendants of the block from where the invocation is attempted
- · Subprograms declared in blocks that are descendants of a sibling block from where the invocation is attempted

## Invoking locally declared subprograms

This example contains a single hierarchy of blocks contained in the standalone procedure level\_0 . In the executable section of the procedure level\_1a, the means of invoking the local procedure level\_2a are shown, with and without qualifiers.

Access to the descendant of the local procedure level\_2a, which is the procedure level\_3a, isn't permitted, with or without qualifiers. These calls are commented out in the example.

```
CREATE OR REPLACE PROCEDURE level 0
IS
    PROCEDURE
level_1a
   IS
       PROCEDURE
level_2a
       IS
           PROCEDURE
level 3a
            IS
               DBMS_OUTPUT.PUT_LINE('..... BLOCK
level_3a');
               DBMS_OUTPUT.PUT_LINE('.... END BLOCK
level_3a');
           END level_3a;
       BEGIN
           DBMS_OUTPUT.PUT_LINE('.... BLOCK
level_2a');
           DBMS_OUTPUT.PUT_LINE('.... END BLOCK
level 2a'):
       END level_2a;
    BEGIN
       DBMS_OUTPUT.PUT_LINE('.. BLOCK
level 1a');
       level_2a;
                                               -- Local block
        level_1a.level_2a;
                                               -- Qualified local block
        level_0.level_1a.level_2a;
                                               -- Double qualified local block
called
         level_3a;
                                               -- Error - Descendant of local
block
         level_2a.level_3a;
                                               -- Error - Descendant of local
block
       DBMS_OUTPUT.PUT_LINE('.. END BLOCK
level_1a');
   END level_1a;
BEGIN
   DBMS_OUTPUT.PUT_LINE('BLOCK
level_0');
   level 1a;
   DBMS_OUTPUT.PUT_LINE('END BLOCK
level_0');
END
level 0;
```

When the standalone procedure is invoked, the output is the following. This output indicates that the procedure level\_2a is successfully invoked from the calls in the executable section of the

procedure level\_1a:

```
BEGIN

level_0;
END;

BLOCK level_0
...BLOCK level_1a
.....BLOCK level_2a
.....END BLOCK level_2a
.....END BLOCK level_2a
.....BLOCK level_2a
.....BLOCK level_2a
.....BLOCK level_2a
.....BLOCK level_2a
.....BLOCK level_2a
....BLOCK level_2a
....BLOCK level_2a
....BLOCK level_2a
....BLOCK level_2a
....BLOCK level_2a
....BLOCK level_2a
....BND BLOCK level_1a
END BLOCK level_1a
```

If you try to run the procedure level\_0 with any of the calls to the descendent block uncommented, then an error occurs.

# Invoking subprograms declared in ancestor blocks

This example shows how to invoke subprograms that are declared in parent and other ancestor blocks relative to the block where the invocation is made.

In this example, the executable section of procedure level\_3a invokes the procedure level\_2a, which is its parent block. v\_cnt is used to avoid an infinite loop.

```
CREATE OR REPLACE PROCEDURE level_0
TS
 v_cnt
                 NUMBER(2) := 0;
 PROCEDURE
level_1a
 IS
     PROCEDURE
level_2a
     IS
         PROCEDURE
level_3a
         TS
         BEGIN
             DBMS_OUTPUT.PUT_LINE('..... BLOCK
level_3a');
             v_cnt := v_cnt + 1;
             IF v_cnt < 2 THEN</pre>
                 level_2a;
                                            -- Parent block
called
             END IF;
             DBMS_OUTPUT.PUT_LINE('.... END BLOCK
level_3a');
         END level_3a;
     BEGIN
         DBMS_OUTPUT.PUT_LINE('.... BLOCK
level_2a');
                                     -- Local block
         level_3a;
called
         DBMS_OUTPUT.PUT_LINE('.... END BLOCK
level_2a');
     END level_2a;
 BEGIN
    DBMS_OUTPUT.PUT_LINE('.. BLOCK
level_1a');
     level_2a;
                                            -- Local block
    DBMS_OUTPUT.PUT_LINE('.. END BLOCK
level_1a');
 END level_1a;
BEGIN
   DBMS_OUTPUT.PUT_LINE('BLOCK
level_0');
   level_1a;
   DBMS_OUTPUT.PUT_LINE('END BLOCK
level_0');
level_0;
```

The following is the output:

```
BEGIN
```

```
level_0;
END;

BLOCK level_0
...BLOCK level_1a
.....BLOCK level_2a
.....BLOCK level_3a
.....BLOCK level_3a
.....BLOCK level_3a
.....BLOCK level_3a
.....BLOCK level_3a
.....BLOCK level_2a
.....BLOCK level_2a
.....BLOCK level_3a
.....BND BLOCK level_3a
.....END BLOCK level_3a
.....END BLOCK level_3a
.....END BLOCK level_3a
.....END BLOCK level_3a
.....END BLOCK level_3a
.....END BLOCK level_3a
.....END BLOCK level_3a
```

In a similar example, the executable section of the procedure level\_3a invokes the procedure level\_1a, which is further up the ancestor hierarchy. v\_cnt is again used to avoid an infinite loop.

```
CREATE OR REPLACE PROCEDURE level_0
                  NUMBER(2) := 0;
   v cnt
   PROCEDURE
level_1a
   IS
       PROCEDURE
level_2a
       IS
           PROCEDURE
level_3a
           BEGIN
               DBMS_OUTPUT.PUT_LINE('.... BLOCK
level 3a');
               v_cnt := v_cnt + 1;
               IF v_cnt < 2 THEN
                   level 1a;
                                             -- Ancestor block
called
               END IF;
               DBMS_OUTPUT.PUT_LINE('.... END BLOCK
level_3a');
           END level_3a;
       BEGIN
           DBMS_OUTPUT.PUT_LINE('.... BLOCK
level_2a');
           level_3a;
called
          DBMS_OUTPUT.PUT_LINE('.... END BLOCK
level_2a');
      END level_2a;
   BEGIN
      DBMS_OUTPUT.PUT_LINE('.. BLOCK
level_1a');
                                             -- Local block
       level_2a;
called
      DBMS_OUTPUT.PUT_LINE('.. END BLOCK
level_1a');
   END level_1a;
BEGIN
   DBMS_OUTPUT.PUT_LINE('BLOCK
level_0');
   level_1a;
   DBMS_OUTPUT.PUT_LINE('END BLOCK
level_0');
level_0;
```

The following is the output:

```
BEGIN

level_0;
END;

BLOCK level_0
...BLOCK level_1a
......BLOCK level_2a
......BLOCK level_3a
......BLOCK level_3a
.....BLOCK level_1a
.....BLOCK level_1a
.....BLOCK level_3a
.....BLOCK level_3a
.....BLOCK level_3a
.....BLOCK level_3a
```

```
..... END BLOCK level_2a
.. END BLOCK level_1a
...... END BLOCK level_3a
..... END BLOCK level_2a
.. END BLOCK level_1a
END BLOCK level_1a
```

#### Invoking subprograms declared in sibling blocks

These examples show how you can invoke subprograms that are declared in a sibling block relative to the local, parent, or other ancestor blocks from where the invocation of the subprogram is made.

In this example, the executable section of the procedure level\_1b invokes the procedure level\_1a, which is its sibling block. Both are local to the standalone procedure level\_0.

Invoking level\_2a or, equivalently, level\_1a.level\_2a from the procedure level\_1b is commented out as this call results in an error. Invoking a descendent subprogram (level\_2a) of a sibling block (level\_1a) isn't permitted.

```
CREATE OR REPLACE PROCEDURE level 0
             NUMBER(2) := 0;
   v cnt
   PROCEDURE
level_1a
   IS
       PROCEDURE
level 2a
       IS
       BEGIN
           DBMS_OUTPUT.PUT_LINE('.... BLOCK
level_2a');
           DBMS_OUTPUT.PUT_LINE('.... END BLOCK
level_2a');
       END level_2a;
   BEGIN
       DBMS_OUTPUT.PUT_LINE('.. BLOCK
level_1a');
       DBMS_OUTPUT.PUT_LINE('.. END BLOCK
level_1a');
   END level_1a;
   PROCEDURE
level_1b
   IS
   BEGIN
       DBMS_OUTPUT.PUT_LINE('.. BLOCK
level_1b');
       level_1a;
                                               -- Sibling block
called
       level_2a;
                                               -- Error - Descendant of sibling
block
       level_1a.level_2a;
                                               -- Error - Descendant of sibling
block
       DBMS_OUTPUT.PUT_LINE('.. END BLOCK
level_1b');
   END level_1b;
BEGIN
   DBMS_OUTPUT.PUT_LINE('BLOCK
level_0');
   level_1b;
   DBMS_OUTPUT.PUT_LINE('END BLOCK
level_0');
END
level_0;
```

The following is the output:

```
BEGIN

level_0;
END;

BLOCK level_0
.. BLOCK level_1b
.. BLOCK level_1a
.. END BLOCK level_1a
.. END BLOCK level_1b
END BLOCK level_1b
```

In this example, the procedure  $\ensuremath{\texttt{level\_1a}}$  is successfully invoked. It's the sibling of the procedure  $\ensuremath{\texttt{level\_1b}}$ , which is an ancestor of the procedure  $\ensuremath{\texttt{level\_3b}}$ .

```
CREATE OR REPLACE PROCEDURE level_0
   PROCEDURE
level_1a
   IS
   BEGIN
       DBMS_OUTPUT.PUT_LINE('.. BLOCK
level_1a');
       DBMS_OUTPUT.PUT_LINE('.. END BLOCK
level_1a');
   END level_1a;
   PROCEDURE
level_1b
   IS
       PROCEDURE
level_2b
      IS
           PROCEDURE
level_3b
           IS
           BEGIN
               DBMS_OUTPUT.PUT_LINE('.... BLOCK
level_3b');
               level_1a;
                                              -- Ancestor's sibling block
called
              level_0.level_1a;
                                              -- Qualified ancestor's sibling block
               DBMS_OUTPUT.PUT_LINE('.... END BLOCK
level_3b');
           END level_3b;
       BEGIN
           DBMS_OUTPUT.PUT_LINE('.... BLOCK
level_2b');
           level_3b;
                                              -- Local block
called
          DBMS_OUTPUT.PUT_LINE('.... END BLOCK
level_2b');
       END level_2b;
    BEGIN
      DBMS_OUTPUT.PUT_LINE('.. BLOCK
level_1b');
       level_2b;
                                              -- Local block
called
       DBMS_OUTPUT.PUT_LINE('.. END BLOCK
level_1b');
   END level_1b;
BEGIN
   DBMS_OUTPUT.PUT_LINE('BLOCK
level_0');
   level_1b;
   DBMS_OUTPUT.PUT_LINE('END BLOCK
level_0');
level_0;
```

The following is the output:

```
BLOCK level_0

BLOCK level_1b

...... BLOCK level_2b

....... BLOCK level_3b

....... BLOCK level_1a

...... END BLOCK level_1a

...... END BLOCK level_1a

...... END BLOCK level_1b

...... END BLOCK level_1b

...... END BLOCK level_1b

END BLOCK level_2b

...... END BLOCK level_2b

...... END BLOCK level_1b

END BLOCK level_0
```

# 11.5.1.6.5 Using forward declarations

When you want to invoke a subprogram, you must declare it in the hierarchy of blocks in the standalone program prior to where you invoke it. In other words, when scanning the SPL code from beginning to end, the subprogram declaration must appear before its invocation.

However, you can construct the SPL code so that the full declaration of the subprogram appears in the SPL code after the point in the code where it's invoked. (The full declaration includes its optional

declaration section, its mandatory executable section, and optional exception section.)

You can do this by inserting a forward declaration in the SPL code prior to its invocation. The forward declaration is the specification of a subprocedure or subfunction name, formal parameters, and return type if it's a subfunction.

You must specify the full subprogram consisting of the optional declaration section, the executable section, and the optional exception section in the same declaration section as the forward declaration. However it can appear following other subprogram declarations that invoke this subprogram with the forward declaration.

Typical use of a forward declaration is when two subprograms invoke each other:

```
DECLARE
    FUNCTION add_one
        p_add
                    IN NUMBER
   ) RETURN
NUMBER;
    FUNCTION test_max
       p_test
NUMBER)
    RETURN NUMBER
   IS
   BEGIN
        IF p_test < 5</pre>
THEN
            RETURN
add_one(p_test);
        END IF:
        DBMS_OUTPUT.PUT('Final value is
');
        RETURN p_test;
    END;
    FUNCTION add_one
(
        p_add
                    IN NUMBER)
    RETURN NUMBER
   IS
    BEGIN
        DBMS_OUTPUT.PUT_LINE('Increase by
1');
        RETURN test_max(p_add +
1);
    END:
BEGIN
   DBMS_OUTPUT.PUT_LINE(test_max(3));
END:
```

Subfunction test\_max invokes subfunction add\_one, which also invokes subfunction test\_max. A forward declaration is required for one of the subprograms, which is implemented for add\_one at the beginning of the anonymous block declaration section.

The resulting output from the anonymous block is as follows:

```
__OUTPUT__
Increase by 1
Increase by 1
Final value is 5
```

# 11.5.1.6.6 Overloading subprograms

Generally, subprograms of the same type (subprocedure or subfunction) with the same name and same formal parameter specification can appear multiple times in the same standalone program as long as they aren't sibling blocks (that is, the subprograms aren't declared in the same local block).

You can invoke each subprogram individually depending on the use of qualifiers and the location where the subprogram invocation is made.

However, it's possible to declare subprograms, even as siblings, that are of the same subprogram type and name as long as certain aspects of the formal parameters differ. These characteristics (subprogram type, name, and formal parameter specification) are generally known as a program's *signature*.

The declaration of multiple subprograms where the signatures are identical except for certain aspects of the formal parameter specification is referred to as subprogram overloading.

## Requirements

The particular overloaded subprogram to invoke is determined by a match of the actual parameters specified by the subprogram invocation and the formal parameter lists of the overloaded subprograms.

Any of the following differences permit overloaded subprograms:

- The number of formal parameters are different.
- At least one pair of data types of the corresponding formal parameters (that is, compared according to the same order of appearance in the formal parameter list) are different but aren't aliases.

The following differences alone don't permit overloaded subprograms:

- · Different formal parameter names
- Different parameter modes (IN, IN OUT, OUT) for the corresponding formal parameters
- For subfunctions, different data types in the RETURN clause

One of the differences allowing overloaded subprograms is different data types.

## Using aliases

Certain data types have alternative names referred to as aliases, which can be used for the table definition.

For example, you can specify fixed-length character data types as CHAR or CHARACTER. You can specify variable-length character data types as CHAR VARYING, CHARACTER VARYING, VARCHAR, or VARCHAR2. For integers, there are BINARY\_INTEGER, PLS\_INTEGER, and INTEGER data types. For numbers, there are NUMBER, NUMERIC, DEC, and DECIMAL data types.

 $For detailed information about the data types supported by EDB Postgres Advanced Server, see {\tt Data} \ types.$ 

Thus, when attempting to create overloaded subprograms, the formal parameter data types aren't considered different if the specified data types are aliases of each other.

You can determine if certain data types are aliases of other types by displaying the table definition containing the data types.

## Example: Data types and aliases

The following table definition contains some data types and their aliases:

```
CREATE TABLE data_type_aliases
   dt BLOB
                       LONG
   dt LONG RAW
   dt_RAW
RAW(4),
   dt_BYTEA
BYTEA,
   dt_INTEGER
                       INTEGER,
   dt_BINARY_INTEGER BINARY_INTEGER,
   dt_PLS_INTEGER
PLS_INTEGER,
   dt_REAL
                       REAL,
    dt_DOUBLE_PRECISION DOUBLE
PRECISION,
   dt_FLOAT
FLOAT,
                 NUMBER,
DECIMAL,
   dt_NUMBER
   dt_DECIMAL
   dt_NUMERIC
                     NUMERIC,
   dt_CHAR
                       CHAR,
   dt_CHARACTER
                       CHARACTER,
dt_VARCHAR2
VARCHAR2(4),
   dt_CHAR_VARYING
                       CHAR VARYING(4),
   dt_VARCHAR
                       VARCHAR(4)
);
```

Using the PSQL \d command to display the table definition, the Type column displays the data type internally assigned to each column based on its data type in the table definition.

```
dt_integer
                    | integer
dt_binary_integer
                    | integer
dt_pls_integer
                    integer
dt real
                    real
dt_double_precision | double precision
dt float
                    I double precision
dt_number
                    | numeric
dt decimal
                    Inumeric
dt_numeric
                    numeric
dt_char
                    | character(1)
dt_character
                    | character(1)
dt\_varchar2
                    | character varying(4)
dt_char_varying
                    | character varying(4)
dt_varchar
                    | character varying(4)
```

 $In the example, the base set of data types are \ bytea, integer, real, double \ precision, numeric, character, and character \ varying.$ 

When attempting to declare overloaded subprograms, a pair of formal parameter data types that are aliases aren't enough to allow subprogram overloading. Thus, parameters with data types INTEGER and PLS\_INTEGER can't overload a pair of subprograms. However, data types INTEGER and REAL, INTEGER and FLOAT, or INTEGER and NUMBER can overload the subprograms.

#### Note

The overloading rules based on formal parameter data types aren't compatible with Oracle databases. Generally, the EDB Postgres Advanced Server rules are more flexible, and certain combinations are allowed in EDB Postgres Advanced Server that result in an error when attempting to create the procedure or function in Oracle databases.

For certain pairs of data types used for overloading, you might need to cast the arguments specified by the subprogram invocation to avoid an error encountered during runtime of the subprogram. Invoking a subprogram must include the actual parameter list that can specifically identify the data types. Certain pairs of overloaded data types might require the CAST function to explicitly identify data types. For example, pairs of overloaded data types that might require casting during the invocation are CHAR and VARCHAR2, or NUMBER and REAL.

## **Example: Overloaded subfunctions**

This example shows a group of overloaded subfunctions invoked from an anonymous block. The executable section of the anonymous block contains the use of the CAST function to invoke overloaded functions with certain data types.

```
DECLARE
    FUNCTION add it
                    IN BINARY_INTEGER,
        p_add_1
        p_add_2
                    IN BINARY_INTEGER
    ) RETURN
VARCHAR2
    IS
    BEGIN
        RETURN 'add_it BINARY_INTEGER: ' | TO_CHAR(p_add_1 +
p_add_2,9999.9999);
    END add_it;
    FUNCTION add_it
                    IN NUMBER,
        p_add_1
        p add 2
                    IN NUMBER
    ) RETURN
VARCHAR2
   IS
   BEGIN
        RETURN 'add_it NUMBER: ' | TO_CHAR(p_add_1 +
p_add_2,999.9999);
   END add_it;
    FUNCTION add_it
                   IN REAL.
        p_add_1
        p_add_2
                   IN REAL
    ) RETURN
VARCHAR2
    IS
   BEGIN
       RETURN 'add_it REAL: ' || TO_CHAR(p_add_1 +
p_add_2,9999.9999);
```

```
END add it;
   FUNCTION add_it
(
      ) RETURN
VARCHAR2
   IS
   BEGTN
       RETURN 'add_it DOUBLE PRECISION: ' | TO_CHAR(p_add_1 +
p_add_2,9999.9999);
   END add_it;
BEGIN
   DBMS_OUTPUT.PUT_LINE(add_it (25,
50));
   DBMS_OUTPUT.PUT_LINE(add_it (25.3333,
50.3333));
   DBMS_OUTPUT.PUT_LINE(add_it (TO_NUMBER(25.3333),
TO_NUMBER(50.3333)));
   DBMS_OUTPUT.PUT_LINE(add_it (CAST('25.3333' AS REAL), CAST('50.3333' AS
   DBMS_OUTPUT.PUT_LINE(add_it (CAST('25.3333' AS DOUBLE
PRECISION),
      CAST('50.3333' AS DOUBLE PRECISION)));
END:
```

The following is the output displayed from the anonymous block:

```
__OUTPUT__
add_it BINARY_INTEGER: 75.0000
add_it NUMBER: 75.6666
add_it NUMBER: 75.6666
add_it REAL: 75.6666
add_it DOUBLE PRECISION: 75.6666
```

# 11.5.1.6.7 Accessing subprogram variables

You can access variables declared in blocks, such as subprograms or anonymous blocks, from the executable section or the exception section of other blocks depending on their relative location.

Accessing a variable means being able to reference it in a SQL statement or an SPL statement as you can with any local variable.

## Note

If the subprogram signature contains formal parameters, you can access these in the same way as local variables of the subprogram. All discussion related to variables of a subprogram also applies to formal parameters of the subprogram.

Accessing variables includes not only those defined as a data type but also includes others such as record types, collection types, and cursors.

At most one qualifier can access the variable. The qualifier is the name of the subprogram or labeled anonymous block in which the variable was locally declared.

## Syntax

The syntax to reference a variable is:

```
[<qualifier>.]<variable>
```

If specified, qualifier is the subprogram or labeled anonymous block in which variable was declared in its declaration section (that is, it's a local variable).

## Note

In EDB Postgres Advanced Server, in only one circumstance are two qualifiers are permitted. This scenario is for accessing public variables of packages where you can specify the reference in the following format:

```
schema_name.package_name.public_variable_name
```

For more information about supported package syntax, see Built-in packages.

# Requirements

You can access variables in the following ways:

- Variables can be accessed as long as the block in which the variable was locally declared is in the ancestor hierarchical path starting from the block containing the reference to the variable. Such variables declared in ancestor blocks are referred to as *alobal variables*.
- If a reference to an unqualified variable is made, the first attempt is to locate a local variable of that name. If such a local variable doesn't exist, then the search for the variable is made in the parent of the current block, and so forth, proceeding up the ancestor hierarchy. If such a variable isn't found, then an error occurs when the subprogram is invoked.
- If a reference to a qualified variable is made, the same search process is performed but searching for the first match of the subprogram or labeled anonymous block that contains the local variable. The search proceeds up the ancestor hierarchy until a match is found. If such a match isn't found, then an error occurs when the subprogram is invoked.

You can't access the following location of variables relative to the block from where the reference to the variable is made:

- Variables declared in a descendent block
- Variables declared in a sibling block, a sibling block of an ancestor block, or any descendants within the sibling block

#### Note

The EDB Postgres Advanced Server process for accessing variables isn't compatible with Oracle databases. For Oracle, you can specify any number of qualifiers, and the search is based on the first match of the first qualifier in a similar manner to the Oracle matching algorithm for invoking subprograms.

### Accessing variables with the same name

This example shows similar access attempts when all variables in all blocks have the same name:

```
CREATE OR REPLACE PROCEDURE level_0
IS
   v_common
                   VARCHAR2(20) := 'Value from
level 0':
   PROCEDURE
level 1a
   IS
        v_common
                   VARCHAR2(20) := 'Value from
level_1a';
       PROCEDURE
level 2a
       IS
           v_common
                       VARCHAR2(20) := 'Value from
level_2a';
       BEGIN
           DBMS OUTPUT.PUT LINE('.... BLOCK
level_2a');
           DBMS_OUTPUT.PUT_LINE('..... v_common: ' |
           DBMS_OUTPUT.PUT_LINE('..... level_2a.v_common: ' ||
level_2a.v_common);
           DBMS_OUTPUT.PUT_LINE('..... level_1a.v_common: ' | |
           DBMS_OUTPUT.PUT_LINE('..... level_0.v_common: ' ||
level_0.v_common);
           DBMS_OUTPUT.PUT_LINE('.... END BLOCK
level 2a'):
       END level_2a;
   BEGIN
       DBMS_OUTPUT.PUT_LINE('.. BLOCK
level 1a');
       DBMS_OUTPUT.PUT_LINE('.... v_common: ' ||
v_common);
       DBMS_OUTPUT.PUT_LINE('.... level_0.v_common: ' ||
level_0.v_common);
       level 2a:
       DBMS_OUTPUT.PUT_LINE('.. END BLOCK
level_1a');
   END level_1a;
   PROCEDURE
level 1b
   IS
        v_common
                   VARCHAR2(20) := 'Value from
level_1b';
   BEGIN
       DBMS_OUTPUT.PUT_LINE('.. BLOCK
level_1b');
       DBMS_OUTPUT.PUT_LINE('.... v_common: ' ||
v_common);
       DBMS_OUTPUT.PUT_LINE('.... level_0.v_common : ' | |
level_0.v_common);
       DBMS_OUTPUT.PUT_LINE('.. END BLOCK
level_1b');
   END level_1b;
BEGTN
   DBMS_OUTPUT.PUT_LINE('BLOCK
level_0');
```

```
DBMS_OUTPUT.PUT_LINE('.. v_common: ' ||
v_common);
  level_1a;
  level_1b;
  DBMS_OUTPUT.PUT_LINE('END BLOCK
level_0');
END
level_0;
```

The following is the output showing the content of each variable when the procedure is invoked:

```
BEGIN
level 0:
END;
BLOCK level_0
.. v_common: Value from level_0
.. BLOCK level 1a
.... v_common: Value from level_1a
.... level_0.v_common: Value from level_0
..... BLOCK level 2a
...... v_common: Value from level_2a
...... level_2a.v_common: Value from level_2a
...... level_1a.v_common: Value from level_1a
...... level_0.v_common: Value from level_0
..... END BLOCK level_2a
.. END BLOCK level_1a
.. BLOCK level_1b
.... v_common: Value from level_1b
.... level_0.v_common : Value from level 0
.. END BLOCK level_1b
END BLOCK level_0
```

#### Using labels to qualify access to variables

You can also use the labels on anonymous blocks to qualify access to variables. This example shows variable access in a set of nested anonymous blocks:

```
DECLARE
   v_common
                  VARCHAR2(20) := 'Value from
level_0';
BEGIN
   DBMS_OUTPUT.PUT_LINE('BLOCK
   DBMS_OUTPUT.PUT_LINE('.. v_common: ' ||
v_common);
    <<level_1a>>
   DECLARE
       v_common VARCHAR2(20) := 'Value from
level 1a';
   BEGIN
       DBMS_OUTPUT.PUT_LINE('.. BLOCK
level_1a');
       DBMS_OUTPUT.PUT_LINE('.... v_common: ' |
v_common);
       <<level_2a>>
       DECLARE
                     VARCHAR2(20) := 'Value from
           v_common
level_2a';
       BEGIN
           DBMS_OUTPUT.PUT_LINE('..... BLOCK
level_2a');
           DBMS_OUTPUT.PUT_LINE('..... v_common: ' |
v_common);
           DBMS_OUTPUT.PUT_LINE('..... level_1a.v_common: ' ||
level_1a.v_common);
           DBMS_OUTPUT.PUT_LINE('.... END BLOCK
level_2a');
       END:
       DBMS_OUTPUT.PUT_LINE('.. END BLOCK
level_1a');
   END;
    <<level_1b>>
   DECLARE
v_common
level_1b';
                 VARCHAR2(20) := 'Value from
   BEGIN
       DBMS_OUTPUT.PUT_LINE('.. BLOCK
level_1b');
```

```
DBMS_OUTPUT.PUT_LINE('.... v_common: ' ||
v_common);
     DBMS_OUTPUT.PUT_LINE('.... level_1b.v_common: ' ||
level_1b.v_common);
     DBMS_OUTPUT.PUT_LINE('.. END BLOCK
level_1b');
     END;
     DBMS_OUTPUT.PUT_LINE('END BLOCK
level_0');
END;
END;
```

The following is the output showing the content of each variable when the anonymous block is invoked:

```
__OUTPUT__
BLOCK level_0
.. v_common: Value from level_0
 . BLOCK
level_1a
 .... v_common: Value from
level_1a
 .... BLOCK
level_2a
  ..... v_common: Value from
level_2a
  ...... level_1a.v_common: Value from
level_1a
 ..... END BLOCK
level_2a
.. END BLOCK
level 1a
.. BLOCK
level_1b
.... v_common: Value from
level_1b
.... level_1b.v_common: Value from
level_1b
.. END BLOCK
level_1b
END BLOCK level 0
```

#### Examples

### Example: Accessing record types in parent blocks

This example is an object type whose object type method,  $display_{emp}$ , contains the record type  $emp_{typ}$  and the subprocedure  $emp_{sal}_{query}$ . The record variable  $r_{emp}$  declared locally to  $emp_{sal}_{query}$  can access the record type  $emp_{typ}$  declared in the parent block  $display_{emp}$ .

```
CREATE OR REPLACE TYPE emp_pay_obj_typ AS OBJECT
    empno
                   NUMBER(4),
   MEMBER PROCEDURE display_emp(SELF IN OUT
emp_pay_obj_typ)
);
CREATE OR REPLACE TYPE BODY emp_pay_obj_typ AS
   MEMBER PROCEDURE display_emp (SELF IN OUT
emp_pay_obj_typ)
   IS
       TYPE emp_typ IS RECORD
(
                           emp.ename%TYPE,
            ename
job
emp.job%TYPE,
           hiredate
emp.hiredate%TYPE,
           sal
emp.sal%TYPE,
           deptno
emp.deptno%TYPE
       PROCEDURE emp_sal_query
(
           p_empno
                          IN emp.empno%TYPE
)
       IS
           r_emp
emp_typ;
            v_avgsal
emp.sal%TYPE;
```

```
BEGIN
           SELECT ename, job, hiredate, sal,
deptno
                INTO r_emp.ename, r_emp.job, r_emp.hiredate, r_emp.sal, r_emp.deptno
                FROM emp WHERE empno
p_empno;
            DBMS_OUTPUT.PUT_LINE('Employee # : ' ||
p_empno);
            DBMS_OUTPUT.PUT_LINE('Name
r_emp.ename);
           DBMS_OUTPUT.PUT_LINE('Job
r_emp.job);
           DBMS_OUTPUT.PUT_LINE('Hire Date : ' ||
r_emp.hiredate);
           DBMS_OUTPUT.PUT_LINE('Salary
r_emp.sal);
           DBMS_OUTPUT.PUT_LINE('Dept #
r_emp.deptno);
           SELECT AVG(sal) INTO
v_avgsal
            FROM emp WHERE deptno =
r_emp.deptno;
           IF r_emp.sal > v_avgsal
THEN
                DBMS_OUTPUT.PUT_LINE('Employee''s salary is more than the
                    || 'department average of ' ||
v_avgsal);
           ELSE
               DBMS_OUTPUT.PUT_LINE('Employee''s salary does not exceed the
                   || 'department average of ' ||
v_avgsal);
           END IF:
        END;
    BEGIN
emp_sal_query(SELF.empno);
   END;
END;
```

The following is the output displayed when an instance of the object type is created and the procedure display\_emp is invoked:

```
DECLARE
    v_emp
EMP_PAY_OBJ_TYP;
BEGIN
   v_emp :=
emp_pay_obj_typ(7900);
   v_emp.display_emp;
END:
Employee #: 7900
Name
         : JAMES
         : CLERK
Hire Date : 03-DEC-81 00:00:00
         : 950.00
Salary
Dept #
          : 30
Employee's salary does not exceed the department average of 1566.67
```

### Example: Accessing an upper-level procedure

This example is a package with three levels of subprocedures. A record type, collection type, and cursor type declared in the upper-level procedure can be accessed by the descendent subprocedure.

```
CREATE OR REPLACE PACKAGE emp_dept_pkg

IS

PROCEDURE display_emp (

p_deptno

NUMBER

);

END;

CREATE OR REPLACE PACKAGE BODY emp_dept_pkg

IS

PROCEDURE display_emp (

p_deptno

NUMBER

)

NUMBER

)
```

```
IS
       TYPE emp_rec_typ IS RECORD
(
           empno
                          emp.empno%TYPE,
                          emp.ename%TYPE
       );
       TYPE emp_arr_typ IS TABLE OF emp_rec_typ INDEX BY
BINARY_INTEGER;
       TYPE emp_cur_type IS REF CURSOR RETURN emp_rec_typ;
       PROCEDURE emp_by_dept
(
           p_deptno
emp.deptno%TYPE
)
       TS
           emp_arr emp_arr_typ;
emp_refcur emp_cur_type;
i BINARY_INTEGER :=
0:
           PROCEDURE display_emp_arr
           BEGIN
               DBMS_OUTPUT.PUT_LINE('EMPNO
ENAME');
               DBMS_OUTPUT.PUT_LINE('----
');
               FOR j IN emp_arr.FIRST \dots emp_arr.LAST
L00P
                   П
                       emp_arr(j).ename);
               END LOOP;
           END
display_emp_arr;
           OPEN emp_refcur FOR SELECT empno, ename FROM emp WHERE deptno =
p_deptno;
           L00P
               i := i +
1:
               FETCH emp_refcur INTO emp_arr(i).empno, emp_arr(i).ename;
               EXIT WHEN emp_refcur%NOTFOUND;
           END LOOP;
           CLOSE
emp_refcur;
display_emp_arr;
       END emp_by_dept;
      emp_by_dept(p_deptno);
   END:
END;
```

The following is the output displayed when the top-level package procedure is invoked:

```
      BEGIN emp_dept_pkg.display_emp(20);

      END;

      EMPNO
      ENAME endemode

      -----
      ------

      7369
      SMITH

      7566
      JONES

      7788
      SCOTT

      7876
      ADAMS

      7902
      FORD
```

# ${\bf Example: Accessing \ variables \ in \ blocks}$

This example shows how variables in various blocks are accessed, with and without qualifiers. The lines that are commented out show attempts to access variables that result in an error.

```
PROCEDURE
level_2a
       TS
           v_level_2a
                           VARCHAR2(20) := 'Value from level_2a';
       BEGIN
           DBMS_OUTPUT.PUT_LINE('.... BLOCK
level_2a');
           DBMS_OUTPUT.PUT_LINE('..... v_level_2a: ' ||
v_level_2a);
           DBMS_OUTPUT.PUT_LINE('..... v_level_1a: ' ||
v_level_1a);
           DBMS_OUTPUT.PUT_LINE('..... level_1a.v_level_1a: ' ||
level_1a.v_level_1a);
           DBMS_OUTPUT.PUT_LINE('..... v_level_0: ' ||
v_level_0);
           DBMS_OUTPUT.PUT_LINE('..... level_0.v_level_0: ' ||
level_0.v_level_0);
           DBMS_OUTPUT.PUT_LINE('.... END BLOCK
level_2a');
       END level_2a;
   BEGIN
       DBMS_OUTPUT.PUT_LINE('.. BLOCK
level_1a');
       level_2a;
         DBMS_OUTPUT.PUT_LINE('.... v_level_2a: ' //
--
                               Error - Descendent block --
         DBMS_OUTPUT.PUT_LINE('.... level_2a.v_level_2a: ' //
level_2a.v_level_2a);
                               Error - Descendent block ----
       DBMS_OUTPUT.PUT_LINE('.. END BLOCK
level_1a');
   END level_1a;
   PROCEDURE
level_1b
       v level 1b VARCHAR2(20) := 'Value from level 1b';
   BEGIN
       DBMS_OUTPUT.PUT_LINE('.. BLOCK
level_1b');
       DBMS_OUTPUT.PUT_LINE('.... v_level_1b: ' ||
v_level_1b);
       DBMS_OUTPUT.PUT_LINE('.... v_level_0 : ' ||
v_level_0);
         DBMS_OUTPUT.PUT_LINE('.... level_1a.v_level_1a: ' //
level_1a.v_level_1a);
                                Error - Sibling block -----
Λ
         DBMS_OUTPUT.PUT_LINE('.... level_2a.v_level_2a: ' ||
level_2a.v_level_2a);
                                Error - Sibling block descendant -----
       DBMS_OUTPUT.PUT_LINE('.. END BLOCK
level_1b');
   END level_1b;
BEGIN
   DBMS_OUTPUT.PUT_LINE('BLOCK
level_0');
   DBMS_OUTPUT.PUT_LINE('.. v_level_0: ' ||
v_level_0);
   level_1a;
   level 1b;
   DBMS_OUTPUT.PUT_LINE('END BLOCK
level_0');
END
level_0;
```

The following is the output showing the content of each variable when the procedure is invoked:

```
BEGIN

level_0;
END;

BLOCK level_0
...v_level_0: Value from level_0
...BLOCK level_1a
.....BLOCK level_2a
.....v_level_2a: Value from level_2a
.....v_level_1a: Value from level_1a
.....level_1a: Value from level_1a
.....level_1a: Value from level_1a
.....level_0: Value from level_0
.....level_0: Value from level_0
.....Level_0: Value from level_0
.....Level_0: Value from level_0
.....Level_0: Value from level_0
.....Level_0: Value from level_0
```

```
.. END BLOCK level_1a
.. BLOCK level_1b
.... v_level_1b: Value from level_1b
.... v_level_0 : Value from level_0
.. END BLOCK level_1b
END BLOCK level_0
```

### 11.5.1.7 Compilation errors in procedures and functions

When the EDB Postgres Advanced Server parsers compile a procedure or function, they confirm that both the CREATE statement and the program body (the portion of the program that follows the AS keyword) conform to the grammar rules for SPL and SQL constructs. By default, the server stops compiling if a parser detects an error. The parsers detect syntax errors in expressions, but they don't detect semantic errors. Semantic errors include an expression referencing a nonexistent column, table, or function, or a value of incorrect type.

#### Setting an error count compilation limit

spl.max\_error\_count instructs the server to stop parsing if it encounters the specified number of errors in SPL code or when it encounters an error in SQL code. The default value of spl.max\_error\_count is 10. The maximum value is 1000. Setting spl.max\_error\_count to a value of 1 instructs the server to stop parsing when it encounters the first error in either SPL or SQL code.

You can use the SET command to specify a value for spl.max\_error\_count for your current session. The syntax is:

```
SET spl.max_error_count =
<number_of_errors>
```

 $Where \ \ number \_of\_errors \ \ specifies \ the \ number \ of \ SPL \ errors \ that \ can \ occur \ before \ the \ server \ stops \ compiling. For example:$ 

```
SET spl.max_error_count =
6
```

#### Example

The example instructs the server to continue past the first five SPL errors it encounters. When the server encounters the sixth error, it stops validating and prints six detailed error messages and one error summary.

To save time when developing new code or when importing code from another source, you might want to set the spl.max\_error\_count configuration parameter to a relatively high number of errors.

If you instruct the server to continue parsing in spite of errors in the SPL code in a program body, and the parser encounters an error in a segment of SQL code, there can be more errors in any SPL or SQL code that follows the incorrect SQL code. For example, the following function results in two errors:

```
CREATE FUNCTION computeBonus(baseSalary number) RETURN number AS
BEGIN
   bonus := baseSalary * 1.10;
   total := bonus + 100;
   RETURN
bonus;
END:
ERROR: "bonus" is not a known
variable
LINE 4:
           bonus := baseSalary * 1.10;
ERROR: "total" is not a known
LINE 5:
           total := bonus + 100:
ERROR: compilation of SPL function/procedure "computebonus" failed due to 2
errors
```

This example adds a SELECT statement to the example. The error in the SELECT statement masks the other errors that follow.

```
CREATE FUNCTION computeBonus(employeeName number) RETURN number AS
BEGIN
SELECT salary INTO baseSalary FROM
emp
```

```
WHERE ename = employeeName;

bonus := baseSalary * 1.10;
total := bonus + 100;

RETURN
bonus;

END;

ERROR: "basesalary" is not a known
variable
LINE 3: SELECT salary INTO baseSalary FROM emp WHERE ename = emp...
```

### 11.5.1.8 Program security

You can control the security over whether a user can execute an SPL program. You can also control the database objects an SPL program can access for any given user executing the program. These are controlled by the following:

- Privilege to execute a program
- Privileges granted on the database objects (including other SPL programs) that a program attempts to access
- Whether the program is defined with definer's rights or invoker's rights

### 11.5.1.8.1 EXECUTE privilege

An SPL program (function, procedure, or package) can begin execution only if any of the following are true:

- The current user is a superuser.
- The current user was granted **EXECUTE** privilege on the SPL program.
- The current user inherits EXECUTE privilege on the SPL program by virtue of being a member of a group that has this privilege.
- EXECUTE privilege was granted to the PUBLIC group.

Whenever an SPL program is created in EDB Postgres Advanced Server, EXECUTE privilege is granted to the PUBLIC group by default. Therefore, any user can immediately execute the program.

You can remove this default privilege by using the REVOKE EXECUTE command. For example:

```
REVOKE EXECUTE ON PROCEDURE list_emp FROM PUBLIC;
```

You can then grant explicit  $\ensuremath{\mathsf{EXECUTE}}$  privilege on the program to individual users or groups.

```
GRANT EXECUTE ON PROCEDURE list_emp TO john;
```

Now, user john can execute the  $list\_emp$  program. Other users who don't meet any of the required conditions can't.

Once a program begins to execute, the next aspect of security is the privilege checks that occur if the program attempts to perform an action on any database object including:

- Reading or modifying table or view data
- Creating, modifying, or deleting a database object such as a table, view, index, or sequence
- Obtaining the current or next value from a sequence
- Calling another program (function, procedure, or package)

 $\label{lem:canbe} \mbox{Each such action can be protected by privileges on the database object either allowed or disallowed for the user.}$ 

It's possible for a database to have more than one object of the same type with the same name, but each such object belongs to a different schema in the database. If this is the case, which object is being referenced by an SPL program? For more information, see Database object name resolution.

## 11.5.1.8.2 Database object name resolution

You can reference a database object inside an SPL program either by its qualified name or by an unqualified name. A qualified name is in the form of schema, name, where schema is the name of the schema under which the database object with identifier name exists. An unqualified name doesn't have the schema portion. When a reference is made to a qualified name, there is no ambiguity as to which database object is intended. It either does or doesn't exist in the specified schema.

Locating an object with an unqualified name, however, requires the use of the current user's search path. When a user becomes the current user of a session, a default search path is always associated with that user. The search path consists of a list of schemas that are searched in left-to-right order for locating an unqualified database object reference. The object is considered nonexistent if it can't be found in any of the schemas in the search path. You can display the default search path in PSQL using the SHOW search\_path command:

edb=# SHOW search path;

search\_path
----"\$user", public
(1 row)

\$user in the search path is a generic placeholder that refers to the current user. So if the current user of this session is enterprised b, an unqualified database object is searched for in the following schemas in this order: first in enterprised b, and then in public.

Once an unqualified name is resolved in the search path, you can determine if the current user has the appropriate privilege to perform the desired action on that specific object.

#### Note

The concept of the search path isn't compatible with Oracle databases. For an unqualified reference, Oracle looks in the schema of the current user for the named database object. Also, in Oracle, a user and their schema is the same entity. In EDB Postgres Advanced Server, a user and a schema are two distinct objects.

### 11.5.1.8.3 Database object privileges

Once an SPL program begins execution, any attempt to access a database object from the program results in a check. This check ensures that the current user is authorized to perform the intended action against the referenced object. Privileges on database objects are added and removed using the GRANT and REVOKE commands. If the current user attempts unauthorized access on a database object, then the program throws an exception. See Exception handling.

#### 11.5.1.8.4 About definer and invoker rights

When an SPL program is about to begin executing, a determination is made as to the user to associate with this process. This user is referred to as the *current user*. The current user database object privileges are used to determine whether access to database objects referenced in the program is permitted. The current prevailing search path in effect when the program is invoked is used to resolve any unqualified object references.

The selection of the current user is influenced by whether the SPL program was created with definer's right or invoker's rights. The AUTHID clause determines that selection. Appearance of the clause AUTHID DEFINER gives the program definer's rights. This is also the default if the AUTHID clause is omitted. Use of the clause AUTHID CURRENT\_USER gives the program invoker's rights. The difference between the two is summarized as follows:

- If a program has definer's rights, then the owner of the program becomes the current user when program execution begins. The program owner's database object privileges are used to determine if access to a referenced object is permitted. In a definer's rights program, the user who actually invoked the program is irrelevant.
- If a program has invoker's rights, then the current user at the time the program is called remains the current user while the program (but not necessarily the subprogram) is executing. When an invoker's rights program is invoked, the current user is typically the user that started the session (made the database connection). You can change the current user after the session started using the SET\_ROLE command. In an invoker's rights program, who actually owns the program is irrelevant.

- If a definer's rights program calls a definer's rights program, the current user changes from the owner of the calling program to the owner of the called program while the called program executes.
- If a definer's rights program calls an invoker's rights program, the owner of the calling program remains the current user whille both the calling and called programs execute.
- If an invoker's rights program calls an invoker's rights program, the current user of the calling program remains the current user while the called program executes
- If an invoker's rights program calls a definer's rights program, the current user switches to the owner of the definer's rights program while the called program executes.

The same principles apply if the called program in turn calls another program in these cases.

### 11.5.1.8.5 Security example

In this example, a new database is created along with two users:

- - hr\_mgr , who owns a copy of the entire sample application in schema hr\_mgr
- sales\_mgr, who owns a schema named sales\_mgr that has a copy of only the emp table containing only the employees who work in sales

The procedure list\_emp, function hire\_clerk, and package emp\_admin are used in this example. All of the default privileges that are granted upon installation of the sample application are removed and then explicitly regranted so as to present a more secure environment.

Programs list\_emp and hire\_clerk are changed from the default of definer's rights to invoker's rights. Then, when sales\_mgr runs these programs, they act on the emp table in the sales\_mgr schema since the sales\_mgr search path and privileges are used for name resolution and authorization checking.

Programs <code>get\_dept\_name</code> and <code>hire\_emp</code> in the <code>emp\_admin</code> package are then executed by <code>sales\_mgr</code>. In this case, the <code>dept</code> table and <code>emp</code> table in the <code>hr\_mgr</code> schema are accessed as <code>hr\_mgr</code> is the owner of the <code>emp\_admin</code> package which is using definer's rights. Since the default search path is in effect with the <code>\$user</code> placeholder, the schema matching the user (in this case, <code>hr\_mgr</code>) is used to find the tables.

#### Step 1: Create database and users

As user enterprisedb, create the hr database:

```
CREATE DATABASE hr;
```

Switch to the hr database and create the users:

```
\c hr enterprisedb
CREATE USER hr_mgr IDENTIFIED BY
password;
CREATE USER sales_mgr IDENTIFIED BY password;
```

#### Step 2: Create the sample application

Create the entire sample application, owned by  $hr\_mgr$ , in the  $hr\_mgr$  schema.

```
\( \cap hr_mgr \) \( \sqrt{as16/share/edb-sample.sql} \)

BEGIN

CREATE TABLE

CREATE TABLE

CREATE TABLE

CREATE VIEW

CREATE SEQUENCE

.

.

CREATE PACKAGE

CREATE PACKAGE

CREATE PACKAGE BODY

COMMIT
```

### Step 3: Create the emp table in schema sales\_mgr

Create a subset of the emp table owned by sales\_mgr in the sales\_mgr schema.

```
\c -
hr_mgr
GRANT USAGE ON SCHEMA hr_mgr TO
sales_mgr;
\c -
sales_mgr
CREATE TABLE emp AS SELECT * FROM hr_mgr.emp WHERE job =
'SALESMAN';
```

The GRANT USAGE ON SCHEMA command allows sales\_mgr access into the hr\_mgr 's schema to make a copy of the hr\_mgr emp table. This step is required in EDB Postgres Advanced Server and isn't compatible with Oracle databases. Oracle doesn't have the concept of a schema that's distinct from its user.

## Step 4: Remove default privileges

 $Remove\ all\ privileges\ to\ later\ illustrate\ the\ minimum\ required\ privileges\ needed.$ 

```
\c -
hr_mgr

REVOKE USAGE ON SCHEMA hr_mgr FROM
sales_mgr;

REVOKE ALL ON dept FROM PUBLIC;

REVOKE ALL ON emp FROM
PUBLIC;

REVOKE ALL ON next_empno FROM PUBLIC;

REVOKE EXECUTE ON FUNCTION new_empno() FROM
PUBLIC;

REVOKE EXECUTE ON PROCEDURE list_emp FROM
PUBLIC;
```

```
REVOKE EXECUTE ON FUNCTION hire_clerk(VARCHAR2,NUMBER) FROM
PUBLIC;
REVOKE EXECUTE ON PACKAGE emp_admin FROM PUBLIC;
```

#### Step 5: Change list\_emp to invoker's rights

While connected as user hr\_mgr, add the AUTHID CURRENT\_USER clause to the list\_emp program and resave it in EDB Postgres Advanced Server. When performing this step, be sure you're logged in as hr\_mgr. Otherwise the modified program might end up in the public schema instead of in the hr\_mgr schema.

```
CREATE OR REPLACE PROCEDURE
list_emp
AUTHID CURRENT_USER
IS
                   NUMBER(4):
   v_empno
   v_ename
                   VARCHAR2(10);
   CURSOR emp_cur IS
       SELECT empno, ename FROM emp ORDER BY
empno;
BEGIN
   OPEN
emp_cur;
   DBMS_OUTPUT.PUT_LINE('EMPNO
ENAME');
   DBMS_OUTPUT.PUT_LINE('----
');
   LOOP
       FETCH emp_cur INTO v_empno,
v_ename;
       EXIT WHEN emp_cur%NOTFOUND;
       DBMS_OUTPUT.PUT_LINE(v_empno |  ' | |
v_ename);
   END LOOP;
   CLOSE
emp_cur;
END:
```

### Step 6: Change hire\_clerk to invoker's rights and qualify call to new\_empno

 $\label{lem:connected} While \ connected \ as \ user \ hr\_mgr, add \ the \ AUTHID \ CURRENT\_USER \ clause \ to \ the \ hire\_clerk \ program.$ 

Also, after the BEGIN statement, fully qualify the reference new\_empno to hr\_mgr.new\_empno to ensure the hire\_clerk function call to the new\_empno function resolves to the hr\_mgr schema.

When resaving the program, be sure you're logged in as hr\_mgr. Otherwise the modified program might end up in the public schema instead of in the hr\_mgr schema.

```
CREATE OR REPLACE FUNCTION hire_clerk
   p_ename
                   VARCHAR2,
   p_deptno
NUMBER
) RETURN NUMBER
AUTHID CURRENT_USER
IS
                   NUMBER(4);
   v_empno
                   VARCHAR2(10):
   v_ename
   v_job
                   VARCHAR2(9);
                   NUMBER(4);
   v mgr
                   DATE;
   v_hiredate
   v_sal
                   NUMBER(7,2);
    v_comm
NUMBER(7,2);
   v_deptno
NUMBER(2);
   v_empno := hr_mgr.new_empno;
   INSERT INTO emp VALUES (v_empno, p_ename, 'CLERK',
7782,
       TRUNC(SYSDATE), 950.00, NULL, p_deptno);
    SELECT empno, ename, job, mgr, hiredate, sal, comm, deptno
INTO
       v_empno, v_ename, v_job, v_mgr, v_hiredate, v_sal, v_comm,
v_deptno
       FROM emp WHERE empno =
v_empno;
```

```
DBMS_OUTPUT.PUT_LINE('Department : ' ||
v_deptno);
   DBMS_OUTPUT.PUT_LINE('Employee No: ' ||
v_empno);
                                   : 11
   DBMS_OUTPUT.PUT_LINE('Name
v ename):
                                   : 11
   DBMS_OUTPUT.PUT_LINE('Job
v_job);
                                     : 111
   DBMS_OUTPUT.PUT_LINE('Manager
v_mgr);
   DBMS_OUTPUT.PUT_LINE('Hire Date : ' ||
v_hiredate);
   DBMS_OUTPUT.PUT_LINE('Salary
v_sal);
   DBMS_OUTPUT.PUT_LINE('Commission : ' | |
v_comm);
   RETURN
v_empno;
EXCEPTION
   WHEN OTHERS
THEN
        DBMS_OUTPUT.PUT_LINE('The following is
SQLERRM:');
        DBMS_OUTPUT.PUT_LINE(SQLERRM);
        DBMS_OUTPUT.PUT_LINE('The following is
SQLCODE: ');
        DBMS_OUTPUT.PUT_LINE(SQLCODE);
        RETURN -1;
END:
```

#### Step 7: Grant required privileges

While connected as user hr\_mgr, grant the privileges needed so sales\_mgr can execute the list\_emp procedure, hire\_clerk function, and emp\_admin package. The only data object sales\_mgr has access to is the emp table in the sales\_mgr schema. sales\_mgr has no privileges on any table in the hr\_mgr schema.

```
GRANT USAGE ON SCHEMA hr_mgr TO
sales_mgr;
GRANT EXECUTE ON PROCEDURE list_emp TO
sales_mgr;
GRANT EXECUTE ON FUNCTION hire_clerk(VARCHAR2,NUMBER) TO
sales_mgr;
GRANT EXECUTE ON FUNCTION new_empno() TO
sales_mgr;
GRANT EXECUTE ON PACKAGE emp_admin TO sales_mgr;
```

### Step 8: Run programs list\_emp and hire\_clerk

Connect as user sales\_mgr, and run the following anonymous block:

```
\c -
sales mgr
DECLARE
                     NUMBER(4);
    v_empno
BEGIN
hr_mgr.list_emp;
    DBMS_OUTPUT.PUT_LINE('*** Adding new employee
***<sup>'</sup>);
   v_empno := hr_mgr.hire_clerk('JONES',40);
    DBMS_OUTPUT.PUT_LINE('*** After new employee added
***<sup>'</sup>);
hr_mgr.list_emp;
END;
         ENAME
EMPNO
7499
         ALLEN
7521
         WARD
7654
MARTIN
7844
TURNER
*** Adding new employee
Department :
40
```

```
Employee No: 8000
Name
JONES
Job
CLERK
Manager
           :
7782
Hire Date : 08-NOV-07
00:00:00
Salary
950.00
*** After new employee added
***
EMPNO
         ENAME
7499
         ALLEN
7521
         WARD
7654
MARTIN
7844
TURNER
8000
         JONES
```

The table and sequence accessed by the programs of the anonymous block are shown in the following diagram. The gray ovals represent the schemas of sales\_mgr and hr\_mgr. The current user during each program execution is shown in parenthesis in bold red font.

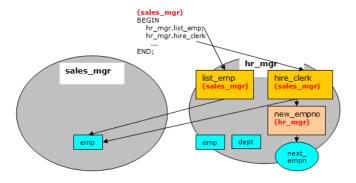

Fig. 1: Invokers Rights Programs

Selecting from the  $sales\_mgr$  emp table shows that the update was made in this table.

7654 | MARTIN | 28-SEP-81 00:00:00 | 1250.00 |

7844 | TURNER | 08-SEP-81 00:00:00 | 1500.00 |

8000 | JONES | 08-NOV-07 00:00:00 | 950.00 |

(5 rows)

The following diagram shows that the SELECT command references the emp table in the sales\_mgr schema. However, the dept table referenced by the get\_dept\_name function in the emp\_admin package is from the hr\_mgr schema since the emp\_admin package has definer's rights and is owned by hr\_mgr. The default search path setting with the \$user placeholder resolves the access by user hr\_mgr to the dept table in the hr\_mgr schema.

30 | SALES

30 | SALES

40 | OPERATIONS

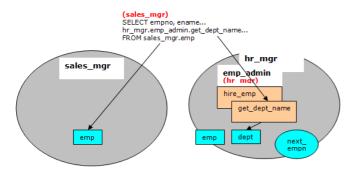

Fig. 2: Definer's Rights Package

#### Step 9: Run program hire\_emp in the emp\_admin package

While connected as user sales\_mgr, run the hire\_emp procedure in the emp\_admin package.

```
EXEC hr_mgr.emp_admin.hire_emp(9001, 'ALICE','SALESMAN',8000,TRUNC(SYSDATE),1000,7369,40);
```

This diagram shows that the hire\_emp procedure in the emp\_admin definer's rights package updates the emp table belonging to hr\_mgr. The object privileges of hr\_mgr are used and the default search path setting with the \$user placeholder resolves to the schema of hr\_mgr.

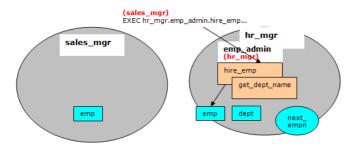

Fig. 3: Definer's Rights Package

Now connect as user hr\_mgr . The following SELECT command verifies that the new employee was added to the hr\_mgr emp table since the emp\_admin package has definer's rights and hr\_mgr is the emp\_admin owner.

```
\c -
hr_mgr

SELECT empno, ename, hiredate, sal,
deptno,
hr_mgr.emp_admin.get_dept_name(deptno) FROM
hr_mgr.emp;
```

| empno   | ename  |                    | sal     |    | get_dept_name |
|---------|--------|--------------------|---------|----|---------------|
| 7369    | SMITH  | 17-DEC-80 00:00:00 |         |    |               |
| 7499    | ALLEN  | 20-FEB-81 00:00:00 | 1600.00 | 30 | SALES         |
| 7521    | WARD   | 22-FEB-81 00:00:00 | 1250.00 | 30 | SALES         |
| 7566    | JONES  | 02-APR-81 00:00:00 | 2975.00 | 20 | RESEARCH      |
| 7654    | MARTIN | 28-SEP-81 00:00:00 | 1250.00 | 30 | SALES         |
| 7698    | BLAKE  | 01-MAY-81 00:00:00 | 2850.00 | 30 | SALES         |
| 7782    | CLARK  | 09-JUN-81 00:00:00 | 2450.00 | 10 | ACCOUNTING    |
| 7788    | SCOTT  | 19-APR-87 00:00:00 | 3000.00 | 20 | RESEARCH      |
| 7839    | KING   | 17-NOV-81 00:00:00 | 5000.00 | 10 | ACCOUNTING    |
| 7844    | TURNER | 08-SEP-81 00:00:00 | 1500.00 | 30 | SALES         |
| 7876    | ADAMS  | 23-MAY-87 00:00:00 | 1100.00 | 20 | RESEARCH      |
| 7900    | JAMES  | 03-DEC-81 00:00:00 | 950.00  | 30 | SALES         |
| 7902    | FORD   | 03-DEC-81 00:00:00 | 3000.00 | 20 | RESEARCH      |
| 7934    | MILLER | 23-JAN-82 00:00:00 | 1300.00 | 10 | ACCOUNTING    |
| 9001    | ALICE  | 08-NOV-07 00:00:00 | 8000.00 | 40 | OPERATIONS    |
| (15 row | ıs)    |                    |         |    |               |

### 11.5.2 Using variable declarations

SPL is a block-structured language. The first section that can appear in a block is the declaration. The declaration contains the definition of variables, cursors, and other types that you can use in SPL statements contained in the block.

# 11.5.2.1 Declaring a variable

Generally, you must declare all variables used in a block in the declaration section of the block. A variable declaration consists of a name that's assigned to the variable and its data type. Optionally, you can initialize the variable to a default value in the variable declaration.

#### **Syntax**

The general syntax of a variable declaration is:

```
<name> <type> [ { := | DEFAULT } { <expression> | NULL }
];
```

name is an identifier assigned to the variable.

type is the data type assigned to the variable.

[ := expression ], if given, specifies the initial value assigned to the variable when the block is entered. If the clause isn't given then the variable is initialized to the SQL NULL value.

The default value is evaluated every time the block is entered. So, for example, assigning SYSDATE to a variable of type DATE causes the variable to have the time of the current invocation, not the time when the procedure or function was precompiled.

#### Example: Variable declarations that use defaults

This procedure shows some variable declarations that use defaults consisting of string and numeric expressions:

```
CREATE OR REPLACE PROCEDURE dept_salary_rpt
    p_deptno
NUMBER
IS
    {\tt todays\_date}
                     DATE :=
SYSDATE;
    rpt_title
                     VARCHAR2(60) := 'Report For Department # ' ||
p_deptno
                              || ' on ' ||
todays_date;
                     INTEGER :=
    base_sal
35525;
    base_comm_rate NUMBER :=
1.33333;
                     NUMBER := ROUND(base_sal * base_comm_rate,
    base annual
<mark>2</mark>);
BEGIN
    DBMS_OUTPUT.PUT_LINE(rpt_title);
    DBMS_OUTPUT.PUT_LINE('Base Annual Salary: ' ||
base_annual);
```

The following output of the procedure shows that default values in the variable declarations are assigned to the variables:

```
EXEC dept_salary_rpt(20);

Report For Department # 20 on 10-JUL-07 16:44:45
Base Annual Salary: 47366.55
```

# 11.5.2.2 Using %TYPE in variable declarations

Often, variables are declared in SPL programs that are used to hold values from tables in the database. To ensure compatibility between the table columns and the SPL variables, make sure their data types are the same.

However, often a change is made to the table definition. If the data type of the column is changed, you might need to make the corresponding change to the variable in the SPL program.

Instead of coding the specific column data type into the variable declaration, you can use the column attribute %TYPE. Specify a qualified column name in dot notation or the name of a previously declared variable as a prefix to %TYPE. The data type of the column or variable prefixed to %TYPE is assigned to the variable being declared. If the data type of the given column or variable changes, the new data type is associated with the variable, and you don't need to modify the declaration code.

### Note

You can use the %TYPE attribute with formal parameter declarations as well.

### Syntax

```
<name> { {  | <view> }.<column> | <variable>
}%TYPE;
```

- name is the identifier assigned to the variable or formal parameter that's being declared.
- column is the name of a column in table or view
- variable is the name of a variable that was declared prior to the variable identified by name .

#### Note

The variable doesn't inherit any of the column's other attributes that you specify on the column with the NOT NULL clause or the DEFAULT clause.

### Example: Defining parameters using %TYPE

In this example, a procedure:

- · Queries the emp table using an employee number
- Displays the employee's data
- $\bullet \ \ \mbox{Finds the average salary of all employees in the department to which the employee belongs}$
- Compares the chosen employee's salary with the department average

```
CREATE OR REPLACE PROCEDURE emp_sal_query
   p_empno
                   IN NUMBER
IS
                   VARCHAR2(10);
   v_ename
                  VARCHAR2(9);
   v_job
   v_hiredate
                  DATE;
   v_sal
                   NUMBER(7,2);
    v deptno
NUMBER(2);
   v avgsal
NUMBER(7,2);
BEGIN
   SELECT ename, job, hiredate, sal,
deptno
       INTO v_ename, v_job, v_hiredate, v_sal,
v deptno
       FROM emp WHERE empno =
p_empno;
   DBMS_OUTPUT.PUT_LINE('Employee # : ' ||
p_empno);
   DBMS_OUTPUT.PUT_LINE('Name
                                    3.11
v_ename);
   DBMS_OUTPUT.PUT_LINE('Job
                                    3.2.11
v_job);
   DBMS_OUTPUT.PUT_LINE('Hire Date : ' ||
v_hiredate);
   DBMS_OUTPUT.PUT_LINE('Salary
v_sal);
   DBMS_OUTPUT.PUT_LINE('Dept #
                                    3.11
v_deptno);
   SELECT AVG(sal) INTO
v_avgsal
       FROM emp WHERE deptno =
v_deptno;
   IF v_sal > v_avgsal
THEN
       DBMS_OUTPUT.PUT_LINE('Employee''s salary is more than the
            || 'department average of ' ||
v_avgsal);
   ELSE
       DBMS_OUTPUT.PUT_LINE('Employee''s salary does not exceed the
           || 'department average of ' ||
v_avgsal);
   END IF;
END:
```

Alternatively, you can write the procedure without explicitly coding the emp table data types into the declaration section of the procedure:

```
emp.hiredate%TYPE:
   v_hiredate
   v_sal
                    emp.sal%TYPE;
    v_deptno
emp.deptno%TYPE;
    v_avgsal
v sal%TYPE;
BEGIN
    SELECT ename, job, hiredate, sal,
deptno
        INTO v_ename, v_job, v_hiredate, v_sal,
v_deptno
       FROM emp WHERE empno =
p_empno;
   DBMS_OUTPUT.PUT_LINE('Employee # : ' ||
p_empno);
   DBMS_OUTPUT.PUT_LINE('Name
                                    : ' 11
v_ename);
                                     : 111
   DBMS_OUTPUT.PUT_LINE('Job
v_job);
   DBMS_OUTPUT.PUT_LINE('Hire Date : ' ||
v hiredate):
   DBMS_OUTPUT.PUT_LINE('Salary
                                     : 111
v_sal);
   DBMS_OUTPUT.PUT_LINE('Dept #
                                    11.1
v deptno);
   SELECT AVG(sal) INTO
v_avgsal
       FROM emp WHERE deptno =
v deptno:
   IF v_sal > v_avgsal
THEN
        DBMS_OUTPUT.PUT_LINE('Employee''s salary is more than the
            \mid \mid 'department average of ' \mid \mid
v_avgsal);
   ELSE
        DBMS_OUTPUT.PUT_LINE('Employee''s salary does not exceed the
            || 'department average of ' ||
v_avgsal);
   END IF:
END;
```

p\_empno shows an example of a formal parameter defined using %TYPE. v\_avgsal shows the use of %TYPE referring to another variable instead of a table column.

The following is sample output from executing this procedure:

```
EXEC
emp_sal_query(7698);

Employee # : 7698

Name : BLAKE
Job : MANAGER
Hire Date : 01-MAY-81 00:00:00

Salary : 2850.00

Dept # : 30

Employee's salary is more than the department average of 1566.67
```

# 11.5.2.3 Using %ROWTYPE in record declarations

The %TYPE attribute provides an easy way to create a variable that depends on a column's data type. Using the %ROWTYPE attribute, you can define a record that contains fields that correspond to all columns of a given table. Each field takes on the data type of its corresponding column. The fields in the record don't inherit any of the columns' other attributes like those specified with the NOT NULL clause or the DEFAULT clause.

A record is a named, ordered collection of fields. A field is similar to a variable. It has an identifier and data type but has the additional property of belonging to a record. You must refereence it using dot notation with the record name as its qualifier.

### Syntax

You can use the %ROWTYPE attribute to declare a record. The %ROWTYPE attribute is prefixed by a table name. Each column in the named table defines an identically named field in the record with the same data type as the column.

```
<record> %ROWTYPE;
```

- record is an identifier assigned to the record.
- table is the name of a table or view whose columns define the fields in the record.

### Example

This example shows how you can modify the emp\_sal\_query procedure from Using %TYPE in variable declarations to use emp%ROWTYPE to create a record named r\_emp instead of declaring individual variables for the columns in emp:

```
CREATE OR REPLACE PROCEDURE emp_sal_query
                   IN emp.empno%TYPE
    p_empno
IS
    r_emp
emp%ROWTYPE;
   v_avgsal
emp.sal%TYPE;
BEGIN
   SELECT ename, job, hiredate, sal,
        INTO r_emp.ename, r_emp.job, r_emp.hiredate, r_emp.sal, r_emp.deptno
       FROM emp WHERE empno =
p_empno;
   DBMS_OUTPUT.PUT_LINE('Employee # : ' ||
p_empno);
   DBMS_OUTPUT.PUT_LINE('Name
r_emp.ename);
   DBMS_OUTPUT.PUT_LINE('Job
                                    : 1 H
r_emp.job);
   DBMS_OUTPUT.PUT_LINE('Hire Date : ' ||
r_emp.hiredate);
   DBMS_OUTPUT.PUT_LINE('Salary
                                     3.5 11
r_emp.sal);
   DBMS_OUTPUT.PUT_LINE('Dept #
                                  : 11
r_emp.deptno);
    SELECT AVG(sal) INTO
v_avgsal
       FROM emp WHERE deptno =
r_emp.deptno;
   IF r_emp.sal > v_avgsal
THEN
        DBMS_OUTPUT.PUT_LINE('Employee''s salary is more than the
            || 'department average of ' ||
v_avgsal);
   ELSE
       DBMS_OUTPUT.PUT_LINE('Employee''s salary does not exceed the
           || 'department average of ' ||
v avgsal):
   END IF;
```

# 11.5.2.4 User-defined record types and record variables

You can declare records based on a table definition using the attribute, as shown in Using %ROWTYPE in record declarations. You can also define a new record structure that isn't tied to a particular table definition.

You use the TYPE IS RECORD statement to create the definition of a record type is a definition of a record made up of one or more identifiers and their corresponding data types. You can't use a record type by itself to manipulate data.

### Syntax

The syntax for a TYPE IS RECORD statement is:

```
TYPE <rec_type> IS RECORD ( <fields>
)
```

Where fields is a comma-separated list of one or more field definitions of the following form:

```
<field_name> <data_type> [NOT NULL][{:= | DEFAULT} 
<default_value>]
```

Where:

- rec\_type is an identifier assigned to the record type.
- field\_name is the identifier assigned to the field of the record type.
- data\_type specifies the data type of field\_name.
- The DEFAULT clause assigns a default data value for the corresponding field. The data type of the default expression must match the data type of the column. If you don't specify a default, then the default is NULL.

A record variable or record is an instance of a record type. A record is declared from a record type. The properties of the record such as its field names and types are inherited from the record type.

The following is the syntax for a record declaration:

```
<record> <rectype>
```

record is an identifier assigned to the record variable. rectype is the identifier of a previously defined record type. Once declared, you can't then use a record to hold data.

Use dot notation to reference the fields in the record:

```
<record>.<field>
```

record is a previously declared record variable and field is the identifier of a field belonging to the record type from which record is defined.

#### Example

This emp\_sal\_query procedure uses a user-defined record type and record variable:

```
CREATE OR REPLACE PROCEDURE emp_sal_query
(
                   IN emp.empno%TYPE
   p empno
)
IS
    TYPE emp_typ IS RECORD
(
        ename
                   emp.ename%TYPE,
        iob
emp.job%TYPE,
       hiredate
emp.hiredate%TYPE,
        sal
emp.sal%TYPE,
       deptno
emp.deptno%TYPE
   );
    r emp
emp typ;
   v_avgsal
emp.sal%TYPE;
BEGIN
   SELECT ename, job, hiredate, sal,
deptno
       INTO r_emp.ename, r_emp.job, r_emp.hiredate, r_emp.sal, r_emp.deptno
        FROM emp WHERE empno =
p_empno;
   DBMS_OUTPUT.PUT_LINE('Employee # : ' ||
p_empno);
   DBMS_OUTPUT.PUT_LINE('Name
                                     : 111
r_emp.ename);
                                     : 11
   DBMS_OUTPUT.PUT_LINE('Job
r_emp.job);
   DBMS_OUTPUT.PUT_LINE('Hire Date : ' ||
r emp.hiredate);
                                     : 111
   DBMS_OUTPUT.PUT_LINE('Salary
r_emp.sal);
   DBMS_OUTPUT.PUT_LINE('Dept #
                                    3.2.11
r_emp.deptno);
   SELECT AVG(sal) INTO
v_avgsal
       FROM emp WHERE deptno =
r_emp.deptno;
   IF r_emp.sal > v_avgsal
       DBMS_OUTPUT.PUT_LINE('Employee''s salary is more than the
            || 'department average of ' ||
v_avgsal);
   ELSE
```

Instead of specifying data type names, you can use the %TYPE attribute for the field data types in the record type definition.

The following is the output from executing this stored procedure:

```
EXEC
emp_sal_query(7698);

Employee # : 7698

Name : BLAKE
Job : MANAGER

Hire Date : 01-MAY-81 00:00:00

Salary : 2850.00

Dept # : 30

Employee's salary is more than the department average of 1566.67
```

### 11.5.3 Working with transactions

There might be times when you want all updates to a database to occur successfully or for none to occur in case of any error. A set of database updates that occur successfully as a single unit or not at all is called a transaction.

A common example in banking is a funds transfer between two accounts. The two parts of the transaction are the withdrawal of funds from one account and the deposit of the funds in another account. Both parts of this transaction must occur for the bank's books to balance. The deposit and withdrawal are one transaction.

You can create an SPL application that uses a style of transaction control compatible with Oracle databases if the following conditions are met:

- The edb\_stmt\_level\_tx parameter is set to TRUE. This prevents the action of unconditionally rolling back all database updates in the BEGIN/END block if any exception occurs.
- The application isn't running in autocommit mode. If autocommit mode is on, each successful database update is immediately committed and can't be undone. The manner in which autocommit mode is turned on or off depends on the application.

 $The three \ main \ transaction \ commands \ are \ COMMIT, \ ROLLBACK, \ and \ PRAGM\_AUTONOMOUS\_TRANSACTION.$ 

## 11.5.3.1 About transactions

A transaction begins when the first SQL command is encountered in the SPL program. All subsequent SQL commands are included as part of that transaction.

The transaction ends when one of the following occurs:

- An unhandled exception occurs. In this case, the effects of all database updates made during the transaction are rolled back, and the transaction is aborted.
- A COMMIT command is encountered. In this case, the effect of all database updates made during the transaction become permanent.
- A ROLLBACK command is encountered. In this case, the effects of all database updates made during the transaction are rolled back, and the transaction is aborted. If a new SQL command is encountered, a new transaction begins.
- Control returns to the calling application, such as Java or PSQL. In this case, the action of the application determines whether the transaction is committed or rolled back. The exception is when the transaction is in a block in which PRAGMA AUTONOMOUS\_TRANSACTION was declared. In this case, the commitment or rollback of the transaction occurs independently of the calling program.

#### Note

Unlike Oracle, DDL commands such as CREATE TABLE don't implicitly occur in their own transaction. Therefore, DDL commands don't cause an immediate database commit as in Oracle, and you can roll back DDL commands just like DML commands.

 $A transaction \ can \ span \ one \ or \ more \ \ BEGIN/END \ \ blocks, \ or \ a single \ \ BEGIN/END \ \ block \ can \ contain \ one \ or \ more \ transactions.$ 

### 11.5.3.2 COMMIT

The COMMIT command makes all database updates from the current transaction permanent and ends the current transaction.

```
COMMIT [ WORK ];
```

You can use the COMMIT command in anonymous blocks, stored procedures, or functions. In an SPL program, it can appear in the executable section and the exception section.

In this example, the third INSERT command in the anonymous block results in an error. The effect of the first two INSERT commands is retained as shown by the first SELECT command. Even after issuing a ROLLBACK command, the two rows remain in the table, as shown by the second SELECT command verifying that they were indeed committed.

#### Note

You can set the edb\_stmt\_level\_tx configuration parameter shown in the example for the entire database using the ALTER DATABASE command. Alternatively, you can set it for the entire database server by changing it in the postgresql.conf file.

```
\set AUTOCOMMIT off
SET edb_stmt_level_tx TO on;
BEGIN
   INSERT INTO dept VALUES (50, 'FINANCE',
'DALLAS');
   INSERT INTO dept VALUES (60, 'MARKETING',
'CHICAGO');
   COMMIT;
   INSERT INTO dept VALUES (70, 'HUMAN RESOURCES',
'CHICAGO');
EXCEPTION
   WHEN OTHERS
THEN
       DBMS_OUTPUT.PUT_LINE('SQLERRM: ' ||
SQLERRM);
       DBMS_OUTPUT.PUT_LINE('SQLCODE: ' ||
SQLCODE);
END;
SQLERRM: value too long for type character
varying(14)
SQLCODE: 22001
SELECT * FROM dept;
deptno | dname
    10 | ACCOUNTING | NEW YORK
    20 | RESEARCH | DALLAS
    30 | SALES
                    | CHICAGO
    40 | OPERATIONS | BOSTON
    50 | FINANCE | DALLAS
    60 | MARKETING | CHICAGO
(6 rows)
ROLLBACK;
SELECT * FROM dept;
deptno | dname | loc
    10 | ACCOUNTING | NEW YORK
    20 | RESEARCH | DALLAS
    30 | SALES
                   | CHICAGO
    40 | OPERATIONS | BOSTON
    50 | FINANCE | DALLAS
    60 | MARKETING | CHICAGO
(6 rows)
```

### 11.5.3.3 ROLLBACK

The ROLLBACK command undoes all database updates made during the current transaction and ends the current transaction.

```
ROLLBACK [ WORK ];
```

You can use the ROLLBACK command in anonymous blocks, stored procedures, or functions. In an SPL program, it can appear in the executable section and the exception section.

In this example, the exception section contains a ROLLBACK command. Even though the first two INSERT commands execute successfully, the third causes an exception that results in the rollback of all the INSERT commands in the anonymous block.

```
\set AUTOCOMMIT off
SET edb_stmt_level_tx TO on;
BEGIN
```

```
INSERT INTO dept VALUES (50, 'FINANCE',
'DALLAS'):
   INSERT INTO dept VALUES (60, 'MARKETING',
'CHICAGO');
   INSERT INTO dept VALUES (70, 'HUMAN RESOURCES',
'CHICAGO');
EXCEPTION
   WHEN OTHERS
THEN
        ROLLBACK;
        DBMS_OUTPUT.PUT_LINE('SQLERRM: ' |
SQLERRM);
        DBMS_OUTPUT.PUT_LINE('SQLCODE: ' ||
SQLCODE);
END;
SQLERRM: value too long for type character
varying(14)
SQLCODE: 22001
SELECT * FROM dept;
deptno | dname | loc
    10 | ACCOUNTING | NEW YORK
    20 | RESEARCH | DALLAS
30 | SALES | CHICAGO
    40 | OPERATIONS | BOSTON
(4 rows)
```

This example uses both COMMIT and ROLLBACK . First, the following stored procedure is created. It inserts a new employee.

```
\set AUTOCOMMIT off
SET edb_stmt_level_tx TO on;
CREATE OR REPLACE PROCEDURE emp_insert
                  IN emp.empno%TYPE,
   p empno
                IN emp.ename%TYPE,
   p_ename
               IN emp.job%TYPE,
   p_job
   IN emp.mgr%TYPE,
IN emp.hiredate%TYPE,
                IN
emp.comm%TYPE,
   p deptno
                  IN
emp.deptno%TYPE
)
IS
   INSERT INTO emp VALUES
p_empno,
p_ename,
p_job,
p_mgr,
p_hiredate,
p_sal,
       p_comm,
       p_deptno);
   DBMS_OUTPUT.PUT_LINE('Added
employee...');
   DBMS_OUTPUT_PUT_LINE('Employee # : ' ||
p_empno);
                                 11 11
   DBMS_OUTPUT.PUT_LINE('Name
p_ename);
                                   : 111
   DBMS_OUTPUT.PUT_LINE('Job
p job);
   DBMS_OUTPUT.PUT_LINE('Manager
                                   : 111
p_mgr);
   DBMS_OUTPUT.PUT_LINE('Hire Date : ' ||
p_hiredate);
   DBMS_OUTPUT.PUT_LINE('Salary
   DBMS_OUTPUT.PUT_LINE('Commission : ' ||
   DBMS_OUTPUT.PUT_LINE('Dept #
p_deptno);
```

```
DBMS_OUTPUT.PUT_LINE('-----');
END;
```

This procedure has no exception section. Any errors are propagated up to the calling program.

Then the following anonymous block runs. The COMMIT command is used after all calls to the emp\_insert procedure and the ROLLBACK command in the exception section.

```
BEGIN
   emp_insert(9601, 'FARRELL', 'ANALYST', 7902, '03-MAR-
08',5000,NULL,40);
   emp_insert(9602,'TYLER','ANALYST',7900,'25-JAN-
08',4800,NULL,40);
   COMMIT;
EXCEPTION
   WHEN OTHERS
THEN
       DBMS_OUTPUT.PUT_LINE('SQLERRM: ' ||
SQLERRM);
       DBMS_OUTPUT.PUT_LINE('An error occurred - roll back
inserts'):
       ROLLBACK;
END;
Added employee...
Employee #: 9601
Name
          : FARRELL
         : ANALYST
          : 7902
Manager
Hire Date : 03-MAR-08 00:00:00
         : 5000
Salary
Commission:
        : 40
Dept #
Added employee...
Employee #: 9602
         : TYLER
Name
          : ANALYST
Job
Manager
         : 7900
Hire Date : 25-JAN-08 00:00:00
Salary
         : 4800
Commission:
Dept # : 40
```

 ${\it The following \ \ SELECT \ \ } command \ shows \ that \ employees \ {\it Farrell \ } and \ {\it Tyler \ } were \ successfully \ added: \ {\it Command \ } added: \ {\it Command \ } added: \ {\it Command \$ 

```
SELECT * FROM emp WHERE empno > 9600;

empno | ename | job | mgr | hiredate | sal | comm | deptno | ename | sal | comm | deptno | ename | sal | comm | deptno | ename | sal | comm | deptno | ename | sal | comm | deptno | ename | sal | comm | deptno | ename | sal | comm | deptno | ename | sal | comm | deptno | ename | sal | comm | deptno | ename | sal | comm | deptno | ename | sal | ename | sal | ename | sal | ename | sal | ename | ename | sal | ename | ename | sal | ename | ename | sal | ename | ename | ename | ename | ename | ename | ename | ename | ename | ename | ename | ename | ename | ename | ename | ename | ename | ename | ename | ename | ename | ename | ename | ename | ename | ename | ename | ename | ename | ename | ename | ename | ename | ename | ename | ename | ename | ename | ename | ename | ename | ename | ename | ename | ename | ename | ename | ename | ename | ename | ename | ename | ename | ename | ename | ename | ename | ename | ename | ename | ename | ename | ename | ename | ename | ename | ename | ename | ename | ename | ename | ename | ename | ename | ename | ename | ename | ename | ename | ename | ename | ename | ename | ename | ename | ename | ename | ename | ename | ename | ename | ename | ename | ename | ename | ename | ename | ename | ename | ename | ename | ename | ename | ename | ename | ename | ename | ename | ename | ename | ename | ename | ename | ename | ename | ename | ename | ename | ename | ename | ename | ename | ename | ename | ename | ename | ename | ename | ename | ename | ename | ename | ename | ename | ename | ename | ename | ename | ename | ename | ename | ename | ename | ename | ename | ename | ename | ename | ename | ename | ename | ename | ename | ename | ename | ename | ename | ename | ename | ename | ename | ename | ename | ename | ename | ename | ename | ename | ename | ename | ename | ename | ename | ename | ename | ename | ename | ename | ename | ename | ename | ename | ename | ename | ename | ename | ename | ename | ename | ename | ename | ename | ename | ename | en
```

Next, execute the following anonymous block:

```
emp_insert(9603, 'HARRISON', 'SALESMAN', 7902, '13-DEC-
07',5000,3000,20);
    emp_insert(9604,'JARVIS','SALESMAN',7902,'05-MAY-
08',4800,4100,11);
   COMMIT;
EXCEPTION
   WHEN OTHERS
THEN
        DBMS_OUTPUT.PUT_LINE('SQLERRM: ' ||
SQLERRM);
        DBMS_OUTPUT.PUT_LINE('An error occurred - roll back
inserts');
       ROLLBACK;
END;
Added employee...
Employee #: 9603
Name
       : HARRISON
          : SALESMAN
         : 7902
Manager
Hire Date : 13-DEC-07 00:00:00
```

A SELECT command run against the table produces the following:

The ROLLBACK command in the exception section successfully undoes the insert of employee Harrison. Employees Farrell and Tyler are still in the table as their inserts were made permanent by the COMMIT command in the first anonymous block.

#### Note

Executing a COMMIT or ROLLBACK in a plpgsql procedure throws an error if an Oracle-style SPL procedure is on the runtime stack.

## 11.5.3.4 PRAGMA AUTONOMOUS\_TRANSACTION

A stored procedural language (SPL) program can be declared as an autonomous transaction by specifying the following directive in the declaration section of the SPL block. An autonomous transaction is an independent transaction started by a calling program.

#### PRAGMA AUTONOMOUS\_TRANSACTION;

A commit or rollback of SQL commands in the autonomous transaction has no effect on the commit or rollback in any transaction of the calling program. A commit or rollback in the calling program has no effect on the commit or rollback of SQL commands in the autonomous transaction.

## Requirements and restrictions

The following SPL programs can include  $\ensuremath{\mathsf{PRAGMA}}$  AUTONOMOUS\_TRANSACTION :

- Standalone procedures and functions
- Anonymous blocks
- Procedures and functions declared as subprograms in packages and other calling procedures, functions, and anonymous blocks
- Triggers
- Object type methods

The following are issues and restrictions related to autonomous transactions:

- Each autonomous transaction consumes a connection slot for as long as it's in progress. In some cases, this might mean that you need to raise the max\_connections parameter in the postgresql.conf file.
- In most respects, an autonomous transaction behaves as if it were a completely separate session, but GUCs (settings established with SET) are a deliberate exception. Autonomous transactions absorb the surrounding values and can propagate values they commit to the outer transaction.
- Autonomous transactions can be nested, but there is a limit of 16 levels of autonomous transactions in a single session.
- Parallel query isn't supported in autonomous transactions.
- The EDB Postgres Advanced Server implementation of autonomous transactions isn't entirely compatible with Oracle databases. The EDB Postgres Advanced Server autonomous transaction doesn't produce an error if there's an uncommitted transaction at the end of an SPL block.

### About the examples

The following set of examples use autonomous transactions. This first set of scenarios shows the default behavior when there are no autonomous transactions.

Before each scenario, the dept table is reset to the following initial values:

```
SELECT * FROM dept;

deptno | dname | loc
```

```
10 | ACCOUNTING | NEW YORK
20 | RESEARCH | DALLAS
30 | SALES | CHICAGO
40 | OPERATIONS | BOSTON
(4 rows)
```

#### Scenario 1a: No autonomous transactions with only a final COMMIT

This first set of scenarios shows the insertion of three rows:

- Starting just after the initial BEGIN command of the transaction
- From an anonymous block in the starting transactions
- From a stored procedure executed from the anonymous block

The stored procedure is the following:

```
CREATE OR REPLACE PROCEDURE insert_dept_70
IS
BEGIN
INSERT INTO dept VALUES (70, 'MARKETING', 'LOS
ANGELES');
END;
```

The PSQL session is the following:

```
BEGIN;
INSERT INTO dept VALUES
(50,'HR','DENVER');
BEGIN
    INSERT INTO dept VALUES
(60,'FINANCE','CHICAGO');
    insert_dept_70;
END;
COMMIT;
```

After the final commit, all three rows are inserted:

```
10 | ACCOUNTING | NEW YORK
20 | RESEARCH | DALLAS
30 | SALES | CHICAGO
40 | OPERATIONS | BOSTON
50 | HR | DENVER
60 | FINANCE | CHICAGO
70 | MARKETING | LOS ANGELES
(7 rows)
```

### Scenario 1b: No autonomous transactions but a final ROLLBACK

The next scenario shows that a final ROLLBACK command after all inserts results in the rollback of all three insertions:

```
BEGIN;
INSERT INTO dept VALUES
(50,'HR','DENVER');
BEGIN
    INSERT INTO dept VALUES
(60,'FINANCE','CHICAGO');
    insert_dept_70;
END;
ROLLBACK;
SELECT * FROM dept ORDER BY 1;
```

```
(4 rows)
```

### Scenario 1c: No autonomous transactions, but anonymous block ROLLBACK

A ROLLBACK command given at the end of the anonymous block also eliminates all three prior insertions:

```
BEGIN;
INSERT INTO dept VALUES
(50,'HR','DENVER');
BEGIN
INSERT INTO dept VALUES
(60,'FINANCE','CHICAGO');
insert_dept_70;
ROLLBACK;
END;
COMMIT;

SELECT * FROM dept ORDER BY 1;

deptno | dname | loc

10 | ACCOUNTING | NEW YORK
20 | RESEARCH | DALLAS
30 | SALES | CHICAGO
40 | OPERATIONS | BOSTON
(4 rows)
```

The next set of scenarios shows the effect of using autonomous transactions with PRAGMA AUTONOMOUS\_TRANSACTION in various locations.

### Scenario 2a: Autonomous transaction of anonymous block with COMMIT

The procedure remains as initially created:

```
CREATE OR REPLACE PROCEDURE insert_dept_70
IS
BEGIN
INSERT INTO dept VALUES (70,'MARKETING','LOS
ANGELES');
END;
```

The PRAGMA AUTONOMOUS\_TRANSACTION is given with the anonymous block along with the COMMIT command at the end of the anonymous block:

```
BEGIN;
INSERT INTO dept VALUES
(50,'HR','DENVER');
DECLARE
    PRAGMA
AUTONOMOUS_TRANSACTION;
BEGIN
    INSERT INTO dept VALUES
(60,'FINANCE','CHICAGO');
    insert_dept_70;
    COMMIT;
END;
ROLLBACK;
```

After the ROLLBACK at the end of the transaction, only the first row insertion at the beginning of the transaction is discarded. The other two row insertions in the anonymous block with PRAGMA AUTONOMOUS\_TRANSACTION were independently committed.

```
SELECT * FROM dept ORDER BY 1;
```

Scenario 2b: Autonomous transaction anonymous block with COMMIT, including procedure with ROLLBACK but not an autonomous transaction procedure

This procedure has the ROLLBACK command at the end. However, the PRAGMA ANONYMOUS\_TRANSACTION isn't included in this procedure.

```
CREATE OR REPLACE PROCEDURE insert_dept_70
IS
BEGIN
INSERT INTO dept VALUES (70,'MARKETING','LOS
ANGELES');
ROLLBACK;
END;
```

The rollback in the procedure removes the two rows inserted in the anonymous block: deptno 60 and 70) before the final COMMIT command in the anonymous block:

```
BEGIN;
INSERT INTO dept VALUES
(50,'HR','DENVER');
DECLARE
    PRAGMA
AUTONOMOUS_TRANSACTION;
BEGIN
    INSERT INTO dept VALUES
(60,'FINANCE','CHICAGO');
    insert_dept_70;
    COMMIT;
END;
COMMIT;
```

After the final commit at the end of the transaction, the only row inserted is the first one from the beginning of the transaction. Since the anonymous block is an autonomous transaction, the rollback in the enclosed procedure has no effect on the insertion that occurs before the anonymous block is executed.

```
deptno | dname | loc

10 | ACCOUNTING | NEW YORK
20 | RESEARCH | DALLAS
30 | SALES | CHICAGO
40 | OPERATIONS | BOSTON
50 | HR | DENVER
(5 rows)
```

Scenario 2c: Autonomous transaction anonymous block with COMMIT, including procedure with ROLLBACK that is also an autonomous transaction procedure

The procedure with the ROLLBACK command at the end also has PRAGMA ANONYMOUS\_TRANSACTION included. This isolates the effect of the ROLLBACK command in the procedure.

```
CREATE OR REPLACE PROCEDURE insert_dept_70
IS

PRAGMA
AUTONOMOUS_TRANSACTION;
BEGIN

INSERT INTO dept VALUES (70, 'MARKETING', 'LOS
ANGELES');

ROLLBACK;
END;
```

The rollback in the procedure removes the row inserted by the procedure but not the other row inserted in the anonymous block.

```
BEGIN;
INSERT INTO dept VALUES
(50,'HR','DENVER');
DECLARE
    PRAGMA
AUTONOMOUS_TRANSACTION;
BEGIN
    INSERT INTO dept VALUES
(60,'FINANCE','CHICAGO');
    insert_dept_70;
    COMMIT;
END;
COMMIT;
```

After the final commit at the end of the transaction, the row inserted is the first one from the beginning of the transaction as well as the row inserted at the beginning of the anonymous block. The only insertion rolled back is the one in the procedure.

```
SELECT * FROM dept ORDER by 1;
```

 $\label{thm:continuous_transaction} \mbox{The following examples show} \ \ \mbox{PRAGMA} \ \ \mbox{AUTONOMOUS\_TRANSACTION} \ \mbox{in a couple of other SPL program types.}$ 

#### Autonomous transaction trigger

This example shows the effect of declaring a trigger with PRAGMA AUTONOMOUS\_TRANSACTION.

The following table is created to log changes to the emp table:

The trigger attached to the emp table that inserts these changes into the empauditlog table is the following. PRAGMA AUTONOMOUS\_TRANSACTION is included in the declaration section.

```
CREATE OR REPLACE TRIGGER
emp_audit_trig
   AFTER INSERT OR UPDATE OR DELETE ON
DECLARE
   PRAGMA
AUTONOMOUS_TRANSACTION;
   v action
VARCHAR2(20);
BEGIN
   IF INSERTING THEN
       v_action := 'Added
employee(s)';
   ELSIF UPDATING
THEN
        v_action := 'Updated
employee(s)';
   ELSIF DELETING
THEN
        v_action := 'Deleted
employee(s)';
   END IF;
    INSERT INTO empauditlog VALUES (SYSDATE,
USER,
        v_action);
END:
```

The following two inserts are made into the emp table in a transaction started by the BEGIN command:

```
BEGIN;
INSERT INTO emp VALUES
(9001, 'SMITH', 'ANALYST', 7782, SYSDATE, NULL, NULL, 10);
INSERT INTO emp VALUES
(9002, 'JONES', 'CLERK', 7782, SYSDATE, NULL, NULL, 10);
```

The following shows the two new rows in the emp table as well as the two entries in the empauditlog table:

```
SELECT * FROM emp WHERE empno > 9000;

empno | ename | job | mgr | hiredate | sal | comm | deptno | ename | sol | sol | sol | empno | ename | job | mgr | hiredate | sal | tomm | deptno | ename | sol | sol | sol | sol | sol | ename | job | mgr | hiredate | sol | tomm | deptno | ename | sol | sol | sol | ename | job | mgr | hiredate | sal | comm | deptno | ename | job | mgr | hiredate | sal | comm | deptno | ename | job | mgr | hiredate | sal | comm | deptno | ename | job | mgr | hiredate | sal | comm | deptno | ename | job | mgr | hiredate | sal | comm | deptno | ename | job | mgr | hiredate | sal | comm | deptno | ename | job | mgr | hiredate | sal | comm | deptno | ename | job | mgr | hiredate | sal | comm | deptno | ename | job | mgr | hiredate | sal | comm | deptno | ename | job | mgr | hiredate | sal | comm | deptno | ename | job | mgr | hiredate | sal | comm | deptno | ename | job | mgr | hiredate | sal | comm | deptno | ename | job | mgr | hiredate | sal | comm | deptno | ename | job | mgr | hiredate | sal | comm | deptno | ename | job | mgr | hiredate | job | ename | job | mgr | hiredate | job | ename | job | mgr | hiredate | job | ename | job | mgr | hiredate | job | ename | job | ename | job | ename | job | ename | job | ename | job | ename | job | ename | job | ename | job | ename | job | ename | job | ename | job | ename | job | ename | job | ename | job | ename | job | ename | job | ename | job | ename | job | ename | job | ename | job | ename | job | ename | job | ename | job | ename | job | ename | job | ename | job | ename | job | ename | job | ename | job | ename | job | ename | job | ename | job | ename | job | ename | job | ename | job | ename | job | ename | job | ename | job | ename | job | ename | job | ename | job | ename | job | ename | job | ename | job | ename | job | ename | job | ename | job | ename | job | ename | job | ename | job | ename | job | ename | job | ename | job | ename | job | ename | job | ename | job | ename | job | ename | job | ename | job | ename | job | ename | job
```

```
SELECT TO_CHAR(AUDIT_DATE, 'DD-MON-YY HH24:MI:SS') AS "audit date", audit_user, audit_desc FROM empauditlog ORDER BY 1
ASC;
```

But then the ROLLBACK command is given during this session. The emp table no longer contains the two rows, but the empauditlog table still contains its two entries. The trigger implicitly performed a commit, and PRAGMA AUTONOMOUS\_TRANSACTION commits those changes independent from the rollback given in the calling transaction.

#### Autonomous transaction object type method

This example shows the effect of declaring an object method with PRAGMA AUTONOMOUS\_TRANSACTION.

The following object type and object type body are created. The member procedure in the object type body contains the PRAGMA AUTONOMOUS\_TRANSACTION in the declaration section along with COMMIT at the end of the procedure.

```
CREATE OR REPLACE TYPE insert_dept_typ AS OBJECT
    deptno
NUMBER(2),
   dname
                   VARCHAR2(14),
   loc
VARCHAR2(13),
   MEMBER PROCEDURE
insert_dept
CREATE OR REPLACE TYPE BODY insert_dept_typ AS
   MEMBER PROCEDURE
insert_dept
   IS
        PRAGMA
AUTONOMOUS_TRANSACTION;
       INSERT INTO dept VALUES
(SELF.deptno, SELF.dname, SELF.loc);
       COMMIT:
    END;
END;
```

In the following anonymous block, an insert is performed into the dept table, followed by invoking the insert\_dept method of the object and ending with a ROLLBACK command in the anonymous block.

Since insert dept was declared as an autonomous transaction, its insert of department number 60 remains in the table, but the rollback removes the insertion of department 50:

```
deptno | dname | loc

10 | ACCOUNTING | NEW YORK
20 | RESEARCH | DALLAS
30 | SALES | CHICAGO
40 | OPERATIONS | BOSTON
60 | FINANCE | CHICAGO
(5 rows)
```

### 11.5.4 Using dynamic SQL

Dynamic SQL is a technique that lets you execute SQL commands that aren't known until the commands are about to be executed. In static SQL commands, the full command (with the exception of variables) must be known and coded into the program before the program can begin to execute. Using dynamic SQL, the executed SQL can change during program runtime.

In addition, dynamic SQL is the only method by which data definition commands, such as CREATE TABLE, can be executed from an SPL program.

However, the runtime performance of dynamic SQL is slower than static SQL.

#### Syntax

The EXECUTE IMMEDIATE command is used to run SQL commands dynamically:

```
EXECUTE IMMEDIATE '<sql_expression>;'
  [ INTO { <variable> [, ...] | <record> }
]
  [ USING {[<bind_type>] <bind_argument>} [, ...]}
];
```

Where:

- sql\_expression is a string expression containing the SQL command to dynamically execute
- variable receives the output of the result set, typically from a SELECT command, created as a result of executing the SQL command in sql\_expression. The number, order, and type of variables must match the number and order and be type-compatible with the fields of the result set.

When using the USING clause, the value of expression is passed to a placeholder. Placeholders appear embedded in the SQL command in sql\_expression where you can use variables. Placeholders are denoted by an identifier with a colon (;) prefix, for example, :name . The number and order of the evaluated expressions must match the number, order of the placeholders in sql\_expression . The resulting data types must also be compatible with the placeholders. You don't declare placeholders in the SPL program. They appear only in sql\_expression .

Currently  $bind\_type$  is ignored, and  $bind\_argument$  is treated as IN OUT.

 $Alternatively, a \ \ record \ \ can \ be \ specified \ as \ long \ as \ the \ record's \ fields \ match \ the \ number \ and \ are \ type-compatible \ with \ the \ result \ set.$ 

When using the INTO clause, exactly one row must be returned in the result set. Otherwise an exception occurs. When using the USING clause, the value of expression is passed to a placeholder. Placeholders appear embedded in the SQL command in sql\_expression where variables can be used. Placeholders are denoted by an identifier with a colon (:) prefix, such as :name . The number, order, and resultant data types of the evaluated expressions must match the number and order and be type-compatible with the placeholders in sql\_expression.

 ${\tt Placeholders\ aren't\ declared\ anywhere\ in\ the\ SPL\ program.\ They\ appear\ only\ in\ \ sql\_expression\ .}$ 

Currently all options for  $\mbox{\sc bind\_type}$  are ignored and  $\mbox{\sc bind\_argument}$  is treated as  $\mbox{\sc IN}$  OUT .

#### Example: SQL commands as string literals

This example shows basic dynamic SQL commands as string literals:

```
EXECUTE IMMEDIATE
v_sql;
    v_sql := 'INSERT INTO job VALUES (200,
''CLERK'')';
    EXECUTE IMMEDIATE
v_sql;
END;
END;
```

This example uses the USING clause to pass values to placeholders in the SQL string:

```
DECLARE
                   VARCHAR2(50) := 'INSERT INTO job VALUES '
   v_sql
П
                       '(:p_jobno, :p_jname)';
                   job.jobno%TYPE;
   v_jobno
                   job.jname%TYPE;
   v iname
BEGIN
   v_jobno := 300;
   v_jname := 'MANAGER';
   EXECUTE IMMEDIATE v_sql USING v_jobno,
v iname:
   v_jobno := 400;
   v_jname := 'SALESMAN';
   EXECUTE IMMEDIATE v_sql USING v_jobno,
v_jname;
   v_jobno := 500;
   v_jname := 'PRESIDENT';
   EXECUTE IMMEDIATE v_sql USING v_jobno,
v_jname;
```

This example shows both the INTO and USING clauses. The last execution of the SELECT command returns the results into a record instead of individual variables.

```
DECLARE
   v_sql
                  VARCHAR2(60);
                  job.jobno%TYPE;
   v_jobno
   v_jname
                  job.jname%TYPE;
r_job
job%ROWTYPE;
BEGIN
   DBMS_OUTPUT.PUT_LINE('JOBNO
JNAME');
   DBMS_OUTPUT.PUT_LINE('----
   v_sql := 'SELECT jobno, jname FROM job WHERE jobno =
:p_jobno';
   EXECUTE IMMEDIATE v_sql INTO v_jobno, v_jname USING
100:
   DBMS_OUTPUT.PUT_LINE(v_jobno |  ' | |
v_jname);
   EXECUTE IMMEDIATE v_sql INTO v_jobno, v_jname USING
200;
   DBMS_OUTPUT.PUT_LINE(v_jobno || ' ' ||
v_jname);
   EXECUTE IMMEDIATE v_sql INTO v_jobno, v_jname USING
300;
   DBMS_OUTPUT.PUT_LINE(v_jobno || '
                                       111
v_jname);
   EXECUTE IMMEDIATE v_sql INTO v_jobno, v_jname USING
   DBMS_OUTPUT.PUT_LINE(v_jobno |  '
v_jname);
   EXECUTE IMMEDIATE v_sql INTO r_job USING 500;
   DBMS_OUTPUT.PUT_LINE(r_job.jobno || ' ' ||
r job.jname);
END:
```

The following is the output from this anonymous block:

You can use the BULK COLLECT clause to assemble the result set from an EXECUTE IMMEDIATE statement into a named collection. See Using the BULK COLLECT clause, EXECUTE IMMEDIATE BULK COLLECT for more information.

## 11.5.5 Working with static cursors

Rather than executing a whole query at once, you can set up a *cursor* that encapsulates the query and then read the query result set one row at a time. This approach allows you to create SPL program logic that retrieves a row from the result set, does some processing on the data in that row, and then retrieves the next row and repeats the process.

Cursors are most often used in the context of a FOR or WHILE loop. Include a conditional test in the SPL logic that detects when the end of the result set was reached so the program can exit the loop.

## 11.5.5.1 Declaring a cursor

Before you can use a cursor, you must first declare it in the declaration section of the SPL program. A cursor declaration appears as follows:

```
CURSOR <name> IS <query>;
```

Where:

- name is an identifier used to reference the cursor and its result set later in the program.
- query is a SQL SELECT command that determines the result set retrievable by the cursor.

Note

An extension of this syntax allows the use of parameters. For details, see Parameterized cursors.

This example shows some cursor declarations:

```
CREATE OR REPLACE PROCEDURE
cursor_example

IS

CURSOR emp_cur_1 IS SELECT * FROM emp;
CURSOR emp_cur_2 IS SELECT empno, ename FROM
emp;

CURSOR emp_cur_3 IS SELECT empno, ename FROM emp WHERE deptno =

10

ORDER BY
empno;
BEGIN
...
END;
```

## 11.5.5.2 Opening a cursor

Before you can use a cursor to retrieve rows, you must open it using the OPEN statement.

```
OPEN <name>;
```

name is the identifier of a cursor that was previously declared in the declaration section of the SPL program. Don't execute the OPEN statement on a cursor that is already open.

This example shows an OPEN statement with its corresponding cursor declaration:

```
CREATE OR REPLACE PROCEDURE
cursor_example

IS

CURSOR emp_cur_3 IS SELECT empno, ename FROM emp WHERE deptno = 10

ORDER BY
empno;
BEGIN

OPEN emp_cur_3;
....
END;
```

## 11.5.5.3 Fetching rows from a cursor

Once a cursor is open, you can retrieve rows from the cursor's result set by using the FETCH statement.

#### Syntax

```
FETCH <name> INTO { <record> | <variable_2> ]...
};
```

Where:

- name is the identifier of a previously opened cursor.
- record is the identifier of a previously defined record (for example, using table%ROWTYPE).

variable, variable\_2... are SPL variables that receive the field data from the fetched row. The fields in record or variable, variable\_2... must match in number and order the fields returned in the SELECT list of the query given in the cursor declaration. The data types of the fields in the SELECT list must match or be implicitly convertible to the data types of the fields in record or the data types of variable, variable\_2...

#### Note

A variation of FETCH INTO using the BULK COLLECT clause can return multiple rows at a time into a collection. See Using the BULK COLLECT clause for more information on using the BULK COLLECT clause with the FETCH INTO statement.

#### Example

The following shows the FETCH statement:

Instead of explicitly declaring the data type of a target variable, you can use %TYPE instead. In this way, if the data type of the database column changes, the target variable declaration in the SPL program doesn't have to change. %TYPE picks up the new data type of the specified column.

If all the columns in a table are retrieved in the order defined in the table, you can use %ROWTYPE to define a record into which the FETCH statement places the retrieved data. You can then access each field in the record using dot notation:

## 11.5.5.4 Closing a cursor

Once all the desired rows are retrieved from the cursor result set, close the cursor. After you close the cursor, you can no longer access the result set.

The CLOSE statement appears as follows:

```
CLOSE <name>;
```

name is the identifier of a cursor that's currently open. After you close a cursor, don't close it again. However, after you close the cursor, you can use the OPEN statement again on the closed cursor and rebuild the query result set. After that, the FETCH statement can then retrieve the rows of the new result set.

This example uses the CLOSE statement:

```
CREATE OR REPLACE PROCEDURE

cursor_example

IS

    v_emp_rec
emp%ROWTYPE;

    CURSOR emp_cur_1 IS SELECT * FROM emp;

BEGIN

    OPEN emp_cur_1;
    FETCH emp_cur_1 INTO v_emp_rec;
    DBMS_OUTPUT.PUT_LINE('Employee Number: ' || v_emp_rec.empno);
    DBMS_OUTPUT.PUT_LINE('Employee Name : ' || v_emp_rec.ename);
    CLOSE emp_cur_1;

END;
```

This procedure produces the following output. Employee number 7369, SMITH is the first row of the result set.

```
EXEC cursor_example;

Employee Number: 7369

Employee Name : SMITH
```

# 11.5.5.5 Using %ROWTYPE with cursors

Using the %ROWTYPE attribute, you can define a record that contains fields corresponding to all columns fetched from a cursor or cursor variable. Each field takes on the data type of its corresponding column. The %ROWTYPE attribute is prefixed by a cursor name or cursor variable name.

```
<record> <cursor>%ROWTYPE;
```

record is an identifier assigned to the record. cursor is an explicitly declared cursor in the current scope.

This example shows how you can use a cursor with <code>%ROWTYPE</code> to get information about which employee works in which department:

```
CREATE OR REPLACE PROCEDURE
emp_info
IS
   CURSOR empcur IS SELECT ename, deptno FROM
emp;
   myvar
empcur%ROWTYPE;
BEGIN
   OPEN empcur;
   L00P
      FETCH empcur INTO
myvar;
      EXIT WHEN
empcur%NOTFOUND;
      myvar.deptno );
   END LOOP;
   CLOSE empcur;
```

The following is the output from this procedure:

```
EXEC emp_info;
```

```
SMITH works in department 20
ALLEN works in department 30
WARD works in department 30
JONES works in department 20
MARTIN works in department 30
BLAKE works in department 30
CLARK works in department 10
SCOTT works in department 10
TURNER works in department 30
ADAMS works in department 20
JAMES works in department 20
JAMES works in department 20
JAMES works in department 20
MILLER works in department 20
MILLER works in department 10
```

#### 11.5.5.6 Cursor attributes

Each cursor has a set of attributes associated with it that allows the program to test its state. These attributes are %ISOPEN, %FOUND, %NOTFOUND, and %ROWCOUNT.

#### 11.5.5.6.1 %ISOPEN

Use the %ISOPEN attribute to test whether a cursor is open.

```
<cursor_name>%ISOPEN
```

cursor\_name is the name of the cursor for which a BOOLEAN data type of TRUE is returned if the cursor is open, FALSE otherwise.

This example uses  $\mbox{\tt %ISOPEN}$ :

```
CREATE OR REPLACE PROCEDURE
cursor_example

IS

...

CURSOR emp_cur_1 IS SELECT * FROM emp;
...

BEGIN

...

IF emp_cur_1%ISOPEN THEN
NULL;
ELSE
OPEN emp_cur_1;
END IF;
FETCH emp_cur_1 INTO ...
...

END;

END;
```

### 11.5.5.6.2 %FOUND

The %FOUND attribute tests whether a row is retrieved from the result set of the specified cursor after a FETCH on the cursor.

```
<cursor name>%FOUND
```

cursor\_name is the name of the cursor for which a BOOLEAN data type of TRUE is returned if a row is retrieved from the result set of the cursor after a FETCH.

After the last row of the result set is fetched, the next FETCH results in %FOUND returning FALSE. FALSE is also returned after the first FETCH if the result set has no rows to begin with.

Referencing %FOUND on a cursor before it's opened or after it's closed results in an INVALID\_CURSOR exception.

 ${\rm \%FOUND} \ \ returns \ \ null \ \ if it's \ referenced \ when \ the \ cursor \ is \ open \ but \ before \ the \ first \ \ {\rm FETCH} \ .$ 

This example uses %FOUND:

```
CREATE OR REPLACE PROCEDURE cursor_example
```

```
IS
   v emp rec
emp%ROWTYPE:
   CURSOR emp_cur_1 IS SELECT * FROM emp;
   OPEN emp_cur_1;
   DBMS_OUTPUT.PUT_LINE('EMPNO
ENAME');
   DBMS_OUTPUT.PUT_LINE('----
');
   FETCH emp_cur_1 INTO v_emp_rec;
   WHILE emp_cur_1%FOUND LOOP
       DBMS_OUTPUT.PUT_LINE(v_emp_rec.empno | ' ' |
      FETCH emp_cur_1 INTO v_emp_rec;
   END LOOP;
   CLOSE emp_cur_1;
END:
```

The following is the output from this example:

```
EXEC cursor_example;
EMPNO
         ENAME
7369
         SMITH
7499
         ALLEN
7521
         WARD
7566
         JONES
7654
         MARTIN
7698
         BLAKE
         CLARK
7782
7788
         SCOTT
7839
         KING
         TURNER
7844
7876
         ADAMS
7900
         JAMES
         FORD
7902
7934
         MILLER
```

### 11.5.5.6.3 %NOTFOUND

The %NOTFOUND attribute is the logical opposite of %FOUND.

```
<cursor_name>%NOTFOUND
```

 $cursor\_name \ \ is \ the \ name \ of \ the \ cursor \ for \ which \ a \ \ BOOLEAN \ \ data \ type \ of \ \ FALSE \ \ is \ returned \ if \ a \ row \ is \ retrieved \ from \ the \ result \ set \ of \ the \ cursor \ after \ a \ \ FETCH \ .$ 

After the last row of the result set is fetched, the next FETCH results in %NOTFOUND returning TRUE. TRUE is also returned after the first FETCH if the result set has no rows to begin with.

Referencing %NOTFOUND on a cursor before it's opened or after it's closed results in an INVALID\_CURSOR exception.

 $\verb§NOTFOUND] returns \ null \ if it's \ referenced \ when \ the \ cursor \ is \ open \ but \ before \ the \ first \ \ \mathsf{FETCH} \ .$ 

This example uses %NOTFOUND:

```
CREATE OR REPLACE PROCEDURE
cursor_example
IS
   v_emp_rec
emp%ROWTYPE;
   CURSOR emp_cur_1 IS SELECT * FROM emp;
BEGIN
   OPEN emp_cur_1;
   DBMS_OUTPUT.PUT_LINE('EMPNO
ENAME');
   DBMS_OUTPUT.PUT_LINE('----
');
   L00P
      FETCH emp_cur_1 INTO v_emp_rec;
      EXIT WHEN emp_cur_1%NOTFOUND;
      v_emp_rec.ename);
   END LOOP;
   CLOSE emp_cur_1;
```

#### END;

The following is the output from this example:

```
EXEC cursor_example;
```

```
EMPNO
         ENAME
7369
         SMITH
7499
         ALLEN
7521
         WARD
         JONES
7566
7654
         MARTIN
7698
         CLARK
7782
7788
         SCOTT
7839
         KING
7844
         TURNER
7876
         ADAMS
7900
         JAMES
7902
         FORD
7934
         MILLER
```

#### 11.5.5.6.4 %ROWCOUNT

The %ROWCOUNT attribute returns an integer showing the number of rows fetched so far from the specified cursor.

```
<cursor_name>%ROWCOUNT
```

cursor\_name is the name of the cursor for which %ROWCOUNT returns the number of rows retrieved thus far. After the last row is retrieved, %ROWCOUNT remains set to the total number of rows returned until the cursor is closed. At that point, %ROWCOUNT throws an INVALID\_CURSOR exception if referenced.

 $Referencing \ \ {\it \$ROWCOUNT} \ \ on a cursor before it's opened or after it's closed results in an \ \ {\it INVALID\_CURSOR} \ \ exception.$ 

%ROWCOUNT returns 0 if it's referenced when the cursor is open but before the first FETCH . %ROWCOUNT also returns 0 after the first FETCH when the result set has no rows to begin with.

This example uses %ROWCOUNT:

```
CREATE OR REPLACE PROCEDURE
cursor_example
IS
   v_emp_rec
emp%ROWTYPE;
   CURSOR emp_cur_1 IS SELECT * FROM emp;
   OPEN emp_cur_1;
   DBMS_OUTPUT.PUT_LINE('EMPNO
ENAME');
   DBMS_OUTPUT.PUT_LINE('----
');
   LOOP
       FETCH emp_cur_1 INTO v_emp_rec;
       EXIT WHEN emp_cur_1%NOTFOUND;
       DBMS_OUTPUT.PUT_LINE(v_emp_rec.empno || ' ' ||
v_emp_rec.ename);
   END LOOP;
DBMS_OUTPUT.PUT_LINE(emp_cur_1%ROWCOUNT | ' rows were retrieved');
   CLOSE emp_cur_1;
END;
```

This procedure prints the total number of rows retrieved at the end of the employee list as follows:

```
EXEC cursor_example;
```

```
7782
        CLARK
7788
        SCOTT
7839
        KING
7844
        TURNER
7876
        ADAMS
7900
        JAMES
7902
        FORD
7934
        MILLER
******
14 rows were retrieved
```

# 11.5.5.6.5 Summary of cursor states and attributes

The table summarizes the possible cursor states and the values returned by the cursor attributes.

| Cursor state                          | %ISOPEN | %FOUND                   | %NOTFOUND                | %ROWCOUNT                |
|---------------------------------------|---------|--------------------------|--------------------------|--------------------------|
| Before OPEN                           | False   | INVALID_CURSOR exception | INVALID_CURSOR exception | INVALID_CURSOR Exception |
| After OPEN & before 1st FETCH         | True    | Null                     | Null                     | 0                        |
| After 1st successful FETCH            | True    | True                     | False                    | 1                        |
| After nth successful FETCH (last row) | True    | True                     | False                    | n                        |
| After n+1st FETCH (after last row)    | True    | False                    | True                     | n                        |
| After CLOSE                           | False   | INVALID_CURSOR exception | INVALID_CURSOR exception | INVALID_CURSOR Exception |

### 11.5.5.7 Using a cursor FOR loop

The programming logic required to process the result set of a cursor usually includes a statement to open the cursor, a loop construct to retrieve each row of the result set, a test for the end of the result set, and a statement to close the cursor. The *cursor FOR loop* is a loop construct that eliminates the need to individually code these statements.

The cursor FOR loop opens a previously declared cursor, fetches all rows in the cursor result set, and then closes the cursor.

The syntax for creating a cursor FOR loop is as follows:

Where:

record is an identifier assigned to an implicitly declared record with definition cursor%ROWTYPE.

cursor is the name of a previously declared cursor.

statements are one or more SPL statements. There must be at least one statement.

This example uses a cursor  $\ensuremath{\,\text{FOR}\,}$  loop:

The following is the output from this procedure:

```
EXEC cursor_example;
```

```
EMPNO
          ENAME
         SMITH
7369
7499
         ALLEN
7521
         WARD
         JONES
7566
7654
         MARTIN
7698
         BLAKE
         CLARK
7782
7788
         SCOTT
7839
         KING
         TURNER
7844
7876
         ADAMS
         JAMES
7900
         FORD
7902
7934
         MILLER
```

# 11.5.5.8 Declaring parameterized cursors

You can declare a static cursor that accepts parameters and can pass values for those parameters when opening that cursor. This example creates a parameterized cursor that displays the name and salary of all employees from the emp table that have a salary less than a specified value. This information is passed as a parameter.

```
DECLARE
   my_record
emp%ROWTYPE;
   CURSOR c1 (max_wage NUMBER) IS
       SELECT * FROM emp WHERE sal <
BEGIN
   OPEN
c1(2000);
   LOOP
        FETCH c1 INTO my_record;
        EXIT WHEN c1%NOTFOUND;
        DBMS_OUTPUT.PUT_LINE('Name = ' | my_record.ename | ', salary =
            my_record.sal);
    END LOOP;
    CLOSE
c1;
END;
```

For example, if you pass the value 2000 as max\_wage, then you see only the name and salary of all employees that have a salary less than 2000. The following is the result of the above query:

```
Name = SMITH, salary = 800.00

Name = ALLEN, salary = 1600.00

Name = WARD, salary = 1250.00

Name = MARTIN, salary = 1250.00

Name = TURNER, salary = 1500.00

Name = ADAMS, salary = 1100.00

Name = JAMES, salary = 950.00

Name = MILLER, salary = 1300.00
```

# 11.5.6 Working with REF CURSOR and cursor variables

The REF CURSOR provides greater flexibility than static cursors.

# 11.5.6.1 REF CURSOR overview

A cursor variable is a cursor that contains a pointer to a query result set. The result set is determined by executing the OPEN FOR statement using the cursor variable.

A cursor variable isn't tied to a single query like a static cursor is. You can open the same cursor variable a number of times with OPEN FOR statements containing different queries. Each time, a new

result set is created from that query and made available by way of the cursor variable.

You can pass REF CURSOR types as parameters to or from stored procedures and functions. The return type of a function can also be a REF CURSOR type. This ability lets you modularize the operations on a cursor into separate programs by passing a cursor variable between programs.

### 11.5.6.2 Declaring a cursor variable

SPL supports two ways of declaring a cursor variable:

- Using the SYS\_REFCURSOR built-in data type. SYS\_REFCURSOR is a REF CURSOR type that allows any result set to be associated with it. This is known as a weakly-typed REF CURSOR.
- Creating a type of REF CURSOR and then declaring a variable of that type.

Only the declaration of SYS\_REFCURSOR and user-defined REF CURSOR variables differ. The remaining usage, such as opening the cursor, selecting into the cursor, and closing the cursor, is the same for both the cursor types. The examples primarily make use of the SYS\_REFCURSOR cursors. To make the examples work for a user-defined REF CURSOR, change the declaration section.

Note

A strongly-typed REF CURSOR requires the result set to conform to a declared number and order of fields with compatible data types. It can also optionally return a result set.

# 11.5.6.2.1 Declaring a SYS\_REFCURSOR cursor variable

The following is the syntax for declaring a SYS\_REFCURSOR cursor variable:

```
<name>
SYS_REFCURSOR;
```

Where name is an identifier assigned to the cursor variable.

This example shows a SYS\_REFCURSOR variable declaration:

```
DECLARE

emp_refcur
SYS_REFCURSOR;
...
```

# 11.5.6.2.2 Declaring a user-defined REF CURSOR type variable

You must perform two distinct declaration steps to use a user-defined  ${\ensuremath{\sf REF}}$  CURSOR variable:

- Create a referenced cursor TYPE .
- Declare the actual cursor variable based on that TYPE.

The syntax for creating a user-defined REF CURSOR type:

```
TYPE <cursor_type_name> IS REF CURSOR [RETURN
<return_type>];
```

This example shows a cursor variable declaration:

```
DECLARE
    TYPE emp_cur_type IS REF CURSOR RETURN
emp%ROWTYPE;
    my_rec
emp_cur_type;
...
```

### 11.5.6.3 Opening a cursor variable

Once you declare a cursor variable, you must open it with an associated SELECT command. The OPEN FOR statement specifies the SELECT command to use to create the result set:

```
OPEN <name> FOR query;
```

Where:

name is the identifier of a previously declared cursor variable.

query is a SELECT command that determines the result set when the statement is executed.

The value of the cursor variable after the OPEN FOR statement is executed identifies the result set.

This example shows a result set that's a list of employee numbers and names from a selected department. You can use a variable or parameter in the SELECT command anywhere an expression can normally appear. In this case, a parameter is used in the equality test for department number.

```
CREATE OR REPLACE PROCEDURE emp_by_dept
(
    p_deptno
emp.deptno%TYPE
)
IS
    emp_refcur
SYS_REFCURSOR;
BEGIN
    OPEN emp_refcur FOR SELECT empno, ename FROM emp WHERE deptno =
p_deptno;
    ...
```

# 11.5.6.4 Fetching rows From a cursor variable

After you open a cursor variable, you can retrieve rows from the result set using the FETCH statement. For details, see Fetching rows from a cursor.

This example uses a FETCH statement to cause the result set to be returned into two variables and then displayed. You can also use the cursor attributes used to determine cursor state of static cursors with cursor variables. For details, see Cursor attributes.

```
CREATE OR REPLACE PROCEDURE emp_by_dept
    p deptno
emp.deptno%TYPE
)
IS
    emp_refcur
SYS_REFCURSOR;
                   emp.empno%TYPE;
   v empno
   v_ename
                   emp.ename%TYPE;
BEGIN
   OPEN emp_refcur FOR SELECT empno, ename FROM emp WHERE deptno =
p_deptno;
    DBMS_OUTPUT.PUT_LINE('EMPNO
ENAME');
   DBMS_OUTPUT.PUT_LINE('----
');
       FETCH emp_refcur INTO v_empno,
       EXIT WHEN emp_refcur%NOTFOUND;
       DBMS_OUTPUT.PUT_LINE(v_empno || '
v_ename);
   END LOOP;
```

### 11.5.6.5 Closing a cursor variable

Use the CLOSE statement described in Closing a cursor to release the result set.

#### Note

Unlike static cursors, you don't have to close a cursor variable before you can reopen it. When you reopen it, the result set from the previous open is lost.

This example includes the  $\ensuremath{\,^{\text{CLOSE}}}$  statement:

```
CREATE OR REPLACE PROCEDURE emp_by_dept
(
    p_deptno
emp.deptno%TYPE
)
```

```
IS
    emp refcur
SYS_REFCURSOR;
   v_empno
                    emp.empno%TYPE;
                   emp.ename%TYPE;
    v_ename
BEGIN
   OPEN emp_refcur FOR SELECT empno, ename FROM emp WHERE deptno =
p_deptno;
   DBMS_OUTPUT.PUT_LINE('EMPNO
ENAME');
   DBMS_OUTPUT.PUT_LINE('----
   LOOP
       FETCH emp_refcur INTO v_empno,
v ename;
       EXIT WHEN emp_refcur%NOTFOUND;
       DBMS_OUTPUT.PUT_LINE(v_empno |  '
                                             * H
v_ename);
   END LOOP;
   CLOSE
emp_refcur;
END;
```

The following is the output from this procedure:

```
EMPNO ENAME
-----
7369 SMITH
7566 JONES
7788 SCOTT
7876 ADAMS
7902 FORD
```

### 11.5.6.6 Usage restrictions

The following are restrictions on cursor variable usage:

- You can't use comparison operators to test cursor variables for equality, inequality, null, or not null.
- You can't assign null to a cursor variable.
- You can't store the value of a cursor variable in a database column.
- Static cursors and cursor variables aren't interchangeable. For example, you can't use a static cursor in an OPEN FOR statement.

The table shows the permitted parameter modes for a cursor variable used as a procedure or function parameter. This use depends on the operations on the cursor variable in the procedure or function.

| Operation | IN  | IN<br>OUT | OUT |
|-----------|-----|-----------|-----|
| OPEN      | No  | Yes       | No  |
| FETCH     | Yes | Yes       | No  |
| CLOSE     | Yes | Yes       | No  |

For example, if a procedure performs all three operations—OPEN FOR, FETCH, and CLOSE—on a cursor variable declared as the procedure's formal parameter, then that parameter must be declared with IN OUT mode.

# 11.5.6.7 Cursor variable examples

The examples that follow show cursor variable usage.

# 11.5.6.7.1 Returning a REF CURSOR from a function

This example opens the cursor variable with a query that selects employees with a given job. The cursor variable is specified in this function's RETURN statement, which makes the result set available to the caller of the function.

```
CREATE OR REPLACE FUNCTION emp_by_job (p_job VARCHAR2)
```

```
RETURN SYS_REFCURSOR

IS

emp_refcur

SYS_REFCURSOR;

BEGIN

OPEN emp_refcur FOR SELECT empno, ename FROM emp WHERE job = P_job;

RETURN

emp_refcur;

END;
```

This function is invoked in the following anonymous block by assigning the function's return value to a cursor variable declared in the anonymous block's declaration section. The result set is fetched using this cursor variable, and then it is closed.

```
DECLARE
             emp.empno%TYPE;
emp.ename%TYPE;
   v_empno
   v ename
                   emp.job%TYPE := 'SALESMAN';
   v_job
   v_emp_refcur
SYS_REFCURSOR;
   DBMS_OUTPUT.PUT_LINE('EMPLOYEES WITH JOB ' |
v_job);
   DBMS_OUTPUT.PUT_LINE('EMPNO
ENAME');
   DBMS_OUTPUT.PUT_LINE('----
');
    v_emp_refcur := emp_by_job(v_job);
   L00P
      FETCH v_emp_refcur INTO v_empno,
v ename:
       EXIT WHEN v_emp_refcur%NOTFOUND;
       DBMS_OUTPUT.PUT_LINE(v_empno || '
                                            1.11
v_ename);
   END LOOP;
   CLOSE v_emp_refcur;
END;
```

The following is the output when the anonymous block is executed:

# 11.5.6.7.2 Modularizing cursor operations

This example shows how you can modularize the various operations on cursor variables into separate programs.

The following procedure opens the given cursor variable with a SELECT command that retrieves all rows:

```
CREATE OR REPLACE PROCEDURE open_all_emp
(
    p_emp_refcur IN OUT SYS_REFCURSOR
)
IS
BEGIN
    OPEN p_emp_refcur FOR SELECT empno, ename FROM emp;
END;
```

This variation opens the given cursor variable with a SELECT command that retrieves all rows of a given department:

```
CREATE OR REPLACE PROCEDURE open_emp_by_dept
(
    p_emp_refcur
SYS_REFCURSOR,
    p_deptno
emp.deptno%TYPE
)
```

```
IS
BEGIN
    OPEN p_emp_refcur FOR SELECT empno, ename FROM
emp
    WHERE deptno =
p_deptno;
END;
```

This variation opens the given cursor variable with a SELECT command that retrieves all rows but from a different table. The function's return value is the opened cursor variable.

This procedure fetches and displays a cursor variable result set consisting of employee number and name:

```
CREATE OR REPLACE PROCEDURE fetch_emp
(
   )
IS
                 emp.empno%TYPE;
   v_empno
   v_ename
                emp.ename%TYPE;
BEGIN
   DBMS_OUTPUT.PUT_LINE('EMPNO
ENAME');
  DBMS_OUTPUT.PUT_LINE('----
      FETCH p_emp_refcur INTO v_empno,
v_ename;
      EXIT WHEN p_emp_refcur%NOTFOUND;
      DBMS_OUTPUT.PUT_LINE(v_empno |  '
v_ename);
   END LOOP;
```

This procedure fetches and displays a cursor variable result set consisting of department number and name:

```
CREATE OR REPLACE PROCEDURE fetch_dept
   IS
   v deptno
dept.deptno%TYPE;
                dept.dname%TYPE;
  v_dname
   DBMS_OUTPUT.PUT_LINE('DEPT
DNAME');
   DBMS_OUTPUT.PUT_LINE('----
');
   L00P
      FETCH p_dept_refcur INTO v_deptno,
v_dname;
      EXIT WHEN p_dept_refcur%NOTFOUND;
      DBMS_OUTPUT.PUT_LINE(v_deptno || '
                                       1.11
v_dname);
   END LOOP:
END;
```

This procedure closes the given cursor variable:

This anonymous block executes all the previous programs:

```
DECLARE
gen_refcur
SYS_REFCURSOR;
BEGIN
    DBMS_OUTPUT.PUT_LINE('ALL
EMPLOYEES');
    open_all_emp(gen_refcur);
    fetch_emp(gen_refcur);
DBMS_OUTPUT.PUT_LINE('***************************);
    DBMS_OUTPUT.PUT_LINE('EMPLOYEES IN DEPT
#10');
    open_emp_by_dept(gen_refcur, 10);
    fetch_emp(gen_refcur);
DBMS_OUTPUT.PUT_LINE('*******************);
DBMS_OUTPUT.PUT_LINE('DEPARTMENTS');
fetch_dept(open_dept(gen_refcur));
DBMS_OUTPUT.PUT_LINE('***************************);
    close_refcur(gen_refcur);
END;
```

The following is the output from the anonymous block:

```
__OUTPUT__
ALL EMPLOYEES
EMPNO
       ENAME
7369
        SMITH
7499
        ALLEN
7521
        WARD
        JONES
7566
7654
MARTIN
        BLAKE
7698
7782
        CLARK
        SCOTT
7788
7839
        KING
7844
TURNER
7876
        ADAMS
        JAMES
7900
7902
        FORD
7934
MILLER
******
EMPLOYEES IN DEPT
EMPNO
        ENAME
7782
        CLARK
7839
        KING
7934
MILLER
DEPARTMENTS
DEPT DNAME
10
      ACCOUNTING
20
RESEARCH
30 SALES
40
     OPERATIONS
```

# 11.5.6.8 Using dynamic queries with REF CURSOR

EDB Postgres Advanced Server supports dynamic queries by way of the OPEN FOR USING statement. A string literal or string variable is supplied in the OPEN FOR USING statement to the

SELECT command:

```
OPEN <name> FOR <dynamic_string>
  [ USING <bind_arg> [, <bind_arg_2> ]
...];
```

Where:

name is the identifier of a previously declared cursor variable.

dynamic\_string is a string literal or string variable containing a SELECT command without the terminating semi-colon.

bind\_arg, bind\_arg\_2... are bind arguments that pass variables to corresponding placeholders in the SELECT command when the cursor variable is opened. The placeholders are identifiers prefixed by a colon character.

This example shows a dynamic query using a string literal:

```
CREATE OR REPLACE PROCEDURE dept_query
IS
    emp_refcur
SYS_REFCURSOR;
   v_empno
                   emp.empno%TYPE;
                   emp.ename%TYPE;
   v_ename
BEGIN
   OPEN emp_refcur FOR 'SELECT empno, ename FROM emp WHERE deptno = 30'
П
       ' AND sal >=
1500';
   DBMS_OUTPUT.PUT_LINE('EMPNO
ENAME');
   DBMS_OUTPUT.PUT_LINE('----
');
   LOOP
       FETCH emp_refcur INTO v_empno,
v ename;
      EXIT WHEN emp_refcur%NOTFOUND;
       DBMS_OUTPUT.PUT_LINE(v_empno | '
v_ename);
   END LOOP;
   CLOSE
emp_refcur;
END;
```

The following is the output from this procedure:

```
EXEC dept_query;
```

This example query uses bind arguments to pass the query parameters:

```
CREATE OR REPLACE PROCEDURE dept_query
    p_deptno
emp.deptno%TYPE,
                   emp.sal%TYPE
   p_sal
IS
SYS_REFCURSOR;
                   emp.empno%TYPE;
   v_empno
   v_ename
                   emp.ename%TYPE;
BEGIN
   OPEN emp_refcur FOR 'SELECT empno, ename FROM emp WHERE deptno =
       | ' AND sal >= :sal' USING p_deptno,
p_sal;
   DBMS_OUTPUT.PUT_LINE('EMPNO
ENAME'):
   DBMS_OUTPUT.PUT_LINE('----
');
   L00P
       FETCH emp_refcur INTO v_empno,
v_ename;
       EXIT WHEN emp_refcur%NOTFOUND;
```

```
DBMS_OUTPUT.PUT_LINE(v_empno || ' ' ||
v_ename);
END LOOP;
CLOSE
emp_refcur;
END;
```

The following is the resulting output:

Finally, a string variable is used to pass the SELECT, providing the most flexibility:

```
CREATE OR REPLACE PROCEDURE dept_query
    p_deptno
emp.deptno%TYPE,
                    emp.sal%TYPE
    p_sal
IS
SYS_REFCURSOR;
   v_empno
                    emp.empno%TYPE;
                    emp.ename%TYPE;
    v_ename
p_query_string
VARCHAR2(100);
BEGIN
    p_query_string := 'SELECT empno, ename FROM emp WHERE '
П
        'deptno = :dept AND sal >=
:sal':
   OPEN emp_refcur FOR p_query_string USING p_deptno,
p_sal;
   DBMS_OUTPUT.PUT_LINE('EMPNO
ENAME');
   DBMS_OUTPUT.PUT_LINE('----
');
    L00P
       FETCH emp_refcur INTO v_empno,
v_ename;
        EXIT WHEN emp_refcur%NOTFOUND;
        DBMS_OUTPUT.PUT_LINE(v_empno |  '
v_ename);
    END LOOP;
    CLOSE
emp_refcur;
END:
EXEC dept_query(20,
1500);
```

# 11.5.7 Working with collection types

A collection is a set of ordered data items with the same data type. Generally, the data item is a scalar field. It can also be a user-defined type such as a record type or an object type. In this case, the structure and the data types that make up each field of the user-defined type must be the same for each element in the set. Reference each data item in the set by using subscript notation inside a pair of parentheses.

# 11.5.7.1 About collection types

The most commonly known type of collection is an array. In EDB Postgres Advanced Server, the supported collection types are:

- Associative arrays (formerly called *index-by-tables* in Oracle)
- Nested tables

Varrays

#### Defining the collection type

To set up a collection:

- 1. Define a collection of the desired type. You can do this in the declaration section of an SPL program, which results in a *local type* that you can access only in that program. For nested table and varray types, you can also do this using the CREATE TYPE command, which creates a persistent, *standalone type* that any SPL program in the database can reference.
- 2. Declare variables of the collection type. The collection associated with the declared variable is uninitialized at this point if no value assignment is made as part of the variable declaration.

#### Initializing a null collection

- Uninitialized collections of nested tables and varrays are null. A *null collection* doesn't yet exist. Generally, a COLLECTION\_IS\_NULL exception is thrown if a collection method is invoked on a null collection.
- To initialize a null collection, you must either make it an empty collection or assign a non-null value to it. Generally, a null collection is initialized by using its constructor.

#### Adding elements to an associative array

- Uninitialized collections of associative arrays exist but have no elements. An existing collection with no elements is called an empty collection.
- To add elements to an empty associative array, you can assign values to its keys. For nested tables and varrays, generally its constructor is used to assign initial values to the nested table or varray. For nested tables and varrays, you then use the EXTEND method to grow the collection beyond its initial size set by the constructor.

#### Limitations

- Multilevel collections (that is, where the data item of a collection is another collection) aren't supported.
- Columns of collection types aren't supported.

 $For example, you can create an array \ varchar2\_t \ , but you can't create a table using array \ varchar2\_t \ as a column data type.$ 

```
--Create an array
edb=# CREATE TYPE varchar2_t AS TABLE OF character varying;
CREATE TYPE
--Create a table using array as the column data
type
edb=# CREATE TABLE t(a
varchar2_t);

ERROR: column "a" has collection type varchar2_t, columns of collection types are not supported.
```

### 11.5.7.2 Using associative arrays

An associative array is a type of collection that associates a unique key with a value. The key doesn't have to be numeric. It can be character data as well.

### Associative array overview

An associative array has the following characteristics:

- You must define an associative array typeafter which you can declare array variables of that array type. Data manipulation occurs using the array variable.
- When an array variable is declared, the associative array is created, but it is empty. Start assigning values to key values.
- The key can be any negative integer, positive integer, or zero if you specify INDEX BY BINARY\_INTEGER or PLS\_INTEGER.
- The key can be character data if you specify INDEX BY VARCHAR2 .
- There's no predefined limit on the number of elements in the array. It grows dynamically as elements are added.
- $\bullet\,\,$  The array can be sparse. There can be gaps in the assignment of values to keys.
- An attempt to reference an array element that hasn't been assigned a value results in an exception.

# Defining an associative array

The TYPE IS TABLE OF ... INDEX BY statement is used to define an associative array type:

```
TYPE <assoctype> IS TABLE OF { <datatype> | <rectype> | <objtype>
}
   INDEX BY { BINARY_INTEGER | PLS_INTEGER | VARCHAR2(<n>)
};
```

Where:

assoctype is an identifier assigned to the array type.

datatype is a scalar data type such as  $\,{\tt VARCHAR2}\,$  or  $\,{\tt NUMBER}\,$  .

rectype is a previously defined record type.

objtype is a previously defined object type.

n is the maximum length of a character key.

#### Declaring a variable

To make use of the array, you must declare a variable with that array type. The following is the syntax for declaring an array variable:

```
<array> <assoctype>
```

Where:

array is an identifier assigned to the associative array.

assoctype is the identifier of a previously defined array type.

# Referencing an element of the array $% \left( \mathbf{r}\right) =\left( \mathbf{r}\right) \left( \mathbf{r}\right)$

Reference an element of the array using the following syntax:

```
<array>(<n>)[<.field> ]
```

array is the identifier of a previously declared array.

 $\ensuremath{\mathsf{n}}$  is the key value, type-compatible with the data type given in the  $\ensuremath{\mathsf{INDEX}}$  BY clause.

If the array type of array is defined from a record type or object type, then [.field ] must reference an individual field in the record type or attribute in the object type from which the array type is defined. Alternatively, you can reference the entire record by omitting [.field ].

### Examples

This example reads the first 10 employee names from the emp table, stores them in an array, and then displays the results from the array:

```
DECLARE
   TYPE emp_arr_typ IS TABLE OF VARCHAR2(10) INDEX BY
BINARY_INTEGER;
   emp arr
                   emp_arr_typ;
   CURSOR emp_cur IS SELECT ename FROM emp WHERE ROWNUM <=
10;
                   INTEGER :=
0:
BEGIN
   FOR r_emp IN emp_cur LOOP
       i := i +
1;
       emp_arr(i) := r_emp.ename;
   END LOOP;
   FOR j IN 1..10
L00P
       DBMS_OUTPUT.PUT_LINE(emp_arr(j));
   END LOOP;
```

#### END:

This example produces the following output:

```
__OUTPUT__
SMITH
ALLEN
WARD
JONES
MARTIN
BLAKE
CLARK
SCOTT
KING
TURNER
```

This example uses a record type in the array definition:

```
DECLARE
   TYPE emp_rec_typ IS RECORD
               NUMBER(4),
       empno
                  VARCHAR2(10)
       ename
   );
   TYPE emp_arr_typ IS TABLE OF emp_rec_typ INDEX BY
BINARY_INTEGER;
   emp_arr
                   emp_arr_typ;
   CURSOR emp_cur IS SELECT empno, ename FROM emp WHERE ROWNUM <=
10;
                   INTEGER :=
₀;
BEGIN
   DBMS_OUTPUT.PUT_LINE('EMPNO
ENAME');
   DBMS_OUTPUT.PUT_LINE('----
');
   FOR r_emp IN emp_cur LOOP
       i := i +
1:
       emp_arr(i).empno :=
r emp.empno;
       emp_arr(i).ename :=
r_emp.ename;
   END LOOP;
   FOR j IN 1..10
L00P
       DBMS_OUTPUT.PUT_LINE(emp_arr(j).empno || '
П
           emp_arr(j).ename);
   END LOOP;
END;
```

The following is the output from this anonymous block:

```
__OUTPUT__
EMPNO
        ENAME
7369
         SMITH
7499
         ALLEN
7521
         WARD
         JONES
7566
7654
MARTIN
7698
         BLAKE
7782
         CLARK
7788
         SCOTT
7839
         KING
7844
TURNER
```

 $This example uses the $$ emp\%ROWTYPE $$ attribute to define $$ emp\_arr\_typ $$ instead of using the $$ emp\_rec\_typ $$ record type:$ 

```
DECLARE

TYPE emp_arr_typ IS TABLE OF emp%ROWTYPE INDEX BY

BINARY_INTEGER;

emp_arr emp_arr_typ;

CURSOR emp_cur IS SELECT empno, ename FROM emp WHERE ROWNUM <=

10;

i INTEGER :=

0;

BEGIN
```

```
DBMS_OUTPUT.PUT_LINE('EMPNO
ENAME'):
   DBMS_OUTPUT.PUT_LINE('----
');
   FOR r_emp IN emp_cur LOOP
      i := i +
1;
      emp_arr(i).empno :=
r_{emp.empno};
      emp_arr(i).ename :=
r_emp.ename;
   END LOOP:
   FOR j IN 1..10
L00P
      П
         emp_arr(j).ename);
   END LOOP;
END;
```

The results are the same as using a record type in the array definition.

 $In stead of assigning each field of the record individually, you can make a record-level assignment from \verb|r_emp| to |emp_arr|:$ 

```
DECLARE
   TYPE emp_rec_typ IS RECORD
                   NUMBER(4),
       empno
       ename
                 VARCHAR2(10)
   TYPE emp_arr_typ IS TABLE OF emp_rec_typ INDEX BY
BINARY_INTEGER;
   emp_arr
                   emp_arr_typ;
   CURSOR emp_cur IS SELECT empno, ename FROM emp WHERE ROWNUM <=
10;
                   INTEGER :=
₀;
BEGIN
   DBMS_OUTPUT.PUT_LINE('EMPNO
ENAME');
   DBMS_OUTPUT.PUT_LINE('----
');
   FOR r_emp IN emp_cur LOOP
       i := i +
1:
       emp_arr(i) :=
r_emp;
   END LOOP;
   FOR j IN 1..10
LOOP
       DBMS_OUTPUT.PUT_LINE(emp_arr(j).empno |  '
П
           emp_arr(j).ename);
   END LOOP;
END:
```

This example uses the key of an associative array as character data:

```
TYPE job_arr_typ IS TABLE OF NUMBER INDEX BY
VARCHAR2(9);
   job_arr
                   job arr typ;
BEGIN
   job_arr('ANALYST') :=
100;
   job_arr('CLERK')
200:
   job_arr('MANAGER')
300;
   job_arr('SALESMAN') :=
400;
    job_arr('PRESIDENT') :=
   DBMS_OUTPUT.PUT_LINE('ANALYST : ' ||
job_arr('ANALYST'));
   DBMS_OUTPUT.PUT_LINE('CLERK
job_arr('CLERK'));
   DBMS_OUTPUT.PUT_LINE('MANAGER : ' ||
job_arr('MANAGER'));
   DBMS_OUTPUT.PUT_LINE('SALESMAN : ' ||
job_arr('SALESMAN'));
   DBMS_OUTPUT.PUT_LINE('PRESIDENT: ' ||
job_arr('PRESIDENT'));
END;
```

```
ANALYST :
100

CLERK :
200

MANAGER :
300

SALESMAN :
400

PRESIDENT: 500
```

# 11.5.7.3 Working with nested tables

A  $\it nested\ table$  is a type of collection that associates a positive integer with a value.

#### Nested tables overview

A nested table has the following characteristics:

- You must define a nested table type. After that, you can declare nested table variables of that nested table type. Data manipulation occurs using the nested table variable, also known simply as a table.
- When you declare a nested table variable, the nested table doesn't yet exist. It is a null collection. You must initialize the null table with a *constructor*. You can also initialize the table by using an assignment statement where the right-hand side of the assignment is an initialized table of the same type.

#### Note

Initialization of a nested table is mandatory in Oracle but optional in SPL.

- The key is a positive integer.
- The constructor establishes the number of elements in the table. The EXTEND method adds elements to the table. For details, see Collection methods.

#### Note

Using the constructor to establish the number of elements in the table and using the EXTEND method to add elements to the table are mandatory in Oracle but optional in SPL.

- The table can be sparse. There can be gaps in assigning values to keys.
- An attempt to reference a table element beyond its initialized or extended size results in a SUBSCRIPT\_BEYOND\_COUNT exception.

# Defining a nested table

Use the TYPE IS TABLE statement to define a nested table type in the declaration section of an SPL program:

```
TYPE <tbltype> IS TABLE OF { <datatype> | <rectype> | <objtype>
};
```

### Where:

tbltype is an identifier assigned to the nested table type.

datatype is a scalar data type such as  $\ensuremath{\,^{\text{VARCHAR2}}}$  or  $\ensuremath{\,^{\text{NUMBER}}}$  .

rectype is a previously defined record type.

objtype is a previously defined object type.

### Note

You can use the CREATE TYPE command to define a nested table type that's available to all SPL programs in the database. See SQL reference for more information about the CREATE TYPE command.

# Declaring a variable

To use the table, you must declare a variable of that nested table type. The following is the syntax for declaring a table variable:

```
 <tbltype>
```

Where:

table is an identifier assigned to the nested table.

tbltype is the identifier of a previously defined nested table type.

#### Initializing the nested table

Initialize a nested table using the nested table type's constructor:

```
<tbltype> ([ { <expr1> | NULL } [, { <expr2> | NULL } ] [, ...]
])
```

Where:

tbltype is the identifier of the nested table type's constructor, which has the same name as the nested table type.

expr1, expr2, ... are expressions that are type-compatible with the element type of the table. If you specify NULL, the corresponding element is set to null. If the parameter list is empty, then an empty nested table is returned, which means the table has no elements. If the table is defined from an object type, then exprn must return an object of that object type. The object can be the return value of a function or the object type's constructor. Or the object can be an element of another nested table of the same type.

If you apply a collection method other than EXISTS to an uninitialized nested table, a COLLECTION\_IS\_NULL exception is thrown. For details, see Collection methods.

This example shows a constructor for a nested table:

### Referencing an element of the table

Reference an element of the table using the following syntax:

```
(<n>)[<.element> ]
```

Where:

table is the identifier of a previously declared table.

n is a positive integer.

If the table type of table is defined from a record type or object type, then [.element ] must reference an individual field in the record type or attribute in the object type from which the nested table type is defined. Alternatively, you can reference the entire record or object by omitting [.element ].

# Examples

This example shows a nested table where it's known that there are four elements:

```
DECLARE
   TYPE dname_tbl_typ IS TABLE OF VARCHAR2(14);
   dname_tbl
dname_tbl_typ;
   CURSOR dept_cur IS SELECT dname FROM dept ORDER BY
dname;
                   INTEGER :=
₀;
   dname_tbl := dname_tbl_typ(NULL, NULL, NULL,
NULL);
   FOR r_dept IN dept_cur
L00P
        i := i +
1;
        dname_tbl(i) := r_dept.dname;
   END LOOP;
```

```
DBMS_OUTPUT.PUT_LINE('DNAME');
    DBMS_OUTPUT.PUT_LINE('------
');
    FOR j IN 1..i
LOOP
    DBMS_OUTPUT.PUT_LINE(dname_tbl(j));
    END LOOP;
END;
```

The following is the output from the example:

```
__OUTPUT__
DNAME
------
ACCOUNTING
OPERATIONS
RESEARCH
SALES
```

This example reads the first 10 employee names from the emp table, stores them in a nested table, and then displays the results from the table. The SPL code is written to assume that the number of employees to return isn't known beforehand.

```
DECLARE
   TYPE emp_rec_typ IS RECORD
                    NUMBER(4),
                    VARCHAR2(10)
        ename
   );
   TYPE emp_tbl_typ IS TABLE OF
emp_rec_typ;
   emp_tbl
                    emp_tbl_typ;
   CURSOR emp_cur IS SELECT empno, ename FROM emp WHERE ROWNUM <=
10;
                    INTEGER :=
Θ;
BEGIN
emp_tbl :=
emp_tbl_typ();
   DBMS_OUTPUT.PUT_LINE('EMPNO
ENAME');
   DBMS_OUTPUT.PUT_LINE('----
');
    FOR r_emp IN emp_cur LOOP
        i := i +
1;
        emp_tbl.EXTEND;
        emp_tbl(i) :=
r_emp;
   END LOOP;
    FOR j IN 1..10
LOOP
        DBMS_OUTPUT.PUT_LINE(emp_tbl(j).empno || '
П
            emp_tbl(j).ename);
   END LOOP;
END:
```

An empty table with the constructor emp\_tbl\_typ() is created as the first statement in the executable section of the anonymous block. The EXTEND collection method is then used to add an element to the table for each employee returned from the result set. See Extend.

The following is the output:

```
__OUTPUT__
EMPNO
         ENAME
7369
         SMITH
7499
         ALLEN
7521
         WARD
         JONES
7566
7654
MARTIN
7698
         BLAKE
7782
         CLARK
         SCOTT
7788
7839
         KING
TURNER
```

This example shows how you can use a nested table of an object type. First, create an object type with attributes for the department name and location:

This anonymous block defines a nested table type whose element consists of the dept\_obj\_typ object type. A nested table variable is declared, initialized, and then populated from the dept table. Finally, the elements from the nested table are displayed.

```
DECLARE
   TYPE dept_tbl_typ IS TABLE OF dept_obj_typ;
   dept_tbl
dept_tbl_typ;
   CURSOR dept_cur IS SELECT dname, loc FROM dept ORDER BY
dname;
                  INTEGER :=
0:
BEGIN
   dept_tbl :=
dept_tbl_typ(
       dept_obj_typ(NULL,NULL),
       dept_obj_typ(NULL,NULL),
       dept_obj_typ(NULL,NULL),
       dept_obj_typ(NULL,NULL)
   );
   FOR r_dept IN dept_cur
L00P
       i := i +
1:
       dept_tbl(i).dname := r_dept.dname;
       dept_tbl(i).loc
r_dept.loc;
   END LOOP:
   DBMS_OUTPUT.PUT_LINE('DNAME
LOC');
   DBMS_OUTPUT.PUT_LINE('-----
');
   FOR j IN 1..i
L00P
       П
           dept_tbl(j).loc);
   END LOOP:
END;
```

The parameters that make up the nested table's constructor,  $dept\_tbl\_typ$ , are calls to the object type's constructor  $dept\_obj\_typ$ . The following is the output from the anonymous block:

# 11.5.7.4 Using varrays

A varray or variable-size array is a type of collection that associates a positive integer with a value. In many respects, it's similar to a nested table.

#### Varray overview

A varray has the following characteristics:

- You must define a varray type with a maximum size limit. After you define the varray type, you can declare varray variables of that varray type. Data manipulation occurs using the varray variable, also known simply as a varray. The number of elements in the varray can't exceed the maximum size limit set in the varray type definition.
- When you declare a varray variable, the varray at first is a null collection. You must initialize the null varray with a constructor. You can also initialize the varray by using an assignment statement where the right-hand side of the assignment is an initialized varray of the same type.
- The key is a positive integer.
- The constructor sets the number of elements in the varray, which must not exceed the maximum size limit. The EXTEND method can add elements to the varray up to the maximum size limit. For details, see Collection methods.
- Unlike a nested table, a varray cannot be sparse. There are no gaps when assigning values to keys.

- An attempt to reference a varray element beyond its initialized or extended size but within the maximum size limit results in a SUBSCRIPT\_BEYOND\_COUNT exception.
- An attempt to reference a varray element beyond the maximum size limit or extend a varray beyond the maximum size limit results in a SUBSCRIPT\_OUTSIDE\_LIMIT exception.

#### Defining a varray type

The TYPE IS VARRAY statement is used to define a varray type in the declaration section of an SPL program:

```
TYPE <varraytype> IS { VARRAY | VARYING ARRAY }
(<maxsize>)
    OF { <datatype> | <objtype>
};
```

Where:

varraytype is an identifier assigned to the varray type.

datatype is a scalar data type such as  $\,{\tt VARCHAR2}\,$  or  $\,{\tt NUMBER}\,$  .

maxsize is the maximum number of elements permitted in varrays of that type.

objtype is a previously defined object type.

You can use the CREATE TYPE command to define a varray type that's available to all SPL programs in the database. To make use of the varray, you must declare avarrable of that varray type. The following is the syntax for declaring a varray variable:

<varray> <varraytype>

Where:

varray is an identifier assigned to the varray.

varraytype is the identifier of a previously defined varray type.

### Initializing a varray

Initialize a varray using the varray type's constructor:

```
<varraytype> ([ { <expr1> | NULL } [, { <expr2> | NULL } ]
  [, ...] ])
```

Where:

varraytype is the identifier of the varray type's constructor, which has the same name as the varray type.

expr1, expr2, ... are expressions that are type-compatible with the element type of the varray. If you specify NULL, the corresponding element is set to null. If the parameter list is empty, then an empty varray is returned, which means there are no elements in the varray. If the varray is defined from an object type, then exprn must return an object of that object type. The object can be the return value of a function or the return value of the object type's constructor. The object can also be an element of another varray of the same varray type.

If you apply a collection method other than EXISTS to an uninitialized varray, a COLLECTION\_IS\_NULL exception is thrown. For details, see Collection methods.

The following is an example of a constructor for a varray:

#### Referencing an element of the varray

Reference an element of the varray using this syntax:

```
<varray>(<n>)[<.element> ]
```

Where:

varray is the identifier of a previously declared varray.

n is a positive integer.

If the varray type of varray is defined from an object type, then [.element ] must reference an attribute in the object type from which the varray type is defined. Alternatively, you cam reference the entire object by omitting [.element ].

This example shows a varray where it is known that there are four elements:

```
DECLARE
    TYPE dname_varray_typ IS VARRAY(4) OF
VARCHAR2(14);
   dname_varray
                   dname_varray_typ;
   CURSOR dept_cur IS SELECT dname FROM dept ORDER BY
dname;
                    INTEGER :=
0:
BEGIN
   dname_varray := dname_varray_typ(NULL, NULL, NULL, NULL);
   FOR r_dept IN dept_cur
L00P
        i := i +
1;
        dname_varray(i) := r_dept.dname;
    END LOOP;
DBMS_OUTPUT.PUT_LINE('DNAME');
    DBMS_OUTPUT.PUT_LINE('-
');
    FOR j IN 1...i
LOOP
        DBMS_OUTPUT.PUT_LINE(dname_varray(j));
END:
```

The following is the output from this example:

```
__OUTPUT__
DNAME
------
ACCOUNTING
OPERATIONS
RESEARCH
SALES
```

# 11.5.8 Working with collections

 $\label{lem:collection} \textbf{Collection operators allow you to transform, query, and manipulate the contents of a collection.}$ 

# 11.5.8.1 Using the TABLE function

Use the TABLE() function to transform the members of an array into a set of rows. The signature is:

```
TABLE(<collection_value>)
```

Where collection\_value is an expression that evaluates to a value of collection type.

The TABLE() function expands the nested contents of a collection into a table format. You can use the TABLE() function anywhere you use a regular table expression.

The TABLE() function returns a SETOF ANYELEMENT, which is a set of values of any type. For example, if the argument passed to this function is an array of dates, TABLE() returns a SETOF dates. If the argument passed to this function is an array of paths, TABLE() returns a SETOF paths.

You can use the TABLE() function to expand the contents of a collection into table form:

```
445.00
980.20
552.00
(3 rows)
```

# 11.5.8.2 Using the MULTISET operators

The MULTISET operators combine two collections to form a third collection.

#### Syntax

```
<coll_1> MULTISET [ UNION | INTERSECT | EXCEPT ] [ ALL | DISTINCT | UNIQUE ]
<coll_2>
```

Where coll\_1 and coll\_2 specify the names of the collections to combine.

Include the ALL keyword to specify to represent duplicate elements (elements that are present in both coll\_1 and coll\_2) in the result, once for each time they're present in the original collections. This is the default behavior.

Include the DISTINCT or UNIQUE keyword to include duplicate elements in the result only once. There is no difference between the DISTINCT and UNIQUE keywords.

There are three forms of MULTISET operators:

- MULTISET UNION
- MULTISET INTERSECT
- MULTISET EXCEPT

#### MULTISET UNION

MULTISET UNION takes as arguments two nested tables and returns a nested table whose values from both the input nested tables. The two input nested tables must be of the same type, and the returned nested table is of the same type as well.

This example uses the MULTISET UNION operator to combine collection\_1 and collection\_2 into a third collection, collection\_3:

```
DECLARE
   TYPE int_arr_typ IS TABLE OF
NUMBER(2);
   collection_1 int_arr_typ;
   collection_2
                   int_arr_typ;
   collection_3
                  int_arr_typ;
   v_results
                   VARCHAR2(50);
BEGIN
   collection_1 := int_arr_typ(10,20,30);
   collection_2 := int_arr_typ(30,40);
   collection_3 := collection_1 MULTISET UNION ALL collection_2;
   DBMS_OUTPUT.PUT_LINE('COUNT: ' |
collection_3.COUNT);
   FOR i IN collection_3.FIRST .. collection_3.LAST
L00P
       IF collection_3(i) IS NULL THEN
           v_results := v_results || 'NULL
       ELSE
           v_results := v_results || collection_3(i) || '
٠,
       END IF;
   END LOOP;
   DBMS_OUTPUT.PUT_LINE('Results: ' ||
v_results);
END:
COUNT: 5
Results: 10 20 30 30 40
```

The resulting collection includes one entry for each element in collection\_1 and collection\_2. If you use the DISTINCT keyword, the results are as follows:

```
DECLARE

TYPE int_arr_typ IS TABLE OF

NUMBER(2);
```

```
collection_1 int_arr_typ;
   collection_2 int_arr_typ;
   collection_3
                   int_arr_typ;
   v_results
                   VARCHAR2(50);
BEGTN
   collection_1 := int_arr_typ(10,20,30);
   collection_2 := int_arr_typ(30,40);
   collection_3 := collection_1 MULTISET UNION DISTINCT collection_2;
   DBMS_OUTPUT.PUT_LINE('COUNT: ' ||
collection_3.COUNT);
   FOR i IN collection_3.FIRST .. collection_3.LAST
LOOP
       IF collection_3(i) IS NULL THEN
           v_results := v_results || 'NULL
١;
           v_results := v_results || collection_3(i) || '
١;
       END IF;
   DBMS_OUTPUT.PUT_LINE('Results: ' | |
v_results);
END;
COUNT: 4
Results: 10 20 30 40
```

The resulting collection includes only those members with distinct values.

In this example, the MULTISET UNION DISTINCT operator removes duplicate entries that are stored in the same collection:

```
DECLARE
   TYPE int_arr_typ IS TABLE OF
NUMBER(2);
   collection_1
                 int_arr_typ;
   collection_2
                   int_arr_typ;
                  int_arr_typ;
   collection_3
                   VARCHAR2(50);
   v_results
   collection_1 := int_arr_typ(10,20,30,30);
   collection_2 := int_arr_typ(40,50);
   collection_3 := collection_1 MULTISET UNION DISTINCT collection_2;
   DBMS_OUTPUT.PUT_LINE('COUNT: ' ||
collection_3.COUNT);
   FOR i IN collection_3.FIRST .. collection_3.LAST
L00P
       IF collection_3(i) IS NULL THEN
           v_results := v_results || 'NULL
١;
       ELSE
           v_results := v_results || collection_3(i) || '
١;
   END LOOP;
   DBMS_OUTPUT.PUT_LINE('Results: ' ||
v results);
END;
COUNT: 5
Results: 10 20 30 40 50
```

# MULTISET INTERSECT

MULTISET INTERSECT takes as arguments two nested tables and returns a nested table whose values are common in the two input nested tables. The two input nested tables must be of the same type, and the returned nested table is of the same type as well.

 $This \, example \, uses \, the \, \, {\tt MULTISET} \, \, \, {\tt INTERSECT} \, \, operator \, to \, combine \, \, color\_name \, \, and \, \, fruit\_name \, \, into \, a \, third \, collection, \, \, common\_name \, : \, color\_name \, \, and \, \, fruit\_name \, \, into \, a \, third \, collection, \, \, common\_name \, : \, color\_name \, \, and \, \, fruit\_name \, \, into \, a \, third \, collection, \, \, common\_name \, : \, color\_name \, \, and \, \, fruit\_name \, \, into \, a \, third \, collection, \, \, color\_name \, and \, \, fruit\_name \, \, into \, a \, third \, collection, \, \, color\_name \, and \, \, fruit\_name \, \, into \, a \, third \, collection, \, \, color\_name \, and \, \, fruit\_name \, \, into \, a \, third \, collection, \, \, color\_name \, and \, \, fruit\_name \, \, into \, a \, third \, collection, \, \, color\_name \, and \, \, fruit\_name \, \, into \, a \, third \, collection, \, \, color\_name \, and \, \, fruit\_name \, and \, \, fruit\_name \, \, into \, a \, third \, collection, \, \, color\_name \, and \, \, fruit\_name \, and \, \, fruit\_name \, and \, fruit\_name \, and \, \, fruit\_name \, and \, \, fruit\_name \, and \, \, fruit\_name \, and \, \, fruit\_name \, and \, \, fruit\_name \, and \, \, f$ 

```
DECLARE
   TYPE name_typ IS TABLE OF
VARCHAR(50);
   color_name name_typ;
   fruit_name name_typ;
   common_name
name_typ;
BEGIN
   color_name := name_typ('Red', 'Green', 'Blue', 'Orange', 'Peach', 'Yellow', 'Peach');
   fruit_name := name_typ('Mango', 'Orange', 'Grapes', 'Banana', 'Peach', 'Peach');
```

```
common_name := color_name MULTISET INTERSECT UNIQUE
fruit_name;
    FOR i IN common_name.FIRST .. common_name.LAST
LOOP

DBMS_OUTPUT.PUT_LINE(common_name(i));
    END LOOP;
END;

Orange
Peach
```

This example shows the use of MULTISET INTERSECT DISTINCT:

```
TYPE name_typ IS TABLE OF
VARCHAR(50);
 color_name name_typ;
  fruit_name name_typ;
 common_name
name_typ;
 color_name := name_typ('Red', 'Green', 'Blue', 'Orange', 'Peach', 'Yellow', 'Peach');
  fruit_name := name_typ('Mango', 'Orange', 'Grapes', 'Banana', 'Peach', 'Peach');
  common_name := color_name MULTISET INTERSECT DISTINCT
fruit_name;
 FOR i IN common_name.FIRST .. common_name.LAST
1.00P
DBMS_OUTPUT.PUT_LINE(common_name(i));
 END LOOP;
END;
Orange
Peach
```

This example shows the use of MULTISET INTERSECT ALL:

```
DECLARE
 TYPE name_typ IS TABLE OF
VARCHAR(50);
 color_name name_typ;
  fruit_name name_typ;
 common_name
name_typ;
BEGIN
 color_name := name_typ('Red', 'Green', 'Blue', 'Orange', 'Peach', 'Yellow', 'Peach');
  fruit_name := name_typ('Mango', 'Orange', 'Grapes', 'Banana', 'Peach', 'Peach');
  common_name := color_name MULTISET INTERSECT ALL
 FOR i IN common_name.FIRST .. common_name.LAST
L00P
DBMS_OUTPUT.PUT_LINE(common_name(i));
 END LOOP;
END;
0range
Peach
Peach
```

#### MULTISET EXCEPT

MULTISET EXCEPT takes two nested tables as arguments and returns a nested table whose elements are in the first nested table but not in the second nested table. The two input nested tables must be of the same type, and the returned nested table is of the same type as well.

This example shows the use of MULTISET EXCEPT UNIQUE:

```
DECLARE
    TYPE name_typ IS TABLE OF
VARCHAR(50);
    color_name name_typ;
    fruit_name name_typ;
    common_name
name_typ;
BEGIN
    color_name := name_typ('Red', 'Green', 'Blue', 'Orange', 'Peach', 'Yellow');
    fruit_name := name_typ('Mango', 'Orange', 'Grapes', 'Banana', 'Peach');
```

```
common_name := color_name MULTISET EXCEPT UNIQUE
fruit_name;

FOR i IN common_name.FIRST .. common_name.LAST
LOOP

DBMS_OUTPUT.PUT_LINE(common_name(i));
    END LOOP;
END;

Blue
Green
Red
Yellow
```

This example shows the use of  $\verb"MULTISET"$  EXCEPT DISTINCT:

```
DECLARE
 TYPE name_typ IS TABLE OF
VARCHAR(50);
 color_name name_typ;
  fruit_name name_typ;
 common_name
name_typ;
BEGIN
 color_name := name_typ('Red', 'Green', 'Blue', 'Blue', 'Orange', 'Peach', 'Yellow');
  fruit_name := name_typ('Mango', 'Orange', 'Grapes', 'Banana', 'Peach');
  common_name := color_name MULTISET EXCEPT DISTINCT
 FOR i IN common_name.FIRST .. common_name.LAST
DBMS_OUTPUT.PUT_LINE(common_name(i));
 END LOOP:
END;
Blue
Green
Red
Yellow
```

This example shows the use of MULTISET EXCEPT ALL:

```
DECLARE
 TYPE name_typ IS TABLE OF
VARCHAR(50);
 color_name name_typ;
  fruit_name name_typ;
 common name
name_typ;
BEGIN
  color_name := name_typ('Red', 'Green', 'Blue', 'Blue', 'Orange', 'Peach', 'Yellow');
  fruit_name := name_typ('Mango', 'Orange', 'Grapes', 'Banana', 'Peach');
  common_name := color_name MULTISET EXCEPT ALL
fruit_name;
 FOR i IN common_name.FIRST .. common_name.LAST
L00P
DBMS_OUTPUT.PUT_LINE(common_name(i));
 END LOOP;
Red
Green
Blue
Blue
Yellow
```

# 11.5.8.3 Using the FORALL statement

You can use collections to process DML commands more efficiently by passing all the values to be used for repetitive execution of a DELETE, INSERT, or UPDATE command in one pass to the database server. The alternative is to reiteratively invoke the DML command with new values. Specify the DML command to process this way with the FORALL statement. In addition, provide one or more collections in the DML command where you want to subsitute different values each time the command is executed.

#### Syntax

index is the position in the collection given in the insert\_stmt, update\_stmt, or delete\_stmt DML command that iterates from the integer value given as lower\_bound up to and including upper\_bound.

#### How it works

If an exception occurs during any iteration of the FORALL statement, all updates that occurred since the start of the execution of the FORALL statement are rolled back.

#### Note

This behavior isn't compatible with Oracle databases. Oracle allows explicit use of the COMMIT or ROLLBACK commands to control whether to commit or roll back updates that occurred prior to the exception.

The FORALL statement creates a loop. Each iteration of the loop increments the index variable. You typically use the index in the loop to select a member of a collection. Control the number of iterations with the lower\_bound .. upper\_bound clause. The loop executes once for each integer between the lower\_bound and upper\_bound (inclusive), and the index increments by one for each iteration.

For example:

```
FORALL i IN 2 .. 5
```

This expression creates a loop that executes four times. In the first iteration, index (i) is set to the value 2. In the second iteration, the index is set to the value 3, and so on. The loop executes for the value 5 and then terminates.

#### Using FORALL with CREATE

This example creates a table <code>emp\_copy</code> that's an empty copy of the <code>emp</code> table. The example declares a type <code>emp\_tbl</code> that's an array. Each element in the array is of composite type, composed of the column definitions used to create the table <code>emp</code>. The example also creates an index on the <code>emp\_tbl</code> type.

 $t_{emp}$  is an associative array of type  $emp\_tbl$ . The SELECT statement uses the BULK COLLECT INTO command to populate the  $t_{emp}$  array. After the  $t_{emp}$  array is populated, the FORALL statement iterates through the values (i) in the  $t_{emp}$  array index and inserts a row for each record into  $emp\_copy$ .

```
CREATE TABLE emp_copy(LIKE emp);

DECLARE

TYPE emp_tbl IS TABLE OF emp%ROWTYPE INDEX BY
BINARY_INTEGER;

t_emp
emp_tbl;

BEGIN

SELECT * FROM emp BULK COLLECT INTO
t_emp;

FORALL i IN t_emp.FIRST ..
t_emp,LAST
    INSERT INTO emp_copy VALUES
t_emp(i);

END;
```

# Using FORALL with UPDATE

This example uses a FORALL statement to update the salary of three employees:

```
t_sal
SAL_TBL;
BEGTN
   t_empno(1) :=
9001;
   t_sal(1)
3350.00;
   t_empno(2) :=
9002;
   t_sal(2)
2000.00;
   t_empno(3) :=
9003;
   t sal(3)
4100.00;
   FORALL i IN
t_empno.FIRST..t_empno.LAST
      UPDATE emp SET sal = t_sal(i) WHERE empno =
t_empno(i);
END:
SELECT * FROM emp WHERE empno >
 empno | ename | job | mgr | hiredate | sal | comm | deptno
                                                   9001 | JONES | ANALYST | |
                                      | 3350.00 |
                                                            40
 9002 | LARSEN | CLERK |
                            | 2000.00 |
                                                      -
                                                            40
                          9003 | WILSON | MANAGER |
                                      | 4100.00 |
                                                      (3 rows)
```

#### Using FORALL with DELETE

This example deletes three employees in a FORALL statement:

```
DECLARE
   TYPE empno_tbl IS TABLE OF emp.empno%TYPE INDEX BY BINARY_INTEGER;
                  EMPNO_TBL;
BEGIN
   t_empno(1) :=
9001;
   t_empno(2) :=
9002;
   t_empno(3) :=
   FORALL i IN
t_empno.FIRST..t_empno.LAST
       DELETE FROM emp WHERE empno =
t_empno(i);
END;
SELECT * FROM emp WHERE empno >
9000;
 empno | ename | job | mgr | hiredate | sal | comm | deptno
(0 rows)
```

# 11.5.8.4 Using the BULK COLLECT clause

SQL commands that return a result set consisting of a large number of rows might not operate efficiently. This is due to the constant context switching to transfer the entire result set that occurs between the database server and the client.

You can mitigate this inefficiency by using a collection to gather the entire result set in memory, which the client can then access. You use the BULK COLLECT clause to specify the aggregation of the result set into a collection.

You can use the BULK COLLECT clause with the SELECT INTO, FETCH INTO, and EXECUTE IMMEDIATE commands. You can also use it with the RETURNING INTO clause of the DELETE, INSERT, and UPDATE commands.

### 11.5.8.4.1 SELECT BULK COLLECT

The following shows the syntax for the BULK COLLECT clause with the SELECT INTO statement. For details on the SELECT INTO statement, see SELECT INTO.

```
SELECT <select_expressions> BULK COLLECT INTO <collection>
[, ...] FROM ...;
```

If you specify a single collection, then collection can be a collection of a single field, or it can be a collection of a record type. If you specify more than one collection, then each collection must consist of a single field. select\_expressions must match all fields in the target collections in number, order, and type-compatibility.

This example uses the BULK COLLECT clause where the target collections are associative arrays consisting of a single field:

```
DECLARE
  TYPE hiredate_tbl IS TABLE OF emp.hiredate%TYPE INDEX BY BINARY_INTEGER;
   TYPE sal_tbl IS TABLE OF emp.sal%TYPE INDEX BY BINARY_INTEGER;
   TYPE comm_tbl
               IS TABLE OF emp.comm%TYPE INDEX BY
BINARY_INTEGER;
   EMPNO_TBL;
   t_empno
   t_ename
                 ENAME_TBL;
   t_job
JOB TBL:
   t_hiredate
                HIREDATE_TBL;
   t_sal
SAL_TBL;
   t_comr
COMM_TBL;
   t_deptno
DEPTNO_TBL;
BEGIN
   SELECT empno, ename, job, hiredate, sal, comm, deptno BULK
COLLECT
     INTO t_empno, t_ename, t_job, t_hiredate, t_sal, t_comm,
t_deptno
     FROM emp;
   DBMS_OUTPUT.PUT_LINE('EMPNO ENAME JOB
                                         HIREDATE
Ш
     'SAL
               ' || 'COMM
DEPTNO');
   DBMS_OUTPUT.PUT_LINE('----
П
      ·-----
');
   FOR i IN 1..t_empno.COUNT
LOOP
      DBMS_OUTPUT.PUT_LINE(t_empno(i) || ' '
П
         RPAD(t_ename(i),8) || ' '
П
         RPAD(t_job(i),10) || ' '
П
         TO_CHAR(t_hiredate(i),'DD-MON-YY') | ' '
Ш
         TO_CHAR(t_sal(i),'99,999.99') || ''
Ш
         TO_CHAR(NVL(t_comm(i),0),'99,999.99') || ' '
П
         t_deptno(i));
   END LOOP;
END;
```

| EMPNO | ENAME  | JOB       | HIREDATE  | SAL      | COMM     | DEPTNO |
|-------|--------|-----------|-----------|----------|----------|--------|
|       |        |           |           |          |          |        |
| 7369  | SMITH  | CLERK     | 17-DEC-80 | 800.00   | .00      | 20     |
| 7499  | ALLEN  | SALESMAN  | 20-FEB-81 | 1,600.00 | 300.00   | 30     |
| 7521  | WARD   | SALESMAN  | 22-FEB-81 | 1,250.00 | 500.00   | 30     |
| 7566  | JONES  | MANAGER   | 02-APR-81 | 2,975.00 | .00      | 20     |
| 7654  | MARTIN | SALESMAN  | 28-SEP-81 | 1,250.00 | 1,400.00 | 30     |
| 7698  | BLAKE  | MANAGER   | 01-MAY-81 | 2,850.00 | .00      | 30     |
| 7782  | CLARK  | MANAGER   | 09-JUN-81 | 2,450.00 | .00      | 10     |
| 7788  | SCOTT  | ANALYST   | 19-APR-87 | 3,000.00 | .00      | 20     |
| 7839  | KING   | PRESIDENT | 17-NOV-81 | 5,000.00 | .00      | 10     |
| 7844  | TURNER | SALESMAN  | 08-SEP-81 | 1,500.00 | .00      | 30     |
| 7876  | ADAMS  | CLERK     | 23-MAY-87 | 1,100.00 | .00      | 20     |
| 7900  | JAMES  | CLERK     | 03-DEC-81 | 950.00   | .00      | 30     |
| 7902  | FORD   | ANALYST   | 03-DEC-81 | 3,000.00 | .00      | 20     |
| 7934  | MILLER | CLERK     | 23-JAN-82 | 1,300.00 | .00      | 10     |
|       |        |           |           |          |          |        |

This example produces the same result but uses an associative array on a record type defined with the <code>%ROWTYPE</code> attribute:

```
DECLARE

TYPE emp_tbl IS TABLE OF emp%ROWTYPE INDEX BY
BINARY_INTEGER;
```

```
EMP_TBL;
BEGTN
   SELECT * BULK COLLECT INTO t_emp FROM emp;
   DBMS OUTPUT.PUT LINE('EMPNO ENAME JOB
                                              HIREDATE
П
               ' || 'COMM
DEPTNO');
   DBMS_OUTPUT.PUT_LINE('----
П
       !-----
');
   FOR i IN 1..t_emp.COUNT
L00P
       DBMS_OUTPUT.PUT_LINE(t_emp(i).empno || ' '
П
          П
          RPAD(t_emp(i).job,10) || ' '
П
          TO_CHAR(t_emp(i).hiredate,'DD-MON-YY') | ' '
П
          TO_CHAR(t_emp(i).sal,'99,999.99') || ' '
П
          TO_CHAR(NVL(t_emp(i).comm,0),'99,999.99') | ' '
П
          t_emp(i).deptno);
   END LOOP;
END:
```

| EMPNO | ENAME  | ЈОВ       | HIREDATE  | SAL      | COMM     | DEPTNO |
|-------|--------|-----------|-----------|----------|----------|--------|
|       |        |           |           |          |          |        |
| 7369  | SMITH  | CLERK     | 17-DEC-80 | 800.00   | .00      | 20     |
| 7499  | ALLEN  | SALESMAN  | 20-FEB-81 | 1,600.00 | 300.00   | 30     |
| 7521  | WARD   | SALESMAN  | 22-FEB-81 | 1,250.00 | 500.00   | 30     |
| 7566  | JONES  | MANAGER   | 02-APR-81 | 2,975.00 | .00      | 20     |
| 7654  | MARTIN | SALESMAN  | 28-SEP-81 | 1,250.00 | 1,400.00 | 30     |
| 7698  | BLAKE  | MANAGER   | 01-MAY-81 | 2,850.00 | .00      | 30     |
| 7782  | CLARK  | MANAGER   | 09-JUN-81 | 2,450.00 | .00      | 10     |
| 7788  | SCOTT  | ANALYST   | 19-APR-87 | 3,000.00 | .00      | 20     |
| 7839  | KING   | PRESIDENT | 17-NOV-81 | 5,000.00 | .00      | 10     |
| 7844  | TURNER | SALESMAN  | 08-SEP-81 | 1,500.00 | .00      | 30     |
| 7876  | ADAMS  | CLERK     | 23-MAY-87 | 1,100.00 | .00      | 20     |
| 7900  | JAMES  | CLERK     | 03-DEC-81 | 950.00   | .00      | 30     |
| 7902  | FORD   | ANALYST   | 03-DEC-81 | 3,000.00 | .00      | 20     |
| 7934  | MILLER | CLERK     | 23-JAN-82 | 1,300.00 | .00      | 10     |

# 11.5.8.4.2 FETCH BULK COLLECT

You can use the BULK COLLECT clause with a FETCH statement. Instead of returning a single row at a time from the result set, the FETCH BULK COLLECT returns all rows at once from the result set into one or more specified collections (both scalar and composite types) unless restricted by the LIMIT clause:

```
FETCH <name> BULK COLLECT INTO <collection> [, ...] [ LIMIT <n> ];
```

For information on the FETCH statement, see Fetching rows from a cursor.

If you specify a single collection, then collection can be a collection of a single field, or it can be a collection of a record type. If you specify more than one collection, then each collection must consist of a single field or a record type. The expressions in the SELECT list of the cursor identified by name must match all fields in the target collections in number, order, and type-compatibility. If you specify LIMIT n, the number of rows returned into the collection on each FETCH doesn't exceed n.

This example uses the FETCH BULK COLLECT statement to retrieve rows into an associative array:

```
DECLARE
   TYPE emp_tbl IS TABLE OF emp%ROWTYPE INDEX BY
BINARY_INTEGER;
   t_emp
EMP_TBL;
   CURSOR emp_cur IS SELECT * FROM emp;
BEGIN
   OPEN
emp_cur;
   FETCH emp_cur BULK COLLECT INTO
t_emp;
   CLOSE
emp cur;
   DBMS_OUTPUT.PUT_LINE('EMPNO ENAME
                                         JOB
                                                    HIREDATE
П
```

```
' || 'COMM
DEPTNO');
   DBMS_OUTPUT.PUT_LINE('---
П
                  1 || 1----
');
   FOR i IN 1..t_emp.COUNT
L00P
       DBMS_OUTPUT.PUT_LINE(t_emp(i).empno | ' '
Ш
           RPAD(t_emp(i).ename,8) | ' '
П
           RPAD(t_emp(i).job,10) | ' '
П
           TO_CHAR(t_emp(i).hiredate, 'DD-MON-YY') | ' '
П
           TO_CHAR(t_emp(i).sal,'99,999.99') || ' '
П
           TO_CHAR(NVL(t_emp(i).comm,0),'99,999.99') || ' '
П
           t_emp(i).deptno);
   END LOOP:
END;
                                    SAL
EMPNO ENAME
               JOB
                         HTREDATE
                                                 COMM
                                                          DEPTNO
      SMITH
                         17-DEC-80
                                       800.00
7369
               CLERK
                                                     .00 20
               SALESMAN 20-FEB-81 1,600.00
7499
      ALLEN
                                                  300.00 30
7521
      WARD
               SALESMAN 22-FEB-81 1,250.00
                                                 500.00 30
                         02-APR-81 2,975.00
28-SEP-81 1,250.00
7566
      JONES
               MANAGER
                                                     .00 20
7654
      MARTIN
               SALESMAN
                         28-SEP-81
                                                1,400.00 30
                                                    .00 30
7698
      BLAKE
               MANAGER
                          01-MAY-81 2,850.00
      CLARK
               MANAGER
                         09-JUN-81 2,450.00
7782
                                                     .00 10
7788
      SCOTT
               ANALYST
                          19-APR-87
                                     3,000.00
                                                     .00 20
               PRESIDENT 17-NOV-81 5,000.00
                                                     .00 10
7839
      KING
7844
      TURNER
               SALESMAN 08-SEP-81 1,500.00
                                                    .00 30
7876
      ADAMS
               CLERK
                          23-MAY-87
                                     1,100.00
                                                     .00 20
      JAMES
               CLERK
                          03-DEC-81
                                                    .00 30
7900
                                     950.00
7902
      FORD
               ANALYST
                          03-DEC-81 3,000.00
                                                     .00 20
7934
      MILLER
               CLERK
                       23-JAN-82 1,300.00
                                                     .00
-- Create two object types of composite data
tvpes
CREATE TYPE db_type1 as OBJECT(a INT, b
VARCHAR2(10));
CREATE TYPE db_type2 as OBJECT(c VARCHAR2(10), d
INT);
-- Create a table using above object
types
CREATE TABLE db_tab(x DB_TYPE1, s1 NUMBER, y DB_TYPE2, s2
TIMESTAMP);
-- Insert the rows into the
INSERT INTO db_tab values(DB_TYPE1(1, '10'), 1.1, DB_TYPE2('100',1000), '1-Jan-2021 12:30:11
INSERT INTO db_tab values(DB_TYPE1(2, '20'), 2.2, DB_TYPE2('200',2000), '2-Feb-2022 08:40:52
INSERT INTO db_tab values(DB_TYPE1(3, '30'), 3.3, DB_TYPE2('300',3000), '3-Jan-2023 04:20:33
PM');
-- Use FETCH BULK COLLECT INTO clause for fetching both scalar and composite
types
DECLARE
 TYPE type1_tbl IS TABLE OF db_type1 INDEX BY
BINARY_INTEGER;
 TYPE s1_tbl
                IS TABLE OF number INDEX BY
BINARY_INTEGER;
 TYPE type2_tbl IS TABLE OF db_type2 INDEX BY
BINARY_INTEGER;
 TYPE s2 tbl
                IS TABLE OF timestamp INDEX BY
BINARY_INTEGER;
type1_tbl;
 s1 s1_tbl;
type2_tbl;
 s2 s2_tbl;
 CURSOR c1 is SELECT * FROM db_tab ORDER BY
s1;
BEGIN
 OPEN
c1;
 FETCH c1 BULK COLLECT INTO x, s1, y,
s2;
```

```
FOR i IN 1..x.count
L00P
DBMS_OUTPUT.PUT_LINE(x(i)||' '||s1(i)||'
'||y(i)||'"'||s2(i)||'"');
 END LOOP:
 CLOSE
c1;
  SELECT * BULK COLLECT INTO x, s1, y, s2 FROM db_tab ORDER BY
  FOR i IN 1..x.count
L00P
    DBMS_OUTPUT.PUT_LINE(x(i)||' '||s1(i)||'
'||y(i)||'"'||s2(i)||'"');
 END LOOP;
end:
(1,10) 1.1 (100,1000) "Fri Jan 01 12:30:11 2021"
(2,20) 2.2 (200,2000) "Wed Feb 02 08:40:52 2022"
(3,30) 3.3 (300,3000) "Fri Mar 03 04:20:33 2023"
(1,10) 1.1 (100,1000) "Fri Jan 01 12:30:11 2021"
(2,20) 2.2 (200,2000) "Wed Feb 02 08:40:52 2022"
(3,30) 3.3 (300,3000) "Fri Mar 03 04:20:33 2023"
```

### 11.5.8.4.3 EXECUTE IMMEDIATE BULK COLLECT

You can use the BULK COLLECT clause with an EXECUTE IMMEDIATE statement to specify a collection to receive the returned rows:

```
EXECUTE IMMEDIATE '<sql_expression>;'
BULK COLLECT INTO <collection> [,...]
[USING {[<bind_type>] <bind_argument>} [,
...]}];
```

Where:

collection specifies the name of a collection.

bind\_type specifies the parameter mode of the bind\_argument.

- $\bullet \ \ \text{A bind\_type of IN specifies that the bind\_argument contains a value that's passed to the \ sql\_expression} \ .$
- A bind\_type of OUT specifies that the bind\_argument receives a value from the sql\_expression.
- A bind\_type of IN OUT specifies that the bind\_argument is passed to sql\_expression and then stores the value returned by sql\_expression.

bind\_argument specifies a parameter that contains a value that either:

- Is passed to the sql\_expression (specified with a bind\_type of IN)
- Receives a value from the sql\_expression (specified with a bind\_type of OUT)
- Does both (specified with a bind\_type of IN OUT). Currently bind\_type is ignored and bind\_argument is treated as IN OUT.

If you specify a single collection, then collection can be a collection of a single field or a collection of a record type. If you specify more than one collection, each collection must consist of a single field.

# 11.5.8.4.4 RETURNING BULK COLLECT

Svntax

You can add BULK COLLECT to the RETURNING INTO clause of a DELETE, INSERT, or UPDATE command:

```
{ <insert> | <update> | <delete>
}

RETURNING { * | <expr_1> [, <expr_2> ]
...}

BULK COLLECT INTO <collection> [, ...];
```

For information on the RETURNING INTO clause, see Using the RETURNING INTO clause. insert, update, and delete are the same as the INSERT, UPDATE, and DELETE commands described in INSERT, UPDATE, and DELETE.

If you specify a single collection, then collection can be a collection of a single field, or it can be a collection of a record type. If you specify more than one collection, then each collection must consist of a single field. The expressions following the RETURNING keyword must match all fields in the target collections in number, order, and type-compatibility. Specifying \* returns all columns in the affected table.

#### Note

The use of \* is an EDB Postgres Advanced Server extension and isn't compatible with Oracle databases.

The clerkemp table created by copying the emp table is used in the examples that follow.

#### Examples

This example increases all employee salaries by 1.5, stores the employees' numbers, names, and new salaries in three associative arrays, and displays the contents of these arrays:

```
DECLARE
   TYPE empno_tbl IS TABLE OF emp.empno%TYPE INDEX BY BINARY_INTEGER;
   TYPE ename_tbl IS TABLE OF emp.ename%TYPE INDEX BY BINARY_INTEGER;
   EMPNO_TBL;
   t_empno
                ENAME_TBL;
   t_ename
   t sal
SAL_TBL;
BEGIN
   UPDATE clerkemp SET sal = sal * 1.5 RETURNING empno, ename,
sal
      BULK COLLECT INTO t_empno, t_ename,
t_sal;
   DBMS_OUTPUT.PUT_LINE('EMPNO ENAME
');
   DBMS_OUTPUT.PUT_LINE('----
');
   FOR i IN 1..t_empno.COUNT
L00P
      DBMS_OUTPUT.PUT_LINE(t_empno(i) || ' ' || RPAD(t_ename(i),8)
П
' ' ||
TO_CHAR(t_sal(i),'99,999.99'));
   END LOOP;
END;
EMPNO ENAME
               SAL
     SMITH
               1,200.00
7369
7876
      ADAMS
              1,650.00
7900
     JAMES
               1,425.00
7934 MILLER 1,950.00
```

This example uses a single collection defined with a record type to store the employees' numbers, names, and new salaries:

```
DECLARE
   TYPE emp_rec IS RECORD
                   emp.empno%TYPE.
        empno
        ename
                   emp.ename%TYPE,
emp.sal%TYPE
   );
    TYPE emp_tbl IS TABLE OF emp_rec INDEX BY BINARY_INTEGER;
    t_emp
EMP_TBL;
BEGTN
   UPDATE clerkemp SET sal = sal * 1.5 RETURNING empno, ename,
sal
       BULK COLLECT INTO
t emp:
   DBMS_OUTPUT.PUT_LINE('EMPNO ENAME
                                            SAL
');
```

This example deletes all rows from the clerkemp table and returns information on the deleted rows into an associative array. It then displays the array.

```
DECLARE
   TYPE emp_rec IS RECORD
                   emp.empno%TYPE,
        empno
        ename
                   emp.ename%TYPE,
        job
emp.job%TYPE,
       hiredate
emp.hiredate%TYPE,
        sal
emp.sal%TYPE,
       comm
emp.comm%TYPE,
       deptno
emp.deptno%TYPE
   );
   TYPE emp_tbl IS TABLE OF emp_rec INDEX BY BINARY_INTEGER;
EMP_TBL;
BEGIN
   DELETE FROM clerkemp RETURNING empno, ename, job, hiredate,
sal,
       comm, deptno {\color{red} BULK} COLLECT {\color{red} INTO}
r_emp;
    DBMS_OUTPUT.PUT_LINE('EMPNO ENAME
П
                 ' || 'COMM
DEPTNO');
    DBMS_OUTPUT.PUT_LINE('----
П
        !----- ! || !----- --
');
   FOR i IN 1..r_emp.COUNT
L00P
        DBMS_OUTPUT.PUT_LINE(r_emp(i).empno || ' '
П
           RPAD(r_emp(i).ename,8) || ' '
П
           RPAD(r_emp(i).job,10) |  ' '
П
           TO_CHAR(r_emp(i).hiredate,'DD-MON-YY') || ' '
П
            TO_CHAR(r_emp(i).sal,'99,999.99') || ' '
П
           TO_CHAR(NVL(r_emp(i).comm,0),'99,999.99') || ' '
П
           r_emp(i).deptno);
    END LOOP:
END;
```

| EMPNO | ENAME  | ЈОВ   | HIREDATE  | SAL      | COMM | DEPTNO |
|-------|--------|-------|-----------|----------|------|--------|
|       |        |       |           |          |      |        |
| 7369  | SMITH  | CLERK | 17-DEC-80 | 1,200.00 | .00  | 20     |
| 7876  | ADAMS  | CLERK | 23-MAY-87 | 1,650.00 | .00  | 20     |
| 7900  | JAMES  | CLERK | 03-DEC-81 | 1,425.00 | .00  | 30     |
| 7934  | MILLER | CLERK | 23-JAN-82 | 1,950.00 | .00  | 10     |

# 11.5.8.5 Errors and messages

#### Reporting messages

Use the <code>DBMS\_OUTPUT.PUT\_LINE</code> statement to report messages:

```
DBMS_OUTPUT.PUT_LINE ( <message>
);
```

Where message is any expression evaluating to a string.

This example displays the message on the user's output display:

```
DBMS_OUTPUT.PUT_LINE('My name is John');
```

The special variables SQLCODE and SQLERRM contain a numeric code and a text message, respectively, that describe the outcome of the last SQL command issued. If any other error occurs in the program such as division by zero, these variables contain information pertaining to the error.

### **SQLCODE** and **SQLERRM** functions

SQLCODE and SQLERRM functions are now available in EDB Postgres Advanced Server.

In an exception handler, the SQLCODE function returns the numeric code of the exception being handled. Outside an exception handler, SQLCODE returns 0.

The SQLERRM function, returns the error message associated with an SQLCODE variable value. If the error code value is passed to the SQLERRM function, it returns an error message associated with the passed error code value, regardless of the current error raised.

A SQL statement can't invoke SQLCODE and SQLERRM functions.

Examples:

```
declare
l_var number;
begin
l_var:=-1476;
dbms_output.put_line(sqlerrm(l_var::int));
l_var:=0;
dbms_output.put_line(sqlerrm(l_var::int));
l_var:=12;
dbms_output.put_line(sqlerrm(l_var::int));
l_var:=01403;
dbms_output.put_line(sqlerrm(l_var::int));
end;
division_by_zero
normal, successful completion
message 12 not found
message 1403 not found
```

```
DECLARE
Balance integer := 24;
BEGIN
IF (Balance <= 100)</pre>
THEN
Raise_Application_Error (-20343, 'The balance is too
low.');
END IF:
exception
   when others
then
        dbms_output.put_line('sqlcode ==>'||
sqlcode);
        dbms_output.put_line('sqlerrm ==>'||
sqlerrm);
        dbms_output.put_line('sqlerrm(sqlcode) ==>'||
sqlerrm(sqlcode));
END;
sqlcode ==>-20343
```

# 11.5.9 Working with triggers

sqlerrm ==>EDB-20343: The balance is too low.
sqlerrm(sqlcode) ==>EDB-20343: The balance is too low.

As with procedures and functions, you write triggers in the SPL language.

# 11.5.9.1 Trigger overview

A trigger is a named SPL code block that's associated with a table and stored in the database. When a specified event occurs on the associated table, the SPL code block executes. The trigger is said to be fired when the code block executes.

The event that causes a trigger to fire can be any combination of an insert, update, or deletion carried out on the table, either directly or indirectly. If the table is the object of a SQL INSERT, UPDATE, DELETE, or TRUNCATE command, the trigger is directly fired when the corresponding insert, update, delete, or truncate event is defined as a *triggering event*. The events that fire the trigger are defined in the CREATE TRIGGER command.

A trigger can fire indirectly if a triggering event occurs on the table as a result of an event initiated on another table. For example, suppose a trigger is defined on a table containing a foreign key defined with the ON DELETE CASCADE clause, and a row in the parent table is deleted. In this case, all children of the parent are deleted as well. If deletion is a triggering event on the child table, deleting the children causes the trigger to fire.

# 11.5.9.2 Types of triggers

EDB Postgres Advanced Server supports row-level and statement-level triggers.

- A row-level trigger fires once for each row that's affected by a triggering event. For example, suppose deletion is defined as a triggering event on a table, and a single DELETE command is issued that deletes five rows from the table. In this case, the trigger fires five times, once for each row.
- A statement-level trigger fires once per triggering statement, regardless of the number of rows affected by the triggering event. In the previous example of a single DELETE command deleting five rows, a statement-level trigger fires only once.

You can define the sequence of actions regarding whether the trigger code block executes before or after the triggering statement for statement-level triggers. For row-level triggers, you can define whether the trigger code block executes before or after each row is affected by the triggering statement.

- In a before row-level trigger, the trigger code block executes before the triggering action is carried out on each affected row. In a before statement-level trigger, the trigger code block executes before the action of the triggering statement is carried out.
- In an after row-level trigger, the trigger code block executes after the triggering action is carried out on each affected row. In an after statement-level trigger, the trigger code block executes after the action of the triggering statement is carried out.

In a compound trigger, you can define a statement-level and a row-level trigger in a single trigger and fire it at more than one timing point. For details, see Compound triggers.

### 11.5.9.3 Creating triggers

 $The \ \ CREATE \ \ TRIGGER \ \ command \ defines \ and \ names \ a \ trigger \ that's \ stored \ in \ the \ database. \ You \ can \ create \ a \ simple \ trigger \ or \ a \ compound \ trigger.$ 

# Creating a simple trigger

CREATE TRIGGER — Define a simple trigger.

```
CREATE [ OR REPLACE ] TRIGGER
  { BEFORE | AFTER | INSTEAD OF
  { INSERT | UPDATE | DELETE | TRUNCATE
}
      [ OR { INSERT | UPDATE | DELETE | TRUNCATE } ] [,
. . . 1
    ON 
  [ REFERENCING { OLD AS <old> | NEW AS <new> }
  [ FOR EACH ROW
  [ WHEN <condition>
]
DECLARE
      [ PRAGMA AUTONOMOUS_TRANSACTION;
      <declaration>; [, ...]
]
    REGIN
```

#### Creating a compound trigger

CREATE TRIGGER — Define a compound trigger.

```
CREATE [ OR REPLACE ] TRIGGER

'name'

FOR { INSERT | UPDATE | DELETE | TRUNCATE } ] [,

...]

ON <table'

[ REFERENCING { OLD AS <old' | NEW AS <new'. }

...]

[ WHEN <condition'>
]

COMPOUND

TRIGGER

[ <private_declaration'; ]

...

[ <procedure_or_function_definition'>
END
```

Where private\_declaration is an identifier of a private variable that can be accessed by any procedure or function. There can be zero, one, or more private variables. private\_declaration can be any of the following:

- Variable declaration
- Record declaration
- Collection declaration
- REF CURSOR and cursor variable declaration
- TYPE definitions for records, collections, and REF CURSOR
- Exception
- Object variable declaration

Where procedure\_or\_function\_definition :=

procedure\_definition | function\_definition

Where procedure\_definition :=

```
PROCEDURE proc_name[ argument_list
]
  [ options_list
]
  { IS | AS
}
procedure_body
  END [ proc_name ]
;
```

Where procedure\_body :=

Where function\_definition :=

```
FUNCTION func_name [ argument_list
]
   RETURN rettype [ DETERMINISTIC
]
   [ options_list
]
   { IS | AS
}
   function_body
   END [ func_name ]
;
```

Where function\_body :=

Where compound\_trigger\_definition is:

```
{ compound_trigger_event } { IS | AS } } compound_trigger_body

END [ compound_trigger_event ] [ ... ]
```

Where compound\_trigger\_event:=

```
[ BEFORE STATEMENT | BEFORE EACH ROW | AFTER EACH ROW | AFTER STATEMENT | INSTEAD OF EACH ROW ]
```

Where compound\_trigger\_body:=

# Description

CREATE TRIGGER defines a new trigger. CREATE OR REPLACE TRIGGER creates a new trigger or replaces an existing definition.

If you're using the CREATE TRIGGER keywords to create a trigger, the name of the new trigger must not match any existing trigger defined on the same table. New triggers are created in the same schema as the table on which the triggering event is defined.

If you're updating the definition of an existing trigger, use the  $\ensuremath{\mathsf{CREATE}}$  OR REPLACE TRIGGER keywords.

When you use syntax compatible with Oracle databases to create a trigger, the trigger runs as a SECURITY DEFINER function.

### Parameters

name

The name of the trigger to create.

BEFORE | AFTER

Determines whether the trigger is fired before or after the triggering event.

### INSTEAD OF

Trigger that modifies an updatable view. The trigger executes to update the underlying tables appropriately. The INSTEAD OF trigger executes for each row of the view that's updated or modified.

INSERT | UPDATE | DELETE | TRUNCATE

Defines the triggering event.

table

The name of the table or view on which the triggering event occurs.

condition

A Boolean expression that determines if the trigger actually executes. If condition evaluates to TRUE, the trigger fires.

- If the simple trigger definition includes the FOR EACH ROW keywords, the WHEN clause can refer to columns of the old or new row values by writing OLD.column\_name or NEW.column\_name respectively. INSERT triggers can't refer to OLD, and DELETE triggers can't refer to NEW.
- If the compound trigger definition includes a statement-level trigger having a WHEN clause, then the trigger executes without evaluating the expression in the WHEN clause. Similarly, if a compound trigger definition includes a row-level trigger having a WHEN clause, then the trigger executes if the expression evaluates to TRUE.
- If the trigger includes the INSTEAD OF keywords, it can't include a WHEN clause. A WHEN clause can't contain subqueries.

REFERENCING { OLD AS old | NEW AS new } ...

REFERENCING clause to reference old rows and new rows but restricted in that old can be replaced only by an identifier named old or any equivalent that's saved in all lowercase. Examples include REFERENCING OLD AS old, REFERENCING OLD AS OLD, or REFERENCING OLD AS "old". Also, new can be replaced only by an identifier named new or any equivalent that's saved in all lowercase. Examples include REFERENCING NEW AS new, REFERENCING NEW AS NEW, or REFERENCING NEW AS "new".

You can specify one or both phrases OLD AS old and NEW AS new in the REFERENCING clause, such as REFERENCING NEW AS New OLD AS Old . This clause isn't compatible with Oracle databases in that you can't use identifiers other than old or new .

FOR EACH ROW

Determines whether to fire the trigger once for every row affected by the triggering event or once per SQL statement. If specified, the trigger is fired once for every affected row (row-level trigger). Otherwise the trigger is a statement-level trigger.

PRAGMA AUTONOMOUS\_TRANSACTION

PRAGMA AUTONOMOUS\_TRANSACTION is the directive that sets the trigger as an autonomous transaction.

declaration

A variable, type, REF CURSOR, or subprogram declaration. If subprogram declarations are included, you must declare them after all other variable, type, and REF CURSOR declarations.

statement

An SPL program statement. A DECLARE - BEGIN - END block is considered an SPL statement. Thus, the trigger body can contain nested blocks.

exception

An exception condition name such as NO\_DATA\_FOUND

# 11.5.9.4 Trigger variables

In the trigger code block, several special variables are available for use.

# NEW

NEW is a pseudo-record name that refers to the new table row for insert and update operations in row-level triggers. This variable doesn't apply to statement-level triggers and delete operations of row-level triggers.

Its usage is:

#### :NEW.column

Where column is the name of a column in the table where the trigger is defined.

The initial content of :NEW.column is the value in the named column of the new row to insert. Or, when used in a before row-level trigger, it's the value of the new row that replaces the old one. When used in an after row-level trigger, this value is already stored in the table since the action already occurred on the affected row.

In the trigger code block, you can use : NEW. column like any other variable. If a value is assigned to : NEW. column in the code block of a before row-level trigger, the assigned value is used in the new inserted or updated row.

#### OLD

OLD is a pseudo-record name that refers to the old table row for update and delete operations in row-level triggers. This variable doesn't apply in statement-level triggers and in insert operations of row-level triggers.

Its usage is: :OLD.column, where column is the name of a column in the table on which the trigger is defined.

The initial content of :OLD.column is the value in the named column of the row to delete or of the old row to replace with the new one when used in a before row-level trigger. When used in an after row-level trigger, this value is no longer stored in the table since the action already occurred on the affected row.

In the trigger code block, you can use :OLD.column like any other variable. Assigning a value to :OLD.column has no effect on the action of the trigger.

#### INSERTING

 ${\tt INSERTING} \ \ is a conditional expression that returns \ \ {\tt TRUE} \ \ if an insert operation fixed the trigger. Otherwise it returns \ \ {\tt FALSE} \ .$ 

### **UPDATING**

UPDATING is a conditional expression that returns TRUE if an update operation fired the trigger. Otherwise it returns FALSE .

### DELETING

 ${\tt DELETING} \ \ is a conditional expression that returns \ \ {\tt TRUE} \ \ if a delete operation fired the trigger. Otherwise it returns \ \ {\tt FALSE} \ .$ 

# 11.5.9.5 Transactions and exceptions

A trigger is always executed as part of the same transaction in which the triggering statement is executing. When no exceptions occur in the trigger code block, the effects of any triggering commands in the trigger are committed only if the transaction containing the triggering statement is committed. Therefore, if the transaction is rolled back, the effects of any triggering commands in the trigger are also rolled back.

If an exception does occur in the trigger code block, but it is caught and handled in an exception section, the effects of any triggering commands in the trigger are still rolled back. The triggering statement, however, is rolled back only if the application forces a rollback of the containing transaction.

If an unhandled exception occurs in the trigger code block, the transaction that contains the trigger is aborted and rolled back. Therefore, the effects of any triggering commands in the trigger and the triggering statement are all rolled back.

# 11.5.9.6 Compound triggers

EDB Postgres Advanced Server has compatible syntax to support compound triggers

# Compound trigger overview

A compound trigger combines all the triggering timings under one trigger body that you can invoke at one or more *timing points*. A timing point is a point in time related to a triggering statement, which is an INSERT, UPDATE, DELETE, or TRUNCATE statement that modifies data. The supported timing points are:

- BEFORE STATEMENT Before the triggering statement executes.
- BEFORE EACH ROW Before each row that the triggering statement affects.
- AFTER EACH ROW After each row that the triggering statement affects.
- AFTER STATEMENT After the triggering statement executes.
- INSTEAD OF EACH ROW Trigger fires once for every row affected by the triggering statement.

A compound trigger can include any combination of timing points defined in a single trigger.

The optional declaration section in a compound trigger allows you to declare trigger-level variables and subprograms. The content of the declaration is accessible to all timing points referenced by the trigger definition. The variables and subprograms created by the declaration persist only for the duration of the triggering statement.

#### Syntax

A compound trigger contains a declaration followed by a PL block for each timing point:

```
CREATE OR REPLACE TRIGGER
compound_trigger_name
FOR INSERT OR UPDATE OR DELETE ON table name
COMPOUND TRIGGER
     - Global Declaration Section
(optional)
    -- Variables declared here can be used inside any timing-point
blocks.
     BEFORE STATEMENT IS
     BEGTN
      NULL;
     END BEFORE STATEMENT;
     BEFORE EACH ROW IS
     BEGIN
       NULL;
     END BEFORE EACH ROW;
     AFTER EACH ROW IS
     BEGIN
       NULL:
     END AFTER EACH ROW;
     AFTER STATEMENT IS
     BEGIN
       NULL;
     END AFTER STATEMENT;
END compound_trigger_name;
Trigger
created.
```

# Note

You don't have to have all the four timing blocks. You can create a compound trigger for any of the required timing points.

### Restrictions

A compound trigger has the following restrictions:

- A compound trigger body is made up of a compound trigger block.
- You can define a compound trigger on a table or a view.
- You can't transfer exceptions to another timing-point section. They must be handled separately in that section only by each compound trigger block.
- If a GOTO statement is specified in a timing-point section, then the target of the GOTO statement must also be specified in the same timing-point section.
- :OLD and :NEW variable identifiers can't exist in the declarative section, the BEFORE STATEMENT section, or the AFTER STATEMENT section.
- :NEW values are modified only by the BEFORE EACH ROW block.
- The sequence of compound trigger timing-point execution is specific. However, if a simple trigger is in the same timing point, then the simple trigger is fired first, followed by the compound triggers.

### 11.5.9.7 Trigger examples

The examples that follow show each type of trigger.

# 11.5.9.7.1 Before statement-level trigger

This example shows a simple before statement-level trigger that displays a message before an insert operation on the emp table:

```
CREATE OR REPLACE TRIGGER

emp_alert_trig

BEFORE INSERT ON

emp

BEGIN

DBMS_OUTPUT.PUT_LINE('New employees are about to be added');

END;
```

The following INSERT is constructed so that several new rows are inserted upon a single execution of the command. For each row that has an employee id between 7900 and 7999, a new row is inserted with an employee id incremented by 1000. The following are the results of executing the command when three new rows are inserted:

The message New employees are about to be added is displayed once by the firing of the trigger even though the result adds three rows.

## 11.5.9.7.2 After statement-level trigger

40

40

8902 FORD

8934 MILLER

This example shows an after statement-level trigger. When an insert, update, or delete operation occurs on the emp table, a row is added to the empauditlog table recording the date, user, and action.

```
CREATE TABLE empauditlog
   audit_date DATE,
   audit_user
                   VARCHAR2(20),
   audit_desc
                   VARCHAR2(20)
CREATE OR REPLACE TRIGGER
emp_audit_trig
   AFTER INSERT OR UPDATE OR DELETE ON
DECLARE
    v action
VARCHAR2(20);
BEGIN
   IF INSERTING THEN
        v_action := 'Added
employee(s)';
   ELSIF UPDATING
THEN
        v_action := 'Updated
employee(s)';
   ELSIF DELETING
THEN
        v_action := 'Deleted
employee(s)';
   END IF;
    INSERT INTO empauditlog VALUES (SYSDATE,
USER.
        v_action);
END:
```

In the following sequence of commands, two rows are inserted into the emp table using two INSERT commands. One UPDATE command updates the sal and comm columns of both rows. Then, one DELETE command deletes both rows.

```
INSERT INTO emp VALUES
(9001,'SMITH','ANALYST',7782,SYSDATE,NULL,NULL,10);
```

| AUDIT DA  | TE         | AUDIT_USER | AUDIT_DESC          |
|-----------|------------|------------|---------------------|
| 31-MAR-05 | 14:59:48   | SYSTEM     | Added employee(s)   |
| 31-MAR-05 | 5 15:00:07 | SYSTEM     | Added employee(s)   |
| 31-MAR-05 | 15:00:19   | SYSTEM     | Updated employee(s) |
| 31-MAR-05 | 5 15:00:34 | SYSTEM     | Deleted employee(s) |

The contents of the empauditlog table show how many times the trigger was fired:

- Once each for the two inserts
- Once for the update (even though two rows were changed)
- Once for the deletion (even though two rows were deleted)

# 11.5.9.7.3 Before row-level trigger

This example shows a before row-level trigger that calculates the commission of every new employee belonging to department 30 that's inserted into the emp table:

```
CREATE OR REPLACE TRIGGER emp_comm_trig
    BEFORE INSERT ON

emp
    FOR EACH ROW

BEGIN
    IF :NEW.deptno = 30 THEN
    :NEW.comm := :NEW.sal *

.4;
    END IF;

END;
```

The listing following the addition of the two employees shows that the trigger computed their commissions and inserted it as part of the new employee rows:

```
INSERT INTO emp VALUES
(9005, 'ROBERS', 'SALESMAN', 7782, SYSDATE, 3000.00, NULL, 30);

INSERT INTO emp VALUES
(9006, 'ALLEN', 'SALESMAN', 7782, SYSDATE, 4500.00, NULL, 30);

SELECT * FROM emp WHERE empno IN (9005, 9006);

EMPNO ENAME JOB MGR HIREDATE SAL COMM DEPTNO
```

| EMPNO | ENAME  | ЈОВ      | MGR  | HIREDATE  | SAL  | COMM | DEPTNO |
|-------|--------|----------|------|-----------|------|------|--------|
| 9005  | DODEDC | SALESMAN | 7702 | 01-APR-05 | 3000 | 1200 | 30     |
|       |        | SALESMAN |      | 01-APR-05 | 4500 | 1800 | 30     |

# 11.5.9.7.4 After row-level trigger

This example shows an after row-level trigger. When a new employee row is inserted, the trigger adds a row to the jobhist table for that employee. When an existing employee is updated, the trigger sets the enddate column of the latest jobhist row (assumed to be the one with a null enddate) to the current date and inserts a new jobhist row with the employee's new information.

Then, the trigger adds a row to the empchglog table with a description of the action.

```
AFTER INSERT OR UPDATE OR DELETE ON
emp
   FOR FACH ROW
DECLARE
                    emp.empno%TYPE;
   v_empno
   v_deptno
emp.deptno%TYPE;
   v_dname
                    dept.dname%TYPE;
    v_action
VARCHAR2(7);
   v_chgdesc
                   jobhist.chgdesc%TYPE;
BEGIN
   IF INSERTING THEN
        v_action :=
'Added';
       v_empno := :NEW.empno;
        v_deptno :=
:NEW.deptno;
       INSERT INTO jobhist VALUES (:NEW.empno, SYSDATE,
NULL,
            :NEW.job, :NEW.sal, :NEW.comm, :NEW.deptno, 'New Hire');
   ELSIF UPDATING
THEN
        v_action :=
'Updated';
        v empno := :NEW.empno:
       v_deptno :=
:NEW.deptno;
       v_chgdesc := '';
       IF NVL(:OLD.ename, '-null-') != NVL(:NEW.ename, '-null-') THEN
           v_chgdesc := v_chgdesc |  'name,
١;
        END IF:
       IF NVL(:OLD.job, '-null-') != NVL(:NEW.job, '-null-') THEN
           v_chgdesc := v_chgdesc || 'job,
١;
        END IF:
        IF NVL(:OLD.sal, -1) != NVL(:NEW.sal, -1) THEN
           v_chgdesc := v_chgdesc || 'salary,
١;
        IF NVL(:OLD.comm, -1) != NVL(:NEW.comm, -1) THEN
           v_chgdesc := v_chgdesc | 'commission,
١;
        END IF;
        IF NVL(:OLD.deptno, -1) != NVL(:NEW.deptno, -1) THEN
           v_chgdesc := v_chgdesc || 'department,
١;
        END IF:
        v_chgdesc := 'Changed ' || RTRIM(v_chgdesc, ',
');
       UPDATE jobhist SET enddate = SYSDATE WHERE empno = :OLD.empno
           AND enddate IS NULL:
        INSERT INTO jobhist VALUES (:NEW.empno, SYSDATE,
NULL.
            :NEW.job, :NEW.sal, :NEW.comm, :NEW.deptno,
v_chgdesc);
   ELSIF DELETING
        v action :=
       v empno := :OLD.empno;
       v_deptno :=
:OLD.deptno;
   END IF;
    INSERT INTO empchglog VALUES
        v_action || ' employee # ' ||
END;
```

In the first sequence of the following commands, two employees are added using two separate INSERT commands. Then both are updated using a single UPDATE command. The contents of the jobhist table show the action of the trigger for each affected row: two new-hire entries for the two new employees and two changed commission records for the updated commissions on the two employees. The empchglog table also shows the trigger was fired a total of four times, once for each action on the two rows.

```
INSERT INTO emp VALUES
(9003,'PETERS','ANALYST',7782,SYSDATE,5000.00,NULL,40);

INSERT INTO emp VALUES
(9004,'AIKENS','ANALYST',7782,SYSDATE,4500.00,NULL,40);

UPDATE emp SET comm = sal * 1.1 WHERE empno IN (9003, 9004);
```

```
SELECT * FROM jobhist WHERE empno IN (9003,
9004);
   EMPNO STARTDATE ENDDATE JOB
                                           SAL
                                                     COMM
                                                            DEPTNO CHGDESC
   9003 31-MAR-05 31-MAR-05 ANALYST
                                           5000
                                                                  40 New Hire
   9004 31-MAR-05 31-MAR-05 ANALYST
                                           4500
                                                                  40
                                                                       New Hire
   9003 31-MAR-05
                          ANALYST
                                           5000
                                                     5500
                                                                  40
                                                                       Changed commission
   9004 31-MAR-05
                          ANALYST
                                           4500
                                                     4950
                                                                  40
                                                                      Changed commission
```

```
SELECT * FROM empchglog;

CHG_DATE CHG_DESC

31-MAR-05 Added employee # 9003

31-MAR-05 Added employee # 9004

31-MAR-05 Updated employee # 9003

31-MAR-05 Updated employee # 9004
```

Then, a single DELETE command deletes both employees. The empchglog table shows the trigger was fired twice, once for each deleted employee.

# 11.5.9.7.5 INSTEAD OF trigger

This example shows an INSTEAD OF trigger for inserting a new employee row into the emp\_vw view. The CREATE VIEW statement creates the emp\_vw view by joining the two tables. The trigger adds the corresponding new rows into the emp and dept tables, respectively, for a specific employee.

```
CREATE VIEW emp_vw AS SELECT * FROM emp e JOIN dept d
USING(deptno);
CREATE VIEW
CREATE OR REPLACE TRIGGER
empvw_instead_of_trig
   INSTEAD OF INSERT ON
emp_vw
   FOR EACH ROW
DECLARE
   v_empno
                   emp.empno%TYPE;
   v_ename
                   emp.ename%TYPE;
    v_deptno
emp.deptno%TYPE;
   v_dname
                   dept.dname%TYPE;
   v loc
dept.loc%TYPE;
    v action
VARCHAR2(7);
BEGIN
   v_empno
                := :NEW.empno;
   v_ename
                := :New.ename;
              :=
    v deptno
:NEW.deptno;
               := :NEW.dname:
   v_dname
   v_loc
               := :NEW.loc;
     INSERT INTO emp(empno, ename, deptno) VALUES(v_empno, v_ename,
v_deptno);
     INSERT INTO dept(deptno, dname, loc) VALUES(v_deptno, v_dname,
v_loc);
END;
CREATE TRIGGER
```

Next, insert the values into the emp\_vw view. The insert action inserts a new row and produces the following output:

Similarly, if you specify an UPDATE or DELETE statement, the trigger performs the appropriate actions for UPDATE or DELETE events.

# 11.5.9.7.6 Compound triggers

#### Defining a compound trigger on a table

This example shows a compound trigger that records a change to the employee salary by defining a compound trigger named hr\_trigger on the emp table.

1. Create a table named emp :

```
CREATE TABLE emp(EMPNO INT, ENAME TEXT, SAL INT, DEPTNO INT);
CREATE TABLE
```

2. Create a compound trigger named hr\_trigger . The trigger uses each of the four timing points to modify the salary with an INSERT, UPDATE, or DELETE statement. In the global declaration section, the initial salary is declared as 10,000.

```
CREATE OR REPLACE TRIGGER hr_trigger
 FOR INSERT OR UPDATE OR DELETE ON
   COMPOUND
TRIGGER
  -- Global
declaration.
 var_sal NUMBER := 10000;
 BEFORE STATEMENT IS
 BEGIN
   var_sal := var_sal + 1000;
   DBMS_OUTPUT.PUT_LINE('Before Statement: ' ||
var sal);
 END BEFORE STATEMENT:
 BEFORE EACH ROW IS
 BEGIN
    var_sal := var_sal + 1000;
   DBMS_OUTPUT.PUT_LINE('Before Each Row: ' |
var_sal);
 END BEFORE EACH ROW;
 AFTER EACH ROW IS
 BEGIN
   var_sal := var_sal + 1000;
   DBMS_OUTPUT.PUT_LINE('After Each Row: ' ||
var_sal);
 END AFTER EACH ROW;
 AFTER STATEMENT IS
   var_sal := var_sal + 1000;
   DBMS_OUTPUT.PUT_LINE('After Statement: ' ||
var_sal);
 END AFTER STATEMENT;
```

```
END
hr_trigger;
Output: Trigger
created.
```

3. Insert the record into table emp:

```
INSERT INTO emp (EMPNO, ENAME, SAL, DEPTNO) VALUES(1111, 'SMITH', 10000, 20);
```

The INSERT statement produces the following output:

```
__OUTPUT__
Before Statement: 11000
Before each row: 12000
After each row: 13000
After statement: 14000
INSERT 0 1
```

4. The UPDATE statement updates the employee salary record, setting the salary to 15000 for a specific employee number:

```
UPDATE emp SET SAL = 15000 where EMPNO =
1111;
```

The UPDATE statement produces the following output:

### DELETE

The DELETE statement deletes the employee salary record:

```
DELETE from emp where EMPNO = 1111;
```

The DELETE statement produces the following output:

### TRUNCATE

The TRUNCATE statement removes all the records from the emp table:

```
CREATE OR REPLACE TRIGGER hr_trigger

FOR TRUNCATE ON

emp

COMPOUND

TRIGGER

-- Global

declaration.

var_sal NUMBER := 10000;
```

```
BEFORE STATEMENT IS
  BEGIN
    var_sal := var_sal + 1000;
   DBMS_OUTPUT.PUT_LINE('Before Statement: ' | |
var_sal);
 END BEFORE STATEMENT;
 AFTER STATEMENT IS
 BEGIN
   var_sal := var_sal + 1000;
   DBMS_OUTPUT.PUT_LINE('After Statement: ' | |
var_sal);
 END AFTER STATEMENT;
FND
hr_trigger;
Output: Trigger
created.
```

The TRUNCATE statement produces the following output:

```
TRUNCATE emp;

Before Statement: 11000
After statement: 12000
TRUNCATE TABLE
```

### Note

You can use the TRUNCATE statement only at a BEFORE STATEMENT or AFTER STATEMENT timing point.

# Creating a compound trigger on a table with a WHEN condition

This example creates a compound trigger named hr\_trigger on the emp table with a WHEN condition. The WHEN condition checks and prints the employee salary when an INSERT, UPDATE, or DELETE statement affects the emp table. The database evaluates the WHEN condition for a row-level trigger, and the trigger executes once per row if the WHEN condition evaluates to TRUE. The statement-level trigger executes regardless of the WHEN condition.

```
CREATE OR REPLACE TRIGGER hr_trigger
 FOR INSERT OR UPDATE OR DELETE ON
emp
 REFERENCING NEW AS new OLD AS old
 WHEN (old.sal > 5000 OR new.sal <
8000)
   COMPOUND
TRIGGER
 BEFORE STATEMENT IS
 BEGIN
   DBMS_OUTPUT.PUT_LINE('Before
Statement');
 END BEFORE STATEMENT;
 BEFORE EACH ROW IS
   DBMS_OUTPUT.PUT_LINE('Before Each Row: ' || :OLD.sal || ' ' ||
:NEW.sal);
 END BEFORE EACH ROW;
 AFTER EACH ROW IS
 BEGIN
   DBMS_OUTPUT.PUT_LINE('After Each Row: ' || :OLD.sal || ' ' ||
:NEW.sal);
 END AFTER EACH ROW;
 AFTER STATEMENT IS
 BEGIN
   DBMS_OUTPUT.PUT_LINE('After
Statement');
 END AFTER STATEMENT;
END
hr_trigger;
```

INSERT

Insert the record into table emp:

```
INSERT INTO emp(EMPNO, ENAME, SAL, DEPTNO) VALUES(1111, 'SMITH', 1600,
20);
```

The  $\ensuremath{\,^{\rm INSERT}}$  statement produces the following output:

```
__OUTPUT__
Before Statement
Before Each Row: 1600
After Each Row: 1600
After Statement
INSERT 0 1
```

#### UPDATE

The UPDATE statement updates the employee salary record, setting the salary to 7500:

```
UPDATE emp SET SAL = 7500 where EMPNO = 1111;
```

The UPDATE statement produces the following output:

```
Before Statement
Before Each Row: 1600 7500
After Each Row: 1600 7500
After Statement
UPDATE 1
SELECT * from emp;
```

### DELETE

The DELETE statement deletes the employee salary record:

```
DELETE from emp where EMPNO = 1111;
```

The DELETE statement produces the following output:

# 11.5.10 Working with packages

EDB Postgres Advanced Server provides a collection of packages that provide compatibility with Oracle packages.

A package is a named collection of functions, procedures, variables, cursors, user-defined record types, and records that are referenced using a common qualifier, known as the package identifier. Packages have the following characteristics:

- Packages provide a convenient means of organizing the functions and procedures that perform a related purpose. Permission to use the package functions and procedures depends on one privilege granted to the entire package. All of the package programs must be referenced with a common name.
- Certain functions, procedures, variables, types, and so on in the package can be declared as *public*. Public entities are visible and can be referenced by other programs that are given EXECUTE privilege on the package. For public functions and procedures, only their signatures are visible, that is, the program names, parameters, if any, and return types of functions. The SPL code of these functions and procedures isn't accessible to others, therefore applications that use a package depend only on the information available in the signature and not in the procedural logic itself.

- You can declare Other functions, procedures, variables, types, and so on in the package as *private*. Private entities can be referenced and used by function and procedures in the package but not by other external applications. Private entities are for use only by programs in the package.
- You can overload function and procedure names in a package. One or more functions or procedures can be defined with the same name but with different signatures. This ability lets you create identically named programs that perform the same job but on different types of input.

For more information about the package support provided by EDB Postgres Advanced Server, seeBuilt-in packages.

# 11.5.11 Using object types and objects

You can use object-oriented programming techniques in SPL. Object-oriented programming as seen in programming languages such as Java and C++ centers on the concept of *objects*. An object represents a real-world entity such as a person, place, or thing. The generic description or definition of a particular object such as a person, for example, is called an *object type*. Specific people, such as "Joe" or "Sally", are said to be *objects of object type* person. They're also known as *instances* of the object type person or, simply, person objects.

You can create objects and object types in SPL.

#### Note

- The terms "database objects" and "objects" are different from the terms "object type" and "object" used in object-oriented programming. Database objects are the entities that can be created in a database, such as tables, views, indexes, and users. In the context of object-oriented program, object type and object refer to specific data structures supported by the SPL programming language to implement object-oriented concepts.
- In Oracle, the term abstract data type(ADT) describes object types in PL/SQL. The SPL implementation of object types is intended to be compatible with Oracle abstract data types.
- EDB Postgres Advanced Server hasn't yet implemented support for some features of object-oriented programming languages.

### 11.5.11.1 Basic object concepts

An object type is a description or definition of some entity. This definition of an object type is characterized by two components:

- Attributes Fields that describe particular characteristics of an object instance. For a person object, examples are name, address, gender, date of birth, height, weight, eye color, and occupation.
- Methods Programs that perform some type of function or operation on or are related to an object. For a person object, examples are calculating the person's age, displaying the person's attributes, and changing the values assigned to the person's attributes.

### 11.5.11.1.1 Attributes

Every object type must contain at least one attribute. The data type of an attribute can be any of the following:

- A base data type such as NUMBER or VARCHAR2
- Another object type
- A globally defined collection type (created by the CREATE TYPE command) such as a nested table or varray

An attribute gets its initial value, which can be null, when an object instance is first created. Each object instance has its own set of attribute values.

# 11.5.11.1.2 Methods

Methods are SPL procedures or functions defined in an object type. Methods are categorized into three general types:

- Member methods Procedures or functions that operate in the context of an object instance. Member methods have access to and can change the attributes of the object instance on which they're operating.
- Static methods Procedures or functions that operate independently of any particular object instance. Static methods don't have access to and can't change the attributes of an object instance.
- Constructor methods Functions used to create an instance of an object type. A default constructor method is always provided when an object type is defined.

## 11.5.11.1.3 Overloading methods

In an object type you can define two or more identically named methods (that is, a procedure or function) of the same type but with different signatures. Such methods are referred to as overloaded methods.

 $A \ method's \ signature \ consists \ of \ the \ number \ of \ formal \ parameters, \ the \ data \ types \ of \ its \ formal \ parameters, \ and \ their \ order.$ 

# 11.5.11.2 Object type components

Object types are created and stored in the database by using the following two constructs of the SPL language:

- The object type specification. This construct is the public interface specifying the attributes and method signatures of the object type.
- The object type body. This construct contains the implementation of the methods specified in the object type specification.

# 11.5.11.2.1 Object type specification syntax

The following is the syntax of the object type specification:

Where method\_spec is the following:

```
[ [ NOT ] { FINAL | INSTANTIABLE } ]
...
[ OVERRIDING
]
<subprogram_spec>
```

Where subprogram\_spec is the following:

```
{ MEMBER | STATIC
{ PROCEDURE <proc_name>
   [ ( [ SELF [ IN | IN OUT ] <name>
]
       [, <parm1> [ IN | IN OUT | OUT ]
<datatype1>
                   [ DEFAULT <value1> ]
]
[, <parm2> [ IN | IN OUT | OUT ] <datatype2>
                  [ DEFAULT <value2>
]
        ]
]
-
 FUNCTION <func_name>
   [ ( [ SELF [ IN | IN OUT ] <name>
1
       [, <parm1> [ IN | IN OUT | OUT ]
<datatype1>
                   [ DEFAULT <value1> ]
]
       [, <parm2> [ IN | IN OUT | OUT ]
<datatype2>
                  [ DEFAULT <value2>
]
...)
]
 RETURN <return_type>
```

Where constructor is the following:

#### Note

- You can't use the OR REPLACE option to add, delete, or modify the attributes of an existing object type. Use the DROP TYPE command to first delete the existing object type. You can use the OR REPLACE option to add, delete, or modify the methods in an existing object type.
- You can use the PostgreSQL form of the ALTER TYPE ALTER ATTRIBUTE command to change the data type of an attribute in an existing object type. However, the ALTER TYPE command can't add or delete attributes in the object type.

name is an identifier (optionally schema-qualified) assigned to the object type.

If you omit the AUTHID clause or specify DEFINER, the rights of the object type owner are used to determine access privileges to database objects. If you specify CURRENT\_USER, the rights of the current user executing a method in the object determine access privileges.

#### Syntax

attribute is an identifier assigned to an attribute of the object type.

datatype is a base data type.

objtype is a previously defined object type.

collecttype is a previously defined collection type.

Following the closing parenthesis of the CREATE TYPE definition, [ NOT ] FINAL specifies whether a subtype can be derived from this object type. FINAL, which is the default, means that no subtypes can be derived from this object type. Specify NOT FINAL if you want to allow subtypes to be defined under this object type.

### Note

Even though the specification of NOT FINAL is accepted in the CREATE TYPE command, SPL doesn't currently support creating subtypes.

Following the closing parenthesis of the CREATE TYPE definition, [ NOT ] INSTANTIABLE specifies whether an object instance of this object type can be created. INSTANTIABLE, which is the default, means that an instance of this object type can be created. Specify NOT INSTANTIABLE if this object type is to be used only as a parent "template" from which other specialized subtypes are defined. If NOT INSTANTIABLE is specified, then you must specify NOT FINAL as well. If any method in the object type contains the NOT INSTANTIABLE qualifier, then the object type must be defined with NOT INSTANTIABLE and NOT FINAL.

### Note

Even though specifying NOT INSTANTIABLE is accepted in the CREATE TYPE command, SPL doesn't currently support creating subtypes.

### method\_spec

method\_spec denotes the specification of a member method or static method.

Before defining a method, use [ NOT ] FINAL to specify whether the method can be overridden in a subtype. NOT FINAL is the default, meaning the method can be overridden in a subtype.

Before defining a method, specify OVERRIDING if the method overrides an identically named method in a supertype. The overriding method must have the same number of identically named method parameters with the same data types and parameter modes, in the same order, and with the same return type (if the method is a function) as defined in the supertype.

Before defining a method, use [ NOT ] INSTANTIABLE to specify whether the object type definition provides an implementation for the method. If you specify INSTANTIABLE, then the CREATE TYPE BODY command for the object type must specify the implementation of the method. If you specify NOT INSTANTIABLE, then the CREATE TYPE BODY command for the object type must not contain the implementation of the method. In this latter case, it is assumed a subtype contains the implementation of the method in this object type. If there are any NOT INSTANTIABLE methods in the object type, then the object type definition must specify NOT INSTANTIABLE and NOT FINAL following the closing parenthesis of the object type specification. The default is INSTANTIABLE.

subprogram\_spec

subprogram\_spec denotes the specification of a procedure or function and begins with the specification of either MEMBER or STATIC. A member subprogram must be invoked with respect to a particular object instance while a static subprogram isn't invoked with respect to any object instance.

proc\_name is an identifier of a procedure. If you specify the SELF parameter, name is the object type name given in the CREATE TYPE command. If specified, parm1, parm2, ... are the formal parameters of the procedure. datatype1, datatype2, ... are the data types of parm1, parm2, ... respectively. IN, IN OUT, and OUT are the possible parameter modes for each formal parameter. The default is IN. value1, value2, ... are default values that you can specify for IN parameters.

#### CONSTRUCTOR

Include the CONSTRUCTOR FUNCTION keyword and function definition to define a constructor function.

func\_name is an identifier of a function. If specified, parm1, parm2, ... are the formal parameters of the function. datatype1, datatype2, ... are the data types of parm1, parm2, ... respectively. IN, IN OUT, and OUT are the possible parameter modes for each formal parameter. The default is IN. value1, value2, ... are default values that you can specify for IN parameters. return\_type is the data type of the value the function returns.

Note the following about an object type specification:

- There must be at least one attribute defined in the object type.
- There can be zero, one, or more methods defined in the object type.
- A static method can't be overridden. You can't specify OVERRIDING and STATIC together in method\_spec.
- A static method must be instantiable. You can't specify NOT INSTANTIABLE and STATIC together in method\_spec.

## 11.5.11.2.2 Object type body syntax

The following is the syntax of the object type body:

```
CREATE [ OR REPLACE ] TYPE BODY

<name>
    { IS | AS
}
    <method_spec>
[...]
    [<constructor>]
[...]
END;
```

Where method\_spec is subprogram\_spec, and subprogram\_spec is the following:

```
{ MEMBER | STATIC
{ PROCEDURE <proc_name>
    [ ( [ SELF [ IN | IN OUT ] <name>
]
[, <parml> [ IN | IN OUT | OUT ] 
<datatypel>
                 [ DEFAULT <value1> ]
]
        [, <parm2> [ IN | IN OUT | OUT ]
<datatype2>
                 [ DEFAULT <value2>
]
        ]
]
{ IS | AS
  [ PRAGMA AUTONOMOUS_TRANSACTION;
  [ <declarations>
 BEGTN
   <statement>; ...
[ EXCEPTION
   WHEN ... THEN
     <statement>; ...]
 END:
  FUNCTION <func_name>
   [ ( [ SELF [ IN | IN OUT ] <name>
]
```

```
[, <parm1> [ IN | IN OUT | OUT ]
<datatype1>
                 [ DEFAULT <value1> ]
1
       [, <parm2> [ IN | IN OUT | OUT ]
<datatype2>
                 [ DEFAULT <value2>
]
        ]
...)
 RETURN <return_type>
{ IS | AS
  [ PRAGMA AUTONOMOUS_TRANSACTION;
 [ <declarations>
 BEGIN
    <statement>; ...
[ EXCEPTION
   WHEN ... THEN
      <statement>; ...]
 END:
```

Where constructor is:

```
CONSTRUCTOR FUNCTION <func_name>
  [ ( [ <parm1> [ IN | IN OUT | OUT ]
               [ DEFAULT <value1> ]
     [, <parm2> [ IN | IN OUT | OUT ]
<datatype2>
               [ DEFAULT <value2>
]
...)
RETURN <return_type>;
{ IS | AS
[ <declarations>
  <statement>; ...
[ EXCEPTION
 WHEN ... THEN
   <statement>; ...]
END;
```

Where:

name is an identifier (optionally schema-qualified) assigned to the object type.

method\_spec denotes the implementation of an instantiable method that was specified in the CREATE TYPE command.

If INSTANTIABLE was specified or omitted in method\_spec of the CREATE TYPE command, then there must be a method\_spec for this method in the CREATE TYPE BODY command.

If NOT INSTANTIABLE was specified in method\_spec of the CREATE TYPE command, then there must be no method\_spec for this method in the CREATE TYPE BODY command.

subprogram\_spec denotes the specification of a procedure or function and begins with the specification of either MEMBER or STATIC. The same qualifier must be used as specified in subprogram\_spec of the CREATE TYPE command.

proc\_name is an identifier of a procedure specified in the CREATE TYPE command. The parameter declarations have the same meaning as described for the CREATE TYPE command. They must be specified in the CREATE TYPE BODY command in the same manner as in the CREATE TYPE command.

Include the CONSTRUCTOR FUNCTION keyword and function definition to define a constructor function.

func\_name is an identifier of a function specified in the CREATE TYPE command. The parameter declarations have the same meaning as described for the CREATE TYPE command and must be specified in the CREATE TYPE BODY command in the same manner as in the CREATE TYPE command. return\_type is the data type of the value the function returns and must match the return\_type given in the CREATE TYPE command.

PRAGMA AUTONOMOUS\_TRANSACTION is the directive that sets the procedure or function as an autonomous transaction.

declarations are variable, cursor, type, or subprogram declarations. If subprogram declarations are included, they must be declared after all other variable, cursor, and type declarations.

statement is an SPL program statement.

# 11.5.11.3 Creating object types

You can use the CREATE TYPE command to create an object type specification and the CREATE TYPE BODY command to create an object type body. The examples that follow use the CREATE TYPE and CREATE TYPE BODY commands.

The first example creates the addr\_object\_type object type that contains only attributes and no methods:

Since there are no methods in this object type, an object type body isn't required. This example creates a composite type, which allows you to treat related objects as a single attribute.

#### 11.5.11.3.1 Member methods

A member method is a function or procedure that's defined in an object type and can be invoked only through an instance of that type. Member methods have access to, and can change the attributes of, the object instance on which they're operating.

This object type specification creates the emp\_obj\_typ object type:

Object type emp\_obj\_typ contains a member method named display\_emp . display\_emp uses a SELF parameter, which passes the object instance on which the method is invoked.

A SELF parameter is a parameter whose data type is that of the object type being defined. SELF always refers to the instance that's invoking the method. A SELF parameter is the first parameter in a member procedure or function regardless of whether it's explicitly declared in the parameter list.

The following code defines an object type body for emp\_obj\_typ:

```
CREATE OR REPLACE TYPE BODY emp_obj_typ
AS
   MEMBER PROCEDURE display_emp (SELF IN OUT
emp_obj_typ)
   TS
   BEGIN
       DBMS_OUTPUT.PUT_LINE('Employee No : ' | |
empno);
       DBMS_OUTPUT.PUT_LINE('Name
ename);
       DBMS_OUTPUT.PUT_LINE('Street
addr.street);
       DBMS_OUTPUT.PUT_LINE('City/State/Zip: ' || addr.city || ', '
П
           addr.state || ' ' ||
LPAD(addr.zip,5,'0'));
   END;
```

You can also use the SELF parameter in an object type body. Using the SELF parameter in the CREATE TYPE BODY command, you can write the same object type body as follows:

```
CREATE OR REPLACE TYPE BODY emp_obj_typ

AS

MEMBER PROCEDURE display_emp (SELF IN OUT
emp_obj_typ)

IS

BEGIN

DBMS_OUTPUT.PUT_LINE('Employee No : ' ||
SELF.empno);

DBMS_OUTPUT.PUT_LINE('Name : ' ||
SELF.ename);
```

Both versions of the emp\_obj\_typ body are equivalent.

### 11.5.11.3.2 Static methods

Like a member method, a static method belongs to a type. A static method, however, is invoked not by an instance of the type, but by using the name of the type. For example, to invoke a static function named get\_count, defined in the emp\_obj\_type type, you can write:

```
emp_obj_type.get_count();
```

A static method doesn't have access to and can't change the attributes of an object instance. It doesn't typically work with an instance of the type.

 $The following object type specification includes a static function \verb| get_dname| and a member procedure | display_dept: | display_dept| | display_dept| | display_dept| | display_dept| | display_dept| | display_dept| | display_dept| | display_dept| | display_dept| | display_dept| | display_dept| | display_dept| | display_dept| | display_dept| | display_dept| | display_dept| | display_dept| | display_dept| | display_dept| | display_dept| | display_dept| | display_dept| | display_dept| | display_dept| | display_dept| | display_dept| | display_dept| | display_dept| | display_dept| | display_dept| | display_dept| | display_dept| | display_dept| | display_dept| | display_dept| | display_dept| | display_dept| | display_dept| | display_dept| | display_dept| | display_dept| | display_dept| | display_dept| | display_dept| | display_dept| | display_dept| | display_dept| | display_dept| | display_dept| | display_dept| | display_dept| | display_dept| | display_dept| | display_dept| | display_dept| | display_dept| | display_dept| | display_dept| | display_dept| | display_dept| | display_dept| | display_dept| | display_dept| | display_dept| | display_dept| | display_dept| | display_dept| | display_dept| | display_dept| | display_dept| | display_dept| | display_dept| | display_dept| | display_dept| | display_dept| | display_dept| | display_dept| | display_dept| | display_dept| | display_dept| | display_dept| | display_dept| | display_dept| | display_dept| | display_dept| | display_dept| | display_dept| | display_dept| | display_dept| | display_dept| | display_dept| | display_dept| | display_dept| | display_dept| | display_dept| | display_dept| | display_dept| | display_dept| | display_dept| | display_dept| | display_dept| | display_dept| | display_dept| | display_dept| | display_dept| | display_dept| | display_dept| | display_dept| | display_dept| | display_dept| | display_dept| | display_dept| | display_dept| | display_dept| | display_dept| | display_dept| | display_dept| | display_dept| | display_dept| | display_dept| | di$ 

```
CREATE OR REPLACE TYPE dept_obj_typ AS OBJECT
(
    deptno
NUMBER(2),
    STATIC FUNCTION get_dname(p_deptno IN NUMBER) RETURN VARCHAR2,
    MEMBER PROCEDURE display_dept
);
```

The object type body for dept\_obj\_typ defines a static function named get\_dname and a member procedure named display\_dept:

```
CREATE OR REPLACE TYPE BODY dept_obj_typ AS
   STATIC FUNCTION get_dname(p_deptno IN NUMBER) RETURN VARCHAR2
   IS
        v_dname
                   VARCHAR2(14);
   BEGIN
       CASE
p_deptno
           WHEN 10 THEN v_dname := 'ACCOUNTING';
           WHEN 20 THEN v_dname := 'RESEARCH';
           WHEN 30 THEN v_dname := 'SALES';
           WHEN 40 THEN v_dname := 'OPERATIONS';
           ELSE v_dname := 'UNKNOWN';
       END CASE;
       RETURN
v_dname;
   END:
   MEMBER PROCEDURE display_dept
       DBMS_OUTPUT.PUT_LINE('Dept No : ' ||
SELF.deptno);
       DBMS_OUTPUT.PUT_LINE('Dept Name : '
П
dept_obj_typ.get_dname(SELF.deptno));
END:
```

The static function get\_dname can't reference SELF . Since a static function is invoked independently of any object instance, it has no implicit access to any object attribute.

Member procedure display\_dept can access the deptno attribute of the object instance passed in the SELF parameter. It isn't necessary to explicitly declare the SELF parameter in the display\_dept parameter list.

The last DBMS\_OUTPUT.PUT\_LINE statement in the display\_dept procedure includes a call to the static function get\_dname, qualified by its object type name dept\_obj\_typ.

# 11.5.11.3.3 Constructor methods

A constructor method is a function that creates an instance of an object type, typically by assigning values to the members of the object. An object type can define several constructors to accomplish different tasks. A constructor method is a member function invoked with a SELF parameter whose name matches the name of the type.

For example, if you define a type named address, each constructor is named address. You can overload a constructor by creating one or more different constructor functions with the same name but with different argument types.

The SPL compiler provides a default constructor for each object type. The default constructor is a member function whose name matches the name of the type and whose argument list matches the type members in order. For example, given an object type such as:

```
CREATE TYPE address AS OBJECT
(
    street_address
    VARCHAR2(40),
    postal_code
    VARCHAR2(10),
    city    VARCHAR2(40),
    state    VARCHAR2(2)
)
```

The SPL compiler provides a default constructor with the following signature:

The body of the default constructor sets each member to  $\ensuremath{\mathsf{NULL}}$  .

To create a custom constructor, using the keyword constructor, declare the constructor function in the CREATE TYPE command, and define the construction function in the CREATE TYPE BODY command. For example, you might want to create a custom constructor for the address type that computes the city and state given a street\_address and postal\_code:

```
CREATE TYPE address AS OBJECT
  street_address
VARCHAR2(40),
  postal_code
VARCHAR2(10),
 city
                 VARCHAR2(40),
 state
                 VARCHAR2(2),
 CONSTRUCTOR FUNCTION
address
     street_address
VARCHAR2,
    postal_code
VARCHAR2
   ) RETURN self AS
RESULT
CREATE TYPE BODY address AS
 CONSTRUCTOR FUNCTION
address
    street_address
VARCHAR2.
   postal_code
VARCHAR2
  ) RETURN self AS
RESULT
IS
  BEGIN
    self.street_address :=
street_address;
    self.postal_code :=
postal_code;
    self.city := postal_code_to_city(postal_code);
     self.state:
postal_code_to_state(postal_code);
    RETURN:
   END;
END;
```

To create an instance of an object type, you invoke one of the constructor methods for that type. For example:

```
DECLARE
   cust_addr address := address('100 Main Street',
02203');
BEGIN
```

```
DBMS_OUTPUT.PUT_LINE(cust_addr.city); -- displays
Boston
DBMS_OUTPUT.PUT_LINE(cust_addr.state); -- displays
MA
END;
```

Custom constructor functions are:

- Typically used to compute member values when given incomplete information. The example computes the values for city and state when given a postal code.
- Also used to enforce business rules that restrict the state of an object. For example, if you define an object type to represent a payment, you can use a custom constructor to ensure that no object of type payment can be created with an amount that is NULL, negative, or zero. The default constructor sets payment, amount to NULL, so you must create a custom constructor whose signature matches the default constructor to prohibit NULL amounts.

## 11.5.11.4 Creating object instances

### Creating an instance

To create an instance of an object type, you must first declare a variable of the object type and then initialize the declared object variable. The syntax for declaring an object variable is:

```
<object> <obj_type>
```

Where:

object is an identifier assigned to the object variable.

obj\_type is the identifier of a previously defined object type.

### Invoking a constructor method

After declaring the object variable, you must invoke a constructor method to initialize the object with values. Use the following syntax to invoke the constructor method:

```
[NEW] <obj_type> ({<expr1> | NULL} [, {<expr2> | NULL} ] [,
...])
```

Where:

obj\_type is the identifier of the object type's constructor method. The constructor method has the same name as the previously declared object type.

expr1, expr2, ... are expressions that are type-compatible with the first attribute of the object type, the second attribute of the object type, and so on. If an attribute is of an object type, then the corresponding expression can be NULL, an object initialization expression, or any expression that returns that object type.

This anonymous block declares and initializes a variable:

The variable  $v_{emp}$  is declared with a previously defined object type named EMP\_OBJ\_TYPE . The body of the block initializes the variable using the emp\_obj\_type and addr\_obj\_type constructors.

You can include the NEW keyword when creating a new instance of an object in the body of a block. The NEW keyword invokes the object constructor whose signature matches the arguments provided.

## Example

This example declares two variables named mgr and emp . The variables are both of EMP\_OBJ\_TYPE . The mgr object is initialized in the declaration, while the emp object is initialized to NULL in the declaration and assigned a value in the body.

```
DECLARE
  mgr EMP_OBJ_TYPE :=
(9002, 'SMITH');
```

```
emp
EMP_OBJ_TYPE;
BEGIN
   emp := NEW EMP_OBJ_TYPE
(9003,'RAY');
END;
```

#### Note

In EDB Postgres Advanced Server, you can use the following alternate syntax in place of the constructor method.

```
[ ROW ] ({ <expr1> | NULL } [, { <expr2> | NULL } ] [,
...])
```

ROW is an optional keyword if two or more terms are specified in the parenthesis-enclosed, comma-delimited list. If you specify only one term, then you must specify the ROW keyword.

# 11.5.11.5 Referencing an object

#### Syntax

After you create and initialize an object variable, you can reference individual attributes using dot notation of the form:

```
<object>.<attribute>
```

#### Where:

object is the identifier assigned to the object variable.

attribute is the identifier of an object type attribute.

If attribute is of an object type, then the reference must take the form:

```
<object>.<attribute>.<attribute_inner>
```

 $Where \ \ \text{attribute\_inner} \ is an identifier belonging to the object type to which \ \ \text{attribute} \ \ references in its definition of \ object.$ 

# Examples

This example displays the values assigned to the emp\_obj\_typ object:

The following is the output from this anonymous block:

```
__OUTPUT__
Employee No :
9001
Name :
JONES
Street : 123 MAIN
STREET
City/State/Zip: EDISON, NJ 08817
```

Methods are called in a similar manner as attributes.

Once an object variable is created and initialized, member procedures or functions are called using dot notation of the form:

```
<object>.
```

Where:

object is the identifier assigned to the object variable.

prog\_name is the identifier of the procedure or function.

 $Static\ procedures\ or\ functions\ aren't\ called\ using\ an\ object\ variable.\ Instead\ call\ the\ procedure\ or\ function\ using\ the\ object\ type\ name:$ 

```
<object_type>..
```

Where:

object\_type is the identifier assigned to the object type.

prog\_name is the identifier of the procedure or function.

You can duplicate the results of the previous anonymous block by calling the member procedure  ${\tt display\_emp}$ :

The following is the output from this anonymous block:

```
__OUTPUT__
Employee No :
9001
Name :
JONES
Street : 123 MAIN
STREET
City/State/Zip: EDISON, NJ 08817
```

 $This anonymous \ block \ creates \ an \ instance \ of \ \ dept\_obj\_typ \ \ and \ calls \ the \ member \ procedure \ \ display\_dept:$ 

The following is the output from this anonymous block:

```
__OUTPUT__
Dept No :
20
Dept Name :
RESEARCH
```

 $You \ can \ call \ the \ static \ function \ defined \ in \ \ \frac{\texttt{dept\_obj\_typ}}{\texttt{directly}} \ \ directly \ by \ qualifying \ it \ by \ the \ object \ type \ name \ as \ follows:$ 

```
BEGIN

DBMS_OUTPUT.PUT_LINE(dept_obj_typ.get_dname(20));
END;
RESEARCH
```

# 11.5.11.6 Dropping an object type

Deleting an object type

The syntax for deleting an object type is as follows:

```
DROP TYPE <objtype>;
```

Where objtype is the identifier of the object type to drop. If the definition of objtype contains attributes that are themselves object types or collection types, you must drop these nested object types or collection types last.

If an object type body is defined for the object type, the DROP TYPE command deletes the object-type body as well as the object-type specification. To re-create the complete object type, you must reissue both the CREATE TYPE and CREATE TYPE BODY commands.

 $This example drops the \ emp\_obj\_typ \ and the \ addr\_obj\_typ \ object types. You \ must drop \ emp\_obj\_typ \ first since it contains \ addr\_obj\_typ \ in its definition as an attribute.$ 

```
DROP TYPE emp_obj_typ;
DROP TYPE addr_obj_typ;
```

### Dropping only the object type body

The syntax for deleting an object type body but not the object type specification is:

```
DROP TYPE BODY <objtype>;
```

You can re-create the object type body by issuing the CREATE TYPE BODY command.

This example drops only the object type body of the dept\_obj\_typ:

```
DROP TYPE BODY dept_obj_typ;
```

# 11.6 Using table partitioning

In a partitioned table, one logically large table is broken into smaller physical pieces. Partitioning can provide several benefits:

- Query performance can improve dramatically, particularly when most of the heavily accessed rows of the table are in a single partition or a small number of partitions. Partitioning allows you to omit the partition column from the front of an index. This approach reduces index size and makes it more likely that the heavily used parts of the index fit in memory.
- When a query or update accesses a large percentage of a single partition, performance might improve. This improvement happens because the server performs a sequential scan of the partition instead of using an index and random-access reads scattered across the whole table.
- If you plan the requirement into the partitioning design, you can implement a bulk load or unload by adding or removing partitions. ALTER TABLE is far faster than a bulk operation. It also avoids the VACUUM overhead caused by a bulk DELETE.
- You can migrate seldom-used data to less-expensive or slower storage media.

Table partitioning is worthwhile when a table is becoming very large. The exact point at which a table benefits from partitioning depends on the application. A good guideline is for the size of the table not to exceed the physical memory of the database server.

# 11.6.1 Oracle table partitioning compatibility summary

EDB Postgres Advanced Server supports aspects of table partitioning that are compatible with Oracle databases.

### Note

The declarative partitioning feature, introduced with PostgreSQL version 10, is not covered here. However, PostgreSQL declarative partitioning is supported in EDB Postgres Advanced Server 10 in addition to the table partitioning compatible with Oracle databases described here. For information about declarative partitioning, see the PostgreSQL core documentation.

The PostgreSQL INSERT... ON CONFLICT DO NOTHING/UPDATE clause, commonly known as UPSERT, isn't supported on Oracle-styled partitioned tables. If you include the ON CONFLICT DO NOTHING/UPDATE clause when invoking the INSERT command to add data to a partitioned table, an error occurs.

### Note

EDB Postgres Advanced Server doesn't support global indexes, so the index isn't inherited when you define a primary key on the partitioned table that doesn't include partition key columns. However, all partitions defined in CREATE TABLE have an independent primary index on the column. You can re-create the primary key on all newly added partitions by using ALTER TABLE ... ADD CONSTRAINT. This primary index enforces uniqueness in each partition but not across the entire partition hierarchy. In other words, you can have the same value repeated for the primary index column in two or more partitions.

## 11.6.2 Selecting a partition type

When you create a partitioned table, you specify LIST, RANGE, or HASH partitioning rules. The partitioning rules provide a set of constraints that define the data that's stored in each partition. As you add rows to the partitioned table, the server uses the partitioning rules to decide which partition contains each row.

EDB Postgres Advanced Server can also use the partitioning rules to enforce partition pruning, which improves performance when responding to user queries. When selecting a partitioning type and partitioning keys for a table, consider how the data that's stored in a table is queried, and include often-queried columns in the partitioning rules.

#### List partitioning

When you create a list-partitioned table, you specify a single partitioning key column. When adding a row to the table, the server compares the key values specified in the partitioning rule to the corresponding column in the row. If the column value matches a value in the partitioning rule, the row is stored in the partition named in the rule.

#### Note

List partitioning doesn't support multi-column list partitioning.

See Automatic list partitioning for information about an extension to LIST partitioning that enables a database to automatically create a partition for any new distinct value of the list partitioning key.

### Range partitioning

When you create a range-partitioned table, you specify one or more partitioning key columns. When you add a row to the table, the server compares the value of the partitioning keys to the corresponding columns in a table entry. If the column values satisfy the conditions specified in the partitioning rule, the row is stored in the partition named in the rule.

See Interval range partitioning for information about an extension to range partitioning that enables a database to create a partition when the inserted data exceeds the range of an existing partition.

#### Hash partitioning

When you create a hash-partitioned table, you specify one or more partitioning key columns. Data is divided into approximately equal-sized partitions among the specified partitions. When you add a row to a hash-partitioned table, the server computes a hash value for the data in the specified columns and stores the row in a partition according to the hash value.

#### Note

When upgrading EDB Postgres Advanced Server, you must rebuild each hash-partitioned table on the upgraded version server.

# Subpartitioning

Subpartitioning breaks a partitioned table into smaller subsets. You must store all subsets in the same database server cluster. A table is typically subpartitioned by a different set of columns. It can have a different subpartitioning type from the parent partition. If you subpartition one partition, then each partition has at least one subpartition.

If you subpartition a table, no data is stored in any of the partition tables. Instead, the data is stored in the corresponding subpartitions.

# 11.6.2.1 Interval range partitioning

Interval range partitioning is an extension to range partitioning that allows a database to create a partition when the inserted data exceeds the range of an existing partition. To implement interval range partitioning, include the INTERVAL clause, and specify the range size for a new partition.

The high value of a range partition, also known as the transition point, is determined by the range partitioning key value. The database creates partitions for inserted data with values that are beyond that high value.

# Interval range partitioning example

Suppose an interval is set to one month. If data is inserted for two months after the current transition point, only the partition for the second month is created and not the intervening partition. For example, you can create an interval-range-partitioned table with a monthly interval and a current transition point of February 15, 2023. If you try to insert data for May 10, 2023, then the required partition for April 15 to May 15, 2023 is created and data is inserted into that partition. The partition for February 15, 2023 to March 15, 2023 and March 15, 2023 to April 15, 2023 is skipped.

For information about interval range partitioning syntax, see CREATE TABLE...PARTITION BY.

### Restrictions on interval range partitioning

The following restrictions apply to the INTERVAL clause:

- Interval range partitioning is restricted to a single partition key. That key must be a numerical or date range.
- You must define at least one range partition.
- The INTERVAL clause isn't supported for index-organized tables.
- You can't create a domain index on an interval-range-partitioned table.
- In composite partitioning, the interval range partitioning can be useful as a primary partitioning mechanism but isn't supported at the subpartition level.
- You can't define DEFAULT and MAXVALUE for an interval-range-partitioned table.
- You can't specify NULL, Not-a-Number, and Infinity values in the partitioning key column.
- Interval range partitioning expression must yield constant value and can't be a negative value.
- You must create the partitions for an interval-range-partitioned table in increasing order.

# 11.6.2.2 Automatic list partitioning

Automatic list partitioning is an extension to LIST partitioning that allows a database to create a partition for any new distinct value of the list partitioning key. A new partition is created when data is inserted into the LIST partitioned table and the inserted value doesn't match any of the existing table partition. Use the AUTOMATIC clause to implement automatic list partitioning.

For example, consider a table named sales with a sales\_state column that contains the existing partition values CALIFORNIA and FLORIDA. Each of the sales\_state values increases with a rise in the statewise sales. A sale in a new state, for example, INDIANA and OHIO, requires creating new partitions. If you implement automatic list partitioning, the new partitions INDIANA and OHIO are automatically created, and data is entered into the sales table.

For information about automatic list partitioning syntax, see CREATE TABLE...PARTITION BY.

#### Restrictions for automatic list partitioning

The following restrictions apply to the AUTOMATIC clause:

- A table that enables automatic list partitioning can't have a DEFAULT partition.
- Automatic list partitioning doesn't support multi-column list partitioning
- In composite partitioning, the automatic list partitioning can be useful as a primary partitioning mechanism but isn't supported at the subpartition level.

## 11.6.3 Using partition pruning

EDB Postgres Advanced Server's query planner uses partition pruning to compute an efficient plan to locate any rows that match the conditions specified in the WHERE clause of a SELECT statement. To successfully prune partitions from an execution plan, the WHERE clause must constrain the information that's compared to the partitioning key column specified when creating the partitioned table.

| When querying a         | Partition pruning is effective when                                                                                                    |  |  |  |  |  |  |  |
|-------------------------|----------------------------------------------------------------------------------------------------|--|--|--|--|--|--|--|
| List-partitioned table  | The $\frac{\text{WHERE}}{\text{WHERE}}$ clause compares a literal value to the partitioning key using operators like equal (=) or $\frac{\text{AND}}{\text{Constant}}$ . |  |  |  |  |  |  |  |
| Range-partitioned table | The WHERE clause compares a literal value to a partitioning key using operators such as equal (=), less than (<), or greater than (>).                                   |  |  |  |  |  |  |  |
| Hash-partitioned table  | The WHERE clause compares a literal value to the partitioning key using an operator such as equal (=).                                                                   |  |  |  |  |  |  |  |

### Partition pruning techniques

The partition pruning mechanism uses two optimization techniques:

- Constraint exclusion
- Fast pruning

Partition pruning techniques limit the search for data only to those partitions where the values you're searching for might reside. Both pruning techniques remove partitions from a query's execution plan, improving performance.

The difference between the fast pruning and constraint exclusion is that fast pruning understands the relationship between the partitions in an Oracle-partitioned table. Constraint exclusion doesn't. For example, when a query searches for a specific value in a list-partitioned table, fast pruning can reason that only a specific partition can hold that value. Constraint exclusion must examine the constraints defined for each partition. Fast pruning occurs early in the planning process to reduce the number of partitions that the planner must consider. Constraint exclusion occurs late in the planning process.

This example shows the efficiency of partition pruning, using the EXPLAIN statement to confirm that EDB Postgres Advanced Server is pruning partitions from the execution plan of a query.

#### Using constraint exclusion

The constraint\_exclusion parameter controls constraint exclusion. The constraint\_exclusion parameter can have a value of on, off, or partition. To enable constraint exclusion, you must set the parameter to either partition or on. By default, the parameter is set to partition.

For more information about constraint exclusion, see the PostgreSQL documentation.

When constraint exclusion is enabled, the server examines the constraints defined for each partition to determine if that partition can satisfy a query.

When you execute a SELECT statement that doesn't contain a WHERE clause, the query planner must recommend an execution plan that searches the entire table. When you execute a SELECT statement that contains a WHERE clause, the query planner:

- Determines the partition to store the row
- · Sends query fragments to that partition
- Prunes the partitions that can't contain that row from the execution plan

If you aren't using partitioned tables, disabling constraint exclusion might improve performance.

### Using fast pruning

Like constraint exclusion, fast pruning can optimize only queries that include a WHERE or join clause. However, the qualifiers in the WHERE clause must match a certain form. In both cases, the query planner avoids searching for data in partitions that can't hold the data required by the query.

Fast pruning is controlled by a Boolean configuration parameter named edb\_enable\_pruning . Set edb\_enable\_pruning to ON to enable fast pruning of certain queries. Set edb\_enable\_pruning to OFF to disable fast pruning.

#### Note

Fast pruning can optimize queries against subpartitioned tables or optimize queries against range-partitioned tables only for tables that are partitioned on one column.

For LIST-partitioned tables, EDB Postgres Advanced Server can fast prune queries that contain a WHERE clause that constrains a partitioning column to a literal value. For example, given a LIST-partitioned table such as:

Fast pruning can reason about  $\ensuremath{\mathsf{WHERE}}$  clauses such as:

```
WHERE country = 'US'
WHERE country IS NULL;
```

With the first WHERE clause, fast pruning eliminates partitions europe, asia, and others because those partitions can't hold rows that satisfy the qualifier WHERE country = 'US'.

With the second WHERE clause, fast pruning eliminates partitions americas, europe, and asia because those partitions can't hold rows where country IS NULL.

The operator specified in the WHERE clause must be an equals sign (=) or the equality operator appropriate for the data type of the partitioning column.

For range-partitioned tables, EDB Postgres Advanced Server can fast prune queries that contain a where clause that constrains a partitioning column to a literal value. However, the operator can be any of the following:

```
>
```

>=

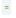

<=

<

Fast pruning also reasons about more complex expressions involving AND and BETWEEN operators, such as:

```
WHERE size > 100 AND size <= 200
WHERE size BETWEEN 100 AND 200
```

Fast pruning can't prune based on expressions involving OR or IN . For example, when querying a RANGE-partitioned table, such as:

```
CREATE TABLE boxes(id int, size int, color text)

PARTITION BY RANGE(size)

(

PARTITION small VALUES LESS THAN(100),
PARTITION medium VALUES LESS
THAN(200),
PARTITION large VALUES LESS THAN(300)
)
```

Fast pruning can reason about WHERE clauses such as:

```
WHERE size > 100 -- scan partitions 'medium' and 'large'

WHERE size >= 100 -- scan partitions 'medium' and 'large'

WHERE size = 100 -- scan partition 'medium'

WHERE size <= 100 -- scan partitions 'small' and 'medium'

WHERE size < 100 -- scan partition 'small'

WHERE size > 100 AND size < 199 -- scan partition 'medium'

WHERE size BETWEEN 100 AND 199 -- scan partition 'medium'

WHERE color = 'red' AND size = 100 -- scan 'medium'

WHERE color = 'red' AND (size > 100 AND size < 199) -- scan 'medium'
```

In each case, fast pruning requires that the qualifier refer to a partitioning column and literal value (or IS NULL/IS NOT NULL).

# Note

Fast pruning can also optimize DELETE and UPDATE statements containing these WHERE clauses.

## 11.6.3.1 Example: Partition pruning

The EXPLAIN statement displays the execution plan of a statement. You can use the EXPLAIN statement to confirm that EDB Postgres Advanced Server is pruning partitions from the execution plan of a query.

This example shows the efficiency of partition pruning. Create a simple table:

```
CREATE TABLE sales
(
 dept no
             number,
 part_no
             varchar2,
             varchar2(20),
 country
             date,
 date
 amount
number
PARTITION BY LIST(country)
(
 PARTITION europe VALUES('FRANCE',
'ITALY'),
 PARTITION asia VALUES('INDIA', 'PAKISTAN'),
  PARTITION americas VALUES('US',
'CANADA')
);
```

Perform a constrained query that includes the EXPLAIN statement:

```
EXPLAIN (COSTS OFF) SELECT * FROM sales WHERE country =
'INDIA';
```

The resulting query plan shows that the server scans only the sales\_asia table. That's the table in which a row with a country value of INDIA is stored.

```
edb=# EXPLAIN (COSTS OFF) SELECT * FROM sales WHERE country =
'INDIA';

QUERY PLAN

Append
-> Seq Scan on sales_asia
 Filter: ((country)::text = 'INDIA'::text)
(3 rows)
```

Suppose you perform a query that searches for a row that matches a value not included in the partitioning key:

edb=# EXPLAIN (COSTS OFF) SELECT \* FROM sales WHERE dept\_no =

```
EXPLAIN (COSTS OFF) SELECT * FROM sales WHERE dept_no =
'30';
```

The resulting query plan shows that the server must look in all of the partitions to locate the rows that satisfy the query:

```
QUERY PLAN

Append

-> Seq Scan on sales_americas

Filter: (dept_no = '30'::numeric)

-> Seq Scan on sales_europe

Filter: (dept_no = '30'::numeric)

-> Seq Scan on sales_asia
```

Constraint exclusion also applies when querying subpartitioned tables:

(7 rows)

Filter: (dept\_no = '30'::numeric)

```
CREATE TABLE sales
(
 dept_no
             number,
 part_no
             varchar2(20),
 country
 date
             date,
  amount
number
PARTITION BY RANGE(date) SUBPARTITION BY LIST (country)
 PARTITION "2011" VALUES LESS THAN('01-JAN-2012')
(
    SUBPARTITION europe_2011 VALUES ('ITALY',
'FRANCE'),
    SUBPARTITION asia_2011 VALUES ('PAKISTAN',
'INDIA'),
   SUBPARTITION americas_2011 VALUES ('US',
'CANADA')
 PARTITION "2012" VALUES LESS THAN('01-JAN-2013')
(
   SUBPARTITION europe_2012 VALUES ('ITALY',
'FRANCE'),
   SUBPARTITION asia_2012 VALUES ('PAKISTAN',
    SUBPARTITION americas_2012 VALUES ('US',
'CANADA')
 ),
  PARTITION "2013" VALUES LESS THAN('01-JAN-2015')
(
    SUBPARTITION europe_2013 VALUES ('ITALY',
'FRANCE'),
   SUBPARTITION asia_2013 VALUES ('PAKISTAN',
'INDIA').
   SUBPARTITION americas_2013 VALUES ('US',
'CANADA')
)
);
```

When you query the table, the query planner prunes any partitions or subpartitions from the search path that can't contain the desired result set:

## 11.6.4 Handling stray values in a LIST or RANGE partitioned table

A DEFAULT or MAXVALUE partition or subpartition captures any rows that don't meet the other partitioning rules defined for a table.

## 11.6.4.1 Defining a DEFAULT partition

A DEFAULT partition captures any rows that don't fit into any other partition in a LIST partitioned or subpartitioned table. If you don't include a DEFAULT rule, any row that doesn't match one of the values in the partitioning constraints causes an error. Each LIST partition or subpartition can have its own DEFAULT rule.

The syntax of a DEFAULT rule is:

```
PARTITION [<partition_name>] VALUES (DEFAULT)
```

Where partition\_name specifies the name of the partition or subpartition that stores any rows that don't match the rules specified for other partitions.

### Adding a DEFAULT partition

You can create a list-partitioned table in which the server decides the partition for storing the data based on the value of the country column. In that case, if you attempt to add a row in which the value of the country column contains a value not listed in the rules, an error is reported:

```
edb=# INSERT INTO sales VALUES
edb-# (40, '3000x', 'IRELAND', '01-Mar-2012',
'45000');
ERROR: no partition of relation "sales_2012" found for
row
DETAIL: Partition key of the failing row contains (country) = (IRELAND).
```

This example creates such a table but adds a DEFAULT partition. The server stores any rows that don't match a value specified in the partitioning rules for europe, asia, or americas partitions in the others partition.

```
CREATE TABLE sales
 dept_no
             number,
             varchar2.
 part no
  country
             varchar2(20),
 date
             date,
 amount
number
PARTITION BY LIST(country)
 PARTITION europe VALUES('FRANCE',
 PARTITION asia VALUES('INDIA', 'PAKISTAN'),
 PARTITION americas VALUES('US',
'CANADA'),
 PARTITION others VALUES
(DEFAULT)
);
```

## Testing the DEFAULT partition

To test the DEFAULT partition, add a row with a value in the country column that doesn't match one of the countries specified in the partitioning constraints:

```
INSERT INTO sales VALUES
(40, '3000x', 'IRELAND', '01-Mar-2012', '45000');
```

Query the contents of the sales table to confirm that the previously rejected row is now stored in the sales\_others partition:

```
edb=# SELECT tableoid::regclass, * FROM
sales;
```

| tableoid       |   | dept_no | p         | art_no |   | country  | 1 | date               | amount |
|----------------|---|---------|-----------|--------|---|----------|---|--------------------|--------|
| sales_americas | l | 40      | '<br>  9! | 519b   | i | US       | i | 12-APR-12 00:00:00 | 145000 |
| sales_americas |   | 40      | 4         | 577b   | 1 | US       | 1 | 11-NOV-12 00:00:00 | 25000  |
| sales_americas |   | 30      | 7         | 588b   |   | CANADA   | 1 | 14-DEC-12 00:00:00 | 50000  |
| sales_americas |   | 30      | 9         | 519b   |   | CANADA   | 1 | 01-FEB-12 00:00:00 | 75000  |
| sales_americas |   | 30      | 4         | 519b   |   | CANADA   | 1 | 08-APR-12 00:00:00 | 120000 |
| sales_americas |   | 40      | 3         | 788a   |   | US       | 1 | 12-MAY-12 00:00:00 | 4950   |
| sales_americas |   | 40      | 4         | 788a   |   | US       |   | 23-SEP-12 00:00:00 | 4950   |
| sales_americas |   | 40      | 4         | 788b   |   | US       |   | 09-0CT-12 00:00:00 | 15000  |
| sales_europe   |   | 10      | 4         | 519b   |   | FRANCE   |   | 17-JAN-12 00:00:00 | 45000  |
| sales_europe   |   | 10      | 9         | 519b   |   | ITALY    |   | 07-JUL-12 00:00:00 | 15000  |
| sales_europe   |   | 10      | 9         | 519a   |   | FRANCE   | 1 | 18-AUG-12 00:00:00 | 650000 |
| sales_europe   |   | 10      | 9         | 519b   |   | FRANCE   | 1 | 18-AUG-12 00:00:00 | 650000 |
| sales_asia     |   | 20      | 3.        | 788a   |   | INDIA    | 1 | 01-MAR-12 00:00:00 | 75000  |
| sales_asia     |   | 20      | 3         | 788a   |   | PAKISTAN |   | 04-JUN-12 00:00:00 | 37500  |
| sales_asia     |   | 20      | 3         | 788b   |   | INDIA    |   | 21-SEP-12 00:00:00 | 5090   |
| sales_asia     |   | 20      | 4         | 519a   |   | INDIA    |   | 18-OCT-12 00:00:00 | 650000 |
| sales_asia     |   | 20      | 4         | 519b   |   | INDIA    |   | 02-DEC-12 00:00:00 | 5090   |
| sales_others   |   | 40      | 30        | 900x   |   | IRELAND  |   | 01-MAR-12 00:00:00 | 45000  |
| (18 rows)      |   |         |           |        |   |          |   |                    |        |

EDB Postgres Advanced Server provides the following methods to reassign the contents of a DEFAULT partition or subpartition:

- You can use the ALTER TABLE... ADD PARTITION command to add a partition to a table with a DEFAULT rule. There can't be conflicting values between existing rows in the table and the values of the partition you're adding. You can alternatively use the ALTER TABLE... SPLIT PARTITION command to split an existing partition.
- You can use the ALTER TABLE... ADD SUBPARTITION command to add a subpartition to a table with a DEFAULT rule. There can't be conflicting values between existing rows in the table and the values of the subpartition you're adding. You can alternatively use the ALTER TABLE... SPLIT SUBPARTITION command to split an existing subpartition.

## Example: Adding a partition to a table with a DEFAULT partition

This example uses the ALTER TABLE... ADD PARTITION command. It assumes there's no conflicting values between the existing rows in the table and the values of the partition to add.

```
edb=# ALTER TABLE sales ADD PARTITION africa values ('SOUTH AFRICA', 'KENYA');
ALTER TABLE
```

When the following rows are inserted into the table, an error occurs, indicating that there are conflicting values:

```
edb=# INSERT INTO sales (dept_no, country)
VALUES
(1,'FRANCE'),(2,'INDIA'),(3,'US'),(4,'SOUTH AFRICA'),(5,'NEPAL');
INSERT 0 5
```

Row (4, 'SOUTH AFRICA') conflicts with the VALUES list in the ALTER TABLE... ADD PARTITION statement, thus resulting in an error:

```
edb=# ALTER TABLE sales ADD PARTITION africa values ('SOUTH AFRICA',
    'KENYA');
ERROR: updated partition constraint for default partition "sales_others"
would be violated by some
row
```

### Example: Splitting a DEFAULT partition

 $This example splits \ a \ \ {\tt DEFAULT} \ \ partition, redistributing \ the \ partition's \ content \ between \ two \ new \ partitions \ in \ the \ table \ \ sales \ .$ 

This command inserts rows into the table, including rows into the  ${\tt DEFAULT}$  partition:

```
INSERT INTO sales VALUES
(10, '4519b', 'FRANCE', '17-Jan-2012', '45000'),
```

```
(10, '9519b', 'ITALY', '07-Jul-2012',
'15000'),
(20, '3788a', 'INDIA', '01-Mar-2012',
'75000'),
(20, '3788a', 'PAKISTAN', '04-Jun-2012',
'37500'),
(30, '9519b', 'US', '12-Apr-2012',
'145000'),
(30, '7588b', 'CANADA', '14-Dec-2012',
'500000'),
(40, '4519b', 'SOUTH AFRICA', '08-Apr-2012',
'120000'),
(40, '4519b', 'KENYA', '08-Apr-2012',
'120000'),
(50, '3788a', 'CHINA', '12-May-2012',
'4950');
```

The partitions include the DEFAULT others partition:

```
edb=# SELECT partition_name, high_value FROM
ALL_TAB_PARTITIONS;
```

This command shows the rows distributed among the partitions:

```
edb=# SELECT tableoid::regclass, * FROM
sales;
```

| tableoid       | dept_no | part_no | country      | date               | amount |
|----------------|---------|---------|--------------|--------------------|--------|
| sales_americas | 30      | 9519b   | US           | 12-APR-12 00:00:00 |        |
| sales_americas | 30      | 7588b   | CANADA       | 14-DEC-12 00:00:00 | 50000  |
| sales_europe   | 10      | 4519b   | FRANCE       | 17-JAN-12 00:00:00 | 45000  |
| sales_europe   | 10      | 9519b   | ITALY        | 07-JUL-12 00:00:00 | 15000  |
| sales_asia     | 20      | 3788a   | INDIA        | 01-MAR-12 00:00:00 | 75000  |
| sales_asia     | 20      | 3788a   | PAKISTAN     | 04-JUN-12 00:00:00 | 37500  |
| sales_others   | 40      | 4519b   | SOUTH AFRICA | 08-APR-12 00:00:00 | 120000 |
| sales_others   | 40      | 4519b   | KENYA        | 08-APR-12 00:00:00 | 120000 |
| sales_others   | 50      | 3788a   | CHINA        | 12-MAY-12 00:00:00 | 4950   |
| (9 rows)       |         |         |              |                    |        |

This command splits the DEFAULT others partition into partitions named africa and others:

```
ALTER TABLE sales SPLIT PARTITION others

VALUES

('SOUTH AFRICA',

'KENYA')

INTO (PARTITION africa, PARTITION others);
```

The partitions now include the africa partition along with the DEFAULT others partition:

```
edb=# SELECT partition_name, high_value FROM ALL_TAB_PARTITIONS;
```

This command shows that the rows were redistributed across the new partitions:

```
edb=# SELECT tableoid::regclass, * FROM sales;
```

```
sales_americas | 30 | 7588b
                             | CANADA
                                        | 14-DEC-12 00:00:00 | 50000
sales_europe | 10 | 4519b
                             | FRANCE
                                           | 17-JAN-12 00:00:00 | 45000
                  10 | 9519b
                              | ITALY
                                           | 07-JUL-12 00:00:00 | 15000
sales_europe |
                             | INDIA
sales asia
                  20 | 3788a
                                           | 01-MAR-12 00:00:00 | 75000
                             | PAKISTAN
                20 | 3788a
                                           | 04-JUN-12 00:00:00 | 37500
sales_asia
sales_africa
                  40 | 4519b
                              | SOUTH AFRICA| 08-APR-12 00:00:00 |120000
            40 | 4519b
sales_africa |
                             | KENYA
                                           | 08-APR-12 00:00:00 | 120000
sales_others_1 | 50 | 3788a
                             | CHINA
                                           | 12-MAY-12 00:00:00 | 4950
(9 rows)
```

# 11.6.4.2 Defining a MAXVALUE partition

A MAXVALUE partition or subpartition captures any rows that don't fit into any other partition in a range-partitioned or subpartitioned table. If you don't include a MAXVALUE rule, any row that exceeds the maximum limit specified by the partitioning rules causes in an error. Each partition or subpartition can have its own MAXVALUE partition.

The syntax of a MAXVALUE rule is:

```
PARTITION [<partition_name>] VALUES LESS THAN (MAXVALUE)
```

Where partition\_name specifies the name of the partition that stores any rows that don't match the rules specified for other partitions.

This example created a range-partitioned table in which the data was partitioned based on the value of the date column. If you attempt to add a row with a date value that exceeds a date listed in the partitioning constraints, EDB Postgres Advanced Server reports an error.

```
edb=# INSERT INTO sales VALUES
edb-# (40, '3000x', 'IRELAND', '01-Mar-2013',
   '45000');
ERROR: no partition of relation "sales" found for
row
DETAIL: Partition key of the failing row contains (date) = (01-MAR-13
00:00:00).
```

This CREATE TABLE command creates the same table but with a MAXVALUE partition. Instead of throwing an error, the server stores any rows that don't match the previous partitioning constraints in the others partition.

```
CREATE TABLE sales
             number,
  dept_no
             varchar2,
 part_no
 country
             varchar2(20),
  date
             date,
number
PARTITION BY RANGE(date)
 PARTITION q1_2012 VALUES LESS THAN('2012-Apr-01'),
 PARTITION q2_2012 VALUES LESS THAN('2012-Jul-01'),
 PARTITION q3_2012 VALUES LESS THAN('2012-Oct-01'),
  PARTITION q4_2012 VALUES LESS THAN('2013-Jan-01'),
  PARTITION others VALUES LESS THAN
);
```

To test the MAXVALUE partition, add a row with a value in the date column that exceeds the last date value listed in a partitioning rule. The server stores the row in the others partition.

```
INSERT INTO sales VALUES
(40, '3000x', 'IRELAND', '01-Mar-2013',
'45000');
```

Query the contents of the sales table to confirm that the previously rejected row is now stored in the sales\_others partition:

```
edb=# SELECT tableoid::regclass, * FROM
sales;
```

```
tableoid | dept_no | part_no | country |
                                                            l amount
sales_q1_2012 | 10 | 4519b | FRANCE | 17-JAN-12 00:00:00 | 45000
sales q1 2012 |
                  20 | 3788a
                              | INDIA
                                        | 01-MAR-12 00:00:00 |
                                                              75000
                 30 | 9519b
sales_q1_2012 |
                              CANADA
                                        | 01-FEB-12 00:00:00 | 75000
sales_q2_2012 |
                 40 | 9519b | US
                                        | 12-APR-12 00:00:00 | 145000
sales q2 2012 |
                  20 | 3788a | PAKISTAN | 04-JUN-12 00:00:00 | 37500
sales_q2_2012 |
                  30 | 4519b
                              | CANADA | 08-APR-12 00:00:00 | 120000
sales_q2_2012 |
                 40 | 3788a | US
                                        | 12-MAY-12 00:00:00 | 4950
```

```
sales_q3_2012 | 10 | 9519b | ITALY | 07-JUL-12 00:00:00 | 15000
sales_q3_2012 | 10 | 9519a | FRANCE | 18-AUG-12 00:00:00 | 650000
                    10 | 9519b | FRANCE
20 | 3788b | INDIA
sales_q3_2012 |
                                            | 18-AUG-12 00:00:00 | 650000
sales q3 2012 |
                                            | 21-SEP-12 00:00:00 | 5090
                    40 | 4788a | US
sales_q3_2012 |
                                            | 23-SEP-12 00:00:00 |
                                                                     4950
                   40 | 4577b | US | 11-NOV-12 00:00:00 | 25000
30 | 7588b | CANADA | 14-DEC-12 00:00:00 | 50000
sales_q4_2012 |
sales_q4_2012 |
sales_q4_2012 |
                   40 | 4788b | US
                                             | 09-0CT-12 00:00:00 | 15000
                    20 | 4519a
                                 | INDIA
sales q4 2012 |
                                            | 18-0CT-12 00:00:00 | 650000
sales_q4_2012 |
                    20 | 4519b
                                  | INDIA
                                             | 02-DEC-12 00:00:00 |
                                                                    5090
sales_others |
                    40 | 3000x | IRELAND | 01-MAR-13 00:00:00 | 45000
(18 rows)
```

EDB Postgres Advanced Server doesn't have a way to reassign the contents of a MAXVALUE partition or subpartition.

- You can't use the ALTER TABLE... ADD PARTITION statement to add a partition to a table with a MAXVALUE rule. However, you can use the ALTER TABLE... SPLIT PARTITION statement to split an existing partition.
- You can't use the ALTER TABLE... ADD SUBPARTITION statement to add a subpartition to a table with a MAXVALUE rule. However, you can split an existing subpartition with the ALTER TABLE... SPLIT SUBPARTITION statement.

# 11.6.5 Specifying multiple partitioning keys in a RANGE partitioned table

You can often improve performance by specifying multiple key columns for a RANGE partitioned table. If you often select rows using comparison operators on a small set of columns based on a greater-than or less-than value, consider using those columns in RANGE partitioning rules.

Range-partitioned table definitions can include multiple columns in the partitioning key. To specify multiple partitioning keys for a range-partitioned table, include the column names in a commaseparated list after the PARTITION BY RANGE clause:

```
CREATE TABLE sales
              number,
 dept_no
  part_no
             varchar2,
              varchar2(20),
 country
 sale_year number,
  sale_month number,
  sale_day
number
  amount
number
PARTITION BY RANGE(sale_year,
sale_month)
 PARTITION q1 2012
   VALUES LESS THAN (2012, 4),
 PARTITION q2 2012
   VALUES LESS THAN (2012, 7).
  PARTITION q3_2012
   VALUES LESS THAN (2012, 10),
  PARTITION q4_2012
    VALUES LESS THAN (2013, 1)
);
```

If a table is created with multiple partitioning keys, you must specify multiple key values when querying the table to take full advantage of partition pruning:

```
QUERY PLAN

QUERY PLAN

Append (cost=0.00..14.35 rows=1 width=250)

>> Seq Scan on sales_q3_2012 (cost=0.00..14.35 rows=1 width=250)

Filter: ((sale_year = '2012'::numeric) AND (sale_month = '8'::numeric))
(3 rows)
```

Since all rows with a value of 8 in the sale\_month column and a value of 2012 in the sale\_year column are stored in the q3\_2012 partition, EDB Postgres Advanced Server searches only that partition.

# 11.6.6 Retrieving information about a partitioned table

EDB Postgres Advanced Server provides five system catalog views that you can use to view information about the structure of partitioned tables.

### Querying the partitioning views

You can query the following views to retrieve information about partitioned and subpartitioned tables:

- ALL\_PART\_TABLES
- ALL\_TAB\_PARTITIONS
- ALL\_TAB\_SUBPARTITIONS
- ALL\_PART\_KEY\_COLUMNS
- ALL\_SUBPART\_KEY\_COLUMNS

The structure of each view is explained in Table partitioning views reference. If you're using the EDB-PSQL client, you can also learn about the structure of a view by entering:

```
\d <view name>
```

Where view\_name specifies the name of the table partitioning view.

Querying a view can provide information about the structure of a partitioned or subpartitioned table. For example, this code displays the names of a subpartitioned table:

```
EUROPE_2011 | EUROPE
EUROPE_2012 | EUROPE
ASIA_2011 | ASIA
ASIA_2012 | ASIA
AMERICAS_2011 | AMERICAS
AMERICAS_2012 | AMERICAS
(6 rows)
```

## 11.7 Optimizing code

EDB Postgres Advanced Server includes features designed to help application programmers address database performance problems. SQL Profiler helps you locate and optimize poorly running SQL code. You can use optimizer hints to influence the server as it selects a query plan when you invoke a DELETE, INSERT, SELECT, or UPDATE command.

# 11.7.1 Using optimizer hints

When you invoke a DELETE, INSERT, SELECT, or UPDATE command, the server generates a set of execution plans. After analyzing those execution plans, the server selects a plan that generally returns the result set in the least amount of time. The server's choice of plan depends on several factors:

- The estimated execution cost of data handling operations
- Parameter values assigned to parameters in the Query Tuning section of the postgresql.conf file
- Column statistics that were gathered by the ANALYZE command

As a rule, the query planner selects the least expensive plan. You can use an optimizer hint to influence the server as it selects a query plan.

# 11.7.1.1 About optimizer hints

An optimizer hint is one or more directives embedded in a comment-like syntax that immediately follows a DELETE, INSERT, SELECT, or UPDATE command. Keywords in the comment instruct the server to use or avoid a specific plan when producing the result set.

# Synopsis

```
{ DELETE | INSERT | SELECT | UPDATE } /*+ { <hint> [ <comment> ] } [...]

*/

<statement_body>

{ DELETE | INSERT | SELECT | UPDATE } --+ { <hint> [ <comment> ] }

[...]

<statement_body>
```

In both forms, a plus sign (+) must immediately follow the /\* or -- opening comment symbols, with no intervening space. Otherwise the server doesn't interpret the tokens that follow as hints.

If you're using the first form, the hint and optional comment might span multiple lines. In the second form, all hints and comments must occupy a single line. The rest of the statement must start on a new line

### Description

Note:

- The database server always tries to use the specified hints if at all possible.
- If a planner method parameter is set so as to disable a certain plan type, then this plan isn't used even if it's specified in a hint, unless there are no other possible options for the planner. Examples of planner method parameters are enable\_indexscan, enable\_seqscan, enable\_hashjoin, enable\_mergejoin, and enable\_nestloop. These are all Boolean parameters.
- The hint is embedded in a comment. As a consequence, if the hint is misspelled or if any parameter to a hint, such as view, table, or column name, is misspelled or nonexistent in the SQL command, there's no indication that an error occurred. No syntax error is given. The entire hint is silently ignored.
- If an alias is used for a table name in the SQL command, then you must use the alias name in the hint, not the original table name. For example, in the command SELECT /\*+ FULL(acct) \*/

  \* FROM accounts acct ..., acct, you must specify the alias for accounts in the FULL hint, not in the table name accounts.

Use the EXPLAIN command to ensure that the hint is correctly formed and the planner is using the hint.

In general, don't use optimizer hints in a production application, where table data changes throughout the life of the application. By ensuring that dynamic columns are analyzed frequently via the ANALYZE command, the column statistics are updated to reflect value changes. The planner uses such information to produce the lowest-cost plan for any given command execution. Use of optimizer hints defeats the purpose of this process and results in the same plan regardless of how the table data changes.

### Parameters

hint

An optimizer hint directive.

comment

A string with additional information. Comments have restrictions as to what characters you can include. Generally, comment can consist only of alphabetic, numeric, the underscore, dollar sign, number sign, and space characters. These must also conform to the syntax of an identifier. Any subsequent hint is ignored if the comment isn't in this form.

statement\_body

The remainder of the DELETE, INSERT, SELECT, or UPDATE command.

# 11.7.1.2 Default optimization modes

You can choose an optimization mode as the default setting for an EDB Postgres Advanced Server database cluster. You can also change this setting on a per-session basis by using the ALTER SESSION command as well as in individual DELETE, SELECT, and UPDATE commands in an optimizer hint. The configuration parameter that controls these default modes is OPTIMIZER\_MODE.

The table shows the possible values.

| Hint          | Description                                                                                                    |  |  |  |  |  |  |  |  |
|---------------|----------------------------------------------------------------------------------------------------|--|--|--|--|--|--|--|--|
| ALL_ROWS      | Optimizes for retrieving all rows of the result set.                                                                                                    |  |  |  |  |  |  |  |  |
| CHOOSE        | Does no default optimization based on assumed number of rows to retrieve from the result set. This is the default.                                                                                                    |  |  |  |  |  |  |  |  |
| FIRST_ROWS    | Optimizes for retrieving only the first row of the result set.                                                                                                    |  |  |  |  |  |  |  |  |
| FIRST_ROWS_1  | Optimizes for retrieving the first 10 rows of the results set.                                                                                                    |  |  |  |  |  |  |  |  |
| FIRST_ROWS_1  | Optimizes for retrieving the first 100 rows of the result set.                                                                                                    |  |  |  |  |  |  |  |  |
| FIRST_ROWS_1  | Optimizes for retrieving the first 1000 rows of the result set.                                                                                                    |  |  |  |  |  |  |  |  |
| FIRST_ROWS(n) | Optimizes for retrieving the first <i>n</i> rows of the result set. You can't use this form as the object of the ALTER SESSION SET OPTIMIZER_MODE command. You can use it only in the form of a hint in a SQL command. |  |  |  |  |  |  |  |  |

These optimization modes are based on the assumption that the client submitting the SQL command is interested in viewing only the first n rows of the result set and not the remainder of the result set. Resources allocated to the query are adjusted as such.

Example: Specifying the number of rows to retrieve in the result set

Alter the current session to optimize for retrieval of the first 10 rows of the result set:

```
ALTER SESSION SET OPTIMIZER_MODE = FIRST_ROWS_10;
```

## Example: Showing the current value of the OPTIMIZER\_MODE parameter

You can show the current value of the OPTIMIZER\_MODE parameter by using the SHOW command. This command depends on the utility. In PSQL, use the SHOW command as follows:

```
SHOW OPTIMIZER_MODE;

optimizer_mode
------
first_rows_10
(1 row)
```

The SHOW command compatible with Oracle databases has the following syntax:

```
NAME
------
VALUE
------
optimizer_mode
first_rows_10
```

This example shows an optimization mode used in a SELECT command as a hint:

```
SELECT /*+ FIRST_ROWS(7) */ * FROM emp;
empno| ename | job | mgr | hiredate | sal | comm | deptno
7369 | SMITH | CLERK | 7902 | 17-DEC-80 00:00:00 | 800.00 | 20
7499 | ALLEN | SALESMAN | 7698 | 20-FEB-81 00:00:00 | 1600.00 | 300.00| 30
7521 | WARD | SALESMAN | 7698 | 22-FEB-81 00:00:00 | 1250.00 | 500.00 | 30
7566 | JONES | MANAGER | 7839 | 02-APR-81 00:00:00 | 2975.00 | 20
7654 | MARTIN| SALESMAN | 7698 | 28-SEP-81 00:00:00 | 1250.00 |1400.00| 30
7698 | BLAKE | MANAGER | 7839 | 01-MAY-81 00:00:00 | 2850.00 | 30
7782 | CLARK | MANAGER | 7839 | 09-JUN-81 00:00:00 | 2450.00 |
                                                                            | 10
7788 | SCOTT | ANALYST | 7566 | 19-APR-87 00:00:00 | 3000.00 | | 20 7839 | KING | PRESIDENT| | 17-NOV-81 00:00:00 | 5000.00 | | 10
7844 | TURNER| SALESMAN | 7698 | 08-SEP-81 00:00:00 | 1500.00 | 0.00 | 30
7876 | ADAMS | CLERK | 7788 | 23-MAY-87 00:00:00 | 1100.00 | | 20
7900 | JAMES | CLERK | 7698 | 03-DEC-81 00:00:00 | 950.00 | | 30
7900 | JAMES | CLERK | 7698 | 03-DEC-81 00:00:00 | 950.00 | 7902 | FORD | ANALYST | 7566 | 03-DEC-81 00:00:00 | 3000.00 |
                                                                            | 20
7934 | MILLER| CLERK | 7782 | 23-JAN-82 00:00:00 | 1300.00 |
                                                                           | 10
(14 rows)
```

# 11.7.1.3 Access method hints

The following hints influence how the optimizer accesses relations to create the result set.

| Hint                                    | Description                                      |
|-----------------------------------------|--------------------------------------------------|
| FULL(table)                             | Perform a full sequential scan on table .        |
| <pre>INDEX(table [ index ] [])</pre>    | Use index on table to access the relation.       |
| <pre>NO_INDEX(table [ index ] [])</pre> | Don't use index on table to access the relation. |

In addition, you can use the  $\,\mbox{ALL\_ROWS}\,,\,\,\mbox{FIRST\_ROWS}\,,\,\mbox{and}\,\,\,\mbox{FIRST\_ROWS}\,(n)\,\,\,\mbox{hints}.$ 

INDEX and NO\_INDEX hints for the partitioned table internally expand to include the corresponding inherited child indexes and apply in later processing.

About the examples

The sample application doesn't have enough data to show the effects of optimizer hints. Thus the remainder of these examples use a banking database created by the pgbench application located in the EDB Postgres Advanced Server bin subdirectory.

#### Example: Create a sample database and tables

The following steps create a database named, bank populated by the tables pgbench\_accounts, pgbench\_branches, pgbench\_tellers, and pgbench\_history. The -s 20 option specifies a scaling factor of 20, which results in the creation of 20 branches. Each branch has 100,000 accounts. The result is a total of 2,000,000 rows in the pgbench\_accounts table and 20 rows in the pgbench\_branches table. Ten tellers are assigned to each branch resulting, in a total of 200 rows in the pgbench\_tellers table.

The following initializes the pgbench application in the bank database.

```
createdb -U enterprisedb bank
CREATE DATABASE
pgbench -i -s 20 -U enterprisedb bank
NOTICE: table "pgbench_history" does not exist,
skipping
NOTICE: table "pgbench_tellers" does not exist,
skipping
NOTICE: table "pgbench_accounts" does not exist,
skipping
NOTICE: table "pgbench_branches" does not exist,
skipping
creating tables...
100000 of 2000000 tuples (5%) done (elapsed 0.11 s, remaining 2.10
s)
200000 of 2000000 tuples (10%) done (elapsed 0.22 s, remaining 1.98
s)
300000 of 2000000 tuples (15%) done (elapsed 0.33 s, remaining 1.84
s)
400000 of 2000000 tuples (20%) done (elapsed 0.42 s, remaining 1.67
s)
500000 of 2000000 tuples (25%) done (elapsed 0.52 s, remaining 1.57
s)
600000 of 2000000 tuples (30%) done (elapsed 0.62 s, remaining 1.45
s)
700000 of 2000000 tuples (35%) done (elapsed 0.73 s, remaining 1.35
s)
800000 of 2000000 tuples (40%) done (elapsed 0.87 s, remaining 1.31
s)
900000 of 2000000 tuples (45%) done (elapsed 0.98 s. remaining 1.19
1000000 of 2000000 tuples (50%) done (elapsed 1.09 s, remaining 1.09
1100000 of 2000000 tuples (55%) done (elapsed 1.22 s, remaining 1.00
1200000 of 2000000 tuples (60%) done (elapsed 1.36 s, remaining 0.91
1300000 of 2000000 tuples (65%) done (elapsed 1.51 s, remaining 0.82
s)
1400000 of 2000000 tuples (70%) done (elapsed 1.65 s, remaining 0.71
s)
1500000 of 2000000 tuples (75%) done (elapsed 1.78 s, remaining 0.59
s)
1600000 of 2000000 tuples (80%) done (elapsed 1.93 s, remaining 0.48
s)
1700000 of 2000000 tuples (85%) done (elapsed 2.10 s, remaining 0.37 \,
s)
1800000 of 2000000 tuples (90%) done (elapsed 2.23 s, remaining 0.25
s)
1900000 of 2000000 tuples (95%) done (elapsed 2.37 s, remaining 0.12
s)
2000000 of 2000000 tuples (100%) done (elapsed 2.48 s, remaining 0.00
s)
vacuum...
set primary keys...
done.
```

A total of 500,00 transactions are then processed. These transactions populate the pgbench\_history table with 500,000 rows.

```
pgbench -U enterprisedb -t 500000 bank

starting
vacuum...end.
transaction type: <builtin: TPC-B (sort
of)>
scaling factor: 20
query mode:
simple
number of clients:
1
```

```
number of threads:
1
number of transactions per client:
500000
number of transactions actually processed:
500000/500000
latency average: 0.000
ms
tps = 1464.338375 (including connections establishing)
tps = 1464.350357 (excluding connections establishing)
```

The following are the table definitions:

```
\d
pgbench_accounts
  Table "public.pgbench_accounts"
 Column | Type
Modifiers
aid
        | integer | not
null
bid
       | integer
abalance | integer
filler
       | character(84)
   "pgbench_accounts_pkey" PRIMARY KEY, btree (aid)
\d
{\tt pgbench\_branches}
  Table "public.pgbench_branches"
 Column | Type
Modifiers
bid | integer | not
null
bbalance | integer
filler | character(88)
Indexes:
   "pgbench_branches_pkey" PRIMARY KEY, btree (bid)
\d pgbench_tellers
  Table "public.pgbench_tellers"
 Column | Type
                    Modifiers
tid
       integer
                        not
nu11
bid
         | integer
tbalance | integer
filler | character(84)
Indexes:
   "pgbench_tellers_pkey" PRIMARY KEY, btree (tid)
\d pgbench_history
        Table "public.pgbench_history"
Column |
            Туре
Modifiers
tid
       integer
bid
       | integer
aid
       | integer
delta | integer
mtime | timestamp without time zone
 filler | character(22)
```

The EXPLAIN command shows the plan selected by the query planner. In this example, aid is the primary key column, so an indexed search is used on index pgbench\_accounts\_pkey:

#### Example: FULL hint

The FULL hint forces a full sequential scan instead of using the index:

```
EXPLAIN SELECT /*+ FULL(pgbench_accounts) */ * FROM pgbench_accounts
WHERE
aid = 100;

QUERY PLAN

Seq Scan on pgbench_accounts (cost=0.00..58781.69 rows=1
width=97)
Filter: (aid = 100)
(2 rows)
```

# Example: NO\_INDEX hint

The NO\_INDEX hint forces a parallel sequential scan instead of using the index:

```
EXPLAIN SELECT /** NO_INDEX(pgbench_accounts pgbench_accounts_pkey) */ *

FROM pgbench_accounts WHERE aid =
100;

QUERY PLAN

------

Gather (cost=1000.00..45094.80 rows=1
width=97)
Workers Planned:
2

-> Parallel Seq Scan on pgbench_accounts (cost=0.00..44094.70
rows=1
width=97)
Filter: (aid = 100)
(4 rows)
```

# Example: Tracing optimizer hints

You can obtain more detailed information than the EXPLAIN command provides about whether the planner used a hint. To do so, set the trace\_hints configuration parameter as follows:

```
SET trace_hints TO on;
```

The SELECT command with the NO\_INDEX hint shows the additional information produced when you set the trace\_hints configuration parameters:

```
EXPLAIN SELECT /*+ NO_INDEX(pgbench_accounts pgbench_accounts_pkey) */ *

FROM pgbench_accounts WHERE aid =
100;

INFO: [HINTS] Index Scan of [pgbench_accounts].
[pgbench_accounts_pkey]
rejected due to NO_INDEX
hint.

QUERY PLAN

Gather (cost=1000.00..45094.80 rows=1
width=97)
```

```
Workers Planned:
2
    -> Parallel Seq Scan on pgbench_accounts (cost=0.00..44094.70
rows=1
width=97)
    Filter: (aid = 100)
(4 rows)
```

#### Example: Hint ignored

If a hint is ignored, the INFO: [HINTS] line doesn't appear. This might indicate a syntax error or some other misspelling in the hint. In this example, the index name is misspelled.

#### Example: INDEX hint for the partitioned table

```
CREATE TABLE t_1384(col1 int, col2 int, col3 int)
PARTITION BY RANGE(col1)
(PARTITION p1 VALUES LESS THAN (500),
PARTITION p2 VALUES LESS THAN(1000));
ALTER TABLE t_1384 ADD PRIMARY
KEY(col1);
CREATE INDEX idx1 ON t_1384(col2);
CREATE INDEX idx2 ON t_1384(col1,
col2);
SET enable_hints = true;
SET trace_hints TO
on;
-- Use primary
index
EXPLAIN (COSTS OFF) SELECT /*+ INDEX(s t_1384_pkey) */ * FROM t_1384
WHERE col2 = 10;
INFO: [HINTS] SeqScan of [s] rejected due to INDEX
hint.
INFO: [HINTS] Parallel SeqScan of [s] rejected due to INDEX
hint.
INFO: [HINTS] Index Scan of [s].[t_1384_p1_col1_col2_idx] rejected due to INDEX
hint.
INFO: [HINTS] Index Scan of [s].[t_1384_p1_col2_idx] rejected due to INDEX
hint.
INFO: [HINTS] Index Scan of [s].[t_1384_p1_pkey] accepted.
INFO: [HINTS] SeqScan of [s] rejected due to INDEX
hint.
INFO: [HINTS] Parallel SeqScan of [s] rejected due to INDEX
hint.
INFO: [HINTS] Index Scan of [s].[t_1384_p2_col1_col2_idx] rejected due to INDEX
hint.
INFO:
       [HINTS] Index Scan of [s].[t_1384_p2_col2_idx] rejected due to INDEX
hint.
INFO: [HINTS] Index Scan of [s].[t_1384_p2_pkey] accepted.
                OUERY PLAN
Append
     Bitmap Heap Scan on t_1384_p1
s_1
        Recheck Cond: (col2 = 10)
        -> Bitmap Index Scan on t_1384_p1_col2_idx
```

# 11.7.1.4 Specifying a join order

Include the ORDERED directive to instruct the query optimizer to join tables in the order in which they're listed in the FROM clause. If you don't include the ORDERED keyword, the query optimizer chooses the order in which to join the tables.

For example, the following command allows the optimizer to choose the order in which to join the tables listed in the FROM clause:

```
SELECT e.ename, d.dname,
h.startdate
  FROM emp e, dept d, jobhist
h
  WHERE d.deptno =
e.deptno
  AND h.empno =
e.empno;
```

The following command instructs the optimizer to join the tables in the order specified:

```
SELECT /*+ ORDERED */ e.ename, d.dname,
h.startdate
FROM emp e, dept d, jobhist
h
WHERE d.deptno =
e.deptno
AND h.empno =
e.empno;
```

In the ORDERED version of the command, EDB Postgres Advanced Server first joins emp e with dept d before joining the results with jobhist h. Without the ORDERED directive, the query optimizer selects the join order.

# Note

The ORDERED directive doesn't work for Oracle-style outer joins (joins that contain a + sign).

# 11.7.1.5 Joining relations hints

When you join two tables, you can use any of three plans to perform the join.

- ullet Nested loop join A table is scanned once for every row in the other joined table.
- Merge sort join Each table is sorted on the join attributes before the join starts. The two tables are then scanned in parallel, and the matching rows are combined to form the join rows.
- Hash join A table is scanned and its join attributes are loaded into a hash table using its join attributes as hash keys. The other joined table is then scanned and its join attributes are used as hash keys to locate the matching rows from the first table.

## List of optimizer hints for join plans

 $The following table \ lists \ the \ optimizer \ hints \ that \ you \ can \ use \ to \ influence \ the \ planner \ to \ use \ one \ type \ of \ join \ plan \ over \ another.$ 

| Hint                           | Description                              |
|--------------------------------|------------------------------------------|
| <pre>USE_HASH(table [])</pre>  | Use a hash join for table .              |
| NO_USE_HASH(table [])          | Don't use a hash join for table .        |
| <pre>USE_MERGE(table [])</pre> | Use a merge sort join for table .        |
| NO_USE_MERGE(table [])         | Don't use a merge sort join for table .  |
| <pre>USE_NL(table [])</pre>    | Use a nested loop join for table .       |
| NO_USE_NL(table [])            | Don't use a nested loop join for table . |

## Example: Hash join

In this example, the USE\_HASH hint is used for a join on the pgbench\_branches and pgbench\_accounts tables. The query plan shows that a hash join is used by creating a hash table from the join attribute of the pgbench\_branches table:

```
EXPLAIN SELECT /*+ USE_HASH(b) */ b.bid, a.aid, abalance
FROM
pgbench_branches b, pgbench_accounts a WHERE b.bid =
a.bid;
```

```
QUERY PLAN
------

Hash Join (cost=21.45..81463.06 rows=2014215 width=12)

Hash Cond: (a.bid = b.bid)

-> Seq Scan on pgbench_accounts a (cost=0.00..53746.15 rows=2014215 width=12)

-> Hash (cost=21.20..21.20 rows=20 width=4)

-> Seq Scan on pgbench_branches b (cost=0.00..21.20 rows=20 width=4)

(5 rows)
```

Next, the NO USE HASH(a b) hint forces the planner to use an approach other than hash tables. The result is a merge join.

```
EXPLAIN SELECT /*+ NO_USE_HASH(a b) */ b.bid, a.aid, abalance
FROM
pgbench_branches b, pgbench_accounts a WHERE b.bid =
a.bid;
```

Finally, the USE\_MERGE hint forces the planner to use a merge join:

```
EXPLAIN SELECT /*+ USE_MERGE(a) */ b.bid, a.aid, abalance
FROM
pgbench_branches b, pgbench_accounts a WHERE b.bid =
a.bid;
```

## Example: Three-table join

In this three-table join example, the planner first performs a hash join on the pgbench\_branches and pgbench\_history tables. Then it performs a hash join of the result with the pgbench\_accounts table.

```
EXPLAIN SELECT h.mtime, h.delta, b.bid, a.aid FROM pgbench_history h, pgbench_branches b, pgbench_accounts a WHERE h.bid = b.bid AND h.aid = a.aid;
```

```
QUERY PLAN
```

```
Hash Join (cost=86814.29..123103.29 rows=500000 width=20)

Hash Cond: (h.aid = a.aid)

-> Hash Join (cost=21.45..15081.45 rows=500000 width=20)

Hash Cond: (h.bid = b.bid)

-> Seq Scan on pgbench_history h (cost=0.00..8185.00 rows=500000 width=20)

-> Hash (cost=21.20..21.20 rows=20 width=4)

-> Seq Scan on pgbench_branches b (cost=0.00..21.20 rows=20 width=4)

-> Hash (cost=53746.15..53746.15 rows=2014215 width=4)

-> Seq Scan on pgbench_accounts a (cost=0.00..53746.15 rows=2014215 width=4)

(9 rows)
```

This plan is altered by using hints to force a combination of a merge sort join and a hash join:

```
EXPLAIN SELECT /*+ USE_MERGE(h b) USE_HASH(a) */ h.mtime, h.delta, b.bid, a.aid FROM pgbench_branches b, pgbench_accounts a WHERE h.bid = b.bid AND h.aid = a.aid;
```

# 11.7.1.6 Global hints

In addition to applying hints directly to tables that are referenced in the SQL command, you can apply hints to tables that appear in a view when the view is referenced in the SQL command. The hint doesn't appear in the view but in the SQL command that references the view.

When specifying a hint that applies to a table in a view, give the view and table names in dot notation in the hint argument list.

Synopsis

<hint>(<view>.)

Parameters

hint

Any of the hints in the table Access method hints, Joining relations hints.

view

The name of the view containing  $\ensuremath{\,\text{table}\,}$  .

table

The table on which to apply the hint.

Example: Applying hints to a stored view

A view named tx is created from the three-table join of pgbench\_history, pgbench\_branches, and pgbench\_accounts, shown in the last example of Joining relations hints.

```
CREATE VIEW tx AS SELECT h.mtime, h.delta, b.bid, a.aid FROM pgbench_history
h, pgbench_branches b, pgbench_accounts a WHERE h.bid = b.bid AND h.aid = a.aid;
```

The query plan produced by selecting from this view is:

EXPLAIN SELECT \* FROM

(9 rows)

The same hints that were applied to this join at the end of Joining relations hints can be applied to the view:

```
EXPLAIN SELECT /*+ USE_MERGE(tx.h tx.b) USE_HASH(tx.a) */ * FROM
tx;
```

# Applying hints to tables in subqueries

In addition to applying hints to tables in stored views, you can apply hints to tables in subqueries. In this query on the sample application emp table, employees and their managers are listed by joining the emp table with a subquery of the emp table identified by the alias b:

```
SELECT a.empno, a.ename, b.empno "mgr empno", b.ename "mgr ename" FROM emp a,
(SELECT * FROM emp) b WHERE a.mgr =
b.empno;
```

```
empno | ename | mgr empno | mgr ename
 7369 | SMITH |
                    7902 | FORD
 7499 | ALLEN |
                   7698 | BLAKE
 7521 | WARD |
                    7698 | BLAKE
 7566 | JONES |
                    7839 | KING
 7654 | MARTIN |
                  7698 | BLAKE
 7698 | BLAKE |
                    7839 | KING
 7782 | CLARK
                    7839 | KING
 7788 | SCOTT |
                    7566 | JONES
 7844 | TURNER |
                    7698 | BLAKE
 7876 | ADAMS |
                    7788 | SCOTT
 7900 | JAMES |
                    7698 | BLAKE
 7902 | FORD |
                   7566 | JONES
 7934 | MILLER |
                    7782 | CLARK
(13 rows)
```

This code shows the plan chosen by the query planner:

```
EXPLAIN SELECT a.empno, a.ename, b.empno "mgr empno", b.ename "mgr ename"

FROM emp a, (SELECT * FROM emp) b WHERE a.mgr = b.empno;
```

```
QUERY PLAN

Hash Join (cost=1.32..2.64 rows=13 width=22)

Hash Cond: (a.mgr = emp.empno)

-> Seq Scan on emp a (cost=0.00..1.14 rows=14 width=16)

-> Hash (cost=1.14..1.14 rows=14 width=11)

-> Seq Scan on emp (cost=0.00..1.14 rows=14 width=11)

(5 rows)
```

You can apply a hint to the emp table in the subquery to perform an index scan on index emp\_pk instead of a table scan. Note the difference in the query plans.

```
EXPLAIN SELECT /*+ INDEX(b.emp emp_pk) */ a.empno, a.ename, b.empno
"mgr
empno", b.ename "mgr ename" FROM emp a, (SELECT * FROM emp) b WHERE a.mgr
=
b.empno;
```

## 11.7.1.7 APPEND optimizer hint

By default, EDB Postgres Advanced Server adds new data into the first available free space in a table vacated by vacuumed records. Include the APPEND directive after an INSERT or SELECT command to bypass midtable free space and affix new rows to the end of the table. This optimizer hint can be particularly useful when bulk loading data.

The syntax is:

```
/*+APPEND*/
```

For example, the following command, compatible with Oracle databases, instructs the server to append the data in the INSERT statement to the end of the sales table:

```
INSERT /*+APPEND*/ INTO sales VALUES
(10, 10, '01-Mar-2011', 10, '0R');
```

 ${\sf EDB\ Postgres\ Advanced\ Server\ supports\ the\ \ } {\sf APPEND\ \ } hint\ when\ adding\ multiple\ rows\ in\ a\ single\ \ {\sf INSERT\ \ } statement:$ 

```
INSERT /*+APPEND*/ INTO sales VALUES
(20, 20, '01-Aug-2011', 20, 'NY'),
(30, 30, '01-Feb-2011', 30, 'FL'),
(40, 40, '01-Nov-2011', 40, 'TX');
```

You can also include the APPEND hint in the SELECT clause of an INSERT INTO statement:

```
INSERT INTO sales_history SELECT /*+APPEND*/ FROM
sales;
```

# 11.7.1.8 Parallelism hints

Parallel scanning is the use of multiple background workers to simultaneously perform a scan of a table, that is, in parallel, for a given query. This process provides performance improvement over other methods such as the sequential scan.

- The PARALLEL optimizer hint forces parallel scanning.
- The NO\_PARALLEL optimizer hint prevents use of a parallel scan.

Synopsis

```
PARALLEL ( [ <parallel_degree> | DEFAULT
])

NO_PARALLEL ()
```

#### **Parameters**

table

The table to which to apply the parallel hint.

```
parallel_degree | DEFAULT
```

parallel\_degree is a positive integer that specifies the desired number of workers to use for a parallel scan. If specified, the lesser of parallel\_degree and configuration parameter max\_parallel\_workers\_per\_gather is used as the planned number of workers. For information on the max\_parallel\_workers\_per\_gather parameter, see Asynchronous Behavior under Resource Consumption in the PostgreSQL core documentation.

- If you specify <code>DEFAULT</code> , then the maximum possible parallel degree is used.
- If you omit both parallel\_degree and DEFAULT, then the query optimizer determines the parallel degree. In this case, if table was set with the parallel\_workers storage parameter, then this value is used as the parallel degree. Otherwise, the optimizer uses the maximum possible parallel degree as if DEFAULT were specified. For information on the parallel\_workers storage parameter, see Storage Parameters under CREATE TABLE in the PostgreSQL core documentation.

 $Regardless \ of the \ circumstance, the \ parallel \ degree \ never \ exceeds \ the \ setting \ of \ configuration \ parameter \ max\_parallel\_workers\_per\_gather \ .$ 

## About the examples

For these exammples, the following configuration parameter settings are in effect:

# Example: Default scan

 $This \ example \ shows \ the \ default \ scan \ on \ table \ \ pgbench\_accounts \ . \ A \ sequential \ scan \ is \ shown \ in \ the \ query \ plan.$ 

```
SET trace_hints TO
on;

EXPLAIN SELECT * FROM pgbench_accounts;

QUERY PLAN

Seq Scan on pgbench_accounts (cost=0.00..53746.15 rows=2014215 width=97)
(1 row)
```

## Example: PARALLEL hint

This example uses the PARALLEL hint. In the query plan, the Gather node, which launches the background workers, indicates the plan to use two workers:

#### Note

If trace\_hints is set to on, the INFO: [HINTS] lines appear stating that PARALLEL was accepted for pgbench\_accounts and other hint information. For the remaining examples, these lines aren't displayed as they generally show the same output, that is, trace\_hints was reset to off.

Now, the  $\mbox{max\_parallel\_workers\_per\_gather}$  setting is increased:

SET max\_parallel\_workers\_per\_gather TO

```
6;
SHOW max_parallel_workers_per_gather;

max_parallel_workers_per_gather

6
(1 row)
```

The same query on pgbench\_accounts is issued again with no parallel degree specification in the PARALLEL hint. The number of planned workers has increased to 4, as determined by the optimizer.

```
EXPLAIN SELECT /*+ PARALLEL(pgbench_accounts) */ * FROM
pgbench_accounts;

QUERY PLAN

Gather (cost=1000.00..241061.04 rows=2014215 width=97)
Workers Planned: 4
-> Parallel Seq Scan on pgbench_accounts (cost=0.00..38639.54 rows=503554 width=97)
(3 rows)
```

Now, a value of 6 is specified for the parallel degree parameter of the PARALLEL hint. The planned number of workers is returned as this specified value:

```
QUERY PLAN

------

Gather (cost=1000.00..239382.52 rows=2014215 width=97)

Workers Planned: 6

-> Parallel Seq Scan on pgbench_accounts (cost=0.00..36961.03 rows=335702 width=97)

(3 rows)
```

The same query is now issued with the DEFAULT setting for the parallel degree. The results indicate that the maximum allowable number of workers is planned.

```
EXPLAIN SELECT /*+ PARALLEL(pgbench_accounts DEFAULT) */ *
FROM
pgbench_accounts;
```

```
QUERY PLAN

Gather (cost=1000.00..239382.52 rows=2014215 width=97)
Workers Planned: 6

-> Parallel Seq Scan on pgbench_accounts (cost=0.00..36961.03 rows=335702 width=97)
(3 rows)
```

 $Table\ pgbench\_accounts\ is\ now\ altered\ so\ that\ the\ parallel\_workers\ storage\ parameter\ is\ set\ to\ 3\ .$ 

Note

This format of the ALTER TABLE command to set the parallel\_workers parameter isn't compatible with Oracle databases.

The parallel\_workers setting is shown by the PSQL \d+ command.

```
ALTER TABLE pgbench_accounts SET
(parallel_workers=3);
\d+ pgbench_accounts
                 Table "public.pgbench_accounts"
 Column | Type | Modifiers | Storage | Stats target | Description
aid | integer | not null | plain
bid | integer | | plain
abalance| integer | | plain
                        | not null | plain
                                              bid
                                                               | plain |
                                                               - 1
 filler | character(84) |
                                   | extended |
Indexes:
   "pgbench_accounts_pkey" PRIMARY KEY, btree (aid)
Options: fillfactor=100, parallel_workers=3
```

## Example: PARALLEL hint is given with no parallel degree

When the PARALLEL hint is given with no parallel degree, the resulting number of planned workers is the value from the parallel\_workers parameter:

```
EXPLAIN SELECT /*+ PARALLEL(pgbench_accounts) */ * FROM
pgbench_accounts;

QUERY PLAN

Gather (cost=1000.00..242522.97 rows=2014215 width=97)
Workers Planned: 3
-> Parallel Seq Scan on pgbench_accounts (cost=0.00..40101.47 rows=649747 width=97)
(3 rows)
```

 $Specifying \ a \ parallel \ degree \ value \ or \ \ DEFAULT \ \ in \ the \ \ PARALLEL \ \ hint \ overrides \ the \ \ parallel\_workers \ \ setting.$ 

# Example: NO\_PARALLEL hint

This example shows the NO\_PARALLEL hint. With trace\_hints set to on, the INFO: [HINTS] message states that the parallel scan was rejected due to the NO\_PARALLEL hint.

```
EXPLAIN SELECT /*+ NO_PARALLEL(pgbench_accounts) */ * FROM
pgbench_accounts;

INFO: [HINTS] Parallel SeqScan of [pgbench_accounts] rejected due to
NO_PARALLEL hint.

QUERY PLAN

Seq Scan on pgbench_accounts (cost=0.00..53746.15 rows=2014215 width=97)
(1 row)
```

# 11.7.1.9 Conflicting hints

If a command includes two or more conflicting hints, the server ignores the contradicting hints. The following table lists hints that contradict each other.

| Hint        | Conflicting hint                  |
|-------------|-----------------------------------|
| ALL_ROWS    | FIRST_ROWS - all formats          |
|             | <pre>INDEX(table [ index ])</pre> |
| FULL(table) | PARALLEL(table [ degree ])        |

| Hint                                  | Conflicting hint           |
|---------------------------------------|----------------------------|
|                                       | FULL(table)                |
| <pre>INDEX(table)</pre>               | NO_INDEX(table)            |
|                                       | PARALLEL(table [ degree ]) |
|                                       | FULL(table)                |
| <pre>INDEX(table index)</pre>         | NO_INDEX(table index)      |
|                                       | PARALLEL(table [ degree ]) |
|                                       | FULL(table)                |
| <pre>PARALLEL(table [ degree ])</pre> | <pre>INDEX(table)</pre>    |
|                                       | NO_PARALLEL(table)         |
| USE_HASH(table)                       | NO_USE_HASH(table)         |
| USE_MERGE(table)                      | NO_USE_MERGE(table)        |
| USE_NL(table)                         | NO_USE_NL(table)           |

# 11.7.2 Optimizing inefficient SQL code

Inefficient SQL code is a leading cause of database performance problems. The challenge for database administrators and developers is locating and then optimizing this code in large, complex systems.

See SQL Profiler to see how the utility can help you locate and optimize poorly running SQL code.

# 12 Working with Oracle data

EDB Postgres Advanced Server makes Postgres look, feel, and operate more like Oracle. So when you migrate, there's less code to rewrite, and you can be up and running quickly. The Oracle compatibility features allow you to run many applications written for Oracle in EDB Postgres Advanced Server with minimal to no changes.

# 12.1 Enhanced compatibility features

EDB Postgres Advanced Server includes extended functionality that provides compatibility for syntax supported by Oracle applications. See Database compatibility for Oracle developers for additional information about the compatibility features supported by EDB Postgres Advanced Server.

## **Enabling compatibility features**

You can install EDB Postgres Advanced Server in several ways to enable compatibility features:

- Before initializing your cluster, use the INITDBOPTS variable in the EDB Postgres Advanced Server service configuration file to specify --redwood-like.
- Include the --redwood-like parameter when using initdb to initialize your cluster.

See Configuration parameters compatible with Oracle databases and Managing an EDB Postgres Advanced Server installation for more information about the installation options supported by the EDB Postgres Advanced Server installers.

# Stored procedural language

EDB Postgres Advanced Server supports a highly productive procedural language that allows you to write custom procedures, functions, triggers, and packages. This procedural language:

- Complements the SQL language and built-in packages.
- Provides a seamless development and testing environment.
- $\bullet \quad \hbox{Allows you to create reusable code.}$

See Stored procedural language for more information.

#### Optimizer hints

When you invoke a DELETE, INSERT, SELECT, or UPDATE command, the server generates a set of execution plans. After analyzing those execution plans, the server selects a plan that generally returns the result set in the least amount of time. The server's choice of plan depends on several factors:

- The estimated execution cost of data-handling operations
- Parameter values assigned in the Query Tuning section of the postgresql.conf file
- Column statistics that are gathered by the ANALYZE command

As a rule, the query planner selects the least expensive plan. You can use an *optimizer hint* to influence the server as it selects a query plan. An optimizer hint is one or more directives embedded in a comment-like syntax that immediately follows a DELETE, INSERT, SELECT, or UPDATE command. Keywords in the comment instruct the server to use or avoid a specific plan when producing the result set. See Optimizer hints for more information.

#### Data dictionary views

EDB Postgres Advanced Server includes a set of views that provide information about database objects in a manner compatible with the Oracle data dictionary views. See Database compatibility for Oracle developers: catalog views for detailed information about the views available with EDB Postgres Advanced Server.

## dblink\_ora

dblink\_ora provides an OCI-based database link that allows you to SELECT, INSERT, UPDATE, or DELETE data stored on an Oracle system from EDB Postgres Advanced Server. Seedblink\_ora for detailed information about using dblink\_ora and the supported functions and procedures.

## Profile management

EDB Postgres Advanced Server supports compatible SQL syntax for profile management. Profile management commands allow a database superuser to create and manage named profiles. A profile is a named set of attributes that allow you to easily manage a group of roles that share comparable authentication requirements. Each profile defines rules for password management that augment password and md5 authentication. The rules in a profile can:

- Count failed login attempts
- Lock an account due to excessive failed login attempts
- Mark a password for expiration
- Define a grace period after a password expiration
- Define rules for password complexity
- Define rules that limit password reuse

After creating the profile, you can associate the profile with one or more users. If password requirements change, you can modify the profile to apply the new requirements to each user that's associated with that profile.

When a user connects to the server, the server enforces the profile that's associated with their login role.

Profiles are shared by all databases in a cluster, but each cluster can have multiple profiles. A single user with access to multiple databases uses the same profile when connecting to each database in the cluster.

 $See\ {\hbox{\it Profile management for information about using profile management commands}}.$ 

## **Built-in packages**

 $EDB\ Postgres\ Advanced\ Server\ supports\ a\ number\ of\ built-in\ packages\ that\ provide\ compatibility\ with\ Oracle\ procedures\ and\ functions.$ 

| Package name Description                                                       |                                                                                                    |
|--------------------------------------------------------------------------------|----------------------------------------------------------------------------------------------------|
| DBMS_ALERT                                                                     | Lets you register for, send, and receive alerts.                                                                                                    |
| DBMS_AQ                                                                        | Provides message queueing and processing for EDB Postgres Advanced Server.                                                                                                    |
| DBMS_AQADM Provides supporting procedures for Advanced Queueing functionality. |                                                                                                    |
| DBMS_CRYPTO                                                                    | Provides functions and procedures that allow you to encrypt or decrypt RAW, BLOB, or CLOB data. You can also use DBMS_CRYPTO functions to generate cryptographically strong random values. |
| DBMS_JOB                                                                       | Provides for creating, scheduling, and managing jobs.                                                                                                    |
| DBMS_LOB                                                                       | Lets you operate on large objects.                                                                                                    |
| DBMS_LOCK                                                                      | Provides support for the DBMS_LOCK.SLEEP procedure.                                                                                                    |
| DBMS_MVIEW                                                                     | Use to manage and refresh materialized views and their dependencies.                                                                                                    |

| Package name       | Description                                                                                                    |
|--------------------|----------------------------------------------------------------------------------------------------|
| DBMS_OUTPUT        | Lets you send messages to a message buffer or get messages from the message buffer.                                                         |
| DBMS_PIPE          | Lets you send messages through a pipe in or between sessions connected to the same database cluster.                                        |
| DBMS_PROFILE<br>R  | Collects and stores performance information about the PL/pgSQL and SPL statements that are executed during a performance profiling session. |
| DBMS_RANDOM        | Provides methods to generate random values.                                                                                                 |
| DBMS_REDACT        | Enables redacting or masking data that's returned by a query.                                                                               |
| DBMS_RLS           | Enables implementing Virtual Private Database on certain EDB Postgres Advanced Server database objects.                                     |
| DBMS_SCHEDUL<br>ER | Lets you create and manage jobs, programs, and job schedules.                                                                               |
| DBMS_SESSION       | Provides support for the DBMS_SESSION.SET_ROLE procedure.                                                                                   |
| DBMS_SQL           | Provides an application interface to the EDB dynamic SQL functionality.                                                                     |
| DBMS_UTILITY       | Provides various utility programs.                                                                                                    |
| UTL_ENCODE         | Provides a way to encode and decode data.                                                                                                   |
| UTL_FILE           | Lets you read from and write to files on the operating system's file system.                                                                |
| UTL_HTTP           | Lets you use the HTTP or HTTPS protocol to retrieve information found at a URL.                                                             |
| UTL_MAIL           | Lets you manage email.                                                                                                    |
| UTL_RAW            | Allows you to manipulate or retrieve the length of raw data types.                                                                          |
| UTL_SMTP           | Lets you send emails over the Simple Mail Transfer Protocol (SMTP).                                                                         |
| UTL_URL            | Provides a way to escape illegal and reserved characters in a URL.                                                                          |

See Built-in packages for detailed information about the procedures and functions available in each package.

# Open Client Library

The Open Client Library provides application interoperability with the Oracle Call Interface. An application that was formerly "locked in" can now work with either an EDB Postgres Advanced Server or an Oracle database with minimal to no changes to the application code. The EDB implementation of the Open Client Library is written in C.

 $The following \ diagram \ compares \ the \ Open \ Client \ Library \ and \ Oracle \ Call \ Interface \ application \ stacks.$ 

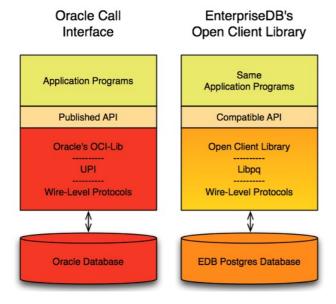

For detailed information about the functions supported by the Open Client Library, see EDB OCL Connector.

# Utilities

For detailed information about the compatible syntax supported by these utilities, see Tools, utilities, and components.

# EDB\*Plus

EDB\*Plus is a utility program that provides a command line user interface to the EDB Postgres Advanced Server that's familiar to Oracle developers and users. EDB\*Plus accepts SQL commands, SPL anonymous blocks, and EDB\*Plus commands.

EDB\*Plus allows you to:

- · Query certain database objects
- · Execute stored procedures
- Format output from SQL commands
- Execute batch scripts
- Execute OS commands
- Record output

See EDB\*Plus for more information.

#### EDB\*Loader

EDB\*Loader is a high-performance bulk data loader that provides an interface compatible with Oracle databases for EDB Postgres Advanced Server. The EDB\*Loader command line utility loads data from an input source, typically a file, into one or more tables using a subset of the parameters offered by Oracle SQL\*Loader.

EDB\*Loader features include:

- Support for the Oracle SQL\*Loader data loading methods—conventional path load, direct path load, and parallel direct path load
- Oracle SQL\*Loader-compatible syntax for control file directives
- Input data with delimiter-separated or fixed-width fields
- Bad file for collecting rejected records
- Loading of multiple target tables
- Discard file for collecting records that don't meet the selection criteria of any target table
- Data loading from standard input and remote loading

See Loading bulk data for information.

## EDB\*Wrap

The EDB\*Wrap utility protects proprietary source code and programs (functions, stored procedures, triggers, and packages) from unauthorized scrutiny. The EDB\*Wrap program translates a file that contains SPL or PL/pgSQL source code (the plaintext) into a file that contains the same code in a form that's nearly impossible to read. Once you have the obfuscated form of the code, you can send that code to EDB Postgres Advanced Server, which stores those programs in obfuscated form. While EDB\*Wrap does obscure code, table definitions are still exposed.

Everything you wrap is stored in obfuscated form. If you wrap an entire package, the package body source as well as the prototypes contained in the package header and the functions and procedures contained in the package body are stored in obfuscated form.

See Protecting proprietary source code for information.

# Dynamic Runtime Instrumentation Tools Architecture (DRITA)

DRITA allows a DBA to query catalog views to determine the wait events that affect the performance of individual sessions or the system as a whole. DRITA records the number of times each event occurs as well as the time spent waiting. You can use this information to diagnose performance problems. DRITA offers this functionality while consuming minimal system resources.

DRITA compares *snapshots* to evaluate the performance of a system. A snapshot is a saved set of system performance data at a given point in time. A unique ID number identifies each snapshot. You can use snapshot ID numbers with DRITA reporting functions to return system performance statistics.

See Using dynamic resource tuning for information.

# FCPGPlus

EDB enhanced ECPG (the PostgreSQL precompiler) to create ECPGPlus. ECPGPlus allows you to include embedded SQL commands in C applications. When you use ECPGPlus to compile an application that contains embedded SQL commands, the SQL code is syntax checked and translated to C.

ECPGPlus supports Pro\*C syntax in C programs when connected to an EDB Postgres Advanced Server database. ECPGPlus supports:

- Oracle Dynamic SQL Method 4 (ODS-M4)
- Pro\*C-compatible anonymous blocks
- A CALL statement compatible with Oracle databases

See ECPGPlus for information.

# Table partitioning

In a partitioned table, one logically large table is broken into smaller physical pieces. Partitioning can provide several benefits:

- Query performance can be improved dramatically in certain situations, particularly when most of the heavily accessed rows of the table are in a single partition or a small number of partitions.

  Partitioning allows you to omit the partition column from the front of an index, reducing index size and making it more likely that the heavily used parts of the index fit in memory.
- When a query or update accesses a large percentage of a single partition, performance might improve because the server performs a sequential scan of the partition instead of using an index and random access reads scattered across the whole table.
- If you plan the requirement into the partitioning design, you can implement bulk load or unload by adding or removing partitions. ALTER TABLE is faster than a bulk operation. It also avoids the VACUUM overhead caused by a bulk DELETE.
- You can migrate seldom-used data to less expensive or slower storage media.

Table partitioning is worthwhile only when a table would otherwise be very large. The exact point at which a table benefits from partitioning depends on the application. A good estimation is when the size of the table exceeds the physical memory of the database server.

For information about database compatibility features supported by EDB Postgres Advanced Server, see Table partitioning.

# 12.2 Querying an Oracle server

dblink\_ora enables you to issue arbitrary queries to a remote Oracle server. It provides an OCI-based database link that enables you to SELECT, INSERT, UPDATE, or DELETE data stored on an Oracle system from EDB Postgres Advanced Server.

# 12.2.1 Calling dblink\_ora functions

## Using the dblink\_ora\_connect function

The following command establishes a connection using the dblink\_ora\_connect() function:

```
SELECT dblink_ora_connect('acctg', 'localhost', 'xe', 'hr', 'pwd',
1521);
```

The example connects to:

- A service named xe
- Running on port 1521 on the localhost
- With a user name of hr
- With a password of pwd

You can use the connection name <code>acctg</code> to refer to this connection when calling other dblink\_ora functions.

# Using the dblink\_ora\_copy function

The following command uses the dblink\_ora\_copy() function over a connection named edb\_conn. It copies the empid and deptno columns from a table on an Oracle server named ora\_acctg to a table located in the public schema on an instance of EDB Postgres Advanced Server named as\_acctg. The TRUNCATE option is enforced, and a feedback count of 3 is specified:

# Using the dblink\_ora\_record function

The following SELECT statement uses the dblink\_ora\_record() function and the acctg connection to retrieve information from the Oracle server:

```
SELECT * FROM dblink_ora_record( 'acctg', 'SELECT first_name from employees') AS t1(id
VARCHAR);
```

The command retrieves a list that includes all of the entries in the first\_name column of the employees table.

# 12.2.2 Connecting to an Oracle database

To enable Oracle connectivity, download Oracle's freely available OCI drivers from their website.

#### Creating a symbolic link

For Linux, if the Oracle instant client that you downloaded doesn't include the libclntsh.so library, you must create a symbolic link named libclntsh.so that points to the downloaded version. Navigate to the instant client directory and execute the following command:

```
ln -s libclntsh.so.<version> libclntsh.so
```

Where version is the version number of the libclntsh.so library. For example:

ln -s libclntsh.so.12.1 libclntsh.so

## Setting the environment variable

Before creating a link to an Oracle server, you must direct EDB Postgres Advanced Server to the correct Oracle home directory. Set the LD\_LIBRARY\_PATH environment variable on Linux or PATH on Windows to the lib directory of the Oracle client installation directory.

## Setting the oracle\_home configuration parameter

Alternatively, you can set the value of the oracle\_home configuration parameter in the postgresql.conf file. The value specified in the oracle\_home configuration parameter overrides the LD\_LIBRARY\_PATH environment variable in Linux and PATH environment variable in Windows.

## Note

The oracle\_home configuration parameter provides the correct path to the Oracle client, that is, the OCI library.

To set the oracle\_home configuration parameter in the postgresql.conf file, edit the file and add the following line:

```
oracle_home = 'lib_directory'
```

In place of b\_directory> , substitute the name of the oracle\_home path to the Oracle client installation directory that contains libclntsh.so in Linux and oci.dll in Windows.

## Restarting the server

After setting the oracle\_home configuration parameter, you must restart the server for the changes to take effect. Restart the server:

- On Linux, using the systemctl command or pg\_ctl services.
- On Windows, from the Windows Services console.

# 12.3 Using Open Client Library

The Open Client Library provides application interoperability with the Oracle Call Interface. An application that was formerly "locked in" can now work with either an EDB Postgres Advanced Server or an Oracle database with minimal to no changes to the application code. The EDB implementation of the Open Client Library is written in C.

 $The following \ diagram \ compares \ the \ Open \ Client \ Library \ and \ Oracle \ Call \ Interface \ application \ stacks.$ 

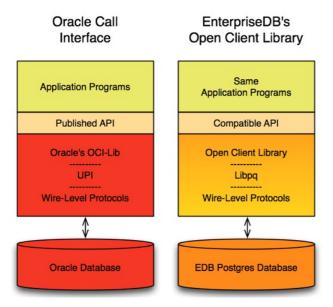

For detailed usage information about the Open Client Library and the supported functions, seeEDB OCL Connector,

#### Note

EDB doesn't support the use of the Open Client Library with Oracle Real Application Clusters (RAC) and Oracle Exadata. These Oracle products haven't been evaluated or certified with this EDB product.

# 12.4 Including embedded SQL commands in C applications (ECPGPlus)

EDB has enhanced ECPG (the PostgreSQL precompiler) to create ECPGPlus. ECPGPlus allows you to include embedded SQL commands in C applications. When you use ECPGPlus to compile an application that contains embedded SQL commands, the SQL code is syntax checked and translated into C.

See ECPGPlus overview for details about installing and configuring the utility.

# 12.5 Loading bulk data (EDB\*Loader)

EDB\*Loader is a high-performance bulk data loader that provides an interface compatible with Oracle databases for EDB Postgres Advanced Server. The EDB\*Loader command line utility loads data from an input source, typically a file, into one or more tables using a subset of the parameters offered by Oracle SQL\*Loader.

See EDB\*Loader for details about using the utility.

# 12.6 Protecting proprietary source code (EDB\*Wrap)

The EDB\*Wrap utility protects proprietary source code and programs like functions, stored procedures, triggers, and packages from unauthorized scrutiny. The EDB\*Wrap program translates a plaintext file that contains SPL or PL/pgSQL source code into a file that contains the same code in a form that's nearly impossible to read. Once you have the obfuscated form of the code, you can send that code to the PostgreSQL server, and the server stores those programs in obfuscated form. While EDB\*Wrap does obscure code, table definitions are still exposed.

See EDB\*Wrap for details about using the utility.

# 13 Tools, utilities, and components

Various tools and utilities are available with EDB Postgres Advanced Server.

# 13.1 Application programmer tools

These EDB Postgres Advanced Server tools are designed to help the application programmer.

# 13.1.1 Unicode Collation Algorithm

The Unicode Collation Algorithm (UCA) is a specification (*Unicode Technical Report #10*) that defines a customizable method of collating and comparing Unicode data. *Collation* means how data is sorted, as with a SELECT ... ORDER BY clause. *Comparison* is relevant for searches that use ranges with less than, greater than, or equal to operators.

#### Benefits

Customizability is an important factor for various reasons:

- Unicode supports many languages. Letters that might be common to several languages might collate in different orders depending on the language.
- Characters that appear with letters in certain languages, such as accents or umlauts, have an impact on the expected collation depending on the language.
- In some languages, combinations of several consecutive characters are treated as a single character with regard to their collation sequence.
- There might be certain preferences as to collating letters according to case. For example, the lowercase form of a letter might collate before the uppercase form of the same letter or vice versa.
- There might be preferences as to whether punctuation marks like underscore characters, hyphens, or space characters are considered in the collating sequence or whether they're ignored.

Given all of these variations with the many languages supported by Unicode, a method is needed to select the specific criteria for determining a collating sequence. This is what the Unicode Collation Algorithm defines.

#### Note

Another advantage for using ICU collations (the implementation of the Unicode Collation Algorithm) is for performance. Sorting tasks, including B-tree index creation, can complete in less than half the time it takes with a non-ICU collation. The exact performance gain depends on your operating system version, the language of your text data, and other factors.

#### Basic Unicode Collation Algorithm concepts

The official information for the Unicode Collation Algorithm is specified in Unicode Technical Report #10.

The International Components for Unicode (ICU) also provides useful information. You can find an explanation of the collation concepts on the ICU website.

The basic concept behind the Unicode Collation Algorithm is the use of multilevel comparison. This means that a number of levels are defined, which are listed as level 1 through level 5 in the following bullet points. Each level defines a type of comparison. Strings are first compared using the primary level, also called level 1.

If the order can be determined based on the primary level, then the algorithm is done. If the order can't be determined based on the primary level, then the secondary level, then the algorithm is done, otherwise the tertiary level is applied, and so on. There is typically a final, tie-breaking level to determine the order if it can't be resolved by the prior levels.

- Level 1 Primary level for base characters The order of basic characters such as letters and digits determines the difference, such as A < B.
- Level 2 Secondary level for accents If there are no primary level differences, then the presence or absence of accents and other such characters determines the order, such as a < á.
- Level 3 Tertiary level for case If there are no primary level or secondary level differences, then a difference in case determines the order, such as a < A .
- Level 4 Quaternary level for punctuation If there are no primary, secondary, or tertiary level differences, then the presence or absence of white-space characters, control characters, and punctuation determine the order, such as -A < A.
- Level 5 Identical level for tie breaking If there are no primary, secondary, tertiary, or quaternary level differences, then some other difference such as the code point values determines the order.

## International components for Unicode

The Unicode Collation Algorithm is implemented by open source software provided by the International Components for Unicode (ICU). The software is a set of C/C++ and Java libraries.

When you use EDB Postgres Advanced Server to create a collation that invokes the ICU components to produce the collation, the result is referred to as an ICU collation.

## Locale collations

When creating a collation for a locale, a predefined ICU short form name for the given locale is typically provided. An ICU short form is a method of specifying collation attributes, which are the properties of a collation. See Collation attributes for more information.

There are predefined ICU short forms for locales. The ICU short form for a locale incorporates the collation attribute settings typically used for the given locale. The short form simplifies the collation creation process by eliminating the need to specify the entire list of collation attributes for that locale.

 $The system \ catalog \ pg\_catalog.pg\_icu\_collate\_names \ contains \ a \ list of the \ names \ of the \ ICU \ short forms for \ locales. The \ ICU \ short form \ name \ is \ listed \ in \ column \ \ icu\_short\_form.$ 

edb=# SELECT icu\_short\_form, valid\_locale FROM pg\_icu\_collate\_names ORDER BY
valid\_locale;

icu\_short\_form | valid\_locale

|                | +       |
|----------------|---------|
| LAF            | af      |
| LAR            | ar      |
| LAS            | as      |
| LAZ            | az      |
| LBE            | be      |
| LBG            | bg      |
| LBN            | bn      |
| LBS            | bs      |
| LBS_ZCYRL      | bs_Cyrl |
| LROOT          | ca      |
| LROOT          | chr     |
| LCS            | cs      |
| LCY            | cy      |
| LDA            | da      |
| LR00T          | de      |
| LROOT          | dz      |
| LEE            | ee      |
| LEL            | el      |
| LROOT          | en      |
|                | en_US   |
| LEN_RUS_VPOSIX |         |
| LEO            | l eo    |
| LES            | es      |
| LET            | et      |
|                | fa      |
|                | fa_AF   |
| •              |         |
| •              |         |
| •              |         |

If needed, you can override the default characteristics of an ICU short form for a given locale by specifying the collation attributes to override that property.

## Collation attributes

When creating an ICU collation, you must specify the desired characteristics of the collation. As discussed in Locale collations, you can typically do this with an ICU short form for the desired locale. However, if you need more specific information, you can specify the collation properties using *collation attributes*.

Collation attributes define the rules of how to compare characters for determining the collation sequence of text strings. As Unicode covers many languages in numerous variations according to country, territory, and culture, these collation attributes are complex.

For the complete and precise meaning and usage of collation attributes, see "Collator Naming Scheme" on the ICU - International Components for Unicode website.

Each collation attribute is represented by an uppercase letter. The possible valid values for each attribute are given by codes shown in the parentheses. Some codes have general meanings for all attributes. X means to set the attribute off. O means to set the attribute on. D means to set the attribute to its default value.

- A Alternate (N, S, D) Handles treatment of *variable* characters such as white spaces, punctuation marks, and symbols. When set to non-ignorable (N), differences in variable characters are treated with the same importance as differences in letters. When set to shifted (S), then differences in variable characters are of minor importance (that is, the variable character is ignored when comparing base characters).
- C Case first (X, L, U, D) Controls whether a lowercase letter sorts before the same uppercase letter (L), or the uppercase letter sorts before the same lowercase letter (U). You typically specify off (X) when you want lowercase first (L).
- E Case level (X, O, D). Set in combination with the Strength attribute, use the Case Level attribute when you want to ignore accents but not case.
- F French collation (X, O, D) When set to on, secondary differences (presence of accents) are sorted from the back of the string as done in the French Canadian locale.
- H Hiragana quaternary (X, O, D) Introduces an additional level to distinguish between the Hiragana and Katakana characters for compatibility with the JIS X 4061 collation of Japanese character strings.
- N Normalization checking (X, O, D) Controls whether text is thoroughly normalized for comparison. Normalization deals with the issue of canonical equivalence of text whereby different code point sequences represent the same character. This occurrence then presents issues when sorting or comparing such characters For languages such as Arabic, ancient Greek, Hebrew, Hindi, Thai, or Vietnamese, set normalization checking to on.
- S Strength (1, 2, 3, 4, I, D) Maximum collation level used for comparison. Influences whether accents or case are taken into account when collating or comparing strings. Each number represents a level. A setting of I represents identical strength (that is, level 5).
- T Variable top (hexadecimal digits) Applies only when the Alternate attribute isn't set to non-ignorable (N). The hexadecimal digits specify the highest character sequence to consider ignorable. For example, if white space is ignorable but visible variable characters aren't, then set Variable Top to 0020 along with the Alternate attribute set to S and the Strength attribute set to 3. (The space character is hexadecimal 0020. Other nonvisible variable characters, such as backspace, tab, line feed, and carriage return, have values less than 0020. All visible punctuation marks have values greater than 0020.)

A set of collation attributes and their values is represented by a text string consisting of the collation attribute letter concatenated with the desired attribute value. Each attribute/value pair is joined to the next pair with an underscore character:

## AN\_CX\_EX\_FX\_HX\_NO\_S3

You can specify collation attributes with a locale's ICU short form name to override those default attribute settings of the locale.

In this example, the ICU short form named LROOT is modified with a number of other collation attribute/value pairs:

AN\_CX\_EX\_LROOT\_NO\_S3

The Alternate attribute ( A ) is set to non-ignorable ( N ). The Case First attribute ( C ) is set to off ( X ). The Case Level attribute ( E ) is set to off ( X ). The Normalization attribute ( N ) is set to on ( 0 ). The Strength attribute ( S ) is set to the tertiary level 3 . LROOT is the ICU short form to which these other attributes are applying modifications.

#### Using a collation

You can use a newly defined ICU collation anywhere you can use the COLLATION "collation\_name" clause in a SQL command. For example, you can use it in the column specifications of the CREATE TABLE command or appended to an expression in the ORDER BY clause of a SELECT command.

The following are some examples of creating and using ICU collations based on the English language in the United States en\_US.UTF8 ). In these examples, ICU collations are created with the following characteristics:

- Collation icu\_collate\_lowercase forces the lowercase form of a letter to sort before its uppercase counterpart (CL).
- Collation icu\_collate\_uppercase forces the uppercase form of a letter to sort before its lowercase counterpart (CU).
- Collation icu\_collate\_ignore\_punct causes variable characters (white space and punctuation marks) to be ignored during sorting (AS).
- Collation icu\_collate\_ignore\_white\_sp causes white space and other nonvisible variable characters to be ignored during sorting, but visible variable characters (punctuation marks) aren't ignored ( AS , T0020 ).

```
CREATE COLLATION icu_collate_lowercase
   LOCALE =
 en_US.UTF8'
   ICU_SHORT_FORM =
'AN_CL_EX_NX_LROOT
);
CREATE COLLATION icu_collate_uppercase
   LOCALE =
'en_US.UTF8'
   ICU_SHORT_FORM =
'AN_CU_EX_NX_LROOT
);
CREATE COLLATION icu collate ignore punct
(
   LOCALE =
'en_US.UTF8'
   ICU_SHORT_FORM =
'AS_CX_EX_NX_LROOT_L3'
);
CREATE COLLATION icu_collate_ignore_white_sp
    LOCALE =
'en_US.UTF8',
   ICU_SHORT_FORM =
'AS_CX_EX_NX_LROOT_L3_T0020'
);
```

# Note

When creating collations, ICU might generate notice and warning messages when attributes are given to modify the LROOT collation.

The following  $\ensuremath{\,\mathsf{psql}\,}$  command lists the collations:

```
edb=#
```

```
List of collations

Schema | Name | Collate | Ctype | ICU

enterprisedb | icu_collate_ignore_punct | en_US.UTF8 | en_US.UTF8 | AS_CX_EX_NX_LROOT_L3

enterprisedb | icu_collate_ignore_white_sp | en_US.UTF8 | en_US.UTF8 |

AS_CX_EX_NX_LROOT_L3_T0020

enterprisedb | icu_collate_lowercase | en_US.UTF8 | en_US.UTF8 | AN_CL_EX_NX_LROOT

enterprisedb | icu_collate_uppercase | en_US.UTF8 | en_US.UTF8 | AN_CU_EX_NX_LROOT

(4 rows)
```

The following table is created and populated:

```
CREATE TABLE collate_tbl
(
id INTEGER,
```

```
VARCHAR(2)
   c2
);
INSERT INTO collate_tbl VALUES (1,
INSERT INTO collate_tbl VALUES (2,
INSERT INTO collate_tbl VALUES (3,
INSERT INTO collate_tbl VALUES (4,
INSERT INTO collate_tbl VALUES (5,
'b');
INSERT INTO collate_tbl VALUES (6,
INSERT INTO collate_tbl VALUES (7,
'1');
INSERT INTO collate_tbl VALUES (8,
121);
INSERT INTO collate_tbl VALUES (9,
'.B'):
INSERT INTO collate_tbl VALUES (10, '-
INSERT INTO collate_tbl VALUES (11, '
B');
```

## Using the default collation

The following query sorts on column c2 using the default collation. Variable characters (white space and punctuation marks) with id column values of 9, 10, and 11 are ignored and sort with the letter B.

```
edb=# SELECT * FROM collate_tbl ORDER BY
c2;
id | c2
7 | 1
8
   | 2
4 | a
1 | A
   | b
2
   ΙB
11 | B
10 | -B
9 | .B
6 | c
   | C
3
(11 rows)
```

# Using collation icu\_collate\_lowercase

The following query sorts on column c2 using collation icu\_collate\_lowercase. This collation forces the lowercase form of a letter to sort before the uppercase form of the same base letter. The AN attribute forces the sort order to include variable characters at the same level when comparing base characters. Thus rows with id values of 9, 10, and 11 appear at the beginning of the sort list before all letters and numbers.

```
edb=# SELECT * FROM collate_tbl ORDER BY c2 COLLATE
"icu_collate_lowercase";
id | c2
----+
11 | B
10 | -B
9 | .B
7 | 1
8 I 2
4 | a
1 | A
5 | b
2 | B
6 | c
3 | C
(11 rows)
```

Using collation icu\_collate\_uppercase

The following query sorts on column c2 using collation icu\_collate\_uppercase . This collations forces the uppercase form of a letter to sort before the lowercase form of the same base letter.

## Using collation icu\_collate\_ignore\_punct

The following query sorts on column c2 using collation icu\_collate\_ignore\_punct. This collation causes variable characters to be ignored so rows with id values of 9, 10, and 11 sort with the letter B, the character immediately following the ignored variable character.

```
edb=# SELECT * FROM collate_tbl ORDER BY c2
COLLATE
"icu_collate_ignore_punct";
id | c2
 7 | 1
 8 | 2
 4 | a
 1 | A
 5 | b
 11 | B
 2 | B
 9 I .B
 10 | -B
 6 | c
 3 | C
(11 rows)
```

# Using collation icu\_collate\_ignore\_white\_sp

The following query sorts on column c2 using collation icu\_collate\_ignore\_white\_sp . The AS and T0020 attributes of the collation cause variable characters with code points less than or equal to hexadecimal 0020 to be ignored while variable characters with code points greater than hexadecimal 0020 are included in the sort.

The row with id value of 11, which starts with a space character (hexadecimal 0020), sorts with the letter B. The rows with id values of 9 and 10, which start with visible punctuation marks greater than hexadecimal 0020, appear at the beginning of the sort list. These particular variable characters are included in the sort order at the same level when comparing base characters.

```
edb=# SELECT * FROM collate_tbl ORDER BY c2
COLLATE
"icu_collate_ignore_white_sp";
id | c2
10 | -B
9 | .B
7 | 1
8 | 2
4 | a
1 | A
5 | b
11 | B
2 | B
6 | c
3 | C
(11 rows)
```

## 13.1.2 ECPGPlus

EDB has enhanced ECPG (the PostgreSQL precompiler) to create ECPGPlus. ECPGPlus allows you to include embedded SQL commands in C applications. When you use ECPGPlus to compile an application that contains embedded SQL commands, the SQL code is syntax checked and translated into C.

 $ECPGPlus\ supports\ Pro^*C-compatible\ syntax\ in\ C\ programs\ when\ connected\ to\ an\ EDB\ Postgres\ Advanced\ Server\ database.\ ECPGPlus\ supports:$ 

- Oracle Dynamic SQL Method 4 (ODS-M4)
- Pro\*C-compatible anonymous blocks
- A CALL statement compatible with Oracle databases

As part of ECPGPlus' Pro\*C compatibility, you don't need to include the BEGIN DECLARE SECTION and END DECLARE SECTION directives.

See ECPGPlus overview for details about installing and configuring the utility.

# 13.1.3 libpq C library

libpq is the C application programmer's interface to EDB Postgres Advanced Server. libpq is a set of library functions that allow client programs to pass queries to the EDB Postgres Advanced Server and to receive the results of these queries.

libpq is also the underlying engine for several other EDB application interfaces, including those written for C++, Perl, Python, Tcl, and ECPG. Some aspects of libpq's behavior are important to you if you are using one of those packages.

# Prerequisites

Client programs that use libpq must include the header file libpq-fe.h and must link with the libpq library.

## Using libpq with EDB SPL

You can use the EDB SPL language with the libpq interface library, providing support for:

- Procedures, functions, packages
- Prepared statements
- REFCURSORs
- Static cursors
- structs and typedefs
- Arrays
- DML and DDL operations
- IN / OUT / IN OUT parameters

## **REFCURSOR** support

In earlier releases, EDB Postgres Advanced Server provided support for REFCURSORs through the following libpq functions. These functions are now deprecated:

- PQCursorResult()
- PQgetCursorResult()
- PQnCursor()

You can now use PQexec() and PQgetvalue() to retrieve a REFCURSOR returned by an SPL (or PL/pgSQL) function. A REFCURSOR is returned in the form of a null-terminated string indicating the name of the cursor. Once you have the name of the cursor, you can execute one or more FETCH statements to retrieve the values exposed through the cursor.

## Note

The examples that follow don't include the error-handling code required in a real-world client application.

## Returning a single REFCURSOR

This example shows an SPL function that returns a value of type  $\ \mbox{REFCURSOR}$  :

```
CREATE OR REPLACE FUNCTION getEmployees(p_deptno
NUMERIC)
RETURN REFCURSOR AS
    result
REFCURSOR;
BEGIN
    OPEN result FOR SELECT * FROM emp WHERE deptno =
p_deptno;

RETURN result;
END;
```

This function expects a single parameter, p\_deptno, and returns a REFCURSOR that holds the result set for the SELECT query shown in the OPEN statement. The OPEN statement executes the query and stores the result set in a cursor. The server constructs a name for that cursor and stores the name in a variable named result. The function then returns the name of the cursor to the caller.

To call this function from a C client using libpq, you can use PQexec() and PQgetvalue():

```
#include <stdio.h>
#include <stdlib.h>
#include "libpq-fe.h"
static void fetchAllRows(PGconn *conn,
                         const char *cursorName.
                         const char *description);
static void fail(PGconn *conn, const char *msg);
int
main(int argc, char *argv[])
 PGconn
            *conn =
PQconnectdb(argv[1]);
 PGresult
*result:
  if (PQstatus(conn) != CONNECTION_OK)
   fail(conn,
PQerrorMessage(conn));
  result = PQexec(conn, "BEGIN
TRANSACTION");
  if (PQresultStatus(result) !=
PGRES_COMMAND_OK)
   fail(conn
PQerrorMessage(conn));
  PQclear(result);
  result = PQexec(conn, "SELECT * FROM
getEmployees(10)");
  if (PQresultStatus(result) != PGRES_TUPLES_OK)
    fail(conn.
PQerrorMessage(conn));
  fetchAllRows(conn, PQgetvalue(result, 0, 0), "employees");
 POclear(result);
  PQexec(conn,
"COMMIT");
PQfinish(conn);
  exit(0);
static void
fetchAllRows(PGconn *conn,
             const char *cursorName,
             const char *description)
{
 size_t commandLength = strlen("FETCH ALL FROM ")
                          strlen(cursorName) +
  char *commandText =
malloc(commandLength);
 PGresult
*result;
```

```
int
row:
  sprintf(commandText, "FETCH ALL FROM \"%s\"",
cursorName);
  result = PQexec(conn,
commandText);
  if (PQresultStatus(result) != PGRES_TUPLES_OK)
    fail(conn,
PQerrorMessage(conn));
  printf("-- %s --\n",
description);
  for (row = 0; row < PQntuples(result);</pre>
row++)
    const char *delimiter = "\t";
col;
    for (col = 0; col < PQnfields(result);</pre>
      printf("%s%s", delimiter, PQgetvalue(result, row,
col));
      delimiter = ",";
printf("\n");
 }
  PQclear(result);
  free(commandText);
static void
fail(PGconn *conn, const char *msg)
 fprintf(stderr, "%s\n",
msg);
  if (conn != NULL)
PQfinish(conn);
  exit(-1);
```

The code sample contains a line of code that calls the getEmployees() function and returns a result set that contains all of the employees in department 10:

```
result = PQexec(conn, "SELECT * FROM
getEmployees(10)");
```

The PQexec() function returns a result set handle to the C program. The result set contains one value: the name of the cursor returned by getEmployees().

Once you have the name of the cursor, you can use the SQL FETCH statement to retrieve the rows in that cursor. The function fetchAllRows() builds a FETCH ALL statement, executes that statement, and then prints the result set of the FETCH ALL statement.

The output of this program is:

```
-- employees -
-
7782,CLARK,MANAGER,7839,09-JUN-81 00:00:00,2450.00,,10
7839,KING,PRESIDENT,,17-NOV-81 00:00:00,5000.00,,10
7934,MILLER,CLERK,7782,23-JAN-82 00:00:00,1300.00,,10
```

## Returning multiple REFCURSORs

The next example returns two REFCURSORs:

- The first REFCURSOR contains the name of a cursor (employees) that contains all employees who work in a department in the range specified by the caller.
- The second REFCURSOR contains the name of a cursor (departments) that contains all of the departments in the range specified by the caller.

In this example, instead of returning a single REFCURSOR, the function returns a SETOF REFCURSOR, which means 0 or more REFCURSOR. One other important difference is that the libpq program must not expect a single REFCURSOR in the result set. It must expect two rows, each of which contains a single value. The first row contains the name of the employees cursor, and the

second row contains the name of the departments cursor.

```
CREATE OR REPLACE FUNCTION getEmpsAndDepts(p_min
NUMERIC,
                                           p_max NUMERIC)
RETURN SETOF REFCURSOR AS
 employees REFCURSOR;
  departments
REFCURSOR:
BEGIN
 OPEN employees FOR
   SELECT * FROM emp WHERE deptno BETWEEN p_min AND
 RETURN NEXT employees;
 OPEN departments
FOR
   SELECT * FROM dept WHERE deptno BETWEEN p_min AND
p_max;
 RETURN NEXT departments;
END:
```

As in the previous example, you can use PQexec() and PQgetvalue() to call the SPL function:

```
#include <stdio.h>
#include <stdlib.h>
#include "libpq-fe.h"
static void fetchAllRows(PGconn ★conn,
                         const char *cursorName
                         const char *description);
static void fail(PGconn *conn, const char *msg);
main(int argc, char *argv[])
  PGconn *conn =
PQconnectdb(argv[1]);
 PGresult
*result;
 if (PQstatus(conn) != CONNECTION_OK)
   fail(conn.
PQerrorMessage(conn));
  result = PQexec(conn, "BEGIN
TRANSACTION");
  if (PQresultStatus(result) !=
PGRES_COMMAND_OK)
   fail(conn,
PQerrorMessage(conn));
  PQclear(result);
  result = PQexec(conn, "SELECT * FROM getEmpsAndDepts(20,
30)");
  if (PQresultStatus(result) != PGRES_TUPLES_OK)
   fail(conn,
PQerrorMessage(conn));
  fetchAllRows(conn, PQgetvalue(result, 0, 0), "employees");
  fetchAllRows(conn, PQgetvalue(result, 1, 0), "departments");
 PQclear(result);
 PQexec(conn,
"COMMIT");
PQfinish(conn);
 exit(0);
}
static void
fetchAllRows(PGconn *conn,
            const char *cursorName,
             const char *description)
            commandLength = strlen("FETCH ALL FROM ")
 size_t
```

```
strlen(cursorName) +
3;
 char
              *commandText
malloc(commandLength);
 PGresult
*result:
 int
row;
  sprintf(commandText, "FETCH ALL FROM \"%s\"",
cursorName);
  result = PQexec(conn,
commandText);
  if (PQresultStatus(result) != PGRES_TUPLES_OK)
  fail(conn,
PQerrorMessage(conn));
  printf("-- %s --\n",
description);
 for (row = 0; row < PQntuples(result);</pre>
 {
   const char *delimiter = "\t";
   int
col:
    for (col = 0; col < PQnfields(result);</pre>
col++)
   {
      printf("%s%s", delimiter, PQgetvalue(result, row,
col));
      delimiter = ",";
   }
printf("\n");
 }
  PQclear(result);
  free(commandText);
static void
fail(PGconn *conn, const char *msg)
  fprintf(stderr, "%s\n",
msg);
  if (conn != NULL)
PQfinish(conn);
  exit(-1);
```

If you call <code>getEmpsAndDepts(20, 30)</code>, the server returns a cursor that contains all employees who work in department 20 or 30 and a second cursor containing the description of departments 20 and 30.

Binding arrays of parameters

EDB Postgres Advanced Server's array binding functionality allows you to send an array of data across the network in a single round trip. When the back end receives the bulk data, it can use the data to perform insert or update operations.

Perform bulk operations with a prepared statement. Use the following function to prepare the statement:

You can find details of PQprepare() in the prepared statement section.

You can use the following functions to perform bulk operations:

- PQBulkStart
- PQexecBulk
- PQBulkFinish
- PQexecBulkPrepared

## PQBulkStart

PQBulkStart() initializes bulk operations on the server. You must call this function before sending bulk data to the server. PQBulkStart() initializes the prepared statement specified in stmtName to receive data in a format specified by paramFmts.

#### API definition

## PQexecBulk

Use PQexecBulk() to supply data (paramValues) for a statement that was previously initialized for bulk operation using PQBulkStart().

You can use this function more than once after PQBulkStart() to send multiple blocks of data.

## API definition

## PQBulkFinish

This function completes the current bulk operation. You can use the prepared statement again without preparing it again.

## API definition

```
PGresult *PQBulkFinish(PGconn *conn);
```

## PQexecBulkPrepared

Alternatively, you can use the PQexecBulkPrepared() function to perform a bulk operation with a single function call. PQexecBulkPrepared() sends a request to execute a prepared statement with the given parameters and waits for the result. This function combines the functionality of PQbulkStart(), PQexecBulk(), and PQBulkFinish(). When using this function, you don't need to initialize or terminate the bulk operation. This function starts the bulk operation, passes the data to the server, and terminates the bulk operation.

Specify a previously prepared statement in the place of stmtName. Commands that are used repeatedly are parsed and planned just once, rather than each time they're executed.

API definition

```
PGresult *PQexecBulkPrepared(PGconn *conn,

const char *stmtName,

unsigned int nCols,

unsigned int nRows,

const char *const *paramValues,

const int *paramLengths,

const int *paramFormats);
```

#### Using PQBulkStart, PQexecBulk, PQBulkFinish

This example uses PGBulkStart, PQexecBulk, and PQBulkFinish:

```
void InsertDataUsingBulkStyle( PGconn ★conn
    PGresult
*res;
   0id
paramTypes[2];
   char
                       *paramVals[5][2];
                        paramLens[5][2];
    int
    int
                        paramFmts[2];
    int
i;
    int
                       a[5] = \{ 10, 20, 30, 40, 50 \}
    char
                        b[5][10] = { "Test_1", "Test_2",
"Test_3",
"Test_4", "Test_5" };
    paramTypes[0] = 23;
    paramTypes[1] = 1043;
    res = PQprepare( conn, "stmt_1", "INSERT INTO testtable1 values( $1,
$2
)", 2, paramTypes );
    PQclear( res
);
    paramFmts[0] = 1;  /* Binary format
    paramFmts[1] = 0;
    for( i = 0; i < 5; i++
)
        a[i] = htonl( a[i]
);
        paramVals[i][0] = &(a[i]);
        paramVals[i][1] =
b[i];
        paramLens[i][0] = 4;
        paramLens[i][1] = strlen( b[i]
);
       res = PQBulkStart(conn, "stmt_1", 2,
paramFmts);
       PQclear( res
);
       printf( "< -- PQBulkStart -- >\n"
);
       res = PQexecBulk(conn, 5, (const char *const *)paramVals,
(const
     int*)paramLens);
      PQclear( res
);
       printf( "< -- PQexecBulk -- >\n"
);
       res = PQexecBulk(conn, 5, (const char *const *)paramVals,
    int*)paramLens);
       PQclear( res
);
```

```
printf( "< -- PQexecBulk -- >\n"
);

    res =
PQBulkFinish(conn);
        PQclear( res
);
    printf( "< -- PQBulkFinish -- >\n"
);
}
```

## Using PQexecBulkPrepared

This example uses PQexecBulkPrepared:

```
void InsertDataUsingBulkStyleCombinedVersion( PGconn *conn
       PGresult
paramTypes[2];
      char
                           *paramVals[5][2];
       int
                           paramLens[5][2];
       int
                           paramFmts[2];
i;
       int
                           a[5] = \{ 10, 20, 30, 40, 50 \}
};
                           b[5][10] = { "Test_1", "Test_2",
       char
"Test_3",
"Test_4", "Test_5" };
       paramTypes[0] = 23;
       paramTypes[1] = 1043;
       res = PQprepare( conn, "stmt_2", "INSERT INTO testtable1
values(
     $1, $2)", 2, paramTypes
);
       PQclear( res
);
       paramFmts[0] = 1; /* Binary format
*/
       paramFmts[1] = 0;
       for( i = 0; i < 5; i++
                a[i] = htonl(a[i]
);
                paramVals[i][0] = &(a[i]);
                paramVals[i][1] =
b[i];
                paramLens[i][0] = 4;
                paramLens[i][1] = strlen( b[i]
);
res = PQexecBulkPrepared(conn, "stmt_2", 2, 5, (const char *const
*)paramVals,(const int *)paramLens, (const int *)paramFmts);
       PQclear( res
);
```

# 13.2 Connectivity tools

We package and support a number of open source components you can use to connect to as well as manage your Postgres database. In addition, we package and support open-source components to connect your server to external data sources. These EDB components are enhanced versions of the corresponding PostgreSQL components and are intended to support additional EDB Postgres Advanced Server capabilities.

# 13.2.1 Connecting to your database

We package and support a number of components to connect to your EDB Postgres Advanced Server database server. These EDB components are enhanced versions of the corresponding PostgreSQL components and are intended to support additional EDB Postgres Advanced Server capabilities.

The EDB components for connecting to your database include:

- EDB JDBC Connector Provides connectivity between a Java application and a Postgres database server.
- EDB .NET Connector Provides connectivity between a .NET client application and a Postgres database server
- EDB OCL Connector Provides an API similar to the Oracle Call Interface that you can use to interact with a Postgres database server.
- EDB ODBC Connector Allows an ODBC-compliant client application to connect to a Postgres database server

You can use the PostgreSQL community components with EDB Postgres Advanced Server. However, if your applications require EDB Postgres Advanced Server features, use the EDB components.

# 13.2.2 Connecting to external data sources

We package and support a number of open source components to connect your Postgres database server to external data sources. These EDB components are enhanced versions of the corresponding PostgreSQL components and are intended to support additional EDB Postgres Advanced Server capabilities.

The EDB components to connect external data sources include:

- EDB Hadoop Foreign Data Wrapper accesses data that resides on a Hadoop file system from a Postgres database server
- MongoDB Foreign Data Wrapper accesses data that resides on a MongoDB database from a Postgres database server
- MySQL Foreign Data Wrapper accesses data that resides on a MySQL database from a Postgres database server

# 13.2.3 Managing your database connections

We package and support a number of open source components to manage your connections to your EDB Postgres Advanced Server database server. These EDB components are enhanced versions of the corresponding PostgreSQL components and are intended to support additional EDB Postgres Advanced Server capabilities.

The EDB components for managing your database connections include:

- EDB PgBouncer a lightweight connection pooling utility for Postgres installations
- EDB Pgpool-II acts as middleware between client applications and a Postgres database server

# 13.3 Database administrator tools

EDB Postgres Advanced Server includes features designed to increase database administrator productivity, such as enabling DBAs to prioritize different workloads using the Resource Manager feature.

# 13.3.1 Tools and utilities overview

Oracle-compatible tools and utility programs allow you to work with EDB Postgres Advanced Server in a familiar environment. The tools supported by EDB Postgres Advanced Server include:

- EDB\*Plus
- EDB\*Loader
- EDB\*Wrap
- The Dynamic Runtime Instrumentation Tools Architecture (DRITA)

## 13.3.2 EDB clone schema

EDB Clone Schema is an extension module for EDB Postgres Advanced Server that allows you to copy a schema and its database objects from a local or remote database (the source database) to a receiving database (the target database).

The source and target databases can be either:

- The same physical database
- Different databases in the same database cluster
- Separate databases running under different database clusters on separate database server hosts

For details about using the tool, see Copying a database.

## 13.3.3 EDB\*Loader

EDB\*Loader is a high-performance bulk data loader that provides an interface compatible with Oracle databases for EDB Postgres Advanced Server. The EDB\*Loader command line utility loads data from an input source, typically a file, into one or more tables using a subset of the parameters offered by Oracle SQL\*Loader.

For details about using the tool, see Loading bulk data.

# 13.3.4 EDB Resource Manager

EDB Resource Manager is an EDB Postgres Advanced Server feature that lets you control the use of operating system resources used by EDB Postgres Advanced Server processes.

This capability allows you to protect the system from processes that might uncontrollably overuse and monopolize certain system resources.

For details about using the utility, see Throttling CPU and I/O at the process level.

# 13.4 Oracle-compatibility tools

These tools and utilities allow a developer that works with Oracle utilities to work with EDB Postgres Advanced Server in a familiar environment.

These compatible tools and utilities that are supported by EDB Postgres Advanced Server:

- EDB\*Loader
- EDB\*Wrap
- Dynamic Runtime Instrumentation

The EDB\*Plus command line client provides a user interface to EDB Postgres Advanced Server that supports SQL\*Plus commands; EDB\*Plus allows you to:

- Query database objects
- Execute stored procedures
- Format output from SQL commands
- Execute batch scripts
- Execute OS commands
- Record output

See EDB\*Plus for detailed installation and usage information about EDB\*Plus.

## 14 Reference

This reference material contains descriptive content needed by application programmers and database administrators. It also includes information that applies to organizations migrating their Oracle applications to use EDB Postgres Advanced Server as well as a SQL reference.

## 14.1 SOL reference

This SQL reference information applies to organizations migrating their Oracle applications to use EDB Postgres Advanced Server.

A subset of the EDB Postgres Advanced Server SQL language is compatible with Oracle databases. These SQL syntaxes, data types, and functions work in both EDB Postgres Advanced Server and Oracle.

# Note

The EDB Postgres Advanced Server also includes syntax and commands for extended functionality (functionality that doesn't provide database compatibility for Oracle or support Oracle-styled applications) that aren't included here.

# 14.1.1 SQL syntax

Understanding the general syntax of SQL forms the foundation for understanding how to apply the SQL commands to define and modify data.

## 14.1.1.1 Lexical structure

The lexical structure of SQL has several aspects:

- SOL input consists of a sequence of commands.
- A command is composed of a sequence of tokens, terminated by a semicolon (;). The end of the input stream also terminates a command
- The valid tokens depend on the syntax of the command.
- A token can be a key word, an identifier, a quoted identifier, a literal or constant, or a special character symbol. Tokens are normally separated by whitespace (space, tab, new line) but don't need to be if there's no ambiguity. This is generally the case only if a special character is adjacent to some other token type.
- Comments can occur in SQL input. They aren't tokens. They are equivalent to whitespace.

For example, the following is syntactically valid SQL input:

```
SELECT * FROM MY_TABLE;
UPDATE MY_TABLE SET A =
5;
INSERT INTO MY_TABLE VALUES (3, 'hi
there');
```

This is a sequence of three commands, one per line, although that format isn't required. You can enter more than one command on a line, and commands can usually split across lines.

The SQL syntax isn't very consistent regarding the tokens that identify commands and the ones that are operands or parameters. The first few tokens are generally the command name, so the example contains a SELECT, an UPDATE, and an INSERT command. But, for instance, the UPDATE command always requires a SET token to appear in a certain position, and this variation of INSERT also requires a VALUES token to be complete. The precise syntax rules for each command are described in SQL reference.

## 14.1.1.2 Identifiers and key words

Tokens such as SELECT, UPDATE, or VALUES are examples of key words, that is, words that have a fixed meaning in the SQL language. The tokens MY\_TABLE and A are examples of identifiers. They identify names of tables, columns, or other database objects, depending on the command you use them in. Therefore, they're sometimes called names. Key words and identifiers have the same lexical structure, meaning that you can't know whether a token is an identifier or a key word without knowing the language.

SQL identifiers and key words must begin with a letter (a-z or A-Z). Subsequent characters in an identifier or key word can be letters, underscores, digits (0-9), dollar signs (\$), or the number sign (#).

Identifier and key word names aren't case sensitive. Therefore these two commands are equivalent:

```
UPDATE MY_TABLE SET A =
5;
```

The equivalent command is:

```
uPDaTE my_TabLE SeT a =
5;
```

A convention often used is to write key words in upper case and names in lower case, for example:

```
UPDATE my_table SET a =
5;
```

A second kind of identifier is the delimited identifier or quoted identifier. It's formed by enclosing an arbitrary sequence of characters in double quotes ("). A delimited identifier is always an identifier, never a key word. So you can use "select" to refer to a column or table named "select" is taken as a key word and therefore provokes a parse error when used where a table or column name is expected. The example can be written with quoted identifiers like this:

```
UPDATE "my_table" SET "a" = 5;
```

Quoted identifiers can contain any character except the character with the numeric code zero.

To include a double quote, use two double quotes. This allows you to construct table or column names that are otherwise not possible (such as ones containing spaces or ampersands). The length limitation still applies.

Quoting an identifier also makes it case sensitive, whereas unquoted names are always folded to lower case. For example, the identifiers F00, foo, and "foo" are considered the same by EDB Postgres Advanced Server, but "Foo" and "Foo" are different from these three and each other. The folding of unquoted names to lower case isn't compatible with Oracle databases. In Oracle syntax, unquoted names are folded to upper case. For example, foo is equivalent to "Foo" and not "foo". If you want to write portable applications, either always quote a particular name or never quote it.

#### 14.1.1.3 Constants

The kinds of implicitly typed constants in EDB Postgres Advanced Server are *strings* and *numbers*. You can also specify constants with explicit types, which can enable more accurate representation and more efficient handling by the system.

#### String constants

A string constant in SQL is an arbitrary sequence of characters bounded by single quotes ('), for example 'This is a string'. To include a single-quote character in a string constant, include two adjacent single quotes, for example, 'Dianne''s horse'. (The two single quotes diffe from a double-quote character (").)

#### Numeric constants

Numeric constants are accepted in these general forms:

```
digits
digits.[digits][e[+-]digits]
[digits].digits[e[+-]digits]
digitse[+-]digits
```

Where digits is one or more decimal digits (0 through 9). You must enter at least one digit before or after the decimal point, if one is used. At least one digit must follow the exponent marker (e), if one is present. Don't embed any spaces or other characters in the constant. Leading plus or minus signs aren't considered part of the constant. They are operators applied to the constant.

These are some examples of valid numeric constants:

```
42
3.5
4.
.001
5e2
1.925e-3
```

A numeric constant that doesn't contain a decimal point or an exponent is initially presumed to be type INTEGER if its value fits in type INTEGER (32 bits). Otherwise it's presumed to be type BIGINT if its value fits in type BIGINT if its value fits in type BIGINT, it's taken to be type NUMBER. Constants that contain decimal points or exponents are always initially presumed to be type NUMBER.

The initially assigned data type of a numeric constant is just a starting point for the type resolution algorithms. In most cases the constant is automatically coerced to the most appropriate type depending on context. When necessary, you can force a numeric value to be interpreted as a specific data type by casting it as described in Constants of other types.

### Constants of other types

### CAST

You can enter a constant of an arbitrary type using the following notation:

```
CAST('string' AS type)
```

The string constant's text is passed to the input conversion routine for the type called type. The result is a constant of the indicated type. You can omit the explicit type cast if there's no ambiguity as to the type of constant (for example, when it's assigned directly to a table column), in which case it's automatically coerced.

You can also use CAST to specify runtime type conversions of arbitrary expressions.

## CAST (MULTISET)

MULTISET is an extension to CAST that converts subquery results into a nested table type. The synopsis is:

```
CAST ( MULTISET ( < subquery > ) AS < datatype >
)
```

Where subquery is a query returning one or more rows, and datatype is a nested table type.

CAST(MULTISET) is used to store a collection of data in a table.

#### Example

This example uses  $\mbox{MULTISET}$ :

```
edb=# CREATE OR REPLACE TYPE project_table_t AS TABLE OF VARCHAR2(25);
CREATE TYPE
edb=# CREATE TABLE projects (person_id NUMBER(10), project_name
VARCHAR2(20));
CREATE TABLE
edb=# CREATE TABLE pers_short (person_id NUMBER(10), last_name VARCHAR2(25));
CREATE TABLE
edb=# INSERT INTO projects VALUES (1,
 'Teach');
INSERT 0 1
edb=# INSERT INTO projects VALUES (1,
'Code');
INSERT 0 1
edb=# INSERT INTO projects VALUES (2,
'Code');
INSERT 0 1
edb=# INSERT INTO pers_short VALUES (1,
'Morgan');
INSERT 0 1
edb=# INSERT INTO pers_short VALUES (2,
'Kolk');
INSERT 0 1
edb=# INSERT INTO pers_short VALUES (3,
'Scott');
INSERT 0 1
edb=# COMMIT;
COMMIT
edb=# SELECT e.last_name, CAST(MULTISET(
edb(# SELECT
p.project_name
edb(# FROM projects
edb(# WHERE p.person_id =
e.person id
edb(# ORDER BY p.project_name) AS
project_table_t)
edb-# FROM pers_short e;
 last_name | project_table_t
Morgan
         | {Code,Teach}
Kolk
          | {Code}
Scott
          | {}
(3 rows)
```

# 14.1.1.4 Comments

A comment is an arbitrary sequence of characters beginning with double dashes and extending to the end of the line, for example:

```
\mbox{--} This is a standard SQL comment
```

Alternatively, you can use C-style block comments:

```
/* multiline comment
* block
*/
```

The comment begins with /\* and extends to the matching occurrence of \*/.

# 14.1.2 Data types

EDB Postgres Advanced Server has the following data types.

# 14.1.2.1 Numeric types

| Data type                    | Native | Alias | Description                                                                                                    |
|------------------------------|--------|-------|----------------------------------------------------------------------------------------------------|
| SMALLINT                     |        |       | Small-range integer, 2 bytes storage, -32768 to +32767 range                                                                                                   |
| INTEGER                      |        |       | Usual choice for integer, 4 bytes storage, -2147483648 to +2147483647 range                                                                                    |
| BINARY_INTEGE<br>R           |        |       | Alias for INTEGER                                                                                                    |
| BIGINT                       |        |       | Large-range integer, 8 bytes storage, -9223372036854775808 to +9223372036854775807 range                                                                       |
| PLS_INTEGER                  |        |       | Alias for INTEGER                                                                                                    |
| DECIMAL                      |        |       | User-specified precision, exact; variable storage; up to 131072 digits before the decimal point up to 16383 digits after the decimal point range $\frac{1}{2}$ |
| NUMERIC                      |        |       | User-specified precision, exact; variable storage, up to 131072 digits before the decimal point; up to 16383 digits after the decimal point range              |
| NUMBER                       |        |       | Alias for native numeric                                                                                                    |
| <pre>NUMBER(p [, s ] )</pre> |        |       | Alias of native numeric with exact numeric of maximum precision, $p$ , and optional scale, $s$ ; variable storage, $p$ to 1000 digits of precision             |
| REAL                         |        |       | Variable-precision, inexact; 4 bytes storage; 6 decimal digits precision range                                                                                 |
| DOUBLE<br>PRECISION          |        |       | Variable-precision, inexact; 8 bytes storage; 15 decimal digits precision range                                                                                |
| BINARY FLOAT                 |        |       | Alias for native DOUBLE PRECISION                                                                                                    |
| SMALLSERIAL                  |        |       | Small autoincrementing integer, 2 bytes storage, 1 to 32767 range                                                                                              |
| SERIAL                       |        |       | Autoincrementing integer, 4 bytes storage, 1 to 2147483647 range                                                                                               |
| BIGSERIAL                    |        |       | Large autoincrementing integer, 8 bytes storage, 1 to 9223372036854775807 range                                                                                |
| ROWID                        |        |       | Custom type for emulating Oracle ROWID, signed 8 bit integer; 8 bytes storage; -9223372036854775808 to 9223372036854775807 range (see Migration Handbook)      |

#### Overview

Numeric types consist of four-byte integers, four-byte and eight-byte floating-point numbers, and fixed-precision decimals.

The syntax of constants for the numeric types is described in Constants in the PostgreSQL documentation. The numeric types have a full set of corresponding arithmetic operators and functions. Refer to Functions and Operators for more information. The following sections describe the types in detail.

### Integer types

The BIGINT, BINARY\_INTEGER, INTEGER, PLS\_INTEGER, SMALLINT and ROWID types store whole numbers (without fractional components) as specified in the numeric types table. Attempts to store values outside of the allowed range result in an error.

The type INTEGER is the common choice, as it offers the best balance between range, storage size, and performance. The SMALLINT type is generally only used if disk space is at a premium. The BIGINT type is designed to be used when the range of the INTEGER type is insufficient.

# Arbitrary precision numbers

The type NUMBER can store an almost unlimited number of digits of precision and perform calculations exactly. We especially recommend it for storing monetary amounts and other quantities where exactness is required. However, the NUMBER type is very slow compared to the floating-point types described in Floating point types.

The scale of a NUMBER is the count of decimal digits in the fractional part, to the right of the decimal point. The precision of a NUMBER is the total count of significant digits in the whole number, that is, the number of digits to both sides of the decimal point. So the number 23.5141 has a precision of 6 and a scale of 4. Integers have a scale of zero.

You can configure both the precision and the scale of the NUMBER type. To declare a column of type NUMBER, use the syntax:

NUMBER(precision,
scale)

The precision must be positive, and the scale must be zero or positive. Alternatively, this syntax selects a scale of 0:

#### NUMBER(precision)

Specifying NUMBER without any precision or scale creates a column in which you can store numeric values of any precision and scale, up to the implementation limit on precision. A column of this kind doesn't coerce input values to any particular scale, whereas NUMBER columns with a declared scale coerce input values to that scale. (The SQL standard requires a default scale of 0, that is, coercion to integer precision. For maximum portability, it's best to specify the precision and scale explicitly.)

If the precision or scale of a value is greater than the declared precision or scale of a column, the system attempts to round the value. If the value can't be rounded to satisfy the declared limits, an error occurs.

Numeric values are physically stored without any extra leading or trailing zeroes. Thus, the declared precision and scale of a column are maximums, not fixed allocations. (In this sense the NUMBER type is more akin to VARCHAR(N) than to CHAR(N).) The actual storage requirement is two bytes for each group of four decimal digits, plus three to eight bytes overhead.

In addition to ordinary numeric values, the NUMBER type allows the special value NaN, meaning "not-a-number". Any operation on NaN yields another NaN. When writing this value as a constant in an SQL command, you must put quotes around it, for example U PDATE table SET x = 'NaN'. On input, the string NaN is recognized in a case-insensitive manner.

#### Note

In most implementations of the "not-a-number" concept, NaN is not considered equal to any other numeric value (including NaN). In order to allow numeric values to be sorted and used in tree-based indexes, PostgreS treats NaN values as equal, and greater than all non- NaN values.

The types DECIMAL and NUMBER are equivalent. Both types are part of the SQL standard.

When rounding values, the NUMBER type rounds ties away from zero, while (on most machines) the REAL and DOUBLE PRECISION types round ties to the nearest even number. For example:

```
SELECT x,
 round(x::numeric) AS num_round,
 round(x::double precision) AS dbl round
FROM generate_series(-3.5, 3.5, 1) as
х;
     | num_round |
dbl round
-3.5
             -4
-4
-2.5
             -3 |
-2
-1.5
             -2
-2
-0.5 |
             -1 l
-0
 0.5
              1 |
               2 I
 1.5
2
 2.5 |
               3 |
 3.5
               4 |
(8 rows)
```

### Floating-point types

The data types REAL and DOUBLE PRECISION are inexact, variable-precision numeric types. In practice, these types are usually implementations of IEEE Standard 754 for Binary Floating-Point Arithmetic (single and double precision, respectively), to the extent that the underlying processor, operating system, and compiler support it.

Inexact means that some values can't be converted exactly to the internal format and are stored as approximations, so that storing and printing back out a value might show slight discrepancies.

Managing these errors and how they propagate through calculations is the subject of an entire branch of mathematics and computer science and isn't discussed further here, except for the following points:

- If you require exact storage and calculations (such as for monetary amounts), use the NUMBER type instead.
- If you want to do complicated calculations with these types for anything important, especially if you rely on certain behavior in boundary cases (infinity, underflow), evaluate the implementation carefully.
- Comparing two floating-point values for equality might not work as expected.

On most platforms, the REAL type has a range of at least 1E-37 to 1E+37 with a precision of at least six decimal digits. The DOUBLE PRECISION type typically has a range of around 1E-307 to 1E+308 with a precision of at least 15 digits. Values that are too large or too small cause an error. Rounding might occur if the precision of an input number is too high. Numbers too close to zero that you can't represent as distinct from zero cause an underflow error.

In addition to ordinary numeric values, the floating-point types have several special values:

- Infinity
- -Infinity
- NaN

These represent the IEEE 754 special values "infinity", "negative infinity", and "not-a-number", respectively. (On a machine whose floating-point arithmetic does not follow IEEE 754, these values will probably not work as expected.) When writing these values as constants in an SQL command, you must put quotes around them, for example UPDATE table SET x = '-Infinity'. On input, these strings are recognized in a case-insensitive manner.

## Note

IEEE754 specifies that NaN should not compare equal to any other floating-point value (including NaN ). In order to allow floating-point values to be sorted and used in tree-based indexes,

Postgres treats NaN values as equal, and greater than all non- NaN values.

EDB Postgres Advanced Server also supports the SQL standard notations FLOAT and FLOAT(p) for specifying inexact numeric types. Here, p specifies the minimum acceptable precision in binary digits. EDB Postgres Advanced Server accepts FLOAT(1) to FLOAT(24) as selecting the REAL type and FLOAT(25) to FLOAT(53) as selecting DOUBLE PRECISION. Values of p outside the allowed range draw an error. FLOAT with no precision specified is taken to mean DOUBLE PRECISION.

#### Note

The assumption that real and double precision have exactly 24 and 53 bits in the mantissa respectively is correct for IEEE-standard floating point implementations. On non-IEEE platforms it might be off a little, but for simplicity the same ranges of p are used on all platforms.

#### Serial types

#### Note

This section describes a PostgreSQL-specific way to create an autoincrementing column. Another way is to use the SQL-standard identity column feature, described in CREATE TABLE.

The data types SMALLSERIAL, SERIAL and BIGSERIAL are not true types, but merely a notational convenience for creating unique identifier columns (similar to the AUTO\_INCREMENT property supported by some other databases). In the current implementation, specifying:

```
CREATE TABLE tablename
(
    colname
SERIAL
);
```

is equivalent to specifying:

```
CREATE SEQUENCE tablename_colname_seq AS integer;
CREATE TABLE tablename (
    colname integer NOT NULL DEFAULT nextval('tablename_colname_seq')
);
ALTER SEQUENCE tablename_colname_seq OWNED BY tablename.colname;
```

Thus, we have created an integer column and arranged for its default values to be assigned from a sequence generator. A NOT NULL constraint is applied to ensure that a null value cannot be inserted. (In most cases you would also want to attach a UNIQUE or PRIMARY KEY constraint to prevent duplicate values from being inserted by accident, but this is not automatic.) Lastly, the sequence is marked as "owned by" the column, so that it will be dropped if the column or table is dropped.

#### Note

Because SMALLSERIAL, SERIAL and BIGSERIAL are implemented using sequences, there may be "holes" or gaps in the sequence of values which appears in the column, even if no rows are ever deleted. A value allocated from the sequence is still "used up" even if a row containing that value is never successfully inserted into the table column. This may happen, for example, if the inserting transaction rolls back. See <a href="nextval(">nextval(")</a> for details.

To insert the next value of the sequence into the serial column, specify that the serial column should be assigned its default value. This can be done either by excluding the column from the list of columns in the INSERT statement, or through the use of the DEFAULT key word.

The type names SERIAL and SERIAL4 are equivalent: both create integer columns. The type names BIGSERIAL and SERIAL8 work the same way, except that they create a bigint column.

BIGSERIAL should be used if you anticipate the use of more than 2147483648 identifiers (2 to the 31st power) over the lifetime of the table. The type names SMALLSERIAL and SERIAL2 also work the same way, except that they create a SMALLINT column.

The sequence created for a SERIAL column is automatically dropped when the owning column is dropped. You can drop the sequence without dropping the column, but this will force removal of the column default expression.

## 14.1.2.2 Monetary types

| Data type | Native | Alias | Description                                                                           |
|-----------|--------|-------|---------------------------------------------------------------------------------------|
| MONEY     |        |       | Currency amount, 8 byte storage, -92233720368547758.08 to +92233720368547758.07 range |

### Overview

The MONEY type stores a currency amount with a fixed fractional precision. The fractional precision is determined by the database's lc\_monetary setting. The range assumes there are two fractional digits. Input is accepted in a variety of formats, including integer and floating-point literals, as well as typical currency formatting, such as '\$1,000.00'. Output is generally in the latter form but depends on the locale.

Since the output of this data type is locale-sensitive, it might not work to load money data into a database that has a different setting of lc\_monetary. To avoid problems, before restoring a dump into a new database make sure lc\_monetary has the same or equivalent value as in the database that was dumped.

Values of NUMERIC, INT, and BIGINT data types can be cast to MONEY. Conversion from REAL and DOUBLE PRECISION data types can be done by casting to NUMERIC first, for example:

SELECT '12.34'::float8::numeric::money;

However, this is not recommended. Floating point numbers shouldn't be used to handle money due to the potential for rounding errors.

A money value can be cast to NUMERIC without loss of precision. Conversion to other types could potentially lose precision, and must also be done in two stages:

SELECT '52093.89'::money::numeric::float8;

Division of a money value by an integer value is performed with truncation of the fractional part towards zero. To get a rounded result, divide by a floating-point value, or cast the money value to numeric before dividing and back to money afterwards. (The latter is preferable to avoid risking precision loss.) When a money value is divided by another money value, the result is double precision (that is, a pure number, not money); the currency units cancel each other out in the division.

# 14.1.2.3 Character types

| Name                   | Native | Alias | Description                                                                                           |
|------------------------|--------|-------|----------------------------------------------------------------------------------------------------|
| CHAR[(n)]              |        |       | Fixed-length character string, blank-padded to the size specified by n                                |
| CHARACTER[(n)]         |        |       | Fixed-length character string, blank-padded to the size specified by n                                |
| CHARACTER VARYING[(n)] |        |       | Variable-length character string, with limit                                                          |
| CLOB                   |        |       | Custom type for emulating Oracle CLOB, large variable-length up to 1 GB (see Migration Handbook)      |
| LONG                   |        |       | Alias for TEXT                                                                                        |
| NCHAR[(n)]             |        |       | Alias for CHARACTER                                                                                   |
| NVARCHAR[(n)]          |        |       | Alias for CHARACTER VARYING                                                                           |
| NVARCHAR2[(n)]         |        |       | Alias for CHARACTER VARYING                                                                           |
| STRING                 |        |       | Alias for VARCHAR2                                                                                    |
| TEXT                   |        |       | Variable-length character string, unlimited                                                           |
| VARCHAR[(n)]           |        |       | Variable-length character string, with limit (considered deprecated, but supported for compatibility) |
| VARCHAR2[(n)]          |        |       | Alias for CHARACTER VARYING                                                                           |

## Overview

SQL defines two primary character types: CHARACTER VARYING(n) and CHARACTER(n), where n is a positive integer. These types can store strings up to n characters in length. If you don't specify a value for n, n defaults to 1. Assigning a value that exceeds the length of n results in an error unless the excess characters are all spaces. In this case, the string is truncated to the maximum length. If the string to be stored is shorter than n, values of type CHARACTER are space-padded to the specified width (n) and are stored and displayed that way; values of type CHARACTER VARYING simply store the shorter string.

If you explicitly cast a value to CHARACTER VARYING(n) or CHARACTER(n), an over-length value is truncated to n characters without raising an error.

The notations VARCHAR(n) and CHAR(n) are aliases for CHARACTER VARYING(n) and CHARACTER(n), respectively. If specified, the length must be greater than zero and cannot exceed 10485760. CHARACTER without a length specifier is equivalent to CHARACTER(1). If CHARACTER VARYING is used without a length specifier, the type accepts strings of any size. The latter is a PostgreSQL extension.

In addition, PostgreSQL provides the TEXT type, which stores strings of any length. Although the type T\$XT is not in the SQL standard, several other SQL database management systems have it as well.

Values of type CHARACTER are physically padded with spaces to the specified width n, and are stored and displayed that way. However, trailing spaces are treated as semantically insignificant and disregarded when comparing two values of type CHARACTER. In collations where whitespace is significant, this behavior can produce unexpected results; for example SELECT 'a '::CHAR(2) collate "C" < E'a\n'::CHAR(2) returns true, even though C locale would consider a space to be greater than a newline. Trailing spaces are removed when converting a CHARACTER value to one of the other string types. Note that trailing spaces are semantically significant in CHARACTER VARYING and TEXT values, and when using pattern matching, that is LIKE and regular expressions.

The characters that can be stored in any of these data types are determined by the database character set, which is selected when the database is created. Regardless of the specific character set, the character with code zero (sometimes called NUL) can't be stored. For more information refer to Character Set Support.

The storage requirement for a short string (up to 126 bytes) is 1 byte plus the actual string, which includes the space padding in the case of CHARACTER. Longer strings have 4 bytes of overhead instead of 1. Long strings are compressed by the system automatically, so the physical requirement on disk might be less. Very long values are also stored in background tables so that they do not interfere with rapid access to shorter column values. In any case, the longest possible character string that can be stored is about 1 GB. (The maximum value that is allowed for n in the data type declaration is less than that. It wouldn't be useful to change this because with multibyte character encodings the number of characters and bytes can be quite different. If you desire to store long strings with no specific upper limit, use TEXT or CHARACTER VARYING without a length specifier, rather than making up an arbitrary length limit.)

Tip

There is no performance difference among these three types, apart from increased storage space when using the blank-padded type, and a few extra CPU cycles to check the length when storing into a length-constrained column. While CHARACTER(n) has performance advantages in some other database systems, there is no such advantage in PostgreSQL; in fact CHARACTER(n) is usually the slowest of the three because of its additional storage costs. In most situations TEXT or CHARACTER VARYING should be used instead.

Refer to the Postgres documentation on string constances for information about the syntax of string literals and functions and operators for information about available operators and functions

Example: Using the character types

```
CREATE TABLE test1 (a character(4));
INSERT INTO test1 VALUES
('ok');
SELECT a, char_length(a) FROM test1; --
(1)
char_length
ok
     CREATE TABLE test2 (b varchar(5));
INSERT INTO test2 VALUES
('ok');
INSERT INTO test2 VALUES ('good
');
INSERT INTO test2 VALUES ('too
long');
ERROR: value too long for type character
varying(5)
INSERT INTO test2 VALUES ('too long'::varchar(5)); -- explicit
SELECT b, char_length(b) FROM
test2;
  b
char_length
 ok
 good
 too l |
```

There are two other fixed-length character types in PostgreSQL, shown in the following table. These are not intended for general-purpose use, only for use in the internal system catalogs. The NAME type is used to store identifiers. Its length is currently defined as 64 bytes (63 usable characters plus terminator) but should be referenced using the constant NAMEDATALEN in C source code. The length is set at compile time (and is therefore adjustable for special uses); the default maximum length might change in a future release. The type "CHAR" (note the quotes) is different from CHAR(1) in that it only uses one byte of storage, and therefore can store only a single ASCII character. It is used in the system catalogs as a simplistic enumeration type.

### Special Character Types

| Name   | Storage Size | Description                    |
|--------|--------------|--------------------------------|
| "CHAR" | 1 byte       | single-byte internal type      |
| NAME   | 64 bytes     | internal type for object names |

You can store a large character string in a CLOB type. CLOB is semantically equivalent to VARCHAR2 except no length limit is specified. Generally, use a CLOB type if you don't know the maximum string length.

The longest possible character string that you can store in a CLOB type is about 1 GB.

## Note

The CLOB data type is actually a DOMAIN based on the PostgreSQL TEXT data type. For information on a DOMAIN, see the PostgreSQL core documentation.

For larger amounts of data, instead of using the CLOB data type, use the PostgreSQL large objects feature that relies on the pg\_largeobject system catalog. For information on large objects, see the PostgreSQL core documentation.

# 14.1.2.4 Binary data

| Name          | Native | Alias | Description                                                                                                    |
|---------------|--------|-------|----------------------------------------------------------------------------------------------------|
| BYTEA         |        |       | Variable-length binary string, 1 or 4 bytes plus the actual binary string.                                                                                                    |
| BINAR<br>Y    |        |       | Alias for BYTEA . Fixed-length binary string, with a length between 1 and 8300.                                                                                                    |
| BLOB          |        |       | Alias for BYTEA. Variable-length binary string, with a maximum size of 1 GB. The actual binary string plus 1 byte if the binary string is less than 127 bytes, or 4 bytes if the binary string is 127 bytes or greater |
| VARBIN<br>ARY |        |       | Alias for BYTEA . Variable-length binary string, with a length between 1 and 8300.                                                                                                    |

#### Overview

A binary string is a sequence of octets (or bytes). Binary strings are distinguished from characters strings by two characteristics:

- Binary strings specifically allow storing octets of value zero and other "non-printable" octets (defined as octets outside the range 32 to 126).
- Operations on binary strings process the actual bytes, whereas the encoding and processing of character strings depends on locale settings.

The BYTEA type supports two formats for input and output: "hex" format and "escape" format. Both of these are always accepted on input. The output format depends on the configuration parameter bytea output; the default is hex.

#### Hex format

The hex format encodes binary data as two hexadecimal digits per byte, most significant nibble first. The entire string is preceded by the sequence \x (to distinguish it from the escape format). In some contexts, the initial backslash may need to be escaped by doubling it. For input, the hexadecimal digits can be either upper or lower case, and whitespace is permitted between digit pairs (but not within a digit pair or in the starting \x sequence). The hex format is compatible with a wide range of external applications and protocols, and it tends to be faster to convert than the escape format, so its use is preferred.

#### Example:

```
SET bytea_output = 'hex';

SELECT '\xDEADBEEF'::bytea;
   bytea
-----\xdeadbeef
```

#### Escape format

The "escape" format is the traditional PostgreSQL format for the bytea type. It takes the approach of representing a binary string as a sequence of ASCII characters, while converting those bytes that cannot be represented as an ASCII character into special escape sequences. If, from the point of view of the application, representing bytes as characters makes sense, then this representation can be convenient. But in practice it is usually confusing because it blurs the distinction between binary strings and character strings. Also, the escape mechanism can be unwieldy. Therefore, this format should probably be avoided for most new applications.

When entering BYTEA values in escape format, octets of certain values must be escaped, while all octet values can be escaped. In general, to escape an octet, convert it into its three-digit octal value and precede it by a backslash. A backslash itself (octet decimal value 92) can alternatively be represented by double backslashes. The following table shows the characters that must be escaped, and gives the alternative escape sequences where applicable.

| Decimal octet value    | Description            | Escaped input representation | Example       | Hex representation |
|------------------------|------------------------|------------------------------|---------------|--------------------|
| 0                      | zero octet             | '\000'                       | '\000'::bytea | \x00               |
| 39                     | single quote           | '''' or '\047'               | ''''::bytea   | \x27               |
| 92                     | backslash              | '\\' or '\134'               | '\\'::bytea   | \x5c               |
| 0 to 31 and 127 to 255 | "non-printable" octets | '\xxx' (octal value)         | '\001'::bytea | \x01               |

 $The \ requirement \ to \ escape \ non-printable \ octets \ varies \ depending \ on \ locale \ settings. \ In \ some \ instances \ you \ can \ leave \ them \ unescaped.$ 

The reason that single quotes must be doubled is that this is true for any string literal in an SQL command. The generic string-literal parser consumes the outermost single quotes and reduces any pair of single quotes to one data character. What the BYTEA input function sees is just one single quote, which it treats as a plain data character. However, the BYTEA input function treats backslashes as special, and the other behaviors shown in the table are implemented by that function.

In some contexts, backslashes must be doubled compared to what is shown above, because the generic string-literal parser will also reduce pairs of backslashes to one data character.

BYTEA octets are output in hex format by default. If you change bytea\_output to escape, "non-printable" octets are converted to their equivalent three-digit octal value and preceded by one backslash. Most "printable" octets are output by their standard representation in the client character set, as shown in the following example:

```
SET bytea_output = 'escape';
```

```
SELECT 'abc \153\154\155 \052\251\124'::bytea;
bytea
------
abc klm *\251T
```

The octet with decimal value 92 (backslash) is doubled in the output. The following table provides details:

| Decimal octet value    | Description            | Escaped input representation        | Example       | Output result |
|------------------------|------------------------|-------------------------------------|---------------|---------------|
| 92                     | backslash              | \\                                  | '\134'::bytea | \\            |
| 0 to 31 and 127 to 255 | "non-printable" octets | '\xxx' (octal value)                | '\001'::bytea | \001          |
| 32 to 126              | "printable" octets     | client character set representation | '\176'::bytea | ~             |

Depending on the front end to PostgreSQL you use, you might have additional work in terms of escaping and unescaping BYTEA strings. For example, you might also have to escape line feeds and carriage returns if your interface automatically translates these.

# 14.1.2.5 Date/time types

| Name                           | Native | Alia<br>s | Description                                                                                                    |
|--------------------------------|--------|-----------|----------------------------------------------------------------------------------------------------|
| DATE                           |        |           | Date and time, 8 bytes storage, 4713 BC to 5874897 AD range, and resolution 1 second.                                  |
| INTERVAL DAY TO SECOND [(p)]   |        |           | Period of time, 12 bytes storage, -178000000 years to 178000000 years range, and resolution 1 microsecond / 14 digits  |
| INTERVAL YEAR TO MONTH         |        |           | Period of time, 12 bytes storage, -178000000 years to 178000000 years range, and resolution 1 microsecond / 14 digits. |
| TIMESTAMP [(p)]                |        |           | Date and time, 8 bytes storage, 4713 BC to 5874897 AD range, and resolution 1 microsecond.                             |
| TIMESTAMP [(p)] WITH TIME ZONE |        |           | Date and time with time zone, 8 bytes storage, 4713 BC to 5874897 AD range, and resolution 1 microsecond.              |

#### Overview

The following discussion of the date/time types assumes that the configuration parameter edb\_redwood\_date is set to TRUE whenever a table is created or altered.

When DATE appears as the data type of a column in the data definition language (DDL) commands CREATE TABLE or ALTER TABLE, it's translated to TIMESTAMP at the time the table definition is stored in the database. Thus, a time component is also stored in the column along with the date.

DATE can appear as a data type of:

- $\bullet~$  A variable in an SPL declaration section
- The data type of a formal parameter in an SPL procedure or an SPL function
- $\bullet \;\;$  The return type of an SPL function

In these cases, it's always translated to TIMESTAMP and thus can handle a time component if present.

TIMESTAMP accepts an optional precision value  $\,p\,$  that specifies the number of fractional digits retained in the seconds field. The allowed range of  $\,p\,$  is from 0 to 6. The default is  $\,6\,$ .

When TIMESTAMP values are stored as double-precision floating-point numbers (the default), the effective limit of precision might be less than 6. TIMESTAMP values are stored as seconds before or after midnight 2000-01-01. Microsecond precision is achieved for dates within a few years of 2000-01-01, but the precision degrades for dates further away. When TIMESTAMP values are stored as 8-byte integers (a compile-time option), microsecond precision is available over the full range of values. However, 8-byte integer timestamps have a more limited range of dates than shown in the table: from 4713 BC up to 294276 AD.

TIMESTAMP (p) WITH TIME ZONE is similar to TIMESTAMP (p) but includes the time zone as well.

# INTERVAL types

INTERVAL values specify a period of time. Values of INTERVAL type are composed of fields that describe the value of the data. The following table lists the fields allowed in an INTERVAL type.

| Field name | INTERVAL values allowed              |
|------------|--------------------------------------|
| YEAR       | Integer value (positive or negative) |

| Field name | INTERVAL values allowed                                             |
|------------|---------------------------------------------------------------------|
| MONTH      | 0 through 11                                                        |
| DAY        | Integer value (positive or negative)                                |
| HOUR       | 0 through 23                                                        |
| MINUTE     | 0 through 59                                                        |
| SECOND     | 0 through 59.9(p) where 9(p) is the precision of fractional seconds |

The fields must be presented in descending order, from YEARS to MONTHS and from DAYS to HOURS, MINUTES, and then SECONDS.

EDB Postgres Advanced Server supports two INTERVAL types compatible with Oracle databases.

The first variation supported by EDB Postgres Advanced Server is INTERVAL DAY TO SECOND [(p)]. INTERVAL DAY TO SECOND [(p)] stores a time interval in days, hours, minutes, and seconds.

p specifies the precision of the second field.

EDB Postgres Advanced Server interprets the following value as as 1 day, 2 hours, 34 minutes, 5 seconds and 678 thousandths of a second:

INTERVAL '1 2:34:5.678' DAY TO SECOND(3)

EDB Postgres Advanced Server interprets the following value as 1 day and 23 hours:

INTERVAL '1 23' DAY TO HOUR

EDB Postgres Advanced Server interprets the following value as 2 hours and 34 minutes:

INTERVAL '2:34' HOUR TO MINUTE

EDB Postgres Advanced Server interprets the following value as 2 hours, 34 minutes, 56 seconds and 13 thousandths of a second. The fractional second is rounded up to 13 because of the specified precision.

INTERVAL '2:34:56.129' HOUR TO SECOND(2)

The second variation supported by EDB Postgres Advanced Server that's compatible with Oracle databases is INTERVAL YEAR TO MONTH. This variation stores a time interval in years and months.

EDB Postgres Advanced Server interprets the following value as 12 years and 3 months:

INTERVAL '12-3' YEAR TO MONTH

EDB Postgres Advanced Server interprets the following value as 12 years and 3 months:

INTERVAL '456' YEAR(2)

 ${\tt EDB\ Postgres\ Advanced\ Server\ interprets\ the\ following\ value\ as\ 25\ years:}$ 

INTERVAL '300' MONTH

## Date/time input

Date and time input is accepted in ISO 8601 SQL-compatible format, the Oracle default dd-MON-yy format, as well as a number of other formats provided that there's no ambiguity as to which component is the year, month, and day. However, we strongly recommend using the TO\_DATE function to avoid ambiguities.

Enclose any date or time literal input in single quotes, like text strings. The following SQL standard syntax is also accepted:

type 'value'

type is either DATE or TIMESTAMP.

value is a date/time text string.

### Dates

The following block shows some possible input formats for dates, all of which equate to January 8, 1999:

Example
January 8, 1999
1999-01-08
1999-Jan-08
Jan-08-1999
08-Jan-1999
08-Jan-99
Jan-08-99
19990108

You can assign the date values to a DATE or TIMESTAMP column or variable. The hour, minute, and seconds fields is set to zero if you don't append the date value with a time value.

#### Times

Some examples of the time component of a date or time stamp are shown in the table.

| Example      | Description                             |
|--------------|-----------------------------------------|
| 04:05:06.789 | ISO 8601                                |
| 04:05:06     | ISO 8601                                |
| 04:05        | ISO 8601                                |
| 040506       | ISO 8601                                |
| 04:05 AM     | Same as 04:05; AM does not affect value |
| 04:05 PM     | Same as 16:05; input hour must be <= 12 |

#### Time stamps

Valid input for time stamps consists of a concatenation of a date and a time. You can format the date portion of the time according to any of the examples shown in Dates. The time portion of the time stamp can be formatted according to any of examples shown in the table in Times.

This example shows a time stamp that follows the Oracle default format:

08-JAN-99 04:05:06

This example shows a time stamp that follows the ISO 8601 standard:

1999-01-08 04:05:06

## Special Values

PostgreSQL supports several special date/time input values for convenience, as shown in the following table. The values infinity and -infinity are specially represented inside the system and are displayed unchanged; the others are simply notational shorthands that are converted to ordinary date/time values when read. (In particular, now and related strings are converted to a specific time value as soon as they are read.) All of these values must be enclosed in single quotes when used as constants in SQL commands.

| Input String | Valid Types           | Description                                    |
|--------------|-----------------------|------------------------------------------------|
| epoch        | date, timestamp       | 1970-01-01 00:00:00+00 (Unix system time zero) |
| infinity     | date, timestamp       | later than all other time stamps               |
| -infinity    | date, timestamp       | earlier than all other time stamps             |
| now          | date, time, timestamp | current transaction's start time               |
| today        | date, timestamp       | midnight (00:00) today                         |
| tomorrow     | date, timestamp       | midnight (00:00) tomorrow                      |
| yesterday    | date, timestamp       | midnight (00:00) yesterday                     |
| allballs     | time                  | 00:00:00.00 UTC                                |

The following SQL-compatible functions can also be used to obtain the current time value for the corresponding data type:

CURRENT\_DATE CURRENT\_TIME CURRENT\_TIMESTAMP LOCALTIME LOCALTIMESTAMP

Note that these are SQL functions and are not recognized in data input strings.

Note

While the input strings now, today, tomorrow, and yesterday are fine to use in interactive SQL commands, they can have surprising behavior when the command is saved to be executed later, for example in prepared statements, views, and function definitions. The string can be converted to a specific time value that continues to be used long after it becomes stale. Use one of the SQL functions instead in such contexts. For example, CURRENT\_DATE + 1 is safer than tomorrow::date.

#### Date/time output

The default output format of the date/time types is either:

- (dd-MON-yy), referred to as the *Redwood date style*, compatible with Oracle databases
- (yyyy-mm-dd) referred to as the ISO 8601 format

The format you use depends on the application interface to the database. Applications that use JDBC, such as SQL Interactive, always present the date in ISO 8601 form. Other applications such as PSQL present the date in Redwood form.

The following table shows examples of the output formats for the two styles: Redwood and ISO 8601.

| Description           | Example                |  |  |  |
|-----------------------|------------------------|--|--|--|
| Redwood style         | 31-DEC-05 07:37:16     |  |  |  |
| ISO 8601/SQL standard | 1997-12-17<br>07:37:16 |  |  |  |

#### Internals

EDB Postgres Advanced Server uses Julian dates for all date/time calculations. Julian dates correctly predict or calculate any date after 4713 BC based on the assumption that the length of the year is 365.2425 days.

#### Time Zones

PostgreSQL uses the widely-used IANA (Olson) time zone database for information about historical time zone rules. For times in the future, the assumption is that the latest known rules for a given time zone will continue to be observed indefinitely far into the future.

PostgreSQL endeavors to be compatible with the SQL standard definitions for typical usage. However, the SQL standard has an odd mix of date and time types and capabilities. Two obvious problems are:

- Although the date type cannot have an associated time zone, the time type can. Time zones in the real world have little meaning unless associated with a date as well as a time, since the offset can vary through the year with daylight-saving time boundaries.
- The default time zone is specified as a constant numeric offset from UTC. It is therefore impossible to adapt to daylight-saving time when doing date/time arithmetic across DST boundaries.

To address these difficulties, we recommend using date/time types that contain both date and time when using time zones. We do not recommend using the type time with time zone (though it is supported by PostgreSQL for legacy applications and for compliance with the SQL standard). PostgreSQL assumes your local time zone for any type containing only date or time.

All time zone-aware dates and times are stored internally in UTC. They are converted to local time in the zone specified by the TimeZone configuration parameter before being displayed to the client.

PostgreSQL allows you to specify time zones in three different forms:

- A full time zone name, for example America/New\_York. The recognized time zone names are listed in the pg\_timezone\_names view. PostgreSQL uses the widely-used IANA time zone data for this purpose, so the same time zone names are also recognized by other software.
- A time zone abbreviation, for example PST. Such a specification merely defines a particular offset from UTC, in contrast to full time zone names which can imply a set of daylight savings transition rules as well. The recognized abbreviations are listed in the pg\_timezone\_abbrevs view. You cannot set the configuration parameters TimeZone or log\_timezone to a time zone abbreviation, but you can use abbreviations in date/time input values and with the AT TIME ZONE operator.
- PostgreSQL also accepts POSIX-style time zone specifications. This option is not normally preferable to using a named time zone, but it may be necessary if no suitable IANA time zone entry is available.

In short, this is the difference between abbreviations and full names: abbreviations represent a specific offset from UTC, whereas many of the full names imply a local daylight-savings time rule and so have two possible UTC offsets. As an example, 2014-06-04 12:00 America/New\_York represents noon local time in New York, which for this particular date was Eastern Daylight Time (UTC-4). So 2014-06-04 12:00 EDT specifies that same time instant. But 2014-06-04 12:00 EST specifies noon Eastern Standard Time (UTC-5), regardless of whether daylight savings was nominally in effect on that date.

To complicate matters, some jurisdictions have used the same time zone abbreviation to mean different UTC offsets at different times; for example, in Moscow MSK has meant UTC+3 in some years and UTC+4 in others. PostgreSQL interprets such abbreviations according to whatever they meant (or had most recently meant) on the specified date; but, as with the EST example above, this is not necessarily the same as local civil time on that date.

In all cases, time zone names and abbreviations are recognized case-insensitively. (This is a change from PostgreSQL versions prior to 8.2, which were case-sensitive in some contexts but not others.)

Neither time zone names nor abbreviations are hard-wired into the server; they are obtained from configuration files stored under .../share/timezone/ and .../share/timezonesets/ of the installation directory.

The TimeZone configuration parameter can be set in the file postgresql.conf, or in any of the other standard ways using server configuration. There are also some special ways to set it:

- The SQL command SET TIME ZONE sets the time zone for the session. This is an alternative spelling of SET TIMEZONE TO with a more SQL-spec-compatible syntax.
- The PGTZ environment variable is used by libpq clients to send a SET TIME ZONE command to the server upon connection.

## Interval Input

Interval values can be written using the following verbose syntax:

```
[@] quantity unit [quantity unit...] [direction]
```

where quantity is a number (possibly signed); unit is microsecond, millisecond, second, minute, hour, day, week, month, year, decade, century, millennium, or abbreviations or plurals of these units; direction can be ago or empty. The at sign (@) is optional noise. The amounts of the different units are implicitly added with appropriate sign accounting. ago negates all the fields. This syntax is also used for interval output if IntervalStyle is set to postgres\_verbose.

Quantities of days, hours, minutes, and seconds can be specified without explicit unit markings. For example, '1 12:59:10' is read the same as '1 day 12 hours 59 min 10 sec'. Also, a combination of years and months can be specified with a dash; for example '200-10' is read the same as '200 years 10 months'. (These shorter forms are in fact the only ones allowed by the SQL standard, and are used for output when IntervalStyle is set to sql\_standard.)

Interval values can also be written as ISO 8601 time intervals, using either the "format with designators" of the standard's section 4.4.3.2 or the "alternative format" of section 4.4.3.3. The format with designators looks like this:

```
P quantity unit [ quantity unit ...] [ T [ quantity unit ...]]
```

The string must start with a P, and may include a T that introduces the time-of-day units. The following table provides the available unit abbreviations. Units may be omitted, and may be specified in any order, but units smaller than a day must appear after T. In particular, the meaning of M depends on whether it is before or after T.

| Abbreviation | Meaning                   |
|--------------|---------------------------|
| Υ            | Years                     |
| М            | Months (in the date part) |
| W            | Weeks                     |
| D            | Days                      |
| Н            | Hours                     |
| М            | Minutes                   |
| S            | Seconds                   |

In the alternative format:

```
P [ years-months-days ] [ T hours:minutes:seconds ]
```

 $the string \ must begin \ with \ P, \ and \ a \ T \ separates \ the \ date \ and \ time \ parts \ of \ the \ interval. \ The \ values \ are \ given \ as \ numbers \ similar \ to \ ISO \ 8601 \ dates.$ 

When writing an interval constant with a fields specification, or when assigning a string to an interval column that was defined with a fields specification, the interpretation of unmarked quantities depends on the fields. For example INTERVAL '1' YEAR is read as 1 year, whereas INTERVAL '1' means 1 second. Also, field values "to the right" of the least significant field allowed by the fields specification are silently discarded. For example, writing INTERVAL '1 day 2:03:04' HOUR TO MINUTE results in dropping the seconds field, but not the day field.

According to the SQL standard all fields of an interval value must have the same sign, so a leading negative sign applies to all fields; for example, the negative sign in the interval literal '-1 2:03:04' applies to both the days and hour/minute/second parts. PostgreSQL allows the fields to have different signs, and traditionally treats each field in the textual representation as independently signed, so that the hour/minute/second part is considered positive in this example. If IntervalStyle is set to sql\_standard then a leading sign is considered to apply to all fields (but only if no additional signs appear). Otherwise the traditional PostgreSQL interpretation is used. To avoid ambiguity, it's recommended to attach an explicit sign to each field if any field is negative.

Field values can have fractional parts: for example, '1.5 weeks' or '01:02:03.45'. However, because interval internally stores only three integer units (months, days, microseconds), fractional units must be spilled to smaller units. Fractional parts of units greater than months are rounded to be an integer number of months, for example, '1.5 years' becomes '1 year 6 mons'. Fractional parts of weeks and days are computed to be an integer number of days and microseconds, assuming 30 days per month and 24 hours per day, e.g., '1.75 months' becomes 1 mon 22 days 12:00:00. Only seconds will ever be shown as fractional on output.

The following table shows some examples of valid interval input.

| Example   | Description                                             |
|-----------|---------------------------------------------------------|
| 1-2       | SQL standard format: 1 year 2 months                    |
| 3 4:05:06 | SQL standard format: 3 days 4 hours 5 minutes 6 seconds |

| Example                                            | Description                                                                     |
|----------------------------------------------------|---------------------------------------------------------------------------------|
| 1 year 2 months 3 days 4 hours 5 minutes 6 seconds | Traditional Postgres format: 1 year 2 months 3 days 4 hours 5 minutes 6 seconds |
| P1Y2M3DT4H5M6S                                     | ISO 8601 "format with designators": same meaning as above                       |
| P0001-02-03T04:05:06                               | ISO 8601 "alternative format": same meaning as above                            |

Internally, interval values are stored as months, days, and microseconds. This is done because the number of days in a month varies, and a day can have 23 or 25 hours if a daylight savings time adjustment is involved. The months and days fields are integers while the microseconds field can store fractional seconds. Because intervals are usually created from constant strings or timestamp subtraction, this storage method works well in most cases, but can cause unexpected results:

 $Functions \ justify\_days \ and \ justify\_hours \ are \ available \ for \ adjusting \ days \ and \ hours \ that \ overflow \ their \ normal \ ranges.$ 

#### Interval Output

Using the command SET intervalstyle you can set the output format of the interval type to one of four styles:  $sql_standard$ ,  $postgres_verbose$ , or  $iso_8601$ . The default is the postgres format. The table in this section shows examples of each output style.

The sql\_standard style produces output that conforms to the SQL standard's specification for interval literal strings, if the interval value meets the standard's restrictions (either year-month only or day-time only, with no mixing of positive and negative components). Otherwise the output looks like a standard year-month literal string followed by a day-time literal string, with explicit signs added to disambiguate mixed-sign intervals.

The output of the postgres style matches the output of PostgreSQL releases prior to 8.4 when the DateStyle parameter was set to ISO.

The output of the postgres\_verbose style matches the output of PostgreSQL releases prior to 8.4 when the DateStyle parameter was set to non-ISO output.

The output of the iso\_8601 style matches the "format with designators" described in the ISO 8601 standard.

| Style Specification | Year-Month Interval | Day-Time Interval              | Mixed Interval                                    |  |  |
|---------------------|---------------------|--------------------------------|---------------------------------------------------|--|--|
| sql_standard        | 1-2                 | 3 4:05:06                      | -1-2 +3 -4:05:06                                  |  |  |
| postgres            | 1 year 2 mons       | 3 days 04:05:06                | -1 year -2 mons +3 days -04:05:06                 |  |  |
| postgres_verbose    | @ 1 year 2 mons     | @ 3 days 4 hours 5 mins 6 secs | @ 1 year 2 mons -3 days 4 hours 5 mins 6 secs ago |  |  |
| iso_8601            | P1Y2M               | P3DT4H5M6S                     | P-1Y-2M3DT-4H-5M-6S                               |  |  |

## 14.1.2.6 Boolean types

| Name    | Native | Alias | Description                                   |
|---------|--------|-------|-----------------------------------------------|
| BOOLEAN |        |       | Logical Boolean (true/false), 1 byte storage. |

#### Overview

EDB Postgres Advanced Server provides the standard SQL type BOOLEAN . BOOLEAN can have one of only two states: TRUE or FALSE . A third state, UNKNOWN , is represented by the SQL value.

Literal values representing the TRUE state include 'TRUE', 'true', 'y', '1' and 't'. Literal values representing FALSE include 'FALSE', 'false', 'n', '0' and 'f'. There is no literal value for UNKNOWN; use NULL.

The follow is an example using the boolean type:

```
CREATE TABLE test1 (a boolean, b text);
INSERT INTO test1 VALUES (TRUE, 'sic est');
```

Note that the parser automatically understands that TRUE and FALSE are of type boolean, but this is not so for NULL because that can have any type. So in some contexts you might have to cast NULL to BOOLEAN explicitly.

# 14.1.2.7 Enumerated types

| Name | Native | Alias | Description                                                                                                   |
|------|--------|-------|----------------------------------------------------------------------------------------------------|
| ENUM |        |       | Static, ordered set of values, 4 bytes storage, max length is limited by NAMEDATALEN setting into PostgreSQL. |

## Example

This example shows how to create **ENUM** types and use it:

**ENUM** types are case sensitive, and whitespace in **ENUM** types is also significant.

The ENUM types and its labels are stored in pg\_enum system catalog.

For more information on enumerated data types, see PostgreSQL docs.

## 14.1.2.8 Geometric types

| Name    | Native | Alias | Description                                                                                  |
|---------|--------|-------|----------------------------------------------------------------------------------------------|
| POINT   |        |       | Point on a plane, 16 bytes storage, represented as $(x,y)$ .                                 |
| LINE    |        |       | Infinite line, 32 bytes storage, represented as $\{A,B,C\}$ .                                |
| LSEG    |        |       | Finite line segment, 32 bytes storage, represented as $((x1,y1),(x2,y2))$ .                  |
| вох     |        |       | Rectangular box, 32 bytes storage, represented as $((x1,y1),(x2,y2))$ .                      |
| PATH    |        |       | Closed path (similar to polygon), 16 + 16n bytes storage, represented as ( (x1,y1), ) .      |
| PATH    |        |       | Open path, 16 + 16n bytes storage, represented as $[(x1,y1),]$ .                             |
| POLYGON |        |       | Polygon (similar to closed path), 40 + 16n bytes storage, represented as $((x1,y1),\dots)$ . |
| CIRCLE  |        |       | Circle, 24 bytes storage, represented as $<(x,y),r>$ (center point and radius).              |

#### Overview

 $Geometric\ data\ types\ represent\ two-dimensional\ spatial\ objects.$ 

For more information on geometric data types, see PostgreSQL docs.

## 14.1.2.9 Network address types

| Name     | Native | Alias | Description                                              |
|----------|--------|-------|----------------------------------------------------------|
| CIDR     |        |       | IPV4 and IPV6 networks, 7 or 19 bytes storage.           |
| INET     |        |       | IPV4 and IPV6 hosts and networks, 7 or 19 bytes storage. |
| MACADDR  |        |       | MAC addresses, 6 bytes storage.                          |
| MACADDR8 |        |       | MAC addresses (EUI-64 format), 8 bytes storage.          |

#### Overview

EDB Postgres Advanced Server offers data types to store IPV4, IPV6, and MAC addresses.

These data types offer input error checking and specialized operators and functions.

For more information on network address types, see PostgreSQL docs.

# 14.1.2.10 XML type

| Name    | Native | Alias | Description                       |
|---------|--------|-------|-----------------------------------|
| XMLTYPE |        |       | Data type used to store XML data. |

#### Overview

The XMLTYPE data type is used to store XML data. Its advantage over storing XML data in a character field is that it checks the input values for how well they're formed. Also, support functions perform type-safe operations on it.

The XML type can store well-formed "documents," as defined by the XML standard, as well as "content" fragments, which are defined by the production XMLDecl? content in the XML standard. Roughly, this means that content fragments can have more than one top-level element or character node.

#### Note

(1 row)

Oracle doesn't support storing content fragments in XMLTYPE columns.

This example shows creating and inserting a row into a table with an XMLTYPE column:

 $\verb|\document| $$ \book>< title>Manual</title>< chapter> ... </ chapter> </ book>$ 

#### Creating XML Values

To produce a value of type XML from character data, use the function XMLPARSE:

```
XMLPARSE ( { DOCUMENT | CONTENT } value)
```

Examples:

```
XMLPARSE (DOCUMENT '<?xml version="1.0"?><book><title>Manual</title><chapter>...</chapter></book>')
XMLPARSE (CONTENT 'abc<foo>bar</foo>bar</foo>bar>foo</bar>')
```

While this is the only way to convert character strings into XML values according to the SQL standard, the PostgreSQL-specific syntaxes:

```
xml '<foo>bar</foo>'
'<foo>bar</foo>'::xml
```

can also be used.

The XML type does not validate input values against a document type declaration (DTD), even when the input value specifies a DTD. There is also currently no built-in support for validating against other XML schema languages such as XML Schema.

The inverse operation, producing a character string value from XML, uses the function XMLSERIALIZE:

```
XMLSERIALIZE ( { DOCUMENT | CONTENT } value AS type [ [ NO ] INDENT ] )
```

type can be character, character varying, or text (or an alias for one of those). Again, according to the SQL standard, this is the only way to convert between type XML and character types, but PostgreSQL also allows you to simply cast the value.

The INDENT option causes the result to be pretty-printed, while NO INDENT (which is the default) just emits the original input string. Casting to a character type likewise produces the original string.

When a character string value is cast to or from type XML without going through XMLPARSE or XMLSERIALIZE, respectively, the choice of DOCUMENT versus CONTENT is determined by the "XML option" session configuration parameter, which can be set using the standard command:

```
SET XML OPTION { DOCUMENT | CONTENT };
```

or the more PostgreSQL-like syntax

```
SET xmloption TO { DOCUMENT | CONTENT };
```

The default is CONTENT, so all forms of XML data are allowed.

#### **Encoding Handling**

Take care when dealing with multiple character encodings on the client, server, and in the XML data passed through them. When using the text mode to pass queries to the server and query results to the client, which is the normal mode, PostgreSQL converts all character data passed between the client and the server and vice versa to the character encoding of the respective end. This includes string representations of XML values. This would ordinarily mean that encoding declarations contained in XML data can become invalid as the character data is converted to other encodings while traveling between client and server, because the embedded encoding declaration is not changed. To cope with this behavior, encoding declarations contained in character strings presented for input to the XML type are ignored, and content is assumed to be in the current server encoding. Consequently, for correct processing, character strings of XML data must be sent from the client in the current client encoding. It is the responsibility of the client to either convert documents to the current client encoding before sending them to the server, or to adjust the client encoding appropriately. On output, values of type XML will not have an encoding declaration, and clients should assume all data is in the current client encoding.

When using binary mode to pass query parameters to the server and query results back to the client, no encoding conversion is performed, so the situation is different. In this case, an encoding declaration in the XML data will be observed, and if it is absent, the data will be assumed to be in UTF-8 (as required by the XML standard; note that PostgreSQL does not support UTF-16). On output, data will have an encoding declaration specifying the client encoding, unless the client encoding is UTF-8, in which case it will be omitted.

Processing XML data with PostgreSQL will be less error-prone and more efficient if the XML data encoding, client encoding, and server encoding are the same. Since XML data is internally processed in UTF-8, computations will be most efficient if the server encoding is also UTF-8.

#### Note

Some XML-related functions may not work at all on non-ASCII data when the server encoding is not UTF-8. This is known to be an issue for xmltable() and xpath() in particular.

#### Accessing XML Values

The XML data type is unusual because it does not provide any comparison operators. This is because there is no well-defined and universally useful comparison algorithm for XML data. One consequence

of this is that you cannot retrieve rows by comparing an XML column against a search value. XML values should therefore typically be accompanied by a separate key field such as an ID. An alternative solution for comparing XML values is to convert them to character strings first, but note that character string comparison has little to do with a useful XML comparison method.

Because there are no comparison operators for the XML data type, it is not possible to create an index directly on a column of this type. If speedy searches in XML data are desired, possible workarounds include casting the expression to a character string type and indexing that, or indexing an XPath expression. Of course, the actual query would have to be adjusted to search by the indexed expression.

The text-search functionality in PostgreSQL can also be used to speed up full-document searches of XML data. The necessary preprocessing support is, however, not yet available in the PostgreSQL distribution.

# 14.1.2.11 Array types

| Name                                                                       | Native | Alias | Description                              |
|----------------------------------------------------------------------------|--------|-------|------------------------------------------|
| <pre>&lt;*built-in*   *user-defined*   *enum*   *composite* type&gt;</pre> |        |       | Variable-length multidimensional arrays. |

#### Overview

PostgreSQL allows the columns of a table to be defined as variable-length multidimensional arrays. Arrays of any built-in or user-defined base type, enum type, or composite type can be created. Arrays of domains aren't yet supported.

#### Declaration of array types

To illustrate the use of array types, we can create the following table:

```
CREATE TABLE sal_emp
(
   name    text,
   pay_by_quarter
integer[],
   schedule   text[]
[]
);
```

As shown, an array data type is named by appending square brackets ([]) to the data type name of the array elements. The above command creates a table named sal\_emp with a column of type text (name), a one-dimensional array of type integer (pay\_by\_quarter), which represents the employee's salary by quarter, and a two-dimensional array of text (schedule), which represents the employee's weekly schedule.

The syntax for CREATE TABLE allows the exact size of arrays to be specified, for example:

```
CREATE TABLE tictactoe
(
    squares integer[3][3]
);
```

However, the current implementation ignores any supplied array size limits, that is, the behavior is the same as for arrays of unspecified length.

The current implementation doesn't enforce the declared number of dimensions either. Arrays of a particular element type are all considered to be of the same type, regardless of size or number of dimensions. So, declaring the array size or number of dimensions in CREATE TABLE is simply documentation; it does not affect run-time behavior.

An alternative syntax, which conforms to the SQL standard by using the keyword ARRAY, can be used for one-dimensional arrays.  $pay\_by\_quarter \ could \ have \ been \ defined \ as:$ 

```
pay_by_quarter integer ARRAY[4],
```

Or, if no array size is to be specified:

```
pay_by_quarter integer ARRAY,
```

As before, however, PostgreSQL does not enforce the size restriction in any case.

### Array value input

To write an array value as a literal constant, enclose the element values within curly braces and separate them by commas. (If you know C, this is not unlike the C syntax for initializing structures.) You can put double quotes around any element value, and must do so if it contains commas or curly braces. (More details appear below.) Thus, the general format of an array constant is the following:

```
'{ val1 delim val2 delim ... }'
```

where delim is the delimiter character for the type, as recorded in its pg\_type entry. Among the standard data types provided in the PostgreSQL distribution, all use a comma (, ), except for type box which uses a semicolon (; ). Each val is either a constant of the array element type, or a subarray. An example of an array constant is:

```
'{{1,2,3},{4,5,6},{7,8,9}}'
```

This constant is a two-dimensional, 3-by-3 array consisting of three subarrays of integers.

To set an element of an array constant to NULL, write NULL for the element value. (Any upper- or lower-case variant of NULL will do.) If you want an actual string value "NULL", you must put double quotes around it.

#### Note

These kinds of array constants are actually only a special case of the generic type constants discussed in Constants of Other Types. The constant is initially treated as a string and passed to the array input conversion routine. An explicit type specification might be necessary.

The following are INSERT statements:

```
INSERT INTO sal_emp
    VALUES
('Bill',
    '{10000, 10000, 10000,
10000}',
    '{{"meeting", "lunch"}, {"training", "presentation"}}');
INSERT INTO sal_emp
    VALUES
('Carol',
    '{20000, 25000, 25000,
25000}',
    '{{"breakfast", "consulting"}, {"meeting",
"lunch"}}');
SELECT * FROM sal_emp;
name | pay_by_quarter
                                                            schedule
\label{eq:bill} {\tt Bill} \quad | \  \{10000, 10000, 10000, 10000\} \ | \  \{\{{\tt meeting,lunch}\}, \{{\tt training,presentation}\}\} \\
Carol | {20000,25000,25000,25000} | {{breakfast,consulting},{meeting,lunch}}
(2 rows)
```

Multidimensional arrays must have matching extents for each dimension. A mismatch causes an error, for example:

```
INSERT INTO sal_emp
    VALUES
('Bill',
    '{10000, 10000, 10000,
10000}',
    '{{"meeting", "lunch"}, {"meeting"}}');
ERROR: multidimensional arrays must have array expressions with matching dimensions
```

The ARRAY constructor syntax can also be used:

Notice that the array elements are ordinary SQL constants or expressions; for instance, string literals are single quoted, instead of double quoted as they would be in an array literal. For more details on ARRAY constructor syntax, see Array constructors.

### Accessing arrays

Now, we can run some queries on the table. First, we show how to access a single element of an array. This query retrieves the names of the employees whose pay changed in the second quarter:

```
SELECT name FROM sal_emp WHERE pay_by_quarter[1] <> pay_by_quarter[2];

name

Carol
(1 row)
```

The array subscript numbers are written within square brackets. By default PostgreSQL uses a one-based numbering convention for arrays, that is, an array of n elements starts with array[1] and ends with array[n].

This query retrieves the third quarter pay of all employees:

We can also access arbitrary rectangular slices of an array, or subarrays. An array slice is denoted by writing lower-bound: upper-bound for one or more array dimensions. For example, this query retrieves the first item on Bill's schedule for the first two days of the week:

If any dimension is written as a slice, that is, contains a colon, then all dimensions are treated as slices. Any dimension that has only a single number (no colon) is treated as being from 1 to the number specified. For example, [2] is treated as [1:2], as in this example:

To avoid confusion with the non-slice case, it's best to use slice syntax for all dimensions, for example, [1:2][1:1], not [2][1:1].

An array subscript expression returns null if either the array itself or any of the subscript expressions are null. Also, null is returned if a subscript is outside the array bounds (this case does not raise an error). For example, if schedule currently has the dimensions [1:3][1:2] then referencing schedule[3][3] yields NULL. Similarly, an array reference with the wrong number of subscripts yields a null rather than an error.

An array slice expression likewise yields null if the array itself or any of the subscript expressions are null. However, in other cases such as selecting an array slice that is completely outside the current array bounds, a slice expression yields an empty (zero-dimensional) array instead of null. (This does not match non-slice behavior and is done for historical reasons.) If the requested slice partially overlaps the array bounds, then it is silently reduced to just the overlapping region instead of returning null.

The current dimensions of any array value can be retrieved with the array\_dims function:

```
SELECT array_dims(schedule) FROM sal_emp WHERE name = 'Carol';

array_dims
-----
[1:2][1:2]
(1 row)
```

array\_dims produces a text result, which is convenient for people to read but perhaps inconvenient for programs. Dimensions can also be retrieved with array\_upper and array\_lower, which return the upper and lower bound of a specified array dimension, respectively:

array\_length returns the length of a specified array dimension:

#### Modifying arrays

An array value can be replaced completely:

```
UPDATE sal_emp SET pay_by_quarter =
'{25000,25000,27000,27000}'
WHERE name = 'Carol';
```

or using the ARRAY expression syntax:

```
UPDATE sal_emp SET pay_by_quarter =
ARRAY[25000,25000,27000,27000]
WHERE name = 'Carol';
```

An array can also be updated at a single element:

```
UPDATE sal_emp SET pay_by_quarter[4] = 15000
WHERE name = 'Bill';
```

or updated in a slice:

```
UPDATE sal_emp SET pay_by_quarter[1:2] = '{27000,27000}'
WHERE name = 'Carol';
```

A stored array value can be enlarged by assigning to elements not already present. Any positions between those previously present and the newly assigned elements are filled with nulls. For example, if array myarray currently has 4 elements, it will have six elements after an update that assigns to myarray[6]; myarray[5] will contain null. Currently, enlargement in this fashion is only allowed for one-dimensional arrays, not multidimensional arrays.

Subscripted assignment allows creation of arrays that do not use one-based subscripts. For example one might assign to myarray[-2:7] to create an array with subscript values from -2 to 7.

New array values can also be constructed using the concatenation operator,  $|\;|\;:$ 

```
SELECT ARRAY[1,2] | ARRAY[3,4];

?column?
------
{1,2,3,4}
(1 row)
```

The concatenation operator allows a single element to be pushed onto the beginning or end of a one-dimensional array. It also accepts two N -dimensional arrays, or an N -dimensional and an N+1 - dimensional array.

When a single element is pushed onto either the beginning or end of a one-dimensional array, the result is an array with the same lower bound subscript as the array operand. For example:

```
SELECT array_dims(1 || '[0:1]=
{2,3}'::int[]);

array_dims
-------
[0:2]
(1 row)

SELECT array_dims(ARRAY[1,2] ||
3);

array_dims
--------
[1:3]
```

```
(1 row)
```

When two arrays with an equal number of dimensions are concatenated, the result retains the lower bound subscript of the left-hand operand's outer dimension. The result is an array comprising every element of the left-hand operand followed by every element of the right-hand operand. For example:

When an N -dimensional array is pushed onto the beginning or end of an N+1 -dimensional array, the result is analogous to the element-array case above. Each N -dimensional sub-array is essentially an element of the N+1 -dimensional array's outer dimension. For example:

```
SELECT array_dims(ARRAY[1,2] | ARRAY[[3,4],
[5,6]]);

array_dims
------
[1:3][1:2]
(1 row)
```

An array can also be constructed by using the functions array\_prepend, array\_append, or array\_cat. The first two only support one-dimensional arrays, but array\_cat supports multidimensional arrays. Some examples:

```
SELECT array_prepend();

array_prepend

{1,2,3}
(1 row)

SELECT array_append(ARRAY[1,2], 3);

array_append

{1,2,3}
(1 row)

SELECT array_cat(ARRAY[1,2], ARRAY[3,4]);

array_cat

------
{1,2,3,4}
(1 row)

SELECT array_cat(ARRAY[1,2], ARRAY[5,6]);
```

```
array_cat
```

```
{{1,2},{3,4},{5,6}}
(1 row)
```

SELECT array\_cat(ARRAY[5,6], ARRAY[[1,2],[3,4]]);

In simple cases, the concatenation operator discussed above is preferred over direct use of these functions. However, because the concatenation operator is overloaded to serve all three cases, there are situations where use of one of the functions is helpful to avoid ambiguity. For example consider:

```
SELECT ARRAY[1, 2] | | '{3, 4}'; -- the untyped literal is taken as an
array
 ?column?
{1,2,3,4}
SELECT ARRAY[1, 2] || '7';
                                            -- so is this
one
ERROR: malformed array literal: "7"
SELECT ARRAY[1, 2] | NULL;
                                            -- so is an undecorated
 ?column?
{1,2}
(1 row)
SELECT array_append(ARRAY[1, 2], NULL); -- this might have been meant
 array_append
{1,2,NULL}
```

In the examples above, the parser sees an integer array on one side of the concatenation operator, and a constant of undetermined type on the other. The heuristic it uses to resolve the constant's type is to assume it's of the same type as the operator's other input — in this case, integer array. So the concatenation operator is presumed to represent  $array\_cat$ , not  $array\_append$ . When that's the wrong choice, it could be fixed by casting the constant to the array's element type; but explicit use of  $array\_append$  might be a preferable solution.

#### Searching in arrays

To search for a value in an array, each value must be checked. This can be done manually, if you know the size of the array. For example:

However, this quickly becomes tedious for large arrays, and is not helpful if the size of the array is unknown. An alternative method is described in Row and Array Comparisons. The above query could be replaced by:

```
SELECT * FROM sal_emp WHERE 10000 = ANY (pay_by_quarter);
```

In addition, you can find rows where the array has all values equal to 10000 with:

```
SELECT * FROM sal_emp WHERE 10000 = ALL (pay_by_quarter);
```

Alternatively, the <code>generate\_subscripts</code> function can be used. For example:

You can also search an array using the && operator, which checks whether the left operand overlaps with the right operand. For instance:

```
SELECT * FROM sal_emp WHERE pay_by_quarter &&
ARRAY[10000];
```

#### Note

Arrays are not sets; searching for specific array elements can be a sign of database misdesign. Consider using a separate table with a row for each item that would be an array element. This is easier to search, and is likely to scale better for a large number of elements.

Array input and output syntax

The external text representation of an array value consists of items that are interpreted according to the I/O conversion rules for the array's element type, plus decoration that indicates the array structure. The decoration consists of curly braces ( { and } ) around the array value plus delimiter characters between adjacent items. The delimiter character is usually a comma | , ) but can be something else: it is determined by the typdelim setting for the array's element type. Among the standard data types provided in the PostgreSQL distribution, all use a comma, except for type box, which uses a semicolon (; ). In a multidimensional array, each dimension (row, plane, cube, etc.) gets its own level of curly braces, and delimiters must be written between adjacent curly-braced entities of the same level.

The array output routine will put double quotes around element values if they are empty strings, contain curly braces, delimiter characters, double quotes, backslashes, or white space, or match the word NULL. Double quotes and backslashes embedded in element values will be backslash-escaped. For numeric data types it is safe to assume that double quotes will never appear, but for textual data types one should be prepared to cope with either the presence or absence of quotes.

By default, the lower bound index value of an array's dimensions is set to one. To represent arrays with other lower bounds, the array subscript ranges can be specified explicitly before writing the array contents. This decoration consists of square brackets ([]) around each array dimension's lower and upper bounds, with a colon (:) delimiter character in between. The array dimension decoration is followed by an equal sign (=). For example:

```
SELECT f1[1][-2][3] AS e1, f1[1][-1][5] AS
e2
FROM (SELECT '[1:1][-2:-1][3:5]={{{1,2,3},{4,5,6}}}'::int[] AS f1) AS
ss;
e1 | e2
----+---
1 | 6
(1 row)
```

The array output routine includes explicit dimensions in its result only when there are one or more lower bounds different from one.

If the value written for an element is NULL (in any case variant), the element is taken to be NULL. The presence of any quotes or backslashes disables this and allows the literal string value "NULL" to be entered. Also, for backward compatibility with pre-8.2 versions of PostgreSQL, the array\_nulls configuration parameter can be turned off to suppress recognition of NULL as a NULL.

As shown previously, when writing an array value you can use double quotes around any individual array element. You must do so if the element value would otherwise confuse the array-value parser. For example, elements containing curly braces, commas (or the data type's delimiter character), double quotes, backslashes, or leading or trailing whitespace must be double-quoted. Empty strings and strings matching the word NULL must be quoted, too. To put a double quote or backslash in a quoted array element value, precede it with a backslash. Alternatively, you can avoid quotes and use backslash-escaping to protect all data characters that would otherwise be taken as array syntax.

You can add whitespace before a left brace or after a right brace. You can also add whitespace before or after any individual item string. In all of these cases the whitespace will be ignored. However, whitespace within double-quoted elements, or surrounded on both sides by non-whitespace characters of an element, is not ignored.

#### Note

The ARRAY constructor syntax is often easier to work with than the array-literal syntax when writing array values in SQL commands. In ARRAY, individual element values are written the same way they would be written when not members of an array.

# 14.1.2.12 Composite types

| Name                                                         | Native | Alias | Description                   |
|--------------------------------------------------------------|--------|-------|-------------------------------|
| CREATE TYPE <type_name> AS (col1 data type, col2</type_name> |        |       | Structure of a row or record. |
| datatype)                                                    |        |       | Structure of a fow of record. |

## Overview

A composite type represents the structure of a row or record; it is essentially just a list of field names and their data types. PostgreSQL allows composite types to be used in many of the same ways that simple types can be used. For example, a column of a table can be declared to be of a composite type.

#### Declaration of composite types

Here are two simple examples of defining composite types:

```
supplier_id
integer,
   price     numeric
);
```

The syntax is comparable to CREATE TABLE, except that only field names and types can be specified. No constraints (such as NOT NULL) can presently be included. The AS keyword is essential because without it, the system will think a different kind of CREATE TYPE command is meant, and you can get odd syntax errors.

Having defined the types, we can use them to create tables:

```
CREATE TABLE on_hand
(
   item inventory_item,
   count integer
);
INSERT INTO on_hand VALUES (ROW('fuzzy dice', 42, 1.99),
1000);
```

or functions:

```
CREATE FUNCTION price_extension(inventory_item, integer) RETURNS
numeric
AS 'SELECT $1.price * $2' LANGUAGE
SQL;
SELECT price_extension(item, 10) FROM
on_hand;
```

Whenever you create a table, a composite type is also automatically created, with the same name as the table, to represent the table's row type. For example, had we said:

```
CREATE TABLE inventory_item
(
   name     text,
   supplier_id     integer REFERENCES
suppliers,
   price     numeric CHECK (price >
0)
);
```

then the same inventory\_item composite type shown above would come into being as a byproduct, and could be used just as above. However there is an important restriction of the current implementation: since no constraints are associated with a composite type, the constraints shown in the table definition do not apply to values of the composite type outside the table. (A partial workaround is to use domain types as members of composite types.)

### Constructing composite values

To write a composite value as a literal constant, enclose the field values in parentheses and separate them by commas. You can put double quotes around any field value, and must do so if it contains commas or parentheses. Therefore, the general format of a composite constant is the following:

```
'( val1 , val2 , ... )'
```

An example is:

```
'("fuzzy dice",42,1.99)'
```

which would be a valid value of the inventory\_item type defined above. To make a field be NULL, write no characters at all in its position in the list. For example, this constant specifies a NULL third field:

```
'("fuzzy dice",42,)'
```

If you want an empty string rather than NULL, write double quotes:

```
'("",42,)'
```

Here the first field is a non-NULL empty string, the third is NULL.

#### Note

These constants are actually only a special case of the generic type constants discussed in Constants of Other Types. The constant is initially treated as a string and passed to the composite-type input conversion routine. An explicit type specification might be necessary to tell which type to convert the constant to.

The ROW expression syntax can also be used to construct composite values. In most cases this is considerably simpler to use than the string-literal syntax since you don't have to worry about multiple layers of quoting. We already used this method above:

```
ROW('fuzzy dice', 42, 1.99)
ROW('', 42, NULL)
```

The ROW keyword is actually optional as long as you have more than one field in the expression, so these can be simplified to:

```
('fuzzy dice', 42, 1.99)
('', 42, NULL)
```

#### Accessing composite types

To access a field of a composite column, one writes a dot and the field name, much like selecting a field from a table name. In fact, it's so much like selecting from a table name that you often have to use parentheses to keep from confusing the parser. For example, you might try to select some subfields from our on\_hand example table with something like:

```
SELECT item.name FROM on_hand WHERE item.price > 9.99;
```

However, that doesn't work since the name item is taken to be a table name, not a column name of on\_hand , per SQL syntax rules. You must write it like this:

```
SELECT (item).name FROM on_hand WHERE (item).price >
9.99;
```

or if you need to use the table name as well (for instance in a multitable query), like this:

```
SELECT (on_hand.item).name FROM on_hand WHERE (on_hand.item).price >
9.99;
```

Now the parenthesized object is correctly interpreted as a reference to the item column, and then the subfield can be selected from it.

Similar syntactic issues apply whenever you select a field from a composite value. For instance, to select just one field from the result of a function that returns a composite value, you'd need to write something like:

```
SELECT (my_func(...)).field FROM ...
```

Without the extra parentheses, this command generates a syntax error.

## Modifying composite types

Here are some examples of the proper syntax for inserting and updating composite columns. First, inserting or updating a whole column:

```
INSERT INTO mytab (complex_col) VALUES((1.1,2.2));
UPDATE mytab SET complex_col = ROW(1.1,2.2) WHERE
...;
```

The first example omits ROW, the second uses it. It can be done either way.

We can update an individual subfield of a composite column:

```
UPDATE mytab SET complex_col.r = (complex_col).r + 1 WHERE ...;
```

Notice here that we don't need to (and indeed cannot) put parentheses around the column name appearing just after SET, but we do need parentheses when referencing the same column in the expression to the right of the equal sign.

And we can specify subfields as targets for INSERT, too:

```
INSERT INTO mytab (complex_col.r, complex_col.i) VALUES(1.1,
2.2);
```

Had we not supplied values for all the subfields of the column, the remaining subfields would have been filled with null values.

## Using composite types in queries

There are various special syntax rules and behaviors associated with composite types in queries. These rules provide useful shortcuts, but can be confusing if you don't know the logic behind them.

In PostgreSQL, a reference to a table name (or alias) in a query is effectively a reference to the composite value of the table's current row. For example, if we had a table inventory\_item as shown in Declaration of composite types, we could write:

```
SELECT c FROM inventory_item
c;
```

This query produces a single composite-valued column, so we might get output like:

Simple names are matched to column names before table names, so this example works only because there is no column named c in the query's tables.

The ordinary qualified-column-name syntax table\_name.column\_name can be understood as applying field selection to the composite value of the table's current row. For efficiency reasons, it's not actually implemented that way.

When we write

```
SELECT c.* FROM inventory_item
c;
```

then, according to the SQL standard, we should get the contents of the table expanded into separate columns:

as if the query were:

```
SELECT c.name, c.supplier_id, c.price FROM inventory_item
c;
```

PostgreSQL applies this expansion behavior to any composite-valued expression, although as shown in Accessing composite types, you need to write parentheses around the value that .\* is applied to whenever it's not a simple table name. For example, if my func () is a function returning a composite type with columns a, b, and c, then these two queries have the same result:

```
SELECT (myfunc(x)).* FROM
some_table;
SELECT (myfunc(x)).a, (myfunc(x)).b, (myfunc(x)).c FROM
some_table;
```

Tip

PostgreSQL handles column expansion by actually transforming the first form into the second. So, in this example, myfunc() would get invoked three times per row with either syntax. If it's an expensive function you may wish to avoid that, which you can do with a query like:

```
SELECT (m).* FROM (SELECT myfunc(x) AS m FROM some_table OFFSET 0) ss;
```

 $\textit{The OFFSET 0 clause keeps the optimizer from "flattening" the sub-select to arrive at the form with multiple calls of \ my func () \ . } \\$ 

The composite\_value.\* syntax results in column expansion of this kind when it appears at the top level of a SELECT output list, a RETURNING list in INSERT / UPDATE / DELETE, a VALUES clause, or a row constructor. In all other contexts (including when nested inside one of those constructs), attaching .\* to a composite value does not change the value, since it means "all columns" and so the same composite value is produced again. For example, if some func () accepts a composite-valued argument, these queries are the same:

```
SELECT somefunc(c.*) FROM inventory_item
c;
SELECT somefunc(c) FROM inventory_item
c;
```

In both cases, the current row of inventory\_item is passed to the function as a single composite-valued argument. Even though .\* does nothing in such cases, using it is good style, since it makes clear that a composite value is intended. In particular, the parser considers c in c.\* to refer to a table name or alias, not to a column name, so that there is no ambiguity; whereas without .\*, it is not clear whether c means a table name or a column name, and in fact the column-name interpretation is preferred if there is a column name c.

Another example demonstrating these concepts is that all these queries mean the same thing:

```
SELECT * FROM inventory_item c ORDER BY
c;
SELECT * FROM inventory_item c ORDER BY
c.*;
SELECT * FROM inventory_item c ORDER BY
ROW(c.*);
```

All of these ORDER BY clauses specify the row's composite value. However, if inventory\_item contained a column named c, the first case would be different from the others, as it would mean to sort by that column only. Given the column names previously shown, these queries are also equivalent to those above:

```
SELECT * FROM inventory_item c ORDER BY ROW(c.name, c.supplier_id,
    c.price);
SELECT * FROM inventory_item c ORDER BY (c.name, c.supplier_id,
    c.price);
```

Another special syntactical behavior associated with composite values is that we can use functional notation for extracting a field of a composite value. The simple way to explain this is that the notations field(table) and table. field are interchangeable. For example, these queries are equivalent:

```
SELECT c.name FROM inventory_item c WHERE c.price >
1000;
SELECT name(c) FROM inventory_item c WHERE price(c) >
1000;
```

Moreover, if we have a function that accepts a single argument of a composite type, we can call it with either notation. These queries are all equivalent:

```
SELECT somefunc(c) FROM inventory_item
c;
SELECT somefunc(c.*) FROM inventory_item
c;
SELECT c.somefunc FROM inventory_item
c;
```

This equivalence between functional notation and field notation makes it possible to use functions on composite types to implement "computed fields". An application using the last query above wouldn't need to be directly aware that some func isn't a real column of the table.

Tip

Because of this behavior, it's unwise to give a function that takes a single composite-type argument the same name as any of the fields of that composite type. If there is ambiguity, the field-name interpretation is preferred, so that such a function could not be called without tricks. One way to force the function interpretation is to schema-qualify the function name, that is, write schema func (compositevalue).

#### Composite type input and output syntax

The external text representation of a composite value consists of items that are interpreted according to the I/O conversion rules for the individual field types, plus decoration that indicates the composite structure. The decoration consists of parentheses ( ( and ) ) around the whole value, plus commas ( , ) between adjacent items. Whitespace outside the parentheses is ignored, but within the parentheses it is considered part of the field value, and might or might not be significant depending on the input conversion rules for the field data type. For example, in:

```
'( 42)'
```

The whitespace is ignored if the field type is integer, but not if it is text.

As shown previously, when writing a composite value you can write double quotes around any individual field value. You must do so if the field value would otherwise confuse the composite-value parser. In particular, fields containing parentheses, commas, double quotes, or backslashes must be double-quoted. To put a double quote or backslash in a quoted composite field value, precede it with a backslash. Also, a pair of double quotes within a double-quoted field value is taken to represent a double quote character, analogously to the rules for single quotes in SQL literal strings. Alternatively, you can avoid quoting and use backslash-escaping to protect all data characters that would otherwise be taken as composite syntax.

A completely empty field value (no characters at all between the commas or parentheses) represents a NULL. To write a value that is an empty string rather than NULL, write "".

The composite output routine puts double quotes around field values if they are empty strings or contain parentheses, commas, double quotes, backslashes, or white space. Doing so for white space is not essential, but aids legibility. Double quotes and backslashes embedded in field values are doubled.

#### Note

Remember that what you write in an SQL command is first interpreted as a string literal, and then as a composite. This doubles the number of backslashes you need (assuming escape string syntax is used). For example, to insert a text field containing a double quote and a backslash in a composite value, you'd need to write:

```
INSERT ... VALUES ('("\"\")');
```

The string-literal processor removes one level of backslashes, so that what arrives at the composite-value parser looks like "\"\\"). In turn, the string fed to the text data type's input routine becomes "\. If we were working with a data type whose input routine also treated backslashes specially, bytea for example, we might need as many as eight backslashes in the command to get one backslash into the stored composite field. Dollar quoting can be used to avoid the need to double backslashes.

Tip

The ROW constructor syntax is usually easier to work with than the composite-literal syntax when writing composite values in SQL commands. In ROW, individual field values are written the same way they would be written when not members of a composite.

## 14.1.2.13 Range types

| Name      | Native | Alias | Description       |
|-----------|--------|-------|-------------------|
| int4range |        |       | Range of integer. |

| Name      | Native | Alias | Description                               |
|-----------|--------|-------|-------------------------------------------|
|           |        |       |                                           |
| int8range |        |       | Range of bigint.                          |
| numrange  |        |       | Range of numeric.                         |
| tsrange   |        |       | Range of timestamp without time zone .    |
| tstzrange |        |       | Range of timestamp with time zone $\!.\!$ |
| daterange |        |       | Range of date .                           |

#### Overview

Range types are data types representing a range of values of some element type (called the range's subtype). For instance, ranges of timestamp might be used to represent the ranges of time that a meeting room is reserved. In this case the data type is trange (short for timestamp range), and timestamp is the subtype. The subtype must have a total order so that it is well-defined whether element values are within, before, or after a range of values.

Range types are useful because they represent many element values in a single range value, and because concepts such as overlapping ranges can be expressed clearly. The use of time and date ranges for scheduling purposes is the clearest example; but price ranges, measurement ranges from an instrument, and so forth can also be useful.

#### Built-in range types

PostgreSQL comes with the following built-in range types:

int4range - Range of integer
 int8range - Range of bigint
 numrange - Range of numeric
 tsrange - Range of timestamp without time zone
 tstzrange - Range of timestamp with time zone
 daterange - Range of date

In addition, you can define your own range types. See the PostgreSQL documentation, for more information.

#### Examples

```
CREATE TABLE reservation (room int, during
tsrange);
INSERT INTO reservation
VALUES
    (1108, '[2010-01-01 14:30, 2010-01-01
15:30)');
Containment
SELECT int4range(10, 20) @>
SELECT numrange(11.1, 22.2) && numrange(20.0, 30.0);
-- Extract the upper
SELECT upper(int8range(15, 25));
-- Compute the
intersection
SELECT int4range(10, 20) * int4range(15, 25);
-- Is the range
empty?
SELECT isempty(numrange(1, 5));
```

# Inclusive and exclusive bounds

Every non-empty range has two bounds, the lower bound and the upper bound. All points between these values are included in the range. An inclusive bound means that the boundary point itself is included in the range as well, while an exclusive bound means that the boundary point isn't included in the range.

In the text form of a range, an inclusive lower bound is represented by "[" while an exclusive lower bound is represented by "(". Likewise, an inclusive upper bound is represented by ")", while an exclusive upper bound is represented by ")".

The functions lower\_inc and upper\_inc test the inclusivity of the lower and upper bounds of a range value, respectively.

#### Infinite (unbounded) ranges

The lower bound of a range can be omitted, meaning that all points less than the upper bound are included in the range. Likewise, if the upper bound of the range is omitted, then all points greater than the lower bound are included in the range. If both lower and upper bounds are omitted, all values of the element type are considered to be in the range.

Omitting the lower or upper bound is equivalent to considering that the lower bound is "minus infinity", or the upper bound is "plus infinity", respectively. But note that these infinite values are never values of the range's element type, and can never be part of the range. So there is no such thing as an inclusive infinite bound — if you try to write one, it automatically is converted to an exclusive bound.

Also, some element types have a notion of "infinity", but that is just another value so far as the range type mechanisms are concerned. For example, in timestamp ranges, [today,] means the same thing as [today,). But [today,infinity] means something different from [today,infinity] — the latter excludes the special timestamp value infinity.

The functions lower\_inf and upper\_inf test for infinite lower and upper bounds of a range, respectively.

#### Range input/output

The input for a range value must follow one of the following patterns:

```
(lower-bound,upper-bound)
(lower-bound,upper-bound]
[lower-bound,upper-bound)
[lower-bound,upper-bound]
empty
```

The parentheses or brackets indicate whether the lower and upper bounds are exclusive or inclusive, as described previously. Notice that the final pattern is empty, which represents an empty range (a range that contains no points).

The lower-bound may be either a string that is valid input for the subtype, or empty to indicate no lower bound. Likewise, upper-bound may be either a string that is valid input for the subtype, or empty to indicate no upper bound.

Each bound value can be quoted using double quotes ("). This is necessary if the bound value contains parentheses, brackets, commas, double quotes, or backslashes, since these characters would otherwise be taken as part of the range syntax. To put a double quote or backslash in a quoted bound value, precede it with a backslash. Also, a pair of double quotes within a double-quoted bound value is taken to represent a double quote character, analogously to the rules for single quotes in SQL literal strings. Alternatively, you can avoid quoting and use backslash-escaping to protect all data characters that would otherwise be taken as range syntax. Also, to write a bound value that is an empty string, write "", since writing nothing means an infinite bound.

Whitespace is allowed before and after the range value, but any whitespace between the parentheses or brackets is taken as part of the lower or upper bound value. Depending on the element type, it might or might not be significant.

### Examples:

```
-- includes 3, does not include 7, and does include all points in between

SELECT '[3,7)'::int4range;

-- does not include either 3 or 7, but includes all points in between

SELECT '(3,7)'::int4range;

-- includes only the single point

4

SELECT '[4,4]'::int4range;

-- includes no points (and will be normalized to 'empty')

SELECT '[4,4)'::int4range;
```

# Constructing ranges

Each range type has a constructor function with the same name as the range type. Using the constructor function is frequently more convenient than writing a range literal constant, since it avoids the need for extra quoting of the bound values. The constructor function accepts two or three arguments. The two-argument form constructs a range in standard form (lower bound inclusive, upper bound exclusive), while the three-argument form constructs a range with bounds of the form specified by the third argument. The third argument must be one of the strings "()", "()", "()", or "[]". For example:

```
-- The full form is: lower bound, upper bound, and text argument indicating
-- inclusivity/exclusivity of bounds.

SELECT numrange(1.0, 14.0, '(]');

-- If the third argument is omitted, '[)' is assumed.

SELECT numrange(1.0, 14.0);

-- Although '(]' is specified here, on display the value will be converted to
-- canonical form, since int8range is a discrete range type (see below).

SELECT int8range(1, 14, '(]');

-- Using NULL for either bound causes the range to be unbounded on that side.

SELECT numrange(NULL, 2.2);
```

#### Discrete range types

A discrete range is one whose element type has a well-defined "step", such as integer or date. In these types two elements can be said to be adjacent, when there are no valid values between them. This contrasts with continuous ranges, where it's always (or almost always) possible to identify other element values between two given values. For example, a range over the <a href="numeric">numeric</a> type is continuous, as is a range over the step size is normally not of interest.

Another way to think about a discrete range type is that there is a clear idea of a "next" or "previous" value for each element value. Knowing that, it is possible to convert between inclusive and exclusive representations of a range's bounds, by choosing the next or previous element value instead of the one originally given. For example, in an integer range type [4,8] and (3,9) denote the same set of values; but this would not be so for a range over numeric.

A discrete range type should have a *canonicalization* function that is aware of the desired step size for the element type. The canonicalization function is charged with converting equivalent values of the range type to have identical representations, in particular consistently inclusive or exclusive bounds. If a canonicalization function is not specified, then ranges with different formatting are always treated as unequal, even though they might represent the same set of values in reality.

The built-in range types int4range , int8range , and daterange all use a canonical form that includes the lower bound and excludes the upper bound; that is, [] . User-defined range types can use other conventions, however.

#### Defining new range types

Users can define their own range types. The most common reason to do this is to use ranges over subtypes not provided among the built-in range types. For example, to define a new range type of subtype float8:

```
CREATE TYPE floatrange AS RANGE
(
    subtype = float8,
    subtype_diff =
float8mi
);
SELECT '[1.234, 5.678]'::floatrange;
```

Because float8 has no meaningful "step", we do not define a canonicalization function in this example.

If the subtype is considered to have discrete rather than continuous values, the CREATE TYPE command should specify a canonical function. The canonicalization function takes an input range value, and must return an equivalent range value that may have different bounds and formatting. The canonical output for two ranges that represent the same set of values, for example the integer ranges [1, 7] and [1, 8), must be identical. It doesn't matter which representation you choose to be the canonical one, so long as two equivalent values with different formattings are always mapped to the same value with the same formatting. In addition to adjusting the inclusive/exclusive bounds format, a canonicalization function might round off boundary values, in case the desired step size is larger than what the subtype is capable of storing. For instance, a range type over timestamp could be defined to have a step size of an hour, in which case the canonicalization function would need to round off bounds that weren't a multiple of an hour, or perhaps throw an error instead.

Defining your own range type also allows you to specify a different subtype B-tree operator class or collation to use, so as to change the sort ordering that determines which values fall into a given range.

In addition, any range type that is meant to be used with GiST or SP-GiST indexes should define a subtype difference, or subtype\_diff, function. The index still works without subtype\_diff, but it is likely to be considerably less efficient than if a difference function is provided. The subtype difference function takes two input values of the subtype, and returns their difference, for example, X minus Y, represented as a float8 value. In our example above, the function that underlies the regular float8 minus operator can be used; but for any other subtype, some type conversion would be necessary. Some creative thought about how to represent differences as numbers might be needed, too. To the greatest extent possible, the subtype\_diff function should agree with the sort ordering implied by the selected operator class and collation; that is, its result should be positive whenever its first argument is greater than its second according to the sort ordering.

See the PostgreSQL documentation for more information about creating range types.

## Indexing

GiST and SP-GiST indexes can be created for table columns of range types. For instance, to create a GiST index:

```
CREATE INDEX reservation_idx ON reservation USING gist
(during);
```

A GiST or SP-GiST index can accelerate queries involving these range operators: = , && , <@ , @> , << , >> , - | - , &< , and &> .

In addition, B-tree and hash indexes can be created for table columns of range types. For these index types, basically the only useful range operation is equality. There is a B-tree sort ordering defined for range values, with corresponding < and > operators, but the ordering is rather arbitrary and not usually useful in the real world. Range types' B-tree and hash support is primarily meant to allow sorting and hashing internally in queries, rather than creation of actual indexes.

#### Constraints on ranges

While UNIQUE is a natural constraint for scalar values, it is usually unsuitable for range types. Instead, an exclusion constraint is often more appropriate. Exclusion constraints allow the specification of constraints such as "non-overlapping" on a range type. For example:

```
CREATE TABLE reservation
(
   during
tsrange,
   EXCLUDE USING gist (during WITH
&&);
```

That constraint prevents any overlapping values from existing in the table at the same time:

You can use the btree\_gist extension to define exclusion constraints on plain scalar data types, which can then be combined with range exclusions for maximum flexibility. For example, after btree\_gist is installed, the following constraint will reject overlapping ranges only if the meeting room numbers are equal:

```
CREATE EXTENSION
btree_gist;
CREATE TABLE room_reservation
   room text.
   during
tsrange,
   EXCLUDE USING gist (room WITH =, during WITH
&&)
);
INSERT INTO room_reservation
    ('123A', '[2010-01-01 14:00, 2010-01-01
15:00)');
INSERT 0 1
INSERT INTO room_reservation
VALUES
   ('123A', '[2010-01-01 14:30, 2010-01-01
15:30)');
ERROR: conflicting key value violates exclusion constraint
"room reservation room during excl'
DETAIL: Key (room, during)=(123A, ["2010-01-01 14:30:00","2010-01-01 15:30:00"))
conflicts
with existing key (room, during)=(123A, ["2010-01-01 14:00:00","2010-01-01
15:00:00")).
INSERT INTO room_reservation
VALUES
('123B', '[2010-01-01 14:30, 2010-01-01 15:30)');
INSERT 0 1
```

# 14.1.2.14 Object identifier types

| Data type     | Native | Alias | Description                       |
|---------------|--------|-------|-----------------------------------|
| oid           |        |       | The numeric object identifier.    |
| regproc       |        |       | The name of the function.         |
| regprocedure  |        |       | The function with argument types. |
| regoper       |        |       | The name of the operator.         |
| regoperator   |        |       | The operator with argument types. |
| regclass      |        |       | The name of the relation.         |
| regtype       |        |       | The name of the data type.        |
| regconfig     |        |       | The text search configuration.    |
| regdictionary |        |       | The text search dictionary.       |

#### Overview

Object identifiers (OIDs) are used internally by PostgreSQL as primary keys for various system tables. OIDs are not added to user-created tables, unless WITH OIDS is specified when the table is created, or the default\_with\_oids configuration variable is enabled. Type oid represents an object identifier. There are also several alias types for oid: regproc, regprocedure, regoper, regoperator, regclass, regtype, regconfig, and regdictionary.

The oid type is currently implemented as an unsigned four-byte integer. Therefore, it is not large enough to provide database-wide uniqueness in large databases, or even in large individual tables. So, using a user-created table's OID column as a primary key is discouraged. OIDs are best used only for references to system tables.

The oid type itself has few operations beyond comparison. It can be cast to integer, however, and then manipulated using the standard integer operators. Beware of possible signed-versus-unsigned confusion if you do this.

The OID alias types have no operations of their own except for specialized input and output routines. These routines are able to accept and display symbolic names for system objects, rather than the raw numeric value that type oid would use. The alias types allow simplified lookup of OID values for objects. For example, to examine the pg\_attribute rows related to a table mytable, one could write:

```
SELECT * FROM pg_attribute WHERE attrelid =
'mytable'::regclass;
```

rather than:

```
SELECT * FROM pg_attribute
WHERE attrelid = (SELECT oid FROM pg_class WHERE relname =
'mytable');
```

While that doesn't look all that bad by itself, it's still oversimplified. A far more complicated sub-select would be needed to select the right OID if there are multiple tables named mytable in different schemas. The regclass input converter handles the table lookup according to the schema path setting, and so it does the "right thing" automatically. Similarly, casting a table's OID to regclass is handy for symbolic display of a numeric OID.

The following table lists the available object identifier types:

| Name          | References   | Description                  | Value example                             |
|---------------|--------------|------------------------------|-------------------------------------------|
| oid           | Any          | Numeric object identifier    | 564182                                    |
| regproc       | pg_proc      | Function name                | sum                                       |
| regprocedure  | pg_proc      | Function with argument types | sum(int4)                                 |
| regoper       | pg_operator  | Operator name                | +                                         |
| regoperator   | pg_operator  | Operator with argument types | *(integer,integer) or -<br>(NONE,integer) |
| regclass      | pg_class     | Relation name                | pg_type                                   |
| regtype       | pg_type      | Data type name               | integer                                   |
| regconfig     | pg_ts_config | Text search configuration    | english                                   |
| regdictionary | pg_ts_dict   | Text search dictionary       | simple                                    |

All of the OID alias types accept schema-qualified names, and display schema-qualified names on output if the object can't be found in the current search path without being qualified. The regproc and regoper alias types accept only input names that are unique (not overloaded), so they are of limited use. For most uses, regprocedure or regoperator are more appropriate. For regoperator, unary operators are identified by writing NONE for the unused operand.

An additional property of the OID alias types is the creation of dependencies. If a constant of one of these types appears in a stored expression (such as a column default expression or view), it creates a dependency on the referenced object. For example, if a column has a default expression nextval('my\_seq'::regclass), PostgreSQL understands that the default expression depends on the sequence my\_seq. The system doesn't let the sequence be dropped without first removing the default expression.

Another identifier type used by the system is xid, or transaction (abbreviated xact) identifier. This is the data type of the system columns xmin and xmax. Transaction identifiers are 32-bit quantities.

A third identifier type used by the system is cid, or command identifier. This is the data type of the system columns cmin and cmax. Command identifiers are also 32-bit quantities.

A final identifier type used by the system is tid, or tuple identifier (row identifier). This is the data type of the system column ctid. A tuple ID is a pair (block number, tuple index within block) that identifies the physical location of the row within its table.

For more information on system columns, see the PostgreSQL documentation.

## 14.1.2.15 Pseudo-types

| Data type      | Native | Alia<br>s | Description                                                                                                    |
|----------------|--------|-----------|----------------------------------------------------------------------------------------------------|
| any            |        |           | Indicates that a function accepts any input data type.                                                                                                    |
| anyelement     |        |           | $Indicates\ that\ a\ function\ accepts\ any\ data\ type.\ For\ more\ information, see {\hbox{\it Polymorphic}}\ types\ in\ the\ PostgreSQL\ documentation.$ |
| anyarray       |        |           | Indicates that a function accepts any array data type. For more information, see Polymorphic types in the PostgreSQL documentation.                         |
| anynonarray    |        |           | Indicates that a function accepts any non-array data type. For more information, seePolymorphic types in the PostgreSQL documentation.                      |
| anyenum        |        |           | Indicates that a function accepts any enum data type. For more information, seePolymorphic types and Enumerated types in the PostgreSQL documentation.      |
| anyrange       |        |           | Indicates that a function accepts any range data type. For more information, seePolymorphic types and Range types in the PostgreSQL documentation.          |
| cstring        |        |           | Indicates that a function accepts or returns a null-terminated C string.                                                                                    |
| internal       |        |           | Indicates that a function accepts or returns a server-internal data type.                                                                                   |
| language_handl |        |           | A procedural language call handler is declared to return language_handler.                                                                                  |
| fdw_handler    |        |           | A foreign-data wrapper handler is declared to return fdw_handler.                                                                                           |
| record         |        |           | Identifies a function taking or returning an unspecified row type.                                                                                          |
| trigger        |        |           | A trigger function is declared to return trigger.                                                                                                    |
| event_trigger  |        |           | An event trigger function is declared to return event_trigger.                                                                                              |
| void           |        |           | Indicates that a function returns no value.                                                                                                    |
| opaque         |        |           | An obsolete type name that formerly served all the above purposes.                                                                                          |

#### Overview

The PostgreSQL type system contains a number of special-purpose entries that are collectively called pseudo-types. A pseudo-type cannot be used as a column data type, but it can be used to declare a function's argument or result type. Each of the available pseudo-types is useful in situations where a function's behavior does not correspond to simply taking or returning a value of a specific SQL data type.

Functions coded in C (whether built-in or dynamically loaded) can be declared to accept or return any of these pseudo data types. It is up to the function author to ensure that the function will behave safely when a pseudo-type is used as an argument type.

Functions coded in procedural languages can use pseudo-types only as allowed by their implementation languages. At present most procedural languages forbid use of a pseudo-type as an argument type, and allow only void and record as a result type (plus trigger or event\_trigger when the function is used as a trigger or event trigger). Some also support polymorphic functions using the types anyelement, anyarray, anynonarray, anyenum, and anyrange.

The internal pseudo-type is used to declare functions that are meant only to be called internally by the database system, and not by direct invocation in an SQL query. If a function has at least one internal-type argument then it cannot be called from SQL. To preserve the type safety of this restriction it is important to follow this coding rule: do not create any function that is declared to return internal unless it has at least one internal argument.

# 14.1.3 Functions and operators

EDB Postgres Advanced Server provides functions and operators for the built-in data types.

#### 14.1.3.1 Logical operators

The usual logical operators are available:  $\ensuremath{\mathsf{AND}}$  ,  $\ensuremath{\mathsf{OR}}$  ,  $\ensuremath{\mathsf{NOT}}$ 

 ${\sf SQL}\ uses\ a\ three-valued\ Boolean\ logic\ where\ the\ null\ value\ represents\ "unknown".\ Observe\ the\ following\ truth\ tables.$ 

## AND/OR Truth Table

| a     | b     | a AND b | a OR b |
|-------|-------|---------|--------|
| True  | True  | True    | True   |
| True  | False | False   | True   |
| True  | Null  | Null    | True   |
| False | False | False   | False  |
| False | Null  | False   | Null   |
| Null  | Null  | Null    | Null   |

# NOT Truth Table

| a     | NOT a |
|-------|-------|
| True  | False |
| False | True  |
| Null  | Null  |

The operators AND and OR are commutative. You can switch the left and right operand without affecting the result.

# 14.1.3.2 Comparison operators

The usual comparison operators are shown in the table.

| Operator        | Description              |
|-----------------|--------------------------|
| <               | Less than                |
| >               | Greater than             |
| <=              | Less than or equal to    |
| >=              | Greater than or equal to |
| =               | Equal                    |
| <b>&lt;&gt;</b> | Not equal                |
| 1=              | Not equal                |

Comparison operators are available for all data types where they makes sense. All comparison operators are binary operators that return values of type BOOLEAN . Expressions like 1 < 2 < 3 aren't valid because there is no < operator to compare a Boolean value with 3.

In addition to the comparison operators, the special  ${\,{\tt BETWEEN}\,}$  construct is available.

```
a BETWEEN x AND y
```

is equivalent to:

 $a \ge x AND a \le y$ 

Similarly:

a NOT BETWEEN x AND y

is equivalent to:

a < x OR a > y

There's no difference between the two forms apart from the CPU cycles required to rewrite the first one into the second one internally.

To check whether a value is null, use the constructs:

expression IS NULL

expression IS NOT NULL

Don't write expression = NULL because NULL isn't "equal to" NULL . The null value represents an unknown value, and it isn't known whether two unknown values are equal. This behavior conforms to the SQL standard.

Some applications might expect that expression = NULL returns true if expression evaluates to the null value. We highly recommend that you modify these applications to comply with the SQL standard.

## 14.1.3.3 Mathematical functions and operators

#### Overview of mathematical operators

Mathematical operators are provided for many EDB Postgres Advanced Server types. The following table shows the available mathematical operators.

| Operator | Description                       | Example | Result |
|----------|-----------------------------------|---------|--------|
| +        | Addition                          | 2 + 3   | 5      |
| -        | Subtraction                       | 2 - 3   | -1     |
| *        | Multiplication                    | 2 * 3   | 6      |
| 1        | Division (See the following note) | 4 / 2   | 2      |
| **       | Exponentiation Operator           | 2 **    | 8      |

#### Note

If the db\_dialect configuration parameter in the postgresql.conf file is set to redwood, then division of a pair of INTEGER data types doesn't result in a truncated value. Any fractional result is retained as shown by the following example:

```
edb=# SET db_dialect TO
redwood;
SET
edb=# SHOW
db_dialect;
```

```
db_dialect
------
redwood
(1 row)
```

This behavior is compatible with Oracle databases where there is no native INTEGER data type. Any INTEGER data type specification is internally converted to NUMBER(38), which results in retaining any fractional result.

If the db\_dialect configuration parameter is set to postgres, then division of a pair of INTEGER data types results in a truncated value:

```
edb=# SET db_dialect TO postgres;
SET
edb=# SHOW
db_dialect;
```

```
db_dialect
------
postgres
(1 row)
```

```
edb=# SELECT CAST('10' AS INTEGER) / CAST('3' AS INTEGER) FROM dual;
```

```
?column?
------
3
(1 row)
```

This behavior is compatible with PostgreSQL databases where division involving any pair of INTEGER, SMALLINT, or BIGINT data types results in truncating the result. The same truncated result is

returned by EDB Postgres Advanced Server when db\_dialect is set to postgres.

Even when db\_dialect is set to redwood, only division with a pair of INTEGER data types results in no truncation of the result. Division that includes only SMALLINT or BIGINT data types, with or without an INTEGER data type, results in truncation in the PostgreSQL fashion without retaining the fractional portion. In this example, INTEGER and SMALLINT are involved in the division:

```
edb=# SHOW
db_dialect;

db_dialect

redwood
(1 row)

edb=# SELECT CAST('10' AS INTEGER) / CAST('3' AS SMALLINT) FROM dual;

?column?

3
(1 row)
```

#### Available mathematical functions

The following table shows the available mathematical functions. Many of these functions are provided in multiple forms with different argument types. Except where noted, any given form of a function returns the same data type as its argument. The functions working with DOUBLE PRECISION data are mostly implemented on top of the host system's C library. Accuracy and behavior in boundary cases might therefore vary depending on the host system.

| Function                                                           | Return Type                                                            | Description                                                                                                    | Example                             | Result                       |
|--------------------------------------------------------------------|------------------------------------------------------------------------|----------------------------------------------------------------------------------------------------|-------------------------------------|------------------------------|
| ABS(x)                                                             | Same as x                                                              | Absolute value                                                                                                    | ABS(-17.4)                          | 17.4                         |
| CEIL(DOUBLE PRECISION or NUMBER)                                   | Same as input                                                          | Smallest integer not less than argument                                                                             | CEIL(-42.8)                         | -42                          |
| EXP(DOUBLE PRECISION or NUMBER)                                    | Same as input                                                          | Exponential                                                                                                    | EXP(1.0)                            | 2.7182818<br>284590452       |
| FLOOR(DOUBLE PRECISION or NUMBER)                                  | Same as input                                                          | Largest integer not greater than argument                                                                           | FLOOR(-42.8)                        | 43                           |
| LN(DOUBLE PRECISION or NUMBER)                                     | Same as input                                                          | Natural logarithm                                                                                                   | LN(2.0)                             | 0.6931471<br>805599453       |
| LOG(b NUMBER, x NUMBER)                                            | NUMBER                                                                 | Logarithm to base b                                                                                                 | LOG(2.0, 64.0)                      | 6.0000000                    |
| MOD(y, x)                                                          | Same as argument types                                                 | Remainder of y/x                                                                                                    | MOD(9, 4)                           | 1                            |
| NVL(x, y)                                                          | Same as argument types; where both arguments are of the same data type | If $x$ is null, then NVL returns $y$                                                                                | NVL(9, 0)                           | 9                            |
| POWER(a DOUBLE PRECISION, b DOUBLE PRECISION)                      | DOUBLE PRECISION                                                       | a raised to the power of b                                                                                          | POWER(9.0, 3.0)                     | 729.00000<br>000000000<br>00 |
| POWER(a NUMBER, b NUMBER)                                          | NUMBER                                                                 | a raised to the power of b                                                                                          | POWER(9.0, 3.0)                     | 729.00000<br>000000000<br>00 |
| ROUND(DOUBLE PRECISION or NUMBER)                                  | Same as input                                                          | Round to nearest integer                                                                                            | ROUND(42.4)                         | 42                           |
| ROUND(v NUMBER, s INTEGER)                                         | NUMBER                                                                 | Round to s decimal places                                                                                           | ROUND(42.4382,<br>2)                | 42.44                        |
| SIGN(DOUBLE PRECISION or NUMBER)                                   | Same as input                                                          | Sign of the argument (-1, 0, +1)                                                                                    | SIGN(-8.4)                          | -1                           |
| SQRT(DOUBLE PRECISION or NUMBER)                                   | Same as input                                                          | Square root                                                                                                    | SQRT(2.0)                           | 1.4142135<br>62373095        |
| TRUNC(DOUBLE PRECISION or NUMBER)                                  | Same as input                                                          | Truncate toward zero                                                                                                | TRUNC(42.8)                         | 42                           |
| TRUNC(v NUMBER, s INTEGER)                                         | NUMBER                                                                 | Truncate to s decimal places                                                                                        | TRUNC(42.4382,<br>2)                | 42.43                        |
| WIDTH_BUCKET(op NUMBER, b1<br>NUMBER, b2 NUMBER, count<br>INTEGER) | INTEGER                                                                | Return the bucket to which op would be assigned in an equidepth histogram with count buckets, in the range b1 to b2 | WIDTH_BUCKET(5.35, 0.024, 10.06, 5) | 3                            |

#### Available trigonometric functions

The following table shows the available trigonometric functions. All trigonometric functions take arguments and return values of type DOUBLE PRECISION.

| Function    | Description            |
|-------------|------------------------|
| ACOS(x)     | Inverse cosine         |
| ASIN(x)     | Inverse sine           |
| ATAN(x)     | Inverse tangent        |
| ATAN2(x, y) | Inverse tangent of x/y |
| COS(x)      | Cosine                 |
| SIN(x)      | Sine                   |
| TAN(x)      | Tangent                |

# 14.1.3.4 String functions and operators

These functions and operators are for examining and manipulating string values. Strings in this context include values of the types CHAR, VARCHAR2, and CLOB. Unless otherwise noted, all of these functions work on all of these types, but be aware of potential effects of automatic padding when using the converting that data to a string representation first.

#### Overview of string functions

| Function                                                 | Return<br>type | Description                                                                                                    | Example                                                                   | Resul<br>t               |
|----------------------------------------------------------|----------------|----------------------------------------------------------------------------------------------------|---------------------------------------------------------------------------|--------------------------|
| string    string                                         | CLOB           | String concatenation.                                                                                                    | 'Enterprise'    'DB'                                                      | Ent<br>erpr<br>iseD<br>B |
| CONCAT(string, string)                                   | CLOB           | String concatenation.                                                                                                    | 'a'    'b'                                                                | ab                       |
| HEXTORAW(varchar2)                                       | RAW            | Converts a VARCHAR2 value to a RAW value.                                                                                                    | HEXTORAW('303132')                                                        | '01<br>2'                |
| RAWTOHEX(raw)                                            | VARC<br>HAR2   | Converts a RAW value to a HEXADECIMAL value.                                                                                                    | RAWTOHEX('012')                                                           | '30<br>3132              |
| <pre>INSTR(string, set, [ start [, occurrence ] ])</pre> | INTE<br>GER    | Finds the location of a set of characters in a string, starting at position start in the string, string, and looking for the first, second, third and so on occurrences of the set.  Returns 0 if the set isn't found. | INSTR('PETER PIPER PICKED a PECK of PICKLED PEPPERS','PI',1,3)            | 30                       |
| <pre>INSTRB(string, set)</pre>                           | INTE<br>GER    | Returns the position of the set within the string. Returns 0 if set is not found.                                                                                                    | <pre>INSTRB('PETER PIPER PICKED a PECK of PICKLED PEPPERS', 'PICK')</pre> | 13                       |
| <pre>INSTRB(string, set, start)</pre>                    | INTE<br>GER    | Returns the position of the set within the string , beginning at start . Returns 0 if set is not found.                                                                                                    | INSTRB('PETER PIPER PICKED a PECK of PICKLED PEPPERS','PICK', 14)         | 30                       |
| <pre>INSTRB(string, set, start, occurrence)</pre>        | INTE<br>GER    | Returns the position of the specified occurrence of set within the string, beginning at start. Returns 0 if set is not found.                                                                                          | INSTRB('PETER PIPER PICKED a PECK of PICKLED PEPPERS','PICK', 1, 2)       | 30                       |
| LOWER(string)                                            | CLOB           | Converts string to lower case.                                                                                                    | LOWER('TOM')                                                              | tom                      |
| NLS_CHARSET_ID(string)                                   | NUMB<br>ER     | Returns the character set ID number corresponding to the character set name string . The string argument is a runtime VARCHAR2 value.                                                                                  | NLS_CHARSET_ID('utf8')                                                    | 6                        |
| NLS_CHARSET_NAME(number)                                 | VARC<br>HAR2   | Returns the name of the character set corresponding to the ID number. The character set name is returned as a VARCHAR2 value in the database character set.                                                            | NLS_CHARSET_NAME(6)                                                       | UTF<br>8                 |
| NLS_CHARSET_DECL_LEN(byte_count, char_set_id)            | NCHA<br>R      | Returns the declaration length in number of characters of an NCHAR column. The byte_count argument is the width of the column. The char_set_id argument is the character set ID of the column.                         | <pre>NLS_CHARSET_DECL_LEN(100,nls_ charset_id('utf8'))</pre>              | 100                      |
| SUBSTR(string, start [, count ])                         | CLOB           | Extracts substring starting from start and going for count characters. If count isn't specified, the string is clipped from the start till the end.                                                                    | SUBSTR('This is a test',6,2)                                              | is                       |
| <pre>SUBSTRB(string, start [, count ])</pre>             | CLOB           | Same as SUBSTR except start and count are in number of bytes.                                                                                                    | SUBSTRB('abc',3), assuming a double-byte character set.                   | С                        |
| SUBSTR2(string, start [, count ])                        | CLOB           | Alias for SUBSTR.                                                                                                    | SUBSTR2('This is a test',6,2)                                             | is                       |
| SUBSTR2(string, start [, count ])                        | CLOB           | Alias for SUBSTRB.                                                                                                    | SUBSTR2 ('abc',3) (assuming a double-byte character set)                  | С                        |

| Function                                                                    | Return<br>type | Description                                                                                                    | Example                                                 | Resul<br>t |
|-----------------------------------------------------------------------------|----------------|----------------------------------------------------------------------------------------------------|---------------------------------------------------------|------------|
| <pre>SUBSTR4(string, start [, count ])</pre>                                | CLOB           | Alias for SUBSTR.                                                                                                    | SUBSTR4('This is a test',6,2)                           | is         |
| <pre>SUBSTR4(string, start [, count ])</pre>                                | CLOB           | Alias for SUBSTRB.                                                                                                    | SUBSTR4('abc',3) (assuming a double-byte character set) | С          |
| <pre>SUBSTRC(string, start [, count ])</pre>                                | CLOB           | Alias for SUBSTR.                                                                                                    | SUBSTRC('This is a test',6,2)                           | is         |
| <pre>SUBSTRC(string, start [, count ])</pre>                                | CLOB           | Alias for SUBSTRB.                                                                                                    | SUBSTRC('abc',3) (assuming a double-byte character set) | С          |
| <pre>TRIM(\[ LEADING   TRAILING   BOTH ] \[ characters ] FROM string)</pre> | CLOB           | Removes the longest string containing only the characters (a space by default) from the start, end, or both ends of the string.          | TRIM(BOTH 'x' FROM 'xTomxx')                            | Tom        |
| LTRIM(string [, set])                                                       | CLOB           | Removes all the characters specified in set from the left of a given string . If set isn't specified, a blank space is used by default.  | LTRIM('abcdefghi', 'abc')                               | def<br>ghi |
| <pre>RTRIM(string [, set])</pre>                                            | CLOB           | Removes all the characters specified in set from the right of a given string . If set isn't specified, a blank space is used by default. | RTRIM('abcdefghi', 'ghi')                               | abc<br>def |
| UPPER(string)                                                               | CLOB           | Converts string to upper case.                                                                                                    | <pre>UPPER('tom')</pre>                                 | ТОМ        |

More string manipulation functions are available and are listed in the following table. Some of them are used internally to implement the SQL-standard string functions listed in the above table.

| Function                                                            | Return type                                        | Description                                                                                                    | Example                                                   | Res<br>ult           |
|---------------------------------------------------------------------|----------------------------------------------------|----------------------------------------------------------------------------------------------------|-----------------------------------------------------------|----------------------|
| ASCII(string)                                                       | INTEGER                                            | ASCII code of the first byte of the argument.                                                                                                    | ASCII('x')                                                | 12<br>0              |
| CHR(INTEGER)                                                        | CLOB                                               | Character with the given ASCII code.                                                                                                    | CHR(65)                                                   | Α                    |
| DECODE(expr, expr1a,<br>expr1b [, expr2a, expr2b<br>] [, default ]) | Same as argument types of expr1b, expr2b,, default | Finds first match of expr with exprla, expr2a, etc. When match found, returns corresponding parameter pair, exprlb, expr2b, etc. If no match found, returns default. If no match found and default not specified, returns null. | DECODE(3, 1,'One',<br>2,'Two', 3,'Three',<br>'Not found') | Th<br>re<br>e        |
| INITCAP(string)                                                     | CLOB                                               | Converts the first letter of each word to upper case and the rest to lower case. Words are sequences of alphanumeric characters separated by non-alphanumeric characters.                                                       | INITCAP('hi<br>THOMAS')                                   | Hi<br>Th<br>om<br>as |
| LENGTH                                                              | INTEGER                                            | Returns the number of characters in a string value.                                                                                                    | LENGTH('Côte<br>d''Azur')                                 | 1                    |
| LENGTHC                                                             | INTEGER                                            | This function is identical in functionality to LENGTH; the function name is supported for compatibility.                                                                                                    | LENGTHC('Côte<br>d''Azur')                                | 1                    |
| LENGTH2                                                             | INTEGER                                            | This function is identical in functionality to LENGTH; the function name is supported for compatibility.                                                                                                    | LENGTH2('Côte<br>d''Azur')                                | 1<br>1               |
| LENGTH4                                                             | INTEGER                                            | This function is identical in functionality to LENGTH; the function name is supported for compatibility.                                                                                                    | LENGTH4('Côte<br>d''Azur')                                | 1<br>1               |
| LENGTHB                                                             | INTEGER                                            | Returns the number of bytes required to hold the given value.                                                                                                    | LENGTHB('Côte<br>d''Azur')                                | 1<br>2               |
| LPAD(string, length INTEGER [, fill ])                              | CLOB                                               | Fills up string to size length by prepending the characters fill (a space by default). If string is already longer than length, then it is truncated (on the right).                                                            | LPAD('hi', 5, 'xy')                                       | xy<br>xh<br>i        |
| REPLACE(string, search_string [, replace_string ]                   | CLOB                                               | Replaces one value in a string with another. If you don't specify a value for replace_string, the search_string value, when found, is removed.                                                                                  | REPLACE( 'GEORGE', 'GE', 'EG')                            | EG<br>OR<br>EG       |
| RPAD(string, length INTEGER [, fill ])                              | CLOB                                               | Fills up string to size length by appending the characters fill (a space by default). If string is already longer than length, then it is truncated.                                                                            | RPAD('hi', 5, 'xy')                                       | hi<br>xy<br>x        |
| TRANSLATE(string, from, to)                                         | CLOB                                               | Any character in string that matches a character in the from set is replaced by the corresponding character in the to set.                                                                                                    | TRANSLATE('12345',                                        | a2<br>3x<br>5        |

# Truncation of string text resulting from concatenation with NULL

#### Note

This functionality isn't compatible with Oracle databases, which can lead to some inconsistency when converting data from Oracle to EDB Postgres Advanced Server.

For EDB Postgres Advanced Server, when a column value is NULL , the concatenation of the column with a text string can result in either of the following:

- Return of the text string
- Disappearance of the text string (that is, a null result)

The result depends on the data type of the NULL column and the way in which the concatenation is done.

If you use the string concatenation operator '||', then the types that have implicit coercion to text, as listed in the table Data Types with Implicit Coercion to Text, don't truncate the string if one of the input parameters is

NULL. For other types, it truncates the string unless the explicit type cast is used (that is, ::text). Also, to see the consistent behavior in the presence of nulls, you can use the CONCAT function.

The following query lists the data types that have implicit coercion to text:

```
SELECT castsource::regtype, casttarget::regtype,
{\tt castfunc::regproc,}
   CASE
castcontext
       WHEN 'e' THEN 'explicit'
       WHEN 'a' THEN 'implicit in
assignment'
       WHEN 'i' THEN 'implicit in expressions'
   END as castcontext,
   CASE castmethod
       WHEN 'f' THEN 'function'
       WHEN 'i' THEN 'input/output function'
       WHEN 'b' THEN 'binary-coercible'
   END as castmethod
FROM pg_cast
   WHERE casttarget::regtype::text =
'text'
     AND
castcontext='i';
```

The result of the query is listed in the following table.

| castsource               | casttarget | castfunc        | castcontext             | castmethod                       |
|--------------------------|------------|-----------------|-------------------------|----------------------------------|
| character                | text       | pg_catalog.text | implicit in expressions | function                         |
| character varying        | text       | -               | implicit in expressions | binary-coercible                 |
| "char"                   | text       | pg_catalog.text | implicit in expressions | function                         |
| name                     | text       | pg_catalog.text | implicit in expressions | function                         |
| pg_node_tree             | text       | -               | implicit in expressions | binary-coercible                 |
| pg_ndistinct             | text       | -               | implicit in expressions | <pre>input/output function</pre> |
| pg_dependencies          | text       | -               | implicit in expressions | <pre>input/output function</pre> |
| integer                  | text       | -               | implicit in expressions | <pre>input/output function</pre> |
| smallint                 | text       | -               | implicit in expressions | <pre>input/output function</pre> |
| oid                      | text       | -               | implicit in expressions | <pre>input/output function</pre> |
| date                     | text       | -               | implicit in expressions | <pre>input/output function</pre> |
| double precision         | text       | -               | implicit in expressions | <pre>input/output function</pre> |
| real                     | text       | -               | implicit in expressions | <pre>input/output function</pre> |
| time with time zone      | text       | -               | implicit in expressions | <pre>input/output function</pre> |
| time without time zone   | text       | -               | implicit in expressions | <pre>input/output function</pre> |
| timestamp with time zone | text       | -               | implicit in expressions | <pre>input/output function</pre> |
| interval                 | text       |                 | implicit in expressions | <pre>input/output function</pre> |
| bigint                   | text       | -               | implicit in expressions | input/output<br>function         |

| castsource                  | casttarget | castfunc        | castcontext             | castmethod                       |
|-----------------------------|------------|-----------------|-------------------------|----------------------------------|
| numeric                     | text       | -               | implicit in expressions | <pre>input/output function</pre> |
| timestamp without time zone | text       | -               | implicit in expressions | <pre>input/output function</pre> |
| record                      | text       | -               | implicit in expressions | input/output<br>function         |
| boolean                     | text       | pg_catalog.text | implicit in expressions | function                         |
| bytea                       | text       | -               | implicit in expressions | input/output<br>function         |

For information on the column output, see the  $pg\_cast$  system catalog in the PostgreSQL core documentation.

So for example, data type UUID isn't in this list and therefore doesn't have the implicit coercion to text. As a result, certain concatenation attempts with a NULL UUID column results in a truncated text result.

The following table is created for this example with a single row with all NULL column values:

Columns boolean\_type and char\_type have the implicit coercion to text while column uuid\_type doesn't.

Thus, string concatenation with the concatenation operator '||' against columns boolean\_type or char\_type results in the following:

```
SELECT 'x=' || boolean_type || 'y' FROM null_concat_types;

?column?
------
x=y
(1 row)
```

```
SELECT 'x=' || char_type || 'y' FROM null_concat_types;

?column?
------
x=y
(1 row)
```

But concatenation with column  $\ uuid_type \ results$  in the loss of the  $\ x= \ string$ :

```
SELECT 'x=' || uuid_type || 'y' FROM null_concat_types;

?column?
-----
y
(1 row)
```

However, using explicit casting with ::text prevents the loss of the x= string:

Using the  $\begin{array}{c} \text{CONCAT} \end{array}$  function also preserves the  $\hspace{0.1cm} \text{x=} \hspace{0.1cm}$  string:

```
SELECT CONCAT('x=',uuid_type) || 'y' FROM null_concat_types;

?column?
------
```

```
x=y (1 row)
```

Thus, depending on the data type of a NULL column, use explicit casting or the CONCAT function to avoid losing some text strings.

# 14.1.3.5 Pattern matching string functions

EDB Postgres Advanced Server offers support for the REGEXP\_COUNT, REGEXP\_INSTR, and REGEXP\_SUBSTR functions. These functions search a string for a pattern specified by a regular expression and return information about occurrences of the pattern in the string. Use a POSIX-style regular expression. For more information about forming a POSIX-style regular expression, see the PostgreSQL core documentation.

# REGEXP\_COUNT

REGEXP\_COUNT searches a string for a regular expression and returns a count of the times that the regular expression occurs. The signature is:

```
INTEGER REGEXP_COUNT
(
    srcstr
TEXT,
    pattern    TEXT,
    position    DEFAULT
1
    modifier    DEFAULT
NULL
)
```

#### Parameters

srcstr

srcstr specifies the string to search.

pattern

pattern specifies the regular expression REGEXP\_COUNT searches for.

position

 $position \ is \ an integer value \ that indicates \ the \ position \ in \ the \ source \ string \ where \ \ REGEXP\_COUNT \ \ begins \ searching. \ The \ default \ value \ is \ 1.$ 

modifier

modifier specifies values that control the pattern-matching behavior. The default value is NULL . For a complete list of the modifiers supported by EDB Postgres Advanced Server, see the PostgreSQL core documentation.

### Example

In this example, REGEXP\_COUNT returns a count of the number of times the letter i is used in the character string 'reinitializing':

The command instructs REGEXP\_COUNT to begin counting in the first position. If you modify the command to start the count on the sixth position, REGEXP\_COUNT returns 3:

```
edb=# SELECT REGEXP_COUNT('reinitializing', 'i', 6) FROM DUAL;

regexp_count
------
3
(1 row)
```

The count now excludes any occurrences of the letter i that occur before the sixth position.

#### REGEXP\_INSTR

REGEXP\_INSTR searches a string for a POSIX-style regular expression. This function returns the position in the string where the match was located. The signature is:

```
INTEGER REGEXP_INSTR
(
    srcstr
TEXT,
    pattern    TEXT,
    position    INT    DEFAULT
1,
    occurrence    INT    DEFAULT 1,
    returnparam    INT    DEFAULT
0,
    modifier    TEXT    DEFAULT
NULL,
    subexpression    INT    DEFAULT 0,
)
```

#### Parameters

srcstr

srcstr specifies the string to search.

pattern

pattern specifies the regular expression that REGEXP\_INSTR searches for.

position

position specifies an integer value that indicates the start position in a source string. The default value is 1.

occurrence

 ${\tt occurrence \ specifies \ the \ match \ to \ return \ if \ more \ than \ one \ occurrence \ of \ the \ pattern \ occurs \ in \ the \ string \ to \ search. \ The \ default \ value \ is \ 1} \ .}$ 

returnparam

returnparam is an integer value that specifies the location in the string for REGEXP\_INSTR to return. The default value is 0. Specify:

- 0 to return the location in the string of the first character that matches pattern .
- A value greater than 0 to return the position of the first character following the end of the pattern .

modifier

modifier specifies values that control the pattern-matching behavior. The default value is NULL . For a complete list of the modifiers supported by EDB Postgres Advanced Server, see the PostgreSQL core documentation.

subexpression

 $subexpression \ is \ an integer value \ that identifies \ the \ portion \ of \ the \ pattern \ that's \ returned \ by \ REGEXP\_INSTR \ . The \ default \ value \ of \ subexpression \ is \ 0 \ .$ 

If you specify a value for <code>subexpression</code>, you must include one or more sets of parentheses in the <code>pattern</code> that isolate a portion of the value you are searching for. The value specified by <code>subexpression</code> indicates the set of parentheses to return. For example, if <code>subexpression</code> is <code>2</code>, <code>REGEXP\_INSTR</code> returns the position of the second set of parentheses.

#### Example

In this example, REGEXP\_INSTR searches a string that contains a phone number for the first occurrence of a pattern that contains three consecutive digits:

```
edb=# SELECT REGEXP_INSTR('800-555-1212', '[0-9][0-9][0-9]', 1, 1) FROM DUAL;
regexp_instr
```

```
1
(1 row)
```

The command instructs REGEXP\_INSTR to return the position of the first occurrence. If we modify the command to return the start of the second occurrence of three consecutive digits, REGEXP\_INSTR returns 5. The second occurrence of three consecutive digits begins in the fifth position.

```
edb=# SELECT REGEXP_INSTR('800-555-1212', '[0-9][0-9][0-9]', 1, 2) FROM DUAL;

regexp_instr
------
5
(1 row)
```

### REGEXP\_SUBSTR

The REGEXP\_SUBSTR function searches a string for a pattern specified by a POSIX-compliant regular expression. REGEXP\_SUBSTR returns the string that matches the pattern specified in the call to the function. The signature of the function is:

```
TEXT REGEXP_SUBSTR
(
    srcstr
TEXT,
    pattern    TEXT,
    position    INT DEFAULT
1,
    occurrence    INT DEFAULT 1,
    modifier    TEXT DEFAULT
NULL,
    subexpression    INT DEFAULT 0
)
```

#### Parameters

srcstr

srcstr specifies the string to search.

pattern

pattern specifies the regular expression REGEXP\_SUBSTR searches for.

position

 ${\tt position}\ \ {\tt specifies\ an\ integer\ value\ that\ indicates\ the\ start\ position\ in\ a\ source\ string.}\ The\ default\ value\ is\ 1\ .$ 

occurrence

occurrence specifies the match returned if more than one occurrence of the search pattern occurs. The default value is 1.

 ${\tt modifier}$ 

modifier specifies values that control the pattern-matching behavior. The default value is NULL . For a complete list of the modifiers supported by EDB Postgres Advanced Server, see the PostgreSQL core documentation.

subexpression

subexpression is an integer value that identifies the portion of the pattern that's returned by REGEXP\_SUBSTR. The default value of subexpression is 0.

If you specify a value for subexpression, you must include one or more sets of parentheses in the pattern that isolate a portion of the value being searched for. The value specified by subexpression indicates the set of parentheses to return. For example, if subexpression is 2, REGEXP\_SUBSTR returns the value contained in the second set of parentheses.

#### Example

In this example, REGEXP\_SUBSTR searches a string that contains a phone number for the first set of three consecutive digits:

```
edb=# SELECT REGEXP_SUBSTR('800-555-1212', '[0-9][0-9][0-9]', 1, 1) FROM DUAL;

regexp_substr
------
800
(1 row)
```

It locates the first occurrence of three digits and returns the string (800). If we modify the command to check for the second occurrence of three consecutive digits, REGEXP\_SUBSTR returns 555, the contents of the second substring.

```
edb=# SELECT REGEXP_SUBSTR('800-555-1212', '[0-9][0-9]', 1, 2) FROM DUAL;

regexp_substr
------
555
(1 row)
```

# 14.1.3.6 Pattern matching using the LIKE operator

EDB Postgres Advanced Server provides pattern matching using the traditional SQL LIKE operator. The syntax for the LIKE operator is:

```
string LIKE pattern [ ESCAPE escape-character ]
string NOT LIKE pattern [ ESCAPE escape-character ]
```

Every pattern defines a set of strings. The LIKE expression returns TRUE if string is contained in the set of strings represented by pattern. As expected, the NOT LIKE expression returns FALSE if LIKE returns TRUE and vice versa. An equivalent expression is NOT (string LIKE pattern).

If pattern doesn't contain percent signs or underscore, then the pattern represents only the string. In that case, LIKE acts like the equals operator. An underscore (\_) in pattern matches any single character. A percent sign (%) matches any string of zero or more characters.

Some examples:

```
'abc' LIKE 'abc' true
'abc' LIKE 'a%' true
'abc' LIKE '_b_' true
'abc' LIKE 'c' false
```

LIKE pattern matches always cover the entire string. To match a pattern anywhere in a string, the pattern must start and end with a percent sign.

To match a literal underscore or percent sign without matching other characters, place an escape character before the character in pattern. The default escape character is the backslash, but you can select a different one by using the ESCAPE clause. To match the escape character, enter two escape characters.

The backslash already has a special meaning in string literals, so to write a pattern constant that contains a backslash you must write two backslashes in an SQL statement. Thus, writing a pattern that matches a literal backslash means writing four backslashes in the statement. You can avoid this by selecting a different escape character with ESCAPE. Then a backslash isn't special to LIKE anymore. However, it's still special to the string literal parser, so you still need two of them.

It's also possible to select no escape character by writing ESCAPE '' . This disables the escape mechanism, which makes it impossible to turn off the special meaning of underscore and percent signs in the pattern.

# 14.1.3.7 Data type formatting functions

The EDB Postgres Advanced Server formatting functions provide a powerful set of tools for converting various data types (date/time, integer, floating point, numeric) to formatted strings and for converting from formatted strings to specific data types. These all functions follow a common calling convention: the first argument is the value to format and the second argument is a string template that defines the output or input format.

### Overview of data type formatting functions

| Function        | Return type | Description                                                                         | Example         | Result   |
|-----------------|-------------|-------------------------------------------------------------------------------------|-----------------|----------|
| TO_BLOB(raw)    | BLOB        | Convert a RAW value to BLOB value.                                                  | TO_BLOB('abc')  | \x616263 |
| TO_CLOB(string) | CLOB        | Convert a CHAR, VARCHAR, VARCHAR2, NCHAR, NVARCHAR2, or CLOB values to CLOB values. | TO_CLOB('aaaa') | aaaa     |

| Function                                             | Return type                  | Description                                                                                                    | Example                                                                      | Result                          |
|------------------------------------------------------|------------------------------|----------------------------------------------------------------------------------------------------|------------------------------------------------------------------------------|---------------------------------|
| TO_CHAR(DATE [, format ])                            | VARCHAR2                     | Convert a date/time to a string with output, $\mbox{ format}$ . The default format is DD-MON-YY.                 | TO_CHAR(SYSDATE, 'MM/DD/YYYY HH12:MI:SS AM')                                 | 07/25/2007<br>09:43:02 AM       |
| TO_CHAR(TIMESTAMP [, format ])                       | VARCHAR2                     | Convert a timestamp to a string with output, format . The default format is DD-MON-YY.                           | TO_CHAR (CURRENT_TIMESTAMP, 'MM/DD/YYYY HH12:MI:SS AM')                      | 08/13/2015<br>08:55:22 PM       |
| <pre>TO_CHAR(INTEGER [, format ])</pre>              | VARCHAR2                     | Convert an integer to a string with output, format                                                               | TO_CHAR(2412, '999,999S')                                                    | 2,412+                          |
| <pre>TO_CHAR(NUMBER [, format ])</pre>               | VARCHAR2                     | Convert a decimal number to a string with output, format                                                         | TO_CHAR(10125.35, '999,999.99')                                              | 10,125.35                       |
| TO_CHAR(DOUBLE PRECISION, format)                    | VARCHAR2                     | Convert a floating-point number to a string with output, format                                                  | TO_CHAR (CAST(123.5282 AS REAL),                                             | 123.53                          |
| TO_DATE(string [,                                    | TIMESTAMP                    | Convert a date or timestamp formatted string to a TIMESTAMP data type                                            | TO_DATE('2007-07-04 13:39:10', 'YYYY-MM-DD HH24:MI:SS')                      | 04-JUL-07<br>13:39:10           |
| format ])                                            | TIMESTAME                    |                                                                                                    | TO_DATE('2007-07-04','YYYY-MM-DD')                                           | 04-JUL-07<br>00:00:00           |
| TO_DSINTERVAL(string)                                | INTERVAL<br>DAY TO<br>SECOND | Convert a character string of CHAR , VARCHAR2 , NCHAR , or NVARCHAR2 datatype to an INTERVAL DAY TO SECOND type. | TO_DSINTERVAL('80 13:30:00')                                                 | 80 days<br>13:30:00             |
| TO_NCHAR(string)                                     | NVARCHAR2                    | Converta character string, CHAR, VARCHAR2, CLOB, or NCLOB value to the national character set.                   | TO_NCHAR('test')                                                             | test                            |
| <pre>TO_NCHAR(number [, format])</pre>               | NVARCHAR2                    | Convert a number formatted string to a national character data type. $ \\$                                       | TO_NCHAR(7654321, 'C9G999G999D99')                                           | 7,654,321.00                    |
| TO_NCHAR(DATE [, format ])                           | NVARCHAR2                    | Convert a date/time to a formatted string of national character data type.                                       | TO_NCHAR(timestamp '2022-04-20 17:31:12.66', 'Day: MONTH DD, YYYYY')         | Wednesday: APRIL 20, 2022       |
| <pre>TO_NUMBER(string [, format ])</pre>             | NUMBER                       | Convert a number formatted string to a NUMBER data type.                                                         | TO_NUMBER('2,412-', '999,999S')                                              | -2412                           |
| TO_TIMESTAMP(string, format)                         | TIMESTAMPT<br>Z              | Convert a timestamp formatted string to a TIMESTAMP WITH TIME ZONE data type.                                    | TO_TIMESTAMP('05 Dec 2000 08:30:25 pm', 'DD Mon YYYY hh12:mi:ss pm')         | 05-DEC-00<br>20:30:25<br>+05:30 |
| TO_TIMESTAMP_TZ(string[, format])                    | TIMESTAMPT<br>Z              | Convert a timestamp formatted string to a TIMESTAMP WITH TIME ZONE data type.                                    | TO_TIMESTAMP_TZ ('2003/12/13 10:13:18 -8:00', 'YYYY/MM/DD HH:MI:SS TZH:TZM') | 13-DEC-03<br>23:43:18<br>+05:30 |
| <pre>FROM_TZ(timestamp_va lue, timezone_value)</pre> | TIMESTAMPT<br>Z              | Convert a timestamp value and a timezone to a TIMESTAMP WITH TIME ZONE value.                                    | FROM_TZ(TIMESTAMP '2017-08-08<br>08:09:10', 'Asia/Kolkata')                  | 08-AUG-17<br>08:09:10<br>+05:30 |

# Available template patterns for date values

This table shows the template patterns available for formatting date values using the TO\_CHAR, TO\_DATE, TO\_TIMESTAMP, and TO\_TIMESTAMP\_TZ functions.

| Pattern                  | Description                                                                                                    |
|--------------------------|----------------------------------------------------------------------------------------------------|
| НН                       | Hour of day (01-12)                                                                                                 |
| HH12                     | Hour of day (01-12)                                                                                                 |
| HH24                     | Hour of day (00-23)                                                                                                 |
| MI                       | Minute (00-59)                                                                                                    |
| SS                       | Second (00-59)                                                                                                    |
| SSSSS                    | Seconds past midnight (0-86399)                                                                                     |
| FFn                      | Fractional seconds where n is an optional integer from 1 to 9 for the number of digits to return. The default is 6. |
| AM or A.M. or PM or P.M. | Meridian indicator (uppercase)                                                                                      |
| am or a.m. or pm or p.m. | Meridian indicator (lowercase)                                                                                      |
| Υ,ΥΥΥ                    | Year (4 and more digits) with comma                                                                                 |
| YEAR                     | Year (spelled out)                                                                                                  |

| Pattern       | Description                                                                                                    |
|---------------|----------------------------------------------------------------------------------------------------|
| SYEAR         | Year (spelled out) (BC dates prefixed by a minus sign)                                                                                                    |
| YYYY          | Year (4 and more digits)                                                                                                    |
| SYYYY         | Year (4 and more digits) (BC dates prefixed by a minus sign)                                                                                                    |
| YYY           | Last 3 digits of year                                                                                                    |
| YY            | Last 2 digits of year                                                                                                    |
| Υ             | Last digit of year                                                                                                    |
| IYYY          | ISO year (4 and more digits)                                                                                                    |
| IYY           | Last 3 digits of ISO year                                                                                                    |
| IY            | Last 2 digits of ISO year                                                                                                    |
| I             | Last 1 digit of ISO year                                                                                                    |
| BC or         |                                                                                                    |
| B.C.          |                                                                                                    |
| or AD<br>or   | Era indicator (uppercase)                                                                                                    |
| A.D.          |                                                                                                    |
| bc or         |                                                                                                    |
| b.c.<br>or ad | Era indicator (lowercase)                                                                                                    |
| or            |                                                                                                    |
| a.d.          |                                                                                                    |
| MONTH         | Full uppercase month name                                                                                                    |
| Month         | Full mixed-case month name                                                                                                    |
| month         | Full lowercase month name                                                                                                    |
| MON           | Abbreviated uppercase month name (3 chars in English, localized lengths vary)                                                                                                    |
| Mon           | Abbreviated mixed-case month name (3 chars in English, localized lengths vary)                                                                                                    |
| mon           | Abbreviated lowercase month name (3 chars in English, localized lengths vary)                                                                                                    |
| ММ            | Month number (01-12)                                                                                                    |
| DAY           | Full uppercase day name                                                                                                    |
| Day           | Full mixed-case day name                                                                                                    |
| day           | Full lowercase day name                                                                                                    |
| DY            | Abbreviated uppercase day name (3 chars in English, localized lengths vary)                                                                                                    |
| Dy            | Abbreviated mixed-case day name (3 chars in English, localized lengths vary)                                                                                                    |
| dy            | Abbreviated lowercase day name (3 chars in English, localized lengths vary)                                                                                                    |
| DDD           | Day of year (001-366)                                                                                                    |
| DD            | Day of month (01-31)                                                                                                    |
| D             | Day of week (1-7; Sunday is 1)                                                                                                    |
| W             | Week of month (1-5); the first week starts on the first day of the month  Week number of year (1, 53); the first week starts on the first day of the year.                                                                                                    |
| WW<br>IW      | Week number of year (1-53); the first week starts on the first day of the year  ISO week number of year; the first Thursday of the new year is in week 1                                                                                                    |
|               |                                                                                                    |
| cc<br>scc     | Century (2 digits); the 21st century starts on 2001-01-01  Same as CC except BC dates are prefixed by a minus sign.                                                                                                    |
|               | Same as CC except BC dates are prefixed by a minus sign                                                                                                    |
| Q             | Julian Day (days since January 1, 4712 BC)  Quarter                                                                                                    |
| RM            | Month in Roman numerals (I-XII; I=January) (uppercase)                                                                                                    |
| rm            | Month in Roman numerals (i-xii; i=January) (uppercase)  Month in Roman numerals (i-xii; i=January) (lowercase)                                                                                                    |
| RR            | First 2 digits of the year when given only the last 2 digits of the year. Result is based upon an algorithm using the current year and the given 2-digit year. The first 2 digits of the given 2-digit year are the same as the first 2 digits of the current year with the following exceptions: If the given 2-digit year is <50 and the last 2 digits of the current year is >= 50, then the first 2 digits for the given year is 1 greater than the first 2 digits of the current year. If the given 2-digit year is >= 50 and the last 2 digits of the current year is <50, then the first 2 digits for the given year is 1 less than the first 2 digits of the current year. |
| RRRR          | Affects only TO_DATE function. Allows specification of 2-digit or 4-digit year. If 2-digit year given, then returns first 2 digits of year like RR format. If 4-digit year given, returns the given 4-digit year.                                                                                                    |
| TZH           | Time-zone hours                                                                                                    |
| TZM           | Time-zone minutes                                                                                                    |
|               |                                                                                                    |

# Date and time modifiers

You can apply certain modifiers to any template pattern to alter its behavior. For example, FMMonth is the Month pattern with the FM modifier. This table shows the modifier patterns for date/time formatting.

| Modifier  | Description                                   | Example            |
|-----------|-----------------------------------------------|--------------------|
| FM prefix | Fill mode (suppress padding blanks and zeros) | FMMonth            |
| TH suffix | Uppercase ordinal number suffix               | DDTH               |
| th suffix | Lowercase ordinal number suffix               | DDth               |
| FX prefix | Fixed format global option (see usage notes)  | FX Month DD<br>Day |
| SP suffix | Spell mode                                    | DDSP               |

Usage notes for date/time formatting:

- FM suppresses leading zeroes and trailing blanks that are otherwise added to make the output of a pattern fixed width.
- TO\_TIMESTAMP, TO\_TIMESTAMP\_TZ, and TO\_DATE skip multiple blank spaces in the input string if you don't use the FX option. You must use FX as the first item in the template. For example:

```
TO_TIMESTAMP('2000 - JUN', 'YYYY-MON') is correct, but

TO_TIMESTAMP('2000 JUN', 'FXYYYY MON') and

TO_TIMESTAMP_TZ('2000 JUN', 'FXYYYY MON') returns an error because TO_TIMESTAMP and TO_TIMESTAMP_TZ expects one space only.
```

- Ordinary text is allowed in TO\_CHAR templates and is output literally.
- In conversions from string to timestamp, timestamptz, or date, the CC field is ignored if there is a YYY, YYYY, or Y, YYY field. If CC is used with YY or Y, then the year is computed as (CC-1)\*100+YY.

This table shows some examples of the use of the TO\_CHAR and TO\_DATE functions:

| Expression                                            | Result                  |
|-------------------------------------------------------|-------------------------|
| TO_CHAR(CURRENT_TIMESTAMP, 'Day, DD HH12:MI:SS')      | 'Tuesday , 06 05:39:18' |
| TO_CHAR(CURRENT_TIMESTAMP, 'FM-Day, FMDD HH12:MI:SS') | 'Tuesday, 6 05:39:18'   |
| TO_CHAR(-0.1, '99.99')                                | 10                      |
| TO_CHAR(-0.1, 'FM9.99')                               | 111                     |
| TO_CHAR(0.1, '0.9')                                   | ' 0.1'                  |
| TO_CHAR(12, '9990999.9')                              | 0012.0'                 |
| TO_CHAR(12, 'FM9990999.9')                            | '0012.'                 |
| TO_CHAR(485, '999')                                   | ' 485'                  |
| TO_CHAR(-485, '999')                                  | '-485'                  |
| TO_CHAR(1485, '9,999')                                | ' 1,485'                |
| TO_CHAR(1485, '9G999')                                | ' 1,485'                |
| TO_CHAR(148.5, '999.999')                             | ' 148.500'              |
| TO_CHAR(148.5, 'FM999.999')                           | '148.5'                 |
| TO_CHAR(148.5, 'FM999.990')                           | '148.500'               |
| TO_CHAR(148.5, '999D999')                             | ' 148.500'              |
| TO_CHAR(3148.5, '9G999D999')                          | ' 3,148.500'            |
| TO_CHAR(-485, '999S')                                 | '485-'                  |
| TO_CHAR(-485, '999MI')                                | '485-'                  |
| TO_CHAR(485, '999MI')                                 | '485 '                  |
| TO_CHAR(485, 'FM999MI')                               | '485'                   |
| TO_CHAR(-485, '999PR')                                | '<485>'                 |
| TO_CHAR(485, 'L999')                                  | '\$ 485'                |
| TO_CHAR(485, 'RN')                                    | ' CDLXXXV'              |
| TO_CHAR(485, 'FMRN')                                  | 'CDLXXXV'               |
| TO_CHAR(5.2, 'FMRN')                                  | 1 1 1                   |
| TO_CHAR(12, '99V999')                                 | ' 12000'                |
| TO_CHAR(12.4, '99V999')                               | ' 12400'                |
| TO_CHAR(12.45, '99V9')                                | ' 125'                  |

This table shows some examples of the use of the TO\_TIMESTAMP\_TZ function:

| Expression                                                                   | Result                                 |
|------------------------------------------------------------------------------|----------------------------------------|
| TO_TIMESTAMP_TZ('12-JAN-2010', 'DD-MONTH-YYYY')                              | '12-JAN-10 00:00:00 +05:30'            |
| TO_TIMESTAMP_TZ('03-APR-07 09:12:21 P.M','DD-MON-YY HH12:MI:SS A.M')         | '03-APR-07 09:12:21 +05:30'            |
| TO_TIMESTAMP_TZ('2003/12/13 10:13:18 -8:00', 'YYYYY/MM/DD HH:MI:SS TZH:TZM') | '13-DEC-03 23:43:18 +05:30'            |
| TO_TIMESTAMP_TZ('20-MAR-20 04:30:00 +08:00', 'DD-MON-YY HH:MI:SS TZH:TZM')   | '20-MAR-20 02:00:00 +05:30'            |
| TO_TIMESTAMP_TZ('10-Sep-02 14:10:10.123000', 'DD-MON-RR HH24:MI:SS.FF')      | '10-SEP-02 14:10:10.123 +05:30'        |
| TO_TIMESTAMP_TZ('20-MAR-20 04:30:00.123456 PM +03:00')                       | '20-MAR-20 09:30:00.123456 -<br>04:00' |

# Available template patterns for numeric values

This table lists the template patterns available for formatting numeric values:

| Pattern   | Description                               |
|-----------|-------------------------------------------|
| 9         | Value with the specified number of digits |
| 0         | Value with leading zeroes                 |
| (period)  | Decimal point                             |
| , (comma) | Group (thousand) separator                |
| \$        | Dollar sign                               |
| S         | Sign anchored to number (uses locale).    |
| L         | Currency symbol (uses locale)             |

The pattern 9 results in a value with the same number of digits as there are 9s. If a digit isn't available, the server ignores the corresponding 9s. The S pattern doesn't support +, and the \$ pattern doesn't support decimal points in the expression.

This table shows some examples of the use of the  ${\tt TO\_NUMBER}$  function:

| Expression                               | Result       |
|------------------------------------------|--------------|
| TO_NUMBER('-65', 'S99')                  | ' -65'       |
| TO_NUMBER('\$65', 'L99')                 | ' 65'        |
| TO_NUMBER('9678584', '9999999')          | 9678584      |
| TO_NUMBER('123,456,789', '999,999,999')  | ' 123456789' |
| TO_NUMBER('1210.73', '9999.99')          | ' 1210.73'   |
| TO_NUMBER('1210.73')                     | ' 1210.73'   |
| TO_NUMBER('0101.010','FM99999999.99999') | ' 101.010'   |

#### Numeric modifiers

This table shows the modifier pattern for numeric formatting:

| Pattern   | Description                                             | Example |
|-----------|---------------------------------------------------------|---------|
| FM prefix | Fill mode (suppress trailing zeroes and padding blanks) | FM99.99 |

# Output formats for string and date functions

In an output template string (for TO\_CHAR), certain patterns are recognized and replaced with appropriately formatted data from the value to format. Any text that isn't a template pattern is copied verbatim. Similarly, in an input template string (for anything but TO\_CHAR), template patterns identify the parts of the input data string to look at and the values to find there.

If you don't specify a date, month, or year when calling TO\_TIMESTAMP, TO\_TIMESTAMP\_TZ, or TO\_DATE, then by default the output format considers the first date of a current month or current year. In the following example, date, month, and year isn't specified in the input string. TO\_TIMESTAMP, TO\_TIMESTAMP\_TZ, and TO\_DATE returns a default value of the first date of a current

month and current year.

#### Altering the output format

Alter the output format of TO\_DSINTERVAL(string) using the intervalstyle GUC setting. For example:

### Creating an index with the IMMUTABLE form of the TO\_CHAR function

Certain cases of the TO\_CHAR function results in usage of an IMMUTABLE form of the function. A function is IMMUTABLE if the function doesn't modify the database, and the function returns the same, consistent value dependent upon only its input parameters. That is, the settings of configuration parameters, the locale, the content of the database, and so on don't affect the results returned by the function.

For more information about function volatility categories VOLATILE, STABLE, and IMMUTABLE, see the function volatility doc.

A particular advantage of an IMMUTABLE function is that you can use it in the CREATE INDEX command to create an index based on that function.

For the TO\_CHAR function to use the IMMUTABLE form, you must satisfy these conditions:

- $\bullet$  The first parameter of the  $\,$  TO\_CHAR  $\,$  function must be of data type  $\,$  TIMESTAMP .
- The format specified in the second parameter of the TO\_CHAR function must not affect the return value of the function based on factors such as language and locale. For example, you can use a format of 'YYYY-MM-DD HH24:MI:SS' for an IMMUTABLE form of the function since the result of the function is the date and time expressed solely in numeric form, regardless of locale settings. However, you can't use a format of 'DD-MON-YYYY' for an IMMUTABLE form of the function because the three-character abbreviation of the month can return different results depending upon the locale setting.

Format patterns that result in a non-immutable function include any variations of spelled out or abbreviated months (MONTH, MON), days (DAY, DY), median indicators (AM, PM), or era indicators (BC, AD).

For this example, a table with a TIMESTAMP column is created:

```
CREATE TABLE ts_tbl (ts_col
TIMESTAMP);
```

This example shows the successful creation of an index with the IMMUTABLE form of the TO\_CHAR function.

```
edb=# CREATE INDEX ts_idx ON ts_tbl (TO_CHAR(ts_col,'YYYY-MM-DD HH24:MI:SS'));

CREATE INDEX edb=# \dS ts_idx

Index "public.ts_idx"
```

```
Index "public.ts_idx"

Column | Type | Definition

-------to_char | character varying | to_char(ts_col, 'YYYY-MM-DD HH24:MI:SS'::character varying)

btree, for table "public.ts_tbl"
```

This results in an error because the format specified in the TO\_CHAR function prevents the use of the IMMUTABLE form since the three-character month abbreviation, MON, can result in different return values based on the locale setting.

```
edb=# CREATE INDEX ts_idx_2 ON ts_tbl (TO_CHAR(ts_col, 'DD-MON-YYYY'));

ERROR: functions in index expression must be marked
IMMUTABLE
```

#### Difference TO\_CHAR, TO\_NUMBER, and SUBSTR functions

Initialize the database using the INITDBOPTS variable to create clusters in a mode compatible with Oracle databases. The clusters created in PostgreSQL mode don't include compatibility features. To create a new cluster in PostgreSQL mode, use the "--no-redwood-compat" option, which offers a similar behavior to PostgreSQL.

A SELECT statement that contains one of the functions shown in the following table returns the indicated result in EDB Postgres Advanced Server and PostgreSQL. Listed are the following differences for TO CHAR. TO NUMBER, and SUBSTR functions.

TO\_CHAR: Converts the timestamp to string according to a given format.

# Note

- The 'syear', 'syyyy', 'year', 'rrrr', 'sp', 'spth', 'scc', 'rr', 'ff', 'ff7', 'ff8', 'ff9', and lowercase 'of', 'tzh', and 'tzm' patterns aren't supported in PostgreSQL.
- 'TH' modifier adds fewer padding zeros in EDB Postgres Advanced Server.
- The upper case 'TH' pattern, which displays the suffix in uppercase, isn't supported in EDB Postgres Advanced Server. If you specify the 'TH/th' pattern, the suffix is always displayed in lower case.
- A modifier can appear in an 'FM' pattern, and each occurrence toggles the modifier's effect. To toggle the effect of the 'FM' pattern, specify it an even number of times to turn off the effect and specify it an odd number of times to turn on the effect of the 'FM' pattern in PostgreSQL. However, in EDB Postgres Advanced Server, specifying the 'FM' pattern always turns on the effect of the 'FM' pattern.

This table shows the examples for  $TO\_CHAR(timestamp, text)$  function:

| Examples                                                | Result                          |            |
|---------------------------------------------------------|---------------------------------|------------|
|                                                         | EDB Postgres Advanced<br>Server | PostgreSQL |
| <pre>SELECT TO_CHAR(current_timestamp, 'of');</pre>     |                                 | of         |
| <pre>SELECT TO_CHAR(current_timestamp, 'OF');</pre>     | +05:30                          | +05:30     |
| <pre>SELECT TO_CHAR(current_timestamp, 'syear');</pre>  | twenty twenty one               | slear      |
| <pre>SELECT TO_CHAR(current_timestamp, 'syyyy');</pre>  | 2021                            | s2021      |
| <pre>SELECT TO_CHAR(current_timestamp, 'year');</pre>   | twenty twenty one               | 1ear       |
| <pre>SELECT TO_CHAR(current_timestamp, 'rrrr');</pre>   | 2021                            | rrrr       |
| <pre>SELECT TO_CHAR(current_timestamp, 'hhsp');</pre>   | five                            | 05sp       |
| <pre>SELECT TO_CHAR(current_timestamp, 'hhspth');</pre> | fifth                           | 05spth     |
| <pre>SELECT TO_CHAR(current_timestamp, 'scc');</pre>    | 21                              | s21        |
| <pre>SELECT TO_CHAR(current_timestamp, 'rr');</pre>     | 21                              | rr         |
| <pre>SELECT TO_CHAR(current_timestamp, 'ff');</pre>     | 923202                          | ff         |
| <pre>SELECT TO_CHAR(current_timestamp, 'ff7');</pre>    | 4192310                         | ff7        |
| <pre>SELECT TO_CHAR(current_timestamp, 'ff8');</pre>    | 36181700                        | ff8        |
| <pre>SELECT TO_CHAR(current_timestamp, 'ff9');</pre>    | 640405000                       | ff9        |

| Examples                                                                       | Result         |            |
|--------------------------------------------------------------------------------|----------------|------------|
| <pre>SELECT TO_CHAR(current_timestamp, 'tzh');</pre>                           |                | isth       |
| <pre>SELECT TO_CHAR(current_timestamp, 'TZH');</pre>                           | +05            | +05        |
| <pre>SELECT TO_CHAR(current_timestamp, 'TZM');</pre>                           | 30             | 30         |
| <pre>SELECT TO_CHAR(current_timestamp, 'tzm');</pre>                           |                | istm       |
| <pre>SELECT TO_CHAR(current_timestamp, 'iddd');</pre>                          | 1134           | 131        |
| <pre>SELECT TO_CHAR(current_timestamp, 'id');</pre>                            | 16             | 5          |
| <pre>SELECT TO_CHAR(current_timestamp, 'ssss');</pre>                          | 5555           | 64490      |
| <pre>SELECT TO_CHAR(current_timestamp, 'hhthth');</pre>                        | Invalid format | 11thth     |
| <pre>SELECT TO_CHAR(current_timestamp, 'rmth');</pre>                          | Invalid format | V          |
| <pre>SELECT TO_CHAR(current_timestamp, 'FMOF');</pre>                          |                | +5:30      |
| <pre>SELECT TO_CHAR(current_timestamp, 'FMFMOF');</pre>                        | +5:30          | FM+05:30   |
| <pre>SELECT TO_CHAR(current_timestamp, 'FMFMFMOF');</pre>                      |                | FM+5:30    |
| <pre>SELECT TO_CHAR(current_timestamp, 'FMFMFMFMOF');</pre>                    |                | FMFM+05:30 |
| <pre>SELECT TO_CHAR(timestamptz'5-MAY-21 17:37:14 +05:30', 'DDTH');</pre>      | 05th           | 05TH       |
| <pre>SELECT TO_CHAR(timestamptz'5-JAN-0001 17:37:14 +05:30', 'FMY,YYY');</pre> | 1              | 0,001      |
| <pre>SELECT TO_CHAR(timestamptz'5-JAN-0001 17:37:14 +05:30', 'Y,YYYTH');</pre> | 01st           | 0,001ST    |
| SELECT TO_CHAR(timestamptz'5-JAN-0001 17:37:14 +05:30', 'IYYYTH');             | 01st           | 0001ST     |
| <pre>SELECT TO_CHAR(timestamptz'5-JAN-0001 17:37:14 +05:30', 'YYYYYTH');</pre> | 01st           | 0001ST     |
| <pre>SELECT TO_CHAR(timestamptz'5-JAN-0001 17:37:14 +05:30', 'IYYTH');</pre>   | 01st           | 001ST      |
| <pre>SELECT TO_CHAR(timestamptz'5-JAN-0001 17:37:14 +05:30', 'YYYTH');</pre>   | 01st           | 001ST      |

 $\label{top:number:converts} \textbf{TO\_NUMBER:} \ \ \textbf{Converts the string to numeric according to a given format.}$ 

### Note

- PostgreSQL doesn't strictly check the format options. In contrast, EDB Postgres Advanced Server checks the format except in a few cases when the input string has '-' or ',' at the beginning. You don't have to provide the pattern for these characters in the corresponding location in the format string.
- In PostgreSQL, you don't have to match all the digits of the input string with the patterns. It outputs the number of digits from the input string for which the valid patterns are present. EDB Postgres Advanced Server throws an error if you don't provide patterns for all the digits present in the input string.

  PostgreSQL ignores any invalid characters present in the input or the format string. EDB Postgres Advanced Server throws an error. This kind of behavior can lead to many differences
- with different types of patterns.
- The patterns 'PL', 'PR', and 'SG' aren't supported in EDB Postgres Advanced Server.

This table shows the examples for the TO\_NUMBER(text, text) function:

| Examples                                       | Result                                         |               |
|------------------------------------------------|------------------------------------------------|---------------|
|                                                | EDB Postgres Advanced Server                   | PostgreSQL    |
| <pre>SELECT TO_NUMBER('\$1', '00');</pre>      | Invalid input syntax for type numeric: "\$1"   | 1             |
| <pre>SELECT TO_NUMBER('\$\$1', '\$\$0');</pre> | Invalid format string: "\$\$0"                 | 1             |
| <pre>SELECT TO_NUMBER('1\$', '0\$');</pre>     | Invalid input syntax for type numeric: "1."    | 1             |
| <pre>SELECT TO_NUMBER('\$1\$', '\$0\$');</pre> | Invalid format string: "\$0\$"                 | 1             |
| SELECT TO_NUMBER('1\$\$1', '0\$L0');           | Invalid input syntax for type numeric: "1.\$1" | 11            |
| <pre>SELECT TO_NUMBER('1,11', '000');</pre>    | 111                                            | 11            |
| <pre>SELECT TO_NUMBER('1,11', '0,0');</pre>    | Invalid input syntax for type numeric: "111"   | 11            |
| <pre>SELECT TO_NUMBER('1-1', '0S0');</pre>     | Invalid format string: "0S0"                   | -11           |
| <pre>SELECT TO_NUMBER('1-1', '000');</pre>     | Invalid input syntax for type numeric: "1-1"   | 11            |
| <pre>SELECT TO_NUMBER('1.11', '000');</pre>    | Invalid input syntax for type numeric: "1.11"  | 11            |
| SELECT TO_NUMBER('11', '0.0');                 | Invalid input syntax for type numeric: "11"    | 1             |
| <pre>SELECT TO_NUMBER('\$11-', '\$00S');</pre> | Invalid input syntax for type numeric: "-\$11" | -11           |
| <pre>SELECT TO_NUMBER('11', '');</pre>         | Invalid input syntax for type numeric: "11"    | Returns blank |
| <pre>SELECT TO_NUMBER(' ', '');</pre>          | Invalid input syntax for type numeric: ""      | Returns blank |
| SELECT TO_NUMBER('\$12.345', 'L00.000');       | Invalid format string: "L00.000"               | 12.345        |
| SELECT TO_NUMBER('\$12.345', 'L00D000');       | Invalid format string: "L00.000"               | 12.345        |

| Examples                                         | Result                                       |      |
|--------------------------------------------------|----------------------------------------------|------|
| <pre>SELECT TO_NUMBER('11-', '9MMI');</pre>      | Invalid format string: "9MMI"                | -1   |
| <pre>SELECT TO_NUMBER('-11', 'MI99');</pre>      | Invalid input syntax for type numeric: "-11" | -11  |
| SELECT TO_NUMBER('000011', 'FMFM000000');        | Invalid format string: "FMFM000000"          | 11   |
| <pre>SELECT TO_NUMBER('+11', 'S99');</pre>       | Invalid input syntax for type numeric: "+11" | 11   |
| SELECT TO_NUMBER('11+', '99S');                  | 11                                           | 11   |
| <pre>SELECT TO_NUMBER('+11', 'PL99');</pre>      | Invalid format string: "PL99"                | 11   |
| <pre>SELECT TO_NUMBER('-11', '99PR');</pre>      | Invalid format string: "99PR"                | -11  |
| <pre>SELECT TO_NUMBER('1+1-1', '9SG9SG9');</pre> | Invalid format string: "9SG9SG9"             | -111 |
| SELECT TO_NUMBER('01,000', '99G999');            |                                              | 1000 |
| SELECT TO_NUMBER('01,000', 'FM99G999');          | 1000                                         | 100  |

SUBSTR: Returns a substring of a character value.

# Note

- The index of the string starts from 1. In PostgreSQL, if zero is the start parameter to fetch only one character, the result returns blank. If you try to fetch two characters, the result shows one character since zero is specified in the start position. However, in EDB Postgres Advanced Server, if zero is the start parameter, internally it converts to 1 and starts the searching.
- Negative values at the start parameter aren't allowed in PostgreSQL. In EDB Postgres Advanced Server, negative values cause a reverse search to occur.
- PostgreSQL throws an error if a numeric value is passed for start and length parameter. EDB Postgres Advanced Server converts it to an integer.

This table shows the examples for SUBSTR(string, from, count), SUBSTR(string, from), SUBSTR(string, from, count)::bytea, and SUBSTR(string, from)::bytea function:

| Examples                                              | Result                          |                                                                                                    |
|-------------------------------------------------------|---------------------------------|----------------------------------------------------------------------------------------------------|
|                                                       | EDB Postgres Advanced<br>Server | PostgreSQL                                                                                                 |
| <pre>SELECT (SUBSTR('ABCDEFGH', 0, 1));</pre>         | Α                               | Returns blank                                                                                              |
| SELECT (SUBSTR('ABCD', -1, 1));                       | D                               | Returns blank                                                                                              |
| <pre>SELECT (SUBSTR('ABCD', -4, 1));</pre>            | Α                               |                                                                                                    |
| <pre>SELECT (SUBSTR('ABCD', 1, -1));</pre>            | Returns blank                   | ERROR: negative substring length not allowed                                                               |
| SELECT (SUBSTR('ABCD', 1.1, 1));                      | А                               | ERROR: function substr(unknown, numeric, integer) does not exist                                           |
| SELECT (SUBSTR('ABCD', 1, 1.1));                      | Α                               | $\label{eq:error} \mbox{ERROR: function substr(unknown, integer, numeric) does not} \\ \mbox{exist}$       |
| <pre>SELECT (SUBSTR('ABCD', -1));</pre>               | D                               | ABCD                                                                                                    |
| <pre>SELECT (SUBSTR('ABCD', 1.1));</pre>              | ABCD                            | ERROR: function substr(unknown, numeric) does not exist                                                    |
| <pre>SELECT (SUBSTR('ABCDEFGH', 0, 1))::bytea;</pre>  | \x41                            | \x                                                                                                    |
| <pre>SELECT (SUBSTR('ABCD', 5,1))::bytea;</pre>       | Returns blank                   | \x                                                                                                    |
| <pre>SELECT (SUBSTR('ABCDEFGH', -1, 1))::bytea;</pre> | \x48                            | \x                                                                                                    |
| <pre>SELECT (SUBSTR('ABCD', -5, 1))::bytea;</pre>     | Returns blank                   | \x                                                                                                    |
| <pre>SELECT (SUBSTR('ABCD', 1, -1))::bytea;</pre>     | Returns blank                   | ERROR: negative substring length not allowed                                                               |
| <pre>SELECT (SUBSTR('ABCD', 1.1, 1))::bytea;</pre>    | \x41                            | ERROR: function substr(unknown, numeric, integer) does not exist                                           |
| <pre>SELECT (SUBSTR('ABCD', 1, 1.1))::bytea;</pre>    | \x41                            | $\label{eq:encoder} \textbf{ERROR: function substr(unknown, integer, numeric) does not} \\ \textbf{exist}$ |
| <pre>SELECT (SUBSTR('ABCD', 5))::bytea;</pre>         | Returns blank                   | \x                                                                                                    |
| <pre>SELECT (SUBSTR('ABCD', -1))::bytea;</pre>        | \x44                            | \x41424344                                                                                                 |
| <pre>SELECT (SUBSTR('ABCD', 1.1))::bytea;</pre>       | \x41424344                      | ERROR: function substr(unknown, numeric) does not exist                                                    |

# 14.1.3.8 Date/time functions and operators

The date/time functions table shows the available functions for date/time value processing.

Overview of basic arithmetic operators

The following table shows the behaviors of the basic arithmetic operators (+, -). For formatting functions, refer to IMMUTABLE TO\_CHAR(TIMESTAMP, format). For more information on date/time data types, see Date/time types.

| Operator  | Example                                                           | Result                |
|-----------|-------------------------------------------------------------------|-----------------------|
| plus (+)  | DATE '2001-09-28' + 7                                             | 05-OCT-01<br>00:00:00 |
| plus (+)  | TIMESTAMP '2001-09-28 13:30:00' + 3                               | 01-0CT-01<br>13:30:00 |
| minus (-) | DATE '2001-10-01' - 7                                             | 24-SEP-01<br>00:00:00 |
| minus (-) | TIMESTAMP '2001-09-28 13:30:00' - 3                               | 25-SEP-01<br>13:30:00 |
| minus (-) | TIMESTAMP '2001-09-29 03:00:00' - TIMESTAMP '2001-09-27 12:00:00' | @ 1 day 15 hours      |

# Overview of date and time functions

In the date/time functions of the following table the use of the DATE and TIMESTAMP data types are interchangeable.

| Function                                        | Return type                                 | Description                                                                                                    | Example                                                                                 | Result                                  |
|-------------------------------------------------|---------------------------------------------|----------------------------------------------------------------------------------------------------|-----------------------------------------------------------------------------------------|-----------------------------------------|
| ADD_MONTHS (DATE, NUMBER)                       | DATE                                        | Adds months to a date.                                                                                                    | ADD_MONTHS ('28-FEB-97', ,3.8)                                                          | 31-MAY-97<br>00:00:00                   |
| CURRENT_DATE                                    | DATE                                        | Current date.                                                                                                    | CURRENT_DATE                                                                            | 04-JUL-07                               |
| CURRENT_TIMESTAMP                               | TIMESTAMP                                   | Returns the current date and time.                                                                                                    | CURRENT_TIMESTAMP                                                                       | 04-JUL-07<br>15:33:23.484               |
| EXTRACT(field ROM TIMESTAMP)                    | DOUBLE PRECISION                            | Gets subfield.                                                                                                    | EXTRACT(hour FROM TIMESTAMP '2001-<br>02-16 20:38:40')                                  | 20                                      |
| LAST_DAY(DATE)                                  | DATE                                        | Returns the last day of the month represented by the given date. If the given date contains a time portion, it's carried forward to the result unchanged. | LAST_DAY('14-APR-98')                                                                   | 30-APR-98<br>00:00:00                   |
| LOCALTIMESTAMP [ precision) ]                   | TIMESTAMP                                   | Current date and time (start of current transaction).                                                                                                    | LOCALTIMESTAMP                                                                          | 04-JUL-07<br>15:33:23.484               |
| MONTHS_BETWEEN DATE, DATE)                      | NUMBER                                      | Number of months between two dates.                                                                                                    | MONTHS_BETWEEN ('28-FEB-07', '30-NOV-06')                                               | 3                                       |
| NEXT_DAY(DATE,<br>layofweek)                    | DATE                                        | Date falling on dayofweek following specified date.                                                                                                    | NEXT_DAY('16-APR-07',FRI' )                                                             | 20-APR-07<br>00:00:00                   |
| NEW_TIME(DATE,<br>'ARCHAR, VARCHAR)             | DATE                                        | Converts a date and time to an alternate time zone.                                                                                                    | NEW_TIME (TO_DATE '2005/05/29<br>01:45', 'AST', 'PST')                                  | 2005/05/29<br>21:45:00                  |
| NUMTODSINTERVAL(N<br>MBER, INTERVAL)            | INTERVAL                                    | Converts a number to a specified day or second interval.                                                                                                  | <pre>SELECT numtodsinterval(100, 'hour');</pre>                                         | 4 days<br>04:00:00                      |
| NUMTOYMINTERVAL(N<br>JMBER, INTERVAL)           | INTERVAL                                    | Converts a number to a specified year or month interval.                                                                                                  | <pre>SELECT numtoyminterval(100, 'month');</pre>                                        | 8 years 4 mons                          |
| ROUND(DATE [,                                   | DATE                                        | Date rounded according to format.                                                                                                    | ROUND(TO_DATE('29-MAY-05'),'MON')                                                       | 01-JUN-05<br>00:00:00                   |
| SYS_EXTRACT_UTC(T<br>MESTAMP WITH TIME<br>CONE) | TIMESTAMP                                   | Returns Coordinated Universal Time.                                                                                                    | SYS_EXTRACT_UTC(CAST ('24-MAR-11<br>12:30:00PM -04:00' AS TIMESTAMP WITH<br>TIME ZONE)) | 24-MAR-11<br>16:30:00                   |
| SYSDATE                                         | DATE                                        | Returns current date and time.                                                                                                    | SYSDATE                                                                                 | 01-AUG-12<br>11:12:34                   |
| SYSTIMESTAMP()                                  | TIMESTAMP                                   | Returns current date and time.                                                                                                    | SYSTIMESTAMP                                                                            | 01-AUG-12<br>11:11:23.<br>665229 -07:00 |
| TRUNC(DATE [format])                            | DATE                                        | Truncates according to format.                                                                                                    | TRUNC(TO_DATE ('29-MAY-05'), 'MON')                                                     | 01-MAY-05<br>00:00:00                   |
| DBTIMEZONE                                      | [+ -]TZH:TZM<br>or time zone<br>region name | Returns time zone offset in the format $[+ -]TZH:TZM$ or time zone region name.                                                                           | DBTIMEZONE                                                                              | -9:00 or<br>Europe/London               |
| SESSIONTIMEZONE                                 | [+ -]TZH:TZM<br>or time zone<br>region name | Returns time zone offset in the format $[+ -]TZH:TZM$ or time zone region name.                                                                           | SESSIONTIMEZONE                                                                         | -9:00 or<br>Europe/London               |

#### ADD\_MONTHS

The ADD\_MONTHS functions adds or subtracts the specified number of months to or from the given date. Use a negative value to subtract. The resulting day of the month is the same as the day of the month of the given date except when the day is the last day of the month. In that case, the resulting date always falls on the last day of the month.

Any fractional portion of the number of months parameter is truncated before performing the calculation.

If the given date contains a time portion, it's carried forward to the result unchanged.

These examples show the ADD\_MONTHS function:

# **CURRENT DATE/TIME**

EDB Postgres Advanced Server provides functions that return values related to the current date and time. These functions return values based on the start time of the current transaction:

- CURRENT\_DATE
- CURRENT\_TIMESTAMP
- LOCALTIMESTAMP
- LOCALTIMESTAMP(precision)

CURRENT\_DATE returns the current date and time based on the start time of the current transaction. The value of CURRENT\_DATE doesn't change if called multiple times in a transaction.

```
SELECT CURRENT_DATE FROM DUAL;

date
-----
06-AUG-07
```

CURRENT\_TIMESTAMP returns the current date and time. When called from a single SQL statement, it returns the same value for each occurrence in the statement. If called from multiple statements in a transaction, it might return different values for each occurrence. If called from a function, it might return a value different from the one returned by current\_timestamp in the caller.

```
        SELECT CURRENT_TIMESTAMP, CURRENT_TIMESTAMP FROM DUAL;

        current_timestamp | current_timestamp

        02-SEP-13 17:52:29.261473 +05:00 | 02-SEP-13 17:52:29.261474 +05:00
```

You can optionally give LOCALTIMESTAMP a precision parameter. The parameter causes the result to be rounded to the specified number of fractional digits in the seconds field. Without a precision parameter, the result is given to the full available precision.

```
timestamp
-----
06-AUG-07 16:11:35.973
(1 row)
```

```
timestamp

06-AUG-07 16:11:44.58
(1 row)
```

Since these functions return the start time of the current transaction, their values don't change during the transaction. The intent is to allow a single transaction to have a consistent notion of the "current" time, so that multiple modifications in the same transaction have the same timestamp. Other database systems might advance these values more frequently.

#### **TIMEZONE functions**

EDB Postgres Advanced Server provides functions that return timezone set values.

#### DBTIMEZONE

DBTIMEZONE returns the value of the database time zone. The return type is a time zone offset in the format [+\|-]TZH:TZM or a time zone region name. The return type depends on the database time zone value specified in the recent CREATE DATABASE or ALTER DATABASE statement.

# SESSIONTIMEZONE

SESSIONTIMEZONE returns the time zone of the current session. The return type is a time zone offset in the format [+\|-]TZH:TZM or a time zone region name. The return type depends on the session time zone value specified in the recent ALTER SESSION or SET statement.

# EXTRACT

The EXTRACT function retrieves subfields such as year or hour from date/time values. The EXTRACT function returns values of type DOUBLE PRECISION . The following are valid field names:

YEAR

The year field.

```
SELECT EXTRACT(YEAR FROM TIMESTAMP '2001-02-16 20:38:40') FROM DUAL;
 date_part
     2001
(1 row)
MONTH
The number of the month in the year (1 - 12).
SELECT EXTRACT (MONTH FROM TIMESTAMP '2001-02-16 20:38:40') FROM DUAL;
 date_part
      2
(1 row)
DAY
The day of the month field (1 - 31).
 SELECT EXTRACT(DAY FROM TIMESTAMP '2001-02-16 20:38:40') FROM DUAL;
 date_part
       16
(1 row)
HOUR
The hour field (0 - 23).
SELECT EXTRACT(HOUR FROM TIMESTAMP '2001-02-16 20:38:40') FROM DUAL;
 date_part
       20
(1 row)
MINUTE
The minutes field (0 - 59).
SELECT EXTRACT(MINUTE FROM TIMESTAMP '2001-02-16 20:38:40') FROM DUAL;
 date_part
       38
(1 row)
SECOND
The seconds field, including fractional parts (0 - 59).
 SELECT EXTRACT(SECOND FROM TIMESTAMP '2001-02-16 20:38:40') FROM DUAL;
  date_part
     40
(1 row)
```

#### MONTHS\_BETWEEN

The MONTHS\_BETWEEN function returns the number of months between two dates. The result is a numeric value that's positive if the first date is greater than the second date. It's negative if the first date is less than the second date.

The result is always a whole number of months if the day of the month of both date parameters is the same or both date parameters fall on the last day of their respective months.

These examples show the MONTHS\_BETWEEN function:

# NEXT\_DAY

The NEXT\_DAY function returns the first occurrence of the given weekday strictly greater than the given date. You must specify at least the first three letters of the weekday, for example, SAT. If the given date contains a time portion, it's carried forward to the result unchanged.

These examples show the  $\ensuremath{\,^{\rm NEXT\_DAY}}$  function.

# NEW\_TIME

The NEW\_TIME function converts a date and time from one time zone to another. NEW\_TIME returns a value of type DATE . The syntax is:

```
NEW_TIME(DATE, time_zone1,
time_zone2)
```

time\_zone1 and time\_zone2 must be string values from the Time zone column of the following table.

| Time zone | Offset from UTC | Description            |
|-----------|-----------------|------------------------|
| AST       | UTC+4           | Atlantic Standard Time |
| ADT       | UTC+3           | Atlantic Daylight Time |

| Time zone | Offset from UTC | Description                   |
|-----------|-----------------|-------------------------------|
| BST       | UTC+11          | Bering Standard Time          |
| BDT       | UTC+10          | Bering Daylight Time          |
| CST       | UTC+6           | Central Standard Time         |
| CDT       | UTC+5           | Central Daylight Time         |
| EST       | UTC+5           | Eastern Standard Time         |
| EDT       | UTC+4           | Eastern Daylight Time         |
| GMT       | UTC             | Greenwich Mean Time           |
| HST       | UTC+10          | Alaska-Hawaii Standard Time   |
| HDT       | UTC+9           | Alaska-Hawaii Daylight Time   |
| MST       | UTC+7           | Mountain Standard Time        |
| MDT       | UTC+6           | Mountain Daylight Time        |
| NST       | UTC+3:30        | Newfoundland Standard<br>Time |
| PST       | UTC+8           | Pacific Standard Time         |
| PDT       | UTC+7           | Pacific Daylight Time         |
| YST       | UTC+9           | Yukon Standard Time           |
| YDT       | UTC+8           | Yukon Daylight Time           |

This example shows the **NEW\_TIME** function:

# NUMTODSINTERVAL

The NUMTODSINTERVAL function converts a numeric value to a time interval that includes day-through-second interval units. When calling the function, specify the smallest fractional interval type to include in the result set. The valid interval types are DAY, HOUR, MINUTE, and SECOND.

This example converts a numeric value to a time interval that includes days and hours:

This example converts a numeric value to a time interval that includes minutes and seconds:

```
SELECT numtodsinterval(100, 'second');

numtodsinterval
------
1 min 40 secs
(1 row)
```

# NUMTOYMINTERVAL

The NUMTOYMINTERVAL function converts a numeric value to a time interval that includes year-through-month interval units. When calling the function, specify the smallest fractional interval type to include in the result set. The valid interval types are YEAR and MONTH.

This example converts a numeric value to a time interval that includes years and months:

This example converts a numeric value to a time interval that includes years only:

```
SELECT numtoyminterval(100, 'year');

numtoyminterval
------
100 years
(1 row)
```

#### ROUND

The ROUND function returns a date rounded according to a specified template pattern. If you omit the template pattern, the date is rounded to the nearest day. The following table shows the template patterns for the ROUND function.

| Pattern                                | Description                                                                                                    |
|----------------------------------------|----------------------------------------------------------------------------------------------------|
| cc, scc                                | Returns January 1, cc 01 where cc is first 2 digits of the given year if last 2 digits <= 50, or 1 greater than the first 2 digits of the given year if last 2 digits > 50; (for AD years)                                                          |
| SYYY, YYYY, YEAR,<br>SYEAR, YYY, YY, Y | Returns January 1, yyyy where yyyy is rounded to the nearest year; rounds down on June 30, rounds up on July 1                                                                                                    |
| IYYY, IYY, IY, I                       | Rounds to the beginning of the ISO year, which is determined by rounding down if the month and day is on or before June 30th or by rounding up if the month and day is July 1st or later                                                            |
| Q                                      | Returns the first day of the quarter determined by rounding down if the month and day is on or before the 15th of the second month of the quarter or by rounding up if the month and day is on the 16th of the second month or later of the quarter |
| MONTH, MON, MM, RM                     | Returns the first day of the specified month if the day of the month is on or prior to the 15th; returns the first day of the following month if the day of the month is on the 16th or later                                                       |
| WW                                     | Rounds to the nearest date that corresponds to the same day of the week as the first day of the year                                                                                                    |
| IW                                     | Rounds to the nearest date that corresponds to the same day of the week as the first day of the ISO year                                                                                                    |
| W                                      | Rounds to the nearest date that corresponds to the same day of the week as the first day of the month                                                                                                    |
| DDD, DD, J                             | Rounds to the start of the nearest day; 11:59:59 AM or earlier rounds to the start of the same day; 12:00:00 PM or later rounds to the start of the next day                                                                                        |
| DAY, DY, D                             | Rounds to the nearest Sunday                                                                                                    |
| HH, HH12, HH24                         | Round to the nearest hour                                                                                                    |
| MI                                     | Rounds to the nearest minute                                                                                                    |

These examples show the use of the ROUND function.

These examples round to the nearest hundred years:

```
SELECT TO_CHAR(ROUND(TO_DATE('1950','YYYY'),'CC'),'DD-MON-YYYY') "Century" FROM DUAL;

Century

------
01-JAN-1901
(1 row)

SELECT TO_CHAR(ROUND(TO_DATE('1951','YYYY'),'CC'),'DD-MON-YYYY') "Century" FROM DUAL;

Century

-------
01-JAN-2001
(1 row)

These examples round to the nearest year:
```

SELECT TO\_CHAR(ROUND(TO\_DATE('30-JUN-1999','DD-MON-YYYY'),'Y'),'DD-MON-YYYY') "Year" FROM DUAL;

```
(1 row)

SELECT TO_CHAR(ROUND(TO_DATE('01-JUL-1999','DD-MON-YYYY'),'Y'),'DD-MON-YYYY') "Year" FROM DUAL;

Year

01-JAN-2000
(1 row)
```

These examples round to the nearest ISO year. The first example rounds to 2004, and the ISO year for 2004 begins on December 29, 2003. The second example rounds to 2005, and the ISO year for 2005 begins on January 3 of that same year.

(An ISO year begins on the first Monday from which a seven-day span, Monday through Sunday, contains at least four days of the new year. It's possible for the beginning of an ISO year to start in December of the prior year.)

These examples round to the nearest quarter:

These examples round to the nearest month:

```
SELECT ROUND(TO_DATE('15-DEC-07','DD-MON-YY'),'MONTH') "Month" FROM DUAL;

Month

01-DEC-07 00:00:00
(1 row)

SELECT ROUND(TO_DATE('16-DEC-07','DD-MON-YY'),'MONTH') "Month" FROM DUAL;

Month

01-JAN-08 00:00:00
(1 row)
```

These examples round to the nearest week. The first day of 2007 lands on a Monday. In the first example, January 18 is closest to the Monday that lands on January 15. In the second example, January 19 is closer to the Monday that falls on January 22.

```
Week

15-JAN-07 00:00:00
(1 row)

SELECT ROUND(TO_DATE('19-JAN-07','DD-MON-YY'),'WW') "Week" FROM DUAL;
```

These examples round to the nearest ISO week. An ISO week begins on a Monday. In the first example, January 1, 2004 is closest to the Monday that lands on December 29, 2003. In the second example, January 2, 2004 is closer to the Monday that lands on January 5, 2004.

These examples round to the nearest week, where a week is considered to start on the same day as the first day of the month:

These examples round to the nearest day:

These examples round to the start of the nearest day of the week (Sunday):

These examples round to the nearest hour:

SELECT TO\_CHAR(ROUND(TO\_DATE('09-AUG-07 08:30','DD-MON-YY HH:MI'),'HH'),'DD-MON-YY HH24:MI:SS') "Hour" FROM DUAL;

```
Hour
------
09-AUG-07 09:00:00
(1 row)
```

These examples round to the nearest minute:

```
SELECT TO_CHAR(ROUND(TO_DATE('09-AUG-07 08:30:29','DD-MON-YY
HH:MI:SS'),'MI'),'DD-MON-YY HH24:MI:SS') "Minute" FROM
DUAL;
```

```
Minute
------
09-AUG-07 08:30:00
(1 row)
```

```
SELECT TO_CHAR(ROUND(TO_DATE('09-AUG-07 08:30:30','DD-MON-YY HH:MI:SS'),'MI'),'DD-MON-YY HH24:MI:SS') "Minute" FROM DUAL;
```

```
Minute
-----
09-AUG-07 08:31:00
(1 row)
```

### SYSDATE

The SYSDATE function returns the current date and time (timestamp without timezone) of the operating system on which the database server resides. The function is STABLE and requires no arguments.

When called from a single SQL statement, it returns the same value for each occurrence in the statement. If called from multiple statements in a transaction, it might return different values for each occurrence. If called from a function, it might return a value different from the one returned by SYSDATE in the caller.

This example shows a call to SYSDATE:

```
SELECT SYSDATE, SYSDATE FROM DUAL;

sysdate | sysdate

28-APR-20 16:45:28 | 28-APR-20 16:45:28
(1 row)
```

# TRUNC

The TRUNC function returns a date truncated according to a specified template pattern. If you omit the template pattern, the date is truncated to the nearest day. The following table shows the template patterns for the TRUNC function.

| Pattern                           | Description                                                           |
|-----------------------------------|-----------------------------------------------------------------------|
| cc, scc                           | Returns January 1, cc 01 where cc is first 2 digits of the given year |
| SYYY, YYYY, YEAR, SYEAR, YYY, YY, | Returns January 1, yyyy where yyyy is the given year                  |
| IYYY, IYY, IY, I                  | Returns the start date of the ISO year containing the given date      |
| Q                                 | Returns the first day of the quarter containing the given date        |

| Pattern            | Description                                                                                                    |
|--------------------|----------------------------------------------------------------------------------------------------|
| MONTH, MON, MM, RM | Returns the first day of the specified month                                                                                                    |
| WW                 | Returns the largest date just prior to or the same as the given date that corresponds to the same day of the week as the first day of the year   |
| IW                 | Returns the start of the ISO week containing the given date                                                                                      |
| W                  | Returns the largest date just prior to, or the same as the given date that corresponds to the same day of the week as the first day of the month |
| DDD, DD, J         | Returns the start of the day for the given date                                                                                                  |
| DAY, DY, D         | Returns the start of the week (Sunday) containing the given date                                                                                 |
| HH, HH12, HH24     | Returns the start of the hour                                                                                                    |
| MI                 | Returns the start of the minute                                                                                                    |

Following are examples that use the TRUNC function.

This example truncates down to the hundred-years unit:

```
SELECT TO_CHAR(TRUNC(TO_DATE('1951','YYYY'),'CC'),'DD-MON-YYYY') "Century" FROM DUAL;

Century
------
01-JAN-1901
(1 row)
```

This example truncates down to the year:

```
SELECT TO_CHAR(TRUNC(TO_DATE('01-JUL-1999','DD-MON-YYYY'),'Y'),'DD-MON-YYYY') "Year" FROM DUAL;

Year
------
01-JAN-1999
(1 row)
```

This example truncates down to the beginning of the ISO year:

```
SELECT TO_CHAR(TRUNC(TO_DATE('01-JUL-2004','DD-MON-YYYY'),'IYYY'),'DD-MON-YYYY') "ISO Year" FROM DUAL;

ISO Year
------
29-DEC-2003
(1 row)
```

This example truncates down to the start date of the quarter:

This example truncates to the start of the month:

This example truncates down to the start of the week determined by the first day of the year. The first day of 2007 lands on a Monday, so the Monday just prior to January 19 is January 15.

This example truncates to the start of an ISO week. An ISO week begins on a Monday. January 2, 2004 falls in the ISO week that starts on Monday, December 29, 2003.

```
SELECT TRUNC(TO_DATE('02-JAN-04','DD-MON-YY'),'IW') "ISO Week" FROM DUAL;

ISO Week

29-DEC-03 00:00:00
(1 row)
```

This example truncates to the start of the week, where a week is considered to start on the same day as the first day of the month:

This example truncates to the start of the day:

This example truncates to the start of the week (Sunday):

```
Day of Week

Day of Week

Day of Week

Day of Week

Day of Week

Day of Week

Day of Week

Day of Week
```

This example truncates to the start of the hour:

This example truncates to the minute:

#### 14.1.3.9 Sequence manipulation functions

Sequence objects, which are also called sequence generators or sequences, are special single-row tables created with the CREATE SEQUENCE command. You usually use a sequence to generate unique identifiers for rows of a table. The sequence functions provide simple, multiuser-safe methods for obtaining successive sequence values from sequence objects.

```
sequence.CURRVAL
```

sequence is the identifier assigned to the sequence in the CREATE SEQUENCE command.

 ${\sf NEXTVAL}$ 

Advance the sequence object to its next value and return that value. This is done atomically: even if multiple sessions execute NEXTVAL concurrently, each safely receives a distinct sequence value.

#### CURRVAL

Return the value most recently obtained by NEXTVAL for this sequence in the current session. An error is reported if NEXTVAL was never called for this sequence in this session. Because this is returning a session-local value, it gives a predictable answer whether or not other sessions executed NEXTVAL since the current session did.

If a sequence object was created with default parameters, NEXTVAL calls on it return successive values beginning with 1. Use special parameters in the CREATE SEQUENCE command for other behaviors.

#### Important

To avoid blocking of concurrent transactions that obtain numbers from the same sequence, a NEXTVAL operation is never rolled back. After a value is fetched it is considered used, even if the transaction that did the NEXTVAL later aborts. This means that aborted transactions can leave unused "holes" in the sequence of assigned values.

### 14.1.3.10 Conditional expressions

SQL-compliant conditional expressions are available in EDB Postgres Advanced Server.

#### CASE

The SQL CASE expression is a generic conditional expression, similar to if/else statements in other languages:

```
CASE WHEN condition THEN
result
[ WHEN ...
]
[ ELSE result
]
END
```

You can use CASE clauses wherever an expression is valid. condition is an expression that returns a BOOLEAN result. If the result is TRUE, then the value of the CASE expression is the result that follows the condition. If the result is FALSE, any subsequent WHEN clauses are searched in the same manner. If no WHEN condition is TRUE, then the value of the CASE expression is the result in the ELSE clause. If the ELSE clause is omitted and no condition matches, the result is NULL.

For example:

```
SELECT a,

CASE WHEN a=1 THEN
'one'

WHEN a=2 THEN
'two'

ELSE 'other'

END
FROM test;
```

The data types of all the result expressions must be convertible to a single output type.

The following simple  $\ensuremath{\,^{\text{CASE}}}$  expression is a specialized variant of the general form:

```
CASE expression
WHEN value THEN
result
[ WHEN ...
]
```

```
[ ELSE result ] END
```

The expression is computed and compared to all the value specifications in the WHEN clauses until one is found that is equal. If no match is found, the result in the ELSE clause (or a null value) is returned.

This same example can be written using the simple  ${\sf CASE}$  syntax:

A CASE expression doesn't evaluate any subexpressions that aren't needed to determine the result. For example, this is a possible way of avoiding a division-by-zero failure:

```
SELECT ... WHERE CASE WHEN x \Leftrightarrow 0 THEN y/x > 1.5 ELSE false END;
```

#### COALESCE

The COALESCE function returns the first of its arguments that isn't null. Null is returned only if all arguments are null.

```
COALESCE(value [, value2 ] ...
)
```

It's often used to substitute a default value for null values when data is retrieved for display or further computation. For example:

```
SELECT COALESCE(description, short_description, '(none)') ...
```

Like a CASE expression, COALESCE doesn't evaluate arguments that aren't needed to determine the result. Arguments to the right of the first non-null argument aren't evaluated. This SQL-standard function provides capabilities similar to NVL and IFNULL, which are used in some other database systems.

#### NULLIF

```
NULLIF(value1, value2)
```

You can use this to perform the inverse operation of the  $\,$  COALESCE  $\,$  example:

```
SELECT NULLIF(value1, '(none)') ...
```

If value1 is (none), return a null. Otherwise return value1.

#### NVL

The NVL function returns the first of its arguments that isn't null. NVL evaluates the first expression. If that expression evaluates to NULL, NVL returns the second expression.

```
NVL(expr1, expr2)
```

The return type is the same as the argument types. All arguments must have the same data type or be coercible to a common type NVL returns NULL if all arguments are NULL. \*\* is considered as unknown, and if the arguments data type aren't coercible to the common data type, then NVL throws an error.

Examples

This example computes a bonus for noncommissioned employees. If an employee is a commissioned employee, this expression returns the employee's commission. If the employee isn't a commissioned employee, that is, their commission is NULL, this expression returns a bonus that's 10% of their salary.

```
bonus = NVL(emp.commission, emp.salary * .10)
```

In this example, the type of 1 is numeric and the type of '' is considered as unknown. Therefore PostgreSQL decides that the common type is numeric. It tries to interpret the empty string as a numeric value, which produces the indicated error:

```
edb=# select nvl('',1);
ERROR: invalid input syntax for type numeric:
""
```

In this example, if 33 is type casted to double precision, it converts to double precision and returns the value as double precision. If 33 is type casted to numeric, it converts to numeric and returns the value as numeric.

#### NVL2

NVL2 evaluates an expression and returns either the second or third expression, depending on the value of the first expression. If the first expression isn't NULL, NVL2 returns the value in expr2. If the first expression is NULL, NVL2 returns the value in expr3.

```
NVL2(expr1, expr2, expr3)
```

The return type is the same as the argument types. All arguments must have the same data type or be coercible to a common type.

This example computes a bonus for commissioned employees. If a given employee is a commissioned employee, this expression returns an amount equal to 110% of their commission. If the employee isn't a commissioned employee, that is, their commission is NULL, this expression returns 0.

```
bonus = NVL2(emp.commission, emp.commission * 1.1,
0)
```

#### NANVL

The NANVL function returns the first of its arguments that is not-a-number (NaN) value. NANVL evaluates the first expression. If that expression evaluates to a NAN value, NANVL returns the second expression. If the first expression evaluates to a number value, NANVL returns the first expression. The NANVL function is useful only for floating-point numbers of type BINARY\_FLOAT or BINARY\_DOUBLE.

```
NANVL(expr1,expr2)
```

This function takes any numeric data type or any non-numeric data type that can be implicitly converted to a numeric data type as arguments. EDB Postres Advanced Server determines the argument with the highest numeric precedence, implicitly converts the remaining arguments to that data type, and returns that data type.

### Examples

#### LNNVL

The LNNVL function provides a concise way to evaluate a condition when one or both operands of the condition might be null.

```
LNNVL(condition)
```

The function returns TRUE if the condition is  $\mbox{ FALSE }$  or  $\mbox{ UNKNOWN }$  and  $\mbox{ FALSE }$  if the condition is  $\mbox{ TRUE }$ .

The condition can evaluate any scalar values but can't be a compound condition containing AND, OR, or BETWEEN.

Use the LNNVL function:

- In the WHERE clause of a query.
- In the WHEN condition in a searched CASE expression.
- Anywhere a scalar expression appears, even in contexts where the IS [NOT] NULL, AND, or OR conditions aren't valid but otherwise are required to account for potential nulls.

#### Examples

Create a table and insert data:

```
CREATE TABLE t1 (id INT, col1 INT);

INSERT INTO t1 VALUES (10, NULL), (1,1),(2,2), (3,3);
```

Use the LNNVL function in a SELECT query:

```
SELECT * FROM t1 WHERE lnnvl(col1 > 2) ORDER BY id;
```

```
id | col1
----+
----+
1 | 1
2 | 2
10 |
(3 rows)
```

```
SELECT * FROM t1 WHERE lnnvl(col1 < 2) ORDER BY id;</pre>
```

```
id | col1
----+-----+
2 | 2
3 | 3
10 |
(3 rows)
```

```
SELECT * FROM t1 WHERE lnnvl(col1 > NULL) ORDER BY id;
```

```
id | col1
----+
----+

1 | 1
2 | 2
3 | 3
10 |
(4 rows)
```

# **GREATEST and LEAST**

The GREATEST and LEAST functions select the largest or smallest value from a list of any number of expressions.

```
GREATEST(value [, value2 ] ...
)
```

```
LEAST(value [, value2 ] ...
```

All of the expressions must be convertible to a common data type, which becomes the type of the result. Null values in the list are ignored. The result is null only if all the expressions evaluate to null.

# Note

The GREATEST and LEAST aren't in the SQL standard but are a common extension.

# 14.1.3.11 Aggregate functions

Aggregate functions compute a single result value from a set of input values.

# **Built-in aggregate functions**

The built-in aggregate functions are listed in the following tables.

| Function                  | Argument type                                 | Return type                                                                                                    | Description                                                        |
|---------------------------|-----------------------------------------------|----------------------------------------------------------------------------------------------------|--------------------------------------------------------------------|
| AVG<br>(expressi<br>on)   | INTEGER, REAL, DOUBLE PRECISION, NUMBER       | NUMBER for any integer type, DOUBLE PRECISION for a floating-point argument, otherwise the same as the argument data type                                          | The average (arithmetic mean) of all input values                  |
| COUNT(*)                  |                                               | BIGINT                                                                                                    | Number of input rows                                               |
| COUNT<br>(expressi<br>on) | Any                                           | BIGINT                                                                                                    | Number of input rows for which the value of expression is not null |
| MAX<br>(expressi<br>on)   | Any numeric, string, date/time, or bytea type | Same as argument type                                                                                                    | Maximum value of expression across all input values                |
| MIN<br>(expressi<br>on)   | Any numeric, string, date/time, or bytea type | Same as argument type                                                                                                    | Minimum value of expression across all input values                |
| SUM<br>(expressi<br>on)   | INTEGER, REAL, DOUBLE PRECISION, NUMBER       | BIGINT for SMALLINT or INTEGER arguments, NUMBER for BIGINT arguments, DOUBLE PRECISION for floating-point arguments, otherwise the same as the argument data type | Sum of expression across all input values                          |

Except for COUNT, these functions return a null value when no rows are selected. In particular, SUM of no rows returns null, not zero. You can use the COALESCE function to substitute zero for null when necessary.

#### Aggregate functions for statistical analysis

The following table shows the aggregate functions typically used in statistical analysis. Where the description mentions N, it means the number of input rows for which all the input expressions are non-null. In all cases, null is returned if the computation is meaningless, for example when N is zero.

| Function                         | Argument type    | Return type      | Description                                                                                   |
|----------------------------------|------------------|------------------|-----------------------------------------------------------------------------------------------|
| CORR(Y, X)                       | DOUBLE PRECISION | DOUBLE PRECISION | Correlation coefficient                                                                       |
| COVAR_POP(Y, X)                  | DOUBLE PRECISION | DOUBLE PRECISION | Population covariance                                                                         |
| COVAR_SAMP(Y, X)                 | DOUBLE PRECISION | DOUBLE PRECISION | Sample covariance                                                                             |
| REGR_AVGX(Y, X)                  | DOUBLE PRECISION | DOUBLE PRECISION | Average of the independent variable (sum $(X) / N$ )                                          |
| REGR_AVGY(Y, X)                  | DOUBLE PRECISION | DOUBLE PRECISION | Average of the dependent variable (sum $\ (Y) \ / \ N$ )                                      |
| REGR_COUNT(Y, X)                 | DOUBLE PRECISION | DOUBLE PRECISION | Number of input rows in which both expressions are nonnull                                    |
| <pre>REGR_INTERCEPT(Y , X)</pre> | DOUBLE PRECISION | DOUBLE PRECISION | y-intercept of the least-squares-fit linear equation determined by the $(X,\ Y)$ pairs        |
| REGR_R2(Y, X)                    | DOUBLE PRECISION | DOUBLE PRECISION | Square of the correlation coefficient                                                         |
| REGR_SLOPE(Y, X)                 | DOUBLE PRECISION | DOUBLE PRECISION | Slope of the least-squares-fit linear equation determined by the (X, Y) pairs                 |
| REGR_SXX(Y, X)                   | DOUBLE PRECISION | DOUBLE PRECISION | Sum ( $X^2$ ) – sum ( $X$ ) $^2$ / N ("sum of squares" of the independent variable)           |
| REGR_SXY(Y, X)                   | DOUBLE PRECISION | DOUBLE PRECISION | Sum (X*Y) – sum (X) * sum (Y) / N ("sum of products" of independent times dependent variable) |

| Function                           | Argument type                           | Return type                                                     | Description                                                                           |
|------------------------------------|-----------------------------------------|-----------------------------------------------------------------|---------------------------------------------------------------------------------------|
| <pre>REGR_SYY(Y, X)</pre>          | DOUBLE PRECISION                        | DOUBLE PRECISION                                                | Sum ( $Y^2$ ) – sum ( $Y$ ) $^2$ / N ("sum of squares" of the dependent variable)     |
| STDDEV(expression)                 | INTEGER, REAL, DOUBLE PRECISION, NUMBER | DOUBLE PRECISION for floating-point arguments, otherwise NUMBER | Historic alias for STDDEV_SAMP                                                        |
| <pre>STDDEV_POP(expre ssion)</pre> | INTEGER, REAL, DOUBLE PRECISION, NUMBER | DOUBLE PRECISION for floating-point arguments, otherwise NUMBER | Population standard deviation of the input values                                     |
| STDDEV_SAMP(expression)            | INTEGER, REAL, DOUBLE PRECISION, NUMBER | DOUBLE PRECISION for floating-point arguments, otherwise NUMBER | Sample standard deviation of the input values                                         |
| <pre>VARIANCE(express ion)</pre>   | INTEGER, REAL, DOUBLE PRECISION, NUMBER | DOUBLE PRECISION for floating-point arguments, otherwise NUMBER | Historical alias for VAR_SAMP                                                         |
| VAR_POP(expression)                | INTEGER, REAL, DOUBLE PRECISION, NUMBER | DOUBLE PRECISION for floating-point arguments, otherwise NUMBER | Population variance of the input values (square of the population standard deviation) |
| <pre>VAR_SAMP(express ion)</pre>   | INTEGER, REAL, DOUBLE PRECISION, NUMBER | DOUBLE PRECISION for floating-point arguments, otherwise NUMBER | Sample variance of the input values (square of the sample standard deviation) $ \\$   |

#### LISTAGG

LISTAGG is an aggregate function that concatenates data from multiple rows into a single row in an ordered manner. You can optionally include a custom delimiter for your data.

The LISTAGG function mandates the use of an ORDER BY clause under a WITHIN GROUP clause to concatenate values of the measure column and then generate the ordered aggregated data.

#### Objective

- You can use LISTAGG without any grouping. In this case, the LISTAGG function operates on all rows in a table and returns a single row.
- You can use LISTAGG with the GROUP BY clause. In this case, the LISTAGG function operates on each group and returns an aggregated output for each group.
- You can use LISTAGG with the OVER clause. In this case, the LISTAGG function partitions a query result set into groups based on the expression in the query\_partition\_by\_clause and then aggregates data in each group.

# Synopsis

```
LISTAGG( <measure_expr> [, <delimiter> ]) WITHIN GROUP( <order_by_clause>
)
[ OVER <query_partition_by_clause>
]
```

#### Parameters

measure\_expr

measure\_expr (mandatory) specifies the column or expression that assigns a value to aggregate. NULL values are ignored.

delimiter

delimiter (optional) specifies a string that separates the concatenated values in the result row. The delimiter can be a NULL value, string, character literal, column name, or constant expression. If ignored, the LISTAGG function uses a NULL value by default.

order\_by\_clause

order\_by\_clause (mandatory) determines the sort order in which the concatenated values are returned.

query\_partition\_by\_clause

query\_partition\_by\_clause (optional) allows the LISTAGG function to be used as an analytic function and sets the range of records for each group in the OVER clause.

#### Return type

The LISTAGG function returns a string value.

#### Examples

This example concatenates the values in the emp table and lists all the employees separated by a delimiter comma. First, create a table named emp . Then insert records into the emp table.

edb=# CREATE TABLE

```
emp
edb-#
              (EMPNO NUMBER(4) NOT
NULL.
edb(#
               ENAME VARCHAR2(10),
edb(#
VARCHAR2(9),
edb(#
               MGR
NUMBER(4),
edb(#
              HIREDATE
DATE.
edb(#
               SAL NUMBER(7,
2),
edb(#
              COMM NUMBER(7, 2),
edb(#
               DEPTNO
NUMBER(2));
CREATE TABLE
 edb=# INSERT INTO emp
VALUES
              (7499, 'ALLEN', 'SALESMAN',
edb-#
7698.
edb(#
              TO_DATE('20-FEB-1981', 'DD-MON-YYYY'), 1600, 300, 30);
INSERT 0 1
edb=# INSERT INTO emp
VALUES
              (7521, 'WARD', 'SALESMAN',
edb-#
7698,
              TO_DATE('22-FEB-1981', 'DD-MON-YYYY'), 1250, 500, 30);
edb(#
INSERT 0 1
edb=# INSERT INTO emp
VALUES
              (7566, 'JONES', 'MANAGER',
edb-#
7839,
              TO_DATE('2-APR-1981', 'DD-MON-YYYY'), 2975, NULL, 20);
edb(#
INSERT 0 1
edb=# INSERT INTO emp
VALUES
              (7654, 'MARTIN', 'SALESMAN',
edb-#
7698,
edb(#
              TO_DATE('28-SEP-1981', 'DD-MON-YYYY'), 1250, 1400, 30);
TNSFRT 0 1
edb=# INSERT INTO emp
VALUES
edb-#
              (7698, 'BLAKE', 'MANAGER',
7839.
edb(#
              TO_DATE('1-MAY-1981', 'DD-MON-YYYY'), 2850, NULL, 30);
INSERT 0 1
 edb=# SELECT LISTAGG(ENAME, ',') WITHIN GROUP (ORDER BY ENAME) FROM emp;
              listagg
 ALLEN, BLAKE, JONES, MARTIN, WARD
(1 row)
This example uses a PARTITION BY clause with LISTAGG in the emp table. It generates output based on a partition by deptno that applies to each partition and not on the entire table.
 edb=# SELECT DISTINCT DEPTNO, LISTAGG(ENAME, ',') WITHIN GROUP (ORDER
ENAME) OVER(PARTITION BY DEPTNO) FROM emp;
 deptno |
                 listagg
     30 | ALLEN, BLAKE, MARTIN, WARD
     20 | JONES
(2 rows)
This example includes the GROUP BY clause.
 edb=# SELECT DEPTNO, LISTAGG(ENAME, ',') WITHIN GROUP (ORDER BY ENAME)
```

emp GROUP BY DEPTNO;

20 | JONES

listagg

30 | ALLEN, BLAKE, MARTIN, WARD

deptno |

(2 rows)

#### **MEDIAN**

The MEDIAN function calculates the middle value of an expression from a given range of values. NULL values are ignored. The MEDIAN function returns an error if a query doesn't reference the user-defined table.

#### Objective

- You can use MEDIAN without any grouping. In this case, the MEDIAN function operates on all rows in a table and returns a single row.
- You can use MEDIAN with the OVER clause. In this case, the MEDIAN function partitions a query result set into groups based on the expression specified in the PARTITION BY clause. It then aggregates data in each group.

#### Synopsis

```
MEDIAN( <median_expression> ) [ OVER ( [ PARTITION BY... ] )
]
```

#### **Parameters**

median\_expression

median\_expression (mandatory) is a target column or expression that the MEDIAN function operates on and returns a median value. It can be a numeric, datetime, or interval data type.

PARTITION BY

PARTITION BY clause (optional) allows you to use MEDIAN as an analytic function and sets the range of records for each group in the OVER clause.

### Return types

 $The return type is determined by the input data type of \verb| expression|. The following table shows the return type for each input type.$ 

| Input type                 | Return type      |
|----------------------------|------------------|
| BIGINT                     | NUMERIC          |
| FLOAT, DOUBLE<br>PRECISION | DOUBLE PRECISION |
| INTEGER                    | NUMERIC          |
| INTERVAL                   | INTERVAL         |
| NUMERIC                    | NUMERIC          |
| REAL                       | REAL             |
| SMALLINT                   | NUMERIC          |
| TIMESTAMP                  | TIMESTAMP        |
| TIMESTAMPTZ                | TIMESTAMPTZ      |

### Examples

In this example, a query returns the median salary for each department in the  $\ensuremath{\,\text{emp}\,}$  table:

```
edb=# SELECT MEDIAN (SAL) FROM
emp;
__OUTPUT__
```

```
median
------
1250
(1
row)
```

This example uses the PARTITION BY clause with MEDIAN in the emp table and returns the median salary based on a partition by deptno:

```
edb=# SELECT EMPNO, ENAME, DEPTNO, MEDIAN (SAL) OVER (PARTITION BY DEPTNO)
FROM emp;
```

You can compare the MEDIAN function with PERCENTILE\_CONT . In this example, MEDIAN generates the same result as PERCENTILE\_CONT :

### STATS\_MODE

The STATS\_MODE function takes a set of values as an argument and returns the value that occurs with the highest frequency. If multiple values appear with the same frequency, the STATS\_MODE function arbitrarily chooses the first value and returns only that one value.

## Objective

- You can use STATS\_MODE without any grouping. In this case, the STATS\_MODE function operates on all the rows in a table and returns a single value.
- You can use STATS\_MODE as an ordered-set aggregate function using the WITHIN GROUP clause. In this case, the STATS\_MODE function operates on the ordered data set.
- You can use STATS\_MODE with the GROUP BY clause. In this case, the STATS\_MODE function operates on each group and returns the most frequent and aggregated output for each group.

## Synopsis

```
STATS_MODE( <expr>)

Or

STATS_MODE() WITHIN GROUP ( ORDER BY sort_expression )
```

### Parameters

expr

An expression or value to assign to the column.

# Return type

The STATS\_MODE function returns a value that appears frequently. However, if all the values of a column are NULL, STATS\_MODE returns NULL.

# Examples

This example returns the mode of salary in the emp table:

```
edb=# SELECT * FROM emp;
 empno| ename | job | mgr |
                                    hiredate
                                              | sal | comm | deptno
7369 | SMITH | CLERK | 7902 | 17-DEC-80 00:00:00| 800.00|
                                                                     20
7499 | ALLEN | SALESMAN| 7698 | 20-FEB-81 00:00:00| 1600.00| 300.0 |
                                                                     30
7521 | WARD | SALESMAN| 7698 | 22-FEB-81 00:00:00| 1250.00| 500.00 |
                                                                     30
7566 | JONES | MANAGER | 7839 | 02-APR-81 00:00:00| 2975.00|
                                                                     20
7654 | MARTIN| SALESMAN| 7698 | 28-SEP-81 00:00:00| 1250.00| 1400.00|
(5 rows)
edb=# SELECT STATS_MODE(SAL) FROM emp;
stats_mode
  1250.00
(1 row)
```

This example uses GROUP BY and ORDER BY clauses with STATS\_MODE in the emp table and returns the salary based on a partition by deptno:

```
edb=# SELECT STATS_MODE(SAL) FROM emp GROUP BY DEPTNO ORDER BY
DEPTNO;

stats_mode
------
800.00
1250.00
(2 rows)
```

This example uses the WITHIN GROUP clause with STATS\_MODE to perform aggregation on the ordered data set.

### BIT\_AND\_AGG

BIT\_AND\_AGG is a bitwise aggregation function that performs a bitwise AND operation and returns a value based on the data type of input argument.

### Objective

- You can use the BIT\_AND\_AGG function with the GROUP BY clause. In this case, the BIT\_AND\_AGG function operates on a group and returns the result of a bitwise AND operation.
- You can use the DISTINCT or UNIQUE keywords with the BIT\_AND\_AGG function to ensure that unique values in the expr are used for computation.

### Synopsis

### Parameters

expr

An expression or value to assign to the column.

### Return Type

The BIT\_AND\_AGG function returns the same value as the data type of the input argument. However, if all the values of a column are NULL , the BIT\_AND\_AGG returns NULL .

#### Examples

 $This example applies the \verb|BIT_AND_AGG| function to the sal column in an emp table and groups the result by \verb|deptno: = 100 | table and groups the result by | table and groups the result by | table and groups the result by | table and groups the result by | table and groups the result by | table and groups the result by | table and groups the result by | table and groups the result by | table and groups the result by | table and groups the result by | table and groups the result by | table and groups the result by | table and groups the result by | table and groups the result by | table and groups the result by | table and groups the result by | table and groups the result by | table and groups the result by | table and groups the result by | table and groups the result by | table and groups the result by | table and groups the result by | table and groups the result by | table and groups the result by | table and groups the result by | table and groups the result by | table and groups the result by | table and groups the result by | table and groups the result by | table and groups the result by | table and groups the result by | table and groups the result by | table and groups the result by | table and groups the result by | table and groups the result by | table and groups the result by | table and groups the result by | table and groups the result by | table and groups the result by | table and groups the result by | table and groups the result by | table and groups the result by | table and groups the result by | table and groups the result by | table and groups the result by | table and groups the result by | table and groups the result by | table and groups the result by | table and groups the result by | table and groups the result by | table and groups the result by | table and groups the result by | table and groups the result by | table and groups the result by | table and groups the result by | table and groups the result by | table and groups the result by | table and groups the result by | tabl$ 

## BIT\_OR\_AGG

BIT\_OR\_AGG is a bitwise aggregation function that performs a bitwise OR operation and returns a value based on the data type of input argument.

#### Objective

- You can use the BIT\_OR\_AGG function with the GROUP BY clause. In this case, the BIT\_OR\_AGG function operates on a group and returns the result of a bitwise OR operation.
- You can use the DISTINCT or UNIQUE keywords with the BIT\_OR\_AGG function to ensure that unique values in the expr are used for computation.

# Synopsis

#### Parameters

expr

An expression or value to assign to the column.

# Return type

The BIT\_OR\_AGG function returns the same value as the data type of the input argument. However, if all the values of a column are NULL, BIT\_OR\_AGG returns NULL.

### Examples

This example applies  $BIT_OR\_AGG$  to the sal column in an emp table and groups the result by deptno:

# 14.1.3.12 Subquery expressions

 $SQL-compliant subquery expressions \ are \ available \ in \ EDB \ Postgres \ Advanced \ Server. \ All \ of these \ expression forms \ return \ Boolean \ (TRUE/FALSE) \ results.$ 

### **EXISTS**

The argument of EXISTS is an arbitrary SELECT statement or subquery. The subquery is evaluated to determine whether it returns any rows. If it returns at least one row, the result of EXISTS is TRUE. If the subquery returns no rows, the result of EXISTS is FALSE.

```
EXISTS(subquery)
```

The subquery can refer to variables from the surrounding query that act as constants during any one evaluation of the subquery.

The subquery is generally executed only far enough to determine whether at least one row is returned, not all the way to completion. We recommend that you don't write a subquery that has any side effects (such as calling sequence functions). Whether the side effects occur might be difficult to predict.

Since the result depends only on whether any rows are returned and not on the contents of those rows, the output list of the subquery is normally uninteresting. A common coding convention is to write all EXISTS tests in the form EXISTS (SELECT 1 WHERE ...). There are exceptions to this rule, however, such as subqueries that use INTERSECT.

This simple example is like an inner join on deptno, but it produces at most one output row for each dept row, even though there are multiple matching emp rows:

```
SELECT dname FROM dept WHERE EXISTS (SELECT 1 FROM emp WHERE emp.deptno = dept.deptno);

dname

ACCOUNTING
RESEARCH
SALES
(3 rows)
```

#### IN

The right-hand side is a parenthesized subquery, which must return exactly one column. The left-hand expression is evaluated and compared to each row of the subquery result. The result of IN is TRUE if any equal subquery row is found. The result is FALSE if no equal row is found (including the special case where the subquery returns no rows).

```
expression IN (subquery)
```

If the left-hand expression yields NULL, or if there are no equal right-hand values and at least one right-hand row yields NULL, the result of the IN construct is NULL, not FALSE. This is in accordance with SQL's normal rules for Boolean combinations of null values.

As with EXISTS, you can't assume that the subquery will evaluate completely.

# NOT IN

The right-hand side is a parenthesized subquery that must return exactly one column. The left-hand expression is evaluated and compared to each row of the subquery result. The result of NOT IN is TRUE if only unequal subquery rows are found (including the special case where the subquery returns no rows). The result is FALSE if any equal row is found.

```
expression NOT IN (subquery)
```

If the left-hand expression yields NULL, or if there are no equal right-hand values and at least one right-hand row yields NULL, the result of the NOT IN construct is NULL, not TRUE. This is in accordance with SQL's normal rules for Boolean combinations of null values.

As with EXISTS, you can't assume that the subquery will evaluate completely.

# ANY/SOME

The right-hand side is a parenthesized subquery, which must return exactly one column. The left-hand expression is evaluated and compared to each row of the subquery result using the given operator, which must yield a Boolean result. The result of any true result is obtained. The result is FALSE if no true result is found (including the special case where the subquery returns no rows).

```
expression operator ANY (subquery)
expression operator SOME (subquery)

SOME is a synonym for ANY . IN is equivalent to = ANY .
```

If there are no successes and at least one right-hand row yields NULL for the operator's result, the result of the ANY construct is NULL, not FALSE. This is in accordance with SQL's normal rules for Boolean combinations of null values.

As with EXISTS, you can't assume that the subquery will evaluate completely.

#### ALL

The right-hand side is a parenthesized subquery, which must return exactly one column. The left-hand expression is evaluated and compared to each row of the subquery result using the given operator, which must yield a Boolean result. The result of ALL is TRUE if all rows yield true (including the special case where the subquery returns no rows). The result is FALSE if any false result is found. The result is NULL if the comparison doesn't return FALSE for any row and it returns NULL for at least one row.

```
expression operator ALL (subquery)
```

NOT IN is equivalent to <> ALL . As with EXISTS , you can't assume that the subquery will evaluate completely.

## 14.1.3.13 Identifier functions

Identifier functions that information about the instance and session.

### SYS\_GUID

The SYS\_GUID function generates and returns a globally unique identifier. The identifier takes the form of 16 bytes of RAW data. The SYS\_GUID function is based on the uuid-ossp module to generate universally unique identifiers. The signature is:

```
SYS_GUID()
```

#### Example

This example adds a column to the table EMP, inserts a unique identifier, and returns a 16-byte RAW value:

```
edb=# CREATE TABLE EMP(C1 RAW (16) DEFAULT SYS_GUID() PRIMARY KEY, C2
INT);

CREATE TABLE
edb=# INSERT INTO EMP(C2) VALUES
(1);
INSERT 0 1
edb=# SELECT * FROM EMP;

c1 | c2
```

```
\xb944970d3a1b42a7a2119265c49cbb7f | 1
(1 row)
```

### USERENV

The  $\ensuremath{\,^{\text{USERENV}}}$  function retrieves information about the current session. The signature is:

```
USERENV(<parameter>)
```

The parameter specifies a value to return from the current session. The table shows the possible parameter values.

| Parameter | Description                                                                                                    |
|-----------|----------------------------------------------------------------------------------------------------|
| ISDBA     | Returns TRUE if the current user has DBA privileges, otherwise FALSE .                                                     |
| LANGUAGE  | The language, territory, and character set of the current session in the following format: language_territory.characterset |
| LANG      | The ISO abbreviation for the language name, a short name for the existing LANGUAGE parameter.                              |
| SID       | The current session identifier.                                                                                            |
| TERMINAL  | The current session's operating system terminal identifier.                                                                |

# Examples

This example returns the  ${\,{\mbox{\scriptsize ISDBA}}}\,$  parameter of the current session:

```
edb=# SELECT USERENV('ISDBA') FROM DUAL;
__OUTPUT__
```

```
userenv
-----
TRUE
(1 row)
```

This example returns the LANG parameter of the current session:

```
edb=# SELECT USERENV('LANG') FROM DUAL;
__OUTPUT__
userenv
-----
en
(1 row)
```

This example returns the LANGUAGE parameter of the current session:

This example returns the TERMINAL identifier:

```
edb=# SELECT USERENV('TERMINAL') FROM DUAL;

userenv
------
[local]
(1 row)
```

This example returns the  ${\color{red}{\sf SID}}$  number of the current session:

```
edb=# SELECT USERENV('SID') FROM DUAL;

userenv
-----
56867
(1 row)
```

# SYS\_CONTEXT

The SYS\_CONTEXT function returns the value of a parameter associated with the context namespace in the current session. The signature is:

```
SYS_CONTEXT(<namespace>, <parameter>)
Or

SYS_CONTEXT(<userenv>, <parameter>)
```

# Parameters

namespace

namespace can be any named context. USERENV is a built-in context that shows information about the current session.

parameter

The parameter is a defined attribute of a namespace. The following table lists predefined attributes of the USERENV namespace.

| Parameter | Description                                                                                                    |
|-----------|----------------------------------------------------------------------------------------------------|
| ISDBA     | Returns TRUE if the current user has DBA privileges, otherwise FALSE.                                                      |
| LANGUAGE  | The language, territory, and character set of the current session in the following format: language_territory.characterset |
| LANG      | The ISO abbreviation for the language name, a short name for the existing LANGUAGE parameter.                              |
| SID       | The current session identifier.                                                                                            |

#### Parameter Description

TERMINAL The current session's operating system terminal identifier.

#### Examples

In these examples, the built-in USERENV namespace is used with the SYS\_CONTEXT function.

This example returns the ISDBA parameter of the current session:

```
edb=# SELECT SYS_CONTEXT('USERENV','ISDBA') AS ISDBA FROM DUAL;

isdba
-----
TRUE
(1 row)
```

This example returns the LANG parameter of the current session:

```
edb=# SELECT SYS_CONTEXT('USERENV','LANG') AS LANG FROM DUAL;

lang
-----
en
(1 row)
```

This example returns the LANGUAGE parameter of the current session:

```
edb=# SELECT SYS_CONTEXT('USERENV','LANGUAGE') AS LANGUAGE FROM
DUAL;

language
------
English_USA.UTF-8
(1 row)
```

This example returns the **TERMINAL** identifier:

```
edb=# SELECT SYS_CONTEXT('USERENV','TERMINAL') AS TERMINAL FROM
DUAL;

terminal
-----
[local]
(1 row)
```

This example returns the SID number of the current session:

```
edb=# SELECT SYS_CONTEXT('USERENV','SID') AS SID FROM DUAL;

sid
-----
56867
(1 row)
```

# 14.1.3.14 Bitwise functions

The bitwise functions include BITAND and BITOR.

# BITAND

The BITAND function performs a bitwise AND operation and returns a value based on the data type of input argument. The signature is:

```
BITAND(<expr1>, <expr2>)
```

The input data type of expr1 and expr2 is a NUMBER on which the bitwise AND operation is performed. The BITAND compares each bit of expr1 value to the corresponding bit of exp2 using a bitwise AND operation. It returns the value based on the data type of the input argument. If either argument to BITAND is NULL, the result is a NULL value.

## Return types

The BITAND function returns the same value as the data type of the input argument.

#### Examples

This example performs an AND operation on the numbers 10 and 11.

```
edb=# SELECT BITAND(10,11) FROM DUAL;

bitand
-----
10
(1 row)
```

## BITOR

The BITOR function performs a bitwise OR operation and returns a value based on the data type of the input argument. The signature is:

```
BITOR(<expr1>, <expr2>)
```

The BITOR compares each bit of expr1 value to the corresponding bit of exp2 using a bitwise OR operation. It returns the value based on the data type of the input argument.

#### Return types

The BITOR function returns the same value as the data type of the input argument. If all the values of a column are NULL, the BITOR returns NULL.

# Examples

This example performs an  $\ensuremath{\mathsf{OR}}$  operation on the numbers 10 and 11.

```
edb=# SELECT BITOR(10,11) FROM
DUAL;

bitor
-----
11
(1 row)
```

# BITWISE OPERATORS

The bitwise operators perform the same operation as **BITAND** and **BITOR**. The bitwise operators are:

- &: (Bitwise AND) Return the result of a bitwise AND operation performed on the input type.
- $\bullet \quad | \ : \ (\hbox{\tt Bitwise OR}) \ \ \text{Return the result of a bitwise OR} \ \ \text{operation performed on the input type.}$

### Examples

This example uses the & operator and returns the output as  $\ensuremath{\mathsf{BITAND}}$  of the input:

```
edb=# SELECT 10&11 FROM DUAL;

?column?
------
10
```

```
(1 row)
```

This example uses the | operator and returns the output as BITOR of the input:

```
edb=# SELECT 10|11 FROM DUAL;

?column?
-----
11
(1 row)
```

# 14.1.3.15 **DUMP function**

The DUMP function returns a VARCHAR2 value that contains the datatype code, length in bytes, and internal representation of the expression.

```
DUMP(expr[, <return_fmt> [, <start_position> [, <length> ] ]
])
```

Where return\_fmt specifies the format of the any of these return values:

- 8 returns the result in octal notation.
- 10 returns the result in decimal notation.
- 16 returns the result in hexadecimal notation.
- 17 returns each byte printed as a character only if it can be interpreted as a printable character in the character set of the compiler.

The arguments start\_position and length combine to determine the portion of the internal representation to return. The default is to return the entire internal representation in decimal notation.

If  $\ensuremath{\mathsf{expr}}$  is null, then the function returns  $\ensuremath{\mathsf{NULL}}$  .

### Examples

```
SELECT dump('abc', 10);
         dump
Typ=25 Len=3: 97,98,99
(1 row)
SELECT dump('huvudvärke', 1017) FROM dual;
                          dump
Typ=25 Len=11 CharacterSet=UTF8: h,u,v,u,d,v,c3,a4,r,k,e
(1 row)
SELECT dump ('edbpostgres', 8,2,3) FROM
           dump
Typ=25 Len=11: 144,142,160
(1 row)
SELECT dump(to_timestamp('11-06-2021 12:45:24','MM-DD-YYYY HH:MI:SS'), 1008) FROM dual;
Typ=1184 Len=8 CharacterSet=UTF8: 0,355,12,266,30,163,2,0
SELECT dump(100/4, 10) FROM dual;
          dump
Typ=1700 Len=4: 0,128,25,0
(1 row)
```

# 14.1.3.16 TO\_MULTI\_BYTE function

TO\_MULTI\_BYTE returns char with all its single-byte characters converted to their corresponding multibyte characters. Char can be of data type CHAR, VARCHAR2, NCHAR, or NVARCHAR2. The value returned is in the same data type as char.

Any single-byte characters in char with no multibyte equivalents appear in the output string as single-byte characters. This function applies if your database character set contains single-byte and multibyte characters.

#### Examples

```
SELECT to_multi_byte('ABC&123') FROM dual;
 to_multi_byte
(1 row)
SELECT octet_length('A') FROM dual;
 octet\_length
           1
(1 row)
SELECT octet_length(to_multi_byte('A')) FROM dual;
 octet_length
           3
(1 row)
SELECT bit_length(to_multi_byte('A')) FROM
dual;
 bit_length
        24
(1 row)
SELECT ascii(to_multi_byte('A')) FROM dual;
 ascii
65313
(1 row)
SELECT to_hex(ascii(to_multi_byte('A'))) FROM dual;
 to_hex
ff21
(1 row)
```

# 14.1.3.17 TO\_SINGLE\_BYTE function

TO\_SINGLE\_BYTE returns char with all its multibyte characters converted to their corresponding single-byte characters. Char can be of data type CHAR, VARCHAR2, NCHAR, or NVARCHAR2. The value returned is in the same data type as char.

Any multibyte characters in char that have no single-byte equivalents appear in the output as multibyte characters. This function applies if your database character set contains single-byte and multibyte characters.

### Examples

```
SELECT to_single_byte('NNMNMM') FROM dual;
 to_single_byte
ABC&123
(1 row)
SELECT octet_length('M') FROM dual;
 octet_length
(1 row)
{\tt SELECT\ octet\_length(to\_single\_byte('N'))\ FROM\ dual;}
 octet_length
(1 row)
{\tt SELECT \ bit\_length(to\_single\_byte('M')) \ \ FROM}
dual;
 bit_length
(1 row)
SELECT ascii(to_single_byte('\")) FROM dual;
 ascii
    65
(1 row)
SELECT to_hex(ascii(to_single_byte('\overline{\text{V}'}))) FROM dual;
41
(1 row)
SELECT TO_SINGLE_BYTE( CHR(65313)) FROM dual;
 to_single_byte
Α
(1 row)
```

# 14.2 Application programmer reference

This reference information applies to application programmers.

# 14.2.1 Table partitioning views reference

 $Query\ the\ catalog\ views\ that\ are\ compatible\ with\ Oracle\ databases\ to\ review\ detailed\ information\ about\ your\ partitioned\ tables.$ 

# 14.2.1.1 ALL\_PART\_TABLES

The following table lists the information available in the ALL\_PART\_TABLES view.

Column Type Description

| Column                    | Туре                             | Description                                              |
|---------------------------|----------------------------------|----------------------------------------------------------|
| owner                     | name                             | The owner of the table.                                  |
| schema_name               | name                             | The schema in which the table resides.                   |
| table_name                | name                             | The name of the table.                                   |
| partitioning_type         | text                             | RANGE, LIST, or HASH.                                    |
| subpartitioning_type      | text                             | RANGE, LIST, HASH, or NONE.                              |
| partition_count           | bigint                           | The number of partitions.                                |
| def_subpartition_count    | integer                          | The default subpartition count. This value is always 0.  |
| partitioning_key_count    | integer                          | The number of columns listed in the partition by clause. |
| subpartitioning_key_count | integer                          | The number of columns in the subpartition by clause.     |
| status                    | <pre>character varying(8)</pre>  | This column is always VALID.                             |
| def_tablespace_name       | <pre>character varying(30)</pre> | This column is always NULL.                              |
| def_pct_free              | numeric                          | This column is always NULL.                              |
| def_pct_used              | numeric                          | This column is always NULL.                              |
| def_ini_trans             | numeric                          | This column is always NULL.                              |
| def_max_trans             | numeric                          | This column is always NULL.                              |
| def_initial_extent        | character varying(40)            | This column is always NULL.                              |
| def_next_extent           | character varying(40)            | This column is always NULL.                              |
| def_min_extents           | character varying(40)            | This column is always NULL.                              |
| def_max_extents           | character varying(40)            | This column is always NULL.                              |
| def_pct_increase          | character varying(40)            | This column is always NULL.                              |
| def_freelists             | numeric                          | This column is always NULL.                              |
| def_freelist_groups       | numeric                          | This column is always NULL.                              |
| def_logging               | <pre>character varying(7)</pre>  | This column is always YES.                               |
| def_compression           | <pre>character varying(8)</pre>  | This column is always NONE.                              |
| def_buffer_pool           | <pre>character varying(7)</pre>  | This column is always DEFAULT.                           |
| ref_ptn_constraint_name   | <pre>character varying(30)</pre> | This column is always NULL.                              |
| interval                  | character varying(1000)          | This column is always NULL.                              |

# 14.2.1.2 ALL\_TAB\_PARTITIONS

The following table lists the information available in the ALL\_TAB\_PARTITIONS view.

| Column             | umn Type Description |                                                                                     |
|--------------------|----------------------|-------------------------------------------------------------------------------------|
| table_owner        | name                 | The owner of the table.                                                             |
| schema_name        | name                 | The schema in which the table resides.                                              |
| table_name         | name                 | The name of the table.                                                              |
| composite          | text                 | YES if the table is subpartitioned; NO if it is not subpartitioned.                 |
| partition_name     | name                 | The name of the partition.                                                          |
| subpartition_count | bigint               | The number of subpartitions for this partition.                                     |
| high_value         | text                 | The high partitioning value specified in the $\ensuremath{CREATE}$ TABLE statement. |
| high_value_length  | integer              | The length of high partitioning value.                                              |
| partition_position | integer              | The ordinal position of this partition.                                             |
| tablespace_name    | name                 | The tablespace in which this partition resides.                                     |
| pct_free           | numeric              | This column is always 0.                                                            |
| pct_used           | numeric              | This column is always 0.                                                            |
| ini_trans          | numeric              | This column is always 0.                                                            |
| max_trans          | numeric              | This column is always 0.                                                            |
| initial_extent     | numeric              | This column is always NULL.                                                         |
| next_extent        | numeric              | This column is always NULL.                                                         |
| min_extent         | numeric              | This column is always 0.                                                            |
| max_extent         | numeric              | This column is always 0.                                                            |
| pct_increase       | numeric              | This column is always 0.                                                            |
| freelists          | numeric              | This column is always NULL.                                                         |

| Column          | Туре                            | Description                                     |
|-----------------|---------------------------------|-------------------------------------------------|
| freelist_groups | numeric                         | This column is always NULL.                     |
| logging         | <pre>character varying(7)</pre> | This column is always YES.                      |
| compression     | <pre>character varying(8)</pre> | This column is always NONE.                     |
| num_rows        | numeric                         | The approx. number of rows in this partition.   |
| blocks          | integer                         | The approx. number of blocks in this partition. |
| empty_blocks    | numeric                         | This column is always NULL.                     |
| avg_space       | numeric                         | This column is always NULL.                     |
| chain_cnt       | numeric                         | This column is always NULL.                     |
| avg_row_len     | numeric                         | This column is always NULL.                     |
| sample_size     | numeric                         | This column is always NULL.                     |
| last_analyzed   | timestamp without time zone     | This column is always NULL.                     |
| buffer_pool     | character varying(7)            | This column is always NULL.                     |
| global_stats    | <pre>character varying(3)</pre> | This column is always YES.                      |
| user_stats      | <pre>character varying(3)</pre> | This column is always NO.                       |
| backing_table   | regclass                        | OID of the backing table for this partition.    |

# 14.2.1.3 ALL\_TAB\_SUBPARTITIONS

The following table lists the information available in the ALL\_TAB\_SUBPARTITIONS view.

| Column                | Туре                            | Description                                                          |
|-----------------------|---------------------------------|----------------------------------------------------------------------|
| table_owner           | name                            | The name of the owner of the table.                                  |
| schema_name           | name                            | The name of the schema in which the table resides.                   |
| table_name            | name                            | The name of the table.                                               |
| partition_name        | name                            | The name of the partition.                                           |
| subpartition_name     | name                            | The name of the subpartition.                                        |
| high_value            | text                            | The high partitioning value specified in the CREATE TABLE statement. |
| high_value_length     | integer                         | The length of high partitioning value.                               |
| subpartition_position | integer                         | The ordinal position of this subpartition.                           |
| tablespace_name       | name                            | The tablespace in which this subpartition resides.                   |
| pct_free              | numeric                         | This column is always 0.                                             |
| pct_used              | numeric                         | This column is always 0.                                             |
| ini_trans             | numeric                         | This column is always 0.                                             |
| max_trans             | numeric                         | This column is always 0.                                             |
| initial_extent        | numeric                         | This column is always NULL.                                          |
| next_extent           | numeric                         | This column is always NULL.                                          |
| min_extent            | numeric                         | This column is always 0.                                             |
| max_extent            | numeric                         | This column is always 0.                                             |
| pct_increase          | numeric                         | This column is always 0.                                             |
| freelists             | numeric                         | This column is always NULL.                                          |
| freelist_groups       | numeric                         | This column is always NULL.                                          |
| logging               | <pre>character varying(7)</pre> | This column is always YES.                                           |
| compression           | <pre>character varying(8)</pre> | This column is always NONE.                                          |
| num_rows              | numeric                         | The approx. number of rows in this subpartition.                     |
| blocks                | integer                         | The approx. number of blocks in this subpartition.                   |
| empty_blocks          | numeric                         | This column is always NULL.                                          |
| avg_space             | numeric                         | This column is always NULL.                                          |
| chain_cnt             | numeric                         | This column is always NULL.                                          |
| avg_row_len           | numeric                         | This column is always NULL.                                          |
| sample_size           | numeric                         | This column is always NULL.                                          |
| last_analyzed         | timestamp without time zone     | This column is always NULL.                                          |
| buffer_pool           | <pre>character varying(7)</pre> | This column is always NULL.                                          |
| global_stats          | character varying(3)            | This column is always YES.                                           |
|                       |                                 |                                                                      |

| Column        | Туре                            | Description                                     |
|---------------|---------------------------------|-------------------------------------------------|
| user_stats    | <pre>character varying(3)</pre> | This column is always NO.                       |
| backing_table | regclass                        | OID of the backing table for this subpartition. |

# 14.2.1.4 ALL\_PART\_KEY\_COLUMNS

The following table lists the information available in the ALL\_PART\_KEY\_COLUMNS view.

| Column          | Туре         | Description                                                                                                    |
|-----------------|--------------|----------------------------------------------------------------------------------------------------|
| owner           | name         | The name of the table owner.                                                                                                    |
| schema_name     | name         | The name of the schema on which the table resides.                                                                                                    |
| name            | name         | The name of the table.                                                                                                    |
| object_type     | character(5) | This column is always TABLE .                                                                                                    |
| column_name     | name         | The name of the partitioning key column.                                                                                                    |
| column_position | integer      | The position of this column in the partitioning key. The first column has a column position of 1, the second column has a column position of 2, and so on. |

# 14.2.1.5 ALL\_SUBPART\_KEY\_COLUMNS

The following table lists the information available in the ALL\_SUBPART\_KEY\_COLUMNS view.

| Column          | Туре         | Description                                                                                                    |
|-----------------|--------------|----------------------------------------------------------------------------------------------------|
| owner           | name         | The name of the table owner.                                                                                                    |
| schema_name     | name         | The name of the schema on which the table resides.                                                                                                    |
| name            | name         | The name of the table.                                                                                                    |
| object_type     | character(5) | This column is always TABLE .                                                                                                    |
| column_name     | name         | The name of the partitioning key column.                                                                                                    |
| column_position | integer      | The position of this column within the subpartitioning key (the first column has a column position of 1, the second column has a column position of 2) |

# 14.2.2 System catalog tables

The following system catalog tables contain definitions of database objects. The layout of the system tables is subject to change. If you're writing an application that depends on information stored in the system tables, use an existing catalog view or create a catalog view to isolate the application from changes to the system table.

## dual

dual is a single-row, single-column table that's provided only for compatibility with Oracle databases.

| Column | Туре        | Modifiers | Description                      |
|--------|-------------|-----------|----------------------------------|
| dummy  | VARCHAR2(1) |           | Provided for compatibility only. |

# edb\_dir

The edb\_dir table contains one row for each alias that points to a directory created with the CREATE DIRECTORY command. A directory is an alias for a pathname that allows a user limited access to the host file system.

You can use a directory to fence a user into a specific directory tree in the file system. For example, the UTL\_FILE package offers functions that allow a user to read and write files and directories in the host file system. However, it allows access only to paths that the database administrator has granted access to by way of a CREATE DIRECTORY command.

| Type Modifiers Description |
|----------------------------|
|----------------------------|

| Column   | Туре      | Modifiers | Description                                                                 |
|----------|-----------|-----------|-----------------------------------------------------------------------------|
| dirname  | "name"    | not null  | The name of the alias.                                                      |
| dirowner | oid       | not null  | The OID of the user that owns the alias.                                    |
| dirpath  | text      |           | The directory name to which access is granted.                              |
| diracl   | aclitem[] |           | The access control list that determines the users who can access the alias. |

## edb\_password\_history

The edb\_password\_history table contains one row for each password change. The table is shared across all databases in a cluster.

| Column                | Туре        | References    | Description                          |
|-----------------------|-------------|---------------|--------------------------------------|
| passhistroleid        | oid         | pg_authid.oid | The ID of a role.                    |
| passhistpassword      | text        |               | Role password in md5 encrypted form. |
| passhistpasswordsetat | timestamptz |               | The time the password was set.       |

# edb\_policy

The edb\_policy table contains one row for each policy.

| Column            | Туре       | Modifiers | Description                                                                                                    |
|-------------------|------------|-----------|----------------------------------------------------------------------------------------------------|
| policyname        | name       | not null  | The policy name.                                                                                                   |
| policygroup       | oid        | not null  | Currently unused.                                                                                                  |
| policyobject      | oid        | not null  | The ${\tt OID}$ of the table secured by this policy (the ${\tt object\_schema}$ plus the ${\tt object\_name}$ ).   |
| policykind        | char       | not null  | The kind of object secured by this policy: 'r' for a table, 'v' for a view, = for a synonym. Currently always 'r'. |
| policyproc        | oid        | not null  | The OID of the policy function (function_schema plus policy_function).                                             |
| policyinsert      | boolean    | not null  | True if the policy is enforced by INSERT statements.                                                               |
| policyselect      | boolean    | not null  | True if the policy is enforced by SELECT statements.                                                               |
| policydelete      | boolean    | not null  | True if the policy is enforced by DELETE statements.                                                               |
| policyupdate      | boolean    | not null  | True if the policy is enforced by UPDATE statements.                                                               |
| policyindex       | boolean    | not null  | Currently unused.                                                                                                  |
| policyenabled     | boolean    | not null  | True if the policy is enabled.                                                                                     |
| policyupdatecheck | boolean    | not null  | True if rows updated by an UPDATE statement must satisfy the policy.                                               |
| policystatic      | boolean    | not null  | Currently unused.                                                                                                  |
| policytype        | integer    | not null  | Currently unused.                                                                                                  |
| policyopts        | integer    | not null  | Currently unused.                                                                                                  |
| policyseccols     | int2vector | not null  | The column numbers for columns listed in sec_relevant_cols.                                                        |

# edb\_profile

The edb\_profile table stores information about the available profiles. edb\_profiles is shared across all databases in a cluster.

| Column                     | Type        | References | Description                                                                                                    |
|----------------------------|-------------|------------|----------------------------------------------------------------------------------------------------|
| oid                        | oid         |            | Row identifier (hidden attribute. Must be explicitly selected).                                                                                                  |
| prfname                    | name        |            | The name of the profile.                                                                                                    |
| prffailedloginat<br>tempts | inte<br>ger |            | The number of failed login attempts allowed by the profile1 indicates to use the value from the default profile2 indicates no limit on failed login attempts.    |
| prfpasswordlockt<br>ime    | inte<br>ger |            | The password lock time associated with the profile, in seconds1 indicates to use the value from the default profile2 indicates to lock the account permanently.  |
| prfpasswordlifet<br>ime    | inte<br>ger |            | The password lifetime associated with the profile, in seconds1 indicates to use the value from the default profile2 indicates that the password never expires.   |
| prfpasswordgrace<br>time   | inte<br>ger |            | The password grace time associated with the profile, in seconds1 indicates to use the value from the default profile2 indicates that the password never expires. |

| Column                            | Type        | References          | Description                                                                                                    |
|-----------------------------------|-------------|---------------------|----------------------------------------------------------------------------------------------------|
| prfpasswordreuse<br>time          | inte<br>ger |                     | The number of seconds that a user must wait before reusing a password1 indicates to use the value from the default profile2 indicates that the old passwords can never be reused.              |
| prfpasswordreuse<br>max           | inte<br>ger |                     | The number of password changes that have to occur before a password can be reused1 indicates to use the value from the default profile 2 indicates that the old passwords can never be reused. |
| prfpasswordallow<br>hashed        | inte<br>ger |                     | Specifies whether an encrypted password is allowed for use. The possible values are $true/on/yes/1$ , false/off/no/0, and DEFAULT.                                                             |
| prfpasswordverif<br>yfuncdb       | oid         | pg_databas<br>e.oid | The OID of the database in which the password verify function exists.                                                                                                    |
| <pre>prfpasswordverif yfunc</pre> | oid         | pg_proc.oi<br>d     | The OID of the password verify function associated with the profile.                                                                                                    |

## edb\_variable

The edb\_variable table contains one row for each package level variable (each variable declared in a package).

| Column         | Туре         | Modifier<br>s | Description                                                                                                    |
|----------------|--------------|---------------|----------------------------------------------------------------------------------------------------|
| varname        | "name        | not<br>null   | The name of the variable.                                                                                                    |
| varpack<br>age | oid          | not<br>null   | The OID of the pg_namespace row that stores the package.                                                                                                    |
| vartype        | oid          | not<br>null   | The OID of the pg_type row that defines the type of the variable.                                                                                                    |
| varacce<br>ss  | "char        | not<br>null   | + if the variable is visible outside of the package if the variable is visible only in the package. Note: Public variables are declared in the package header. Private variables are declared in the package body. |
| varsrc         | text         |               | Contains the source of the variable declaration, including any default value expressions for the variable.                                                                                                    |
| varseq         | small<br>int | not<br>null   | The order in which the variable was declared in the package.                                                                                                    |

# pg\_synonym

The pg\_synonym table contains one row for each synonym created with the CREATE SYNONYM command or CREATE PUBLIC SYNONYM command.

| Column       | Туре   | Modifiers | Description                                                                                                |
|--------------|--------|-----------|----------------------------------------------------------------------------------------------------|
| synname      | "name" | not null  | The name of the synonym.                                                                                   |
| synnamespace | oid    | not null  | Replaces synowner . Contains the ${\tt OID}$ of the ${\tt pg\_namespace}$ row where the synonym is stored. |
| synowner     | oid    | not null  | The OID of the user that owns the synonym.                                                                 |
| synobjschema | "name" | not null  | The schema in which the referenced object is defined.                                                      |
| synobjname   | "name" | not null  | The name of the referenced object.                                                                         |
| synlink      | text   |           | The optional name of the database link in which the referenced object is defined.                          |

## $product\_component\_version$

The product\_component\_version table contains information about feature compatibility. An application can query this table during installation or at runtime to verify that features used by the application are available with this deployment.

| Column  | Туре                   | Description                        |
|---------|------------------------|------------------------------------|
| product | character varying (74) | The name of the product.           |
| version | character varying (74) | The version number of the product. |
| status  | character varying (74) | The status of the release.         |

# 14.2.3 Language element reference

ECPGPlus has these language elements.

# 14.2.3.1 C-preprocessor directives

The ECPGPlus C-preprocessor enforces two behaviors that depend on the mode in which you invoke ECPGPlus:

- PROC mode
- Non- PROC mode

### Compiling in PROC mode

In PROC mode, ECPGPlus allows you to:

- Declare host variables outside of an EXEC SQL BEGIN/END DECLARE SECTION .
- Use any C variable as a host variable as long as its data type is compatible with ECPG.

When you invoke ECPGPlus in PROC mode (by including the -C PROC keywords), the ECPG compiler honors the following C-preprocessor directives:

```
#include
#if expression
#ifdef symbolName
#ifndef symbolName
#else
#elif expression
#endif
#define symbolName expansion
#define symbolName([macro arguments])
expansion
#undef symbolName
#defined(symbolName)
```

Preprocessor directives are used to affect or direct the code that's received by the compiler. For example, consider the following code sample:

```
#if HAVE_LONG_LONG ==
1
#define BALANCE_TYPE long long
#else
#define BALANCE_TYPE
double
#endif
...
BALANCE_TYPE customerBalance;
```

Suppose you invoke ECPGPlus with the following command-line arguments:

```
ecpg -C PROC -DHAVE_LONG_LONG=1
```

ECPGPlus copies the entire fragment, without change, to the output file. It sends only the following tokens to the ECPG parser:

```
ecpg -C PROC -DHAVE_LONG_LONG=0
```

The ECPG parser receives the following tokens:

long long customerBalance;

```
double customerBalance;
```

If your code uses preprocessor directives to filter the code that's sent to the compiler, the complete code is retained in the original code, while the ECPG parser sees only the processed token stream.

You can also use compatible syntax when executing the following preprocessor directives with an EXEC directive:

```
EXEC ORACLE
DEFINE
EXEC ORACLE
UNDEF
```

```
EXEC ORACLE
INCLUDE
EXEC ORACLE
IFDEF
EXEC ORACLE
IFNDEF
EXEC ORACLE
ELIF
EXEC ORACLE
ELIF
EXEC ORACLE
ELIF
EXEC ORACLE
ELIF
EXEC ORACLE
ELSE
EXEC ORACLE
ENDIF
EXEC ORACLE
ENDIF
EXEC ORACLE
ENDIF
```

For example, suppose your code includes the following:

```
EXEC ORACLE IFDEF
HAVE_LONG_LONG;
#define BALANCE_TYPE long long
EXEC ORACLE
ENDIF;
BALANCE_TYPE
customerBalance;
```

You invoke ECPGPlus with the following command-line arguments:

```
ecpg -C PROC DEFINE=HAVE_LONG_LONG=1
```

ECPGPlus sends the following tokens to the output file and the ECPG parser:

#### Note

The EXEC ORACLE preprocessor directives work only if you specify -C PROC on the ECPG command line.

## Using the SELECT\_ERROR precompiler option

long long customerBalance;

When using ECPGPlus in compatible mode, you can use the SELECT\_ERROR precompiler option to tell your program how to handle result sets that contain more rows than the host variable can accommodate. The syntax is:

```
SELECT_ERROR={YES | NO}
```

The default value is YES . A SELECT statement returns an error message if the result set exceeds the capacity of the host variable. Specify NO to suppress error messages when a SELECT statement returns more rows than a host variable can accommodate.

Use SELECT\_ERROR with the EXEC ORACLE OPTION directive.

## Compiling in non-PROC mode

If you don't include the -C PROC command-line option:

- C preprocessor directives are copied to the output file without change.
- You must declare the type and name of each C variable that you intend to use as a host variable in an EXEC SQL BEGIN/END DECLARE section.

 $When invoked in non- {\color{blue} PROC} \mod, ECPG implements the behavior described in the PostgreSQL core documentation.$ 

# 14.2.3.2 Language element reference

An embedded SQL statement allows your client application to interact with the server. An embedded directive is an instruction to the ECPGPlus compiler.

You can embed any EDB Postgres Advanced Server SQL statement in a C program. Each statement must begin with the keywords EXEC SQL and must be terminated with a semi-colon (;). In the C program, a SQL statement takes the form:

```
EXEC SQL
<sql_command_body>;
```

Where sql\_command\_body represents a standard SQL statement. You can use a host variable anywhere that the SQL statement expects a value expression. For more information about substituting

host variables for value expressions, see Declaring host variables.

ECPGPlus extends the PostgreSQL server-side syntax for some statements. Syntax differences are noted in the reference information that follows. For a complete reference to the supported syntax of other SQL commands, see the PostgreSQL core documentation.

### ALLOCATE DESCRIPTOR

Use the ALLOCATE DESCRIPTOR statement to allocate an SQL descriptor area:

Where:

- array\_size is a variable that specifies the number of array elements to allocate for the descriptor. array\_size can be an INTEGER value or a host variable.
- descriptor\_name is the host variable that contains the name of the descriptor or the name of the descriptor. This value can take the form of an identifier, a quoted string literal, or of a host variable
- variable\_count specifies the maximum number of host variables in the descriptor. The default value of variable\_count is 100.

The following code fragment allocates a descriptor named emp\_query that can be processed as an array (emp\_array):

```
EXEC SQL FOR :emp_array ALLOCATE DESCRIPTOR
emp_query;
```

### CALL

Use the CALL statement to invoke a procedure or function on the server. The CALL statement works only on EDB Postgres Advanced Server. The CALL statement comes in two forms. The first form is used to call a function:

The second form is used to call a procedure:

```
EXEC SQL CALL <program_name>
'('[<actual_arguments>]')';
```

Where:

- program\_name is the name of the stored procedure or function that the CALL statement invokes. The program name can be schema qualified, package qualified, or both. If you don't specify the schema or package in which the program resides, ECPGPlus uses the value of search\_path to locate the program.
- actual\_arguments specifies a comma-separated list of arguments required by the program. Each actual\_argument corresponds to a formal argument expected by the program. Each formal argument can be an IN parameter, or an INOUT parameter.
- :ret variable specifies a host variable that receives the value returned if the program is a function.
- :ret\_indicator specifies a host variable that receives the indicator value returned if the program is a function.

For example, the following statement invokes the <code>get\_job\_desc</code> function with the value contained in the <code>:ename</code> host variable and captures the value returned by that function in the <code>:job</code> host variable:

```
EXEC SQL CALL
get_job_desc(:ename)
INTO :job;
```

### CLOSE

Use the CLOSE statement to close a cursor and free any resources currently in use by the cursor. A client application can't fetch rows from a closed cursor. The syntax of the CLOSE statement is:

```
EXEC SQL CLOSE
[<cursor_name>];
```

 $Where \ \ cursor\_name \ is the name of the cursor closed by the statement. The cursor name can take the form of an identifier or of a host variable.$ 

The OPEN statement initializes a cursor. Once initialized, a cursor result set remains unchanged unless the cursor is reopened. You don't need to CLOSE a cursor before reopening it.

To manually close a cursor named emp cursor, use the command:

```
EXEC SQL CLOSE emp_cursor;
```

A cursor is automatically closed when an application terminates.

#### COMMIT

Use the COMMIT statement to complete the current transaction, making all changes permanent and visible to other users. The syntax is:

Where database\_name is the name of the database or host variable that contains the name of the database in which the work resides. This value can take the form of an unquoted string literal or of a host variable.

For compatibility, ECPGPlus accepts the COMMENT clause without error but doesn't store any text included with the COMMENT clause.

Include the RELEASE clause to close the current connection after performing the commit.

For example, the following command commits all work performed on the dept database and closes the current connection:

```
EXEC SQL AT dept COMMIT RELEASE;
```

By default, statements are committed only when a client application performs a COMMIT statement. Include the -t option when invoking ECPGPlus to specify for a client application to invoke AUTOCOMMIT functionality. You can also control AUTOCOMMIT functionality in a client application with the following statements:

```
EXEC SQL SET AUTOCOMMIT TO ON
```

```
EXEC SQL SET AUTOCOMMIT TO OFF
```

### CONNECT

Use the CONNECT statement to establish a connection to a database. The CONNECT statement is available in two forms. One form is compatible with Oracle databases, and the other is not.

The first form is compatible with Oracle databases:

## Where:

- user\_name is a host variable that contains the role that the client application uses to connect to the server.
- password is a host variable that contains the password associated with that role.
- connection\_id is a host variable that contains a slash-delimited user name and password used to connect to the database.

Include the AT clause to specify the database to which the connection is established. database\_name is the name of the database to which the client is connecting. Specify the value in the form of a variable or as a string literal.

Include the USING clause to specify a host variable that contains a null-terminated string identifying the database to which to establish the connection.

The ALTER AUTHORIZATION clause is supported for syntax compatibility only. ECPGPlus parses the ALTER AUTHORIZATION clause and reports a warning.

Using the first form of the CONNECT statement, a client application might establish a connection with a host variable named user that contains the identity of the connecting role and a host variable named password that contains the associated password using the following command:

```
EXEC SQL CONNECT :user IDENTIFIED BY :password;
```

A client application can also use the first form of the CONNECT statement to establish a connection using a single host variable named :connection\_id . In the following example, connection\_id contains the slash-delimited role name and associated password for the user:

```
EXEC SQL CONNECT :connection_id;
```

The syntax of the second form of the CONNECT statement is:

```
EXEC SQL CONNECT TO

<database_name>
[AS <connection_name>]
[<credentials>];
```

Where credentials is one of the following:

```
USER user_name password
USER user_name IDENTIFIED BY password
USER user_name USING password
```

In the second form:

database\_name is the name or identity of the database to which the client is connecting. Specify database\_name as a variable or as a string literal in one of the following forms:

```
<database_name>[@<hostname>][:<port>]
tcp:postgresql://<hostname>[:<port>][/<database_name>][options]
unix:postgresql://<hostname>[:<port>][/<database_name>][options]
```

#### Where:

- hostname is the name or IP address of the server on which the database resides.
- port is the port on which the server listens.

You can also specify a value of DEFAULT to establish a connection with the default database, using the default role name. If you specify DEFAULT as the target database, don't include a connection\_name or credentials.

• connection\_name is the name of the connection to the database. connection\_name takes the form of an identifier (that is, not a string literal or a variable). You can open multiple connections by providing a unique connection\_name for each connection.

If you don't specify a name for a connection, ecpglib assigns a name of DEFAULT to the connection. You can refer to the connection by name (DEFAULT) in any EXEC SQL statement.

- CURRENT is the most recently opened or the connection mentioned in the most-recent SET CONNECTION TO statement. If you don't refer to a connection by name in an EXEC SQL statement, ECPG assumes the name of the connection to be CURRENT.
- user\_name is the role used to establish the connection with the EDB Postgres Advanced Server database. The privileges of the specified role are applied to all commands performed through the connection.
- password is the password associated with the specified user\_name.

The following code fragment uses the second form of the CONNECT statement to establish a connection to a database named edb using the role alice and the password associated with that role, 1safepwd:

```
EXEC SQL CONNECT TO edb AS acctg_conn
USER 'alice' IDENTIFIED BY '1safepwd';
```

The name of the connection is acctg\_conn . You can use the connection name when changing the connection name using the SET CONNECTION statement.

### DEALLOCATE DESCRIPTOR

Use the DEALLOCATE DESCRIPTOR statement to free memory in use by an allocated descriptor. The syntax of the statement is:

```
EXEC SQL DEALLOCATE DESCRIPTOR

<descriptor_name>
```

Where descriptor\_name is the name of the descriptor. This value can take the form of a quoted string literal or of a host variable.

The following example deallocates a descriptor named emp query:

```
EXEC SQL DEALLOCATE DESCRIPTOR emp_query;
```

#### **DECLARE CURSOR**

Use the DECLARE CURSOR statement to define a cursor. The syntax of the statement is:

```
EXEC SQL [AT <database_name>] DECLARE <cursor_name> CURSOR
FOR
(<select_statement> |
<statement_name>);
```

Where:

- database\_name is the name of the database on which the cursor operates. This value can take the form of an identifier or of a host variable. If you don't specify a database name, the default value of database\_name is the default database.
- cursor\_name is the name of the cursor.
- select statement is the text of the SELECT statement that defines the cursor result set. The SELECT statement can't contain an INTO clause.
- statement\_name is the name of a SQL statement or block that defines the cursor result set.

The following example declares a cursor named  $\,$  employees :

```
EXEC SQL DECLARE employees CURSOR
FOR
SELECT
empno, ename, sal,
comm
FROM
emp;
```

The cursor generates a result set that contains the employee number, employee name, salary, and commission for each employee record that's stored in the emp

# **DECLARE DATABASE**

Use the DECLARE DATABASE statement to declare a database identifier for use in subsequent SQL statements (for example, in a CONNECT statement). The syntax is:

```
EXEC SQL DECLARE <database_name>
DATABASE;
```

Where  ${\tt database\_name}$  specifies the name of the database.

The following example shows declaring an identifier for the <code>acctg</code> database:

```
EXEC SQL DECLARE acctg
DATABASE;
```

After invoking the command declaring acctg as a database identifier, you can reference the acctg database by name when establishing a connection or in AT clauses.

This statement has no effect and is provided for Pro\*C compatibility only.

### DECLARE STATEMENT

Use the DECLARE STATEMENT directive to declare an identifier for an SQL statement. EDB Postgres Advanced Server supports two versions of the DECLARE STATEMENT directive:

```
EXEC SQL [<database_name>] DECLARE <statement_name>
STATEMENT;
```

and

```
EXEC SQL DECLARE STATEMENT
<statement_name>;
```

Where:

• statement\_name specifies the identifier associated with the statement.

• database\_name specifies the name of the database. This value may take the form of an identifier or of a host variable that contains the identifier.

A typical usage sequence that includes the DECLARE STATEMENT directive is:

```
EXEC SQL DECLARE give_raise STATEMENT; // give_raise is now a statement handle (not prepared)

EXEC SQL PREPARE give_raise FROM :stmtText; // give_raise is now associated with a statement 

EXEC SQL EXECUTE give_raise;
```

This statement has no effect and is provided for Pro\*C compatibility only.

### DELETE

Use the DELETE statement to delete one or more rows from a table. The syntax for the ECPGPlus DELETE statement is the same as the syntax for the SQL statement, but you can use parameter markers and host variables any place that an expression is allowed. The syntax is:

- Include the FOR exec\_count clause to specify the number of times the statement executes. This clause is valid only if the VALUES clause references an array or a pointer to an array.
- table is the name (optionally schema qualified) of an existing table. Include the ONLY clause to limit processing to the specified table. If you don't include the ONLY clause, any tables inheriting from the named table are also processed.
- alias is a substitute name for the target table.
- using\_list is a list of table expressions, allowing columns from other tables to appear in the WHERE condition.
- Include the WHERE clause to specify the rows to delete. If you don't include a WHERE clause in the statement, DELETE deletes all rows from the table, leaving the table definition intact.
- condition is an expression, host variable, or parameter marker that returns a value of type BOOLEAN . Those rows for which condition returns true are deleted.
- cursor\_name is the name of the cursor to use in the WHERE CURRENT OF clause. The row to be deleted is the one most recently fetched from this cursor. The cursor must be a nongrouping query on the DELETE statements target table. You can't specify WHERE CURRENT OF in a DELETE statement that includes a Boolean condition.

The RETURN/RETURNING clause specifies an output\_expression or host\_variable\_list that's returned by the DELETE command after each row is deleted:

- output\_expression is an expression to be computed and returned by the DELETE command after each row is deleted. output\_name is the name of the returned column. Include \* to return all columns.
- host\_variable\_list is a comma-separated list of host variables and optional indicator variables. Each host variable receives a corresponding value from the RETURNING clause.

For example, the following statement deletes all rows from the emp table, where the sal column contains a value greater than the value specified in the host variable,  $:max\_sal:$ 

```
DELETE FROM emp WHERE sal > :max_sal;
```

For more information about using the  $\ensuremath{\,^{\rm DELETE}}$  statement, see the PostgreSQL core documentation.

## DESCRIBE

Use the DESCRIBE statement to find the number of input values required by a prepared statement or the number of output values returned by a prepared statement. The DESCRIBE statement is used to analyze a SQL statement whose shape is unknown at the time you write your application.

The DESCRIBE statement populates an SQLDA descriptor. To populate a SQL descriptor, use the ALLOCATE DESCRIPTOR and DESCRIBE...DESCRIPTOR statements.

Where:

- statement\_name is the identifier associated with a prepared SQL statement or PL/SQL block.
- descriptor is the name of C variable of type SQLDA\*. You must allocate the space for the descriptor by calling sqlald() and initialize the descriptor before executing the DESCRIBE

statement.

When you execute the first form of the DESCRIBE statement, ECPG populates the given descriptor with a description of each input variable required by the statement. For example, given two descriptors:

```
SQLDA *query_values_in;
SQLDA *query_values_out;
```

You might prepare a query that returns information from the emp table:

```
EXEC SQL PREPARE get_emp
FROM
    "SELECT ename, empno, sal FROM emp WHERE empno =
?";
```

The command requires one input variable for the parameter marker (?).

```
EXEC SQL DESCRIBE BIND
VARIABLES
FOR get_emp INTO
query_values_in;
```

After describing the bind variables for this statement, you can examine the descriptor to find the number of variables required and the type of each variable.

When you execute the second form, ECPG populates the given descriptor with a description of each value returned by the statement. For example, the following statement returns three values:

```
EXEC SQL DESCRIBE SELECT
LIST

FOR get_emp INTO query_values_out;
```

After describing the select list for this statement, you can examine the descriptor to find the number of returned values and the name and type of each value.

Before executing the statement, you must bind a variable for each input value and a variable for each output value. The variables that you bind for the input values specify the actual values used by the statement. The variables that you bind for the output values tell ECPGPlus where to put the values when you execute the statement.

This is alternative Pro\*C-compatible syntax for the DESCRIBE DESCRIPTOR statement.

#### DESCRIBE DESCRIPTOR

Use the DESCRIBE DESCRIPTOR statement to retrieve information about a SQL statement and store that information in a SQL descriptor. Before using DESCRIBE DESCRIPTOR, you must allocate the descriptor with the ALLOCATE DESCRIPTOR statement. The syntax is:

```
EXEC SQL DESCRIBE [INPUT | OUTPUT]

<statement_identifier>
USING [SQL] DESCRIPTOR <descriptor_name>;
```

Where:

- statement\_name is the name of a prepared SQL statement.
- descriptor\_name is the name of the descriptor. descriptor\_name can be a quoted string value or a host variable that contains the name of the descriptor.

If you include the INPUT clause, ECPGPlus populates the given descriptor with a description of each input variable required by the statement.

For example, given two descriptors:

```
EXEC SQL ALLOCATE DESCRIPTOR
query_values_in;
EXEC SQL ALLOCATE DESCRIPTOR
query_values_out;
```

You might prepare a query that returns information from the  $\ensuremath{\,\text{emp}\,}$  table:

```
EXEC SQL PREPARE get_emp
FROM
    "SELECT ename, empno, sal FROM emp WHERE empno =
?";
```

The command requires one input variable for the parameter marker (?).

```
EXEC SQL DESCRIBE INPUT get_emp USING 
'query_values_in';
```

After describing the bind variables for this statement, you can examine the descriptor to find the number of variables required and the type of each variable.

If you don't specify the INPUT clause, DESCRIBE DESCRIPTOR populates the specified descriptor with the values returned by the statement.

If you include the OUTPUT clause, ECPGPlus populates the given descriptor with a description of each value returned by the statement.

For example, the following statement returns three values:

```
EXEC SQL DESCRIBE OUTPUT FOR get_emp USING
'query_values_out';
```

After describing the select list for this statement, you can examine the descriptor to find the number of returned values and the name and type of each value.

### DISCONNECT

Use the DISCONNECT statement to close the connection to the server. The syntax is:

```
EXEC SQL DISCONNECT [<connection_name>][CURRENT][DEFAULT]
[ALL];
```

Where connection\_name is the connection name specified in the CONNECT statement used to establish the connection. If you don't specify a connection name, the current connection is closed.

Include the CURRENT keyword to specify for ECPGPlus to close the connection used most recently.

Include the DEFAULT keyword to specify for ECPGPlus to close the connection named DEFAULT . If you don't specify a name when opening a connection, ECPGPlus assigns the name DEFAULT to the connection.

Include the ALL keyword to close all active connections.

The following example creates a connection named hr\_connection that connects to the hr database and then disconnects from the connection:

```
/* client.pgc*/
int main()
{
    EXEC SQL CONNECT TO hr AS
connection_name;
    EXEC SQL DISCONNECT
connection_name;
    return(0);
}
```

### **EXECUTE**

Use the EXECUTE statement to execute a statement previously prepared using an EXEC SQL PREPARE statement. The syntax is:

```
EXEC SQL [FOR <array_size>] EXECUTE

<statement_name>
  [USING {DESCRIPTOR

<SQLDA_descriptor>
  |: <host_variable> [[INDICATOR]
:<indicator_variable>]}];
```

Where:

- array\_size is an integer value or a host variable that contains an integer value that specifies the number of rows to process. If you omit the FOR clause, the statement is executed once for each member of the array.
- statement\_name specifies the name assigned to the statement when the statement was created using the EXEC\_SQL\_PREPARE\_statement.

Include the  ${\color{red} {\tt USING}}$  clause to supply values for parameters in the prepared statement:

- Include the DESCRIPTOR SQLDA\_descriptor clause to provide an SQLDA descriptor value for a parameter.
- Use a host\_variable (and an optional indicator\_variable) to provide a user-specified value for a parameter.

The following example creates a prepared statement that inserts a record into the emp table:

```
EXEC SQL PREPARE add_emp (numeric, text, numeric)
AS
   INSERT INTO emp VALUES($1, $2, $3,
$4);
```

 $\label{prop:control} \mbox{Each time you invoke the prepared statement, provide fresh parameter values for the statement:}$ 

```
EXEC SQL EXECUTE add_emp USING 8000, 'DAWSON', 'CLERK',
7788;

EXEC SQL EXECUTE add_emp USING 8001, 'EDWARDS', 'ANALYST',
7698;
```

## **EXECUTE DESCRIPTOR**

Use the EXECUTE statement to execute a statement previously prepared by an EXEC SQL PREPARE statement, using an SQL descriptor. The syntax is:

```
EXEC SQL [FOR <array_size>] EXECUTE

<statement_identifier>
  [USING [SQL] DESCRIPTOR

<descriptor_name>]
  [INTO [SQL] DESCRIPTOR

<descriptor_name>];
```

### Where:

- array\_size is an integer value or a host variable that contains an integer value that specifies the number of rows to process. If you omit the FOR clause, the statement is executed once for each member of the array.
- statement identifier specifies the identifier assigned to the statement with the EXEC SQL PREPARE statement.
- descriptor\_name specifies the name of a descriptor (as a single-quoted string literal), or a host variable that contains the name of a descriptor.

Include the USING clause to specify values for any input parameters required by the prepared statement.

Include the INTO clause to specify a descriptor into which the EXECUTE statement writes the results returned by the prepared statement.

The following example executes the prepared statement, give\_raise , using the values contained in the descriptor stmtText:

```
EXEC SQL PREPARE give_raise FROM
:stmtText;
EXEC SQL EXECUTE give_raise USING DESCRIPTOR
:stmtText;
```

# EXECUTE...END EXEC

Use the EXECUTE...END-EXEC statement to embed an anonymous block into a client application. The syntax is:

```
EXEC SQL [AT <database_name>] EXECUTE <anonymous_block>
END-EXEC;
```

Where:

- database\_name is the database identifier or a host variable that contains the database identifier. If you omit the AT clause, the statement executes on the current default database.
- anonymous\_block is an inline sequence of PL/pgSQL or SPL statements and declarations. You can include host variables and optional indicator variables in the block. Each such variable is treated as an IN/OUT value.

The following example executes an anonymous block:

```
EXEC SQL
EXECUTE
BEGIN
    If (current_user = :admin_user_name) THEN
        DBMS_OUTPUT.PUT_LINE('You are an
administrator');
    END IF;
END-EXEC;
```

## Note

The EXECUTE...END EXEC statement is supported only by EDB Postgres Advanced Server.

## EXECUTE IMMEDIATE

Use the EXECUTE IMMEDIATE statement to execute a string that contains a SQL command. The syntax is:

```
EXEC SQL [AT <database_name>] EXECUTE IMMEDIATE
<command_text>;
```

#### Where:

- database name is the database identifier or a host variable that contains the database identifier. If you omit the AT clause, the statement executes on the current default database.
- command\_text is the command executed by the EXECUTE IMMEDIATE statement.

This dynamic SQL statement is useful when you don't know the text of an SQL statement when writing a client application. For example, a client application might prompt a trusted user for a statement to execute. After the user provides the text of the statement as a string value, the statement is then executed with an EXECUTE IMMEDIATE command.

The statement text can't contain references to host variables. If the statement might contain parameter markers or returns one or more values, use the PREPARE and DESCRIBE statements.

The following example executes the command contained in the :command text host variable:

```
EXEC SQL EXECUTE IMMEDIATE
:command_text;
```

#### FETCH

Use the FETCH statement to return rows from a cursor into an SQLDA descriptor or a target list of host variables. Before using a FETCH statement to retrieve information from a cursor, you must prepare the cursor using DECLARE and OPEN statements. The statement syntax is:

```
EXEC SQL [FOR <array_size>] FETCH
<cursor>
   { USING DESCRIPTOR <SQLDA_descriptor> }|{ INTO <target_list>};
```

### Where:

- array\_size is an integer value or a host variable that contains an integer value specifying the number of rows to fetch. If you omit the FOR clause, the statement is executed once for each member of the array.
- cursor is the name of the cursor from which rows are being fetched or a host variable that contains the name of the cursor.

If you include a USING clause, the FETCH statement populates the specified SQLDA descriptor with the values returned by the server.

If you include an INTO clause, the FETCH statement populates the host variables (and optional indicator variables) specified in the target\_list.

The following code fragment declares a cursor named employees that retrieves the employee number, name, and salary from the emp table:

```
EXEC SQL DECLARE employees CURSOR
FOR
SELECT empno, ename, esal FROM
emp;
EXEC SQL OPEN
emp_cursor;
EXEC SQL FETCH emp_cursor INTO :emp_no, :emp_name,
:emp_sal;
```

### FETCH DESCRIPTOR

Use the FETCH DESCRIPTOR statement to retrieve rows from a cursor into an SQL descriptor. The syntax is:

```
EXEC SQL [FOR <array_size>] FETCH
<cursor>
INTO [SQL] DESCRIPTOR <descriptor_name>;
```

### Where:

- array\_size is an integer value or a host variable that contains an integer value specifying the number of rows to fetch. If you omit the FOR clause, the statement is executed once for each member of the array.
- cursor is the name of the cursor from which rows are fetched or a host variable that contains the name of the cursor. The client must DECLARE and OPEN the cursor before calling the FETCH DESCRIPTOR statement.
- descriptor\_name specifies the name of a descriptor (as a single-quoted string literal) or a host variable that contains the name of a descriptor. Prior to use, the descriptor must be allocated using an ALLOCATE DESCRIPTOR statement.

Include the INTO clause to specify a SQL descriptor into which the EXECUTE statement writes the results returned by the prepared statement.

The following example allocates a descriptor named row\_desc that holds the description and the values of a specific row in the result set. It then declares and opens a cursor for a prepared statement (my\_cursor), before looping through the rows in result set, using a FETCH to retrieve the next row from the cursor into the descriptor:

```
EXEC SQL ALLOCATE DESCRIPTOR
'row_desc';

EXEC SQL DECLARE my_cursor CURSOR FOR
query;

EXEC SQL OPEN
my_cursor;

for( row = 0; ; row++
)
{
    EXEC SQL BEGIN DECLARE
SECTION;
    int col;

EXEC SQL SQL BECLARE
SECTION;
    int col;

EXEC SQL FETCH my_cursor INTO SQL DESCRIPTOR
'row_desc';
```

#### **GET DESCRIPTOR**

Use the GET DESCRIPTOR statement to retrieve information from a descriptor. The GET DESCRIPTOR statement comes in two forms. The first form returns the number of values (or columns) in the descriptor.

```
EXEC SQL GET DESCRIPTOR

<descriptor_name>
    :<host_variable> =
COUNT;
```

The second form returns information about a specific value (specified by the VALUE column\_number clause):

```
EXEC SQL [FOR <array_size>] GET DESCRIPTOR

<descriptor_name>

VALUE <column_number> {:<host_variable> = <descriptor_item> {,...}};
```

Where:

- array\_size is an integer value or a host variable that contains an integer value that specifies the number of rows to process. If you specify an array\_size, the host\_variable must be an array of that size. For example, if array\_size is 10, :host\_variable must be a 10-member array of host\_variables. If you omit the FOR clause, the statement is executed once for each member of the array.
- descriptor\_name specifies the name of a descriptor as a single-quoted string literal or a host variable that contains the name of a descriptor.

Include the VALUE clause to specify the information retrieved from the descriptor.

- column\_number identifies the position of the variable in the descriptor.
- host\_variable specifies the name of the host variable that receives the value of the item.
- descriptor\_item specifies the type of the retrieved descriptor item.

ECPGPlus implements the following descriptor\_item types:

- TYPE
- LENGTH
- OCTET\_LENGTH
- RETURNED\_LENGTH
- RETURNED\_OCTET\_LENGTH
- PRECISION
- SCALE
- NULLABLE
- INDICATOR
- DATA
- NAME

The following code fragment shows using a GET DESCRIPTOR statement to obtain the number of columns entered in a user-provided string:

```
EXEC SQL ALLOCATE DESCRIPTOR
parse_desc;
EXEC SQL PREPARE query FROM
:stmt;
EXEC SQL DESCRIBE query INTO SQL DESCRIPTOR
parse_desc;
EXEC SQL GET DESCRIPTOR parse_desc :col_count =
COUNT;
```

The example allocates an SQL descriptor named <code>parse\_desc</code> before using a PREPARE statement to check the syntax of the string provided by the user: stmt. A DESCRIBE statement moves the user-provided string into the descriptor, <code>parse\_desc</code>. The call to EXEC SQL GET DESCRIPTOR interrogates the descriptor to discover the number of columns (:col\_count) in the result set.

#### **INSERT**

Use the INSERT statement to add one or more rows to a table. The syntax for the ECPGPlus INSERT statement is the same as the syntax for the SQL statement, but you can use parameter markers and host variables any place that a value is allowed. The syntax is:

```
[FOR <exec_count>] INSERT INTO  [(<column> [, ...])]
  {DEFAULT VALUES
|
    VALUES ({<expression> | DEFAULT} [, ...])[, ...] |
    <query>}
    [RETURNING * | <output_expression> [[ AS ] <output_name>] [,
    ...]]
```

Include the FOR exec\_count clause to specify the number of times the statement executes. This clause is valid only if the VALUES clause references an array or a pointer to an array.

- table specifies the (optionally schema-qualified) name of an existing table.
- column is the name of a column in the table. The column name can be qualified with a subfield name or array subscript. Specify the column because to use default values for all columns.
- expression is the expression, value, host variable, or parameter marker that's assigned to the corresponding column. Specify value.
- query specifies a SELECT statement that supplies the rows to insert.
- output\_expression is an expression that's computed and returned by the INSERT command after each row is inserted. The expression can refer to any column in the table. Specify \* to return all columns of the inserted rows.
- output\_name specifies a name to use for a returned column.

The following example adds a row to the employees table:

```
INSERT INTO emp (empno, ename, job, hiredate)

VALUES ('8400', :ename, 'CLERK', '2011-10-31');

Note
```

The INSERT statement uses a host variable : ename to specify the value of the ename column.

For more information about using the INSERT statement, see the PostgreSQL core documentation.

### OPEN

Use the OPEN statement to open a cursor. The syntax is:

```
EXEC SQL [FOR <array_size>] OPEN <cursor> [USING
<parameters>];
```

parameters is one of the following:

DESCRIPTOR <SQLDA\_descriptor>

or

```
<host_variable> [ [ INDICATOR ] <indicator_variable>, ...
]
```

Where:

- array\_size is an integer value or a host variable that contains an integer value specifying the number of rows to fetch. If you omit the FOR clause, the statement is executed once for each member of the array.
- cursor is the name of the cursor being opened.
- parameters is either DESCRIPTOR SQLDA\_descriptor or a comma-separated list of host variables and optional indicator variables that initialize the cursor. If specifying an SQLDA\_descriptor, the descriptor must be initialized with a DESCRIBE statement.

The OPEN statement initializes a cursor using the values provided in parameters. Once initialized, the cursor result set remains unchanged unless the cursor is closed and reopened. A cursor is automatically closed when an application terminates.

The following example declares a cursor named employees that queries the emp table. It returns the employee number, name, salary, and commission of an employee whose name matches a user-supplied value stored in the host variable: emp\_name.

```
EXEC SQL DECLARE employees CURSOR
FOR

SELECT
empno, ename, sal,
comm
FROM
```

```
emp
WHERE ename = :emp_name;
EXEC SQL OPEN
employees;
...
```

After declaring the cursor, the example uses an OPEN statement to make the contents of the cursor available to a client application.

### **OPEN DESCRIPTOR**

Use the OPEN DESCRIPTOR statement to open a cursor with a SQL descriptor. The syntax is:

```
EXEC SQL [FOR <array_size>] OPEN

<cursor>
  [USING [SQL] DESCRIPTOR

<descriptor_name>]
  [INTO [SQL] DESCRIPTOR

<descriptor_name>];
```

### Where:

- array\_size is an integer value or a host variable that contains an integer value specifying the number of rows to fetch. If you omit the FOR clause, the statement is executed once for each member of the array.
- cursor is the name of the cursor being opened.
- descriptor\_name specifies the name of an SQL descriptor in the form of a single-quoted string literal or a host variable that contains the name of an SQL descriptor that contains the query that initializes the cursor.

For example, the following statement opens a cursor named emp\_cursor using the host variable :employees:

```
EXEC SQL OPEN emp_cursor USING DESCRIPTOR
:employees;
```

## PREPARE

Prepared statements are useful when a client application must perform a task multiple times. The statement is parsed, written, and planned only once rather than each time the statement is executed. This approach saves repetitive processing time.

Use the PREPARE statement to prepare a SQL statement or PL/pgSQL block for execution. The statement is available in two forms. The first form is:

```
EXEC SQL [AT <database_name>] PREPARE
<statement_name>
FROM <sql_statement>;
```

The second form is:

```
EXEC SQL [AT <database_name>] PREPARE
<statement_name>
AS <sql_statement>;
```

### Where:

- database\_name is the database identifier or a host variable that contains the database identifier against which the statement executes. If you omit the AT clause, the statement executes against the current default database.
- statement\_name is the identifier associated with a prepared SQL statement or PL/SQL block.
- sql\_statement can take the form of a SELECT statement, a single-quoted string literal, or a host variable that contains the text of an SQL statement.

To include variables in a prepared statement, substitute placeholders (\$1, \$2, \$3, and so on) for statement values that might change when you PREPARE the statement. When you EXECUTE the statement, provide a value for each parameter. Provide the values in the order in which they replace placeholders.

The following example creates a prepared statement named add\_emp that inserts a record into the emp table:

```
EXEC SQL PREPARE add_emp (int, text, text, numeric)
AS
    INSERT INTO emp VALUES($1, $2, $3,
$4);
```

 $\label{thm:continuous} \mbox{Each time you invoke the statement, provide fresh parameter values for the statement:}$ 

```
EXEC SQL EXECUTE add_emp(8003, 'Davis', 'CLERK', 2000.00);
```

```
EXEC SQL EXECUTE add_emp(8004, 'Myer', 'CLERK', 2000.00);
```

#### Note

A client application must issue a PREPARE statement in each session in which a statement executes. Prepared statements persist only for the duration of the current session.

#### ROLLBACK

Use the ROLLBACK statement to abort the current transaction and discard any updates made by the transaction. The syntax is:

```
EXEC SQL [AT <database_name>] ROLLBACK
[WORK]
  [ { TO [SAVEPOINT] <savepoint> } | RELEASE
]
```

Where database\_name is the database identifier or a host variable that contains the database identifier against which the statement executes. If you omit the AT clause, the statement executes against the current default database.

Include the TO clause to abort any commands that executed after the specified savepoint. Use the SAVEPOINT statement to define the savepoint. If you omit the TO clause, the ROLLBACK statement aborts the transaction, discarding all updates.

Include the RELEASE clause to cause the application to execute an EXEC SQL COMMIT RELEASE and close the connection.

Use the following statement to roll back a complete transaction:

```
EXEC SQL ROLLBACK;
```

Invoking this statement aborts the transaction, undoing all changes, erasing any savepoints, and releasing all transaction locks. Suppose you include a savepoint (my\_savepoint in the following example):

```
EXEC SQL ROLLBACK TO SAVEPOINT my_savepoint;
```

Only the portion of the transaction that occurred after the my\_savepoint is rolled back. my\_savepoint is retained, but any savepoints created after my\_savepoint are erased.

Rolling back to a specified savepoint releases all locks acquired after the savepoint.

## SAVEPOINT

Use the SAVEPOINT statement to define a savepoint. A savepoint is a marker in a transaction. You can use a ROLLBACK statement to abort the current transaction, returning the state of the server to its condition prior to the specified savepoint. The syntax of a SAVEPOINT statement is:

```
EXEC SQL [AT <database_name>] SAVEPOINT
<savepoint_name>
```

Where:

- database\_name is the database identifier or a host variable that contains the database identifier against which the savepoint resides. If you omit the AT clause, the statement executes against the current default database.
- savepoint\_name is the name of the savepoint. If you reuse a savepoint\_name, the original savepoint is discarded.

You can establish savepoints only in a transaction block. A transaction block can contain multiple savepoints.

To create a savepoint named <code>my\_savepoint</code> , include the statement:

```
EXEC SQL SAVEPOINT
my_savepoint;
```

### SELECT

ECPGPlus extends support of the SQL SELECT statement by providing the INTO host\_variables clause. The clause allows you to select specified information from an EDB Postgres Advanced Server database into a host variable. The syntax for the SELECT statement is:

```
EXEC SQL [AT 
<database_name>]
```

```
SELECT
 [ <hint>
  [ ALL | DISTINCT [ ON( <expression>, ...)
  select list INTO
<host_variables>
  [ FROM from_item [, from_item
]...]
 [ WHERE condition
  [ hierarchical_query_clause
 [ GROUP BY expression [,
 [ HAVING condition
 [ { UNION [ ALL ] | INTERSECT | MINUS } (subquery)
  [ ORDER BY expression
[order_by_options]]
 [ LIMIT { count | ALL
}1
 [ OFFSET start [ ROW | ROWS ]
 [ FETCH { FIRST | NEXT } [ count ] { ROW | ROWS } ONLY
  [ FOR { UPDATE | SHARE } [OF table_name [, ...]][NOWAIT ]
```

Where.

- database\_name is the name of the database or host variable that contains the name of the database in which the table resides. This value can take the form of an unquoted string literal or of a host variable.
- host variables is a list of host variables populated by the SELECT statement. If the SELECT statement returns more than a single row, host variables must be an array.

ECPGPlus provides support for the additional clauses of the SQL\_SELECT statement as documented in the PostgreSQL core documentation.

To use the INTO host\_variables clause, include the names of defined host variables when specifying the SELECT statement. For example, the following SELECT statement populates the :emp\_name and :emp\_sal host variables with a list of employee names and salaries:

```
EXEC SQL SELECT ename,
sal
  INTO :emp_name, :emp_sal
  FROM
emp
WHERE empno = 7988;
```

The enhanced SELECT statement also allows you to include parameter markers (question marks) in any clause where a value is allowed. For example, the following query contains a parameter marker in the WHERE clause:

```
SELECT * FROM emp WHERE dept_no =
?;
```

This SELECT statement allows you to provide a value at runtime for the dept\_no parameter marker.

### **SET CONNECTION**

There are at least three reasons you might need more than one connection in a given client application:

- You might want different privileges for different statements.
- You might need to interact with multiple databases in the same client.
- Multiple threads of execution in a client application can't share a connection concurrently.

The syntax for the  $\,$  SET  $\,$  CONNECTION  $\,$  statement is:

```
EXEC SQL SET CONNECTION
<connection_name>;
```

Where connection\_name is the name of the connection to the database.

To use the SET CONNECTION statement, open the connection to the database using the second form of the CONNECT statement. Include the AS clause to specify a connection\_name .

By default, the current thread uses the current connection. Use the SET CONNECTION statement to specify a default connection for the current thread to use. The default connection is used only when you execute an EXEC SQL statement that doesn't explicitly specify a connection name. For example, the following statement uses the default connection because it doesn't include an AT connection\_name clause:

```
EXEC SQL DELETE FROM emp;
```

This statement doesn't use the default connection because it specifies a connection name using the AT connection\_name clause:

```
EXEC SQL AT acctg_conn DELETE FROM emp;
```

For example, suppose a client application creates and maintains multiple connections using either of the following approaches:

```
EXEC SQL CONNECT TO edb AS
acctg_conn
USER 'alice' IDENTIFIED BY 'acctpwd';

EXEC SQL CONNECT TO edb AS
hr_conn
USER 'bob' IDENTIFIED BY 'hrpwd';
```

It can change between the connections with the SET CONNECTION statement:

```
SET CONNECTION acctg_conn;
```

or

```
SET CONNECTION hr_conn;
```

The server uses the privileges associated with the connection when determining the privileges available to the connecting client. When using the  $acctg\_conn$  connection, the client has the privileges associated with the role alice. When connected using  $hr\_conn$ , the client has the privileges associated with bob.

#### SET DESCRIPTOR

Use the SET DESCRIPTOR statement to assign a value to a descriptor area using information provided by the client application in the form of a host variable or an integer value. The statement comes in two forms. The first form is:

```
EXEC SQL [FOR <array_size>] SET DESCRIPTOR

<descriptor_name>

VALUE <column_number> <descriptor_item> = <host_variable>;
```

The second form is:

```
EXEC SQL [FOR <array_size>] SET DESCRIPTOR

<descriptor_name>
COUNT = integer;
```

Where:

- array\_size is an integer value or a host variable that contains an integer value specifying the number of rows to fetch. If you omit the FOR clause, the statement executes once for each member of the array.
- descriptor\_name specifies the name of a descriptor as a single-quoted string literal or a host variable that contains the name of a descriptor.

Include the VALUE clause to describe the information stored in the descriptor.

- column\_number identifies the position of the variable within the descriptor.
- descriptor\_item specifies the type of the descriptor item.
- host\_variable specifies the name of the host variable that contains the value of the item.

ECPGPlus implements the following descriptor\_item types:

- TYPE
- LENGTH
- [REF] INDICATOR
- [REF] DATA
- [REF] RETURNED LENGTH

For example, a client application might prompt a user for a dynamically created query:

```
query_text = promptUser("Enter a
query");
```

To execute a dynamically created query, you must first prepare the query (parsing and validating the syntax of the query) and then describe the input parameters found in the query using the EXEC SQL DESCRIBE INPUT statement.

```
EXEC SQL ALLOCATE DESCRIPTOR
query_params;

EXEC SQL PREPARE emp_query FROM
:query_text;

EXEC SQL DESCRIBE INPUT
emp_query
USING SQL DESCRIPTOR
'query_params';
```

After describing the query, the query\_params descriptor contains information about each parameter required by the query.

For this example, assume that the user entered:

```
SELECT ename FROM emp WHERE sal > ? AND job =
?;,
```

In this case, the descriptor describes two parameters, one for sal > ? and one for job = ?.

To discover the number of parameter markers (question marks) in the query and therefore the number of values you must provide before executing the query, use:

```
EXEC SQL GET DESCRIPTOR ... :host_variable =
COUNT;
```

Then, you can use EXEC SQL GET DESCRIPTOR to retrieve the name of each parameter. You can also use EXEC SQL GET DESCRIPTOR to retrieve the type of each parameter from the descriptor, along with the number of parameters. Or you can supply each value in the form of a character string and ECPG converts that string into the required data type.

The data type of the first parameter is numeric. The type of the second parameter is varchar. The name of the first parameter is sal. The name of the second parameter is job.

Next, loop through each parameter, prompting the user for a value, and store those values in host variables. You can use GET DESCRIPTOR ... COUNT to find the number of parameters in the query.

```
EXEC SQL GET DESCRIPTOR
'query_params'
:param_count = COUNT;

for(param_number = 1;
    param_number <= param_count;
    param_number++)
{</pre>
```

Use  $\ensuremath{\mathsf{GET}}$   $\ensuremath{\mathsf{DESCRIPTOR}}$  to copy the name of the parameter into the  $\ensuremath{\mathsf{param\_name}}$  host variable:

```
EXEC SQL GET DESCRIPTOR
'query_params'
VALUE :param_number :param_name = NAME;

reply = promptUser(param_name);
if (reply ==
NULL)
reply_ind = 1; /* NULL */
else
reply_ind = 0; /* NOT NULL
*/
```

To associate a value with each parameter, you use the EXEC SQL SET DESCRIPTOR statement. For example:

```
EXEC SQL SET DESCRIPTOR
'query_params'
VALUE :param_number DATA = :reply;
EXEC SQL SET DESCRIPTOR
'query_params'
VALUE :param_number INDICATOR = :reply_ind;
}
```

Now, you can use the EXEC SQL EXECUTE DESCRIPTOR statement to execute the prepared statement on the server.

# UPDATE

Use an UPDATE statement to modify the data stored in a table. The syntax is:

```
(column [, ...]) = ({ expression|DEFAULT } [, ...])} [,
...]
  [FROM from_list
]
  [WHERE condition | WHERE CURRENT OF cursor_name
]
  [RETURNING * | output_expression [[ AS ] output_name] [, ...]
]
```

Where database\_name is the name of the database or host variable that contains the name of the database in which the table resides. This value can take the form of an unquoted string literal or of a host variable.

Include the FOR exec\_count clause to specify the number of times the statement executes. This clause is valid only if the SET or WHERE clause contains an array.

ECPGPlus provides support for the additional clauses of the SQL UPDATE statement as documented in the PostgreSQL core documentation.

You can use a host variable in any clause that specifies a value. To use a host variable, substitute a defined variable for any value associated with any of the documented UPDATE clauses.

The following UPDATE statement changes the job description of an employee (identified by the :ename host variable) to the value contained in the :new\_job host variable. It increases the employees salary by multiplying the current salary by the value in the :increase host variable:

```
EXEC SQL UPDATE
emp
SET job = :new_job, sal = sal *
:increase
WHERE ename = :ename;
```

The enhanced UPDATE statement also allows you to include parameter markers (question marks) in any clause where an input value is permitted. For example, we can write the same update statement with a parameter marker in the WHERE clause:

```
EXEC SQL UPDATE
emp

SET job = ?, sal = sal *
?
WHERE ename = :ename;
```

This UPDATE statement allows you to prompt the user for a new value for the job column and provide the amount by which the sal column is incremented for the employee specified by :ename.

# WHENEVER

Use the WHENEVER statement to specify the action taken by a client application when it encounters an SQL error or warning. The syntax is:

```
EXEC SQL WHENEVER <condition>
<action>;
```

The following table describes the different conditions that might trigger an  $\ \, \text{action} \ .$ 

| Condition  | Description                                                                                                    |
|------------|----------------------------------------------------------------------------------------------------|
| NOT FOUND  | The server returns a NOT FOUND condition when it encounters a SELECT that returns no rows or when a FETCH reaches the end of a result set. |
| SQLERROR   | The server returns an SQLERROR condition when it encounters a serious error returned by an SQL statement.                                  |
| SQLWARNING | The server returns an SQLWARNING condition when it encounters a nonfatal warning returned by an SQL statement.                             |

The following table describes the actions that result from a client encountering a  $\mbox{condition}$  .

| Action                    | Description                                                                                                    |
|---------------------------|----------------------------------------------------------------------------------------------------|
| CALL function [([args])]  | Call the named function.                                                                                                    |
| CONTINUE                  | Proceed to the next statement.                                                                                                    |
| DO BREAK                  | Emit a C break statement. A break statement can appear in a loop or a switch statement. If executed, the break statement terminates the loop or the switch statement. |
| DO CONTINUE               | Emit a C continue statement. A continue statement can exist only in a loop. If executed, it causes the flow of control to return to the top of the loop.              |
| DO function ([args])      | Call the named function.                                                                                                    |
| GOTO label or GO TO label | Proceed to the statement that contains the label.                                                                                                    |
| SQLPRINT                  | Print a message to standard error.                                                                                                    |
| STOP                      | Stop executing.                                                                                                    |

The following code fragment prints a message if the client application encounters a warning and aborts the application if it encounters an error:

```
EXEC SQL WHENEVER SQLWARNING
SQLPRINT;
EXEC SQL WHENEVER SQLERROR
STOP;
```

Include the following code to specify for a client to continue processing after warning a user of a problem:

```
EXEC SQL WHENEVER SQLWARNING SQLPRINT;
```

Include the following code to call a function if a query returns no rows or when a cursor reaches the end of a result set:

```
EXEC SQL WHENEVER NOT FOUND CALL error_handler(__LINE__);
```

## 14.2.3.3 The SQLDA structure

Oracle Dynamic SQL method 4 uses the SQLDA data structure to hold the data and metadata for a dynamic SQL statement. A SQLDA structure can describe a set of input parameters corresponding to the parameter markers found in the text of a dynamic statement or the result set of a dynamic statement.

## Layout

The layout of the SQLDA structure is:

```
struct SQLDA
{
 int
         N; /* Number of entries
 char **V; /* Variables
       *L; /* Variable lengths
 short *T; /* Variable types
 short **I; /* Indicators
  int
        F; /* Count of variables discovered by DESCRIBE
 char **S; /* Variable names
 short *M; /* Variable name maximum lengths
 short *C; /* Variable name actual lengths
 char **X; /* Indicator names
 short *Y; /* Indicator name maximum lengths */
 short *Z; /* Indicator name actual lengths
};
```

#### Parameters

```
N - maximum number of entries
```

The N structure member contains the maximum number of entries that the SQLDA can describe. This member is populated by the sqlald() function when you allocate the SQLDA structure. Before using a descriptor in an OPEN or FETCH statement, you must set N to the actual number of values described.

V - data values

The V structure member is a pointer to an array of data values.

- For a SELECT -list descriptor, V points to an array of values returned by a FETCH statement. Each member in the array corresponds to a column in the result set.
- For a bind descriptor, V points to an array of parameter values. You must populate the values in this array before opening a cursor that uses the descriptor.

Your application must allocate the space required to hold each value. See displayResultSet for an example of how to allocate space for SELECT -list values.

```
L - length of each data value
```

The L structure member is a pointer to an array of lengths. Each member of this array must indicate the amount of memory available in the corresponding member of the V array. For example, if V[5] points to a buffer large enough to hold a 20-byte NULL-terminated string, L[5] must contain the value 21 (20 bytes for the characters in the string plus 1 byte for the NULL-terminator). Your application must set each member of the L array.

```
T - data types
```

The T structure member points to an array of data types, one for each column (or parameter) described by the descriptor.

- For a bind descriptor, you must set each member of the T array to tell ECPGPlus the data type of each parameter.
- For a SELECT -list descriptor, the DESCRIBE SELECT LIST statement sets each member of the T array to reflect the type of data found in the corresponding column.

You can change any member of the T array before executing a FETCH statement to force ECPGPlus to convert the corresponding value to a specific data type. For example, if the DESCRIBE SELECT LIST statement indicates that a given column is of type DATE, you can change the corresponding T member to request that the next FETCH statement return that value in the form of a NULL-terminated string. Each member of the T array is a numeric type code (seeType Codes for a list of type codes). The type codes returned by a DESCRIBE SELECT LIST statement differ from those expected by a FETCH statement. After executing a DESCRIBE SELECT LIST statement, each member of T encodes a data type and a flag indicating whether the corresponding column is nullable. You can use the sqlnul() function to extract the type code and nullable flag from a member of the Tarray. The signature of the sqlnul() function is as follows:

For example, to find the type code and nullable flag for the third column of a descriptor named results, invoke sqlnul() as follows:

```
sqlnul(&results->T[2], &typeCode, &isNull);
```

```
I - indicator variables
```

The I structure member points to an array of indicator variables. This array is allocated for you when your application calls the sqlald() function to allocate the descriptor.

- For a SELECT -list descriptor, each member of the I array indicates whether the corresponding column contains a NULL (non-zero) or non-NULL (zero) value.
- For a bind parameter, your application must set each member of the I array to indicate whether the corresponding parameter value is NULL.

```
F - number of entries
```

The F structure member indicates how many values are described by the descriptor. The N structure member indicates the maximum number of values that the descriptor can describe. F indicates the actual number of values. The value of the F member is set by ECPGPlus when you execute a DESCRIBE statement. F can be positive, negative, or zero.

- For a SELECT -list descriptor, F contains a positive value if the number of columns in the result set is equal to or less than the maximum number of values permitted by the descriptor (as determined by the N structure member). It contains 0 if the statement isn't a SELECT statement. It contains a negative value if the query returns more columns than allowed by the N structure member
- For a bind descriptor, F contains a positive number if the number of parameters found in the statement is less than or equal to the maximum number of values permitted by the descriptor (as determined by the N structure member). It contains 0 if the statement contains no parameters markers. It contains a negative value if the statement contains more parameter markers than allowed by the N structure member.

If F contains a positive number (after executing a DESCRIBE statement), that number reflects the count of columns in the result set (for a SELECT -list descriptor) or the number of parameter markers found in the statement (for a bind descriptor). If F contains a negative value, you can compute the absolute value of F to discover how many values or parameter markers are required. For example, if F contains -24 after describing a SELECT list, you know that the query returns 24 columns.

```
S - column/parameter names
```

The S structure member points to an array of NULL-terminated strings.

- For a SELECT -list descriptor, the DESCRIBE SELECT LIST statement sets each member of this array to the name of the corresponding column in the result set.
- For a bind descriptor, the DESCRIBE BIND VARIABLES statement sets each member of this array to the name of the corresponding bind variable.

In this release, the name of each bind variable is determined by the left-to-right order of the parameter marker within the query. For example, the name of the first parameter is always ?0 , the name of the second parameter is always ?1 , and so on.

```
M - maximum column/parameter name length
```

The M structure member points to an array of lengths. Each member in this array specifies the maximum length of the corresponding member of the S array (that is, M[0] specifies the maximum length of the column/parameter name found at S[0]). This array is populated by the sqlald() function.

```
C - actual column/parameter name length
```

The C structure member points to an array of lengths. Each member in this array specifies the actual length of the corresponding member of the S array (that is, C[0] specifies the actual length of the column/parameter name found at S[0]).

This array is populated by the <code>DESCRIBE</code> statement.

```
X - indicator variable names
```

The X structure member points to an array of NULL-terminated strings. Each string represents the name of a NULL indicator for the corresponding value.

This array isn't used by ECPGPlus but is provided for compatibility with Pro\*C applications.

Y - maximum indicator name length

The Y structure member points to an array of lengths. Each member in this array specifies the maximum length of the corresponding member of the X array (that is, Y[0] specifies the maximum length of the indicator name found at X[0]).

This array isn't used by ECPGPlus but is provided for compatibility with Pro\*C applications.

Z - actual indicator name length

The Z structure member points to an array of lengths. Each member in this array specifies the actual length of the corresponding member of the X array (that is, Z[0] specifies the actual length of the indicator name found at X[0]).

This array isn't used by ECPGPlus but is provided for compatibility with Pro\*C applications.

## 14.2.3.4 Supported C data types

An ECPGPlus application must deal with two sets of data types: SQL data types (such as SMALLINT, DOUBLE PRECISION, and CHARACTER VARYING) and C data types (like short, double, and varchar[n]). When an application fetches data from the server, ECPGPlus maps each SQL data type to the type of the C variable into which the data is returned.

In general, ECPGPlus can convert most SQL server types into similar C types, but not all combinations are valid. For example, ECPGPlus tries to convert a SQL character value into a C integer value, but the conversion might fail at execution time if the SQL character value contains non-numeric characters.

The reverse is also true. When an application sends a value to the server, ECPGPlus tries to convert the C data type into the required SQL type. Again, the conversion might fail at execution time if the C value can't be converted into the required SQL type.

ECPGPlus can convert any SQL type into C character values | char[n] or varchar[n] ). Although it's safe to convert any SQL type to or from char[n] or varchar[n], it's often convenient to use more natural C types such as int, double, or float.

The supported C data types are:

- short
- int
- unsigned int
- long long int
- float
- double
- char[n+1]
- varchar[n+1]
- bool
- Any equivalent created by a typedef

In addition to the numeric and character types supported by C, the pgtypeslib runtime library offers custom data types, as well as functions to operate on those types, for dealing with date/time and exact numeric values:

- timestamp
- interval
- date
- decimal
- numeric

To use a data type supplied by pgtypeslib, you must #include the proper header file.

# 14.2.3.5 Type codes

#### Type codes for external data types

The following table contains the type codes for external data types. An external data type is used to indicate the type of a C host variable. When an application binds a value to a parameter or binds a buffer to a SELECT -list item, set the type code in the corresponding SQLDA descriptor (descriptor->T[column]) to one of the following values:

Type code Host variable type (C data type)

| Type code                                       | Host variable type (C data type)                   |
|-------------------------------------------------|----------------------------------------------------|
| 1, 2, 8, 11, 12, 15, 23, 24, 91, 94, 95, 96, 97 | char[]                                             |
| 3                                               | int                                                |
| 4, 7, 21                                        | float                                              |
| 5, 6                                            | <pre>null-terminated string (char[length+1])</pre> |
| 9                                               | varchar                                            |
| 9 22                                            | double                                             |
| 68                                              | unsigned int                                       |

## Type codes for internal data types

The following table contains the type codes for internal data types. An internal type code is used to indicate the type of a value as it resides in the database. The DESCRIBE SELECT LIST statement populates the data type array (descriptor->T[column]) using the following values.

| Internal type code | Server type               |
|--------------------|---------------------------|
| 1                  | VARCHAR2                  |
| 2                  | NUMBER                    |
| 8                  | LONG                      |
| 11                 | ROWID                     |
| 12                 | DATE                      |
|                    |                           |
| 23                 | RAW                       |
| 24                 | LONG RAW                  |
| 96                 | CHAR                      |
| 100                | BINARY FLOAT              |
| 101                | BINARY DOUBLE             |
| 104                | UROWID                    |
| 187                | TIMESTAMP                 |
| 188                | TIMESTAMP W/TIMEZONE      |
| 189                | INTERVAL YEAR TO MONTH    |
| 190                | INTERVAL DAY TO<br>SECOND |
| 232                | TIMESTAMP LOCAL_TZ        |

# 14.2.4 Stored procedural language (SPL) reference

EDB Postgres Advanced Server's stored procedural language (SPL) is a highly productive, procedural programming language for writing custom procedures, functions, triggers, and packages for EDB Postgres Advanced Server.

# 14.2.4.1 Basic SPL elements

The basic programming elements of an SPL program include aspects such as as case sensitivity and the available character set.

# 14.2.4.1.1 Case sensitivity

Keywords and user-defined identifiers that are used in an SPL program are case insensitive. For example, the statement DBMS\_OUTPUT.PUT\_LINE('Hello World'); is interpreted the as dbms\_output.put\_line('Hello World'); or Dbms\_Output.Put\_Line('Hello World');

 $Character \, and \, string \, constants, however, \, are \, case \, sensitive. \, Data \, retrieved \, from \, the \, EDB \, Postgres \, Advanced \, Server \, database \, or \, from \, other \, external \, sources \, is \, also \, case \, sensitive.$ 

The statement  ${\tt DBMS\_OUTPUT.PUT\_LINE('Hello~World!')}; \ produces the following output:$ 

```
__OUTPUT__
Hello
World!
```

The statement DBMS\_OUTPUT.PUT\_LINE('HELLO WORLD!'); produces this output:

```
__OUTPUT__
HELLO
WORLD!
```

### 14.2.4.1.2 Identifiers

*Identifiers* are user-defined names that identify elements of an SPL program including variables, cursors, labels, programs, and parameters. The syntax rules for valid identifiers are the same as for identifiers in the SQL language.

An identifier can't be the same as an SPL keyword or a keyword of the SQL language. The following are some examples of valid identifiers:

```
x
last___name
a_$_Sign
Many$$$$$$signs____
THIS_IS_AN_EXTREMELY_LONG_NAME
A1
```

## 14.2.4.1.3 Qualifiers

A qualifier is a name that specifies the owner or context of an entity that's the object of the qualifier. Specify a qualified object using these elements, in order:

- 1. The qualifier name
- 2. A dot with no intervening white space
- 3. The name of the object being qualified with no intervening white space  $\frac{1}{2}$

This syntax is called dot notation.

The following is the syntax of a qualified object.

```
<qualifier>. [ <qualifier>. ]... <object>
```

qualifier is the name of the owner of the object object is the name of the entity belonging to qualifier. You can have a chain of qualifications in which the preceding qualifier owns the entity identified by the subsequent qualifiers and object.

You can qualify almost any identifier. How you qualify an identifier depends on what the identifier represents and its context.

Some examples of qualification follow:

- $\bullet \ \ \text{Procedure and function names qualified by the schema to which they belong, e.g.,} \ \ \text{schema\_name.procedure\_name}(\ldots)$
- Trigger names qualified by the schema to which they belong, e.g., schema\_name.trigger\_name
- Column names qualified by the table to which they belong, e.g., emp.empno
- $\bullet\,$  Table names qualified by the schema to which they belong, e.g.,  ${\tt public.emp}$
- Column names qualified by table and schema, e.g., public.emp.empno

As a general rule, where a name appears in the syntax of an SPL statement you can use its qualified name as well. Typically, a qualified name is used only if ambiguity is associated with the name. Examples of ambiguity include, for example:

- Two procedures with the same name belonging to two different schemas are invoked from a program.
- The same name is used for a table column and SPL variable in the same program.

Avoid using qualified names if possible. We use the following conventions to avoid naming conflicts:

- $\bullet \ \ \text{All variables declared in the declaration section of an SPL program are prefixed by } \ v\_\ , e.g., \ \ v\_empno\ .$
- $\bullet \ \ \, \text{All formal parameters declared in a procedure or function definition are prefixed by } \ \, \text{p\_, e.g., } \ \, \text{p\_empno.} \\$
- $\bullet \quad \text{Column names and table names don't have any special prefix conventions, e.g., column} \quad \text{empno} \quad \text{in table} \quad \text{emp} \quad .$

# 14.2.4.1.4 Constants

Constants or literals are fixed values that you can use in SPL programs to represent values of various types such as numbers, strings, and dates. Constants come in the following types:

- Numeric (integer and real)
- · Character and string
- Date/time

# 14.2.4.1.5 User-defined PL/SQL subtypes

EDB Postgres Advanced Server supports user-defined PL/SQL subtypes and subtype aliases.

# About subtypes

A subtype is a data type with an optional set of constraints that restrict the values that can be stored in a column of that type. The rules that apply to the type on which the subtype is based are still enforced, but you can use additional constraints to place limits on the precision or scale of values stored in the type.

You can define a subtype in the declaration of a PL function, procedure, anonymous block, or package. The syntax is:

```
SUBTYPE <subtype_name> IS <type_name>[(<constraint>)] [NOT
NULL]
```

Where constraint is:

```
{</precision> [, <scale>]} | <length>
```

subtype\_name

subtype\_name specifies the name of the subtype.

type\_name

type\_name specifies the name of the original type on which the subtype is based. type\_name can be:

- The name of any of the types supported by EDB Postgres Advanced Server.
- The name of any composite type.
- A column anchored by a %TYPE operator.
- The name of another subtype.

 $\label{thm:constraint} \mbox{ Include the } \mbox{ constraint } \mbox{ clause to define restrictions for types that support precision or scale.}$ 

precision

precision specifies the total number of digits permitted in a value of the subtype.

scale

scale specifies the number of fractional digits permitted in a value of the subtype.

length

length specifies the total length permitted in a value of CHARACTER , VARCHAR , or TEXT base types.

 $Include \ the \ \ {\hbox{NOT}} \ \ \ {\hbox{NULL}} \ \ clause \ to \ specify \ that \ you \ can't \ store \ \ {\hbox{NULL}} \ \ values \ in \ a \ column \ of \ the \ specified \ subtype.$ 

A subtype that is based on a column inherits the column size constraints, but the subtype doesn't inherit NOT NULL or CHECK constraints.

#### Unconstrained subtypes

To create an unconstrained subtype, use the SUBTYPE command to specify the new subtype name and the name of the type on which the subtype is based. For example, the following command creates a subtype named address that has all of the attributes of the type CHAR:

```
SUBTYPE address IS CHAR;
```

You can also create a subtype (constrained or unconstrained) that's a subtype of another subtype:

```
SUBTYPE cust_address IS address NOT NULL;
```

This command creates a subtype named cust\_address that shares all of the attributes of the address subtype. Include the NOT NULL clause to specify that a value of the cust\_address can't be NULL.

#### Constrained subtypes

Include a length value when creating a subtype that's based on a character type to define the maximum length of the subtype. For example:

```
SUBTYPE acct_name IS VARCHAR (15);
```

This example creates a subtype named <code>acct\_name</code> that's based on a <code>VARCHAR</code> data type but is limited to 15 characters.

Include values for precision to specify the maximum number of digits in a value of the subtype. Optionally, include values for scale to specify the number of digits to the right of the decimal point when constraining a numeric base type. For example:

```
SUBTYPE acct_balance IS NUMBER (5,
2);
```

This example creates a subtype named acct\_balance that shares all of the attributes of a NUMBER type but that can't exceed three digits to the left of the decimal point and two digits to the right of the decimal.

An argument declaration (in a function or procedure header) is a formal argument. The value passed to a function or procedure is an actual argument. When invoking a function or procedure, the caller provides 0 or more actual arguments. Each actual argument is assigned to a formal argument that holds the value in the body of the function or procedure.

If a formal argument is declared as a constrained subtype, EDB Postgres Advanced Server:

- Enforces subtype constraints when assigning an actual argument to a formal argument when invoking a procedure.
- Doesn't enforce subtype constraints when assigning an actual argument to a formal argument when invoking a function.

#### Using the %TYPE operator

You can use %TYPE notation to declare a subtype anchored to a column. For example:

```
SUBTYPE emp_type IS
emp.empno%TYPE
```

This command creates a subtype named emp\_type whose base type matches the type of the empno column in the emp table. A subtype that's based on a column shares the column size constraints.

NOT NULL and CHECK constraints aren't inherited.

#### Subtype conversion

Unconstrained subtypes are aliases for the type on which they are based. Any variable of type subtype (unconstrained) is interchangeable with a variable of the base type without conversion, and vice versa.

You can interchange a variable of a constrained subtype with a variable of the base type without conversion. However, you can interchange a variable of the base type with a constrained subtype only if it complies with the constraints of the subtype. You can implicitly convert a variable of a constrained subtype to another subtype if it's based on the same subtype and the constraint values are within the values of the subtype to which it is being converted.

## 14.2.4.1.6 Character set

Write identifiers, expressions, statements, control structures, and so on that comprise the SPL language using the following characters:

- Uppercase letters A–Z and lowercase letters a–z
- Digits 0-9`
- Symbols()+-\*/<>=!~^;:.'@%,"#\$&\_|{}?[]
- Whitespace characters tab, space, and carriage return

#### Note

The data that can be manipulated by an SPL program is determined by the character set supported by the database encoding.

## 14.2.4.2 Types of programming statements

You can use several programming statements in an SPL program.

# 14.2.4.2.1 Assignment

The assignment statement sets a variable or a formal parameter of mode OUT or IN OUT specified on the left side of the assignment := to the evaluated expression specified on the right side of the assignment.

```
<variable> := <expression>;
```

variable is an identifier for a previously declared variable, OUT formal parameter, or IN OUT formal parameter.

expression is an expression that produces a single value. The value produced by the expression must have a data type compatible with that of variable.

This example shows the typical use of assignment statements in the executable section of the procedure:

```
CREATE OR REPLACE PROCEDURE dept_salary_rpt
    p_deptno
NUMBER
)
    todavs date
DATE;
   rpt_title
                 VARCHAR2(60):
   base_sal
INTEGER;
   base_comm_rate
NUMBER;
   base_annual
NUMBER;
BEGIN
   todays_date :=
SYSDATE:
   rpt_title := 'Report For Department # ' || p_deptno || ' on
       || todays_date;
   base_sal :=
35525;
   base_comm_rate :=
1.33333;
   base_annual := ROUND(base_sal * base_comm_rate,
2):
   DBMS_OUTPUT.PUT_LINE(rpt_title);
   DBMS_OUTPUT.PUT_LINE('Base Annual Salary: ' ||
base_annual);
END:
```

#### 14.2.4.2.2 DELETE

You can use the DELETE command available in the SQL language in SPL programs.

You can use an expression in the SPL language wherever an expression is allowed in the SQL DELETE command. Thus, you can use SPL variables and parameters to supply values to the delete operation.

The SQL%FOUND conditional expression returns TRUE if a row is deleted, FALSE otherwise. See Obtaining the result status for a discussion of SQL%FOUND and other similar expressions.

This example deletes an employee using this procedure:

#### Note

You can include the DELETE command in a FORALL statement. A FORALL statement allows a single DELETE command to delete multiple rows from values supplied in one or more collections. See Using the FORALL statement for more information.

## 14.2.4.2.3 INSERT

You can use the INSERT command available in the SQL language in SPL programs.

You can use an expression in the SPL language wherever an expression is allowed in the SQL INSERT command. Thus, you can use SPL variables and parameters to supply values to the insert operation.

This example is a procedure that inserts a new employee using data passed from a calling program:

```
CREATE OR REPLACE PROCEDURE emp_insert
                IN emp.empno%TYPE,
   p_empno
                IN emp.ename%TYPE,
   p_ename
          IN emp.jou...
IN emp.mgr%TYPE,
hiredate%
   p_job
   p_mgr
   IN emp.sal%TYPE,
IN
   p_sal
   p_comm
emp.comm%TYPE,
                 IN
   p deptno
emp.deptno%TYPE
)
TS
BEGIN
   INSERT INTO emp VALUES
p_empno,
p_ename,
p_job,
p_mgr,
p_hiredate,
p_sal,
       p_comm,
       p_deptno);
   DBMS_OUTPUT.PUT_LINE('Added
employee...');
   DBMS_OUTPUT.PUT_LINE('Employee # : ' ||
p_empno);
                                 11.1
   DBMS_OUTPUT.PUT_LINE('Name
p ename);
   DBMS_OUTPUT.PUT_LINE('Job
                                  3.2.11
p_job);
   DBMS_OUTPUT.PUT_LINE('Manager
                                   : 111
p_mgr);
   DBMS_OUTPUT.PUT_LINE('Hire Date : ' ||
   DBMS_OUTPUT.PUT_LINE('Salary
   DBMS_OUTPUT.PUT_LINE('Commission : ' ||
```

If an exception occurs, all database changes made in the procedure are rolled back. In this example, the EXCEPTION section with the WHEN OTHERS clause catches all exceptions. Two variables are displayed. SQLCODE is a number that identifies the specific exception that occurred. SQLERRM is a text message explaining the error. See Exception handling for more information.

The following shows the output when this procedure is executed:

```
EXEC emp_insert(9503,'PETERSON','ANALYST',7902,'31-MAR-05',5000,NULL,40);
Added
employee ...
Employee #:
9503
Name
PETERSON
Job
ANALYST
Manager
7902
Hire Date : 31-MAR-05
00:00:00
Salary
Dept #
40
SELECT * FROM emp WHERE empno =
9503;
 empno | ename | job | mgr |
                                        hiredate
                                                    | sal | comm | deptno
 9503 | PETERSON | ANALYST | 7902 | 31-MAR-05 00:00:00 | 5000.00 |
```

# Note

(1 row)

You can include the INSERT command in a FORALL statement. A FORALL statement allows a single INSERT command to insert multiple rows from values supplied in one or more collections. See Using the FORALL statement for more information.

# 14.2.4.2.4 NULL

The simplest statement is the NULL statement. This statement is an executable statement that does nothing.

# NULL;

The following is the simplest possible valid SPL program:

```
BEGIN
NULL;
END;
```

The NULL statement can act as a placeholder where an executable statement is required such as in a branch of an IF-THEN-ELSE statement. For example:

```
BEGIN

IF p_denominator = 0 THEN
          NULL;

ELSE
          p_result := p_numerator /
p_denominator;
END IF;
END;
```

## 14.2.4.2.5 RETURNING INTO

You can append the INSERT, UPDATE, and DELETE commands with the optional RETURNING INTO clause. This clause allows the SPL program to capture the newly added, modified, or deleted values from the results of an INSERT, UPDATE, or DELETE command, respectively.

#### Syntax

```
{ <insert> | <update> | <delete>
}
    RETURNING { * | <expr_1> [, <expr_2> ]
    ...}
    INTO { <record> | <field_1> [, <field_2> ]
    ...};
```

- insert is a valid INSERT command.
- update is a valid UPDATE command.
- delete is a valid DELETE command.
- If you specify  $\star$ , then the values from the row affected by the INSERT, UPDATE, or DELETE command are made available for assignment to the record or fields to the right of the INTO keyword. (The use of  $\star$  is an EDB Postgres Advanced Server extension and isn't compatible with Oracle databases.)
- expr\_1, expr\_2... are expressions evaluated upon the row affected by the INSERT, UPDATE, or DELETE command. The evaluated results are assigned to the record or fields to the right of the INTO keyword.
- record is the identifier of a record that must contain fields that match in number and order and are data-type compatible with the values in the RETURNING clause.
- field\_1, field\_2,... are variables that must match in number and order and are data-type compatible with the set of values in the RETURNING clause.

If the INSERT, UPDATE, or DELETE command returns a result set with more than one row, then an exception is thrown with SQLCODE 01422, query returned more than one row. If no rows are in the result set, then the variables following the INTO keyword are set to null.

# Note

A variation of RETURNING INTO using the BULK COLLECT clause for more than one row that's returned into a collection. See Using the BULK COLLECT clause for more information.

# Adding the RETURNING INTO clause

 $This example \ modifies \ the \ \ emp\_comp\_update \ \ procedure \ introduced \ in \ UPDATE. \ It \ adds \ the \ \ RETURNING \ \ INTO \ \ clause:$ 

```
CREATE OR REPLACE PROCEDURE emp_comp_update
                    IN emp.empno%TYPE,
    p_empno
                    IN emp.sal%TYPE,
   p sal
   p comm
                    IN
emp.comm%TYPE
IS
                   emp.empno%TYPE;
   v empno
   v_ename
                   emp.ename%TYPE:
                   emp.job%TYPE;
    v_job
   v_sal
                   emp.sal%TYPE;
    v_comm
emp.comm%TYPE;
    v deptno
emp.deptno%TYPE;
BEGIN
   UPDATE emp SET sal = p_sal, comm = p_comm WHERE empno =
p_empno
   RETURNING
empno,
ename,
        job,
```

```
sal,
        comm,
deptno
   INTO
v_empno,
v_ename,
v_job,
v_sal,
       v_comm,
       v_deptno;
   IF SQL%FOUND
THEN
       DBMS_OUTPUT.PUT_LINE('Updated Employee # : ' ||
v_empno);
       DBMS_OUTPUT.PUT_LINE('Name
v_ename);
                                              : 11
       DBMS_OUTPUT.PUT_LINE('Job
v_job);
       DBMS_OUTPUT.PUT_LINE('Department
v_deptno);
       DBMS_OUTPUT.PUT_LINE('New Salary
       DBMS_OUTPUT.PUT_LINE('New Commission : ' ||
v_comm);
   ELSE
      DBMS_OUTPUT.PUT_LINE('Employee # ' || p_empno || ' not
found');
   END IF;
END;
```

The following is the output from this procedure, assuming employee 9503 created by the emp\_insert procedure still exists in the table:

```
EXEC emp_comp_update(9503, 6540, 1200);

Updated Employee # : 9503

Name : PETERSON

Job : ANALYST

Department : 40

New Salary : 6540.00

New Commission : 1200.00
```

## Adding the RETURNING INTO clause using record types

This example modifies the  $\ensuremath{\mathsf{emp\_delete}}$  procedure, adding the  $\ensuremath{\mathsf{RETURNING}}$  INTO clause using record types:

```
CREATE OR REPLACE PROCEDURE emp_delete
                IN emp.empno%TYPE
   p_empno
IS
    r emp
emp%ROWTYPE;
BEGTN
  DELETE FROM emp WHERE empno =
p_empno
   RETURNING
   TNTO
r_emp;
   IF SQL%FOUND
THEN
       DBMS_OUTPUT.PUT_LINE('Deleted Employee # : ' ||
       DBMS_OUTPUT.PUT_LINE('Name
r_emp.ename);
       DBMS_OUTPUT.PUT_LINE('Job
r_emp.job);
       DBMS_OUTPUT.PUT_LINE('Manager
                                               : 1 H
r_emp.mgr);
       DBMS_OUTPUT.PUT_LINE('Hire Date
r_emp.hiredate);
```

```
DBMS_OUTPUT.PUT_LINE('Salary : ' ||
r_emp.sal);
    DBMS_OUTPUT.PUT_LINE('Commission : ' ||
r_emp.comm);
    DBMS_OUTPUT.PUT_LINE('Department : ' ||
r_emp.deptno);
    ELSE
        DBMS_OUTPUT.PUT_LINE('Employee # ' || p_empno || ' not
found');
    END IF;
END;
```

```
emp_delete(9503);
Deleted Employee # : 9503
                 : PETERSON
Name
Job
                  : ANALYST
Manager
                 : 7902
                 : 31-MAR-05 00:00:00
Hire Date
Salary
                  : 6540.00
Commission
                 : 1200.00
Department
               : 40
```

#### 14.2.4.2.6 SELECT INTO

The SELECT INTO statement is an SPL variation of the SQL SELECT command. The differences are:

- SELECT INTO assigns the results to variables or records where they can then be used in SPL program statements.
- The accessible result set of SELECT INTO is at most one row.

Other than these differences, all of the clauses of the SELECT command, such as WHERE, ORDER BY, GROUP BY, and HAVING, are valid for SELECT INTO.

# Syntax

These examples show two variations of SELECT INTO:

```
SELECT <select_expressions> INTO <target> FROM ...;
```

target is a comma-separated list of simple variables. select\_expressions and the remainder of the statement are the same as for the SELECT command. The selected values must exactly match in data type, number, and order the structure of the target or a runtime error occurs.

```
SELECT * INTO <record> FROM  ...;
```

record is a record variable that was previously declared.

If the query returns zero rows, null values are assigned to the targets. If the query returns multiple rows, the first row is assigned to the targets and the rest are discarded. ("The first row" isn't well-defined unless you used ORDER BY.)

#### Note

- In either case, where no row is returned or more than one row is returned, SPL throws an exception.
- There is a variation of SELECT INTO using the BULK COLLECT clause that allows a result set of more than one row that's returned into a collection. SeeSELECT BULK COLLECT for more information.

# Including the WHEN NO\_DATA\_FOUND clause

You can use the WHEN NO\_DATA\_FOUND clause in an EXCEPTION block to determine whether the assignment was successful, that is, at least one row was returned by the query.

This version of the emp\_sal\_query procedure uses the variation of SELECT INTO that returns the result set into a record. It also uses the EXCEPTION block containing the WHEN NO DATA FOUND conditional expression.

```
CREATE OR REPLACE PROCEDURE emp_sal_query
(
```

```
IN emp.empno%TYPE
   p_empno
)
IS
    r emp
emp%ROWTYPE;
  v_avgsal
emp.sal%TYPE;
BEGIN
   SELECT * INTO r_emp
       FROM emp WHERE empno =
p_empno;
   DBMS_OUTPUT.PUT_LINE('Employee # : ' ||
p empno);
   DBMS_OUTPUT.PUT_LINE('Name
                                    : 111
r_emp.ename);
                                    : 111
   DBMS_OUTPUT.PUT_LINE('Job
r emp.job);
   DBMS_OUTPUT.PUT_LINE('Hire Date : ' ||
r_emp.hiredate);
   DBMS_OUTPUT.PUT_LINE('Salary
r_emp.sal);
   DBMS_OUTPUT.PUT_LINE('Dept #
                                    3.3.11
r_emp.deptno);
   SELECT AVG(sal) INTO
v_avgsal
       FROM emp WHERE deptno =
r_emp.deptno;
   IF r_emp.sal > v_avgsal
       DBMS_OUTPUT.PUT_LINE('Employee''s salary is more than the
           || 'department average of ' ||
v_avgsal);
   ELSE
       DBMS_OUTPUT.PUT_LINE('Employee''s salary does not exceed the
           || 'department average of ' ||
v_avgsal);
   END IF;
EXCEPTION
   WHEN NO_DATA_FOUND THEN
      DBMS_OUTPUT.PUT_LINE('Employee # ' || p_empno || ' not
found');
END;
```

If the query is executed with a nonexistent employee number, the results appear as follows:

```
EXEC
emp_sal_query(0);

Employee # 0 not
found
```

# $Including\ a\ TOO\_MANY\_ROWS\ exception$

Another conditional clause useful in the EXCEPTION section with SELECT INTO is the TOO\_MANY\_ROWS exception. If more than one row is selected by the SELECT INTO statement, SPL throws an exception.

When the following block is executed, the TOO\_MANY\_ROWS exception is thrown since there are many employees in the specified department:

See Exception handling for information on exception handling.

#### 14.2.4.2.7 UPDATE

You can use the UPDATE command available in the SQL language in SPL programs.

You can use an expression in the SPL language wherever an expression is allowed in the SQL UPDATE command. Thus, you can use SPL variables and parameters to supply values to the update operation.

```
CREATE OR REPLACE PROCEDURE emp_comp_update
   p_empno
                   IN emp.empno%TYPE.
   p_sal
                  IN emp.sal%TYPE,
                   IN
   p_comm
emp.comm%TYPE
)
IS
BEGIN
   UPDATE emp SET sal = p_sal, comm = p_comm WHERE empno =
p_empno;
   IF SQL%FOUND
THEN
       DBMS_OUTPUT.PUT_LINE('Updated Employee # : ' | |
p_empno);
       DBMS_OUTPUT.PUT_LINE('New Salary
p_sal);
       DBMS_OUTPUT.PUT_LINE('New Commission : ' ||
p_comm);
   ELSE
       DBMS_OUTPUT.PUT_LINE('Employee # ' | p_empno | ' not
found');
   END IF;
END:
```

The SQL%FOUND conditional expression returns TRUE if a row is updated, FALSE otherwise. See Obtaining the result status for a discussion of SQL%FOUND and other similar expressions.

This example shows the update on the employee:

```
EXEC emp_comp_update(9503, 6540, 1200);

Updated Employee # : 95503

New Salary : 6540

New Commission : 1200

SELECT * FROM emp WHERE empno = 9503;

empno | ename | job | mgr | hiredate | sal | comm | deptno | empno | empno | empno | empno | empno | empno | empno | empno | empno | empno | empno | empno | empno | empno | empno | empno | empno | empno | empno | empno | empno | empno | empno | empno | empno | empno | empno | empno | empno | empno | empno | empno | empno | empno | empno | empno | empno | empno | empno | empno | empno | empno | empno | empno | empno | empno | empno | empno | empno | empno | empno | empno | empno | empno | empno | empno | empno | empno | empno | empno | empno | empno | empno | empno | empno | empno | empno | empno | empno | empno | empno | empno | empno | empno | empno | empno | empno | empno | empno | empno | empno | empno | empno | empno | empno | empno | empno | empno | empno | empno | empno | empno | empno | empno | empno | empno | empno | empno | empno | empno | empno | empno | empno | empno | empno | empno | empno | empno | empno | empno | empno | empno | empno | empno | empno | empno | empno | empno | empno | empno | empno | empno | empno | empno | empno | empno | empno | empno | empno | empno | empno | empno | empno | empno | empno | empno | empno | empno | empno | empno | empno | empno | empno | empno | empno | empno | empno | empno | empno | empno | empno | empno | empno | empno | empno | empno | empno | empno | empno | empno | empno | empno | empno | empno | empno | empno | empno | empno | empno | empno | empno | empno | empno | empno | empno | empno | empno | empno | empno | empno | empno | empno | empno | empno | empno | empno | empno | empno | empno | empno | empno | empno | empno | empno | empno | empno | empno | empno | empno | empno | empno | empno | empno | empno | empno | empno | empno | empno | empno | empno | empno | empno | empno | empno | empno | empno | empno | empno | empno | empno | empno | empno | empno | empno | empno | empno | empno | empno | empno | emp
```

#### Note

You can include the UPDATE command in a FORALL statement. A FORALL statement allows a single UPDATE command to update multiple rows from values supplied in one or more collections. See Using the FORALL statement for more information.

# 14.2.4.2.8 Obtaining the result status

You can use several attributes to determine the effect of a command. SQL%FOUND is a Boolean that returns TRUE if at least one row was affected by an INSERT, UPDATE or DELETE command or a SELECT INTO command retrieved one or more rows.

This anonymous block inserts a row and then displays the fact that the row was inserted:

```
BEGIN
    INSERT INTO emp (empno,ename,job,sal,deptno) VALUES
(
        9001, 'JONES', 'CLERK', 850.00, 40);
    IF SQL%FOUND
THEN
        DBMS_OUTPUT.PUT_LINE('Row has been inserted');
```

```
END IF;
END;
Row has been inserted
```

SQL%ROWCOUNT provides the number of rows affected by an INSERT, UPDATE, DELETE, or SELECT INTO command. The SQL%ROWCOUNT value is returned as a BIGINT data type. The following example updates the row that was just inserted and displays SQL%ROWCOUNT:

```
BEGIN
    UPDATE emp SET hiredate = '03-JUN-07' WHERE empno =
9001;
    DBMS_OUTPUT.PUT_LINE('# rows updated: ' ||
SQL%ROWCOUNT);
END;
# rows updated:
1
```

SQL%NOTFOUND is the opposite of SQL%FOUND. SQL%NOTFOUND returns TRUE if no rows were affected by an INSERT, UPDATE or DELETE command or a SELECT INTO command retrieved no rows

```
BEGIN
    UPDATE emp SET hiredate = '03-JUN-07' WHERE empno =
9000;
    IF SQL%NOTFOUND
THEN
    DBMS_OUTPUT.PUT_LINE('No rows were
updated');
    END IF;
END;
No rows were updated
```

# 14.2.4.3 Types of control structures

SPL includes programming statements that make it a full procedural complement to SQL.

# 14.2.4.3.1 IF statement

IF statements let you execute commands based on certain conditions. SPL has four forms of IF:

```
IF ... THEN
IF ... THEN ... ELSE
IF ... THEN ... ELSE IF
IF ... THEN ... ELSIF ... THEN ... ELSE
```

# 14.2.4.3.1.1 IF-THEN

Syntax

IF-THEN statements are the simplest form of IF . The statements between THEN and END IF are executed if the condition is TRUE . Otherwise, they are skipped.

#### Example

This example uses IF-THEN statement to test and display employees who have a commission:

```
DECLARE

v_empno emp.empno%TYPE;
```

```
v_comm
emp.comm%TYPE;
   CURSOR emp_cursor IS SELECT empno, comm FROM
emp;
BEGIN
   OPEN
emp_cursor;
   DBMS_OUTPUT.PUT_LINE('EMPNO
COMM');
   DBMS_OUTPUT.PUT_LINE('----
');
   LOOP
       FETCH emp_cursor INTO v_empno,
v_comm;
       EXIT WHEN emp_cursor%NOTFOUND;
-- Test whether or not the employee gets a
commission
       IF v_comm IS NOT NULL AND v_comm > 0
THEN
           DBMS_OUTPUT.PUT_LINE(v_empno | ' '
\Pi
           TO_CHAR(v_comm, '$99999.99'));
       END IF;
   END LOOP;
   CLOSE
emp_cursor;
```

## 14.2.4.3.1.2 IF-THEN-ELSE

# Syntax

IF-THEN-ELSE statements add to IF-THEN by letting you specify an alternative set of statements to execute if the condition evaluates to false.

# Example

This example shows an IF-THEN-ELSE statement being used to display the text Non-commission if an employee doesn't get a commission:

```
DECLARE
                  emp.empno%TYPE;
   v_empno
   v_comm
emp.comm%TYPE;
   CURSOR emp_cursor IS SELECT empno, comm FROM
emp;
BEGIN
   OPEN
emp_cursor;
   DBMS_OUTPUT.PUT_LINE('EMPNO
COMM');
   DBMS_OUTPUT.PUT_LINE('----
');
   L00P
      FETCH emp_cursor INTO v_empno,
v_comm;
```

```
EXIT WHEN emp cursor%NOTFOUND;
-- Test whether or not the employee gets a
commission
       IF v_comm IS NOT NULL AND v_comm > 0
THEN
           DBMS_OUTPUT.PUT_LINE(v_empno | ' '
П
           TO_CHAR(v_comm, '$99999.99'));
       ELSE
           DBMS_OUTPUT.PUT_LINE(v_empno |  ' | 'Non-
commission');
       END IF:
   END LOOP;
   CLOSE
emp_cursor;
END;
```

```
__OUTPUT__
EMPNO
        COMM
7369
Non-commission
7499 $
300.00
7521 $
500.00
7566
Non-commission
7654 $
1400.00
7698
Non-commission
7782
Non-commission
7788
Non-commission
7839
Non-commission
7844
Non-commission
7876
Non-commission
7900
Non-commission
7902
Non-commission
7934
Non-commission
```

#### 14.2.4.3.1.3 IF-THEN-ELSE IF

You can nest IF statements. This allows you to invoke alternative IF statements once it's determined whether the conditional of an outer IF statement is TRUE or FALSE.

In this example, the outer IF-THEN-ELSE statement tests whether an employee has a commission. The inner exceeds or is less than the company average.

#### Note

The logic in this program can be simplified by calculating the employee's yearly compensation using the NVL function in the SELECT command of the cursor declaration. However, the purpose of this example is to show the use of IF statements.

```
DECLARE

v_empno emp.empno%TYPE;

v_sal emp.sal%TYPE;

v_comm emp.comm%TYPE;

v_avg NUMBER(7,2);

CURSOR emp_cursor IS SELECT empno, sal, comm FROM emp;

BEGIN

--

-- Calculate the average yearly compensation in the company

--

SELECT AVG((sal + NVL(comm,0)) * 24) INTO v_avg FROM emp;

DBMS_OUTPUT.PUT_LINE('Average Yearly Compensation: ' ||

TO_CHAR(v_avg,'$999,999.99'));
```

```
OPEN emp_cursor;
   DBMS_OUTPUT.PUT_LINE('EMPNO
                                YEARLY COMP');
   DBMS_OUTPUT.PUT_LINE('----
   L00P
       FETCH emp_cursor INTO v_empno, v_sal, v_comm;
       EXIT WHEN emp_cursor%NOTFOUND;
   Test whether or not the employee gets a commission
       IF v\_comm IS NOT NULL AND v\_comm > 0 THEN
   Test if the employee's compensation with commission exceeds the average
           IF (v_sal + v_comm) * 24 > v_avg THEN
               DBMS_OUTPUT.PUT_LINE(v_empno || ' ' ||
                   TO_CHAR((v_sal + v_comm) * 24,'$999,999.99') || ' Exceeds Average');
               DBMS_OUTPUT.PUT_LINE(v_empno || ' ' ||
                   TO_CHAR((v_sal + v_comm) * 24,'$999,999.99') || ' Below Average');
       ELSE
   Test if the employee's compensation without commission exceeds the
average
           IF v_sal * 24 > v_avg THEN
               DBMS_OUTPUT.PUT_LINE(v_empno || ' ' ||
                   TO_CHAR(v_sal * 24,'$999,999.99') || ' Exceeds Average');
               DBMS_OUTPUT.PUT_LINE(v_empno || ' ' ||
                   TO_CHAR(v_sal * 24,'$999,999.99') || ' Below Average');
           END IF:
       END IF;
   END LOOP;
   CLOSE emp_cursor;
```

```
OUTPUT
Average Yearly Compensation: $
53.528.57
EMPNO
       YEARLY
COMP
7369 $ 19,200.00 Below
Average
7499 $ 45,600.00 Below
Average 7521 $ 42,000.00 Below
Average
7566 $ 71,400.00 Exceeds
Average
7654 $ 63,600.00 Exceeds
Average
7698 $ 68,400.00 Exceeds
Average
7782 $ 58,800.00 Exceeds
Average
7788 $ 72,000.00 Exceeds
Average
7839 $ 120,000.00 Exceeds
Average
7844 $ 36,000.00 Below
Average
7876 $ 26,400.00 Below
Average
7900 $ 22,800.00 Below
Average
7902 $ 72,000.00 Exceeds
Average
7934 $ 31,200.00 Below
Average
```

When you use this form, you're actually nesting an IF statement inside the ELSE part of an outer IF statement. Thus you need one END IF statement for each nested IF and one for the parent IF-FLSE

# 14.2.4.3.1.4 IF-THEN-ELSIF-ELSE

#### **Syntax**

IF-THEN-ELSIF-ELSE provides a method of checking many alternatives in one statement. Formally it is equivalent to nested IF-THEN-ELSE-IF-THEN commands, but only one END IF is needed.

#### Example

The following example uses an IF-THEN-ELSIF-ELSE statement to count the number of employees by compensation ranges of \$25,000:

```
DECLARE
   v empno
                   emp.empno%TYPE;
    v comp
NUMBER(8,2);
                   SMALLINT :=
   v_lt_25K
   v 25K 50K
                   SMALLINT := 0:
   v_50K_75K
                   SMALLINT := 0;
                SMALLINT := 0;
   v_75K_100K
   v_ge_100K
                   SMALLINT := 0;
   CURSOR emp_cursor IS SELECT empno, (sal + NVL(comm,0)) * 24 FROM
emp:
BEGIN
   OPEN
emp_cursor;
   L00P
       FETCH emp cursor INTO v empno,
v_comp;
        EXIT WHEN emp_cursor%NOTFOUND;
        IF v_comp < 25000
THEN
           v lt 25K := v lt 25K +
1;
        ELSIF v_comp < 50000
THEN
            v_25K_50K := v_25K_50K + 1;
        ELSIF v_comp < 75000
THEN
           v_50K_75K := v_50K_75K + 1;
        ELSIF v_comp < 100000
THEN
            v_75K_100K := v_75K_100K + 1;
           v_ge_100K := v_ge_100K + 1;
        END IF;
   END LOOP:
   CLOSE
emp_cursor
   DBMS_OUTPUT.PUT_LINE('Number of employees by yearly
compensation');
   DBMS_OUTPUT.PUT_LINE('Less than 25,000 : ' ||
v lt 25K);
   DBMS_OUTPUT.PUT_LINE('25,000 - 49,9999 : ' ||
v_25K_50K);
   DBMS_OUTPUT.PUT_LINE('50,000 - 74,9999 : ' |
v_50K_75K);
   DBMS_OUTPUT.PUT_LINE('75,000 - 99,9999 : ' ||
   DBMS_OUTPUT.PUT_LINE('100,000 and over : ' ||
v_ge_100K);
END:
```

The following is the output from this program:

```
__OUTPUT__
Number of employees by yearly
compensation
Less than 25,000:
```

```
25,000 - 49,9999 :
5
50,000 - 74,9999 :
6
75,000 - 99,9999 :
0
100,000 and over :
1
```

# 14.2.4.3.2 RETURN statement

The RETURN statement terminates the current function, procedure, or anonymous block and returns control to the caller.

#### Syntax

The RETURN statement has two forms. The first form of the RETURN statement terminates a procedure or function that returns void. The syntax of this form is:

```
RETURN:
```

The second form of  ${\,{\sf RETURN}\,}$  returns a value to the caller. The syntax of this form is:

```
RETURN <expression>;
```

expression must evaluate to the same data type as the return type of the function.

#### Example

This example uses the RETURN statement and returns a value to the caller:

## 14.2.4.3.3 GOTO statement

The GOTO statement causes the point of execution to jump to the statement with the specified label.

# Syntax

The syntax of a GOTO statement is:

```
GOTO <label>
```

label is a name assigned to an executable statement. label must be unique in the scope of the function, procedure, or anonymous block.

To label a statement, use this syntax:

```
<<label>> <statement>
```

statement is the point of execution that the program jumps to.

#### Statements eligible for labeling

You can label assignment statements, any SQL statement (like INSERT, UPDATE, and CREATE), and selected procedural language statements. The procedural language statements that can be labeled are:

- IF
- EXIT
- RETURN
- RAISE
- EXECUTE
- PERFORM
- GET DIAGNOSTICS
- OPEN
- FETCH
- MOVE
- CLOSE
- NULL
- COMMIT
- ROLLBACK
- GOTO
- CASE
- L00P
- WHILE
- FOR

exit is considered a keyword and you can't use it as the name of a label.

#### Restrictions

GOTO statements can't transfer control into a conditional block or sub-block. However, they can transfer control from a conditional block or sub-block.

GOTO statements have the following restrictions:

- A GOTO statement can't jump to a declaration.
- A GOTO statement can't transfer control to another function, or procedure.
- Don't place a label at the end of a block, function, or procedure.

#### Example

This example verifies that an employee record contains a name, job description, and employee hire date. If any piece of information is missing, a GOTO statement transfers the point of execution to a statement that prints a message that the employee isn't valid.

```
CREATE OR REPLACE PROCEDURE verify_emp
                  NUMBER
   p_empno
)
IS
   v_ename emp.ename%TYPE;
   v_job
                  emp.job%TYPE;
   v_hiredate
                  emp.hiredate%TYPE;
BEGIN
   SELECT ename, job,
hiredate
       INTO v_ename, v_job, v_hiredate FROM
emp
       WHERE empno =
p_empno;
   IF v_ename IS NULL THEN
      GOTO invalid_emp;
   END IF;
   IF v_job IS NULL THEN
      GOTO invalid_emp;
   END IF;
   IF v_hiredate IS NULL THEN
      GOTO invalid_emp;
   DBMS_OUTPUT.PUT_LINE('Employee ' || p_empno
Ш
         validated without
errors.');
   RETURN;
```

# 14.2.4.3.4 CASE expression

The CASE expression returns a value that's substituted where the CASE expression is located in an expression.

The two formats of the CASE expression are called a searched CASE and one that uses a selector.

# 14.2.4.3.4.1 Selector CASE expression

The selector CASE expression attempts to match an expression, called the selector, to the expression specified in one or more WHEN clauses. result is an expression that is type-compatible in the context where the CASE expression is used. If a match is found, the value given in the corresponding THEN clause is returned by the CASE expression. If there are no matches, the value following ELSE is returned. If ELSE is omitted, the CASE expression returns null.

#### Syntax

- $\bullet \quad \text{match-expression} \ \ \text{is evaluated in the order in which it appears in the \ \c{CASE}} \ \ \text{expression}.$
- result is an expression that is type-compatible in the context where the CASE expression is used.
- When the first match-expression is encountered that equals selector-expression, result in the corresponding THEN clause is returned as the value of the CASE expression.
- If none of match-expression equals selector-expression, then result following ELSE is returned.
- If no ELSE is specified, the CASE expression returns null.

#### Example

This example uses a selector CASE expression to assign the department name to a variable based on the department number:

```
DECLARE
   v_empno
                    emp.empno%TYPE;
                    emp.ename%TYPE;
    v_ename
    v deptno
emp.deptno%TYPE;
                    dept.dname%TYPE;
    v dname
   CURSOR emp_cursor IS SELECT empno, ename, deptno FROM
emp;
BEGTN
   OPEN
emp_cursor;
   DBMS_OUTPUT.PUT_LINE('EMPNO
                                   FNAME
                                             DEPTNO
DNAME'):
   DBMS_OUTPUT.PUT_LINE('----
');
    LOOP
       FETCH emp_cursor INTO v_empno, v_ename,
v_deptno;
        EXIT WHEN emp_cursor%NOTFOUND;
        v_dname :=
            CASE
v deptno
                WHEN 10 THEN 'Accounting'
                WHEN 20 THEN 'Research'
```

```
WHEN 30 THEN 'Sales'
WHEN 40 THEN 'Operations'
ELSE 'unknown'
END;
DBMS_OUTPUT.PUT_LINE(v_empno || ' ' || RPAD(v_ename, 10)

| ' ' || v_deptno || ' ' ||
v_dname);
END LOOP;
CLOSE
emp_cursor;
END;
```

```
__OUTPUT__
EMPNO
                   DEPTNO
         ENAME
DNAME
7369
         SMITH
                     20
Research
7499
                     30
                              Sales
         ALLEN
7521
         WARD
                     30
                              Sales
7566
         JONES
                     20
Research
7654
         MARTIN
                     30
Sales
7698
         BLAKE
                     30
                              Sales
7782
         CLARK
                     10
                              Accounting
7788
         SCOTT
                     20
Research
7839
         KING
                     10
                              Accounting
7844
         TURNER
                     30
Sales
7876
         ADAMS
                     20
Research
7900
         JAMES
                     30
                              Sales
7902
         FORD
                     20
Research
7934
         MILLER
                     10
Accounting
```

# 14.2.4.3.4.2 Searched CASE expression

A searched CASE expression uses one or more Boolean expressions to determine the resulting value to return.

# Syntax

- boolean-expression is evaluated in the order in which it appears in the CASE expression.
- result is an expression that is type-compatible in the context where the CASE expression is used.
- When the first boolean-expression is encountered that evaluates to TRUE, result in the corresponding THEN clause is returned as the value of the CASE expression.
- If none of boolean-expression evaluates to true, then result following ELSE is returned.
- If no ELSE is specified, the CASE expression returns null.

# Example

This example uses a searched CASE expression to assign the department name to a variable based on the department number:

```
DECLARE
                 emp.empno%TYPE;
   v_empno
                 emp.ename%TYPE;
   v_ename
   v deptno
emp.deptno%TYPE;
                 dept.dname%TYPE;
   v dname
   CURSOR emp_cursor IS SELECT empno, ename, deptno FROM
emp;
BEGIN
emp_cursor;
   DBMS_OUTPUT.PUT_LINE('EMPNO
                             ENAME
                                        DEPTNO
DNAME');
   DBMS_OUTPUT.PUT_LINE('----
');
   L00P
      FETCH emp_cursor INTO v_empno, v_ename,
v_deptno;
      EXIT WHEN emp_cursor%NOTFOUND;
       v_dname :=
          CASE
              WHEN v_deptno = 10 THEN
'Accounting'
              WHEN v_deptno = 20 THEN
'Research'
              WHEN v_deptno = 30 THEN
'Sales'
             WHEN v_deptno = 40 THEN
'Operations'
             ELSE 'unknown'
      П
           ' ' || v_deptno || ' ' ||
v_dname);
   END LOOP;
   CLOSE
emp_cursor;
END;
```

```
__OUTPUT__
EMPNO
        ENAME
                 DEPTNO
DNAME
        SMITH
                    20
Research
7499
                    30
                            Sales
        ALLEN
7521
        WARD
                    30
                            Sales
7566
        JONES
                    20
Research
        MARTIN
7654
                    30
Sales
7698
        BLAKE
                    30
                            Sales
7782
                    10
                           Accounting
7788
        SCOTT
                    20
Research
7839
        KING
                   10
                            Accounting
7844
        TURNER
                    30
Sales
        ADAMS
7876
                    20
Research
        JAMES
7900
                    30
                            Sales
7902
        FORD
                    20
Research
        MTILER
7934
                    10
Accounting
```

## 14.2.4.3.5 CASE statement

The CASE statement executes a set of one or more statements when a specified search condition is TRUE. The CASE statement is a standalone statement while the CASE expression must appear as part of an expression.

The two formats of the CASE statement are a searched CASE and one that uses a selector.

#### 14.2.4.3.5.1 Selector CASE statement

The selector CASE statement attempts to match an expression called the *selector* to the expression specified in one or more WHEN clauses. When a match is found, one or more corresponding statements are executed.

#### Syntax

- selector-expression returns a value type-compatible with each match-expression .
- match-expression is evaluated in the order in which it appears in the CASE statement.
- statements are one or more SPL statements, each terminated by a semi-colon.
- When the value of selector-expression equals the first match-expression, the statements in the corresponding THEN clause are executed, and control continues following the END CASE keywords.
- If there are no matches, the statements following ELSE are executed.
- If there are no matches and there is no ELSE clause, an exception is thrown.

#### Example

This example uses a selector CASE statement to assign a department name and location to a variable based on the department number:

```
DECLARE
   v_empno
                 emp.empno%TYPE;
                 emp.ename%TYPE;
   v ename
   v deptno
emp.deptno%TYPE;
                 dept.dname%TYPE;
   v_dname
   v loc
dept.loc%TYPE;
  CURSOR emp_cursor IS SELECT empno, ename, deptno FROM
emp;
BEGIN
   OPEN
emp_cursor;
   DBMS_OUTPUT.PUT_LINE('EMPNO
                              ENAME DEPTNO
                                                 DNAME
      || ' LOC');
   DBMS_OUTPUT.PUT_LINE('----
       11.1
');
   L00P
      FETCH emp_cursor INTO v_empno, v_ename,
v_deptno;
      EXIT WHEN emp_cursor%NOTFOUND;
      CASE
v_deptno
          WHEN 10 THEN v_dname := 'Accounting';
                     v_loc := 'New York';
          WHEN 20 THEN v_dname := 'Research';
                     v_loc := 'Dallas';
          WHEN 30 THEN v_dname := 'Sales';
                     v_loc := 'Chicago';
          WHEN 40 THEN v_dname := 'Operations';
                     v_loc := 'Boston';
          ELSE v_dname := 'unknown';
                     v_loc := '';
       П
          ' ' || v_deptno || ' ' || RPAD(v_dname, 14) || ' '
П
          v_loc);
   END LOOP;
   CLOSE
emp_cursor;
END;
```

| OUTPU           | T      |        |            |          |
|-----------------|--------|--------|------------|----------|
| EMPNO           | ENAME  | DEPTNO | DNAME      |          |
| LOC             |        |        |            |          |
|                 |        |        |            |          |
| 7369            | SMITH  | 20     | Research   |          |
| Dallas          |        |        |            |          |
| 7499            | ALLEN  | 30     | Sales      | Chicago  |
| 7521            | WARD   | 30     | Sales      | Chicago  |
| 7566            | JONES  | 20     | Research   |          |
| Dallas          |        |        | 0.3        |          |
| 7654<br>Chicago | MARTIN | 30     | Sales      |          |
| 7698            | BLAKE  | 30     | Sales      | Chicago  |
| 7782            | CLARK  | 10     | Accounting | New York |
| 7788            | SCOTT  | 20     | Research   |          |
| Dallas          |        |        |            |          |
| 7839            | KING   | 10     | Accounting | New York |
| 7844            | TURNER | 30     | Sales      |          |
| Chicago         |        |        |            |          |
| 7876<br>Dallas  | ADAMS  | 20     | Research   |          |
| 7900            | JAMES  | 30     | Sales      | Chicago  |
| 7902            | FORD   | 20     | Research   | onreage  |
| Dallas          |        |        |            |          |
| 7934            | MILLER | 10     | Accounting | New      |
| York            |        |        |            |          |

# 14.2.4.3.5.2 Searched CASE statement

A searched CASE statement uses one or more Boolean expressions to determine the resulting set of statements to execute.

#### Syntax

- boolean-expression is evaluated in the order in which it appears in the CASE statement.
- When the first boolean-expression is encountered that evaluates to TRUE, the statements in the corresponding THEN clause are executed and control continues following the END CASE keywords.
- If none of boolean-expression evaluates to TRUE, the statements following ELSE are executed.
- If none of boolean-expression evaluates to TRUE and there is no ELSE clause, an exception is thrown.

## Example

This example uses a searched CASE statement to assign a department name and location to a variable based on the department number:

```
DECLARE
   v_empno
                   emp.empno%TYPE;
   v_ename
                   emp.ename%TYPE;
   v_deptno
emp.deptno%TYPE;
   v_dname
                   dept.dname%TYPE;
   v_loc
dept.loc%TYPE;
   CURSOR emp_cursor IS SELECT empno, ename, deptno FROM
emp:
BEGIN
   OPEN
emp_cursor;
```

```
DBMS_OUTPUT.PUT_LINE('EMPNO ENAME DEPTNO
      11.1
            LOC');
   DBMS_OUTPUT.PUT_LINE('----
      11.1
');
   LOOP
      FETCH emp_cursor INTO v_empno, v_ename,
v_deptno;
      EXIT WHEN emp_cursor%NOTFOUND;
       WHEN v_deptno = 10 THEN v_dname :=
'Accounting';
                             v_loc := 'New York';
         WHEN v_deptno = 20 THEN v_dname :=
'Research';
                             v_loc := 'Dallas';
         WHEN v_deptno = 30 THEN v_dname :=
                             v_loc := 'Chicago';
         WHEN v_deptno = 40 THEN v_dname :=
'Operations';
                             v_loc := 'Boston';
         ELSE v_dname := 'unknown';
                            v_loc := '';
      END CASE;
      П
         ' ' || v_deptno || ' ' || RPAD(v_dname, 14) || ' '
П
         v_loc);
   END LOOP;
   CLOSE
emp_cursor;
END;
```

```
_OUTPUT__
EMPNO
       ENAME
               DEPTNO
                           DNAME
LOC
7369
                  20
                            Research
Dallas
7499
                            Sales
                                         Chicago
7521
        WARD
                    30
                                          Chicago
                            Sales
7566
        JONES
                   20
                            Research
Dallas
7654
        MARTIN
                   30
                            Sales
Chicago
                   30
7698
        BLAKE
                            Sales
                                          Chicago
7782
                   10
                            Accounting
                                          New York
7788
        SCOTT
                   20
                            Research
Dallas
7839
        KING
                    10
                            Accounting
                                          New York
7844
        TURNER
                   30
                            Sales
Chicago
7876
                   20
        ADAMS
                            Research
Dallas
7900
        JAMES
                    30
                            Sales
                                          Chicago
7902
        FORD
                    20
                            Research
Dallas
7934
        MILLER
                    10
                            Accounting
                                          New
York
```

# 14.2.4.3.6 Loops

When you use the LOOP, EXIT, CONTINUE, WHILE, and FOR statements, your SPL program can repeat a series of commands.

#### 14.2.4.3.6.1 LOOP

```
LOOP

<statements>
END LOOP;
```

LOOP defines an unconditional loop that's repeated indefinitely until terminated by an EXIT or RETURN statement.

#### 14.2.4.3.6.2 EXIT

# Syntax

```
EXIT [ WHEN <expression> ];
```

The innermost loop is terminated, and the statement following END LOOP is executed next.

If WHEN is present, loop exit occurs only if the specified condition is TRUE . Otherwise control passes to the statement after EXIT .

You can use EXIT to cause early exit from all types of loops, not just unconditional loops.

#### Example

This example shows a loop that iterates 10 times and then uses the EXIT statement to terminate:

The following is the output from this example:

```
__OUTPUT__
Iteration #
1
Iteration #
2
Iteration #
3
Iteration #
4
Iteration #
5
Iteration #
6
Iteration #
7
Iteration #
8
Iteration #
9
Iteration #
9
Iteration #
```

# 14.2.4.3.6.3 CONTINUE

 $The \ \ {\hbox{\footnotesize CONTINUE}} \ \ statement \ provides \ a \ way \ to \ proceed \ with \ the \ next \ iteration \ of \ a \ loop \ while \ skipping \ intervening \ statements.$ 

When the CONTINUE statement is encountered, the next iteration of the innermost loop begins, skipping all statements following the CONTINUE statement until the end of the loop. That is, control is passed back to the loop control expression, if any, and the body of the loop is reevaluated.

If you use the WHEN clause, then the next iteration of the loop begins only if the specified expression in the WHEN clause evaluates to TRUE. Otherwise, control is passed to the statement following the CONTINUE statement.

You can use the CONTINUE statement only inside a loop.

This example uses the CONTINUE statement to skip the display of the odd numbers:

```
DECLARE
   v_counter     NUMBER(2);
BEGIN
   v_counter := 0;
   LOOP
        v_counter := v_counter + 1;
        EXIT WHEN v_counter > 10;
        CONTINUE WHEN MOD(v_counter,2) = 1;
        DBMS_OUTPUT.PUT_LINE('Iteration # ' || v_counter);
        END LOOP;
END;
```

The following is the output from this example:

```
__OUTPUT__
Iteration #
2
Iteration #
4
Iteration #
6
Iteration #
8
Iteration #
10
```

## 14.2.4.3.6.4 WHILE

## Syntax

The WHILE statement repeats a sequence of statements when the condition expression evaluates to TRUE. The condition is checked just before each entry to the loop body.

## Example

This example uses the WHILE statement instead of the EXIT statement to determine when to exit the loop:

#### Note

The conditional expression used to determine when to exit the loop differs when using WHILE versus EXIT. The EXIT statement terminates the loop when its conditional expression is true. The WHILE statement terminates the loop or never begins it when its conditional expression is false.

The following is the output from this example:

```
__OUTPUT__
Iteration #
1
Iteration #
2
Iteration #
3
Iteration #
4
```

```
Iteration #
5
Iteration #
6
Iteration #
7
Iteration #
8
Iteration #
9
Iteration #
10
```

# 14.2.4.3.6.5 FOR (integer variant)

#### **Syntax**

This form of FOR creates a loop that iterates over a range of integer values. The variable name is of type INTEGER and exists only inside the loop. The two expressions giving the loop range are evaluated once when entering the loop. The iteration step is +1.

name begins with the value of expression to the left of .. and terminates when name exceeds the value of expression to the right of .. . Thus the two expressions take on the roles start-value. end-value.

The optional REVERSE clause specifies for the loop to iterate in reverse order. The first time through the loop, name is set to the value of the right-most expression. The loop terminates when the name is less than the left-most expression.

#### Example

This example uses a FOR loop that iterates from 1 to 10:

```
BEGIN
    FOR i IN 1 .. 10
LOOP
    DBMS_OUTPUT.PUT_LINE('Iteration # ' ||
i);
    END LOOP;
END;
```

The following is the output after using the FOR statement:

```
__OUTPUT__
Iteration #
1
Iteration #
2
Iteration #
3
Iteration #
4
Iteration #
5
Iteration #
6
Iteration #
7
Iteration #
8
Iteration #
9
Iteration #
9
Iteration #
9
Iteration #
```

If the start value is greater than the end value, the loop body doesn't execute. No error occurs, as shown by the following example:

```
BEGIN
   FOR i IN 10 .. 1
LOOP
        DBMS_OUTPUT.PUT_LINE('Iteration # ' ||
i);
```

```
END LOOP;
END;
```

This example has no output as the loop body never executes.

```
Note
```

SPL also supports cursor FOR loops. See Cursor FOR loop.

## 14.2.4.3.7 Exception handling

By default, any error occurring in an SPL program stops the program from executing. You can trap errors and recover from them by using a BEGIN block with an EXCEPTION section.

#### Syntax

The syntax is an extension of the normal syntax for a BEGIN block:

#### Error handling process

- If no error occurs, this form of block executes all the statements, and then control passes to the next statement after END .
- If an error occurs in the statements, further processing of the statements is abandoned, and control passes to the EXCEPTION list. The list is searched for the first condition matching the error.
- If a match is found, the corresponding handler\_statements are executed, and then control passes to the next statement after END.
- If no match is found, the error propagates out as though the EXCEPTION clause wasn't there. You can catch the error by an enclosing block with EXCEPTION. If there is no enclosing block, it aborts the subprogram.

 $\label{thm:condition} \mbox{The special condition named} \ \ \mbox{OTHERS} \ \ \mbox{matches every error type. Condition names aren't case sensitive.}$ 

If a new error occurs in the selected handler\_statements, this EXCEPTION clause can't catch it, but it is propagated out. A surrounding EXCEPTION clause might catch it.

#### Performance implications

Heavy use of the EXCEPTION clause can have visible performance consequences. An EXCEPTION clause establishes a sub-transaction internally in the database server. If the code in the EXCEPTION clause completes without an error, the implicit sub-transaction commits. If an error occurs, it rolls back.

This process has some overhead. If the code protected by the EXCEPTION clause modifies the database, the transaction acquires another transaction ID (XID), increasing the overhead considerably. XID consumption is one factor determining how frequently each table in the database must be subject to VACUUM, so a very high rate of XID consumption leads to more VACUUM activity. Also, when any individual session has more than 64 XIDs assigned simultaneously, some tuple visibility checks incur more overhead.

#### List of condition names to use

| Condition name      | Description                                                                                                    |
|---------------------|----------------------------------------------------------------------------------------------------|
| CASE_NOT_FOUND      | The application encountered a situation where none of the cases in CASE statement evaluates to TRUE and there is no ELSE condition. |
| COLLECTION_IS_NULL  | The application attempted to invoke a collection method on a null collection, such as an uninitialized nested table.                |
| CURSOR_ALREADY_OPEN | The application attempted to open a cursor that's already open.                                                                     |

| Condition name          | Description                                                                                                    |
|-------------------------|----------------------------------------------------------------------------------------------------|
| DUP_VAL_ON_INDEX        | The application attempted to store a duplicate value that currently exists in a constrained column.                               |
| INVALID_CURSOR          | The application attempted to access an unopened cursor.                                                                           |
| INVALID_NUMBER          | The application encountered a data exception equivalent to SQLSTATE class code 22. INVALID_NUMBER is an alias for VALUE_ERROR.    |
| NO_DATA_FOUND           | No rows satisfy the selection criteria.                                                                                           |
| OTHERS                  | The application encountered an exception that wasn't caught by a prior condition in the exception section.                        |
| SUBSCRIPT_BEYOND_COUNT  | The application attempted to reference a subscript of a nested table or varray beyond its initialized or extended size.           |
| SUBSCRIPT_OUTSIDE_LIMIT | The application attempted to reference a subscript or extend a varray beyond its maximum size limit.                              |
| TOO_MANY_ROWS           | The application encountered more than one row that satisfies the selection criteria where only one row is allowed to be returned. |
| VALUE_ERROR             | The application encountered a data exception equivalent to SQLSTATE class code 22. VALUE_ERROR is an alias for INVALID_NUMBER.    |
| ZERO_DIVIDE             | The application tried to divide by zero.                                                                                          |
| User-defined Exception  | See User-defined exceptions.                                                                                                    |

#### Note

Condition names INVALID\_NUMBER and VALUE\_ERROR aren't compatible with Oracle databases for which these condition names are used for exceptions that result only from a failed conversion of a string to a numeric literal. In addition, for Oracle databases, an INVALID\_NUMBER exception applies only to SQL statements, while a VALUE\_ERROR exception applies only to procedural statements.

### 14.2.4.3.8 User-defined exceptions

Any number of errors (referred to in PL/SQL as *exceptions*) can occur while a program executes. When an exception is *thrown*, normal execution of the program stops, and control of the program transfers to the error-handling portion of the program. An exception can be a predefined error that's generated by the server, or it can be a logical error that raises a user-defined exception.

The server never raises user-defined exceptions. They are raised explicitly by a RAISE statement. A user-defined exception is raised when a developer-defined logical rule is broken. A common example of a logical rule being broken occurs when a check is presented against an account with insufficient funds. An attempt to cash a check against an account with insufficient funds causes a user-defined exception.

You can define exceptions in functions, procedures, packages, or anonymous blocks. While you can't declare the same exception twice in the same block, you can declare the same exception in two different blocks.

#### Syntax

Before implementing a user-defined exception, you must declare the exception in the declaration section of a function, procedure, package, or anonymous block. You can then raise the exception using the RAISE statement:

exception\_name is the name of the exception.

 $Unhandled\ exceptions\ propagate\ back\ through\ the\ call\ stack.\ If\ the\ exception\ remains\ unhandled,\ the\ exception\ is\ eventually\ reported\ to\ the\ client\ application.$ 

User-defined exceptions declared in a block are considered to be local to that block and global to any blocks nested in the block. To reference an exception that resides in an outer block, you must assign a label to the outer block. Then, preface the name of the exception with block\_name.exception\_name.

Outer blocks can't reference exceptions declared in nested blocks.

The scope of a declaration is limited to the block in which it's declared unless it's created in a package and, when referenced, qualified by the package name. For example, to raise an exception named out\_of\_stock that resides in a package named inventory\_control, a program must raise an error named inventory\_control.out\_of\_stock.

## Example

This example declares a user-defined exception in a package. The user-defined exception doesn't require a package qualifier when raised in <a href="https://check\_balance">check\_balance</a>, since it resides in the same package as the exception:

```
CREATE OR REPLACE PACKAGE ar AS
  overdrawn EXCEPTION;
  PROCEDURE check_balance(p_balance NUMBER, p_amount
NUMBER);
END;

CREATE OR REPLACE PACKAGE BODY ar AS
  PROCEDURE check_balance(p_balance NUMBER, p_amount
NUMBER)

IS
BEGIN
  IF (p_amount > p_balance) THEN
      RAISE overdrawn;
  END IF;
END;
```

Here, the procedure purchase calls the check\_balance procedure. If p\_amount is greater than p\_balance, check\_balance raises an exception. purchase catches the ar.overdrawn exception. purchase must refer to the exception with a package-qualified name (ar.overdrawn) because purchase isn't defined in the ar package.

```
CREATE PROCEDURE purchase(customerID INT, amount
NUMERIC)
AS

BEGIN
    ar.check_ balance(getcustomerbalance(customerid),
amount);
    record_purchase(customerid,
amount);

EXCEPTION
    WHEN ar.overdrawn THEN
    raise_credit_limit(customerid,
amount*1.5);
END;
```

When ar.check\_balance raises an exception, execution jumps to the exception handler defined in purchase:

```
EXCEPTION
    WHEN ar.overdrawn THEN
    raise_credit_limit(customerid,
amount*1.5);
```

 $The exception handler raises the customer's credit limit and ends. When the exception handler ends, execution resumes with the statement that follows <math display="block"> ar. check\_balance. \\$ 

## 14.2.4.3.9 PRAGMA EXCEPTION\_INIT

PRAGMA EXCEPTION\_INIT associates a user-defined error code with an exception. You can include a PRAGMA EXCEPTION\_INIT declaration in any block, sub-block, or package. You can assign an error code to an exception using PRAGMA EXCEPTION\_INIT only after declaring the exception.

# Syntax

The format of a PRAGMA EXCEPTION\_INIT declaration is:

Where:

exception\_name is the name of the associated exception.

 $exception\_number\ \ is\ a\ user-defined\ error\ code\ associated\ with\ the\ pragma.\ If\ you\ specify\ an\ unmapped\ exception\_number\ \ ,\ the\ server\ returns\ a\ warning.$ 

 ${\tt exception\_code} \ \ is the {\tt name} \ \ of a predefined exception. For a complete list of valid exceptions, see the {\tt Postgres} \ core documentation.$ 

# Using a PRAGMA EXCEPTION\_INIT declaration

This example uses a PRAGMA EXCEPTION\_INIT declaration:

```
CREATE OR REPLACE PACKAGE ar AS overdrawn EXCEPTION;
```

```
PRAGMA EXCEPTION_INIT (overdrawn,
-20100);

PROCEDURE check_balance(p_balance NUMBER, p_amount
NUMBER);

END;

CREATE OR REPLACE PACKAGE BODY ar AS
PROCEDURE check_balance(p_balance NUMBER, p_amount
NUMBER)

IS
BEGIN

IF (p_amount > p_balance) THEN
RAISE overdrawn;
END IF;
END;
END;
```

The following procedure calls the check\_balance procedure. If p\_amount is greater than p\_balance, check\_balance raises an exception. The purchase procedure catches the ar.overdrawn exception.

```
CREATE PROCEDURE purchase(customerID int, amount NUMERIC)

AS

BEGIN

ar.check_balance(getcustomerbalance(customerid), amount);

record_purchase(customerid, amount);

EXCEPTION

WHEN ar.overdrawn THEN

DBMS_OUTPUT.PUT_LINE ('This account is overdrawn.');

DBMS_OUTPUT.PUT_LINE ('SQLCode :'||SQLCODE||' '||SQLERRM');

END;
```

When ar.check\_balance raises an exception, execution jumps to the exception handler defined in purchase:

```
EXCEPTION

WHEN ar.overdrawn THEN

DBMS_OUTPUT.PUT_LINE ('This account is overdrawn.');

DBMS_OUTPUT.PUT_LINE ('SQLCode :'||SQLCODE||' '||SQLERRM));
```

The exception handler returns an error message, followed by  $\ensuremath{\mathsf{SQLCODE}}$  information:

```
This account is overdrawn.

SQLCODE: -20100 User-Defined Exception
```

## Using a predefined exception

This example uses a predefined exception. The code creates a more meaningful name for the no\_data\_found exception. If the given customer doesn't exist, the code catches the exception, calls DBMS\_OUTPUT.PUT\_LINE to report the error, and then raises the original exception again:

```
CREATE OR REPLACE PACKAGE ar AS
 unknown_customer
EXCEPTION;
 PRAGMA EXCEPTION_INIT (unknown_customer,
no_data_found);
 PROCEDURE check_balance(p_customer_id NUMBER);
END:
CREATE OR REPLACE PACKAGE BODY ar AS
  PROCEDURE check_balance(p_customer_id NUMBER)
  IS
  DECLARE
    v_balance NUMBER;
  BEGIN
     SELECT balance INTO v_balance FROM
customer
      WHERE cust_id =
p_customer_id;
  EXCEPTION WHEN unknown_customer
THEN
    DBMS_OUTPUT.PUT_LINE('invalid customer
id');
RAISE;
```

```
END;
END;
```

# 14.2.4.3.10 RAISE\_APPLICATION\_ERROR

The procedure RAISE\_APPLICATION\_ERROR allows you to abort processing in an SPL program by causing an exception. The exception is handled in the same manner as described in Exception handling. In addition, the RAISE\_APPLICATION\_ERROR procedure makes a user-defined code and error message available to the program, which you can then use to identify the exception.

#### Syntax

```
RAISE_APPLICATION_ERROR(<error_number>, <message>);
```

Where:

error\_number is an integer value or expression returned in a variable named SQLCODE when the procedure is executed. The value is between -20000 and -20999.

message is a string literal or expression returned in a variable named SQLERRM .

For more information on the SQLCODE and SQLERRM variables, see Errors and messages.

#### Example

This example uses the RAISE\_APPLICATION\_ERROR procedure to display a different code and message depending on the information missing from an employee:

```
CREATE OR REPLACE PROCEDURE verify_emp
   p_empno
                   NUMBER
IS
    v_ename
                   emp.ename%TYPE;
                   emp.job%TYPE;
   v_job
   v_mgr
                   emp.mgr%TYPE;
   v_hiredate
                   emp.hiredate%TYPE;
BEGIN
   SELECT ename, job, mgr,
hiredate
       INTO v_ename, v_job, v_mgr, v_hiredate FROM
emp
       WHERE empno =
p_empno;
   IF v_ename IS NULL THEN
        RAISE_APPLICATION_ERROR(-20010, 'No name for ' ||
p empno);
   END IF:
   IF v_job IS NULL THEN
       RAISE_APPLICATION_ERROR(-20020, 'No job for' |
p_empno);
   END IF:
    IF v_mgr IS NULL THEN
        RAISE_APPLICATION_ERROR(-20030, 'No manager for ' ||
p_empno);
    IF v hiredate IS NULL THEN
        RAISE_APPLICATION_ERROR(-20040, 'No hire date for ' ||
p_empno);
   END IF:
    DBMS_OUTPUT.PUT_LINE('Employee ' || p_empno
Ш
        ' validated without errors');
EXCEPTION
   WHEN OTHERS
        DBMS_OUTPUT.PUT_LINE('SQLCODE: ' ||
SQLCODE);
       DBMS_OUTPUT.PUT_LINE('SQLERRM: ' ||
SQLERRM);
END:
```

The following shows the output in a case where the manager number is missing from an employee record:

```
EXEC
verify_emp(7839);

SQLCODE: -20030

SQLERRM: EDB-20030: No manager for 7839
```

# 14.2.4.4 Collection methods

Collection methods are functions and procedures that provide useful information about a collection that can aid in the processing of data in the collection.

# 14.2.4.4.1 COUNT

COUNT is a method that returns the number of elements in a collection.

# Syntax

The syntax for using COUNT is:

```
<collection>.COUNT
```

Where collection is the name of a collection.

For a varray,  $\,$  COUNT  $\,$  always equals  $\,$  LAST  $\,$ .

### Example

This example shows that an associative array can be sparsely populated, with gaps in the sequence of assigned elements. COUNT includes only the elements that were assigned a value.

```
DECLARE
    TYPE sparse_arr_typ IS TABLE OF NUMBER INDEX BY
BINARY_INTEGER;
   sparse_arr
                   sparse_arr_typ;
BEGIN
    sparse_arr(-100) :=
-100;
    sparse\_arr(-10)
-10;
    sparse_arr(0)
0;
    sparse_arr(10)
10;
   sparse_arr(100) :=
100;
   DBMS_OUTPUT.PUT_LINE('COUNT: ' |
sparse_arr.COUNT);
END:
```

The following output shows that there are five populated elements included in COUNT:

```
__OUTPUT__
COUNT: 5
```

# 14.2.4.4.2 DELETE

The DELETE method deletes entries from a collection. You can call the DELETE method in three different ways.

### Removing all entries from a collection

Use this form of the  ${\,{\tt DELETE}\,}$  method to remove all entries from a collection:

```
<collection>.DELETE
```

#### Removing a specified entry from a collection

Use this form of the DELETE method to remove the specified entry from a collection:

```
<collection>.DELETE(<subscript>)
```

### Removing all entries in a range

Use this form of the DELETE method to remove the entries that fall in the range specified by first\_subscript and last\_subscript (including the entries for the first\_subscript and the last\_subscript) from a collection.

```
<collection>.DELETE(<first_subscript>, <last_subscript>)
```

If first\_subscript and last\_subscript refer to elements that don't exist, elements that are in the range between the specified subscripts are deleted. If first\_subscript is greater than last\_subscript, or if you specify a value of NULL for one of the arguments, DELETE has no effect.

When you delete an entry, the subscript remains in the collection. You can reuse the subscript with an alternate entry. If you specify a subscript that doesn't exist in the call to the DELETE method, DELETE doesn't raise an exception.

#### Example

This example uses the DELETE method to remove the element with subscript 0 from the collection:

```
DECLARE
   TYPE sparse_arr_typ IS TABLE OF NUMBER INDEX BY
BINARY_INTEGER;
   sparse arr
                   sparse arr typ;
   v_results
                   VARCHAR2(50);
                   NUMBER;
   v_sub
BEGIN
   sparse_arr(-100) :=
-100:
    sparse_arr(-10)
-10;
    sparse_arr(0)
                      :=
0;
    sparse_arr(10)
                      :=
10;
   sparse arr(100)
                     :=
   DBMS_OUTPUT.PUT_LINE('COUNT: ' ||
sparse_arr.COUNT);
sparse_arr.DELETE(0);
   DBMS_OUTPUT.PUT_LINE('COUNT: ' |
sparse_arr.COUNT);
    v_sub :
sparse_arr.FIRST;
   WHILE v_sub IS NOT NULL LOOP
       IF sparse_arr(v_sub) IS NULL THEN
           v_results := v_results || 'NULL
١;
            v_results := v_results || sparse_arr(v_sub) || '
١;
        END IF;
        v_sub :
sparse_arr.NEXT(v_sub);
   END LOOP;
   DBMS_OUTPUT.PUT_LINE('Results: ' ||
v_results);
END:
COUNT: 5
COUNT: 4
Results: -100 -10 10 100
```

COUNT indicates that before the DELETE method, there were five elements in the collection. After the DELETE method is invoked, the collection contains four elements.

#### 14.2.4.4.3 EXISTS

The EXISTS method verifies that a subscript exists in a collection. EXISTS returns TRUE if the subscript exists. If the subscript doesn't exist, EXISTS returns FALSE.

#### Syntax

The method takes a single argument: the subscript that you are testing for. The syntax is:

```
<collection>.EXISTS(<subscript>)
```

Where:

collection is the name of the collection.

subscript is the value that you are testing for. If you specify a value of NULL, EXISTS returns false.

#### Example

This example verifies that subscript number 10 exists in the associative array:

```
DECLARE
    TYPE sparse_arr_typ IS TABLE OF NUMBER INDEX BY
BINARY_INTEGER;
   sparse_arr
                   sparse_arr_typ;
BEGIN
   sparse_arr(-100) :=
-100;
    sparse\_arr(-10)
-10;
   sparse_arr(0)
0:
    sparse_arr(10)
10;
   sparse_arr(100) :=
100;
   DBMS_OUTPUT.PUT_LINE('The index exists: '
П
        CASE WHEN sparse_arr.exists(10) = TRUE THEN 'true' ELSE 'false'
END);
END:
The index exists: true
```

Some collection methods raise an exception if you call them with a subscript that doesn't exist in the specified collection. Rather than raising an error, the EXISTS method returns a value of FALSE.

# 14.2.4.4.4 EXTEND

The EXTEND method increases the size of a collection. The EXTEND method has three variations.

# Variation 1: Appending a single element

The first variation appends a single NULL element to a collection. The syntax for this variation is:

```
<collection>.EXTEND
```

Where collection is the name of a collection.

This example uses the EXTEND method to append a single, null element to a collection:

```
VARCHAR2(50);
 v_results
BEGIN
   DBMS_OUTPUT.PUT_LINE('COUNT: ' ||
sparse_arr.COUNT);
   sparse_arr.EXTEND;
   DBMS_OUTPUT.PUT_LINE('COUNT: ' ||
sparse_arr.COUNT);
   FOR i IN sparse_arr.FIRST .. sparse_arr.LAST
L00P
       IF sparse_arr(i) IS NULL THEN
           v_results := v_results || 'NULL
١;
       ELSE
           v_results := v_results || sparse_arr(i) || '
١;
       END IF;
   END LOOP;
   DBMS_OUTPUT.PUT_LINE('Results: ' | |
v_results);
END:
COUNT: 5
COUNT: 6
Results: -100 -10 0 10 100 NULL
```

COUNT indicates that before the EXTEND method, there were five elements in the collection. After the EXTEND method is invoked, the collection contains six elements.

# Variation 2: Appending a specified number of elements

This variation of the EXTEND method appends a specified number of elements to the end of a collection:

```
<collection>.EXTEND(<count>)
```

Where:

collection is the name of a collection.

count is the number of null elements added to the end of the collection.

This example uses the EXTEND method to append multiple null elements to a collection:

```
DECLARE
    TYPE sparse_arr_typ IS TABLE OF
NUMBER;
   sparse_arr
                   sparse_arr_typ :=
sparse_arr_typ(-100,-10,0,10,100);
   v_results
                 VARCHAR2(50);
BEGIN
   DBMS_OUTPUT.PUT_LINE('COUNT: ' ||
sparse_arr.COUNT);
   sparse_arr.EXTEND(3);
   DBMS_OUTPUT.PUT_LINE('COUNT: ' ||
sparse_arr.COUNT);
   FOR i IN sparse_arr.FIRST .. sparse_arr.LAST
LOOP
        IF sparse_arr(i) IS NULL THEN
           v_results := v_results || 'NULL
           v_results := v_results || sparse_arr(i) || '
١;
       END IF;
    END LOOP;
   DBMS_OUTPUT.PUT_LINE('Results: ' ||
v_results);
END;
COUNT: 5
COUNT: 8
Results: -100 -10 0 10 100 NULL NULL NULL
```

COUNT indicates that before the EXTEND method, there were five elements in the collection. After the EXTEND method is invoked, the collection contains eight elements.

Variation 3: Appending copies of an element

This variation of the EXTEND method appends a specified number of copies of a particular element to the end of a collection:

```
<collection>.EXTEND(<count>, <index_number>)
```

Where:

collection is the name of a collection.

count is the number of elements added to the end of the collection.

index\_number is the subscript of the element that's being copied to the collection.

This example uses the EXTEND method to append multiple copies of the second element to the collection:

```
DECLARE
   TYPE sparse_arr_typ IS TABLE OF
NUMBER;
sparse_arr sparse_arr_typ :=
sparse_arr_typ(-100,-10,0,10,100);
   v_results
                  VARCHAR2(50);
   DBMS_OUTPUT.PUT_LINE('COUNT: ' ||
sparse_arr.COUNT);
   sparse_arr.EXTEND(3, 2);
   DBMS_OUTPUT.PUT_LINE('COUNT: ' ||
sparse_arr.COUNT);
   FOR i IN sparse_arr.FIRST .. sparse_arr.LAST
        IF sparse_arr(i) IS NULL THEN
            v_results := v_results || 'NULL
١;
        ELSE
            v_results := v_results || sparse_arr(i) || '
١;
       END IF;
   END LOOP:
   DBMS_OUTPUT.PUT_LINE('Results: ' |
v_results);
END;
COUNT: 5
COUNT: 8
Results: -100 -10 0 10 100 -10 -10 -10
```

COUNT indicates that before the EXTEND method, there were five elements in the collection. After the EXTEND method is invoked, the collection contains eight elements.

# Note

You can't use the **EXTEND** method on a null or empty collection.

# 14.2.4.4.5 FIRST

FIRST is a method that returns the subscript of the first element in a collection.

# Syntax

The syntax for using **FIRST** is as follows:

```
<collection>.FIRST
```

Where collection is the name of a collection.

# Example

This example displays the first element of the associative array:

```
DECLARE
```

```
TYPE sparse_arr_typ IS TABLE OF NUMBER INDEX BY
BINARY INTEGER:
   sparse_arr
                    sparse_arr_typ;
   sparse_arr(-100) :=
   sparse_arr(-10)
   sparse_arr(0)
₀;
   sparse_arr(10)
10:
   sparse_arr(100)
100;
   DBMS_OUTPUT.PUT_LINE('FIRST element: ' ||
sparse_arr(sparse_arr.FIRST));
FIRST element:
-100
```

# 14.2.4.4.6 LAST

LAST is a method that returns the subscript of the last element in a collection.

# Syntax

The syntax for using LAST is as follows:

```
<collection>.LAST
```

Where collection is the name of a collection.

# Example

This example displays the last element of the associative array:

```
DECLARE
TYPE sparse_arr_typ IS TABLE OF NUMBER INDEX BY {\tt BINARY\_INTEGER};
    sparse_arr
                    sparse_arr_typ;
    sparse_arr(-100) :=
    sparse_arr(-10)
    sparse_arr(0)
    sparse_arr(10)
10;
    sparse_arr(100)
100;
    DBMS_OUTPUT.PUT_LINE('LAST element: ' ||
sparse_arr(sparse_arr.LAST));
END;
LAST element:
100
```

# 14.2.4.4.7 LIMIT

LIMIT is a method that returns the maximum number of elements permitted in a collection. LIMIT applies only to varrays. The syntax for using LIMIT is:

```
<collection>.LIMIT
```

Where collection is the name of a collection.

For an initialized varray, LIMIT returns the maximum size limit determined by the varray type definition. If the varray is uninitialized (that is, it's a null varray), an exception is thrown.

For an associative array or an initialized nested table, LIMIT returns NULL . If the nested table is uninitialized (that is, it's a null nested table), an exception is thrown.

#### 14.2.4.4.8 NEXT

NEXT is a method that returns the subscript that follows a specified subscript.

# Syntax

The method takes a single argument: the subscript that you are testing for. The syntax is:

```
<collection>.NEXT(<subscript>)
```

Where collection is the name of the collection.

If the specified subscript is less than the first subscript in the collection, the function returns the first subscript. If the subscript doesn't have a successor, NEXT returns NULL . If you specify a NULL subscript, PRIOR doesn't return a value.

#### Example

This example uses NEXT to return the subscript that follows subscript 10 in the associative array, sparse\_arr:

```
DECLARE
   TYPE sparse_arr_typ IS TABLE OF NUMBER INDEX BY
BINARY_INTEGER;
   sparse_arr
                   sparse_arr_typ;
    sparse_arr(-100) :=
   sparse_arr(-10)
    sparse_arr(0)
                     :=
₀;
   sparse_arr(10)
10:
    sparse_arr(100)
100:
   DBMS_OUTPUT.PUT_LINE('NEXT element: ' ||
sparse_arr.next(10));
END;
NEXT element:
100
```

# 14.2.4.4.9 PRIOR

The PRIOR method returns the subscript that precedes a specified subscript in a collection.

# Syntax

The method takes a single argument: the subscript that you are testing for. The syntax is:

```
<collection>.PRIOR(<subscript>)
```

Where collection is the name of the collection.

If the subscript specified doesn't have a predecessor, PRIOR returns NULL. If the specified subscript is greater than the last subscript in the collection, the method returns the last subscript. If you specify a NULL subscript, PRIOR doesn't return a value.

### Example

This example returns the subscript that precedes subscript 100 in the associative array sparse\_arr:

```
DECLARE
    TYPE sparse_arr_typ IS TABLE OF NUMBER INDEX BY
BINARY_INTEGER;
   sparse_arr
                   sparse_arr_typ;
BEGIN
   sparse_arr(-100) :=
-100;
   sparse_arr(-10)
-10;
   sparse_arr(0)
₀;
   sparse_arr(10)
   sparse arr(100) :=
100;
   DBMS_OUTPUT.PUT_LINE('PRIOR element: ' ||
sparse_arr.prior(100));
END:
PRIOR element:
```

# 14.2.4.4.10 TRIM

The TRIM method removes one or more elements from the end of a collection.

# Syntax

The syntax for the TRIM method is:

```
<collection>.TRIM[(<count>)]
```

Where:

collection is the name of a collection.

count is the number of elements removed from the end of the collection. EDB Postgres Advanced Server returns an error if count is less than 0 or greater than the number of elements in the collection.

# Example

This example uses the TRIM method to remove an element from the end of a collection:

COUNT indicates that before the TRIM method, there were five elements in the collection. After the TRIM method is invoked, the collection contains four elements.

You can also specify the number of elements to remove from the end of the collection using the TRIM method:

```
DECLARE

TYPE sparse_arr_typ IS TABLE OF

NUMBER;
```

```
sparse_arr sparse_arr_typ :=
sparse_arr_typ(-100,-10,0,10,100);
   v_results VARCHAR2(50);
   DBMS_OUTPUT.PUT_LINE('COUNT: ' ||
sparse_arr.COUNT);
sparse_arr.TRIM(2);
   DBMS_OUTPUT.PUT_LINE('COUNT: ' ||
sparse_arr.COUNT);
   FOR i IN sparse_arr.FIRST .. sparse_arr.LAST
LOOP
        IF sparse_arr(i) IS NULL THEN
           v_results := v_results || 'NULL
١;
       ELSE
            v_results := v_results || sparse_arr(i) || '
١;
       END IF;
   END LOOP;
   DBMS_OUTPUT.PUT_LINE('Results: ' ||
v_results);
END;
COUNT: 5
COUNT: 3
Results: -100 -10 0
```

COUNT indicates that before the TRIM method, there were five elements in the collection. After the TRIM method is invoked, the collection contains three elements.

# 14.2.4.5 EDB Postgres Advanced Server exceptions

### List of server exceptions

The following table lists the predefined exceptions, the SQL state values, associated redwood error code, and descriptions of the exceptions.

| Exception name                      | SQLState | Redwood error code | Description                                                                                                    |
|-------------------------------------|----------|--------------------|----------------------------------------------------------------------------------------------------|
| value_error                         | 22000    | -6502              | The exception occurs when the conversion of a character string to a number fails.                                                                              |
| invalid_number                      | 22000    | -6502              | The exception is raised in PL statement when the conversion of a character string to number fails.                                                             |
| datetime_value_out_of_<br>range     | 22008    | -1863              | The exception occurs while writing a field in date format that is outside the valid range.                                                                     |
| divide_by_zero                      | 22012    | -1476              | The exception occurs when a program attempts to divide a number by zero.                                                                                       |
| zero_divide                         | 22012    | -1476              | The exception occurs when a program attempts to divide a number by zero.                                                                                       |
| dup_val_on_index                    | 23505    | -1                 | The exception occurs when a program attempts to store duplicate values in a column that's constrained by a unique index.                                       |
| invalid_cursor                      | 34000    | -1001              | The exception occurs when a program attempts a cursor operation on an invalid cursor, such as closing an unopened cursor.                                      |
| cursor_already_open                 | 42P03    | -6511              | The exception occurs when a program attempts to open an already open cursor.                                                                                   |
| collection_is_null                  | P1403    | -6531              | The exception occurs when a program attempts to assign values to the elements of nested table or varray that are uninitialized.                                |
| subscript_beyond_count              | P1404    | -6533              | The exception occurs when a program attempts to reference a nested table or varray using an index number larger than the number of elements in the collection. |
| <pre>subscript_outside_limi t</pre> | P1405    | -6532              | The exception occurs when a program attempts to reference a nested table or varray element using an index number that's outside the range.                     |

# DBMS\_CRYPTO package

| ciphersuiteinvalid  | 00009       | -28827 | The exception occurs when the cipher suite isn't defined.                                                 |
|---------------------|-------------|--------|----------------------------------------------------------------------------------------------------|
| ciphersuitenull     | 00009       | -28829 | The exception occurs when no value is specified for the cipher suite or it contains a NULL value.         |
| keybadsize          | 00009       | 0      | The exception occurs when the specified key size is bad.                                                  |
| keynull             | 00009       | -28239 | The exception occurs when the key isn't specified.                                                        |
| UTL_FILE package    |             |        |                                                                                                    |
| invalid_filehandle  | P0001 00009 | -29282 | The exception occurs when file handle is invalid.                                                         |
| invalid_maxlinesize | P0001 00009 | -29287 | The exception occurs when the max line size is invalid or the max line size value isn't within the range. |
| invalid_mode        | P0001 00009 | -29281 | The exception occurs when the open_mode parameter in FOPEN is invalid.                                    |
| invalid_operation   | P0001 00009 | -29283 | The exception occurs when the file can't be opened or used upon request.                                  |
| invalid_path        | P0001 00009 | -29280 | The exception occurs when the file location or file name is invalid.                                      |
|                     |             |        |                                                                                                    |

#### DBMS\_CRYPTO package

| read_error              | P0001 00009 | -29284 | The exception occurs when the operating system error occurred during the read operation.            |
|-------------------------|-------------|--------|----------------------------------------------------------------------------------------------------|
| write_error             | P0001 00009 | -29285 | The exception occurs when the operating system error occurred during the write operation.           |
| UTL_HTTP package        |             |        |                                                                                                    |
| end_of_body             | P0001 00009 | -29266 | The exception occurs when the end of HTTP response body is reached.                                 |
| UTL_URL package         |             |        |                                                                                                    |
| bad_fixed_width_charset | 00009       | -29274 | The exception occurs when the fixed-width multibyte character isn't allowed as a URL character set. |
| bad_url                 | P0001 00009 | -29262 | The exception occurs when the URL includes badly formed escape-code sequences.                      |

#### **EDB Postgres Advanced Server keywords**

A keyword is a word that's recognized by the EDB Postgres Advanced Server parser as having a special meaning or association. You can use the pg\_get\_keywords() function to retrieve an up-to-date list of the EDB Postgres Advanced Server keywords:

```
acctg=#
acctg=# SELECT * FROM pg_get_keywords();
```

|              | word | catcode |                        | catdesc |
|--------------|------|---------|------------------------|---------|
| abort        | <br> | U       | unreserv               |         |
| solu<br>cess | :    | U<br>U  | unreserv<br>  unreserv |         |
| .033         | '    | Ü       | i um eser v            | cu      |

pg\_get\_keywords returns a table containing the keywords recognized by EDB Postgres Advanced Server:

- The word column displays the keyword.
- The catcode column displays a category code.
- The catdesc column displays a brief description of the category to which the keyword belongs.

You can use any character in an identifier if the name is enclosed in double quotes. You can selectively query the pg\_get\_keywords() function to retrieve an up-to-date list of the EDB Postgres Advanced Server keywords that belong to a specific category:

```
SELECT * FROM pg_get_keywords() WHERE catcode = 'code';
```

Where code is:

- R The word is reserved. You can never use reserved keywords as an identifier. They are reserved for use by the server.
- U The word is unreserved. Unreserved words are used internally in some contexts, but you can use them as a name for a database object.
- $\mathsf{T}-\mathsf{The}$  word is used internally but can be used as a name for a function or type.
- C The word is used internally and can't be used as a name for a function or type.

 $For more information about EDB \ Postgres \ Advanced \ Server identifiers \ and \ keywords, see the \ PostgreSQL \ core \ documentation.$ 

# 14.3 Database administrator reference

This reference information applies to database administrators.

# 14.3.1 Audit logging configuration parameters

Use the following configuration parameters to control database auditing. See Summary of configuration parameters to determine if a change to the configuration parameters.

- Takes effect immediately
- Requires reloading the configuration
- Requires restarting the database server

edb\_audit

Enables or disables database auditing. The values xml or csv enable database auditing. These values represent the file format in which to capture auditing information. none disables database auditing and is the default.

#### Note

Set the logging\_collector parameter to on to enable the edb\_audit parameter.

# edb\_audit\_archiver

Enables or disables database audit archiving.

#### edb\_audit\_archiver\_timeout

Enforces a timeout in seconds when a database attempts to archive a log file. The valid range is 30 seconds to one day.

# edb\_audit\_archiver\_filename\_prefix

Specifies the file name of an audit log file that needs to be archived. The file name must align with the edb\_audit\_filename parameter. The default value for edb\_audit\_archiver\_filename\_prefix is audit-. The audit files with edb\_audit\_archiver\_filename\_prefix in the edb\_audit\_directory are eligible for compression and expiration.

#### $edb\_audit\_archiver\_compress\_time\_limit$

Specifies the time in seconds after which audit logs are eligible for compression. The possible values are:

- 0 Compression starts as soon as the log file isn't a current file.
- $\bullet \quad {\hbox{\footnotesize -1}} \quad {\hbox{\footnotesize --}} \ {\hbox{\footnotesize --}} \$

### edb\_audit\_archiver\_compress\_size\_limit

Specifies a file size threshold, in megabytes, after which audit logs are eligible for compression. If you have multiple audit logs whose combined size exceeds the threshold, the individual files are eligible for compression even though the size of each individual audit log may not meet the threshold.

If the parameter is set to -1, compression of the log file on a size basis doesn't occur.

# $edb\_audit\_archiver\_compress\_command$

Specifies the command to execute compression of the audit log files. The default value for edb\_audit\_archiver\_compress\_command is gzip %p. The gzip provides a standard method of compressing files. The %p in the string is replaced with the path name of the file to archive.

### edb\_audit\_archiver\_compress\_suffix

Specifies the file name of an already compressed log file. The file name must align with edb\_audit\_archiver\_compress\_command . The default file name is .gz .

### edb\_audit\_archiver\_expire\_time\_limit

Specifies the time, in seconds, after which audit logs are eligible to expire. The possible values to set this parameter are:

- 0 Expiration starts as soon as the log file isn't a current file.
- ullet -1 Expiration of the log file on a timely basis doesn't occur.

#### edb\_audit\_archiver\_expire\_size\_limit

Specifies a file size threshold in megabytes, after which audit logs are eligible to expire. If you have multiple audit logs whose combined size exceeds the threshold, the individual files are eligible for expiration even though the size of each individual audit log may not meet the threshold.

If the parameter is set to -1, expiration of a log file on the size basis doesn't occur.

#### edb\_audit\_archiver\_expire\_command

Specifies the command to execute on an expired audit log file before removal.

#### edb\_audit\_archiver\_sort\_file

Identifies the oldest log file to sort alphabetically or based on <a href="mailto:mtime">mtime</a> indicates sorting of files alphabetically based on the file name.

#### edb\_audit\_directory

Specifies the directory where the log files are created. The path of the directory can be relative to the data folder or absolute. The default is the PGDATA/edb\_audit directory.

# edb\_audit\_filename

Specifies the file name of the audit file where the auditing information are stored. The default file name is audit-%Y%m%d\_%H%M%S. The escape sequences %Y, %m, and so on are replaced by the appropriate current values according to the system date and time.

### edb\_audit\_rotation\_day

Specifies the day of the week on which to rotate the audit files. Valid values are sun, mon, tue, wed, thu, fri, sat, every, and none. To disable rotation, set the value to none. To rotate the file every day, set the edb\_audit\_rotation\_day value to every. To rotate the file on a specific day of the week, set the value to the desired day of the week. every is the default value.

# edb\_audit\_rotation\_size

Specifies a file size threshold, in megabytes, when file rotation is forced to occur. The default value is 0 MB. If the parameter is commented out or set to 0, rotation of the file on a size basis doesn't occur.

### edb\_audit\_rotation\_seconds

Specifies the rotation time in seconds to create a log file. To disable this feature, set this parameter to  $\,\theta$ , which is the default.

# edb\_audit\_connect

Enables auditing of database connection attempts by users. To disable auditing of all connection attempts, set <a href="edb\_audit\_connect">edb\_audit\_connect</a> to none. To audit all connection attempts, set the value to all. To audit all failed connection attempts, set the value to failed, which is the default.

### edb\_audit\_disconnect

Enables auditing of database disconnections by connected users. To enable auditing of disconnections, set the value to all. To disable, set the value to none, which is the default.

#### edb\_audit\_statement

Specifies auditing of different categories of SQL statements. You can specify various combinations of the following values: none, dml, insert, update, delete, truncate, select, error, rollback, ddl, create, drop, alter, grant, revoke, set, all, and { select | update | delete | insert }@groupname. The default is ddl and error. See Selecting SQL statements to audit for information about setting this parameter.

#### edb\_audit\_tag

Specifies a string value to include in the audit log file for each entry as a tracking tag.

### edb\_log\_every\_bulk\_value

Bulk processing logs the resulting statements into both the EDB Postgres Advanced Server log file and the EDB Audit log file. However, logging every statement in bulk processing is costly. You can control this with the edb\_log\_every\_bulk\_value configuration parameter. When set to true, every statement in bulk processing is logged. During bulk execution, when edb\_log\_every\_bulk\_value is set to false, a log message is recorded once per bulk processing along with the number of rows processed. In addition, the duration is emitted once per bulk processing. Default is false.

#### edb\_audit\_destination

Specifies whether to record the audit log information in the directory as given by the edb\_audit\_directory parameter or to the directory and file managed by the syslog process. Set to file to use the directory specified by edb\_audit\_directory, which is the default setting.

Set to syslog to use the syslog process and its location as configured in the /etc/syslog.conf file. The syslog setting is valid for EDB Postgres Advanced Server running on a Linux host and isn't supported on Windows systems.

 $\verb||!!| Note In recent Linux versions, syslog was replaced with \verb|| rsyslog|, and the configuration file is in \verb|| /etc/rsyslog|.conf|.$ 

#### Note

EDB Postgres Advanced Server allows administrative users associated with administrative privileges to audit statements by any user, group, or role. By auditing specific users, you can minimize the number of audit records generated. For information, see the examples under Selecting SQL statements to audit.

# 14.3.2 Index Advisor components

The Index Advisor shared library interacts with the query planner to make indexing recommendations.

On Windows, the EDB Postgres Advanced Server installer creates the shared library in the libdir subdirectory of your EDB Postgres Advanced Server home directory. The shared library is:

### index\_advisor.dll

 $For Linux, install\ the\ edb-as< xx>-server-indexadvisor\ RPM\ package,\ where\ < xx>\ is\ the\ EDB\ Postgres\ Advanced\ Server\ version\ number.\ The\ shared\ library\ is\ the\ Server\ version\ number.\ The\ shared\ library\ is\ the\ Server\ version\ number.\ The\ shared\ library\ is\ the\ Server\ version\ number.\ The\ shared\ library\ is\ the\ Server\ version\ number.\ The\ shared\ library\ is\ the\ Server\ version\ number.\ The\ shared\ library\ is\ the\ Server\ version\ number.\ The\ shared\ library\ is\ the\ Server\ number.\ The\ shared\ library\ is\ the\ Server\ number.\ The\ shared\ library\ is\ the\ Server\ number.\ Number\ number.\ Number\ number\ nu$ 

### index\_advisor.so

Only a superuser can load libraries in the libdir directory. A database administrator can allow a non-superuser to use Index Advisor by manually copying the Index Advisor file from the libdir directory into the libdir/plugins directory under your EDB Postgres Advanced Server home directory. Only allow a trusted non-superuser to have access to the plugin. This is an unsafe practice in a production environment.

The installer also creates the Index Advisor utility program and setup script:

### pg\_advise\_index

A utility program that reads a user-supplied input file containing SQL queries and produces a text file containing CREATE INDEX statements. You can use these statements to create the indexes recommended by the Index Advisor. The pg\_advise\_index program is located in the bin subdirectory of the EDB Postgres Advanced Server home directory.

#### Note

pg\_advise\_index asks the backend process to load the index\_advisor plugin first from \$libdir/plugins. If not found, then it writes the error in the server log file and attempts to load from \$libdir.

#### index\_advisor\_log

Index Advisor logs indexing recommendations in the index\_advisor\_log table. If Index Advisor doesn't find the index\_advisor\_log table in the user's search path, it stores any indexing recommendations in a temporary table of the same name. The temporary table exists only for rest of the current session.

#### show\_index\_recommendations()

A PL/pgSQL function that interprets and displays the recommendations made during a specific Index Advisor session, as identified by its backend process ID.

#### index\_recommendations

Index Advisor creates the index\_recommendations view based on information stored in the index\_advisor\_log table during a query analysis. The view produces output in the same format as the show\_index\_recommendations() function but contains Index Advisor recommendations for all stored sessions. The result set returned by the show\_index\_recommendations() function is limited to a specified session.

# 14.3.3 Configuration parameters compatible with Oracle databases

EDB Postgres Advanced Server supports developing and running applications compatible with PostgreSQL and Oracle. You can alter some system behaviors to act in a more PostgreSQL- or in a more Oracle-compliant manner. You control these behaviors by using configuration parameters.

- edb\_redwood\_raw\_names Controls whether database object names appear in uppercase or lowercase letters when viewed from Oracle system catalogs. For behavior compatible with Oracle databases, edb\_redwood\_raw\_names is set to its default value of FALSE. To view database object names as they are actually stored in the PostgreSQL system catalogs, set edb\_redwood\_raw\_names to TRUE. See edb\_redwood\_raw\_names.
- edb\_redwood\_strings Equates NULL to an empty string for purposes of string concatenation operations. For behavior compatible with Oracle databases, set edb\_redwood\_strings to TRUE. See edb\_redwood\_strings.
- edb\_stmt\_level\_tx Isolates automatic rollback of an aborted SQL command to statement level rollback only the entire, current transaction is not automatically rolled back as is the case for default PostgreSQL behavior. For behavior compatible with Oracle databases, set edb\_stmt\_level\_tx to TRUE; however, use only when absolutely necessary. See edb\_stmt\_level\_tx.
- oracle\_home Point EDB Postgres Advanced Server to the correct Oracle installation directory. See oracle\_home.

# 14.3.3.1 edb\_redwood\_date

DATE can appear as the data type of a column in the commands. To translate it to TIMESTAMP when the table definition is stored in the database, set the configuration parameter edb\_redwood\_date to TRUE. In this case, a time component is stored in the column with the date. This is consistent with Oracle's DATE data type.

If edb\_redwood\_date is set to FALSE, the column's data type in a CREATE TABLE or ALTER TABLE command remains as a native PostgreSQL DATE data type. It's stored as such in the database. The PostgreSQL DATE data type stores only the date without a time component in the column.

Regardless of the setting of edb\_redwood\_date, when DATE appears as a data type in any other context, it's always internally translated to a TIMESTAMP and thus can handle a time component if present. These contexts include the data type of a variable in an SPL declaration section or the data type of a formal parameter in an SPL procedure or SPL function or the return type of an SPL function.

# 14.3.3.2 edb\_redwood\_raw\_names

### About database object name display

When edb\_redwood\_raw\_names is set to its default value of FALSE, database object names such as table names, column names, trigger names, program names, and user names appear in uppercase letters when viewed from Oracle catalogs. For a complete list of supported catalog views, see Catalog views. In addition, quotation marks enclose names that were created with enclosing quotation marks.

When edb\_redwood\_raw\_names is set to TRUE, the database object names are displayed exactly as stored in the PostgreSQL system catalogs when viewed from the Oracle catalogs. Thus, names created without quotation marks appear in lowercase as expected in PostgreSQL. Names created in quotation marks appear exactly as they were created but without the quotation marks.

#### Example

For example, the following user name is created, and then a session is started with that user:

```
CREATE USER reduser IDENTIFIED BY password;
edb=# \c - reduser
Password for user
reduser:
You are now connected to database "edb" as user
"reduser".
```

When connected to the database as reduser, the following tables are created:

```
CREATE TABLE all_lower (col INTEGER);
CREATE TABLE ALL_UPPER (COL INTEGER);
CREATE TABLE "Mixed_Case" ("Col"
INTEGER);
```

When viewed from the Oracle catalog USER\_TABLES with edb\_redwood\_raw\_names set to the default value FALSE, the names appear in upper case. The exception is the Mixed\_Case name, which appears as created and also in quotation marks.

```
edb=> SELECT * FROM USER_TABLES;

schema_name | table_name | tablespace_name | status | temporary

REDUSER | ALL_LOWER | VALID | N

REDUSER | ALL_UPPER | VALID | N

REDUSER | "Mixed_Case" | VALID | N

(3 rows)
```

When viewed with edb\_redwood\_raw\_names set to TRUE, the names appear in lower case except for the Mixed\_Case name. That name appears as created but without the quotation marks.

These names now match the case when viewed from the PostgreSQL  $\,pg\_tables\,$  catalog.

# 14.3.3.3 edb\_redwood\_strings

# About string display after concatenation

In Oracle, when a string is concatenated with a null variable or null column, the result is the original string. However, in PostgreSQL, concatenation of a string with a null variable or null column gives a null result.

If the edb\_redwood\_strings parameter is set to TRUE, the concatenation operation results in the original string as done by Oracle. If edb\_redwood\_strings is set to FALSE, the native PostgreSQL behavior is maintained.

#### Example

The sample application contains a table of employees. This table has a column named comm that's null for most employees. The following query is run with edb\_redwood\_string set to FALSE. The concatenation of a null column with non-empty strings produces a final result of null, so only employees that have a commission appear in the query result. The output line for all other employees is null.

```
{\color{red} \textbf{SET}} \  \, \textbf{edb\_redwood\_strings} \  \, \textbf{T0}
SELECT RPAD(ename,10) || ' ' || TO_CHAR(sal,'99,999.99') || ' '
ш
TO_CHAR(comm, '99,999.99') "EMPLOYEE COMPENSATION" FROM emp;
     EMPLOYEE COMPENSATION
                1.600.00
ALLEN
                                300.00
                1,250.00
                                500.00
WARD
MARTIN
                1,250.00 1,400.00
                1,500.00
TURNER
                                    .00
(14 rows)
```

The following is the same query executed when edb\_redwood\_strings is set to TRUE. Here, the value of a null column is treated as an empty string. The concatenation of an empty string with a non-empty string produces the non-empty string. This result is consistent with the results produced by Oracle for the same query.

```
SMITH
ALLEN
            1,600.00
                          300.00
WARD
            1,250.00
                          500.00
JONES
             2,975.00
MARTIN
            1,250.00
                       1,400.00
BLAKE
             2,850.00
CLARK
             2,450.00
SCOTT
             3,000.00
KING
             5,000.00
TURNER
             1,500.00
                             .00
ADAMS
             1,100.00
JAMES
               950.00
FORD
             3,000.00
MILLER
             1,300.00
(14 rows)
```

# 14.3.3.4 edb\_stmt\_level\_tx

### About statement level transaction isolation

In Oracle, when a runtime error occurs in a SQL command, all the updates on the database caused by that single command are rolled back. This is called *statement level transaction isolation*. For example, if a single UPDATE command successfully updates five rows but an attempt to update a sixth row results in an exception, the updates to all six rows made by this UPDATE command are rolled back. The effects of prior SQL commands that weren't yet committed or rolled back are pending until a COMMIT or ROLLBACK command is executed.

In PostgreSQL, if an exception occurs while executing a SQL command, all the updates on the database since the start of the transaction are rolled back. In addition, the transaction is left in an aborted state, and either a COMMIT or ROLLBACK command must be issued before another transaction can start.

If edb\_stmt\_level\_tx is set to TRUE, then an exception doesn't automatically roll back prior uncommitted database updates, emulating the Oracle behavior. If edb\_stmt\_level\_tx is set to FALSE, then an exception rolls back uncommitted database updates.

#### Note

Use edb\_stmt\_level\_tx set to TRUE only when necessary, as this setting can have a negative performance impact.

#### Example

The following example run in PSQL shows that when edb\_stmt\_level\_tx is FALSE, the abort of the second INSERT command also rolls back the first INSERT command. In PSQL, the command \set AUTOCOMMIT off must be issued, otherwise every statement commits automatically, which defeats the purpose of showing the effect of edb\_stmt\_level\_tx.

```
\set AUTOCOMMIT off
SET edb_stmt_level_tx TO off;
INSERT INTO emp (empno,ename,deptno) VALUES (9001, 'JONES',
40):
INSERT INTO emp (empno,ename,deptno) VALUES (9002, 'JONES',
00):
ERROR: insert or update on table "emp" violates foreign key
constraint
"emp_ref_dept_fk"
DETAIL: Key (deptno)=(0) is not present in table
"dept".
COMMIT;
SELECT empno, ename, deptno FROM emp WHERE empno >
9000;
empno | ename | deptno
(0 rows)
```

In the following example, with edb\_stmt\_level\_tx set to TRUE, the first INSERT command wasn't rolled back after the error on the second INSERT command. At this point, the first INSERT command can either be committed or rolled back.

```
\set AUTOCOMMIT off
SET edb_stmt_level_tx TO on;
INSERT INTO emp (empno,ename,deptno) VALUES (9001, 'JONES',
40):
INSERT INTO emp (empno,ename,deptno) VALUES (9002, 'JONES',
00):
ERROR: insert or update on table "emp" violates foreign key
constraint
"emp_ref_dept_fk"
DETAIL: Key (deptno)=(0) is not present in table
"dept".
SELECT empno, ename, deptno FROM emp WHERE empno >
empno | ename | deptno
9001 | JONES |
                    40
(1 row)
COMMIT:
```

You can issue a ROLLBACK command instead of the COMMIT command. In that case, the insertion of employee number 9001 is rolled back as well.

### 14.3.3.5 oracle\_home

Before creating a link to an Oracle server, you must direct EDB Postgres Advanced Server to the correct Oracle home directory. Set the LD\_LIBRARY\_PATH environment variable on Linux (or PATH on Windows) to the lib directory of the Oracle client installation directory.

Alternatively, you can also set the value of the oracle\_home configuration parameter in the postgresql.conf file. The value specified in the oracle\_home configuration parameter overrides the LD\_LIBRARY\_PATH environment variable in Linux and PATH environment variable in Windows.

### Note

The oracle\_home configuration parameter must provide the correct path to the Oracle client, i.e., OCI library.

#### Setting the configuration parameter

To set the oracle\_home configuration parameter in the postgresql.conf file, add the following line:

```
oracle_home = 'lib_directory'
```

Substitute the name of the oracle\_home path to the Oracle client installation directory that contains libclntsh.so in Linux and oci.dll in Windows for lib\_directory.

#### Restarting the server

After setting the oracle\_home configuration parameter, you must restart the server for the changes to take effect. Restart the server:

- On Linux, using the systemctl command or pg\_ctl services.
- On Windows, from the Windows Services console.

# 14.3.4 Summary of configuration parameters

This summary table list all EDB Postgres Advanced Server configuration parameters along with a number of key attributes of the parameters.

These attributes are described by the following columns of the summary table:

- Parameter Configuration parameter name and a brief description of the configuration parameter. Parameters for use only with EDB Postgres Advanced Server (EPAS) are denoted by (EPAS only).
- Scope Scope of effect of the configuration parameter setting:
  - o Cluster Setting affects the entire database cluster, that is, all databases managed by the database server instance.
  - o Database Setting can vary by database and is established when the database is created. Applies to a small number of parameters related to locale settings.
  - Session Setting can vary down to the granularity of individual sessions.

In other words, different settings can be made for the following entities in which the latter settings in this list override prior ones:

- o The entire database cluster
- o Specific databases in the database cluster
- o Specific roles
- Specific roles when connected to specific databases
- o A specific session
- In effect When a changed parameter setting takes effect:
  - Preset Established when the EDB Postgres Advanced Server product is built or a particular database is created. This is a read-only parameter and can't be changed.
  - Restart You must restart the database server.
  - $\circ$  Reload You must reload configuration file or restart the database server.
  - Immediately Immediately effective in a session if the PGOPTIONS environment variable or the SET command is used to change the setting in the current session. Effective in new sessions if ALTER DATABASE, ALTER ROLE, or ALTER ROLE IN DATABASE commands are used to change the setting.
- $\bullet \quad \textbf{Used by} \textbf{Type of operating system account or database role that must be used to put the parameter setting into effect.} \\$ 
  - EPAS account The EDB Postgres Advanced Server service account enterprised bfor an installation compatible with Oracle databases, postgres for a PostgreSQL compatible mode installation).
  - Superuser Database role with superuser privileges.
  - User Any database role with permissions on the affected database object, that is, the database or role to alter with the ALTER command.
  - n/a No user can change the parameter setting.

### Note

 $Some\ parameters\ can\ never\ be\ altered.\ These\ are\ designated\ as\ \textbf{Note:}\ \textbf{For\ internal\ use\ only}\ in\ the\ description.$ 

| Parameter Scope                                                                           | In effect | ed<br>by                        |
|-------------------------------------------------------------------------------------------|-----------|---------------------------------|
| allow_system_table_mods — Allows modifications of the structure of system tables. Cluster | Restart   | EP<br>AS<br>ac<br>co<br>un<br>t |

| Parameter                                                                                                    | Scope   | In effect   | Us<br>ed<br>by                  |
|----------------------------------------------------------------------------------------------------|---------|-------------|---------------------------------|
| application_name — Sets the application name to be reported in statistics and logs.                                          | Session | Immediately | Us<br>er                        |
| archive_command — Sets the shell command called to archive a WAL file.                                                       | Cluster | Reload      | EP<br>AS<br>ac<br>co<br>un<br>t |
| archive_mode — Allows archiving of WAL files using archive_command.                                                          | Cluster | Restart     | EP<br>AS<br>ac<br>co<br>un<br>t |
| archive_timeout — Forces a switch to the next xlog file if a new file has not been started within N seconds.                 | Cluster | Reload      | EP<br>AS<br>ac<br>co<br>un<br>t |
| array_nulls — Enables input of NULL elements in arrays.                                                                      | Session | Immediately | Us<br>er                        |
| authentication_timeout — Sets the maximum allowed time to complete client authentication.                                    | Cluster | Reload      | EP<br>AS<br>ac<br>co<br>un<br>t |
| autovacuum — Starts the autovacuum subprocess.                                                                               | Cluster | Reload      | EP<br>AS<br>ac<br>co<br>un<br>t |
| autovacuum_analyze_scale_factor — Number of tuple inserts, updates, or deletes prior to analyze as a fraction of reltuples . | Cluster | Reload      | EP<br>AS<br>ac<br>co<br>un<br>t |
| autovacuum_analyze_threshold — Minimum number of tuple inserts, updates, or deletes prior to analyze.                        | Cluster | Reload      | EP<br>AS<br>ac<br>co<br>un<br>t |
| autovacuum_freeze_max_age — Age at which to autovacuum a table to prevent transaction ID wraparound.                         | Cluster | Restart     | EP<br>AS<br>ac<br>co<br>un<br>t |
| autovacuum_max_workers — Sets the maximum number of simultaneously running autovacuum worker processes.                      | Cluster | Restart     | EP<br>AS<br>ac<br>co<br>un<br>t |
| autovacuum_multixact_freeze_max_age — Multixact age at which to autovacuum a table to prevent multixact wraparound.          | Cluster | Restart     | EP<br>AS<br>ac<br>co<br>un<br>t |
| autovacuum_naptime — Time to sleep between autovacuum runs.                                                                  | Cluster | Reload      | EP<br>AS<br>ac<br>co<br>un<br>t |
| autovacuum_vacuum_cost_delay — Vacuum cost delay in milliseconds, for autovacuum.                                            | Cluster | Reload      | EP<br>AS<br>ac<br>co<br>un<br>t |

| Parameter                                                                                                    | Scope   | In effect   | Us<br>ed<br>by                  |
|----------------------------------------------------------------------------------------------------|---------|-------------|---------------------------------|
| autovacuum_vacuum_cost_limit — Vacuum cost amount available before napping, for autovacuum.                             | Cluster | Reload      | EP<br>AS<br>ac<br>co<br>un<br>t |
| autovacuum_vacuum_scale_factor — Number of tuple updates or deletes prior to vacuum as a fraction of reltuples .        | Cluster | Reload      | EP<br>AS<br>ac<br>co<br>un<br>t |
| autovacuum_vacuum_threshold — Minimum number of tuple updates or deletes prior to vacuum.                               | Cluster | Reload      | EP<br>AS<br>ac<br>co<br>un<br>t |
| autovacuum_work_mem — Sets the maximum memory to be used by each autovacuum worker process.                             | Cluster | Reload      | EP<br>AS<br>ac<br>co<br>un<br>t |
| backslash_quote — Sets whether "\'" is allowed in string literals.                                                      | Session | Immediately | Us<br>er                        |
| bgwriter_delay — Background writer sleep time between rounds.                                                           | Cluster | Reload      | EP<br>AS<br>ac<br>co<br>un<br>t |
| bgwriter_lru_maxpages — Background writer maximum number of LRU pages to flush per round.                               | Cluster | Reload      | EP<br>AS<br>ac<br>co<br>un<br>t |
| bgwriter_lru_multiplier — Multiple of the average buffer usage to free per round.                                       | Cluster | Reload      | EP<br>AS<br>ac<br>co<br>un<br>t |
| block_size — Shows the size of a disk block.                                                                            | Cluster | Preset      | n/<br>a                         |
| bonjour — Enables advertising the server via Bonjour.                                                                   | Cluster | Restart     | EP<br>AS<br>ac<br>co<br>un<br>t |
| bonjour_name — Sets the Bonjour service name.                                                                           | Cluster | Restart     | EP<br>AS<br>ac<br>co<br>un<br>t |
| bytea_output — Sets the output format for bytea .                                                                       | Session | Immediately | Us<br>er                        |
| check_function_bodies — Checks function bodies during CREATE FUNCTION.                                                  | Session | Immediately | Us<br>er                        |
| checkpoint_completion_target — Time spent flushing dirty buffers during checkpoint, as fraction of checkpoint interval. | Cluster | Reload      | EP<br>AS<br>ac<br>co<br>un<br>t |
| checkpoint_segments (Deprecated) — Specifies a value for the parameter prevents the server from starting.               | -       |             | EP                              |
| checkpoint_timeout — Sets the maximum time between automatic WAL checkpoints.                                           | Cluster | Reload      | AS<br>ac<br>co<br>un<br>t       |

| Parameter                                                                                                    | Scope   | In effect   | Us<br>ed<br>by                  |
|----------------------------------------------------------------------------------------------------|---------|-------------|---------------------------------|
| checkpoint_warning — Enables warnings if checkpoint segments are filled more frequently than this.                  | Cluster | Reload      | EP<br>AS<br>ac<br>co<br>un<br>t |
| client_encoding — Sets the client's character set encoding.                                                         | Session | Immediately | Us<br>er                        |
| client_min_messages — Sets the message levels that are sent to the client.                                          | Session | Immediately | Us<br>er                        |
| commit_delay — Sets the delay in microseconds between transaction commit and flushing WAL to disk.                  | Session | Immediately | Su<br>per<br>us<br>er           |
| commit_siblings — Sets the minimum concurrent open transactions before performing commit_delay .                    | Session | Immediately | Us<br>er                        |
| config_file — Sets the server's main configuration file.                                                            | Cluster | Restart     | EP<br>AS<br>ac<br>co<br>un<br>t |
| constraint_exclusion — Enables the planner to use constraints to optimize queries.                                  | Session | Immediately | Us<br>er                        |
| cpu_index_tuple_cost — Sets the planner's estimate of the cost of processing each index entry during an index scan. | Session | Immediately | Us<br>er                        |
| cpu_operator_cost — Sets the planner's estimate of the cost of processing each operator or function call.           | Session | Immediately | Us<br>er                        |
| cpu_tuple_cost — Sets the planner's estimate of the cost of processing each tuple (row).                            | Session | Immediately | Us<br>er                        |
| cursor_tuple_fraction — Sets the planner's estimate of the fraction of a cursor's rows to retrieve.                 | Session | Immediately | Us<br>er                        |
| custom_variable_classes (EPAS only) — Deprecated in EDB Postgres Advanced Server 9.2.                               | Cluster | Reload      | EP<br>AS<br>ac<br>co<br>un<br>t |
| data_checksums — Shows whether data checksums are turned on for this cluster.                                       | Cluster | Preset      | n/<br>a                         |
| data_directory — Sets the server's data directory.                                                                  | Cluster | Restart     | EP<br>AS<br>ac<br>co<br>un<br>t |
| datestyle — Sets the display format for date and time values.                                                       | Session | Immediately | Us<br>er                        |
| db_dialect (EPAS only) — Sets the precedence of built-in namespaces.                                                | Session | Immediately | Us<br>er                        |
| dbms_alert.max_alerts (EPAS only) — Sets maximum number of alerts.                                                  | Cluster | Restart     | EP<br>AS<br>ac<br>co<br>un<br>t |
| dbms_pipe.total_message_buffer (EPAS only) — Specifies the total size of the buffer used for the DBMS_PIPE package. | Cluster | Restart     | EP<br>AS<br>ac<br>co<br>un<br>t |
| db_user_namespace — Enables per-database user names.                                                                | Cluster | Reload      | EP<br>AS<br>ac<br>co<br>un<br>t |
| deadlock_timeout — Sets the time to wait on a lock before checking for deadlock.                                    | Session | Immediately | Su<br>per<br>us<br>er           |
| debug_assertions — Turns on various assertion checks. (Not supported in EPAS builds.)                               | Cluster | Preset      | n/<br>a                         |

| Parameter                                                                                                    | Scope   | In effect   | Us<br>ed<br>by                  |
|----------------------------------------------------------------------------------------------------|---------|-------------|---------------------------------|
| debug_pretty_print — Indents parse and plan tree displays.                                                                                                    | Session | Immediately | Us<br>er                        |
| debug_print_parse - Logs each query's parse tree.                                                                                                    | Session | Immediately | Us<br>er                        |
| debug_print_plan — Logs each query's execution plan.                                                                                                    | Session | Immediately | Us<br>er                        |
| debug_print_rewritten - Logs each query's rewritten parse tree.                                                                                                    | Session | Immediately | Us<br>er                        |
| default_heap_fillfactor (EPAS only) — Creates new tables with this heap fill factor by default.                                                                                                    | Session | Immediately | Us<br>er                        |
| default_statistics_target — Sets the default statistics target.                                                                                                    | Session | Immediately | Us<br>er                        |
| default_tablespace — Sets the default tablespace to create tables and indexes in.                                                                                                    | Session | Immediately | Us<br>er                        |
| default_text_search_config — Sets default text search configuration.                                                                                                    | User    |             |                                 |
| default_transaction_deferrable — Sets the default deferrable status of new transactions.                                                                                                    | Session | Immediately | Us<br>er                        |
| ${\tt default\_transaction\_isolation} - {\tt Sets} \ the \ transaction \ isolation \ level \ of \ each \ new \ transaction.$                                                                                                    | Session | Immediately | Us<br>er                        |
| ${\tt default\_transaction\_read\_only} \ - {\tt Sets} \ the \ default \ read-only \ status \ of \ new \ transactions.$                                                                                                    | Session | Immediately | Us<br>er                        |
| default_with_oids — Creates new tables with OIDs by default.                                                                                                    | Session | Immediately | Us<br>er                        |
| default_with_rowids (EPAS only) — Creates new tables with ROWID support (ROWIDs with indexes) by default.                                                                                                    | Session | Immediately | Us<br>er                        |
| dynamic_library_path — Sets the path for dynamically loadable modules.                                                                                                    | Session | Immediately | Su<br>per<br>us<br>er           |
| dynamic_shared_memory_type — Selects the dynamic shared memory implementation used.                                                                                                    | Cluster | Restart     | EP<br>AS<br>ac<br>co<br>un<br>t |
| edb_audit (EPAS only) — Enables EDB Auditing to create audit reports in XML or CSV format.                                                                                                    | Cluster | Reload      | EP<br>AS<br>ac<br>co<br>un<br>t |
| edb_audit_archiver (EPAS only) — Enables audit log archiver process.                                                                                                    | Cluster | Restart     | EP<br>AS<br>ac<br>co<br>un<br>t |
| edb_audit_archiver_timeout (EPAS only) — Checks the audit log files based on the edb_audit_archiver_timeout parameter.                                                                                                    | Cluster | Reload      | EP<br>AS<br>ac<br>co<br>un<br>t |
| edb_audit_archiver_filename_prefix (EPAS only) — Determines audit log files with edb_audit_archiver_filename_prefix in edb_audit_directory are eligible for compression and/or expiration; the parameter must align with edb_audit_filename . | Cluster | Reload      | EP<br>AS<br>ac<br>co<br>un<br>t |
| edb_audit_archiver_compress_time_limit (EPAS only) — Shows time in seconds after which the audit logs are eligible for compression.                                                                                                    | Cluster | Reload      | EP<br>AS<br>ac<br>co<br>un<br>t |
| edb_audit_archiver_compress_size_limit (EPAS only) — Shows total size in megabytes after which the audit logs are eligible for compression.                                                                                                   | Cluster | Reload      | EP<br>AS<br>ac<br>co<br>un<br>t |

| Parameter                                                                                                    | Scope   | In effect | Us<br>ed<br>by                  |
|----------------------------------------------------------------------------------------------------|---------|-----------|---------------------------------|
| edb_audit_archiver_compress_command (EPAS only) — Compresses the audit log files.                                                                                                    | Cluster | Reload    | EP<br>AS<br>ac<br>co<br>un<br>t |
| $\label{lem:compress_suffix} \textbf{edb\_audit\_archiver\_compress\_suffix} \ \textbf{(EPAS only)} - \textbf{Determines suffix for an already compressed log file.} \ \textbf{The parameter must align with edb\_audit\_archiver\_compress\_command} \ .$ | Cluster | Reload    | EP<br>AS<br>ac<br>co<br>un<br>t |
| edb_audit_archiver_expire_time_limit (EPAS only) — Shows time in seconds after which the audit logs are eligible for expiration.                                                                                                    | Cluster | Reload    | EP<br>AS<br>ac<br>co<br>un<br>t |
| edb_audit_archiver_expire_size_limit (EPAS only) — Shows total size in megabytes after which the audit logs are eligible for expiration.                                                                                                    | Cluster | Reload    | EP<br>AS<br>ac<br>co<br>un<br>t |
| edb_audit_archiver_expire_command (EPAS only) — Execute on an expired audit log before removing it.                                                                                                    | Cluster | Reload    | EP<br>AS<br>ac<br>co<br>un<br>t |
| ${\tt edb\_audit\_archiver\_sort\_file} \ ({\tt EPAS} \ only) - {\tt Identifies} \ the \ oldest \ log \ file \ and \ sorts \ them \ alphabetically \ or \ based \ on \ {\tt mtime} \ .$                                                                    | Cluster | Reload    | EP<br>AS<br>ac<br>co<br>un<br>t |
| edb_audit_connect (EPAS only) — Audits each successful connection.                                                                                                    | Cluster | Reload    | EP<br>AS<br>ac<br>co<br>un<br>t |
| edb_audit_destination (EPAS only) — Sets edb_audit_directory or syslog as the destination directory for audit files. The syslog setting is only valid for a Linux system.                                                                                  | Cluster | Reload    | EP<br>AS<br>ac<br>co<br>un<br>t |
| edb_audit_directory (EPAS only) — Sets the destination directory for audit files.                                                                                                    | Cluster | Reload    | EP<br>AS<br>ac<br>co<br>un<br>t |
| edb_audit_disconnect (EPAS only) — Audits end of a session.                                                                                                    | Cluster | Reload    | EP<br>AS<br>ac<br>co<br>un<br>t |
| edb_audit_filename (EPAS only) — Sets the file name pattern for audit files.                                                                                                    | Cluster | Reload    | EP<br>AS<br>ac<br>co<br>un<br>t |
| edb_audit_rotation_day (EPAS only) — Automatic rotation of log files based on day of week.                                                                                                    | Cluster | Reload    | EP<br>AS<br>ac<br>co<br>un<br>t |
| edb_audit_rotation_seconds (EPAS only) — Automatic log file rotation occurs after N seconds.                                                                                                    | Cluster | Reload    | EP<br>AS<br>ac<br>co<br>un<br>t |

| Parameter                                                                                                    | Scope   | In effect   | Us<br>ed<br>by                  |
|----------------------------------------------------------------------------------------------------|---------|-------------|---------------------------------|
| edb_audit_rotation_size (EPAS only) — Automatic log file rotation occurs after N Megabytes.                                                                                                    | Cluster | Reload      | EP<br>AS<br>ac<br>co<br>un<br>t |
| edb_audit_statement (EPAS only) — Sets the type of statements to audit.                                                                                                    | Cluster | Reload      | EP<br>AS<br>ac<br>co<br>un<br>t |
| edb_audit_tag (EPAS only) — Specifies a tag to include in the audit log.                                                                                                    | Session | Immediately | Us<br>er                        |
| edb_connectby_order (EPAS only) — Sorts results of CONNECT BY queries with no ORDER BY to depth-first order. Note: For internal use only.                                                        | Session | Immediately | Us<br>er                        |
| edb_data_redaction (EPAS only) — Enables data redaction.                                                                                                    | Session | Immediately | Us<br>er                        |
| edb_dynatune (EPAS only) — Sets the edb utilization percentage.                                                                                                    | Cluster | Restart     | EP<br>AS<br>ac<br>co<br>un<br>t |
| edb_dynatune_profile (EPAS only) — Sets the workload profile for dynatune.                                                                                                    | Cluster | Restart     | EP<br>AS<br>ac<br>co<br>un<br>t |
| edb_enable_pruning (EPAS only) — Enables the planner to early-prune partitioned tables.                                                                                                    | Session | Immediately | Us<br>er                        |
| edb_log_every_bulk_value (EPAS only) — Sets the statements logged for bulk processing.                                                                                                    | Session | Immediately | Su<br>per<br>us<br>er           |
| edb_max_resource_groups (EPAS only) — Specifies the maximum number of resource groups for simultaneous use.                                                                                      | Cluster | Restart     | EP<br>AS<br>ac<br>co<br>un<br>t |
| edb_max_spins_per_delay (EPAS only) — Specifies the number of times a session spins while waiting for a lock.                                                                                    | Cluster | Restart     | EP<br>AS<br>ac<br>co<br>un<br>t |
| edb_redwood_date (EPAS only) — Determines whether DATE should behave like a TIMESTAMP or not.                                                                                                    | Session | Immediately | Us<br>er                        |
| edb_redwood_greatest_least (EPAS only) — Determines how GREATEST and LEAST functions should handle NULL parameters.                                                                              | Session | Immediately | Us<br>er                        |
| ${\tt edb\_redwood\_raw\_names} \ ({\tt EPAS} \ only) - {\tt Returns} \ the \ unmodified \ name \ stored \ in \ the \ {\tt PostgreSQL} \ system \ catalogs \ from \ {\tt Redwood} \ interfaces.$ | Session | Immediately | Us<br>er                        |
| edb_redwood_strings (EPAS only) — Treats NULL as an empty string when concatenated with a text value.                                                                                            | Session | Immediately | Us<br>er                        |
| edb_resource_group (EPAS only) — Specifies the resource group to be used by the current process.                                                                                                 | Session | Immediately | Us<br>er                        |
| edb_sql_protect.enabled (EPAS only) — Defines whether SQL/Protect should track queries or not.                                                                                                   | Cluster | Reload      | EP<br>AS<br>ac<br>co<br>un<br>t |
| edb_sql_protect.level (EPAS only) — Defines the behavior of SQL/Protect when an event is found.                                                                                                  | Cluster | Reload      | EP<br>AS<br>ac<br>co<br>un<br>t |
| edb_sql_protect.max_protected_relations (EPAS only) — Sets the maximum number of relations protected by SQL/Protect per role.                                                                    | Cluster | Restart     | EP<br>AS<br>ac<br>co<br>un<br>t |

| Parameter                                                                                                    | Scope   | In effect   | Us<br>ed<br>by                  |
|----------------------------------------------------------------------------------------------------|---------|-------------|---------------------------------|
| edb_sql_protect.max_protected_roles (EPAS only) — Sets the maximum number of roles protected by SQL/Protect.                 | Cluster | Restart     | EP<br>AS<br>ac<br>co<br>un<br>t |
| edb_sql_protect.max_queries_to_save (EPAS only) — Sets the maximum number of offending queries to save by SQL/Protect.       | Cluster | Restart     | EP<br>AS<br>ac<br>co<br>un<br>t |
| edb_stmt_level_tx (EPAS only) — Allows continuing on errors instead of requiring a transaction abort.                        | Session | Immediately | Us<br>er                        |
| edb_wait_states.directory (EPAS only) — Stores the EDB wait states logs in this directory.                                   | Cluster | Restart     | EP<br>AS<br>ac<br>co<br>un<br>t |
| edb_wait_states.retention_period (EPAS only) — Deletes EDB wait state log files after retention period.                      | Cluster | Reload      | EP<br>AS<br>ac<br>co<br>un<br>t |
| edb_wait_states.sampling_interval (EPAS only) — The interval between two EDB wait state sampling cycles.                     | Cluster | Reload      | EP<br>AS<br>ac<br>co<br>un<br>t |
| edbldr.empty_csv_field (EPAS only) — Specifies how EDB*Loader handles empty strings.                                         | Session | Immediately | Su<br>per<br>us<br>er           |
| ${\tt effective\_cache\_size} \ - {\tt Sets} \ the \ planner's \ assumption \ about \ the \ size \ of \ the \ disk \ cache.$ | Session | Immediately | Us<br>er                        |
| ${\tt effective\_io\_concurrency} - {\tt Numberofsimultaneousrequeststhatcanbehandledefficientlybythedisksubsystem}.$        | Session | Immediately | Us<br>er                        |
| enable_bitmapscan — Enables the planner's use of bitmap-scan plans.                                                          | Session | Immediately | Us<br>er                        |
| enable_hashagg — Enables the planner's use of hashed aggregation plans.                                                      | Session | Immediately | Us<br>er                        |
| enable_hashjoin — Enables the planner's use of hash join plans.                                                              | Session | Immediately | Us<br>er                        |
| enable_hints (EPAS only) — Enables optimizer hints in SQL statements.                                                        | Session | Immediately | Us<br>er                        |
| enable_indexonlyscan — Enables the planner's use of index-only-scan plans.                                                   | Session | Immediately | Us<br>er                        |
| enable_indexscan — Enables the planner's use of index-scan plans.                                                            | Session | Immediately | Us<br>er                        |
| enable_material — Enables the planner's use of materialization.                                                              | Session | Immediately | Us<br>er                        |
| enable_mergejoin — Enables the planner's use of merge join plans.                                                            | Session | Immediately | Us<br>er                        |
| enable_nestloop — Enables the planner's use of nested-loop join plans.                                                       | Session | Immediately | Us<br>er                        |
| enable_seqscan — Enables the planner's use of sequential-scan plans.                                                         | Session | Immediately | Us<br>er                        |
| enable_sort — Enables the planner's use of explicit sort steps.                                                              | Session | Immediately | Us<br>er                        |
| enable_tidscan — Enables the planner's use of TID scan plans.                                                                | Session | Immediately | Us<br>er                        |
| escape_string_warning — Warns about backslash escapes in ordinary string literals.                                           | Session | Immediately | Us<br>er                        |
| event_source — Sets the application name used to identify PostgreSQL messages in the event log.                              | Cluster | Restart     | EP<br>AS<br>ac<br>co<br>un<br>t |
| exit_on_error — Terminates session on any error.                                                                             | Session | Immediately | Us<br>er                        |
|                                                                                                    |         |             |                                 |

| Parameter                                                                                             | Scope    | In effect   | Us<br>ed<br>by                  |
|----------------------------------------------------------------------------------------------------|----------|-------------|---------------------------------|
|                                                                                                    |          |             |                                 |
| external_pid_file — Writes the postmaster PID to the specified file.                                  | Cluster  | Restart     | EP<br>AS<br>ac<br>co<br>un<br>t |
| extra_float_digits — Sets the number of digits displayed for floating-point values.                   | Session  | Immediately | Us<br>er                        |
| from_collapse_limit — Sets the FROM -list size beyond which subqueries are not collapsed.             | Session  | Immediately | Us<br>er                        |
| fsync — Forces synchronization of updates to disk.                                                    | Cluster  | Reload      | EP<br>AS<br>ac<br>co<br>un<br>t |
| full_page_writes — Writes full pages to WAL when first modified after a checkpoint.                   | Cluster  | Reload      | EP<br>AS<br>ac<br>co<br>un<br>t |
| geqo — Enables genetic query optimization.                                                            | Session  | Immediately | Us<br>er                        |
| geqo_effort — GEQO: effort is used to set the default for other GEQO parameters.                      | Session  | Immediately | Us<br>er                        |
| geqo_generations — GEQO: number of iterations of the algorithm.                                       | Session  | Immediately | Us<br>er                        |
| geqo_pool_size — GEQO: number of individuals in the population.                                       | Session  | Immediately | Us<br>er                        |
| geqo_seed — GEQO: seed for random path selection.                                                     | Session  | Immediately | Us<br>er                        |
| geqo_selection_bias — GEQO: selective pressure within the population.                                 | Session  | Immediately | Us<br>er                        |
| geqo_threshold — Sets the threshold of FROM items beyond which GEQO is used.                          | Session  | Immediately | Us<br>er                        |
| gin_fuzzy_search_limit — Sets the maximum allowed result for exact search by GIN.                     | Session  | Immediately | Us<br>er                        |
| hba_file — Sets the server's "hba" configuration file.                                                | Cluster  | Restart     | EP<br>AS<br>ac<br>co<br>un<br>t |
| hot_standby — Allows connections and queries during recovery.                                         | Cluster  | Restart     | EP<br>AS<br>ac<br>co<br>un<br>t |
| hot_standby_feedback — Allows feedback from a hot standby to the primary that avoids query conflicts. | Cluster  | Reload      | EP<br>AS<br>ac<br>co<br>un<br>t |
| huge_pages — Uses huge pages on Linux.                                                                | Cluster  | Restart     | EP<br>AS<br>ac<br>co<br>un<br>t |
| icu_short_form (EPAS only) — Shows the ICU collation order configuration.                             | Database | Preset      | n/<br>a                         |
| ident_file — Sets the server's "ident" configuration file.                                            | Cluster  | Restart     | EP<br>AS<br>ac<br>co<br>un<br>t |

| Parameter                                                                                                    | Scope              | In effect             | Us<br>ed<br>by                              |
|----------------------------------------------------------------------------------------------------|--------------------|-----------------------|---------------------------------------------|
| ignore_checksum_failure — Continues processing after a checksum failure.                                                          | Session            | Immediately           | Su<br>per<br>us<br>er                       |
| ignore_system_indexes — Disables reading from system indexes. (Can also be set with PGOPTIONS at session start.)                  | Cluster<br>Session | Reload<br>Immediately | EP<br>AS<br>ac<br>co<br>un<br>t<br>Us<br>er |
| index_advisor.enabled (EPAS only) — Enables Index Advisor plugin.                                                                 | Session            | Immediately           | Us<br>er                                    |
| integer_datetimes — Datetimes are integer based.                                                                                  | Cluster            | Preset                | n/<br>a                                     |
| intervalStyle — Sets the display format for interval values.                                                                      | Session            | Immediately           | Us<br>er                                    |
| join_collapse_limit — Sets the FROM -list size beyond which JOIN constructs are not flattened.                                    | Session            | Immediately           | Us<br>er                                    |
| krb_caseins_users — Sets whether Kerberos and GSSAPI user names should be treated as case-insensitive.                            | Cluster            | Reload                | EP<br>AS<br>ac<br>co<br>un<br>t             |
| krb_server_keyfile — Sets the location of the Kerberos server key file.                                                           | Cluster            | Reload                | EP<br>AS<br>ac<br>co<br>un<br>t             |
| lc_collate — Shows the collation order locale.                                                                                    | Database           | Preset                | n/<br>a                                     |
| lc_ctype — Shows the character classification and case conversion locale.                                                         | Database           | Preset                | n/<br>a                                     |
| lc_messages — Sets the language in which messages are displayed.                                                                  | Session            | Immediately           | Su<br>per<br>us<br>er                       |
| lc_monetary — Sets the locale for formatting monetary amounts.                                                                    | Session            | Immediately           | Us<br>er                                    |
| lc_numeric — Sets the locale for formatting numbers.                                                                              | Session            | Immediately           | Us<br>er                                    |
| lc_time — Sets the locale for formatting date and time values.                                                                    | Session            | Immediately           | Us<br>er                                    |
| listen_addresses — Sets the host name or IP address(es) to listen to.                                                             | Cluster            | Restart               | EP<br>AS<br>ac<br>co<br>un<br>t             |
| local_preload_libraries — Lists shared libraries to preload into each backend. (Can also be set with PGOPTIONS at session start.) | Cluster<br>Session | Reload<br>Immediately | EP<br>AS<br>ac<br>co<br>un<br>t             |
| lock_timeout — Sets the maximum time allowed that a statement may wait for a lock.                                                | Session            | Immediately           | Us<br>er                                    |
| lo_compat_privileges — Enables backward compatibility mode for privilege checks on large objects.                                 | Session            | Immediately           | Su<br>per<br>us<br>er                       |
| log_autovacuum_min_duration — Sets the minimum execution time above which autovacuum actions are logged.                          | Cluster            | Reload                | EP<br>AS<br>ac<br>co<br>un<br>t             |

| Parameter                                                                                                    | Scope              | In effect             | Us<br>ed<br>by                  |
|----------------------------------------------------------------------------------------------------|--------------------|-----------------------|---------------------------------|
| log_checkpoints — Logs each checkpoint.                                                                            | Cluster            | Reload                | EP<br>AS<br>ac<br>co<br>un<br>t |
| log_connections — Logs each successful connection. (Can also be set with PGOPTIONS at session start.)              | Cluster<br>Session | Reload<br>Immediately | EP<br>AS<br>ac<br>co<br>un<br>t |
| log_destination — Sets the destination for server log output.                                                      | Cluster            | Reload                | EP<br>AS<br>ac<br>co<br>un<br>t |
| log_directory — Sets the destination directory for log files.                                                      | Cluster            | Reload                | EP<br>AS<br>ac<br>co<br>un<br>t |
| log_disconnections — Logs end of a session, including duration. (Can also be set with PGOPTIONS at session start.) | Cluster<br>Session | Reload<br>Immediately | EP<br>AS<br>ac<br>co<br>un<br>t |
| log_duration — Logs the duration of each completed SQL statement.                                                  | Session            | Immediately           | Su<br>per<br>us<br>er           |
| log_error_verbosity — Sets the verbosity of logged messages.                                                       | Session            | Immediately           | Su<br>per<br>us<br>er           |
| log_executor_stats — Writes executor performance statistics to the server log.                                     | Session            | Immediately           | Su<br>per<br>us<br>er           |
| log_file_mode — Sets the file permissions for log files.                                                           | Cluster            | Reload                | EP<br>AS<br>ac<br>co<br>un<br>t |
| log_filename — Sets the file name pattern for log files.                                                           | Cluster            | Reload                | EP<br>AS<br>ac<br>co<br>un<br>t |
| log_hostname — Logs the host name in the connection logs.                                                          | Cluster            | Reload                | EP<br>AS<br>ac<br>co<br>un<br>t |
| log_line_prefix — Controls information prefixed to each log line.                                                  | Cluster            | Reload                | EP<br>AS<br>ac<br>co<br>un<br>t |
| log_lock_waits — Logs long lock waits.                                                                             | Session            | Immediately           | Su<br>per<br>us<br>er           |
| log_min_duration_statement — Sets the minimum execution time above which statements are logged.                    | Session            | Immediately           | Su<br>per<br>us<br>er           |
| log_min_error_statement — Causes all statements generating error at or above this level to be logged.              | Session            | Immediately           | Su<br>per<br>us<br>er           |

Us

| Tog_tnin_resisages — Sets the measage levels that are lagged.  Tog_tnin_resisages — Sets the measage levels that are lagged.  Tog_tnin_resisages — Sets the measage levels that are lagged.  Tog_tnin_resisages — Sets the measage levels that are lagged.  Tog_tnin_resisages — Sets the measage levels that are lagged.  Tog_tnin_resisages — Sets the measage levels that are lagged.  Tog_tnin_resisages — Sets the measage levels that are larged from the server log.  Tog_tnin_resisages — Automatic lag filter planters established to the server log.  Tog_tnin_resisages — Automatic lag filter planters occurs after Nilinotyles.  Tog_tnin_resisages — Automatic lag filter planters occurs after Nilinotyles.  Tog_tnin_resisages — Automatic lag filter planters occurs after Nilinotyles.  Tog_tnin_resisages — Automatic lag filter planters occurs after Nilinotyles.  Tog_tnin_resisages — Automatic lag filter planters occurs after Nilinotyles.  Tog_tnin_resisages — Sets the lags of statements lagged.  Tog_tnin_resisages — Sets the lagged of statements lagged.  Tog_tnin_resisages — Sets the lagged filter planters occurs after Nilinotyles.  Tog_tnin_resisages — Sets the language filter planters occurs after large experiments.  Tog_tnin_resisages — Sets the measages for maintenance apparatures.  Tog_tnin_resisages — Sets the measages for maintenance apparatures.  Tog_tnin_resisages — Sets the measages for maintenance apparatures.  Tog_tnin_resisages — Sets the measages for maintenance apparatures.  Tog_tnin_resisages — Sets the measages for maintenance apparatures.  Tog_tnin_resisages — Sets the measages for maintenance apparatures.  Tog_tnin_resisages — Sets the measages for maintenance apparatures.  Tog_tnin_resisages — Sets the measages for maintenance apparatures.  Tog_tnin_resisages — Sets the measages for maintenance apparatures.  Tog_tnin_resisages — Sets the measages for maintenance apparatures.  Tog_tnin_resisages — Sets the measages for maintenance apparatures.  Tog_tnin_resisages — Sets the measages for maintenance apparatures. | Parameter                                                                                             | Scope   | In effect   | Us<br>ed<br>by       |
|----------------------------------------------------------------------------------------------------|----------------------------------------------------------------------------------------------------|---------|-------------|----------------------|
| tog_namer_stats — Writer parent performance statistics to the server log.  Tog_planner_stats — Writer parent performance statistics to the server log.  Tog_planner_stats — Writer parent performance statistics to the server log.  Tog_planner_stats — Writer parent performance statistics to the server log.  Tog_retation_state — Automatic log file rotation occurs after N industry.  Tog_retation_state — Automatic log file rotation occurs after N industry.  Tog_statistics — Sets the type of statements logged.  Tog_statistics — Sets the type of statements logged.  Tog_statistics — Sets the type of statements logged.  Tog_statistics — Sets the type of statements logged.  Tog_statistics — Writes cumulative performance statistics to the server log.  Tog_statistics — Sets the type of statements logged.  Tog_statistics — Sets the type of statements logged.  Tog_statistics — Sets the type of statements logged.  Tog_statistics — Sets the time zerve to use in log ressaight.  Tog_statistics — Sets the time zerve to use in log ressaight.  Tog_statistics — Sets the time zerve to use in log ressaight.  Tog_statistics — Sets the time zerve to use in log ressaight.  Tog_statistics — Sets the time zerve to use in log ressaight.  Tog_statistics — Sets the time zerve to use in log ressaight.  Tog_statistics — Sets the time zerve to use in log ressaight.  Tog_statistics — Sets the maximum memory to be used far number or log into log files.  Tog statistics — Sets the maximum number of concurrent connections.  Tog statistics — Sets the maximum number of concurrent connections.  Tog statistics — Sets the maximum number of concurrent connections.  Tog statistics — Sets the maximum number of concurrent connections.  Tog statistics — Sets the maximum number of concurrent connections.  Tog statistics — Sets the maximum number of concurrent connections.  Tog statistics — Sets the maximum number of concurrent connections.  Tog statistics — Sets the maximum number of concurrent connections.  Tog statistics — Sets the maximum number of concurrent |                                                                                                    |         |             |                      |
| log_paramer_state — Writes paramer performance statistics to the server log.    Comparamer_state — Writes planner performance statistics to the server log.   Comparamer_state — Writes planner performance statistics to the server log.   Comparamer_state — Writes planner performance statistics to the server log.   Comparamer_state — Automatic log file rotation occurs after N minutes.   Comparamer_state — Automatic log file rotation occurs after N minutes.   Comparamer_state — Automatic log file rotation occurs after N kilolytes.   Comparamer_state — Automatic log file rotation occurs after N kilolytes.   Comparamer_ | log_min_messages — Sets the message levels that are logged.                                           | Session | Immediately | per<br>us            |
| tog_ottention_size - Automatic tog file rotation occurs after N minutes.  Log_rotation_size - Automatic tog file rotation occurs after N minutes.  Log_ottention_size - Automatic tog file rotation occurs after N kilabytes.  Log_ottention_size - Automatic tog file rotation occurs after N kilabytes.  Log_ottention_size - Automatic tog file rotation occurs after N kilabytes.  Log_ottention_size - Automatic tog file rotation occurs after N kilabytes.  Log_ottention_size - Automatic tog file rotation occurs after N kilabytes.  Log_ottention_size - Automatic tog file rotation occurs after N kilabytes.  Log_ottention_size - Automatic tog file rotation occurs after N kilabytes.  Log_ottention_size - Automatic tog file rotation occurs after N kilabytes.  Log_ottention_size - Automatic tog file rotation occurs after N kilabytes.  Log_ottention_size - Automatic tog file rotation occurs after N kilabytes.  Log_ottention_size - Automatic tog file rotation occurs after N kilabytes.  Log_ottention_size - Automatic tog file rotation occurs after N kilabytes.  Log_ottention_size - Automatic tog file rotation occurs after N kilabytes.  Log_ottention_size - Automatic tog file size after the sover log.  Log_ottention_size - Logs the use of temporary files larger than this number of kilabytes.  Log_ottention_size - Logs the use of temporary files larger than this number of kilabytes.  Log_ottention_size - Logs the use of temporary files after a use and active files of same name during log rotation.  Log_ottention_size - Same the maximum number of same name during log rotation.  Log_ottention_size - Same the maximum number of same name during log rotation.  Log_ottention_size - Same the maximum number of same name during log rotation.  Log_ottention_size - Same the maximum number of same name during log rotation.  Log_ottention_size - Same the maximum number of same name during log rotation.  Log_ottention_size - Same the maximum number of same name during log rotation.  Log_ottention_size - Same the maximum number of same name durin | log_parser_stats — Writes parser performance statistics to the server log.                            | Session | Immediately | per<br>us            |
| Ing. rotation_age — Automatic log file rotation accurs after N minutes.    Cluster   Reload   Section   Section   Se | log_planner_stats — Writes planner performance statistics to the server log.                          | Session | Immediately | per<br>us            |
| Log_crotation_size — Automatic log file rotation occurs after Niklobytes.  Log_statement — Sets the type of statements logged.  Log_statement — Sets the type of statements logged.  Log_statement — Sets the time zone to use in log measures.  Log_statement — Sets the time zone to use in log measures.  Log_statement — Sets the time zone to use in log measures.  Log_statement — Sets the time zone to use in log measures.  Log_statement — Sets the time zone to use in log measures.  Log_statement — Sets the time zone to use in log measures.  Log_statement — Sets the time zone to use in log measures.  Log_statement — Sets the time zone to use in log measures.  Log_statement — Sets the time zone to use in log measures.  Log_statement — Sets the time zone to use in log measures.  Log_statement — Sets the time zone to use in log measures.  Log_statement — Sets the time zone to use in log measures.  Log_statement — Sets the time zone to use in log files of some name during log rotation.  Log_statement — Sets the time zone to use in log measures.  Log_statement — Sets the time zone to use in log files of some name during log rotation.  Log_statement — Sets the time zone to use in log measures.  Log_statement — Sets the time zone to use in log files of some name during log rotation.  Log_statement | log_rotation_age — Automatic log file rotation occurs after N minutes.                                | Cluster | Reload      | AS<br>ac<br>co<br>un |
| Tog_statement — Sets the type of statements logged.  Tog_statement_Stats — Writes cumulative performance statistics to the server log.  Tog_statement_stats — Writes cumulative performance statistics to the server log.  Tog_statement_state — Writes cumulative performance statistics to the server log.  Tog_statement_state — Writes cumulative performance statistics to the server log.  Tog_statement_state — Writes cumulative performance statistics to the server log.  Tog_statement_state — Writes cumulative performance statement log.  Tog_statement_state — Writes cumulative performance statement log.  Tog_statement_state — Writes cumulative performance statement log.  Tog_statement_state — Writes cumulative performance statement log.  Tog_statement_statement log.  Tog_statement_statement log.  T | log_rotation_size — Automatic log file rotation occurs after N kilobytes.                             | Cluster | Reload      | AS<br>ac<br>co<br>un |
| log_statement_states — Writes cumulative performance statistics to the server log.  log_temp_files — Logs the use of temporary files larger than this number of kilobytes.  clog_temp_files — Logs the use of temporary files larger than this number of kilobytes.  clog_timezone — Sets the time zone to use in log messages.  clog_truncate_on_rotation — Truncates existing log files of same name during log rotation.  cluster Reload Saccondition — Truncates existing log files of same name during log rotation.  cluster Restart Face and the maximum memory to be used for maintenance operations.  cluster Restart Face and the maximum number of concurrent connections.  cluster Restart Face and the maximum number of concurrent connections.  cluster Restart Face and the maximum number of concurrent connections.  cluster Restart Face and the maximum number of simultaneously open files for each server process.  cluster Restart Face and the maximum number of simultaneously open files for each server process.                                                                                                    | log_statement — Sets the type of statements logged.                                                   | Session | Immediately | per<br>us            |
| log_temp_files - Logs the use of temporary files larger than this number of kilobytes.    Cluster   Reload   Part   Reload   Part   Part   Part   P | log_statement_stats — Writes cumulative performance statistics to the server log.                     | Session | Immediately | per<br>us            |
| log_timezone - Sets the time zone to use in log messages.  Cluster Reload 2 count to the time zone to use in log messages.  Cluster Reload 2 count to the part of the time zone to use in log messages.  Cluster Reload 3 count to the part of time zone to use in log messages.  Cluster Reload 3 count to the part of time zone zone zone zone zone zone zone zon                                                                                                    | log_temp_files — Logs the use of temporary files larger than this number of kilobytes.                | Session | Immediately | per<br>us            |
| Truncates existing log files of same name during log rotation.  Cluster Reload account to the content of same name during log rotation.  Cluster Restart as Seption 2. Cluster Restart as subprocess to capture stderr output and/or csv logs into log files.  Cluster Restart as a subprocess to capture stderr output and/or csv logs into log files.  Cluster Restart as a subprocess to capture stderr output and/or csv logs into log files.  Cluster Restart as a subprocess to capture stderr output and/or csv logs into log files.  Cluster Restart account to maintenance work_mem - Sets the maximum number of concurrent connections.  Cluster Restart account to max_connections - Sets the maximum number of simultaneously open files for each server process.  Cluster Restart account to max_connection account number of simultaneously open files for each server process.                                                                                                    | log_timezone — Sets the time zone to use in log messages.                                             | Cluster | Reload      | AS<br>ac<br>co<br>un |
| logging_collector - Starts a subprocess to capture stderr output and/or csv logs into log files.  Cluster Restart a subprocess to capture stderr output and/or csv logs into log files.  Cluster Restart a subprocess to capture stderr output and/or csv logs into log files.  Cluster Restart a subprocess a session limmediately be used for maintenance operations.  Cluster Restart a connections - Sets the maximum number of concurrent connections.  Cluster Restart a connections - Sets the maximum number of simultaneously open files for each server process.  Cluster Restart a connection area - Shows the maximum number of function arguments.                                                                                                    | log_truncate_on_rotation — Truncates existing log files of same name during log rotation.             | Cluster | Reload      | AS<br>ac<br>co<br>un |
| max_connections — Sets the maximum number of concurrent connections.  Cluster Restart EP AS max_files_per_process — Sets the maximum number of simultaneously open files for each server process.  Cluster Restart EP AS ac co un t  max_function_args — Shows the maximum number of function arguments.  Cluster Preset n/                                                                                                    | logging_collector — Starts a subprocess to capture stderr output and/or csv logs into log files.      | Cluster | Restart     | AS<br>ac<br>co<br>un |
| max_connections — Sets the maximum number of concurrent connections.  Cluster Restart ac co un t  EP AS ac co un t  EP AS ac co un t  max_files_per_process — Sets the maximum number of simultaneously open files for each server process.  Cluster Restart ac co un t  t  max_function_args — Shows the maximum number of function arguments.                                                                                                    | maintenance_work_mem — Sets the maximum memory to be used for maintenance operations.                 | Session | Immediately |                      |
| max_files_per_process - Sets the maximum number of simultaneously open files for each server process.  Cluster Restart ac co un t  max_function_args - Shows the maximum number of function arguments.  Cluster Preset n/                                                                                                    | max_connections — Sets the maximum number of concurrent connections.                                  | Cluster | Restart     | AS<br>ac<br>co<br>un |
| max function ares — Shows the maximum number of function arguments.                                                                                                    | max_files_per_process — Sets the maximum number of simultaneously open files for each server process. | Cluster | Restart     | AS<br>ac<br>co<br>un |
|                                                                                                    | max_function_args — Shows the maximum number of function arguments.                                   | Cluster | Preset      |                      |

| Parameter                                                                                                    | Scope   | In effect   | Us<br>ed<br>by                  |
|----------------------------------------------------------------------------------------------------|---------|-------------|---------------------------------|
| max_identifier_length — Shows the maximum identifier length.                                                                             | Cluster | Preset      | n/<br>a                         |
| max_index_keys — Shows the maximum number of index keys.                                                                                 | Cluster | Preset      | n/<br>a                         |
| max_locks_per_transaction — Sets the maximum number of locks per transaction.                                                            | Cluster | Restart     | EP<br>AS<br>ac<br>co<br>un<br>t |
| max_pred_locks_per_transaction — Sets the maximum number of predicate locks per transaction.                                             | Cluster | Restart     | EP<br>AS<br>ac<br>co<br>un<br>t |
| max_prepared_transactions — Sets the maximum number of simultaneously prepared transactions.                                             | Cluster | Restart     | EP<br>AS<br>ac<br>co<br>un<br>t |
| max_replication_slots — Sets the maximum number of simultaneously defined replication slots.                                             | Cluster | Restart     | EP<br>AS<br>ac<br>co<br>un<br>t |
| max_stack_depth — Sets the maximum stack depth, in kilobytes.                                                                            | Session | Immediately | Su<br>per<br>us<br>er           |
| max_standby_archive_delay — Sets the maximum delay before canceling queries when a hot standby server is processing archived WAL data.   | Cluster | Reload      | EP<br>AS<br>ac<br>co<br>un<br>t |
| max_standby_streaming_delay — Sets the maximum delay before canceling queries when a hot standby server is processing streamed WAL data. | Cluster | Reload      | EP<br>AS<br>ac<br>co<br>un<br>t |
| max_wal_senders — Sets the maximum number of simultaneously running WAL sender processes.                                                | Cluster | Restart     | EP<br>AS<br>ac<br>co<br>un<br>t |
| max_wal_size — Sets the maximum size to which the WAL grows between automatic WAL checkpoints. The default is 1GB.                       | Cluster | Reload      | EP<br>AS<br>ac<br>co<br>un<br>t |
| max_worker_processes — Maximum number of concurrent worker processes.                                                                    | Cluster | Restart     | EP<br>AS<br>ac<br>co<br>un<br>t |
| min_wal_size — Sets the threshold at which WAL logs is recycled rather than removed. The default is 80 MB.                               | Cluster | Reload      | EP<br>AS<br>ac<br>co<br>un<br>t |
| nls_length_semantics (EPAS only) — Sets the semantics to use for char, varchar, varchar2 and long columns.                               | Session | Immediately | Su<br>per<br>us<br>er           |
|                                                                                                    |         |             |                                 |

| Parameter                                                                                                    | Scope              | In effect             | Us<br>ed<br>by                  |
|----------------------------------------------------------------------------------------------------|--------------------|-----------------------|---------------------------------|
| odbc_lib_path (EPAS only) — Sets the path for ODBC library.                                                                      | Cluster            | Restart               | EP<br>AS<br>ac<br>co<br>un<br>t |
| optimizer_mode (EPAS only) — Default optimizer mode.                                                                             | Session            | Immediately           | Us<br>er                        |
| oracle_home (EPAS only) — Sets the path for the Oracle home directory.                                                           | Cluster            | Restart               | EP<br>AS<br>ac<br>co<br>un<br>t |
| password_encryption — Encrypts passwords.                                                                                        | Session            | Immediately           | Us<br>er                        |
| pg_prewarm.autoprewarm (EPAS only) — Enables the autoprewarm background worker.                                                  | Cluster            | Restart               | EP<br>AS<br>ac<br>co<br>un<br>t |
| pg_prewarm.autoprewarm_interval (EPAS only) — Sets the minimum number of seconds after which autoprewarm dumps shared buffers.   | Cluster            | Reload                | EP<br>AS<br>ac<br>co<br>un<br>t |
| port — Sets the TCP port on which the server listens.                                                                            | Cluster            | Restart               | EP<br>AS<br>ac<br>co<br>un<br>t |
| post_auth_delay — Waits N seconds on connection startup after authentication. (Can also be set with PGOPTIONS at session start.) | Cluster<br>Session | Reload<br>Immediately | EP<br>AS<br>ac<br>co<br>un<br>t |
| pre_auth_delay — Waits N seconds on connection startup before authentication.                                                    | Cluster            | Reload                | EP<br>AS<br>ac<br>co<br>un<br>t |
| qreplace_function (EPAS only) — The function to be used by Query Replace feature. Note: For internal use only.                   | Session            | Immediately           | Su<br>per<br>us<br>er           |
| query_rewrite_enabled (EPAS only) — Skils child table scans if their constraints guarantee that no rows match the query.         | Session            | Immediately           | Us<br>er                        |
| query_rewrite_integrity (EPAS only) — Sets the degree to which query rewriting must be enforced.                                 | Session            | Immediately           | Su<br>per<br>us<br>er           |
| quote_all_identifiers — When generating SQL fragments, quotes all identifiers.                                                   | Session            | Immediately           | Us<br>er                        |
| random_page_cost — Sets the planner's estimate of the cost of a nonsequentially fetched disk page.                               | Session            | Immediately           | Us<br>er                        |
| restart_after_crash — Reinitializes server after backend crash.                                                                  | Cluster            | Reload                | EP<br>AS<br>ac<br>co<br>un<br>t |
| search_path — Sets the schema search order for names that are not schema-qualified.                                              | Session            | Immediately           | Us<br>er                        |
| segment_size — Shows the number of pages per disk file.                                                                          | Cluster            | Preset                | n/<br>a                         |
| seq_page_cost — Sets the planner's estimate of the cost of a sequentially fetched disk page.                                     | Session            | Immediately           | Us<br>er                        |
| server_encoding — Sets the server (database) character set encoding.                                                             | Database           | Preset                | n/<br>a                         |

| Service, varietion—aborate based records as all bridges.  Service, varietion—aborate based records as all bridges.  Services, varietion, unit—aborate the contraction as all bridges.  Services, varietion, unit—aborate the contraction as all bridges.  Services in predicated illustrations—to proload intraces the hearman.  Services in predicated intraces in the contraction as all bridges and services.  Services in predicated intraces in the contraction as all bridges and services.  Services in predicated intraces in the contraction as all bridges and services.  Services in predicated intraces in the contraction as all bridges and services.  Services in predicated intraces in the contraction and of the contraction and promote publishes used by the service.  Services in predicated interaction and promote publishes used by the services.  Services in predicated interactions — the contraction and promote publishes used by the services.  Services in predicated interactions — the contraction and promote publishes used by the services.  Services in predicated interaction and promote publishes used by the services.  Services in predicated interaction and promote publishes and promote the services and promote interaction and promote publishes and promote interaction and promote publishes and promote interaction and promote publishes and promote publishes a | Parameter                                                                                                    | Scope   | In effect              | Us<br>ed<br>by            |
|----------------------------------------------------------------------------------------------------|----------------------------------------------------------------------------------------------------|---------|------------------------|---------------------------|
| Section, protocol, there is a little count interfere is a little count interfere is a little count interfere is a little count interfere is a little count in a little count in a little count i | server_version — Shows the server version.                                                                         | Cluster | Preset                 |                           |
| season mentioned throatness — lates shared libraries th preliable into each tentered.  Season inmediately season in season in the season's behavior for traggers and reunter rules.  Season inmediately season in the season's behavior for traggers and reunter rules.  Season inmediately season in the season in the season's behavior for traggers and reunter rules.  Season inmediately season in the season in the season in th | server_version_num — Shows the server version as an integer.                                                       | Cluster | Preset                 |                           |
| section, replication, role is set the sestest's behavior for traggers and records rules.  channel, buffer s. Sets the number of channel plantines used by the conver.  channel, buffer s. Sets the number of channel plantines used by the conver.  channel, buffer s. Sets the number of channel plantines used by the conver.  channel, buffer s. Sets the number of channel plantines used by the conver.  channel, buffer s. Sets the number of channel plantines used by the conver.  channel, buffer s. Sets the number of channel plantines to be included by default in various commands.  channel, buffer s. Sets the set of allowed SSC convections.  channel, buffer s. Sets the set of allowed SSC convections.  channel, buffer s. Sets the set of allowed SSC convections.  channel, buffer s. Sets the set of allowed SSC convections buffer s. Sets the set of allowed SSC convections buffer s. Sets the set of | session_preload_libraries — Lists shared libraries to preload into each backend.                                   | Session | but only at connection | per<br>us                 |
| shared_before a Sist he number of obtated remony buffers used by the senser.  Cluster Restant Sister and shared blareds to preload into senser.  Shared_preload_lithraries — Usis shared blareds to preload into senser.  Shared_preload_lithraries — Usis shared blareds to preload into senser.  Cluster Restant Sister and shared blareds to be included by default in some commands.  Shared_preload_lithraries — Usis shared blareds to reduce the senser commands.  Shared_preload_lithraries — Usis shared blareds to reduce the senser commands.  Shared_preload_lithraries — Usis shared blareds to reduce the senser commands.  Shared_preload_lithraries — Usis shared blareds to reduce the senser commands.  Shared_preload_lithraries — Usis shared blareds to reduce the senser commands.  Shared_preload_lithraries — Usis shared blareds to reduce the senser commands.  Shared_preload_lithraries — Usis shared blareds to reduce the senser commands.  Shared_preload_lithraries — Usis shared blareds to reduce the senser commands.  Shared_preload_lithraries — Usis shared blareds to reduce the senser commands.  Shared_preload_lithraries — Usis shared blareds to reduce the senser commands.  Shared_preload_lithraries — Usis shared blareds to reduce the senser commands.  Shared_preload_lithraries — Usis shared blareds to reduce the senser commands.  Shared_preload_lithraries — Usis shared blareds to reduce the senser commands.  Shared_preload_lithraries — Usis shared blared the shared and incommands the senser commands.  Shared_preload_lithraries — Usis shared blared the shared and incommands the senser commands.  Shared_preload_lithraries — Usis shared blared the shared and incommands the shared the shared and incommands the shared the shared the share | session_replication_role — Sets the session's behavior for triggers and rewrite rules.                             | Session | Immediately            | per<br>us                 |
| State of Lister Lists shared libraries to probade into server.  Signature of Lister Lists shared libraries to probade into server.  Signature of Lister Lists shared libraries to probade into server.  Signature of Lister Lists shared libraries to probade into server.  Signature of Lister Lists shared libraries to probade into server.  Signature of Lister Lists shared libraries to probade into server.  Signature of Lister Lists shared libraries to probade into server.  Signature of Lister Lists shared libraries to probade into server.  Signature of Lister Lists shared libraries to probade into server.  Signature of Lister Lists shared libraries to probade into server.  Signature of Lister Lists shared libraries to probade into server.  Signature of Lister Lists shared libraries to probade into server.  Signature of Lister Lists shared libraries to probade into server.  Signature of Lister Lists shared libraries to probable into server.  Signature of Lister Lists shared libraries to probable into se | shared_buffers — Sets the number of shared memory buffers used by the server.                                      | Cluster | Restart                | AS<br>ac<br>co<br>un      |
| sal - Enables SSI connections.  Cluster Reload Enables SSI connections.  Cluster Reload Enables SSI connections in the SSI connections in the SSI connections in  | shared_preload_libraries — Lists shared libraries to preload into server.                                          | Cluster | Restart                | AS<br>ac<br>co<br>un      |
| Sal — Enables SSL connections.  Cluster Reload 2 or 1 or 1 or 1 or 1 or 1 or 1 or 1 or                                                                                                    | sql_inheritance — Causes subtables to be included by default in various commands.                                  | Session | Immediately            |                           |
| SSL_ca_file - Location of the SSL certificate authority file.  Cluster Reload of the SSL certificate file.  Cluster Reload of the SSL certificate file.  Cluster Reload of the SSL certificate file.  Cluster Reload of the SSL certificate file.  Cluster Reload of the SSL certificate file.  SSL_ciphers - Sets the list of allowed SSL ciphers.  Cluster Reload of the SSL certificate revocation list file.  Cluster Reload of the SSL certificate revocation list file.  SSL_ciphers - Sets the curve to use for ECDH.  Cluster Reload of the SSL certificate revocation list file.  Cluster Reload of the SSL certificate revocation list file.  SSL_cert_file - Location of the SSL certificate revocation list file.  Cluster Reload of the SSL certificate revocation list file.  SSL_cert_file - Location of the SSL certificate revocation list file.  Cluster Reload of the SSL certificate revocation list file.  Cluster Reload of the SSL certificate revocation list file.  SSL_cert_file - Location of the SSL certificate revocation list file.  Cluster Reload of the SSL certificate revocation list file.  SSL_cert_file - Location of the SSL certificate revocation list file.  Cluster Reload of the SSL certificate revocation list file.  SSL_cert_file - Location of the SSL certificate revocation list file.  Cluster Reload of the SSL certificate revocation list file.  SSL_cert_file - Location of the SSL certificate file.  Cluster Reload of the SSL certificate revocation list file.  SSL_cert_file - Location of the SSL certificate file.  Cluster Reload of the SSL certificate file.  Cluster Reload of the SSL certificate file.  SSL_cert_file - Location of the SSL certificate file.  Cluster Reload of the SSL certificate file.  SSL_cert_file - Location of the SSL certificate file.  Cluster Reload of the SSL certificate file.  SSL_cert_file - Location of the SSL certificate file.  Cluster Reload of the SSL certificate file.  SSL_cert_file - Location of the SSL certificate file.  Cluster Reload of the SSL certificate file.  SSL_cert_file - Location of the  | ssl — Enables SSL connections.                                                                                     | Cluster | Reload                 | AS<br>ac<br>co<br>un<br>t |
| AS sel_cert_file — Location of the SSL server certificate file.  Cluster Reload ac count in the SSL server certificate file.  Cluster Reload ac count in the SSL certificate revocation list file.  Cluster Reload ac count in the SSL certificate revocation list file.  Cluster Reload ac count in the SSL certificate revocation list file.  Cluster Reload ac count in the SSL certificate revocation list file.  Sal_cerl_file — Location of the SSL certificate revocation list file.  Cluster Reload ac count in the SSL certificate revocation list file.  Sal_cerl_file — Location of the SSL certificate revocation list file.  Cluster Reload ac count in the SSL certificate revocation list file.  Sal_cerl_file — Location of the SSL certificate revocation list file.  Cluster Reload ac count in the SSL certificate revocation list file.  EP AS SSL_cerl_file — Location of the SSL server private key file.  Cluster Reload ac count in the SSL server private key file.  EP AS SSL_cerl_file — Location of the SSL server private key file.  Cluster Reload ac count in the SSL server private key file.  EP AS SSL_cerl_file — Location of the SSL server private key file.  Sal_cerl_file — Location of the SSL server private key file.  Cluster Reload ac count in the SSL server private key file.  EP AS SSL_cerl_file — Location of the SSL server private key file.  EP AS SSL_cerl_file — Location of the SSL server private key file.  EP AS SSL_cerl_file — Location of the SSL server private key file.  EP AS SSL_cerl_file — Location of the SSL server private key file.  EP AS SSL_cerl_file — Location of the SSL server private key file.  EP AS SSL_cerl_file — Location of the SSL server private key file.  EP AS SSL_cerl_file — Location of the SSL server private key file.  EP AS SSL_cerl_file — Location of the SSL server private key file.  EP AS SSL_cerl_file — Location of the SSL server private key file — Location of the SSL server private key file — Location of the SSL server private key file — Location of the SSL server private key file — Location of the SS | ssl_ca_file — Location of the SSL certificate authority file.                                                      | Cluster | Reload                 | AS<br>ac<br>co<br>un      |
| SSI_criphers — Sets the list of allowed SSL ciphers.  Cluster Reload ac count of the SSL certificate revocation list file.  FP AS SSI_crl_file — Location of the SSL certificate revocation list file.  Cluster Reload ac count to compare the curve to use for ECDH.  Cluster Reload ac count to compare the curve to use for ECDH.  Cluster Reload ac count to compare the curve to use for ECDH.  SSI_key_file — Location of the SSL server private key file.  Cluster Reload ac count to compare the curve to compare the curve the curve the curve th | ssl_cert_file — Location of the SSL server certificate file.                                                       | Cluster | Reload                 | AS<br>ac<br>co<br>un      |
| SSI_crl_file — Location of the SSL certificate revocation list file.  Cluster Reload ac co un t t  SSI_ecdh_curve — Sets the curve to use for ECDH.  Cluster Reload ac co co un t t  EP AS AS AS AS AS AS AS AS AS AS AS AS AS                                                                                                    | ssl_ciphers — Sets the list of allowed SSL ciphers.                                                                | Cluster | Reload                 | AS<br>ac<br>co<br>un      |
| SSI_ecdh_curve — Sets the curve to use for ECDH.  Cluster Reload ac co un t t  SSI_key_file — Location of the SSL server private key file.  Cluster Reload ac co un t t  EP AS SSI_prefer_server_ciphers — Gives priority to server ciphersuite order.  Cluster Reload ac co un t t  SSI_prefer_server_ciphers — Gives priority to server ciphersuite order.  Session Immediately Us                                                                                                    | ssl_crl_file — Location of the SSL certificate revocation list file.                                               | Cluster | Reload                 | AS<br>ac<br>co<br>un      |
| ssl_key_file - Location of the SSL server private key file.  Cluster Reload ac co un t  EP AS assl_prefer_server_ciphers - Gives priority to server ciphersuite order.  Cluster Reload ac co un t  Session Immediately  Us                                                                                                    | ssl_ecdh_curve — Sets the curve to use for ECDH.                                                                   | Cluster | Reload                 | AS<br>ac<br>co<br>un      |
| SSI_prefer_server_ciphers — Gives priority to server ciphersuite order.  Cluster Reload ac co un t  Session Immediately  US                                                                                                    | ssl_key_file — Location of the SSL server private key file.                                                        | Cluster | Reload                 | AS<br>ac<br>co<br>un      |
| SSI renegotiation limit — Sets the amount of traffic to send and receive perore renegotiating the encryption keys.                                                                                                    | ssl_prefer_server_ciphers — Gives priority to server ciphersuite order.                                            | Cluster | Reload                 | AS<br>ac<br>co<br>un      |
|                                                                                                    | ssl_renegotiation_limit — Sets the amount of traffic to send and receive before renegotiating the encryption keys. | Session | Immediately            |                           |

| Seath of temper (Seath of Internal Content of Seath of Internal Seath of Internal Content of Internal Content of Internal Cont | Parameter                                                                                     | Scope   | In effect   | Us<br>ed<br>by       |
|----------------------------------------------------------------------------------------------------|-----------------------------------------------------------------------------------------------|---------|-------------|----------------------|
| state_temp_cirectory - writes immediate flags of the state the specified diverting.    Section   Section   | standard_conforming_strings — Causes'' strings to treat backslashes literally.                | Session | Immediately |                      |
| A Lake Section of Frectory — Wirls improry stabilish files to the specified directory.  Listed — Release — Release — | statement_timeout — Sets the maximum allowed duration of any statement.                       | Session | Immediately |                      |
| Apperuser_reserved_connections — Serve the number of connectron dots reserved for superuser.  Synchronize_sequecans — Challes synchronized sequential scans.  Seculor Immediate Synchronized sequential scans.  Synchronize_sequecans — Challes synchronized sequential scans.  Synchronize_sequecans — Challes synchronized sequential scans.  Synchronize_sequecans — Challes synchronized sequential scans.  Synchronize_sequecans — Challes synchronized sequential scans.  Synchronize_sequecans — Challes synchronized sequential scans.  Synchronize_sequecans — Challes synchronized sequential synchronized standary.  Synchronize_sequelity — Sets the galog "facility" to be used whan synling enabled.  Cluster Pelced Synchronized spots facility in be used whan synling enabled.  Cluster Pelced Synchronized spots facility in be used whan synling enabled.  Cluster Pelced Synchronized spots facility in be used whan synling enabled.  Cluster Pelced Synchronized spots facility in be used whan synling enabled.  Cluster Pelced Synchronized spots facility in be used whan synling enabled.  Cluster Pelced Synchronized spots facility in be used whan synling enabled.  Cluster Pelced Synchronized spots facility in be used whan synling enabled.  Cluster Pelced Synchronized spots facility in be used whan synling enabled spots facility in between the used spots facility in between the used spots facility in between the used spots facility in between the used spots facility in between the used spots facility in between the used spots facility in the used spots facility in between the used spots facility in between the used spots facility in between the used spots facility in between the used spots facility in between the used spots facility in between the used spots facility in between the used spots facility in between the used spots facility in between the used spots facility in between the used spots facility in between the used spots facility in between the used spots facility in between the used spots facility in between the used spots facilit | stats_temp_directory — Writes temporary statistics files to the specified directory.          | Cluster | Reload      | AS<br>ac<br>co<br>un |
| synchronous_comit = - facts immediate figure at commit.  synchronous_comit = - facts immediate figure at commit.  synchronous_commit = - facts immediate figure at commit.  synchronous_standby_names = Lists names of potential synchronous standbys.  commit = - facts facts | superuser_reserved_connections — Sets the number of connection slots reserved for superusers. | Cluster | Restart     | AS<br>ac<br>co<br>un |
| Synchronous_clambt - Sets immediate fynic at commin.  Synchronous_standby_manes - Lists names of gotential synchronous standbys.  Cluster Reload and a systog_facility - Sets the systog facility to be used when systog enabled.  Cluster Reload as systog_facility - Sets the systog facility to be used when systog enabled.  Cluster Reload as systog_facility - Sets the systog facility to be used when systog enabled.  Cluster Reload as systog_facility - Sets the program name used to identify RestgreSQL messages in systog.  Cluster Reload as systog_facility - Sets the program name used to identify RestgreSQL messages in systog.  Cluster Reload as systog_facility - Sets the program name used to identify RestgreSQL messages in systog.  Cluster Reload as systog_facility - Sets the program name used to identify RestgreSQL messages in systog.  Cluster Reload as systog_facility - Sets the program name used to identify RestgreSQL messages in systog.  Cluster Reload as systog_facility - Sets the program name used to identify RestgreSQL messages in systog.  Cluster Reload as systog_facility - Sets the program name used to identify RestgreSQL messages in systog.  Cluster Reload as systog_facility - Sets the program name used to identify RestgreSQL messages in systog.  Cluster Reload as systog_facility - Sets the program name used to identify RestgreSQL messages in systog.  Line_lead_stall_ves_interval Time between ISQL Respailve retransmits.  Session Immediately Grammediately Grammediately as systog_facility - Cluster Reload as systog_facility - Cluster Reload as sys    | synchronize_seqscans — Enables synchronized sequential scans.                                 | Session | Immediately |                      |
| synchronous_standiby_names — Lists names of potential synchronous standbys.  Cluster Reload in the system of the synchronous standbys.  Systog_facility — Sets the systog Tacility' to be used when systog enabled.  Cluster Reload in the systog facility' to be used when systog enabled.  Cluster Reload in the systog facility' to be used when systog enabled in the systog enabled in the systog e | synchronous_commit — Sets immediate fsync at commit.                                          | Session | Immediately |                      |
| syslog_facility — Sets the syslog 'facility' to be used when syslog enabled.  Cluster Reload in the syslog 'facility' to be used when syslog enabled.  Cluster Reload in the syslog_facility' to be used when syslog enabled.  Cluster Reload in the syslog_facility' ResignesQL messages in syslog.  Cluster Reload in the syslog_facility' ResignesQL messages in syslog.  Cluster Reload in the syslog_facility' ResignesQL messages in syslog.  Cluster Reload in the syslog_facility' ResignesQL messages in syslog.  Cluster Reload in the syslog_facility' ResignesQL messages in syslog.  Cluster Reload in the syslog_facility' ResignesQL messages in syslog.  Cluster Reload in the syslog_facility' ResignesQL messages in syslog.  Cluster Reload in the syslog_facility' ResignesQL messages in syslog.  Cluster Reload in the syslog_facility' Reload in the syslog_facility Reload in the syslog_facility Reload in the sy | synchronous_standby_names — Lists names of potential synchronous standbys.                    | Cluster | Reload      | AS<br>ac<br>co<br>un |
| syslog_ident — Sets the program name used to identify PostgreSQI, messages in syslog.  Cluster Reload by the contemporary in the contemporary in t | syslog_facility — Sets the syslog "facility" to be used when syslog enabled.                  | Cluster | Reload      | AS<br>ac<br>co<br>un |
| tcp_keepalives_count - Maximum number of TCP keepalive retransmits.  tcp_keepalives_idle - Time between issuing TCP keepalives.  tcp_keepalives_interval - Time between ICP keepalives.  temp_buf fers - Sets the maximum number of temporary buffers used by each session.  Session Immediately User temp_buf fers - Sets the maximum number of temporary buffers used by each session.  Session Immediately User temp_file_Limit - Limits the total size of all temporary files used by each session.  Session Immediately User temp_tablespaces - Sets the tablespace(s) to use for temporary tables and sort files.  Session Immediately User timed_statistics (EPAS only) - Enables the recording of timed statistics.  Session Immediately User timezone - Sets the time zone for displaying and interpreting time stamps.  Session Immediately User trace_hints (EPAS only) - Emilts debug info about hints being honored.  Session Immediately User trace_notify - Generates debugging output for LISTEN and NOTIFY.  Session Immediately User trace_recovery_messages - Enables logging of recovery-related debugging information.  Cluster Reload accompany timediately User trace_notify - Generates debugging of recovery-related debugging information.  Session Immediately User trace_notify - Generates debugging of recovery-related debugging information.  Session Immediately User trace_notify - Generates debugging of recovery-related debugging information.  Session Immediately User trace_notify - Generates debugging of recovery-related debugging information.  Session Immediately User trace_notify - Generates debugging of recovery-related debugging information.  Session Immediately User trace_notify - Generates debugging of recovery-related debugging information.  Session Immediately User trace_notify - Generates debugging of recovery-related debugging information.  Session Immediately User trace_notify - Generates debugging information.                                                                                                    | syslog_ident — Sets the program name used to identify PostgreSQL messages in syslog.          | Cluster | Reload      | AS<br>ac<br>co<br>un |
| tcp_keepalives_interval — Time between TCP keepalive retransmits.  Session Immediately transmits.  temp_buffers — Sets the maximum number of temporary buffers used by each session.  Session Immediately transmits.  temp_file_limit — Limits the total size of all temporary files used by each session.  Session Immediately transmits the performance of temporary files used by each session.  Session Immediately transmits the total size of all temporary files used by each session.  Session Immediately transmits transmits the total size of all temporary files used by each session.  Session Immediately transmits transmits the total size of all temporary files used by each session.  Session Immediately transmits transmits trans | tcp_keepalives_count - Maximum number of TCP keepalive retransmits.                           | Session | Immediately |                      |
| temp_buffers — Sets the maximum number of temporary buffers used by each session.  Session Immediately er temp_buffers — Sets the maximum number of temporary buffers used by each session.  Session Immediately per use temp_tablespaces — Sets the tablespace(s) to use for temporary tables and sort files.  Session Immediately er er timezone — Sets the tablespace(s) to use for temporary tables and sort files.  Session Immediately er er timezone — Sets the tablespace(s) to use for temporary tables and sort files.  Session Immediately er er timezone — Sets the time zone for displaying and interpreting time stamps.  Session Immediately er er timezone — Sets the time zone for displaying and interpreting time stamps.  Session Immediately er er timezone — Sets the time zone abbreviations.  Session Immediately er er trace_hints (EPAS only) — Emits debug info about hints being honored.  Session Immediately er er trace_notify — Generates debugging output for LISTEN and NOTIFY.  Session Immediately er er trace_recovery_messages — Enables logging of recovery-related debugging information.  Session Immediately er er trace_recovery_messages — Enables logging of recovery-related debugging information.  Session Immediately er er trace_recovery_messages — Enables logging of recovery-related debugging information.  Session Immediately er er trace_recovery_messages — Enables logging of recovery-related debugging information.                                                                                                    | tcp_keepalives_idle — Time between issuing TCP keepalives.                                    | Session | Immediately |                      |
| temp_file_limit — Limits the total size of all temporary files used by each session.  Session Immediately per us emp_tablespaces — Sets the tablespace(s) to use for temporary tables and sort files.  Session Immediately Us er emp_tablespaces — Sets the tablespace(s) to use for temporary tables and sort files.  Session Immediately Us er emp_tablespaces — Sets the tablespace(s) to use for temporary tables and sort files.  Session Immediately Us er emp_tablespaces — Sets the tablespace of time destatistics.  Session Immediately Us er emp_tablespace of time zone abbreviations — Session Immediately Us er emp_tablespace — Sets the time zone for displaying and interpreting time stamps.  Session Immediately Us er emp_tablespace of time zone abbreviations.  Session Immediately Us er emp_tablespace — Sets the time zone abbreviations — Session Immediately Us er emp_tablespace — Sets the time zone abbreviations — Session Immediately Us er emp_tablespace — Session Immediately Us er emp_tablespace — Session Immediately Us emp_tablespace — Session Immediately Us emp_tablespace — Session Immediately Us emp_tablespace — Session Immediately Us emp_tablespace — Session Immediately Us emp_tablespace — Session Immediately Us emp_tablespace — Session Immediately Us emp_tablespace — Session Immediately Us emp_tablespace — Session Immediately Us emp_tablespace — Session Immediately Us emp_tablespace — Session Immediately Us emp_tablespace — Session Immediately Us emp_tablespace — Session | tcp_keepalives_interval — Time between TCP keepalive retransmits.                             | Session | Immediately |                      |
| temp_tablespaces — Sets the tablespace(s) to use for temporary tables and sort files.  timed_statistics (EPAS only) — Enables the recording of timed statistics.  Session Immediately er  timezone — Sets the time zone for displaying and interpreting time stamps.  Session Immediately er  timezone — Sets the time zone for displaying and interpreting time stamps.  Session Immediately er  timezone — Sets the time zone for displaying and interpreting time stamps.  Session Immediately er  trace_hints (EPAS only) — Emits debug info about hints being honored.  Session Immediately er  trace_notify — Generates debugging output for LISTEN and NOTIFY.  Session Immediately er  trace_recovery_messages — Enables logging of recovery-related debugging information.  Cluster Reload ac count of the count of the count of t | temp_buffers — Sets the maximum number of temporary buffers used by each session.             | Session | Immediately |                      |
| timed_statistics (EPAS only) — Enables the recording of timed statistics.  Session Immediately er  timed_statistics (EPAS only) — Enables the recording of timed statistics.  Session Immediately Us er  timezone — Sets the time zone for displaying and interpreting time stamps.  Session Immediately Us er  timezone_abbreviations — Selects a file of time zone abbreviations.  Session Immediately Us er  trace_hints (EPAS only) — Emits debug info about hints being honored.  Session Immediately Us er  trace_notify — Generates debugging output for LISTEN and NOTIFY.  Session Immediately Us er  trace_recovery_messages — Enables logging of recovery-related debugging information.  Cluster Reload account to the content of the content of the cont | temp_file_limit — Limits the total size of all temporary files used by each session.          | Session | Immediately | per<br>us            |
| timezone — Sets the time zone for displaying and interpreting time stamps.  Session Immediately er  timezone — Sets the time zone for displaying and interpreting time stamps.  Session Immediately er  timezone_abbreviations — Selects a file of time zone abbreviations.  Session Immediately er  trace_hints (EPAS only) — Emits debug info about hints being honored.  Session Immediately er  trace_notify — Generates debugging output for LISTEN and NOTIFY.  Session Immediately er  EP  AS  trace_recovery_messages — Enables logging of recovery-related debugging information.  Cluster Reload account trace sort — Emits information about resource usage in sorting.                                                                                                    | temp_tablespaces — Sets the tablespace(s) to use for temporary tables and sort files.         | Session | Immediately |                      |
| timezone – Sets the time zone for displaying and interpreting time stamps.  Session Immediately er  timezone_abbreviations – Selects a file of time zone abbreviations.  Session Immediately er  trace_hints (EPAS only) – Emits debug info about hints being honored.  Session Immediately er  trace_notify – Generates debugging output for LISTEN and NOTIFY.  Session Immediately er  EP  AS  trace_recovery_messages – Enables logging of recovery-related debugging information.  Cluster Reload ac  co  un  t  trace_sort – Emits information about resource usage in sorting.                                                                                                    | timed_statistics (EPAS only) — Enables the recording of timed statistics.                     | Session | Immediately |                      |
| trace_notify — Generates debugging output for LISTEN and NOTIFY.  Session Immediately er  trace_notify — Generates debugging output for LISTEN and NOTIFY.  Session Immediately er  trace_notify — Generates debugging output for LISTEN and NOTIFY.  Session Immediately er  EP  AS  trace_recovery_messages — Enables logging of recovery-related debugging information.  Cluster Reload ac  co  un  t  trace_sort — Emits information about resource usage in sorting.                                                                                                    | timezone — Sets the time zone for displaying and interpreting time stamps.                    | Session | Immediately |                      |
| trace_notify — Generates debugging output for LISTEN and NOTIFY.  Session Immediately er  trace_notify — Generates debugging output for LISTEN and NOTIFY.  Session Immediately er  EP  AS  trace_recovery_messages — Enables logging of recovery-related debugging information.  Cluster Reload ac co un t  trace_sort — Emits information about resource usage in sorting.                                                                                                    | timezone_abbreviations — Selects a file of time zone abbreviations.                           | Session | Immediately |                      |
| trace_notity - Generates debugging output for LISTEN and NOTIFY.  Session Immediately er  EP AS trace_recovery_messages - Enables logging of recovery-related debugging information.  Cluster Reload ac co un t  trace_sort - Emits information about resource usage in sorting.  Session Immediately Us                                                                                                    | trace_hints (EPAS only) — Emits debug info about hints being honored.                         | Session | Immediately |                      |
| trace_recovery_messages - Enables logging of recovery-related debugging information.  Cluster Reload ac co un t t  trace_sort - Emits information about resource usage in sorting.  Session Immediately Us                                                                                                    | trace_notify — Generates debugging output for LISTEN and NOTIFY.                              | Session | Immediately |                      |
| trace sort — Emits information about resource usage in sorting.                                                                                                    | trace_recovery_messages — Enables logging of recovery-related debugging information.          | Cluster | Reload      | AS<br>ac<br>co<br>un |
|                                                                                                    | trace_sort — Emits information about resource usage in sorting.                               | Session | Immediately |                      |

| Parameter                                                                                                    | Scope   | In effect   | Us<br>ed<br>by                  |
|----------------------------------------------------------------------------------------------------|---------|-------------|---------------------------------|
| track_activities — Collects information about executing commands.                                                                                          | Session | Immediately | Su<br>per<br>us<br>er           |
| track_activity_query_size — Sets the size reserved for pg_stat_activity.current_query, in bytes.                                                           | Cluster | Restart     | EP<br>AS<br>ac<br>co<br>un<br>t |
| track_counts — Collects statistics on database activity.                                                                                                   | Session | Immediately | Su<br>per<br>us<br>er           |
| track_functions — Collects function-level statistics on database activity.                                                                                 | Session | Immediately | Su<br>per<br>us<br>er           |
| track_io_timing — Collects timing statistics for database I/O activity.                                                                                    | Session | Immediately | Su<br>per<br>us<br>er           |
| transaction_deferrable — Specifies whether to defer a read-only serializable transaction until it can be executed with no possible serialization failures. | Session | Immediately | Us<br>er                        |
| transaction_isolation — Sets the current transaction's isolation level.                                                                                    | Session | Immediately | Us<br>er                        |
| transaction_read_only — Sets the current transaction's read-only status.                                                                                   | Session | Immediately | Us<br>er                        |
| transform_null_equals — Treats "expr=NULL" as "expr IS NULL".                                                                                              | Session | Immediately | Us<br>er                        |
| unix_socket_directories — Sets the directory where the Unix-domain socket is created.                                                                      | Cluster | Restart     | EP<br>AS<br>ac<br>co<br>un<br>t |
| unix_socket_group — Sets the owning group of the Unix-domain socket.                                                                                       | Cluster | Restart     | EP<br>AS<br>ac<br>co<br>un<br>t |
| unix_socket_permissions — Sets the access permissions of the Unix-domain socket.                                                                           | Cluster | Restart     | EP<br>AS<br>ac<br>co<br>un<br>t |
| update_process_title — Updates the process title to show the active SQL command.                                                                           | Session | Immediately | Su<br>per<br>us<br>er           |
| utl_encode.uudecode_redwood (EPAS only) — Allows decoding of Oracle-created uuencoded data.                                                                | Session | Immediately | Us<br>er                        |
| utl_file.umask (EPAS only) — Umask used for files created through the UTL_FILE package.                                                                    | Session | Immediately | Us<br>er                        |
| vacuum_cost_delay — Vacuum cost delay in milliseconds.                                                                                                    | Session | Immediately | Us<br>er                        |
| vacuum_cost_limit — Vacuum cost amount available before napping.                                                                                           | Session | Immediately | Us<br>er                        |
| vacuum_cost_page_dirty — Vacuum cost for a page dirtied by vacuum.                                                                                         | Session | Immediately | Us<br>er                        |
| vacuum_cost_page_hit — Vacuum cost for a page found in the buffer cache.                                                                                   | Session | Immediately | Us<br>er                        |
| vacuum_cost_page_miss — Vacuum cost for a page not found in the buffer cache.                                                                              | Session | Immediately | Us<br>er                        |
| vacuum_defer_cleanup_age — Number of transactions by which VACUUM and HOT cleanup should be deferred, if any.                                              | Cluster | Reload      | EP<br>AS<br>ac<br>co<br>un<br>t |
| vacuum_freeze_min_age — Minimum age at which VACUUM should freeze a table row.                                                                             | Session | Immediately | Us<br>er                        |
|                                                                                                    |         |             |                                 |

| Parameter                                                                                                    | Scope   | In effect   | Us<br>ed<br>by                  |
|----------------------------------------------------------------------------------------------------|---------|-------------|---------------------------------|
| vacuum_freeze_table_age - Age at which VACUUM should scan whole table to freeze tuples.                                                   | Session | Immediately | Us<br>er                        |
| vacuum_multixact_freeze_min_age — Minimum age at which VACUUM should freeze a MultiXactId in a table row.                                 | Session | Immediately | Us<br>er                        |
| vacuum_multixact_freeze_table_age — Multixact age at which VACUUM should scan whole table to freeze tuples.                               | Session | Immediately | Us<br>er                        |
| wal_block_size — Shows the block size in the write ahead log.                                                                             | Cluster | Preset      | n/<br>a                         |
| wal_buffers — Sets the number of disk-page buffers in shared memory for WAL.                                                              | Cluster | Restart     | EP<br>AS<br>ac<br>co<br>un<br>t |
| wal_keep_segments — Sets the number of WAL files held for standby servers.                                                                | Cluster | Reload      | EP<br>AS<br>ac<br>co<br>un<br>t |
| wal_level — Set the level of information written to the WAL.                                                                              | Cluster | Restart     | EP<br>AS<br>ac<br>co<br>un<br>t |
| wal_log_hints — Writes full pages to WAL when first modified after a checkpoint, even for non-critical modifications.                     | Cluster | Restart     | EP<br>AS<br>ac<br>co<br>un<br>t |
| wal_receiver_status_interval — Sets the maximum interval between WAL receiver status reports to the primary.                              | Cluster | Reload      | EP<br>AS<br>ac<br>co<br>un<br>t |
| wal_receiver_timeout — Sets the maximum wait time to receive data from the primary.                                                       | Cluster | Reload      | EP<br>AS<br>ac<br>co<br>un<br>t |
| wal_segment_size — Shows the number of pages per write ahead log segment.                                                                 | Cluster | Preset      | n/<br>a                         |
| wal_sender_timeout — Sets the maximum time to wait for WAL replication.                                                                   | Cluster | Reload      | EP<br>AS<br>ac<br>co<br>un<br>t |
| wal_sync_method — Selects the method used for forcing WAL updates to disk.                                                                | Cluster | Reload      | EP<br>AS<br>ac<br>co<br>un<br>t |
| wal_writer_delay — WAL writer sleep time between WAL flushes.                                                                             | Cluster | Reload      | EP<br>AS<br>ac<br>co<br>un<br>t |
| work_mem — Sets the maximum memory to be used for query workspaces.                                                                       | Session | Immediately | Us<br>er                        |
| xloginsert_locks — Sets the number of locks used for concurrent xlog insertions.                                                          | Cluster | Restart     | EP<br>AS<br>ac<br>co<br>un<br>t |
| xmlbinary — Sets how binary values are to be encoded in XML.                                                                              | Session | Immediately | Us<br>er                        |
| xmloption — Sets whether XML data in implicit parsing and serialization operations is to be considered as documents or content fragments. | Session | Immediately | Us<br>er                        |

| Parameter                                                            | Scope   | In effect   | Us<br>ed<br>by |
|----------------------------------------------------------------------|---------|-------------|----------------|
|                                                                      |         |             | Su             |
| zero_damaged_pages — Continues processing past damaged page headers. | Session | Immediately | per            |
| 3, 1, 2, 1, 3, 1, 1, 1, 1, 1, 1, 1, 1, 1, 1, 1, 1, 1,                |         | ,           | us             |
|                                                                      |         |             | er             |

# 14.3.5 Audit log files

You can generate the audit log file in CSV or XML format. The format is determined by the edb\_audit configuration parameter.

The information in the audit log is based on the logging performed by PostgreSQL, as described in "Using CSV-Format Log Output" under "Error Reporting and Logging" in the PostgreSQL core documentation.

# Overview of the CSV audit log format

The following table lists the fields in the order they appear in the CSV audit log format. The table contains the following information:

- $\bullet \ \ \textbf{Field} \textbf{Name} \ \text{of the field as shown in the sample table definition in the PostgreSQL} \ documentation.$
- XML element/attribute For the XML format, name of the XML element and its attribute (if used), referencing the value.
- $\bullet \ \ \, {\bf Data\ type-Data\ type\ of\ the\ field\ as\ given\ by\ the\ PostgreSQL\ sample\ table\ definition.}$
- **Description** Description of the field.

The fields that don't have any values for logging appear as consecutive commas (,,) in the CSV format.

| Field                      | XML element/attribute                    | Data type                | Description                                                                                                    |
|----------------------------|------------------------------------------|--------------------------|----------------------------------------------------------------------------------------------------|
| log_time                   | event/log_time                           | timestamp with time zone | Log date/time of the statement.                                                                                                  |
| user_name                  | event/user                               | text                     | Database user who executed the statement.                                                                                        |
| database_name              | event/database                           | text                     | Database in which the statement was executed.                                                                                    |
| process_id                 | event/process_id                         | integer                  | Operating system process ID in which the statement was executed.                                                                 |
| connection_from            | event/remote_host                        | text                     | Host and port location from where the statement was executed.                                                                    |
| session_id                 | event/session_id                         | text                     | Session ID in which the statement was executed.                                                                                  |
| session_line_num           | event/session_line_num                   | bigint                   | Order of the statement within the session.                                                                                       |
| process_status             | event/process_status                     | text                     | Processing status.                                                                                                    |
| session_start_tim          | event/session_start_ti                   | timestamp with time zone | Date/time when the session was started.                                                                                          |
| virtual_transacti<br>on_id | <pre>event/virtual_transact ion_id</pre> | text                     | Virtual transaction ID of the statement.                                                                                         |
| transaction_id             | event/transaction_id                     | bigint                   | Regular transaction ID of the statement.                                                                                         |
| error_severity             | error_severity                           | text                     | Statement severity. Values are AUDIT for audited statements and ERROR for any resulting error messages.                          |
| sql_state_code             | event/sql_state_code                     | text                     | SQL state code returned for the statement. The $\sql_state\_code$ isn't logged when its value is 00000 for XML log format.       |
| message                    | message                                  | text                     | The SQL statement that was attempted for execution.                                                                              |
| detail                     | detail                                   | text                     | Error message detail.                                                                                                    |
| hint                       | hint                                     | text                     | Hint for error.                                                                                                    |
| internal_query             | internal_query                           | text                     | Internal query that led to the error, if any.                                                                                    |
| internal_query_po<br>s     | <pre>internal_query_pos</pre>            | integer                  | Character count of the error position therein.                                                                                   |
| context                    | context                                  | text                     | Error context.                                                                                                    |
| query                      | query                                    | text                     | User query that led to the error. For errors only.                                                                               |
| query_pos                  | query_pos                                | integer                  | Character count of the error position therein. For errors only.                                                                  |
| location                   | location                                 | text                     | Location of the error in the source code. The location field is populated if <code>log_error_verbosity</code> is set to verbose. |
| application_name           | event/application_name                   | text                     | Name of the application from which the statement was executed, for example, ${\tt psql.bin}$ .                                   |
| backend_type               | event/backend_type                       | text                     | The backend_type corresponds to what $pg_stat_activity.backend_type$ shows and is added as a column to the csv log.              |
| leader_pid                 | event/leader_pid                         | integer                  | Process ID of leader for active parallel workers.                                                                                |

| Field       | XML element/attribute | Data type | Description                                                           |
|-------------|-----------------------|-----------|-----------------------------------------------------------------------|
| query_id    | event/query_id        | long      | Identifier of this backend's most recent query.                       |
| command_tag | event/command_tag     | text      | SQL command of the statement.                                         |
| audit_tag   | event/audit_tag       | text      | Value specified by the audit_tag parameter in the configuration file. |
| type        | event/type            | text      | Determines the audit event_type to identify messages in the log.      |

The following examples are generated in the CSV and XML formats.

The non-default audit settings in the <code>postgresql.conf</code> file are as follows:

```
logging_collector = 'on'
edb_audit = 'csv'
edb_audit_connect = 'all'
edb_audit_disconnect = 'all'
edb_audit_statement = 'ddl, dml, select,
error'
edb_audit_tag = 'edbaudit'
```

The edb\_audit parameter is changed to xml when generating the XML format.

The following is the audited session:

```
$ psal edb
enterprisedb
Password for user enterprisedb:
psql.bin
(14.0.0)
Type "help" for help.
edb=# CREATE SCHEMA edb;
CREATE SCHEMA
edb=# SET search_path TO
edb;
SET
edb=# CREATE TABLE dept
edb(#
                          NUMBER(2) NOT NULL CONSTRAINT dept_pk PRIMARY
         deptno
KEY,
edb(#
                          VARCHAR2(14) CONSTRAINT dept_dname_uq UNIQUE,
          dname
edb(#
          loc
VARCHAR2(13)
edb(#);
CREATE TABLE
edb=# INSERT INTO dept VALUES (10, 'ACCOUNTING', 'NEW
YORK');
INSERT 0 1
edb=# UPDATE department SET loc = 'BOSTON' WHERE deptno =
10:
ERROR: relation "department" does not
exist
LINE 1: UPDATE department SET loc = 'BOSTON' WHERE deptno =
10;
edb=# UPDATE dept SET loc = 'BOSTON' WHERE deptno =
UPDATE 1
edb=# SELECT * FROM dept;
```

## CSV audit log file

The following is the CSV format of the audit log file. (Each audit log entry was split and displays across multiple lines. A blank line was inserted between the audit log entries for visual clarity.)

```
2022-12-14 12:19:01.035 UTC, "enterprisedb", "edb", 9290, "[local]",
6399bf35.244a,1, "authentication", 2022-12-14 12:19:01 UTC, 4/19,0,
AUDIT, 00000, "connection authorized: user=enterprisedb database=edb",
,,,,,,"", "client backend",,0,"", "edbaudit", "connect"
```

```
2022-12-14 12:19:12.599 UTC, "enterprisedb", "edb", 9293, "[local]",
6399bf40.244d,1,"authentication",2022-12-14 12:19:12 UTC,5/1,0,
AUDIT,00000, "connection authorized: user=enterprisedb database=edb",
,,,,,,,"","client backend",,0,"","edbaudit","connect"
2022-12-14 12:19:21.351 UTC, "enterprisedb", "edb", 9293, "[local]",
6399bf40.244d,2,"idle",2022-12-14 12:19:12 UTC,5/3,0,AUDIT,00000,
"statement: CREATE SCHEMA edb;",,,,,,,,"psql","client backend",,\\
0, "CREATE SCHEMA", "edbaudit", "create"
2022-12-14 12:19:27.817 UTC, "enterprisedb", "edb", 9293, "[local]",
6399bf40.244d,3,"idle",2022-12-14 12:19:12 UTC,5/4,0,AUDIT,00000,
"statement: CREATE SCHEMA edb;",,,,,,,"psql","client backend",,
0,"CREATE SCHEMA","edbaudit","create"
2022-12-14 12:19:27.820 UTC, "enterprisedb", "edb", 9293, "[local]",
6399bf40.244d,4,"CREATE SCHEMA",2022-12-14 12:19:12 UTC,5/4,0,ERROR,
42P06,"schema ""edb"" already exists",,,,,"CREATE SCHEMA edb;",,,
"psql","client backend",,0,"CREATE SCHEMA","edbaudit","error"
2022-12-14 12:20:15.407 UTC, "enterprisedb", "edb", 9293, "[local]",
6399bf40.244d,5,"idle",2022-12-14 12:19:12 UTC,5/6,0,AUDIT,00000,
"statement: CREATE TABLE dept (
                    NUMBER(2) NOT NULL CONSTRAINT dept_pk PRIMARY KEY,
   deptno
                    VARCHAR2(14) CONSTRAINT dept_dname_uq UNIQUE,
   dname
   loc
                   VARCHAR2(13)
 );",,,,,,,"psql","client backend",,0,"CREATE TABLE","edbaudit",
 "create"
2022-12-14 12:20:24.433 UTC, "enterprisedb", "edb", 9293, "[local]",
6399bf40.244d.6."idle".2022-12-14 12:19:12 UTC.5/7.0.AUDIT.00000.
"statement: INSERT INTO dept VALUES (10,'ACCOUNTING','NEW YORK');",
,,,,,,,"psql","client backend",,0,"INSERT","edbaudit","insert"
2022-12-14 12:20:34.393 UTC, "enterprisedb", "edb", 9293, "[local]",
6399bf40.244d,7,"idle",2022-12-14 12:19:12 UTC,5/8,0,AUDIT,00000,
"statement: UPDATE department SET loc = 'BOSTON' WHERE deptno = 10;",
,,,,,,,"psql","client backend",,0,"UPDATE","edbaudit","update"
2022-12-14 12:20:34.394 UTC, "enterprisedb", "edb", 9293, "[local]",
6399bf40.244d,8,"UPDATE",2022-12-14 12:19:12 UTC,5/8,0,ERROR,
42P01,"relation ""department"" does not exist",,,,,
"UPDATE department SET loc = 'BOSTON' WHERE deptno = 10;",8,,
"psql","client backend",,0,"UPDATE","edbaudit","error"
2022-12-14 12:20:43.721 UTC, "enterprisedb", "edb", 9293, "[local]",
6399bf40.244d,9,"idle",2022-12-14 12:19:12 UTC,5/9,0,AUDIT,00000,
"statement: UPDATE dept SET loc = 'BOSTON' WHERE deptno = 10;",
,,,,,,,"psql","client backend",,0,"UPDATE","edbaudit","update"
2022-12-14 12:20:51.231 UTC, "enterprisedb", "edb", 9293, "[local]",
6399bf40.244d,10,"idle",2022-12-14 12:19:12 UTC,5/10,0,AUDIT,00000,
"statement: SELECT \star FROM dept;",,,,,,,,"psql","client backend",,0,
"SELECT", "edbaudit", "select"
2022-12-14 12:20:53.940 UTC, "enterprisedb", "edb", 9293, "[local]",
6399bf40.244d,11,"idle",2022-12-14 12:19:12 UTC,,0,AUDIT,00000,
"disconnection: session time: 0:01:41.344 user=enterprisedb database=edb
host=[local]",,,,,,,"psql","client backend",,0,"","edbaudit","disconnect"
```

### XML audit log file

The following is the XML format of the audit log file. (The output was formatted for visual clarity.)

```
<event user="amul" database="edb" process_id="110405"
    remote_host="[local]" session_id="63e1f4cf.1af45"
    session_line_num="1" process_status="idle"
    session_start_time="2023-02-07 12:20:56.920 IST"
    log_time="2023-02-07 12:20:55 IST" virtual_transaction_id="4/22"
    type="create" command_tag="CREATE ROLE" application_name="psql"
    backend_type="client backend"
query_id="0">
```

```
<message>statement: create user edb superuser;
</message>
</event>
<event user="edb" database="postgres" process_id="110424"</pre>
       remote host="[local]" session id="63e1f4d4.1af58"
       session_line_num="1" process_status="idle"
       session_start_time="2023-02-07 12:21:00.561 IST"
       log_time="2023-02-07 12:21:00 IST" virtual_transaction_id="4/25"
       type="set" command_tag="SET" application_name="pg_regress"
       backend_type="client backend"
query_id="0">
<error_severity>AUDIT
    <message>statement: SET client_min_messages =
warning</message>
</event>
<event user="edb" database="postgres" process_id="110424"</pre>
       remote_host="[local]" session_id="63e1f4d4.1af58"
       session_line_num="2" process_status="idle'
       session start time="2023-02-07 12:21:00.561 IST"
       log_time="2023-02-07 12:21:00 IST" virtual_transaction_id="4/26"
       type="drop" command_tag="DROP DATABASE" application_name="pg_regress"
       backend_type="client backend"
query_id="0">
<error_severity>AUDIT
    <message>statement: DROP DATABASE IF EXISTS
"regression"</message>
</event>
<event user="edb" database="postgres" process_id="110426"</pre>
       remote_host="[local]" session_id="63e1f4d4.1af5a"
       session_line_num="1" process_status="idle"
       session_start_time="2023-02-07 12:21:00.568 IST"
       log_time="2023-02-07 12:21:00 IST" virtual_transaction_id="4/29"
       type="create" command_tag="CREATE DATABASE" application_name="pg_regress"
       backend_type="client backend"
query_id="0">
<error_severity>AUDIT
    <message>statement: CREATE DATABASE &quot;regression&quot;
TEMPLATE=template0</message>
</event>
<event user="edb" database="postgres" process_id="110426"</pre>
       remote_host="[local]" session_id="63e1f4d4.1af5a"
       session_line_num="2" process_status="idle"
       session_start_time="2023-02-07 12:21:00.983 IST"
       log_time="2023-02-07 12:21:00 IST" virtual_transaction_id="4/30"
       type="alter" command_tag="ALTER DATABASE" application_name="pg_regress"
       backend_type="client backend"
query_id="0">
<error severity>AUDIT
    <message>statement: ALTER DATABASE &quot;regression&quot; SET lc_messages TO &apos;C&apos;;ALTER DATABASE &quot;regression&quot; SET
lc_monetary TO 'C';ALTER DATABASE "regression" SET lc_numeric TO 'C';ALTER DATABASE "regression" SET
lc_time TO 'C';ALTER DATABASE "regression" SET bytea_output TO 'hex';ALTER DATABASE "regression" SET
timezone_abbreviations TO 'Default';</message>
</event>
<event user="edb" database="regression" process_id="110429"</pre>
       remote_host="[local]" session_id="63e1f4d5.1af5d"
       session_line_num="1" process_status="idle"
       session_start_time="2023-02-07 12:21:01.152 IST"
       log_time="2023-02-07 12:21:01 IST" virtual_transaction_id="4/33"
       type="set" command_tag="SET" application_name="pg_regress/test_setup"
       backend_type="client backend"
query id="0">
<error_severity>AUDIT
    <message>statement: SET synchronous_commit = on;
</message>
</event>
<event user="enterprisedb" database="edb" process_id="5942"</pre>
remote_host=
"[local]"
       session_id="5ec7ac4d.1735" session_line_num="8"
process_status="idle"
       session_start_time="2023-02-07 16:11:17 IST" log_time="2023-02-
07
       16:12:45.471 IST" virtual_transaction_id="4/27" type="select"
       command_tag="SELECT" audit_tag="edbaudit" application_name="psql"
       backend_type="parallel worker" leader_pid="5940"
query id="0">
<error_severity>AUDIT
          <message>statement: SELECT * FROM dept;
</message>
```

```
</event>
<event process_id="112399" session_id="63e1f4e2.1b70f" session_line_num="1"</pre>
       session_start_time="2023-02-07 12:21:14.150 IST"
       log_time="2023-02-07 12:21:14 IST" virtual_transaction_id="5/2012"
       type="error" sql_state_code="42601" command_tag="SELECT"
       application_name="pg_regress/timestamptz" backend_type="parallel worker"
       leader_pid="112317"
query id="0"
<error_severity>ERROR</error_severity>
    <message>date format not
recognized</message>
    <query>SELECT to char(d1, E&apos;&quot;HH:MI:SS is&quot;
HH:MI:SS "\\"text between quote
marks\\""')
           FROM TIMESTAMPTZ TBL;
</query>
</event>
<event process_id="112402" session_id="63e1f4e2.1b712" session_line_num="1"</pre>
       session_start_time="2023-02-07 12:21:14.156 IST" log_time="2023-02-07
       12:21:14 IST" virtual_transaction_id="5/2015" type="error"
       sql_state_code="42601" command_tag="SELECT"
       application_name="pg_regress/timestamptz" backend_type="parallel worker"
       leader_pid="112317"
query_id="0">
<error_severity>ERROR/error_severity>
    <message>date format not
recognized</message>
    <query>SELECT to_char(d1, &apos;HH24--text--MI--text--
           FROM TIMESTAMPTZ_TBL;
</query>
</event>
```

# 14.3.6 EDB\*Loader control file parameters

Use the following parameters when building the EDB\*Loader control file.

# OPTIONS param=value

Use the OPTIONS clause to specify param=value pairs that represent an EDB\*Loader directive. If you specify a parameter in the OPTIONS clause and on the command line when edbldr is invoked, the command line setting takes effect.

Specify one or more of the following parameter/value pairs:

• DIRECT= { FALSE | TRUE }

With DIRECT set to TRUE, EDB\*Loader performs a direct path load instead of a conventional path load. The default value of DIRECT is FALSE.

Don't set DIRECT=true when loading the data into a replicated table. If you're using EDB\*Loader to load data into a replicated table and set DIRECT=true, indexes might omit rows that are in a table or can potentially contain references to rows that were deleted. Direct inserts to load data into replicated tables aren't supported.

For information on direct path loads see, Direct path load  $\ensuremath{\mathsf{I}}$ 

• ERRORS=error\_count

 ${\tt error\_count} \ \ {\tt specifies\ the\ number\ of\ errors\ permitted\ before\ aborting\ the\ EDB*Loader\ session.\ The\ default\ is\ 50\ .$ 

• FREEZE= { FALSE | TRUE }

Set FREEZE to TRUE to copy the data with the rows frozen . A tuple guaranteed to be visible to all current and future transactions is marked as frozen to prevent transaction ID wraparound. For more information about frozen tuples, see the PostgreSQL core documentation.

You must specify a data-loading type of TRUNCATE in the control file when using the FREEZE option. FREEZE isn't supported for direct loading.

By default, FREEZE is FALSE.

• PARALLEL= { FALSE | TRUE }

Set PARALLEL to TRUE to indicate that this EDB\*Loader session is one of a number of concurrent EDB\*Loader sessions participating in a parallel direct path load. The default value of

#### PARALLEL is FALSE.

When PARALLEL is TRUE, you must also set the DIRECT parameter to TRUE. For more information about parallel direct path loads, see Parallel direct path load.

ROWS=n

n specifies the number of rows that EDB\*Loader commits before loading the next set of n rows.

If EDB\*Loader encounters an invalid row during a load in which the ROWS parameter is specified, those rows committed prior to encountering the error remain in the destination table.

SKIP=skip\_count

skip\_count specifies the number of records at the beginning of the input data file to skip before loading begins. The default is 0.

• SKIP\_INDEX\_MAINTENANCE={ FALSE | TRUE }

If SKIP\_INDEX\_MAINTENANCE is TRUE, index maintenance isn't performed as part of a direct path load, and indexes on the loaded table are marked as invalid. The default value of SKIP\_INDEX\_MAINTENANCE is FALSE.

#### Note

During a parallel direct path load, target table indexes aren't updated. They are marked as invalid after the load is complete.

You can use the REINDEX command to rebuild an index. For more information about the REINDEX command, see the PostgreSQL core documentation.

#### charset

Use the CHARACTERSET clause to identify the character set encoding of data\_file, where charset is the character set name. This clause is required if the data file encoding differs from the control file encoding. The control file encoding must always be in the encoding of the client where edbldr is invoked.

Examples of charset settings are UTF8, SQL\_ASCII, and SJIS.

 $For more information about client-to-database character-set conversion, see the {\tt PostgreSQL} core documentation.$ 

### data\_file

File containing the data to load into target\_table. Each record in the data file corresponds to a row to insert into target\_table.

If you don't include an extension in the file name, EDB\*Loader assumes the file has an extension of .dat , for example, mydatafile.dat.

!!! Note If you specify the DATA parameter on the command line when invoking edbldr , the file given by the command line DATA parameter is used instead.

If you omit the INFILE clause and the command line DATA parameter, then the data file name is assumed to be the same as the control file name but with the extension .dat .

## stdin

Specify stdin (all lowercase letters) if you want to use standard input to pipe the data to load directly to EDB\*Loader. This technique is useful for data sources generating a large number of records to load.

# bad\_file

A file that receives data\_file records that can't load due to errors. The bad file is generated for collecting rejected or bad records.

For EDB Postgres Advanced Server version 12 and later, a bad file is generated only if there are any bad or rejected records. However, if an existing bad file has the same name and location, and no bad records are generated after invoking a new version of edbldr, the existing bad file remains intact.

If you don't include an extension in the file name, EDB\*Loader assumes the file has an extension of .bad , for example, mybadfile.bad .

!!! Note If you specify the BAD parameter on the command line when invoking edbldr , the file given with the command line BAD parameter is used instead.

#### discard\_file

File that receives input data records that aren't loaded into any table. This input data records are discarded because none of the selection criteria are met for tables with the WHEN clause and there are no tables without a WHEN clause. All records meet the selection criteria of a table without a WHEN clause.

If you don't include an extension with the file name, EDB\*Loader assumes the file has an extension of .dsc , for example, mydiscardfile.dsc .

!!! Note If you specify the DISCARD parameter on the command line when invoking edbldr , the file given with the command line DISCARD parameter is used instead.

#### max\_discard\_recs

Maximum number of discarded records that the input data records can encounter before terminating the EDB\*Loader session. You can use either keyword DISCARDMAX or DISCARDS preceding the integer value specified by  $max\_discard\_recs$ .

For example, if max\_discard\_recs is 0, then the EDB\*Loader session is terminated when a first discarded record is encountered. If max\_discard\_recs is 1, then the EDB\*Loader session is terminated when a second discarded record is encountered.

When the EDB\*Loader session is terminated due to exceeding max\_discard\_recs , prior input data records that were loaded into the database are retained. They aren't rolled back.

#### INSERT, APPEND, REPLACE, TRUNCATE

Specifies how to load data into the target tables. Specifying one of INSERT, APPEND, REPLACE, or TRUNCATE establishes the default action for all tables, overriding the default of INSERT.

INSERT

Data is loaded into an empty table. EDB\*Loader throws an exception and doesn't load any data if the table isn't initially empty.

#### Note

If the table contains rows, you must use the TRUNCATE command to empty the table before invoking EDB\*Loader. EDB\*Loader throws an exception if you use the DELETE command to empty the table instead of the TRUNCATE command. Oracle SQL\*Loader allows you to empty the table by using either the DELETE or TRUNCATE command.

APPEND

Data is added to any existing rows in the table. The table also can be empty initially.

• REPLACE

The REPLACE keyword and TRUNCATE keywords are functionally identical. The table is truncated by EDB\*Loader before loading the new data.

#### Note

Delete triggers on the table aren't fired as a result of the REPLACE operation.

TRUNCATE

The table is truncated by EDB\*Loader before loading the new data. Delete triggers on the table aren't fired as a result of the TRUNCATE operation.

#### PRESERVE BLANKS

The PRESERVE BLANKS option works only with the OPTIONALLY ENCLOSED BY clause. It retains leading and trailing whitespaces for both delimited and predetermined size fields.

In case of NO PRESERVE BLANKS, if the fields are delimited, then only leading whitespaces are omitted. If any trailing whitespaces are present, they are left intact. In the case of predetermined-sized fields with NO PRESERVE BLANKS, the trailing whitespaces are omitted. Any leading whitespaces are left intact.

!!! Note If you don't explicitly provide PRESERVE BLANKS or NO PRESERVE BLANKS, then the behavior defaults to whitespaces.

### target\_table

Name of the table into which to load data. The table name can be schema-qualified (for example, enterprisedb.emp). The specified target can't be a view.

#### field\_condition

Conditional clause taking the following form:

```
[ ( ] { (start:end) | column_name } { = | != | <> } 'val' [ ) ]
```

This conditional clause is used for the WHEN clause, which is part of the INTO TABLE target\_table clause. It's also used for the NULLIF clause, which is part of the field definition denoted as field def in the syntax diagram.

start and end are positive integers specifying the column positions in data\_file that mark the beginning and end of a field to compare with the constant val. The first character in each record begins with a start value of 1.

column\_name specifies the name assigned to a field definition of the data file as defined by field\_def in the syntax diagram.

Using (start: end) or column\_name defines the portion of the record in data\_file to compare with the value specified by val to evaluate as either true or false.

All characters used in the field\_condition text (particularly in the val string) must be valid in the database encoding. For performing data conversion, EDB\*Loader first converts the characters in val string to the database encoding and then to the data file encoding.

In the WHEN field\_condition [ AND field\_condition ] clause, if all such conditions evaluate to TRUE for a given record, then EDB\*Loader attempts to insert that record into target\_table . If the insert operation fails, the record is written to bad\_file .

Suppose, for a given record, that none of the WHEN clauses evaluate to TRUE for all INTO TABLE clauses. The record is written to discard\_file if a discard file was specified for the EDB\*Loader session.

See the description of the NULLIF clause in this parameters list for the effect of field\_condition on this clause.

#### termstring

String of one or more characters that separates each field in data\_file . The characters can be single byte or multibyte. However, they must be valid in the database encoding. Two consecutive appearances of termstring with no intervening character results in the corresponding column being set to null.

#### enclstring

String of one or more characters used to enclose a field value in data\_file . The characters can be single byte or multibyte, However, they must be valid in the database encoding. Use enclstring on fields where termstring appears as part of the data.

## delimstring

String of one or more characters that separates each record in data\_file . The characters can be single byte or multibyte. However, they must be valid in the database encoding. Two consecutive appearances of delimstring with no intervening character results in no corresponding row being loaded into the table. You must also terminate the last record (that is, the end of the data file) with the delimstring characters. Otherwise, the final record isn't loaded into the table.

!!! Note The RECORDS DELIMITED BY 'delimstring' clause isn't compatible with Oracle databases.

## TRAILING NULLCOLS

If you specify TRAILING NULLCOLS, then the columns in the column list for which there's no data in data\_file for a given record are set to null when the row is inserted. This option applies only to one or more consecutive columns at the end of the column list.

If fields are omitted at the end of a record and you don't specify TRAILING NULLCOLS, EDB\*Loader assumes the record contains formatting errors and writes it to the bad file.

# column\_name

Name of a column in target\_table into which to insert a field value defined by field\_def. If the field definition includes the FILLER or BOUNDFILLER clause, then column\_name isn't required as the name of a column in the table. It can be any identifier name since the FILLER and BOUNDFILLER clauses prevent loading the field data into a table column.

#### **CONSTANT** val

Specifies a constant that's type-compatible with the column data type to which it's assigned in a field definition. You can use single or double quotes around val. If val contains white space, then you must use quotation marks around it.

The use of the CONSTANT clause determines the value to assign to a column in each inserted row. No other clause can appear in the same field definition.

If you use the TERMINATED BY clause to delimit the fields in data\_file, there must be no delimited field in data\_file corresponding to any field definition with a CONSTANT clause. In other words, EDB\*Loader assumes there's no field in data\_file for any field definition with a CONSTANT clause.

#### **FILLER**

Specifies not to load the data in the field defined by the field definition into the associated column if the identifier of the field definition is an actual column name in the table. In this case, the column is set to null. Use of the FILLER or BOUNDFILLER clause is the only circumstance in which you don't have to identify the field definition with an actual column name.

Unlike the BOUNDFILLER clause, you can't reference an identifier defined with the FILLER clause in a SQL expression. See the discussion of the expr parameter.

#### **BOUNDFILLER**

Specifies not to load the data in the field defined by the field definition into the associated column if the identifier of the field definition is an actual column name in the table. In this case, the column is set to null. Use of the FILLER or BOUNDFILLER clause is the only circumstance in which you don't have to identify the field definition with an actual column name.

Unlike the FILLER clause, a SQL expression can reference an identifier defined with the BOUNDFILLER clause. See the discussion of the expr parameter.

### POSITION (start:end)

Defines the location of the field in a record in a fixed-width field data file. start and end are positive integers. The first character in the record has a start value of 1.

```
CHAR [(<length>)] | DATE [(<length>)] | TIMESTAMP [(<length>)] [ "<datemask>" ] |
INTEGER EXTERNAL [(<length>)] |
FLOAT EXTERNAL [(<length>)] | DECIMAL EXTERNAL [(<length>)] |
I
ZONED EXTERNAL [(<length>)] | ZONED
[(precision>[, <scale>])]
```

Field type that describes the format of the data field in data file.

!!! Note Specifying a field type is optional for descriptive purposes and has no effect on whether EDB\*Loader successfully inserts the data in the field into the table column. Successful loading depends on the compatibility of the column data type and the field value. For example, a column with data type NUMBER(7,2) successfully accepts a field containing 2600. However, if the field contains a value such as 26XX, the insertion fails, and the record is written to bad\_file.

ZONED data is not human readable. ZONED data is stored in an internal format where each digit is encoded in a separate nibble/nybble/4-bit field. In each ZONED value, the last byte contains a single digit in the high-order 4 bits and the sign in the low-order 4 bits.

# length

Specifies the length of the value to load into the associated column.

If you specify the POSITION (start:end) clause with a fieldtype(length) clause, then the ending position of the field is overridden by the specified length value. That is, the length of the value to load into the column is determined by the length value beginning at the start position and not by the end position of the POSITION (start:end) clause. Thus, the value to load into the column might be shorter than the field defined by POSITION (start:end). Or, it might go beyond the end position, depending on the specified length size.

If you specify the FIELDS TERMINATED BY 'termstring' clause as part of the INTO TABLE clause, and a field definition contains the fieldtype(length) clause, then a record is accepted. However, the specified length values must be greater than or equal to the field lengths as determined by the termstring characters enclosing all such fields of the record. If the specified length value is less than a field length as determined by the enclosing termstring characters for any such field, then the record is rejected.

If you don't specify the FIELDS TERMINATED BY 'termstring' clause, and you don't include the POSITION (start: end) clause with a field containing the fieldtype(length)

clause, then the starting position of this field begins with the next character following the ending position of the preceding field. The ending position of the preceding field is either:

- The end of its length value if the preceding field contains the fieldtype (length) clause
- Its end parameter if the field contains the POSITION (start:end) clause without the fieldtype(length) clause

### precision

Use precision to specify the length of the ZONED value.

If the precision value specified for ZONED conflicts with the length calculated by the server based on information provided with the POSITION clause, EDB\*Loader uses the value specified for precision.

#### scale

Specifies the number of digits to the right of the decimal point in a ZONED value.

#### datemask

Specifies the ordering and abbreviation of the day, month, and year components of a date field.

!!! Note If you specify the DATE or TIMESTAMP field type with a SQL expression for the column, then you must specify datemask after DATE or TIMESTAMP and before the SQL expression. See the discussion of the expr parameter.

When using the TIMESTAMP field datatype, if you specify time\_stamp "yyyymmddhh24miss", the datemask is converted to the SQL expression. However, in the case of time\_stamp "select to\_timestamp(:time\_stamp, 'yyyymmddhh24miss')", EDB\*Loader can't differentiate between datemask and the SQL expression. It treats the third field (SQL expression in the example) as datemask and prepares the SQL expression, which isn't valid. Where:

- first field specifies the column name.
- second field specifies the datatype.
- third field specifies the datemask.

If you want to provide an SQL expression, then a workaround is to specify the datemask and SQL expression using the TO\_CHAR function as:

```
time_stamp timestamp "yyyymmddhh24miss" "to_char(to_timestamp(:time_stamp, 'yyyymmddhh24miss'), 'yyyymmddhh24miss')"
NULLIF field_condition [ AND field_condition ] ...
```

See the description of  $\mbox{field\_condition}$  in this parameter list for the syntax of  $\mbox{field\_condition}$  .

If all field conditions evaluate to TRUE, then the column identified by column\_name in the field definition is set to null. If any field condition evaluates to FALSE, then the column is set to the appropriate value as normally occurs according to the field definition.

# PRESERVE BLANKS

The PRESERVE BLANKS option works only with the OPTIONALLY ENCLOSED BY clause and retains leading and trailing whitespaces for both delimited and predetermined size fields.

In case of NO PRESERVE BLANKS, if the fields are delimited, then only leading whitespaces are omitted. If any trailing whitespaces are present, they are left intact. In the case of predetermined-sized fields with NO PRESERVE BLANKS, the trailing whitespaces are omitted, and any leading whitespaces are left intact.

!!! Note If you don't provide PRESERVE BLANKS or NO PRESERVE BLANKS, then the behavior defaults to NO PRESERVE BLANKS. This option doesn't work for ideographic whitespaces.

# expr

A SQL expression returning a scalar value that's type-compatible with the column data type to which it's assigned in a field definition. Use double quotes around expr . expr can contain a reference to any column in the field list except for fields with the FILLER clause. Prefix the column name using a colon (:).

expr can also consist of a SQL SELECT statement. If you use a SELECT statement:

• Enclose the SELECT statement in parentheses, that is, (SELECT ...).

- The select list must consist of one expression following the SELECT keyword.
- The result set must not return more than one row. If no rows are returned, then the returned value of the resulting expression is null.

The following is the syntax for a **SELECT** statement:

```
"(SELECT <expr> [ FROM <table_list> [ WHERE <condition> ]
])"
Note
```

Omitting the FROM table\_list clause isn't compatible with Oracle databases. If you don't need to specify any tables, using the FROM DUAL clause is compatible with Oracle databases

# 14.3.7 System catalogs

System catalogs store the resource group information used by EDB Resource Manager.

#### edb\_all\_resource\_groups

The following table lists the information available in the edb\_all\_resource\_groups catalog.

| Column                       | Туре    | Description                                                                                                   |
|------------------------------|---------|----------------------------------------------------------------------------------------------------|
| group_name                   | name    | The name of the resource group.                                                                               |
| active_processes             | integer | Number of currently active processes in the resource group.                                                   |
| cpu_rate_limit               | float8  | Maximum CPU rate limit for the resource group. 0 means no limit.                                              |
| per_process_cpu_rate_limit   | float8  | $\label{thm:maximum CPU} \textbf{Maximum CPU rate limit per currently active process in the resource group.}$ |
| dirty_rate_limit             | float8  | Maximum dirty rate limit for a resource group. 0 means no limit.                                              |
| per_process_dirty_rate_limit | float8  | Maximum dirty rate limit per currently active process in the resource group.                                  |

### edb\_resource\_group

The following table lists the information available in the edb\_resource\_group catalog.

| Column             | Туре   | Description                                                     |
|--------------------|--------|-----------------------------------------------------------------|
| rgrpname           | name   | The name of the resource group.                                 |
| rgrpcpuratelimit   | float8 | Maximum CPU rate limit for a resource group. 0 means no limit.  |
| rgrpdirtyratelimit | float8 | Maximum dirty rate limit for a resource group. 0 means no limit |

# 14.4 Oracle compatibility reference

This reference information applies to organizations migrating their Oracle applications to use EDB Postgres Advanced Server.

# 14.4.1 dblink\_ora functions and procedures

 $The \ dblink\_ora\ utility\ supports\ functions\ and\ procedures\ that\ enable\ you\ to\ issue\ arbitrary\ queries\ to\ a\ remote\ Oracle\ server.$ 

# 14.4.1.1 dblink\_ora\_connect()

The dblink\_ora\_connect() function establishes a connection to an Oracle database with user-specified connection information. The function comes in two forms.

The signature of the first form is:

```
dblink_ora_connect(<conn_name>, <server_name>, <user_name>,
, <user_name>,
,
```

Where:

- conn\_name specifies the name of the link.
- server\_name specifies the name of the host.
- service\_name specifies the name of the service.
- user\_name specifies the name used to connect to the server.
- password specifies the password associated with the user name.
- port specifies the port number.
- asDBA is True if you want to request SYSDBA privileges on the Oracle server. This parameter is optional. If omitted, the value is FALSE.

The first form of dblink\_ora\_connect() returns a TEXT value.

The signature of the second form of the dblink\_ora\_connect() function is:

```
dblink_ora_connect(<foreign_server_name>, <asDBA>)
```

Where:

- foreign\_server\_name specifies the name of a foreign server.
- asDBA is True if you want to request SYSDBA privileges on the Oracle server. This parameter is optional. If omitted, the value is FALSE.

The second form of the dblink\_ora\_connect() function allows you to use the connection properties of a predefined foreign server when connecting to the server.

Before invoking the second form of the dblink\_ora\_connect() function, use the CREATE SERVER command to store the connection properties for the link to a system table. When you call the dblink\_ora\_connect() function, substitute the server name specified in the CREATE SERVER command for the name of the link.

The second form of dblink\_ora\_connect() returns a TEXT value.

# 14.4.1.2 dblink\_ora\_status()

 $\label{thm:condition} \mbox{The $dblink\_ora\_status()$ function returns the database connection status. The signature is: } \\$ 

```
dblink_ora_status(<conn_name>)
```

Where:

conn\_name specifies the name of the link.

If the specified connection is active, the function returns a TEXT value of OK .

# 14.4.1.3 dblink\_ora\_disconnect()

The dblink\_ora\_disconnect() function closes a database connection. The signature is:

```
dblink_ora_disconnect(<conn_name>)
```

Where:

conn\_name specifies the name of the link.

The function returns a  $\ensuremath{\mathsf{TEXT}}$  value.

# 14.4.1.4 dblink\_ora\_record()

The dblink\_ora\_record() function retrieves information from a database. The signature is:

```
dblink_ora_record(<conn_name>, <query_text>)
```

Where:

- conn\_name specifies the name of the link.
- query\_text specifies the text of the SQL SELECT statement invoked on the Oracle server.

The function returns a SETOF record.

# 14.4.1.5 dblink\_ora\_call()

The dblink\_ora\_call() function executes a non-SELECT statement on an Oracle database and returns a result set. The signature is:

```
dblink_ora_call(<conn_name>, <command>, <iterations>)
```

Where:

- conn\_name specifies the name of the link.
- command specifies the text of the SQL statement invoked on the Oracle server.
- iterations specifies the number of times the statement is executed.

The function returns a SETOF record.

# 14.4.1.6 dblink\_ora\_exec()

The dblink\_ora\_exec() procedure executes a DML or DDL statement in the remote database. The signature is:

```
dblink_ora_exec(<conn_name>, <command>)
```

Where:

- conn\_name specifies the name of the link.
- command specifies the text of the INSERT , UPDATE , or DELETE SQL statement invoked on the Oracle server.

The function returns a  $\ensuremath{\mathsf{VOID}}$  .

# 14.4.1.7 dblink\_ora\_copy()

The dblink\_ora\_copy() function copies an Oracle table to an EDB table. The dblink\_ora\_copy() function returns a BIGINT value that represents the number of rows copied. The signature is:

```
dblink_ora_copy(<conn_name>, <command>, <schema_name>, <table_name>,
<truncate>, <count>)
```

Where:

- conn\_name specifies the name of the link.
- command specifies the text of the SQL SELECT statement invoked on the Oracle server.
- schema\_name specifies the name of the target schema.
- table\_name specifies the name of the target table.

- truncate specifies whether the server performs a TRUNCATE on the table prior to copying. Specify TRUE if you want the server to TRUNCATE the table. truncate is optional. If omitted, the value is FALSE.
- count reports status information every n records, where n is a number. While the function executes, EDB Postgres Advanced Server raises a notice of severity INFO with each iteration of the count. For example, if FeedbackCount is 10, dblink\_ora\_copy() raises a notice every 10 records. count is optional. If omitted, the value is 0.

# 14.4.2 Partitioning commands compatible with Oracle Databases

EDB Postgres Advanced Server supports using table partitioning syntaxes that are compatible with Oracle databases.

#### 14.4.2.1 CREATE TABLE...PARTITION BY

Use the PARTITION BY clause of the CREATE TABLE command to create a partitioned table with data distributed among one or more partitions and subpartitions. The syntax can take several forms.

#### List partitioning syntax

Use this form to create a list-partitioned table:

```
CREATE TABLE [ schema. ] < table_name >
   <table_definition>
  PARTITION BY LIST(<column>) [ AUTOMATIC
   [SUBPARTITION BY {RANGE|LIST|HASH} (<column>[, <column>]...)
   [SUBPARTITION TEMPLATE
(<subpartition_template_description>)]]
   (<list_partition_definition>[,
tist_partition_definition>]...)
   [ENABLE ROW
MOVEMENT];
Where `list_partition_definition` is:
      PARTITION
[<partition_name>]
       VALUES (<value>[,
<value>]...)
       [TABLESPACE
<tablespace_name>]
        [(<subpartition>, ...)]
Where `subpartition_template_description` is:
      SUBPARTITION [<subpartition_name>]
        VALUES (<value>[, <value>]...)
        [TABLESPACE <tablespace_name>],
```

## Range partitioning syntax

Use this form to create a range-partitioned table:

#### Hash partitioning syntax

Use this form to create a hash-partitioned table:

```
CREATE TABLE [ schema.
]<table_name>
   <table_definition>
  PARTITION BY HASH(<column>[, <column>
   [SUBPARTITION BY {RANGE|LIST|HASH} (<column>[, <column>]...)
   [SUBPARTITION TEMPLATE
(<subpartition_template_description>)]]
   [SUBPARTITIONS <num>] [STORE IN ( <tablespace_name> [, <tablespace_name>]... )
]]
   [PARTITIONS <num>] [STORE IN ( <tablespace_name> [, <tablespace_name>]... ) ]
   (<hash_partition_definition>[,
<hash_partition_definition>]...)
   [ENABLE ROW
MOVEMENT];
Where `hash_partition_definition` is:
     PARTITION
[<partition_name>]
       [TABLESPACE
<tablespace_name>]
       [(<subpartition>, ...)]
Where `subpartition_template_description` is:
     SUBPARTITION [<subpartition_name>]
        [TABLESPACE <tablespace_name>],
```

#### Subpartitioning syntax

subpartition can be one of the following:

```
{<list_subpartition> | <range_subpartition> |
<hash_subpartition>}
Where `list_subpartition`
     SUBPARTITION
[<subpartition name>]
       VALUES (<value>[,
<value>]...)
       [TABLESPACE
<tablespace_name>]
Where `range_subpartition` is:
     SUBPARTITION
[<subpartition_name>]
       VALUES LESS THAN (<value>[,
<value>]...)
       [TABLESPACE
<tablespace_name>]
```

#### Description

The CREATE TABLE... PARTITION BY command creates a table with one or more partitions. Each partition can have one or more subpartitions. There's no upper limit to the number of defined partitions. However, if you include the PARTITION BY clause, you must specify at least one partitioning rule. The resulting table is owned by the user that creates it.

#### PARTITION BY LIST clause

Use the PARTITION BY LIST clause to divide a table into partitions based on the values entered in a specified column. Each partitioning rule must specify at least one literal value. However, there's no upper limit placed on the number of values you can specify. Include a rule that specifies a matching value of DEFAULT to direct any unqualified rows to the given partition.

For more information about using the DEFAULT keyword, see Handling stray values in a LIST or RANGE partitioned table.

#### AUTOMATIC clause

Use the AUTOMATIC clause to specify for the table to use automatic list partitioning. By specifying the AUTOMATIC clause, the database creates partitions when new data is inserted into a table that doesn't correspond to any value declared for an existing partition.

For more information about AUTOMATIC LIST PARTITIONING, see Automatic list partitioning.

### PARTITION BY RANGE clause

Use the PARTITION BY RANGE clause to specify boundary rules by which to create partitions. Each partitioning rule must contain at least one column of a data type that has two operators (that is, a greater-than or equal-to operator, and a less-than operator). Range boundaries are evaluated against a includes only date values that fall on or before December 31, 2012.

Specify range partition rules in ascending order. INSERT commands that store rows with values that exceed the top boundary of a range-partitioned table fail unless the partitioning rules include a boundary rule that specifies a value of MAXVALUE. If you don't include a MAXVALUE partitioning rule, any row that exceeds the maximum limit specified by the boundary rules results in an error.

For more information about using the MAXVALUE keyword, see Handling stray values in a LIST or RANGE partitioned table.

#### INTERVAL clause

Use the INTERVAL clause to specify an interval range-partitioned table. With an INTERVAL clause, the database extends the range partitioning to create partitions of a specified interval when data is inserted into a table that exceeds an existing range partition.

For more information about INTERVAL RANGE PARTITION, see Interval range partitioning.

### PARTITION BY HASH clause

Use the PARTITION BY HASH clause to create a hash-partitioned table. In a HASH partitioned table, data is divided among equal-sized partitions based on the hash value of the column specified in the partitioning syntax. When specifying a HASH partition, choose a column or combination of columns that's as close to unique as possible. This technique helps to ensure that data is evenly distributed among the partitions. When selecting a partitioning column (or combination of columns), for best performance, select columns that you frequently search for exact matches.

#### STORE IN clause

Use the STORE IN clause to specify the tablespace list across which the autogenerated partitions or subpartitions are stored

### Note

If you're upgrading EDB Postgres Advanced Server, you must rebuild the hash-partitioned table on the upgraded version server.

#### TABLESPACE keyword

Use the TABLESPACE keyword to specify the name of a tablespace on which a partition or subpartition resides. if you don't specify a tablespace, the partition or subpartition resides in the default tablespace.

#### SUBPARTITION BY clause

If a table definition includes the SUBPARTITION BY clause, each partition in that table must have at least one subpartition. You can explicitly define each subpartition, or it can be system defined.

If the subpartition is system defined, the server-generated subpartition resides in the default tablespace, and the name of the subpartition is assigned by the server. The server creates:

- A DEFAULT subpartition if the SUBPARTITION BY clause specifies LIST.
- A MAXVALUE subpartition if the SUBPARTITION BY clause specifies RANGE.

The server generates a subpartition name that's a combination of the partition table name and a unique identifier. You can query the ALL\_TAB\_SUBPARTITIONS table to review a complete list of subpartition names.

#### SUBPARTITION TEMPLATE

Use ENABLE ROW MOVEMENT with a list, range, or hash partition table to support migrating tables with similar syntax from Oracle databases. However, it doesn't enable the actual row movement. This syntax isn't supported with the ALTER TABLE command.

#### Parameters

table\_name

The name (optionally schema-qualified) of the table to create.

table\_definition

The column names, data types, and constraint information as described in the PostgreSQL core documentation for the CREATE TABLE statement.

partition\_name

The name of the partition to create. Partition names must be unique among all partitions and subpartitions and must follow the naming conventions for object identifiers.

subpartition\_name

The name of the subpartition to create. Subpartition names must be unique among all partitions and subpartitions and must follow the naming conventions for object identifiers.

num

You can use the PARTITIONS num clause to specify the number of HASH partitions to create. Alternatively, you can use the partition definition to specify individual partitions and their tablespaces.

!!! Note You can use either PARTITIONS or PARTITION DEFINITION when creating a table.

The SUBPARTITIONS num clause is supported only for HASH partitions. You can use it to specify the number of hash subpartitions to create. Alternatively, you can use the subpartition to specify individual subpartitions and their tablespaces. If you don't specify SUBPARTITION or SUBPARTITION DEFINITION, then the partition creates a subpartition based on the SUBPARTITION TEMPLATE.

subpartition\_template\_description

The list of subpartition details with subpartition name, subpartition bound, and tablespace name.

column

The name of a column on which the partitioning rules are based. Each row is stored in a partition that corresponds to the value of the specified columns.

constant | expression

The constant and expression specifies a NUMERIC, DATE, or TIME value.

(value[, value]...)

Use value to specify a quoted literal value or comma-delimited list of literal values by which table entries are grouped into partitions. Each partitioning rule must specify at least one value. However, there's no limit on the number of values specified in a rule. value can be NULL, DEFAULT if specifying a LIST partition, or MAXVALUE if specifying a RANGE partition.

When specifying rules for a list-partitioned table, include the DEFAULT keyword in the last partition rule to direct any unmatched rows to the given partition. If you don't include a rule that includes a value of DEFAULT, any INSERT statement that attempts to add a row that doesn't match the specified rules of at least one partition fails and returns an error.

When specifying rules for a list-partitioned table, include the MAXVALUE keyword in the last partition rule to direct any uncategorized rows to the given partition. If you don't include a MAXVALUE partition, any INSERT statement that attempts to add a row where the partitioning key is greater than the highest value specified fails and returns an error.

tablespace\_name

The name of the tablespace in which the partition or subpartition resides.

## 14.4.2.1.1 Example: PARTITION BY LIST

This example creates a partitioned table sales using the PARTITION BY LIST clause. The sales table stores information in three partitions: europe, asia, and americas.

```
CREATE TABLE sales
             number,
 dept_no
 part_no
             varchar2,
              varchar2(20),
  country
 date
              date,
 amount
number
PARTITION BY LIST(country)
 PARTITION europe VALUES('FRANCE',
'ITALY'),
 PARTITION asia VALUES('INDIA', 'PAKISTAN'),
  PARTITION americas VALUES('US',
'CANADA')
);
```

The resulting table is partitioned by the value specified in the country column:

- Rows with a value of FRANCE or ITALY in the country column are stored in the europe partition.
- Rows with a value of INDIA or PAKISTAN in the country column are stored in the asia partition.
- Rows with a value of US or CANADA in the country column are stored in the americas partition.

The server evaluates the following statement against the partitioning rules and stores the row in the europe partition:

```
INSERT INTO sales VALUES (10, '9519a', 'FRANCE', '18-Aug-2012', '650000');
```

# 14.4.2.1.2 Example: AUTOMATIC LIST PARTITION

This example shows a sales table that uses an AUTOMATIC clause to create an automatic list partitioned table on the sales\_state column. The database creates a partition and adds data to a table.

```
CREATE TABLE sales
(
dept_no number,
part_no varchar2,
sales_state
varchar2(20),
date date,
amount
number
)
```

```
PARTITION BY LIST(sales_state) AUTOMATIC
(
    PARTITION P_CAL VALUES('CALIFORNIA'),
    PARTITION P_FLO VALUES('FLORIDA')
);
```

Query the ALL\_TAB\_PARTITIONS view to see an existing partition that's successfully created:

```
edb=# SELECT table_name, partition_name, high_value from
ALL_TAB_PARTITIONS;
```

```
table_name | partition_name | high_value
------
SALES | P_CAL | 'CALIFORNIA'
SALES | P_FLO | 'FLORIDA'
(2 rows)
```

Insert data into a sales table that can't fit into an existing partition. For the regular list partitioned table, you get an error. However, automatic list partitioning creates and inserts the data into a new partition.

```
edb=# INSERT INTO sales VALUES (1, 'IND',
  'INDIANA');
INSERT 0 1
edb=# INSERT INTO sales VALUES (2, 'OHI',
  'OHIO');
INSERT 0 1
```

Query the ALL\_TAB\_PARTITIONS view again after the insert. The partition is created, and data is inserted to hold a new value. A system-generated name of the partition is created that varies for each session.

## 14.4.2.1.3 Example: PARTITION BY RANGE

(4 rows)

This example creates a partitioned table sales using the PARTITION BY RANGE clause. The sales table stores information in four partitions: q1\_2012, q2\_2012, q3\_2012 and q4\_2012.

```
CREATE TABLE sales
(
 dept_no
             number,
 part_no
             varchar2,
             varchar2(20).
 country
 date
             date,
  amount
number
PARTITION BY RANGE(date)
 PARTITION q1_2012
   VALUES LESS THAN('2012-Apr-01'),
 PARTITION q2_2012
   VALUES LESS THAN('2012-Jul-01'),
 PARTITION a3 2012
   VALUES LESS THAN('2012-Oct-01'),
  PARTITION q4_2012
   VALUES LESS THAN('2013-Jan-01')
```

The resulting table is partitioned by the value specified in the date column:

```
Q2_2012 | '01-JUL-12 00:00:00'
Q3_2012 | '01-OCT-12 00:00:00'
Q4_2012 | '01-JAN-13 00:00:00'
(4 rows)
```

- ullet Any row with a value in the date column before April 1, 2012 is stored in a partition named q1\_2012 .
- Any row with a value in the date column before July 1, 2012 is stored in a partition named q2\_2012.
- ullet Any row with a value in the date column before October 1, 2012 is stored in a partition named q3\_2012 .
- ullet Any row with a value in the date column before January 1, 2013 is stored in a partition named q4\_2012 .

The server evaluates the following statement against the partitioning rules and stores the row in the  $q3\_2012$  partition:

```
INSERT INTO sales VALUES (10, '9519a', 'FRANCE', '18-Aug-2012', '650000');
```

## 14.4.2.1.4 Example: INTERVAL RANGE PARTITION

This example shows a sales table that's partitioned by interval on the sold\_month column. The range partition is created to establish a transition point, and new partitions are created beyond that transition point. The database creates a new interval range partition and adds data to a table.

```
CREATE TABLE sales
(
   prod_id     int,
   prod_quantity     int,
   sold_month     date
)
PARTITION BY RANGE(sold_month)
INTERVAL(NUMTOYMINTERVAL(1, 'MONTH'))
(
   PARTITION p1
   VALUES LESS THAN('15-JAN-2019'),
PARTITION p2
   VALUES LESS THAN('15-FEB-2019')
);
```

Query the  $\mbox{\sc ALL\_TAB\_PARTITIONS}$  view before the database creates an interval range partition:

```
edb=# SELECT partition_name, high_value from ALL_TAB_PARTITIONS;
```

Insert data into a sales table that exceeds the high value of a range partition:

```
edb=# INSERT INTO sales VALUES (1,200,'10-MAY-2019');
INSERT 0 1
```

Query the ALL\_TAB\_PARTITIONS view again after the insert. The data is successfully inserted, and a system-generated name of the interval range partition is created. The name varies for each session.

```
edb=# SELECT partition_name, high_value from
ALL_TAB_PARTITIONS;
```

# 14.4.2.1.5 Example: PARTITION BY HASH

This example creates a partitioned table sales using the PARTITION BY HASH clause. The sales table stores information in three partitions: p1, p2, and p3.

```
CREATE TABLE sales
```

```
dept_no
             number,
             varchar2,
 part_no
 country
             varchar2(20),
 date
             date,
  amount
number
PARTITION BY HASH (part_no)
 PARTITION
 PARTITION
р2,
 PARTITION p3
);
```

The table returns an empty string for the hash partition value specified in the part\_no column:

Use the following command to view the hash value of the  $\protect\operatorname{part\_no}$  column:

```
edb=# \d+ sales
```

```
Partitioned table "public.sales"
                     Type
                                     |Collation|Nullable|Default|Storage |
Column |
dept_no | numeric
part_no | character varying
                                                                | extended|
country | character varying(20)
                                                                | extended|
        | timestamp without time zone|
                                                                | plain
date
amount | numeric
                                                                | main
Partition key: HASH (part_no)
Partitions: sales_p1 FOR VALUES WITH (modulus 3, remainder 0),
           sales_p2 FOR VALUES WITH (modulus 3, remainder 1),
           sales_p3 FOR VALUES WITH (modulus 3, remainder 2)
```

The table is partitioned by the hash value of the values specified in the  ${\tt part\_no}$  column:

The server evaluates the hash value of the part\_no column and distributes the rows into approximately equal partitions.

# 14.4.2.1.6 Example: PARTITION BY HASH...PARTITIONS num...

This example creates a hash-partitioned table sales using the PARTITION BY HASH clause. The partitioning column is part\_no. The example specifies the number of partitions to create.

```
CREATE TABLE sales
(

dept_no number,
part_no varchar2,
country varchar2(20),
date date,
amount
number
)

PARTITION BY HASH (part_no) PARTITIONS 8;
```

The eight partitions are created and assigned system-generated names. The partitions are stored in the default tablespace of the table.

```
edb=# SELECT table_name, partition_name FROM ALL_TAB_PARTITIONS
WHERE
table_name = 'SALES' ORDER BY 1,2;
table_name | partition_name
       | SYS0101
SALES
SALES
          | SYS0102
         | SYS0103
SALES
         | SYS0104
SALES
SALES
          | SYS0105
         | SYS0106
SALES
SALES
         | SYS0107
SALES
          | SYS0108
(8 rows)
```

#### Example: PARTITION BY HASH...PARTITIONS num...STORE IN

This example creates a hash-partitioned table named sales. The example specifies the number of partitions to create and the tablespaces in which the partition resides.

```
CREATE TABLE sales
(
dept_no number,
part_no varchar2,
country varchar2(20),
date date,
amount
number
)

PARTITION BY HASH (part_no) PARTITIONS 5 STORE IN (ts1, ts2, ts3);
```

The STORE IN clause evenly distributes the partitions across the tablespaces  $\,$  ts1 ,  $\,$  ts2 , and  $\,$  ts3 .

```
edb=# SELECT table_name, partition_name, tablespace_name
FROM
ALL_TAB_PARTITIONS WHERE table_name = 'SALES' ORDER BY 1,2;
```

```
table_name | partition_name | tablespace_name
       | SYS0101
                      | TS1
SALES
SALES
         | SYS0102
                         | TS2
        | SYS0103
SALES
                         I TS3
SALES
        | SYS0104
                        | TS1
SALES
         | SYS0105
                         | TS2
(5 rows)
```

### Example: HASH/RANGE PARTITIONS num...

The HASH partition clause allows you to define a partitioning strategy. You can extend the PARTITION BY HASH clause to include SUBPARTITION BY either [ RANGE | LIST | HASH ] to create subpartitions in a HASH partitioned table.

This example creates a table sales that's hash partitioned by part\_no and subpartitioned using a range by dept\_no. The example specifies the number of partitions when creating the table sales.

```
CREATE TABLE sales
(

dept_no number,
part_no varchar2,
country varchar2(20),
date date,
amount
number
)

PARTITION BY HASH (part_no) SUBPARTITION BY RANGE (dept_no) PARTITIONS 5;
```

The five partitions are created with default subpartitions and assigned system-generated names:

```
edb=# SELECT table_name, partition_name, subpartition_name
FROM
```

#### Example: LIST/HASH SUBPARTITIONS num...

This example shows the table sales that's list-partitioned by country. It is subpartitioned using hash partitioning by the dept\_no column. This example specifies the number of subpartitions when creating the table.

```
CREATE TABLE sales
            number,
 dept_no
           varchar2,
 part_no
            varchar2(20),
 country
            date,
 date
 amount
number
PARTITION BY LIST (country) SUBPARTITION BY HASH (dept_no) SUBPARTITIONS 3
 PARTITION p1 VALUES('FRANCE', 'ITALY'),
 PARTITION p2 VALUES('INDIA', 'PAKISTAN'),
 PARTITION p3 VALUES('US', 'CANADA')
);
```

The three partitions p1 , p2 , and p3 each contain three subpartitions with system-generated names:

```
edb=# SELECT table_name, partition_name, subpartition_name
FROM
ALL_TAB_SUBPARTITIONS WHERE table_name = 'SALES' ORDER BY 1,2;
table name | partition name | subpartition name
```

```
table_name | partition_name | subpartition_name
                     | SYS0101
| SYS0102
| SYS0103
SALES | P1
      | P1
SALES
SALES
SALES
        | P2
                       | SYS0104
        | P2
| P2
SALES
                       | SYS0105
SALES
                        | SYS0106
SALES | P3
                       | SYS0107
      | P3
SALES
                        | SYS0108
SALES
         | P3
                        | SYS0109
(9 rows)
```

Example: HASH/HASH PARTITIONS num... SUBPARTITIONS num...

This example creates the sales table, hash partitioned by part\_no and hash subpartitioned by dept\_no:

```
CREATE TABLE sales
(

dept_no number,
part_no varchar2,
country varchar2(20),
date date,
amount
number
)

PARTITION BY HASH (part_no) SUBPARTITION BY HASH (dept_no) SUBPARTITIONS 3

PARTITIONS 2;
```

The two partitions are created. Each partition includes three subpartitions with the system-generated name assigned to them.

```
edb=# SELECT table_name, partition_name, subpartition_name
FROM
ALL_TAB_SUBPARTITIONS WHERE table_name = 'SALES' ORDER BY 1,2;
```

```
table_name | partition_name | subpartition_name
         | SYS0101
                        | SYS0102
SALES
SALES
         L SYS0101
                        | SYS0103
        | SYS0101
                       | SYS0104
SALES
        | SYS0105
                       | SYS0106
SALES
         | SYS0105
SALES
                        | SYS0107
        | SYS0105
                       | SYS0108
SALES
(6 rows)
```

#### Example: HASH/HASH SUBPARTITIONS num... STORE IN

This example creates a hash-partitioned table sales. This example specifies the number of partitions and subpartitions to create when creating a hash partitioned table. It also specifies the tablespaces in which the subpartitions reside when creating a hash-partitioned table.

```
CREATE TABLE sales
(

dept_no number,
part_no varchar2,
country varchar2(20),
date date,
amount
number
)

PARTITION BY HASH (part_no) SUBPARTITION BY HASH (dept_no) SUBPARTITIONS 3

PARTITIONS 2 STORE IN (ts1, ts2);
```

The two partitions are created and assigned system-generated names. The partitions are stored in the default tablespace. Subpartitions are stored in tablespaces ts1 and ts2.

The STORE IN clause assigns the hash subpartitions to the tablespaces and stores them in the two named tablespaces ts1 and ts2:

```
SALES | SYS0101 | SYS0102
                                  | TS1
SALES
       | SYS0101
                     | SYS0103
                                    | TS2
       | SYS0101
                                   | TS1
SALES
                    | SYS0104
                     | SYS0106
SALES
        | SYS0105
                                    | TS1
       | SYS0105
SALES
                     | SYS0107
                                    | TS2
SALES
       | SYS0105
                    | SYS0108
                                    | TS1
(6 rows)
```

# Example: HASH/HASH PARTITIONS num ...STORE IN SUBPARTITIONS num... STORE IN

This example creates the hash-partitioned table sales. It specifies the number of partitions and subpartitions to create and the tablespaces in which the partitions and subpartitions reside.

```
CREATE TABLE sales
(

dept_no number,
part_no varchar2,
country varchar2(20),
date date,
amount
number
)

PARTITION BY HASH (part_no) SUBPARTITION BY HASH (dept_no) SUBPARTITIONS 3

STORE IN (ts3) PARTITIONS 2 STORE IN (ts1, ts2);
```

The two partitions are created with system-generated names and stored in the default tablespace:

 $Each \ partition \ includes \ three \ subpartitions. \ The \ \ STORE \ \ IN \ \ clause \ stores \ the \ subpartitions \ in \ tablespaces \ \ ts1 \ \ and \ \ ts2:$ 

```
edb=# SELECT table_name, partition_name, subpartition_name,
tablespace_name
FROM ALL_TAB_SUBPARTITIONS WHERE table_name = 'SALES' ORDER BY
1,2;
```

```
table_name | partition_name | subpartition_name | tablespace_name
SALES
         | SYS0101
                        | SYS0102
                                          | TS1
SALES
         | SYS0101
                        | SYS0103
                                          I TS2
                       | SYS0104
        | SYS0101
                                         | TS1
                                         | TS1
SALES
         | SYS0105
                        | SYS0106
         | SYS0105
SALES
                        | SYS0107
                                          | TS2
        | SYS0105
SALES
                       | SYS0108
                                          | TS1
(6 rows)
```

#### Note

If you specify the STORE IN clause for partitions and subpartitions, then the subpartitions are stored in the tablespaces defined in the PARTITIONS...STORE IN clause. The SUBPARTITIONS...STORE IN clause is ignored.

#### Example: RANGE/HASH SUBPARTITIONS num...

This example creates a range-partitioned table sales, which is first partitioned by the transaction date. Two range partitions are created and then hash subpartitioned using the value of the country column.

```
CREATE TABLE sales
(
  dept_no
             number,
             varchar2,
 part no
 country
             varchar2(20),
 date
             date,
 amount
number
PARTITION BY RANGE (date) SUBPARTITION BY HASH (country) SUBPARTITIONS
 PARTITION p1 VALUES LESS THAN ('2012-Apr-01') (SUBPARTITION
q1_europe),
 PARTITION p2 VALUES LESS THAN ('2012-Jul-
01')
);
```

This statement creates a table with two partitions. The subpartition explicitly named q1\_europe is created for partition p1 . Because subpartitions aren't named for partition p2 , the subpartitions are created based on the subpartition number and are assigned a system-generated name.

```
edb=# SELECT table_name, partition_name, subpartition_name
FROM
ALL_TAB_SUBPARTITIONS WHERE table_name = 'SALES' ORDER BY 1,2;
table_name | partition_name | subpartition_name
```

Example: RANGE/HASH SUBPARTITIONS num... IN PARTITION DESCRIPTION

This example creates a range-partitioned table sales. The table is first partitioned by the transaction date. Two range partitions are created and then hash subpartitioned using the value of the country column.

```
CREATE TABLE sales
(
 dept_no
             varchar2,
 part no
 country
             varchar2(20),
 date
             date,
 amount
number
PARTITION BY RANGE (date) SUBPARTITION BY HASH (country) SUBPARTITIONS
(
 PARTITION p1 VALUES LESS THAN ('2012-Apr-01') SUBPARTITIONS
3,
 PARTITION p2 VALUES LESS THAN ('2012-Jul-
01')
);
```

The partition p1 explicitly defines the subpartition count in the partition description. By default, two subpartitions are created for partition p2 . Since you don't name subpartitions, system-generated names are assigned.

```
edb=# SELECT table_name, partition_name, subpartition_name
ALL_TAB_SUBPARTITIONS WHERE table_name = 'SALES' ORDER BY 1,2;
table_name | partition_name | subpartition_name
       | P1
                        | SYS0101
       | P1
SALES
                          | SYS0102
SALES
          | P1
                         | SYS0103
       | P2
SALES
                         | SYS0104
         | P2
SALES
                         | SYS0105
(5 rows)
```

### Example: LIST/HASH SUBPARTITIONS num STORE IN... IN PARTITION DESCRIPTION

This example creates a list-partitioned table sales with two list partitions. Partition p1 consists of three subpartitions, and partition p2 consists of two subpartitions. Since you don't name subpartitions, system-generated names are assigned.

```
CREATE TABLE sales
(
 dept_no
            number,
 part_no
            varchar2,
 country
             varchar2(20),
             date,
 date
 amount
number
PARTITION BY LIST (country) SUBPARTITION BY HASH (part_no) SUBPARTITIONS 3
STORE IN (ts1)
 PARTITION p1 VALUES ('FRANCE',
'ITALY'),
 PARTITION p2 VALUES ('INDIA', 'PAKISTAN') SUBPARTITIONS 2 STORE
IN
 (ts2)
);
```

The partition p2 explicitly defines the subpartition count in the partition description. Based on the definition, two subpartitions are created and stored in the tablespace named ts2. The subpartitions for partition p1 are stored in the tablespace named ts1.

```
edb=# SELECT table_name, partition_name, subpartition_name,
tablespace_name
FROM ALL_TAB_SUBPARTITIONS WHERE table_name = 'SALES' ORDER BY
1,2;
```

| _        |    | subpartition_name |     |
|----------|----|-------------------|-----|
| SALES    | P1 | SYS0101           | TS1 |
| SALES    | P1 | SYS0102           | TS1 |
| SALES    | P1 | SYS0103           | TS1 |
| SALES    | P2 | SYS0104           | TS2 |
| SALES    | P2 | SYS0105           | TS2 |
| (5 rows) |    |                   |     |

#### Example: LIST/HASH STORE IN...TABLESPACES

This example creates a list-partitioned table sales . Partition p1 consists of three subpartitions stored explicitly in the tablespace ts2 .

The SELECT statement shows partition p1, consisting of three subpartitions stored in the tablespace ts2:

```
edb=# SELECT table_name, partition_name, subpartition_name,
tablespace_name
FROM ALL_TAB_SUBPARTITIONS WHERE table_name = 'SALES' ORDER BY
1,2;
```

| _        |          | subpartition_name | –   |
|----------|----------|-------------------|-----|
| SALES    | <br>  P1 | SYS0101           | TS2 |
| SALES    | P1       | SYS0102           | TS2 |
| SALES    | P1       | SYS0103           | TS2 |
| (3 rows) |          |                   |     |

This command adds a partition p2 to the sales table. Five subpartitions are created and distributed across the tablespace listed by the STORE IN clause.

```
ALTER TABLE sales ADD PARTITION p2 VALUES ('US', 'CANADA') SUBPARTITIONS

5
STORE IN (ts1);
```

A query of the ALL\_TAB\_PARTITIONS view shows the sales table with a partition named p2 . The partition has five subpartitions. The STORE IN clause distributes the subpartitions across a tablespace named ts1.

```
edb=# SELECT table_name, partition_name, subpartition_name,
tablespace_name
FROM ALL_TAB_SUBPARTITIONS WHERE table_name = 'SALES' and partition_name
=
'P2' ORDER BY 1,2;
```

```
table_name | partition_name | subpartition_name | tablespace_name
      | P2
                  | SYS0105
                                      | TS1
SALES
SALES
         | P2
                       | SYS0106
                                        | TS1
      | P2
SALES
                      | SYS0107
                                        | TS1
      | P2
SALES
                       | SYS0108
                                       | TS1
SALES
         | P2
                       | SYS0109
                                        | TS1
(5 rows)
```

# 14.4.2.1.7 Example: PARTITION BY RANGE, SUBPARTITION BY LIST

This example creates a partitioned table sales that's first partitioned by the transaction date. The range partitions  $q1_2012$ ,  $q2_2012$ ,  $q3_2012$  and  $q4_2012$  are then list subpartitioned using the value of the country column.

```
SUBPARTITION BY LIST(country)
(
   PARTITION q1 2012
      VALUES LESS THAN('2012-Apr-01')
(
        SUBPARTITION q1_europe VALUES ('FRANCE',
        SUBPARTITION q1_asia VALUES ('INDIA',
'PAKISTAN'),
        SUBPARTITION q1_americas VALUES ('US',
'CANADA')
     ),
 PARTITION q2 2012
   VALUES LESS THAN('2012-Jul-01')
(
        SUBPARTITION q2_europe VALUES ('FRANCE',
'ITALY'),
        SUBPARTITION q2_asia VALUES ('INDIA',
'PAKISTAN').
        SUBPARTITION q2_americas VALUES ('US',
'CANADA')
     ),
  PARTITION q3_2012
   VALUES LESS THAN('2012-Oct-01')
(
        SUBPARTITION q3_europe VALUES ('FRANCE',
        SUBPARTITION q3_asia VALUES ('INDIA',
'PAKISTAN'),
       SUBPARTITION q3_americas VALUES ('US',
'CANADA')
     ),
 PARTITION q4_2012
   VALUES LESS THAN('2013-Jan-01')
(
        SUBPARTITION q4_europe VALUES ('FRANCE',
        SUBPARTITION q4_asia VALUES ('INDIA',
'PAKISTAN'),
       SUBPARTITION q4_americas VALUES ('US',
'CANADA')
)
);
```

This statement creates a table with four partitions. Each partition has three subpartitions.

```
edb=# SELECT subpartition_name, high_value, partition_name FROM
ALL_TAB_SUBPARTITIONS;
```

```
subpartition_name | high_value | partition_name
               | 'FRANCE', 'ITALY' | Q1_2012
O1 FUROPE
                | 'INDIA', 'PAKISTAN' | Q1_2012
Q1 ASIA
Q1_AMERICAS | 'US', 'CANADA' | Q1_2012
              | 'FRANCE', 'ITALY' | Q2_2012
Q2_EUROPE
               | 'INDIA', 'PAKISTAN' | Q2_2012
| 'US', 'CANADA' | Q2_2012
Q2_ASIA
Q2_AMERICAS
               | 'FRANCE', 'ITALY' | Q3_2012
Q3_EUROPE
                | 'INDIA', 'PAKISTAN' | Q3_2012
Q3_ASIA
               | 'US', 'CANADA'
Q3_AMERICAS
                                   | 03 2012
               | 'FRANCE', 'ITALY' | Q4_2012
Q4_EUROPE
Q4_ASIA
                | 'INDIA', 'PAKISTAN' | Q4_2012
                | 'US', 'CANADA'
Q4 AMERICAS
                                     | Q4_2012
(12 rows)
```

When a row is added to this table, the value in the date column is compared to the values specified in the range-partitioning rules. The server selects the partition for the row to reside in. The value in the country column is then compared to the values specified in the list subpartitioning rules. When the server locates a match for the value, the row is stored in the corresponding subpartition.

Any row added to the table is stored in a subpartition, so the partitions contain no data.

The server evaluates the following statement against the partitioning and subpartitioning rules. It stores the row in the q3\_europe partition.

```
INSERT INTO sales VALUES (10, '9519a', 'FRANCE', '18-Aug-2012', '650000');
```

# 14.4.2.1.8 Example: CREATING UNIQUE INDEX on PARTITION TABLE

For unique-index partitioned tables, you can use the range, list, or hash-partitioning method. To create a unique ROWID for the partitioned table, you must set the parameter default\_with\_rowids = true.

This example creates a partitioned table sales using the PARTITION BY LIST clause. The sales table stores information in three partitions: europe, asia, and americas.

```
CREATE TABLE sales
(
  dept_no
              number,
             varchar2,
 part_no
             varchar2(20),
 country
 date
              date,
  amount
number
PARTITION BY LIST(country)
 PARTITION europe VALUES('FRANCE',
'ITALY'),
 PARTITION asia VALUES('INDIA', 'PAKISTAN'),
 PARTITION americas VALUES('US', 'CANADA')
WITH(ROWIDS=TRUE);
```

The table is partitioned by the value specified in the country column:

Insert values into the sales table:

(1 row)

```
INSERT INTO sales VALUES (10, '9519a', 'FRANCE', '18-Aug-2012', '650000');
INSERT INTO sales VALUES (10, '9519b', 'ITALY', '20-Aug-2012', '700000');
```

This query shows that a unique index is created for the sales table:

Querying the contents of the sales\_europe confirms that the unique index is created for the table:

```
edb=# SELECT oid, relname, relhasindex from pg_class where
relname='sales_europe';
 oid | relname | relhasindex
16561 | sales_europe | t
(1 row)
edb=# SELECT * from pg_index where
indrelid='16561';
indexrelid | indrelid | indnatts | indnkeyatts | indisunique | indisprimary | indisexclusion | indimmediate | indisclustered | indisvalid
| indcheckxmin | indisready | indislive | indisreplident |
indkey | indcollation | indclass | indoption | indexprs | indpred
    16565 | 16561 | 1 | 1 | t | f
                                                             | f
                                                                             | t
                                                                                                                   | 1
        ) | t
                    | f
                                  | t
                  | 3124 | 0
1
     | 0
```

## 14.4.2.1.9 Example: CREATING SUBPARTITION TEMPLATE

These examples show how to create subpartitions in a partitioned table using a subpartition template.

This example creates a table sales list partitioned by country and subpartitioned using list by date. The sales table uses a subpartition template and displays the subpartition and tablespace name.

```
CREATE TABLE sales
(
 dept_no
             varchar2.
 part no
 country
             varchar2(20).
  date
              date,
  amount
number
PARTITION BY LIST (country)
 SUBPARTITION BY LIST
(date)
 SUBPARTITION
TEMPLATE
(
    SUBPARTITION europe VALUES('2021-Jan-01') TABLESPACE
ts1,
    SUBPARTITION asia VALUES('2021-Apr-01') TABLESPACE ts2,
    SUBPARTITION americas VALUES('2021-Jul-01') TABLESPACE
ts3
)
(
    PARTITION q1_2021 VALUES('2021-Jul-01')
);
```

 $The \ \ SELECT \ \ statement \ shows \ partition \ \ q1\_2021 \ \ consisting \ of three \ subpartitions \ stored in \ tablespaces \ ts1 \ , \ ts2 \ , and \ \ ts3:$ 

#### Example: Creating a subpartition template for LIST/RANGE partitioned table

(3 rows)

 $This \, example \,\, creates \,\, a \,\, table \,\, sales \,\, list \,\, partitioned \,\, by \,\, country \,\, and \,\, subpartitioned \,\, using \,\, range \,\, partitioning \,\, by \,\, the \,\, date \,\, column: \,\, date \,\, column \,\, column \,\, col$ 

```
CREATE TABLE sales
 dept_no
             number,
 part no
             varchar2.
  country
             varchar2(20),
 date
             date,
  amount
number
PARTITION BY LIST(country)
 SUBPARTITION BY RANGE(date)
  SUBPARTITION
TEMPLATE
(
    SUBPARTITION europe VALUES LESS THAN('2021-Jan-01') TABLESPACE
ts1,
    SUBPARTITION asia VALUES LESS THAN('2021-Apr-01') TABLESPACE ts2,
    SUBPARTITION americas VALUES LESS THAN('2021-Jul-01') TABLESPACE
ts3
)
(
    PARTITION q1_2021 VALUES ('2021-Jul-
01')
);
```

The sales table creates a partition named  $q1_2021$  that includes three subpartitions stored in tablespaces ts1, ts2, and ts3.

# Example: Creating a subpartition template for LIST/HASH partitioned table

This example creates a list-partitioned table sales that's first partitioned by country and then hash subpartitioned using the value of the dept\_no column:

```
CREATE TABLE sales
 dept_no
             number,
 part_no
            varchar2,
             varchar2(20),
 country
 date
             date,
  amount
number
PARTITION BY LIST(country)
 SUBPARTITION BY HASH (dept_no)
  SUBPARTITION
TEMPLATE
   SUBPARTITION europe TABLESPACE
ts1,
    SUBPARTITION asia TABLESPACE ts2,
    SUBPARTITION americas TABLESPACE
ts3
)
    PARTITION q1_2021 VALUES ('2021-Jul-
01')
);
```

The sales table creates a q1\_2021 partition that includes three subpartitions stored in tablespaces  $\,$  ts1 ,  $\,$  ts2 , and  $\,$  ts3 .

| TS2

| TS1

### Example: Creating a subpartition template for INTERVAL/HASH partitioned table

| Q1\_2021\_ASIA

| Q1\_2021\_EUROPE |

01 2021

Q1\_2021

(3 rows)

This example creates a sales table, interval partitioned using monthly intervals on the date column and hash subpartitioned using the value of the dept\_no column:

```
CREATE TABLE sales
 dept_no
             number.
             varchar2,
 part_no
             varchar2(20),
 country
 date
             date,
number
PARTITION BY RANGE(date) INTERVAL(NUMTOYMINTERVAL(1, 'MONTH'))
 SUBPARTITION BY HASH (dept_no)
  SUBPARTITION
TEMPLATE
(
    SUBPARTITION europe TABLESPACE
ts1,
```

```
SUBPARTITION asia TABLESPACE ts2,
SUBPARTITION americas TABLESPACE
ts3
)
(
PARTITION q2_2021 VALUES LESS THAN ('2021-Jul-
01')
);
```

The sales table creates a partition  $q2_2021$  consisting of three subpartitions stored in tablespaces ts1, ts2, and ts3:

```
edb=# SELECT partition_name, subpartition_name, high_value, tablespace_name
FROM DBA_TAB_SUBPARTITIONS WHERE table_name = 'SALES' ORDER BY
1,2;
```

| partition_name                                  | subpartition_name                                  | high_value | tablespace_name   |
|-------------------------------------------------|----------------------------------------------------|------------|-------------------|
| Q2_2021  <br>Q2_2021  <br>Q2_2021  <br>(3 rows) | Q2_2021_AMERICAS<br>Q2_2021_ASIA<br>Q2_2021_EUROPE | i i        | TS3<br>TS2<br>TS1 |

Insert values into the sales table:

```
INSERT INTO sales VALUES (10, '9519a', 'FRANCE', '05-Jul-2021',
'650000');
```

The SELECT statement shows a system-generated name of partitions and subpartitions stored in tablespaces ts1, ts2, and ts3.

```
edb=# SELECT partition_name, subpartition_name, high_value, tablespace_name
FROM DBA_TAB_SUBPARTITIONS WHERE table_name = 'SALES' ORDER BY
1,2;
```

| •            | e   subpartition_name |   |            |
|--------------|-----------------------|---|------------|
| Q2_2021      | Q2_2021_AMERICAS      |   | +<br>  TS3 |
| Q2_2021      | Q2_2021_ASIA          | 1 | TS2        |
| Q2_2021      | Q2_2021_EUROPE        | 1 | TS1        |
| SYS368340105 | SYS368340106          |   | TS1        |
| SYS368340105 | SYS368340107          |   | TS2        |
| SYS368340105 | SYS368340108          |   | TS3        |
| (6 rows)     |                       |   |            |

# 14.4.2.2 ALTER TABLE...ADD PARTITION

Use the ALTER TABLE... ADD PARTITION command to add a partition to an existing partitioned table. The syntax is:

```
ALTER TABLE <table_name> ADD PARTITION <partition_definition>;
Where partition_definition is:
        {<list_partition> |
<range_partition>}
{\color{red} \textbf{and}} \ \texttt{list\_partition}
is:
        PARTITION
[<partition_name>]
          VALUES (<value>[,
<value>]...)
          [TABLESPACE
<tablespace_name>]
          [(<subpartition>, ...)]
and range_partition is:
        PARTITION
[<partition_name>]
          VALUES LESS THAN (<value>[,
<value>]...)
          [TABLESPACE
<tablespace_name>]
          [(<subpartition>, ...)]
Where subpartition is:
```

```
{<list_subpartition> | <range_subpartition> |
<hash subpartition>}
and list_subpartition is:
        SUBPARTITION
[<subpartition name>]
          VALUES (<value>[,
<value>]...)
          ΓTABLESPACE
<tablespace_name>]
and range_subpartition is:
        SUBPARTITION
[<subpartition_name>]
          VALUES LESS THAN (<value>[,
          [TABLESPACE
<tablespace_name>]
and hash_subpartition is:
        SUBPARTITION
[<subpartition_name>]
          [TABLESPACE <tablespace_name>]
        SUBPARTITIONS <num> [STORE IN ( <tablespace_name> [, <tablespace_name>]... )
]
```

#### Description

The ALTER TABLE... ADD PARTITION command adds a partition to an existing partitioned table. There's no upper limit to the number of defined partitions in a partitioned table.

New partitions must be of the same type | LIST , RANGE , or HASH ) as existing partitions. The new partition rules must reference the same column specified in the partitioning rules that define the existing partitions.

You can use the ALTER TABLE... ADD PARTITION statement to add a partition to a table with a DEFAULT rule. However, there can't be conflicting values between existing rows in the table and the values of the partition to add.

You can't use the ALTER TABLE... ADD PARTITION statement to add a partition to a table with a MAXVALUE rule.

You can alternatively use the ALTER TABLE... SPLIT PARTITION statement to split an existing partition, effectively increasing the number of partitions in a table.

Specify RANGE partitions in ascending order. You can't add a new partition that precedes existing partitions in a RANGE partitioned table.

Include the TABLESPACE clause to specify the tablespace in which the new partition resides. If you don't specify a tablespace, the partition resides in the default tablespace.

Use the STORE IN clause to specify the tablespace list across which the autogenerated subpartitions are stored.

If the table is indexed, the index is created on the new partition.

To use the ALTER TABLE... ADD PARTITION command, you must be the table owner or have superuser or administrative privileges.

#### Parameters

```
table_name
```

The name (optionally schema-qualified) of the partitioned table.

```
partition_name
```

The name of the partition to create. Partition names must be unique among all partitions and subpartitions and must follow the naming conventions for object identifiers.

```
subpartition_name
```

The name of the subpartition to create. Subpartition names must be unique among all partitions and subpartitions and must follow the naming conventions for object identifiers.

```
(value[, value]...)
```

Use value to specify a quoted literal value or comma-delimited list of literal values by which rows are distributed into partitions. Each partitioning rule must specify at least one value. There's no limit on the number of values specified in a rule. value can also be NULL, DEFAULT if specifying a LIST partition, or MAXVALUE if specifying a RANGE partition.

For information about creating a DEFAULT or MAXVALUE partition, see Handling stray values in a LIST or RANGE partitioned table.

num

The SUBPARTITIONS num clause is supported only for HASH and can be used to specify the number of hash subpartitions. Alternatively, you can use the subpartition definition to specify individual subpartitions and their tablespaces. If you don't specify SUBPARTITION or SUBPARTITION DEFINITION, then the partition creates a subpartition based on the SUBPARTITION TEMPLATE.

tablespace\_name

The name of the tablespace in which a partition or subpartition resides.

# 14.4.2.2.1 Example: Adding a partition to a LIST partitioned table

This example adds a partition to the list-partitioned sales table. The table was created using the command:

```
CREATE TABLE sales
(
 dept_no
             number,
             varchar2,
 part_no
 country
             varchar2(20).
  date
             date,
  amount
number
PARTITION BY LIST(country)
 PARTITION europe VALUES('FRANCE',
'ITALY'),
 PARTITION asia VALUES('INDIA', 'PAKISTAN'),
  PARTITION americas VALUES('US',
'CANADA')
);
```

The table contains the three partitions  $\,$  americas ,  $\,$  asia , and  $\,$  europe :

This command adds a partition named east\_asia to the sales table:

```
ALTER TABLE sales ADD PARTITION east_asia
VALUES ('CHINA',
'KOREA');
```

After the command is invoked, the table includes the east\_asia partition:

```
EUROPE | 'FRANCE', 'ITALY'

ASIA | 'INDIA', 'PAKISTAN'

AMERICAS | 'US', 'CANADA'

EAST_ASIA | 'CHINA', 'KOREA'

(4 rows)
```

## 14.4.2.2.2 Example - Adding a partition to a RANGE partitioned table

This example adds a partition to a range-partitioned table named sales:

```
CREATE TABLE sales
 dept no
             number,
 part_no
             varchar2.
 country
             varchar2(20),
 date
             date.
 amount
number
PARTITION BY RANGE(date)
(
 PARTITION q1_2012
   VALUES LESS THAN('2012-Apr-01'),
 PARTITION q2 2012
   VALUES LESS THAN('2012-Jul-01'),
 PARTITION q3_2012
   VALUES LESS THAN('2012-Oct-01').
 PARTITION q4_2012
    VALUES LESS THAN('2013-Jan-01')
);
```

The table contains the four partitions  $\,q1\_2012$  ,  $\,q2\_2012$  ,  $\,q3\_2012$  , and  $\,q4\_2012$  :

```
edb=# SELECT partition_name, high_value FROM
ALL_TAB_PARTITIONS;
```

This command adds a partition named q1\_2013 to the sales table:

```
ALTER TABLE sales ADD PARTITION q1_2013

VALUES LESS THAN('01-APR-2013');
```

After the command is invoked, the table includes the  $q1_2013$  partition:

```
edb=# SELECT partition_name, high_value FROM
ALL_TAB_PARTITIONS;
```

# 14.4.2.2.3 Example: Adding a partition with SUBPARTITIONS num...IN PARTITION DESCRIPTION

This example adds a partition to a list-partitioned sales table. You can specify a SUBPARTITIONS clause to add a specified number of subpartitions. The sales table was created with the command:

The table contains two partitions: europe and asia. Each contains two subpartitions. Because the subpartitions aren't named, system-generated names are assigned to them.

This command adds a partition americas to the sales table and creates a number of subpartitions as specified in the partition description:

```
ALTER TABLE sales ADD PARTITION
americas
VALUES ('US',
'CANADA');
```

After invoking the command, the table includes the partition americas and two newly added subpartitions:

```
edb=# SELECT table_name, partition_name, subpartition_name
FROM
ALL_TAB_SUBPARTITIONS WHERE table_name = 'SALES' ORDER BY 1,2;
table name | partition name | subpartition name
```

```
table_name | partition_name | subpartition_name
                         | SYS0107
SALES
          | AMERICAS
SALES
          | AMERICAS
                          | SYS0108
         | ASIA
                         | SYS0103
SALES
       | ASIA
| EUROPE
| EUROPE
                         | SYS0104
SALES
SALES
                          | SYS0101
SALES
                          | SYS0102
(6 rows)
```

### Example - Adding a Partition with SUBPARTITIONS num...

SALES (4 rows)

This example adds a partition a list-partitioned table sales consisting of three subpartitions. The sales table was created with the command:

```
CREATE TABLE sales
             number,
  dept_no
             varchar2.
 part no
 country
             varchar2(20),
  date
 amount
number
PARTITION BY LIST (country) SUBPARTITION BY HASH (part_no) SUBPARTITIONS 3
(
 PARTITION europe VALUES ('FRANCE',
'ITALY'),
  PARTITION asia VALUES ('INDIA',
'PAKISTAN')
);
```

The table contains partitions <code>europe</code> and <code>asia</code> , each containing three subpartitions:

```
edb=# SELECT table_name, partition_name, subpartition_name
FROM
ALL_TAB_SUBPARTITIONS WHERE table_name = 'SALES' ORDER BY 1,2;
```

```
table_name | partition_name | subpartition_name
SALES
         | ASIA
                         | SYS0104
SALES
         | ASIA
                         | SYS0105
        | ASIA
SALES
                         | SYS0106
                       | SYS0101
        | EUROPE
SALES
SALES
         | EUROPE
                         | SYS0102
        | EUROPE
SALES
                         | SYS0103
(6 rows)
```

This command adds a partition americas and five subpartitions, as specified in the ADD PARTITION clause:

```
ALTER TABLE sales ADD PARTITION
americas
VALUES ('US', 'CANADA') SUBPARTITIONS
5;
```

After the command is invoked, the sales table includes the partition americas and five newly added subpartitions:

```
edb=# SELECT table_name, partition_name, subpartition_name
FROM
ALL_TAB_SUBPARTITIONS WHERE table_name = 'SALES' and partition_name
= 
'AMERICAS' ORDER BY 1,2;
table name | partition name | subpartition name
```

| _        |          | e   subpartition_name |
|----------|----------|-----------------------|
| SALES    | AMERICAS | SYS0109               |
| SALES    | AMERICAS | SYS0110               |
| SALES    | AMERICAS | SYS0111               |
| SALES    | AMERICAS | SYS0112               |
| SALES    | AMERICAS | SYS0113               |
| (5 rows) |          |                       |

## Example: Adding a partition with SUBPARTITIONS num... STORE IN

This example adds a partition to a list-partitioned table sales consisting of three subpartitions. The table was created using the command:

```
CREATE TABLE sales
(
             number,
 dept_no
 part_no
             varchar2,
             varchar2(20),
 country
 date
             date,
  amount
number
PARTITION BY LIST (country) SUBPARTITION BY HASH (part_no) SUBPARTITIONS 3
 PARTITION europe VALUES('FRANCE',
'ITALY'),
 PARTITION asia VALUES('INDIA', 'PAKISTAN'),
  PARTITION americas VALUES('US',
'CANADA')
);
```

The table contains the three partitions americas, asia, and europe. Each contains three subpartitions with system-generated names:

```
edb=# SELECT table_name, partition_name, subpartition_name
FROM
ALL_TAB_SUBPARTITIONS WHERE table_name = 'SALES' ORDER BY 1,2;
```

```
table_name | partition_name | subpartition_name
        | AMERICAS
                        | SYS0109
SALES
SALES
         | AMERICAS
                         | SYS0107
                       | SYS0108
        | AMERICAS
SALES
        | ASIA
SALES
                        | SYS0105
SALES
         | ASIA
                         | SYS0104
         | ASIA
SALES
                         | SYS0106
         | EUROPE
SALES
                         | SYS0101
                         | SYS0103
         | EUROPE
SALES
          | EUROPE
SALES
                         | SYS0102
(9 rows)
```

This command adds a partition east\_asia with five subpartitions as specified in the ADD PARTITION clause. It stores them in the tablespace named ts1.

```
ALTER TABLE sales ADD PARTITION east_asia
VALUES ('CHINA', 'KOREA') SUBPARTITIONS 5 STORE IN
(ts1);
```

 $After the command is invoked, the table includes the partition \ east\_asia \ and five newly added subpartitions stored in table space \ ts1:$ 

```
edb=# SELECT table_name, partition_name, subpartition_name, tablespace_name
```

```
FROM ALL_TAB_SUBPARTITIONS WHERE table_name = 'SALES' and partition_name

"teast_Asia' Order By 1,2;

table_name | partition_name | subpartition_name | tablespace_name

SALES | EAST_Asia | SYS0113 | TS1

SALES | EAST_Asia | SYS0114 | TS1

SALES | EAST_Asia | SYS0115 | TS1

SALES | EAST_Asia | SYS0116 | TS1

SALES | EAST_Asia | SYS0116 | TS1

SALES | EAST_Asia | SYS0117 | TS1

(5 rows)
```

# 14.4.2.3 ALTER TABLE...ADD SUBPARTITION

The ALTER TABLE... ADD SUBPARTITION command adds a subpartition to an existing subpartitioned partition. The syntax is:

```
ALTER TABLE <table_name> MODIFY PARTITION <partition_name>
     ADD SUBPARTITION <subpartition_definition>;
Where subpartition_definition is:
{<list subpartition> |
<range_subpartition>}
and list_subpartition is:
       SUBPARTITION
[<subpartition_name>]
         VALUES (<value>[,
<value>]...)
          [TABLESPACE
<tablespace_name>]
and range_subpartition is:
       SUBPARTITION
[<subpartition_name>]
         VALUES LESS THAN (<value>[,
         [TABLESPACE
<tablespace_name>]
```

### Description

The ALTER TABLE... ADD SUBPARTITION command adds a subpartition to an existing partition. The partition must already be subpartitioned. There's no upper limit to the number of defined subpartitions.

New subpartitions must be of the same type ( LIST , RANGE or HASH ) as existing subpartitions. The new subpartition rules must reference the same column specified in the subpartitioning rules that define the existing subpartitions.

You can use the ALTER TABLE... ADD SUBPARTITION statement to add a subpartition to a table with a DEFAULT rule. However, there must not be conflicting values between existing rows in the table and the values of the subpartition to add.

You can't use the ALTER TABLE... ADD SUBPARTITION statement to add a subpartition to a table with a MAXVALUE rule.

You can split an existing subpartition with the ALTER TABLE... SPLIT SUBPARTITION statement, effectively adding a subpartition to a table.

You can't add a subpartition that precedes existing subpartitions in a range-subpartitioned table. You must specify range subpartitions in ascending order.

Include the TABLESPACE clause to specify the tablespace in which the subpartition resides. If you don't specify a tablespace, the subpartition is created in the default tablespace.

If the table is indexed, the index is created on the new subpartition.

To use the ALTER TABLE... ADD SUBPARTITION command, you must be the table owner or have superuser or administrative privileges.

### Parameters

table name

The name (optionally schema-qualified) of the partitioned table in which the subpartition resides.

partition\_name

The name of the partition in which the new subpartition resides.

subpartition\_name

The name of the subpartition to create. Subpartition names must be unique among all partitions and subpartitions and must follow the naming conventions for object identifiers.

```
(value[, value]...)
```

Use value to specify a quoted literal value or comma-delimited list of literal values by which table entries are grouped into partitions. Each partitioning rule must specify at least one value. However, there's no limit on the number of values specified in a rule. value can also be NULL , DEFAULT if specifying a LIST partition, or MAXVALUE if specifying a RANGE partition.

For information about creating a DEFAULT or MAXVALUE partition, see Handling stray values in a LIST or RANGE partitioned table.

tablespace\_name

The name of the tablespace in which the subpartition resides.

# 14.4.2.3.1 Example: Adding a subpartition to a LIST/RANGE partitioned table

This example adds a RANGE subpartition to the list-partitioned sales table. The sales table was created with the command:

```
CREATE TABLE sales
 dept no
             number,
  part_no
             varchar2,
 country
             varchar2(20),
 date
             date,
  amount
number
PARTITION BY LIST(country)
 SUBPARTITION BY RANGE (date)
 PARTITION europe VALUES('FRANCE',
'ITALY')
      SUBPARTITION
europe_2011
        VALUES LESS THAN('2012-Jan-01'),
     SUBPARTITION
europe_2012
        VALUES LESS THAN('2013-Jan-01')
  PARTITION asia VALUES('INDIA', 'PAKISTAN')
     SUBPARTITION asia_2011
       VALUES LESS THAN('2012-Jan-01').
      SUBPARTITION asia_2012
       VALUES LESS THAN('2013-Jan-01')
 PARTITION americas VALUES('US',
'CANADA')
      SUBPARTITION americas_2011
        VALUES LESS THAN('2012-Jan-01'),
      SUBPARTITION americas 2012
        VALUES LESS THAN('2013-Jan-01')
);
```

The sales table has three partitions named europe, asia, and americas. Each partition has two range-defined subpartitions.

```
edb=# SELECT partition_name, subpartition_name, high_value FROM ALL_TAB_SUBPARTITIONS;
```

```
partition_name | subpartition_name | high_value
EUROPE
             | EUROPE 2011
                               | '01-JAN-12 00:00:00'
                              | '01-JAN-13 00:00:00'
             | EUROPE_2012
FUROPE
             ASIA_2011
                              | '01-JAN-12 00:00:00'
                               | '01-JAN-13 00:00:00'
             | ASIA_2012
ASIA
                                | '01-JAN-12 00:00:00'
AMERICAS
             AMERICAS_2011
AMERICAS
             AMERICAS_2012
                              | '01-JAN-13 00:00:00'
(6 rows)
```

This command adds a subpartition named  $europe\_2013$ :

```
ALTER TABLE sales MODIFY PARTITION
europe
ADD SUBPARTITION
europe_2013
VALUES LESS THAN('2015-Jan-01');
```

After the command is invoked, the table includes a subpartition named <a href="mailto:europe\_2013">europe\_2013</a> :

```
edb=# SELECT partition_name, subpartition_name, high_value FROM ALL_TAB_SUBPARTITIONS;
```

```
partition_name | subpartition_name | high_value
                                   | '01-JAN-12 00:00:00'
              | EUROPE 2011
EUROPE
                                   | '01-JAN-13 00:00:00'
EUROPE
              | EUROPE_2012
                                   | '01-JAN-15 00:00:00'
| '01-JAN-12 00:00:00'
EUROPE
               | EUROPE_2013
ASIA
               | ASIA_2011
ASIA
               | ASIA_2012
                                   | '01-JAN-13 00:00:00'
              AMERICAS_2011
                                  | '01-JAN-12 00:00:00'
| '01-JAN-13 00:00:00'
AMERICAS
AMERICAS
(7 rows)
```

#### Note

When adding a range subpartition, the subpartitioning rules must specify a range that falls after any existing subpartitions.

## 14.4.2.3.2 Example: Adding a subpartition to a RANGE/LIST partitioned table

This example adds a LIST subpartition to the RANGE partitioned sales table. The sales table was created with the command:

```
CREATE TABLE sales
(
 dept no
             number,
  part_no
             varchar2,
  country
             varchar2(20),
 date
             date,
 amount
number
PARTITION BY RANGE(date)
 SUBPARTITION BY LIST (country)
(
    PARTITION first half 2012 VALUES LESS THAN('01-JUL-2012')
(
      SUBPARTITION europe VALUES ('ITALY',
'FRANCE'),
     SUBPARTITION americas VALUES ('US',
'CANADA')
   ),
    PARTITION second_half_2012 VALUES LESS THAN('01-JAN-
2013')
(
     SUBPARTITION asia VALUES ('INDIA',
'PAKISTAN')
)
);
```

After the command is invoked, the sales table has two partitions, named first\_half\_2012 and second\_half\_2012. The first\_half\_2012 partition has two subpartitions, named europe and americas. The second\_half\_2012 partition has one partition, named asia.

```
edb=# SELECT partition_name, subpartition_name, high_value FROM ALL_TAB_SUBPARTITIONS;
```

This command adds a subpartition named  $east\_asia$  to the  $second\_half\_2012$  partition:

```
ALTER TABLE sales MODIFY PARTITION
second_half_2012
ADD SUBPARTITION east_asia VALUES
('CHINA');
```

After the command is invoked, the table includes a subpartition named east\_asia:

```
edb=# SELECT partition_name, subpartition_name, high_value FROM ALL_TAB_SUBPARTITIONS;
```

### 14.4.2.4 ALTER TABLE...SPLIT PARTITION

Use the ALTER TABLE... SPLIT PARTITION command to divide a single partition into two partitions. This command maintains the partitioning of the original table in the newly created partitions and redistributes the partition's contents between the new partitions. The command syntax comes in two forms.

The first form splits a RANGE partition into two partitions:

```
ALTER TABLE <table_name> SPLIT PARTITION <partition_name>
AT
(<range_part_value>)
    INTO

(
    PARTITION <new_part1>
        [TABLESPACE
    <tablespace_name>]
    [SUBPARTITIONS <num>] [STORE IN ( <tablespace_name>]... )
],
    PARTITION <new_part2>
        [TABLESPACE
        (tablespace_name>]
        [SUBPARTITIONS <num>] [STORE IN ( <tablespace_name>]... )
]

| PARTITION <new_part2>
        [TABLESPACE
        (tablespace_name>]
        [SUBPARTITIONS <num>] [STORE IN ( <tablespace_name>]... )
]
);
```

Description

The ALTER TABLE...SPLIT PARTITION command adds a partition to an existing LIST or RANGE partitioned table. The ALTER TABLE... SPLIT PARTITION command can't add a partition to a HASH partitioned table. There's no upper limit to the number of partitions.

When you execute an ALTER TABLE...SPLIT PARTITION command, EDB Postgres Advanced Server:

- · Creates two new partitions
- Maintains the partitioning of the original table in the newly created partitions
- · Redistributes the content of the old partition between them, as constrained by the partitioning rules

Include the TABLESPACE clause to specify the tablespace in which a partition resides. If you don't specify a tablespace, the partition resides in the tablespace of the original partitioned table.

Use the STORE IN clause to specify the tablespace list across which the autogenerated subpartitions are stored.

If the table is indexed, the index is created on the new partition.

To use the ALTER TABLE... SPLIT PARTITION command, you must be the table owner or have superuser or administrative privileges.

#### **Parameters**

table\_name

The name (optionally schema-qualified) of the partitioned table.

partition\_name

The name of the partition that's being split.

new\_part1

The name of the first partition to create. Partition names must be unique among all partitions and subpartitions and must follow the naming conventions for object identifiers.

new\_part1 receives the rows that meet the partitioning constraints specified in the ALTER TABLE... SPLIT PARTITION command.

new\_part2

The name of the second partition to create. Partition names must be unique among all partitions and subpartitions and must follow the naming conventions for object identifiers.

new\_part2 receives the rows aren't directed to new\_part1 by the partitioning constraints specified in the ALTER TABLE... SPLIT PARTITION command.

range\_part\_value

Use range\_part\_value to specify the boundary rules by which to create the new partition. The partitioning rule must contain at least one column of a data type that has two operators, that is, a greater-than-or-equal-to operator and a less-than operator. Range boundaries are evaluated against a LESS THAN clause and are non-inclusive. A date boundary of January 1, 2010 includes only those date values that fall on or before December 31, 2009.

(value[, value]...)

Use value to specify a quoted literal value or comma-delimited list of literal values by which to distribute rows into partitions. Each partitioning rule must specify at least one value. There's no limit on the number of values specified in a rule.

For information about creating a DEFAULT or MAXVALUE partition, see Handling stray values in a LIST or RANGE partitioned table.

num

The SUBPARTITIONS num clause is supported only for HASH subpartitions. Use the clause to specify the number of hash subpartitions. Alternatively, you can use the subpartition definition to specify individual subpartitions and their tablespaces. If you don't specify SUBPARTITIONS or SUBPARTITION DEFINITION, then the partition creates a subpartition based on the SUBPARTITION TEMPLATE.

tablespace\_name

The name of the tablespace in which the partition or subpartition resides.

## 14.4.2.4.1 Example: Splitting a LIST partition

This example divides one of the partitions in the list-partitioned sales table into two new partitions and redistributes the contents of the partition between them. The sales table is created with the statement:

```
CREATE TABLE sales
 dept no
             number,
 part_no
             varchar2.
 country
            varchar2(20),
 date
             date.
 amount
number
PARTITION BY LIST(country)
(
 PARTITION europe VALUES('FRANCE',
'ITALY'),
 PARTITION asia VALUES('INDIA', 'PAKISTAN'),
 PARTITION americas VALUES('US',
'CANADA')
);
```

The table definition creates three partitions: europe, asia, and americas. This command adds rows to each partition:

```
INSERT INTO sales VALUES
(10, '4519b', 'FRANCE', '17-Jan-2012', '45000'),
(20, '3788a', 'INDIA', '01-Mar-2012', '75000'),
  (40, '9519b', 'US', '12-Apr-2012',
'145000'),
  (20, '3788a', 'PAKISTAN', '04-Jun-2012',
(40, '4577b', 'US', '11-Nov-2012', '25000'),
  (30, '7588b', 'CANADA', '14-Dec-2012',
  (30, '9519b', 'CANADA', '01-Feb-2012',
  (30, '4519b', 'CANADA', '08-Apr-2012',
'120000'),
  (40, '3788a', 'US', '12-May-2012',
'4950'),
  (10, '9519b', 'ITALY', '07-Jul-2012',
'15000'),
  (10, '9519a', 'FRANCE', '18-Aug-2012',
'650000'),
 (10, '9519b', 'FRANCE', '18-Aug-2012',
'650000'),
(20, '3788b', 'INDIA', '21-Sept-2012', '5090'), (40, '4788a', 'US', '23-Sept-2012',
'4950'),
 (40, '4788b', 'US', '09-Oct-2012',
'15000'),
  (20, '4519a', 'INDIA', '18-Oct-2012',
'650000'),
  (20, '4519b', 'INDIA', '2-Dec-2012',
'5090');
```

The rows are distributed among the partitions:

```
edb=# SELECT tableoid::regclass, * FROM
sales;
```

| tableoid       | dept_no | part_no | country  | date               | amount |
|----------------|---------|---------|----------|--------------------|--------|
| sales_americas | 40      | 9519b   | <br>  US | 12-APR-12 00:00:00 | 145000 |
| sales_americas | 40      | 4577b   | US       | 11-NOV-12 00:00:00 | 25000  |
| sales_americas | 30      | 7588b   | CANADA   | 14-DEC-12 00:00:00 | 50000  |
| sales_americas | 30      | 9519b   | CANADA   | 01-FEB-12 00:00:00 | 75000  |
| sales_americas | 30      | 4519b   | CANADA   | 08-APR-12 00:00:00 | 120000 |
| sales_americas | 40      | 3788a   | US       | 12-MAY-12 00:00:00 | 4950   |
| sales_americas | 40      | 4788a   | US       | 23-SEP-12 00:00:00 | 4950   |
| sales_americas | 40      | 4788b   | US       | 09-0CT-12 00:00:00 | 15000  |
| sales_europe   | 10      | 4519b   | FRANCE   | 17-JAN-12 00:00:00 | 45000  |
| sales_europe   | 10      | 9519b   | ITALY    | 07-JUL-12 00:00:00 | 15000  |
| sales_europe   | 10      | 9519a   | FRANCE   | 18-AUG-12 00:00:00 | 650000 |
| sales_europe   | 10      | 9519b   | FRANCE   | 18-AUG-12 00:00:00 | 650000 |
| sales_asia     | 20      | 3788a   | INDIA    | 01-MAR-12 00:00:00 | 75000  |
| sales_asia     | 20      | 3788a   | PAKISTAN | 04-JUN-12 00:00:00 | 37500  |
| sales_asia     | 20      | 3788b   | INDIA    | 21-SEP-12 00:00:00 | 5090   |
| sales_asia     | 20      | 4519a   | INDIA    | 18-0CT-12 00:00:00 | 650000 |
| sales_asia     | 20      | 4519b   | INDIA    | 02-DEC-12 00:00:00 | 5090   |
| (17 rows)      |         |         |          |                    |        |

This command splits the americas partition into partitions named us and canada:

```
ALTER TABLE sales SPLIT PARTITION
americas
VALUES
('US')
INTO (PARTITION us, PARTITION
canada);
```

A SELECT statement confirms that the rows were redistributed:

```
edb=# SELECT tableoid::regclass, * FROM
sales;
```

| tableoid     | dept_no | part_no | country  | date               | amount |
|--------------|---------|---------|----------|--------------------|--------|
| sales_canada | 30      | 7588b   | CANADA   | 14-DEC-12 00:00:00 | 50000  |
| sales_canada | 30      | 9519b   | CANADA   | 01-FEB-12 00:00:00 | 75000  |
| sales_canada | 30      | 4519b   | CANADA   | 08-APR-12 00:00:00 | 120000 |
| sales_europe | 10      | 4519b   | FRANCE   | 17-JAN-12 00:00:00 | 45000  |
| sales_europe | 10      | 9519b   | ITALY    | 07-JUL-12 00:00:00 | 15000  |
| sales_europe | 10      | 9519a   | FRANCE   | 18-AUG-12 00:00:00 | 650000 |
| sales_europe | 10      | 9519b   | FRANCE   | 18-AUG-12 00:00:00 | 650000 |
| sales_asia   | 20      | 3788a   | INDIA    | 01-MAR-12 00:00:00 | 75000  |
| sales_asia   | 20      | 3788a   | PAKISTAN | 04-JUN-12 00:00:00 | 37500  |
| sales_asia   | 20      | 3788b   | INDIA    | 21-SEP-12 00:00:00 | 5090   |
| sales_asia   | 20      | 4519a   | INDIA    | 18-OCT-12 00:00:00 | 650000 |
| sales_asia   | 20      | 4519b   | INDIA    | 02-DEC-12 00:00:00 | 5090   |
| sales_us     | 40      | 9519b   | US       | 12-APR-12 00:00:00 | 145000 |
| sales_us     | 40      | 4577b   | US       | 11-NOV-12 00:00:00 | 25000  |
| sales_us     | 40      | 3788a   | US       | 12-MAY-12 00:00:00 | 4950   |
| sales_us     | 40      | 4788a   | US       | 23-SEP-12 00:00:00 | 4950   |
| sales_us     | 40      | 4788b   | US       | 09-OCT-12 00:00:00 | 15000  |
| (17 rows)    |         |         |          |                    |        |

# 14.4.2.4.2 Example: Splitting a RANGE partition

This example divides the q4\_2012 partition of the range-partitioned sales table into two partitions and redistributes the partition's contents. Use this command to create the sales table:

```
CREATE TABLE sales
 dept_no
           number,
           varchar2,
 part_no
 country
             varchar2(20),
            date,
 date
 amount
number
PARTITION BY RANGE(date)
 PARTITION q1_2012
   VALUES LESS THAN('2012-Apr-01'),
 PARTITION q2 2012
   VALUES LESS THAN('2012-Jul-01'),
 PARTITION q3_2012
   VALUES LESS THAN('2012-Oct-01'),
 PARTITION q4_2012
    VALUES LESS THAN('2013-Jan-01')
);
```

 $The table definition creates four partitions: \ q1\_2012 \ , \ q2\_2012 \ , \ q3\_2012 \ , and \ q4\_2012 \ ). This command adds rows to each partition:$ 

```
INSERT INTO sales VALUES
(10, '4519b', 'FRANCE', '17-Jan-2012',
'45000'),
(20, '3788a', 'INDIA', '01-Mar-2012',
'75000'),
(40, '9519b', 'US', '12-Apr-2012',
'145000'),
(20, '3788a', 'PAKISTAN', '04-Jun-2012',
'37500'),
(40, '4577b', 'US', '11-Nov-2012',
'25000'),
(30, '7588b', 'CANADA', '14-Dec-2012',
'50000'),
(30, '9519b', 'CANADA', '01-Feb-2012',
'75000'),
(30, '4519b', 'CANADA', '08-Apr-2012',
'120000'),
```

```
(40, '3788a', 'US', '12-May-2012',
'4950'),
(10, '9519b', 'ITALY', '07-Jul-2012',
'15000'),
(10, '9519a', 'FRANCE', '18-Aug-2012',
'650000'),
(10, '9519b', 'FRANCE', '18-Aug-2012',
'650000'),
(20, '3788b', 'INDIA', '21-Sept-2012',
'5090'),
(40, '4788a', 'US', '23-Sept-2012',
'4950'),
(40, '4788b', 'US', '09-Oct-2012',
'15000'),
(20, '4519a', 'INDIA', '18-Oct-2012',
'650000'),
(20, '4519b', 'INDIA', '2-Dec-2012',
'5090');
```

A SELECT statement confirms that the rows are distributed among the partitions:

```
edb=# SELECT tableoid::regclass, * FROM
sales;
```

| tableoid      | dept_no | part_no      |          | date               | amount |
|---------------|---------|--------------|----------|--------------------|--------|
| sales_q1_2012 | 10      | +<br>  4519b | FRANCE   | 17-JAN-12 00:00:00 | 45000  |
| sales_q1_2012 | 20      | 3788a        | INDIA    | 01-MAR-12 00:00:00 | 75000  |
| sales_q1_2012 | 30      | 9519b        | CANADA   | 01-FEB-12 00:00:00 | 75000  |
| sales_q2_2012 | 40      | 9519b        | US       | 12-APR-12 00:00:00 | 145000 |
| sales_q2_2012 | 20      | 3788a        | PAKISTAN | 04-JUN-12 00:00:00 | 37500  |
| sales_q2_2012 | 30      | 4519b        | CANADA   | 08-APR-12 00:00:00 | 120000 |
| sales_q2_2012 | 40      | 3788a        | US       | 12-MAY-12 00:00:00 | 4950   |
| sales_q3_2012 | 10      | 9519b        | ITALY    | 07-JUL-12 00:00:00 | 15000  |
| sales_q3_2012 | 10      | 9519a        | FRANCE   | 18-AUG-12 00:00:00 | 650000 |
| sales_q3_2012 | 10      | 9519b        | FRANCE   | 18-AUG-12 00:00:00 | 650000 |
| sales_q3_2012 | 20      | 3788b        | INDIA    | 21-SEP-12 00:00:00 | 5090   |
| sales_q3_2012 | 40      | 4788a        | US       | 23-SEP-12 00:00:00 | 4950   |
| sales_q4_2012 | 40      | 4577b        | US       | 11-NOV-12 00:00:00 | 25000  |
| sales_q4_2012 | 30      | 7588b        | CANADA   | 14-DEC-12 00:00:00 | 50000  |
| sales_q4_2012 | 40      | 4788b        | US       | 09-0CT-12 00:00:00 | 15000  |
| sales_q4_2012 | 20      | 4519a        | INDIA    | 18-0CT-12 00:00:00 | 650000 |
| sales_q4_2012 | 20      | 4519b        | INDIA    | 02-DEC-12 00:00:00 | 5090   |
| (17 rows)     |         |              |          |                    |        |

This command splits the  $q4\_2012$  partition into two partitions named  $q4\_2012\_p1$  and  $q4\_2012\_p2$ :

```
ALTER TABLE sales SPLIT PARTITION q4_2012

AT ('15-Nov-
2012')

INTO

(
    PARTITION q4_2012_p1,
    PARTITION q4_2012_p2
);
```

A SELECT statement confirms that the rows were redistributed across the new partitions:

```
edb=# SELECT tableoid::regclass, * FROM
sales;
```

| tableoid        | ا | dept_no | ا | part_no | ١ | country  |   | date           |       | amount |
|-----------------|---|---------|---|---------|---|----------|---|----------------|-------|--------|
| sales_q1_2012   | i | 10      | İ | 4519b   | İ | FRANCE   | ı | 17-JAN-12 00:0 |       |        |
| sales_q1_2012   | - | 20      | 1 | 3788a   | I | INDIA    | ı | 01-MAR-12 00:0 | 00:00 | 75000  |
| sales_q1_2012   | - | 30      | 1 | 9519b   | I | CANADA   | ı | 01-FEB-12 00:0 | 00:00 | 75000  |
| sales_q2_2012   | - | 40      | 1 | 9519b   | 1 | US       |   | 12-APR-12 00:0 | 00:00 | 145000 |
| sales_q2_2012   | - | 20      | 1 | 3788a   | I | PAKISTAN | ı | 04-JUN-12 00:0 | 00:00 | 37500  |
| sales_q2_2012   | - | 30      | 1 | 4519b   | I | CANADA   | ı | 08-APR-12 00:0 | 00:00 | 120000 |
| sales_q2_2012   | - | 40      | 1 | 3788a   | I | US       | ı | 12-MAY-12 00:0 | 00:00 | 4950   |
| sales_q3_2012   |   | 10      |   | 9519b   |   | ITALY    |   | 07-JUL-12 00:0 | 00:00 | 15000  |
| sales_q3_2012   | - | 10      |   | 9519a   |   | FRANCE   |   | 18-AUG-12 00:0 | 00:00 | 650000 |
| sales_q3_2012   | - | 10      |   | 9519b   |   | FRANCE   |   | 18-AUG-12 00:0 | 00:00 | 650000 |
| sales_q3_2012   | - | 20      |   | 3788b   |   | INDIA    |   | 21-SEP-12 00:0 | 00:00 | 5090   |
| sales_q3_2012   | - | 40      |   | 4788a   |   | US       |   | 23-SEP-12 00:0 | 00:00 | 4950   |
| sales_q4_2012_p | 1 | 40      |   | 4577b   |   | US       |   | 11-NOV-12 00:0 | 00:00 | 25000  |
| sales_q4_2012_p | 1 | 40      | 1 | 4788b   |   | US       | ı | 09-OCT-12 00:0 | 00:00 | 15000  |
| sales_q4_2012_p | 1 | 20      | 1 | 4519a   |   | INDIA    | ı | 18-OCT-12 00:0 | 00:00 | 650000 |
| sales_q4_2012_p | 2 | 30      |   | 7588b   |   | CANADA   |   | 14-DEC-12 00:0 | 00:00 | 50000  |

```
sales_q4_2012_p2| 20 | 4519b | INDIA | 02-DEC-12 00:00:00 | 5090 (17 rows)
```

## 14.4.2.4.3 Example: Splitting a RANGE/LIST partition

This example divides one of the partitions in the range-partitioned sales table into new partitions. This approach maintains the partitioning of the original table in the newly created partitions and redistributes the contents of the partition between them.

```
CREATE TABLE sales
 dept no
            number,
             varchar2,
 part_no
  country
             varchar2(20),
 date
             date,
 amount
number
PARTITION BY RANGE(date)
 SUBPARTITION BY LIST (country)
(
   PARTITION q1 2012 VALUES LESS THAN('2012-Apr-01')
(
     SUBPARTITION europe VALUES('FRANCE',
'ITALY'),
     SUBPARTITION americas VALUES('US',
'CANADA'),
     SUBPARTITION asia VALUES('INDIA', 'PAKISTAN')
)
 );
```

The sales table contains partition  $q1_2012$  and the three subpartitions europe, americas, and asia:

```
edb=# SELECT table_name, partition_name, subpartition_name, high_value
FROM
ALL_TAB_SUBPARTITIONS WHERE table_name = 'SALES' ORDER BY 1,2;
```

This command splits the  $\ q1\_2012\ partition$  into partitions named  $\ q1\_2012\_p1\ and\ q1\_2012\_p2$  :

A SELECT statement confirms that the same number of subpartitions is created in the newly created partitions  $q1_2012_p1$  and  $q1_2012_p2$  with system-generated names:

```
edb=# SELECT table_name, partition_name, subpartition_name, high_value
FROM
ALL_TAB_SUBPARTITIONS WHERE table_name = 'SALES' ORDER BY 1,2,3;
```

```
table_name | partition_name | subpartition_name | high_value
SALES
          | Q1_2012_P1
                       | SYS0105
                                           | 'US', 'CANADA'
                       | SYS0106
SALES
          l 01 2012 P1
                                           | 'FRANCE', 'ITALY'
                       | SYS0107
SALES
         | Q1_2012_P1
                                           | 'INDIA', 'PAKISTAN'
SALES
          Q1_2012_P2
                         | SYS0108
                                           | 'US', 'CANADA'
                                            | 'FRANCE', 'ITALY'
          | Q1_2012_P2
SALES
                         | SYS0109
SALES
         | Q1_2012_P2
                       | SYS0110
                                            | 'INDIA', 'PAKISTAN'
(6 rows)
```

### Example: Splitting a partition with SUBPARTITIONS num...

This example divides one of the partitions in the list-partitioned sales table into new partitions. It maintains the partitioning of the original table in the newly created partitions and redistributes the contents of the partition between them. The SUBPARTITIONS clause lets you add a specified number of subpartitions. Without the SUBPARTITIONS clause, the new partitions inherit the default number of subpartitions.

This statement creates the sales table:

```
CREATE TABLE sales
(
 dept no
             number,
             varchar2
             varchar2(20),
 country
 date
             date,
  amount
number
PARTITION BY LIST(country) SUBPARTITION BY HASH (part_no) SUBPARTITIONS 2
 PARTITION europe VALUES('FRANCE',
'ITALY'),
 PARTITION asia VALUES('INDIA', 'PAKISTAN'),
  PARTITION americas VALUES('US',
'CANADA')
);
```

The table definition creates the three partitions europe, asia, and americas. Each contains two subpartitions.

```
edb=# SELECT table_name, partition_name, subpartition_name
ALL_TAB_SUBPARTITIONS WHERE table_name = 'SALES' ORDER BY 1,2;
 table_name | partition_name | subpartition_name
SALES
          | AMERICAS
                           | SYS0105
          | AMERICAS
SALES
                           | SYS0106
SALES
           | ASIA
                            | SYS0103
SALES
           | ASIA
                            | SYS0104
                            | SYS0101
SALES
           | EUROPE
           | EUROPE
SALES
                            | SYS0102
(6 rows)
```

 $This \, command \, splits \, the \, \, americas \, \, partition \, into \, partitions \, named \, \, partition\_us \, \, and \, \, partition\_canada: \, \, the \, interpretation \, and \, \, partition\_us \, \, and \, \, partition\_us \, \, and \, \, pa$ 

```
ALTER TABLE sales SPLIT PARTITION americas VALUES ('US') INTO (PARTITION partition_us SUBPARTITIONS 5, PARTITION partition_canada);
```

A SELECT statement confirms that the americas partition is split into partition\_us and partition\_canada. The partition\_us contains five subpartitions. partition\_canada contains two default subpartitions with system-generated names.

```
edb=# SELECT table_name, partition_name, subpartition_name
FROM
ALL_TAB_SUBPARTITIONS WHERE table_name = 'SALES' ORDER BY 1,2,3;
```

```
table_name | partition_name | subpartition_name
SALES
          | ASIA
                            | SYS0103
SALES
         | ASIA
                            | SYS0104
          | EUROPE
                            | SYS0101
SALES
SALES
          I EUROPE
                             L SYS0102
SALES
         | PARTITION_CANADA | SYS0115
SALES
          | PARTITION_CANADA | SYS0116
SALES
          | PARTITION US
                            | SYS0110
SALES
         | PARTITION_US
                           | SYS0111
          | PARTITION_US
SALES
                            | SYS0112
SALES
          | PARTITION US
                            | SYS0113
           | PARTITION_US
SALES
                           | SYS0114
(11 rows)
```

### Example: Splitting a partition with SUBPARTITIONS num...STORE IN

This example divides the europe partition of the list-partitioned sales table into two partitions. It maintains the partitioning of the original table in the newly created partitions and redistributes the partition's contents. The SUBPARTITIONS clause lets you add a specified number of subpartitions.

Use the following command to create the sales table:

```
CREATE TABLE sales
(
 dept_no
             number,
             varchar2,
 part_no
             varchar2(20),
 country
 date
             date,
  amount
number
PARTITION BY LIST(country) SUBPARTITION BY HASH (part_no) SUBPARTITIONS 4
 PARTITION europe VALUES('FRANCE',
'ITALY'),
 PARTITION asia VALUES('INDIA', 'PAKISTAN'),
  PARTITION americas VALUES('US',
'CANADA')
);
```

The sales table contains the partitions europe, asia, and americas. Each contains four subpartitions with system-generated names.

```
edb=# SELECT table_name, partition_name, subpartition_name
FROM
ALL_TAB_SUBPARTITIONS WHERE table_name = 'SALES' ORDER BY 1,2;
```

```
table_name | partition_name | subpartition_name
         | AMERICAS
                        | SYS0112
SALES
                        | SYS0111
SALES
        | AMERICAS
        | AMERICAS
| AMERICAS
SALES
                         | SYS0109
                        | SYS0110
SALES
SALES
        | ASIA
                        | SYS0107
         | ASIA
| ASIA
SALES
                         | SYS0105
                         | SYS0106
SALES
SALES
         | ASIA
                        | SYS0108
         | EUROPE
SALES
                         | SYS0101
SALES
          | EUROPE
                         | SYS0104
         | EUROPE
SALES
                         | SYS0103
          | EUROPE
                          | SYS0102
SALES
(12 rows)
```

This command splits the  $\,$  europe  $\,$  partition into the partitions  $\,$  france  $\,$  and  $\,$  italy:

```
ALTER TABLE sales SPLIT PARTITION europe VALUES ('FRANCE') INTO (PARTITION france SUBPARTITIONS 10 STORE IN (ts1), PARTITION italy);
```

A SELECT statement confirms that the europe partition is split into two partitions. The partition france contains 10 subpartitions that are stored in the tablespace ts1. Partition italy contains four subpartitions as in the original partition europe.

```
edb=# SELECT table_name, partition_name, subpartition_name,
tablespace_name
FROM ALL_TAB_SUBPARTITIONS WHERE table_name = 'SALES' ORDER BY
1,2,3;
```

| table_name | partition_name | subpartition_name | tablespace_name |
|------------|----------------|-------------------|-----------------|
| SALES      | AMERICAS       | SYS0109           | +<br>           |
| SALES      | AMERICAS       | SYS0110           | i<br>I          |
| SALES      | AMERICAS       | SYS0111           | I               |
| SALES      | AMERICAS       | SYS0112           | I               |
| SALES      | ASIA           | SYS0105           |                 |
| SALES      | ASIA           | SYS0106           | l               |
| SALES      | ASIA           | SYS0107           | l               |
| SALES      | ASIA           | SYS0108           | l               |
| SALES      | FRANCE         | SYS0116           | TS1             |
| SALES      | FRANCE         | SYS0117           | TS1             |
| SALES      | FRANCE         | SYS0118           | TS1             |
| SALES      | FRANCE         | SYS0119           | TS1             |
| SALES      | FRANCE         | SYS0120           | TS1             |
| SALES      | FRANCE         | SYS0121           | TS1             |
| SALES      | FRANCE         | SYS0122           | TS1             |
| SALES      | FRANCE         | SYS0123           | TS1             |
| SALES      | FRANCE         | SYS0124           | TS1             |
| SALES      | FRANCE         | SYS0125           | TS1             |
| SALES      | ITALY          | SYS0126           |                 |
| SALES      | ITALY          | SYS0127           |                 |

```
SALES | ITALY | SYS0128 |
SALES | ITALY | SYS0129 |
(22 rows)
```

## 14.4.2.5 ALTER TABLE...SPLIT SUBPARTITION

Use the ALTER TABLE... SPLIT SUBPARTITION command to divide a single subpartition into two subpartition and redistribute the subpartition's contents. The command comes in two variations.

The first variation splits a range subpartition into two subpartitions:

```
ALTER TABLE <table_name> SPLIT SUBPARTITION <subpartition_name>
AT (range_part_value)
INTO

(
SUBPARTITION <new_subpart1>
    [TABLESPACE
<tablespace_name>],
SUBPARTITION <new_subpart2>
    [TABLESPACE
<tablespace_name>]
);
```

The second variation splits a list subpartition into two subpartitions:

```
ALTER TABLE <table_name> SPLIT SUBPARTITION <subpartition_name>
    VALUES (<value>[,
    <value>]...)
    INTO

(
    SUBPARTITION <new_subpart1>
        [TABLESPACE
    <tablespace_name>],
    SUBPARTITION <new_subpart2>
        [TABLESPACE
    <tablespace_name>]
    );
```

### Description

The ALTER TABLE...SPLIT SUBPARTITION command adds a subpartition to an existing subpartitioned table. There's no upper limit to the number of defined subpartitions. When you execute an ALTER TABLE...SPLIT SUBPARTITION command, EDB Postgres Advanced Server creates two subpartitions. It moves any rows that contain values that are constrained by the specified subpartition rules into new\_subpart1 and any remaining rows into new\_subpart2.

The new subpartition rules must reference the column specified in the rules that define the existing subpartitions.

Include the TABLESPACE clause to specify a tablespace in which a new subpartition resides. If you don't specify a tablespace, the subpartition is created in the default tablespace.

If the table is indexed, the index is created on the new subpartition.

To use the ALTER TABLE... SPLIT SUBPARTITION command, you must be the table owner or have superuser or administrative privileges.

### Parameters

table\_name

The name (optionally schema-qualified) of the partitioned table.

subpartition\_name

The name of the subpartition that's being split.

new\_subpart1

The name of the first subpartition to create. Subpartition names must be unique among all partitions and subpartitions and must follow the naming conventions for object identifiers.

new\_subpart1 receives the rows that meet the subpartitioning constraints specified in the ALTER TABLE... SPLIT SUBPARTITION command.

new\_subpart2

The name of the second subpartition to create. Subpartition names must be unique among all partitions and subpartitions and must follow the naming conventions for object identifiers.

new\_subpart2 receives the rows that aren't directed to new\_subpart1 by the subpartitioning constraints specified in the ALTER TABLE... SPLIT SUBPARTITION command.

```
(value[, value]...)
```

Use value to specify a quoted literal value or comma-delimited list of literal values by which table entries are grouped into partitions. Each partitioning rule must specify at least one value. There's no limit on the number of values specified in a rule. value can also be NULL, DEFAULT if specifying a LIST subpartition, or MAXVALUE if specifying a RANGE subpartition.

For information about creating a DEFAULT or MAXVALUE partition, see Handling stray values in a LIST or RANGE partitioned table.

tablespace\_name

The name of the tablespace in which the partition or subpartition resides.

# 14.4.2.5.1 Example: Splitting a lIST subpartition

This example splits a list subpartition, redistributing the subpartition's contents between two new subpartitions.

The sample table sales was created with the command:

```
CREATE TABLE sales
  dept_no
             number,
             varchar2,
 part no
 country
             varchar2(20),
  date
             date,
 amount
number
PARTITION BY RANGE (date)
  SUBPARTITION BY LIST (country)
    PARTITION first_half_2012 VALUES LESS THAN('01-JUL-2012')
(
      SUBPARTITION p1_europe VALUES ('ITALY',
'FRANCE'),
     SUBPARTITION p1_americas VALUES ('US',
'CANADA')
    PARTITION second_half_2012 VALUES LESS THAN('01-JAN-
2013')
     SUBPARTITION p2_europe VALUES ('ITALY',
'FRANCE'),
     SUBPARTITION p2_americas VALUES ('US',
'CANADA')
 );
```

The sales table has partitions named first\_half\_2012 and second\_half\_2012. Each partition has two range-defined subpartitions that distribute the partition's contents into subpartitions based on the value of the country column.

edb=# SELECT partition\_name, subpartition\_name, high\_value FROM ALL\_TAB\_SUBPARTITIONS;

```
partition_name | subpartition_name | high_value

SECOND_HALF_2012 | P2_AMERICAS | 'US', 'CANADA'

SECOND_HALF_2012 | P2_EUROPE | 'ITALY', 'FRANCE'

FIRST_HALF_2012 | P1_AMERICAS | 'US', 'CANADA'

FIRST_HALF_2012 | P1_EUROPE | 'ITALY', 'FRANCE'

(4 rows)
```

This command adds rows to each subpartition:

```
INSERT INTO sales VALUES
```

```
(10, '4519b', 'FRANCE', '17-Jan-2012',
'45000'),
  (40, '9519b', 'US', '12-Apr-2012',
'145000'),
  (40, '4577b', 'US', '11-Nov-2012',
'25000'),
  (30, '7588b', 'CANADA', '14-Dec-2012',
'50000'),
      '9519b', 'CANADA', '01-Feb-2012',
  (30.
  (30, '4519b', 'CANADA', '08-Apr-2012',
  (40, '3788a', 'US', '12-May-2012',
       '9519b', 'ITALY', '07-Jul-2012',
  (10,
      '9519a', 'FRANCE', '18-Aug-2012',
'650000'),
  (10, '9519b', 'FRANCE', '18-Aug-2012',
'650000'),
  (40, '4788a', 'US', '23-Sept-2012',
'4950'),
  (40, '4788b', 'US', '09-Oct-2012',
'15000');
```

A SELECT statement confirms that the rows are correctly distributed among the subpartitions:

```
edb=# SELECT tableoid::regclass, * FROM
sales;
```

```
tableoid
            | dept_no | part_no | country |
                                                     date
                                                                 | amount
                     40 | 9519b | US
                                          | 12-APR-12 00:00:00 | 145000
sales_p1_americas|
sales_p1_americas| 30 | 9519b | CANADA | 01-FEB-12 00:00:00 | 75000
                     30 | 4519b | CANADA | 08-APR-12 00:00:00 | 120000
40 | 3788a | US | 12-MAY-12 00:00:00 | 4950
sales_p1_americas|
sales_p1_americas|
                   10 | 4519b | FRANCE | 17-JAN-12 00:00:00 |
sales_p1_europe |
                                                                   45000
                                  US
sales_p2_americas|
                      40 | 4577b
                                            | 11-NOV-12 00:00:00 |
                     30 | 7588b | CANADA | 14-DEC-12 00:00:00 |
sales_p2_americas|
                                                                   50000
                     40 | 4788a | US | 23-SEP-12 00:00:00 |
sales_p2_americas|
                                                                    4950
                     40 | 4788b
                                  | US
                                            | 09-0CT-12 00:00:00 |
sales_p2_americas|
                                                                   15000
                     10 | 9519b | ITALY | 07-JUL-12 00:00:00 |
sales_p2_europe |
                                                                   15000
                   10 | 9519a | FRANCE | 18-AUG-12 00:00:00 | 650000
sales_p2_europe |
sales_p2_europe | 10 | 9519b | FRANCE | 18-AUG-12 00:00:00 | 650000
(12 rows)
```

This command splits the p2\_americas subpartition into two new subpartitions and redistributes the contents.

```
ALTER TABLE sales SPLIT SUBPARTITION
p2_americas
VALUES
('US')
INTO

(
SUBPARTITION
p2_us,
SUBPARTITION p2_canada
);
```

After the command is invoked, the p2\_americas subpartition is deleted. In its place, the server creates the subpartitions p2\_us and p2\_canada:

```
edb=# SELECT partition_name, subpartition_name, high_value FROM ALL_TAB_SUBPARTITIONS;
```

```
partition_name | subpartition_name | high_value

FIRST_HALF_2012 | P1_EUROPE | 'ITALY', 'FRANCE'

FIRST_HALF_2012 | P1_AMERICAS | 'US', 'CANADA'

SECOND_HALF_2012 | P2_EUROPE | 'ITALY', 'FRANCE'

SECOND_HALF_2012 | P2_US | 'US'

SECOND_HALF_2012 | P2_CANADA | 'CANADA'

(5 rows)
```

Querying the sales table shows that the content of the  $p2\_americas$  subpartition was redistributed:

```
edb=# SELECT tableoid::regclass, * FROM
sales;
```

```
tableoid | dept_no | part_no | country | date |amount
------sales_p1_americas| 40 | 9519b | US | 12-APR-12 00:00:00 |145000
```

```
      sales_p1_americas|
      30 | 9519b | CANADA | 01-FEB-12 00:00:00 | 75000

      sales_p1_americas|
      30 | 4519b | CANADA | 08-APR-12 00:00:00 | 120000

      sales_p1_americas|
      40 | 3788a | US | 12-MAY-12 00:00:00 | 4950

      sales_p1_europe | 10 | 4519b | FRANCE | 17-JAN-12 00:00:00 | 45000

      sales_p2_canada | 30 | 7588b | CANADA | 14-DEC-12 00:00:00 | 50000

      sales_p2_europ | 10 | 9519b | ITALY | 07-JUL-12 00:00:00 | 15000

      sales_p2_europe | 10 | 9519b | FRANCE | 18-AUG-12 00:00:00 | 650000

      sales_p2_europe | 10 | 9519b | FRANCE | 18-AUG-12 00:00:00 | 650000

      sales_p2_us | 40 | 4577b | US | 11-NOV-12 00:00:00 | 25000

      sales_p2_us | 40 | 4788b | US | 09-OCT-12 00:00:00 | 15000

      sales_p2_us | 40 | 4788b | US | 09-OCT-12 00:00:00 | 15000

      (12 rows)
```

## 14.4.2.5.2 Example: Splitting a RANGE subpartition

This example splits a range subpartition, redistributing the subpartition's contents between two new subpartitions.

The sample table sales was created with the command:

```
CREATE TABLE sales
 dept_no
            number,
           varchar2,
 part_no
             varchar2(20),
 date
            date,
 amount
number
PARTITION BY LIST(country)
 SUBPARTITION BY RANGE(date)
 PARTITION europe VALUES('FRANCE',
'ITALY')
     SUBPARTITION
europe_2011
       VALUES LESS THAN('2012-Jan-01'),
     SUBPARTITION
europe_2012
      VALUES LESS THAN('2013-Jan-01')
 PARTITION asia VALUES('INDIA', 'PAKISTAN')
(
     SUBPARTITION asia_2011
       VALUES LESS THAN('2012-Jan-01'),
     SUBPARTITION asia_2012
       VALUES LESS THAN('2013-Jan-01')
 PARTITION americas VALUES('US',
'CANADA')
(
     SUBPARTITION americas 2011
       VALUES LESS THAN('2012-Jan-01'),
     SUBPARTITION americas_2012
       VALUES LESS THAN('2013-Jan-01')
)
);
```

The sales table has the partitions europe, asia, and americas. Each partition has two range-defined subpartitions that sort the partitions contents into subpartitions by the value of the date column:

edb=# SELECT partition\_name, subpartition\_name, high\_value FROM ALL\_TAB\_SUBPARTITIONS;

```
partition_name | subpartition_name | high_value
          | EUROPE_2011 | '01-JAN-12 00:00:00'
EUROPE
             | EUROPE_2012
EUROPE
                              | '01-JAN-13 00:00:00'
            ASIA_2011
                             | '01-JAN-12 00:00:00'
ASIA
                              | '01-JAN-13 00:00:00'
ASTA
            | ASIA_2012
             AMERICAS_2011
AMERICAS
                               | '01-JAN-12 00:00:00'
            | AMERICAS_2012 | '01-JAN-13 00:00:00'
AMERICAS
(6 rows)
```

This command adds rows to each subpartition:

```
INSERT INTO sales VALUES
  (10, '4519b', 'FRANCE', '17-Jan-2012',
  (20, '3788a', 'INDIA', '01-Mar-2012',
  (40, '9519b', 'US', '12-Apr-2012',
'145000'),
  (20, '3788a', 'PAKISTAN', '04-Jun-2012',
'37500'),
  (40, '4577b', 'US', '11-Nov-2012',
'25000'),
  (30, '7588b', 'CANADA', '14-Dec-2012',
'50000'),
 (30, '9519b', 'CANADA', '01-Feb-2012',
'75000'),
  (30, '4519b', 'CANADA', '08-Apr-2012',
'120000'),
  (40, '3788a', 'US', '12-May-2012',
'4950'),
 (10, '9519b', 'ITALY', '07-Jul-2012',
'15000'),
  (10, '9519a', 'FRANCE', '18-Aug-2012',
'650000'),
 (10, '9519b', 'FRANCE', '18-Aug-2012',
 (20, '3788b', 'INDIA', '21-Sept-2012',
'5090'),
  (40, '4788a', 'US', '23-Sept-2012',
  (40, '4788b', 'US', '09-Oct-2012',
'15000'),
  (20, '4519a', 'INDIA', '18-Oct-2012',
'650000'),
  (20, '4519b', 'INDIA', '2-Dec-2012',
'5090');
```

A SELECT statement confirms that the rows are distributed among the subpartitions:

```
edb=# SELECT tableoid::regclass, * FROM
sales;
```

```
tableoid |dept_no|part_no| country |
                                                                       date
                                                                                       | amount
sales_americas_2012| 40 | 9519b | US | 12-APR-12 00:00:00 | 145000 sales_americas_2012| 40 | 4577b | US | 11-NOV-12 00:00:00 | 25000
 sales_americas_2012| 30 | 7588b | CANADA | 14-DEC-12 00:00:00 | 50000
 sales_americas_2012| 30 | 9519b | CANADA | 01-FEB-12 00:00:00 | 75000 sales_americas_2012| 30 | 4519b | CANADA | 08-APR-12 00:00:00 | 120000
 sales_americas_2012| 40 | 3788a | US
                                                           | 12-MAY-12 00:00:00 | 4950
 sales_americas_2012| 40 | 4788a | US | 23-SEP-12 00:00:00 | sales_americas_2012| 40 | 4788b | US | 09-0CT-12 00:00:00 |
                                                                                           4950
                                                           | 09-OCT-12 00:00:00 | 15000
 sales_europe_2012 | 10 | 4519b | FRANCE | 17-JAN-12 00:00:00 | 45000
 sales_europe_2012 | 10 | 9519b | ITALY | 07-JUL-12 00:00:00 | 15000
 sales_europe_2012 | 10
                                   | 9519a | FRANCE | 18-AUG-12 00:00:00 | 650000
 sales_europe_2012 | 10 | 9519b | FRANCE | 18-AUG-12 00:00:00 | 650000

      sales_asia_2012
      | 20
      | 3788a | INDIA | 01-MAR-12 00:00:00 | 75000

      sales_asia_2012
      | 20
      | 3788a | PAKISTAN| 04-JUN-12 00:00:00 | 37500

      sales_asia_2012
      | 20
      | 3788b | INDIA | 21-SEP-12 00:00:00 | 5090

 sales_asia_2012 | 20 | 4519a | INDIA | 18-OCT-12 00:00:00 | 650000
 sales_asia_2012 | 20 | 4519b | INDIA | 02-DEC-12 00:00:00 | 5090
(17 rows)
```

This command splits the americas\_2012 subpartition into two new subpartitions and redistributes the contents:

```
ALTER TABLE sales

SPLIT SUBPARTITION americas_2012

AT('2012-Jun-01')

INTO

(

SUBPARTITION americas_p1_2012,

SUBPARTITION

americas_p2_2012

);
```

After the command is invoked, the americas\_2012 subpartition is deleted. In its place, the server creates the subpartitions americas\_p1\_2012 and americas\_p2\_2012:

```
edb=# SELECT partition_name, subpartition_name, high_value FROM ALL_TAB_SUBPARTITIONS;

partition_name | subpartition_name | high_value
```

```
EUROPE
            | EUROPE_2011 | '01-JAN-12 00:00:00'
               EUROPE_2012
                                 | '01-JAN-13 00:00:00'
| '01-JAN-12 00:00:00'
EUROPE
              ASIA_2011
ASIA_2012
ASTA
                                  | '01-JAN-13 00:00:00'
ASIA
AMERICAS
               AMERICAS_2011
                                   | '01-JAN-12 00:00:00'
               | AMERICAS_P1_2012 | '01-JUN-12 00:00:00'
AMERICAS
AMERICAS
               | AMERICAS_P2_2012 | '01-JAN-13 00:00:00'
(7 rows)
```

Querying the sales table shows that the subpartition's contents are redistributed:

```
edb=# SELECT tableoid::regclass, * FROM
               |dept_no|part_no|country |
tableoid
                                                                         l amount
sales_americas_p1_2012| 40 | 9519b | US
                                                  | 12-APR-12 00:00:00|145000
sales_americas_p1_2012| 30 | 9519b | CANADA | 01-FEB-12 00:00:00|75000
sales_americas_p1_2012| 30
                               | 4519b | CANADA | 08-APR-12 00:00:00|120000
sales_americas_p1_2012| 40 | 3788a | US | 12-MAY-12 00:00:00| 4950
sales_americas_p2_2012| 40 | 4577b | US
                                                   | 11-NOV-12 00:00:00|25000
sales_americas_p2_2012| 30 | 7588b | CANADA | 14-DEC-12 00:00:00|50000 sales_americas_p2_2012| 40 | 4788a | US | 23-SEP-12 00:00:00| 4950
sales_americas_p2_2012| 40 | 4788b | US
                                                   | 09-OCT-12 00:00:00|15000
sales_europe_2012 | 10 | 4519b | FRANCE | 17-JAN-12 00:00:00|45000
sales_europe_2012 | 10 | 9519b | ITALY | 07-JUL-12 00:00:00|15000
sales_europe_2012 | 10 | 9519a | FRANCE | 18-AUG-12 00:00:00|650000
sales_europe_2012 | 10
                               | 9519b | FRANCE | 18-AUG-12 00:00:00|650000
                      20 | 3788a | INDIA | 01-MAR-12 00:00:00|75000
sales_asia_2012
                    20 | 3788a | PAKISTAN| 04-JUN-12 00:00:00|37500
sales_asia_2012
sales_asia_2012 | 20 | 3788b | INDIA
sales_asia_2012 | 20 | 4519a | INDIA
                               | 3788b | INDIA | 21-SEP-12 00:00:00|5090
                                                  | 18-OCT-12 00:00:00|650000
```

# 14.4.2.6 ALTER TABLE...EXCHANGE PARTITION

The ALTER TABLE...EXCHANGE PARTITION command swaps an existing table with a partition. If you plan to add a large quantity of data to a partitioned table, you can use the ALTER TABLE... EXCHANGE PARTITION command to implement a bulk load. You can also use the ALTER TABLE... EXCHANGE PARTITION command to remove old or unneeded data for storage.

| 20 | 4519b | INDIA | 02-DEC-12 00:00:00| 5090

The command syntax is available in two forms. The first form swaps a table for a partition:

```
ALTER TABLE <target_table>
EXCHANGE PARTITION <target_partition>
WITH TABLE <source_table>
[(INCLUDING | EXCLUDING)
INDEXES]
[(WITH | WITHOUT)
VALIDATION];
```

The second form swaps a table for a subpartition:

sales\_asia\_2012

(17 rows)

```
ALTER TABLE <target_table>
    EXCHANGE SUBPARTITION <target_subpartition>
    WITH TABLE <source_table>
    [(INCLUDING | EXCLUDING)
    INDEXES]
    [(WITH | WITHOUT)
VALIDATION];
```

### Description

When the ALTER TABLE... EXCHANGE PARTITION command completes, the data originally located in the target\_partition is located in the source\_table . The data originally located in the source\_table is located in the target\_partition.

The ALTER TABLE... EXCHANGE PARTITION command can exchange partitions in a LIST, RANGE or HASH partitioned table. The structure of the source\_table must match the structure of the target\_table in that both tables must have matching columns and data types. The data in the table must adhere to the partitioning constraints.

If the INCLUDING INDEXES clause is specified with EXCHANGE PARTITION, then matching indexes in the target\_partition and source\_table are swapped. Indexes in the target\_partition with no match in the source\_table are rebuilt and vice versa. That is, indexes in the source\_table with no match in the target\_partition are also rebuilt.

If the EXCLUDING INDEXES clause is specified with EXCHANGE PARTITION, then matching indexes in the target\_partition and source\_table are swapped. However the target\_partition indexes with no match in the source\_table are marked as invalid and vice versa. That is, indexes in the source\_table with no match in the target\_partition are also marked as invalid

The term *matching index* refers to indexes that have the same attributes. Attribute examples include the collation order, ascending or descending direction, ordering of nulls first or nulls last, and so forth as determined by the CREATE INDEX command.

If you omit both INCLUDING INDEXES and EXCLUDING INDEXES, then the default action is the EXCLUDING INDEXES behavior.

 $The same behavior described applies for the \ target\_subpartition \ used \ with \ the \ EXCHANGE \ SUBPARTITION \ clause.$ 

You must own a table to invoke ALTER TABLE... EXCHANGE PARTITION or ALTER TABLE... EXCHANGE SUBPARTITION against that table.

#### **Parameters**

target\_table

The name (optionally schema-qualified) of the table in which the partition or subpartition resides.

target\_partition

The name of the partition to replace.

target\_subpartition

The name of the subpartition to replace.

source\_table

The name of the table that replaces the  $target\_partition$  or  $target\_subpartition$ .

## 14.4.2.6.1 Example: Exchanging a table for a partition

This example swaps a table for the partition americas of the sales table. You can create the sales table with this command:

```
CREATE TABLE sales
 dept no
            number,
 part_no
            varchar2,
 country
             varchar2(20),
             date,
 date
 amount
number
PARTITION BY LIST(country)
 PARTITION europe VALUES('FRANCE',
'ITALY'),
 PARTITION asia VALUES('INDIA', 'PAKISTAN'),
 PARTITION americas VALUES('US',
'CANADA')
```

Use this command to add sample data to the  ${\tt sales}$  table:

```
INSERT INTO sales VALUES

(40, '9519b', 'US', '12-Apr-2012',
'145000'),

(10, '4519b', 'FRANCE', '17-Jan-2012',
'45000'),

(20, '3788a', 'INDIA', '01-Mar-2012',
'75000'),

(20, '3788a', 'PAKISTAN', '04-Jun-2012',
'37500'),

(10, '9519b', 'ITALY', '07-Jul-2012',
'15000'),

(10, '9519a', 'FRANCE', '18-Aug-2012',
'650000'),

(10, '9519b', 'FRANCE', '18-Aug-2012',
'650000'),
```

```
(20, '3788b', 'INDIA', '21-Sept-2012',
'5090'),
(20, '4519a', 'INDIA', '18-Oct-2012',
'650000'),
(20, '4519b', 'INDIA', '2-Dec-2012',
'5090');
```

Querying the sales table shows that only one row resides in the americas partition:

```
edb=# SELECT tableoid::regclass, * FROM
sales;
```

| tableoid       | I    | dept_no | par  | t_no | country  | date               | amount |
|----------------|------|---------|------|------|----------|--------------------|--------|
| sales_americas | <br> | 40      | 9519 | 9b   | US       | 12-APR-12 00:00:00 | 145000 |
| sales_europe   |      | 10      | 4519 | 9b   | FRANCE   | 17-JAN-12 00:00:00 | 45000  |
| sales_europe   |      | 10      | 9519 | 9b   | ITALY    | 07-JUL-12 00:00:00 | 15000  |
| sales_europe   |      | 10      | 9519 | Эа   | FRANCE   | 18-AUG-12 00:00:00 | 650000 |
| sales_europe   |      | 10      | 9519 | 9b   | FRANCE   | 18-AUG-12 00:00:00 | 650000 |
| sales_asia     |      | 20      | 3788 | За   | INDIA    | 01-MAR-12 00:00:00 | 75000  |
| sales_asia     |      | 20      | 3788 | За   | PAKISTAN | 04-JUN-12 00:00:00 | 37500  |
| sales_asia     |      | 20      | 3788 | 3b   | INDIA    | 21-SEP-12 00:00:00 | 5090   |
| sales_asia     |      | 20      | 4519 | Эа   | INDIA    | 18-OCT-12 00:00:00 | 650000 |
| sales_asia     |      | 20      | 4519 | 9b   | INDIA    | 02-DEC-12 00:00:00 | 5090   |
| (10 rows)      |      |         |      |      |          |                    |        |

This command creates a table  $n_{america}$  that matches the definition of the sales table:

 $This command \ adds \ data \ to \ the \ n\_america \ \ table. \ The \ data \ conforms \ to \ the \ partitioning \ rules \ of \ the \ americas \ partition.$ 

```
INSERT INTO n_america VALUES

(40, '9519b', 'US', '12-Apr-2012',
'145000'),

(40, '4577b', 'US', '11-Nov-2012',
'25000'),

(30, '7588b', 'CANADA', '14-Dec-2012',
'50000'),

(30, '9519b', 'CANADA', '01-Feb-2012',
'75000'),

(30, '4519b', 'CANADA', '08-Apr-2012',
'120000'),

(40, '3788a', 'US', '12-May-2012',
'4950'),

(40, '4788a', 'US', '23-Sept-2012',
'4950'),

(40, '4788b', 'US', '09-Oct-2012',
'15000');
```

This command swaps the table into the partitioned table:

```
ALTER TABLE sales

EXCHANGE PARTITION

americas

WITH TABLE n_america;
```

Querying the sales table shows that the contents of the  $n_{america}$  table were exchanged for the contents of the americas partition:

```
edb=# SELECT tableoid::regclass, * FROM sales;
```

```
tableoid | dept_no | part_no | country |
                                                                                       | amount
                                                                              date

      sales_americas |
      40 | 9519b
      | US
      | 12-APR-12 00:00:00 | 145000

      sales_americas |
      40 | 4577b
      | US
      | 11-NOV-12 00:00:00 | 25000

      sales_americas |
      30 | 7588b
      | CANADA
      | 14-DEC-12 00:00:00 | 50000

sales_americas | 30 | 7588b | CANADA | 14-DEC-12 00:00:00 | 50000 sales_americas | 30 | 9519b | CANADA | 01-FEB-12 00:00:00 | 75000
sales_americas | 30 | 4519b | CANADA | 08-APR-12 00:00:00 | 120000
sales_americas |
sales_americas |
                              40 | 3788a
                                                 | US
                                                                | 12-MAY-12 00:00:00 |
                                                                                                   4950
                             40 | 4788a | US
                                                               | 23-SEP-12 00:00:00 |
                                                                                                   4950
                             40 | 4788b | US
sales_americas |
                                                                | 09-0CT-12 00:00:00 | 15000
sales_europe | 10 | 4519b | FRANCE | 17-JAN-12 00:00:00 | 45000
```

```
      sales_europe
      10 | 9519b
      | ITALY
      | 07-JUL-12 00:00:00 | 15000

      sales_europe
      10 | 9519a
      | FRANCE
      | 18-AUG-12 00:00:00 | 650000

      sales_europe
      10 | 9519b
      | FRANCE
      | 18-AUG-12 00:00:00 | 650000

      sales_asia
      20 | 3788a
      | INDIA
      | 01-MAR-12 00:00:00 | 75000

      sales_asia
      20 | 3788a
      | PAKISTAN | 04-JUN-12 00:00:00 | 37500

      sales_asia
      20 | 3788b
      | INDIA
      | 21-SEP-12 00:00:00 | 5090

      sales_asia
      20 | 4519a
      | INDIA
      | 18-OCT-12 00:00:00 | 650000

      sales_asia
      20 | 4519b
      | INDIA
      | 02-DEC-12 00:00:00 | 5090

      (17 rows)
```

 $Querying \ the \ n\_america \ table \ shows \ that \ the \ row \ that \ was \ previously \ stored \ in \ the \ americas \ partition \ was \ moved \ to \ the \ n\_america \ table:$ 

## 14.4.2.7 ALTER TABLE...MOVE PARTITION

Use the ALTER TABLE... MOVE PARTITION command to move a partition to a different tablespace. The command takes two forms.

The first form moves a partition to a new tablespace:

```
ALTER TABLE <table_name>

MOVE PARTITION <partition_name>

TABLESPACE <tablespace_name>;
```

The second form moves a subpartition to a new tablespace:

```
ALTER TABLE <table_name>
MOVE SUBPARTITION <subpartition_name>
TABLESPACE <tablespace_name>;
```

### Description

The ALTER TABLE...MOVE PARTITION command moves a partition from its current tablespace to a different tablespace. The ALTER TABLE... MOVE PARTITION command can move partitions of a LIST, RANGE or HASH partitioned table.

The same behavior applies for the subpartition\_name used with the MOVE SUBPARTITION clause.

You must own the table to invoke ALTER TABLE... MOVE PARTITION or ALTER TABLE... MOVE SUBPARTITION.

## Parameters

table\_name

 $The name \ (optionally \ schema-qualified) \ of the \ table \ in \ which \ the \ partition \ or \ subpartition \ resides.$ 

partition\_name

The name of the partition to move.

subpartition\_name

The name of the subpartition to move.

tablespace\_name

The name of the tablespace to which the partition or subpartition is moved.

# 14.4.2.7.1 Example: Moving a partition to a different tablespace

This following example moves a partition of the sales table from one tablespace to another.

Create the sales table with the command:

```
CREATE TABLE sales
 dept_no
             number,
 part_no
            varchar2,
 country
             varchar2(20),
 date
             date,
 amount
number
PARTITION BY RANGE(date)
 PARTITION q1_2012 VALUES LESS THAN ('2012-Apr-
01'),
 PARTITION q2_2012 VALUES LESS THAN ('2012-Jul-
 PARTITION q3_2012 VALUES LESS THAN ('2012-Oct-
 PARTITION q4_2012 VALUES LESS THAN ('2013-Jan-01') TABLESPACE
 PARTITION q1_2013 VALUES LESS THAN ('2013-Mar-01') TABLESPACE
);
```

Querying the ALL\_TAB\_PARTITIONS view confirms that the partitions reside on the expected servers and tablespaces:

```
edb=# SELECT partition_name, tablespace_name FROM
ALL_TAB_PARTITIONS;
```

After preparing the target tablespace, invoke the ALTER TABLE... MOVE PARTITION command to move the q1\_2013 partition from a tablespace named ts\_2 to a tablespace named ts\_3:

```
ALTER TABLE sales MOVE PARTITION q1_2013 TABLESPACE ts_3;
```

Querying the ALL\_TAB\_PARTITIONS view shows that the move was successful:

```
edb=# SELECT partition_name, tablespace_name FROM
ALL_TAB_PARTITIONS;
```

# 14.4.2.8 ALTER TABLE...RENAME PARTITION

Use the ALTER TABLE... RENAME PARTITION command to rename a table partition. The syntax takes two forms.

The first form renames a partition:

```
ALTER TABLE <table_name>

RENAME PARTITION <partition_name>

TO <new_name>;
```

The second form renames a subpartition:

```
ALTER TABLE <table_name>

RENAME SUBPARTITION <subpartition_name>

TO <new_name>;
```

# Description

The ALTER TABLE... RENAME PARTITION command renames a partition.

The behavior for subpartition\_name is the same as for the same variable used with the RENAME SUBPARTITION clause.

You must own the specified table to invoke ALTER TABLE... RENAME PARTITION or ALTER TABLE... RENAME SUBPARTITION .

### **Parameters**

```
table_name
```

The name (optionally schema-qualified) of the table in which the partition or subpartition resides.

partition\_name

The name of the partition to rename.

subpartition\_name

The name of the subpartition to rename.

new\_name

The new name of the partition or subpartition.

## 14.4.2.8.1 Example: Renaming a partition

This command creates a list-partitioned table named  $\mbox{ sales}$ :

```
CREATE TABLE sales
 dept_no
            number,
            varchar2.
 part_no
 country
            varchar2(20),
             date,
 amount
number
PARTITION BY LIST(country)
 PARTITION europe VALUES('FRANCE',
'ITALY'),
 PARTITION asia VALUES('INDIA', 'PAKISTAN'),
 PARTITION americas VALUES('US',
'CANADA')
);
```

Query the ALL\_TAB\_PARTITIONS view to display the partition names:

```
edb=# SELECT partition_name, high_value FROM ALL_TAB_PARTITIONS;
```

This command renames the americas partition to n\_america:

```
ALTER TABLE sales

RENAME PARTITION americas TO
n_america;
```

Query the ALL\_TAB\_PARTITIONS view to show that the partition was successfully renamed:

```
edb=# SELECT partition_name, high_value FROM
ALL_TAB_PARTITIONS;

partition_name | high_value
```

# 14.4.2.9 ALTER TABLE...SET INTERVAL

Use the ALTER TABLE... SET INTERVAL command to convert an existing range-partitioned table to an interval range-partitioned table. The database creates a partition of a specified range or interval for the partitioned table when you set INTERVAL. The syntax is:

To disable an interval range partitioned table and convert it to a range-partitioned table, the syntax is:

```
ALTER TABLE <table_name> SET INTERVAL
();
```

### **Parameters**

table\_name

The name (optionally schema-qualified) of the range-partitioned table.

```
constant | expression
```

Specifies a NUMERIC, DATE, or TIME value.

# Description

You can use the ALTER TABLE... SET INTERVAL command to convert the range-partitioned table to use interval range partitioning. The command creates a new partition of a specified interval. You can then insert data into the new partition.

You can use the SET INTERVAL () command to disable interval range partitioning. The database converts an interval range-partitioned table to range partitioned and sets the boundaries of the interval range partitions to the boundaries for the range partitions.

# 14.4.2.9.1 Example: Setting an interval range partition

This example sets an interval range partition of the sales table. It converts the table from range partitioning to start using monthly interval range partitioning.

This command creates the  $\mbox{\tt sales}$  table:

```
CREATE TABLE sales
(
  prod_id    int,
  prod_quantity    int,
  sold_month    date
)
PARTITION BY RANGE(sold_month)
(
  PARTITION p1
  VALUES LESS THAN('15-JAN-2019'),
```

```
PARTITION p2
VALUES LESS THAN('15-FEB-2019')
);
```

Set the interval range partitioning from the sales table:

```
ALTER TABLE sales SET INTERVAL (NUMTOYMINTERVAL(1, 'MONTH'));
```

Query the ALL\_TAB\_PARTITIONS view before a database creates an interval range partition:

Add data to the sales table that exceeds the high value of a range partition:

SYS916340103 | '15-APR-19 00:00:00'

```
edb=# INSERT INTO sales VALUES (1,100,'05-APR-2019');
INSERT 0 1
```

Query the ALL\_TAB\_PARTITIONS view again after the INSERT statement. The interval range partition is successfully created and data is inserted. A system-generated name of the interval range partition is created that varies for each session.

# 14.4.2.10 ALTER TABLE...SET [ PARTITIONING ] AUTOMATIC

Use the ALTER TABLE... SET [ PARTITIONING ] AUTOMATIC command to convert an existing list-partitioned table to automatic list partitioning. The database automatically creates a partition based on a new value inserted into a table when AUTOMATIC is set. The syntax is:

```
ALTER TABLE <table_name> SET [ PARTITIONING ]
AUTOMATIC;
```

To disable AUTOMATIC LIST PARTITIONING and convert to regular LIST partition, the syntax is:

```
ALTER TABLE <table_name> SET [ PARTITIONING ]
MANUAL;
```

### Parameters

(3 rows)

table\_name

The name (optionally schema-qualified) of the list-partitioned table  $% \left( 1\right) =\left( 1\right) \left( 1\right) \left( 1\right$ 

## Description

You can use the ALTER TABLE... SET [ PARTITIONING ] AUTOMATIC command to convert the regular list-partitioned table to use automatic partitioning. A partition is created, and you can insert data into the new partition.

You can use the ALTER TABLE... SET [ PARTITIONING ] MANUAL command to disable the automatic list partitioning. The database converts an automatic list-partitioned table to a regular list-partitioned table.

# 14.4.2.10.1 Example: Setting an AUTOMATIC list partition

This example modifies a table sales to use automatic list partitioning instead of regular list partitioning.

This command creates a sales table:

Implement automatic list partitioning on the sales table:

```
ALTER TABLE sales SET AUTOMATIC;
```

Query the ALL\_TAB\_PARTITIONS view to show that an existing partition is successfully created:

Insert data into the sales table to create a partition and add the value:

```
edb=# INSERT INTO sales VALUES (1, 'VIR',
   'VIRGINIA');
INSERT 0 1
```

Query the ALL\_TAB\_PARTITIONS view again after the insert. The automatic list partition is successfully created and data is inserted. A system-generated name of the partition is created that varies for each session.

## 14.4.2.11 ALTER TABLE...SET SUBPARTITION TEMPLATE

Use the ALTER TABLE... SET SUBPARTITION TEMPLATE command to update the subpartition template for a table. The command syntax comes in several forms.

To set the subpartition number for HASH subpartitions only:

```
ALTER TABLE <table_name> SET SUBPARTITION TEMPLATE <num>;
```

To set a subpartition description for an existing partitioned table:

```
ALTER TABLE <table_name>
[SET SUBPARTITION TEMPLATE
(<subpartition_template_description>)]
```

To reset the subpartitions number to default using the subpartition template:

```
ALTER TABLE <table_name> SET SUBPARTITION TEMPLATE
();
```

#### Parameters

table\_name

The name (optionally schema-qualified) of the partitioned table.

num

The number of subpartitions to add for a partition.

subpartition\_template\_description

 $The \ list of subpartition \ details \ with \ subpartition \ name, \ subpartition \ bound, \ and \ table space \ name.$ 

#### Description

You can use the ALTER TABLE... SET SUBPARTITION TEMPLATE command to update the subpartition template for range, list, or hash-partitioned table. If you're specifying a subpartition descriptor for a partition, use a subpartition descriptor instead of a subpartition template. You can use the subpartition template whenever a subpartition descriptor isn't specified for a partition. If you don't specify either the subpartition descriptor or subpartition template, then by default a single subpartition is created.

For more information about creating a subpartition template, see CREATE TABLE... PARTITION BY.

#### Note

The partitions added to a table after invoking ALTER TABLE... SET SUBPARTITION TEMPLATE command use the new SUBPARTITION TEMPLATE.

 $You \ can \ use \ the \ ALTER \ TABLE ... \ SET \ SUBPARTITION \ TEMPLATE \ () \ command \ to \ reset \ the \ subpartitions \ number \ to \ default \ 1.$ 

# 14.4.2.11.1 Example: Setting a SUBPARTITION TEMPLATE

 $This \, example \, creates \, a \, table \, \, \, sales \, \, \, that 's \, range \, partitioned \, \, by \, \, \, date \, \, and \, hash-subpartitioned \, \, by \, \, country \, \, .$ 

This command creates the sales table:

```
CREATE TABLE sales
 dept_no
             number,
 part_no
             varchar2,
 country
             varchar2(20),
 date
             date,
  amount
number
PARTITION BY RANGE (date) SUBPARTITION BY HASH (country) SUBPARTITIONS
 PARTITION q1_2012
   VALUES LESS THAN('2012-Apr-01'),
  PARTITION q2_2012
   VALUES LESS THAN('2012-Jul-01'),
  PARTITION q3_2012
   VALUES LESS THAN('2012-Oct-01'),
  PARTITION q4_2012
    VALUES LESS THAN('2013-Jan-01')
);
```

The table definition creates four partitions:  $q1_2012$ ,  $q2_2012$ ,  $q3_2012$ , and  $q4_2012$ . Each partition consists of two subpartitions with system-generated names.

```
edb=# SELECT table_name, partition_name, subpartition_name
FROM
ALL_TAB_SUBPARTITIONS WHERE table_name = 'SALES' ORDER BY 1,2;
table_name | partition_name | subpartition_name
```

```
SALES
SALES
SALES
SALES
       Q2_2012
                    | SYS0104
SALES
        | Q3_2012
                      | SYS0105
        l 03 2012
SALES
                      | SYS0106
SALES
        | Q4_2012
                      | SYS0107
SALES
        | Q4_2012
                      | SYS0108
(8 rows)
```

Set the subpartition template on the sales table:

```
ALTER TABLE sales SET SUBPARTITION TEMPLATE 8;
```

The sales table is modified, with the subpartition template set to eight. If you try to add a partition q1\_2013, a new partition is created and consists of eight subpartitions.

```
ALTER TABLE sales ADD PARTITION q1_2013 VALUES LESS THAN ('2013-Apr-01');
```

Query the ALL\_TAB\_PARTITIONS view. The q1\_2013 partition is successfully added. It has eight subpartitions that have system-generated names.

```
edb=# SELECT table_name, partition_name, subpartition_name
FROM
ALL_TAB_SUBPARTITIONS WHERE table_name = 'SALES' and partition_name
=
'Q1_2013' ORDER BY 1,2;
```

| table name | l partition | _name   subpartition_ |
|------------|-------------|-----------------------|
| _          | -+          |                       |
| SALES      | Q1_2013     | SYS0113               |
| SALES      | Q1_2013     | SYS0114               |
| SALES      | Q1_2013     | SYS0115               |
| SALES      | Q1_2013     | SYS0116               |
| SALES      | Q1_2013     | SYS0117               |
| SALES      | Q1_2013     | SYS0118               |
| SALES      | Q1_2013     | SYS0119               |
| SALES      | Q1_2013     | SYS0120               |
| (8 rows)   |             |                       |

### Example: Adding a subpartition template for LIST/LIST partitioned table

This example creates a table sales that's list-partitioned by country. It is subpartitioned using the list by the date column.

```
CREATE TABLE sales
  {\sf dept\_no}
              number,
             varchar2,
 part_no
  country
              varchar2(20),
 date
              date,
  amount
number
PARTITION BY LIST (country)
 SUBPARTITION BY LIST
(date)
 SUBPARTITION
TEMPLATE
(
    SUBPARTITION europe VALUES('2021-Jan-01') TABLESPACE
ts1,
    SUBPARTITION asia VALUES('2021-Apr-01') TABLESPACE ts2,
    SUBPARTITION americas VALUES('2021-Jul-01') TABLESPACE
ts3
)
(
    PARTITION q1_2021 VALUES('2021-Jul-01')
);
```

The SELECT statement shows partition q1\_2021 consisting of three subpartitions stored in tablespaces ts1, ts2, and ts3.

```
edb=# SELECT partition_name, subpartition_name, high_value, tablespace_name FROM
DBA_TAB_SUBPARTITIONS WHERE table_name = 'SALES' ORDER BY 1,2;
```

This command adds a partition named q2\_2021 to the sales table:

```
ALTER TABLE sales ADD PARTITION q2_2021 VALUES('US', 'CANADA');
```

This command shows that the sales table includes the q2 2021 partition:

```
edb=# SELECT partition_name, subpartition_name, high_value, tablespace_name FROM
DBA_TAB_SUBPARTITIONS WHERE table_name = 'SALES' ORDER BY 1,2;
```

### Example: Adding a subpartition template for LIST/RANGE partitioned table

This example creates a table sales list-partitioned by country and subpartitioned using range partitioning by the date column:

```
CREATE TABLE sales
 dept no
             number.
 part_no
            varchar2,
             varchar2(20),
 country
  date
             date,
  amount
number
PARTITION BY LIST(country)
 SUBPARTITION BY RANGE (date)
 SUBPARTITION
TEMPLATE
    SUBPARTITION europe VALUES LESS THAN('2021-Jan-01') TABLESPACE
ts1.
    SUBPARTITION asia VALUES LESS THAN('2021-Apr-01') TABLESPACE ts2,
    SUBPARTITION americas VALUES LESS THAN('2021-Jul-01') TABLESPACE
ts3
)
    PARTITION q1_2021 VALUES ('2021-Jul-
01')
);
```

The sales table creates a partition named  $q1_2021$  that includes three subpartitions stored in tablespaces ts1, ts2, and ts3.

```
edb=# SELECT partition_name, subpartition_name, high_value, tablespace_name FROM
DBA_TAB_SUBPARTITIONS WHERE table_name = 'SALES' ORDER BY 1,2;
```

| •                   | n_name   subpartition_name | · 5 -                | tablespace_name |
|---------------------|----------------------------|----------------------|-----------------|
| Q1_2021<br>Q1 2021  | •                          | •                    | TS3             |
| Q1_2021<br>(3 rows) | Q1_2021_EUROPE             | '01-JAN-21 00:00:00' | TS1             |

This command adds a partition named  $q2_2021$  to the sales table:

```
ALTER TABLE sales ADD PARTITION q2_2021 VALUES('INDIA', 'PAKISTAN');
```

This command shows that the sales table includes the q2\_2021 partition:

```
edb=# SELECT partition_name, subpartition_name, high_value, tablespace_name FROM
DBA_TAB_SUBPARTITIONS WHERE table_name = 'SALES' ORDER BY 1,2;
```

### Example: Adding a subpartition template for LIST/HASH partitioned table

 $This example creates a list-partitioned table \ sales \ that's first partitioned by country and then hash-subpartitioned using the value of the \ dept\_no \ column:$ 

```
CREATE TABLE sales
 dept_no
             number,
 part_no
            varchar2.
 country
             varchar2(20),
 date
            date,
 amount
PARTITION BY LIST(country)
 SUBPARTITION BY HASH (dept_no)
  SUBPARTITION
TEMPLATE
(
   SUBPARTITION europe TABLESPACE
ts1,
   SUBPARTITION asia TABLESPACE ts2,
   SUBPARTITION americas TABLESPACE
ts3
(
   PARTITION q1_2021 VALUES ('2021-Jul-
01')
);
```

The sales table creates a q1\_2021 partition that includes three subpartitions stored in tablespaces ts1, ts2, and ts3:

```
edb=# SELECT partition_name, subpartition_name, high_value, tablespace_name
FROM DBA_TAB_SUBPARTITIONS WHERE table_name = 'SALES' ORDER BY
1,2;
```

| partition_na | ame   subpartition_name | high_value | tablespace_name |
|--------------|-------------------------|------------|-----------------|
| Q1_2021      | Q1_2021_AMERICAS        | -+<br>     | <br>  ТS3       |
| Q1_2021      | Q1_2021_ASIA            | 1          | TS2             |
| Q1_2021      | Q1_2021_EUROPE          | 1          | TS1             |
| (3 rows)     |                         |            |                 |

This command adds a partition named  $\,{\tt q2\_2021}\,$  to the  $\,{\tt sales}\,$  table:

```
ALTER TABLE sales ADD PARTITION q2_2021 VALUES('FRANCE', 'ITALY');
```

This command shows that the sales table includes the q2\_2021 partition:

```
edb=# SELECT partition_name, subpartition_name, high_value, tablespace_name
FROM DBA_TAB_SUBPARTITIONS WHERE table_name = 'SALES' ORDER BY
1,2;
```

| . –      | subpartition_name |   |     |
|----------|-------------------|---|-----|
| Q1_2021  | Q1_2021_AMERICAS  |   | TS3 |
| Q1_2021  | Q1_2021_ASIA      | 1 | TS2 |
| Q1_2021  | Q1_2021_EUROPE    | 1 | TS1 |
| Q2_2021  | Q2_2021_AMERICAS  | 1 | TS3 |
| Q2_2021  | Q2_2021_ASIA      | 1 | TS2 |
| Q2_2021  | Q2_2021_EUROPE    | 1 | TS1 |
| (6 rows) |                   |   |     |

### **Examples: Resetting a SUBPARTITION TEMPLATE**

 $This \, example \, creates \, a \, list-partitioned \, table \, \, sales \, \, that 's \, list \, partitioned \, by \, \, country \, \, and \, hash \, subpartitioned \, by \, \, part\_no \, \, .$ 

This command creates the sales table:

```
CREATE TABLE sales
 dept_no
             number,
            varchar2,
 part no
 country
             varchar2(20),
 date
             date,
 amount
number
PARTITION BY LIST (country) SUBPARTITION BY HASH (part_no) SUBPARTITIONS 3
(
 PARTITION europe VALUES('FRANCE',
 PARTITION asia VALUES('INDIA', 'PAKISTAN'),
 PARTITION americas VALUES('US',
'CANADA')
```

The table contains three partitions: americas, asia, and europe. Each partition consists of three subpartitions with system-generated names.

```
edb=# SELECT table_name, partition_name, subpartition_name
FROM
ALL_TAB_SUBPARTITIONS WHERE table_name = 'SALES' ORDER BY 1,2;
```

```
table_name | partition_name | subpartition_name
                      | SYS0109
       | AMERICAS
SALES
         | AMERICAS
                        | SYS0107
| SYS0108
SALES
SALES
SALES
         | ASIA
                         | SYS0105
         | ASIA
| ASIA
SALES
                          | SYS0104
SALES
                          | SYS0106
                          | SYS0101
SALES
         | EUROPE
          | EUROPE
                          | SYS0103
SALES
SALES
          | EUROPE
                           | SYS0102
(9 rows)
```

This command resets the subpartition template on the sales table:

```
ALTER TABLE sales SET SUBPARTITION TEMPLATE
();
```

The sales table is modified with the subpartition template reset to default 1. Try to add a new partition east\_asia using this command:

```
ALTER TABLE sales ADD PARTITION east_asia VALUES ('CHINA', 'KOREA');
```

Query the ALL\_TAB\_PARTITIONS view. A new partition east\_asia is created consisting of one subpartition with a system-generated name.

```
edb=# SELECT table_name, partition_name, subpartition_name
FROM
ALL_TAB_SUBPARTITIONS WHERE table_name = 'SALES' and partition_name
=
'EAST_ASIA' ORDER BY 1,2;
```

This example creates a table sales list-partitioned by country and subpartitioned using range partitioning by the date column:

```
PARTITION BY LIST(country)

SUBPARTITION BY RANGE(date)

SUBPARTITION

TEMPLATE

(

SUBPARTITION europe VALUES LESS THAN('2021-Jan-01') TABLESPACE

ts1,

SUBPARTITION asia VALUES LESS THAN('2021-Apr-01') TABLESPACE ts2,

SUBPARTITION americas VALUES LESS THAN('2021-Jul-01') TABLESPACE

ts3
)

(

PARTITION q1_2021 VALUES ('2021-Jul-01')
);
```

The sales table contains a partition named  $q1_2021$  that includes three subpartitions stored in tablespaces ts1, ts2, and ts3.

This command adds a partition named q2\_2021 to the sales table:

Q1\_2021

(3 rows)

(6 rows)

```
ALTER TABLE sales ADD PARTITION q2_2021 VALUES('INDIA', 'PAKISTAN');
```

This command shows that the sales table includes the  $q2_2021$  partition:

```
edb=# SELECT partition_name, subpartition_name, high_value, tablespace_name FROM
DBA_TAB_SUBPARTITIONS WHERE table_name = 'SALES' ORDER BY 1,2;
partition_name | subpartition_name | high_value | tablespace_name
           | Q1_2021_AMERICAS | '01-JUL-21 00:00:00' | TS3
Q1_2021
             | Q1_2021_ASIA | '01-APR-21 00:00:00' | TS2
01 2021
Q1_2021
             | Q1_2021_EUROPE | '01-JAN-21 00:00:00' | TS1
Q2_2021
             | Q2_2021_AMERICAS | '01-JUL-21 00:00:00' | TS3
                                | '01-APR-21 00:00:00' | TS2
Q2 2021
             | Q2 2021 ASIA
Q2_2021
            | Q2_2021_EUROPE | '01-JAN-21 00:00:00' | TS1
```

Use the ALTER TABLE... SET SUBPARTITION TEMPLATE command to specify a new subpartition template:

| Q1\_2021\_EUROPE | '01-JAN-21 00:00:00' | TS1

```
ALTER TABLE sales SET SUBPARTITION TEMPLATE
(

SUBPARTITION europe VALUES LESS THAN('2021-Jan-
01'),
SUBPARTITION asia VALUES LESS THAN('2021-Apr-01') TABLESPACE
ts2
);
```

This command adds a partition named q3\_2021 to the sales table:

```
ALTER TABLE sales ADD PARTITION q3_2021 VALUES('US', 'CANADA');
```

This command shows that the sales table includes the q3\_2021 partition:

```
edb=# SELECT partition_name, subpartition_name, high_value, tablespace_name FROM
DBA_TAB_SUBPARTITIONS WHERE table_name = 'SALES' ORDER BY 1,2;
```

```
partition_name | subpartition_name | high_value | tablespace_name
              | Q1_2021_AMERICAS | '01-JUL-21 00:00:00' | TS3
Q1_2021
             | Q1_2021_ASIA | '01-APR-21 00:00:00' | TS2
01 2021
Q1_2021
             | Q1_2021_EUROPE | '01-JAN-21 00:00:00' | TS1
Q2_2021
              | Q2_2021_AMERICAS | '01-JUL-21 00:00:00' | TS3
                                | '01-APR-21 00:00:00' | TS2
02 2021
              | 02 2021 ASIA
Q2_2021
              | Q2_2021_EUROPE | '01-JAN-21 00:00:00' | TS1
Q3_2021
              | Q3_2021_ASIA
                                | '01-APR-21 00:00:00' | TS2
                               | '01-JAN-21 00:00:00' | PG_DEFAULT
              Q3_2021_EUROPE
03 2021
(8 rows)
```

This command resets or drops the subpartition template on the sales table:

```
ALTER TABLE sales SET SUBPARTITION TEMPLATE
();
```

This command adds a partition named  $q4_2021$  to the sales table:

```
ALTER TABLE sales ADD PARTITION q4_2021 VALUES('FRANCE', 'ITALY');
```

The SELECT statement shows partition q4\_2021 consists of a subpartition with a system-generated name:

```
edb=# SELECT partition_name, subpartition_name, high_value, tablespace_name FROM
DBA_TAB_SUBPARTITIONS WHERE table_name = 'SALES' ORDER BY 1,2;
```

| partition_name | subpartition_name | high_value           | tablespace_name |
|----------------|-------------------|----------------------|-----------------|
| Q1_2021        | Q1_2021_AMERICAS  | '01-JUL-21 00:00:00' | TS3             |
| Q1_2021        | Q1_2021_ASIA      | '01-APR-21 00:00:00' | TS2             |
| Q1_2021        | Q1_2021_EUROPE    | '01-JAN-21 00:00:00' | TS1             |
| Q2_2021        | Q2_2021_AMERICAS  | '01-JUL-21 00:00:00' | TS3             |
| Q2_2021        | Q2_2021_ASIA      | '01-APR-21 00:00:00' | TS2             |
| Q2_2021        | Q2_2021_EUROPE    | '01-JAN-21 00:00:00' | TS1             |
| Q3_2021        | Q3_2021_ASIA      | '01-APR-21 00:00:00' | TS2             |
| Q3_2021        | Q3_2021_EUROPE    | '01-JAN-21 00:00:00' | PG_DEFAULT      |
| Q4_2021        | SYS0112           | MAXVALUE             | PG_DEFAULT      |
| (9 rows)       |                   |                      |                 |

## 14.4.2.12 DROP TABLE

Use the PostgreSQL DROP TABLE command to remove a partitioned table definition, its partitions and subpartitions, and the table contents. The syntax is:

```
DROP TABLE <table_name>
```

# Parameters

table\_name

The name (optionally schema-qualified) of the partitioned table.

### Description

The DROP TABLE command removes an entire table and the data that resides in that table. Deleting a table deletes any partitions or subpartitions of that table.

To use the DROP TABLE command, you must be the owner of the partitioning root, a member of a group that owns the table, the schema owner, or a database superuser.

### Example

To delete a table, connect to the controller node (the host of the partitioning root), and invoke the DROP TABLE command. For example, delete the sales table:

```
DROP TABLE sales;
```

The server confirms that the table was dropped:

```
edb=# drop table
sales;
DROP TABLE
edb=#
```

For more information about the DROP TABLE command, see the PostgreSQL core documentation.

### 14.4.2.13 ALTER TABLE...DROP PARTITION

Use the ALTER TABLE... DROP PARTITION command to delete a partition definition and the data stored in that partition. The syntax is:

```
ALTER TABLE <table_name> DROP PARTITION <partition_name>;
```

#### **Parameters**

table\_name

The name (optionally schema-qualified) of the partitioned table.

partition name

The name of the partition to delete.

#### Description

The ALTER TABLE... DROP PARTITION command deletes a partition and any data stored on that partition. The ALTER TABLE... DROP PARTITION command can drop partitions of a LIST or RANGE partitioned table. This command doesn't work on a HASH partitioned table. Deleting a partition deletes its subpartitions.

To use the DROP PARTITION clause, you must be the owner of the partitioning root, a member of a group that owns the table, or have database superuser or administrative privileges.

## 14.4.2.13.1 Example: Deleting a partition

This example deletes a partition of the sales table.

Create the sales table:

```
CREATE TABLE sales
             number,
 dept_no
             varchar2,
 part no
 country
             varchar2(20),
 date
             date,
 amount
number
PARTITION BY LIST(country)
 PARTITION europe VALUES('FRANCE',
 PARTITION asia VALUES('INDIA', 'PAKISTAN'),
 PARTITION americas VALUES('US',
'CANADA')
```

Query the ALL\_TAB\_PARTITIONS view to display the partition names:

```
edb=# SELECT partition_name, high_value FROM ALL_TAB_PARTITIONS;
```

Delete the americas partition from the sales table:

```
ALTER TABLE sales DROP PARTITION americas;
```

Query the ALL\_TAB\_PARTITIONS view to show that the partition was successfully deleted:

```
edb=# SELECT partition_name, high_value FROM
ALL_TAB_PARTITIONS;
```

```
partition_name | high_value
-------
EUROPE | 'FRANCE', 'ITALY'
ASIA | 'INDIA', 'PAKISTAN'
(2 rows)
```

## 14.4.2.14 ALTER TABLE...DROP SUBPARTITION

Use the ALTER TABLE... DROP SUBPARTITION command to drop a subpartition definition and the data stored in that subpartition. The syntax is:

```
ALTER TABLE <table_name> DROP SUBPARTITION <subpartition_name>;
```

#### **Parameters**

table\_name

The name (optionally schema-qualified) of the partitioned table.

subpartition\_name

The name of the subpartition to delete.

### Description

The ALTER TABLE... DROP SUBPARTITION command deletes a subpartition and the data stored in that subpartition. To use the DROP SUBPARTITION clause, you must be the owner of the partitioning root, a member of a group that owns the table, or have superuser or administrative privileges.

# 14.4.2.14.1 Example: Deleting a subpartition

This example deletes a subpartition of the sales table.

Create the sales table:

```
CREATE TABLE sales
             number,
 dept no
 part_no
            varchar2,
             varchar2(20),
 country
 date
             date.
 amount
number
PARTITION BY RANGE(date)
 SUBPARTITION BY LIST (country)
(
    PARTITION first_half_2012 VALUES LESS THAN('01-JUL-2012')
(
      SUBPARTITION europe VALUES ('ITALY',
'FRANCE'),
     SUBPARTITION americas VALUES ('CANADA',
'US'),
     SUBPARTITION asia VALUES ('PAKISTAN',
'INDIA')
   ),
    PARTITION second_half_2012 VALUES LESS THAN('01-JAN-
2013')
);
```

Query the ALL\_TAB\_SUBPARTITIONS view to display the subpartition names:

```
edb=# SELECT subpartition_name, high_value FROM ALL_TAB_SUBPARTITIONS;
```

Delete the americas subpartition from the sales table:

```
ALTER TABLE sales DROP SUBPARTITION americas;
```

Query the ALL\_TAB\_SUBPARTITIONS view to show that the subpartition was successfully deleted:

edb=# SELECT subpartition\_name, high\_value FROM ALL\_TAB\_SUBPARTITIONS;

### 14.4.2.15 TRUNCATE TABLE

Use the TRUNCATE TABLE command to remove the contents of a table while preserving the table definition. Truncating a table also truncates the table's partitions or subpartitions. The syntax is:

```
TRUNCATE TABLE
```

#### **Parameters**

table\_name

The name (optionally schema-qualified) of the partitioned table.

### Description

The TRUNCATE TABLE command removes an entire table and the data that resides in that table. Deleting a table deletes any partitions or subpartitions of that table.

To use the TRUNCATE TABLE command, you must be the owner of the partitioning root, a member of a group that owns the table, the schema owner, or a database superuser.

# 14.4.2.15.1 Example: Emptying a table

This example removes the data from the sales table.

Create the sales table:

```
CREATE TABLE sales
(
dept_no number,
part_no varchar2,
country varchar2(20),
date date,
amount
number
)
PARTITION BY LIST(country)
(
PARTITION europe VALUES('FRANCE',
'ITALY'),
```

```
PARTITION asia VALUES('INDIA', 'PAKISTAN'),
PARTITION americas VALUES('US',
'CANADA')
);
```

Populate the sales table:

```
INSERT INTO sales VALUES
(10, '4519b', 'FRANCE', '17-Jan-2012', '45000'),
(20, '3788a', 'INDIA', '01-Mar-2012', '75000'),
  (40, '9519b', 'US', '12-Apr-2012',
'145000'),
(20, '3788a', 'PAKISTAN', '04-Jun-2012', '37500'),
  (40, '4577b', 'US', '11-Nov-2012',
  (30, '7588b', 'CANADA', '14-Dec-2012',
  (30, '9519b', 'CANADA', '01-Feb-2012',
'75000'),
(30, '4519b', 'CANADA', '08-Apr-2012', '120000'),
(40, '3788a', 'US', '12-May-2012', '4950'),
(10, '9519b', 'ITALY', '07-Jul-2012', '15000'),
  (10, '9519a', 'FRANCE', '18-Aug-2012',
'650000'),
 (10, '9519b', 'FRANCE', '18-Aug-2012',
'650000'),
 (20, '3788b', 'INDIA', '21-Sept-2012',
'5090'),
 (40, '4788a', 'US', '23-Sept-2012',
'4950'),
(40, '4788b', 'US', '09-0ct-2012',
'15000'),
 (20, '4519a', 'INDIA', '18-Oct-2012',
'650000'),
  (20, '4519b', 'INDIA', '2-Dec-2012',
'5090<sup>'</sup>);
```

Query the sales table to show that the partitions have data:

```
edb=# SELECT tableoid::regclass, * FROM
sales;
```

| tableoid       | dept_no | part_no | country    | date               | amount |
|----------------|---------|---------|------------|--------------------|--------|
| sales_americas | 40      | 9519b   | -+<br>  US | 12-APR-12 00:00:00 | 145000 |
| sales_americas | 40      | 4577b   | US         | 11-NOV-12 00:00:00 | 25000  |
| sales_americas | 30      | 7588b   | CANADA     | 14-DEC-12 00:00:00 | 50000  |
| sales_americas | 30      | 9519b   | CANADA     | 01-FEB-12 00:00:00 | 75000  |
| sales_americas | 30      | 4519b   | CANADA     | 08-APR-12 00:00:00 | 120000 |
| sales_americas | 40      | 3788a   | US         | 12-MAY-12 00:00:00 | 4950   |
| sales_americas | 40      | 4788a   | US         | 23-SEP-12 00:00:00 | 4950   |
| sales_americas | 40      | 4788b   | US         | 09-OCT-12 00:00:00 | 15000  |
| sales_europe   | 10      | 4519b   | FRANCE     | 17-JAN-12 00:00:00 | 45000  |
| sales_europe   | 10      | 9519b   | ITALY      | 07-JUL-12 00:00:00 | 15000  |
| sales_europe   | 10      | 9519a   | FRANCE     | 18-AUG-12 00:00:00 | 650000 |
| sales_europe   | 10      | 9519b   | FRANCE     | 18-AUG-12 00:00:00 | 650000 |
| sales_asia     | 20      | 3788a   | INDIA      | 01-MAR-12 00:00:00 | 75000  |
| sales_asia     | 20      | 3788a   | PAKISTAN   | 04-JUN-12 00:00:00 | 37500  |
| sales_asia     | 20      | 3788b   | INDIA      | 21-SEP-12 00:00:00 | 5090   |
| sales_asia     | 20      | 4519a   | INDIA      | 18-OCT-12 00:00:00 | 650000 |
| sales_asia     | 20      | 4519b   | INDIA      | 02-DEC-12 00:00:00 | 5090   |
| (17 rows)      |         |         |            |                    |        |

Delete the contents of the sales table:

```
TRUNCATE TABLE sales;
```

Query the sales table to show that the data was removed but the structure is intact:

For more information about the TRUNCATE TABLE command, see the PostgreSQL documentation.

### 14.4.2.16 ALTER TABLE...TRUNCATE PARTITION

Use the ALTER TABLE... TRUNCATE PARTITION command to remove the data from the specified partition and leave the partition structure intact. The syntax is:

```
ALTER TABLE <table_name> TRUNCATE PARTITION <partition_name>
[{DROP|REUSE} STORAGE]
```

### **Parameters**

table\_name

The name (optionally schema-qualified) of the partitioned table.

partition\_name

The name of the partition to delete.

#### Description

Use the ALTER TABLE... TRUNCATE PARTITION command to remove the data from the specified partition and leave the partition structure intact. Truncating a partition also truncates its subpartitions.

ALTER TABLE... TRUNCATE PARTITION doesn't cause ON DELETE triggers for the table to fire, but it fires ON TRUNCATE triggers. If an ON TRUNCATE trigger is defined for the partition, all BEFORE TRUNCATE triggers are fired before any truncation happens. All AFTER TRUNCATE triggers are fired after the last truncation occurs.

You must have the TRUNCATE privilege on a table to invoke ALTER TABLE... TRUNCATE PARTITION.

DROP STORAGE and REUSE STORAGE are included only for compatibility. The clauses are parsed and ignored.

## 14.4.2.16.1 Example: Emptying a partition

This example removes the data from a partition of the sales table.

Create the sales table:

Populate the sales table:

```
INSERT INTO sales VALUES
(10, '4519b', 'FRANCE', '17-Jan-2012',
'45000'),
(20, '3788a', 'INDIA', '01-Mar-2012',
'75000'),
```

```
(40, '9519b', 'US', '12-Apr-2012',
'145000'),
(20, '3788a', 'PAKISTAN', '04-Jun-2012', '37500'),
 (40, '4577b', 'US', '11-Nov-2012',
'25000'),
  (30, '7588b', 'CANADA', '14-Dec-2012',
'50000'),
  (30, '9519b', 'CANADA', '01-Feb-2012',
  (30, '4519b', 'CANADA', '08-Apr-2012',
'120000'),
 (40, '3788a', 'US', '12-May-2012',
       '9519b', 'ITALY', '07-Jul-2012',
  (10,
  (10, '9519a', 'FRANCE', '18-Aug-2012',
'650000'),
  (10, '9519b', 'FRANCE', '18-Aug-2012',
'650000'),
 (20, '3788b', 'INDIA', '21-Sept-2012',
'5090'),
(40, '4788a', 'US', '23-Sept-2012', '4950'),
       '4788b', 'US', '09-Oct-2012',
'15000'),
 (20, '4519a', 'INDIA', '18-Oct-2012',
'650000'),
 (20, '4519b', 'INDIA', '2-Dec-2012',
'5090');
```

Query the sales table to show that the partitions are populated with data:

```
edb=# SELECT tableoid::regclass, * FROM
sales;
```

| tableoid       | ŀ   | dept_no | part_ | _no   | country  | date               | amount |
|----------------|-----|---------|-------|-------|----------|--------------------|--------|
| sales_americas | -+- | 40      | 9519b | +<br> | US       | 12-APR-12 00:00:00 | 145000 |
| sales_americas |     | 40      | 4577b | - 1   | US       | 11-NOV-12 00:00:00 | 25000  |
| sales_americas | -   | 30      | 7588b | - 1   | CANADA   | 14-DEC-12 00:00:00 | 50000  |
| sales_americas | -   | 30      | 9519b | - 1   | CANADA   | 01-FEB-12 00:00:00 | 75000  |
| sales_americas | -   | 30      | 4519b | - 1   | CANADA   | 08-APR-12 00:00:00 | 120000 |
| sales_americas | -   | 40      | 3788a | - 1   | US       | 12-MAY-12 00:00:00 | 4950   |
| sales_americas | -   | 40      | 4788a | - 1   | US       | 23-SEP-12 00:00:00 | 4950   |
| sales_americas | -   | 40      | 4788b | - 1   | US       | 09-0CT-12 00:00:00 | 15000  |
| sales_europe   | -   | 10      | 4519b | - 1   | FRANCE   | 17-JAN-12 00:00:00 | 45000  |
| sales_europe   | -   | 10      | 9519b | - 1   | ITALY    | 07-JUL-12 00:00:00 | 15000  |
| sales_europe   | -   | 10      | 9519a | - 1   | FRANCE   | 18-AUG-12 00:00:00 | 650000 |
| sales_europe   | -   | 10      | 9519b | - 1   | FRANCE   | 18-AUG-12 00:00:00 | 650000 |
| sales_asia     | -   | 20      | 3788a | - 1   | INDIA    | 01-MAR-12 00:00:00 | 75000  |
| sales_asia     | -   | 20      | 3788a | - 1   | PAKISTAN | 04-JUN-12 00:00:00 | 37500  |
| sales_asia     |     | 20      | 3788b | - 1   | INDIA    | 21-SEP-12 00:00:00 | 5090   |
| sales_asia     |     | 20      | 4519a | - 1   | INDIA    | 18-OCT-12 00:00:00 | 650000 |
| sales_asia     |     | 20      | 4519b | - 1   | INDIA    | 02-DEC-12 00:00:00 | 5090   |
| (17 rows)      |     |         |       |       |          |                    |        |

Delete the contents of the americas partition:

```
ALTER TABLE sales TRUNCATE PARTITION americas;
```

Query the sales table to show that the contents of the americas partition were removed:

```
edb=# SELECT tableoid::regclass, * FROM
sales;
```

The rows were removed, but the structure of the americas partition is intact:

```
edb=# SELECT partition_name, high_value FROM ALL_TAB_PARTITIONS;
```

### 14.4.2.17 ALTER TABLE...TRUNCATE SUBPARTITION

Use the ALTER TABLE... TRUNCATE SUBPARTITION command to remove all of the data from the specified subpartition and leave the subpartition structure intact. The syntax is:

```
ALTER TABLE <table_name>

TRUNCATE SUBPARTITION <subpartition_name>

[{DROP|REUSE} STORAGE]
```

#### **Parameters**

table\_name

The name (optionally schema-qualified) of the partitioned table.

subpartition\_name

The name of the subpartition to truncate.

## Description

The ALTER TABLE... TRUNCATE SUBPARTITION command removes all data from a specified subpartition, leaving the subpartition structure intact.

ALTER TABLE... TRUNCATE SUBPARTITION doesn't cause ON DELETE triggers for the table to fire, but it fires ON TRUNCATE triggers. If an ON TRUNCATE trigger is defined for the subpartition, all BEFORE TRUNCATE triggers are fired before any truncation happens. All AFTER TRUNCATE triggers are fired after the last truncation occurs.

You must have the TRUNCATE privilege on a table to invoke  $\,$  ALTER TABLE... TRUNCATE SUBPARTITION .

The DROP STORAGE and REUSE STORAGE clauses are included only for compatibility. The clauses are parsed and ignored.

# 14.4.2.17.1 Example: Emptying a subpartition

This example removes the data from a subpartition of the sales table.

Create the sales table:

```
CREATE TABLE sales
 dept no
            number.
 part_no
            varchar2,
             varchar2(20),
 date
             date,
 amount
number
PARTITION BY RANGE(date) SUBPARTITION BY LIST (country)
 PARTITION "2011" VALUES LESS THAN('01-JAN-2012')
(
   SUBPARTITION europe_2011 VALUES ('ITALY',
'FRANCE'),
   SUBPARTITION asia_2011 VALUES ('PAKISTAN',
'INDIA'),
```

```
SUBPARTITION americas_2011 VALUES ('US',
'CANADA')
 ),
 PARTITION "2012" VALUES LESS THAN('01-JAN-2013')
(
    SUBPARTITION europe_2012 VALUES ('ITALY',
'FRANCE'),
   SUBPARTITION asia_2012 VALUES ('PAKISTAN',
'INDIA'),
   SUBPARTITION americas_2012 VALUES ('US',
'CANADA')
 ),
 PARTITION "2013" VALUES LESS THAN('01-JAN-2015')
(
   SUBPARTITION europe_2013 VALUES ('ITALY',
'FRANCE'),
   SUBPARTITION asia_2013 VALUES ('PAKISTAN',
'INDIA'),
   SUBPARTITION americas_2013 VALUES ('US',
'CANADA')
)
);
```

Populate the sales table:

```
INSERT INTO sales VALUES
 (10, '4519b', 'FRANCE', '17-Jan-2011',
 (20, '3788a', 'INDIA', '01-Mar-2012',
'75000'),
  (40, '9519b', 'US', '12-Apr-2012',
'145000'),
  (20, '3788a', 'PAKISTAN', '04-Jun-2012',
'37500'),
  (40, '4577b', 'US', '11-Nov-2012',
'25000'),
(30, '7588b', 'CANADA', '14-Dec-2011', '50000'),
  (30, '4519b', 'CANADA', '08-Apr-2012',
'120000'),
(40, '3788a', 'US', '12-May-2011', '4950'),
(20, '3788a', 'US', '04-Apr-2012', '37500'),
  (40, '4577b', 'INDIA', '11-Jun-2011',
'25000'),
(10, '9519b', 'ITALY', '07-Jul-2012', '15000'),
  (20, '4519b', 'INDIA', '2-Dec-2012',
'5090');
```

Query the sales table to show that the rows were distributed among the subpartitions:

```
edb=# SELECT tableoid::regclass, * FROM
sales;
```

| tableoid            | dept_no | part_no | country  | date               | amount |
|---------------------|---------|---------|----------|--------------------|--------|
|                     | +       |         |          |                    | +      |
| sales_americas_2011 | .  30   | 7588b   | CANADA   | 14-DEC-11 00:00:00 | 50000  |
| sales_americas_2011 | .  40   | 3788a   | US       | 12-MAY-11 00:00:00 | 4950   |
| sales_europe_2011   | 10      | 4519b   | FRANCE   | 17-JAN-11 00:00:00 | 45000  |
| sales_asia_2011     | 40      | 4577b   | INDIA    | 11-JUN-11 00:00:00 | 25000  |
| sales_americas_2012 | 40      | 9519b   | US       | 12-APR-12 00:00:00 | 145000 |
| sales_americas_2012 | 40      | 4577b   | US       | 11-NOV-12 00:00:00 | 25000  |
| sales_americas_2012 | 30      | 4519b   | CANADA   | 08-APR-12 00:00:00 | 120000 |
| sales_americas_2012 | 20      | 3788a   | US       | 04-APR-12 00:00:00 | 37500  |
| sales_europe_2012   | 10      | 9519b   | ITALY    | 07-JUL-12 00:00:00 | 15000  |
| sales_asia_2012     | 20      | 3788a   | INDIA    | 01-MAR-12 00:00:00 | 75000  |
| sales_asia_2012     | 20      | 3788a   | PAKISTAN | 04-JUN-12 00:00:00 | 37500  |
| sales_asia_2012     | 20      | 4519b   | INDIA    | 02-DEC-12 00:00:00 | 5090   |
| (12 rows)           |         |         |          |                    |        |

Delete the contents of the 2012\_americas partition:

```
ALTER TABLE sales TRUNCATE SUBPARTITION "americas_2012";
```

Query the sales table to show that the contents of the americas\_2012 partition were removed:

```
edb=# SELECT tableoid::regclass, * FROM sales;
```

```
| dept_no| part_no | country |
 tableoid
                                                      date
                                                                  lamount
                    30| . -
40| 3788a
                       30 | 7588b | CANADA | 14-DEC-11 00:00:00 | 50000
sales americas 2011
                                  | US
sales_americas_2011|
                                              | 12-MAY-11 00:00:00 | 4950
sales_europe_2011 | 10| 4519b | FRANCE | 17-JAN-11 00:00:00 |45000
sales_asia_2011 |
                      40| 4577b
10| 9519b
                                  | INDIA | 11-JUN-11 00:00:00 |25000
                                  | ITALY
sales_europe_2012 |
                                             | 07-JUL-12 00:00:00 |15000
                      20| 3788a | INDIA
sales_asia_2012 |
                                            | 01-MAR-12 00:00:00 |75000
sales_asia_2012 |
sales_asia_2012 |
                                  | PAKISTAN | 04-JUN-12 00:00:00 |37500
                       20 | 3788a
                        20| 4519b
                                  | INDIA
                                            | 02-DEC-12 00:00:00 | 5090
(8 rows)
```

The rows were removed, but the structure of the  $2012\_americas$  partition is intact:

```
edb=# SELECT subpartition_name, high_value FROM ALL_TAB_SUBPARTITIONS;
```

## 14.4.2.18 Accessing a PARTITION or SUBPARTITION

For a partitioned table, you can access the partition or subpartition using PARTITION part\_name or SUBPARTITION subpart\_name. This example creates a partitioned table sales that's range partitioned by date and subpartitioned using list partitioning by the country column:

```
CREATE TABLE sales
(
             number.
 dept_no
 part_no
             varchar2,
             varchar2(20).
 country
 date
             date,
  amount
number
PARTITION BY RANGE(date)
 SUBPARTITION BY LIST(country)
 PARTITION q1 2020
   VALUES LESS THAN ('2020-Apr-01')
(
     SUBPARTITION q1_europe VALUES ('FRANCE',
'ITALY').
     SUBPARTITION q1_asia VALUES ('INDIA',
'PAKISTAN'),
     SUBPARTITION q1_americas VALUES ('US',
'CANADA')
   ),
  PARTITION q2_2020
   VALUES LESS THAN('2020-Jul-01')
(
     SUBPARTITION q2_europe VALUES ('FRANCE',
'ITALY'),
     SUBPARTITION q2_asia VALUES ('INDIA',
'PAKISTAN'),
     SUBPARTITION q2_americas VALUES ('US',
'CANADA')
);
```

The SELECT statement shows two partitions. Each partition has three subpartitions.

```
edb=# SELECT subpartition_name, high_value, partition_name FROM
ALL_TAB_SUBPARTITIONS;
```

This INSERT statement inserts rows into the sales table using specific PARTITION part\_name or SUBPARTITION subpart\_name values:

```
INSERT INTO sales PARTITION (q1_2020) VALUES (10, 'q1_2020', 'FRANCE', '2020-Feb-01',
    '500000');
INSERT INTO sales PARTITION (q2_2020) VALUES (10, 'q2_2020', 'ITALY', '2020-Apr-01',
    '550000');
INSERT INTO sales SUBPARTITION (q1_europe) VALUES (10, 'q1_europe', 'FRANCE', '2020-Feb-01',
    '6000000');
INSERT INTO sales SUBPARTITION (q2_asia) VALUES (10, 'q2_asia', 'INDIA', '2020-Apr-01',
    '650000');
edb=# SELECT tableoid::regclass, * FROM sales ORDER BY date;
```

Use this query to fetch the values from a specific partition q1\_2020 or subpartition q1\_europe :

```
edb=# SELECT tableoid::regclass, * FROM sales PARTITION (q1_2020) ORDER BY date;
  tableoid | dept_no | part_no | country |
                                                     date
                                                             | amount
sales_q1_europe | 10 | q1_2020 | FRANCE | 01-FEB-20 00:00:00 |
500000
sales_q1_europe | 10 | q1_europe | FRANCE | 01-FEB-20 00:00:00 |
600000
(2 rows)
edb=# SELECT tableoid::regclass, country FROM sales SUBPARTITION (q1_europe) ORDER BY
date:
 tableoid | country
sales_q1_europe |
sales_q1_europe |
FRANCE
(2 rows)
```

This SELECT statement selects rows from a specific partition or subpartition of a partitioned table by specifying the keyword PARTITION or SUBPARTITION:

```
edb=# SELECT tableoid::regclass, * FROM sales PARTITION (q2_2020) ORDER BY country;

tableoid | dept_no | part_no | country | date | amount
------sales_q2_asia | 10 | q2_asia | INDIA | 01-APR-20 00:00:00 | 650000 sales_q2_europe | 10 | q2_2020 | ITALY | 01-APR-20 00:00:00 | 550000 (2 rows)
```

edb=# SELECT tableoid::regclass, date FROM sales SUBPARTITION (q2\_asia) ORDER BY
country;

This UPDATE statement updates values in a partition or subpartition of the sales table:

```
UPDATE 1

edb=# UPDATE sales SUBPARTITION (q1_europe) SET amount = 5000 WHERE amount = 600000 RETURNING tableoid::regclass,
*;

tableoid | dept_no | part_no | country | date | amount

sales_q1_europe | 10 | q1_europe | FRANCE | 01-FEB-20 00:00:00 | 5000
(1 row)

UPDATE 1
```

This DELETE statement removes rows from the partition q2\_2020 or subpartition q2\_asia of the sales table:

sales\_q1\_europe | 10 | q1\_2020 | FRANCE | 01-FEB-20 00:00:00 | 10000

```
edb=# DELETE FROM sales SUBPARTITION (q2_asia) RETURNING tableoid::regclass, *;

tableoid | dept_no | part_no | country | date | amount

sales_q2_asia | 10 | q2_asia | INDIA | 01-APR-20 00:00:00 | 650000
(1 row)

DELETE 1
```

## Using alias for accessing PARTITION or SUBPARTITION

You can use aliases with SELECT, INSERT, UPDATE, or DELETE statements to access a partition or subpartition. This example creates a partitioned table sales that's range partitioned by date and subpartitioned using list partitioning by the country column:

```
CREATE TABLE sales
(
 dept no
            number.
 part_no
            varchar2
 country
            varchar2(20),
 date
            date,
 amount
number
PARTITION BY RANGE(date)
 SUBPARTITION BY LIST(country)
 PARTITION q1_2020
   VALUES LESS THAN('2020-Apr-01')
(
     SUBPARTITION q1_europe VALUES ('FRANCE',
'ITALY'),
     SUBPARTITION q1_asia VALUES ('INDIA',
'PAKISTAN'),
     SUBPARTITION q1_americas VALUES ('US',
'CANADA')
 PARTITION q2_2020
   VALUES LESS THAN('2020-Jul-01')
(
     SUBPARTITION q2_europe VALUES ('FRANCE',
'ITALY'),
     SUBPARTITION q2_asia VALUES ('INDIA',
'PAKISTAN'),
     SUBPARTITION q2_americas VALUES ('US',
'CANADA')
```

```
);
```

The SELECT statement shows two partitions. Each partition has three subpartitions.

```
edb=# SELECT subpartition_name, high_value, partition_name FROM
ALL_TAB_SUBPARTITIONS;
```

```
subpartition_name | high_value | partition_name
Q1_EUROPE
                  | 'FRANCE', 'ITALY'
                                        | Q1_2020
Q1_ASIA
                  | 'INDIA', 'PAKISTAN' | Q1_2020
                 | 'US', 'CANADA'
Q1_AMERICAS
                                         | Q1_2020
                  | 'FRANCE', 'ITALY' | Q2_2020
| 'INDIA', 'PAKISTAN' | Q2_2020
02 EUROPE
Q2 ASIA
Q2_AMERICAS
                  | 'US', 'CANADA'
                                        | Q2_2020
(6 rows)
```

This INSERT statement creates an alias of the sales table and inserts rows into partition  $q1_2020$  and  $q2_2020$  or subpartition  $q1_e$ rope and  $q1_a$ sia:

```
INSERT INTO sales PARTITION (q1_2020) AS q1_sales VALUES (10, 'q1_2020', 'FRANCE', '2020-Feb-01', '500000');

INSERT INTO sales PARTITION (q2_2020) q2_sales (q2_sales.dept_no, q2_sales.part_no, q2_sales.country, q2_sales.date, q2_sales.amount) VALUES (20, 'q2_2020', 'ITALY', '2020-Apr-01', '550000');

INSERT INTO sales SUBPARTITION (q1_europe) AS sales_q1_europe VALUES (10, 'q1_europe', 'FRANCE', '2020-Feb-01', '600000');

INSERT INTO sales SUBPARTITION (q1_asia) sales_q1_asia (sales_q1_asia.dept_no, sales_q1_asia.part_no, sales_q1_asia.country, sales_q1_asia.date, sales_q1_asia.amount) VALUES (20, 'q1_asia', 'INDIA', '2020-Mar-01', '650000');
```

This SELECT statement selects rows from a specific partition or subpartition of a sales table:

```
edb=# SELECT tableoid::regclass, * FROM sales PARTITION (q1_2020) AS q1_sales ORDER BY
country;
```

| tableoid        |    | part_no   |        | date            | amount        |
|-----------------|----|-----------|--------|-----------------|---------------|
| sales_q1_europe | 10 | q1_2020   | FRANCE | 01-FEB-20 00:00 | 9:00   500000 |
| sales_q1_europe | 10 | q1_europe | FRANCE | 01-FEB-20 00:0  | 9:00   600000 |
| sales_q1_asia   | 20 | q1_asia   | INDIA  | 01-MAR-20 00:0  | 9:00   650000 |
| (3 rows)        |    |           |        |                 |               |

```
edb=# SELECT tableoid::regclass, * FROM sales SUBPARTITION (q1_europe) sales_q1_europe ORDER BY
country;
```

| tableoid                      |    | part_no                | country | date                                       | amount   |
|-------------------------------|----|------------------------|---------|--------------------------------------------|----------|
| sales_q1_europe               | 10 | q1_2020<br>  q1 europe | FRANCE  | 01-FEB-20 00:00:00<br>  01-FEB-20 00:00:00 | 500000   |
| sales_q1_europe (<br>(2 rows) | 10 | qi_europe              | FRANCE  | 01-FED-20 00:00:00                         | 1 000000 |

This UPDATE statement updates values in a partition or subpartition of the sales table:

```
edb=# UPDATE sales PARTITION (q1_2020) AS q1_sales SET q1_sales.amount = 10000 WHERE q1_sales.amount =
500000;
UPDATE 1
edb=# UPDATE sales SUBPARTITION (q1_europe) sales_q1_europe SET sales_q1_europe.amount = 5000 WHERE sales_q1_europe.amount =
600000;
UPDATE 1
```

This DELETE statement removes rows from the partition  $q1\_2020$  or subpartition  $q1\_europe$  of the sales table:

```
edb=# DELETE FROM sales PARTITION (q1_2020) q1_sales WHERE q1_sales.amount =
10000;
DELETE 1

edb=# DELETE FROM sales SUBPARTITION (q1_europe) AS sales_q1_europe WHERE sales_q1_europe.amount =
5000;
DELETE 1
```

## 14.4.2.19 Limitations for partitioning commands compatible with Oracle databases

Limitations for primary or unique keys

For Oracle compatibility, EDB Postgres Advanced Server allows you to use a CREATE TABLE statement to create a unique or primary key constraint on a partitioned table that includes a non-partitioned key column. This capability differs from PostgreSQL, and it has the following limitations:

- The primary or unique key is created only on a child table. The key isn't created on a parent or root table.
- When using an ALTER statement to create a new partition, the primary or unique key isn't created automatically. You must create it manually.
- The uniqueness of the key is limited to the child partition. The unique key doesn't apply across the partitioning hierarchy.

### Interval partitioning limitations

Interval range partitioning is a useful capability, but it has the following limitations:

- Interval partitioning is restricted to a single partition key. If you try to create or alter an existing partitioned table having a multi-column partitioned key, it fails.
- The supported key must be a numerical or date range type.
- You can't define DEFAULT and MAXVALUE for an interval-partitioned table.
- Data to insert can't have NULL, Not-a-Number, or Infinity values specified in the partitioning key column.
- $\bullet \ \ \, \text{The interval-partitioning expression must yield a constant value and can't be a negative value.}$
- For the interval-partitioned table, define at least one partition first.

### Automatic partitioning limitations

Automatic list partitioning has the following limitations:

- Like interval partitioning, automatic partitioning is restricted to a single partition key.
- An automatic partitioned table can't have a DEFAULT partition.

## 14.4.3 Built-in packages

Database compatibility for Oracle means that an application runs in an Oracle environment as well as in the EDB Postgres Advanced Server environment with minimal or no changes to the application code. EDB Postgres Advanced Server provides packages that support this compatibility.

## 14.4.3.1 Built-in packages

Built-in packages are provided with EDB Postgres Advanced Server. For certain packages, non-superusers must be explicitly granted the EXECUTE privilege on the package before using any of the package's functions or procedures. For most of the built-in packages, EXECUTE privilege is granted to PUBLIC by default.

For information about using the GRANT command to provide access to a package, see SQL reference.

 $All \ built-in \ packages \ are \ owned \ by \ the \ special \ sys \ user \ that \ must \ be \ specified \ when \ granting \ or \ revoking \ privileges \ on \ built-in \ packages:$ 

GRANT EXECUTE ON PACKAGE SYS.UTL\_FILE TO john;

# 14.4.3.1.1 DBMS\_ALERT

The DBMS\_ALERT package lets you register for, send, and receive alerts. The following table lists the supported procedures:

| Function/procedure | Return type | Description                                                              |
|--------------------|-------------|--------------------------------------------------------------------------|
| REGISTER(name)     | n/a         | Register to be able to receive alerts named $\ensuremath{\text{name}}$ . |
| REMOVE(name)       | n/a         | Remove registration for the alert named name .                           |

| Function/procedure                                  | Return type | Description                                        |
|-----------------------------------------------------|-------------|----------------------------------------------------|
| REMOVEALL                                           | n/a         | Remove registration for all alerts.                |
| SIGNAL(name, message)                               | n/a         | Signal the alert named $\ name \ with \ message$ . |
| WAITANY(name OUT, message OUT, status OUT, timeout) | n/a         | Wait for any registered alert to occur.            |
| WAITONE(name, message OUT, status OUT, timeout)     | n/a         | Wait for the specified alert, name, to occur.      |

EDB Postgres Advanced Server's implementation of DBMS\_ALERT is a partial implementation when compared to Oracle's version. Only those functions and procedures listed in the table are supported.

EDB Postgres Advanced Server allows a maximum of 500 concurrent alerts. You can use the dbms\_alert.max\_alerts GUC variable, located in the postgresql.conf file, to specify the maximum number of concurrent alerts allowed on a system.

To set a value for the dbms\_alert.max\_alerts variable, open the postgresql.conf file, which is located by default in /opt/PostgresPlus/14AS/data, with your choice of editor. Edit the dbms\_alert.max\_alerts parameter as shown:

```
dbms_alert.max_alerts =
alert_count
```

alert\_count

 $alert\_count\ specifies\ the\ maximum\ number\ of\ concurrent\ alerts.\ By\ default,\ the\ value\ of\ dbms\_alert.\ max\_alerts\ is\ 100\ .\ To\ disable\ this\ feature,\ set\ dbms\_alert.\ max\_alerts\ to\ 0\ .$ 

 $For the \verb| dbms_alert.max_alerts| \verb| GUC| to function correctly, the \verb| custom_variable_classes| parameter must contain \verb| dbms_alerts| :$ 

```
custom_variable_classes = 'dbms_alert, ...'
```

After editing the postgresql.conf file parameters, you must restart the server for the changes to take effect.

### REGISTER

The REGISTER procedure enables the current session to be notified of the specified alert.

```
REGISTER(<name> VARCHAR2)
```

## Parameters

name

Name of the alert to register.

## Examples

This anonymous block registers for an alert named alert\_test and then waits for the signal.

```
DECLARE
                    VARCHAR2(30) :=
    v_name
'alert_test';
   v_msg
                    VARCHAR2(80);
    v_status
INTEGER;
                    NUMBER(3) := 120;
   v timeout
BEGIN
   DBMS_ALERT.REGISTER(v_name);
   DBMS_OUTPUT.PUT_LINE('Registered for alert ' ||
   DBMS_OUTPUT.PUT_LINE('Waiting for
signal...');
{\tt DBMS\_ALERT.WAITONE(v\_name,v\_msg,v\_status,v\_timeout);}
   DBMS_OUTPUT.PUT_LINE('Alert name : ' ||
v_name);
   DBMS_OUTPUT.PUT_LINE('Alert msg
v_msg);
   DBMS_OUTPUT.PUT_LINE('Alert status : ' ||
v status);
   DBMS_OUTPUT.PUT_LINE('Alert timeout: ' || v_timeout || '
seconds');
```

```
DBMS_ALERT.REMOVE(v_name);
END;

Registered for alert alert_test
Waiting for
signal...
```

## REMOVE

The REMOVE procedure unregisters the session for the named alert.

```
REMOVE(<name> VARCHAR2)
```

### Parameters

name

Name of the alert to unregister.

### REMOVEALL

The  $\,$  REMOVEALL  $\,$  procedure unregisters the session for all alerts.

REMOVEALL

# SIGNAL

The SIGNAL procedure signals the occurrence of the named alert.

```
SIGNAL(<name> VARCHAR2, <message> VARCHAR2)
```

# Parameters

name

Name of the alert.

message

Information to pass with this alert.

## Examples

This anonymous block signals an alert for  ${\tt alert\_test}$  .

```
DECLARE
    v_name    VARCHAR2(30) :=
'alert_test';
BEGIN
    DBMS_ALERT.SIGNAL(v_name,'This is the message from ' ||
v_name);
    DBMS_OUTPUT.PUT_LINE('Issued alert for ' ||
v_name);
END;
Issued alert for alert_test
```

# WAITANY

The WAITANY procedure waits for any of the registered alerts to occur.

```
WAITANY(<name> OUT VARCHAR2, <message> OUT VARCHAR2, <status> OUT INTEGER, <timeout> NUMBER)
```

### Parameters

name

Variable receiving the name of the alert.

message

Variable receiving the message sent by the SIGNAL procedure.

status

Status code returned by the operation. Possible values are: 0 - alert occurred; 1 - timeout occurred.

timeout

Time to wait for an alert in seconds.

### Examples

 $This anonymous \ block \ uses \ the \ \ {\tt WAITANY} \ \ procedure \ to \ receive \ an \ alert \ named \ \ alert\_test \ \ or \ \ any\_alert:$ 

```
DECLARE
v_name
VARCHAR2(30);
   v_msg
                     VARCHAR2(80);
   v_status
INTEGER:
   v_timeout
                    NUMBER(3) := 120;
BEGIN
   DBMS_ALERT.REGISTER('alert_test');
   DBMS_ALERT.REGISTER('any_alert');
   DBMS_OUTPUT.PUT_LINE('Registered for alert alert_test and
any_alert');
   DBMS_OUTPUT.PUT_LINE('Waiting for
{\tt DBMS\_ALERT.WAITANY(v\_name,v\_msg,v\_status,v\_timeout);}
   DBMS_OUTPUT.PUT_LINE('Alert name : ' ||
v_name);
   DBMS_OUTPUT.PUT_LINE('Alert msg : ' ||
v_msg);
   DBMS_OUTPUT.PUT_LINE('Alert status : ' ||
v_status);
   DBMS_OUTPUT.PUT_LINE('Alert timeout: ' || v_timeout || '
seconds');
DBMS_ALERT.REMOVEALL;
END;
Registered for alert alert_test and any_alert
Waiting for
signal...
```

An anonymous block in a second session issues a signal for any\_alert:

```
DECLARE
    v_name    VARCHAR2(30) :=
'any_alert';
BEGIN
    DBMS_ALERT.SIGNAL(v_name,'This is the message from ' ||
v_name);
    DBMS_OUTPUT.PUT_LINE('Issued alert for ' ||
v_name);
END;
Issued alert for any_alert
```

Control returns to the first anonymous block and the remainder of the code is executed:

```
Registered for alert alert_test and any_alert
Waiting for signal...
Alert name : any_alert
Alert msg : This is the message from any_alert
Alert status : 0
Alert timeout: 120 seconds
```

### WAITONE

The  $\ensuremath{\mathsf{WAITONE}}$  procedure waits for the specified registered alert to occur.

```
WAITONE(<name> VARCHAR2, <message> OUT VARCHAR2, <status> OUT INTEGER, <timeout> NUMBER)
```

### Parameters

name

Name of the alert.

message

Variable receiving the message sent by the SIGNAL procedure.

status

Status code returned by the operation. Possible values are: 0 - alert occurred; 1 - timeout occurred.

timeout

Time to wait for an alert in seconds.

## Examples

This anonymous block is similar to the one used in the WAITANY example except the WAITONE procedure is used to receive the alert named alert\_test.

```
DECLARE
   v_name
                    VARCHAR2(30) :=
'alert_test';
   v_msg
                    VARCHAR2(80);
   v_status
INTEGER;
                    NUMBER(3) := 120;
   v_timeout
BEGIN
   DBMS_ALERT.REGISTER(v_name);
   DBMS_OUTPUT.PUT_LINE('Registered for alert ' |
v_name);
   DBMS_OUTPUT.PUT_LINE('Waiting for
signal...');
DBMS_ALERT.WAITONE(v_name,v_msg,v_status,v_timeout);
   DBMS_OUTPUT.PUT_LINE('Alert name : ' ||
v name);
   DBMS_OUTPUT.PUT_LINE('Alert msg : ' ||
v_msg);
   DBMS_OUTPUT.PUT_LINE('Alert status : ' ||
v_status);
   DBMS_OUTPUT.PUT_LINE('Alert timeout: ' || v_timeout || '
seconds');
DBMS_ALERT.REMOVE(v_name);
END:
Registered for alert alert_test
Waiting for
signal...
```

Signal sent for alert\_test sent by an anonymous block in a second session:

```
DECLARE
```

```
v_name VARCHAR2(30) :=
'alert_test';
BEGIN
   DBMS_ALERT.SIGNAL(v_name,'This is the message from ' ||
v_name);
   DBMS_OUTPUT.PUT_LINE('Issued alert for ' ||
v_name);
END;
Issued alert for alert_test
```

First session is alerted, control returns to the anonymous block, and the remainder of the code is executed:

```
Registered for alert_dest
Waiting for signal...
Alert name : alert_test
Alert msg : This is the message from alert_test
Alert status : 0
Alert timeout: 120 seconds
```

### Comprehensive example

The following example uses two triggers to send alerts when the dept table or the emp table is changed. An anonymous block listens for these alerts and displays messages when an alert is received.

The following are the triggers on the dept and emp tables:

```
CREATE OR REPLACE TRIGGER dept_alert_trig
   AFTER INSERT OR UPDATE OR DELETE ON dept
DECLARE
   v_action
VARCHAR2(25);
BEGIN
   IF INSERTING THEN
       v_action := ' added department(s)
١;
   ELSIF UPDATING
THEN
        v_action := ' updated department(s)
١;
   ELSIF DELETING
THEN
        v_action := ' deleted department(s)
١;
   END IF:
    DBMS_ALERT.SIGNAL('dept_alert',USER || v_action || 'on '
П
        SYSDATE);
END;
CREATE OR REPLACE TRIGGER
emp_alert_trig
   AFTER INSERT OR UPDATE OR DELETE ON
emp
DECLARE
    v_action
VARCHAR2(25);
BEGIN
   IF INSERTING THEN
       v_action := ' added employee(s)
١;
   ELSIF UPDATING
THEN
        v_action := ' updated employee(s)
١;
   ELSIF DELETING
THEN
       v_action := ' deleted employee(s)
١;
   END IF:
   DBMS_ALERT.SIGNAL('emp_alert',USER || v_action || 'on '
П
        SYSDATE);
END;
```

This anonymous block is executed in a session while updates to the dept and emp tables occur in other sessions:

```
'emp_alert';
   v_name
VARCHAR2(30);
   v_msg
                   VARCHAR2(80);
   v_status
INTEGER;
                   NUMBER(3) := 60;
   v_timeout
BEGIN
DBMS_ALERT.REGISTER(v_dept_alert);
   DBMS_ALERT.REGISTER(v_emp_alert);
   DBMS_OUTPUT.PUT_LINE('Registered for alerts dept_alert and
emp_alert');
   DBMS_OUTPUT.PUT_LINE('Waiting for
signal...');
   1.00P
{\tt DBMS\_ALERT.WAITANY(v\_name,v\_msg,v\_status,v\_timeout);}
       EXIT WHEN v_status !=
       DBMS_OUTPUT.PUT_LINE('Alert name : ' ||
v_name);
       DBMS_OUTPUT.PUT_LINE('Alert msg : ' ||
v_msg);
       DBMS_OUTPUT.PUT_LINE('Alert status : ' ||
v status);
       DBMS_OUTPUT.PUT_LINE('----
11
                 ----'):
   END LOOP;
   DBMS_OUTPUT.PUT_LINE('Alert status : ' | |
v_status);
DBMS_ALERT.REMOVEALL;
END;
Registered for alerts dept_alert and
emp_alert
Waiting for
signal...
```

The following changes are made by user, mary:

```
INSERT INTO dept VALUES
(50,'FINANCE','CHICAGO');
INSERT INTO emp (empno,ename,deptno) VALUES
(9001,'JONES',50);
INSERT INTO emp (empno,ename,deptno) VALUES
(9002,'ALICE',50);
```

The following change is made by user, john:

```
INSERT INTO dept VALUES (60, 'HR', 'LOS ANGELES');
```

The following is the output displayed by the anonymous block receiving the signals from the triggers:

## 14.4.3.1.2 DBMS\_AQ

EDB Postgres Advanced Server Advanced Queueing provides message queueing and message processing for the EDB Postgres Advanced Server database. User-defined messages are stored in a queue, and a collection of queues is stored in a queue table. Procedures in the DBMS\_AQADM package create and manage message queues and queue tables. Use the DBMS\_AQ package to add messages to or remove them from a queue or to register or unregister a PL/SQL callback procedure.

EDB Postgres Advanced Server also provides extended (noncompatible) functionality for the DBMS\_AQ package with SQL commands. See SQL reference for detailed information about the following SQL commands:

- ALTER QUEUE
- ALTER QUEUE TABLE
- CREATE QUEUE
- CREATE QUEUE TABLE
- DROP QUEUE
- DROP QUEUE TABLE

The DBMS\_AQ package provides procedures that allow you to enqueue a message, dequeue a message, and manage callback procedures. The supported procedures are:

| Function/procedure | Return type | Description                                                        |
|--------------------|-------------|--------------------------------------------------------------------|
| ENQUEUE            | n/a         | Post a message to a queue.                                         |
| DEQUEUE            | n/a         | Retrieve a message from a queue if or when a message is available. |
| REGISTER           | n/a         | Register a callback procedure.                                     |
| UNREGISTER         | n/a         | Unregister a callback procedure.                                   |

EDB Postgres Advanced Server's implementation of DBMS\_AQ is a partial implementation when compared to Oracle's version. Only those procedures listed in the table above are supported.

EDB Postgres Advanced Server supports use of these constants:

| Constant                        | Description                                                                       | For parameters                                                        |
|---------------------------------|-----------------------------------------------------------------------------------|-----------------------------------------------------------------------|
| DBMS_AQ.BROWSE (0)              | Read the message without locking.                                                 | dequeue_options_t.dequeue_mode                                        |
| DBMS_AQ.LOCKED (1)              | This constant is defined but returns an error if used.                            | dequeue_options_t.dequeue_mode                                        |
| DBMS_AQ.REMOVE (2)              | Delete the message after reading (the default).                                   | dequeue_options_t.dequeue_mode                                        |
| DBMS_AQ.REMOVE_NODATA (3)       | This constant is defined but returns an error if used.                            | dequeue_options_t.dequeue_mode                                        |
| DBMS_AQ.FIRST_MESSAGE (0)       | Return the first available message that matches the search terms.                 | dequeue_options_t.navigation                                          |
| DBMS_AQ.NEXT_MESSAGE (1)        | Return the next available message that matches the search terms. $ \\$            | dequeue_options_t.navigation                                          |
| DBMS_AQ.NEXT_TRANSACTION (2)    | This constant is defined but returns an error if used.                            | dequeue_options_t.navigation                                          |
| DBMS_AQ.FOREVER (-1)            | Wait forever if a message that matches the search term isn't found (the default). | dequeue_options_t.wait                                                |
| DBMS_AQ.NO_WAIT (0)             | Don't wait if a message that matches the search term isn't found.                 | dequeue_options_t.wait                                                |
| DBMS_AQ.ON_COMMIT (0)           | The dequeue is part of the current transaction.                                   | <pre>enqueue_options_t.visibility, dequeue_options_t.visibility</pre> |
| DBMS_AQ.IMMEDIATE (1)           | This constant is defined but returns an error if used.                            | <pre>enqueue_options_t.visibility, dequeue_options_t.visibility</pre> |
| DBMS_AQ.PERSISTENT (0)          | Store the message in a table.                                                     | enqueue_options_t.delivery_mode                                       |
| DBMS_AQ.BUFFERED (1)            | This constant is defined but returns an error if used.                            | enqueue_options_t.delivery_mode                                       |
| DBMS_AQ.READY (0)               | Specifies that the message is ready to process.                                   | message_properties_t.state                                            |
| DBMS_AQ.WAITING (1)             | Specifies that the message is waiting to be processed.                            | message_properties_t.state                                            |
| DBMS_AQ.PROCESSED (2)           | Specifies that the message was processed.                                         | message_properties_t.state                                            |
| DBMS_AQ.EXPIRED (3)             | Specifies that the message is in the exception queue.                             | message_properties_t.state                                            |
| DBMS_AQ.NO_DELAY (0)            | This constant is defined but returns an error if used.                            | message_properties_t.delay                                            |
| DBMS_AQ.NEVER (NULL)            | This constant is defined but returns an error if used.                            | message_properties_t.expiration                                       |
| DBMS_AQ.NAMESPACE_AQ (0)        | Accept notifications from DBMS_AQ queues.                                         | sys.aq\$_reg_info.namespace                                           |
| DBMS_AQ.NAMESPACE_ANONYMOUS (1) | This constant is defined but returns an error if used.                            | sys.aq\$_reg_info.namespace                                           |

The DBMS\_AQ configuration parameters listed in the following table can be defined in the postgresql.conf file. After the configuration parameters are defined, you can invoke the DBMS\_AQ package to use and manage messages held in queues and queue tables.

| Parameter                   | Description                                                                                      |
|-----------------------------|--------------------------------------------------------------------------------------------------|
| dbms_aq.max_workers         | The maximum number of workers to run.                                                            |
| dbms_aq.max_idle_time       | The idle time a worker must wait before exiting.                                                 |
| dbms_aq.min_work_time       | The minimum time a worker can run before exiting.                                                |
| dbms_aq.launch_delay        | The minimum time between creating workers.                                                       |
| dbms_aq.batch_size          | The maximum number of messages to process in a single transaction. The default batch size is 10. |
| dbms_aq.max_databases       | The size of the DBMS_AQ hash table of databases. The default value is 1024.                      |
| dbms_aq.max_pending_retries | The size of the DBMS_AQ hash table of pending retries. The default value is 1024.                |

## 14.4.3.1.2.1 ENQUEUE

The ENQUEUE procedure adds an entry to a queue. The signature is:

#### Parameters

queue\_name

The name (optionally schema qualified) of an existing queue. If you omit the schema name, the server uses the schema specified in the SEARCH\_PATH. Unlike Oracle, unquoted identifiers are converted to lower case before storing. To include special characters or use a case-sensitive name, enclose the name in double quotes.

For detailed information about creating a queue, see DBMS\_AQADM.CREATE\_QUEUE.

enqueue\_options

enqueue\_options is a value of the type enqueue\_options\_t:

```
DBMS_AQ.ENQUEUE_OPTIONS_T IS RECORD(
    visibility BINARY_INTEGER DEFAULT ON_COMMIT,
    relative_msgid RAW(16) DEFAULT
    NULL,
    sequence_deviation BINARY INTEGER DEFAULT
    NULL,
    transformation VARCHAR2(61) DEFAULT
    NULL,
    delivery_mode PLS_INTEGER NOT NULL DEFAULT PERSISTENT);
```

Currently, the only supported parameter values for enqueue\_options\_t are:

visibility ON\_COMMIT.

delivery\_mode PERSISTENT
sequence\_deviation NULL
transformation NULL
relative\_msgid NULL

message\_properties

message\_properties is a value of the type message\_properties\_t:

```
message_properties_t IS RECORD(
 priority
INTEGER,
 delay INTEGER,
 expiration INTEGER,
 correlation CHARACTER VARYING(128) COLLATE
pg_catalog."C",
 attempts
INTEGER,
  recipient list
"AQ$_RECIPIENT_LIST_T",
 exception_queue CHARACTER VARYING(61) COLLATE pg_catalog."C",
  enqueue_time TIMESTAMP WITHOUT TIME ZONE,
 state INTEGER,
 original_msgid
BYTEA,
 transaction_group CHARACTER VARYING(30) COLLATE pg_catalog."C",
  delivery_mode INTEGER
DBMS_AQ.PERSISTENT);
```

The supported values for message\_properties\_t are:

| priority        | If the queue table definition includes a sort_list that references priority, this parameter affects the order that messages are dequeued. A lower value indicates a higher dequeue priority. |  |  |  |  |  |
|-----------------|----------------------------------------------------------------------------------------------------|--|--|--|--|--|
| delay           | Specify the number of seconds to pass before a message is available for dequeueing or NO_DELAY .                                                                                             |  |  |  |  |  |
| expiration      | Use the expiration parameter to specify the number of seconds until a message expires.                                                                                                    |  |  |  |  |  |
| correlation     | Use correlation to specify a message to associate with the entry. The default is NULL .                                                                                                    |  |  |  |  |  |
| attempts        | This is a system-maintained value that specifies the number of attempts to dequeue the message.                                                                                              |  |  |  |  |  |
| recipient_list  | This parameter is not supported.                                                                                                    |  |  |  |  |  |
| exception_queue | Use the exception_queue parameter to specify the name of an exception queue to which to move a message if it expires or is dequeued by a transaction that rolls back too many times.         |  |  |  |  |  |
| enqueue_time    | enqueue_time is the time the record was added to the queue. This value is provided by the system.                                                                                            |  |  |  |  |  |
|                 | This parameter is maintained by DBMS_AQ. The state can be:                                                                                                    |  |  |  |  |  |
|                 | DBMS_AQ.WAITING - The delay wasn't reached.                                                                                                    |  |  |  |  |  |
| state           | DBMS_AQ.READY - The queue entry is ready for processing.                                                                                                    |  |  |  |  |  |
|                 | DBMS_AQ. PROCESSED - The queue entry was processed.                                                                                                    |  |  |  |  |  |
|                 | DBMS_AQ.EXPIRED - The queue entry was moved to the exception queue.                                                                                                    |  |  |  |  |  |
| original_msgid  | This parameter is accepted for compatibility and ignored.                                                                                                    |  |  |  |  |  |
| transaction_gro | This parameter is accepted for compatibility and ignored.                                                                                                    |  |  |  |  |  |
| delivery_mode   | This parameter isn't supported. Specify a value of DBMS_AQ.PERSISTENT.                                                                                                    |  |  |  |  |  |

## payload

Use the payload parameter to provide the data to associate with the queue entry. The payload type must match the type specified when creating the corresponding queue table (see DBMS\_AQADM.CREATE\_QUEUE\_TABLE).

# msgid

Use the msgid parameter to retrieve a unique (system-generated) message identifier.

## Example

The following anonymous block calls <code>DBMS\_AQ.ENQUEUE</code> , adding a message to a queue named <code>work\_order</code> :

```
DECLARE
  enqueue_options
DBMS_AQ.ENQUEUE_OPTIONS_T;
message_properties
DBMS_AQ.MESSAGE_PROPERTIES_T;
 message_handle
raw(16);
 payload
work_order;
BEGIN
  payload := work_order('Smith', 'system
upgrade');
DBMS_AQ.ENQUEUE(
                     => 'work_order',
 queue_name
  enqueue_options =>
enqueue_options,
message_properties =>
message_properties,
 payload
payload,
 msgid
message_handle
   );
 END;
```

## 14.4.3.1.2.2 DEQUEUE

The DEQUEUE procedure dequeues a message. The signature is:

```
DEQUEUE(

<queue_name> IN VARCHAR2,

<dequeue_options> IN

DBMS_AQ.DEQUEUE_OPTIONS_T,

<message_properties> OUT

DBMS_AQ.MESSAGE_PROPERTIES_T,

<payload> OUT <type_name>,

<msgid> OUT RAW)
```

### **Parameters**

queue\_name

The name (optionally schema-qualified) of an existing queue. If you omit the schema name, the server uses the schema specified in the SEARCH\_PATH. Unlike Oracle, unquoted identifiers are converted to lower case before storing. To include special characters or use a case-sensitive name, enclose the name in double quotes.

For detailed information about creating a queue, see  ${\tt DBMS\_AQADM.CREATE\_QUEUE.}$ 

dequeue\_options is a value of the type, dequeue\_options\_t:

```
DEQUEUE_OPTIONS_T IS RECORD(
    consumer_name CHARACTER VARYING(30),
    dequeue_mode INTEGER,
    navigation INTEGER,
    visibility INTEGER,
    wait INTEGER,
    msgid
BYTEA,
    correlation CHARACTER
VARYING(128),
    deq_condition CHARACTER VARYING(4000),
    transformation CHARACTER
VARYING(61),
    delivery_mode INTEGER);
```

Currently, the supported parameter values for dequeue\_options\_t are:

| consumer_name  | Must be NULL .                                                                                        |
|----------------|----------------------------------------------------------------------------------------------------|
|                | The locking behavior of the dequeue operation. Must be either:                                        |
|                | DBMS_AQ.BROWSE - Read the message without obtaining a lock.                                           |
| dequeue_mode   | DBMS_AQ.LOCKED - Read the message after acquiring a lock.                                             |
|                | DBMS_AQ.REMOVE - Read the message before deleting the message.                                        |
|                | ${\tt DBMS\_AQ.REMOVE\_NODATA} \ \ - \ Read \ the \ message, \ but \ don't \ delete \ the \ message.$ |
|                | Identifies the message to retrieve. Must be either:                                                   |
| navigation     | FIRST_MESSAGE - The first message in the queue that matches the search term.                          |
|                | NEXT_MESSAGE - The next message that's available that matches the first term.                         |
| visibility     | Must be ON_COMMIT . If you roll back the current transaction, the dequeued item remains in the queue. |
|                | Must be a number larger than 0, or:                                                                   |
| wait           | DBMS_AQ.FOREVER - Wait indefinitely.                                                                  |
|                | DBMS_AQ.NO_WAIT - Don't wait.                                                                         |
| msgid          | The message ID of the message that to dequeue.                                                        |
| correlation    | Accepted for compatibility and ignored.                                                               |
| deq_condition  | A VARCHAR2 expression that evaluates to a BOOLEAN value indicating whether to dequeue the message.    |
| transformation | Accepted for compatibility and ignored.                                                               |
| delivery_mode  | Must be PERSISTENT . Buffered messages aren't supported.                                              |

 ${\tt message\_properties} \ \ {\tt is\ a\ value\ of\ the\ type} \ \ {\tt message\_properties\_t}:$ 

```
message_properties_t IS RECORD(
```

```
priority INTEGER,
 delay INTEGER,
 expiration INTEGER,
 correlation CHARACTER VARYING(128) COLLATE
pg_catalog."C",
 attempts
INTEGER,
 recipient_list
"AQ$_RECIPIENT_LIST_T",
 exception_queue CHARACTER VARYING(61) COLLATE pg_catalog."C",
 enqueue_time TIMESTAMP WITHOUT TIME ZONE,
 state INTEGER,
 original_msgid
BYTEA,
 transaction_group CHARACTER VARYING(30) COLLATE pg_catalog."C",
 delivery_mode INTEGER
DBMS_AQ.PERSISTENT);
```

The supported values for message\_properties\_t are:

| priority        | If the queue table definition includes a sort_list that references priority, this parameter affects the order that messages are dequeued. A lower value indicates a higher dequeue priority. |
|-----------------|----------------------------------------------------------------------------------------------------|
| delay           | Specify the number of seconds that pass before a message is available for dequeueing or $NO\_DELAY$ .                                                                                        |
| expiration      | Use the expiration parameter to specify the number of seconds until a message expires.                                                                                                    |
| correlation     | Use correlation to specify a message to associate with the entry. The default is $\ensuremath{NULL}$ .                                                                                       |
| attempts        | This is a system-maintained value that specifies the number of attempts to dequeue the message.                                                                                              |
| recipient_list  | This parameter isn't supported.                                                                                                    |
| exception_queue | Use the exception_queue parameter to specify the name of an exception queue to which to move a message if it expires or is dequeued by a transaction that rolls back too many times.         |
| enqueue_time    | enqueue_time is the time the record was added to the queue. This value is provided by the system.                                                                                            |
|                 | This parameter is maintained by DBMS_AQ; state can be:                                                                                                    |
|                 | DBMS_AQ.WAITING - the delay has not been reached.                                                                                                    |
| state           | DBMS_AQ.READY - the queue entry is ready for processing.                                                                                                    |
|                 | DBMS_AQ.PROCESSED – the queue entry has been processed.                                                                                                    |
|                 | DBMS_AQ.EXPIRED - the queue entry has been moved to the exception queue.                                                                                                    |
| original_msgid  | This parameter is accepted for compatibility and ignored.                                                                                                    |
| transaction_gro | This parameter is accepted for compatibility and ignored.                                                                                                    |
| delivery mode   | This parameter isn't supported. Specify a value of DBMS AQ. PERSISTENT.                                                                                                    |

## payload

Use the payload parameter to retrieve the payload of a message with a dequeue operation. The payload type must match the type specified when creating the queue table.

msgid

Use the  $\ensuremath{\mathsf{msgid}}$  parameter to retrieve a unique message identifier.

## Example

The following anonymous block calls <code>DBMS\_AQ.DEQUEUE</code> , retrieving a message from the queue and a payload:

```
dequeue_options
DBMS_AQ.DEQUEUE_OPTIONS_T;
message_properties
DBMS_AQ.MESSAGE_PROPERTIES_T;
message_handle
raw(16);
payload
work_order;

BEGIN
dequeue_options.dequeue_mode := DBMS_AQ.BROWSE;
```

```
DBMS_AQ.DEQUEUE(
   queue_name
                      => 'work_queue',
   dequeue_options
dequeue_options,
   message_properties =>
message_properties,
   payload
payload,
   msgid
                      =>
message_handle
 );
DBMS_OUTPUT.PUT_LINE(
 'The next work order is [' || payload.subject || '].'
 );
END;
```

The payload is displayed by <code>DBMS\_OUTPUT.PUT\_LINE</code> .

## 14.4.3.1.2.3 REGISTER

Use the REGISTER procedure to register an email address, procedure, or URL to notify when an item is enqueued or dequeued. The signature is:

### **Parameters**

reg\_list is a list of type AQ\$\_REG\_INFO\_LIST that provides information about each subscription that you want to register. Each entry in the list is of the type AQ\$\_REG\_INFO and can contain:

| Attribute | Туре            | Description                                                                                                    |
|-----------|-----------------|----------------------------------------------------------------------------------------------------|
| name      | VARCHAR2 (128)  | The (optionally schema-qualified) name of the subscription.                                                                                                   |
| namespace | NUMERIC         | The only supported value is $\ensuremath{DBMS\_AQ.NAMESPACE\_AQ}$ (0) .                                                                                       |
|           |                 | Describes the action to perform on notification. Currently, only calls to PL/SQL procedures are supported. The call takes the form:  plsql://schema.procedure |
| callback  | VARCHAR2 (4000) | Where: schema specifies the schema in which the procedure resides. procedure specifies the name of the procedure to notify.                                   |
| context   | RAW (16)        | Any user-defined value required by the procedure.                                                                                                    |

count

count is the number of entries in  $reg_list$ .

## Example

The following anonymous block calls DBMS\_AQ.REGISTER, registering procedures to notify when an item is added to or removed from a queue. A set of attributes (of sys.aq\$\_reg\_info type) is provided for each subscription identified in the DECLARE section:

```
DECLARE
   subscription1 sys.aq$_reg_info;
   subscription2 sys.aq$_reg_info;
   subscription3 sys.aq$_reg_info;
   subscriptionlist
sys.aq$_reg_info_list;
BEGIN
   subscription1 := sys.aq$_reg_info('q',
   DBMS_AQ.NAMESPACE_AQ,
   'plsql://assign_worker?PR=0',HEXTORAW('FFFFF'));
```

```
subscription2 := sys.aq$_reg_info('q',
DBMS_AQ.NAMESPACE_AQ,
'plsql://add_to_history?PR=1',HEXTORAW('FFFF'));
subscription3 := sys.aq$_reg_info('q',
DBMS_AQ.NAMESPACE_AQ,
'plsql://reserve_parts?PR=2',HEXTORAW('FFFF'));
subscriptionlist :=
sys.aq$_reg_info_list(subscription1,
subscription2, subscription3);
dbms_aq.register(subscriptionlist,
3);
commit;
END;
//
```

The subscriptionlist is of type sys.aq\$\_reg\_info\_list and contains the previously described sys.aq\$\_reg\_info objects. The list name and an object count are passed to dbms\_aq.register.

### 14.4.3.1.2.4 UNREGISTER

Use the UNREGISTER procedure to turn off notifications related to enqueueing and dequeueing. The signature is:

#### Parameter

reg\_list

reg\_list is a list of type AQ\$\_REG\_INFO\_LIST that provides information about each subscription that you want to register. Each entry in the list is of the type AQ\$\_REG\_INFO and can contain:

| Attribute | Туре            | Description                                                                                                    |
|-----------|-----------------|----------------------------------------------------------------------------------------------------|
| name      | VARCHAR2 (128)  | The (optionally schema-qualified) name of the subscription.                                                                         |
| namespace | NUMERIC         | The only supported value is $\ensuremath{DBMS\_AQ.NAMESPACE\_AQ}$ (0) .                                                             |
|           | VARCHAR2 (4000) | Describes the action to perform on notification. Currently, only calls to PL/SQL procedures are supported. The call taked the form: |
|           |                 | plsql://schema.procedure                                                                                                    |
| callback  |                 | Where:                                                                                                    |
|           |                 | schema specifies the schema in which the procedure resides.                                                                         |
|           |                 | procedure specifies the name of the procedure to notify.                                                                            |
| context   | RAW (16)        | Any user-defined value required by the procedure.                                                                                   |
|           |                 |                                                                                                    |

count

count is the number of entries in reg\_list.

## Example

The following anonymous block calls DBMS\_AQ.UNREGISTER, disabling the notifications specified in the example for DBMS\_AQ.REGISTER:

```
DECLARE
    subscription1 sys.aq$_reg_info;
    subscription2 sys.aq$_reg_info;
    subscription3 sys.aq$_reg_info;
    subscriptionlist
sys.aq$_reg_info_list;
BEGIN
    subscription1 := sys.aq$_reg_info('q',
DBMS_AQ.NAMESPACE_AQ,
```

```
'plsql://assign_worker?PR=0',HEXTORAW('FFFF'));
    subscription2 := sys.aq$_reg_info('q',
    DBMS_AQ.NAMESPACE_AQ,

'plsql://add_to_history?PR=1',HEXTORAW('FFFF'));
    subscription3 := sys.aq$_reg_info('q',
    DBMS_AQ.NAMESPACE_AQ,

'plsql://reserve_parts?PR=2',HEXTORAW('FFFF'));

    subscriptionlist :=
    sys.aq$_reg_info_list(subscription1,
    subscription2, subscription3);
    dbms_aq.unregister(subscriptionlist, 3);
    commit;
    END;
    //
```

The subscriptionlist is of type sys.aq\$\_reg\_info\_list and contains sys.aq\$\_reg\_info objects. The list name and an object count are passed to dbms\_aq.unregister.

## 14.4.3.1.3 DBMS\_AQADM

EDB Postgres Advanced Server advanced queueing provides message queueing and message processing for the EDB Postgres Advanced Server database. User-defined messages are stored in a queue, and a collection of queues is stored in a queue table. Procedures in the DBMS\_AQADM package create and manage message queues and queue tables. Use the DBMS\_AQ package to add messages to or remove messages from a queue or to register or unregister a PL/SQL callback procedure.

EDB Postgres Advanced Server also provides extended (non-compatible) functionality for the DBMS\_AQ package with SQL commands. See SQL reference for detailed information about the following SQL commands:

- ALTER QUEUE
- ALTER QUEUE TABLE
- CREATE QUEUE
- CREATE QUEUE TABLE
- DROP QUEUE
- DROP QUEUE TABLE

The DBMS\_AQADM package provides procedures that allow you to create and manage queues and queue tables. EDB Postgres Advanced Server's implementation of DBMS\_AQADM is a partial implementation when compared to Oracle's version. Only those functions and procedures listed in the table are supported.

| Function/procedure | Return type | Description                                                        |
|--------------------|-------------|--------------------------------------------------------------------|
| ALTER_QUEUE        | n/a         | Modify an existing queue.                                          |
| ALTER_QUEUE_TABLE  | n/a         | Modify an existing queue table.                                    |
| CREATE_QUEUE       | n/a         | Create a queue.                                                    |
| CREATE_QUEUE_TABLE | n/a         | Create a queue table.                                              |
| DROP_QUEUE         | n/a         | Drop an existing queue.                                            |
| DROP_QUEUE_TABLE   | n/a         | Drop an existing queue table.                                      |
| PURGE_QUEUE_TABLE  | n/a         | Remove one or more messages from a queue table.                    |
| START_QUEUE        | n/a         | Make a queue available for enqueueing and dequeueing procedures.   |
| STOP_QUEUE         | n/a         | Make a queue unavailable for enqueueing and dequeueing procedures. |

 ${\tt EDB\ Postgres\ Advanced\ Server\ supports\ use\ of\ the\ arguments\ listed\ in\ the\ table:}$ 

| Constant                              | Description                                            | For parameters                             |
|---------------------------------------|--------------------------------------------------------|--------------------------------------------|
| DBMS_AQADM.TRANSACTIONAL(1)           | This constant is defined but returns an error if used. | message_grouping                           |
| DBMS_AQADM.NONE(0)                    | Use to specify message grouping for a queue table.     | message_grouping                           |
| DBMS_AQADM.NORMAL_QUEUE(0)            | Use with create_queue to specify queue_type.           | queue_type                                 |
| DBMS_AQADM.EXCEPTION_QUEUE (1)        | Use with create_queue to specify queue_type.           | queue_type                                 |
| DBMS_AQADM.INFINITE(-1)               | Use with create_queue to specify retention_time.       | retention_time                             |
| DBMS_AQADM.PERSISTENT (0)             | Store the message in a table.                          | <pre>enqueue_options_t.delivery_mode</pre> |
| DBMS_AQADM.BUFFERED (1)               | This constant is defined but returns an error if used. | <pre>enqueue_options_t.delivery_mode</pre> |
| DBMS_AQADM.PERSISTENT_OR_BUFFERED (2) | This constant is defined but returns an error if used. | <pre>enqueue_options_t.delivery_mode</pre> |

## 14.4.3.1.3.1 ALTER\_QUEUE

Use the ALTER\_QUEUE procedure to modify an existing queue. The signature is:

```
ALTER_QUEUE(

<max_retries> IN NUMBER DEFAULT NULL,

<retry_delay> IN NUMBER DEFAULT 0

<retention_time> IN NUMBER DEFAULT 0,

<auto_commit> IN BOOLEAN DEFAULT TRUE)

<comment> IN VARCHAR2 DEFAULT NULL,
```

#### Parameters

queue\_name

The name of the new queue.

max\_retries

max\_retries specifies the maximum number of attempts to remove a message with a dequeue statement. The value of max\_retries is incremented with each ROLLBACK statement. When the number of failed attempts reaches the value specified by max\_retries, the message is moved to the exception queue. Specify 0 to indicate that no retries are allowed.

retry\_delay

retry\_delay specifies the number of seconds until a message is scheduled for reprocessing after a ROLLBACK . Specify 0 to retry the message immediately (the default).

retention\_time

retention\_time specifies the length of time in seconds that a message is stored after being dequeued. You can also specify 0 (the default) to indicate not to retain the message after dequeueing or INFINITE to retain the message forever.

auto\_commit

This parameter is accepted for compatibility and ignored.

comment

comment specifies a comment associated with the queue.

# Example

 $The following \ command \ alters \ a \ queue \ named \ \ work\_order \ , setting \ the \ \ retry\_delay \ \ parameter \ to \ 5 \ seconds:$ 

```
EXEC DBMS_AQADM.ALTER_QUEUE(queue_name => 'work_order', retry_delay =>
5);
```

## 14.4.3.1.3.2 ALTER\_QUEUE\_TABLE

Use the ALTER\_QUEUE\_TABLE procedure to modify an existing queue table. The signature is:

```
ALTER_QUEUE_TABLE (

<queue_table> IN VARCHAR2,

<comment> IN VARCHAR2 DEFAULT NULL,

<primary_instance> IN BINARY_INTEGER DEFAULT 0,

<secondary_instance> IN BINARY_INTEGER DEFAULT 0,
```

## **Parameters**

queue\_table

The (optionally schema-qualified) name of the queue table.

#### comment

Use the **comment** parameter to provide a comment about the queue table.

primary\_instance

primary\_instance is accepted for compatibility and stored but is ignored.

secondary\_instance

secondary\_instance is accepted for compatibility but is ignored.

### Example

The following command modifies a queue table named work\_order\_table:

```
EXEC DBMS_AQADM.ALTER_QUEUE_TABLE
        (queue_table => 'work_order_table', comment => 'This queue table
contains work orders for the shipping
department.');
```

The queue table is named work\_order\_table . The command adds a comment to the definition of the queue table.

## 14.4.3.1.3.3 CREATE\_QUEUE

Use the CREATE\_QUEUE procedure to create a queue in an existing queue table. The signature is:

## Parameters

queue\_name

The name of the new queue.

queue\_table

The name of the table in which the new queue resides.

queue\_type

The type of the new queue. The valid values for <code>queue\_type</code> are:

DBMS\_AQADM.NORMAL\_QUEUE — This value specifies a normal queue (the default).

DBMS\_AQADM.EXCEPTION\_QUEUE — This value specifies that the new queue is an exception queue. An exception queue supports only dequeue operations.

max\_retries

max\_retries specifies the maximum number of attempts to remove a message with a dequeue statement. The value of max\_retries is incremented with each ROLLBACK statement. When the number of failed attempts reaches the value specified by max\_retries, the message is moved to the exception queue. The default value for a system table is 0. The default value for a user-created table is 5.

retry\_delay

retry\_delay specifies the number of seconds until a message is scheduled for reprocessing after a ROLLBACK. Specify 0 to retry the message immediately (the default).

retention\_time

retention\_time specifies the length of time (in seconds) that a message is stored after being dequeued. You can also specify 0 (the default) to indicate not to retain the message after dequeueing or INFINITE to retain the message forever.

dependency\_tracking

This parameter is accepted for compatibility and ignored.

comment

comment specifies a comment associated with the queue.

auto\_commit

This parameter is accepted for compatibility and ignored.

#### Example

The following anonymous block creates a queue named work\_order in the work\_order\_table table:

```
BEGIN

DBMS_AQADM.CREATE_QUEUE ( queue_name => 'work_order', queue_table
=>
'work_order_table', comment => 'This queue contains pending work
orders.');
END;
```

# 14.4.3.1.3.4 CREATE\_QUEUE\_TABLE

Use the CREATE\_QUEUE\_TABLE procedure to create a queue table. The signature is:

## Parameters

queue\_table

The (optionally schema-qualified) name of the queue table.

queue\_payload\_type

The user-defined type of the data that's stored in the queue table. To specify a RAW data type, you must create a user-defined type that identifies a RAW type.

storage\_clause

Use the storage\_clause parameter to specify attributes for the queue table. Only the TABLESPACE option is enforced. All others are accepted for compatibility and ignored. Use the TABLESPACE clause to specify the name of a tablespace in which to create the table.

storage\_clause can be one or more of the following:

```
TABLESPACE tablespace_name, PCTFREE integer, PCTUSED
integer,
INITRANS integer, MAXTRANS integer or STORAGE storage_option.
storage_option can be one or more of the following:
MINEXTENTS integer, MAXEXTENTS integer, PCTINCREASE integer, INITIAL
size_clause, NEXT, FREELISTS integer, OPTIMAL size_clause, BUFFER_
{KEEP | RECYCLE | DEFAULT}.
sort_list
sort_list controls the dequeueing order of the queue. Specify the names of the columns to use to sort the queue in ascending order. The currently accepted values are the following combinations of
enq_time and priority:
   • enq_time, priority
   • priority, enq_time
   priority

    eng time

multiple_consumers
multiple_consumers queue tables isn't supported.
message_grouping
If specified, message\_grouping must be NONE .
comment
Use the comment parameter to provide a comment about the queue table.
auto_commit
auto_commit is accepted for compatibility but is ignored.
primary_instance
primary_instance is accepted for compatibility and stored but is ignored.
secondary\_instance
secondary_instance is accepted for compatibility but is ignored.
compatible
compatible is accepted for compatibility but is ignored.
secure
secure is accepted for compatibility but is ignored.
Example
The following anonymous block first creates a type (work_order) with attributes that hold a name (a VARCHAR2), and a project description (a TEXT). The block then uses that type to create a
queue table:
 BEGIN
CREATE TYPE work_order AS (name VARCHAR2, project TEXT, completed BOOLEAN);
```

DBMS\_AQADM.CREATE\_QUEUE\_TABLE

```
(queue_table => 'work_order_table',
   queue_payload_type => 'work_order',
   comment => 'Work order message queue
table');
END;
```

 $The queue \ table \ is \ named \ work\_order\_table \ and \ contains \ a \ payload \ of \ a \ type \ work\_order \ . A \ comment \ notes \ that \ this \ is \ the \ Work \ order \ message \ queue \ table \ .$ 

# 14.4.3.1.3.5 DROP\_QUEUE

Use the DROP\_QUEUE procedure to delete a queue. The signature is:

### **Parameters**

queue\_name

The name of the queue that you want to drop.

auto\_commit

auto\_commit is accepted for compatibility but is ignored.

# Example

The following anonymous block drops the queue named  ${\tt work\_order}$  :

```
BEGIN

DBMS_AQADM.DROP_QUEUE(queue_name => 'work_order');
END;
```

# 14.4.3.1.3.6 DROP\_QUEUE\_TABLE

Use the  $\ensuremath{\mathsf{DROP\_QUEUE\_TABLE}}$  procedure to delete a queue table. The signature is:

```
DROP_QUEUE_TABLE(
   <queue_table> IN VARCHAR2,
   <force> IN BOOLEAN default FALSE,
   <auto_commit> IN BOOLEAN default TRUE)
```

## **Parameters**

queue\_table

The (optionally schema-qualified) name of the queue table.

force

The force keyword determines the behavior of the DROP\_QUEUE\_TABLE command when dropping a table that contain entries:

- If the target table contains entries and force is FALSE, the command fails, and the server issues an error.
- If the target table contains entries and force is TRUE , the command drops the table and any dependent objects.

auto\_commit

auto\_commit is accepted for compatibility but is ignored.

### Example

The following anonymous block drops a table named work\_order\_table:

```
BEGIN
    DBMS_AQADM.DROP_QUEUE_TABLE ('work_order_table', force =>
TRUE);
END;
```

# 14.4.3.1.3.7 PURGE\_QUEUE\_TABLE

Use the PURGE\_QUEUE\_TABLE procedure to delete messages from a queue table. The signature is:

#### **Parameters**

queue\_table

 $\begin{tabular}{ll} \bf queue\_table & specifies the name of the queue table from which you're deleting a message. \end{tabular}$ 

purge\_condition

 $\begin{tabular}{lll} Use & {\tt purge\_condition} & to specify a condition (a SQL & {\tt WHERE} & clause) that the server evaluates when deciding which messages to purge. \\ \end{tabular}$ 

purge\_options

purge\_options is an object of the type aq\$\_purge\_options\_t.An aq\$\_purge\_options\_t object contains:

| Attribute     | Type    | Description                                                                                          |  |  |
|---------------|---------|----------------------------------------------------------------------------------------------------|--|--|
| block         | Boolean | Specify TRUE to hold an exclusive lock on all queues in the table. The default is FALSE.             |  |  |
| delivery_mode | INTEGER | delivery_mode specifies the type of message to purge. The only accepted value is DBMS_AQ.PERSISTENT. |  |  |

## Example

 $The following anonymous block removes any messages from the \verb|work_order_table| with a value in the \verb|completed| column of \verb|YES|: \\$ 

```
DECLARE
    purge_options
dbms_aqadm.aq$_purge_options_t;
BEGIN
    dbms_aqadm.purge_queue_table('work_order_table', 'completed = YES',
purge_options);
END;
```

# 14.4.3.1.3.8 START\_QUEUE

 $\label{thm:continuous} \textbf{Use the } \begin{tabular}{ll} \textbf{START\_QUEUE} \\ \textbf{procedure to make a queue available for enqueuing and dequeueing.} \\ \textbf{The signature is:} \\ \textbf{The signature is:} \\ \textbf{The signature$ 

```
START_QUEUE(
<queue_name> IN VARCHAR2,
```

```
<enqueue> IN BOOLEAN DEFAULT TRUE,
<dequeue> IN BOOLEAN DEFAULT TRUE)
```

### **Parameters**

queue\_name

queue\_name specifies the name of the queue that you're starting.

enqueue

Specify TRUE to enable enqueueing (the default) or FALSE to leave the current setting unchanged.

dequeue

Specify TRUE to enable dequeueing (the default) or FALSE to leave the current setting unchanged.

### Example

The following anonymous block makes a queue named  $\begin{tabular}{ll} work\_order \end{tabular}$  available for enqueueing:

```
BEGIN
DBMS_AQADM.START_QUEUE
(queue_name => 'work_order);
END;
```

# 14.4.3.1.3.9 STOP\_QUEUE

 $\label{thm:conditions} \textbf{Use the } \begin{tabular}{ll} \textbf{STOP\_QUEUE} \\ \textbf{procedure to disable enqueuing or dequeueing on a specified queue. The signature is:} \\ \textbf{STOP\_QUEUE} \\ \textbf{STOP\_QUEUE} \\ \textbf{STOP\_QUEU$ 

## Parameters

queue\_name

 $\label{eq:queue_name} \mbox{ queue\_name } \mbox{ specifies the name of the queue that you're stopping.}$ 

enqueue

Specify TRUE to disable enqueueing (the default) or FALSE to leave the current setting unchanged.

dequeue

Specify TRUE to disable dequeueing (the default) or FALSE to leave the current setting unchanged.

wait

Specify TRUE to instruct the server to wait for any uncompleted transactions to complete before applying the specified changes. While waiting to stop the queue, no transactions are allowed to enqueue or dequeue from the specified queue. Specify FALSE to stop the queue immediately.

## Example

The following anonymous block disables enqueueing and dequeueing from the queue named  $work\_order$ :

```
BEGIN
DBMS_AQADM.STOP_QUEUE(queue_name =>'work_order', enqueue=>TRUE,
dequeue=>TRUE, wait=>TRUE);
END;
```

Enqueueing and dequeueing stops after any outstanding transactions complete.

# 14.4.3.1.4 DBMS\_CRYPTO

The DBMS\_CRYPTO package provides functions and procedures that allow you to encrypt or decrypt RAW, BLOB, or CLOB data. You can also use DBMS\_CRYPTO functions to generate cryptographically strong random values.

The table lists the DBMS\_CRYPTO functions and procedures.

| Function/procedure                               | Return type | Description                                                                                     |
|--------------------------------------------------|-------------|-------------------------------------------------------------------------------------------------|
| DECRYPT(src, typ, key, iv)                       | RAW         | Decrypts RAW data.                                                                              |
| <pre>DECRYPT(dst INOUT, src, typ, key, iv)</pre> | N/A         | Decrypts BLOB data.                                                                             |
| <pre>DECRYPT(dst INOUT, src, typ, key, iv)</pre> | N/A         | Decrypts CLOB data.                                                                             |
| <pre>ENCRYPT(src, typ, key, iv)</pre>            | RAW         | Encrypts RAW data.                                                                              |
| <pre>ENCRYPT(dst INOUT, src, typ, key, iv)</pre> | N/A         | Encrypts BLOB data.                                                                             |
| <pre>ENCRYPT(dst INOUT, src, typ, key, iv)</pre> | N/A         | Encrypts CLOB data.                                                                             |
| HASH(src, typ)                                   | RAW         | Applies a hash algorithm to RAW data.                                                           |
| MAC(src, typ, key)                               | RAW         | Returns the hashed MAC value of the given RAW data using the specified hash algorithm and key.  |
| MAC(src, typ, key)                               | RAW         | Returns the hashed MAC value of the given CLOB data using the specified hash algorithm and key. |
| RANDOMBYTES(number_bytes)                        | RAW         | Returns a specified number of cryptographically strong random bytes.                            |
| RANDOMINTEGER()                                  | INTEGER     | Returns a random integer.                                                                       |
| RANDOMNUMBER()                                   | NUMBER      | Returns a random number.                                                                        |

DBMS\_CRYPTO functions and procedures support the following error messages:

```
ORA-28239 - DBMS_CRYPTO.KeyNull

ORA-28829 - DBMS_CRYPTO.CipherSuiteNull

ORA-28827 - DBMS_CRYPTO.CipherSuiteInvalid
```

 $\label{thm:condition} \textbf{Unlike Oracle, EDB Postgres Advanced Server doesn't return error} \ \ \textbf{ORA-28233} \quad \text{if you reencrypt previously encrypted information.}$ 

RAW and BLOB are synonyms for the PostgreSQL BYTEA data type. CLOB is a synonym for TEXT.

## 14.4.3.1.4.1 DECRYPT

The DECRYPT function or procedure decrypts data using a user-specified cipher algorithm, key, and optional initialization vector. The signature of the DECRYPT function is:

```
DECRYPT

(<src> IN RAW, <typ> IN INTEGER, <key> IN RAW, <iv> IN RAW

DEFAULT NULL) RETURN RAW
```

The signature of the DECRYPT procedure is:

```
DECRYPT

('dst> INOUT BLOB, 'src> IN BLOB, 'typ> IN INTEGER, 'key> IN

RAW,

'iv> IN RAW DEFAULT NULL)
```

01

```
DECRYPT
(<dst> INOUT CLOB, <src> IN CLOB, <typ> IN INTEGER, <key> IN
RAW,
<iv> IN RAW DEFAULT NULL)
```

When invoked as a procedure,  $\frac{DECRYPT}{DECRYPT}$  returns  $\frac{BLOB}{DECRYPT}$  or  $\frac{CLOB}{DECRYPT}$  data to a user-specified  $\frac{BLOB}{DECRYPT}$ .

### **Parameters**

dst

dst specifies the name of a BLOB to which the output of the DECRYPT procedure is written. The DECRYPT procedure overwrites any existing data currently in dst.

src

src specifies the source data to decrypt. If you're invoking DECRYPT as a function, specify RAW data. If invoking DECRYPT as a procedure, specify BLOB or CLOB data.

typ

typ specifies the block cipher type and any modifiers. Match the type specified when the src and cipher suites: was encrypted. EDB Postgres Advanced Server supports the following block cipher algorithms, modifiers, and cipher suites:

#### Block cinher algorithms

| Block cipner algorithms      |                                                                      |
|------------------------------|----------------------------------------------------------------------|
| ENCRYPT_DES                  | CONSTANT INTEGER := 1;                                               |
| ENCRYPT_3DES                 | CONSTANT INTEGER := 3;                                               |
| ENCRYPT_AES                  | CONSTANT INTEGER := 4;                                               |
| ENCRYPT_AES128               | CONSTANT INTEGER := 6;                                               |
| ENCRYPT_AES192               | CONSTANT INTEGER := 192;                                             |
| ENCRYPT_AES256               | CONSTANT INTEGER := 256;                                             |
| Block cipher modifiers       |                                                                      |
| CHAIN_CBC                    | CONSTANT INTEGER := 256;                                             |
| CHAIN_ECB                    | CONSTANT INTEGER := 768;                                             |
| Block cipher padding modifie | rs                                                                   |
| PAD_PKCS5                    | CONSTANT INTEGER := 4096;                                            |
| PAD_NONE                     | CONSTANT INTEGER := 8192;                                            |
| Block cipher suites          |                                                                      |
| DES_CBC_PKCS5                | <pre>CONSTANT INTEGER := ENCRYPT_DES + CHAIN_CBC + PAD_PKCS5;</pre>  |
| DES3_CBC_PKCS5               | <pre>CONSTANT INTEGER := ENCRYPT_3DES + CHAIN_CBC + PAD_PKCS5;</pre> |
| AES_CBC_PKCS5                | CONSTANT INTEGER := ENCRYPT_AES + CHAIN_CBC + PAD_PKCS5;             |

key

 $key \ \ specifies \ the \ user-defined \ decryption \ key. \ Match \ the \ key \ specified \ when \ the \ \ src \ \ was \ encrypted.$ 

iv

iv (optional) specifies an initialization vector. If an initialization vector was specified when the <a href="src">src</a> was encrypted, you must specify an initialization vector when decrypting the <a href="src">src</a>. The default is <a href="number">NULL</a>.

## Examples

 $This example \ uses the \ DBMS\_CRYPTO \ . DECRYPT \ function to \ decrypt \ an encrypted \ password \ retrieved \ from the \ passwords \ table:$ 

```
CREATE TABLE passwords

(
    principal VARCHAR2(90) PRIMARY KEY, --
    username
    ciphertext RAW(9) -- encrypted
    password
```

When calling DECRYPT, you must pass the same cipher type, key value, and initialization vector that was used when encrypting the target.

# 14.4.3.1.4.2 ENCRYPT

The ENCRYPT function or procedure uses a user-specified algorithm, key, and optional initialization vector to encrypt RAW, BLOB, or CLOB data. The signature of the ENCRYPT function is:

```
ENCRYPT

(<src> IN RAW, <typ> IN INTEGER, <key> IN RAW,

<iv> IN RAW DEFAULT NULL) RETURN RAW
```

The signature of the **ENCRYPT** procedure is:

```
ENCRYPT

(<dst> INOUT BLOB, <src> IN BLOB, <typ> IN INTEGER, <key> IN

RAW,

<iv> IN RAW DEFAULT NULL)
```

or

```
ENCRYPT
  (<dst> INOUT BLOB, <src> IN CLOB, <typ> IN INTEGER, <key> IN
RAW,
  <iv> IN RAW DEFAULT NULL)
```

When invoked as a procedure, ENCRYPT returns BLOB or CLOB data to a user-specified BLOB.

## Parameters

dst

 $dst\ \ specifies\ the\ name\ of\ a\ \ BLOB\ \ to\ which\ to\ write\ the\ output\ of\ the\ \ ENCRYPT\ \ procedure. The\ \ ENCRYPT\ \ procedure\ overwrites\ any\ existing\ data\ currently\ in\ \ dst\ .$ 

src

src specifies the source data to encrypt. If you're invoking ENCRYPT as a function, specify RAW data. If invoking ENCRYPT as a procedure, specify BLOB or CLOB data.

typ

typ specifies the block cipher type used by ENCRYPT and any modifiers. EDB Postgres Advanced Server supports the block cipher algorithms, modifiers, and cipher suites shown in the table.

## Block cipher algorithms

| ENCRYPT_DES            | CONSTANT INTEGER := 1;   |  |
|------------------------|--------------------------|--|
| ENCRYPT_3DES           | CONSTANT INTEGER := 3;   |  |
| ENCRYPT_AES            | CONSTANT INTEGER := 4;   |  |
| ENCRYPT_AES128         | CONSTANT INTEGER := 6;   |  |
| ENCRYPT_AES192         | CONSTANT INTEGER := 192; |  |
| ENCRYPT_AES256         | CONSTANT INTEGER := 256; |  |
| Block cipher modifiers |                          |  |

#### Block cipher algorithms

| CHAIN_CBC                      | CONSTANT INTEGER := 256;                                             |
|--------------------------------|----------------------------------------------------------------------|
| CHAIN_ECB                      | CONSTANT INTEGER := 768;                                             |
| Block cipher padding modifiers |                                                                      |
| PAD_PKCS5                      | CONSTANT INTEGER := 4096;                                            |
| PAD_NONE                       | CONSTANT INTEGER := 8192;                                            |
| Block cipher suites            |                                                                      |
| DES_CBC_PKCS5                  | <pre>CONSTANT INTEGER := ENCRYPT_DES + CHAIN_CBC + PAD_PKCS5;</pre>  |
| DES3_CBC_PKCS5                 | <pre>CONSTANT INTEGER := ENCRYPT_3DES + CHAIN_CBC + PAD_PKCS5;</pre> |
| AES_CBC_PKCS5                  | CONSTANT INTEGER := ENCRYPT_AES + CHAIN_CBC + PAD_PKCS5;             |

key

key specifies the encryption key.

iv

iv (optional) specifies an initialization vector. By default, iv is NULL.

### Examples

This example uses the DBMS\_CRYPTO.DES\_CBC\_PKCS5 Block Cipher Suite (a predefined set of algorithms and modifiers) to encrypt a value retrieved from the passwords table:

```
CREATE TABLE passwords
 principal VARCHAR2(90) PRIMARY KEY, --
 ciphertext RAW(9) -- encrypted
password
CREATE PROCEDURE set_password(username VARCHAR2, cleartext RAW)
AS
typ
            INTEGER :=
DBMS_CRYPTO.DES_CBC_PKCS5;
key
           RAW(128) := 'my secret
key';
iv
           RAW(100) := 'my initialization
vector';
encrypted RAW(2048);
BEGIN
 encrypted := dbms_crypto.encrypt(cleartext, typ, key, iv);
 UPDATE passwords SET ciphertext = encrypted WHERE principal = username;
END;
```

ENCRYPT uses a key value of my secret key and an initialization vector of my initialization vector when encrypting the password. Specify the same key and initialization vector when decrypting the password.

## 14.4.3.1.4.3 HASH

The HASH function uses a user-specified algorithm to return the hash value of a RAW or CLOB value. The HASH function is available in three forms:

```
HASH
((src> IN RAW, <typ> IN INTEGER) RETURN
RAW

HASH
((src> IN CLOB, <typ> IN INTEGER) RETURN
RAW
```

## Parameters

src

src specifies the value for which the hash value is generated. You can specify a RAW, BLOB, or CLOB value.

typ

typ specifies the HASH function type. EDB Postgres Advanced Server supports the HASH function types shown in the table.

#### **HASH functions**

```
HASH_MD4 CONSTANT INTEGER := 1;
HASH_MD5 CONSTANT INTEGER := 2;
HASH_SH1 CONSTANT INTEGER := 3;
```

### Examples

This example uses DBMS\_CRYPTO.HASH to find the md5 hash value of the string, cleartext source:

```
DECLARE
  typ INTEGER :=
DBMS_CRYPTO.HASH_MD5;
hash_value RAW(100);
BEGIN
hash_value := DBMS_CRYPTO.HASH('cleartext source', typ);
END;
```

## 14.4.3.1.4.4 MAC

The MAC function uses a user-specified MAC function to return the hashed MAC value of a RAW or CLOB value. The MAC function is available in three forms:

```
MAC
((src> IN RAW, <typ> IN INTEGER, <key> IN RAW) RETURN
RAW

MAC
((src> IN CLOB, <typ> IN INTEGER, <key> IN RAW) RETURN
RAW
```

# Parameters

src

 $\verb|src| specifies the value for which the MAC value is generated. Specify a RAW , BLOB , or CLOB value.$ 

typ

typ specifies the MAC function used. EDB Postgres Advanced Server supports the MAC functions shown in the table.

## MAC functions

key

key specifies the key used to calculate the hashed MAC value.

# Examples

This example finds the hashed  $\,$  MAC  $\,$  value of the string  $\,$  clear text  $\,$  source:

```
DECLARE
    typ INTEGER :=
DBMS_CRYPTO.HMAC_MD5;
    key RAW(100) := 'my secret
key';
mac_value RAW(100);
BEGIN

mac_value := DBMS_CRYPTO.MAC('cleartext source', typ, key);
END;
```

DBMS\_CRYPTO.MAC uses a key value of my secret key when calculating the MAC value of cleartext source.

## 14.4.3.1.4.5 RANDOMBYTES

 $The \ \ RANDOMBYTES \ \ function \ returns \ a \ \ RAW \ \ value \ of the \ specified \ length, \ containing \ cryptographically \ random \ bytes. \ The \ signature \ is:$ 

```
RANDOMBYTES
(<number_bytes> IN INTEGER) RETURNS
RAW
```

#### Parameter

number\_bytes

number\_bytes specifies the number of random bytes to return.

## Examples

This example uses RANDOMBYTES to return a value that is 1024 bytes long:

```
DECLARE
  result
RAW(1024);
BEGIN
  result :=
DBMS_CRYPTO.RANDOMBYTES(1024);
END;
```

## 14.4.3.1.4.6 RANDOMINTEGER

The RANDOMINTEGER() function returns a random integer between 0 and 268,435,455. The signature is:

```
RANDOMINTEGER() RETURNS INTEGER
```

# Examples

This example uses the RANDOMINTEGER function to return a cryptographically strong random INTEGER value:

```
DECLARE
    result
INTEGER;
BEGIN
    result :=
DBMS_CRYPTO.RANDOMINTEGER();
DBMS_OUTPUT.PUT_LINE(result);
END;
```

## 14.4.3.1.4.7 RANDOMNUMBER

The RANDOMNUMBER() function returns a random number between 0 and 268,435,455. The signature is:

```
RANDOMNUMBER() RETURNS NUMBER
```

## Examples

This example uses the RANDOMNUMBER function to return a cryptographically strong random number:

```
DECLARE
    result
NUMBER;
BEGIN
    result :=
DBMS_CRYPTO.RANDOMNUMBER();

DBMS_OUTPUT.PUT_LINE(result);
END;
```

# 14.4.3.1.5 DBMS\_JOB

The DBMS\_JOB package's jobs are scheduled and run in the background by the edb\_job\_scheduler extension. For more information, see EDB Job Scheduler extension.

The DBMS\_JOB package lets you create, schedule, and manage jobs. A job runs a stored procedure that was previously stored in the database. The SUBMIT procedure creates and stores a job definition. A job identifier is assigned to a job with a stored procedure and the attributes describing when and how often to run the job.

EDB Postgres Advanced Server's implementation of DBMS\_JOB is a partial implementation when compared to Oracle's version. The following table lists the supported DBMS\_JOB procedures.

| Function/procedure                                                        | Return<br>type | Description                                                                                                    |
|---------------------------------------------------------------------------|----------------|----------------------------------------------------------------------------------------------------|
| <pre>BROKEN(job, broken [, next_date ])</pre>                             | n/a            | Specify that a given job is either broken or not broken.                                                                                                    |
| <pre>CHANGE(job, what, next_date, interval, instance, force)</pre>        | n/a            | Change the job's parameters.                                                                                                    |
| <pre>INTERVAL(job, interval)</pre>                                        | n/a            | Set the execution frequency by means of a date function that is recalculated each time the job is run. This value becomes the next date/time for execution. |
| <pre>NEXT_DATE(job, next_date)</pre>                                      | n/a            | Set the next date/time to run the job.                                                                                                    |
| REMOVE(job)                                                               | n/a            | Delete the job definition from the database.                                                                                                    |
| RUN(job)                                                                  | n/a            | Force execution of a job even if it's marked broken.                                                                                                    |
| <pre>SUBMIT(job OUT, what [, next_date [, interval [, no_parse ]]])</pre> | n/a            | Create a job and store its definition in the database.                                                                                                    |
| WHAT(job, what)                                                           | n/a            | Change the stored procedure run by a job.                                                                                                    |

When and how often a job runs depends on two interacting parameters: next\_date and interval. The next\_date parameter is a date/time value that specifies the next date/time to execute the job. The interval parameter is a string that contains a date function that evaluates to a date/time value.

Before the job executes, the expression in the interval parameter is evaluated. The resulting value replaces the next\_date value stored with the job. The job is then executed. The expression in interval is repeatedly reevaluated before each job executes, supplying the next\_date date/time for the next execution.

These examples use the stored procedure <code>job\_proc</code> . The procedure inserts a timestamp into the table <code>jobrun</code> , which contains a single column, <code>VARCHAR2</code> .

END;

# 14.4.3.1.5.1 BROKEN

The BROKEN procedure sets the state of a job to either broken or not broken. You can execute a broken job only by using the RUN procedure.

```
BROKEN(<job> BINARY_INTEGER, <broken> BOOLEAN [, <next_date> DATE ])
```

## **Parameters**

job

Identifier of the job to set as broken or not broken.

broken

If set to TRUE, the job's state is set to broken. If set to FALSE, the job's state is set to not broken. You can run broken jobs only by using the RUN procedure.

next\_date

Date/time when the job is to be run. The default is SYSDATE.

## Examples

Set the state of a job with job identifier 104 to broken:

```
BEGIN

DBMS_JOB.BROKEN(104,true);
END;
```

Change the state back to not broken:

## BEGIN

```
DBMS_JOB.BROKEN(104,false);
END;
```

# 14.4.3.1.5.2 CHANGE

The CHANGE procedure modifies certain job attributes including the stored procedure to run, the next date/time the job runs, and how often it runs.

# Parameters

job

Identifier of the job to modify.

what

Stored procedure name. Set this parameter to null if you want the existing value to remain unchanged.

next\_date

 ${\tt Date/time\ to\ run\ the\ job\ next.}\ Set\ this\ parameter\ to\ null\ if\ you\ want\ the\ existing\ value\ to\ remain\ unchanged.}$ 

interval

Date function that, when evaluated, provides the next date/time to run the job. Set this parameter to null if you want the existing value to remain unchanged.

instance

This argument is ignored but is included for compatibility.

force

This argument is ignored but is included for compatibility.

## Examples

Change the job to run next on December 13, 2007. Leave other parameters unchanged.

```
BEGIN
    DBMS_JOB.CHANGE(104,NULL,TO_DATE('13-DEC-07','DD-MON-YY'),NULL, NULL,
    NULL);
END;
```

# 14.4.3.1.5.3 INTERVAL

The INTERVAL procedure sets how often to run a job.

```
INTERVAL(<job> BINARY_INTEGER, <interval> VARCHAR2)
```

## Parameters

job

Identifier of the job to modify.

interval

Date function that, when evaluated, provides the next date/time to run the job. If interval is NULL and the job is complete, the job is removed from the queue.

## Examples

Change the job to run once a week:

```
BEGIN
    DBMS_JOB.INTERVAL(104,'SYSDATE +
7');
END;
```

# 14.4.3.1.5.4 NEXT\_DATE

The NEXT\_DATE procedure sets the date/time to run the job next.

```
NEXT_DATE(<job> BINARY_INTEGER, <next_date> DATE)
```

## Parameters

job

Identifier of the job whose next run date you want to set.

next\_date

Date/time when you want the job run next.

## Examples

Change the job to run next on December 14, 2007:

```
BEGIN

DBMS_JOB.NEXT_DATE(104, TO_DATE('14-DEC-07','DD-MON-
YY'));

END;
```

# 14.4.3.1.5.5 REMOVE

The REMOVE proceduze deletes the specified job from the database. You must resubmit the job using the SUBMIT procedure to execute it again. The stored procedure that was associated with the job isn't deleted.

```
REMOVE(<job> BINARY_INTEGER)
```

## Parameter

job

Identifier of the job to remove from the database.

# Examples

Remove a job from the database:

```
BEGIN

DBMS_JOB.REMOVE(104);
END;
```

# 14.4.3.1.5.6 RUN

The RUN procedure forces the job to run even if its state is broken.

```
RUN(<job> BINARY_INTEGER)
```

## Parameter

job

Identifier of the job to run.

# Examples

Force a job to run.

```
BEGIN
   DBMS_JOB.RUN(104);
END;
```

# 14.4.3.1.5.7 SUBMIT

The SUBMIT procedure creates a job definition and stores it in the database. A job consists of:

- A job identifier
- The stored procedure to execute
- When to first run the job
- A date function that calculates the next date/time for the job to run

```
SUBMIT(<job> OUT BINARY_INTEGER, <what> VARCHAR2
[, <next_date> DATE [, <interval> VARCHAR2 [, <no_parse> BOOLEAN ]]])
```

#### **Parameters**

job

Identifier assigned to the job.

what

Name of the stored procedure for the job to execute.

next\_date

Date/time to run the job next. The default is SYSDATE.

interval

Date function that, when evaluated, provides the next date/time for the job to run. If interval is set to null, then the job runs only once. Null is the default.

no\_parse

If set to TRUE, don't syntax-check the stored procedure upon job creation. Check only when the job first executes. If set to FALSE, check the procedure upon job creation. The default is FALSE.

# Note

 $\label{thm:comparison} The \ \ no\_parse \ \ option \ isn't \ supported \ in \ this \ implementation \ of \ \ SUBMIT() \ . \\ It's \ included \ only \ for \ compatibility.$ 

# Examples

This example creates a job using the stored procedure job\_proc . The job executes immediately and runs once a day after that, as set by the interval parameter, SYSDATE + 1.

The job immediately executes the procedure <code>job\_proc</code> , populating the table <code>jobrun</code> with a row:

```
SELECT * FROM jobrun;
```

```
runtime
------
job_proc run at 2007-12-11 11:43:25
(1 row)
```

# 14.4.3.1.5.8 WHAT

The  $\left.\text{WHAT}\right.$  procedure changes the stored procedure that the job executes.

```
WHAT(<job> BINARY_INTEGER, <what> VARCHAR2)
```

## **Parameters**

job

Identifier of the job whose stored procedure you want to change.

what

Name of the stored procedure to execute.

# Examples

Change the job to run the list\_emp procedure:

```
BEGIN

DBMS_JOB.WHAT(104,'list_emp;');
END;
```

# 14.4.3.1.6 DBMS\_LOB

The DBMS\_LOB package lets you operate on large objects. The following table lists the supported functions and procedures. EDB Postgres Advanced Server's implementation of DBMS\_LOB is a partial implementation when compared to Oracle's version. Only the functions and procedures listed in this table are supported.

| Function/procedure                                                                                                    | Return<br>type   | Description                                                                                 |
|----------------------------------------------------------------------------------------------------|------------------|---------------------------------------------------------------------------------------------|
| APPEND(dest_lob IN OUT, src_lob)                                                                                                    | n/a              | Appends one large object to another.                                                        |
| <pre>COMPARE(lob_1, lob_2 [, amount [, offset_1 [, offset_2 ]]])</pre>                                                               | INTEGER          | Compares two large objects.                                                                 |
| CONVERTOBLOB(dest_lob IN OUT, src_clob, amount, dest_offset IN OUT, src_offset IN OUT, blob_csid, lang_context IN OUT, warning OUT)  | n/a              | Converts character data to binary.                                                          |
| CONVERTTOCLOB(dest_lob IN OUT, src_blob, amount, dest_offset IN OUT, src_offset IN OUT, blob_csid, lang_context IN OUT, warning OUT) | n/a              | Converts binary data to character.                                                          |
| <pre>COPY(dest_lob IN OUT, src_lob, amount [, dest_offset [, src_offset ]])</pre>                                                    | n/a              | Copies one large object to another.                                                         |
| <pre>ERASE(lob_loc IN OUT, amount IN OUT [, offset ])</pre>                                                                          | n/a              | Erases a large object.                                                                      |
| <pre>GET_STORAGE_LIMIT(lob_loc)</pre>                                                                                                | INTEGER          | Gets the storage limit for large objects.                                                   |
| <pre>GETLENGTH(lob_loc)</pre>                                                                                                    | INTEGER          | Gets the length of the large object.                                                        |
| <pre>INSTR(lob_loc, pattern [, offset [, nth ]])</pre>                                                                               | INTEGER          | Gets the position of the nth occurrence of a pattern in the large object starting at offset |
| <pre>READ(lob_loc, amount IN OUT, offset, buffer OUT)</pre>                                                                          | n/a              | Reads a large object.                                                                       |
| <pre>SUBSTR(lob_loc [, amount [, offset ]])</pre>                                                                                    | RAW,<br>VARCHAR2 | Gets part of a large object.                                                                |
| TRIM(lob_loc IN OUT, newlen)                                                                                                    | n/a              | Trims a large object to the specified length.                                               |
| <pre>WRITE(lob_loc IN OUT, amount, offset, buffer)</pre>                                                                             | n/a              | Writes data to a large object.                                                              |
| WRITEAPPEND(lob_loc IN OUT, amount, buffer)                                                                                          | n/a              | Writes data from the buffer to the end of a large object.                                   |

The following table lists the public variables available in the package.

| Public variables        | Data type | Value      |
|-------------------------|-----------|------------|
| compress off            | INTEGER   | Θ          |
| compress_on             | INTEGER   | 1          |
| deduplicate_off         | INTEGER   | 0          |
| deduplicate_on          | INTEGER   | 4          |
| default_csid            | INTEGER   | 0          |
| default_lang_ctx        | INTEGER   | Θ          |
| encrypt_off             | INTEGER   | 0          |
| encrypt_on              | INTEGER   | 1          |
| file_readonly           | INTEGER   | 0          |
| lobmaxsize              | INTEGER   | 1073741823 |
| lob_readonly            | INTEGER   | 0          |
| lob_readwrite           | INTEGER   | 1          |
| no_warning              | INTEGER   | 0          |
| opt_compress            | INTEGER   | 1          |
| opt_deduplicate         | INTEGER   | 4          |
| opt_encrypt             | INTEGER   | 2          |
| warn_inconvertible_char | INTEGER   | 1          |

Lengths and offsets are measured in bytes if the large objects are BLOB . Lengths and offsets are measured in characters if the large objects are CLOB .

# 14.4.3.1.6.1 APPEND

The APPEND procedure appends one large object to another. Both large objects must be the same type.

```
APPEND(<dest_lob> IN OUT { BLOB | CLOB }, <src_lob> { BLOB | CLOB
})
```

# Parameters

dest\_lob

Large object locator for the destination object. Must be the same data type as  $\ensuremath{\mathtt{src\_lob}}$  .

src\_lob

Large object locator for the source object. Must be the same data type as dest\_lob .

# 14.4.3.1.6.2 COMPARE

The COMPARE procedure performs an exact byte-by-byte comparison of two large objects for a given length at given offsets. The large objects being compared must be the same data type.

# Parameters

lob\_1

Large object locator of the first large object to compare. Must be the same data type as lob 2.

lob\_2

Large object locator of the second large object to compare. Must be the same data type as  $lob_1$ .

amount

If the data type of the large objects is BLOB, then the comparison is made for amount bytes. If the data type of the large objects is CLOB, then the comparison is made for amount characters. The default is the maximum size of a large object.

offset\_1

Position in the first large object to begin the comparison. The first byte/character is offset 1. The default is 1.

offset\_2

Position in the second large object to begin the comparison. The first byte/character is offset 1. The default is 1.

status

Zero if both large objects are exactly the same for the specified length for the specified offsets. Nonzero if the objects aren't the same. NULL if amount, offset\_1, or offset\_2 are less than zero.

# 14.4.3.1.6.3 CONVERTTOBLOB

The CONVERTTOBLOB procedure converts character data to binary.

## Parameters

dest\_lob

BLOB large object locator to which to convert the character data.

src\_clob

CLOB large object locator of the character data to convert.

amount

Number of characters of src\_clob to convert.

dest\_offset IN

Position in bytes in the destination BLOB where you want to begin writing the source CLOB. The first byte is offset 1.

dest\_offset OUT

Position in bytes in the destination BLOB after the write operation completes. The first byte is offset 1.

src\_offset IN

 $Position\ in\ characters\ in\ the\ source\ CLOB\ \ where\ you\ want\ to\ begin\ conversion\ to\ the\ destination\ \ BLOB\ .$  The first character is\ offset\ 1.

src\_offset OUT

Position in characters in the source CLOB after the conversion operation completes. The first character is offset 1.

blob\_csid

Character set ID of the converted destination BLOB.

lang\_context IN

Language context for the conversion. The default value of 0 is typically used for this setting.

lang\_context OUT

Language context after the conversion completes.

warning

# 14.4.3.1.6.4 CONVERTTOCLOB

The CONVERTTOCLOB procedure converts binary data to character.

0 if the conversion was successful, 1 if a character can't be converted.

```
CONVERTTOCLOB(<dest_lob> IN OUT CLOB, <src_blob> BLOB,
  <amount> INTEGER, <dest_offset> IN OUT INTEGER,
  <src_offset> IN OUT INTEGER, <blob_csid> NUMBER,
  <lang_context> IN OUT INTEGER, <warning> OUT INTEGER)
```

## Parameters

dest\_lob

CLOB large object locator to which to convert the binary data.

src\_blob

BLOB large object locator of the binary data to convert.

amount

Number of bytes of src\_blob to convert.

dest\_offset IN

Position in characters in the destination CLOB where you want to begin writing the source BLOB. The first character is offset 1.

dest\_offset OUT

 $Position\ in\ characters\ in\ the\ destination\ \ {\tt CLOB}\ \ after\ the\ write\ operation\ completes.\ The\ first\ character\ is\ offset\ 1.$ 

src\_offset IN

 $Position \ in \ bytes \ in \ the \ source \ \ {\color{blue} BLOB} \ \ where \ you \ want \ the \ conversion \ to \ the \ destination \ \ {\color{blue} CLOB} \ \ to \ begin. \ The \ first \ byte \ is \ offset \ 1.$ 

src\_offset OUT

Position in bytes in the source  $\ \mbox{BLOB}\ \ \mbox{after the conversion operation completes.}$  The first byte is offset 1.

blob\_csid

Character set ID of the converted destination  $\ensuremath{\mathsf{CLOB}}$  .

lang\_context IN

Language context for the conversion. The default value of  $\,0\,$  is typically used for this setting.

lang\_context OUT

Language context after the conversion completes.

warning

0 if the conversion was successful, 1 if a character can't be converted.

# 14.4.3.1.6.5 COPY

The COPY procedure copies one large object to another. The source and destination large objects must be the same data type.

## **Parameters**

dest\_lob

Large object locator of the large object to which you want to copy src\_lob . Must be the same data type as src\_lob .

src\_lob

 $Large\ object\ locator\ of\ the\ large\ object\ to\ copy\ to\ \ \frac{\texttt{dest\_lob}}{\texttt{dest\_lob}}\ .\ Must\ be\ the\ same\ data\ type\ as\ \ \frac{\texttt{dest\_lob}}{\texttt{dest\_lob}}\ .$ 

amount

Number of bytes/characters of src\_lob to copy.

dest\_offset

Position in the destination large object where you want writing of the source large object to begin. The first position is offset 1. The default is 1.

src\_offset

Position in the source large object where you want copying to the destination large object to begin. The first position is offset 1. The default is 1.

# 14.4.3.1.6.6 ERASE

The ERASE procedure erases a portion of a large object. To erase a large object means to replace the specified portion with zero-byte fillers for BLOB or with spaces for CLOB. The actual size of the large object isn't altered.

```
ERASE(<lob_loc> IN OUT { BLOB | CLOB }, <amount> IN OUT
INTEGER
[, <offset> INTEGER ])
```

## Parameters

lob\_loc

Large object locator of the large object to erase.

amount IN

Number of bytes/characters to erase.

amount OUT

Number of bytes/characters erased. This value can be smaller than the input value if the end of the large object is reached before amount bytes/characters are erased.

offset

Position in the large object where erasing begins. The first byte/character is position 1. The default is 1.

# 14.4.3.1.6.7 GET\_STORAGE\_LIMIT

 $\label{thm:continuous} \mbox{The $\tt GET\_STORAGE\_LIMIT} \mbox{ function returns the limit on the largest allowable large object.}$ 

```
<size> INTEGER GET_STORAGE_LIMIT(<lob_loc> BLOB)

<size> INTEGER GET_STORAGE_LIMIT(<lob_loc> CLOB)
```

## **Parameters**

size

Maximum allowable size of a large object in this database.

lob\_loc

This parameter is ignored but is included for compatibility.

# 14.4.3.1.6.8 GETLENGTH

The GETLENGTH function returns the length of a large object.

```
<amount> INTEGER GETLENGTH(<lob_loc> BLOB)
<amount> INTEGER GETLENGTH(<lob_loc> CLOB)
```

# Parameters

lob\_loc

Large object locator of the large object whose length to obtain. \\

amount

Length of the large object for <code>BLOB</code> or characters for <code>CLOB</code> , in bytes.

# 14.4.3.1.6.9 INSTR

The INSTR function returns the location of the nth occurrence of a given pattern in a large object.

## Parameters

lob\_loc

Large object locator of the large object in which to search for pattern .

pattern

Pattern of bytes or characters to match against the large object, lob. pattern must be RAW if lob\_loc is a BLOB. pattern must be VARCHAR2 if lob\_loc is a CLOB.

offset

Position in lob\_loc to start search for pattern . The first byte/character is position 1. The default is 1.

nth

Search for pattern, nth number of times starting at the position given by offset. The default is 1.

position

Position in the large object where pattern appears the nth time, starting from the position given by offset.

# 14.4.3.1.6.10 READ

The READ procedure reads a portion of a large object into a buffer.

## **Parameters**

lob\_loc

Large object locator of the large object to read.

amount IN

Number of bytes/characters to read.

amount OUT

Number of bytes/characters read. If there's no more data to read, then amount returns 0 and a DATA\_NOT\_FOUND exception is thrown.

 ${\tt offset}$ 

Position to begin reading. The first byte/character is position 1.

buffer

 $Variable\ to\ receive\ the\ large\ object.\ If\ lob\_loc\ is\ a\ BLOB\ , then\ buffer\ must\ be\ RAW.\ If\ lob\_loc\ is\ a\ CLOB\ , then\ buffer\ must\ be\ VARCHAR2\ .$ 

# 14.4.3.1.6.11 SUBSTR

The SUBSTR function returns a portion of a large object.

```
<data> { RAW | VARCHAR2 } SUBSTR(<lob_loc> { BLOB | CLOB
}
    [, <amount> INTEGER [, <offset> INTEGER
]])
```

# Parameters

lob\_loc

Large object locator of the large object to read.

amount

Number of bytes/characters to return. Default is 32,767.

 ${\tt offset}$ 

Position in the large object to begin returning data. The first byte/character is position 1. The default is 1.

data

Returned portion of the large object to read. If lob\_loc is a BLOB , the return data type is RAW . If lob\_loc is a CLOB , the return data type is VARCHAR2 .

# 14.4.3.1.6.12 TRIM

The TRIM procedure truncates a large object to the specified length.

```
TRIM(<lob_loc> IN OUT { BLOB | CLOB }, <newlen>
INTEGER)
```

#### Parameters

lob\_loc

Large object locator of the large object to trim.

newlen

Number of bytes/characters to which you want to trim the large object.

# 14.4.3.1.6.13 WRITE

The WRITE procedure writes data into a large object. Any existing data in the large object at the specified offset for the given length is overwritten by data given in the buffer.

## Parameters

lob\_loc

Large object locator of the large object to write.

amount

The number of bytes/characters in buffer to write to the large object.

offset

 $The offset in \ bytes/characters \ from \ the \ beginning \ of \ the \ large \ object \ (origin \ is \ 1) \ for \ the \ write \ operation \ to \ begin.$ 

buffer

 $Contains \ data \ to \ write \ to \ the \ large \ object. \ If \ lob\_loc \ \ is \ a \ BLOB \ , then \ buffer \ must \ be \ RAW \ . \ If \ lob\_loc \ \ is \ a \ CLOB \ , then \ buffer \ must \ be \ VARCHAR2 \ .$ 

## 14.4.3.1.6.14 WRITEAPPEND

The WRITEAPPEND procedure adds data to the end of a large object.

#### Parameters

lob\_loc

Large object locator of the large object to which you want to append the data.

amount

Number of bytes/characters from buffer to append to the large object.

buffer

Data to append to the large object. If lob\_loc is a BLOB , then buffer must be RAW . If lob\_loc is a CLOB , then buffer must be VARCHAR2 .

# 14.4.3.1.7 DBMS\_LOCK

EDB Postgres Advanced Server provides support for the DBMS\_LOCK.SLEEP procedure.

| Function/procedure | Return type | Description                                              |
|--------------------|-------------|----------------------------------------------------------|
| SLEEP(seconds)     | n/a         | Suspends a session for the specified number of seconds . |

EDB Postgres Advanced Server's implementation of DBMS\_LOCK. SLEEP is supported.

# SLEEP

The SLEEP procedure suspends the current session for the specified number of seconds.

```
SLEEP(<seconds> NUMBER)
```

# Parameters

seconds

seconds specifies the number of seconds for which you want to suspend the session. seconds can be a fractional value. For example, enter 1.75 to specify one and three-fourths of a second.

# 14.4.3.1.8 DBMS\_MVIEW

Use procedures in the DBMS\_MVIEW package to manage and refresh materialized views and their dependencies. EDB Postgres Advanced Server provides support for the following DBMS\_MVIEW procedures:

| Procedure                                                        | Return<br>type | Description                                                                            |
|------------------------------------------------------------------|----------------|----------------------------------------------------------------------------------------|
| <pre>GET_MV_DEPENDENCIES(list VARCHAR2, deplist VARCHAR2);</pre> | n/a            | The GET_MV_DEPENDENCIES procedure returns a list of dependencies for a specified view. |

| Procedure                                                                                                    | Return<br>type | Description                                                                                                    |
|----------------------------------------------------------------------------------------------------|----------------|----------------------------------------------------------------------------------------------------|
| REFRESH(list VARCHAR2, method VARCHAR2, rollback_seg VARCHAR2 , push_deferred_rpc BOOLEAN, refresh_after_errors BOOLEAN , purge_option NUMBER, parallelism NUMBER, heap_size NUMBER , atomic_refresh BOOLEAN , nested BOOLEAN);           | n/a            | This variation of the REFRESH procedure refreshes all views named in a comma-separated list of view names.                                          |
| REFRESH(tab dbms_utility.uncl_array, method VARCHAR2, rollback_seg VARCHAR2, push_deferred_rpc BOOLEAN, refresh_after_errors BOOLEAN, purge_option NUMBER, parallelism NUMBER, heap_size NUMBER, atomic_refresh BOOLEAN, nested BOOLEAN); | n/a            | This variation of the REFRESH procedure refreshes all views named in a table of dbms_utility.uncl_array values.                                     |
| REFRESH_ALL_MVIEWS(number_of_failures BINARY_INTEGER, method VARCHAR2, rollback_seg VARCHAR2, refresh_after_errors BOOLEAN, atomic_refresh BOOLEAN);                                                                                      | n/a            | The REFRESH_ALL_MVIEWS procedure refreshes all materialized views.                                                                                  |
| REFRESH_DEPENDENT(number_of_failures BINARY_INTEGER, list VARCHAR2, method VARCHAR2, rollback_seg VARCHAR2, refresh_after_errors BOOLEAN, atomic_refresh BOOLEAN, nested BOOLEAN);                                                        | n/a            | This variation of the REFRESH_DEPENDENT procedure refreshes all views that depend on the views listed in a comma-separated list.                    |
| REFRESH_DEPENDENT(number_of_failures BINARY_INTEGER, tab dbms_utility.uncl_array, method VARCHAR2, rollback_seg VARCHAR2, refresh_after_errors BOOLEAN, atomic_refresh BOOLEAN, nested BOOLEAN);                                          | n/a            | This variation of the REFRESH_DEPENDENT procedure refreshes all views that depend on the views listed in a table of dbms_utility.uncl_array values. |

EDB Postgres Advanced Server's implementation of DBMS\_MVIEW is a partial implementation when compared to Oracle's version. Only those functions and procedures listed in the table are supported.

# 14.4.3.1.8.1 GET\_MV\_DEPENDENCIES

When given the name of a materialized view, GET\_MV\_DEPENDENCIES returns a list of items that depend on the specified view. The signature is:

## **Parameters**

list

list specifies the name of a materialized view or a comma-separated list of materialized view names.

deplist

deplist is a comma-separated list of schema-qualified dependencies. deplist is a VARCHAR2 value.

# Examples

 $This \ example \ displays \ a \ list \ of \ the \ dependencies \ on \ a \ materialized \ view \ named \ public.emp\_view \ .$ 

```
DECLARE
  deplist VARCHAR2(1000);
BEGIN
  DBMS_MVIEW.GET_MV_DEPENDENCIES('public.emp_view',
  deplist);
  DBMS_OUTPUT.PUT_LINE('deplist: ' ||
  deplist);
END;
```

## 14.4.3.1.8.2 REFRESH

Use the REFRESH procedure to refresh all views specified in either a comma-separated list of view names or a table of DBMS\_UTILITY.UNCL\_ARRAY values. The procedure has two signatures. Use the first form when specifying a comma-separated list of view names:

Use the second form to specify view names in a table of <code>DBMS\_UTILITY.UNCL\_ARRAY</code> values:

#### Parameters

```
list
```

list is a VARCHAR2 value that specifies the name of a materialized view or a comma-separated list of materialized view names. The names can be schema-qualified.

tab

tab is a table of DBMS\_UTILITY.UNCL\_ARRAY values that specify names of a materialized view.

method

method is a VARCHAR2 value that specifies the refresh method to apply to the specified views. The only supported method is C, which performs a complete refresh of the view.

rollback\_seg

rollback\_seg is accepted for compatibility and ignored. The default is NULL.

push\_deferred\_rpc

 $\verb|push_deferred_rpc|| is accepted for compatibility and ignored. The default is | TRUE||.$ 

refresh\_after\_errors

 ${\tt refresh\_after\_errors} \ \ {\tt is\ accepted\ for\ compatibility\ and\ ignored.} \ \ {\tt The\ default\ is\ \ FALSE}\ .$ 

purge\_option

 ${\tt purge\_option} \ \ {\tt is\ accepted\ for\ compatibility\ and\ ignored.} \ The\ default\ is\ \ {\tt 1}\ .$ 

parallelism

parallelism is accepted for compatibility and ignored. The default is  $\, \Theta \, . \,$ 

 $heap\_size IN NUMBER DEFAULT 0,$ 

 $heap\_size$  is accepted for compatibility and ignored. The default is 0.

atomic\_refresh

 $\verb|atomic_refresh| is accepted for compatibility and ignored. The default is $$\mathsf{TRUE}$ .$ 

nested

nested is accepted for compatibility and ignored. The default is FALSE.

## Examples

This example uses <code>DBMS\_MVIEW.REFRESH</code> to perform a complete refresh on the <code>public.emp\_view</code> materialized view:

```
EXEC DBMS_MVIEW.REFRESH(list => 'public.emp_view', method =>
'C');
```

# 14.4.3.1.8.3 REFRESH\_ALL\_MVIEWS

Use the REFRESH\_ALL\_MVIEWS procedure to refresh any materialized views that weren't refreshed since the table or view on which the view depends was modified. The signature is:

```
REFRESH_ALL_MVIEWS(
    <number_of_failures> OUT BINARY_INTEGER,
    <method> IN VARCHAR2 DEFAULT NULL,
    <rollback_seg> IN VARCHAR2 DEFAULT NULL,
    <refresh_after_errors> IN BOOLEAN DEFAULT FALSE,
    <atomic_refresh> IN BOOLEAN DEFAULT TRUE);
```

#### **Parameters**

```
number_of_failures
number_of_failures is a BINARY_INTEGER that specifies the number of failures that occurred during the refresh.
method
```

method is a VARCHAR2 value that specifies the refresh method to apply to the specified views. The only supported method is C, which performs a complete refresh of the view.

rollback\_seg

 ${\tt rollback\_seg} \ \ {\tt is\ accepted\ for\ compatibility\ and\ ignored.} \ \ {\tt The\ default\ is\ \ NULL\ .}$ 

 $refresh\_after\_errors$ 

 ${\tt refresh\_after\_errors}\ \ is\ accepted\ for\ compatibility\ and\ ignored.\ The\ default\ is\ \ {\tt FALSE}\ .$ 

atomic\_refresh

 $\verb|atomic_refresh| is accepted for compatibility and ignored. The default is $$\mathsf{TRUE}$ .$ 

# Examples

This example performs a complete refresh on all materialized views:

```
DECLARE
    errors
INTEGER;
BEGIN
    DBMS_MVIEW.REFRESH_ALL_MVIEWS(errors, method =>
'C');
END;
```

Upon completion,  $\,$  errors  $\,$  contains the number of failures.

# 14.4.3.1.8.4 REFRESH\_DEPENDENT

Use the REFRESH\_DEPENDENT procedure to refresh all material views that depend on the views specified in the call to the procedure. You can specify a comma-separated list or provide the view names in a table of DBMS\_UTILITY.UNCL\_ARRAY values.

Use the first form of the procedure to refresh all material views that depend on the views specified in a comma-separated list:

Use the second form of the procedure to refresh all material views that depend on the views specified in a table of DBMS\_UTILITY.UNCL\_ARRAY values:

## **Parameters**

```
number_of_failures
number\_of\_failures \ is \ a \ BINARY\_INTEGER \ that \ contains \ the \ number \ of failures \ that \ occurred \ during \ the \ refresh \ operation.
list
list is a VARCHAR2 value that specifies the name of a materialized view or a comma-separated list of materialized view names. The names can be schema-qualified.
tab
tab is a table of DBMS_UTILITY.UNCL_ARRAY values that specify the names of a materialized view.
method
method is a VARCHAR2 value that specifies the refresh method to apply to the specified views. The only supported method is C, which performs a complete refresh of the view.
rollback_seg
{\tt rollback\_seg} is accepted for compatibility and ignored. The default is {\tt NULL} .
refresh after errors
{\tt refresh\_after\_errors} \ \ {\tt is\ accepted\ for\ compatibility\ and\ ignored.} \ \ {\tt The\ default\ is\ \ FALSE\ }.
atomic_refresh
\verb|atomic_refresh| is accepted for compatibility and ignored. The default is | TRUE|.
nested
{\tt nested} is accepted for compatibility and ignored. The default is {\tt FALSE} .
```

# Examples

This example performs a complete refresh on all materialized views that depend on a materialized view named emp\_view that resides in the public schema:

```
DECLARE
    errors
INTEGER;
BEGIN
    DBMS_MVIEW.REFRESH_DEPENDENT(errors, list => 'public.emp_view', method => 'C');
END;
```

Upon completion, errors contains the number of failures.

# 14.4.3.1.9 DBMS\_OUTPUT

The DBMS\_OUTPUT package sends messages (lines of text) to a message buffer or gets messages from the message buffer. A message buffer is local to a single session. Use the DBMS\_PIPE package to send messages between sessions.

The procedures and functions available in the DBMS\_OUTPUT package are listed in the following table.

| Function/procedure                               | Return type | Description                                                                                      |  |  |
|--------------------------------------------------|-------------|--------------------------------------------------------------------------------------------------|--|--|
| DISABLE                                          | n/a         | Disable the capability to send and receive messages.                                             |  |  |
| <pre>ENABLE(buffer_size)</pre>                   | n/a         | Enable the capability to send and receive messages.                                              |  |  |
| <pre>GET_LINE(line OUT, status OUT)</pre>        | n/a         | Get a line from the message buffer.                                                              |  |  |
| <pre>GET_LINES(lines OUT, numlines IN OUT)</pre> | n/a         | Get multiple lines from the message buffer.                                                      |  |  |
| NEW_LINE                                         | n/a         | Puts an end-of-line character sequence.                                                          |  |  |
| PUT(item)                                        | n/a         | Puts a partial line without an end-of-line character sequence.                                   |  |  |
| PUT_LINE(item)                                   | n/a         | Puts a complete line with an end-of-line character sequence.                                     |  |  |
| SERVEROUTPUT(stdout)                             | n/a         | Direct messages from PUT, PUT_LINE, or NEW_LINE to either standard output or the message buffer. |  |  |

The following table lists the public variables available in the DBMS\_OUTPUT package.

| Public variables | Data type | Value | Description        |
|------------------|-----------|-------|--------------------|
| chararr          | TABLE     |       | For message lines. |

# CHARARR

The CHARARR is for storing multiple message lines.

TYPE chararr IS TABLE OF VARCHAR2(32767) INDEX BY BINARY\_INTEGER;

# DISABLE

The DISABLE procedure clears out the message buffer. You can no longer access any messages in the buffer at the time the DISABLE procedure is executed. Any messages later sent with the PUT , PUT\_LINE, or NEW\_LINE procedures are discarded. No error is returned to the sender when the PUT , PUT\_LINE, or NEW\_LINE procedures are executed and messages were disabled.

Use the ENABLE or SERVEROUTPUT(TRUE)` procedure to reenable sending and receiving messages.

## DISABLE

# Examples

This anonymous block disables sending and receiving messages in the current session.

```
BEGIN
    DBMS_OUTPUT.DISABLE;
END;
```

# ENABLE

The ENABLE procedure enables you to send messages to or retrieve messages from the message buffer. Running SERVEROUTPUT (TRUE) also implicitly performs the ENABLE procedure.

 $\begin{tabular}{ll} The destination of a message sent with {\tt PUT\_PUT\_LINE\_or\_NEW\_LINE\_} depends on the state of {\tt SERVEROUTPUT\_LINE\_OF\_NEW\_LINE\_} depends on the state of {\tt SERVEROUTPUT\_LINE\_OF\_NEW\_LINE\_} depends on the state of {\tt SERVEROUTPUT\_LINE\_OF\_NEW\_LINE\_} depends on the state of {\tt SERVEROUTPUT\_LINE\_OF\_NEW\_LINE\_} depends on the state of {\tt SERVEROUTPUT\_LINE\_OF\_NEW\_LINE\_} depends on the state of {\tt SERVEROUTPUT\_LINE\_OF\_NEW\_LINE\_} depends on the state of {\tt SERVEROUTPUT\_LINE\_OF\_NEW\_LINE\_} depends on the state of {\tt SERVEROUTPUT\_LINE\_OF\_NEW\_LINE\_} depends on the state of {\tt SERVEROUTPUT\_LINE\_OF\_NEW\_LINE\_} depends on the state of {\tt SERVEROUTPUT\_LINE\_OF\_NEW\_LINE\_} depends on the state of {\tt SERVEROUTPUT\_LINE\_OF\_NEW\_LINE\_OF\_NEW\_LINE\_} depends on the state of {\tt SERVEROUTPUT\_LINE\_OF\_NEW\_LINE\_OF\_NEW\_LINE\_} depends on the state of {\tt SERVEROUTPUT\_LINE\_OF\_NEW\_LINE\_OF\_NEW\_LINE\_O$ 

- If the last state of SERVEROUTPUT is TRUE , the message goes to standard output of the command line.
- $\bullet~$  If the last state of  $\ensuremath{\mathsf{SERVEROUTPUT}}$  is  $\ensuremath{\mathsf{FALSE}}$  , the message goes to the message buffer.

```
ENABLE [ (<buffer_size> INTEGER)
]
```

#### Parameter

buffer\_size

Maximum length of the message buffer in bytes. If you specify a buffer\_size of less than 2000, the buffer size is set to 2000.

# Examples

This anonymous block enables messages. Setting SERVEROUTPUT (TRUE) forces them to standard output.

```
BEGIN
    DBMS_OUTPUT.ENABLE;
    DBMS_OUTPUT.SERVEROUTPUT(TRUE);
    DBMS_OUTPUT.PUT_LINE('Messages enabled');
END;
Messages enabled
```

You can achieve the same effect by using  $\ensuremath{\,\mathsf{SERVEROUTPUT}\,(\mathsf{TRUE})}$  .

```
BEGIN
    DBMS_OUTPUT.SERVEROUTPUT(TRUE);
    DBMS_OUTPUT.PUT_LINE('Messages
enabled');
END;

Messages enabled
```

 $This anonymous \ block \ enables \ messages, but \ setting \ \ {\color{blue} \textbf{SERVEROUTPUT(FALSE)}} \ \ directs \ messages \ to \ the \ message \ buffer.$ 

```
BEGIN
   DBMS_OUTPUT.ENABLE;
   DBMS_OUTPUT.SERVEROUTPUT(FALSE);
   DBMS_OUTPUT.PUT_LINE('Message sent to buffer');
END;
```

# GET\_LINE

The GET\_LINE procedure retrieves a line of text from the message buffer. Only text that was terminated by an end-of-line character sequence is retrieved. That includes complete lines generated using PUT\_LINE or by a series of PUT calls followed by a NEW\_LINE call.

```
GET_LINE(<line> OUT VARCHAR2, <status> OUT INTEGER)
```

# Parameters

line

Variable receiving the line of text from the message buffer.

status

0 if a line was returned from the message buffer, 1 if there was no line to return.

# Examples

This anonymous block writes the emp table out to the message buffer as a comma-delimited string for each row.

```
EXEC DBMS_OUTPUT.SERVEROUTPUT(FALSE);
DECLARE
    v empred
VARCHAR2(120);
   CURSOR emp_cur IS SELECT * FROM emp ORDER BY
empno;
BEGIN
   DBMS_OUTPUT.ENABLE;
    FOR i IN emp_cur
LOOP
        v_emprec := i.empno || ',' || i.ename || ',' || i.job || ','
П
            NVL(LTRIM(TO_CHAR(i.mgr,'9999')),'') || ',' || i.hiredate ||
            ',' || i.sal || ',' ||
            NVL(LTRIM(TO_CHAR(i.comm, '9990.99')),'') || ',' || i.deptno;
DBMS_OUTPUT.PUT_LINE(v_emprec);
   END LOOP;
END:
```

This anonymous block reads the message buffer and inserts the messages written by the prior example into a table named messages . The rows in messages are then displayed.

```
CREATE TABLE messages
    status
INTEGER,
    msg
VARCHAR2(100)
);
DECLARE
v_line
VARCHAR2(100);
    v_status
                    INTEGER :=
0:
BEGIN
    DBMS_OUTPUT.GET_LINE(v_line,v_status);
    WHILE v_status = 0
L00P
        INSERT INTO messages VALUES(v_status,
v_line);
        DBMS_OUTPUT.GET_LINE(v_line,v_status);
    END LOOP;
END;
SELECT msg FROM
messages;
```

```
msg
7369,SMITH,CLERK,7902,17-DEC-80 00:00:00,800.00,,20
7499, ALLEN, SALESMAN, 7698, 20-FEB-81 00:00:00, 1600.00, 300.00, 30
7521, WARD, SALESMAN, 7698, 22-FEB-81 00:00:00, 1250.00, 500.00, 30
7566, JONES, MANAGER, 7839, 02-APR-81 00:00:00, 2975.00, ,20
7654, MARTIN, SALESMAN, 7698, 28-SEP-81 00:00:00, 1250.00, 1400.00, 30
7698, BLAKE, MANAGER, 7839, 01-MAY-81 00:00:00, 2850.00, 30
 7782, CLARK, MANAGER, 7839, 09-JUN-81 00:00:00, 2450.00, ,10
7788, SCOTT, ANALYST, 7566, 19-APR-87 00:00:00, 3000.00, ,20
7839,KING,PRESIDENT,,17-NOV-81 00:00:00,5000.00,,10
 7844, TURNER, SALESMAN, 7698, 08-SEP-81 00:00:00, 1500.00, 0.00, 30
7876, ADAMS, CLERK, 7788, 23-MAY-87 00:00:00, 1100.00, 20
7900, JAMES, CLERK, 7698, 03-DEC-81 00:00:00, 950.00, 30
 7902, FORD, ANALYST, 7566, 03-DEC-81 00:00:00, 3000.00, ,20
7934, MILLER, CLERK, 7782, 23-JAN-82 00:00:00, 1300.00, 10
(14 rows)
```

# GET\_LINES

The GET\_LINES procedure retrieves one or more lines of text from the message buffer into a collection. Only text that was terminated by an end-of-line character sequence is retrieved. That includes complete lines generated using PUT\_LINE or by a series of PUT calls followed by a NEW\_LINE call.

```
GET_LINES(<lines> OUT CHARARR, <numlines> IN OUT INTEGER)
```

Parameters

lines

Table receiving the lines of text from the message buffer. See CHARARR for a description of lines.

numlines IN

Number of lines to retrieve from the message buffer.

numlines OUT

Actual number of lines retrieved from the message buffer. If the output value of numlines is less than the input value, then no more lines are left in the message buffer.

#### Examples

This example uses the GET\_LINES procedure to store all rows from the emp table that were placed in the message buffer into an array.

```
EXEC DBMS OUTPUT.SERVEROUTPUT(FALSE):
DECLARE
    v_emprec
VARCHAR2(120);
   CURSOR emp_cur IS SELECT * FROM emp ORDER BY
empno;
BEGIN
   DBMS_OUTPUT.ENABLE;
    FOR i IN emp_cur
LOOP
        v_emprec := i.empno || ',' || i.ename || ',' || i.job || ','
П
            NVL(LTRIM(TO_CHAR(i.mgr,'9999')),'') || ',' || i.hiredate ||
            '.' || i.sal || '.' ||
            NVL(LTRIM(TO_CHAR(i.comm, '9990.99')),'') || ',' || i.deptno;
DBMS_OUTPUT.PUT_LINE(v_emprec);
   END LOOP;
END:
DECLARE
                   DBMS OUTPUT.CHARARR:
   v lines
    v_numlines
                   INTEGER := 14;
                    INTEGER :=
0:
BEGIN
DBMS_OUTPUT.GET_LINES(v_lines,v_numlines);
   FOR i IN 1..v_numlines
LOOP
        INSERT INTO messages VALUES(v_numlines,
v_lines(i));
   END LOOP;
END:
SELECT msg FROM
messages;
```

```
msg
7369.SMITH.CLERK.7902.17-DEC-80 00:00:00.800.00..20
7499, ALLEN, SALESMAN, 7698, 20-FEB-81 00:00:00, 1600.00, 300.00, 30
7521, WARD, SALESMAN, 7698, 22-FEB-81 00:00:00, 1250.00, 500.00, 30
7566.JONES.MANAGER.7839,02-APR-81 00:00:00,2975.00,,20
7654, MARTIN, SALESMAN, 7698, 28-SEP-81 00:00:00, 1250.00, 1400.00, 30
7698, BLAKE, MANAGER, 7839, 01-MAY-81 00:00:00, 2850.00, 30
7782, CLARK, MANAGER, 7839, 09-JUN-81 00:00:00, 2450.00..10
7788,SCOTT,ANALYST,7566,19-APR-87 00:00:00,3000.00,,20
7839, KING, PRESIDENT, ,17-NOV-81 00:00:00,5000.00,,10
7844, TURNER, SALESMAN, 7698, 08-SEP-81 00:00:00, 1500.00, 0.00, 30
7876,ADAMS,CLERK,7788,23-MAY-87 00:00:00,1100.00,,20
7900.JAMES.CLERK.7698.03-DEC-81 00:00:00.950.00..30
7902, FORD, ANALYST, 7566, 03-DEC-81 00:00:00, 3000.00,,20
7934, MILLER, CLERK, 7782, 23-JAN-82 00:00:00, 1300.00, ,10
(14 rows)
```

NEW\_LINE

The NEW\_LINE procedure writes an end-of-line character sequence in the message buffer.

NEW\_LINE

#### Parameter

The NEW\_LINE procedure expects no parameters.

## PUT

The PUT procedure writes a string to the message buffer. No end-of-line character sequence is written at the end of the string. Use the NEW\_LINE procedure to add an end-of-line character sequence.

```
PUT(<item> VARCHAR2)
```

#### Parameter

item

Text written to the message buffer.

## Examples

The following example uses the PUT procedure to display a comma-delimited list of employees from the emp table.

```
DECLARE
    CURSOR emp_cur IS SELECT * FROM emp ORDER BY
empno;
BEGIN
    FOR i IN emp_cur
        DBMS_OUTPUT.PUT(i.empno);
DBMS_OUTPUT.PUT(',');
        DBMS_OUTPUT.PUT(i.ename);
DBMS_OUTPUT.PUT(',');
        DBMS_OUTPUT.PUT(i.job);
DBMS_OUTPUT.PUT(',');
        DBMS_OUTPUT.PUT(i.mgr);
DBMS_OUTPUT.PUT(',');
        DBMS_OUTPUT.PUT(i.hiredate);
DBMS_OUTPUT.PUT(',');
        DBMS_OUTPUT.PUT(i.sal);
DBMS_OUTPUT.PUT(',');
DBMS_OUTPUT.PUT(i.comm);
DBMS_OUTPUT.PUT(',');
DBMS_OUTPUT.PUT(i.deptno);
DBMS_OUTPUT.NEW_LINE;
    END LOOP;
7369,SMITH,CLERK,7902,17-DEC-80 00:00:00,800.00,,20
7499, ALLEN, SALESMAN, 7698, 20-FEB-81 00:00:00, 1600.00, 300.00, 30
7521, WARD, SALESMAN, 7698, 22-FEB-81 00:00:00, 1250.00, 500.00, 30
7566, JONES, MANAGER, 7839, 02-APR-81 00:00:00, 2975.00, ,20
7654, MARTIN, SALESMAN, 7698, 28-SEP-81 00:00:00, 1250.00, 1400.00, 30
7698, BLAKE, MANAGER, 7839, 01-MAY-81 00:00:00, 2850.00, 30
7782, CLARK, MANAGER, 7839, 09-JUN-81 00:00:00, 2450.00, ,10
7788,SCOTT,ANALYST,7566,19-APR-87 00:00:00,3000.00,,20
7839,KING,PRESIDENT,,17-NOV-81 00:00:00,5000.00,,10
7844, TURNER, SALESMAN, 7698, 08-SEP-81 00:00:00, 1500.00, 0.00, 30
7876, ADAMS, CLERK, 7788, 23-MAY-87 00:00:00, 1100.00, ,20
```

```
7900, JAMES, CLERK, 7698, 03-DEC-81 00:00:00, 950.00, 30
7902, FORD, ANALYST, 7566, 03-DEC-81 00:00:00, 3000.00, 20
7934, MILLER, CLERK, 7782, 23-JAN-82 00:00:00, 1300.00, 10
```

## PUT\_LINE

The PUT\_LINE procedure writes a single line to the message buffer including an end-of-line character sequence.

```
PUT_LINE(<item> VARCHAR2)
```

#### Parameter

item

Text to write to the message buffer.

## Examples

This example uses the PUT\_LINE procedure to display a comma-delimited list of employees from the emp table.

```
DECLARE
v_emprec
VARCHAR2(120);
   CURSOR emp_cur IS SELECT * FROM emp ORDER BY
empno;
BEGIN
    FOR i IN emp_cur
L00P
        v_emprec := i.empno || ',' || i.ename || ',' || i.job || ','
П
            NVL(LTRIM(TO_CHAR(i.mgr,'9999')),'') || ',' || i.hiredate ||
              ',' || i.sal || ',' ||
            NVL(LTRIM(TO_CHAR(i.comm,'9990.99')),'') || ',' || i.deptno;
DBMS_OUTPUT.PUT_LINE(v_emprec);
    END LOOP;
END;
7369,SMITH,CLERK,7902,17-DEC-80 00:00:00,800.00,,20
7499,ALLEN,SALESMAN,7698,20-FEB-81 00:00:00,1600.00,300.00,30
7521, WARD, SALESMAN, 7698, 22-FEB-81 00:00:00, 1250.00, 500.00, 30
7566, JONES, MANAGER, 7839, 02-APR-81 00:00:00, 2975.00, ,20
7654, MARTIN, SALESMAN, 7698, 28-SEP-81 00:00:00, 1250.00, 1400.00, 30
7698, BLAKE, MANAGER, 7839, 01-MAY-81 00:00:00, 2850.00, 30
7782, CLARK, MANAGER, 7839, 09-JUN-81 00:00:00, 2450.00, 10
7788, SCOTT, ANALYST, 7566, 19-APR-87 00:00:00, 3000.00, 20
7839,KING,PRESIDENT,,17-NOV-81 00:00:00,5000.00,,10
7844, TURNER, SALESMAN, 7698, 08-SEP-81 00:00:00, 1500.00, 0.00, 30
7876.ADAMS.CLERK.7788.23-MAY-87 00:00:00.1100.00..20
7900, JAMES, CLERK, 7698, 03-DEC-81 00:00:00, 950.00, 30
7902, FORD, ANALYST, 7566, 03-DEC-81 00:00:00, 3000.00, 20
7934, MILLER, CLERK, 7782, 23-JAN-82 00:00:00, 1300.00, ,10
```

## SERVEROUTPUT

The SERVEROUTPUT procedure directs messages to standard output of the command line or to the message buffer. Setting SERVEROUTPUT (TRUE) also performs an implicit execution of ENABLE.

The default setting of SERVEROUTPUT depends on the implementation. For example, in Oracle SQL\*Plus, SERVEROUTPUT (FALSE) is the default. In PSQL, SERVEROUTPUT (TRUE) is the default. Also, in Oracle SQL\*Plus, you control this setting using the SQL\*Plus SET comman, not by a stored procedure as implemented in EDB Postgres Advanced Server.

```
SERVEROUTPUT(<stdout> BOOLEAN)
```

To get an Oracle-style display output, you can set the dbms\_output.serveroutput to FALSE in the postgresql.conf file, which disables the message output. The default is TRUE, which enables the message output.

Parameter

#### stdout

Set to TRUE if you want subsequent PUT , PUT\_LINE , or NEW\_LINE to send text directly to standard output of the command line. Set to FALSE to send text to the message buffer.

#### Examples

This anonymous block sends the first message to the command line and the second message to the message buffer.

```
BEGIN

DBMS_OUTPUT.SERVEROUTPUT(TRUE);

DBMS_OUTPUT.PUT_LINE('This message goes to the command line');

DBMS_OUTPUT.SERVEROUTPUT(FALSE);

DBMS_OUTPUT.PUT_LINE('This message goes to the message buffer');

END;

This message goes to the command line
```

If, in the same session, the following anonymous block is executed, the message stored in the message buffer from the prior example is flushed. It's displayed on the command line along with the new message.

```
BEGIN

DBMS_OUTPUT.SERVEROUTPUT(TRUE);

DBMS_OUTPUT.PUT_LINE('Flush messages from the buffer');

END;

This message goes to the message buffer

Flush messages from the buffer
```

# 14.4.3.1.10 DBMS\_PIPE

The DBMS\_PIPE package lets you send messages through a pipe in or between sessions connected to the same database cluster.

The table shows the procedures and functions available in the <code>DBMS\_PIPE</code> package:

| Function/procedure                                              | Return type | Description                                                                                             |
|-----------------------------------------------------------------|-------------|----------------------------------------------------------------------------------------------------|
| <pre>CREATE_PIPE(pipename [, maxpipesize ] [, private ])</pre>  | INTEGER     | Explicitly create a private pipe if private is true (the default) or a public pipe if private is false. |
| NEXT_ITEM_TYPE                                                  | INTEGER     | Determine the data type of the next item in a received message.                                         |
| PACK_MESSAGE(item)                                              | n/a         | Place item in the session's local message buffer.                                                       |
| PURGE(pipename)                                                 | n/a         | Remove unreceived messages from the specified pipe.                                                     |
| <pre>RECEIVE_MESSAGE(pipename [, timeout ])</pre>               | INTEGER     | Get a message from a specified pipe.                                                                    |
| REMOVE_PIPE(pipename)                                           | INTEGER     | Delete an explicitly created pipe.                                                                      |
| RESET_BUFFER                                                    | n/a         | Reset the local message buffer.                                                                         |
| <pre>SEND_MESSAGE(pipename [, timeout ] [, maxpipesize ])</pre> | INTEGER     | Send a message on a pipe.                                                                               |
| UNIQUE_SESSION_NAME                                             | VARCHAR2    | Obtain a unique session name.                                                                           |
| UNPACK_MESSAGE(item OUT)                                        | n/a         | Retrieve the next data item from a message into a type-compatible variable, item .                      |

Pipes are categorized as *implicit* or *explicit*. An implicit pipe is created if a reference is made to a pipe name that wasn't previously created by the CREATE\_PIPE function. For example, if the SEND\_MESSAGE function is executed using a nonexistent pipe name, a new implicit pipe is created with that name. An explicit pipe is created using the CREATE\_PIPE function in which the first parameter specifies the pipe name for the new pipe.

Pipes are also categorized as *private* or *public*. Only the user who created the pipe can access a private pipe. Even a superuser can't access a private pipe that was created by another user. Any user who has access to the DBMS\_PIPE package can access a public pipe.

You can create a public pipe only by using the CREATE\_PIPE function with the third parameter set to FALSE. You can use the CREATE\_PIPE function to create a private pipe by setting the third parameter to TRUE or by omitting the third parameter. All implicit pipes are private.

The individual data items, or lines, of a message are first built in a *local message buffer*, unique to the current session. The PACK\_MESSAGE procedure builds the message in the session's local message buffer. You then use the SEND\_MESSAGE function to send the message through the pipe.

Receipt of a message involves the reverse operation. You use the RECEIVE\_MESSAGE function to get a message from the specified pipe. The message is written to the session's local message buffer. You then use The UNPACK\_MESSAGE procedure to transfer the message data items from the message buffer to program variables. If a pipe contains multiple messages, RECEIVE\_MESSAGE gets the messages in FIFO (first-in-first-out) order.

Each session maintains separate message buffers for messages created with the PACK\_MESSAGE procedure and messages retrieved by the RECEIVE\_MESSAGE function. Thus messages can be both built and received in the same session. However, if consecutive RECEIVE\_MESSAGE calls are made, only the message from the last RECEIVE\_MESSAGE call is preserved in the local message buffer.

# 14.4.3.1.10.1 CREATE\_PIPE

The CREATE\_PIPE function creates an explicit public pipe or an explicit private pipe with a specified name.

```
<status> INTEGER CREATE_PIPE(<pipename> VARCHAR2
  [, <maxpipesize> INTEGER ] [, <private> BOOLEAN
])
```

## **Parameters**

pipename

Name of the pipe.

maxpipesize

Maximum capacity of the pipe in bytes. Default is 8192 bytes.

private

Create a public pipe if set to  $\ensuremath{\,^{\text{FALSE}}}$  . Create a private pipe if set to  $\ensuremath{\,^{\text{TRUE}}}$  . This is the default.

status

Status code returned by the operation.  ${\color{red}0}$  indicates successful creation.

# Examples

This example creates a private pipe named  $\,$  messages :

```
DECLARE
    v_status
INTEGER;
BEGIN
    v_status :=
DBMS_PIPE.CREATE_PIPE('messages');
    DBMS_OUTPUT.PUT_LINE('CREATE_PIPE status: ' || v_status);
END;
CREATE_PIPE status: 0
```

This example creates a public pipe named  ${\tt mailbox}$  :

```
DECLARE
    v_status
INTEGER;
BEGIN
    v_status :=
DBMS_PIPE.CREATE_PIPE('mailbox',8192,FALSE);
    DBMS_OUTPUT.PUT_LINE('CREATE_PIPE status: ' ||
v_status);
END;
CREATE_PIPE status: 0
```

# 14.4.3.1.10.2 NEXT\_ITEM\_TYPE

The NEXT\_ITEM\_TYPE function returns an integer code identifying the data type of the next data item in a message that was retrieved into the session's local message buffer. As each item is moved off of the local message buffer with the UNPACK\_MESSAGE procedure, the NEXT\_ITEM\_TYPE function returns the data type code for the next available item. A code of 0 is returned when no more items are left in the message.

```
<typecode> INTEGER
NEXT_ITEM_TYPE
```

## **Parameters**

typecode

Code identifying the data type of the next data item is shown in the following table.

| Type code | Data type          |
|-----------|--------------------|
| 0         | No more data items |
| 9         | NUMBER             |
| 11        | VARCHAR2           |
| 13        | DATE               |
| 23        | RAW                |

!!! Note The type codes listed in the table aren't compatible with Oracle databases. Oracle assigns a different numbering sequence to the data types.

## Examples

This example shows a pipe packed with a NUMBER item, a VARCHAR2 item, a DATE item, and a RAW item. A second anonymous block then uses the NEXT\_ITEM\_TYPE function to display the type code of each item.

```
DECLARE
                   NUMBER :=
   v_number
                    VARCHAR2(20) := 'Character data';
   v_varchar
    v_date
                   DATE :=
SYSDATE;
                   RAW(4) := '21222324';
   v_raw
    v_status
INTEGER;
BEGIN
   DBMS_PIPE.PACK_MESSAGE(v_number);
DBMS_PIPE.PACK_MESSAGE(v_varchar);
DBMS_PIPE.PACK_MESSAGE(v_date);
   DBMS_PIPE.PACK_MESSAGE(v_raw);
    v status :
DBMS_PIPE.SEND_MESSAGE('datatypes');
   DBMS_OUTPUT.PUT_LINE('SEND_MESSAGE status: ' ||
v_status);
EXCEPTION
   WHEN OTHERS
THEN
        DBMS_OUTPUT.PUT_LINE('SQLERRM: ' ||
SQLERRM);
       DBMS_OUTPUT.PUT_LINE('SQLCODE: ' ||
SQLCODE);
END;
SEND_MESSAGE status: 0
   v number
NUMBER;
                   VARCHAR2(20):
   v_varchar
   v_date
DATE;
v_timestamp
TIMESTAMP;
                   RAW(4);
   v_raw
    v_status
INTEGER;
BEGIN
```

```
DBMS_PIPE.RECEIVE_MESSAGE('datatypes');
   DBMS_OUTPUT.PUT_LINE('RECEIVE_MESSAGE status: ' ||
v_status);
   DBMS_OUTPUT.PUT_LINE('-----
   v_status :=
DBMS_PIPE.NEXT_ITEM_TYPE;
   DBMS_OUTPUT.PUT_LINE('NEXT_ITEM_TYPE: ' ||
v status);
   DBMS_PIPE.UNPACK_MESSAGE(v_number);
   DBMS_OUTPUT.PUT_LINE('NUMBER Item : ' ||
v_number);
   DBMS_OUTPUT.PUT_LINE('----
   v_status :=
DBMS_PIPE.NEXT_ITEM_TYPE;
   DBMS_OUTPUT.PUT_LINE('NEXT_ITEM_TYPE: ' ||
   DBMS_PIPE.UNPACK_MESSAGE(v_varchar);
   DBMS_OUTPUT.PUT_LINE('VARCHAR2 Item : ' ||
v_varchar);
  DBMS_OUTPUT.PUT_LINE('-----
   v status :=
DBMS_PIPE.NEXT_ITEM_TYPE;
   DBMS_OUTPUT.PUT_LINE('NEXT_ITEM_TYPE: ' ||
v_status);
   DBMS_PIPE.UNPACK_MESSAGE(v_date);
   DBMS_OUTPUT.PUT_LINE('DATE Item
v_date);
   DBMS_OUTPUT.PUT_LINE('-----
   v_status :=
DBMS_PIPE.NEXT_ITEM_TYPE;
   DBMS_OUTPUT.PUT_LINE('NEXT_ITEM_TYPE: ' ||
v_status);
   DBMS_PIPE.UNPACK_MESSAGE(v_raw);
   DBMS_OUTPUT.PUT_LINE('RAW Item
   DBMS_OUTPUT.PUT_LINE('----
');
   v status :=
DBMS_PIPE.NEXT_ITEM_TYPE;
   DBMS_OUTPUT.PUT_LINE('NEXT_ITEM_TYPE: ' ||
  DBMS_OUTPUT.PUT_LINE('-----
EXCEPTION
   WHEN OTHERS
       DBMS_OUTPUT.PUT_LINE('SQLERRM: ' ||
       DBMS_OUTPUT.PUT_LINE('SQLCODE: ' ||
SQLCODE);
END:
RECEIVE_MESSAGE status: 0
NEXT_ITEM_TYPE: 9
NUMBER Item :
123
NEXT ITEM TYPE: 11
VARCHAR2 Item : Character
data
NEXT_ITEM_TYPE: 13
DATE Item : 02-OCT-07
NEXT_ITEM_TYPE: 23
RAW Item
21222324
NEXT_ITEM_TYPE: 0
```

# 14.4.3.1.10.3 PACK\_MESSAGE

The PACK\_MESSAGE procedure places an item of data in the session's local message buffer. You must execute PACK\_MESSAGE at least once before issuing a SEND\_MESSAGE call.

```
PACK_MESSAGE(<item> { DATE | NUMBER | VARCHAR2 | RAW
})
```

 $Use \ the \ \ UNPACK\_MESSAGE \ \ procedure \ to obtain \ data \ items \ once \ the \ message \ is \ retrieved \ using \ a \ \ RECEIVE\_MESSAGE \ call.$ 

## **Parameters**

item

An expression evaluating to any of the acceptable parameter data types. The value is added to the session's local message buffer.

# 14.4.3.1.10.4 PURGE

The PURGE procedure removes the unreceived messages from a specified implicit pipe.

```
PURGE(<pipename> VARCHAR2)
```

Use the REMOVE\_PIPE function to delete an explicit pipe.

#### **Parameters**

pipename

Name of the pipe.

## Examples

Two messages are sent on a pipe:

```
DECLARE
    v_status
INTEGER;
BEGIN
   DBMS_PIPE.PACK_MESSAGE('Message
#1');
   v_status :=
DBMS_PIPE.SEND_MESSAGE('pipe');
   DBMS_OUTPUT.PUT_LINE('SEND_MESSAGE status: ' | |
   DBMS_PIPE.PACK_MESSAGE('Message
#2');
   v status :=
DBMS_PIPE.SEND_MESSAGE('pipe');
   DBMS_OUTPUT.PUT_LINE('SEND_MESSAGE status: ' ||
v_status);
END:
SEND_MESSAGE status: 0
SEND MESSAGE status: 0
```

Receive the first message and unpack it:

```
DECLARE
    v_item
VARCHAR2(80);
    v_status
INTEGER;
BEGIN
    v_status :=
DBMS_PIPE.RECEIVE_MESSAGE('pipe',1);
    DBMS_OUTPUT.PUT_LINE('RECEIVE_MESSAGE status: ' ||
v_status);
    DBMS_PIPE.UNPACK_MESSAGE(v_item);
```

```
DBMS_OUTPUT.PUT_LINE('Item: ' ||
v_item);
END;

RECEIVE_MESSAGE status: 0
Item: Message
#1
```

Purge the pipe:

```
EXEC DBMS_PIPE.PURGE('pipe');
```

Try to retrieve the next message. The RECEIVE\_MESSAGE call returns status code 1 indicating it timed out because no message was available.

```
DECLARE
    v_item
VARCHAR2(80);
    v_status
INTEGER;
BEGIN
    v_status :=
DBMS_PIPE.RECEIVE_MESSAGE('pipe',1);
    DBMS_OUTPUT.PUT_LINE('RECEIVE_MESSAGE status: ' ||
v_status);
END;
RECEIVE_MESSAGE status: 1
```

# 14.4.3.1.10.5 RECEIVE\_MESSAGE

The RECEIVE\_MESSAGE function obtains a message from a specified pipe.

```
<status> INTEGER RECEIVE_MESSAGE(<pipename>

VARCHAR2

[, <timeout> INTEGER ])
```

## Parameters

pipename

Name of the pipe.

timeout

Wait time (seconds). Default is 86400000 (1000 days).

status

Status code returned by the operation.

The possible status codes are:

| Status code | Description                      |
|-------------|----------------------------------|
| 0           | Success                          |
| 1           | Time out                         |
| 2           | Message too large for the buffer |

# 14.4.3.1.10.6 REMOVE\_PIPE

The REMOVE\_PIPE function deletes an explicit private or explicit public pipe.

```
<status> INTEGER REMOVE_PIPE(<pipename> VARCHAR2)
```

 $\begin{tabular}{lll} Use the {\tt REMOVE\_PIPE} & function to delete explicitly created pipes, that is, pipes created with the {\tt CREATE\_PIPE} & function. \end{tabular}$ 

## **Parameters**

pipename

Name of the pipe.

status

Status code returned by the operation. A status code of  $\theta$  is returned even if the named pipe is nonexistent.

## Examples

Two messages are sent on a pipe:

```
DECLARE
   v_status
INTEGER;
BEGIN
   v status :=
DBMS_PIPE.CREATE_PIPE('pipe');
   v_status);
   DBMS_PIPE.PACK_MESSAGE('Message
#1');
   v status :=
DBMS_PIPE.SEND_MESSAGE('pipe');
   DBMS_OUTPUT.PUT_LINE('SEND_MESSAGE status: ' ||
v_status);
   DBMS_PIPE.PACK_MESSAGE('Message
#2');
   v status :=
DBMS_PIPE.SEND_MESSAGE('pipe');
   DBMS_OUTPUT.PUT_LINE('SEND_MESSAGE status: ' ||
v_status);
END:
CREATE_PIPE status :
SEND_MESSAGE status: 0
SEND_MESSAGE status: 0
```

Receive the first message and unpack it:

```
DECLARE
    v_item
    VARCHAR2(80);
    v_status
INTEGER;
BEGIN
    v_status :=
DBMS_PIPE.RECEIVE_MESSAGE('pipe',1);
    DBMS_OUTPUT.PUT_LINE('RECEIVE_MESSAGE status: ' || v_status);
    DBMS_PIPE.UNPACK_MESSAGE(v_item);
    DBMS_OUTPUT.PUT_LINE('Item: ' || v_item);

PBMS_OUTPUT.PUT_LINE('Item: ' || v_item);

RECEIVE_MESSAGE status: 0

Item: Message
#1
```

Remove the pipe:

```
SELECT DBMS_PIPE.REMOVE_PIPE('pipe') FROM DUAL;

remove_pipe
-----
0
(1 row)
```

Try to retrieve the next message. The RECEIVE\_MESSAGE call returns status code 1 indicating it timed out because the pipe was deleted.

```
DECLARE
```

```
v_item
VARCHAR2(80);
v_status
INTEGER;
BEGIN
    v_status :=
DBMS_PIPE.RECEIVE_MESSAGE('pipe',1);
    DBMS_OUTPUT.PUT_LINE('RECEIVE_MESSAGE status: ' ||
v_status);
END;
RECEIVE_MESSAGE status: 1
```

# 14.4.3.1.10.7 RESET\_BUFFER

The RESET\_BUFFER procedure resets a pointer to the session's local message buffer back to the beginning of the buffer. This causes later PACK\_MESSAGE calls to overwrite any data items that were in the message buffer before the RESET\_BUFFER call.

```
RESET_BUFFER
```

## Examples

A message to John is written to the local message buffer. It is replaced by a message to Bob by calling RESET\_BUFFER . The message is sent on the pipe.

```
DECLARE
   v status
INTEGER;
BEGIN
   DBMS_PIPE.PACK_MESSAGE('Hi, John');
   DBMS_PIPE.PACK_MESSAGE('Can you attend a meeting at 3:00,
   DBMS_PIPE.PACK_MESSAGE('If not, is tomorrow at 8:30 ok with
you?');
   DBMS_PIPE.RESET_BUFFER;
   DBMS_PIPE.PACK_MESSAGE('Hi, Bob');
   DBMS_PIPE.PACK_MESSAGE('Can you attend a meeting at 9:30,
tomorrow?');
   v status :=
DBMS_PIPE.SEND_MESSAGE('pipe');
   DBMS_OUTPUT.PUT_LINE('SEND_MESSAGE status: ' ||
v status);
END:
SEND MESSAGE status: 0
```

The message to Bob is in the received message:

```
DECLARE
   v_item
VARCHAR2(80);
   v_status
INTEGER;
BEGIN
    v_status :
DBMS_PIPE.RECEIVE_MESSAGE('pipe',1);
   DBMS_OUTPUT.PUT_LINE('RECEIVE_MESSAGE status: ' ||
v_status);
   DBMS_PIPE.UNPACK_MESSAGE(v_item);
   DBMS_OUTPUT.PUT_LINE('Item: ' ||
v_item);
   DBMS_PIPE.UNPACK_MESSAGE(v_item);
   DBMS_OUTPUT.PUT_LINE('Item: ' ||
v_item);
END;
RECEIVE_MESSAGE status: 0
Item: Hi,
Bob
Item: Can you attend a meeting at 9:30,
tomorrow?
```

# 14.4.3.1.10.8 SEND\_MESSAGE

The SEND\_MESSAGE function sends a message from the session's local message buffer to the specified pipe.

```
<status> SEND_MESSAGE(<pipename> VARCHAR2 [, <timeout> INTEGER
]
   [, <maxpipesize> INTEGER ])
```

## **Parameters**

pipename

Name of the pipe.

timeout

Wait time (seconds). Default is 86400000 (1000 days).

maxpipesize

Maximum capacity of the pipe in bytes. Default is 8192 bytes.

status

Status code returned by the operation.

The possible status codes are:

# Status code Description 0 Success 1 Time out 3 Function interrupted

# 14.4.3.1.10.9 UNIQUE\_SESSION\_NAME

The UNIQUE\_SESSION\_NAME function returns a name that is unique to the current session.

```
<name> VARCHAR2
UNIQUE_SESSION_NAME
```

# Parameters

name

Unique session name.

# Examples

The following anonymous block retrieves and displays a unique session name:

```
DECLARE

v_session VARCHAR2(30);

BEGIN

v_session := DBMS_PIPE.UNIQUE_SESSION_NAME;

DBMS_OUTPUT.PUT_LINE('Session Name: ' | |

v_session);

END;

Session Name:
PG$PIPE$5$2752
```

# 14.4.3.1.10.10 UNPACK\_MESSAGE

The UNPACK\_MESSAGE procedure copies the data items of a message from the local message buffer to a specified program variable. You must place the message in the local message buffer with the RECEIVE\_MESSAGE function before using UNPACK\_MESSAGE.

```
UNPACK_MESSAGE(<item> OUT { DATE | NUMBER | VARCHAR2 | RAW
})
```

## **Parameters**

item

Type-compatible variable that receives a data item from the local message buffer.

# 14.4.3.1.10.11 Comprehensive example

This example uses a pipe as a "mailbox." Three procedures are enclosed in a package named mailbox. These procedures:

- 1. Create the mailbox.
- 2. Add a multi-item message to the mailbox (up to three items).
- 3. Display the full contents of the mailbox.

```
CREATE OR REPLACE PACKAGE mailbox
IS
   PROCEDURE create_mailbox;
   PROCEDURE add_message
(
       p_mailbox VARCHAR2,
       p_item_1
VARCHAR2,
       p_item_2 VARCHAR2 DEFAULT
'END'.
       p_item_3 VARCHAR2 DEFAULT
'END'
   );
   PROCEDURE empty_mailbox
(
       p_mailbox VARCHAR2,
       p_waittime INTEGER DEFAULT 10
   );
END
mailbox;
CREATE OR REPLACE PACKAGE BODY mailbox
IS
   PROCEDURE
create_mailbox
   IS
       v mailbox VARCHAR2(30);
       v\_status
INTEGER;
   BEGIN
       v_mailbox := DBMS_PIPE.UNIQUE_SESSION_NAME;
        v_status
DBMS_PIPE.CREATE_PIPE(v_mailbox,1000,FALSE);
       IF v_status = 0
THEN
           DBMS_OUTPUT.PUT_LINE('Created mailbox: ' ||
v_mailbox);
           DBMS_OUTPUT.PUT_LINE('CREATE_PIPE failed - status: '
П
               v_status);
       END IF;
   END create_mailbox;
   PROCEDURE add_message
(
       p_mailbox
                  VARCHAR2,
       p_item_1
VARCHAR2,
      p_item_2
                   VARCHAR2 DEFAULT
'END',
```

```
p_item_3 VARCHAR2 DEFAULT
'END
)
   TS
        v_item_cnt INTEGER := 0;
        v_status
INTEGER;
   BEGIN
        DBMS_PIPE.PACK_MESSAGE(p_item_1);
        v_item_cnt := 1;
       IF p_item_2 != 'END'
THEN
           DBMS_PIPE.PACK_MESSAGE(p_item_2);
           v_item_cnt := v_item_cnt + 1;
        END IF;
       IF p_item_3 != 'END'
THEN
           DBMS_PIPE.PACK_MESSAGE(p_item_3);
           v_item_cnt := v_item_cnt + 1;
        END IF;
        v_status :=
DBMS_PIPE.SEND_MESSAGE(p_mailbox);
       IF v status = 0
THEN
            DBMS_OUTPUT.PUT_LINE('Added message with ' \parallel ' v_item_cnt
П
                ' item(s) to mailbox ' ||
p_mailbox);
           DBMS_OUTPUT.PUT_LINE('SEND_MESSAGE in add_message failed - '
П
                'status: ' ||
v_status);
       END IF;
   END add_message;
    PROCEDURE empty_mailbox
        p_mailbox VARCHAR2,
        p_waittime INTEGER DEFAULT 10
)
   IS
                   INTEGER DEFAULT 0;
        v_msgno
                   INTEGER DEFAULT
        v_itemno
₀;
        v item
VARCHAR2(100);
        v_status
INTEGER;
   BEGIN
        v status :=
DBMS_PIPE.RECEIVE_MESSAGE(p_mailbox,p_waittime);
       WHILE v_status = 0
            v_msgno := v_msgno + 1;
            DBMS_OUTPUT.PUT_LINE('***** Start message #' || v_msgno
\Pi
            BEGIN
               L00P
                   v_status :=
DBMS_PIPE.NEXT_ITEM_TYPE;
                   EXIT WHEN v_status =
0;
                   DBMS_PIPE.UNPACK_MESSAGE(v_item);
                   v_itemno := v_itemno +
1;
                    DBMS_OUTPUT.PUT_LINE('Item #' || v_itemno || ': '
П
v_item);
                END LOOP;
                DBMS_OUTPUT.PUT_LINE('****** End message #' || v_msgno
П
******);
DBMS_OUTPUT.PUT_LINE('*');
                v_itemno :=
0;
                v_status :=
DBMS_PIPE.RECEIVE_MESSAGE(p_mailbox,1);
           END;
        END LOOP;
```

The following shows executing the procedures in mailbox. The first procedure creates a public pipe using a name generated by the UNIQUE\_SESSION\_NAME function.

```
EXEC mailbox.create_mailbox;
Created mailbox:
PG$PIPE$13$3940
```

 $Using the \verb| mailbox| name, any user in the same database with access to the \verb| mailbox| package and DBMS\_PIPE | package can add messages: \\$ 

```
EXEC mailbox.add_message('PG$PIPE$13$3940','Hi, John','Can you attend a meeting at 3:00, today?','-- Mary');

Added message with 3 item(s) to mailbox PG$PIPE$13$3940

EXEC mailbox.add_message('PG$PIPE$13$3940','Don''t forget to submit your report','Thanks,','-- Joe');

Added message with 3 item(s) to mailbox PG$PIPE$13$3940
```

Finally, the contents of the mailbox can be emptied:

```
EXEC mailbox.empty_mailbox('PG$PIPE$13$3940');
***** Start message #1
Item #1: Hi,
John
Item #2: Can you attend a meeting at 3:00,
today?
Item #3: --
Mary
***** End message #1
***** Start message #2
*****
Item #1: Don't forget to submit your
report
Item #2:
Thanks,
Item #3:
***** End message #2
*****
Number of messages received:
Deleted mailbox PG$PIPE$13$3940
```

# 14.4.3.1.11 DBMS\_PRIVILEGE\_CAPTURE

EDB Postgres Advanced Server provides support for capturing and analyzing the privilege usage by the users.

There are two ways to capture and analyze the privilege usage:

- Using DBMS\_PRIVILEGE\_CAPTURE package compatible to Oracle.
- Using SQL commands.

See SQL reference for detailed information about the SQL commands:

- CREATE CAPTURE PRIVILEGES POLICY
- ALTER CAPTURE PRIVILEGES POLICY
- DROP CAPTURE PRIVILEGES POLICY

The DBMS\_PRIVILEGE\_CAPTURE package provides an interface for database privilege analysis.

The procedures available in the <code>DBMS\_PRIVILEGE\_CAPTURE</code> package are:

| Function/procedure | Function or procedure | Return type | Description                                                                    |
|--------------------|-----------------------|-------------|--------------------------------------------------------------------------------|
| CREATE_CAPTURE     | Procedure             | n/a         | Creates a policy that specifies the conditions for analyzing privilege use.    |
| ENABLE_CAPTURE     | Procedure             | n/a         | Starts capturing the privilege usage for a specific privilege analysis policy. |
| DISABLE_CAPTURE    | Procedure             | n/a         | Stops capturing the privilege use for a specific privilege analysis policy.    |
| DROP_CAPTURE       | Procedure             | n/a         | Removes a privilege analysis policy along with the data captured.              |
| GENERATE_RESULT    | Procedure             | n/a         | Populates the data dictionary views with the privilege analysis data           |
| DELETE_RUN         | Procedure             | n/a         | Deletes a privilege analysis capture run.                                      |

This package enables you to create a policy that captures the use of system and object privileges granted to the users. It helps you determine that users are using the privileges or not. After analysis, you can revoke the unused privileges to help reducing the number of excess privilege grants for users.

A super user or the non-super user with role CAPTURE\_ADMIN can access the DBMS\_PRIVILEGE\_CAPTURE package.

### Configure parameters in postgresql.conf file

To enable the feature, set this parameter value greater than zero in postgresql.conf file:

```
edb_max_capture_privileges_policies = 2
```

This parameter limits the maximum number of policies at cluster level. By default the value is 0. Set this parameter to greater than zero. Also, only one policy can be enabled per database even if edb\_max\_capture\_privileges\_policies value is set to more than 1. Restart the server after changing the value of this parameter.

```
edb_capture_privileges_hash_entries = 2000
```

This parameter sets the hash table size for each privilege policy. Whatever value is set, once that many records of privilege use are captured it gets flushed to DBA\_USED\_PRIVS and DBA\_UNUSED\_PRIVS system catalogs. Minimum value is 1 and the default value is 2000. Restart the server after changing the value of this parameter.

### CREATE\_CAPTURE

The CREATE\_CAPTURE procedure creates a privilege analysis policy that specifies the conditions for analyzing privilege use. It also, optionally specifies the roles for which privilege use is to be analyzed, and the conditions under which privilege use is to be analyzed.

# Parameters

name

Name of the privilege analysis policy. A string of size up to 30 characters.

description

Description of the policy up to 1024 characters.

type

Type of the privilege analysis policy. Possible values are:

- G\_DATABASE Captures all privilege use in the database, except privileges used by superuser.
- G\_ROLE Captures the use of a privilege if the privilege is part of a specified role or list of roles.
- G\_CONTEXT Captures the use of a privilege if the context specified by the condition parameter evaluates to true.
- G\_ROLE\_AND\_CONTEXT Captures the use of a privilege if the privilege is part of the specified list of roles and when the condition specified by the condition parameter is true.

roles

The roles whose privileges are to be analyzed. Required if the type is  $G_ROLE_ONTEXT$ .

condition

Boolean expression containing up to 4000 characters. Required if type is G\_CONTEXT or G\_ROLE\_AND\_CONTEXT.

### ENABLE\_CAPTURE

ENABLE\_CAPTURE procedure starts the recording of privilege analysis for a specified privilege analysis policy and optionally provides a capture run for this policy. After a policy is enabled, all privilege use under the policy condition is recorded.

```
DBMS_PRIVILEGE_CAPTURE.ENABLE_CAPTURE
(
    name     IN VARCHAR2,
    run_name     IN VARCHAR2 DEFAULT
NULL);
```

### Parameters

name

Name of the privilege analysis policy to be enabled.

run\_name

Name of the capture run to associate with this policy, less than 128 characters. Enclose exotic characters in double quotation marks.

# DISABLE\_CAPTURE

DISABLE\_CAPTURE procedure stops the recording of privilege use for a specified privilege analysis policy. When a policy is disabled, privilege use meeting the policy condition is no longer needed.

```
DBMS_PRIVILEGE_CAPTURE.DISABLE_CAPTURE
(
    name IN VARCHAR2,
    run_name IN VARCHAR2 DEFAULT
NULL
);
```

### Parameters

name

Name of the privilege analysis policy to be disabled.

run\_name

Name of the capture run.

DROP\_CAPTURE

DROP\_CAPTURE procedure removes a privilege analysis policy together with the data recorded. When a policy is removed, all previously recorded privilege use data associated with the policy is deleted.

```
DBMS_PRIVILEGE_CAPTURE.DROP_CAPTURE
(
    name IN VARCHAR2);
```

#### **Parameters**

name

Name of the privilege analysis policy to be removed.

# GENERATE\_RESULT

GENERATE\_RESULT procedure populates the data dictionary views with the privilege analysis data.

#### Parameters

name

Name of the privilege analysis policy for which the data dictionary views are populated.

run\_name

Name of the capture run associated with the privilege analysis policy. If you skip this parameter, then the records of all the created runs are analyzed. Specify this parameter to analyze the records of specific run.

dependency

This parameter is added for Oracle compatibility. The value is boolean Y (yes) or N (no).

# DELETE\_RUN

DELETE\_RUN procedure deletes a privilege analysis capture run.

# Parameters

name

Name of the privilege analysis policy with which the capture run is associated. \\

run\_name

Name of the capture run.

### Examples

To enable the privilege analysis feature, set the parameter to a value greater than zero in postgresql.conf file:

```
edb_max_capture_privileges_policies = 2

Login as a superuser or grant the CAPTURE_ADMIN role to the non-super user:

GRANT CAPTURE_ADMIN TO user1;

Create a table:

CREATE TABLE tab1 (a INT);
```

#### Policy on database

```
## Create a privilege analysis policy on the
database:
BEGTN
   DBMS_PRIVILEGE_CAPTURE.CREATE_CAPTURE
                    => 'policy_on_database',
                    => DBMS_PRIVILEGE_CAPTURE.G_DATABASE);
       type
   DBMS_PRIVILEGE_CAPTURE.ENABLE_CAPTURE
                    => 'policy_on_database');
END;
## Insert data into the table:
INSERT INTO tab1 VALUES(1);
SELECT * FROM tab1;
## Disable the policy:
DBMS_PRIVILEGE_CAPTURE.DISABLE_CAPTURE(
  name
             => 'policy_on_database');
END:
## Run `GENERATE_RESULT` procedure to populate the dictionary
views:
BEGIN
DBMS_PRIVILEGE_CAPTURE.GENERATE_RESULT(
   name => 'policy_on_database');
END;
```

Query the data dictionary views to find used privileges:

```
SELECT * FROM DBA_USED_PRIVS ORDER BY object_name COLLATE "C", privilege_type COLLATE
| policy_name | run_name | object_class |
                                                                             object_name
column_name | application | role_name | privilege_type
| policy_on_database |
                       | procedure | dbms_privilege_capture._validate_input_parameter(character varying,character varying) | -
                     | EXECUTE
| edb-psql | edb
| policy_on_database |
                       | procedure
                                        | dbms_privilege_capture.disable_capture(character varying,character varying)
                                                                                                                          | -
| edb-psql | edb | EXECUTE
| policy_on_database |
                        | table
                                        | public.tab1
                                                                                                                          | -
| edb-psql | edb
                      | INSERT
                         | table
| policy_on_database |
                                          | public.tab1
| edb-psql | edb
                      | SELECT
(4 rows)
```

Query the data dictionary views to find unused privileges:

```
SELECT * FROM DBA_UNUSED_PRIVS ORDER BY object_name COLLATE "C", privilege_type COLLATE
| policy_name | run_name | object_class | object_name | column_name | application | role_name | privilege_type
| policy_on_database |
                             | table
                                          | public.tab1 | -
                                                                     | edb-psql | edb
                                                                                              | DELETE
                                                                    | edb-psql
| edb-psql
                             | table
                                                                                  | edb
                                                                                              | REFERENCES
| policy_on_database |
                                           | public.tab1 | -
                                          | public.tab1 | -
                                                                                  | edb
                            | table
| policy on database |
                                                                                              | TRIGGER
                                                                                  | edb
| policy_on_database |
                             | table
                                           | public.tab1 | -
                                                                     | edb-psql
                                                                                              | TRUNCATE
                             | table
                                                                                              | UPDATE
                                           | public.tab1 | -
| policy_on_database |
                                                                     | edb-psql
                                                                                  | edb
```

```
(5 rows)
```

Drop the policy:

```
BEGIN

DBMS_PRIVILEGE_CAPTURE.drop_capture(
   name => 'policy_on_database');
END;
```

Query the data dictionary views to check policy and its related data is removed:

Policy on context

```
## Create a
function:
CREATE OR REPLACE FUNCTION func1(i INTEGER) RETURNS INTEGER AS $$
 BEGIN
    RETURN i +
1;
END:
$$ LANGUAGE
plpgsql;
## Create a policy on
context:
BEGIN
   DBMS_PRIVILEGE_CAPTURE.CREATE_CAPTURE(
             => 'policy_on_db_context',
       type
                      => DBMS_PRIVILEGE_CAPTURE.G_CONTEXT,
                     => '1=1');
       condition
   DBMS_PRIVILEGE_CAPTURE.ENABLE_CAPTURE(
                    => 'policy_on_db_context');
       name
END:
## Access
objects:
SELECT
func1(1);
DELETE FROM tab1;
## Disable policy:
BEGIN
DBMS_PRIVILEGE_CAPTURE.DISABLE_CAPTURE(
                   => 'policy_on_db_context');
## Run `GENERATE_RESULT` procedure to populate the dictionary
views:
BEGIN
DBMS_PRIVILEGE_CAPTURE.GENERATE_RESULT(
   name => 'policy_on_db_context');
```

Query the data dictionary views to find used privileges:

```
| dbms_privilege_capture._validate_input_parameter(character varying,character varying) | -
| edb-psql | edb
                 | EXECUTE
| policy_on_db_context |
                      | procedure
                                    | dbms_privilege_capture.disable_capture(character varying,character varying)
                                                                                                      | -
                 | EXECUTE
| edb-psql | edb
| policy_on_db_context |
                     | function
                                    | public.func1(integer)
| edb-psql | edb
                  | EXECUTE
| public.tab1
                                                                                                      | -
| edb-psql | edb
                   | DELETE
(4 rows)
```

Query the data dictionary views to find unused privileges:

```
SELECT * FROM DBA_UNUSED_PRIVS ORDER BY object_name COLLATE "C", privilege_type COLLATE
"C";
| policy_name | run_name | object_class | object_name | column_name | application | role_name | privilege_type |
                                                            | edb-psql | edb | INSERT
| public.tab1 | -
                                     | public.tab1 | -
                          | table
                                                            | edb-psql | edb
                                                                                  REFERENCES
| policy_on_db_context |
                                                                                                - 1
| policy_on_db_context |
                          | table
                                      | public.tab1 | -
                                                             | edb-psql
                                                                        | edb
                                                                                  | TRIGGER
| policy_on_db_context |
                         | table
                                                            | edb-psql | edb
                                      | public.tab1 | -
                                                                                  | TRUNCATE
                                                                                                - 1
                         | table
| policy_on_db_context |
                                                            | edb-psql | edb | UPDATE
                                     | public.tab1 | -
                                                                                                (6 rows)
```

Drop the policy:

```
BEGIN

DBMS_PRIVILEGE_CAPTURE.drop_capture(
   name => 'policy_on_db_context');
END;
```

Query the data dictionary views to check policy and its related data is removed:

Policy on role

```
## Create a role and grant privileges to
CREATE ROLE
ROLE1;
GRANT SELECT, UPDATE, DELETE on tab1 to
user1;
## Create a privilege analysis policy on
BEGIN
   DBMS_PRIVILEGE_CAPTURE.create_capture(
       name => 'policy_on_role',
                      => DBMS_PRIVILEGE_CAPTURE.G_ROLE,
       tvpe
                     => ROLE_NAME_LIST('role1'));
       roles
   DBMS_PRIVILEGE_CAPTURE.enable_capture(
                 => 'policy_on_role',
       name
       run_name
'run1');
END:
## Set role and delete data from the table:
SET ROLE
role1;
DELETE FROM tab1;
SET ROLE edb:
## Disable the policy:
BEGIN
```

Ouery the data dictionary views to find captured policy information:

Query the data dictionary views to find used privileges:

Query the data dictionary views to find unused privileges:

```
SELECT * FROM DBA_UNUSED_PRIVS ORDER BY object_name COLLATE "C", role_name, privilege_type COLLATE
| policy_name | run_name | object_class | object_name | column_name | application | role_name | privilege_type
| policy_on_role | run1 | table
                                     | public.tab1 | -
                                                                       | edb-psql | role1 | SELECT
                                     | public.tab1
| public.tab1
                                                           | -
                                                                       | edb-psql | role1 | UPDATE
| policy_on_role | run1 | table
                                                                       | edb-psql | edb
| edb-psql | edb
| policy_on_role | run1
                         | table
                                                           | -
                                                                                                 | DELETE
                                      | public.tab1
                                                          | -
| policy_on_role | run1 | table
                                                                                                | INSERT
                                                                                               | REFERENCES
                                      | public.tab1
| public.tab1
                                                           | -
                                                                       | edb-psql | edb
| edb-psql | edb
| edb-psql | edb
| policy_on_role | run1 | table
| policy_on_role | run1
                         | table
                                                           | -
                                                                                                 | SELECT
                                      | public.tab1
                                                           | -
| policy_on_role | run1 | table
                                                                                                 | TRIGGER
                                       | public.tab1
                                                           | -
                                                                        edb-psql | edb
                         | table
| policy_on_role | run1
                                                                                                 | TRUNCATE
                                       | public.tab1
                                                                         | edb-psql
| policy_on_role | run1
                         | table
                                                                                     | edb
                                                                                                 UPDATE
(9 rows)
```

# 14.4.3.1.12 DBMS\_PROFILER

The DBMS\_PROFILER package collects and stores performance information about the PL/pgSQL and SPL statements that are executed during a performance profiling session. Use these functions and procedures to control the profiling tool.

| Function/procedure                                                       | Return type                 | Description                                                                                                    |
|--------------------------------------------------------------------------|-----------------------------|----------------------------------------------------------------------------------------------------|
| FLUSH_DATA                                                               | Status Code or<br>Exception | Flushes performance data collected in the current session without terminating the session. Profiling continues. |
| <pre>GET_VERSION(major OUT, minor OUT)</pre>                             | n/a                         | Returns the version number of this package.                                                                     |
| INTERNAL_VERSION_CHECK                                                   | Status Code                 | Confirms that the current version of the profiler works with the current database.                              |
| PAUSE_PROFILER                                                           | Status Code or<br>Exception | Pauses data collection.                                                                                         |
| RESUME_PROFILER                                                          | Status Code or<br>Exception | Resumes data collection.                                                                                        |
| <pre>START_PROFILER(run_comment, run_comment1 [, run_number OUT ])</pre> | Status Code or<br>Exception | Starts data collection.                                                                                         |
| STOP_PROFILER                                                            | Status Code or<br>Exception | Stops data collection and flushes performance data to the ${\tt PLSQL\_PROFILER\_RAWDATA}$ table.               |

The functions in the DBMS\_PROFILER package return a status code to indicate success or failure. The DBMS\_PROFILER procedures raise an exception only if they encounter a failure. The table shows the status codes and messages returned by the functions and the exceptions raised by the procedures.

| Status code | Message       | Exception        | Description                                             |
|-------------|---------------|------------------|---------------------------------------------------------|
| -1          | error version | version_mismatch | The profiler version and the database are incompatible. |
| Θ           | success       | n/a              | The operation completed successfully.                   |
| 1           | error_param   | profiler_error   | The operation received an incorrect parameter.          |
| 2           | error_io      | profiler_error   | The data flush operation failed.                        |

# FLUSH\_DATA

The FLUSH\_DATA function/procedure flushes the data collected in the EDB Postgres Advanced Server Performance Features Guide. The function and procedure signatures are:

<status> INTEGER FLUSH\_DATA
FLUSH\_DATA

### Parameters

status

Status code returned by the operation.

# GET\_VERSION

The GET\_VERSION procedure returns the version of DBMS\_PROFILER. The procedure signature is:

GET\_VERSION(<major> OUT INTEGER, <minor> OUT INTEGER)

### Parameters

major

The major version number of DBMS\_PROFILER.

mino

The minor version number of  ${\tt DBMS\_PROFILER}$  .

# INTERNAL\_VERSION\_CHECK

The INTERNAL\_VERSION\_CHECK function confirms that the current version of DBMS\_PROFILER works with the current database. The function signature is:

<status> INTEGER INTERNAL\_VERSION\_CHECK

### Parameters

status

Status code returned by the operation.

# PAUSE\_PROFILER

The PAUSE\_PROFILER function/procedure pauses a profiling session. The function and procedure signatures are:

```
<status> INTEGER
PAUSE_PROFILER

PAUSE_PROFILER
```

#### **Parameters**

status

Status code returned by the operation.

# RESUME\_PROFILER

The RESUME\_PROFILER function/procedure pauses a profiling session. The function and procedure signatures are:

```
<status> INTEGER RESUME_PROFILER

RESUME_PROFILER
```

#### Parameters

status

Status code returned by the operation.

# START\_PROFILER

The START\_PROFILER function/procedure starts a data collection session. The function and procedure signatures are:

### Parameters

run\_comment

A user-defined comment for the profiler session. The default value is  $\ensuremath{\mathsf{SYSDATE}}$  .

run\_comment1

An additional user-defined comment for the profiler session. The default value is ".

run\_number

The session number of the profiler session.

status

Status code returned by the operation.

# STOP\_PROFILER

The STOP\_PROFILER function/procedure stops a profiling session and flushes the performance information to the DBMS\_PROFILER tables and view. The function and procedure signatures are:

```
<status> INTEGER STOP_PROFILER
```

STOP\_PROFILER

#### Parameters

status

Status code returned by the operation.

### Using DBMS\_PROFILER

The DBMS\_PROFILER package collects and stores performance information about the PL/pgSQL and SPL statements that are executed during a profiling session. You can review the performance information in the tables and views provided by the profiler.

DBMS\_PROFILER works by recording a set of performance-related counters and timers for each line of PL/pgSQL or SPL statement that executes in a profiling session. The counters and timers are stored in a table named SYS.PLSQL\_PROFILER\_DATA. When you complete a profiling session, DBMS\_PROFILER writes a row to the performance statistics table for each line of PL/pgSQL or SPL code that executed in the session. For example, suppose you execute the following function:

```
1 - CREATE OR REPLACE FUNCTION getBalance(acctNumber
INTEGER)
2 - RETURNS NUMERIC AS $$
3 - DECLARE
4 -
     result
NUMERIC;
5 - BEGIN
     SELECT INTO result balance FROM acct WHERE id =
acctNumber;
     IF (result IS NULL) THEN
8 -
9 -
         RAISE INFO 'Balance is null';
10-
     END IF;
11-
12-
     RETURN result;
13- END;
14- $$ LANGUAGE
'plpgsql';
```

DBMS\_PROFILER adds one PLSQL\_PROFILER\_DATA entry for each line of code in the getBalance() function, including blank lines and comments. The entry corresponding to the SELECT statement executed exactly one time and required a very small amount of time to execute. On the other hand, the entry corresponding to the RAISE INFO statement executed once or not at all, depending on the value for the balance column.

Some of the lines in this function contain no executable code so the performance statistics for those lines always contains zero values.

To start a profiling session, invoke the DBMS\_PROFILER.START\_PROFILER function or procedure. Once you've invoked START\_PROFILER, EDB Postgres Advanced Server profiles every PL/pgSQL or SPL function, procedure, trigger, or anonymous block that your session executes until you either stop or pause the profiler by calling STOP\_PROFILER or PAUSE\_PROFILER.

### Note

When you start or resume the profiler, the profiler gathers performance statistics only for functions/procedures/triggers that start after the call to START\_PROFILER (or RESUME\_PROFILER).

While the profiler is active, EDB Postgres Advanced Server records a large set of timers and counters in memory. When you invoke the STOP\_PROFILER or FLUSH\_DATA function/procedure, DBMS\_PROFILER writes those timers and counters to a set of three tables:

• SYS.PLSQL\_PROFILER\_RAWDATA

Contains the performance counters and timers for each statement executed in the session.

• SYS.PLSQL PROFILER RUNS

 $Contains\ a\ summary\ of\ each\ run,\ aggregating\ the\ information\ found\ in\ \ PLSQL\_PROFILER\_RAWDATA\ .$ 

• SYS.PLSQL\_PROFILER\_UNITS

Contains a summary of each code unit (function, procedure, trigger, or anonymous block) executed in a session.

In addition, DBMS\_PROFILER defines a view, SYS.PLSQL\_PROFILER\_DATA, which contains a subset of the PLSQL\_PROFILER\_RAWDATA table.

A user who is not a superuser can gather profiling information but can't view that profiling information unless a superuser grants specific privileges on the profiling tables stored in the SYS schema. This permits a nonprivileged user to gather performance statistics without exposing information that the administrator might want to keep secret.

#### Querying the DBMS\_PROFILER tables and view

The following example uses DBMS\_PROFILER to retrieve performance information for procedures, functions, and triggers included in the sample data distributed with EDB Postgres Advanced Server.

1. Open the EDB-PSQL command line, and establish a connection to the EDB Postgres Advanced Server database. Use an EXEC statement to start the profiling session:

```
acctg=# EXEC dbms_profiler.start_profiler('profile
list_emp');
EDB-SPL Procedure successfully completed
```

#### Note

The call to start\_profiler() includes a comment that DBMS\_PROFILER associates with the profiler session.

2. Call the list\_emp function:

```
acctg=# SELECT
list_emp();
INFO: EMPNO
INFO: ----
INFO: 7369
               SMITH
INFO: 7499
               ALLEN
INFO: 7521
               WARD
INFO: 7566
               JONES
               MARTIN
INFO: 7654
INFO: 7698
               BLAKE
INFO: 7782
               CLARK
INFO: 7788
               SCOTT
INFO: 7839
               KING
INFO: 7844
               TURNER
INFO: 7876
INFO: 7900
               ADAMS
               JAMES
INFO: 7902
               FORD
               MILLER
INFO: 7934
list_emp
(1 row)
```

3. Stop the profiling session with a call to dbms\_profiler.stop\_profiler:

```
acctg=# EXEC dbms_profiler.stop_profiler;
EDB-SPL Procedure successfully completed
```

4. Start a new session with the dbms\_profiler.start\_profiler function followed by a new comment:

```
acctg=# EXEC dbms_profiler.start_profiler('profile get_dept_name
and
emp_sal_trig');
EDB-SPL Procedure successfully completed
```

5. Invoke the get\_dept\_name function:

```
acctg=# SELECT
get_dept_name(10);
```

6. Execute an UPDATE statement that causes a trigger to execute:

```
acctg=# UPDATE memp SET sal = 500 WHERE empno = 7902;
INFO: Updating employee 7902
INFO: ..Old salary: 3000.00
INFO: ..New salary: 500.00
INFO: ..Raise: -2500.00
INFO: User enterprisedb updated employee(s) on 04-FEB-14
UPDATE 1
```

 ${\bf 7.} \ \ {\bf End \ the \ profiling \ session \ and \ flush \ the \ performance \ information \ to \ the \ profiling \ tables:}$ 

```
acctg=# EXEC dbms_profiler.stop_profiler;
EDB-SPL Procedure successfully completed
 8. Query the plsql_profiler_runs table to view a list of the profiling sessions, arranged by runid:
acctg=# SELECT * FROM plsql_profiler_runs;
runid | related_run | run_owner |
                                 run_date
           run_comment
                              | run_total_time | run_system_info
| run comment1 | spare1
-----+----
             | enterprisedb | 04-FEB-14 09:32:48.874315 | profile
   1 |
   get_dept_name and emp_sal_trig | 2088 |
   (2 rows)
 9. Query the plsql_profiler_units table to view the amount of time consumed by each unit (function, procedure, or triqqer):
acctg=# SELECT * FROM
plsql_profiler_units;
runid | unit_number | unit_type | unit_owner |
1 | 16999 | FUNCTION | enterprisedb |
         list_emp()
                                                 4 |
                                                         2 |
                                               1 |
                                                         user_audit_trig()
   2 | 17000 | FUNCTION | enterprisedb | get_dept_name(p_deptno
   numeric) | 1 | 1 |
   2 | 17004 | FUNCTION | enterprisedb |
                  emp_sal_trig()
(4 rows)
10. Query the plsql_profiler_rawdata table to view a list of the wait-event counters and wait-event times:
acctg=# SELECT runid, sourcecode, func_oid, line_number,
exec_count,
tuples_returned, time_total FROM plsql_profiler_rawdata;
func_oid | line_number | exec_count | tuples_returned | time_total
  1 | DECLARE
  | 16999 | 1 | 0 |
1 | v_empno NUMERIC(4);
| 16999 | 2 | 0 |
1 | v_ename VARCHAR(10);
| 16999 | 3 | 0 |
                                           0 |
                                           0 |
                                                     0
                                           0 |
                                                     0
  1 | emp_cur CURSOR FOR
  16999 | 4 |
                            0 |
                                           0 |
                                                     0
           SELECT empno, ename FROM memp ORDER BY empno;
  1 |
     16999 | 5 |
                            0 |
                                                     0
  1
                                           0 |
  1 | BEGIN
      16999 | 6 |
                             0 |
                                           0 |
  1 | OPEN emp_cur;
                  7 |
                             0 |
     16999 |
                                           0 |
                                                      0
  1 |
        RAISE INFO 'EMPNO
                        ENAME';
                                           0 | 0.001621
     16999 | 8 |
                        1 |
  1 | RAISE INFO '----
                         1 |
     16999 | 9 |
                                           0 | 0.000301
  1 | LOOP
                 10 |
                            1 |
  1
     16999 |
                                           0 |
  1 |
      FETCH emp_cur INTO v_empno, v_ename;
  16999 | 11 |
                           1 |
                                           0 |
                                                0.001114
  1 |
      EXIT WHEN NOT FOUND;
      0 | 0.000206
  1
                         %', v_empno, v_ename;
  1 |
       RAISE INFO '%
     16999 | 13 | 15 |
                                           0 |
                                               8.3e-05
  1 | END LOOP;
      16999 |
                   14 |
                             14 |
                                           0 | 0.000773
```

```
1 | CLOSE emp_cur;
      16999 |
                    15 |
                                   0 |
                                                   0 |
                                                               0
  1 |
         RETURN;
  - 1
       16999 |
                      16 |
                                   1 |
                                                   0 |
                                                           1e-05
  1 | END;
  1
       16999 |
                      17 |
                                   1 |
                                                   0 |
                                                               0
  1 |
       16999 |
                      18 |
                                   0 |
                                                   0 |
                                                               0
  2 | DECLARE
      17002
                       1 |
                                   0 |
                                                   0 |
                                                               0
                        VARCHAR(24);
   2 |
         v_action
  -
       17002 l
                       2 I
                                   0 I
                                                   0 I
                                                               0
  2 |
       v_text
                       TEXT;
       17002 |
                                                               0
                       3 |
                                                   0 |
  2 | BEGIN
       17002 |
                       4 |
                                                   0 |
                                                               0
        IF TG_OP = 'INSERT' THEN
  2 |
  - 1
       17002 |
                     5 I
                                  0 I
                                                   0 |
                                                               0
  2 |
        v_action := ' added employee(s) on ';
                 6 |
  -
                                                   0 |
                                                        0.000143
       ELSIF TG_OP = 'UPDATE' THEN
  2 |
       17002 |
                     7 |
                                  0 |
                                                   0 |
                                                               0
  2 |
        v_action := ' updated employee(s) on ';
       17002 | 8 |
  0 |
                                                   0 |
                                                              0
  2 |
        ELSIF TG_OP = 'DELETE' THEN
       17002 | 9 |
  -
                             1 |
                                                   0 I
                                                         3.2e-05
        v_action := ' deleted employee(s) on ';
  2 |
       17002 | 10 |
                                  0 |
                                                   0 |
                                                               0
       END IF;
  2 |
       17002 |
                     11 |
                                  0 |
                                                   0 |
                                                               0
         v_text := 'User ' || USER || v_action || CURRENT_DATE;
   2 |
       17002 | 12 |
                                                               0
   -
                                  0 |
                                                   0 |
        RAISE INFO ' %', v_text;
  2 |
       17002 |
                                                        0.000383
  -
                      13 |
                                  1 |
                                                   0 |
       RETURN NULL:
  2 I
       17002 |
                      14 |
                                                   0 |
                                   1 |
  2 | END;
  1
       17002 |
                      15 |
                                   1 |
                                                   0 |
                                                         3.6e-05
  2 |
       17002 |
                      16 |
                                                              0
                                   0 |
                                                   0 |
  2 | DECLARE
                       1 |
                                   0 |
                                                               0
       17000 |
                                                   0 |
                       VARCHAR(14);
  2 |
         v dname
       17000 |
                       2 |
                                   0 |
                                                   0 |
                                                               0
  2 | BEGIN
                                  0 I
                                                              0
       17000 l
                       3 I
                                                   0 I
  2 |
        SELECT INTO v_dname dname FROM dept WHERE deptno = p_deptno;
       17000 |
                      4 |
                                  0 |
                                                   0 |
  2 |
       RETURN v_dname;
       17000 |
                      5 |
                                                   0 |
                                                        0.000647
  2 |
       IF NOT FOUND THEN
                                                   0 | 2.6e-05
  -1
       17000 | 6 |
                                  1 |
        RAISE INFO 'Invalid department number %', p_deptno;
  2 |
       17000 | 7 |
                                  0 |
   0 |
        RETURN '';
  2 I
   1
       17000 |
                                                   0 |
                                                               0
  2 |
       END IF;
       17000 |
                       9 |
                                   0 |
                                                   0 |
                                                               0
  2 | END;
      17000 |
  -
                      10 l
                                   0 |
                                                   0 |
                                                               0
  2 |
       17000 |
  11 |
                                   0 |
                                                   0 |
  2 | DECLARE
       17004 |
                       1 |
                                   0 |
                                                   0 |
                                                               0
                       NUMERIC(7,2);
  2 |
       sal_diff
      17004 |
                       2 |
                                   0 |
                                                   0 |
                                                               0
  2 | BEGIN
      17004 |
                       3 |
  -
                                                               0
                                   0 |
                                                   0 |
       IF TG_OP = 'INSERT' THEN
  2 I
                       4 |
                                   0 |
                                                               0
  2 |
             RAISE INFO 'Inserting employee %', NEW.empno;
       17004 | 5 |
  -
                                  1 |
                                                   0 |
                                                         8.4e-05
  2 |
             RAISE INFO '..New salary: %', NEW.sal;
       17004 | 6 |
                                  0 |
  -
                                                   0 |
                                                               0
  2 |
             RETURN NEW;
                                   0 |
                                                   0 |
  END IF;
  2 |
       17004 |
                       8 I
                                   0 |
                                                   0 |
                                                               0
  2 |
        IF TG_OP = 'UPDATE' THEN
      17004 | 9 |
                                                               0
0 |
                                                   0 |
```

```
2 | sal_diff := NEW.sal - OLD.sal;
  17004 | 10 | 1 |
                                           0 | 0.000355
           RAISE INFO 'Updating employee %', OLD.empno;
  2 |
  - 1
      17004 | 11 |
                            1 |
                                            0 |
                                                0.000177
 2 |
           RAISE INFO '..Old salary: %', OLD.sal;
  1
     17004 | 12 | 1 |
                                            0 |
                                                 5.5e-05
      RAISE INFO '..New salary: %', NEW.sal;
  2 |
      17004 | 13 | 1 |
                                            0 |
                                                 3.1e-05
          RAISE INFO '..Raise
  2 |
                             : %', sal_diff;
     17004 | 14 |
  1 |
                                            0 |
                                                 2.8e-05
  2 |
           RETURN NEW;
     17004 | 15 |
  1
                             1 |
                                            0 I
                                                 2.7e-05
  2 |
      END IF;
     17004 |
                 16 |
  1 |
                                            0 |
                                                  1e-06
      IF TG_OP = 'DELETE' THEN
  2 |
     17004 |
                 17 |
                             0 I
                                            0 |
                                                     0
          RAISE INFO 'Deleting employee %', OLD.empno;
  2 |
     17004 | 18 |
                             0 l
                                                     0
  - 1
                                            0 |
  2 |
      RAISE INFO '..Old salary: %', OLD.sal;
  1
     17004 | 19 | 0 |
                                            0 |
                                                     0
      RETURN OLD;
  2 |
               20 |
     17004 |
                                            0 |
                                                      0
  2 |
      END IF;
  -
     17004 |
                 21
                             0 |
                                            0 |
                                                     0
  2 | END;
 17004
                 22 |
                             0 |
                                            0 |
                                                      0
  2 |
     17004 |
                   23 |
                             0 |
                                            0 |
                                                      0
(68 rows)
```

 $\textbf{11. Query the } \verb|plsql_profiler_data| is we to review a subset of the information found in \\| \verb|plsql_profiler_raw data| table: \\| \textbf{11. Query the } | \textbf{12. Query the } | \textbf{13. Query the } | \textbf{13. Query the } | \textbf{13. Query the } | \textbf{13. Query the } | \textbf{13. Query the } | \textbf{13. Query the } | \textbf{13. Query the } | \textbf{13. Query the } | \textbf{13. Query the } | \textbf{13. Query the } | \textbf{13. Query the } | \textbf{13. Query the } | \textbf{13. Query the } | \textbf{13. Query the } | \textbf{13. Query the } | \textbf{13. Query the } | \textbf{13. Query the } | \textbf{13. Query the } | \textbf{13. Query the } | \textbf{13. Query the } | \textbf{13. Query the } | \textbf{13. Query the } | \textbf{13. Query the } | \textbf{13. Query the } | \textbf{13. Query the } | \textbf{13. Query the } | \textbf{13. Query the } | \textbf{13. Query the } | \textbf{13. Query the } | \textbf{13. Query the } | \textbf{13. Query the } | \textbf{13. Query the } | \textbf{13. Query the } | \textbf{13. Query the } | \textbf{13. Query the } | \textbf{13. Query the } | \textbf{13. Query the } | \textbf{13. Query the } | \textbf{13. Query the } | \textbf{13. Query the } | \textbf{13. Query the } | \textbf{13. Query the } | \textbf{13. Query the } | \textbf{13. Query the } | \textbf{13. Query the } | \textbf{13. Query the } | \textbf{13. Query the } | \textbf{13. Query the } | \textbf{13. Query the } | \textbf{13. Query the } | \textbf{13. Query the } | \textbf{13. Query the } | \textbf{13. Query the } | \textbf{13. Query the } | \textbf{13. Query the } | \textbf{13. Query the } | \textbf{13. Query the } | \textbf{13. Query the } | \textbf{13. Query the } | \textbf{13. Query the } | \textbf{13. Query the } | \textbf{13. Query the } | \textbf{13. Query the } | \textbf{13. Query the } | \textbf{13. Query the } | \textbf{13. Query the } | \textbf{13. Query the } | \textbf{13. Query the } | \textbf{13. Query the } | \textbf{13. Query the } | \textbf{13. Query the } | \textbf{13. Query the } | \textbf{13. Query the } | \textbf{13. Query the } | \textbf{13. Query the } | \textbf{13. Query the } | \textbf{13. Query the } | \textbf{13. Query the } | \textbf{13. Query the } | \textbf{13. Query the } | \textbf{13. Query the } | \textbf{13. Query the } | \textbf{13. Query the } | \textbf{13. Query the } | \textbf{13. Query the } | \textbf{13. Query the } | \textbf{13. Query the } | \textbf{13. Query the } | \textbf{13. Query the } | \textbf{13. Query the } | \textbf{13. Query the } | \textbf{13. Query the } | \textbf{13. Query the } | \textbf{13. Quer$ 

```
acctg=# SELECT * FROM plsql_profiler_data;
```

```
runid | unit_number | line# | total_occur | total_time | min_time | max_time
| spare1 | spare2 | spare3 | spare4
   1 | 16999 | 1 |
                                0 |
                                           0 |
                                                    0 |
   0 |
            2 |
           16999
                                0 |
                                           0 |
                                                    0 I
   1 |
   0 |
            1
                   16999 |
                   3 |
   1 |
                                0 |
                                           0 |
                                                    0 |
           0 |
                   1
   1 |
           16999 |
                   4 |
                                0 |
                                           0 |
                                                    0 |
   0 |
            1
   1 |
           16999 |
                   5 |
                                0 |
                                           0 |
                                                    0 |
   0 |
                   0 |
                                           0 |
   1 |
           16999 |
                    6 I
                                                    0 |
   0 I
            1 |
           16999 |
                    7 |
                                0 |
                                           0 |
            1
   0 |
   1 |
           16999 |
                     8 |
                                1 | 0.001621 | 0.001621 |
   0.001621 |
                                1 | 0.000301 | 0.000301 |
           16999 |
   1 |
                     9 |
   0.000301 | |
           16999 | 10 |
                                      4.6e-05 | 4.6e-05 | 4.6e-
   1 |
                                1 |
            05 |
                    - 1
   1 |
           16999 | 11 |
                                1 |
                                    0.001114 | 0.001114 |
   0.001114 |
                 0.000206 | 5e-06 | 7.8e-
   1 |
           16999 |
                    12 |
                                15 |
   05 |
            - 1
   1 |
           16999 |
                    13 |
                                15 |
                                      8.3e-05 | 2e-06 | 4.7e-
   05 I
            - 1
                    1
   1 |
           16999 |
                                14 |
                                     0.000773 | 4.7e-05 |
   0.000116 |
                 0 |
   1 |
           16999 |
                    15 |
                                0 |
                                                    0 |
   0 |
                   1
                                                1e-05 |
   1 |
           16999 l
                    16 l
                                1 |
                                       1e-05 |
                                                         1e-
   05 I
            - 1
                    1 |
           16999 |
                    17 I
                                1 |
                                           0 |
                                                    0 |
   0 I
            1
                   1
   1 |
           16999 |
                    18 |
                                0 |
                                           0 |
                                                    0 |
   0 |
            17002 |
   2 I
                                0 |
                                           0 |
                                                    0 |
                   1 |
   0 |
            2 |
           17002 |
                   2 |
                                0 |
                                           0 |
                                                    0 |
   0 |
```

| 2 1           | 17000       | _       |     |       |          |             |       |
|---------------|-------------|---------|-----|-------|----------|-------------|-------|
| 2   0         | 17002  <br> | 3       |     | 0     | 0        | 0           |       |
| 2             | 17002       |         | 1   | 0     | 0        | 0           |       |
| 0             | 1           | 1       |     | 1     |          |             |       |
| 2   0         | 17002  <br> | 5<br>   |     | 0     | 0        | 0           |       |
| 2             | 17002       | 6       |     | 1     | 0.000143 | 0.000143    |       |
| 0.000143      |             |         | 1   |       | •        |             |       |
| 2   0         | 17002  <br> | 7<br>   |     | 0     | Θ        | 0           |       |
| 2             | 17002       | 8       |     | 0     | 0        | 0           |       |
| 0             | 17002       | 1       |     | 1     | 2 26 05  | 1 2 20 05 1 | 2 2-  |
| 2  <br>05     | 17002  <br> | 9<br>   |     | 1     | 3.2e-05  | 3.2e-05     | 3.2e- |
| 2             | 17002       | 10      |     | 0     | 0        | 0           |       |
| 0             | 17002       |         |     |       | •        |             |       |
| 2   0         | 17002  <br> | 11      |     | 0     | Θ        | 0           |       |
| 2             | 17002       | 12      | 1   | 0     | 0        | 0           |       |
| 0   2         | <br>17002   | 13      |     | 1     | 0 000202 | 0.000383    |       |
| 0.000383      | 17002       | 13      | 1   | 1     | v.uuu383 | 282000.0    |       |
| 2             | 17002       | 14      | 1   | 1     | 6.3e-05  | 6.3e-05     | 6.3e- |
| 05  <br>2     | <br>17002   | <br>15  |     | 1     | 3 66-0F  | 3.6e-05     | 3 60- |
| 2   05        | 17002  <br> | 15<br>  |     | 1     | 3.06-03  | J.06-02     | 3.0e- |
| 2             | 17002       | 16      | 1   | 0     | 0        | 0           |       |
| 0             | 17000       |         |     | 0     | 0        |             |       |
| 2   0         | 17000  <br> | 1       |     |       | U        | 0           |       |
| 2             | 17000       | 2       | 1   | . 0   | 0        | 0           |       |
| 0   2         | <br>17000   | 3       |     | 0     | 0        | 0           |       |
| 0             |             |         |     |       | 9        | 0           |       |
| 2             | 17000       | 4       |     | 0     | 0        | 0           |       |
| 0   2         | <br>17000   | 5       |     | 1     | 0.000647 | 0.000647    |       |
| 0.000647      |             |         |     |       |          |             |       |
| 2             | 17000       | 6       |     | 1     | 2.6e-05  | 2.6e-05     | 2.6e- |
| 05  <br>2     | <br>17000   | <br>7   |     | 0     | 0        | 0           |       |
| 0             |             | 1       |     | 1     |          | , ,         |       |
| 2   0         | 17000  <br> | 8<br>   |     | 0     | 0        | 0           |       |
| 2             | 17000       |         | I   | 0     | 0        | 0           |       |
| 0             | •           | 1       |     | 1     |          |             |       |
| 2   0         | 17000  <br> | 10      |     | 0     | Θ        | 0           |       |
| 2             |             | 11      |     | 0     | Θ        | 0           |       |
| 0             | 17004       | 1       |     | 1     |          |             |       |
| 2   0         | 17004  <br> | 1       |     | 0     | Θ        | 0           |       |
| 2             | 17004       | 2       | 1   | 0     | 0        | 0           |       |
| 0             | 17004       |         |     |       | 0        |             |       |
| 2   0         | 17004  <br> | 3       |     | 0     | 0        | 0           |       |
| 2             | 17004       | 4       | 1   | . 0   | 0        | 0           |       |
| 0   2         | <br>17004   | 5       |     | 1 1   | 8.4e-05  | 8.4e-05     | 8 40- |
| 05            |             |         |     | 1     | J.76 0J  |             |       |
| 2             | 17004       | 6       |     | 0     | 0        | 0           |       |
| 0   2         | <br>17004   | <br>  7 |     | 0     | 0        | 0           |       |
| 0             |             | 1       |     | 1     |          |             |       |
| 2             | 17004       |         |     | 0     | 0        | 0           |       |
| 0   2         | <br>17004   | 9       | ı   | 0     | Θ        | 0           |       |
| 0             |             | 1       |     | 1     |          |             |       |
| 2             | 17004       | 10      | 1   | 1     | 0.000355 | 0.000355    |       |
| 0.000355<br>2 | 17004       | 11      | 1   | 1     | 0.000177 | 0.000177    |       |
| 0.000177      |             |         | ' I | 1     |          |             |       |
| 2             | 17004       | 12      |     | 1     | 5.5e-05  | 5.5e-05     | 5.5e- |
| 05  <br>2     | <br>17004   | <br>13  |     | 1     | 3.1e-05  | 3.1e-05     | 3.1e- |
| 05            |             |         |     | 1     |          |             |       |
| 2             | 17004       | 14      |     | 1     | 2.8e-05  | 2.8e-05     | 2.8e- |
| 05  <br>2     | <br>17004   | <br>15  |     | 1     | 2.7e-05  | 2.7e-05     | 2.7e- |
| 05            | 1           | 1       |     | Ι - ' |          |             |       |
|               |             |         |     |       |          |             |       |

| 2         | 17004 | 16 |     | 1 | 1e-06 | 1e-06 | 1e- |
|-----------|-------|----|-----|---|-------|-------|-----|
| 06        | 1     | 1  |     |   |       |       |     |
| 2         | 17004 | 17 |     | 0 | 0     | 0     |     |
| 0         |       |    | - 1 |   |       |       |     |
| 2         | 17004 | 18 |     | 0 | 0     | 0     |     |
| 0         |       |    | - 1 |   |       |       |     |
| 2         | 17004 | 19 |     | 0 | 0     | 0     |     |
| 0         |       |    | - 1 |   |       |       |     |
| 2         | 17004 | 20 |     | 0 | 0     | 0     |     |
| 0         |       |    | - 1 |   |       |       |     |
| 2         | 17004 | 21 |     | 0 | 0     | 0     |     |
| 0         |       |    | - 1 |   |       |       |     |
| 2         | 17004 | 22 |     | 0 | 0     | 0     |     |
| 0         |       |    | - 1 |   |       |       |     |
| 2         | 17004 | 23 |     | 0 | 0     | 0     |     |
| 0         |       |    |     |   |       |       |     |
| (68 rows) |       |    |     |   |       |       |     |

# DBMS\_PROFILER reference

The EDB Postgres Advanced Server installer creates the following tables and views that you can query to review PL/SQL performance profile information:

| Table name             | Description                                                                                                    |
|------------------------|----------------------------------------------------------------------------------------------------|
| PLSQL_PROFILER_RUNS    | Table containing information about all profiler runs, organized by runid.                                          |
| PLSQL_PROFILER_UNITS   | Table containing information about all profiler runs, organized by unit.                                           |
| PLSQL_PROFILER_DATA    | View containing performance statistics.                                                                            |
| PLSQL_PROFILER_RAWDATA | Table containing the performance statistics and the extended performance statistics for DRITA counters and timers. |

# PLSQL\_PROFILER\_RUNS

The PLSQL\_PROFILER\_RUNS table contains the following columns:

| Column          | Data type                   | Description                                  |
|-----------------|-----------------------------|----------------------------------------------|
| runid           | INTEGER (NOT NULL)          | Uniqueidentifier(plsql_profiler_runnumber)   |
| related_run     | INTEGER                     | The runid of a related run                   |
| run_owner       | TEXT                        | The role that recorded the profiling session |
| run_date        | TIMESTAMP WITHOUT TIME ZONE | The profiling session start time             |
| run_comment     | TEXT                        | User comments relevant to this run           |
| run_total_time  | BIGINT                      | Run time (in microseconds)                   |
| run_system_info | TEXT                        | Currently unused                             |
| run_comment1    | TEXT                        | Additional user comments                     |
| spare1          | TEXT                        | Currently unused                             |

# PLSQL\_PROFILER\_UNITS

The  $\ensuremath{\mathsf{PLSQL\_PROFILER\_UNITS}}$  table contains the following columns:

| Column         | Data type                   | Description                                                                     |
|----------------|-----------------------------|---------------------------------------------------------------------------------|
| runid          | INTEGER                     | Unique identifier (plsql_profiler_runnumber)                                    |
| unit_number    | OID                         | Corresponds to the OID of the row in the pg_proc table that identifies the unit |
| unit_type      | TEXT                        | PL/SQL function, procedure, trigger or anonymous block                          |
| unit_owner     | TEXT                        | The identity of the role that owns the unit                                     |
| unit_name      | TEXT                        | The complete signature of the unit                                              |
| unit_timestamp | TIMESTAMP WITHOUT TIME ZONE | Creation date of the unit (currently NULL)                                      |
| total_time     | BIGINT                      | Time spent within the unit (in milliseconds)                                    |
| spare1         | BIGINT                      | Currently unused                                                                |
| spare2         | BIGINT                      | Currently unused                                                                |

### PLSQL\_PROFILER\_DATA

The PLSQL\_PROFILER\_DATA view contains the following columns:

| Column      | Data type        | Description                                              |
|-------------|------------------|----------------------------------------------------------|
| runid       | INTEGER          | Unique identifier (plsql_profiler_runnumber)             |
| unit_number | OID              | Object ID of the unit that contains the current line     |
| line#       | INTEGER          | Current line number of the profiled workload             |
| total_occur | BIGINT           | The number of times that the line was executed           |
| total_time  | DOUBLE PRECISION | The amount of time spent executing the line (in seconds) |
| min_time    | DOUBLE PRECISION | The minimum execution time for the line                  |
| max_time    | DOUBLE PRECISION | The maximum execution time for the line                  |
| spare1      | NUMBER           | Currently unused                                         |
| spare2      | NUMBER           | Currently unused                                         |
| spare3      | NUMBER           | Currently unused                                         |
| spare4      | NUMBER           | Currently unused                                         |

# PLSQL\_PROFILER\_RAWDATA

The PLSQL\_PROFILER\_RAWDATA table contains the statistical and wait-events information found in the PLSQL\_PROFILER\_DATA view, as well as the performance statistics returned by the DRITA counters and timers.

| Column               | Data type               | Description                                                                                                    |
|----------------------|-------------------------|----------------------------------------------------------------------------------------------------|
| runid                | INTEGER                 | The run identifier (plsql_profiler_runnumber) .                                                                                                    |
| sourcecode           | TEXT                    | The individual line of profiled code.                                                                                                    |
| func_oid             | OID                     | Object ID of the unit that contains the current line.                                                                                                    |
| line_number          | INTEGER                 | Current line number of the profiled workload.                                                                                                    |
| exec_count           | BIGINT                  | The number of times that the line was executed.                                                                                                    |
| tuples_returned      | BIGINT                  | Currently unused.                                                                                                    |
| time_total           | DOUBLE<br>PRECISIO<br>N | The amount of time spent executing the line, in seconds.                                                                                                    |
| time_shortest        | DOUBLE<br>PRECISIO<br>N | The minimum execution time for the line.                                                                                                    |
| time_longest         | DOUBLE<br>PRECISIO<br>N | The maximum execution time for the line.                                                                                                    |
| num_scans            | BIGINT                  | Currently unused.                                                                                                    |
| tuples_fetched       | BIGINT                  | Currently unused.                                                                                                    |
| tuples_inserted      | BIGINT                  | Currently unused.                                                                                                    |
| tuples_updated       | BIGINT                  | Currently unused.                                                                                                    |
| tuples_deleted       | BIGINT                  | Currently unused.                                                                                                    |
| blocks_fetched       | BIGINT                  | Currently unused.                                                                                                    |
| blocks_hit           | BIGINT                  | Currently unused.                                                                                                    |
| wal_write            | BIGINT                  | A server has waited for a write to the write-ahead log buffer. Expect this value to be high.                                                                                                    |
| wal_flush            | BIGINT                  | A server has waited for the write-ahead log to flush to disk.                                                                                                    |
| wal_file_sync        | BIGINT                  | A server has waited for the write-ahead log to sync to disk (related to the wal_sync_method parameter which, by default, is 'fsync' - better performance can be gained by changing this parameter to open_sync). |
| db_file_read         | BIGINT                  | A server has waited for the completion of a read (from disk).                                                                                                    |
| db_file_write        | BIGINT                  | A server has waited for the completion of a write (to disk).                                                                                                    |
| db_file_sync         | BIGINT                  | A server has waited for the operating system to flush all changes to disk.                                                                                                    |
| db_file_extend       | BIGINT                  | A server has waited for the operating system while adding a new page to the end of a file.                                                                                                    |
| sql_parse            | BIGINT                  | Currently unused.                                                                                                    |
| query_plan           | BIGINT                  | A server has generated a query plan.                                                                                                    |
| other_lwlock_acquire | BIGINT                  | A server has waited for other light-weight lock to protect data.                                                                                                    |

| Column                                  | Data type | Description                                                                                                    |
|-----------------------------------------|-----------|----------------------------------------------------------------------------------------------------|
| <pre>shared_plan_cache_co llision</pre> | BIGINT    | A server has waited for the completion of the shared_plan_cache_collision event.                                                                  |
| <pre>shared_plan_cache_in sert</pre>    | BIGINT    | A server has waited for the completion of the shared_plan_cache_insert event.                                                                     |
| shared_plan_cache_hi                    | BIGINT    | A server has waited for the completion of the shared_plan_cache_hit event.                                                                        |
| <pre>shared_plan_cache_mi ss</pre>      | BIGINT    | A server has waited for the completion of the shared_plan_cache_miss event.                                                                       |
| <pre>shared_plan_cache_lo ck</pre>      | BIGINT    | A server has waited for the completion of the shared_plan_cache_lock event.                                                                       |
| <pre>shared_plan_cache_bu sy</pre>      | BIGINT    | A server has waited for the completion of the shared_plan_cache_busy event.                                                                       |
| shmemindexlock                          | BIGINT    | A server has waited to find or allocate space in the shared memory.                                                                               |
| oidgenlock                              | BIGINT    | A server has waited to allocate or assign an OID.                                                                                                 |
| xidgenlock                              | BIGINT    | A server has waited to allocate or assign a transaction ID.                                                                                       |
| procarraylock                           | BIGINT    | A server has waited to get a snapshot or clearing a transaction ID at transaction end.                                                            |
| sinvalreadlock                          | BIGINT    | A server has waited to retrieve or remove messages from shared invalidation queue.                                                                |
| sinvalwritelock                         | BIGINT    | A server has waited to add a message to the shared invalidation queue.                                                                            |
| walbufmappinglock                       | BIGINT    | A server has waited to replace a page in WAL buffers.                                                                                             |
| walwritelock                            | BIGINT    | A server has waited for WAL buffers to be written to disk.                                                                                        |
| controlfilelock                         | BIGINT    | A server has waited for WAL bullets to be written to disk.  A server has waited to read or update the control file or creation of a new WAL file. |
| checkpointlock                          | BIGINT    | A server has waited to perform a checkpoint.                                                                                                    |
|                                         |           |                                                                                                    |
| clogcontrollock                         | BIGINT    | A server has waited to read or update the transaction status.                                                                                     |
| subtranscontrollock                     | BIGINT    | A server has waited to read or update the sub-transaction information.                                                                            |
| multixactgenlock                        | BIGINT    | A server has waited to read or update the shared multixact state.                                                                                 |
| multixactoffsetcontr<br>ollock          | BIGINT    | A server has waited to read or update multixact offset mappings.                                                                                  |
| multixactmembercontr<br>ollock          | BIGINT    | A server has waited to read or update multixact member mappings.                                                                                  |
| relcacheinitlock                        | BIGINT    | A server has waited to read or write the relation cache initialization file.                                                                      |
| checkpointercommlock                    | BIGINT    | A server has waited to manage the fsync requests.                                                                                                 |
| twophasestatelock                       | BIGINT    | A server has waited to read or update the state of prepared transactions.                                                                         |
| tablespacecreatelock                    | BIGINT    | A server has waited to create or drop the tablespace.                                                                                             |
| btreevacuumlock                         | BIGINT    | A server has waited to read or update the vacuum related information for a B-tree index.                                                          |
| addinshmeminitlock                      | BIGINT    | A server has waited to manage space allocation in shared memory.                                                                                  |
| autovacuumlock                          | BIGINT    | The autovacuum launcher waiting to read or update the current state of autovacuum workers.                                                        |
| autovacuumschedulelo<br>ck              | BIGINT    | A server has waited to ensure that the table selected for a vacuum still needs vacuuming.                                                         |
| syncscanlock                            | BIGINT    | A server has waited to get the start location of a scan on a table for synchronized scans.                                                        |
| relationmappinglock                     | BIGINT    | A server has waited to update the relation map file used to store catalog to file node mapping.                                                   |
| asyncctllock                            | BIGINT    | A server has waited to read or update shared notification state.                                                                                  |
| asyncqueuelock                          | BIGINT    | A server has waited to read or update the notification messages.                                                                                  |
| serializablexacthash<br>lock            | BIGINT    | A server has waited to retrieve or store information about serializable transactions.                                                             |
| serializablefinished<br>listlock        | BIGINT    | A server has waited to access the list of finished serializable transactions.                                                                     |
| serializablepredicat<br>elocklistlock   | BIGINT    | A server has waited to perform an operation on a list of locks held by serializable transactions.                                                 |
| oldserxidlock                           | BIGINT    | A server has waited to read or record the conflicting serializable transactions.                                                                  |
| syncreplock                             | BIGINT    | A server has waited to read or update information about synchronous replicas.                                                                     |
| backgroundworkerlock                    | BIGINT    | A server has waited to read or update information about synchronous replicas.  A server has waited to read or update the background worker state. |
| dynamicsharedmemoryc ontrollock         | BIGINT    | A server has waited to read or update the dynamic shared memory state.                                                                            |
| autofilelock                            | BIGINT    | A server has waited to update the postgresql.auto.conf file.                                                                                      |
|                                         | DIGINI    | A server has waited to appeare the posegressy character committee.                                                                                |
| replicationslotalloc<br>ationlock       | BIGINT    | A server has waited to allocate or free a replication slot.                                                                                       |
| replicationslotcontr<br>ollock          | BIGINT    | A server has waited to read or update replication slot state.                                                                                     |
| committscontrollock                     | BIGINT    | A server has waited to read or update transaction commit timestamps.                                                                              |

| Column                              | Data type | Description                                                                                                    |  |
|-------------------------------------|-----------|----------------------------------------------------------------------------------------------------|--|
| committslock                        | BIGINT    | A server has waited to read or update the last value set for the transaction timestamp.                                                                                                    |  |
| replicationoriginloc<br>k           | BIGINT    | A server has waited to set up, drop, or use replication origin.                                                                                                    |  |
| multixacttruncationl<br>ock         | BIGINT    | A server has waited to read or truncate multixact information.                                                                                                    |  |
| oldsnapshottimemaplo<br>ck          | BIGINT    | A server has waited to read or update old snapshot control information.                                                                                                    |  |
| backendrandomlock                   | BIGINT    | A server has waited to generate a random number.                                                                                                    |  |
| logicalrepworkerlock                | BIGINT    | A server has waited for the action on logical replication worker to finish.                                                                                                    |  |
| clogtruncationlock                  | BIGINT    | A server has waited to truncate the write-ahead log or waiting for write-ahead log truncation to finish.                                                                                                    |  |
| bulkloadlock                        | BIGINT    | A server has waited for the bulkloadlock to bulk upload the data.                                                                                                    |  |
| edbresourcemanagerlo<br>ck          | BIGINT    | The edbresourcemanagerlock provides detail about edb resource manager lock module.                                                                                                    |  |
| wal_write_time                      | BIGINT    | The amount of time that the server has waited for a wal_write wait event to write to the write-ahead log buffer (expect this value to be high).                                                                                                    |  |
| wal_flush_time                      | BIGINT    | The amount of time that the server has waited for a wal_flush wait event to write-ahead log to flush to disk.                                                                                                    |  |
| wal_file_sync_time                  | BIGINT    | The amount of time that the server has waited for a wal_file_sync wait event to write-ahead log to sync to disk (related to the wal_sync_method parameter which, by default, is 'fsync' - better performance can be gained by changing this parameter to open_sync). |  |
| db_file_read_time                   | BIGINT    | The amount of time that the server has waited for the db_file_read wait event for completion of a read (from disk).                                                                                                    |  |
| db_file_write_time                  | BIGINT    | The amount of time that the server has waited for the db_file_write wait event for completion of a write (to disk).                                                                                                    |  |
| db_file_sync_time                   | BIGINT    | The amount of time that the server has waited for the db_file_sync wait event to sync all changes to disk.                                                                                                    |  |
| db_file_extend_time                 | BIGINT    | The amount of time that the server has waited for the db_file_extend wait event while adding a new page to the end of a file.                                                                                                    |  |
| sql_parse_time                      | BIGINT    | The amount of time that the server has waited for the sql_parse wait event to parse a SQL statement.                                                                                                    |  |
| query_plan_time                     | BIGINT    | The amount of time that the server has waited for the query_plan wait event to compute the execution plan for a SQL statement.                                                                                                    |  |
| other_lwlock_acquire<br>_time       | BIGINT    | The amount of time that the server has waited for the other_lwlock_acquire wait event to protect data.                                                                                                    |  |
| shared_plan_cache_co                | BIGINT    | The amount of time that the server has waited for the shared_plan_cache_collision wait event.                                                                                                    |  |
| shared_plan_cache_in<br>sert_time   | BIGINT    | The amount of time that the server has waited for the shared_plan_cache_insert wait event.                                                                                                    |  |
| shared_plan_cache_hi<br>t_time      | BIGINT    | The amount of time that the server has waited for the shared_plan_cache_hit wait event.                                                                                                    |  |
| shared_plan_cache_mi<br>ss_time     | BIGINT    | The amount of time that the server has waited for the <pre>shared_plan_cache_miss</pre> wait event.                                                                                                    |  |
| shared_plan_cache_lock_time         | BIGINT    | The amount of time that the server has waited for the shared_plan_cache_lock wait event.                                                                                                    |  |
| shared_plan_cache_bu<br>sy_time     | BIGINT    | The amount of time that the server has waited for the shared_plan_cache_busy wait event.                                                                                                    |  |
| shmemindexlock_time                 | BIGINT    | The amount of time that the server has waited for the shmemindexlock wait event to find or allocate space in the shared memory.                                                                                                    |  |
| oidgenlock_time                     | BIGINT    | The amount of time that the server has waited for the oidgenlock wait event to allocate or assign an OID.                                                                                                    |  |
| xidgenlock_time                     | BIGINT    | The amount of time that the server has waited for xidgenlock wait event to allocate or assign a transaction ID.                                                                                                    |  |
| procarraylock_time                  | BIGINT    | The amount of time that the server has waited for a procarraylock wait event to clear a transaction ID at transaction end.                                                                                                    |  |
| sinvalreadlock_time                 | BIGINT    | The amount of time that the server has waited for a sinvalreadlock wait event to retrieve or remove messages from shared invalidation queue.                                                                                                    |  |
| sinvalwritelock_time                | BIGINT    | The amount of time that the server has waited for a sinvalwritelock wait event to add a message to the shared invalidation queue.                                                                                                    |  |
| walbufmappinglock_ti<br>me          | BIGINT    | The amount of time that the server has waited for a walbufmappinglock wait event to replace a page in WAL buffers.                                                                                                    |  |
| walwritelock_time                   | BIGINT    | The amount of time that the server has waited for a walwritelock wait event to write the WAL buffers to disk.                                                                                                    |  |
| controlfilelock_time                | BIGINT    | The amount of time that the server has waited for a controlfilelock wait event to read or update the control file or to create a new WAL file.                                                                                                    |  |
| checkpointlock_time                 | BIGINT    | The amount of time that the server has waited for a <pre>checkpointlock</pre> wait event to perform a checkpoint.                                                                                                    |  |
| clogcontrollock_time                | BIGINT    | The amount of time that the server has waited for a clogcontrollock wait event to read or update the transaction status.                                                                                                    |  |
| subtranscontrollock_                | BIGINT    | The amount of time that the server has waited for the subtranscontrollock wait event to read or update the sub-transaction information.                                                                                                    |  |
| multixactgenlock_tim                | BIGINT    | The amount of time that the server has waited for the multixactgenlock wait event to read or update the shared multixact state.                                                                                                    |  |
| multixactoffsetcontr<br>ollock_time | BIGINT    | The amount of time that the server has waited for the multixactoffsetcontrollock wait event to read or update multixact offset mappings.                                                                                                    |  |
| multixactmembercontr<br>ollock_time | BIGINT    | The amount of time that the server has waited for the multixactmembercontrollock wait event to read or update multixact member mappings.                                                                                                    |  |
| relcacheinitlock_tim<br>e           | BIGINT    | The amount of time that the server has waited for the relcacheinitlock wait event to read or write the relation cache initialization file.                                                                                                    |  |

| Column                                   | Data type | Description                                                                                                    |
|------------------------------------------|-----------|----------------------------------------------------------------------------------------------------|
| <pre>checkpointercommlock _time</pre>    | BIGINT    | The amount of time that the server has waited for the <pre>checkpointercommlock</pre> wait event to manage the fsync requests.                                                     |
| twophasestatelock_ti                     | BIGINT    | The amount of time that the server has waited for the twophasestatelock wait event to read or update the state of prepared transactions.                                           |
| tablespacecreatelock<br>_time            | BIGINT    | The amount of time that the server has waited for the tablespacecreatelock wait event to create or drop the tablespace.                                                            |
| btreevacuumlock_time                     | BIGINT    | The amount of time that the server has waited for the btreevacuumlock wait event to read or update the vacuum related information for a B-tree index.                              |
| addinshmeminitlock_t ime                 | BIGINT    | The amount of time that the server has waited for the addinshmeminitlock wait event to manage space allocation in shared memory.                                                   |
| <pre>autovacuumlock_time</pre>           | BIGINT    | The amount of time that the server has waited for the autovacuumlock wait event to read or update the current state of autovacuum workers.                                         |
| autovacuumschedulelo<br>ck_time          | BIGINT    | The amount of time that the server has waited for the autovacuumschedulelock wait event to ensure that the table selected for a vacuum still needs vacuuming.                      |
| syncscanlock_time                        | BIGINT    | The amount of time that the server has waited for the syncscanlock wait event to get the start location of a scan on a table for synchronized scans.                               |
| relationmappinglock_<br>time             | BIGINT    | The amount of time that the server has waited for the relationmappinglock wait event to update the relation map file used to store catalog to file node mapping.                   |
| asyncctllock_time                        | BIGINT    | The amount of time that the server has waited for the asyncctllock wait event to read or update shared notification state.                                                         |
| asyncqueuelock_time                      | BIGINT    | The amount of time that the server has waited for the asyncqueuelock wait event to read or update the notification messages.                                                       |
| serializablexacthash lock_time           | BIGINT    | The amount of time that the server has waited for the serializablexacthashlock wait event to retrieve or store information about serializable transactions.                        |
| serializablefinished listlock_time       | BIGINT    | The amount of time that the server has waited for the serializable finished listlock wait event to access the list of finished serializable transactions.                          |
| serializablepredicat elocklistlock_time  | BIGINT    | The amount of time that the server has waited for the serializable predicate locklistlock wait event to perform an operation on a list of locks held by serializable transactions. |
| oldserxidlock_time                       | BIGINT    | The amount of time that the server has waited for the oldserxidlock wait event to read or record the conflicting serializable transactions.                                        |
| syncreplock_time                         | BIGINT    | The amount of time that the server has waited for the syncreplock wait event to read or update information about synchronous replicas.                                             |
| backgroundworkerlock<br>_time            | BIGINT    | The amount of time that the server has waited for the backgroundworkerlock wait event to read or update the background worker state.                                               |
| dynamicsharedmemoryc ontrollock_time     | BIGINT    | The amount of time that the server has waited for the dynamicsharedmemorycontrollock wait event to read or update the dynamic shared memory state.                                 |
| autofilelock_time                        | BIGINT    | The amount of time that the server has waited for the autofilelock wait event to update the postgresql.auto.conf file.                                                             |
| replicationslotalloc ationlock_time      | BIGINT    | The amount of time that the server has waited for the replicationslotallocationlock wait event to allocate or free a replication slot.                                             |
| replicationslotcontr<br>ollock_time      | BIGINT    | The amount of time that the server has waited for the replicationslotcontrollock wait event to read or update replication slot state.                                              |
| committscontrollock_time                 | BIGINT    | The amount of time that the server has waited for the committscontrollock wait event to read or update transaction commit timestamps.                                              |
| committslock_time                        | BIGINT    | The amount of time that the server has waited for the committslock wait event to read or update the last value set for the transaction timestamp.                                  |
| replicationoriginloc<br>k_time           | BIGINT    | The amount of time that the server has waited for the replicationoriginlock wait event to set up, drop, or use replication origin.                                                 |
| <pre>multixacttruncationl ock_time</pre> | BIGINT    | The amount of time that the server has waited for the multixacttruncationlock wait event to read or truncate multixact information.                                                |
| oldsnapshottimemaplo<br>ck_time          | BIGINT    | The amount of time that the server has waited for the oldsnapshottimemaplock wait event to read or update old snapshot control information.                                        |
| backendrandomlock_ti<br>me               | BIGINT    | The amount of time that the server has waited for the backendrandomlock wait event to generate a random number.                                                                    |
| logicalrepworkerlock<br>_time            | BIGINT    | The amount of time that the server has waited for the logical repworker lock wait event for an action on logical replication worker to finish.                                     |
| <pre>clogtruncationlock_t ime</pre>      | BIGINT    | The amount of time that the server has waited for the clogtruncationlock wait event to truncate the write-ahead log or waiting for write-ahead log truncation to finish.           |
| bulkloadlock_time                        | BIGINT    | The amount of time that the server has waited for the bulkloadlock wait event to bulk upload the data.                                                                             |
| edbresourcemanagerlock_time              | BIGINT    | The amount of time that the server has waited for the edbresourcemanagerlock wait event.                                                                                           |
| totalwaits                               | BIGINT    | The total number of event waits.                                                                                                    |
| totalwaittime                            | BIGINT    | The total time spent waiting for an event.                                                                                                    |

# 14.4.3.1.13 DBMS\_RANDOM

The DBMS\_RANDOM package provides methods to generate random values. The procedures and functions available in the DBMS\_RANDOM package are listed in the following table.

| Function/procedure         | Return type | Description                                                                                                    |
|----------------------------|-------------|----------------------------------------------------------------------------------------------------|
| <pre>INITIALIZE(val)</pre> | n/a         | Initializes the DBMS_RANDOM package with the specified seed value . Deprecated, but supported for backward compatibility.                      |
| NORMAL()                   | NUMBER      | Returns a random NUMBER .                                                                                                    |
| RANDOM                     | INTEGER     | Returns a random INTEGER with a value greater than or equal to -2^31 and less than 2^31. Deprecated, but supported for backward compatibility. |
| SEED(val)                  | n/a         | Resets the seed with the specified value .                                                                                                    |
| SEED(val)                  | n/a         | Resets the seed with the specified value .                                                                                                    |
| STRING(opt, len)           | VARCHAR2    | Returns a random string.                                                                                                    |
| TERMINATE                  | n/a         | TERMINATE has no effect. Deprecated, but supported for backward compatibility.                                                                 |
| VALUE                      | NUMBER      | Returns a random number with a value greater than or equal to $0$ and less than $1$ , with 38-digit precision.                                 |
| VALUE(low, high)           | NUMBER      | Returns a random number with a value greater than or equal to low and less than high.                                                          |

# INITIALIZE

The INITIALIZE procedure initializes the DBMS\_RANDOM package with a seed value. The signature is:

INITIALIZE(<val> IN INTEGER)

This procedure is deprecated. It is included for backward compatibility.

### Parameters

val

 ${\tt val} \ \ {\tt is the seed value used by the} \ \ {\tt DBMS\_RANDOM} \ \ {\tt package \ algorithm}.$ 

### Example

The following code shows a call to the INITIALIZE procedure that initializes the DBMS\_RANDOM package with the seed value 6475:

DBMS\_RANDOM.INITIALIZE(6475);

# NORMAL

The  $\,{\rm NORMAL}\,$  function returns a random number of type  $\,{\rm NUMBER}$  . The signature is:

<result> NUMBER NORMAL()

# Parameters

result

 ${\tt result}$  is a random value of type  ${\tt NUMBER}$  .

# Example

The following code shows a call to the  ${\color{red}\mathsf{NORMAL}}$  function:

x:= DBMS\_RANDOM.NORMAL();

# RANDOM

The RANDOM function returns a random INTEGER value that is greater than or equal to -2 ^31 and less than 2 ^31. The signature is:

# <result> INTEGER RANDOM()

This function is deprecated. It is included for backward compatibility.

#### **Parameters**

result

result is a random value of type INTEGER.

#### Example

The following code shows a call to the RANDOM function. The call returns a random number:

```
x := DBMS_RANDOM.RANDOM();
```

#### SEED

The first form of the SEED procedure resets the seed value for the DBMS\_RANDOM package with an INTEGER value. The SEED procedure is available in two forms. The signature of the first form is:

```
SEED(<val> IN INTEGER)
```

#### Parameters

val

val is the seed value used by the <code>DBMS\_RANDOM</code> package algorithm.

### Example

The following code shows a call to the SEED procedure. The call sets the seed value at 8495.

```
DBMS_RANDOM.SEED(8495);
```

# SEED

The second form of the SEED procedure resets the seed value for the DBMS\_RANDOM package with a string value. The SEED procedure is available in two forms. The signature of the second form is:

```
SEED(<val> IN VARCHAR2)
```

### Parameters

val

val is the seed value used by the DBMS\_RANDOM package algorithm.

# Example

The following code shows a call to the SEED procedure. The call sets the seed value to abc123.

```
DBMS_RANDOM.SEED('abc123');
```

# STRING

The STRING function returns a random VARCHAR2 string in a user-specified format. The signature of the STRING function is:

```
<result> VARCHAR2 STRING(<opt> IN CHAR, <len> IN NUMBER)
```

#### **Parameters**

opt

Formatting option for the returned string. option can be:

| Option | Specifies formatting option   |
|--------|-------------------------------|
| u or U | Uppercase alpha string        |
| l or L | Lowercase alpha string        |
| a or A | Mixed-case string             |
| x or X | Uppercase alphanumeric string |
| p or P | Any printable characters      |

len

The length of the returned string.

result

result is a random value of type VARCHAR2.

### Example

The following code shows a call to the STRING function. The call returns a random alphanumeric character string that is 10 characters long.

```
x := DBMS_RANDOM.STRING('X',
10);
```

# TERMINATE

The TERMINATE procedure has no effect. The signature is:

# TERMINATE

The TERMINATE procedure is deprecated. The procedure is supported for compatibility.

# VALUE

The VALUE function returns a random NUMBER that is greater than or equal to 0 and less than 1, with 38-digit precision. The VALUE function has two forms. The signature of the first form is:

```
<result> NUMBER VALUE()
```

### Parameters

result

result is a random value of type NUMBER.

# Example

The following code shows a call to the  $\mbox{ VALUE }$  function. The call returns a random  $\mbox{ NUMBER }:$ 

```
x := DBMS_RANDOM.VALUE();
```

# VALUE

The VALUE function returns a random NUMBER with a value that is between boundaries that you specify. The VALUE function has two forms. The signature of the second form is:

```
<result> NUMBER VALUE(<low> IN NUMBER, <high> IN NUMBER)
```

# Parameters

low

 ${f low}\,$  specifies the lower boundary for the random value. The random value can be equal to  ${f low}\,$  .

high

high specifies the upper boundary for the random value. The random value is less than high.

result

result is a random value of type NUMBER.

#### Example

The following code shows a call to the VALUE function. The call returns a random NUMBER with a value that is greater than or equal to 1 and less than 100:

```
x := DBMS_RANDOM.VALUE(1, 100);
```

# 14.4.3.1.14 DBMS\_REDACT

The DBMS\_REDACT package enables you to redact or mask data returned by a query. The DBMS\_REDACT package provides a procedure to create, alter, enable, disable, and drop policies. The procedures available in the DBMS\_REDACT package are listed in the following table.

| Function/procedure                                                                                                    | Function<br>or<br>Procedure | Ret<br>urn<br>Ty<br>pe | Description                                                           |
|----------------------------------------------------------------------------------------------------|-----------------------------|------------------------|-----------------------------------------------------------------------|
| ADD_POLICY(object_schema, object_name, policy_name, policy_description, column_name, column_description, function_type, function_parameters, expression, enable, regexp_pattern, regexp_replace_string, regexp_position, regexp_occurence, regexp_match_parameter, custom_function_expression)   | Procedure                   | n/a                    | Adds a data redaction policy.                                         |
| ALTER_POLICY(object_schema, object_name, policy_name, action, column_name, function_type, function_parameters, expression, regexp_pattern, regexp_replace_string, regexp_position, regexp_occurence, regexp_match_parameter, policy_description, column_description, custom_function_expression) | Procedure                   | n/a                    | Alters the existing data redaction policy.                            |
| DISABLE_POLICY(object_schema, object_name, policy_name)                                                                                                    | Procedure                   | n/a                    | Disables the existing data redaction policy.                          |
| <pre>ENABLE_POLICY(object_schema, object_name, policy_name)</pre>                                                                                                    | Procedure                   | n/a                    | Enables a<br>previously<br>disabled data<br>redaction policy.         |
| <pre>DROP_POLICY(object_schema, object_name, policy_name)</pre>                                                                                                    | Procedure                   | n/a                    | Drops a data redaction policy.                                        |
| <pre>UPDATE_FULL_REDACTION_VALUES(number_val, binfloat_val, bindouble_val, char_val, varchar_val, nchar_val, nvarchar_val, datecol_val, ts_val, tswtz_val, blob_val, clob_val, nclob_val)</pre>                                                                                                  | Procedure                   | n/a                    | Updates the full redaction default values for the specified datatype. |

The data redaction feature uses the DBMS\_REDACT package to define policies or conditions to redact data in a column based on the table column type and redaction type.

You must be the owner of the table to create or change the data redaction policies. The users are exempted from all the column redaction policies, which the table owner or superuser is by default.

### Using DBMS\_REDACT constants and function parameters

The DBMS\_REDACT package uses the constants and redacts the column data by using any one of the data redaction types. The redaction type can be decided based on the function\_type parameter of dbms\_redact.add\_policy and dbms\_redact.adter\_policy procedure. The table highlights the values for function\_type parameters of dbms\_redact.add\_policy and dbms\_redact.adter\_policy.

| Constant | Type    | Value | Description                                                                                               |
|----------|---------|-------|----------------------------------------------------------------------------------------------------|
| NONE     | INTEGER | 0     | No redaction, zero effect on the result of a query against table.                                         |
| FULL     | INTEGER | 1     | Full redaction, redacts full values of the column data.                                                   |
| PARTIAL  | INTEGER | 2     | Partial redaction, redacts a portion of the column data.                                                  |
| RANDOM   | INTEGER | 4     | Random redaction, each query results in a different random value depending on the datatype of the column. |
| REGEXP   | INTEGER | 5     | Regular-expression-based redaction, searches for the pattern of data to redact.                           |
| CUSTOM   | INTEGER | 99    | Custom redaction type.                                                                                    |

The following table shows the values for the  $\,$  action  $\,$  parameter of  $\,$  dbms\_redact.alter\_policy .

| Constant               | Type    | Value | Description                                                                                                    |
|------------------------|---------|-------|----------------------------------------------------------------------------------------------------|
| ADD_COLUMN             | INTEGER | 1     | Adds a column to the redaction policy.                                                                                              |
| DROP_COLUMN            | INTEGER | 2     | Drops a column from the redaction policy.                                                                                           |
| MODIFY_EXPRESSION      | INTEGER | 3     | Modifies the expression of a redaction policy. The redaction is applied when the expression evaluates to the BOOLEAN value to TRUE. |
| MODIFY_COLUMN          | INTEGER | 4     | Modifies a column in the redaction policy to change the redaction function type or function parameter.                              |
| SET_POLICY_DESCRIPTION | INTEGER | 5     | Sets the redaction policy description.                                                                                              |
| SET_COLUMN_DESCRIPTION | INTEGER | 6     | Sets a description for the redaction performed on the column.                                                                       |

The partial data redaction enables you to redact only a portion of the column data. To use partial redaction, you must set the dbms\_redact.add\_policy procedure function\_type parameter to dbms\_redact.partial and use the function\_parameters parameter to specify the partial redaction behavior.

The data redaction feature provides a predefined format to configure policies that use the following datatype:

- Character
- Number
- Datetime

The following table highlights the format descriptor for partial redaction with respect to datatype. The example shows how to perform a redaction for a string datatype (in this scenario, a Social Security Number (SSN)), a Number datatype, and a DATE datatype.

| Datatype  | Format<br>descriptor                                                                                                    | Description                                                                                                    | Examples                                                                                                    |  |  |  |
|-----------|----------------------------------------------------------------------------------------------------|----------------------------------------------------------------------------------------------------|----------------------------------------------------------------------------------------------------|--|--|--|
| Character | REDACT_<br>PARTIAL<br>_INPUT_<br>FORMAT                                                                                                    | Specifies the input format. Enter V for each character from the input string to be possibly redacted. Enter F for each character from the input string that can be considered as a separator such as blank spaces or hyphens. | Consider 'VVVFVVFVVVV,VVV-VV-VVVV,X,1,5' for masking first 5 digits of SSN strings such as $123-45-6789$ , adding a hyphen to format it and thereby resulting in strings such as XXX-XX-6789. The field value VVVFVVFVVVV for matching SSN strings such as $123-45-6789$ . |  |  |  |
|           | REDACT_<br>PARTIAL<br>_OUTPUT<br>_FORMAT                                                                                                    | Specifies the output format. Enter $V$ for each character from the input string to be possibly redacted. Replace each $F$ character from the input format with a character such as a hyphen or any other separator.           | The field value $\mbox{VVV-VV-VVVV}$ can be used to redact SSN strings into $\mbox{XXX-XX-6789}$ where X comes from REDACT_PARTIAL_MASKCHAR field.                                                                                                    |  |  |  |
|           | REDACT_ PARTIAL _MASKCH AR  REDACT_ PARTIAL _MASKFR OM  Specifies the character to use for redaction.  Specifies the character to use for redaction.  Specifies the v in the input format from which to start the redaction. |                                                                                                    | The value $ X $ for redacting SSN strings into $ XXX-XX-6789 $ .                                                                                                    |  |  |  |
|           |                                                                                                    |                                                                                                    | The value 1 for redacting SSN strings starting at the first $^{\text{V}}$ of the input format of VVVFVVFVVVV into strings such as $^{\text{XXX}-\text{XX}-6789}$ .                                                                                                    |  |  |  |
|           | REDACT_<br>PARTIAL<br>_MASKTO                                                                                                    | Specifies the $\frac{V}{V}$ in the input format at which to end the redaction.                                                                                                    | The value $5$ for redacting SSN strings up to and including the fifth $V$ in the input format of VVVFVVFVVVV into strings such as $XXX-XX-6789$ .                                                                                                    |  |  |  |
| Number    | REDACT_<br>PARTIAL<br>_MASKCH<br>AR                                                                                                    | Specifies the character to display in the range between 0 and 9.                                                                                                    | '9, 1, 5' for redacting the first five digits of the Social Security Number 123456789 into 999996789 .                                                                                                    |  |  |  |

| Datatype | Format<br>descriptor                   | Description                                                                                                    | Examples              |
|----------|----------------------------------------|----------------------------------------------------------------------------------------------------|-----------------------|
|          | REDACT_<br>PARTIAL<br>_MASKFR<br>OM    | Specifies the start-digit position for redaction.                                                                                     |                       |
|          | REDACT_<br>PARTIAL<br>_MASKTO          | Specifies the end-digit position for redaction.                                                                                       |                       |
| Datetime | REDACT_<br>PARTIAL<br>_DATE_M<br>ONTH  | 'm' redacts the month. To mask a specific month, specify 'm#', where # indicates the month specified by its number between 1 and 12 . | m3 displays as March. |
|          | REDACT_<br>PARTIAL<br>_DATE_D<br>AY    | 'd' redacts the day of the month. To mask with a day of the month, append 1–31 to a lowercase d .                                     | d3 displays as 03.    |
|          | REDACT_<br>PARTIAL<br>_DATE_Y<br>EAR   | ' y' redacts the year. To mask with a year, append 1–9999 to a lowercase $y$ .                                                        | y1960 displays as 60. |
|          | REDACT_<br>PARTIAL<br>_DATE_H<br>OUR   | 'h' redacts the hour. To mask with an hour, append $$ 0–23 to a lowercase $$ h .                                                      | h18 displays as 18.   |
|          | REDACT_<br>PARTIAL<br>_DATE_M<br>INUTE | 'm' redacts the minute. To mask with a minute, append $$ 0–59 $$ to a lowercase $$ m $$ .                                             | m20 displays as 20.   |
|          | REDACT_<br>PARTIAL<br>_DATE_S<br>ECOND | 's' redacts the second. To mask with a second, append $$ 0–59 $$ to a lowercase $$ s .                                                | s40 displays as 40.   |

The following table represents function\_parameters values that you can use in partial redaction.

| Function parameter           | Data<br>type     | Value                                                  | Description                                                                                                    |
|------------------------------|------------------|--------------------------------------------------------|----------------------------------------------------------------------------------------------------|
| REDACT_US_SSN_F              | VAR<br>CHAR<br>2 | 'VVVFVVFVVV, VVV-VV-<br>VVVV, X, 1, 5'                 | Redacts the first 5 numbers of SSN. <b>Example:</b> The number 123–45–6789 becomes XXX–XX–6789 .                                  |
| REDACT_US_SSN_L              | VAR<br>CHAR<br>2 | 'VVVFVVFVVV,VVV-VV-<br>VVVV,X,6,9'                     | Redacts the last 4 numbers of SSN. <b>Example:</b> The number 123–45–6789 becomes 123–45–XXXX.                                    |
| REDACT_US_SSN_E<br>NTIRE     | VAR<br>CHAR<br>2 | 'VVVFVVFVVV,VVV-VV-<br>VVVV,X,1,9'                     | Redacts the entire SSN. <b>Example:</b> The number 123–45–6789 becomes XXX–XXX–XXXX.                                              |
| REDACT_NUM_US_S<br>SN_F5     | VAR<br>CHAR<br>2 | '9,1,5'                                                | Redacts the first 5 numbers of SSN when the column is a number datatype. <b>Example:</b> The number 123456789 becomes 999996789 . |
| REDACT_NUM_US_S<br>SN_L4     | VAR<br>CHAR<br>2 | '9,6,9'                                                | Redacts the last 4 numbers of SSN when the column is a number datatype. <b>Example:</b> The number 123456789 becomes 123459999.   |
| REDACT_NUM_US_S<br>SN_ENTIRE | VAR<br>CHAR<br>2 | '9,1,9'                                                | Redacts the entire SSN when the column is a number datatype. <b>Example:</b> The number 123456789 becomes 999999999 .             |
| REDACT_ZIP_CODE              | VAR<br>CHAR<br>2 | 'VVVVV,VVVVV,X,1,5'                                    | Redacts a 5 digit zip code. <b>Example:</b> 12345 becomes XXXXX .                                                                 |
| REDACT_NUM_ZIP_<br>CODE      | VAR<br>CHAR<br>2 | '9,1,5'                                                | Redacts a 5 digit zip code when the column is a number datatype. <b>Example:</b> 12345 becomes 99999.                             |
| REDACT_CCN16_F1              | VAR<br>CHAR<br>2 | 'VVVVFVVVVFVVVVFVVVV, VVVV-<br>VVVV-VVVV-VVVV, *,1,12' | Redacts a 16 digit credit card number and displays only 4 digits. <b>Example:</b> 1234 5678 9000 2358 becomes ****-****-2358.     |
| REDACT_DATE_MIL<br>LENNIUM   | VAR<br>CHAR<br>2 | 'm1d1y2000'                                            | Redacts a date that is in the DD-MM-YY format. <b>Example:</b> Redacts all date to 01-JAN-2000.                                   |

| Function parameter              | Data<br>type     | Value                                                       | Description                                                                                                    |
|---------------------------------|------------------|-------------------------------------------------------------|----------------------------------------------------------------------------------------------------|
| REDACT_DATE_EPO                 | VAR<br>CHAR<br>2 | 'm1d1y1970'                                                 | Redacts all dates to 01-JAN-70.                                                                                                    |
| REDACT_AMEX_CCN<br>_FORMATTED   | VAR<br>CHAR<br>2 | 'VVVVFVVVVVFVVVVV,VVVV-<br>VVVVVV-VVVVV,*,1,10'             | Redacts the Amercian Express credit card number and replaces the digit with * except for the last 5 digits. <b>Example:</b> The credit card number 1234 567890 34500 becomes **** 34500.                       |
| REDACT_AMEX_CCN<br>_NUMBER      | VAR<br>CHAR<br>2 | '0,1,10'                                                    | Redacts the Amercian Express credit card number and replaces the digit with $0$ except for the last 5 digits. <b>Example:</b> The credit card number $1234$ $567890$ $34500$ becomes $0000$ $000000$ $34500$ . |
| REDACT_SIN_FORM                 | VAR<br>CHAR<br>2 | 'VVVFVVVFVVV,VVV-VVV-<br>VVV,*,1,6'                         | Redacts the Social Insurance Number by replacing the first 6 digits by $\star$ . <b>Example:</b> 123–456–789 becomes $\star\star\star$ - $\star\star\star$ -789 .                                              |
| REDACT_SIN_NUMB<br>ER           | VAR<br>CHAR<br>2 | '9,1,6'                                                     | Redacts the Social Insurance Number by replacing the first 6 digits by 9 . <b>Example:</b> 123456789 becomes 999999789 .                                                                                       |
| REDACT_SIN_UNFO RMATTED         | VAR<br>CHAR<br>2 | '\\\\\\\\\\\\\\\\\\\\\\\\\\\\\\\\\\\\\\                     | Redacts the Social Insurance Number by replacing the first 6 digits by $\star$ . <b>Example:</b> 123456789 becomes $\star\star\star\star\star\star789$ .                                                       |
| REDACT_CCN_FORM                 | VAR<br>CHAR<br>2 | 'VVVVFVVVVFVVVVFVVVV, VVVV-<br>VVVV-VVVV-VVVV, * , 1 , 12 ' | Redacts a credit card number by * and displays only 4 digits. <b>Example:</b> The credit card number 1234–5678–9000–4671 becomes ****-****-4671.                                                               |
| REDACT_CCN_NUMB<br>ER           | VAR<br>CHAR<br>2 | '9,1,12'                                                    | Redacts a credit card number by 0 except the last 4 digits. Example: The credit card number $1234567890004671$ becomes $0000000000004671$ .                                                                    |
| REDACT_NA_PHONE<br>_FORMATTED   | VAR<br>CHAR<br>2 | 'VVVFVVVFVVVV,VVV-VVV-<br>VVVV,X,4,10'                      | Redacts the North American phone number by X leaving the area code. <b>Example:</b> 123–456–7890 becomes 123–XXX-XXXX.                                                                                         |
| REDACT_NA_PHONE<br>_NUMBER      | VAR<br>CHAR<br>2 | '0,4,10'                                                    | Redacts the North American phone number by 0 leaving the area code. <b>Example:</b> 1234567890 becomes 1230000000 .                                                                                            |
| REDACT_NA_PHONE<br>_UNFORMATTED | VAR<br>CHAR<br>2 | 'VVVVVVVVV, VVVVVVVVV, X, 4, 1                              | Redacts the North American phone number by X leaving the area code. <b>Example:</b> 1234567890 becomes 123XXXXXXXX.                                                                                            |
| REDACT_UK_NIN_F<br>ORMATTED     | VAR<br>CHAR<br>2 | 'VVFVVFVVFVVFV,VV VV VV VV VV V,X,3,8'                      | Redacts the UK National Insurance Number by X but leaving the alphabetic characters. <b>Example:</b> NY 22 01 34 D becomes NY XX XX XX D.                                                                      |
| REDACT_UK_NIN_U<br>NFORMATTED   | VAR<br>CHAR<br>2 | 'VVVVVVVV,VVVVVVVV,X,3,8'                                   | Redacts the UK National Insurance Number by X but leaving the alphabetic characters. <b>Example:</b> NY220134D becomes NYXXXXXXD.                                                                              |

A regular expression-based redaction searches for patterns of data to redact. The regexp\_pattern search the values for the regexp\_replace\_string to change the value. The following table shows the regexp\_pattern values that you can use during REGEXP based redaction.

| Function parameter and description                                                                                                    | Data<br>type     | Value                                                     |
|----------------------------------------------------------------------------------------------------|------------------|-----------------------------------------------------------|
| RE_PATTERN_CC_L6_T4: Searches for the middle digits of a credit card number that includes 6 leading digits and 4 trailing digits.  The regexp_replace_string setting to use with the format is RE_REDACT_CC_MIDDLE_DIGITS that replaces the identified pattern with the characters specified by the RE_REDACT_CC_MIDDLE_DIGITS parameter.                                                                                                    | VA<br>RCH<br>AR2 | '(\d\d\d\d\d\d\d\<br>(\d\d\*)(\d\d\d\d\)'                 |
| RE_PATTERN_ANY_DIGIT: Searches for any digit and replaces the identified pattern with the characters specified by the following values of the regexp_replace_string parameter.  regexp_replace_string=> RE_REDACT_WITH_SINGLE_X  (replaces any matched digit with the X character).  regexp_replace_string=> RE_REDACT_WITH_SINGLE_1  (replaces any matched digit with the 1 character).                                                                                                    | VA<br>RCH<br>AR2 | '\d'                                                      |
| RE_PATTERN_US_PHONE: Searches for the U.S. phone number and replaces the identified pattern with the characters specified by the regexp_replace_string parameter.  regexp_replace_string=> RE_REDACT_US_PHONE_L7 (searches the phone number and then replaces the last 7 digits).                                                                                                    | VA<br>RCH<br>AR2 | '(\(\d\d\d\) \d\d\d)-<br>(\d\d\d)-(\d\d\d\d)'             |
| RE_PATTERN_EMAIL_ADDRESS: Searches for the email address and replaces the identified pattern with the characters specified by the following values of the regexp_replace_string parameter.  regexp_replace_string=> RE_REDACT_EMAIL_NAME  (finds the email address and redacts the email username).  regexp_replace_string=> RE_REDACT_EMAIL_DOMAIN  (finds the email address and redacts the email domain).  regexp_replace_string=> RE_REDACT_EMAIL_ENTIRE  (finds the email address and redacts the entire email address). | VA<br>RCH<br>AR2 | '([A-Za-z0-9%+-<br>]+)@([A-Za-z0-9]+\.<br>[A-Za-z]{2,4})' |

| Function parameter and description                                                                                                    | Data<br>type     | Value                                      |
|----------------------------------------------------------------------------------------------------|------------------|--------------------------------------------|
| RE_PATTERN_IP_ADDRESS: Searches for an IP address and replaces the identified pattern with the characters specified by the regexp_replace_string parameter. The regexp_replace_string parameter to be used is RE_REDACT_IP_L3 that replaces the last section of an IP address with 999 and indicates it is redacted. | VA<br>RCH<br>AR2 | '(\d{1,3}\.\d{1,3}\.\d<br>{1,3})\.\d{1,3}' |
| RE_PATTERN_AMEX_CCN: Searches for the American Express credit card number. The regexp_replace_string parameter to be used is RE_REDACT_AMEX_CCN that redacts all of the digits except the last 5.                                                                                                    | VA<br>RCH<br>AR2 | '.*(\d\d\d\d\d)\$'                         |
| RE_PATTERN_CCN: Searches for the credit card number other than American Express credit cards. The regexp_replace_string parameter to be used is RE_REDACT_CCN that redacts all of the digits except the last 4.                                                                                                    | VA<br>RCH<br>AR2 | '.*(\d\d\d\d)\$'                           |
| RE_PATTERN_US_SSN: Searches the SSN number and replaces the identified pattern with the characters specified by the regexp_replace_string parameter.  '\1-XXX-XXXX' or 'XXX-XXX-\3' return 123-XXX-XXXX or XXX-XXX-6789 for the value '123-45-6789' respectively.                                                    | VA<br>RCH<br>AR2 | '(\d\d\d)-(\d\d)-<br>(\d\d\d\d)'           |

 $This table shows the \ {\tt regexp\_replace\_string} \ \ {\tt values} \ \ {\tt that} \ \ {\tt you} \ \ {\tt can} \ \ {\tt use} \ \ {\tt during} \ \ {\tt REGEXP} \ \ {\tt based} \ \ {\tt redaction}.$ 

| Function parameter             | Data<br>type | Value             | Description                                                                                                    |
|--------------------------------|--------------|-------------------|----------------------------------------------------------------------------------------------------|
| RE_REDACT_CC_MIDDL<br>E_DIGITS | VARCH<br>AR2 | '\1XXXXXX\\       | Redacts the middle digits of a credit card number according to the regexp_pattern parameter with the RE_PATTERN_CC_L6_T4 format and replaces each redacted character with an $ X  . $                                         |
|                                |              |                   | Example: The credit card number 1234 5678 9000 2490 becomes 1234 56XX XXXX 2490.                                                                                                    |
| RE_REDACT_WITH_SIN<br>GLE_X    | VARCH<br>AR2 | 'X'               | Replaces the data with a single X character for each matching pattern as specified by setting the regexp_pattern parameter with the RE_PATTERN_ANY_DIGIT format.                                                              |
|                                |              |                   | Example: The credit card number 1234 5678 9000 2490 becomes XXXX XXXX XXXX XXXX.                                                                                                    |
| RE_REDACT_WITH_SINGLE_1        | VARCH<br>AR2 | '1'               | Replaces the data with a single 1 digit for each of the data digits as specified by setting the regexp_pattern parameter with the RE_PATTERN_ANY_DIGIT format.                                                                |
|                                |              |                   | <b>Example:</b> The credit card number 1234 5678 9000 2490 becomes 1111 1111 1111 1111.                                                                                                    |
| RE_REDACT_US_PHONE _L7         | VARCH<br>AR2 | '\1-XXX-<br>XXXX' | Redacts the last 7 digits of U.S phone number according to the $\ensuremath{regexp\_pattern}$ parameter with the $\ensuremath{RE\_PATTERN\_US\_PHONE}$ format and replaces each redacted character with an $\ensuremath{X}$ . |
|                                |              |                   | Example: The phone number 123-444-5900 becomes 123-XXX-XXXX.                                                                                                    |
| RE_REDACT_EMAIL_NA             | VARCH<br>AR2 | 'xxxx@\2'         | Redacts the email name according to the $\frac{\text{regexp\_pattern}}{\text{replaces}}$ parameter with the RE_PATTERN_EMAIL_ADDRESS format and replaces the email username with the four $\times$ characters.                |
|                                |              |                   | Example: The email address sjohn@example.com becomes xxxx@example.com.                                                                                                    |
| RE_REDACT_EMAIL_DO             | VARCH<br>AR2 | '\1@xxxxx.        | Redacts the email domain name according to the $regexp\_pattern$ parameter with the $RE\_PATTERN\_EMAIL\_ADDRESS$ format and replaces the domain with the five $x$ characters.                                                |
|                                |              | Com               | Example: The email address sjohn@example.com becomes sjohn@xxxxx.com.                                                                                                    |
| RE_REDACT_EMAIL_EN             | VARCH<br>AR2 | 'xxxx@xxxx        | Redacts the entire email address according to the $\ensuremath{regexp\_pattern}$ parameter with the $\ensuremath{RE\_PATTERN\_EMAIL\_ADDRESS}$ format and replaces the email address with the $\ensuremath{x}$ characters.    |
|                                |              |                   | <b>Example:</b> The email address sjohn@example.com becomes xxxx@xxxxx.com.                                                                                                    |
| RE_REDACT_IP_L3                | VARCH<br>AR2 | '\1.999'          | Redacts the last 3 digits of an IP address according to the regexp_pattern parameter with the RE_PATTERN_IP_ADDRESS format.                                                                                                   |
|                                |              |                   | Example: The IP address 172.0.1.258 becomes 172.0.1.999, which is an invalid IP address.                                                                                                    |
| RE_REDACT_AMEX_CCN             | VARCH<br>AR2 | '*******<br>*\1'  | Redacts the first 10 digits of an American Express credit card number according to the regexp_pattern parameter with the RE_PATTERN_AMEX_CCN format.                                                                          |
|                                |              |                   | <b>Example:</b> 123456789062816 becomes *******62816.                                                                                                    |
| RE_REDACT_CCN                  | VARCH<br>AR2 | '******<br>***\1' | Redacts the first 12 digits of a credit card number as specified by the regexp_pattern parameter with the RE_PATTERN_CCN format.                                                                                              |
|                                |              | <b>\</b> -        | Example: 8749012678345671 becomes ********5671.                                                                                                    |

 $The following tables show the \ \ regexp\_position \ \ value \ and \ \ \ regexp\_occurrence \ \ values \ that \ you \ can \ use \ during \ \ REGEXP \ \ based \ red action.$ 

| Function parameter | Data type   | Valu<br>e | Description                                                                                                    |
|--------------------|-------------|-----------|----------------------------------------------------------------------------------------------------|
| RE_BEGINNING       | INTEGE<br>R | 1         | Specifies the position of a character where search must begin. By default, the value is 1 that indicates the search begins at the first character of source_char. |
| Function parameter | Data type   | Valu      | e Description                                                                                                    |

| Function parameter | Data type | Value | Description                                                                                                    |  |
|--------------------|-----------|-------|----------------------------------------------------------------------------------------------------|--|
| RE_ALL             | INTEGER   | 0     | Specifies the replacement occurrence of a substring. If the value is $0$ , then the replacement of each matching substring occurs.   |  |
| RE_FIRST           | INTEGER   | 1     | Specifies the replacement occurrence of a substring. If the value is 1, then the replacement of the first matching substring occurs. |  |

The following table shows the regexp\_match\_parameter values that you can use during REGEXP based redaction which lets you change the default matching behavior of a function.

| Function parameter   | Data type | Value | Description                                                                                                    |
|----------------------|-----------|-------|----------------------------------------------------------------------------------------------------|
| RE_CASE_SENSITIVE    | VARCHAR2  | 101   | Specifies the case-sensitive matching.                                                                          |
| RE_CASE_INSENSITIVE  | VARCHAR2  | 'i'   | Specifies the case-insensitive matching.                                                                        |
| RE_MULTIPLE_LINES    | VARCHAR2  | " m " | Treats the source string as multiple lines but if you omit this parameter, then it indicates as a single line.  |
| RE_NEWLINE_WILDCARD  | VARCHAR2  | 'n'   | Specifies the period (.), but if you omit this parameter, then the period does not match the newline character. |
| RE_IGNORE_WHITESPACE | VARCHAR2  | 1 X 1 | Ignores the whitespace characters.                                                                              |

#### Note

If you create a redaction policy based on a numeric-type column, then make sure that the result after redaction is a number and set the replacement string accordingly to avoid runtime errors.

#### Note

If you create a redaction policy based on a character-type column, then make sure that a length of the result after redaction is compatible with the column type and set the replacement string accordingly to avoid runtime errors.

### ADD\_POLICY

The add\_policy procedure creates a new data redaction policy for a table.

```
PROCEDURE add_policy
                           IN VARCHAR2 DEFAULT NULL,
 <object_schema>
 <object_name>
                           IN VARCHAR2,
                           IN VARCHAR2,
IN VARCHAR2 DEFAULT NULL,
 <policy name>
 <policy_name>
<policy_description>
 <column_name>
                           IN VARCHAR2 DEFAULT NULL,
                         IN VARCHAR2 DEFAULT NULL,
IN INTEGER DEFAULT DBMS_REDACT.FULL,
 <column_description>
 <function_type>
 <function_parameters>
IN VARCHAR2 DEFAULT NULL,
                           IN VARCHAR2,
IN BOOLEAN DEFAULT TRUE,
 <expression>
 DBMS_REDACT.RE_ALL,
                            IN VARCHAR2 DEFAULT NULL,
 <regexp_match_parameter>
 <custom_function_expression> IN VARCHAR2 DEFAULT NULL
```

# Parameters

object\_schema

Specifies the name of the schema in which the object resides and on which the data redaction policy is applied. If you specify NULL, then the given object is searched by the order specified by search\_path setting.

object\_name

Name of the table on which the data redaction policy is created.

policy\_name

Name of the policy to add. Ensure that the policy\_name is unique for the table on which the policy is created.

policy\_description

Specify the description of a redaction policy.

column name

Name of the column to which the redaction policy applies. To redact more than one column, use the alter policy procedure to add more columns.

column\_description

 $Description \ of the \ column \ to \ redact. \ The \ \ column\_description \ isn't \ supported, but if you specify the \ description for a \ column, a \ warning \ message \ appears.$ 

function\_type

The type of redaction function to use. The possible values are NONE , FULL , PARTIAL , RANDOM , REGEXP , and CUSTOM .

function\_parameters

Specifies the function parameters for the partition redaction and is applicable only for partial redaction.

expression

Specifies the Boolean expression for the table and determines how to apply the policy. The redaction occurs if this policy expression evaluates to TRUE.

enable

When set to TRUE, the policy is enabled upon creation. The default is TRUE. When set to FALSE, the policy is disabled, but you can enable the policy cby calling the enable\_policy procedure.

regexp\_pattern

 $Specifies the regular expression pattern to redact data. If the \verb|regexp_pattern| doesn't match, then the \verb|NULL| value is returned. \\$ 

regexp\_replace\_string

Specifies the replacement string value.

regexp\_position

 $Specifies \ the \ position \ of \ a \ character \ where \ search \ must \ begin. \ By \ default, \ the \ function \ parameter \ is \ {\tt RE\_BEGINNING} \ .$ 

regexp\_occurrence

Specifies the replacement occurrence of a substring. If the constant is RE\_ALL, then the replacement of each matching substring occurs. If the constant is RE\_FIRST, then the replacement of the first matching substring occurs.

regexp\_match\_parameter

Changes the default matching behavior of a function. The possible regexp\_match\_parameter constants can be 'RE\_CASE\_SENSITIVE', 'RE\_CASE\_INSENSITIVE', 'RE\_MULTIPLE\_LINES', 'RE\_NEWLINE\_WILDCARD', and 'RE\_IGNORE\_WHITESPACE'.

 $!!! Note For more information on constants , function\_parameters, or regexp, see Using DBMS\_REDACT Constants and Function Parameters.$ 

custom\_function\_expression

The custom\_function\_expression applies only for the CUSTOM redaction type. The custom\_function\_expression is a function expression, that is, a schema-qualified function with a parameter such as schema\_name.function\_name (argument1, ...) that allows a user to use their redaction logic to redact the column data.

### Example

 $This \, example \, shows \, how \, to \, create \, a \, policy \, and \, use \, full \, reduction \, for \, values \, in \, the \, \, payment\_details\_tab \, \, table \, \, customer \, \, \, id \, \, column.$ 

```
edb=# CREATE TABLE payment_details_tab
(
customer_id NUMBER     NOT NULL,
card_string VARCHAR2(19) NOT NULL);
CREATE TABLE

edb=# BEGIN
    INSERT INTO payment_details_tab VALUES (4000, '1234-1234-1234-1234');
    INSERT INTO payment_details_tab VALUES (4001, '2345-2345-2345-2345');
```

```
END:
EDB-SPL Procedure successfully completed
edb=# CREATE USER redact_user;
CREATE ROLE
edb=# GRANT SELECT ON payment_details_tab TO
redact_user;
GRANT
\c edb
base_user
BEGIN
 DBMS_REDACT.add_policy(
                              => 'public',
    object_schema
    obiect name
                              =>
'payment_details_tab',
    policy_name
                             =>
'redactPolicy_001',
    policy_description
                            => 'redactPolicy_001 for payment_details_tab
table
    column_name
'customer_id',
                          => DBMS_REDACT.full,
    function_type
                              => '1=1',
    expression
    enable
                              => TRUE);
```

Redacted Result:

```
edb=# \c edb
redact_user
You are now connected to database "edb" as user
"redact_user".

edb=> select customer_id from payment_details_tab order by
1;

customer_id
------
0
0
0
(2 rows)
```

# ALTER\_POLICY

The alter\_policy procedure alters or modifies an existing data redaction policy for a table.

# Parameters

object\_schema

Specifies the name of the schema in which the object resides and on which to alter the data redaction policy. If you specify NULL, then the given object is searched by the order specified by search\_path setting. object\_name Name of the table to which to alter a data redaction policy. policy\_name Name of the policy to alter. action The action to perform. For more information about action parameters see, Using DBMS\_REDACT Constants and Function Parameters column\_name Name of the column to which the redaction policy applies. function\_type  $\textit{The type of redaction function to use. The possible values are } \ \texttt{NONE} \ , \ \texttt{FULL} \ , \ \texttt{PARTIAL} \ , \ \texttt{RANDOM} \ , \ \texttt{REGEXP} \ , \ \texttt{and} \ \ \texttt{CUSTOM} \ .$  ${\tt function\_parameters}$ Specifies the function parameters for the redaction function. expression Specifies the Boolean expression for the table and determines how to apply the policy. The redaction occurs if this policy expression evaluates to TRUE. regexp\_pattern Enables the use of regular expressions to redact data. If the regexp\_pattern doesn't match the data, then the NULL value is returned. regexp replace string Specifies the replacement string value.  $regexp\_position$  $Specifies \ the \ position \ of \ a \ character \ where \ search \ must \ begin. \ By \ default, \ the \ function \ parameter \ is \ {\tt RE\_BEGINNING} \ .$ regexp\_occurence Specifies the replacement occurrence of a substring. If the constant is RE\_ALL, then the replacement of each matching substring occurs. If the constant is RE\_FIRST, then the replacement of the first matching substring occurs. regexp\_match\_parameter  $Changes \ the \ default \ matching \ behavior of a function. The \ possible \ regexp\_match\_parameter \ constants \ can be \ `RE\_CASE\_SENSITIVE' \ , \ `RE\_CASE\_INSENSITIVE' \ , \ `RE\_CASE\_INSENSITI$ 'RE\_MULTIPLE\_LINES', 'RE\_NEWLINE\_WILDCARD', and 'RE\_IGNORE\_WHITESPACE'. !!!Note For more information on constants, function\_parameters, or regexp, see Using DBMS\_REDACT Constants and Function Parameters. policy\_description Specify the description of a redaction policy. column\_description Description of the column to redact. The column\_description isn't supported, but if you specify the description for a column, a warning message appears. custom\_function\_expression The custom\_function\_expression applies only for the CUSTOM redaction type. The custom\_function\_expression is a function expression, that is, a schema-qualified function with a parameter such as schema\_name.function\_name (argument1, ...) that allows a user to use their redaction logic to redact the column data.

Example

This example shows how to alter a policy using partial redaction for values in the payment\_details\_tab table card\_string (usually a credit card number) column.

```
\c edb base
_user
BEGIN
 DBMS_REDACT.alter_policy
                                => 'public',
    object_schema
    object_name
                                =>
'payment_details_tab',
    policy_name
                                =>
'redactPolicy_001',
     action
                               =>
DBMS_REDACT.ADD_COLUMN,
    column name
                                =>
'card_string',
                          => DBMS_REDACT.partial,
    function_type
function_parameters
DBMS_REDACT.REDACT_CCN16_F12);
END;
```

Redacted Result:

# DISABLE\_POLICY

The disable\_policy procedure disables an existing data redaction policy.

### Parameters

object\_schema

Specifies the name of the schema in which the object resides and on which to apply the data redaction policy. If you specify NULL, then the given object is searched by the order specified by search\_path setting.

object\_name

Name of the table for which to disable a data redaction policy.

policy\_name

Name of the policy to disable.

# Example

This example shows how to disable a policy.

```
\c edb
base_user
```

```
DBMS_REDACT.disable_policy(
    object_schema => 'public',
    object_name =>
'payment_details_tab',
    policy_name =>
'redactPolicy_001');
END;
```

Redacted Result: Data is no longer redacted after disabling a policy.

### ENABLE\_POLICY

The enable\_policy procedure enables the previously disabled data redaction policy.

#### **Parameters**

```
object_schema
```

Specifies the name of the schema in which the object resides and on which to apply the data redaction policy. If you specify NULL, then the given object is searched by the order specified by search\_path setting.

object\_name

Name of the table to which to enable a data redaction policy.

policy\_name

Name of the policy to enable.

### Example

This example shows how to enable a policy.

```
\c edb
base_user

BEGIN

DBMS_REDACT.enable_policy(
    object_schema => 'public',
    object_name =>
'payment_details_tab',
    policy_name =>
'redactPolicy_001');
END;
```

Redacted Result: Data is redacted after enabling a policy.

# DROP\_POLICY

The drop\_policy procedure drops a data redaction policy by removing the masking policy from a table.

#### Parameters

object\_schema

Specifies the name of the schema in which the object resides and on which to apply the data redaction policy. If you specify NULL, then the given object is searched by the order specified by search\_path setting.

object\_name

Name of the table from which to drop a data redaction policy.

policy\_name

Name of the policy to drop.

#### Example

This example shows how to drop a policy.

```
\c edb
base_user

BEGIN

DBMS_REDACT.drop_policy(
    object_schema => 'public',
    object_name =>
    'payment_details_tab',
    policy_name =>
    'redactPolicy_001');
END;
```

Redacted Result: The server drops the specified policy.

# UPDATE\_FULL\_REDACTION\_VALUES

The update\_full\_redaction\_values procedure updates the default displayed values for a data redaction policy. You can view these default values using the redaction\_values\_for\_type\_full view that uses the full redaction type.

```
PROCEDURE update_full_redaction_values
              DEFAULT NULL,
                                                                                                                                                                                                                                                                                                                    DEFAULT
 NULL,
             <bindouble_val> IN FLOAT8
                                                                                                                                                                                                                                                                                                                 DEFAULT
NULL,
             <char_val> IN CHAR

<varchar_val> IN VARCHAR2

                                                                                                                                                                                                                                                                                                         DEFAULT NULL,
        IN VARCHAR2 DEFAULT NULL,

(nchar_val> IN NCHAR DEFAULT NULL,

(nvarchar_val> IN NVARCHAR2 DEFAULT NULL,

(datecol_val> IN DATE DEFAULT NULL,

(ts_val> IN TIMESTAMP DEFAULT NULL,

(tswtz_val> IN TIMESTAMPTZ DEFAULT

ULL,

(ts.)
                                                                                                                                                                                                                                                                                          DEFAULT NULL,
NULL,
          <br/>
<br/>
<br/>
<br/>
<br/>
<br/>
<br/>
<br/>
<br/>
<br/>
<br/>
<br/>
<br/>
<br/>
<br/>
<br/>
<br/>
<br/>
<br/>
<br/>
<br/>
<br/>
<br/>
<br/>
<br/>
<br/>
<br/>
<br/>
<br/>
<br/>
<br/>
<br/>
<br/>
<br/>
<br/>
<br/>
<br/>
<br/>
<br/>
<br/>
<br/>
<br/>
<br/>
<br/>
<br/>
<br/>
<br/>
<br/>
<br/>
<br/>
<br/>
<br/>
<br/>
<br/>
<br/>
<br/>
<br/>
<br/>
<br/>
<br/>
<br/>
<br/>
<br/>
<br/>
<br/>
<br/>
<br/>
<br/>
<br/>
<br/>
<br/>
<br/>
<br/>
<br/>
<br/>
<br/>
<br/>
<br/>
<br/>
<br/>
<br/>
<br/>
<br/>
<br/>
<br/>
<br/>
<br/>
<br/>
<br/>
<br/>
<br/>
<br/>
<br/>
<br/>
<br/>
<br/>
<br/>
<br/>
<br/>
<br/>
<br/>
<br/>
<br/>
<br/>
<br/>
<br/>
<br/>
<br/>
<br/>
<br/>
<br/>
<br/>
<br/>
<br/>
<br/>
<br/>
<br/>
<br/>
<br/>
<br/>
<br/>
<br/>
<br/>
<br/>
<br/>
<br/>
<br/>
<br/>
<br/>
<br/>
<br/>
<br/>
<br/>
<br/>
<br/>
<br/>
<br/>
<br/>
<br/>
<br/>
<br/>
<br/>
<br/>
<br/>
<br/>
<br/>
<br/>
<br/>
<br/>
<br/>
<br/>
<br/>
<br/>
<br/>
<br/>
<br/>
<br/>
<br/>
<br/>
<br/>
<br/>
<br/>
<br/>
<br/>
<br/>
<br/>
<br/>
<br/>
<br/>
<br/>
<br/>
<br/>
<br/>
<br/>
<br/>
<br/>
<br/>
<br/>
<br/>
<br/>
<br/>
<br/>
<br/>
<br/>
<br/>
<br/>
<br/>
<br/>
<br/>
<br/>
<br/>
<br/>
<br/>
<br/>
<br/>
<br/>
<br/>
<br/>
<br/>
<br/>
<br/>
<br/>
<br/>
<br/>
<br/>
<br/>
<br/>
<br/>
<br/>
<br/>
<br/>
<br/>
<br/>
<br/>
<br/>
<br/>
<br/>
<br/>
<br/>
<br/>
<br/>
<br/>
<br/>
<br/>
<br/>
<br/>
<br/>
<br/>
<br/>
<br/>
<br/>
<br/>
<br/>
<br/>
<br/>
<br/>
<br/>
<br/>
<br/>
<br/>
<br/>
<br/>
<br/>
<br/>
<br/>
<br/>
<br/>
<br/>
<br/>
<br/>
<br/>
<br/>
<br/>
<br/>
<br/>
<br/>
<br/>
<br/>
<br/>
<br/>
<br/>
<br/>
<br/>
<br/>
<br/>
<br/>
<br/>
<br/>
<br/>
<br/>
<br/>
<br/>
<br/>
<br/>
<br/>
<br/>
<br/>
<br/>
<br/>
<br/>
<br/>
<br/>
<br/>
<br/>
<br/>
<br/>
<br/>
<br/>
<br/>
<br/>
<br/>
<br/>
<br/>
<br/>
<br/>
<br/>
<br/>
<br/>
<br/>
<br/>
<br/>
<br/>
<br/>
<br/>
<br/>
<br/>
<br/>
<br/>
<br/>
<br/>
<br/>
<br/>
<br/>
<br/>
<br/>
<br/>
<br/>
<br/>
<br/>
<br/>
<br/>
<br/>
<br/>
<br/>
<br/>
<br/>
<br/>
<br/>
<br/>
<br/>
<br/>
<br/>
<br/>
<br/>
<br/>
<br/>
<br/>
<br/>
<br/>
<br/>
<
                                                                                                                                                                                                                                                                                                                 DEFAULT NULL,
                                                                                                                                                                                                                                                                                                                 DEFAULT NULL,
                                                                                                                                                                                                                                                                                                                    DEFAULT NULL
```

### Parameters

number\_val

Updates the default value for columns of the NUMBER datatype.

binfloat\_val

The FLOAT4 datatype is a random value. The binary float datatype isn't supported.

# bindouble\_val

The FLOAT8 datatype is a random value. The binary double datatype isn;t supported.

### char\_val

Updates the default value for columns of the CHAR datatype.

### varchar\_val

Updates the default value for columns of the VARCHAR2 datatype.

### nchar\_val

The nchar\_val is mapped to CHAR datatype and returns the CHAR value.

### nvarchar\_val

The nvarchar\_val is mapped to VARCHAR2 datatype and returns the VARCHAR value.

### datecol\_val

Updates the default value for columns of the DATE datatype.

#### ts\_val

Updates the default value for columns of the TIMESTAMP datatype.

# tswtz\_val

Updates the default value for columns of the TIMESTAMPTZ datatype.

### blob\_val

Updates the default value for columns of the BLOB datatype.

### clob\_val

Updates the default value for columns of the  $\ensuremath{\,^{\text{CLOB}}}$  datatype.

### nclob\_val

The nclob\_val is mapped to CLOB datatype and returns the CLOB value.

# Example

This example shows how to update the full redaction values. Before updating the values, you can view the default values using the redaction\_values\_for\_type\_full view.

Update the default values for full redaction type. The NULL values are ignored.

```
\c edb
base_user
edb=# BEGIN
   DBMS_REDACT.update_full_redaction_values
   number_val => 9999999,
   char_val =>
'Z',
    varchar_val =>
'۷',
    datecol_val => to_date('17/10/2018',
'DD/MM/YYYY'),
   ts_val => to_timestamp('17/10/2018 11:12:13', 'DD/MM/YYYY
HH24:MI:SS'),
   tswtz_val => NULL,
   blob_val => 'NEW REDACTED
   clob_val => 'NEW REDACTED
VALUE');
END;
```

You can now see the updated values using the redaction\_values\_for\_type\_full view.

Redacted Result:

```
edb=# \c edb
redact_user
You are now connected to database "edb" as user
"redact_user".

edb=> select * from payment_details_tab order by
1;

customer_id | card_string
```

# 14.4.3.1.15 DBMS\_RLS

The DBMS\_RLS package enables you to implement Virtual Private Database on certain EDB Postgres Advanced Server database objects.

EDB Postgres Advanced Server's implementation of DBMS\_RLS is a partial implementation when compared to Oracle's version. Only those functions and procedures listed in the table are supported.

| Function/procedure                                                                                                    | Function or procedure | Ret<br>urn<br>typ<br>e | Description                                      |
|----------------------------------------------------------------------------------------------------|-----------------------|------------------------|--------------------------------------------------|
| ADD_POLICY(object_schema, object_name, policy_name, function_schema, policy_function [, statement_types [, update_check [, enable [, static_policy [, policy_type [, long_predicate [, sec_relevant_cols [, sec_relevant_cols_opt ]]]]]]]) | Procedure             | n/a                    | Add a security policy to a database object.      |
| <pre>DROP_POLICY(object_schema, object_name, policy_name)</pre>                                                                                                    | Procedure             | n/a                    | Remove a security policy from a database object. |

| Function/procedure                                                        | Function<br>or<br>procedure | Ret<br>urn<br>typ<br>e | Description                          |
|---------------------------------------------------------------------------|-----------------------------|------------------------|--------------------------------------|
| <pre>ENABLE_POLICY(object_schema, object_name, policy_name, enable)</pre> | Procedure                   | n/a                    | Enable or disable a security policy. |

Virtual Private Database is a type of fine-grained access control using security policies. Fine-grained access control in Virtual Private Database means that you can control access to data down to specific rows as defined by the security policy.

The rules that encode a security policy are defined in a policy function, which is an SPL function with certain input parameters and return values. The security policy is the named association of the policy function to a particular database object, typically a table.

#### Note

In EDB Postgres Advanced Server, you can write the policy function in any language supported by EDB Postgres Advanced Server, such as SQL, PL/pgSQL, and SPL.

#### Note

The database objects currently supported by EDB Postgres Advanced Server Virtual Private Database are tables. You can't apply policies to views or synonyms.

Virtual Private Database has these advantages:

- It provides a fine-grained level of security. Database object-level privileges given by the GRANT command determine access privileges to the entire instance of a database object, while Virtual Private Database provides access control for the individual rows of a database object instance.
- You can apply a different security policy depending on the type of SQL command ( INSERT , UPDATE , DELETE , or SELECT ).
- The security policy can vary dynamically for each applicable SQL command affecting the database object, depending on factors such as the session user of the application accessing the database object.
- Invoking the security policy is transparent to all applications that access the database object. Thus, you don't have to modify individual applications to apply the security policy.
- Once a security policy is enabled, applications (including new applications) can't circumvent the security policy except by the system privilege described in the note that follows.
- Even superusers can't circumvent the security policy except by the system privilege described in the note that follows.

#### Note

The only way to circumvent security policies is if the EXEMPT ACCESS POLICY system privilege is granted to a user. Grant the EXEMPT ACCESS POLICY privilege with extreme care as a user with this privilege is exempted from all policies in the database.

The DBMS\_RLS package provides procedures to create policies, remove policies, enable policies, and disable policies.

The process for implementing Virtual Private Database is as follows:

- 1. Create a policy function. The function must have two input parameters of type VARCHAR2 . The first input parameter is for the schema containing the database object to which the policy applies.

  The second input parameter is for the name of that database object. The function must have a VARCHAR2 return type and return a string in the form of a WHERE clause predicate. This predicate is dynamically appended as an AND condition to the SQL command that acts on the database object. Thus, rows that don't satisfy the policy function predicate are filtered out from the SQL command result set.
- 2. Use the ADD\_POLICY procedure to define a new policy, which is the association of a policy function with a database object. With the ADD\_POLICY procedure, you can also specify:
  - The types of SQL commands ( INSERT , UPDATE , DELETE , or SELECT ) to which the policy applies
  - Whether to enable the policy at the time of its creation
  - Whether the policy applies to newly inserted rows or the modified image of updated rows
- 3. Use the ENABLE\_POLICY procedure to disable or enable an existing policy.
- 4. Use the DROP\_POLICY procedure to remove an existing policy. The DROP\_POLICY procedure doesn't drop the policy function or the associated database object.

Once you create policies, you can view them in the catalog views compatible with Oracle databases: ALL\_POLICIES, DBA\_POLICIES, or USER\_POLICIES. The supported compatible views are listed in Catalog views.

The  $\ensuremath{\,\mathsf{SYS\_CONTEXT}\,}$  function is often used with  $\ensuremath{\,\mathsf{DBMS\_RLS}\,}$  . The signature is:

SYS\_CONTEXT(<namespace>, <attribute>)

### Where:

namespace is a VARCHAR2 . The only accepted value is USERENV . Any other value returns NULL .

attribute is a VARCHAR2 . Possible values are:

| Equivalent value          |
|---------------------------|
| pg_catalog.session_user   |
| pg_catalog.current_user   |
| pg_catalog.current_schema |
| pg_catalog.inet_host      |
|                           |

| attribute Value | Equivalent value            |  |  |  |  |
|-----------------|-----------------------------|--|--|--|--|
| IP_ADDRESS      | pg_catalog.inet_client_addr |  |  |  |  |
| SERVER_HOST     | pg_catalog.inet_server_addr |  |  |  |  |

The examples used to illustrate the DBMS\_RLS package are based on a modified copy of the sample emp table provided with EDB Postgres Advanced Server along with a role named salesmgr that is granted all privileges on the table. You can create the modified copy of the emp table named vpemp and the salesmgr role as follows:

```
CREATE TABLE public.vpemp AS SELECT empno, ename, job, sal, comm,
deptno
FROM emp;
ALTER TABLE vpemp ADD authid VARCHAR2(12);
UPDATE vpemp SET authid = 'researchmgr' WHERE deptno =
UPDATE vpemp SET authid = 'salesmgr' WHERE deptno =
30;
SELECT * FROM
vpemp;
empno | ename | job | sal | comm | deptno | authid
  7782 | CLARK | MANAGER | 2450.00 | 10 |
  7839 | KING | PRESIDENT | 5000.00 |
                                                             | 10 |
                                                            | 10 |
| 20 | researchmgr
  7934 | MILLER | CLERK | 1300.00 | 7369 | SMITH | CLERK | 800.00 |
  7566 | JONES | MANAGER | 2975.00 | | 20 | researchmgr
7788 | SCOTT | ANALYST | 3000.00 | | 20 | researchmgr
7876 | ADAMS | CLERK | 1100.00 | | 20 | researchmgr
7902 | FORD | ANALYST | 3000.00 | | 20 | researchmgr
  7499 | ALLEN | SALESMAN | 1600.00 | 300.00 | 30 | salesmgr
7521 | WARD | SALESMAN | 1250.00 | 500.00 | 30 | salesmgr
7654 | MARTIN | SALESMAN | 1250.00 | 1400.00 | 30 | salesmgr
  7698 | BLAKE | MANAGER | 2850.00 | | 30 | salesmgr
7844 | TURNER | SALESMAN | 1500.00 | 0.00 | 30 | salesmgr
                                                        | 30 | salesmgr
  7900 | JAMES | CLERK | 950.00 |
(14 rows)
CREATE ROLE salesmgr WITH LOGIN PASSWORD 'password';
```

# ADD\_POLICY

The ADD\_POLICY procedure creates a new policy by associating a policy function with a database object.

You must be a superuser to execute this procedure.

GRANT ALL ON vpemp TO salesmgr;

### Parameters

object\_schema

Name of the schema containing the database object to which to apply the policy.

object\_name

Name of the database object to which to apply the policy. A given database object can have more than one policy applied to it.

policy\_name

Name assigned to the policy. The combination of database object (identified by object\_schema and object\_name) and policy name must be unique in the database.

function\_schema

Name of the schema containing the policy function.

!!! Note The policy function might belong to a package. In this case function\_schema must contain the name of the schema in which the package is defined.

policy function

Name of the SPL function that defines the rules of the security policy. You can specify the same function in more than one policy.

!!! Note The policy function might belong to a package. In this case policy\_function must also contain the package name in dot notation (that is, package\_name.function\_name).

statement\_types

Comma-separated list of SQL commands to which the policy applies. Valid SQL commands are INSERT, UPDATE, DELETE, and SELECT. The default is INSERT, UPDATE, DELETE, SELECT.

!!! Note EDB Postgres Advanced Server accepts INDEX as a statement type but it is ignored. Policies aren't applied to index operations in EDB Postgres Advanced Server.

update\_check

Applies to INSERT and UPDATE SQL commands only.

- When set to TRUE, the policy is applied to newly inserted rows and to the modified image of updated rows. If any of the new or modified rows don't qualify according to the policy function predicate, then the INSERT or UPDATE command throws an exception and no rows are inserted or modified by the INSERT or UPDATE command.
- When set to FALSE, the policy isn't applied to newly inserted rows or the modified image of updated rows. Thus, a newly inserted row might not appear in the result set of a subsequent SQL command that invokes the same policy. Similarly, rows that qualified according to the policy prior to an UPDATE command might not appear in the result set of a subsequent SQL command that invokes the same policy.
- The default is FALSE.

enable

When set to TRUE, the policy is enabled and applied to the SQL commands given by the statement\_types parameter. When set to FALSE the policy is disabled and not applied to any SQL commands. You can enable the policy using the ENABLE\_POLICY procedure. The default is TRUE.

static\_policy

In Oracle, when set to TRUE, the policy is *static*, which means the policy function is evaluated once per database object the first time it's invoked by a policy on that database object. The resulting policy function predicate string is saved in memory and reused for all invocations of that policy on that database object while the database server instance is running.

- When set to FALSE, the policy is dynamic, which means the policy function is reevaluated and the policy function predicate string regenerated for all invocations of the policy.
- The default is FALSE.

### Note

In Oracle 10g, the policy\_type parameter was introduced, which is intended to replace the static\_policy parameter. In Oracle, if the policy\_type parameter isn't set to its default value of NULL, the policy\_type parameter setting overrides the static\_policy setting.

### Note

The setting of static\_policy is ignored by EDB Postgres Advanced Server. EDB Postgres Advanced Server implements only the dynamic policy, regardless of the setting of the static\_policy parameter.

policy\_type

In Oracle, determines when the policy function is reevaluated and, hence, if and when the predicate string returned by the policy function changes. The default is NULL.

!!! Note This parameter setting is ignored by EDB Postgres Advanced Server. EDB Postgres Advanced Server always assumes a dynamic policy.

long\_predicate

In Oracle, allows predicates up to 32K bytes if set to TRUE . Otherwise predicates are limited to 4000 bytes. The default is FALSE .

!!! Note This parameter setting is ignored by EDB Postgres Advanced Server. An EDB Postgres Advanced Server policy function can return a predicate of unlimited length for all practical purposes.

sec\_relevant\_cols

Comma-separated list of columns of object\_name . Provides column-level Virtual Private Database for the listed columns. The policy is enforced if any of the listed columns are referenced in a SQL

command of a type listed in statement types. The policy isn't enforced if no such columns are referenced.

The default is NULL, which has the same effect as if all of the database object's columns were included in sec\_relevant\_cols.

```
sec_relevant_cols_opt
```

In Oracle, if sec\_relevant\_cols\_opt is set to DBMS\_RLS.ALL\_ROWS (INTEGER constant of value 1), then the columns listed in sec\_relevant\_cols return NULL on all rows where the applied policy predicate is false. (If sec\_relevant\_cols\_opt isn't set to DBMS\_RLS.ALL\_ROWS, these rows aren't returned at all in the result set.) The default is NULL.

!!! Note EDB Postgres Advanced Server doesn't support DBMS\_RLS.ALL\_ROWS . EDB Postgres Advanced Server throws an error if sec\_relevant\_cols\_opt is set to DBMS\_RLS.ALL\_ROWS (INTEGER value of 1).

#### Examples

This example uses the following policy function:

```
CREATE OR REPLACE FUNCTION verify_session_user
(
    p_schema
VARCHAR2,
    p_object
VARCHAR2
)
RETURN VARCHAR2
IS
BEGIN
    RETURN 'authid = SYS_CONTEXT(''USERENV'',
''SESSION_USER'')';
END;
```

This function generates the predicate authid = SYS\_CONTEXT('USERENV', 'SESSION\_USER'), which is added to the WHERE clause of any SQL command of the type specified in the ADD\_POLICY procedure.

This limits the effect of the SQL command to those rows where the content of the authid column is the same as the session user.

## Note

This example uses the SYS\_CONTEXT function to return the login user name. In Oracle the SYS\_CONTEXT function is used to return attributes of an application context. The first parameter of the SYS\_CONTEXT function is the name of an application context. USERENV is a special built-in namespace that describes the current session. EDB Postgres Advanced Server doesn't support application contexts. It supports only this specific usage of the SYS\_CONTEXT function.

The following anonymous block calls the ADD\_POLICY procedure to create a policy named secure\_update. The policy applies to the vpemp table using the function verify\_session\_user whenever an INSERT, UPDATE, or DELETE SQL command is given referencing the vpemp table.

```
DECLARE
   v_object_schema
                           VARCHAR2(30) := 'public';
                           VARCHAR2(30) := 'vpemp';
   v obiect name
   v_policy_name
                           VARCHAR2(30) := 'secure_update';
   v_function_schema
                           VARCHAR2(30) := 'enterprisedb';
                           VARCHAR2(30) := 'verify_session_user';
   v_policy_function
   v_statement_types
                           VARCHAR2(30) := 'INSERT, UPDATE, DELETE';
    v_update_check
                           BOOLEAN
TRUE;
                            BOOLEAN
    v_enable
TRUE;
BEGIN
   DBMS RLS.ADD POLICY(
v object schema.
v_object_name,
v_policy_name,
       v_function_schema,
        v_policy_function,
       v_statement_types,
       v\_update\_check,
v enable
```

 $After successfully creating the policy, a terminal session is started by user \verb| salesmgr|. The following query shows the content of the vpemp table:$ 

```
edb=# \c edb
salesmgr
```

```
Password for user salesmgr:
You are now connected to database "edb" as user
"salesmgr".
edb=> SELECT * FROM
vpemp;
```

| empno   | ename       | job       | -1      | sal     | comm    | deptno   | -      | authid      |
|---------|-------------|-----------|---------|---------|---------|----------|--------|-------------|
| 7782    | <br>  CLARK | MANAGER   | -+-<br> | 2450.00 |         | <br>  10 | -+<br> |             |
| 7839    | KING        | PRESIDENT | i       | 5000.00 |         | 10       | i      |             |
| 7934    | MILLER      | CLERK     | -       | 1300.00 |         | 10       | 1      |             |
| 7369    | SMITH       | CLERK     |         | 800.00  |         | 20       |        | researchmgr |
| 7566    | JONES       | MANAGER   |         | 2975.00 |         | 20       |        | researchmgr |
| 7788    | SCOTT       | ANALYST   |         | 3000.00 |         | 20       |        | researchmgr |
| 7876    | ADAMS       | CLERK     |         | 1100.00 |         | 20       |        | researchmgr |
| 7902    | FORD        | ANALYST   |         | 3000.00 |         | 20       |        | researchmgr |
| 7499    | ALLEN       | SALESMAN  |         | 1600.00 | 300.00  | 30       | 1      | salesmgr    |
| 7521    | WARD        | SALESMAN  |         | 1250.00 | 500.00  | 30       |        | salesmgr    |
| 7654    | MARTIN      | SALESMAN  |         | 1250.00 | 1400.00 | 30       |        | salesmgr    |
| 7698    | BLAKE       | MANAGER   |         | 2850.00 |         | 30       |        | salesmgr    |
| 7844    | TURNER      | SALESMAN  |         | 1500.00 | 0.00    | 30       |        | salesmgr    |
| 7900    | JAMES       | CLERK     |         | 950.00  |         | 30       |        | salesmgr    |
| (14 row | s)          |           |         |         |         |          |        |             |

An unqualified UPDATE command (no WHERE clause) is issued by the salesmgr user:

```
edb=> UPDATE vpemp SET comm = sal *
.75;
UPDATE 6
```

Instead of updating all rows in the table, the policy restricts the effect of the update to only those rows where the authid column contains the value salesmgr as specified by the policy function predicate authid = SYS\_CONTEXT('USERENV', 'SESSION\_USER').

The following query shows that the comm column was changed only for those rows where authid contains salesmgr. All other rows are unchanged.

```
edb=> SELECT * FROM 
vpemp;
```

| empno    | ename  | job            | sal     | comm    | deptno | authid      |
|----------|--------|----------------|---------|---------|--------|-------------|
| 7782     | CLARK  | +<br>  MANAGER | 2450.00 | +<br>   | 10     |             |
| 7839     | KING   | PRESIDENT      | 5000.00 |         | 10     |             |
| 7934     | MILLER | CLERK          | 1300.00 |         | 10     |             |
| 7369     | SMITH  | CLERK          | 800.00  | [       | 20     | researchmgr |
| 7566     | JONES  | MANAGER        | 2975.00 |         | 20     | researchmgr |
| 7788     | SCOTT  | ANALYST        | 3000.00 |         | 20     | researchmgr |
| 7876     | ADAMS  | CLERK          | 1100.00 |         | 20     | researchmgr |
| 7902     | FORD   | ANALYST        | 3000.00 |         | 20     | researchmgr |
| 7499     | ALLEN  | SALESMAN       | 1600.00 | 1200.00 | 30     | salesmgr    |
| 7521     | WARD   | SALESMAN       | 1250.00 | 937.50  | 30     | salesmgr    |
| 7654     | MARTIN | SALESMAN       | 1250.00 | 937.50  | 30     | salesmgr    |
| 7698     | BLAKE  | MANAGER        | 2850.00 | 2137.50 | 30     | salesmgr    |
| 7844     | TURNER | SALESMAN       | 1500.00 | 1125.00 |        | salesmgr    |
| 7900     | JAMES  | CLERK          | 950.00  | 712.50  | 30     | salesmgr    |
| (14 rows | ()     |                |         |         |        |             |

Furthermore, since the update\_check parameter was set to TRUE in the ADD\_POLICY procedure, the following INSERT command throws an exception. The value given for the authid column, researchmgr, doesn't match the session user (salesmgr) and hence fails the policy.

```
edb=> INSERT INTO vpemp VALUES
(9001,'SMITH','ANALYST',3200.00,NULL,20,
'researchmgr');
ERROR: policy with check option
violation
DETAIL: Policy predicate was evaluated to FALSE with the updated
values
```

If  ${\tt update\_check}$  is set to  ${\tt FALSE}$  , the preceding  ${\tt INSERT}$  command succeeds.

This example uses the sec\_relevant\_cols parameter to apply a policy only when certain columns are referenced in the SQL command. The following policy function is used for this example, which selects rows where the employee salary is less than 2000.

```
CREATE OR REPLACE FUNCTION sal_lt_2000
(
    p_schema
VARCHAR2,
    p_object
VARCHAR2
```

```
)
RETURN VARCHAR2
IS
BEGIN
RETURN 'sal <
2000';
END
```

The policy is created so that it's enforced only if a  $\mbox{SELECT}$  command includes columns  $\mbox{sal}$  or  $\mbox{comm}$ :

```
DECLARE
    v_object_schema
v_object_name
v_object_name
v_policy_name
v_function_schema
v_policy_function
v_statement_types
v_object_name
VARCHAR2(30) := 'public';
vARCHAR2(30) := 'secure_salary';
vARCHAR2(30) := 'enterprisedb';
vARCHAR2(30) := 'sal_lt_2000';
vARCHAR2(30) := 'SELECT';
      'sal,comm';
BEGIN
      DBMS_RLS.ADD_POLICY(
v_object_schema,
v_object_name,
v_policy_name,
            v function schema.
            v_policy_function,
            v_statement_types,
            sec_relevant_cols =>
v_sec_relevant_cols
     );
END;
```

If a query doesn't reference columns sal or comm , then the policy isn't applied. The following query returns all 14 rows of table vpemp:

```
edb=# SELECT empno, ename, job, deptno, authid FROM vpemp;
```

```
        empno | ename | job | deptno | authid

        7782 | CLARK | MANAGER | 10 |

        7839 | KING | PRESIDENT | 10 |

        7934 | MILLER | CLERK | 10 |

        7369 | SMITH | CLERK | 20 | researchmgr

        7566 | JONES | MANAGER | 20 | researchmgr

        7788 | SCOTT | ANALYST | 20 | researchmgr

        7876 | ADAMS | CLERK | 20 | researchmgr

        7902 | FORD | ANALYST | 20 | researchmgr

        7499 | ALLEN | SALESMAN | 30 | salesmgr

        7551 | WARD | SALESMAN | 30 | salesmgr

        7698 | BLAKE | MANAGER | 30 | salesmgr

        7844 | TURNER | SALESMAN | 30 | salesmgr

        7844 | TURNER | SALESMAN | 30 | salesmgr

        7900 | JAMES | CLERK | 30 | salesmgr

        7900 | JAMES | CLERK | 30 | salesmgr

        (14 rows)
```

If the query references the sal or comm columns, then the policy is applied to the query, eliminating any rows where sal is greater than or equal to 2000:

```
edb=# SELECT empno, ename, job, sal, comm, deptno, authid FROM vpemp;
```

|          | ename  |          | sal     | •       | deptno | •           |
|----------|--------|----------|---------|---------|--------|-------------|
|          | MILLER |          | 1300.00 |         | 10     | +<br>       |
| 7369     | SMITH  | CLERK    | 800.00  | 1       | 20     | researchmgr |
| 7876     | ADAMS  | CLERK    | 1100.00 | 1       | 20     | researchmgr |
| 7499     | ALLEN  | SALESMAN | 1600.00 | 1200.00 | 30     | salesmgr    |
| 7521     | WARD   | SALESMAN | 1250.00 | 937.50  | 30     | salesmgr    |
| 7654     | MARTIN | SALESMAN | 1250.00 | 937.50  | 30     | salesmgr    |
| 7844     | TURNER | SALESMAN | 1500.00 | 1125.00 | 30     | salesmgr    |
| 7900     | JAMES  | CLERK    | 950.00  | 712.50  | 30     | salesmgr    |
| (8 rows) |        |          |         |         |        |             |

DROP\_POLICY

The DROP\_POLICY procedure deletes an existing policy. The DROP\_POLICY procedure doesn't delete the policy function and database object associated with the policy.

You must be a superuser to execute this procedure.

#### **Parameters**

object\_schema

Name of the schema containing the database object to which the policy applies.

object\_name

Name of the database object to which the policy applies.

policy\_name

Name of the policy to delete.

#### Examples

This example deletes policy secure\_update on table public.vpemp:

### **ENABLE POLICY**

The ENABLE\_POLICY procedure enables or disables an existing policy on the specified database object.

You must be a superuser to execute this procedure.

### Parameters

object\_schema

Name of the schema containing the database object to which the policy applies.

object\_name

Name of the database object to which the policy applies.

policy\_name

Name of the policy to enable or disable.

enable

When set to TRUE, the policy is enabled. When set to FALSE, the policy is disabled.

### Examples

This example disables policy secure\_update on table public.vpemp:

# 14.4.3.1.16 DBMS\_SCHEDULER

The DBMS\_SCHEDULER package's jobs are scheduled and run in the background by the edb\_job\_scheduler extension. For more information, see EDB Job Scheduler extension.

The DBMS\_SCHEDULER package provides a way to create and manage Oracle-style jobs, programs, and job schedules.

The  $\ensuremath{\mathsf{DBMS\_SCHEDULER}}$  package implements the following functions and procedures:

| Function/procedure                                                                                                    | Return<br>type | Description                                                                                                    |
|----------------------------------------------------------------------------------------------------|----------------|----------------------------------------------------------------------------------------------------|
| <pre>CREATE_JOB(job_name, job_type, job_action, number_of_arguments, start_date, repeat_interval, end_date, job_class, enabled, auto_drop, comments)</pre> | n/a            | Use the first form of the CREATE_JOB procedure to create a job, specifying program and schedule details by means of parameters.                 |
| <pre>CREATE_JOB(job_name, program_name, schedule_name, job_class, enabled, auto_drop, comments)</pre>                                                      | n/a            | Use the second form of CREATE_JOB to create a job that uses a named program and named schedule.                                                 |
| <pre>CREATE_PROGRAM(program_name, program_type, program_action, number_of_arguments, enabled, comments)</pre>                                              | n/a            | Use CREATE_PROGRAM to create a program.                                                                                                    |
| <pre>CREATE_SCHEDULE(schedule_name, start_date, repeat_interval, end_date, comments)</pre>                                                                 | n/a            | Use the CREATE_SCHEDULE procedure to create a schedule.                                                                                         |
| <pre>DEFINE_PROGRAM_ARGUMENT(program_name, argument_position, argument_name, argument_type, default_value, out_argument)</pre>                             | n/a            | Use the first form of the <code>DEFINE_PROGRAM_ARGUMENT</code> procedure to define a program argument that has a default value.                 |
| <pre>DEFINE_PROGRAM_ARGUMENT(program_name, argument_position, argument_name, argument_type, out_argument)</pre>                                            | n/a            | Use the first form of the <pre>DEFINE_PROGRAM_ARGUMENT</pre> procedure to define a program argument that doesn't have a default value.          |
| DISABLE(name, force, commit_semantics)                                                                                                    | n/a            | Use the DISABLE procedure to disable a job or program.                                                                                          |
| <pre>DROP_JOB(job_name, force, defer, commit_semantics)</pre>                                                                                              | n/a            | Use the DROP_JOB procedure to drop a job.                                                                                                    |
| DROP_PROGRAM(program_name, force)                                                                                                    | n/a            | Use the DROP_PROGRAM procedure to drop a program.                                                                                               |
| DROP_PROGRAM_ARGUMENT(program_name, argument_position)                                                                                                    | n/a            | Use the first form of <a href="DROP_PROGRAM_ARGUMENT">DROP_PROGRAM_ARGUMENT</a> to drop a program argument by specifying the argument position. |
| DROP_PROGRAM_ARGUMENT(program_name, argument_name)                                                                                                    | n/a            | Use the second form of <code>DROP_PROGRAM_ARGUMENT</code> to drop a program argument by specifying the argument name.                           |
| DROP_SCHEDULE(schedule_name, force)                                                                                                    | n/a            | Use the DROP SCHEDULE procedure to drop a schedule.                                                                                             |
| <pre>ENABLE(name, commit_semantics)</pre>                                                                                                    | n/a            | Use the <b>ENABLE</b> command to enable a program or job.                                                                                       |
| <pre>EVALUATE_CALENDAR_STRING(calendar_string, start_date, return_date_after, next_run_date)</pre>                                                         | n/a            | Use EVALUATE_CALENDAR_STRING to review the execution date described by a user-defined calendar schedule.                                        |
| <pre>RUN_JOB(job_name, use_current_session, manually)</pre>                                                                                                | n/a            | Use the RUN_JOB procedure to execute a job immediately.                                                                                         |
| SET_JOB_ARGUMENT_VALUE(job_name, argument_position, argument_value)                                                                                        | n/a            | Use the first form of SET_JOB_ARGUMENT_VALUE to set the value of a job argument described by the argument's position.                           |
| SET_JOB_ARGUMENT_VALUE(job_name, argument_name, argument_value)                                                                                            | n/a            | Use the second form of SET_JOB_ARGUMENT_VALUE to set the value of a job argument described by the argument's name.                              |

EDB Postgres Advanced Server's implementation of DBMS\_SCHEDULER is a partial implementation when compared to Oracle's version. Only those functions and procedures listed in the table are supported.

# 14.4.3.1.16.1 Using calendar syntax to specify a repeating interval

The CREATE\_JOB and CREATE\_SCHEDULE procedures use Oracle-style calendar syntax to define the interval with which a job or schedule is repeated. Provide the scheduling information in the repeat\_interval parameter of each procedure.

repeat\_interval is a value or series of values that define the interval between the executions of the scheduled job. Each value is composed of a token, an equals sign, and the units on which the schedule executes. Separate multiple token values with a semi-colon (;).

For example, the following value defines a schedule that's executed each weeknight at 5:45:

FREQ=DAILY; BYDAY=MON, TUE, WED, THU, FRI; BYHOUR=17; BYMINUTE=45

EDB Postgres Advanced Server supports the token types and syntax described in the table.

| Token type     | Syntax                   | Valid values                                                                                                    |
|----------------|--------------------------|----------------------------------------------------------------------------------------------------|
| FREQ           | FREQ=predefined_interval | Where predefined_interval is one of the following: YEARLY, MONTHLY, WEEKLY, DAILY, HOURLY, MINUTELY. The SECONDLY keyword isn't supported.                  |
| BYMONTH        | BYMONTH=month(, month)   | Where month is the three-letter abbreviation of the month name: JAN, FEB, MAR, APR, MAY, JUN, JUL, AUG, SEP, OCT, NOV, DEC                                  |
| BYMONTH        | BYMONTH=month (, month)  | Where month is the numeric value representing the month: $1 \mid 2 \mid 3 \mid 4 \mid 5 \mid 6 \mid 7 \mid 8 \mid 9 \mid 10 \mid 11 \mid 12$                |
| BYMONTHD<br>AY | BYMONTHDAY=day_of_mont   | Where day_of_month is a value from 1 through 31                                                                                                    |
| BYDAY          | BYDAY=weekday            | Where weekday is a three-letter abbreviation or single-digit value representing the day of the week.                                                        |
|                |                          | Monday   MON   1                                                                                                    |
|                |                          | Tuesday   TUE   2                                                                                                    |
|                |                          | Wednesday   WED   3                                                                                                    |
|                |                          | Thursday   THU   4                                                                                                    |
|                |                          | Friday   FRI   5                                                                                                    |
|                |                          | Saturday   SAT   6                                                                                                    |
|                |                          | Sunday   SUN   7                                                                                                    |
|                |                          | Where date is YYYYMMDD.                                                                                                    |
| BYDATE         | BYDATE=date(, date)      | YYYY is a four-digit year representation of the year,  MM is a two-digit representation of the month,  and DD is a two-digit day representation of the day. |
|                |                          | Where date is MMDD.                                                                                                    |
| BYDATE         | BYDATE=date(, date)      | MM is a two-digit representation of the month, and DD is a two-digit day representation of the day                                                          |
| BYHOUR         | BYHOUR=hour              | Where hour is a value from 0 through 23.                                                                                                    |
| BYMINUTE       | BYMINUTE=minute          | Where minute is a value from 0 through 59.                                                                                                    |

# 14.4.3.1.16.2 CREATE\_JOB

Use the CREATE\_JOB procedure to create a job. The procedure comes in two forms. The first form of the procedure specifies a schedule in the job definition as well as a job action to invoke when the job executes:

The second form uses a job schedule to specify the schedule on which the job executes and specifies the name of a program to execute when the job runs:

#### Parameters

job\_name

job\_name specifies the optionally schema-qualified name of the job being created.

job\_type

job\_type specifies the type of job. The current implementation of CREATE\_JOB supports a job type of PLSQL\_BLOCK or STORED\_PROCEDURE.

job\_action

- If job\_type is PLSQL\_BLOCK, job\_action specifies the content of the PL/SQL block to invoke when the job executes. The block must be terminated with a semi-colon (;).
- If job\_type is STORED\_PROCEDURE, job\_action specifies the optionally schema-qualified name of the procedure.

number\_of\_arguments

number of arguments is an integer value that specifies the number of arguments expected by the job. The default is 0.

start\_date

start\_date is a TIMESTAMP WITH TIME ZONE value that specifies the first time that the job is scheduled to execute. The default value is NULL, indicating to schedule the job to execute when the job is enabled.

repeat\_interval

repeat\_interval is a VARCHAR2 value that specifies how often the job repeats. If you don't specify a repeat\_interval, the job executes only once. The default value is NULL.

end\_date

end\_date is a TIMESTAMP WITH TIME ZONE value that specifies a time after which the job no longer executes. If you specify a date, the end\_date must be after start\_date. The default value is NULL.

 $If you don't \, specify \, an \, \underline{\hspace{1cm}} end\_date \, and \, you \, do \, specify \, a \, \underline{\hspace{1cm}} repeat\_interval \, , \, the \, job \, repeats \, indefinitely \, until \, you \, disable \, it. \, and \, for all \, its constant in the property of the property of the pro$ 

program\_name

program\_name is the name of a program for the job to execute.

schedule\_name

schedule\_name is the name of the schedule associated with the job.

job\_class

job\_class is accepted for compatibility and ignored.

enabled

enabled is a Boolean value that specifies if the job is enabled when created. By default, a job is created in a disabled state, with enabled set to FALSE. To enable a job, specify a value of TRUE when creating the job, or enable the job with the DBMS\_SCHEDULER.ENABLE procedure.

auto\_drop

The auto\_drop parameter is accepted for compatibility and is ignored. By default, a job's status is changed to DISABLED after the time specified in end\_date.

#### comments

Use the comments parameter to specify a comment about the job.

#### Example

This example shows a call to the CREATE\_JOB procedure:

```
EXEC
 DBMS_SCHEDULER.CREATE_JOB
(
   job_name
'update_log',
   iob type
'PLSQL_BLOCK',
                  => 'BEGIN INSERT INTO my_log
   job_action
VALUES(current_timestamp);
                      END: '.
                  => '01-JUN-15
   start_date
09:00:00.000000',
   repeat_interval => 'FREQ=DAILY;BYDAY=MON,TUE,WED,THU,FRI;BYHOUR=17;',
NULL.
   enabled
                  => TRUE,
                => 'This job adds a row to the my_log
    comments
table.');
```

The code fragment creates a job named update\_log that executes each weeknight at 5:00. The job executes a PL/SQL block that inserts the current timestamp into a logfile my\_log ). Since no end\_date is specified, the job executes until disabled by the DBMS\_SCHEDULER.DISABLE procedure.

## 14.4.3.1.16.3 CREATE\_PROGRAM

Use the CREATE\_PROGRAM procedure to create a DBMS\_SCHEDULER program. The signature is:

## **Parameters**

program\_name

program\_name specifies the name of the program that's being created.

program\_type

program\_type specifies the type of program. The current implementation of CREATE\_PROGRAM supports a program\_type of PLSQL\_BLOCK or PROCEDURE.

program\_action

- If program\_type is PLSQL\_BLOCK, program\_action contains the PL/SQL block that executes when the program is invoked. The PL/SQL block must be terminated with a semi-colon (;).
- $\bullet \ \ \text{If } \ program\_type \ \ is \ \ PROCEDURE \ , \ program\_action \ \ contains \ the \ name \ of \ the \ stored \ procedure.$

number\_of\_arguments

- If program\_type is PLSQL\_BLOCK, this argument is ignored.
- If program\_type is PROCEDURE, number\_of\_arguments specifies the number of arguments required by the procedure. The default value is 0.

enabled

enabled specifies if the program is created enabled or disabled:

- If enabled is TRUE, the program is created enabled.
- If enabled is FALSE, the program is created disabled. Use the DBMS\_SCHEDULER. ENABLE program to enable a disabled program.

The default value is  $\mbox{FALSE}$  .

comments

Use the comments parameter to specify a comment about the program. By default, this parameter is NULL .

#### Example

The following call to the CREATE\_PROGRAM procedure creates a program named update\_log:

update\_log is a PL/SQL block that adds a row containing the current date and time to the my\_log table. The program is enabled when the CREATE\_PROGRAM procedure executes.

# 14.4.3.1.16.4 CREATE\_SCHEDULE

Use the CREATE\_SCHEDULE procedure to create a job schedule. The signature of the CREATE\_SCHEDULE procedure is:

# Parameters

schedule\_name

schedule\_name specifies the name of the schedule.

start\_date

start\_date is a TIMESTAMP WITH TIME ZONE value that specifies the date and time that the schedule is eligible to execute. If you don't specify a start\_date, the date that the job is enabled is used as the start\_date. By default, start\_date is NULL.

 $repeat\_interval$ 

repeat\_interval is a VARCHAR2 value that specifies how often the job repeats. If you don't specify a repeat\_interval, the job executes only once, on the date specified by start\_date.

!!! Note You must provide a value for either start\_date or repeat\_interval. If both start\_date and repeat\_interval are NULL, the server returns an error.

end date

end\_date is a TIMESTAMP WITH TIME ZONE value that specifies a time after which the schedule no longer executes. If you specify a date, the end\_date must be after the start\_date . The default value is NULL .

!!! Note If you specify a repeat\_interval and don't specify an end\_date , the schedule repeats indefinitely until you disable it.

#### comments

Use the comments parameter to specify a comment about the schedule. By default, this parameter is NULL.

#### Example

This code fragment calls CREATE\_SCHEDULE to create a schedule named weeknights\_at\_5:

The schedule executes each weeknight, at 5:00, effective after June 1, 2013. Since no end\_date is specified, the schedule executes indefinitely until disabled with DBMS\_SCHEDULER.DISABLE.

## 14.4.3.1.16.5 DEFINE\_PROGRAM\_ARGUMENT

Use the DEFINE\_PROGRAM\_ARGUMENT procedure to define a program argument. The DEFINE\_PROGRAM\_ARGUMENT procedure comes in two forms. The first form defines an argument with a default value:

The second form defines an argument without a default value:

### Parameters

```
program_name is the name of the program to which the arguments belong.

argument_position

argument_position specifies the position of the argument as it's passed to the program.

argument_name

argument_name specifies the optional name of the argument. By default, argument_name is NULL.

argument_type IN VARCHAR2

argument_type specifies the data type of the argument.

default_value

default_value specifies the default value assigned to the argument. default_value is overridden by a value specified by the job when the job executes.
```

out\_argument IN BOOLEAN DEFAULT FALSE

out\_argument isn't currently used. If specified, the value must be FALSE.

### Example

This code fragment uses the DEFINE\_PROGRAM\_ARGUMENT procedure to define the first and second arguments in a program named add\_emp:

```
EXEC
DBMS_SCHEDULER.DEFINE_PROGRAM_ARGUMENT(
   program_name
                        => 'add_emp',
   argument_position => 1,
   argument_name => 'dept_no',
argument_type => 'INTEGER,
    default_value
'20');
EXEC
DBMS_SCHEDULER.DEFINE_PROGRAM_ARGUMENT(
   program_name
'add_emp',
   argument_position => 2,
                        =>
   argument_name
'emp_name',
    argument_type
'VARCHAR2');
```

The first argument is an INTEGER value named dept\_no that has a default value of 20 . The second argument is a VARCHAR2 value named emp\_name and doesn't have a default value.

### 14.4.3.1.16.6 DISABLE

Use the <code>DISABLE</code> procedure to disable a program or a job. The signature of the <code>DISABLE</code> procedure is:

```
DISABLE(

<name> IN VARCHAR2,

<force> IN BOOLEAN DEFAULT FALSE,

<commit_semantics> IN VARCHAR2 DEFAULT 'STOP_ON_FIRST_ERROR')
```

### Parameters

name

name specifies the name of the program or job that's being disabled.

force

force is accepted for compatibility and ignored.

commit\_semantics

commit\_semantics tells the server how to handle an error encountered while disabling a program or job. By default, commit\_semantics is set to STOP\_ON\_FIRST\_ERROR, which means to stop when an error is encountered. Any programs or jobs that were successfully disabled before the error are committed to disk.

The TRANSACTIONAL and ABSORB\_ERRORS keywords are accepted for compatibility and ignored.

## Example

The following call to the  $\,{\tt DISABLE}\,$  procedure disables a program named  $\,{\tt update\_emp}$  :

```
DBMS_SCHEDULER.DISABLE('update_emp');
```

## 14.4.3.1.16.7 DROP\_JOB

Use the DROP\_JOB procedure to drop a job, drop any arguments that belong to the job, and eliminate any future job executions. The signature of the procedure is:

#### **Parameters**

job\_name

job\_name specifies the name of the job that's being dropped.

force

force is accepted for compatibility and ignored.

defer

defer is accepted for compatibility and ignored.

commit\_semantics

commit\_semantics tells the server how to handle an error encountered while dropping a program or job. By default, commit\_semantics is set to STOP\_ON\_FIRST\_ERROR, which means to stop when an error is encountered.

The TRANSACTIONAL and ABSORB\_ERRORS keywords are accepted for compatibility and ignored.

# Example

The following call to <code>DROP\_JOB</code> drops a job named <code>update\_log</code> :

```
DBMS_SCHEDULER.DROP_JOB('update_log');
```

# 14.4.3.1.16.8 DROP\_PROGRAM

The DROP\_PROGRAM procedure drops a program. The signature of the DROP\_PROGRAM procedure is:

# Parameters

program\_name

program\_name specifies the name of the program that's being dropped.

force

force is a Boolean value that tells the server how to handle programs with dependent jobs.

- Specify FALSE to return an error if the program is referenced by a job.
- Specify TRUE to disable any jobs that reference the program before dropping the program.

The default value is FALSE.

### Example

The following call to <code>DROP\_PROGRAM</code> drops a job named <code>update\_emp</code>:

```
DBMS_SCHEDULER.DROP_PROGRAM('update_emp');
```

# 14.4.3.1.16.9 DROP\_PROGRAM\_ARGUMENT

Use the DROP\_PROGRAM\_ARGUMENT procedure to drop a program argument. The DROP\_PROGRAM\_ARGUMENT procedure comes in two forms. The first form uses an argument position to specify the argument to drop:

The second form takes the argument name:

### Parameters

program\_name

program\_name specifies the name of the program that's being modified.

 ${\tt argument\_position}$ 

 $\label{position} {\tt argument\_position} \ \ {\tt specifies} \ \ {\tt the} \ \ {\tt position} \ \ \ {\tt of} \ \ {\tt the} \ \ {\tt argument} \ \ {\tt that} \ \ {\tt 's} \ \ {\tt being} \ \ {\tt dropped}.$ 

argument\_name

argument\_name specifies the name of the argument that's being dropped.

# Examples

The following call to <code>DROP\_PROGRAM\_ARGUMENT</code> drops the first argument in the <code>update\_emp</code> program:

```
DBMS_SCHEDULER.DROP_PROGRAM_ARGUMENT('update_emp', 1);
```

The following call to  $\ensuremath{\mathsf{DROP\_PROGRAM\_ARGUMENT}}$  drops an argument named  $\ensuremath{\mathsf{emp\_name}}$  :

```
\label{local_decomp} \begin{split} & \texttt{DBMS\_SCHEDULER.DROP\_PROGRAM\_ARGUMENT(update\_emp', 'emp\_name')}; \end{split}
```

# 14.4.3.1.16.10 DROP\_SCHEDULE

Use the DROP\_SCHEDULE procedure to drop a schedule. The signature is:

```
DROP_SCHEDULE(

<schedule_name> IN VARCHAR2,

<force> IN BOOLEAN DEFAULT FALSE)
```

### Parameters

schedule\_name

schedule name specifies the name of the schedule that's being dropped.

force

force specifies the behavior of the server if the specified schedule is referenced by any job:

- Specify FALSE to return an error if the specified schedule is referenced by a job. This is the default behavior.
- Specify TRUE to disable to any jobs that use the specified schedule before dropping the schedule. Any running jobs are allowed to complete before the schedule is dropped.

#### Example

The following call to DROP\_SCHEDULE drops a schedule named weeknights\_at\_5:

```
DBMS_SCHEDULER.DROP_SCHEDULE('weeknights_at_5', TRUE);
```

The server disables any jobs that use the schedule before dropping the schedule.

## 14.4.3.1.16.11 ENABLE

Use the **ENABLE** procedure to enable a disabled program or job.

The signature of the **ENABLE** procedure is:

#### Parameters

name

name specifies the name of the program or job that's being enabled.

commit\_semantics

commit\_semantics tells the server how to handle an error encountered while enabling a program or job. By default, commit\_semantics is set to STOP\_ON\_FIRST\_ERROR, tellin the server to stop when it encounters an error.

The TRANSACTIONAL and ABSORB\_ERRORS keywords are accepted for compatibility and ignored.

# Example

The following call to <code>DBMS\_SCHEDULER.ENABLE</code> enables the <code>update\_emp</code> program:

```
DBMS_SCHEDULER.ENABLE('update_emp');
```

# 14.4.3.1.16.12 EVALUATE\_CALENDAR\_STRING

Use the EVALUATE\_CALENDAR\_STRING procedure to evaluate the repeat\_interval value specified when creating a schedule with the CREATE\_SCHEDULE procedure. The EVALUATE\_CALENDAR\_STRING procedure returns the date and time that a specified schedule executes without actually scheduling the job.

The signature of the EVALUATE\_CALENDAR\_STRING procedure is:

```
<next_run_date> OUT TIMESTAMP WITH TIME ZONE)
```

#### **Parameters**

calendar\_string

calendar\_string is the calendar string that describes a repeat\_interval that's being evaluated.

start\_date IN TIMESTAMP WITH TIME ZONE

start\_date is the date and time after which the repeat\_interval becomes valid.

return\_date\_after

Use the return\_date\_after parameter to specify the date and time for EVALUATE\_CALENDAR\_STRING to use as a starting date when evaluating the repeat\_interval.

For example, if you specify a return\_date\_after value of 01-APR-13 09.00.00.000000 , EVALUATE\_CALENDAR\_STRING returns the date and time of the first iteration of the schedule after April 1st, 2013.

next\_run\_date OUT TIMESTAMP WITH TIME ZONE

next\_run\_date is an OUT parameter that contains the first occurrence of the schedule after the date specified by the return\_date\_after parameter.

## Example

This example evaluates a calendar string and returns the first date and time that the schedule will execute after June 15, 2013:

Because June 15, 2013 is a Saturday, the schedule will execute on Monday, June 17, 2013 at 5:00 pm.

# 14.4.3.1.16.13 RUN\_JOB

Use the RUN\_JOB procedure to execute a job immediately. The signature of the RUN\_JOB procedure is:

```
RUN_JOB(
<job_name> IN VARCHAR2,
<use_current_session> IN BOOLEAN DEFAULT TRUE
```

### Parameters

job\_name

job\_name specifies the name of the job to execute.

use\_current\_session

By default, the job executes in the current session. If specified, use\_current\_session must be set to TRUE. If use\_current\_session is set to FALSE, EDB Postgres Advanced Server returns an error.

### Example

The following call to  $\,{\tt RUN\_JOB}\,$  executes a job named  $\,{\tt update\_log}:$ 

```
DBMS_SCHEDULER.RUN_JOB('update_log', TRUE);
```

Passing a value of TRUE as the second argument instructs the server to invoke the job in the current session.

# 14.4.3.1.16.14 SET\_JOB\_ARGUMENT\_VALUE

Use the SET\_JOB\_ARGUMENT\_VALUE procedure to specify a value for an argument. The SET\_JOB\_ARGUMENT\_VALUE procedure comes in two forms. The first form specifies the argument to modify by position:

```
SET_JOB_ARGUMENT_VALUE(

<job_name> IN VARCHAR2,

<argument_position> IN PLS_INTEGER,

<argument_value> IN VARCHAR2)
```

The second form uses an argument name to specify the argument to modify:

Argument values set by the SET\_JOB\_ARGUMENT\_VALUE procedure override any values set by default.

## Parameters

job\_name

 $\verb|job_name| specifies the name of the job to which the modified argument belongs.$ 

argument\_position

Use argument\_position to specify the argument position for which the value is set.

argument\_name

Use argument\_name to specify the argument by name for which the value is set.

argument\_value

argument\_value specifies the new value of the argument.

## Examples

This example assigns a value of 30 to the first argument in the update\_emp job:

```
DBMS_SCHEDULER.SET_JOB_ARGUMENT_VALUE('update_emp', 1, '30');
```

This example sets the emp\_name argument to SMITH :

```
DBMS_SCHEDULER.SET_JOB_ARGUMENT_VALUE('update_emp', 'emp_name', 'SMITH');
```

# 14.4.3.1.17 DBMS\_SESSION

EDB Postgres Advanced Server provides support for the following DBMS\_SESSION.SET\_ROLE procedure:

| Function/procedure            | Return type | Description                                                                                 |
|-------------------------------|-------------|---------------------------------------------------------------------------------------------|
| <pre>SET_ROLE(role_cmd)</pre> | n/a         | Executes a SET ROLE statement followed by the string value specified in ${\tt role\_cmd}$ . |

EDB Postgres Advanced Server's implementation of DBMS\_SESSION is a partial implementation when compared to Oracle's version. Only DBMS\_SESSION.SET\_ROLE is supported.

## SET\_ROLE

The SET\_ROLE procedure sets the current session user to the role specified in role\_cmd . After invoking the SET\_ROLE procedure, the current session uses the permissions assigned to the specified role. The signature of the procedure is:

```
SET_ROLE(<role_cmd>)
```

The SET\_ROLE procedure appends the value specified for role\_cmd to the SET\_ROLE statement and then invokes the statement.

#### Parameters

role\_cmd

role\_cmd specifies a role name in the form of a string value.

## Example

This call to the SET\_ROLE procedure invokes the SET\_ROLE command to set the identity of the current session user to manager:

```
edb=# exec DBMS_SESSION.SET_ROLE('manager');
```

# 14.4.3.1.18 DBMS\_SQL

The DBMS\_SQL package provides an application interface compatible with Oracle databases to the EDB dynamic SQL functionality. With DBMS\_SQL you can construct queries and other commands at runtime rather than when you write the application. EDB Postgres Advanced Server offers native support for dynamic SQL. DBMS\_SQL provides a way to use dynamic SQL in a way that's compatible with Oracle databases without modifying your application.

DBMS\_SQL assumes the privileges of the current user when executing dynamic SQL statements.

EDB Postgres Advanced Server's implementation of DBMS\_SQL is a partial implementation when compared to Oracle's version. Only those functions and procedures listed in the table are supported.

| Function/procedure                                                                               | Function or procedure | Return type | Description                                             |
|--------------------------------------------------------------------------------------------------|-----------------------|-------------|---------------------------------------------------------|
| BIND_ARRAY(c IN, name IN, table_variable IN [index1 IN, index2 IN])                              | Procedure             | n/a         | Binds a value or set of values to a variable.           |
| <pre>BIND_VARIABLE(c, name, value [, out_value_size ])</pre>                                     | Procedure             | n/a         | Bind a value to a variable.                             |
| <pre>BIND_VARIABLE_CHAR(c, name, value [, out_value_size ])</pre>                                | Procedure             | n/a         | Bind a CHAR value to a variable.                        |
| <pre>BIND_VARIABLE_RAW(c, name, value [, out_value_size ])</pre>                                 | Procedure             | n/a         | Bind a RAW value to a variable.                         |
| CLOSE_CURSOR(c IN OUT)                                                                           | Procedure             | n/a         | Close a cursor.                                         |
| <pre>COLUMN_VALUE(c, position, value OUT [, column_error OUT [, actual_length OUT ]])</pre>      | Procedure             | n/a         | Return a column value into a variable.                  |
| <pre>COLUMN_VALUE_CHAR(c, position, value OUT [, column_error OUT [, actual_length OUT ]])</pre> | Procedure             | n/a         | Return a CHAR column value into a variable.             |
| <pre>COLUMN_VALUE_RAW(c, position, value OUT [, column_error OUT [, actual_length OUT ]])</pre>  | Procedure             | n/a         | Return a RAW column value into a variable.              |
| COLUMN_VALUE_LONG(c, position, length, offset, value OUT, value_length OUT)                      | Procedure             | n/a         | Return a part of the LONG column value into a variable. |

| Function/procedure                                                                               | Function or procedure | Return type       | Description                                                                                                    |
|--------------------------------------------------------------------------------------------------|-----------------------|-------------------|----------------------------------------------------------------------------------------------------|
| <pre>COLUMN_VALUE_ROWID(c, position, value OUT [ column_error OUT [, actual_length OUT ]])</pre> | Procedure             | n/a               | Return a ROWID column in a cursor.                                                                                                    |
| DEFINE_ARRAY(c IN, position IN, table_variable IN, cnt IN, lower_bnd IN)                         | Procedure             | n/a               | Define collection for column into which to fetch rows.                                                                                                    |
| <pre>DEFINE_COLUMN(c, position, column [, column_size ])</pre>                                   | Procedure             | n/a               | Define a column in the SELECT list.                                                                                                    |
| <pre>DEFINE_COLUMN_CHAR(c, position, column, column_size)</pre>                                  | Procedure             | n/a               | Define a CHAR column in the SELECT list.                                                                                                    |
| <pre>DEFINE_COLUMN_RAW(c, position, column, column_size)</pre>                                   | Procedure             | n/a               | Define a RAW column in the SELECT list.                                                                                                    |
| <pre>DEFINE_COLUMN_LONG(c, position)</pre>                                                       | Procedure             | n/a               | Define a LONG column in the SELECT list.                                                                                                    |
| <pre>DEFINE_COLUMN_ROWID(c IN, position IN, column IN)</pre>                                     | Procedure             | n/a               | Define a ROWID column in the SELECT list.                                                                                                    |
| <pre>DESCRIBE_COLUMNS(c IN, col_cnt OUT, desc_t OUT, DESC_TAB)</pre>                             | Procedure             | n/a               | Define columns to hold a cursor result set.                                                                                                    |
| <pre>DESCRIBE_COLUMNS2(c IN, col_cnt OUT, desc_t OUT, DESC_TAB)</pre>                            | Procedure             | n/a               | Define columns to hold a cursor result set.                                                                                                    |
| <pre>DESCRIBE_COLUMNS3(c IN, col_cnt OUT, desc_t OUT, DESC_TAB)</pre>                            | Procedure             | n/a               | Define columns to hold a cursor result set.                                                                                                    |
| EXECUTE(c)                                                                                       | Function              | INTEGER           | Execute a cursor.                                                                                                    |
| <pre>EXECUTE_AND_FETCH(c [, exact ])</pre>                                                       | Function              | INTEGER           | Execute a cursor and fetch a single row.                                                                                                    |
| FETCH_ROWS(c)                                                                                    | Function              | INTEGER           | Fetch rows from the cursor.                                                                                                    |
| IS_OPEN(c)                                                                                       | Function              | BOOLEAN           | Check if a cursor is open.                                                                                                    |
| LAST_ROW_COUNT                                                                                   | Function              | INTEGER           | Return cumulative number of rows fetched.                                                                                                    |
| LAST_ERROR_POSITION                                                                              | Function              | INTEGER           | Return byte offset in the SQL statement text where the error occurred. $ \label{eq:constraint} % \begin{subarray}{ll} \end{subarray} % \begin{subarray}{ll} \end{subarray} % sub$ |
| OPEN_CURSOR                                                                                      | Function              | INTEGER           | Open a cursor.                                                                                                    |
| PARSE(c, statement, language_flag)                                                               | Procedure             | n/a               | Parse a statement.                                                                                                    |
| TO_CURSOR_NUMBER (rc IN OUT )                                                                    | Function              | INTEGER           | Transform a ref cursor into a SQL cursor number.                                                                                                    |
| TO_REFCURSOR (cursor_number IN OUT)                                                              | Function              | SYS_REFCURS<br>OR | Transform an open cursor into a REF CURSOR.                                                                                                    |
| VARIABLE_VALUE                                                                                   |                       |                   | Not supported in EPAS                                                                                                    |

The following table lists the public variables available in the DBMS\_SQL package.

| Public variables | Data type | Value | Description                                        |                                                   |
|------------------|-----------|-------|----------------------------------------------------|---------------------------------------------------|
| native           | INTEGER   | 1     | Provided for compatibility with Oracle syntax. See | ${\tt DBMS\_SQL.PARSE} \ \ for more information.$ |
| V6               | INTEGER   | 2     | Provided for compatibility with Oracle syntax. See | DBMS_SQL.PARSE for more information.              |
| V7               | INTEGER   | 3     | Provided for compatibility with Oracle syntax. See | DBMS SQL.PARSE for more information               |

# 14.4.3.1.18.1 BIND\_ARRAY

 $\label{the bind_array} The \ \ {\tt BIND\_ARRAY} \ \ procedure\ binds\ a\ value\ or\ set\ of\ values\ to\ a\ variable\ in\ a\ cursor,\ based\ on\ the\ name\ of\ the\ variable.$ 

## **Parameters**

С

Cursor ID of the cursor for the SQL command with the values to be bound.

name

Name of the collection. The name must be less than or equal to 30 bytes.

table\_variable

A local variable that is declared to be one of the following datatypes:

| Datatype              | Description     |
|-----------------------|-----------------|
| <bflt_tab></bflt_tab> | FLOAT_TABLE     |
| <bl_tab></bl_tab>     | BLOB_TABLE      |
| <cl_tab></cl_tab>     | CLOB_TABLE      |
| <c_tab></c_tab>       | VARCHAR2_TABLE  |
| <n_tab></n_tab>       | NUMBER_TABLE    |
| <tms_tab></tms_tab>   | TIMESTAMP_TABLE |
| <int_tab></int_tab>   | INTEGER_TABLE   |
| <rid_tab></rid_tab>   | ROWID_TABLE     |
| <txt_tab></txt_tab>   | TEXT_TABLE      |

Index for the table element that marks the lower bound of the range if you are binding a range. This value must be less than or equal to the value of index 2. All elements between index 1 and index 2 are used in the bind. This is an optional parameter that can be used with three parameters or five parameters but not four.

#### index2

index1

Index for the table element that marks the upper bound of the range. This is an optional parameter that can be used with three parameters or five parameters but not four.

#### Notes

If you don't specify indexes in the bind call, and two different binds in a statement specify tables that contain a different number of elements, then the number of elements actually used is the minimum number between all tables. This is also the case if you specify indexes. The minimum range is selected between the two indexes for all tables.

Not all bind variables in a query must be array binds. Some can be regular binds, and the same value is used for each element of the collections in expression evaluations and so forth.

## Example

```
CREATE TABLE tab_test (col_int INTEGER, col_charactervarying
VARCHAR(40));
-- BIND_ARRAY (used for multiple insert/update/delete in single
command
DECLARE
INTEGER;
  dbms_return
INTEGER;
NUMBER;
  fetch_ret INTEGER;
   varint
DBMS_SQL.INTEGER_TABLE;
BEGIN
DBMS_SQL.OPEN_CURSOR;
  DBMS_SQL.PARSE (c,'INSERT into tab_test(col_int, col_charactervarying) values (:bvarint, :bvarname
           DBMS_SQL.NATIVE);
  varint(1) := 10;
  varint(2) := 11;
  varint(4) := 12;
  DBMS_SQL.BIND_ARRAY (c, 'bvarint',
varint);
  DBMS_SQL.BIND_VARIABLE (c, 'bvarname',
'edb_user');
  dbms_return :=
DBMS_SQL.EXECUTE(c);
  DBMS_OUTPUT.PUT_LINE(' RETURN VALUE ...' | dbms_return
);
  COMMIT;
  DBMS_SQL.CLOSE_CURSOR
(c);
END;
\mbox{--} this inserts three rows using bind_array so verify them in the
table.
SELECT * FROM tab_test;
```

# 14.4.3.1.18.2 BIND\_VARIABLE

The BIND\_VARIABLE procedure associates a value with an IN or IN OUT bind variable in a SQL command.

#### **Parameters**

С

Cursor ID of the cursor for the SQL command with bind variables.

name

Name of the bind variable in the SQL command.

value

Value to be assigned.

out\_value\_size

If name is an IN OUT variable, defines the maximum length of the output value. If not specified, the length of value is assumed.

# Examples

The following anonymous block uses bind variables to insert a row into the emp table.

```
DECLARE
   curid
                   VARCHAR2(150) := 'INSERT INTO emp VALUES '
   v_sql
П
                       '(:p_empno, :p_ename, :p_job, :p_mgr, '
П
                       ':p_hiredate, :p_sal, :p_comm,
:p_deptno)';
                  emp.empno%TYPE;
   v_empno
                  emp.ename%TYPE;
   v_ename
   v_job
                   emp.job%TYPE;
                  emp.mgr%TYPE;
   v_mgr
                  emp.hiredate%TYPE;
   v_hiredate
   v_sal
                   emp.sal%TYPE;
   v_comm
emp.comm%TYPE;
    v_deptno
emp.deptno%TYPE;
    v_status
INTEGER;
BEGIN
   curid :=
DBMS_SQL.OPEN_CURSOR;
```

```
DBMS_SQL.PARSE(curid,v_sql,DBMS_SQL.native);
   v_empno := 9001;
   v_hiredate := TO_DATE('13-DEC-07','DD-MON-YY');
   v_sal := 8500.00;
   v_comm
1500.00;
   v_deptno :=
DBMS_SQL.BIND_VARIABLE(curid,':p_empno',v_empno);
DBMS_SQL.BIND_VARIABLE(curid,':p_ename',v_ename);
DBMS_SQL.BIND_VARIABLE(curid,':p_job',v_job);
DBMS_SQL.BIND_VARIABLE(curid,':p_mgr',v_mgr);
DBMS_SQL.BIND_VARIABLE(curid,':p_hiredate',v_hiredate);
DBMS_SQL.BIND_VARIABLE(curid,':p_sal',v_sal);
DBMS_SQL.BIND_VARIABLE(curid,':p_comm',v_comm);
DBMS_SQL.BIND_VARIABLE(curid,':p_deptno',v_deptno);
DBMS_SQL.EXECUTE(curid);
   DBMS_OUTPUT.PUT_LINE('Number of rows processed: ' |
v_status);
DBMS_SQL.CLOSE_CURSOR(curid);
END;
Number of rows processed: 1
```

## 14.4.3.1.18.3 BIND\_VARIABLE\_CHAR

The BIND\_VARIABLE\_CHAR procedure associates a CHAR value with an IN or IN OUT bind variable in a SQL command.

```
BIND_VARIABLE_CHAR(<c> NUMBER, <name> VARCHAR2, <value> CHAR
[, <out_value_size> NUMBER ])
```

### Parameters

С

Cursor ID of the cursor for the SQL command with bind variables.

name

Name of the bind variable in the SQL command.

value

Value of type CHAR to be assigned.

out\_value\_size

If name is an IN OUT variable, defines the maximum length of the output value. If not specified, the length of value is assumed.

# 14.4.3.1.18.4 BIND\_VARIABLE\_RAW

The BIND\_VARIABLE\_RAW procedure associates a RAW value with an IN or IN OUT bind variable in a SQL command.

```
BIND_VARIABLE_RAW(<c> NUMBER, <name> VARCHAR2, <value> RAW
[, <out_value_size> NUMBER])
```

### **Parameters**

С

Cursor ID of the cursor for the SQL command with bind variables.

name

Name of the bind variable in the SQL command.

value

Value of type RAW to be assigned.

out\_value\_size

If name is an IN OUT variable, defines the maximum length of the output value. If not specified, the length of value is assumed.

## 14.4.3.1.18.5 CLOSE\_CURSOR

The CLOSE\_CURSOR procedure closes an open cursor. The resources allocated to the cursor are released and you can no longer use it.

#### Note

When you convert a cursor using TO\_REFCURSOR, you cannot call CLOSE\_CURSOR for that cursor.

```
CLOSE_CURSOR(<c> IN OUT NUMBER)
```

#### Parameters

С

Cursor ID of the cursor to be closed.

# Examples

This example closes an open cursor:

```
DECLARE
                 NUMBER;
   curid
    v_sql
                 VARCHAR2(150);
    v_status
INTEGER;
BEGIN
v_sql:='INSERT INTO emp VALUES (9001,''JONES'',''SALESMAN'',7369,T0_DATE(''13-DEC-07'',''DD-MON-YY''),8500.00,1500.00,500';
DBMS_SQL.OPEN_CURSOR;
DBMS_SQL.PARSE(curid,v_sql,DBMS_SQL.native);
    v_status :
DBMS_SQL.EXECUTE(curid);
    DBMS_OUTPUT.PUT_LINE('Number of rows processed: ' ||
v_status);
DBMS_SQL.CLOSE_CURSOR(curid);
```

## 14.4.3.1.18.6 COLUMN\_VALUE

The COLUMN\_VALUE procedure defines a variable to receive a value from a cursor.

```
COLUMN_VALUE(<c> NUMBER, <position> NUMBER, <value> OUT { BLOB | CLOB | DATE | FLOAT |
   INTEGER | NUMBER | TIMESTAMP | VARCHAR2
}
[, <column_error> OUT NUMBER [, <actual_length> OUT INTEGER
]])
```

#### **Parameters**

С

Cursor id of the cursor returning data to the variable being defined.

position

Position of the returned data in the cursor. The first value in the cursor is position 1.

value

Variable receiving the data returned in the cursor by a prior fetch call.

column\_error

Error number associated with the column, if any.

actual\_length

Actual length of the data prior to any truncation.

# Examples

This example shows the portion of an anonymous block that receives the values from a cursor using the COLUMN\_VALUE procedure.

```
DECLARE
   curid
                   NUMBER;
                NUMBER(4);
   v empno
   v_ename
                  VARCHAR2(10);
   v_hiredate
                   DATE;
   v_sal
                   NUMBER(7,2);
v_comm
NUMBER(7,2);
                VARCHAR2(50) := 'SELECT empno, ename, hiredate, sal, '
   v_sql
Ш
                                   'comm FROM emp';
   v_status
INTEGER;
BEGIN
   curid :=
DBMS_SQL.OPEN_CURSOR;
DBMS_SQL.PARSE(curid,v_sql,DBMS_SQL.native);
DBMS_SQL.DEFINE_COLUMN(curid,1,v_empno);
DBMS_SQL.DEFINE_COLUMN(curid,2,v_ename);
DBMS_SQL.DEFINE_COLUMN(curid,3,v_hiredate);
DBMS_SQL.DEFINE_COLUMN(curid,4,v_sal);
DBMS_SQL.DEFINE_COLUMN(curid,5,v_comm);
   v_status := DBMS_SQL.EXECUTE(curid);
   L00P
       v_status :=
DBMS_SQL.FETCH_ROWS(curid);
       EXIT WHEN v_status =
0:
       DBMS_SQL.COLUMN_VALUE(curid,1,v_empno);
       DBMS_SQL.COLUMN_VALUE(curid,2,v_ename);
       DBMS_SQL.COLUMN_VALUE(curid,3,v_hiredate);
       DBMS_SQL.COLUMN_VALUE(curid,4,v_sal);
       DBMS_SQL.COLUMN_VALUE(curid,4,v_sal);
       DBMS_SQL.COLUMN_VALUE(curid,5,v_comm);
```

# 14.4.3.1.18.7 COLUMN\_VALUE\_CHAR

The COLUMN\_VALUE\_CHAR procedure defines a variable to receive a CHAR value from a cursor.

```
COLUMN_VALUE_CHAR(<c> NUMBER, <position> NUMBER, <value> OUT CHAR
[, <column_error> OUT NUMBER [, <actual_length> OUT INTEGER
]])
```

## Parameters

С

Cursor id of the cursor returning data to the variable being defined.

position

Position of the returned data in the cursor. The first value in the cursor is position 1.

value

Variable of data type CHAR receiving the data returned in the cursor by a prior fetch call.

column\_error

Error number associated with the column, if any.

 ${\tt actual\_length}$ 

 $\label{eq:Actual length} \mbox{Actual length of the data prior to any truncation.}$ 

# 14.4.3.1.18.8 COLUMN\_VALUE\_RAW

The COLUMN\_VALUE\_RAW procedure defines a variable to receive a RAW value from a cursor.

```
COLUMN_VALUE_RAW(<c> NUMBER, <position> NUMBER, <value> OUT RAW
[, <column_error> OUT NUMBER [, <actual_length> OUT INTEGER
]])
```

### Parameters

С

Cursor id of the cursor returning data to the variable being defined.

position

Position of the returned data in the cursor. The first value in the cursor is position 1.

value

Variable of data type RAW receiving the data returned in the cursor by a prior fetch call.

column\_error

Error number associated with the column, if any.

actual\_length

## COLUMN\_VALUE\_LONG

Actual length of the data prior to any truncation.

The COLUMN\_VALUE\_LONG procedure returns a part of the value of a LONG column.

```
COLUMN_VALUE_LONG(<c> NUMBER, <position> NUMBER, <length> NUMBER, 

<offset> NUMBER, <value> OUT VARCHAR2, <value_length> OUT INTEGER)
```

### Parameters

С

Cursor  $\operatorname{id}$  of the cursor from which to get a value.

position

Position of the column of which to get a value.

length

Number of bytes of the long value to fetch.

 ${\tt offset}$ 

Offset into the long field for start of fetch.

value

Value of the column.

 ${\tt value\_length}$ 

Number of bytes returned in value.

For an example, see  ${\tt DEFINE\_COLUMN\_LONG}.$ 

# 14.4.3.1.18.9 COLUMN\_VALUE\_LONG

The COLUMN\_VALUE\_LONG procedure gets part of a value of a LONG column to be returned and retrieved in a cursor.

```
COLUMN_VALUE_LONG(<c> IN NUMBER, <position> IN NUMBER, <length> IN NUMBER, <offset> IN NUMBER, <value> OUT VARCHAR2, <value_length> OUT NUMBER);
```

# Parameters

С

Cursor ID of the cursor returning data.

position

Position of the returned data in the cursor. The first value in the cursor is position 1.

length

Number of bytes of the long value to fetch.

 ${\tt offset}$ 

Offset into the long field at which point the fetch begins.

value

Value of the column as a VARCHAR2.

value\_length

Number of bytes returned.

#### Examples

```
-- Creating the required
object
CREATE TABLE rm44142_dtypes
   col_long
LONG,
  col_int INTEGER);
-- Insert data into
table
\textbf{INSERT INTO} \ \mathsf{rm44142\_dtypes} \ \textbf{VALUES} \ (\texttt{'TestingForDefineColumnValueLong'},
1);
-- Use zero
offset
DECLARE
  cur id
INTEGER;
  v_long
VARCHAR(20);
  sql_stmt
               rm44142_dtypes';
INTEGER;
  length
               INTEGER;
BEGIN
   cur_id :=
DBMS_SQL.OPEN_CURSOR;
  DBMS_SQL.PARSE(cur_id, sql_stmt, DBMS_SQL.native);
  DBMS_SQL.define_column_long(cur_id, 1);
  status :
DBMS_SQL.EXECUTE(cur_id);
status :=
DBMS_SQL.FETCH_ROWS(cur_id);
  DBMS_SQL.COLUMN_VALUE_LONG(cur_id, 1, 7, 0, v_long,
length);
  DBMS_OUTPUT.PUT_LINE('col_long: ' ||
v_long);
  DBMS_OUTPUT.PUT_LINE('value_length: ' ||
length);
  DBMS_SQL.CLOSE_CURSOR(cur_id);
END;
Output:
col_long: Testing
value_length: 7
EDB-SPL Procedure successfully completed
-- Use positive
offset
DECLARE
  cur_id
INTEGER;
  v_long
VARCHAR2(20);
  sql_stmt
               VARCHAR2(50) := 'SELECT col_int, col_long ' || ' FROM
rm44142_dtypes';
```

```
status
INTEGER;
                INTEGER;
  length
BEGIN
  cur_id :=
DBMS_SQL.OPEN_CURSOR;
  DBMS_SQL.PARSE(cur_id, sql_stmt, DBMS_SQL.native);
  DBMS_SQL.define_column_long(cur_id, 2);
   status :=
DBMS_SQL.EXECUTE(cur_id);
   status :=
DBMS_SQL.FETCH_ROWS(cur_id);
  DBMS_SQL.COLUMN_VALUE_LONG(cur_id, 2, 12, 10, v_long,
length);
  DBMS_OUTPUT.PUT_LINE('col_long: ' ||
v_long);
  DBMS_OUTPUT.PUT_LINE('value_length: ' ||
length);
  DBMS_SQL.CLOSE_CURSOR(cur_id);
END:
Output:
col_long: DefineColumn
value_length: 12
EDB-SPL Procedure successfully completed
```

## 14.4.3.1.18.10 COLUMN\_VALUE\_ROWID

The COLUMN\_VALUE\_ROWID procedure defines a column of the type ROWID to be returned and retrieved in a cursor.

```
COLUMN_VALUE_ROWID(<c> NUMBER, <position> NUMBER, <value> OUT ROWID
[, <column_error> OUT NUMBER [, <actual_length> OUT INTEGER ]]);
```

## Parameters

С

Cursor ID of the cursor returning data to the variable being defined.

position

Position of the returned data in the cursor. The first value in the cursor is position 1.

value

The ROWID the data returned in the cursor by a prior fetch call.  $\label{eq:cursor} % \begin{center} \begin{center} \begin{ce$ 

column\_error

Error number associated with the column, if any.

actual\_length

Actual length of the data prior to any truncation.

### Examples

```
DECLARE

curid NUMBER;

v_rid ROWID;

v_empno NUMBER(4);

v_ename VARCHAR2(10);

v_hiredate DATE;

v_sal NUMBER(7,2);

v_comm

NUMBER(7,2);
```

```
v_sql
                    VARCHAR2(55) := 'SELECT rid, empno, ename, hiredate, sal, '
П
                                    'comm FROM emp';
    v_status
INTEGER;
BEGIN
   curid :=
DBMS_SQL.OPEN_CURSOR;
DBMS_SQL.PARSE(curid,v_sql,DBMS_SQL.native);
   DBMS_SQL.DEFINE_COLUMN_rowid(curid,1, v_rid);
DBMS_SQL.DEFINE_COLUMN(curid,2,v_empno);
DBMS_SQL.DEFINE_COLUMN(curid,3,v_ename,10);
DBMS_SQL.DEFINE_COLUMN(curid,4,v_hiredate);
DBMS_SQL.DEFINE_COLUMN(curid,5,v_sal);
DBMS_SQL.DEFINE_COLUMN(curid,6,v_comm);
    v_status :
DBMS_SQL.EXECUTE(curid);
        v status :=
DBMS_SQL.FETCH_ROWS(curid);
EXIT WHEN v_status =
   DBMS_SQL.COLUMN_VALUE_rowid(curid, 1,
        DBMS_SQL.COLUMN_VALUE(curid,2,v_empno);
{\tt DBMS\_SQL.COLUMN\_VALUE}({\tt curid,3,v\_ename});\\
DBMS_SQL.COLUMN_VALUE(curid,4,v_hiredate);
DBMS_SQL.COLUMN_VALUE(curid,5,v_sal);
DBMS_SQL.COLUMN_VALUE(curid,6,v_comm);
DBMS_OUTPUT.PUT_LINE(v_rid || ' ' || v_empno || ' ' ||v_ename|| ' '
            TO_CHAR(v_hiredate,'yyyy-mm-dd') || ' '
П
            TO_CHAR(v_sal, '9,999.99') | ' '
П
            TO_CHAR(NVL(v_comm,0),'9,999.99'));
END LOOP;
DBMS_SQL.CLOSE_CURSOR(curid);
END;
```

# 14.4.3.1.18.11 DEFINE ARRAY

The DEFINE\_ARRAY procedure defines the collection for a column into which you want to fetch rows with a FETCH\_ROWS call. You can use this procedure to fetch multiple rows from a single SELECT statement.

When you fetch rows, they are copied into DBMS\_SQL buffers until you run a COLUMN\_VALUE call, which copies the rows into the table that was passed as an argument to the COLUMN\_VALUE call.

### Parameters

С

ID of the cursor to which you want to bind an array.

position

Relative position of the column in the array being defined. The first column is position 1.

table\_variable

A datatype that can be any one of the following matching pairs:

| Datatype              | Description     |  |
|-----------------------|-----------------|--|
| <bflt_tab></bflt_tab> | FLOAT_TABLE     |  |
| <bl_tab></bl_tab>     | BLOB_TABLE      |  |
| <cl_tab></cl_tab>     | CLOB_TABLE      |  |
| <c_tab></c_tab>       | VARCHAR2_TABLE  |  |
| <n_tab></n_tab>       | NUMBER_TABLE    |  |
| <tms_tab></tms_tab>   | TIMESTAMP_TABLE |  |
| <int_tab></int_tab>   | INTEGER_TABLE   |  |
| <rid_tab></rid_tab>   | ROWID_TABLE     |  |
| <txt_tab></txt_tab>   | TEXT_TABLE      |  |
|                       |                 |  |
| cnt                   |                 |  |

Number of rows to fetch. Must be a positive integer.

lower\_bnd

Results are copied into the collection, starting at this lower bound index.

#### Example

```
CREATE TABLE tab_test (col_int INTEGER, col_charactervarying
VARCHAR(40));
INSERT into tab_test(col_int, col_charactervarying) values (10, 'user1'), (10, 'user2'), (10, 'user3'), (10,
'user4');
INSERT into tab_test(col_int, col_charactervarying) values (10, 'user1'), (10, 'user2'), (10, 'user3'), (10,
'user4');
-- DEFINE_ARRAY (used in SELECT to get multipile
DECLARE
    names
DBMS_SQL.VARCHAR2_TABLE;
   dpt_id
DBMS_SQL.INTEGER_TABLE;
NUMBER;
NUMBER;
    id
            NUMBER;
    sql_stmt VARCHAR2(32767)
        'SELECT col_int, col_charactervarying FROM tab_test WHERE col_int =
:b1';
BEGIN
c :=
DBMS_SQL.OPEN_CURSOR;
    DBMS_SQL.PARSE(c, sql_stmt, dbms_sql.native);
    id := 10;
    DBMS_SQL.BIND_VARIABLE(c, 'b1', id);
    DBMS_SQL.DEFINE_ARRAY(c, 1, dpt_id, 3,
<del>-3</del>);
    DBMS_SQL.DEFINE_ARRAY(c, 2, names, 3,
<del>-3</del>);
DBMS_SQL.EXECUTE(c);
    L00P
r :=
DBMS_SQL.FETCH_ROWS(c);
      EXIT WHEN r
0:
      DBMS_SQL.COLUMN_VALUE(c, 1,
dpt_id);
     DBMS_SQL.COLUMN_VALUE(c, 2, names);
    END LOOP;
    DBMS_SQL.CLOSE_CURSOR(c);
   DBMS_OUTPUT.PUT_LINE('last index in table = ' ||
names.LAST);
    -- loop through the names and sals
collections
   FOR i IN names.FIRST .. names.LAST
L00P
      DBMS_OUTPUT.PUT_LINE(' name = ' || names(i) || ' department_id = ' ||
dpt_id(i));
   END LOOP;
END;
```

```
psql:bind_array.sql:67: last index in table = 4
psql:bind_array.sql:67: name = user1 department_id = 10
psql:bind_array.sql:67: name = user2 department_id = 10
psql:bind_array.sql:67: name = user3 department_id = 10
psql:bind_array.sql:67: name = user4 department_id = 10
psql:bind_array.sql:67: name = user1 department_id = 10
psql:bind_array.sql:67: name = user2 department_id = 10
psql:bind_array.sql:67: name = user3 department_id = 10
psql:bind_array.sql:67: name = user4 department_id = 10
Here, count size is 3 so in one loop, we are printing 3 matching rows and total matching rows are
8.
so 3,3,2 (total 3 loops--one loop will fetch 3 rows at a time because count is 3), and if we don't use define_array, then loop will be
8.
```

# 14.4.3.1.18.12 DEFINE\_COLUMN

The DEFINE\_COLUMN procedure defines a column or expression in the SELECT list to be returned and retrieved in a cursor.

```
DEFINE_COLUMN(<c> NUMBER, <position> NUMBER, <column> { BLOB | CLOB | DATE | FLOAT |
   INTEGER | NUMBER | TIMESTAMP | VARCHAR2
}
[, <column_size> NUMBER ])
```

#### **Parameters**

С

Cursor id of the cursor associated with the SELECT command.

position

Position of the column or expression in the SELECT list that's being defined.

column

A variable of the same data type as the column or expression in position  $\,$  of the  $\,$  SELECT  $\,$  list.

column size

The maximum length of the returned data. Specify column\_size only if column is VARCHAR2. Returned data exceeding column\_size is truncated to column\_size characters.

# Examples

This example shows how the empno, ename, hiredate, sal, and comm columns of the emp table are defined with the DEFINE\_COLUMN procedure.

```
DECLARE
   curid
                   NUMBER;
                   NUMBER(4);
   v_empno
                   VARCHAR2(10);
   v ename
   v_hiredate
                   DATE;
                   NUMBER(7,2);
   v_sal
    v_comm
NUMBER(7,2);
                 VARCHAR2(50) := 'SELECT empno, ename, hiredate, sal, '
   v_sql
П
                                   'comm FROM emp';
   v status
INTEGER;
BEGIN
    curid :=
DBMS_SQL.OPEN_CURSOR;
DBMS SOL.PARSE(curid.v sql.DBMS SOL.native):
DBMS_SQL.DEFINE_COLUMN(curid,1,v_empno);
```

```
DBMS SQL.DEFINE COLUMN(curid, 2, v ename, 10);
DBMS SQL.DEFINE COLUMN(curid, 3, v hiredate);
DBMS_SQL.DEFINE_COLUMN(curid,4,v_sal);
DBMS_SQL.DEFINE_COLUMN(curid,5,v_comm);
   v_status := DBMS_SQL.EXECUTE(curid);
    L00P
        v_status :=
DBMS_SQL.FETCH_ROWS(curid);
        EXIT WHEN v_status =
₀;
        DBMS_SQL.COLUMN_VALUE(curid,1,v_empno);
        DBMS SQL.COLUMN VALUE(curid, 2, v ename);
        DBMS_SQL.COLUMN_VALUE(curid,3,v_hiredate);
        DBMS_SQL.COLUMN_VALUE(curid,4,v_sal);
        DBMS_SQL.COLUMN_VALUE(curid,5,v_comm);
        DBMS_OUTPUT.PUT_LINE(v_empno || ' ' ||v_ename|| ' '
П
            TO_CHAR(v_hiredate,'yyyy-mm-dd') || ' '
П
            TO_CHAR(v_sal, '9,999.99') | ' '
П
            TO_CHAR(NVL(v_comm,0),'9,999.99'));
    END LOOP;
   DBMS_SQL.CLOSE_CURSOR(curid);
END;
```

The following shows an alternative that produces the same results. The lengths of the data types are irrelevant. The empno, sal, and comm columns still return data equivalent to NUMBER(4) and NUMBER(7,2), respectively, even though v\_num is defined as NUMBER(1) (assuming the declarations in the COLUMN\_VALUE procedure are of the appropriate maximum sizes). The ename column returns data up to 10 characters in length as defined by the length parameter in the DEFINE\_COLUMN call, not by the data type declaration, VARCHAR2(1) declared for v\_varchar. The actual size of the returned data is dictated by the COLUMN\_VALUE procedure.

```
DECLARE
   curid
                   NUMBER;
                   NUMBER(1);
   v_num
                  VARCHAR2(1):
   v_varchar
   v_date
DATE;
                   VARCHAR2(50) := 'SELECT empno, ename, hiredate, sal, '
   v_sql
П
                                  'comm FROM emp';
    v_status
INTEGER;
BEGIN
   curid :=
DBMS_SQL.OPEN_CURSOR;
DBMS_SQL.PARSE(curid,v_sql,DBMS_SQL.native);
DBMS_SQL.DEFINE_COLUMN(curid,1,v_num);
DBMS_SQL.DEFINE_COLUMN(curid,2,v_varchar,10);
DBMS_SQL.DEFINE_COLUMN(curid,3,v_date);
DBMS_SQL.DEFINE_COLUMN(curid,4,v_num);
DBMS SQL.DEFINE COLUMN(curid,5,v num);
   v_status := DBMS_SQL.EXECUTE(curid);
       v status :=
DBMS_SQL.FETCH_ROWS(curid);
       EXIT WHEN v_status =
Θ;
       DBMS_SQL.COLUMN_VALUE(curid,1,v_empno);
       DBMS_SQL.COLUMN_VALUE(curid,2,v_ename);
       DBMS_SQL.COLUMN_VALUE(curid,3,v_hiredate);
       DBMS_SQL.COLUMN_VALUE(curid,4,v_sal);
       DBMS_SQL.COLUMN_VALUE(curid,5,v_comm);
       DBMS_OUTPUT.PUT_LINE(v_empno || ' ' ||v_ename|| ' '
П
           П
           TO_CHAR(v_sal, '9,999.99') | ' '
Ш
           TO_CHAR(NVL(v_comm,0),'9,999.99'));
    END LOOP;
   DBMS_SQL.CLOSE_CURSOR(curid);
END;
```

# 14.4.3.1.18.13 DEFINE\_COLUMN\_CHAR

The DEFINE\_COLUMN\_CHAR procedure defines a CHAR column or expression in the SELECT list to be returned and retrieved in a cursor.

```
DEFINE_COLUMN_CHAR(<c> NUMBER, <position> NUMBER, <column>
CHAR, <column_size> NUMBER)
```

### Parameters

С

Cursor id of the cursor associated with the  $\ensuremath{\,^{\rm SELECT}\,}$  command.

position

Position of the column or expression in the  ${\tt SELECT}$  list being defined.

column

A CHAR variable.

column\_size

The maximum length of the returned data. Returned data exceeding column\_size is truncated to column\_size characters.

# 14.4.3.1.18.14 DEFINE\_COLUMN\_RAW

The DEFINE\_COLUMN\_RAW procedure defines a RAW column or expression in the SELECT list to be returned and retrieved in a cursor.

## Parameters

С

Cursor id of the cursor associated with the SELECT command.

position

Position of the column or expression in the  $\ensuremath{\,^{\rm SELECT}\,}$  list being defined.

column

A RAW variable.

column\_size

The maximum length of the returned data. Returned data exceeding column\_size is truncated to column\_size characters.

# DEFINE\_COLUMN\_LONG

The DEFINE\_COLUMN\_LONG procedure defines a long column for a SELECT cursor.

DEFINE\_COLUMN\_LONG(<c> NUMBER, <position> NUMBER)

#### **Parameters**

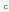

Cursor id of the cursor for a row defined to be selected.

position

Position of the column in a row being defined.

#### Examples

This example shows an anonymous block that defines a long column in the SELECT list using DEFINE\_COLUMN\_LONG procedure. It returns a part of the LONG column value into a variable using procedure COLUMN\_VALUE\_LONG.

```
DECLARE
   curid
                 NUMBER:
   v_ename
                 VARCHAR(20);
   sql_stmt
                 empno
7844';
   v_status
INTEGER;
v_length
INTEGER;
BEGIN
   curid :=
DBMS_SQL.OPEN_CURSOR;
   DBMS_SQL.PARSE(curid, sql_stmt,
DBMS_SQL.native);
   DBMS_SQL.DEFINE_COLUMN_LONG(curid,
1);
v_status :=
DBMS_SQL.EXECUTE(curid);
v_status :=
DBMS_SQL.FETCH_ROWS(curid);
   DBMS_SQL.COLUMN_VALUE_LONG(curid, 1, 7, 0, v_ename,
v_length);
   DBMS_OUTPUT.PUT_LINE('ename: ' || v_ename || ' & length: ' ||
v_length);
DBMS_SQL.CLOSE_CURSOR(curid);
END;
ename: TURNER & length:
```

# 14.4.3.1.18.15 DEFINE\_COLUMN\_LONG

The DEFINE\_COLUMN\_LONG procedure defines a column of the type LONG in the SELECT list to be returned and retrieved in a cursor.

When you use this procedure, the column you are defining is identified by its relative position in the SELECT list of the statement in the specified cursor. The COLUMN value type determines the type of column being defined.

```
DEFINE_COLUMN_LONG(<c> IN NUMBER, <position> IN NUMBER);
```

## Parameters

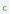

Cursor ID of the cursor from which a row is selected.

position

Relative position of the column in the row being defined. The first column in a statement has position 1.

```
-- Creating the required
object
CREATE TABLE rm44142_dtypes
  col_long
LONG,
  col_int INTEGER);
-- Insert data into
table
INSERT INTO rm44142_dtypes VALUES ('TestingForDefineColumnValueLong',
1);
-- Use zero
offset
DECLARE
  cur id
INTEGER;
  v_long
VARCHAR(20);
               sql_stmt
rm44142_dtypes';
  status
INTEGER;
              INTEGER;
  length
BEGIN
  cur_id :=
DBMS_SQL.OPEN_CURSOR;
  DBMS_SQL.PARSE(cur_id, sql_stmt, DBMS_SQL.native);
  DBMS_SQL.define_column_long(cur_id, 1);
  status :=
DBMS_SQL.EXECUTE(cur_id);
  status :=
DBMS_SQL.FETCH_ROWS(cur_id);
  DBMS_SQL.COLUMN_VALUE_LONG(cur_id, 1, 7, 0, v_long,
length);
  DBMS_OUTPUT.PUT_LINE('col_long: ' ||
v_long);
  DBMS_OUTPUT.PUT_LINE('value_length: ' ||
length);
  DBMS_SQL.CLOSE_CURSOR(cur_id);
END;
Output:
col_long: Testing
value_length: 7
EDB-SPL Procedure successfully completed
-- Use positive
offset
DECLARE
  cur id
INTEGER;
v_long
VARCHAR2(20);
               VARCHAR2(50) := 'SELECT col_int, col_long ' |  ' FROM
  sql_stmt
rm44142_dtypes';
  status
INTEGER;
  length
               INTEGER:
BEGIN
  cur id :=
DBMS_SQL.OPEN_CURSOR;
  DBMS_SQL.PARSE(cur_id, sql_stmt, DBMS_SQL.native);
  DBMS_SQL.define_column_long(cur_id, 2);
DBMS_SQL.EXECUTE(cur_id);
status :=
DBMS_SQL.FETCH_ROWS(cur_id);
  DBMS_SQL.COLUMN_VALUE_LONG(cur_id, 2, 12, 10, v_long,
length);
  DBMS_OUTPUT.PUT_LINE('col_long: ' ||
v_long);
  DBMS_OUTPUT.PUT_LINE('value_length: ' ||
length);
  DBMS_SQL.CLOSE_CURSOR(cur_id);
END;
Output:
col_long: DefineColumn
value_length: 12
EDB-SPL Procedure successfully completed
```

# 14.4.3.1.18.16 DEFINE\_COLUMN\_ROWID

The DEFINE\_COLUMN\_ROWID procedure defines a column of the type ROWID in the SELECT list to be returned and retrieved in a cursor.

### Note

In EDB Postgres Advanced Server, ROWID is a domain rather than a bigint.

When you use this procedure the column you are defining is identified by its relative position in the SELECT list of the statement in the specified cursor. The COLUMN value type determines the type of column being defined.

```
DEFINE_COLUMN_ROWID(<c> IN NUMBER, <position> IN NUMBER, <column> IN NUMBER);
```

#### Parameters

С

Cursor ID of the cursor from which a row is selected

position

Relative position of the column in the row being defined. The first column in a statement has position 1.

column

Value of the column. The type of this value determines the type for the column being defined.

#### Examples

This example shows how the empno, ename, hiredate, sal, and comm columns of the emp table are defined with the DEFINE\_COLUMN\_ROWID procedure.

```
DECLARE
   curid
                    NUMBER;
   v_rid
                    ROWID;
                   NUMBER(4):
   v_empno
   v_ename
                    VARCHAR2(10);
   v_hiredate
                    DATE;
                   NUMBER(7,2);
   v_sal
v_comm
NUMBER(7,2);
                   VARCHAR2(55) := 'SELECT rid, empno, ename, hiredate, sal, '
   v_sql
П
                                    'comm FROM emp';
    v_status
INTEGER;
DBMS_SQL.OPEN_CURSOR;
DBMS_SQL.PARSE(curid,v_sql,DBMS_SQL.native);
   DBMS_SQL.DEFINE_COLUMN_rowid(curid,1, v_rid);
DBMS_SQL.DEFINE_COLUMN(curid,2,v_empno);
DBMS_SQL.DEFINE_COLUMN(curid,3,v_ename,10);
DBMS_SQL.DEFINE_COLUMN(curid,4,v_hiredate);
DBMS_SQL.DEFINE_COLUMN(curid,5,v_sal);
DBMS_SQL.DEFINE_COLUMN(curid,6,v_comm);
v_status :=
DBMS_SQL.EXECUTE(curid);
L00P
        v_status :=
DBMS_SQL.FETCH_ROWS(curid);
EXIT WHEN v_status =
   DBMS_SQL.COLUMN_VALUE_rowid(curid, 1,
       DBMS_SQL.COLUMN_VALUE(curid,2,v_empno);
DBMS_SQL.COLUMN_VALUE(curid,3,v_ename);
```

# 14.4.3.1.18.17 DESCRIBE\_COLUMNS

The <code>DESCRIBE\_COLUMNS</code> procedure describes the columns returned by a cursor.

```
DESCRIBE_COLUMNS(<c> NUMBER, <col_cnt> OUT NUMBER, <desc_t> OUT
DESC_TAB);
```

### Parameters

С

The cursor ID of the cursor.

col\_cnt

The number of columns in the cursor result set.

desc\_tab

 $The table that contains a description of each column returned by the cursor. The descriptions are of type \ DESC\_REC \ and contain the following values:$ 

| Column name         | Туре          |
|---------------------|---------------|
| col_type            | INTEGER       |
| col_max_len         | INTEGER       |
| col_name            | VARCHAR2(128) |
| col_name_len        | INTEGER       |
| col_schema_name     | VARCHAR2(128) |
| col_schema_name_len | INTEGER       |
| col_precision       | INTEGER       |
| col_scale           | INTEGER       |
| col_charsetid       | INTEGER       |
| col_charsetform     | INTEGER       |
| col_null_ok         | BOOLEAN       |

## 14.4.3.1.18.18 DESCRIBE\_COLUMNS2

The DESCRIBE\_COLUMNS2 procedure describes specified columns returned by a cursor. This procedure provides an alternative to DESCRIBE\_COLUMN.

```
DESCRIBE_COLUMNS2(<c> IN NUMBER, <col_cnt> OUT NUMBER, <desc_tab2> OUT
DESC_TAB2);
```

### Parameters

С

The cursor ID of the cursor.

col\_cnt

The number of columns in the cursor result set.

desc\_tab2

The table that contains a description of each column returned by the cursor. The descriptions are of type DESC\_REC2 and contain the following values:

| Column name         | Туре          |
|---------------------|---------------|
| col_type            | INTEGER       |
| col_max_len         | INTEGER       |
| col_name            | VARCHAR2(128) |
| col_name_len        | INTEGER       |
| col_schema_name     | VARCHAR2(128) |
| col_schema_name_len | INTEGER       |
| col_precision       | INTEGER       |
| col_scale           | INTEGER       |
| col_charsetid       | INTEGER       |
| col_charsetform     | INTEGER       |
| col_null_ok         | BOOLEAN       |

```
DECLARE
   c INTEGER :=
DBMS_SQL.OPEN_CURSOR;
   l columns
DBMS_SQL.desc_tab2;
   l numcols INTEGER:
   dbms_return
INTEGER;
BEGIN
   DBMS_SQL.parse ( c, 'SELECT * FROM emp', DBMS_SQL.native
);
   dbms_return := DBMS_SQL.EXECUTE ( c
);
   DBMS_SQL.describe_columns2( c, l_numcols, l_columns );
  DBMS_OUTPUT.PUT_LINE( 'Total # of Columns : ' ||
l_numcols);
    DBMS_OUTPUT.put_line ( '----
');
   FOR colind IN 1 ..
l_numcols
   LOOP
   DBMS_OUTPUT.PUT_LINE( 'Columns # :
                                                    11 11
colind);
   DBMS_OUTPUT.put_line ( 'Column Name :
                                                      ' || l_columns ( colind
).col_name);
   DBMS_OUTPUT.put_line ( 'Column Type :
                                                     ' || l_columns ( colind
).col_type);
   DBMS_OUTPUT.put_line ( 'Column Max Length :
                                                      ' || l_columns ( colind
).col_max_len);
                                                     ' || l_columns ( colind
   DBMS_OUTPUT.put_line ( 'Column Name Length :
).col_name_len);
   DBMS_OUTPUT.put_line ( 'Column Schema Name :
                                                      ' || l_columns ( colind
).col schema name);
   DBMS_OUTPUT.put_line ( 'Column Schema Name Length : ' || l_columns ( colind
).col schema name len);
   DBMS_OUTPUT.put_line ( 'Column Precision :
                                                          || l_columns ( colind
).col_precision);
   DBMS_OUTPUT.put_line ( 'Column Scale :
                                                          | | l columns ( colind
).col_scale);
   DBMS_OUTPUT.put_line ( 'Character Set ID :
                                                           || l_columns ( colind
).col_charsetid);
   DBMS_OUTPUT.put_line ( 'Character Set Form :
                                                     ' || l_columns ( colind
).col_charsetform);
   DBMS_OUTPUT.put ( 'Column Can be NULL :
   IF (l_columns ( colind ).col_null_ok)
THEN
```

```
DBMS_OUTPUT.put_line (
'NULL');
ELSE

DBMS_OUTPUT.put_line ( 'NOT

NULL');
END IF;
DBMS_OUTPUT.put_line ( '------');
END LOOP;
DBMS_SQL.close_cursor ( c
);
END;
```

# 14.4.3.1.18.19 DESCRIBE\_COLUMNS3

The DESCRIBE\_COLUMNS3 procedure describes specified columns returned by a cursor. This procedure provides an alternative to DESCRIBE\_COLUMN.

```
DESCRIBE_COLUMNS3(<c> IN NUMBER, <col_cnt> OUT NUMBER, <desc_tab3> OUT
DESC_TAB3);
```

#### **Parameters**

С

The cursor ID of the cursor.

col\_cnt

The number of columns in the cursor result set.

desc\_tab3

The table that contains a description of each column returned by the cursor. The descriptions are of type DESC\_REC3 and contain the following values:

| Column name         | Туре            |
|---------------------|-----------------|
| col_type            | INTEGER         |
| col_max_len         | INTEGER         |
| col_name            | VARCHAR2(128)   |
| col_name_len        | INTEGER         |
| col_schema_name     | VARCHAR2(128)   |
| col_schema_name_len | INTEGER         |
| col_precision       | INTEGER         |
| col_scale           | INTEGER         |
| col_charsetid       | INTEGER         |
| col_charsetform     | INTEGER         |
| col_null_ok         | BOOLEAN         |
| col_type_name       | VARCHAR2(32767) |
| col_type_name_len   | INTEGER         |

```
colcnt
NUMBER:
 sql_stmt VARCHAR2(200) := 'SELECT * FROM
projecttab';
BEGIN
DBMS_SQL.OPEN_CURSOR;
   DBMS_SQL.PARSE(curid, sql_stmt,
DBMS_SQL.NATIVE);
   DBMS_SQL.DESCRIBE_COLUMNS3(curid, colcnt, desctab);
    FOR i IN 1 .. colcnt
L00P
      IF desctab(i).col_type = 109
THEN
        DBMS_OUTPUT.PUT(desctab(i).col_name | ' is user-defined type:
');
        DBMS_OUTPUT.PUT_LINE('COL_TYPE_NAME = ' ||
{\tt desctab(i).col\_type\_name}
          ' COL_TYPE_NAME_LEN = ' ||
desctab(i).col_type_name_len);
     ELSE
       DBMS_OUTPUT.PUT(desctab(i).col_name || ' is not user-defined type:
');
        DBMS_OUTPUT.PUT_LINE('COL_TYPE_NAME is NULL and
       || 'COL_TYPE_NAME_LEN = ' ||
desctab(i).col_type_name_len);
     END IF;
    END LOOP;
DBMS_SQL.CLOSE_CURSOR(curid);
END;
```

### 14.4.3.1.18.20 EXECUTE

The EXECUTE function executes a parsed SQL command or SPL block.

```
<status> INTEGER EXECUTE(<c> NUMBER)
```

### Parameters

С

Cursor ID of the parsed SQL command or SPL block to execute.

status

Number of rows processed if the SQL command was DELETE, INSERT, or UPDATE. status is meaningless for all other commands.

## Examples

The following anonymous block inserts a row into the dept table.

```
DECLARE
                   NUMBER;
   curid
   v_sql
                   VARCHAR2(50);
v_status
INTEGER;
BEGIN
   curid :=
DBMS_SQL.OPEN_CURSOR;
   v_sql := 'INSERT INTO dept VALUES (50, ''HR'', ''LOS
ANGELES'')';
   DBMS_SQL.PARSE(curid, v_sql,
DBMS_SQL.native);
   v_status :=
DBMS_SQL.EXECUTE(curid);
   DBMS_OUTPUT.PUT_LINE('Number of rows processed: ' ||
v status);
DBMS_SQL.CLOSE_CURSOR(curid);
END;
```

# 14.4.3.1.18.21 EXECUTE\_AND\_FETCH

Function EXECUTE\_AND\_FETCH executes a parsed SELECT command and fetches one row.

```
<status> INTEGER EXECUTE_AND_FETCH(<c> NUMBER [, <exact> BOOLEAN ])
```

#### **Parameters**

C

Cursor id of the cursor for the SELECT command to execute.

exact

If set to TRUE, an exception is thrown if the number of rows in the result set isn't exactly equal to 1. If set to FALSE, no exception is thrown. The default is FALSE. A NO\_DATA\_FOUND exception is thrown if exact is TRUE and there are no rows in the result set. A TOO\_MANY\_ROWS exception is thrown if exact is TRUE and more than one row is in the result set.

status

Returns 1 if a row was successfully fetched, 0 if no rows to fetch. If an exception is thrown, no value is returned.

### Examples

This stored procedure uses the EXECUTE\_AND\_FETCH function to retrieve one employee using the employee's name. An exception is thrown if the employee isn't found or more than one employee has the same name.

```
CREATE OR REPLACE PROCEDURE select_by_name(
   p_ename
                   emp.ename%TYPE
TS
   curid
                   NUMBER;
                   emp.empno%TYPE;
   v empno
   v_hiredate
                   emp.hiredate%TYPE;
                   emp.sal%TYPE;
   v_sal
   v_comm
emp.comm%TYPE;
   v_dname
                   dept.dname%TYPE;
    v disp date
VARCHAR2(10);
                    VARCHAR2(120) := 'SELECT empno, hiredate, sal, '
   v_sql
П
                                     'NVL(comm, 0), dname '
П
                                     'FROM emp e, dept d '
П
                                     'WHERE ename = :p_ename '
П
                                     'AND e.deptno =
d.deptno';
    v_status
INTEGER;
BEGIN
   curid :=
DBMS_SQL.OPEN_CURSOR;
DBMS_SQL.PARSE(curid,v_sql,DBMS_SQL.native);
DBMS_SQL.BIND_VARIABLE(curid,':p_ename',UPPER(p_ename));
DBMS_SQL.DEFINE_COLUMN(curid,1,v_empno);
DBMS_SQL.DEFINE_COLUMN(curid,2,v_hiredate);
DBMS_SQL.DEFINE_COLUMN(curid,3,v_sal);
DBMS_SQL.DEFINE_COLUMN(curid,4,v_comm);
DBMS_SQL.DEFINE_COLUMN(curid,5,v_dname,14);
    v status :=
DBMS_SQL.EXECUTE_AND_FETCH(curid, TRUE);
   DBMS_SQL.COLUMN_VALUE(curid,1,v_empno);
   DBMS_SQL.COLUMN_VALUE(curid,2,v_hiredate);
```

```
DBMS_SQL.COLUMN_VALUE(curid,3,v_sal);
   DBMS_SQL.COLUMN_VALUE(curid,4,v_comm);
   DBMS_SQL.COLUMN_VALUE(curid,5,v_dname);
    v_disp_date := TO_CHAR(v_hiredate,
   DBMS_OUTPUT.PUT_LINE('Number : ' ||
v_empno);
   DBMS_OUTPUT.PUT_LINE('Name
UPPER(p_ename));
   DBMS_OUTPUT.PUT_LINE('Hire Date : ' ||
v_disp_date);
   DBMS_OUTPUT.PUT_LINE('Salary : ' ||
v_sal);
   DBMS_OUTPUT.PUT_LINE('Commission: ' ||
v_comm);
   DBMS_OUTPUT.PUT_LINE('Department: ' ||
v_dname);
DBMS_SQL.CLOSE_CURSOR(curid);
EXCEPTION
    WHEN NO_DATA_FOUND THEN
       DBMS_OUTPUT.PUT_LINE('Employee ' || p_ename || ' not
DBMS_SQL.CLOSE_CURSOR(curid);
   WHEN TOO_MANY_ROWS THEN
       DBMS_OUTPUT.PUT_LINE('Too many employees named, '
П
           p_ename || ',
found');
DBMS_SQL.CLOSE_CURSOR(curid);
   WHEN OTHERS
THEN
        DBMS_OUTPUT.PUT_LINE('The following is
SQLERRM:');
        DBMS_OUTPUT.PUT_LINE(SQLERRM);
        DBMS_OUTPUT.PUT_LINE('The following is
SQLCODE: ');
       DBMS_OUTPUT.PUT_LINE(SQLCODE);
DBMS_SQL.CLOSE_CURSOR(curid);
END;
EXEC select_by_name('MARTIN')
Number
7654
Name
MARTIN
Hire Date :
09/28/1981
Salary
1250
Commission: 1400
Department: SALES
```

# 14.4.3.1.18.22 FETCH\_ROWS

The FETCH\_ROWS function retrieves a row from a cursor.

```
<status> INTEGER FETCH_ROWS(<c>
NUMBER)
```

### Parameters

С

Cursor ID of the cursor from which to fetch a row.

status

Returns  $\, {\bf 1} \,$  if a row was successfully fetched,  $\, {\bf 0} \,$  if no more rows to fetch.

### Examples

These examples fetch the rows from the emp table and display the results.

```
DECLARE
   curid
                 NUMBER;
                 NUMBER(4);
   v empno
               VARCHAR2(10);
   v_ename
   v_hiredate DATE;
   v_sal
                 NUMBER(7,2);
   v comm
NUMBER(7,2);
                 VARCHAR2(50) := 'SELECT empno, ename, hiredate, sal, '
   v_sql
                                'comm FROM emp':
v_status
INTEGER;
BEGIN
   curid :=
DBMS_SQL.OPEN_CURSOR;
DBMS_SQL.PARSE(curid,v_sql,DBMS_SQL.native);
DBMS_SQL.DEFINE_COLUMN(curid,1,v_empno);
DBMS_SQL.DEFINE_COLUMN(curid,2,v_ename,10);
DBMS SQL.DEFINE COLUMN(curid, 3, v hiredate);
DBMS_SQL.DEFINE_COLUMN(curid,4,v_sal);
DBMS_SQL.DEFINE_COLUMN(curid,5,v_comm);
v_status :=
DBMS_SQL.EXECUTE(curid);
   DBMS_OUTPUT.PUT_LINE('EMPNO ENAME HIREDATE SAL
COMM');
   DBMS OUTPUT.PUT LINE('----
П
   L00P
       v_status :=
DBMS_SQL.FETCH_ROWS(curid);
       EXIT WHEN v_status =
₀;
       DBMS_SQL.COLUMN_VALUE(curid,1,v_empno);
       DBMS_SQL.COLUMN_VALUE(curid,2,v_ename);
       DBMS_SQL.COLUMN_VALUE(curid,3,v_hiredate);
       DBMS_SQL.COLUMN_VALUE(curid,4,v_sal);
       DBMS_SQL.COLUMN_VALUE(curid,4,v_sal);
       DBMS_SQL.COLUMN_VALUE(curid,5,v_comm);
       П
           TO_CHAR(v_hiredate,'yyyy-mm-dd') |  ''
П
           TO_CHAR(v_sal, '9,999.99') |  ' '
П
           TO_CHAR(NVL(v_comm,0),'9,999.99'));
   END LOOP:
DBMS_SQL.CLOSE_CURSOR(curid);
END;
EMPNO
               HIREDATE SAL
     ENAME
COMM
7369
               1980-12-17 800.00
      SMITH
.00
7499
                 1981-02-20 1,600.00
                1981-02-22 1,250.00
7521
      WARD
                                        500.00
7566
      JONES
                1981-04-02 2,975.00
.00
7654
      MARTIN
                1981-09-28 1,250.00
1,400.00
7698
      BLAKE
                1981-05-01 2,850.00
.00
7782
      CLARK
                 1981-06-09 2,450.00
.00
7788
      SCOTT
                 1987-04-19 3,000.00
.00
7839
      KING
                 1981-11-17 5,000.00
.00
7844
      TURNER
                 1981-09-08 1,500.00
.00
```

```
7876
      ADAMS
                  1987-05-23 1,100.00
.00
7900
      JAMES
                  1981-12-03
                              950.00
.00
7902
      FORD
                  1981-12-03 3,000.00
.00
7934
      MILLER
                  1982-01-23 1,300.00
.00
```

# 14.4.3.1.18.23 IS\_OPEN

The IS\_OPEN function tests whether the given cursor is open.

```
<status> BOOLEAN IS_OPEN(<c>
NUMBER)
```

### **Parameters**

С

Cursor ID of the cursor to test.

status

Set to  $\ensuremath{\mathsf{TRUE}}$  if the cursor is open, set to  $\ensuremath{\mathsf{FALSE}}$  if the cursor isn't open.

# 14.4.3.1.18.24 LAST\_ROW\_COUNT

The LAST\_ROW\_COUNT function returns the number of rows that were currently fetched.

```
<rowcnt> INTEGER
LAST_ROW_COUNT
```

### **Parameters**

rowcnt

Number of row fetched thus far.

## Examples

This example uses the LAST\_ROW\_COUNT function to display the total number of rows fetched in the query.

```
DECLARE
                 NUMBER;
   curid
                  NUMBER(4);
   v_empno
   v_ename
                 VARCHAR2(10);
   v_hiredate DATE;
                 NUMBER(7,2);
   v_sal
   v comm
NUMBER(7,2);
                  VARCHAR2(50) := 'SELECT empno, ename, hiredate, sal, '
   v_sql
                                  'comm FROM emp';
v_status
INTEGER;
BEGIN
    curid :=
DBMS_SQL.OPEN_CURSOR;
DBMS_SQL.PARSE(curid,v_sql,DBMS_SQL.native);
```

```
DBMS SQL.DEFINE COLUMN(curid,1,v empno);
DBMS_SQL.DEFINE_COLUMN(curid,2,v_ename,10);
DBMS_SQL.DEFINE_COLUMN(curid,3,v_hiredate);
DBMS_SQL.DEFINE_COLUMN(curid,4,v_sal);
DBMS_SQL.DEFINE_COLUMN(curid,5,v_comm);
    v_status :=
DBMS SQL.EXECUTE(curid);
   DBMS_OUTPUT.PUT_LINE('EMPNO ENAME
                                           HIREDATE SAL
COMM');
   DBMS_OUTPUT.PUT_LINE('----
П
        '----');
    L00P
        v_status :
DBMS_SQL.FETCH_ROWS(curid);
       EXIT WHEN v_status =
₀;
        DBMS_SQL.COLUMN_VALUE(curid,1,v_empno);
        DBMS SQL.COLUMN VALUE(curid, 2, v ename);
        DBMS_SQL.COLUMN_VALUE(curid,3,v_hiredate);
        DBMS_SQL.COLUMN_VALUE(curid,4,v_sal);
        DBMS_SQL.COLUMN_VALUE(curid,4,v_sal);
       DBMS_SQL.COLUMN_VALUE(curid,5,v_comm);
DBMS_OUTPUT.PUT_LINE(v_empno || ' ' || RPAD(v_ename,10) || ' '
П
            TO_CHAR(v_hiredate, 'yyyy-mm-dd') | ' '
П
            TO_CHAR(v_sal,'9,999.99') || ' '
П
            TO_CHAR(NVL(v_comm,0),'9,999.99'));
    END LOOP;
   DBMS_OUTPUT.PUT_LINE('Number of rows: ' ||
DBMS_SQL.LAST_ROW_COUNT);
DBMS_SQL.CLOSE_CURSOR(curid);
END;
EMPNO
      ENAME
                  HIREDATE
COMM
7369
       SMITH
                 1980-12-17 800.00
.00
7499
       ALLEN
                 1981-02-20 1,600.00
                                           300.00
7521
       WARD
                  1981-02-22 1,250.00
                                           500.00
                 1981-04-02 2,975.00
7566
       JONES
.00
7654
       MARTIN
                 1981-09-28 1.250.00
1,400.00
7698
                 1981-05-01 2,850.00
       BLAKE
.00
7782
                  1981-06-09 2,450.00
       CLARK
7788
       SCOTT
                  1987-04-19 3,000.00
7839
                  1981-11-17 5,000.00
       KING
.00
7844
       TURNER
                  1981-09-08 1,500.00
.00
7876
       ADAMS
                  1987-05-23 1,100.00
.00
7900
       JAMES
                  1981-12-03
                               950.00
.00
7902
       FORD
                  1981-12-03 3,000.00
.00
7934
       MILLER
                  1982-01-23 1,300.00
.00
Number of rows: 14
```

## LAST\_ERROR\_POSITION

The LAST\_ERROR\_POSITION function returns an integer value indicating the byte offset in the SQL statement text where the error occurred. The error position of the first character in the SQL statement is at 1.

```
LAST_ERROR_POSITION RETURN INTEGER;
```

#### Examples

This example shows an anonymous block that returns an error position with the LAST\_ERROR\_POSITION function.

```
DECLARE
   curid
                    NUMBER;
                     VARCHAR2(50) := 'SELECT empno FROM
   sql_stmt
not_exist_table';
   v_position
                    INTEGER:
BEGIN
   curid :=
DBMS_SQL.OPEN_CURSOR;
   DBMS_SQL.PARSE(curid, sql_stmt,
DBMS_SQL.native);
EXCEPTION WHEN OTHERS
THEN
v_position :=
DBMS_SQL.LAST_ERROR_POSITION;
   DBMS_OUTPUT.PUT_LINE('error position = ' ||
v_position);
DBMS_SQL.CLOSE_CURSOR(curid);
END;
error position =
19
```

# 14.4.3.1.18.25 OPEN\_CURSOR

The OPEN\_CURSOR function creates a cursor. A cursor must be used to parse and execute any dynamic SQL statement. Once a cursor is open, you can reuse it with the same or different SQL statements. You don't have to close the cursor and reopen it to reuse it.

```
<c> INTEGER
OPEN_CURSOR
```

### Parameters

С

Cursor ID number associated with the newly created cursor.

### Examples

This example creates a new cursor:

```
DECLARE
   curid
                  NUMBER;
                   VARCHAR2(150);
   v_sql
v_status INTEGER;
BEGIN
   v_sql:='INSERT INTO dept VALUES (50,''HR'',''LOS
ANGELES'')';
   curid :=
DBMS_SQL.OPEN_CURSOR;
DBMS_SQL.PARSE(curid,v_sql,DBMS_SQL.native);
v_status :=
DBMS_SQL.EXECUTE(curid);
   DBMS_OUTPUT.PUT_LINE('Number of rows processed: ' ||
v_status);
DBMS_SQL.CLOSE_CURSOR(curid);
END;
```

### 14.4.3.1.18.26 PARSE

The PARSE procedure parses a SQL command or SPL block. If the SQL command is a DDL command, it executes immediately and doesn't require that you run the EXECUTE function.

```
PARSE(<c> NUMBER, <statement> VARCHAR2, <language_flag> NUMBER)
```

### Parameters

С

Cursor ID of an open cursor.

statement

SQL command or SPL block to parse. A SQL command must not end with the semi-colon terminator. However an SPL block does require the semi-colon terminator.

language\_flag

Language flag provided for compatibility with Oracle syntax. Use DBMS\_SQL.V6, DBMS\_SQL.V7 or DBMS\_SQL.native. This flag is ignored, and all syntax is assumed to be in EDB EDB Postgres Advanced Server form.

#### Examples

This anonymous block creates a table named, job. DDL statements are executed immediately by the PARSE procedure and don't require a separate EXECUTE step.

```
DECLARE
    curid    NUMBER;
BEGIN
    curid :=
DBMS_SQL.OPEN_CURSOR;
    DBMS_SQL.PARSE(curid, 'CREATE TABLE job (jobno NUMBER(3), '

| 'jname VARCHAR2(9))',DBMS_SQL.native);

DBMS_SQL.CLOSE_CURSOR(curid);
END;
```

The following inserts two rows into the job table.

```
DECLARE
   curid
                  NUMBER;
                   VARCHAR2(50);
   v sal
   v status
INTEGER;
BEGIN
    curid :=
DBMS_SQL.OPEN_CURSOR;
v_sql := 'INSERT INTO job VALUES (100,
''ANALYST'')';
   DBMS_SQL.PARSE(curid, v_sql,
DBMS_SQL.native);
   v status :=
DBMS_SQL.EXECUTE(curid);
   DBMS_OUTPUT.PUT_LINE('Number of rows processed: ' ||
v status);
v_sql := 'INSERT INTO job VALUES (200,
''CLERK'')';
   DBMS_SQL.PARSE(curid, v_sql,
DBMS_SQL.native);
    v_status :
DBMS_SQL.EXECUTE(curid);
   DBMS_OUTPUT.PUT_LINE('Number of rows processed: ' | |
v_status);
DBMS_SQL.CLOSE_CURSOR(curid);
END;
Number of rows processed: 1
Number of rows processed: 1
```

This anonymous block uses the DBMS\_SQL package to execute a block containing two INSERT statements. The end of the block contains a terminating semi-colon. In the prior example, each INSERT statement doesn't have a terminating semi-colon.

```
DECLARE

curid NUMBER;
```

```
VARCHAR2(100);
   v_sql
v_status
INTEGER;
BEGIN
   curid :=
DBMS_SQL.OPEN_CURSOR;
   v_sql := 'BEGIN
П
              'INSERT INTO job VALUES (300, ''MANAGER''); '
П
              'INSERT INTO job VALUES (400, ''SALESMAN''); '
П
            'END;';
   DBMS_SQL.PARSE(curid, v_sql,
DBMS_SQL.native);
   v_status :=
DBMS_SQL.EXECUTE(curid);
DBMS_SQL.CLOSE_CURSOR(curid);
```

# 14.4.3.1.18.27 TO\_CURSOR\_NUMBER

The TO\_CURSOR\_NUMBER function transforms a ref cursor into a SQL cursor number.

This function is useful to retrieve the metadata (columns, column types, and so forth) from a ref cursor, when you have a SYS\_REFCURSOR variable with an unknown return structure.

```
TO_CURSOR_NUMBER (<rc> IN OUT
SYS_REFCURSOR)
RETURN INTEGER;
```

### Parameters

rc

The ref cursor to be transformed into a cursor number.

```
DECLARE
    cur1
SYS_REFCURSOR;
    cur_id
INTEGER;
   tbl_desc
test_tbl%ROWTYPE;
    totcols
             INTEGER;
    ret
INTEGER;
    rowcnt
NUMBER;
   col1_data VARCHAR(30);
    col2_data VARCHAR(30);
BEGIN
    OPEN cur1 FOR 'SELECT * FROM
test_tbl_tbl';
   cur_id:=
dbms_sql.to_cursor_number(cur1);
    dbms_sql.define_column(cur_id, 1, tbl_desc.col1);
    dbms_sql.define_column(cur_id, 2, tbl_desc.col2);
    LOOP
     ret :=
dbms_sql.FETCH_ROWS(cur_id);
      EXIT WHEN ret =
0:
      {\tt dbms\_sql.} \\ {\tt column\_value}({\tt cur\_id}, \ 1, \ {\tt tbl\_desc.col1}); \\
      dbms_sql.column_value(cur_id, 2, tbl_desc.col2);
      dbms_output.put_line('Col1: ' || tbl_desc.col1 || ' Col2: ' ||
tbl_desc.col2);
    END LOOP;
```

END;

# 14.4.3.1.18.28 TO\_REFCURSOR

 $The \ \ TO\_REFCURSOR \ function transforms an open cursor into a REF CURSOR for use in SQL statements. This program is only used with SELECT cursors.$ 

#### Note

When you convert a cursor using  $\ensuremath{\mathsf{TO}}_{\ensuremath{\mathsf{REFCURSOR}}}$  , you cannot call  $\ensuremath{\mathsf{CLOSE}}_{\ensuremath{\mathsf{CURSOR}}}$  for that cursor.

```
TO_REFCURSOR (<cursor_number> IN OUT INTEGER)
RETURN
SYS_REFCURSOR;
```

#### Parameter

cursor\_number

Cursor ID number to be transformed into a ref cursor.

```
CREATE TABLE student_info (id INTEGER PRIMARY KEY, first_name VARCHAR(20), last_name VARCHAR(20), dept_id
INSERT INTO student_info VALUES
   (1, 'Tia', 'Jackson', 10),
   (2, 'Raj', 'Malhotra', 12),
   (3, 'Nash', 'Cadogan', 13),
   (4, 'Sam', 'Wordsworth', 10),
   (5, 'Roger', 'Zen', 10),
   (6, 'Cale', 'Kingston', 12),
   (7, 'Caleb', 'Johnson', 13);
CREATE TABLE department_master (id number PRIMARY KEY, dept_name VARCHAR (20));
INSERT INTO department_master VALUES
   (10, 'Science'),
    (12, 'Maths'),
   (13, 'Computers');
CREATE OR REPLACE FUNCTION list_dept_student_info (qual IN VARCHAR2)
RETURN sys_refcursor
IS
 dbmssql_cur NUMBER;
                sys_refcursor;
               PLS_INTEGER;
 execvar
BEGIN
 dbmssql_cur := DBMS_SQL.open_cursor;
 DBMS_SQL.parse (dbmssql_cur
                 , 'SELECT first_name, last_name FROM student_info WHERE dept_id = (SELECT id FROM department_master WHERE dept_name LIKE
:dept id)'
                 , {\sf DBMS\_SQL.native}
                );
 DBMS SOL.bind variable (dbmssql cur
                          , 'dept_id'
                          , qual
                          );
 execvar := DBMS_SQL.EXECUTE (dbmssql_cur);
 curvar := DBMS_SQL.to_refcursor (dbmssql_cur);
 RETURN curvar;
END;
DECLARE
  TYPE strings_t IS TABLE OF VARCHAR2 (200);
  curvar sys_refcursor;
             strings_t;
  fnames
  lnames
             strings_t;
  curvar := list_dept_student_info ('Science');
  FETCH curvar
```

```
BULK COLLECT INTO fnames, lnames;

DBMS_OUTPUT.put_line ('Students in Science department');

FOR idx IN 1 . . fnames.COUNT

LOOP

DBMS_OUTPUT.put_line (fnames(idx) || ' '|| lnames(idx));

END LOOP;

CLOSE curvar;

END;

Students in Science department

Tia

Jackson

Sam

Wordsworth

Roger

Zen

EDB-SPL Procedure successfully completed
```

# 14.4.3.1.19 DBMS\_UTILITY

The DBMS\_UTILITY package provides support for the following utility programs. EDB Postgres Advanced Server's implementation of DBMS\_UTILITY is a partial implementation when compared to Oracle's version. Only the functions and procedures listed in the table are supported.

| Function/procedure                                                                                           | Function or procedure | Return type        | Description                                                  |
|----------------------------------------------------------------------------------------------------|-----------------------|--------------------|--------------------------------------------------------------|
| <pre>ANALYZE_DATABASE(method [, estimate_rows [, estimate_percent [, method_opt ]]])</pre>                   | Procedure             | n/a                | Analyze database tables.                                     |
| ANALYZE_PART_OBJECT(schema, object_name [, object_type [, command_type [, command_opt [, sample_clause ]]]]) | Procedure             | n/a                | Analyze a partitioned table.                                 |
| ANALYZE_SCHEMA(schema, method [, estimate_rows [, estimate_percent [, method_opt ]]])                        | Procedure             | n/a                | Analyze schema tables.                                       |
| CANONICALIZE(name, canon_name OUT, canon_len)                                                                | Procedure             | n/a                | Canonicalize a string, e.g., strip off white space.          |
| COMMA_TO_TABLE(list, tablen OUT, tab OUT)                                                                    | Procedure             | n/a                | Convert a comma-delimited list of names to a table of names. |
| DB_VERSION(version OUT, compatibility OUT)                                                                   | Procedure             | n/a                | Get the database version.                                    |
| <pre>EXEC_DDL_STATEMENT (parse_string)</pre>                                                                 | Procedure             | n/a                | Execute a DDL statement.                                     |
| <pre>EXPAND_SQL_TEXT(input_sql_text, output_sql_text)</pre>                                                  | Function              | TEXT               | Returns expanded SQL references to view.                     |
| FORMAT_CALL_STACK                                                                                            | Function              | TEXT               | Formats the current call stack.                              |
| FORMAT_ERROR_BACKTRACE                                                                                       | Function              | TEXT               | Formats the current error call backtrace.                    |
| FORMAT_ERROR_STACK                                                                                           | Function              | TEXT               | Get the exception name.                                      |
| GET_CPU_TIME                                                                                                 | Function              | NUMBER             | Get the current CPU time.                                    |
| <pre>GET_DEPENDENCY(type, schema, name)</pre>                                                                | Procedure             | n/a                | Get objects that depend on the given object.                 |
| <pre>GET_HASH_VALUE(name, base, hash_size)</pre>                                                             | Function              | NUMBER             | Compute a hash value.                                        |
| <pre>GET_PARAMETER_VALUE(parnam, intval OUT, strval OUT)</pre>                                               | Procedure             | BINARY_IN<br>TEGER | Get database initialization parameter settings.              |
| GET_TIME                                                                                                    | Function              | NUMBER             | Get the current time.                                        |
| NAME_TOKENIZE(name, a OUT, b OUT, c OUT, dblink OUT, nextpos OUT)                                            | Procedure             | n/a                | Parse the given name into its component parts.               |
| TABLE_TO_COMMA(tab, tablen OUT, list OUT)                                                                    | Procedure             | n/a                | Convert a table of names to a commadelimited list.           |

The following table lists the public variables available in the <code>DBMS\_UTILITY</code> package.

| Public variables          | Data type   | Value | Description                              |
|---------------------------|-------------|-------|------------------------------------------|
| inv_error_on_restrictions | PLS_INTEGER | 1     | Used by the <b>INVALIDATE</b> procedure. |
| lname_array               | TABLE       |       | For lists of long names.                 |
| uncl_array                | TABLE       |       | For lists of users and names.            |

LNAME\_ARRAY

The LNAME ARRAY is for storing lists of long names including fully qualified names.

```
TYPE lname_array IS TABLE OF VARCHAR2(4000) INDEX BY
BINARY_INTEGER;
```

#### UNCL\_ARRAY

The UNCL\_ARRAY is for storing lists of users and names.

```
TYPE uncl_array IS TABLE OF VARCHAR2(227) INDEX BY BINARY_INTEGER;
```

### ANALYZE\_DATABASE, ANALYZE SCHEMA and ANALYZE PART\_OBJECT

The ANALYZE\_DATABASE(), ANALYZE\_SCHEMA() and ANALYZE\_PART\_OBJECT() procedures gather statistics on tables in the database. When you execute the ANALYZE statement, Postgres samples the data in a table and records distribution statistics in the pg\_statistics system table.

ANALYZE\_DATABASE, ANALYZE\_SCHEMA, and ANALYZE\_PART\_OBJECT differ primarily in the number of tables that are processed:

- ANALYZE\_DATABASE analyzes all tables in all schemas in the current database.
- ANALYZE\_SCHEMA analyzes all tables in a given schema (in the current database).
- ANALYZE\_PART\_OBJECT analyzes a single table.

The syntax for the ANALYZE commands are:

Parameters for ANALYZE\_DATABASE and ANALYZE\_SCHEMA

 ${\tt method}$ 

Determines whether the ANALYZE procedure populates the pg\_statistics table or removes entries from the pg\_statistics table. If you specify a method of DELETE, the ANALYZE procedure removes the relevant rows from pg\_statistics. If you specify a method of COMPUTE or ESTIMATE, the ANALYZE procedure analyzes a table (or multiple tables) and records the distribution information in pg\_statistics. There's no difference between COMPUTE and ESTIMATE. Both methods execute the Postgres ANALYZE statement. All other parameters are validated and then ignored.

```
estimate_rows
```

 $Number of rows upon which to base estimated statistics. One of \\ estimate\_rows \\ or \\ estimate\_percent \\ must be specified if the method is \\ ESTIMATE \\ .$ 

This argument is ignored but is included for compatibility.

```
estimate_percent
```

 $Percentage of rows upon which to base estimated statistics. One of \verb| estimate_rows or estimate_percent must be specified if the method is \verb| ESTIMATE|. \\$ 

This argument is ignored but is included for compatibility.

method\_opt

Object types to analyze. Any combination of the following:

```
[ FOR TABLE ]

[ FOR ALL [ INDEXED ] COLUMNS ] [ SIZE n ]

[ FOR ALL INDEXES ]
```

This argument is ignored but is included for compatibility.

```
Parameters for ANALYZE_PART_OBJECT
```

schema

Name of the schema whose objects to analyze.

object\_name

Name of the partitioned object to analyze.

object\_type

Type of object to analyze. Valid values are: T - table, I - index.

This argument is ignored but is included for compatibility.

command\_type

Type of analyze functionality to perform. Valid values are:

- E Gather estimated statistics based on a specified number of rows or a percentage of rows in the sample\_clause clause.
- C Compute exact statistics.
- V Validate the structure and integrity of the partitions.

This argument is ignored but is included for compatibility.

command\_opt

For command\_type C or E, can be any combination of:

```
[ FOR TABLE ]
[ FOR ALL COLUMNS ]
[ FOR ALL LOCAL INDEXES ]
```

For command\_type  $\ensuremath{\text{V}}$ , can be CASCADE if object\_type is  $\ensuremath{\text{T}}$ .

This argument is ignored but is included for compatibility.

sample\_clause

If command\_type is E, contains the following clause to specify the number of rows or percentage of rows on which to base the estimate.

```
SAMPLE n { ROWS | PERCENT }
```

This argument is ignored but is included for compatibility.

# CANONICALIZE

The CANONICALIZE procedure performs the following operations on an input string:

- If the string isn't double quoted, verifies that it uses the characters of a legal identifier. If not, an exception is thrown. If the string is double quoted, all characters are allowed.
- If the string isn't double quoted and doesn't contain periods, uppercases all alphabetic characters and eliminates leading and trailing spaces.
- If the string is double quoted and doesn't contain periods, strips off the double quotes.
- If the string contains periods and no portion of the string is double quoted, uppercases each portion of the string and encloses each portion in double quotes.
- $\bullet\,\,$  If the string contains periods and portions of the string are double quoted, returns:
  - $\circ\hspace{0.1in}$  The double-quoted portions unchanged, including the double quotes
  - The non-double-quoted portions uppercased and enclosed in double quotes.

#### Parameters

name

String to canonicalize.

canon\_name

The canonicalized string.

canon\_len

Number of bytes in name to canonicalize starting from the first character.

### Examples

This procedure applies the CANONICALIZE procedure on its input parameter and displays the results.

```
CREATE OR REPLACE PROCEDURE canonicalize
    p_name
VARCHAR2,
               BINARY_INTEGER DEFAULT
   p_length
30
)
IS
                VARCHAR2(100);
BEGIN
   DBMS_UTILITY.CANONICALIZE(p_name,v_canon,p_length);
   DBMS_OUTPUT.PUT_LINE('Canonicalized name ==>' || v_canon ||
   DBMS_OUTPUT.PUT_LINE('Length: ' ||
LENGTH(v_canon));
EXCEPTION
   WHEN OTHERS
THEN
        DBMS_OUTPUT.PUT_LINE('SQLERRM: ' ||
SQLERRM);
        DBMS_OUTPUT.PUT_LINE('SQLCODE: ' ||
SQLCODE);
END;
EXEC canonicalize('Identifier')
Canonicalized name ==>IDENTIFIER<==
Length: 10
EXEC canonicalize('"Identifier"')
Canonicalized name ==>Identifier<==
Length: 10
EXEC canonicalize('"_+142%"')
Canonicalized name ==>_+142%<==
Length: 6
EXEC canonicalize('abc.def.ghi')
Canonicalized name ==>"ABC"."DEF"."GHI"<==
Length: 17
EXEC canonicalize('"abc.def.ghi"')
Canonicalized name ==>abc.def.ghi<==
EXEC canonicalize('"abc".def."ghi"')
Canonicalized name ==>"abc"."DEF"."ghi"<==
Length: 17
EXEC canonicalize('"abc.def".ghi')
Canonicalized name ==>"abc.def"."GHI"<==
Length: 15
```

### COMMA\_TO\_TABLE

The COMMA\_TO\_TABLE procedure converts a comma-delimited list of names into a table of names. Each entry in the list becomes a table entry. Format the names as valid identifiers.

#### Parameters

list

Comma-delimited list of names.

tablen

Number of entries in tab.

tab

Table containing the individual names in  $\ensuremath{\,\text{list}}$  .

LNAME\_ARRAY

A DBMS\_UTILITY LNAME\_ARRAY, as described in LNAME\_ARRAY.

UNCL\_ARRAY

A DBMS\_UTILITY UNCL\_ARRAY, as described in UNCL\_ARRAY.

### Examples

This procedure uses the COMMA\_TO\_TABLE procedure to convert a list of names to a table. It then displays the table entries.

```
CREATE OR REPLACE PROCEDURE comma_to_table
p_list
VARCHAR2
)
IS
                 DBMS_UTILITY.LNAME_ARRAY;
    r_lname
    v_length
BINARY_INTEGER;
BEGIN
    DBMS_UTILITY.COMMA_TO_TABLE(p_list,v_length,r_lname);
    FOR i IN 1..v_length
L00P
        DBMS_OUTPUT.PUT_LINE(r_lname(i));
    END LOOP;
END;
EXEC comma_to_table('edb.dept, edb.emp,
edb.jobhist')
edb.dept
edb.emp
edb.jobhist
```

## DB\_VERSION

The DB\_VERSION procedure returns the version number of the database.

```
DB_VERSION(<version> OUT VARCHAR2, <compatibility> OUT VARCHAR2)
```

# Parameters

version

Database version number.

### compatibility

Compatibility setting of the database (to be implementation-defined as to its meaning).

### Examples

The following anonymous block displays the database version information.

```
DECLARE
   v_version
                 VARCHAR2(150);
v_compat
VARCHAR2(150);
BEGIN
DBMS_UTILITY.DB_VERSION(v_version,v_compat);
   DBMS_OUTPUT.PUT_LINE('Version: '
v version);
   DBMS_OUTPUT.PUT_LINE('Compatibility: ' |
v_compat);
END;
Version: PostgreSQL 15.2 (EnterpriseDB Advanced Server 15.2.0 (Debian 15.2.0-1.bullseye)) on x86_64-pc-linux-gnu,
compiled by gcc (Debian 10.2.1-6) 10.2.1 20210110,
64-bit
Compatibility: PostgreSQL 15.2 (EnterpriseDB Advanced Server 15.2.0 (Debian 15.2.0-1.bullseye)) on x86_64-pc-linux-gnu,
compiled by gcc (Debian 10.2.1-6) 10.2.1 20210110,
64-bit
```

### EXEC\_DDL\_STATEMENT

EXEC\_DDL\_STATEMENT executes a DDL command.

```
EXEC_DDL_STATEMENT(<parse_string> VARCHAR2)
```

### Parameters

parse\_string

The DDL command to execute.

# Examples

The following anonymous block creates the job table.

If the parse\_string doesn't include a valid DDL statement, EDB Postgres Advanced Server returns an error:

```
edb=# exec dbms_utility.exec_ddl_statement('select rownum from
dual');
ERROR: EDB-20001: 'parse_string' must be a valid DDL
statement
```

In this case, EDB Postgres Advanced Server's behavior differs from Oracle's. Oracle accepts the invalid parse\_string without complaint.

### EXPAND\_SQL\_TEXT

The EXPAND\_SQL\_TEXT function returns an expanded version of a given SQL query by replacing view references with its definition.

```
DBMS_UTILITY.EXPAND_SQL_TEXT(<input_sql_text> CLOB, <output_sql_text> OUT CLOB)
```

### Parameters

```
input_sql_text
```

The SQL query to expand.

output\_sql\_text

The expanded version of the given SQL query.

### Example

The following anonymous block returns an expanded version of the SQL query  $\,$  SELECT  $\,\star\,$  from  $\,$  vemp:

```
BEGIN
DBMS_UTILITY.expand_sql_text (
                                 input_sql_text => 'SELECT * from vemp',
                                                                            output_sql_text => result
DBMS_OUTPUT.put_line(result);
END;
SELECT
empno,
ename,
   job,
   mgr,
   hiredate,
   sal,
   comm,
deptno
  FROM ( SELECT
emp.empno,
            emp.ename,
emp.job,
emp.mgr,
            emp.hiredate,
emp.sal,
            emp.comm,
            emp.deptno
           FROM emp) vemp
EDB-SPL Procedure successfully completed
```

# FORMAT\_CALL\_STACK

The  $\ensuremath{\mathsf{FORMAT\_CALL\_STACK}}$  function returns the formatted contents of the current call stack.

```
DBMS_UTILITY.FORMAT_CALL_STACK
return VARCHAR2
```

You can use this function in a stored procedure, function, or package to return the current call stack in a readable format. This function is useful for debugging.

### FORMAT\_ERROR\_BACKTRACE

The FORMAT\_ERROR\_BACKTRACE function returns the current error call stack, that is, function name and lines that lead up to the exception.

```
DBMS_UTILITY.FORMAT_ERROR_BACKTRACE
return VARCHAR2
```

You can use this function in a stored procedure, function, or package to return the current error call backtrace in a readable format. This function is useful for debugging.

### FORMAT\_ERROR\_STACK

The FORMAT\_ERROR\_STACK function returns the current exception name.

```
DBMS_UTILITY.FORMAT_ERROR_STACK return VARCHAR2
```

You can use this function in a stored procedure, function, or package to return the current exception name. This function is useful for debugging.

#### Note

The output of the functions FORMAT\_ERROR\_STACK and FORMAT\_ERROR\_BACKTRACE is partially compatible with Oracle. However, it eases the migration from Oracle to EPAS.

### GET\_CPU\_TIME

The GET\_CPU\_TIME function returns the CPU time in hundredths of a second from some arbitrary point in time.

```
<cputime> NUMBER GET_CPU_TIME
```

#### Parameters

cputime

Number of hundredths of a second of CPU time.

#### Examples

This SELECT command retrieves the current CPU time, which is 603 hundredths of a second or .0603 seconds.

```
SELECT DBMS_UTILITY.GET_CPU_TIME FROM DUAL;
```

get\_cpu\_time

603

## GET\_DEPENDENCY

The GET\_DEPENDENCY procedure lists the objects that depend on the specified object. GET\_DEPENDENCY doesn't show dependencies for functions or procedures.

## Parameters

type

 $The \ object \ type \ of \ name \ . Valid \ values \ are \ INDEX \ , \ PACKAGE \ , \ PACKAGE \ BODY \ , \ SEQUENCE \ , \ TABLE \ , \ TRIGGER \ , \ TYPE \ , and \ VIEW \ .$ 

schema

Name of the schema in which name exists.

name

Name of the object for which to obtain dependencies.

The following anonymous block finds dependencies on the EMP table:

### GET\_HASH\_VALUE

The  $\ensuremath{\mathsf{GET\_HASH\_VALUE}}$  function computes a hash value for a given string.

#### Parameters

name

The string for which to compute a hash value.

base

Starting value at which to generate hash values.

hash\_size

The number of hash values for the desired hash table.

hash

The generated hash value.

## Examples

The following anonymous block creates a table of hash values using the ename column of the emp table and then displays the key along with the hash value. The hash values start at 100 with a maximum of 1024 distinct values.

```
DECLARE
   v hash
NUMBER;
   TYPE hash_tab IS TABLE OF NUMBER INDEX BY
VARCHAR2(10);
   r_hash
HASH_TAB;
   CURSOR emp_cur IS SELECT ename FROM emp;
BEGIN
   FOR r_emp IN emp_cur LOOP
       r hash(r emp.ename)
           DBMS_UTILITY.GET_HASH_VALUE(r_emp.ename,100,1024);
   END LOOP;
   FOR r_emp IN emp_cur LOOP
       DBMS_OUTPUT.PUT_LINE(RPAD(r_emp.ename,10) | ' '
П
r_hash(r_emp.ename));
   END LOOP;
END:
```

```
SMITH
           377
ALLEN
           740
WARD
           718
JONES
           131
MARTIN
           176
           568
BLAKE
CLARK
           621
SCOTT
           1097
KING
           235
TURNER
           850
ADAMS
           156
JAMES
           942
FORD
           775
MILLER
```

# GET\_PARAMETER\_VALUE

The GET\_PARAMETER\_VALUE procedure retrieves database initialization parameter settings.

### Parameters

parnam

Name of the parameter whose value to return. The parameters are listed in the <code>pg\_settings</code> system view.

intval

Value of an integer parameter or the length of strval.

strval

Value of a string parameter.

status

Returns 0 if the parameter value is  $\,$  INTEGER or  $\,$  BOOLEAN . Returns 1 if the parameter value is a string.

## Examples

The following anonymous block shows the values of two initialization parameters.

# GET\_TIME

The **GET\_TIME** function returns the current time in hundredths of a second.

```
<time> NUMBER
GET_TIME
Parameters
```

time

Number of hundredths of a second from the time when the program started.

#### Examples

This example shows calls to the GET\_TIME function.

```
SELECT DBMS_UTILITY.GET_TIME FROM
DUAL;
get_time
 1555860
SELECT DBMS_UTILITY.GET_TIME FROM
DUAL;
get_time
 1556037
```

## NAME\_TOKENIZE

The NAME\_TOKENIZE procedure parses a name into its component parts. Names without double quotes are uppercased. The double quotes are stripped from names with double quotes.

```
NAME_TOKENIZE(<name> VARCHAR2, <a> OUT VARCHAR2,
  OUT VARCHAR2, <c> OUT VARCHAR2, <dblink> OUT VARCHAR2,
 <nextpos> OUT BINARY_INTEGER)
```

# Parameters

String containing a name in the following format:

```
a[.b[.c]][@dblink ]
```

Returns the leftmost component.

Returns the second component, if any.

b

Returns the third component, if any.

dblink

Returns the database link name.

nextpos

Position of the last character parsed in name.

#### Examples

This stored procedure displays the returned parameter values of the NAME\_TOKENIZE procedure for various names.

```
CREATE OR REPLACE PROCEDURE name_tokenize
p_name
VARCHAR2
)
IS
   v a
VARCHAR2(30);
   v b
VARCHAR2(30);
VARCHAR2(30);
   v_dblink
VARCHAR2(30);
   v_nextpos
                   BINARY_INTEGER;
BEGIN
   DBMS_UTILITY.NAME_TOKENIZE(p_name,v_a,v_b,v_c,v_dblink,v_nextpos);
   DBMS_OUTPUT.PUT_LINE('name : ' ||
p_name);
   DBMS_OUTPUT.PUT_LINE('a
   DBMS_OUTPUT.PUT_LINE('b
                                 3.2.11
v_b);
   DBMS_OUTPUT.PUT_LINE('c
v_c);
   DBMS_OUTPUT.PUT_LINE('dblink : ' ||
v_dblink);
   DBMS_OUTPUT.PUT_LINE('nextpos: ' ||
v_nextpos);
END;
```

Tokenize the name, emp:

Tokenize the name,  ${\tt edb.list\_emp}$ :

```
BEGIN

name_tokenize('edb.list_emp');
END;

name :
edb.list_emp
a :
EDB
b :
LIST_EMP
c
:
dblink
:
nextpos: 12
```

Tokenize the name, "edb"."Emp\_Admin".update\_emp\_sal:

```
BEGIN

name_tokenize('"edb"."Emp_Admin".update_emp_sal');
END;

name :
  "edb"."Emp_Admin".update_emp_sal
  a :
  edb
```

```
b :
Emp_Admin
c :
UPDATE_EMP_SAL
dblink
:
nextpos: 32
```

Tokenize the name  $\ensuremath{\mathsf{edb.emp@edb\_dblink}}$  :

```
BEGIN

name_tokenize('edb.emp@edb_dblink');
END;

name :
edb.emp@edb_dblink
a :
EDB
b :
EMP
c
c
:
dblink :
EDB_DBLINK
nextpos: 18
```

### TABLE\_TO\_COMMA

The TABLE\_TO\_COMMA procedure converts table of names into a comma-delimited list of names. Each table entry becomes a list entry. Format the names as valid identifiers.

### Parameters

tab

Table containing names.

LNAME\_ARRAY

A DBMS\_UTILITY LNAME\_ARRAY, as described in LNAME ARRAY.

UNCL\_ARRAY

A DBMS\_UTILITY UNCL\_ARRAY, as described UNCL\_ARRAY.

tablen

Number of entries in  $\ensuremath{\texttt{list}}$  .

list

 ${\tt Comma-delimited\ list\ of\ names\ from\ \ tab\ }.$ 

### Examples

This example first uses the COMMA\_TO\_TABLE procedure to convert a comma-delimited list to a table. The TABLE\_TO\_COMMA procedure then converts the table back to a comma-delimited list that it displays.

```
CREATE OR REPLACE PROCEDURE table_to_comma
(
    p_list
VARCHAR2
)
IS
    r_lname    DBMS_UTILITY.LNAME_ARRAY;
```

```
v_length
BINARY_INTEGER;
   v_listlen BINARY_INTEGER;
   v_list
VARCHAR2(80);
   DBMS_UTILITY.COMMA_TO_TABLE(p_list,v_length,r_lname);
   DBMS_OUTPUT.PUT_LINE('Table
Entries');
   DBMS_OUTPUT.PUT_LINE('-----
');
   FOR i IN 1..v_length
L00P
       DBMS_OUTPUT.PUT_LINE(r_lname(i));
   END LOOP;
   DBMS_OUTPUT.PUT_LINE('-----
   DBMS_UTILITY.TABLE_TO_COMMA(r_lname,v_listlen,v_list);
   DBMS_OUTPUT.PUT_LINE('Comma-Delimited List: ' ||
v_list);
END:
EXEC table_to_comma('edb.dept, edb.emp,
edb.jobhist')
Table Entries
edb.dept
edb.emp
edb.jobhist
Comma-Delimited List: edb.dept, edb.emp,
edb.jobhist
```

# 14.4.3.1.20 UTL\_ENCODE

The UTL\_ENCODE package provides a way to encode and decode data. EDB Postgres Advanced Server supports the following functions and procedures:

| Function/procedure                                          | Return<br>type | Description                                                                                                    |
|-------------------------------------------------------------|----------------|----------------------------------------------------------------------------------------------------|
| BASE64_DECODE(r)                                            | RAW            | Use the BASE64_DECODE function to translate a Base64 encoded string to the original RAW value.                    |
| BASE64_ENCODE(r)                                            | RAW            | Use the BASE64_ENCODE function to translate a RAW string to an encoded Base64 value.                              |
| BASE64_ENCODE(loid)                                         | TEXT           | Use the BASE64_ENCODE function to translate a TEXT string to an encoded Base64 value.                             |
| MIMEHEADER_DECODE(buf)                                      | VARCHAR<br>2   | Use the MIMEHEADER_DECODE function to translate an encoded MIMEHEADER formatted string to its original value.     |
| <pre>MIMEHEADER_ENCODE(buf, encode_charset, encoding)</pre> | VARCHAR<br>2   | Use the MIMEHEADER_ENCODE function to convert and encode a string in MIMEHEADER format.                           |
| QUOTED_PRINTABLE_DECODE(r)                                  | RAW            | Use the QUOTED_PRINTABLE_DECODE function to translate an encoded string to a RAW value.                           |
| QUOTED_PRINTABLE_ENCODE(r)                                  | RAW            | Use the QUOTED_PRINTABLE_ENCODE function to translate an input string to a quoted-printable formatted RAW value.  |
| <pre>TEXT_DECODE(buf, encode_charset, encoding)</pre>       | VARCHAR<br>2   | Use the TEXT_DECODE function to decode a string encoded by TEXT_ENCODE .                                          |
| <pre>TEXT_ENCODE(buf, encode_charset, encoding)</pre>       | VARCHAR<br>2   | Use the TEXT_ENCODE function to translate a string to a user-specified character set, and then encode the string. |
| UUDECODE(r)                                                 | RAW            | Use the UUDECODE function to translate a uuencode encoded string to a RAW value.                                  |
| <pre>UUENCODE(r, type, filename, permission)</pre>          | RAW            | Use the UUENCODE function to translate a RAW string to an encoded uuencode value.                                 |

# 14.4.3.1.20.1 BASE64\_DECODE

Use the BASE64\_DECODE function to translate a Base64 encoded string to the original value originally encoded by BASE64\_ENCODE . The signature is:

```
BASE64_DECODE (<r> IN RAW)
```

This function returns a RAW value.

### **Parameters**

r

r is the string that contains the Base64 encoded data to translate to RAW form.

## Examples

Before executing the following example, invoke the command:

```
SET bytea_output = escape;
```

This command instructs the server to escape any non-printable characters and to display BYTEA or RAW values onscreen in readable form. For more information, see the Postgres core documentation.

https://www.postgresql.org/docs/current/static/datatype-binary.html

This example encodes and then decodes a string that contains the SQL abc. It uses BASE64\_ENCODE for encoding and BASE64\_DECODE for decoding.

```
edb=# SELECT UTL_ENCODE.BASE64_DECODE(CAST ('YWJj' AS
RAW));
```

```
base64_decode
----abc
(1 row)
```

# 14.4.3.1.20.2 BASE64\_ENCODE

Use the BASE64\_ENCODE function to translate and encode a string in Base64 format, as described in RFC 4648. This function can be useful when composing MIME email that you intend to send using the UTL\_SMTP package. The BASE64\_ENCODE function has two signatures:

```
BASE64_ENCODE(<r> IN RAW)
and
```

```
BASE64_ENCODE(<loid> IN OID)
```

This function returns a RAW value or an OID.

## Parameters

r

r specifies the RAW string to translate to Base64.

loid

loid specifies the object ID of a large object to translate to Base64.

# Examples

Before executing the example, invoke the command:

```
SET bytea_output = escape;
```

This command instructs the server to escape any nonprintable characters and to display BYTEA or RAW values onscreen in readable form. For more information, see the Postgres core documentation.

This example first encodes a string that contains the text abc using BASE64\_ENCODE and then decodes the string using BASE64\_DECODE:

# 14.4.3.1.20.3 MIMEHEADER\_DECODE

Use the MIMEHEADER\_DECODE function to decode values that are encoded by the MIMEHEADER\_ENCODE function. The signature is:

```
MIMEHEADER_DECODE(<buf> IN VARCHAR2)
```

This function returns a VARCHAR2 value.

#### **Parameters**

buf

buf contains the value encoded by  ${\tt MIMEHEADER\_ENCODE}$  to decode.

# Examples

These examples use the MIMEHEADER\_ENCODE and MIMEHEADER\_DECODE functions to first encode and then decode a string:

```
edb=# SELECT UTL_ENCODE.MIMEHEADER_ENCODE('What is the date?') FROM
DUAL;

mimeheader_encode

=?UTF8?Q?What is the date??=
(1 row)
```

```
edb=# SELECT UTL_ENCODE.MIMEHEADER_DECODE('=?UTF8?Q?What is the date??
=')
FROM DUAL;
```

```
mimeheader_decode
-----
What is the date?
(1 row)
```

# 14.4.3.1.20.4 MIMEHEADER\_ENCODE

Use the MIMEHEADER\_ENCODE function to convert a string into mime header format and then encode the string. The signature is:

```
MIMEHEADER_ENCODE(<buf> IN VARCHAR2, <encode_charset> IN VARCHAR2
```

```
DEFAULT NULL, <encoding> IN INTEGER DEFAULT NULL)
```

This function returns a VARCHAR2 value.

### Parameters

buf

buf contains the string to format and encode. The string is a VARCHAR2 value.

encode\_charset

encode\_charset specifies the character set to which to convert the string before formatting and encoding it. The default value is NULL .

encoding

encoding specifies the encoding type used when encoding the string. You can specify:

- Q to enable quoted-printable encoding. If you don't specify a value, MIMEHEADER\_ENCODE uses quoted-printable encoding.
- B to enable base-64 encoding.

### Examples

These example use the MIMEHEADER\_ENCODE and MIMEHEADER\_DECODE functions to first encode and then decode a string:

```
edb=# SELECT UTL_ENCODE.MIMEHEADER_DECODE('=?UTF8?Q?What is the date??
=')
FROM DUAL;
```

```
mimeheader_decode
-----
What is the date?
(1 row)
```

# 14.4.3.1.20.5 QUOTED\_PRINTABLE\_DECODE

Use the QUOTED\_PRINTABLE\_DECODE function to translate an encoded quoted-printable string into a decoded RAW string.

The signature is:

```
QUOTED_PRINTABLE_DECODE(<r> IN RAW)
```

This function returns a RAW value.

### **Parameters**

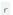

r contains the encoded string to decode. The string is a RAW value encoded by QUOTED\_PRINTABLE\_ENCODE .

Before executing the example, invoke the command:

```
SET bytea_output = escape;
```

This command escapes any nonprintable characters and displays BYTEA or RAW values onscreen in readable form. For more information, see the Postgres core documentation.

This example first encodes and then decodes a string:

```
edb=# SELECT UTL_ENCODE.QUOTED_PRINTABLE_ENCODE('E=mc2') FROM DUAL;

quoted_printable_encode
-------
E=3Dmc2
(1 row)

edb=# SELECT UTL_ENCODE.QUOTED_PRINTABLE_DECODE('E=3Dmc2') FROM DUAL;
```

# 14.4.3.1.20.6 QUOTED\_PRINTABLE\_ENCODE

Use the QUOTED\_PRINTABLE\_ENCODE function to translate and encode a string in quoted-printable format. The signature is:

```
QUOTED_PRINTABLE_ENCODE(<r> IN RAW)
```

This function returns a RAW value.

#### Parameters

r

r contains the string (a RAW value) to encode in a quoted-printable format.

## Examples

(1 row)

Before executing the example, invoke the command:

```
SET bytea_output = escape;
```

This command escapes any nonprintable characters and displays BYTEA or RAW values onscreen in readable form. For more information, see the Postgres core documentation.

This example first encodes and then decodes a string:

```
edb=# SELECT UTL_ENCODE.QUOTED_PRINTABLE_ENCODE('E=mc2') FROM DUAL;

quoted_printable_encode
______
E=3Dmc2
(1 row)

edb=# SELECT UTL_ENCODE.QUOTED_PRINTABLE_DECODE('E=3Dmc2') FROM DUAL;

quoted_printable_decode
______
E=mc2
```

# 14.4.3.1.20.7 TEXT\_DECODE

Use the TEXT\_DECODE function to translate and decode an encoded string to the VARCHAR2 value that was originally encoded by the TEXT\_ENCODE function. The signature is:

```
TEXT_DECODE(<buf> IN VARCHAR2, <encode_charset> IN VARCHAR2 DEFAULT
NULL, <encoding> IN PLS_INTEGER DEFAULT NULL)
```

This function returns a VARCHAR2 value.

### **Parameters**

buf

 ${\tt buf}\ \ contains\ the\ encoded\ string\ to\ translate\ to\ the\ original\ value\ encoded\ by\ {\tt TEXT\_ENCODE}\ .$ 

encode\_charset

 ${\tt encode\_charset} \ \ {\tt specifies} \ \ {\tt the} \ \ {\tt character} \ \ {\tt set} \ \ {\tt to} \ \ {\tt which} \ \ {\tt to} \ \ {\tt translate} \ \ {\tt the} \ \ {\tt string} \ \ {\tt before} \ \ {\tt encoding}. \ \ {\tt The} \ \ {\tt default} \ \ {\tt value} \ \ {\tt is} \ \ \ \ {\tt NULL} \ .$ 

encoding

encoding specifies the encoding type used by TEXT\_DECODE . Specify:

- UTL\_ENCODE.BASE64 to specify base-64 encoding.
- UTL\_ENCODE.QUOTED\_PRINTABLE to specify quoted printable encoding. This is the default.

### Examples

This example uses the TEXT\_ENCODE and TEXT\_DECODE functions to first encode and then decode a string:

```
edb=# SELECT UTL_ENCODE.TEXT_ENCODE('What is the date?',
    'BIG5',
UTL_ENCODE.BASE64) FROM DUAL;
```

```
edb=# SELECT UTL_ENCODE.TEXT_DECODE('V2hhdCBpcyB0aGUgZGF0ZT8=', 'BIG5',
UTL_ENCODE.BASE64) FROM DUAL;
```

# 14.4.3.1.20.8 TEXT\_ENCODE

Use the TEXT\_ENCODE function to translate a string to a user-specified character set and then encode the string. The signature is:

```
TEXT_DECODE(<buf> IN VARCHAR2, <encode_charset> IN VARCHAR2 DEFAULT
NULL, <encoding> IN PLS_INTEGER DEFAULT NULL)
```

This function returns a VARCHAR2 value.

### Parameters

buf

buf contains the encoded string to translate to the specified character set and encode with TEXT\_ENCODE.

encode\_charset

encode\_charset specifies the character set to which to translate the value before encoding. The default value is NULL.

encoding

encoding specifies the encoding type used by TEXT\_ENCODE . Specify:

- UTL\_ENCODE.BASE64 to specify base-64 encoding.
- UTL\_ENCODE.QUOTED\_PRINTABLE to specify quoted printable encoding. This is the default.

### Examples

This example uses the TEXT\_ENCODE and TEXT\_DECODE functions to first encode and then decode a string:

### 14.4.3.1.20.9 UUDECODE

Use the UUDECODE function to translate and decode a uuencode encoded string to the RAW value that was originally encoded by the UUENCODE function. The signature is:

```
UUDECODE(<r> IN RAW)
```

This function returns a RAW value.

If you're using the EDB Postgres Advanced Server UUDECODE function to decode uuencoded data that was created by the Oracle implementation of the UTL\_ENCODE. UUENCODE function, then you must first set the EDB Postgres Advanced Server configuration parameter utl\_encode.uudecode\_redwood to TRUE before invoking the EDB Postgres Advanced Server UUDECODE function on the Oracle-created data. For example, this situation might occur if you migrated Oracle tables containing uuencoded data to an EDB Postgres Advanced Server database.

The uuencoded data created by the Oracle version of the UUENCODE function results in a format that differs from the uuencoded data created by the EDB Postgres Advanced Server UUENCODE function. As a result, attempting to use the EDB Postgres Advanced Server UUDECODE function on the Oracle uuencoded data results in an error unless the configuration parameter utl\_encode.uudecode\_redwood is set to TRUE.

However, if you're using the EDB Postgres Advanced Server UUENCODE function on uuencoded data created by the EDB Postgres Advanced Server UUENCODE function, then utl\_encode.uudecode\_redwood must be set to FALSE, which is the default setting.

## Parameters

r

 ${\bf r}$  contains the uuencoded string to translate to  ${\bf RAW}$  .

### Examples

Before executing the example, invoke the command:

```
SET bytea_output = escape;
```

This command escapes any nonprintable characters and to displays BYTEA or RAW values onscreen in readable form. For more information, see the Postgres core documentation.

This example uses UUENCODE and UUDECODE to first encode and then decode a string:

```
edb=# SET bytea_output = escape;

SET
edb=# SELECT UTL_ENCODE.UUENCODE('What is the date?') FROM

DUAL;

uuencode

begin 0 uuencode.txt\01215VAA="!I<R!T:&4@9&%T93\\`\012`\012end\012
(1 row)
```

```
edb=# SELECT
UTL_ENCODE.UUDECODE
edb=# ('begin 0
uuencode.txt\01215VAA="!I<R!T:&4@9&%T93\\`\012`\012end\012')
edb=# FROM DUAL;</pre>
```

# 14.4.3.1.20.10 UUENCODE

Use the UUENCODE function to translate RAW data into a uuencode formatted encoded string. The signature is:

```
UUENCODE(<r> IN RAW, <type> IN INTEGER DEFAULT 1, <filename> IN
VARCHAR2 DEFAULT NULL, <permission> IN VARCHAR2 DEFAULT NULL)
```

This function returns a RAW value.

# Parameters

r

r contains the RAW string to translate to uuencode format.

type

type is an INTEGER value or constant that specifies the type of uuencoded string that to return. The default value is 1. The possible values are:

# Value Constant 1 complete 2 header\_piece 3 middle\_piece 4 end\_piece

# filename

filename is a VARCHAR2 value that specifies the file name that you want to embed in the encoded form. If you don't specify a file name, UUENCODE includes a file name of uuencode.txt in the encoded form.

permission

permission is a VARCHAR2 that specifies the permission mode. The default value is NULL.

# Examples

Before executing the example, invoke the command:

```
SET bytea_output = escape;
```

This command escapes any nonprintable characters and displays BYTEA or RAW values onscreen in readable form. For more information, see the Postgres core documentation.

This example uses UUENCODE and UUDECODE to first encode and then decode a string:

```
edb=# SELECT UTL_ENCODE.UUENCODE('What is the date?') FROM
DUAL;

uuencode

begin 0 uuencode.txt\01215VAA="!I<R!T:&4@9&%T93\\`\012`\012end\012
(1 row)

edb=# SELECT
UTL_ENCODE.UUDECODE
edb=# ('begin 0
uuencode.txt\01215VAA="!I<R!T:&4@9&%T93\\`\012`\012end\012')
edb-# FROM DUAL;

uudecode

uudecode

What is the date?
(1 row)
```

# 14.4.3.1.21 UTL\_FILE

The UTL\_FILE package reads from and writes to files on the operating system's file system. A superuser must grant non-superusers EXECUTE privilege on the UTL\_FILE package before they can use any of the functions or procedures in the package. For example, the following command grants the privilege to user mary:

```
GRANT EXECUTE ON PACKAGE SYS.UTL_FILE TO mary;
```

Also, the operating system username enterprisedb must have the appropriate read/write permissions on the directories and files that the UTL\_FILE functions and procedures access. If the required file permissions aren't in place, an exception is thrown in the UTL\_FILE function or procedure.

A handle to the file to write to or read from is used to reference the file. The file handle is defined by a public variable UTL\_FILE.FILE\_TYPE in the UTL\_FILE package. A variable of type FILE\_TYPE must be declared to receive the file handle returned by calling the FOPEN function. The file handle is then used for all subsequent operations on the file.

References to directories on the file system are done using the directory name or alias that's assigned to the directory using the CREATE DIRECTORY command.

The procedures and functions available in the  ${\tt UTL\_FILE}$  package are listed in the following table.

| Function/procedure                                                                      | Return<br>type | Description                                                                                                    |
|-----------------------------------------------------------------------------------------|----------------|----------------------------------------------------------------------------------------------------|
| FCLOSE(file IN OUT)                                                                     | n/a            | Closes the specified file identified by file.                                                                                                    |
| FCLOSE_ALL                                                                              | n/a            | Closes all open files.                                                                                                    |
| <pre>FCOPY(location, filename, dest_dir, dest_file [, start_line [, end_line ] ])</pre> | n/a            | Copies filename in the directory identified by location to file dest_file in directory dest_dir, from line start_line to line end_line.                                        |
| FFLUSH(file)                                                                            | n/a            | Forces data in the buffer to be written to disk in the file identified by ${{\sf file}}$ .                                                                                     |
| <pre>FGETATTR(location, filename, exists, file_length,<br/>block_size)</pre>            | n/a            | Retrieves the attributes for a file when its filename and location are given.                                                                                                  |
| FGETPOS(file)                                                                           | INTEG<br>ER    | Returns the relative offset position in the opened file as an integer, in bytes.                                                                                               |
| <pre>FOPEN(location, filename, open_mode [, max_linesize ])</pre>                       | FILE_<br>TYPE  | Opens file filename in the directory identified by location.                                                                                                    |
| <pre>FOPEN_NCHAR(location, filename, open_mode, max_linesize)</pre>                     | FILE_<br>TYPE  | Opens file filename in the directory identified by location to read and/or write Unicode character set data.                                                                   |
| <pre>FREMOVE(location, filename)</pre>                                                  | n/a            | Removes the specified file from the file system.                                                                                                    |
| <pre>FRENAME(location, filename, dest_dir, dest_file [, overwrite ])</pre>              | n/a            | Renames the specified file.                                                                                                    |
| <pre>FSEEK(file, absolute_offset, relative_offset)</pre>                                | n/a            | Moves the file pointer within a given file by the number of bytes specified.                                                                                                   |
| GET_LINE(file, buffer OUT)                                                              | n/a            | Reads a line of text into the variable $\ensuremath{buffer}$ from the file identified by $\ensuremath{file}$ .                                                                 |
| <pre>GET_RAW(file, buffer OUT [, len ])</pre>                                           | BYTEA          | Reads a RAW string value from a file, keeps those into read buffer, and adjusts the file pointer accordingly by the number of bytes read, ignoring the end-of-file terminator. |
| IS_OPEN(file)                                                                           | BOOLE<br>AN    | Determines whether the given file is open.                                                                                                    |

| Function/procedure                              | Return<br>type | Description                                                                                                    |
|-------------------------------------------------|----------------|----------------------------------------------------------------------------------------------------|
| <pre>NEW_LINE(file [, lines ])</pre>            | n/a            | Writes an end-of-line character sequence into the file.                                                                                           |
| PUT(file, buffer)                               | n/a            | Writes buffer to the given file. PUT doesn't write an end-of-line character sequence.                                                             |
| <pre>PUT_LINE(file, buffer)</pre>               | n/a            | Writes buffer to the given file. An end-of-line character sequence is added by the PUT_LINE procedure.                                            |
| PUTF(file, format [, arg1 ] [,])                | n/a            | Writes a formatted string to the given file. You can specify up to five substitution parameters, $arg1, \ldots arg5$ , for replacement in format. |
| PUT_NCHAR(file, buffer)                         | n/a            | Writes buffer to the given file and converts data to Unicode. PUT doesn't write an end-of-line character sequence.                                |
| <pre>PUT_RAW(file, buffer [, autoflush ])</pre> | BOOLE<br>AN    | Accepts a RAW data value as input and writes those values to the output buffer.                                                                   |

EDB Postgres Advanced Server's implementation of UTL\_FILE is a partial implementation when compared to Oracle's version. Only the functions and procedures listed in the table are supported.

# UTL\_FILE exception codes

If a call to a UTL\_FILE procedure or function raises an exception, you can use the condition name to catch the exception. The UTL\_FILE package reports the following exception codes compatible with Oracle databases.

| Exception code | Condition name      |
|----------------|---------------------|
| -29283         | invalid_operation   |
| -29285         | write_error         |
| -29284         | read_error          |
| -29282         | invalid_filehandle  |
| -29287         | invalid_maxlinesize |
| -29281         | invalid_mode        |
| -29280         | invalid_path        |

# Setting file permissions with utl\_file.umask

When a UTL\_FILE function or procedure creates a file, the following are the default file permissions:

```
-rw----- 1 enterprisedb enterprisedb 21 Jul 24 16:08 utlfile
```

All permissions are denied on users belonging to the enterprisedb group as well as all other users. Only the enterprisedb user has read and write permissions on the created file.

The utl\_file.umask parameter sets the *file mode creation mask* (or simply the *mask*) in a manner similar to the Linux umask command. This parameter is for use only in the EDB Postgres Advanced Server UTL\_FILE package.

# Note

The utl\_file.umask parameter isn't supported on Windows systems.

The value specified for utl\_file.umask is a 3- or 4-character octal string that's valid for the Linux umask command. The setting determines the permissions on files created by the UTL\_FILE functions and procedures. (Refer to any information source regarding Linux or Unix systems for information on file permissions and the use of the umask command.)

# Example

This example sets the file permissions with utl\_file.umask.

First, set up the directory in the file system for the UTL\_FILE package to use. Be sure the applicable operating system account enterprised or postgres can read and write in the directory.

mkdir /tmp/utldir
chmod 777 /tmp/utldir

The CREATE DIRECTORY command is issued in psql to create the directory database object using the file system directory you created:

```
CREATE DIRECTORY utldir AS '/tmp/utldir';
```

Set the utl\_file.umask configuration parameter. The following setting allows the file owner any permission. Group users and other users are permitted any permission except for the execute permission.

```
SET utl_file.umask TO
'0011';
```

In the same session during which the utl\_file.umask parameter is set to the desired value, run the UTL\_FILE functions and procedures.

The permission settings on the resulting file show that, in addition to the file owner, group users and other users have read and write permissions on the file.

```
$ pwd
/tmp/utldir
$ ls -l
total 4
-rw-rw-rw- 1 enterprisedb 21 Jul 24 16:04 utlfile
```

You can also set this parameter on a per-role basis with the ALTER ROLE command. You can set it for a single database with the ALTER DATABASE command or for the entire database server instance by setting it in the postgresql.conf file.

#### **FCLOSE**

The FCLOSE procedure closes an open file.

```
FCLOSE(<file> IN OUT FILE_TYPE)
```

# Parameters

file

Variable of type FILE\_TYPE containing a file handle of the file to close.

# FCLOSE\_ALL

The FLCLOSE\_ALL procedures closes all open files. The procedure executes successfully even if there are no open files to close.

```
FCLOSE_ALL
```

# FCOPY

The FCOPY procedure copies text from one file to another.

```
FCOPY(<location> VARCHAR2, <filename> VARCHAR2, <dest_dir> VARCHAR2, <dest_file> VARCHAR2
[, <start_line> PLS_INTEGER [, <end_line> PLS_INTEGER ]
])
```

Parameters

# location

Directory name of the directory containing the file to copy, as stored in pg\_catalog.edb\_dir.dirname.

# filename

Name of the source file to copy.

#### dest\_dir

Directory name of the directory to which to copy the file, as stored in pg\_catalog.edb\_dir.dirname.

```
dest_file
```

Name of the destination file.

```
start line
```

Line number in the source file from which copying begins. The default is 1.

# end\_line

Line number of the last line in the source file to copy. If omitted or null, copying goes to the last line of the file.

#### Examples

This example makes a copy of a file C:\TEMP\EMPDIR\empfile.csv, which contains a comma-delimited list of employees from the emp table. The copy, empcopy.csv, is then listed.

```
CREATE DIRECTORY empdir AS
'C:/TEMP/EMPDIR';
DECLARE
   v_empfile
UTL_FILE.FILE_TYPE;
                 VARCHAR2(50) := 'empdir';
VARCHAR2(20) := 'empfile.csv';
   v_src_dir
    v_src_file
                   VARCHAR2(50) := 'empdir';
    v_dest_dir
                  VARCHAR2(20) :=
    v_dest_file
'empcopy.csv';
    v_emprec
VARCHAR2(120);
                    INTEGER := 0:
   v_count
BEGIN
UTL_FILE.FCOPY(v_src_dir,v_src_file,v_dest_dir,v_dest_file);
    v_empfile := UTL_FILE.FOPEN(v_dest_dir,v_dest_file,'r');
    DBMS_OUTPUT.PUT_LINE('The following is the destination file, '''
П
        v_dest_file ||
""");
    LOOP
        UTL_FILE.GET_LINE(v_empfile,v_emprec);
DBMS_OUTPUT.PUT_LINE(v_emprec);
        v_count := v_count + 1;
    END LOOP;
    EXCEPTION
        WHEN NO_DATA_FOUND THEN
            UTL_FILE.FCLOSE(v_empfile);
            DBMS_OUTPUT.PUT_LINE(v_count || ' records retrieved');
        WHEN OTHERS
THEN
            DBMS_OUTPUT.PUT_LINE('SQLERRM: ' ||
SOLERRM):
            DBMS OUTPUT.PUT LINE('SOLCODE: ' ||
SQLCODE);
END;
The following is the destination file,
 empcopy.csv
7369, SMITH, CLERK, 7902, 17-DEC-80, 800, ,20
7499, ALLEN, SALESMAN, 7698, 20-FEB-81, 1600, 300, 30
7521, WARD, SALESMAN, 7698, 22-FEB-81, 1250, 500, 30
7566, JONES, MANAGER, 7839, 02-APR-81, 2975, ,20
7654, MARTIN, SALESMAN, 7698, 28-SEP-81, 1250, 1400, 30
7698, BLAKE, MANAGER, 7839, 01-MAY-81, 2850, ,30
```

```
7782,CLARK,MANAGER,7839,09-JUN-81,2450,,10
7788,SCOTT,ANALYST,7566,19-APR-87,3000,,20
7839,KING,PRESIDENT,,17-NOV-81,5000,,10
7844,TURNER,SALESMAN,7698,08-SEP-81,1500,0,30
7876,ADAMS,CLERK,7788,23-MAY-87,1100,,20
7900,JAMES,CLERK,7698,03-DEC-81,950,,30
7902,FORD,ANALYST,7566,03-DEC-81,3000,,20
7934,MILLER,CLERK,7782,23-JAN-82,1300,,10
14 records retrieved
```

#### **FFLUSH**

The FFLUSH procedure flushes unwritten data from the write buffer to the file.

```
FFLUSH(<file> FILE_TYPE)
```

#### Parameters

file

Variable of type FILE\_TYPE containing a file handle.

#### Examples

Each line is flushed after the NEW\_LINE procedure is called.

```
DECLARE
    v_empfile
UTL_FILE.FILE_TYPE;
   v_directory
                   VARCHAR2(50) :=
'empdir';
   v_filename
                   VARCHAR2(20) := 'empfile.csv';
    CURSOR emp_cur IS SELECT * FROM emp ORDER BY
empno;
    v_empfile := UTL_FILE.FOPEN(v_directory,v_filename,'w');
    FOR i IN emp_cur
LOOP
        UTL_FILE.PUT(v_empfile,i.empno);
        UTL_FILE.PUT(v_empfile,',');
        UTL_FILE.PUT(v_empfile,i.ename);
        UTL_FILE.PUT(v_empfile,',');
        UTL_FILE.PUT(v_empfile,i.job);
        UTL_FILE.PUT(v_empfile,',');
        UTL_FILE.PUT(v_empfile,i.mgr);
        UTL_FILE.PUT(v_empfile,',');
        UTL_FILE.PUT(v_empfile,i.hiredate);
        UTL_FILE.PUT(v_empfile,',');
        UTL_FILE.PUT(v_empfile,i.sal);
        UTL_FILE.PUT(v_empfile,',');
UTL_FILE.PUT(v_empfile,i.comm);
        UTL_FILE.PUT(v_empfile,',');
        UTL_FILE.PUT(v_empfile,i.deptno);
UTL_FILE.NEW_LINE(v_empfile);
       UTL_FILE.FFLUSH(v_empfile);
    END LOOP;
   DBMS_OUTPUT.PUT_LINE('Created file: ' | |
v_filename);
   UTL_FILE.FCLOSE(v_empfile);
END:
```

# **FGETATTR**

The FGETATTR function retrieves the attributes for a given file. When you enter filename and location values, it returns whether the file exists. If the file exists, it also returns file\_length and block\_size values. If the file doesn't exist or an error occurs, the attributes return as NULL.

```
FGETATTR(<location> VARCHAR2, <filename> VARCHAR2, <exists> BOOLEAN, <file_length> NUMBER, <block_size> BINARY_INTEGER)
```

#### Parameters

location

Name of the directory containing the file whose attributes are being retrieved, stored in  $pg\_catalog.edb\_dir.dirname$ .

filename

Name of the file whose attributes are being retrieved.

exists

Report of whether the file exists.

file\_length

Size of the file in bytes.

block\_size

System block size of the file in bytes.

#### Examples

This example retrieves the attributes for the file empfile.csv:

```
DECLARE
  l_file_exists BOOLEAN;
  l_file_len
              NUMBER;
  l blocksize
BINARY_INTEGER;
utl_file.file_type;
  v_empfile
UTL_FILE.FILE_TYPE;
  v_directory VARCHAR2(50) :=
'empdir';
  v_filename VARCHAR2(20) := 'empfile.csv';
BEGIN
  utl_file.fgetattr(
    location =>
v_directory,
    filename =>
v_filename,
    fexists
               =>
l_file_exists,
    file_length =>
l_file_len,
   block_size => l_blocksize);
  IF l_file_exists THEN
    dbms_output.put_line('File found, size=' ||
l_file_len);
    dbms_output.put_line('File not
found.');
  END IF;
END;
File found,
size=677
```

# **FGETPOS**

The FGETPOS function returns the relative offset position in the opened file as an integer, in bytes.

```
FGETPOS(<file>)
```

#### Parameters

file

Variable of type FILE\_TYPE containing the file handle of the opened file.

### Examples

Thus example finds the position of the file empfile.csv:

```
declare
utl_file.file_type;
    v_empfile
UTL_FILE.FILE_TYPE;
   v_directory
                   VARCHAR2(50) :=
'empdir';
   v_filename
                   VARCHAR2(20) := 'empfile.csv';
 pos
int;
begin
 f := utl_file.fopen(v_directory, v_filename,
 utl_file.fseek(f, 15);
  pos
utl_file.fgetpos(f);
 dbms_output.put_line('1.position: ' ||
pos);
 utl_file.fseek(f, NULL, -5);
utl_file.fgetpos(f);
 dbms_output.put_line('2.position: ' ||
pos);
utl_file.fclose(f);
end;
1.position: 15
2.position: 10
```

# **FOPEN**

The FOPEN function opens a file for I/O.

```
<filetype> FILE_TYPE FOPEN(<location> VARCHAR2, <filename> VARCHAR2,<open_mode>
VARCHAR2
[, <max_linesize> BINARY_INTEGER ])
```

# Parameters

location

Directory name of the directory containing the file to open, as stored in  $\verb"pg_catalog.edb_dir.dirname".$ 

filename

Name of the file to open.

open\_mode

Mode in which to open the file. Modes are:

```
- `a` — Append to file.
- `r` — Read from file.
- `w` — Write to file.
```

max\_linesize

Maximum size of a line in characters. In read mode, an exception is thrown if you try to read a line exceeding max\_linesize. In write and append modes, an exception is thrown if you try to write a line exceeding max\_linesize. The end-of-line characters aren't included in determining if the maximum line size is exceeded. This behavior isn't compatible with Oracle databases. Oracle counts the end-of-line characters.

# filetype

Variable of type FILE\_TYPE containing the file handle of the opened file.

# FOPEN\_NCHAR

The FOPEN\_NCHAR procedure opens the file filename in the directory identified by location to read and/or write Unicode character set data.

```
FOPEN_NCHAR(location VARCHAR2, filename VARCHAR2, open_mode VARCHAR2, max_linesize INTEGER)
```

#### **Parameters**

location

Name of the directory containing the file to open, stored in pg\_catalog.edb\_dir.dirname.

filename

Name of the file to open.

open mode

Mode in which to open the file. Modes are:

```
- `a` — Append to file.- `r` — Read from file.- `w` — Write to file.
```

max\_linesize

Maximum size of a line in characters. In read mode, an exception is thrown if you try to read a line exceeding max\_linesize. In write and append modes, an exception is thrown if you try to write a line exceeding max\_linesize. The end-of-line characters aren't included in determining if the maximum line size is exceeded. This behavior isn't compatible with Oracle databases. Oracle counts the end-of-line characters.

# Examples

Thus example opens the file empfile1.csv:

```
declare
utl_file.file_type;
text;
    v_empfile
UTL_FILE.FILE_TYPE;
                    VARCHAR2(50) :=
    v_directory
'empdir';
   v_filename
                    VARCHAR2(20) := 'empfile1.csv';
    txt1
                    text;
  f := utl_file.fopen_nchar(v_directory, v_filename,
 utl_file.put_nchar(f, 'Hello -
 utl_file.put_nchar(f,
100::numeric);
 utl_file.put_nchar(f, '2006-08-13
12:34:56'::timestamp);
 utl_file.put_nchar(f, '2001-12-27 04:05:06.789-
08'::pg_catalog.date);
utl_file.put_nchar(f, '2001-12-27 04:05:06.789-08'::time);
utl file.fclose(f);
  f := utl_file.fopen_nchar(v_directory, v_filename,
'r');
 loop
    utl_file.get_line_nchar(f,
txt1);
```

```
raise notice '%',
txt1;
end loop;
exception
when no_data_found then
raise notice 'finish % ',
sqlerrm;

utl_file.fclose(f);
end;
NOTICE: Hello - 110013-AUG-06 12:34:5627-DEC-01 00:00:00 +00:0004:05:06.789
NOTICE: finish no data found
```

#### **FREMOVE**

The FREMOVE procedure removes a file from the system.

```
FREMOVE(<location> VARCHAR2, <filename> VARCHAR2)
```

An exception is thrown if the file doesn't exist.

#### Parameters

location

Directory name of the directory containing the file to remove, as stored in pg\_catalog.edb\_dir.dirname .

filename

Name of the file to remove.

# Examples

This example removes the file  $\ensuremath{\mathsf{empfile.csv}}$  :

```
DECLARE
   v_directory VARCHAR2(50) :=
'empdir';
  BEGIN
   UTL_FILE.FREMOVE(v_directory,v_filename);
   DBMS_OUTPUT.PUT_LINE('Removed file: ' ||
v_filename);
   EXCEPTION
      WHEN OTHERS
          DBMS_OUTPUT.PUT_LINE('SQLERRM: ' ||
SQLERRM);
          DBMS_OUTPUT.PUT_LINE('SQLCODE: ' ||
SQLCODE);
END;
Removed file:
empfile.csv
```

# FRENAME

The FRENAME procedure renames a file, effectively moving a file from one location to another.

```
FRENAME(<location> VARCHAR2, <filename> VARCHAR2, <dest_dir> VARCHAR2, <dest_file> VARCHAR2,
  [ <overwrite> BOOLEAN
])
```

Parameters

# location

Directory name of the directory containing the file to rename, as stored in pg\_catalog.edb\_dir.dirname.

# filename

Name of the source file to rename.

#### dest\_dir

Directory name of the directory to which to locate the renamed file, as stored in pg\_catalog.edb\_dir.dirname.

```
dest_file
```

New name of the file.

overwrite

Replaces any existing file named dest\_file in dest\_dir if set to TRUE . An exception is thrown if set to FALSE (the default).

## Examples

This example renames a file, C:\TEMP\EMPDIR\empfile.csv, containing a comma-delimited list of employees from the emp table. The renamed file, C:\TEMP\NEWDIR\newemp.csv, is then listed.

```
CREATE DIRECTORY "newdir" AS 'C:/TEMP/NEWDIR';
DECLARE
   v_empfile
UTL_FILE.FILE_TYPE;
   v_src_dir
                   VARCHAR2(50) := 'empdir';
                   VARCHAR2(20) := 'empfile.csv';
   v_src_file
   v_dest_dir
                   VARCHAR2(50) := 'newdir';
                 VARCHAR2(50) :=
   v_dest_file
'newemp.csv';
                   BOOLEAN := FALSE:
   v_replace
    v_emprec
VARCHAR2(120);
   v_count
                   INTEGER := 0;
BEGIN
UTL_FILE.FRENAME(v_src_dir,v_src_file,v_dest_dir,
        v_dest_file,v_replace);
    v_empfile := UTL_FILE.FOPEN(v_dest_dir,v_dest_file,'r');
    DBMS_OUTPUT.PUT_LINE('The following is the renamed file, '''
Ш
        v_dest_file ||
""");
   L00P
        UTL_FILE.GET_LINE(v_empfile,v_emprec);
DBMS_OUTPUT.PUT_LINE(v_emprec);
       v_count := v_count + 1;
    END LOOP;
   EXCEPTION
        WHEN NO_DATA_FOUND THEN
            UTL_FILE.FCLOSE(v_empfile);
            DBMS_OUTPUT.PUT_LINE(v_count || ' records retrieved');
        WHEN OTHERS
THEN
            DBMS OUTPUT.PUT LINE('SQLERRM: ' |
SOLERRM):
            DBMS_OUTPUT.PUT_LINE('SQLCODE: ' ||
SQLCODE);
END;
The following is the renamed file, 'newemp.csv'
7369,SMITH,CLERK,7902,17-DEC-80 00:00:00,800.00,,20
7499, ALLEN, SALESMAN, 7698, 20-FEB-81 00:00:00, 1600.00, 300.00, 30
7521, WARD, SALESMAN, 7698, 22-FEB-81 00:00:00, 1250.00, 500.00, 30
7566, JONES, MANAGER, 7839, 02-APR-81 00:00:00, 2975.00,,20
7654, MARTIN, SALESMAN, 7698, 28-SEP-81 00:00:00, 1250.00, 1400.00, 30
7698.BLAKE.MANAGER.7839.01-MAY-81 00:00:00.2850.00..30
7782, CLARK, MANAGER, 7839, 09-JUN-81 00:00:00, 2450.00, 10
7788,SCOTT,ANALYST,7566,19-APR-87 00:00:00,3000.00,,20
7839, KING, PRESIDENT, ,17-NOV-81 00:00:00,5000.00,,10
7844, TURNER, SALESMAN, 7698, 08-SEP-81 00:00:00, 1500.00, 0.00, 30
```

```
7876,ADAMS,CLERK,7788,23-MAY-87 00:00:00,1100.00,,20
7900,JAMES,CLERK,7698,03-DEC-81 00:00:00,950.00,,30
7902,FORD,ANALYST,7566,03-DEC-81 00:00:00,3000.00,,20
7934,MILLER,CLERK,7782,23-JAN-82 00:00:00,1300.00,,10
14 records retrieved
```

# **FSEEK**

The FSEEK procedure moves the file pointer within a given file by the number of bytes specified.

```
FSEEK( <file> FILE_TYPE, <absolute_offset> INTEGER, <relative_offset> INTEGER)
```

#### Parameters

file

Variable of type FILE\_TYPE containing the file handle of the file where the file pointer is being moved.

 ${\tt absolute\_offset}$ 

The absolute number of bytes to move the file pointer.

relative\_offset

The relative number of bytes to move the file pointer.

# Examples

This examples moves the file pointer in the file empfile.csv:

```
declare
utl_file.file_type;
   v_empfile
UTL_FILE.FILE_TYPE;
   v_directory
                   VARCHAR2(50) :=
'empdir';
   v_filename
                   VARCHAR2(20) := 'empfile.csv';
 pos
int;
begin
 f := utl_file.fopen(v_directory, v_filename,
'r');
 utl_file.fseek(f, 15);
utl_file.fgetpos(f);
 dbms_output.put_line('1.position: ' ||
pos);
 utl_file.fseek(f, NULL, -5);
 pos
utl_file.fgetpos(f);
 dbms_output.put_line('2.position: ' ||
pos);
utl_file.fclose(f);
end;
1.position: 15
2.position: 10
```

# GET\_LINE

The GET\_LINE procedure reads a line of text from a given file up to but not including the end-of-line terminator. A NO\_DATA\_FOUND exception is thrown when there are no more lines to read.

```
GET_LINE(<file> FILE_TYPE, <buffer> OUT VARCHAR2)
```

# Parameters

file

Variable of type FILE\_TYPE containing the file handle of the opened file.

buffer

Variable to receive a line from the file.

#### Examples

The following anonymous block reads through and displays the records in file empfile.csv.

```
DECLARE
    v_empfile
UTL_FILE.FILE_TYPE;
                     VARCHAR2(50) :=
    v_directory
'empdir';
    v_filename
                     VARCHAR2(20) := 'empfile.csv';
    v emprec
VARCHAR2(120);
                     INTEGER := 0:
    v_count
BEGIN
    v_empfile := UTL_FILE.FOPEN(v_directory,v_filename,'r');
    LOOP
        UTL_FILE.GET_LINE(v_empfile,v_emprec);
DBMS_OUTPUT.PUT_LINE(v_emprec);
        v_count := v_count + 1;
    END LOOP:
    EXCEPTION
        WHEN NO_DATA_FOUND THEN
            UTL_FILE.FCLOSE(v_empfile);
            DBMS_OUTPUT.PUT_LINE('End of file ' || v_filename || ' - '
П
                v_count | ' records retrieved');
        WHEN OTHERS
THEN
            DBMS_OUTPUT.PUT_LINE('SQLERRM: ' ||
SQLERRM);
            DBMS_OUTPUT.PUT_LINE('SQLCODE: ' ||
SQLCODE);
END;
7369,SMITH,CLERK,7902,17-DEC-80 00:00:00,800.00,,20
7499, ALLEN, SALESMAN, 7698, 20-FEB-81 00:00:00, 1600.00, 300.00, 30
7521, WARD, SALESMAN, 7698, 22-FEB-81 00:00:00, 1250.00, 500.00, 30
7566, JONES, MANAGER, 7839, 02-APR-81 00:00:00, 2975.00, ,20
7654, MARTIN, SALESMAN, 7698, 28-SEP-81 00:00:00, 1250.00, 1400.00, 30
7698, BLAKE, MANAGER, 7839, 01-MAY-81 00:00:00, 2850.00, 30
7782, CLARK, MANAGER, 7839, 09-JUN-81 00:00:00, 2450.00, 10
7788, SCOTT, ANALYST, 7566, 19-APR-87 00:00:00, 3000.00, ,20
7839,KING,PRESIDENT,,17-NOV-81 00:00:00,5000.00,,10
7844, TURNER, SALESMAN, 7698, 08-SEP-81 00:00:00, 1500.00, 0.00, 30
7876, ADAMS, CLERK, 7788, 23-MAY-87 00:00:00, 1100.00, ,20
7900, JAMES, CLERK, 7698, 03-DEC-81 00:00:00, 950.00, 30
7902, FORD, ANALYST, 7566, 03-DEC-81 00:00:00, 3000.00, ,20
7934, MILLER, CLERK, 7782, 23-JAN-82 00:00:00, 1300.00, 10
End of file empfile.csv - 14 records
retrieved
```

# GET\_RAW

The GET\_RAW procedure reads a RAW string value from a file, keeps those into read buffer, and adjusts the file pointer accordingly by the number of bytes read. GET\_RAW ignores the end-of-file terminator. INVALID\_FILEHANDLE, INVALID\_OPERATION, and READ\_ERROR exceptions are thrown when there are no more lines to read.

```
GET_RAW(<file> FILE_TYPE, <buffer> OUT BYTEA [, <len> INTEGER ])
```

# Parameters

file

Variable of type FILE\_TYPE containing the file handle of the opened file.

buffer

Assign RAW data from the file to the read buffer.

len

The number of bytes read from a file. Default is NULL . If NULL , len tries to read a maximum of 32767 RAW bytes.

# Examples

This example attempts to read a RAW string value from the file.

```
CREATE DIRECTORY empdir AS
'/TMP/EMPDIR';
CREATE or REPLACE FUNCTION read_bin_file() RETURN void AS
   v_tempfile
UTL_FILE.FILE_TYPE;
   v_filename
                  VARCHAR2(20) := 'sample.png';
v_temprec
BYTEA;
                INTEGER := 0;
   v_count
BEGIN
   v_tempfile := UTL_FILE.FOPEN('empdir', v_filename,
'rb');
UTL_FILE.GET_RAW(v_tempfile,v_temprec);
   INSERT INTO emp VALUES (1,
v_temprec);
EXCEPTION
   WHEN NO_DATA_FOUND THEN
      RAISE NOTICE 'Finish % ',
SQLERRM;
      UTL_FILE.FCLOSE(v_tempfile);
END;
edb=# SELECT
read_bin_file();
 read_bin_file
(1 row)
```

# IS\_OPEN

The IS\_OPEN function determines whether a file is open.

```
<status> BOOLEAN IS_OPEN(<file>
FILE_TYPE)
```

# Parameters

file

Variable of type FILE\_TYPE containing the file handle of the file to test.

status

TRUE if the file is open, FALSE otherwise.

# NEW\_LINE

The NEW\_LINE procedure writes an end-of-line character sequence in the file.

```
NEW_LINE(<file> FILE_TYPE [, <lines> INTEGER ])
```

#### Parameters

file

Variable of type FILE\_TYPE containing the file handle of the file to which to write end-of-line character sequences.

lines

Number of end-of-line character sequences to write. The default is 1.

#### Examples

This example writes a file containing a double-spaced list of employee records.

```
DECLARE
v_empfile
UTL_FILE.FILE_TYPE;
   v_directory
                   VARCHAR2(50) :=
 'empdir':
   v_filename
                VARCHAR2(20) := 'empfile.csv';
    CURSOR emp_cur IS SELECT * FROM emp ORDER BY
empno;
BEGIN
   v_empfile := UTL_FILE.FOPEN(v_directory,v_filename,'w');
   FOR i IN emp_cur
L00P
        UTL_FILE.PUT(v_empfile,i.empno);
        UTL_FILE.PUT(v_empfile,',');
        UTL_FILE.PUT(v_empfile,i.ename);
        UTL_FILE.PUT(v_empfile,',');
        UTL_FILE.PUT(v_empfile,i.job);
        UTL_FILE.PUT(v_empfile,',');
        UTL_FILE.PUT(v_empfile,i.mgr);
        UTL_FILE.PUT(v_empfile,',');
        UTL_FILE.PUT(v_empfile,i.hiredate);
        UTL_FILE.PUT(v_empfile,',');
        UTL_FILE.PUT(v_empfile,i.sal);
        UTL_FILE.PUT(v_empfile,',');
UTL_FILE.PUT(v_empfile,i.comm);
        UTL_FILE.PUT(v_empfile,',');
        UTL_FILE.PUT(v_empfile,i.deptno);
       UTL_FILE.NEW_LINE(v_empfile,2);
    END LOOP;
    DBMS_OUTPUT.PUT_LINE('Created file: ' ||
v_filename);
   UTL_FILE.FCLOSE(v_empfile);
END:
Created file:
empfile.csv
```

This file is then displayed:

```
C:\TEMP\EMPDIR>TYPE
empfile.csv

7369,SMITH,CLERK,7902,17-DEC-80 00:00:00,800.00,,20

7499,ALLEN,SALESMAN,7698,20-FEB-81 00:00:00,1600.00,300.00,30

7521,WARD,SALESMAN,7698,22-FEB-81 00:00:00,1250.00,500.00,30

7566,JONES,MANAGER,7839,02-APR-81 00:00:00,2975.00,,20

7654,MARTIN,SALESMAN,7698,28-SEP-81 00:00:00,1250.00,1400.00,30

7698,BLAKE,MANAGER,7839,01-MAY-81 00:00:00,2850.00,,30

7782,CLARK,MANAGER,7839,09-JUN-81 00:00:00,2450.00,,10

7788,SCOTT,ANALYST,7566,19-APR-87 00:00:00,3000.00,,20
```

```
7839,KING,PRESIDENT,,17-NOV-81 00:00:00,5000.00,,10

7844,TURNER,SALESMAN,7698,98-SEP-81 00:00:00,1500.00,0.00,30

7876,ADAMS,CLERK,7788,23-MAY-87 00:00:00,1100.00,,20

7900,JAMES,CLERK,7698,03-DEC-81 00:00:00,950.00,,30

7902,FORD,ANALYST,7566,03-DEC-81 00:00:00,3000.00,,20

7934,MILLER,CLERK,7782,23-JAN-82 00:00:00,1300.00,,10
```

#### PUT

The PUT procedure writes a string to the given file. No end-of-line character sequence is written at the end of the string. Use the NEW\_LINE procedure to add an end-of-line character sequence.

```
PUT(<file> FILE_TYPE, <buffer> { DATE | NUMBER | TIMESTAMP | VARCHAR2
})
```

# Parameters

file

Variable of type FILE\_TYPE containing the file handle of the file to which to write the given string.

buffer

Text to write to the specified file.

# Examples

This example uses the PUT procedure to create a comma-delimited file of employees from the emp table.

```
DECLARE
    v_empfile
UTL_FILE.FILE_TYPE;
                   VARCHAR2(50) :=
   v_directory
   v filename
                  VARCHAR2(20) := 'empfile.csv';
   CURSOR emp_cur IS SELECT * FROM emp ORDER BY
empno;
BEGTN
    v_empfile := UTL_FILE.FOPEN(v_directory,v_filename,'w');
   FOR i IN emp_cur
L00P
        UTL_FILE.PUT(v_empfile,i.empno);
        UTL_FILE.PUT(v_empfile,',');
        UTL_FILE.PUT(v_empfile,i.ename);
       UTL_FILE.PUT(v_empfile,',');
        UTL_FILE.PUT(v_empfile,i.job);
        UTL_FILE.PUT(v_empfile,',');
        UTL_FILE.PUT(v_empfile,i.mgr);
        UTL_FILE.PUT(v_empfile,',');
        UTL_FILE.PUT(v_empfile,i.hiredate);
        UTL_FILE.PUT(v_empfile,',');
        UTL_FILE.PUT(v_empfile,i.sal);
        UTL_FILE.PUT(v_empfile,',');
UTL_FILE.PUT(v_empfile,i.comm);
        UTL_FILE.PUT(v_empfile,',');
        UTL_FILE.PUT(v_empfile,i.deptno);
UTL_FILE.NEW_LINE(v_empfile);
    END LOOP;
    DBMS_OUTPUT.PUT_LINE('Created file: ' ||
v_filename);
   UTL_FILE.FCLOSE(v_empfile);
END;
Created file:
empfile.csv
```

The following are the contents of empfile.csv:

```
C:\TEMP\EMPDIR>TYPE
empfile.csv
7369, SMITH, CLERK, 7902, 17-DEC-80 00:00:00, 800.00, 20
7499, ALLEN, SALESMAN, 7698, 20-FEB-81 00:00:00, 1600, 00, 300, 00, 30
7521, WARD, SALESMAN, 7698, 22-FEB-81 00:00:00, 1250.00, 500.00, 30
7566, JONES, MANAGER, 7839, 02-APR-81 00:00:00, 2975.00, 20
7654, MARTIN, SALESMAN, 7698, 28-SEP-81 00:00:00, 1250.00, 1400.00, 30
7698, BLAKE, MANAGER, 7839, 01-MAY-81 00:00:00, 2850.00, ,30
7782, CLARK, MANAGER, 7839, 09-JUN-81 00:00:00, 2450.00, 10
7788, SCOTT, ANALYST, 7566, 19-APR-87 00:00:00, 3000.00,,20
7839, KING, PRESIDENT, ,17-NOV-81 00:00:00,5000.00,,10
7844, TURNER, SALESMAN, 7698, 08-SEP-81 00:00:00, 1500.00, 0.00, 30
7876, ADAMS, CLERK, 7788, 23-MAY-87 00:00:00, 1100.00, ,20
7900, JAMES, CLERK, 7698, 03-DEC-81 00:00:00, 950.00, 30
7902, FORD, ANALYST, 7566, 03-DEC-81 00:00:00, 3000.00, 20
7934, MILLER, CLERK, 7782, 23-JAN-82 00:00:00, 1300.00, ,10
```

# PUT\_LINE

The PUT\_LINE procedure writes a single line to a file, including an end-of-line character sequence.

```
PUT_LINE(<file> FILE_TYPE, <buffer> { DATE | NUMBER | TIMESTAMP | VARCHAR2
})
```

#### Parameters

file

Variable of type FILE\_TYPE containing the file handle of the file to which to write the line.

buffer

Text to write to the file.

# Examples

 $This \ example \ uses \ the \ \ {\tt PUT\_LINE} \ \ procedure \ to \ create \ a \ comma-delimited \ file \ of \ employees \ from \ the \ \ {\tt emp} \ \ table.$ 

```
DECLARE
    v empfile
UTL_FILE.FILE_TYPE;
   v_directory
                   VARCHAR2(50) :=
   v_filename
                   VARCHAR2(20) := 'empfile.csv';
    v_emprec
VARCHAR2(120);
   CURSOR emp_cur IS SELECT * FROM emp ORDER BY
empno;
BEGIN
    v_empfile := UTL_FILE.FOPEN(v_directory,v_filename,'w');
    FOR i IN emp_cur
L00P
        v_emprec := i.empno || ',' || i.ename || ',' || i.job || ','
П
            NVL(LTRIM(TO_CHAR(i.mgr,'9999')),'') | ',' | i.hiredate | |
            ',' || i.sal || ',' ||
            NVL(LTRIM(TO_CHAR(i.comm, '9990.99')),'') || ',' || i.deptno;
        UTL_FILE.PUT_LINE(v_empfile,v_emprec);
    END LOOP:
   DBMS_OUTPUT.PUT_LINE('Created file: ' ||
v filename):
   UTL_FILE.FCLOSE(v_empfile);
END:
```

The following are the contents of empfile.csv:

```
C:\TEMP\EMPDIR>TYPE
empfile.csv
```

```
7369,SMITH,CLERK,7902,17-DEC-80 00:00:00,800.00,,20
7499,ALLEN,SALESMAN,7698,20-FEB-81 00:00:00,1600.00,300.00,30
7521,WARD,SALESMAN,7698,22-FEB-81 00:00:00,1250.00,500.00,30
7566,JONES,MANAGER,7839,02-APR-81 00:00:00,2975.00,,20
7654,MARTIN,SALESMAN,7698,28-SEP-81 00:00:00,1250.00,1400.00,30
7698,BLAKE,MANAGER,7839,01-MAY-81 00:00:00,2850.00,,30
7782,CLARK,MANAGER,7839,09-JUN-81 00:00:00,2450.00,,10
7788,SCOTT,ANALYST,7566,19-APR-87 00:00:00,3000.00,,20
7839,KING,PRESIDENT,,17-NOV-81 00:00:00,5000.00,,10
7844,TURNER,SALESMAN,7698,08-SEP-81 00:00:00,1500.00,00,30
7876,ADAMS,CLERK,7788,23-MAY-87 00:00:00,1100.00,,20
7900,JAMES,CLERK,77698,03-DEC-81 00:00:00,950.00,,30
7902,FORD,ANALYST,7566,03-DEC-81 00:00:00,300.00,,20
7934,MILLER,CLERK,7782,23-JAN-82 00:00:00,1300.00,,10
```

#### PUTE

The PUTF procedure writes a formatted string to a file.

```
PUTF(<file> FILE_TYPE, <format> VARCHAR2 [, <arg1> VARCHAR2] [, ...])
```

# Parameters

file

Variable of type FILE\_TYPE containing the file handle of the file to which to write the formatted line.

#### format

String to format the text written to the file. The special character sequence %s is substituted by the value of arg. The special character sequence \n indicates a new line. In EDB Postgres Advanced Server, specify a new line character with two consecutive backslashes instead of one: \\n . This characteristic isn't compatible with Oracle databases.

arg1

Up to five arguments, arg1 ,... arg5 , to substitute in the format string for each occurrence of %s . The first arg is substituted for the first occurrence of %s , the second arg is substituted for the second occurrence of %s , and so on.

# Examples

The following anonymous block produces formatted output containing data from the  $\ensuremath{\mathsf{emp}}$  table.

# Note

 $The \ E\ literal\ syntax\ and\ double\ backslashes\ for\ the\ new-line\ character\ sequence\ in\ the\ format\ string\ aren't\ compatible\ with\ Oracle\ databases.$ 

```
DECLARE
   v_empfile
UTL_FILE.FILE_TYPE;
                   VARCHAR2(50) :=
    v_directory
'empdir';
   v_filename
                   VARCHAR2(20) := 'empfile.csv';
    v format
VARCHAR2(200);
   CURSOR emp cur IS SELECT * FROM emp ORDER BY
BEGIN
   v_format := E'%s %s, %s\\nSalary: $%s Commission:
$%s\\n\\n';
   v_empfile := UTL_FILE.FOPEN(v_directory,v_filename,'w');
   FOR i IN emp_cur
L00P
        UTL_FILE.PUTF(v_empfile,v_format,i.empno,i.ename,i.job,i.sal,
           NVL(i.comm,0));
   END LOOP;
   DBMS_OUTPUT.PUT_LINE('Created file: ' ||
v_filename);
   UTL_FILE.FCLOSE(v_empfile);
EXCEPTION
```

```
WHEN OTHERS

THEN

DBMS_OUTPUT.PUT_LINE('SQLERRM: ' || SQLERRM);

DBMS_OUTPUT.PUT_LINE('SQLCODE: ' || SQLCODE);

END;

Created file:
empfile.csv
```

The following are the contents of empfile.csv:

```
C:\TEMP\EMPDIR>TYPE
empfile.csv
7369 SMITH,
CLERK
Salary: $800.00 Commission:
7499 ALLEN,
SALESMAN
Salary: $1600.00 Commission: $300.00
7521 WARD,
SALESMAN
Salary: $1250.00 Commission:
$500.00
7566 JONES,
MANAGER
Salary: $2975.00 Commission:
7654 MARTIN,
SALESMAN
Salary: $1250.00 Commission: $1400.00
7698 BLAKE,
MANAGER
Salary: $2850.00 Commission:
7782 CLARK,
MANAGER
Salary: $2450.00 Commission:
7788 SCOTT,
ANALYST
Salary: $3000.00 Commission:
7839 KING, PRESIDENT
Salary: $5000.00 Commission:
7844 TURNER,
SALESMAN
Salary: $1500.00 Commission:
$0.00
7876 ADAMS,
CLERK
Salary: $1100.00 Commission:
$0
7900 JAMES,
CLERK
Salary: $950.00 Commission:
$0
7902 FORD, ANALYST
Salary: $3000.00 Commission:
7934 MILLER, CLERK
Salary: $1300.00 Commission:
```

# PUT\_NCHAR

The PUT\_NCHAR procedure writes buffer to the given file and converts data to Unicode. PUT doesn't write an end-of-line character sequence.

```
PUT_NCHAR(<file> FILE_TYPE, <buffer> NVARCHAR2)
```

# Parameters

file

Variable of type FILE\_TYPE containing the file handle of the file to which to write the line.

buffer

Variable to write RAW data to the output buffer.

#### Examples

This example writes buffer to the file empfile.csv and converts data to Unicode:

```
declare
utl_file.file_type;
text;
v_empfile
UTL_FILE.FILE_TYPE;
v_directory
'empdir';
                   VARCHAR2(50) :=
                VARCHAR2(20) := 'empfile1.csv';
   v filename
                 text;
begin
 f := utl_file.fopen_nchar(v_directory, v_filename,
'w');
 utl_file.put_nchar(f, 'Hello -
1'::text);
 utl_file.put_nchar(f,
100::numeric);
 utl_file.put_nchar(f, '2006-08-13
12:34:56'::timestamp);
 utl_file.put_nchar(f, '2001-12-27 04:05:06.789-
08'::pg_catalog.date);
 utl_file.put_nchar(f, '2001-12-27 04:05:06.789-
08'::time);
utl_file.fclose(f);
  f := utl_file.fopen_nchar(v_directory, v_filename,
 loop
   utl_file.get_line_nchar(f,
txt1);
   raise notice '%',
txt1;
 end loop;
 when no_data_found then
   raise notice 'finish % ',
sqlerrm;
utl_file.fclose(f);
end;
NOTICE: Hello - 110013-AUG-06 12:34:5627-DEC-01 00:00:00 +00:0004:05:06.789
NOTICE: finish no data found
```

# PUT\_RAW

The PUT\_RAW procedure accepts a RAW data value and writes those values to the output buffer. INVALID\_FILEHANDLE, INVALID\_OPERATION, WRITE\_ERROR, and VALUE\_ERROR exceptions are thrown when there are no more lines to read.

```
PUT_RAW(<file> FILE_TYPE, <buffer> BYTEA [, <autoflush> BOOLEAN ])
```

# Parameters

file

Variable of type FILE\_TYPE containing the file handle of the file to which to write the line.

buffer

Variable to write RAW data to the output buffer.

autoflush

If TRUE, performs a flush after writing the value to the output buffer. By default, autoflush is FALSE.

# Examples

This example writes the RAW data value from the emp table.

# 14.4.3.1.22 UTL\_HTTP

The UTL\_HTTP package provides a way to use the HTTP or HTTPS protocol to retrieve information found at a URL. EDB Postgres Advanced Server supports the following functions and procedures.

| BEGIN_REQUEST(url, method, http_version)  END_REQUEST(r IN OUT)  END_RESPONSE(r IN OUT)  END_OF_BODY(r IN OUT)  n/a | Ends an HTTP request before allowing it to complete.  Ends the HTTP response.                  |
|----------------------------------------------------------------------------------------------------|------------------------------------------------------------------------------------------------|
| END_RESPONSE(r IN OUT) n/a                                                                                          | Ends the HTTP response.                                                                        |
|                                                                                                    | ·                                                                                              |
| END_OF_BODY(r IN OUT) n/a                                                                                           |                                                                                                |
|                                                                                                    | Ends package body.                                                                             |
| GET_BODY_CHARSET VARCHAR2                                                                                           | Returns the default character set of the body of future HTTP requests.                         |
| GET_BODY_CHARSET(charset OUT) n/a                                                                                   | Returns the default character set of the body of future HTTP requests.                         |
| GET_FOLLOW_REDIRECT(max_redirects OUT) n/a                                                                          | Current setting for the maximum number of redirections allowed.                                |
| GET_HEADER(r IN OUT, n, name OUT, value OUT) n/a                                                                    | Returns the nth header of the HTTP response.                                                   |
| GET_HEADER_BY_NAME(r IN OUT, name, value OUT, n/a                                                                   | Returns the HTTP response header for the specified name.                                       |
| GET_HEADER_COUNT(r IN OUT) INTEGER                                                                                  | Returns the number of HTTP response headers.                                                   |
| GET_RESPONSE(r IN OUT)                                                                                              | SP Returns the HTTP response.                                                                  |
| GET_RESPONSE_ERROR_CHECK(enable OUT) n/a                                                                            | Returns whether or not response error check is set.                                            |
| GET_TRANSFER_TIMEOUT(timeout OUT) n/a                                                                               | Returns the transfer timeout setting for HTTP requests.                                        |
| READ_LINE(r IN OUT, data OUT, remove_crlf) n/a                                                                      | Returns the HTTP response body in text form until the end of line.                             |
| READ_RAW(r IN OUT, data OUT, len) n/a                                                                               | Returns the HTTP response body in binary form for a specified number of bytes.                 |
| READ_TEXT(r IN OUT, data OUT, len) n/a                                                                              | Returns the HTTP response body in text form for a specified number of characters.              |
| REQUEST(url) VARCHAR2                                                                                               | Returns the content of a web page.                                                             |
| UTL_HTTP.  REQUEST_PIECES(url, max_pieces)  HTML_PIECES                                                             | Returns a table of 2000-byte segments retrieved from an URL.                                   |
| SET_BODY_CHARSET(charset) n/a                                                                                       | Sets the default character set of the body of future HTTP requests.                            |
| SET_FOLLOW_REDIRECT(max_redirects) n/a                                                                              | Sets the maximum number of times to follow the redirect instruction.                           |
| SET_FOLLOW_REDIRECT(r IN OUT, max_redirects) n/a                                                                    | Sets the maximum number of times to follow the redirect instruction for an individual request. |
| SET_HEADER(r IN OUT, name, value) n/a                                                                               | Sets the HTTP request header.                                                                  |
| SET_RESPONSE_ERROR_CHECK(enable) n/a                                                                                | Determines whether to treat HTTP 4xx and 5xx status codes as errors.                           |
| SET_TRANSFER_TIMEOUT(timeout) n/a                                                                                   | Sets the default transfer timeout value for HTTP requests.                                     |

| Function/procedure                                 | Return type | Description                                                        |
|----------------------------------------------------|-------------|--------------------------------------------------------------------|
| <pre>SET_TRANSFER_TIMEOUT(r IN OUT, timeout)</pre> | n/a         | Sets the transfer timeout value for an individual HTTP request.    |
| WRITE_LINE(r IN OUT, data)                         | n/a         | Writes CRLF-terminated data to the HTTP request body in TEXT form. |
| <pre>WRITE_RAW(r IN OUT, data)</pre>               | n/a         | Writes data to the HTTP request body in BINARY form.               |
| <pre>WRITE_TEXT(r IN OUT, data)</pre>              | n/a         | Writes data to the HTTP request body in TEXT form.                 |

EDB Postgres Advanced Server's implementation of UTL\_HTTP is a partial implementation when compared to Oracle's version. Only the functions and procedures listed in the table are supported.

#### Note

In EDB Postgres Advanced Server, an HTTP 4xx or HTTP 5xx response produces a database error. In Oracle, you can configure this option. It is FALSE by default.

In EDB Postgres Advanced Server, the UTL\_HTTP text interfaces expect the downloaded data to be in the database encoding. All interfaces that are currently available are text interfaces. In Oracle, the encoding is detected from HTTP headers. Without the header, the default is configurable and defaults to ISO-8859-1.

EDB Postgres Advanced Server ignores all cookies it receives.

The UTL\_HTTP exceptions that can be raised in Oracle aren't recognized by EDB Postgres Advanced Server. In addition, the error codes returned by EDB Postgres Advanced Server aren't the same as those returned by Oracle.

# UTL\_HTTP exception codes

If a call to a UTL\_HTTP procedure or function raises an exception, you can use the condition name to catch the exception. The UTL\_HTTP package reports the following exception codes compatible with Oracle databases.

| Exception code | Condition name | Description                              | Raised where                       |
|----------------|----------------|------------------------------------------|------------------------------------|
| -29266         | END OF BODY    | The end of HTTP response body is reached | READ_LINE, READ_RAW, and READ_TEXT |
| 20200          | 2.1.5_0505.    | ne ena or min response body is redened   | functions                          |

To use the UTL\_HTTP.END\_OF\_BODY exception, first you need to run the utl\_http\_public.sql file from the contrib/utl\_http directory of your installation directory.

Various public constants are available with UTL\_HTTP. These are listed in the following tables.

The following table contains UTL\_HTTP public constants defining HTTP versions and port assignments.

# HTTP versions

| HTTP_VERSION_1_0          | <pre>CONSTANT VARCHAR2(64) := 'HTTP/1.0';</pre> |
|---------------------------|-------------------------------------------------|
| HTTP_VERSION_1_1          | <pre>CONSTANT VARCHAR2(64) := 'HTTP/1.1';</pre> |
| Standard port assignments |                                                 |
| DEFAULT_HTTP_PORT         | CONSTANT INTEGER := 80;                         |
|                           |                                                 |

The following table contains UTL\_HTTP public status code constants.

# 1XX Informational

| HTTP_CONTINUE               | CONSTANT INTEGER := 100; |
|-----------------------------|--------------------------|
| HTTP_SWITCHING_PROTOCOLS    | CONSTANT INTEGER := 101; |
| HTTP_PROCESSING             | CONSTANT INTEGER := 102; |
| 2XX success                 |                          |
| HTTP_OK                     | CONSTANT INTEGER := 200; |
| HTTP_CREATED                | CONSTANT INTEGER := 201; |
| HTTP_ACCEPTED               | CONSTANT INTEGER := 202; |
| HTTP_NON_AUTHORITATIVE_INFO | CONSTANT INTEGER := 203; |
| HTTP_NO_CONTENT             | CONSTANT INTEGER := 204; |
| HTTP_RESET_CONTENT          | CONSTANT INTEGER := 205; |
| HTTP_PARTIAL_CONTENT        | CONSTANT INTEGER := 206; |
|                             |                          |

# 1XX Informational

| HTTP_MULTI_STATUS       | CONSTANT INTEGER := 207; |
|-------------------------|--------------------------|
| HTTP_ALREADY_REPORTED   | CONSTANT INTEGER := 208; |
| HTTP_IM_USED            | CONSTANT INTEGER := 226; |
| 3XX redirection         |                          |
| HTTP_MULTIPLE_CHOICES   | CONSTANT INTEGER := 300; |
| HTTP_MOVED_PERMANENTLY  | CONSTANT INTEGER := 301; |
| HTTP_FOUND              | CONSTANT INTEGER := 302; |
| HTTP_SEE_OTHER          | CONSTANT INTEGER := 303; |
| HTTP_NOT_MODIFIED       | CONSTANT INTEGER := 304; |
| HTTP_USE_PROXY          | CONSTANT INTEGER := 305; |
| HTTP_SWITCH_PROXY       | CONSTANT INTEGER := 306; |
| HTTP_TEMPORARY_REDIRECT | CONSTANT INTEGER := 307; |
| HTTP_PERMANENT_REDIRECT | CONSTANT INTEGER := 308; |

# 4XX client error

| 4XX client error                          |                          |
|-------------------------------------------|--------------------------|
| HTTP_BAD_REQUEST                          | CONSTANT INTEGER := 400; |
| HTTP_UNAUTHORIZED                         | CONSTANT INTEGER := 401; |
| HTTP_PAYMENT_REQUIRED                     | CONSTANT INTEGER := 402; |
| HTTP_FORBIDDEN                            | CONSTANT INTEGER := 403; |
| HTTP_NOT_FOUND                            | CONSTANT INTEGER := 404; |
| HTTP_METHOD_NOT_ALLOWED                   | CONSTANT INTEGER := 405; |
| HTTP_NOT_ACCEPTABLE                       | CONSTANT INTEGER := 406; |
| HTTP_PROXY_AUTH_REQUIRED                  | CONSTANT INTEGER := 407; |
| HTTP_REQUEST_TIME_OUT                     | CONSTANT INTEGER := 408; |
| HTTP_CONFLICT                             | CONSTANT INTEGER := 409; |
| HTTP_GONE                                 | CONSTANT INTEGER := 410; |
| HTTP_LENGTH_REQUIRED                      | CONSTANT INTEGER := 411; |
| HTTP_PRECONDITION_FAILED                  | CONSTANT INTEGER := 412; |
| HTTP_REQUEST_ENTITY_TOO_LARGE             | CONSTANT INTEGER := 413; |
| HTTP_REQUEST_URI_TOO_LARGE                | CONSTANT INTEGER := 414; |
| HTTP_UNSUPPORTED_MEDIA_TYPE               | CONSTANT INTEGER := 415; |
| HTTP_REQ_RANGE_NOT_SATISFIABLE            | CONSTANT INTEGER := 416; |
| HTTP_EXPECTATION_FAILED                   | CONSTANT INTEGER := 417; |
| HTTP_I_AM_A_TEAPOT                        | CONSTANT INTEGER := 418; |
| HTTP_AUTHENTICATION_TIME_OUT              | CONSTANT INTEGER := 419; |
| HTTP_ENHANCE_YOUR_CALM                    | CONSTANT INTEGER := 420; |
| HTTP_UNPROCESSABLE_ENTITY                 | CONSTANT INTEGER := 422; |
| HTTP_LOCKED                               | CONSTANT INTEGER := 423; |
| HTTP_FAILED_DEPENDENCY                    | CONSTANT INTEGER := 424; |
| HTTP_UNORDERED_COLLECTION                 | CONSTANT INTEGER := 425; |
| HTTP_UPGRADE_REQUIRED                     | CONSTANT INTEGER := 426; |
| HTTP_PRECONDITION_REQUIRED                | CONSTANT INTEGER := 428; |
| HTTP_TOO_MANY_REQUESTS                    | CONSTANT INTEGER := 429; |
| HTTP_REQUEST_HEADER_FIELDS_TOO_LARGE      | CONSTANT INTEGER := 431; |
| HTTP_NO_RESPONSE                          | CONSTANT INTEGER := 444; |
| HTTP_RETRY_WITH                           | CONSTANT INTEGER := 449; |
| HTTP_BLOCKED_BY_WINDOWS_PARENTAL_CONTROLS | CONSTANT INTEGER := 450; |
| HTTP_REDIRECT                             | CONSTANT INTEGER := 451; |
| HTTP_REQUEST_HEADER_TOO_LARGE             | CONSTANT INTEGER := 494; |
| HTTP_CERT_ERROR                           | CONSTANT INTEGER := 495; |
| HTTP_NO_CERT                              | CONSTANT INTEGER := 496; |
| HTTP_HTTP_TO_HTTPS                        | CONSTANT INTEGER := 497; |
| HTTP_CLIENT_CLOSED_REQUEST                | CONSTANT INTEGER := 499; |

#### 5XX server error

| HTTP_INTERNAL_SERVER_ERROR           | CONSTANT INTEGER := 500; |
|--------------------------------------|--------------------------|
| HTTP_NOT_IMPLEMENTED                 | CONSTANT INTEGER := 501; |
| HTTP_BAD_GATEWAY                     | CONSTANT INTEGER := 502; |
| HTTP_SERVICE_UNAVAILABLE             | CONSTANT INTEGER := 503; |
| HTTP_GATEWAY_TIME_OUT                | CONSTANT INTEGER := 504; |
| HTTP_VERSION_NOT_SUPPORTED           | CONSTANT INTEGER := 505; |
| HTTP_VARIANT_ALSO_NEGOTIATES         | CONSTANT INTEGER := 506; |
| HTTP_INSUFFICIENT_STORAGE            | CONSTANT INTEGER := 507; |
| HTTP_LOOP_DETECTED                   | CONSTANT INTEGER := 508; |
| HTTP_BANDWIDTH_LIMIT_EXCEEDED        | CONSTANT INTEGER := 509; |
| HTTP_NOT_EXTENDED                    | CONSTANT INTEGER := 510; |
| HTTP_NETWORK_AUTHENTICATION_REQUIRED | CONSTANT INTEGER := 511; |
| HTTP_NETWORK_READ_TIME_OUT_ERROR     | CONSTANT INTEGER := 598; |
| HTTP_NETWORK_CONNECT_TIME_OUT_ERROR  | CONSTANT INTEGER := 599; |

# HTML\_PIECES

The UTL\_HTTP package declares a type named HTML\_PIECES, which is a table of type VARCHAR2 (2000) indexed by BINARY INTEGER. A value of this type is returned by the REQUEST\_PIECES function.

```
TYPE html_pieces IS TABLE OF VARCHAR2(2000) INDEX BY BINARY_INTEGER;
```

# REQ

The REQ record type holds information about each HTTP request.

# RESP

The RESP record type holds information about the response from each HTTP request.

# BEGIN\_REQUEST

The BEGIN\_REQUEST function initiates a new HTTP request. A network connection is established to the web server with the specified URL. The signature is:

```
BEGIN_REQUEST(<url> IN VARCHAR2, <method> IN VARCHAR2 DEFAULT
```

```
'GET', <a href="http-version"> IN VARCHAR2 DEFAULT NULL"> NULL</a>)
RETURN
UTL_HTTP.REQ
```

The BEGIN\_REQUEST function returns a record of type UTL\_HTTP.REQ .

# Parameters

url

url is the Uniform Resource Locator from which UTL\_HTTP returns content.

method

method is the HTTP method to use. The default is GET.

http\_version

http\_version is the HTTP protocol version sending the request. Specify either HTTP/1.0 or HTTP/1.1. The default is null. In that case, the latest HTTP protocol version supported by the UTL\_HTTP package is used, which is 1.1.

# END\_REQUEST

The END\_REQUEST procedure terminates an HTTP request. Use the END\_REQUEST procedure to terminate an HTTP request without completing it and waiting for the response. The normal process is to begin the request, get the response, and then close the response. The signature is:

END\_REQUEST(<r> IN OUT UTL\_HTTP.REQ)

#### Parameters

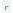

r is the HTTP request record.

# END\_RESPONSE

The END\_RESPONSE procedure terminates the HTTP response. The END\_RESPONSE procedure completes the HTTP request and response. This is the normal method to end the request and response process. The signature is:

END\_RESPONSE(<r> IN OUT
UTL\_HTTP.RESP)

# Parameters

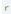

r is the HTTP response record.

# GET\_BODY\_CHARSET

The GET\_BODY\_CHARSET program is available in the form of both a procedure and a function. A call to GET\_BODY\_CHARSET returns the default character set of the body of future HTTP requests.

The procedure signature is:

GET\_BODY\_CHARSET(<charset> OUT VARCHAR2)

The function signature is:

GET\_BODY\_CHARSET() RETURN VARCHAR2

This function returns a VARCHAR2 value.

#### Parameters

charset

charset is the character set of the body.

## Examples

This example shows the use of the GET\_BODY\_CHARSET function.

```
edb=# SELECT UTL_HTTP.GET_BODY_CHARSET() FROM DUAL;

get_body_charset
------
ISO-8859-1
(1 row)
```

# GET\_FOLLOW\_REDIRECT

 $The \ \ \mathsf{GET\_FOLLOW\_REDIRECT}\ \ procedure\ returns\ the\ current\ setting\ for\ the\ maximum\ number\ of\ redirections\ allowed.\ The\ signature\ is:$ 

```
GET_FOLLOW_REDIRECT(<max_redirects> OUT INTEGER)
```

# Parameters

max\_redirects

max\_redirects is the maximum number of redirections allowed.

# GET\_HEADER

The  $\ensuremath{\mathsf{GET\_HEADER}}$  procedure returns the  $\ensuremath{\mathsf{nth}}$  header of the HTTP response. The signature is:

```
GET_HEADER(<r> IN OUT UTL_HTTP.RESP, <n> INTEGER, <name>
OUT

VARCHAR2, <value> OUT VARCHAR2)
```

# Parameters

r

r is the HTTP response record.

n

 $\boldsymbol{n}$  is the  $\boldsymbol{n}$  th header of the HTTP response record to retrieve.

name

name is the name of the response header.

value

value is the value of the response header.

# Examples

This example retrieves the header count and then the headers.

```
DECLARE
                 UTL_HTTP.REQ;
   v_req
   v resp
UTL_HTTP.RESP;
   v name
VARCHAR2(30);
                 VARCHAR2(200);
   v_value
   BEGIN
-- Initiate request and get
response
   v_req := UTL_HTTP.BEGIN_REQUEST('www.enterprisedb.com');
UTL_HTTP.GET_RESPONSE(v_req);
 -- Get header
   v_header_cnt :=
UTL_HTTP.GET_HEADER_COUNT(v_resp);
   DBMS_OUTPUT.PUT_LINE('Header Count: ' ||
v_header_cnt);
 -- Get all
headers
   FOR i IN 1 .. v_header_cnt
L00P
       UTL_HTTP.GET_HEADER(v_resp, i, v_name, v_value);
       v_value);
   END LOOP:
-- Terminate request
   UTL_HTTP.END_RESPONSE(v_resp);
END;
```

The following is the output from the example.

```
Header Count: 23
Age: 570
Cache-Control: must-revalidate
Content-Type: text/html; charset=utf-8
Date: Wed, 30 Apr 2015 14:57:52 GMT
ETag: "aab02f2bd2d696eed817ca89ef411dda"
Expires: Sun, 19 Nov 1978 05:00:00 GMT
Last-Modified: Wed, 30 Apr 2015 14:15:49 GMT
RTSS: 1-1307-3
Server: Apache/2.2.3 (Red Hat)
Set-Cookie:
SESS2771d0952de2a1a84d322a262e0c173c=jn1u1j1etmdi5gg4lh8hakvs01;
expires=Fri, 23-May-2015 18:21:43 GMT; path=/; domain=.enterprisedb.com
Vary: Accept-Encoding
Via: 1.1 varnish
X-EDB-Backend: ec
X-EDB-Cache: HIT
X-EDB-Cache-Address: 10.31.162.212
X-EDB-Cache-Server: ip-10-31-162-212
X-EDB-Cache-TTL: 600.000
X-EDB-Cacheable: MAYBE: The user has a cookie of some sort. Maybe it's
double choc-chip!
X-EDB-Do-GZIP: false
X-Powered-By: PHP/5.2.17
X-Varnish: 484508634 484506789
transfer-encoding: chunked
Connection: keep-alive
```

# GET\_HEADER\_BY\_NAME

The GET\_HEADER\_BY\_NAME procedure returns the header of the HTTP response according to the specified name. The signature is:

```
GET_HEADER_BY_NAME(<r> IN OUT UTL_HTTP.RESP, <name>
VARCHAR2,
<value> OUT VARCHAR2, <n> INTEGER DEFAULT 1)
```

Parameters

```
r is the HTTP response record.

name

name is the name of the response header to retrieve.

value

value is the value of the response header.
```

n is the nth header of the HTTP response record to retrieve according to the values specified by name . The default is 1.

## Examples

The following example retrieves the header for Content-Type.

```
DECLARE
            UTL_HTTP.REQ;
   v_req
   v_resp
UTL_HTTP.RESP;
v_name
Type';
               VARCHAR2(30) := 'Content-
  v_value
                 VARCHAR2(200);
   v_req := UTL_HTTP.BEGIN_REQUEST('www.enterprisedb.com');
UTL_HTTP.GET_RESPONSE(v_req);
   UTL_HTTP.GET_HEADER_BY_NAME(v_resp, v_name, v_value);
   v_value);
   UTL_HTTP.END_RESPONSE(v_resp);
END;
Content-Type: text/html; charset=utf-8
```

# GET\_HEADER\_COUNT

The  $\begin{tabular}{ll} {\sf GET\_HEADER\_COUNT} \\ {\sf function} \\ {\sf returns} \\ {\sf the number of HTTP response headers.} \\ {\sf The signature is:} \\ {\sf Signature is:} \\ {\sf The signature is:} \\ {\sf The si$ 

```
GET_HEADER_COUNT(<r> IN OUT UTL_HTTP.RESP) RETURN
INTEGER
```

This function returns an INTEGER value.

# Parameters

r

r is the HTTP response record.

# GET\_RESPONSE

The GET\_RESPONSE function sends the network request and returns any HTTP response. The signature is:

```
GET_RESPONSE(<r> IN OUT UTL_HTTP.REQ) RETURN UTL_HTTP.RESP
```

This function returns a UTL\_HTTP.RESP record.

Parameters

```
r is the HTTP request record.
GET_RESPONSE_ERROR_CHECK
The GET_RESPONSE_ERROR_CHECK procedure returns whether response error check is set. The signature is:
GET_RESPONSE_ERROR_CHECK(<enable> OUT BOOLEAN)
Parameters
enable
{\bf enable} \ \ {\bf returns} \ \ {\bf TRUE} \ \ {\bf if} \ {\bf response} \ {\bf error} \ {\bf check} \ {\bf is} \ {\bf set}. \ {\bf Otherwise} \ {\bf it} \ {\bf returns} \ \ {\bf FALSE} \ .
GET_TRANSFER_TIMEOUT
The GET_TRANSFER_TIMEOUT procedure returns the current default transfer timeout setting for HTTP requests. The signature is:
GET_TRANSFER_TIMEOUT(<timeout> OUT INTEGER)
Parameters
timeout
timeout is the transfer timeout setting in seconds.
READ_LINE
The READ_LINE procedure returns the data from the HTTP response body in text form until the end of line is reached. A CR character, a LF character, a CR LF sequence, or the end of the response
body constitutes the end of line. The signature is:
 READ_LINE(<r> IN OUT UTL_HTTP.RESP, <data> OUT
<remove_crlf> BOOLEAN DEFAULT FALSE)
Parameters
r is the HTTP response record.
data
data is the response body in text form.
remove_crlf
Set \ensuremath{\mathsf{remove\_crlf}} to \ensuremath{\mathsf{TRUE}} to \ensuremath{\mathsf{remove}} new line characters. The default is \ensuremath{\mathsf{FALSE}} .
Examples
This example retrieves and displays the body of the specified website.
DECLARE
```

```
UTL HTTP.REQ;
   v_req
    v resp
UTL_HTTP.RESP;
   v_value
                    VARCHAR2(1024);
BEGIN
   v_req := UTL_HTTP.BEGIN_REQUEST('http://www.enterprisedb.com');
    v resp :
UTL_HTTP.GET_RESPONSE(v_req);
   LOOP
       UTL_HTTP.READ_LINE(v_resp, v_value,
TRUE);
        DBMS_OUTPUT.PUT_LINE(v_value);
    END LOOP;
   EXCEPTION
        WHEN OTHERS
THEN
            UTL_HTTP.END_RESPONSE(v_resp);
END:
```

The following is the output.

```
OUTPUT
<!DOCTYPE html PUBLIC "-//W3C//DTD XHTML 1.0
Strict//EN"
 "http://www.w3.org/TR/xhtml1/DTD/xhtml1-strict.dtd">
<html xmlns="http://www.w3.org/1999/xhtml" xml:lang="en" lang="en"</pre>
dir="ltr">
  <!--
                                  __ HEAD _
  <head>
<meta http-equiv="Content-Type" content="text/html; charset=utf-8" />
    <title>EnterpriseDB | The Postgres Database
Company</title>
    <meta http-equiv="Content-Type" content="text/html; charset=utf-8" />
<meta name="keywords" content="postgres, postgresql, postgresql</pre>
installer.
mysql migration, open source database, training, replication"
<meta name="description" content="The leader in open source</pre>
database
products, services, support, training \ensuremath{\mathsf{and}} expertise based \ensuremath{\mathsf{on}}
PostgreSQL.
Free downloads, documentation, and tutorials."
<meta name="abstract" content="The Enterprise PostgreSQL Company"</pre>
<link rel="EditURI" type="application/rsd+xml" title="RSD"</pre>
href="http://
www.enterprisedb.com/blogapi/rsd" />
<link rel="alternate" type="application/rss+xml" title="EnterpriseDB</pre>
RSS'
href="http://www.enterprisedb.com/rss.xml" />
<link rel="shortcut icon"</pre>
href="/sites/all/themes/edb_pixelcrayons/
favicon.ico" type="image/x-icon"
    <link type="text/css" rel="stylesheet" media="all"</pre>
href="/sites/default/
   files/css/css_db11adabae0aed6b79a2c3c52def4754.css" />
<!--[if IE
67>
<link type="text/css" rel="stylesheet" media="all"</pre>
href="/sites/all/themes/
oho_basic/css/ie6.css?g" />
<![endif]-->
<!--[if IE
<link type="text/css" rel="stylesheet" media="all"</pre>
href="/sites/all/themes/
oho_basic/css/ie7.css?g" />
<![endif]-->
    <script type="text/javascript"</pre>
src="/sites/default/files/js/
   js_74d97b1176812e2fd6e43d62503a5204.js"></script>
<script type="text/javascript">
<!--//--><![CDATA[//><!--
```

READ\_RAW

The READ\_RAW procedure returns the data from the HTTP response body in binary form. The number of bytes returned is specified by the len parameter. The signature is:

```
READ_RAW(<r> IN OUT UTL_HTTP.RESP, <data> OUT RAW, <len>
INTEGER)
```

# Parameters

r

r is the HTTP response record.

data

data is the response body in binary form.

len

Set len to the number of bytes of data to return.

#### Examples

This example retrieves and displays the first 150 bytes in binary form.

The following is the output from the example.

```
__OUTPUT__
\x3c21444f43545950452068746d6c205055424c494320222d2f2f5733432f2f4454442058485
44d4c20312e30205374726963742f2f454e220d0a202022687474703a2f2f7777772e77332e6f
72672f54522f7868746d6c312f4454442f7868746d6c312d7374726963742e647464223e0d0a3
c68746d6c20786d6c6e733d22687474703a2f2f7777772e77332e6f72672f313939392f
```

# READ\_TEXT

The READ\_TEXT procedure returns the data from the HTTP response body in text form. The maximum number of characters returned is specified by the len parameter. The signature is:

```
READ_TEXT(<r> IN OUT UTL_HTTP.RESP, <data> OUT VARCHAR2, <len>
INTEGER)
```

# Parameters

~

r is the HTTP response record.

data

data is the response body in text form.

len

Set len to the maximum number of characters to return.

#### Examples

This example retrieves the first 150 characters:

The following is the output:

```
__OUTPUT__
<!DOCTYPE html PUBLIC "-//W3C//DTD XHTML 1.0
Strict//EN"
   "http://www.w3.org/TR/xhtml1/DTD/xhtml1-strict.dtd">
<html xmlns="http://www.w3.org/1999/
```

# **REQUEST**

The REQUEST function returns the first 2000 bytes retrieved from a URL. The signature is:

```
REQUEST(<url> IN VARCHAR2) RETURN VARCHAR2
```

If the data found at the URL is longer than 2000 bytes, the remainder is discarded. If the data found at the given URL is shorter than 2000 bytes, the result is shorter than 2000 bytes.

# Parameters

url

url is the Uniform Resource Locator from which UTL\_HTTP returns content.

# Example

This command returns the first 2000 bytes retrieved from the EDB website:

```
SELECT UTL_HTTP.REQUEST('http://www.enterprisedb.com/') FROM DUAL;
```

# REQUEST\_PIECES

 $\label{thm:continuous} The \ \ \ \ \ REQUEST\_PIECES \ \ \ function \ returns \ a \ table \ of 2000-byte segments \ retrieved \ from \ a \ URL. \ The \ signature \ is:$ 

```
REQUEST_PIECES(<url> IN VARCHAR2, <max_pieces> NUMBER IN
DEFAULT 32767) RETURN UTL_HTTP.HTML_PIECES
```

# Parameters

url

url is the Uniform Resource Locator from which UTL\_HTTP returns content.

max\_pieces

max\_pieces specifies the maximum number of 2000-byte segments that the REQUEST\_PIECES function returns. If max\_pieces specifies more units than are available at the specified URL, the final unit contains fewer bytes.

#### Example

This example returns the first four 2000-byte segments retrieved from the EDB website:

```
DECLARE
    result
UTL_HTTP.HTML_PIECES;
BEGIN
result := UTL_HTTP.REQUEST_PIECES('http://www.enterprisedb.com/',
4);
END;
```

# SET\_BODY\_CHARSET

The SET\_BODY\_CHARSET procedure sets the default character set of the body of future HTTP requests. The signature is:

```
SET_BODY_CHARSET(<charset> VARCHAR2 DEFAULT NULL)
```

# Parameters

charset

charset is the character set of the body of future requests. The default is null, meaning the database character set is assumed.

# SET\_FOLLOW\_REDIRECT

The SET\_FOLLOW\_REDIRECT procedure sets the maximum number of times to follow the HTTP redirect instruction in the response to this request or future requests. This procedures has two signatures:

```
SET_FOLLOW_REDIRECT(<max_redirects> IN INTEGER DEFAULT 3)
```

and

```
SET_FOLLOW_REDIRECT(<r> IN OUT UTL_HTTP.REQ, <max_redirects>
IN INTEGER DEFAULT 3)
```

Use the second form to change the maximum number of redirections for an individual request that a request inherits from the session default settings.

# Parameters

r

r is the HTTP request record.

max\_redirects

 $\verb|max_redirects| is the maximum number of redirections allowed. Set to 0 to disable redirections. The default is 3.$ 

# SET\_HEADER

The SET\_HEADER procedure sets the HTTP request header. The signature is:

```
SET_HEADER(<r> IN OUT UTL_HTTP.REQ, <name> IN VARCHAR2, <value>
IN VARCHAR2 DEFAULT NULL)
Parameters
r is the HTTP request record.
name
name is the name of the request header.
value
value is the value of the request header. The default is null.
SET RESPONSE ERROR CHECK
The SET_RESPONSE_ERROR_CHECK procedure determines whether to interpret HTTP 4xx and 5xx status codes returned by the GET_RESPONSE function as errors. The signature is:
SET_RESPONSE_ERROR_CHECK(<enable> IN BOOLEAN DEFAULT FALSE)
Parameters
enable
Set enable to TRUE if you want to treat HTTP 4xx and 5xx status codes as errors. The default is FALSE.
SET_TRANSFER_TIMEOUT
The SET_TRANSFER_TIMEOUT procedure sets the default transfer timeout setting for waiting for a response from an HTTP request. This procedure has two signatures:
SET_TRANSFER_TIMEOUT(<timeout> IN INTEGER DEFAULT 60)
and
SET_TRANSFER_TIMEOUT(<r> IN OUT UTL_HTTP.REQ, <timeout> IN
INTEGER DEFAULT 60)
Use the second form to change the transfer timeout setting for an individual request that a request inherits from the session default settings.
Parameters
r is the HTTP request record.
timeout
timeout is the transfer timeout setting in seconds for HTTP requests. The default is 60 seconds.
WRITE_LINE
The WRITE_LINE procedure writes data to the HTTP request body in text form. The text is terminated with a CRLF character pair. The signature is:
WRITE_LINE(<r> IN OUT UTL_HTTP.REQ, <data> IN VARCHAR2)
```

#### Parameters

r

r is the HTTP request record.

data

data is the request body in TEXT form.

#### Example

This example writes data (Account balance \$500.00) in text form to the request body to send using the HTTP POST method. The data is sent to a web application that accepts and processes data (post.php).

```
DECLARE
                   UTL_HTTP.REQ;
   v req
    v resp
UTL_HTTP.RESP;
BEGIN
   v_req := UTL_HTTP.BEGIN_REQUEST('http://www.example.com/post.php',
   UTL_HTTP.SET_HEADER(v_req, 'Content-Length',
   UTL_HTTP.WRITE_LINE(v_req, 'Account balance
$500.00');
    v_resp :
UTL_HTTP.GET_RESPONSE(v_req);
   DBMS_OUTPUT.PUT_LINE('Status Code: ' ||
v_resp.status_code);
   DBMS_OUTPUT.PUT_LINE('Reason Phrase: ' ||
v_resp.reason_phrase);
   UTL_HTTP.END_RESPONSE(v_resp);
END:
```

Assuming the web application successfully processed the POST method, the following output is displayed:

```
__OUTPUT__
Status Code: 200
Reason Phrase: OK
```

# WRITE\_RAW

The WRITE\_RAW procedure writes data to the HTTP request body in binary form. The signature is:

```
WRITE_RAW(<r> IN OUT UTL_HTTP.REQ, <data> IN RAW)
```

# Parameters

r

r is the HTTP request record.

data

data is the request body in binary form.

# Example

This example writes data in binary form to the request body to send using the HTTP POST method to a web application that accepts and processes such data.

```
DECLARE

v_req UTL_HTTP.REQ;

v_resp
UTL_HTTP.RESP;

BEGIN
```

 $The text string shown in the \ {\tt HEXTORAW} \ function is the \ hexadecimal \ translation \ of the \ text \ Testing \ {\tt POST} \ method \ in \ {\tt HTTP} \ request.$ 

When the web application successfully processes the  $\begin{array}{c} \mathsf{POST} \end{array}$  method, the following output is displayed:

```
__OUTPUT__
Status Code: 200
Reason Phrase: OK
```

# WRITE\_TEXT

The WRITE\_TEXT procedure writes data to the HTTP request body in text form. The signature is:

```
WRITE_TEXT(<r> IN OUT UTL_HTTP.REQ, <data> IN VARCHAR2)
```

#### Parameters

r

r is the HTTP request record.

data

data is the request body in text form.

# Example

This example writes data (Account balance \$500.00) in text form to the request body to send using the HTTP POST method. The data is sent to a web application that accepts and processes data (post.php).

```
DECLARE
                   UTL_HTTP.REQ;
   v_req
    v_resp
UTL_HTTP.RESP;
BEGIN
   v_req := UTL_HTTP.BEGIN_REQUEST('http://www.example.com/post.php',
      'POST');
    UTL_HTTP.SET_HEADER(v_req, 'Content-Length',
'23');
   UTL_HTTP.WRITE_TEXT(v_req, 'Account balance
$500.00');
    v_resp :=
UTL_HTTP.GET_RESPONSE(v_req);
   DBMS_OUTPUT.PUT_LINE('Status Code: ' ||
v_resp.status_code);
   DBMS_OUTPUT.PUT_LINE('Reason Phrase: ' ||
v_resp.reason_phrase);
   UTL_HTTP.END_RESPONSE(v_resp);
```

When the web application successfully processes the POST method, the following output is displayed:

```
__OUTPUT__
Status Code: 200
Reason Phrase: OK
```

#### END\_OF\_BODY

The END\_OF\_BODY exception is raised when it reaches the end of the HTTP response body.

#### Example

This example handles the exception and writes Exception caught in text form to the request body to send using the HTTP POST method. The data is sent to a web application that accepts and processes data (post.php).

```
DECLARE
UTL_HTTP.REQ;
resp
UTL_HTTP.RESP;
    value VARCHAR2(32768);
BEGIN
UTL_HTTP.BEGIN_REQUEST('https://www.google.com/');
    resp := UTL_HTTP.GET_RESPONSE(req);
    UTL_HTTP.READ_LINE(resp, value,
TRUE);
END LOOP;
   UTL_HTTP.END_RESPONSE(resp);
EXCEPTION
    WHEN UTL_HTTP.END_OF_BODY THEN
       DBMS_OUTPUT.PUT_LINE('Exception
caught');
        UTL_HTTP.END_RESPONSE(resp);
END;
```

When the web application successfully processes the POST method, the following output is displayed:

```
__OUTPUT__
Output is:
Exception
caught
```

# 14.4.3.1.23 UTL\_MAIL

 $\label{thm:conditional} \textbf{The UTL\_MAIL} \ \ package \ manages \ email. \ EDB \ Postgres \ Advanced \ Server \ supports \ the \ following \ procedures.$ 

| Function/procedure                                                                                                    | Return<br>Type | Description                                                            |
|----------------------------------------------------------------------------------------------------|----------------|------------------------------------------------------------------------|
| SEND(sender, recipients, cc, bcc, subject, message [, mime_type [, priority ]])                                                                         | n/a            | Packages and sends an email to an SMTP server.                         |
| SEND_ATTACH_RAW(sender, recipients, cc, bcc, subject, message, mime_type, priority, attachment [, att_inline [, att_mime_type [, att_filename ]]])      | n/a            | Same as the SEND procedure but with BYTEA or large object attachments. |
| SEND_ATTACH_VARCHAR2(sender, recipients, cc, bcc, subject, message, mime_type, priority, attachment [, att_inline [, att_mime_type [, att_filename ]]]) | n/a            | Same as the SEND procedure but with VARCHAR2 attachments.              |

#### Note

 $\label{lem:condition} \textbf{An administrator must grant execute privileges to each user or group before they can use this package.}$ 

#### SEND

The  $\,$  SEND  $\,$  procedure sends an email to an SMTP server.

#### Parameters

sender

Email address of the sender.

recipients

Comma-separated email addresses of the recipients.

СС

Comma-separated email addresses of copy recipients.

bcc

Comma-separated email addresses of blind copy recipients.

subject

Subject line of the email.

message

Body of the email.

mime\_type

Mime type of the message. The default is text/plain; charset=us-ascii.

priority

Priority of the email The default is  $\, \mathbf{3} \,$ .

#### Examples

The following anonymous block sends a simple email message.

```
DECLARE
    v_sender
VARCHAR2(30);
    v_recipients VARCHAR2(60);
    v subj
VARCHAR2(20);
                    VARCHAR2(200);
   v_msg
BEGIN
    v_sender :=
'jsmith@enterprisedb.com';
    v_recipients := 'ajones@enterprisedb.com,rrogers@enterprisedb.com';
v_subj := 'Holiday
Party';
    v_msg := 'This year''s party is scheduled for Friday, Dec. 21 at '
Ш
             '6:00 PM. Please RSVP by Dec.
15th.';
    UTL_MAIL.SEND(v_sender,v_recipients,NULL,NULL,v_subj,v_msg);
END:
```

#### SEND\_ATTACH\_RAW

or

The SEND\_ATTACH\_RAW procedure sends an email to an SMTP server with an attachment containing either BYTEA data or a large object (identified by the large object's OID ). You can write the call to SEND\_ATTACH\_RAW in two ways:

```
SEND_ATTACH_RAW(<sender> VARCHAR2, <recipients> VARCHAR2,

<cc> VARCHAR2, <bcc> VARCHAR2, <subject> VARCHAR2, <message> VARCHAR2,

<mime_type> VARCHAR2, <pri>fority> PLS_INTEGER,

<attachment> BYTEA[, <att_inline> BOOLEAN
[, <att_mime_type> VARCHAR2[, <att_filename> VARCHAR2]]])
```

```
SEND_ATTACH_RAW(<sender> VARCHAR2, <recipients> VARCHAR2,
```

```
<cc> VARCHAR2, <bcc> VARCHAR2, <subject> VARCHAR2, <message> VARCHAR2,
<mime_type> VARCHAR2, <priority> PLS_INTEGER, <attachment> OID
[, <att_inline> BOOLEAN [, <att_mime_type> VARCHAR2
[, <att_filename> VARCHAR2 ]]])
```

# **Parameters** sender Email address of the sender. recipients $Comma-separated\ email\ addresses\ of\ the\ recipients.$ Comma-separated email addresses of copy recipients. $Comma-separated\ email\ addresses\ of\ blind\ copy\ recipients.$ subject Subject line of the email. message Body of the email. mime\_type $\label{thm:memory:linear} \mbox{Mime type of the message. The default is $\tt text/plain; $\tt charset=us-ascii.}$ priority Priority of the email. The default is 3. attachment The attachment. att\_inline If set to $\ensuremath{\mathsf{TRUE}}$ , then the attachment is viewable inline. The default is $\ensuremath{\mathsf{TRUE}}$ . att\_mime\_type Mime type of the attachment. The default is application/octet. att\_filename The file name containing the attachment. The default is $\ensuremath{\,^{\text{NULL}}}$ . SEND\_ATTACH\_VARCHAR2 The SEND\_ATTACH\_VARCHAR2 procedure sends an email to an SMTP server with a text attachment. SEND\_ATTACH\_VARCHAR2(<sender> VARCHAR2, <recipients> VARCHAR2, <cc> VARCHAR2, <bcc> VARCHAR2, <subject> VARCHAR2, <message> VARCHAR2,

]]])

<mime\_type> VARCHAR2, <priority> PLS\_INTEGER, <attachment> VARCHAR2 [,
<att\_inline> BOOLEAN [, <att\_mime\_type> VARCHAR2 [, <att\_filename> VARCHAR2

# Parameters sender Email address of the sender. recipients Comma-separated email addresses of the recipients. СС Comma-separated email addresses of copy recipients. bcc Comma-separated email addresses of blind copy recipients. subject Subject line of the email. message Body of the email. mime\_type Mime type of the message. The default is text/plain; charset=us-ascii. priority Priority of the email The default is 3. attachment The VARCHAR2 attachment. att\_inline If set to $\ensuremath{\mathsf{TRUE}}$ , then the attachment is viewable inline. The default is $\ensuremath{\mathsf{TRUE}}$ . att\_mime\_type Mime type of the attachment. The default is text/plain; charset=us-ascii. att\_filename The file name containing the attachment. The default is ${\color{red}\mathsf{NULL}}$ . 14.4.3.1.24

# UTL\_RAW

The UTL\_RAW package allows you to manipulate or retrieve the length of raw data types.

#### Note

An administrator must grant execute privileges to each user or group before they can use this package.

| Function/procedure                       | Function or procedure | Return<br>type | Description                                               |
|------------------------------------------|-----------------------|----------------|-----------------------------------------------------------|
| CAST_TO_RAW(c IN VARCHAR2)               | Function              | RAW            | Converts a VARCHAR2 string to a RAW value.                |
| CAST_TO_VARCHAR2(r IN RAW)               | Function              | VARCHA<br>R2   | Converts a RAW value to a VARCHAR2 string.                |
| CONCAT(r1 IN RAW, r2 IN RAW, r3 IN RAW,) | Function              | RAW            | Concatenates multiple RAW values into a single RAW value. |

| Function/procedure                                                  | Function or procedure | Return<br>type | Description                                                                                     |
|---------------------------------------------------------------------|-----------------------|----------------|-------------------------------------------------------------------------------------------------|
| CONVERT(r IN RAW, to_charset IN VARCHAR2, from_charset IN VARCHAR2) | Function              | RAW            | Converts encoded data from one encoding to another and returns the result as a $$ RAW $$ value. |
| LENGTH(r IN RAW)                                                    | Function              | NUMBER         | Returns the length of a RAW value.                                                              |
| SUBSTR(r IN RAW, pos IN INTEGER, len IN INTEGER)                    | Function              | RAW            | Returns a portion of a RAW value.                                                               |

EDB Postgres Advanced Server's implementation of UTL\_RAW is a partial implementation when compared to Oracle's version. Only the functions and procedures listed in the table are supported.

#### CAST\_TO\_RAW

The CAST\_TO\_RAW function converts a VARCHAR2 string to a RAW value. The signature is:

```
CAST_TO_RAW(<c> VARCHAR2)
```

The function returns a RAW value if you pass a non- NULL value. If you pass a NULL value, the function returns NULL.

#### **Parameters**

С

The VARCHAR2 value to convert to RAW.

#### Example

This example uses the CAST\_TO\_RAW function to convert a VARCHAR2 string to a RAW value:

```
DECLARE
    v
VARCHAR2;
    r
RAW;
BEGIN
    v :=
    'Accounts';

dbms_output.put_line(v);
    r :=
UTL_RAW.CAST_TO_RAW(v);
dbms_output.put_line(r);
END;
```

The result set includes the content of the original string and the converted  $\ensuremath{\mathsf{RAW}}$  value:

```
Accounts
\x4163636f756e7473
```

#### CAST\_TO\_VARCHAR2

The CAST\_TO\_VARCHAR2 function converts RAW data to VARCHAR2 data. The signature is:

```
CAST_TO_VARCHAR2(<r> RAW)
```

 $The function \ returns \ a \ \ VARCHAR2 \ \ value \ if you \ pass \ a \ non-NULL \ \ value. \ If you \ pass \ a \ \ NULL \ \ value, the function \ returns \ \ NULL \ .$ 

#### Parameters

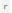

The RAW value to convert to a VARCHAR2 value.

#### Example

This example uses the CAST\_TO\_VARCHAR2 function to convert a RAW value to a VARCHAR2 string:

```
DECLARE
    r
RAW;
    v
VARCHAR2;
BEGIN
    r :=
    '\x4163636f756e7473'

dbms_output.put_line(v);
    v :=
UTL_RAW.CAST_TO_VARCHAR2(r);

dbms_output.put_line(r);
END;
```

The result set includes the content of the original string and the converted RAW value:

```
\x4163636f756e7473
Accounts
```

#### CONCAT

The CONCAT function concatenates multiple RAW values into a single RAW value. The signature is:

```
CONCAT(<r1> RAW, <r2> RAW, <r3> RAW,...)
```

The function returns a RAW value. Unlike the Oracle implementation, the EDB Postgres Advanced Server implementation is a variadic function and doesn't place a restriction on the number of values that can be concatenated.

#### Parameters

```
r1, r2, r3,...
```

The RAW values for CONCAT to concatenate.

#### Example

This example uses the CONCAT function to concatenate multiple RAW values into a single RAW value:

```
SELECT UTL_RAW.CAST_TO_VARCHAR2(UTL_RAW.CONCAT('\x61', '\x62', '\x63')) FROM

DUAL;

concat
-----
abc
(1 row)
```

The result (the concatenated values) is then converted to VARCHAR2 format by the CAST\_TO\_VARCHAR2 function.

#### CONVERT

The CONVERT function converts a string from one encoding to another encoding and returns the result as a RAW value. The signature is:

```
CONVERT(<r> RAW, <to_charset> VARCHAR2, <from_charset> VARCHAR2)
```

The function returns a RAW value.

#### Parameters

r

The RAW value to convert.

to\_charset

The name of the encoding to which  $\ r$  is converted.

 $from\_charset$ 

The name of the encoding from which  $\ r$  is converted.

#### Example

This example uses the UTL\_RAW.CAST\_TO\_RAW function to convert a VARCHAR2 string (Accounts) to a raw value. It then converts the value from UTF8 to LATIN7 and then from LATIN7 to UTF8:

```
DECLARE
    r
    RAW;
    V
VARCHAR2;
BEGIN
    v:=
    'Accounts';

dbms_output.put_line(v);
    r:=
UTL_RAW.CAST_TO_RAW(v);

dbms_output.put_line(r);
    r:= UTL_RAW.CONVERT(r, 'UTF8',
    'LATIN7');

dbms_output.put_line(r);
    r:= UTL_RAW.CONVERT(r, 'LATIN7',
    'UTF8');

dbms_output.put_line(r);
```

The example returns the  $\ensuremath{\text{VARCHAR2}}$  value, the  $\ensuremath{\text{RAW}}$  value, and the converted values:

```
Accounts
\x4163636f756e7473
\x4163636f756e7473
\x4163636f756e7473
```

# LENGTH

The  $\ensuremath{\,\text{LENGTH}\,}$  function returns the length of a  $\ensuremath{\,\text{RAW}\,}$  value. The signature is:

```
LENGTH(<r> RAW)
```

The function returns a RAW value.

#### Parameters

r

The RAW value for LENGTH to evaluate.

#### Example

This example uses the LENGTH function to return the length of a RAW value:

```
SELECT UTL_RAW.LENGTH(UTL_RAW.CAST_TO_RAW('Accounts')) FROM
DUAL;
```

```
length
------
8
(1 row)
```

This example uses the LENGTH function to return the length of a RAW value that includes multi-byte characters:

```
SELECT UTL_RAW.LENGTH(UTL_RAW.CAST_TO_RAW('NNN 0'));

length
------
12
(1 row)
```

#### SUBSTR

The SUBSTR function returns a substring of a RAW value. The signature is:

```
SUBSTR (<r> RAW, <pos> INTEGER, <len> INTEGER)
```

This function returns a RAW value.

#### **Parameters**

r

The RAW value from which the substring is returned.

pos

The position of the first byte of the returned substring in the  $\ensuremath{\mathsf{RAW}}$  value .

- If pos is 0 or 1, the substring begins at the first byte of the RAW value.
- If pos is greater than one, the substring begins at the first byte specified by pos . For example, if pos is 3, the substring begins at the third byte of the value.
- If pos is negative, the substring begins at pos bytes from the end of the source value. For example, if pos is -3, the substring begins at the third byte from the end of the value.

len

The maximum number of bytes to return.

# Example

This example uses the SUBSTR function to select a substring that begins 3 bytes from the start of a RAW value:

```
SELECT UTL_RAW.SUBSTR(UTL_RAW.CAST_TO_RAW('Accounts'), 3, 5) FROM
DUAL;

substr
------
count
(1 row)
```

This example uses the SUBSTR function to select a substring that starts 5 bytes from the end of a RAW value:

```
SELECT UTL_RAW.SUBSTR(UTL_RAW.CAST_TO_RAW('Accounts'), -5 , 3) FROM
DUAL;

substr
------
oun
(1 row)
```

#### 14.4.3.1.25 UTL\_SMTP

The UTL\_SMTP package sends emails over the Simple Mail Transfer Protocol (SMTP).

#### Note

 $\label{lem:condition} \textbf{An administrator must grant execute privileges to each user or group before they can use this package.}$ 

| Function/procedure                                        | Function or procedure | Return type | Description                                                                      |
|-----------------------------------------------------------|-----------------------|-------------|----------------------------------------------------------------------------------|
| CLOSE_DATA(c IN OUT)                                      | Procedure             | n/a         | End an email message.                                                            |
| <pre>COMMAND(c IN OUT, cmd [, arg ])</pre>                | Both                  | REPLY       | Execute an SMTP command.                                                         |
| <pre>COMMAND_REPLIES(c IN OUT, cmd [, arg ])</pre>        | Function              | REPLIES     | Execute an SMTP command where multiple reply lines are expected.                 |
| DATA(c IN OUT, body VARCHAR2)                             | Procedure             | n/a         | Specify the body of an email message.                                            |
| EHLO(c IN OUT, domain)                                    | Procedure             | n/a         | Perform initial handshaking with an SMTP server and return extended information. |
| HELO(c IN OUT, domain)                                    | Procedure             | n/a         | Perform initial handshaking with an SMTP server                                  |
| <pre>HELP(c IN OUT [, command ])</pre>                    | Function              | REPLIES     | Send the HELP command.                                                           |
| MAIL(c IN OUT, sender [, parameters ])                    | Procedure             | n/a         | Start a mail transaction.                                                        |
| NOOP(c IN OUT)                                            | Both                  | REPLY       | Send the null command.                                                           |
| <pre>OPEN_CONNECTION(host [, port [, tx_timeout ]])</pre> | Function              | CONNECTION  | Open a connection.                                                               |
| OPEN_DATA(c IN OUT)                                       | Both                  | REPLY       | Send the DATA command.                                                           |
| QUIT(c IN OUT)                                            | Procedure             | n/a         | Terminate the SMTP session and disconnect.                                       |
| <pre>RCPT(c IN OUT, recipient [, parameters ])</pre>      | Procedure             | n/a         | Specify the recipient of an email message.                                       |
| RSET(c IN OUT)                                            | Procedure             | n/a         | Terminate the current mail transaction.                                          |
| VRFY(c IN OUT, recipient)                                 | Function              | REPLY       | Validate an email address.                                                       |
| WRITE_DATA(c IN OUT, data)                                | Procedure             | n/a         | Write a portion of the email message.                                            |

EDB Postgres Advanced Server's implementation of UTL\_SMTP is a partial implementation when compared to Oracle's version. Only the functions and procedures listed in the table are supported.

The following table lists the public variables available in the  ${\tt UTL\_SMTP}$  package.

| Public variables | Data type | Value | Description                        |
|------------------|-----------|-------|------------------------------------|
| connection       | RECORD    |       | Description of an SMTP connection. |
| reply            | RECORD    |       | SMTP reply line.                   |

#### CONNECTION

The CONNECTION record type provides a description of an SMTP connection.

#### REPLY/REPLIES

The REPLY record type provides a description of an SMTP reply line. REPLIES is a table of multiple SMTP reply lines.

#### CLOSE\_DATA

The CLOSE\_DATA procedure terminates an email message by sending the following sequence:

```
<CR><LF>.<CR><LF>
```

This is a single period at the beginning of a line.

```
CLOSE_DATA(<c> IN OUT CONNECTION)
```

#### Parameters

С

The SMTP connection to close.

#### COMMAND

```
<reply> REPLY COMMAND(<c> IN OUT CONNECTION, <cmd>
VARCHAR2
   [, <arg> VARCHAR2 ])

COMMAND(<c> IN OUT CONNECTION, <cmd> VARCHAR2 [, <arg> VARCHAR2 ])
```

#### Parameters

С

The SMTP connection to which to send the command.

cmd

The SMTP command to process.

arg

An argument to the SMTP command. The default is null.

reply

SMTP reply to the command. If SMTP returns multiple replies, only the last one is returned in  ${\tt reply}$  .

See Reply/Replies for a description of REPLY and REPLIES .

## COMMAND\_REPLIES

The COMMAND\_REPLIES function processes an SMTP command that returns multiple reply lines. Use COMMAND if you expect only a single reply line.

```
<replies> REPLIES COMMAND(<c> IN OUT CONNECTION, <cmd>
VARCHAR2
  [, <arg> VARCHAR2 ])
```

#### Parameters

C

The SMTP connection to which to send the command.

 $\mathsf{cmd}$ 

|                                                                                                    | EDB Postgres Advanced Server (EPA                 |
|----------------------------------------------------------------------------------------------------|---------------------------------------------------|
| The SMTP command to process.                                                                                                    |                                                   |
| arg                                                                                                    |                                                   |
| An argument to the SMTP command. The default is null.                                                                                                    |                                                   |
| replies                                                                                                    |                                                   |
| SMTP reply lines to the command. See Reply/Replies for a description of REPLY and REPLIES .                                                                                                    |                                                   |
|                                                                                                    |                                                   |
| DATA                                                                                                    |                                                   |
| The DATA procedure specifies the body of the email message. The message is terminated with a <cr><lf>.<cr><lf> sequence.</lf></cr></lf></cr>                                                                                                    |                                                   |
| DATA( <c> IN OUT CONNECTION, <body> VARCHAR2)</body></c>                                                                                                    |                                                   |
|                                                                                                    |                                                   |
| Parameters                                                                                                    |                                                   |
| c                                                                                                    |                                                   |
| The SMTP connection to which to send the command.                                                                                                    |                                                   |
| body                                                                                                    |                                                   |
| Body of the email message to send.                                                                                                    |                                                   |
|                                                                                                    |                                                   |
| EHLO                                                                                                    |                                                   |
| The EHLO procedure performs initial handshaking with the SMTP server after establishing the connection. The EHLO procedure allows the client to ide 821. RFC 1869 specifies the format of the information returned in the server's reply. The HELO procedure performs the equivalent functionality but returned in the server's reply. |                                                   |
| EHLO( <c> IN OUT CONNECTION, <domain> VARCHAR2)</domain></c>                                                                                                    |                                                   |
|                                                                                                    |                                                   |
| Parameters                                                                                                    |                                                   |
| c                                                                                                    |                                                   |
| The connection to the SMTP server over which to perform handshaking.                                                                                                    |                                                   |
| domain                                                                                                    |                                                   |
| Domain name of the sending host.                                                                                                    |                                                   |
|                                                                                                    |                                                   |
| HELO                                                                                                    |                                                   |
| The HELO procedure performs initial handshaking with the SMTP server after establishing the connection. The HELO procedure allows the client to ide 821. The EHLO procedure performs the equivalent functionality but returns more information about the server.                                                                       | entify itself to the SMTP server according to RFC |
| HELO( <c> IN OUT, <domain> VARCHAR2)</domain></c>                                                                                                    |                                                   |
|                                                                                                    |                                                   |

Parameters

The connection to the SMTP server over which to perform handshaking. \\

domain Domain name of the sending host. HELP The HELP function sends the HELP command to the SMTP server. <replies> REPLIES HELP(<c> IN OUT CONNECTION [, <command> VARCHAR2 ]) Parameters С The SMTP connection to which to send the command.  ${\tt command}$ Command for which you want help. replies SMTP reply lines to the command. See Reply/Replies for a description of REPLY and REPLIES . MAIL The MAIL procedure initiates a mail transaction. ]) **Parameters** С Connection to SMTP server on which to start a mail transaction. sender The sender's email address. parameters Mail command parameters in the format key=value as defined in RFC 1869. NOOP The NOOP function/procedure sends the null command to the SMTP server. The NOOP has no effect on the server except to obtain a successful response. <reply> REPLY NOOP(<c> IN OUT CONNECTION)

#### **Parameters**

NOOP(<c> IN OUT CONNECTION)

С

The SMTP connection on which to send the command.

reply

SMTP reply to the command. If SMTP returns multiple replies, only the last one is returned in reply . See Reply/Replies for a description of REPLY and REPLIES .

#### OPEN\_CONNECTION

The OPEN\_CONNECTION functions open a connection to an SMTP server.

#### Parameters

host

Name of the SMTP server.

port

Port number on which the SMTP server is listening. The default is 25 .

tx\_timeout

Timeout value in seconds. Specify 0 to indicate not to wait. Set this value to null to wait indefinitely. The default is null.

С

Connection handle returned by the SMTP server.

# OPEN\_DATA

The OPEN\_DATA procedure sends the DATA command to the SMTP server.

```
OPEN_DATA(<c> IN OUT CONNECTION)
```

# Parameters

С

SMTP connection on which to send the command.

#### QUIT

The QUIT procedure closes the session with an SMTP server.

```
QUIT(<c> IN OUT CONNECTION)
```

# Parameters

С

SMTP connection to terminate.

#### **RCPT**

The RCPT procedure provides the email address of the recipient. To schedule multiple recipients, invoke RCPT multiple times.

#### Parameters

С

Connection to SMTP server on which to add a recipient.

recipient

The recipient's email address.

parameters

Mail command parameters in the format key=value as defined in RFC 1869.

#### RSET

The RSET procedure terminates the current mail transaction.

RSET(<c> IN OUT CONNECTION)

#### Parameters

С

SMTP connection on which to cancel the mail transaction.

#### VRFY

The VRFY function validates and verifies the recipient's email address. If valid, the recipient's full name and fully qualified mailbox are returned.

<reply> REPLY VRFY(<c> IN OUT CONNECTION, <recipient>
VARCHAR2)

#### Parameters

С

The SMTP connection on which to verify the email address.

recipient

The recipient's email address to verify.

reply

SMTP reply to the command. If SMTP returns multiple replies, only the last one is returned in reply . See Reply/Replies for a description of REPLY and REPLIES .

#### WRITE\_DATA

The WRITE\_DATA procedure adds VARCHAR2 data to an email message. You can call the WRITE\_DATA procedure repeatedly to add data.

```
WRITE_DATA(<c> IN OUT CONNECTION, <data>
VARCHAR2)
```

#### Parameters

С

The SMTP connection on which to add data.

data

Data to add to the email message. The data must conform to the RFC 822 specification.

#### Comprehensive example

This procedure constructs and sends a text email message using the UTL\_SMTP package.

```
CREATE OR REPLACE PROCEDURE send_mail
    p_sender
VARCHAR2,
p_recipient
VARCHAR2,
p_subj
VARCHAR2,
                  VARCHAR2,
   p_msg
    p_mailhost VARCHAR2
)
IS
UTL_SMTP.CONNECTION;
    v_crlf
                  CONSTANT VARCHAR2(2) := CHR(13) ||
CHR(10);
    v_port
                    CONSTANT PLS_INTEGER :=
25:
BEGIN
    v_conn :=
UTL_SMTP.OPEN_CONNECTION(p_mailhost,v_port);
    UTL_SMTP.HELO(v_conn,p_mailhost);
UTL_SMTP.MAIL(v_conn,p_sender);
UTL_SMTP.RCPT(v_conn,p_recipient);
    UTL_SMTP.DATA(v_conn, SUBSTR(
        'Date: ' ||
TO_CHAR(SYSDATE,
        'Dy, DD Mon YYYY HH24:MI:SS') ||
        || 'From: ' || p_sender ||
v_crlf
        || 'To: ' || p_recipient ||
v_crlf
        || 'Subject: ' || p_subj ||
v_crlf
        || p_msg
32767));
   UTL_SMTP.QUIT(v_conn);
END:
EXEC send_mail('asmith@enterprisedb.com','pjones@enterprisedb.com','Holiday
Party','Are you planning to
attend?','smtp.enterprisedb.com');
```

This example uses the OPEN\_DATA , WRITE\_DATA , and CLOSE\_DATA procedures instead of the DATA procedure.

```
CREATE OR REPLACE PROCEDURE send_mail_2
(
    p_sender
VARCHAR2,
    p_recipient
VARCHAR2,
    p_subj
VARCHAR2,
    p_msg    VARCHAR2,
```

```
p_mailhost
                     VARCHAR2
)
IS
    v conn
UTL_SMTP.CONNECTION;
                    CONSTANT VARCHAR2(2) := CHR(13)
    v_crlf
CHR(10);
                    CONSTANT PLS_INTEGER :=
    v_port
25:
BEGIN
    v conn :=
UTL_SMTP.OPEN_CONNECTION(p_mailhost,v_port);
    {\tt UTL\_SMTP.HELO(v\_conn,p\_mailhost);}
UTL_SMTP.MAIL(v_conn,p_sender);
UTL_SMTP.RCPT(v_conn,p_recipient);
    UTL_SMTP.OPEN_DATA(v_conn);
    UTL_SMTP.WRITE_DATA(v_conn,'From: ' || p_sender ||
v_crlf);
    UTL_SMTP.WRITE_DATA(v_conn, 'To: ' || p_recipient ||
v crlf);
    UTL_SMTP.WRITE_DATA(v_conn, 'Subject: ' || p_subj ||
v crlf);
    UTL_SMTP.WRITE_DATA(v_conn,v_crlf || p_msg);
    UTL_SMTP.CLOSE_DATA(v_conn);
    UTL_SMTP.QUIT(v_conn);
END:
EXEC send_mail_2('asmith@enterprisedb.com','pjones@enterprisedb.com','Holiday
Party','Are you planning to
attend?','smtp.enterprisedb.com');
```

#### 14.4.3.1.26 UTL\_URL

The UTL\_URL package provides a way to escape illegal and reserved characters in a URL.

| Function/procedure                              | Return type | Description                                                                     |
|-------------------------------------------------|-------------|---------------------------------------------------------------------------------|
| ESCAPE(url, escape_reserved_chars, url_charset) | VARCHAR2    | Use the ESCAPE function to escape any illegal and reserved characters in a URL. |
| <pre>UNESCAPE(url, url_charset)</pre>           | VARCHAR2    | Use the UNESCAPE function to convert a URL to its original form.                |

The UTL\_URL package returns the BAD\_URL exception if the call to a function includes a URL formed incorrectly.

#### **ESCAPE**

Use the  $\ensuremath{\mathsf{ESCAPE}}$  function to escape illegal and reserved characters in a URL. The signature is:

```
ESCAPE(<url> VARCHAR2, <escape_reserved_chars> BOOLEAN,
<url_charset> VARCHAR2)
```

Reserved characters are replaced with a percent sign followed by the two-digit hex code of the ASCII value for the escaped character.

#### Parameters

url

url specifies the Uniform Resource Locator that UTL URL escapes.

escape\_reserved\_chars

escape\_reserved\_chars is a Boolean value that instructs the ESCAPE function to escape reserved characters as well as illegal characters:

- $\bullet \ \ \text{If } \ \text{escaped\_reserved\_chars is } \ \text{FALSE} \ , \ \text{ESCAPE} \ \text{escapes only the illegal } \ \text{characters in the specified } \ \text{URL}.$
- If escape\_reserved\_chars is TRUE, ESCAPE escapes both the illegal characters and the reserved characters in the specified URL.

By default, escape\_reserved\_chars is FALSE.

In a URL, legal characters are:

| Uppercase A through Z | Lowercase a through z | 0 through 9           |
|-----------------------|-----------------------|-----------------------|
| asterisk (*)          | exclamation point (!) | hyphen (-)            |
| left parenthesis (()  | period (.)            | right parenthesis ()) |
| single-quote (')      | tilde (~)             | underscore (_)        |

Some characters are legal in some parts of a URL while illegal in others. To review comprehensive rules about illegal characters, refer to RFC 2396. Some examples of characters that are considered illegal in any part of a URL are:

| Illegal character     | Escape sequence |  |  |
|-----------------------|-----------------|--|--|
| a blank space ()      | %20             |  |  |
| curly braces ({ or }) | %7b and %7d     |  |  |
| hash mark (#)         | %23             |  |  |

 $The \ \ ESCAPE \ function \ treats \ the \ following \ characters \ as \ reserved \ and \ escapes \ them \ if \ escape\_reserved\_chars \ is \ set \ to \ \ TRUE:$ 

| Reserved character | Escape sequence |
|--------------------|-----------------|
| ampersand (&)      | %5C             |
| at sign (@)        | %25             |
| colon (:)          | %3a             |
| comma (,)          | %2c             |
| dollar sign (\$)   | %24             |
| equal sign (=)     | %3d             |
| plus sign (+)      | %2b             |
| question mark (?)  | %3f             |
| semi-colon (;)     | %3b             |
| slash (/)          | %2f             |

url\_charset

url\_charset specifies a character set to which to convert a given character before escaping it. If url\_charset is NULL, the character isn't converted. The default value of url\_charset is ISO-8859-1.

#### Examples

This anonymous block uses the  $\ensuremath{\mathsf{ESCAPE}}$  function to escape the blank spaces in the URL:

```
DECLARE
    result
varchar2(400);
BEGIN
    result := UTL_URL.ESCAPE('http://www.example.com/Using the
ESCAPE
function.html');
DBMS_OUTPUT.PUT_LINE(result);
END;
```

The resulting escaped URL is:

http://www.example.com/Using%20the%20ESCAPE%20function.html

Suppose you include a value of TRUE for the escape\_reserved\_chars parameter when invoking the function:

```
DECLARE
    result
varchar2(400);
BEGIN
    result := UTL_URL.ESCAPE('http://www.example.com/Using the
ESCAPE
```

```
function.html', TRUE);

DBMS_OUTPUT.PUT_LINE(result);
END;
```

The ESCAPE function escapes the reserved characters as well as the illegal characters in the URL:

http%3A%2F%2Fwww.example.com%2FUsing%20the%20ESCAPE%20function.html

#### UNESCAPE

The UNESCAPE function removes escape characters added to an URL by the ESCAPE function, converting the URL to its original form.

The signature is:

```
UNESCAPE(<url> VARCHAR2, <url_charset> VARCHAR2)
```

#### Parameters

url

url specifies the Uniform Resource Locator that UTL\_URL unescapes.

url\_charset

After unescaping a character, the character is assumed to be in url\_charset encoding and is converted from that encoding to database encoding before being returned. If url\_charset is NULL, the character isn't converted. The default value of url\_charset is ISO-8859-1.

#### Examples

This anonymous block uses the  $\ensuremath{\,^{\rm ESCAPE}\,}$  function to escape the blank spaces in the URL:

```
DECLARE
    result
varchar2(400);
BEGIN
    result :=
UTL_URL.UNESCAPE('http://www.example.com/Using%20the%20UNESCAPE%20function.html');
DBMS_OUTPUT.PUT_LINE(result);
END;
```

The resulting (unescaped) URL is:

http://www.example.com/Using the UNESCAPE function.html

# 14.4.3.1.27 HTP and HTF

The hypertext procedures (HTP) and hypertext functions (HTF) Oracle packages generate HTML tags. Each HTP has a corresponding HTF. They generate the same HTML tags and use the same parameters, but their syntaxes differ. For example, htp.address and htf.address both generate the <ADDRESS> and </ADDRESS> tags and use the same parameters. However, they have different syntaxes:

```
HTP.ADDRESS (
                        VARCHAR2
  cvalue
                IN
               IN
                                  DEFAULT NULL
                        VARCHAR2
  cnowrap
  cclear
               IN
                        VARCHAR2
                                  DEFAULT NULL
  cattributes
              IN
                        VARCHAR2
                                  DEFAULT NULL);
```

HTF.ADDRESS (cvalue, cnowrap, cclear, cattributes) RETURN VARCHAR2;

# 14.4.3.1.27.1 ADDRESS

This function and procedure generates the <ADDRESS> and </ADDRESS> tags, which specify the address, author, and signature of a document.

#### Syntax

The following is the syntax for HTP:

```
HTP.ADDRESS (

cvalue IN VARCHAR2

cnowrap IN VARCHAR2 DEFAULT NULL

cclear IN VARCHAR2 DEFAULT NULL

cattributes IN VARCHAR2 DEFAULT NULL);
```

The following is the syntax for HTF:

```
HTF.ADDRESS (cvalue, cnowrap, cclear, cattributes) RETURN VARCHAR2;
```

#### **Parameters**

| Parameter   | Purpose                                                                                      |  |  |  |  |
|-------------|----------------------------------------------------------------------------------------------|--|--|--|--|
| cvalue      | The string between the <address> and </address> tags                                         |  |  |  |  |
| cnowrap     | If the value for this parameter isn't $\ \mbox{NULL}$ , adds the NOWRAP attribute in the tag |  |  |  |  |
| cclear      | The value for the CLEAR attribute                                                            |  |  |  |  |
| cattributes | Other attributes to include as is in the tag                                                 |  |  |  |  |

#### 14.4.3.1.27.2 ANCHOR and ANCHOR2

These functions and procedures generate the <A> and </A> HTML tags, which specify the source or destination of a hypertext link.

# Syntax

The following is the syntax for HTP:

```
HTP.ANCHOR (
  curl IN VARCHAR2
ctext IN VARCHAR2
cname IN VARCHAR2
cattributes IN VARCHAR2
                                      DEFAULT NULL
                                      DEFAULT NULL);
HTP.ANCHOR2 (
              IN VARCHAR2
IN VARCHAR2
   curl
  ctext
                           VARCHAR2 DEFAULT NULL
               IN
  cname
   ctarget
                  IN
                           VARCHAR2
                                      DEFAULT NULL
  cattributes IN VARCHAR2 DEFAULT NULL);
```

The following is the syntax for HTF:

```
HTF.ANCHOR (curl, ctext, cname, cattributes) RETURN VARCHAR2;

HTF.ANCHOR2 (curl, ctext, cname, ctarget, cattributes) RETURN VARCHAR2;
```

#### Parameters

| Parameter | Purpose                             |         |     |  |      |  |
|-----------|-------------------------------------|---------|-----|--|------|--|
| curl      | The value for the HREF attribute $$ |         |     |  |      |  |
| ctext     | The string that goes between the    | <a></a> | and |  | tags |  |

| Parameter   | Purpose                                      |
|-------------|----------------------------------------------|
| cname       | The value for the NAME attribute             |
| ctarget     | The value for the TARGET attribute           |
| cattributes | Other attributes to include as is in the tag |

#### 14.4.3.1.27.3 APPLETOPEN and APPLETCLOSE

htp.appletopen generates the <APPLET> HTML tag, which invokes a Java applet. Close the applet with htp.appletclose, which generates the </APPLET> HTML tag.

#### Syntax

The following is the syntax for HTP:

```
HTP.APPLETCLOSE;

HTP.APPLETCLOSE;

VARCHAR2

Code IN VARCHAR2

Cheight IN NUMBER

Cwidth IN NUMBER

Cattributes IN VARCHAR2 DEFAULT NULL);
```

The following is the syntax for HTF:

```
HTF.APPLETOPEN(ccode, cheight, cwidth, cattributes) RETURN VARCHAR2;

HTF.APPLETCLOSE RETURN VARCHAR2;
```

#### Parameters

| Parameter | Purpose                                                                        |
|-----------|--------------------------------------------------------------------------------|
| ccode     | The value for the CODE attribute, which specifies the name of the applet class |
| cheight   | The value for the HEIGHT attribute                                             |
| cwidth    | The value for the WIDTH attribute                                              |

# 14.4.3.1.27.4 AREA

This function and procedure generates the <AREA> HTML tag, which defines a client-side image map.

## Syntax

The following is the syntax for HTP:

| HTP.AREA(   |    |          |                |
|-------------|----|----------|----------------|
| ccoords     | IN | VARCHAR2 |                |
| cshape      | IN | VARCHAR2 | DEFAULT NULL   |
| chref       | IN | VARCHAR2 | DEFAULT NULL   |
| cnohref     | IN | VARCHAR2 | DEFAULT NULL   |
| ctarget     | IN | VARCHAR2 | DEFAULT NULL   |
| cattributes | IN | VARCHAR2 | DEFAULT NULL); |

The following is the syntax for HTF:

HTF.AREA(ccoords, cshape, chref, cnohref, ctarget, cattributes) RETURN VARCHAR2;

#### **Parameters**

| Parameter   | Purpose                                                                                          |
|-------------|--------------------------------------------------------------------------------------------------|
| ccoords     | The value for the COORDS attribute                                                               |
| cshape      | The value for the SHAPE attribute                                                                |
| chref       | The value for the HREF attribute                                                                 |
| cnohref     | If the value for this parameter isn't ${\color{red}NULL}$ , adds the NOHREF attribute to the tag |
| ctarget     | The value for the TARGET attribute                                                               |
| cattributes | Other attributes to include as is in the tag                                                     |

#### 14.4.3.1.27.5 BASE

 $\label{thm:condition} \textbf{This function and procedure generates the } < \textbf{BASE} > \\ \textbf{HTML tag, which records the URL of the document.}$ 

#### Syntax

The following is the syntax for HTP:

HTP.BASE(ctarget, cattributes) RETURN VARCHAR2;

The following is the syntax for HTF:

HTF.BASE(ctarget, cattributes) RETURN VARCHAR2;

#### Parameters

| Parameter   | Purpose                                                                                                    |
|-------------|----------------------------------------------------------------------------------------------------|
| ctarget     | The value for the TARGET attribute, which establishes a window name to which all links in this document are targeted |
| cattributes | Other attributes to include as is in the tag                                                                         |

# 14.4.3.1.27.6 BASEFONT

This function and procedure generates the <BASEFONT> HTML tag, which specifies the base font size for a web page.

#### Syntax

The following is the syntax for HTP:

HTP.BASEFONT(nsize IN INTEGER);

The following is the syntax for HTF:

HTF.BASEFONT(nsize) RETURN VARCHAR2;

# Parameters

| Parameter | Purpose |
|-----------|---------|
| Parameter | Purpose |

nsize The value for the SIZE attribute

#### 14.4.3.1.27.7 BGSOUND

This function and procedure generates the <BGSOUND> HTML tag, which includes audio for a web page.

#### Syntax

The following is the syntax for HTP:

HTP.BGSOUND(
csrc

IN VARCHAR2

cloop IN VARCHAR2 DEFAULT NULL cattributes IN VARCHAR2 DEFAULT NULL);

The following is the syntax for HTF:

HTF.BGSOUND(csrc, cloop, cattributes) RETURN VARCHAR2;

#### **Parameters**

| Parameter   | Purpose                                      |
|-------------|----------------------------------------------|
| csrc        | The value for the SRC attribute              |
| cloop       | The value for the LOOP attribute             |
| cattributes | Other attributes to include as is in the tag |

#### 14.4.3.1.27.8 BIG

This function and procedure generates the <BIG> and </BIG> tags, which increase font size.

# Syntax

The following is the syntax for HTP:

HTP.BIG(

The following is the syntax for HTF:

HTF.BIG(ctext, cattributes) RETURN VARCHAR2;

#### Parameters

| Parameter   | Purpose                                      |
|-------------|----------------------------------------------|
| ctext       | The text that goes between the tags          |
| cattributes | Other attributes to include as is in the tag |

# 14.4.3.1.27.9 BLOCKQUOTEOPEN and BLOCKQUOTECLOSE

These functions and procedures generate the <BLOCKQUOTE> and </BLOCKQUOTE> tags, which mark a block of quoted text.

#### Syntax

The following is the syntax for HTP:

```
HTP.BLOCKQUOTEOPEN (
    cnowrap IN VARCHAR2 DEFAULT NULL
    cclear IN VARCHAR2 DEFAULT NULL
    cattributes IN VARCHAR2 DEFAULT NULL);

HTP.blockquoteClose;
```

The following is the syntax for HTF:

```
HTF.BLOCKQUOTECOPEN (cnowrap, cclear, cattributes) RETURN VARCHAR2;

HTF.BLOCKQUOTECLOSE RETURN VARCHAR2;
```

#### **Parameters**

| Parameter   | Purpose                                                                                                    |
|-------------|----------------------------------------------------------------------------------------------------|
| cnowrap     | If the value for this parameter isn't $\ensuremath{^{\text{NULL}}}$ , adds the NOWRAP attribute to the tag |
| cclear      | The value for the CLEAR attribute                                                                          |
| cattributes | Other attributes to include as is in the tag                                                               |

#### 14.4.3.1.27.10 BODYOPEN and BODYCLOSE

These functions and procedures generate the <BODY> and </BODY> tags, which mark the body section of an HTML document.

#### Syntax

The following is the syntax for HTP:

```
HTP.BODYOPEN(

cbackground IN VARCHAR2 DEFAULT NULL

cattributes IN VARCHAR2 DEFAULT NULL);

htp.bodyClose;
```

The following is the syntax for HTF:

```
HTF.BODYOPEN(cbackground, cattributes) RETURN VARCHAR2;

HTF.BODYCLOSE RETURN VARCHAR2;
```

#### Parameters

| Parameter   | Purpose                                                                                                    |
|-------------|----------------------------------------------------------------------------------------------------|
| cbackground | The value for the BACKGROUND attribute, which specifies a graphic file to use for the background of the document |
| cattributes | Other attributes to include as is in the tag                                                                     |

#### 14.4.3.1.27.11 BOLD

This function and procedure generates the  $\,$  SP  $\,$  and  $\,$  AP  $\,$  tags, which display the text in bold.

#### Syntax

The following is the syntax for HTP:

```
HTP.BOLD (
ctext IN VARCHAR2
cattributes IN VARCHAR2 DEFAULT NULL);
```

The following is the syntax for HTF:

```
HTF.BOLD (ctext, cattributes) RETURN VARCHAR2;
```

#### Parameters

 Parameter
 Purpose

 ctext
 The text that goes between the tags

 cattributes
 Other attributes to include as is in the tag

#### 14.4.3.1.27.12 BR and NL

These functions and procedures generate the <BR> tag, which begins a new line of text.

#### Syntax

The following is the syntax for HTP:

```
HTP.NL (
cclear IN VARCHAR2 DEFAULT NULL
cattributes IN VARCHAR2 DEFAULT NULL);

htp.br (
cclear IN VARCHAR2 DEFAULT NULL
cattributes IN VARCHAR2 DEFAULT NULL);
```

The following is the syntax for HTF:

```
HTF.NL (cclear, cattributes) RETURN VARCHAR2;
HTF.BR (cclear, cattributes) RETURN VARCHAR2;
```

#### Parameters

 Parameter
 Purpose

 cclear
 The value for the CLEAR attribute

 cattributes
 Other attributes to include as is in the tag

#### 14.4.3.1.27.13 TABLECAPTION

 $This procedure and function generates the \begin{array}{c} < CAPTION > \\ and \end{array} \\ \begin{array}{c} < / CAPTION > \\ \end{array} \\ tags, which insert a caption in an HTML table.$ 

#### Syntax

HTP.TABLECAPTION (
ccaption IN

VARCHAR2

calign IN VARCHAR2 DEFAULT NULL cattributes IN VARCHAR2 DEFAULT NULL);

The following is the syntax for HTF:

HTF.TABLECAPTION (ccaption, calign, cattributes) RETURN VARCHAR2;

#### **Parameters**

Parameter Purpose

ccaption The text for the caption

calign The value for the ALIGN attribute
cattributes Other attributes to include as is in the tag

#### 14.4.3.1.27.14 CENTER

This function and procedure generates the <CENTER> and </CENTER> tags, which center text in a web page.

#### Syntax

The following is the syntax for HTP:

HTP.CENTER(ctext IN VARCHAR2);

The following is the syntax for HTF:

HTF.CENTER(ctext IN VARCHAR2) RETURN VARCHAR2;

# Parameters

Parameter Purpose

ctext Centers the text

# 14.4.3.1.27.15 CENTEROPEN and CENTERCLOSE

#### Syntax

The following is the syntax for HTP:

HTP.CENTEROPEN;

HTP.CENTERCLOSE;

The following is the syntax for HTF:

HTF.CENTEROPEN RETURN VARCHAR2;

HTF.CENTERCLOSE RETURN VARCHAR2;

#### 14.4.3.1.27.16 CITE

This function and procedure generates the <CITE> and </CITE> tags, which render text as a citation.

#### Syntax

The following is the syntax for HTP:

HTP.CITE (
ctext

IN VARCHAR2

cattributes IN VARCHAR2 DEFAULT NULL);

The following is the syntax for HTF:

HTF.CITE (ctext, cattributes) RETURN VARCHAR2;

#### **Parameters**

Parameter Purpose

ctext The text to render as a citation
cattributes Other attributes to include as is in the tag

#### 14.4.3.1.27.17 CODE

This function and procedure generates the <CODE> and </CODE> tags, which render text in a monospace font.

#### Syntax

The following is the syntax for HTP:

HTP.CODE (

ctext IN VARCHAR2

cattributes IN VARCHAR2 DEFAULT NULL);

The following is the syntax for HTF:

HTF.CODE (ctext, cattributes) RETURN VARCHAR2;

#### **Parameters**

Parameter Purpose

ctext The text to render as code

cattributes  $\;\;$  Other attributes to include as is in the tag

#### 14.4.3.1.27.18 COMMENT

This function and procedure generates the comment tags <!-- ctext -->.

#### Syntax

HTP.COMMENT (ctext IN VARCHAR2);

The following is the syntax for HTF:

HTF.COMMENT (ctext IN VARCHAR2) RETURN VARCHAR2;

#### **Parameters**

Parameter Purpose

ctext The text in the comment

#### 14.4.3.1.27.19 DFN

This function and procedure generates the <DFN> and </DFN> tags, which render text in italics.

#### Syntax

The following is the syntax for HTP:

HTP.DFN(ctext IN VARCHAR2);

The following is the syntax for HTF:

HTF.DFN(ctext IN VARCHAR2) RETURN VARCHAR2;

# Parameters

Parameter Purpose

ctext The text to render in italics

# 14.4.3.1.27.20 DIRLIST

This function and procedure generates the  $\ensuremath{\,^{\triangleleft}}\xspace$  and  $\ensuremath{\,^{\triangleleft}}\xspace$  tags, which create a directory list section.

# Syntax

The following is the syntax for HTP:

HTP.DIRLISTOPEN;

HTP.DIRLISTCLOSE;

The following is the syntax for HTF:

HTF.DIRLISTOPEN RETURN VARCHAR2;

HTF.DIRLISTCLOSE RETURN VARCHAR2;

#### 14.4.3.1.27.21 DIV

This function and procedure generates the <DIV> tag, which creates document divisions.

#### Syntax

The following is the syntax for HTP:

HTP.DIV(
calign IN VARCHAR2 DEFAULT NULL
cattributes IN VARCHAR2 DEFAULT NULL);

The following is the syntax for HTF:

HTF.DIV(calign, cattributes) RETURN VARCHAR2;

#### **Parameters**

| Parameter   | Purpose                                      |
|-------------|----------------------------------------------|
| calign      | The value for the ALIGN attribute            |
| cattributes | Other attributes to include as is in the tag |

#### 14.4.3.1.27.22 DLISTDEF

This function and procedure generates the <DD> tag, which inserts a definition of terms. Use this tag for a definition list <DL>. Terms are tagged <DT>, and definitions are tagged <DD>.

#### Syntax

The following is the syntax for HTP:

htp.DLISTDEF(
ctext IN VARCHAR2 DEFAULT NULL
cclear IN VARCHAR2 DEFAULT NULL
cattributes IN VARCHAR2 DEFAULT NULL);

The following is the syntax for HTF:

HTF.DLISTDEF(ctext, cclear, cattributes) RETURN VARCHAR2;

#### **Parameters**

| Parameter   | Purpose                                      |
|-------------|----------------------------------------------|
| ctext       | The definition for the term                  |
| cclear      | The value for the CLEAR attribute            |
| cattributes | Other attributes to include as is in the tag |

#### 14.4.3.1.27.23 DLISTOPEN and DLISTCLOSE

These functions and procedures generate the  $\,^{<}$ DL>  $\,^{<}$  and  $\,^{<}$ DL>  $\,^{<}$  tags, which create a definition list.

#### Syntax

```
HTP.DLISTOPEN (
cclear IN VARCHAR2 DEFAULT NULL
cattributes IN VARCHAR2 DEFAULT NULL);

htp.dlistClose;
```

```
HTF.DLISTOPEN (cclear, cattributes) RETURN VARCHAR2;

HTF.DLISTCLOSE RETURN VARCHAR2;
```

#### Parameters

| Parameter   | Purpose                                      |
|-------------|----------------------------------------------|
| cclear      | The value for the CLEAR attribute            |
| cattributes | Other attributes to include as is in the tag |

#### 14.4.3.1.27.24 DLISTTERM

This function and procedure generates the  $\,^{\scriptsize{\scriptsize{CDT}}\scriptsize{\scriptsize{>}}}\,$  tag, which defines a term in a definition list  $\,^{\scriptsize{\scriptsize{\scriptsize{CDL}}}\scriptsize{\scriptsize{>}}}\,$  .

#### Syntax

The following is the syntax for HTP:

```
HTP.DLISTTERM (

ctext IN VARCHAR2 DEFAULT NULL

cclear IN VARCHAR2 DEFAULT NULL

cattributes IN VARCHAR2 DEFAULT NULL);
```

The following is the syntax for HTF:

```
HTF.DLISTTERM (ctext, cclear, cattributes) RETURN VARCHAR2;
```

#### **Parameters**

| Parameter   | Purpose                                      |
|-------------|----------------------------------------------|
| ctext       | The term                                     |
| cclear      | The value for the CLEAR attribute            |
| cattributes | Other attributes to include as is in the tag |

# 14.4.3.1.27.25 EM and EMPHASIS

This function and procedure generates the  $\langle EM \rangle$  and  $\langle /EM \rangle$  tags, which define text to emphasize.

#### Syntax

```
HTP.EM (
ctext IN VARCHAR2
cattributes IN VARCHAR2 DEFAULT NULL);
```

```
htp.emphasis (
ctext IN VARCHAR2
cattributes IN VARCHAR2 DEFAULT NULL);
```

```
HTF.EM (ctext, cattributes) RETURN VARCHAR2;

HTF.EMPHASIS (ctext, cattributes) RETURN VARCHAR2;
```

#### **Parameters**

| Parameter   | Parameter Purpose                            |  |
|-------------|----------------------------------------------|--|
| ctext       | The text to emphasize                        |  |
| cattributes | Other attributes to include as is in the tag |  |

#### 14.4.3.1.27.26 ESCAPE\_SC

This function and procedure replaces characters that have special meaning in HTML with their escape sequences. The following characters are converted:

- & to &
- "" to &quot:
- < to &lt;
- > to >

#### Syntax

The following is the syntax for HTP:

```
HTP.ESCAPE_SC(ctext IN VARCHAR2);
```

The following is the syntax for HTF:

```
HTF.ESCAPE_SC(ctext in VARCHAR2) RETURN VARCHAR2;
```

#### **Parameters**

| Parameter | Purpose               |
|-----------|-----------------------|
| ctext     | The string to convert |

#### 14.4.3.1.27.27 FONT

This function and procedure generates the <FONT> and </FONT> tags, which mark text with the specified font characteristics.

# Syntax

```
HTP.FONTOPEN(

ccolor IN VARCHAR2 DEFAULT NULL

cface IN VARCHAR2 DEFAULT NULL

csize IN VARCHAR2 DEFAULT NULL

cattributes IN VARCHAR2 DEFAULT NULL);
```

HTP.fontClose;

The following is the syntax for HTF:

HTF.FONTOPEN(ccolor, cface, csize, cattributes) RETURN VARCHAR2;

HTF.FONTCLOSE RETURN VARCHAR2;

#### **Parameters**

| Parameter   | Purpose                                      |  |
|-------------|----------------------------------------------|--|
| ccolor      | The value for the COLOR attribute            |  |
| cface       | The value for the FACE attribute             |  |
| csize       | The value for the SIZE attribute             |  |
| cattributes | Other attributes to include as is in the tag |  |

#### 14.4.3.1.27.28 FORMCHECKBOX

 $This function and procedure generates the < \texttt{INPUT} > tag with \ \ \texttt{TYPE="checkbox"} \ . This tag inserts a check box element in a form.$ 

#### Syntax

The following is the syntax for HTP:

```
HTP.FORMCHECKBOX (
cname IN VARCHAR2
cvalue IN VARCHAR2 DEFAULT 'on'
cchecked IN VARCHAR2 DEFAULT NULL
cattributes IN VARCHAR2 DEFAULT NULL);
```

The following is the syntax for HTF:

HTF.FORMCHECKBOX (cname, cvalue, cchecked, cattributes) RETURN VARCHAR2;

#### Parameters

| Parameter   | Purpose                                                                                  |
|-------------|------------------------------------------------------------------------------------------|
| cname       | The value for the NAME attribute                                                         |
| cvalue      | The value for the VALUE attribute                                                        |
| cchecked    | If the value for this parameter isn't $$ NULL $$ , adds the CHECKED attribute to the tag |
| cattributes | Other attributes to include as is in the tag                                             |

# 14.4.3.1.27.29 FORMFILE

This function and procedure generates the <INPUT> tag with TYPE="file". This tag allows the user to select files whose contents can be submitted with a form.

#### Syntax

The following is the syntax for HTP:

HTP.FORMFILE(
cname IN varchar2

```
caccept IN varchar2 DEFAULT NULL
cattributes IN varchar2 DEFAULT NULL);
```

HTF.FORMFILE (cname, caccept, cattributes) RETURN VARCHAR2;

#### **Parameters**

| Parameter   | Purpose                                         |
|-------------|-------------------------------------------------|
| cname       | The value for the NAME attribute                |
| caccept     | A comma-seperated list of MIME types for upload |
| cattributes | Other attributes to include as is in the tag    |

#### 14.4.3.1.27.30 FORMHIDDEN

This function and procedure generates the <INPUT> tag with TYPE="hidden". This tag inserts a hidden form element that the user doesn't see. It submits additional values to the script.

#### Syntax

The following is the syntax for HTP:

```
HTP.FORMHIDDEN (
cname IN VARCHAR2
cvalue IN VARCHAR2 DEFAULT NULL
cattributes IN VARCHAR2 DEFAULT NULL);
```

The following is the syntax for HTF:

HTF.FORMHIDDEN (cname, cvalue, cattributes) RETURN VARCHAR2;

#### **Parameters**

| Parameter   | Purpose                                      |
|-------------|----------------------------------------------|
| cname       | The value for the NAME attribute             |
| cvalue      | The value for the VALUE attribute            |
| cattributes | Other attributes to include as is in the tag |

#### 14.4.3.1.27.31 FORMIMAGE

This function and procedure generates the <INPUT> tag with TYPE="image". This tag creates an image field that the user clicks to submit the form.

#### Syntax

```
HTP.FORMIMAGE (
cname IN VARCHAR2
csrc IN VARCHAR2
calign IN VARCHAR2 DEFAULT NULL
cattributes IN VARCHAR2 DEFAULT NULL);
```

```
HTF.FORMIMAGE (cname, csrc, calign, cattributes) RETURN VARCHAR2;
```

#### **Parameters**

| Parameter   | Purpose                                                                                                    |
|-------------|----------------------------------------------------------------------------------------------------|
| cname       | The value for the NAME attribute                                                                                                    |
| csrc        | The value for the SRC attribute, which specifies the image file $% \left( 1\right) =\left( 1\right) \left( 1\right) \left( $ |
| calign      | The value for the ALIGN attribute                                                                                                    |
| cattributes | Other attributes to include as is in the tag                                                                                                    |

#### 14.4.3.1.27.32 FORMOPEN and FORMCLOSE

This function and procedure generates the <FORM> and </FORM> tags, which create a form section in an HTML document.

#### Syntax

The following is the syntax for HTP:

```
HTP.FORMOPEN (

curl IN VARCHAR2

cmethod IN VARCHAR2 DEFAULT 'POST'

ctarget IN VARCHAR2 DEFAULT NULL

cenctype IN VARCHAR2 DEFAULT NULL

cattributes IN VARCHAR2 DEFAULT NULL);

htp.FORMCLOSE;
```

The following is the syntax for HTF:

```
HTF.FORMOPEN (curl, cmethod, ctarget, cenctype, cattributes) RETURN VARCHAR2;

HTF.FORMCLOSE RETURN VARCHAR2;
```

#### **Parameters**

| Parameter   | Purpose                                                                             |
|-------------|-------------------------------------------------------------------------------------|
| curl        | The URL of the WRB or CGI script where the contents of the form are sent (required) |
| cmethod     | The value for the METHOD attribute, either 'GET' or 'POST'                          |
| ctarget     | The value for the TARGET attribute                                                  |
| cenctype    | The value for the ENCTYPE attribute                                                 |
| cattributes | Other attributes to include as is in the tag                                        |

#### 14.4.3.1.27.33 FORMPASSWORD

This function and procedure generates the <INPUT> tag with TYPE="password" . This tag creates a single-line text entry field.

#### Syntax

```
HTP.FORMPASSWORD (
cname IN VARCHAR2
csize IN VARCHAR2
cmaxlength IN VARCHAR2 DEFAULT NULL
cvalue IN VARCHAR2 DEFAULT NULL
cattributes IN VARCHAR2 DEFAULT NULL);
```

 ${\tt HTF.FORMPASSWORD\ (cname,\ csize,\ cmaxlength,\ cvalue,\ cattributes)\ RETURN\ VARCHAR2;}$ 

#### **Parameters**

| Parameter   | Purpose                                      |
|-------------|----------------------------------------------|
| cname       | The value for the NAME attribute             |
| csize       | The value for the SIZE attribute             |
| cmaxlength  | The value for the MAXLENGTH attribute        |
| cvalue      | The value for the VALUE attribute            |
| cattributes | Other attributes to include as is in the tag |

#### 14.4.3.1.27.34 FORMRADIO

This function and procedure generates the <INPUT> tag with TYPE="radio". This tag creates a radio button (single-selection option) on the HTML form.

#### Syntax

The following is the syntax for HTP:

```
HTP.FORMRADIO (
cname IN VARCHAR2
cvalue IN VARCHAR2
cchecked IN VARCHAR2 DEFAULT NULL
cattributes IN VARCHAR2 DEFAULT NULL);
```

The following is the syntax for HTF:

HTF.FORMRADIO (cname, cvalue, cchecked, cattributes) RETURN VARCHAR2;

#### **Parameters**

| Parameter   | Purpose                                                                                                 |
|-------------|----------------------------------------------------------------------------------------------------|
| cname       | The value for the NAME attribute                                                                        |
| cvalue      | The value for the VALUE attribute                                                                       |
| cchecked    | If the value for this parameter isn't $\color{red} \text{NULL}$ , adds the CHECKED attribute to the tag |
| cattributes | Other attributes to include as is in the tag                                                            |

#### 14.4.3.1.27.35 FORMRESET

This function and procedure generates the <INPUT> tag with TYPE="reset". This tag creates a button that resets the form fields to their initial values.

#### Syntax

```
HTP.FORMRESET (

cvalue IN VARCHAR2 DEFAULT 'Reset'

cattributes IN VARCHAR2 DEFAULT NULL);
```

```
HTF.FORMRESET (cvalue, cattributes) RETURN VARCHAR2;
```

#### **Parameters**

| Parameter   | Purpose                                      |
|-------------|----------------------------------------------|
| cvalue      | The value for the VALUE attribute            |
| cattributes | Other attributes to include as is in the tag |

#### 14.4.3.1.27.36 FROMSELECTOPEN and FORMSELECTCLOSE

This function and procedure generates the <SELECT> and </SELECT> tags, which create a select form element. A select form element is a list box from which the user selects one or more values.

#### Syntax

The following is the syntax for HTP:

```
Htp.FORMSELECTOPEN (
cname IN VARCHAR2
cprompt IN VARCHAR2 DEFAULT NULL
nsize IN INTEGER DEFAULT NULL
cattributes IN VARCHAR2 DEFAULT NULL);

htp.formSelectClose;
```

The following is the syntax for HTF:

```
HTF.FORMSELECTOPEN (cname, cprompt, nsize, cattributes) RETURN VARCHAR2;

HTF.FORMSELECTCLOSE RETURN VARCHAR2;
```

# Parameters

| Parameter   | Purpose                                      |
|-------------|----------------------------------------------|
| cname       | The value for the NAME attribute             |
| cprompt     | The string preceding the list box            |
| nsize       | The value for the SIZE attribute             |
| cattributes | Other attributes to include as is in the tag |

#### 14.4.3.1.27.37 FORMSELECTOPTION

This function and procedure generates the <OPTION> tag, which represents one choice in a <SELECT> element.

# Syntax

```
HTP.FORMSELECTOPTION (
```

| cvalue      | IN | VARCHAR2 |                |
|-------------|----|----------|----------------|
| cselected   | IN | VARCHAR2 | DEFAULT NULL   |
| cattributes | IN | VARCHAR2 | DEFAULT NULL); |

HTF.FORMSELECTOPTION (cvalue, cselected, cattributes) RETURN VARCHAR2;

#### Parameters

| Parameter   | Purpose                                                                                                  |
|-------------|----------------------------------------------------------------------------------------------------|
| cvalue      | The text for the option                                                                                  |
| cselected   | If the value for this parameter isn't $\color{red} \text{NULL}$ , adds the SELECTED attribute to the tag |
| cattributes | Other attributes to include as is in the tag                                                             |

#### 14.4.3.1.27.38 FORMSUBMIT

This function and procedure generates the <INPUT> tag with TYPE="submit". This tag creates a button that submits the form.

#### Syntax

The following is the syntax for HTP:

```
HTP.FORMSUBMIT (

cname IN VARCHAR2 DEFAULT NULL

cvalue IN VARCHAR2 DEFAULT 'Submit'

cattributes IN VARCHAR2 DEFAULT NULL);
```

The following is the syntax for HTF:

HTF.FORMSUBMIT (cname, cvalue, cattributes) RETURN VARCHAR2;

#### **Parameters**

| Parameter   | Purpose                                      |  |
|-------------|----------------------------------------------|--|
| cname       | The value for the NAME attribute             |  |
| cvalue      | The value for the VALUE attribute            |  |
| cattributes | Other attributes to include as is in the tag |  |

#### 14.4.3.1.27.39 FORMTEXT

This function and procedure generates the <INPUT> tag with TYPE=""text"". This tag creates a field for a single line of text.

# Syntax

```
HTP.FORMTEXT (
cname IN VARCHAR2
csize IN VARCHAR2 DEFAULT NULL
cmaxlength IN VARCHAR2 DEFAULT NULL
cvalue IN VARCHAR2 DEFAULT NULL
cattributes IN VARCHAR2 DEFAULT NULL);
```

The following is the syntax for HTF:

HTF.FORMTEXT (cname, csize, cmaxlength, cvalue, cattributes) RETURN VARCHAR2;

#### **Parameters**

| Parameter   | Purpose                                      |  |
|-------------|----------------------------------------------|--|
| cname       | The value for the NAME attribute             |  |
| csize       | The value for the SIZE attribute             |  |
| cmaxlength  | The value for the MAXLENGTH attribute        |  |
| cvalue      | The value for the VALUE attribute            |  |
| cattributes | Other attributes to include as is in the tag |  |

## 14.4.3.1.27.40 FORMTEXTAREAOPEN, FORMTEXTAREAOPEN2, and FORMTEXTAREACLOSE

These functions and procedures generate the <TEXTAREA> and </TEXTAREA> tags, which create a text area form element. The difference between the two open functions and procedures is that <a href="https://html.ncmicreatricenters.html">https://html.ncmicreatricenters.html</a> has the <a href="https://creatricenters.html">creatricenters.html</a> has the <a href="https://creatricenters.html">https://creatricenters.html</a> has the <a href="https://creatricenters.html">creatricenters.html</a> has the <a href="https://creatricenters.html">creatricenters.html</a> has the <a href

### Syntax

The following is the syntax for HTP:

```
HTP.FORMTEXTAREAOPEN (
              IN
                       VARCHAR2
  cname
  nrows
               IN
                       INTEGER
                       INTEGER
  ncolumns
             IN
  calign
                       VARCHAR2 DEFAULT NULL
               IN
  cattributes IN
                       VARCHAR2 DEFAULT NULL);
HTP.FORMTEXTAREAOPEN2(
               IN
                       VARCHAR2
                       INTEGER
              IN
  nrows
             IN
  ncolumns
                       INTEGER
  calign
               IN
                       V2
                                 DEFAULT NULL
              IN
                       VARCHAR2 DEFAULT NULL
  cwrap
  cattributes
             IN
                       VARCHAR2 DEFAULT NULL);
HTP.FORMTEXTAREACLOSE;
```

The following is the syntax for HTF:

```
HTF.FORMTEXTAREAOPEN (cname, nrows, ncolumns, calign, cattributes) RETURN VARCHAR2;

HTF.FORMTEXTAREAOPEN2(cname, nrows, ncolumns, calign, cwrap, cattributes) RETURN VARCHAR2;

HTF.FORMTEXTAREACLOSE RETURN VARCHAR2;
```

#### Parameters

| Parameter   | Purpose                                      |  |  |
|-------------|----------------------------------------------|--|--|
| cname       | The value for the NAME attribute             |  |  |
| nrows       | The integer value for the ROWS attribute     |  |  |
| ncolumns    | The integer value for the COLS attribute     |  |  |
| calign      | The value for the ALIGN attribute            |  |  |
| cwrap       | The value for the WRAP attribute             |  |  |
| cattributes | Other attributes to include as is in the tag |  |  |

## 14.4.3.1.27.41 FORMTEXTAREA and FORMTEXTAREA2

These functions and procedures generate the <TEXTAREA> tag, which creates a text field that has no predefined text in the text area. This field allows the user to enter several lines of text.

#### Syntax

The following is the syntax for HTP:

```
HTP.FORMTEXTAREA (
          IN
                   VARCHAR2
  cname
  nrows
             IN INTEGER
  ncolumns IN calign IN
                       INTEGER
                       VARCHAR2 DEFAULT NULL
  cattributes IN
                       VARCHAR2 DEFAULT NULL);
HTP.FORMTEXTAREA2 (
           IN
                   VARCHAR2
              IN
IN
                       INTEGER
  nrows
  ncolumns
                       INTEGER
  calign IN
                       VARCHAR2 DEFAULT NULL
  cwrap IN VARCHAR2 DEFAULT NULL cattributes IN varchar2 DEFAULT NULL);
```

The following is the syntax for HTF:

```
HTF.FORMTEXTAREA (cname, nrows, ncolumns, calign, cattributes) RETURN VARCHAR2;
HTF.FORMTEXTAREA2 (cname, nrows, ncolumns, calign, cwrap, cattributes) RETURN VARCHAR2;
```

#### Parameters

| Parameter   | Purpose                                      |  |
|-------------|----------------------------------------------|--|
| cname       | The value for the NAME attribute             |  |
| nrows       | The integer value for the ROWS attribute     |  |
| ncolumns    | The integer value for the COLS attribute     |  |
| calign      | The value for the ALIGN attribute            |  |
| cwrap       | The value for the WRAP attribute             |  |
| cattributes | Other attributes to include as is in the tag |  |

### 14.4.3.1.27.42 FRAME

This function and procedure generates the <FRAME> tag, which defines the characteristics of a frame created by a <FRAMESET> tag.

#### Syntax

The following is the syntax for HTP:

```
HTP.FRAME(
csrc IN VARCHAR2
cname IN VARCHAR2 DEFAULT NULL
cmarginwidth IN VARCHAR2 DEFAULT NULL
cmarginheight IN VARCHAR2 DEFAULT NULL
cscrolling IN VARCHAR2 DEFAULT NULL
cnoresize IN VARCHAR2 DEFAULT NULL
cattributes IN VARCHAR2 DEFAULT NULL);
```

The following is the syntax for HTF:

```
HTF.FRAME (csrc, cname, cmarginwidth, cmarginheight, cscrolling, cnoresize, cattributes) RETURN VARCHAR2;
```

#### **Parameters**

| Parameter     | Purpose                                                                                            |  |  |
|---------------|----------------------------------------------------------------------------------------------------|--|--|
| csrc          | The URL to display in the frame                                                                    |  |  |
| cname         | The value for the NAME attribute                                                                   |  |  |
| cmarginwidth  | The value for the MARGINWIDTH attribute                                                            |  |  |
| cmarginheight | The value for the MARGINHEIGHT attribute                                                           |  |  |
| cscrolling    | The value for the SCROLLING attribute                                                              |  |  |
| noresize      | If the value for this parameter isn't $\ensuremath{NULL}$ , adds the NORESIZE attribute to the tag |  |  |
| cattributes   | Other attributes to include as is in the tag                                                       |  |  |

### 14.4.3.1.27.43 FRAMESETOPEN and FRAMESETCLOSE

These functions and procedures generate the <FRAMESET> and </FRAMESET> tags, which define a frame set section.

#### Syntax

The following is the syntax for HTP:

```
HTP.FRAMESETOPEN(
crows IN VARCHAR2 DEFAULT NULL
ccols IN VARCHAR2 DEFAULT NULL
cattributes IN varchar2 DEFAULT NULL);

HTP.FRAMESETCLOSE;
```

The following is the syntax for HTF:

```
HTF.FRAMESETOPEN (crows, ccols, cattributes) RETURN VARCHAR2;

HTF.FORMSETCLOSE RETURN VARCHAR2;
```

## Parameters

| Parameter   | Purpose                                      |
|-------------|----------------------------------------------|
| crows       | The value for the ROWS attribute             |
| ccols       | The value for the COLS attribute             |
| cattributes | Other attributes to include as is in the tag |

### 14.4.3.1.27.44 HEADER

This function and procedure generates heading tags (<H1> to <H6>) and their corresponding closing tags (</H1> to </H6>).

## Syntax

The following is the syntax for HTP:

```
HTP.HEADER (

nsize IN INTEGER

cheader IN VARCHAR2

calign IN VARCHAR2 DEFAULT NULL

cnowrap IN VARCHAR2 DEFAULT NULL

cclear IN VARCHAR2 DEFAULT NULL

cattributes IN VARCHAR2 DEFAULT NULL);
```

The following is the syntax for HTF:

```
HTF.HEADER (nsize, cheader, calign, cnowrap, cclear, cattributes) RETURN VARCHAR2;
```

#### **Parameters**

| Parameter   | Purpose                                              |  |  |  |
|-------------|------------------------------------------------------|--|--|--|
| nsize       | The heading level, set as an integer between 1 and 6 |  |  |  |
| calign      | The value for the ALIGN attribute                    |  |  |  |
| cheader     | The text to display in the heading                   |  |  |  |
| cnowrap     | The value for the NOWRAP attribute                   |  |  |  |
| cclear      | The value for the CLEAR attribute                    |  |  |  |
| cattributes | Other attributes to include as is in the tag         |  |  |  |

## 14.4.3.1.27.45 HEADOPEN and HEADCLOSE

This function and procedure generates the <HEAD> and </HEAD> tags, which mark the HTML document head section.

### Syntax

The following is the syntax for HTP:

```
HTP.HEADOPEN;

HTP.HEADCLOSE;
```

The following is the syntax for HTF:

```
HTF.HEADOPEN RETURN VARCHAR2;
HTF.HEADCLOSE RETURN VARCHAR2;
```

### 14.4.3.1.27.46 HR

This function and procedure generates the  $\,^{ extsf{KR}\! extsf{}}\,$  tag, which generates a line in the HTML document.

## Syntax

The following is the syntax for HTP:

```
HTP.HR (
    cclear IN VARCHAR2 DEFAULT NULL
    csrc IN VARCHAR2 DEFAULT NULL);

HTP.LINE (
    cclear IN VARCHAR2 DEFAULT NULL
    csrc IN VARCHAR2 DEFAULT NULL
    csrc IN VARCHAR2 DEFAULT NULL
    csrc IN VARCHAR2 DEFAULT NULL
    cattributes IN VARCHAR2 DEFAULT NULL);
```

The following is the syntax for HTF:

```
HTF.HR (cclear, csrc, cattributes) RETURN VARCHAR2;
```

#### **Parameters**

| Parameter   | Purpose                                                                                                    |
|-------------|----------------------------------------------------------------------------------------------------|
| cclear      | The value for the CLEAR attribute                                                                            |
| csrc        | The value for the SRC attribute, which specifies a custom image as the source of the line $\ensuremath{Ine}$ |
| cattributes | Other attributes to include as is in the tag                                                                 |

### 14.4.3.1.27.47 HTMLOPEN and HTMLCLOSE

These functions and procedures generate the <HTML> and </HTML> tags, which mark the beginning and the end of an HTML document.

#### Syntax

The following is the syntax for HTP:

HTP.HTMLOPEN;

HTP.HTMLCLOSE;

The following is the syntax for HTF:

HTF.HTMLOPEN RETURN VARCHAR2;

HTF.HTMLCLOSE RETURN VARCHAR2;

## 14.4.3.1.27.48 IMG and IMG2

These functions and procedures generate the <IMG> tag, which loads an image onto the HTML page. The difference between these syntaxes is that htp.img2 uses the cusemap parameter.

### Syntax

The following is the syntax for HTP:

| HTP.IMG (   |    |          |                |
|-------------|----|----------|----------------|
| curl        | IN | VARCHAR2 | DEFAULT NULL   |
| calign      | IN | VARCHAR2 | DEFAULT NULL   |
| calt        | IN | VARCHAR2 | DEFAULT NULL   |
| cismap      | IN | VARCHAR2 | DEFAULT NULL   |
| cattributes | IN | VARCHAR2 | DEFAULT NULL); |
|             |    |          |                |
| htp.img2(   |    |          |                |
| calign      | IN | VARCHAR2 | DEFAULT NULL   |
| calt        | IN | VARCHAR2 | DEFAULT NULL   |
| cismap      | IN | VARCHAR2 | DEFAULT NULL   |
| cusemap     | IN | VARCHAR2 | DEFAULT NULL   |
| cattributes | IN | VARCHAR2 | DEFAULT NULL); |

The following is the syntax for HTF:

```
HTF.IMG (curl, calign, calt, cismap, cattributes) RETURN VARCHAR2;

HTF.IMG2(curl, calign, calt, cismap, cusemap, cattributes) RETURN VARCHAR2;
```

### Parameters

Parameter Purpose

| Parameter   | Purpose                                                                                                    |
|-------------|----------------------------------------------------------------------------------------------------|
| curl        | The value for the SRC attribute.                                                                                                    |
| calign      | The value for the ALIGN attribute.                                                                                                    |
| calt        | $The \ value \ for \ the \ ALT \ attribute, \ which \ specifies \ alternative \ text \ to \ display \ if \ the \ browser \ doesn't \ support \ images.$ |
| cismap      | If the value for this parameter isn't NULL, adds the ISMAP attribute to the tag. The attribute indicates that the image is an imagemap.                 |
| cusemap     | The value for the USEMAP attribute, which specifies a client-side image map.                                                                            |
| cattributes | Other attributes to include as is in the tag.                                                                                                    |

## 14.4.3.1.27.49 ISINDEX

This function and procedure creates a single entry field with a text prompt, such as "Enter value", and then sends that value to the URL of the page or program.

#### Syntax

The following is the syntax for HTP:

```
HTP.ISINDEX (
cprompt IN VARCHAR2 DEFAULT NULL
curl IN VARCHAR2 DEFAULT NULL);
```

The following is the syntax for HTF:

```
HTF.ISINDEX (cprompt, curl) RETURN VARCHAR2;
```

## Parameters

| Parameter | Purpose                            |
|-----------|------------------------------------|
| cprompt   | The value for the PROMPT attribute |
| curl      | The value for the HREF attribute   |

### 14.4.3.1.27.50 ITALIC

This function and procedure generates the  $\$  and  $\$  tags, which render the text in italics.

### Syntax

The following is the syntax for HTP:

```
HTP.ITALIC (

ctext IN VARCHAR2

cattributes IN VARCHAR2 DEFAULT NULL);
```

The following is the syntax for HTF:

```
HTF.ITALIC (ctext, cattributes) RETURN VARCHAR2;
```

### Parameters

| Parameter   | Purpose                                      |  |  |
|-------------|----------------------------------------------|--|--|
| ctext       | The text to be rendered in italics           |  |  |
| cattributes | Other attributes to include as is in the tag |  |  |

### 14.4.3.1.27.51 KBD and KEYBOARD

These functions and procedures generate the <KBD> and </KBD> tags, which render the text in a monospace font.

### Syntax

The following is the syntax for HTP:

The following is the syntax for HTF:

```
HTF.KEYBOARD (ctext, cattributes) RETURN VARCHAR2;

HTF.KBD (ctext, cattributes) RETURN VARCHAR2;
```

#### **Parameters**

| Parameter   | Purpose                                      |  |  |
|-------------|----------------------------------------------|--|--|
| ctext       | The text to render in monospace              |  |  |
| cattributes | Other attributes to include as is in the tag |  |  |

## 14.4.3.1.27.52 LINKREL

This function and procedure generates the <LINK> tag with the REL attribute. The REL attribute is the relationship described by the hypertext link from the anchor to the target.

### Syntax

The following is the syntax for HTP:

```
HTP.LINKREL (

crel IN VARCHAR2

curl IN VARCHAR2

ctitle IN VARCHAR2 DEFAULT NULL);
```

The following is the syntax for HTF:

```
HTF.LINKREL (crel, curl, ctitle) RETURN VARCHAR2;
```

#### **Parameters**

| Parameter | Purpose                           |
|-----------|-----------------------------------|
| crel      | The value for the REL attribute   |
| curl      | The value for the HREF attribute  |
| ctitle    | The value for the TITLE attribute |

## 14.4.3.1.27.53 LINKREV

This function and procedure generates the <LINK> tag with the REV attribute. The REV attribute is the relationship described by the hypertext link from the target to the anchor.

#### Syntax

The following is the syntax for HTP:

```
HTP.LINKREV (

crev IN VARCHAR2

curl IN VARCHAR2

ctitle IN VARCHAR2 DEFAULT NULL);
```

The following is the syntax for HTF:

```
HTF.LINKREV (crev, curl, ctitle) RETURN VARCHAR2;
```

### Parameters

| Parameter | Purpose                           |
|-----------|-----------------------------------|
| crev      | The value for the REV attribute   |
| curl      | The value for the HREF attribute  |
| ctitle    | The value for the TITLE attribute |

#### 14.4.3.1.27.54 LISTHEADER

This function and procedure generates the <LH> and </LH> tags, which print an HTML tag at the beginning of the list.

#### Syntax

The following is the syntax for HTP:

```
HTP.LISTHEADER (

ctext IN VARCHAR2

cattributes IN VARCHAR2 DEFAULT NULL);
```

The following is the syntax for HTF:

```
HTF.LISTHEADER (ctext, cattributes) RETURN VARCHAR2;
```

## Parameters

| Parameter   | Purpose                                      |           |     |  |  |
|-------------|----------------------------------------------|-----------|-----|--|--|
| ctext       | The text to place between                    | <lh></lh> | and |  |  |
| cattributes | Other attributes to include as is in the tag |           |     |  |  |

## 14.4.3.1.27.55 LISTINGOPEN and LISTINGCLOSE

These functions and procedures generate the <LISTING> and </LISTING> tags, which mark a section of fixed-width text in the body of an HTML page.

## Syntax

The following is the syntax for HTP:

```
HTP.LISTINGCLOSE;
```

The following is the syntax for HTF:

```
HTF.LISTINGCHEN RETURN VARCHAR2;
HTF.LISTINGCLOSE RETURN VARCHAR2;
```

## 14.4.3.1.27.56 LISTITEM

This function and procedure generates the <LI> tag, which creates a list item.

#### Syntax

The following is the syntax for HTP:

```
HTP.LISTITEM (

ctext IN VARCHAR2 DEFAULT NULL

cclear IN VARCHAR2 DEFAULT NULL

cdingbat IN VARCHAR2 DEFAULT NULL

csrc IN VARCHAR2 DEFAULT NULL

cattributes IN VARCHAR2 DEFAULT NULL);
```

The following is the syntax for HTF:

```
HTF.LISTITEM (ctext, cclear, cdingbat, csrc, cattributes) RETURN VARCHAR2;
```

### Parameters

| Parameter   | Purpose                                      |
|-------------|----------------------------------------------|
| ctext       | The text for the list item                   |
| cclear      | The value for the CLEAR attribute            |
| cdingbat    | The value for the DINGBAT attribute          |
| csrc        | The value for the SRC attribute              |
| cattributes | Other attributes to include as is in the tag |

### 14.4.3.1.27.57 MAILTO

This function and procedure generates the <A> tag with HREF set to 'mailto' prepended to the mail address argument.

### Syntax

The following is the syntax for HTP:

```
HTP.MAILTO (
caddress IN VARCHAR2
ctext IN VARCHAR2
cname IN VARCHAR2
cattributes IN VARCHAR2 DEFAULT NULL);
```

The following is the syntax for HTF:

HTF.MAILTO (caddress, ctext, cname, cattributes) RETURN VARCHAR2;

#### **Parameters**

| Parameter   | Purpose                                      |
|-------------|----------------------------------------------|
| caddress    | The email address of the recipient           |
| ctext       | The clickable portion of the link            |
| cname       | The value for the NAME attribute             |
| cattributes | Other attributes to include as is in the tag |

### 14.4.3.1.27.58 MAPOPEN and MAPCLOSE

This function and procedure generates the <MAP> and </MAP> tags, which mark a set of regions in a client-side image map.

#### Syntax

The following is the syntax for HTP:

HTP.MAPOPEN(
cname IN VARCHAR2
cattributes IN VARCHAR2 DEFAULT NULL);

HTP.MAPCLOSE;

The following is the syntax for HTF:

HTF.MAPOPEN(cname, cattributes) RETURN VARCHAR2;

HTF.MAPCLOSE RETURN VARCHAR2;

### Parameters

| Parameter   | Purpose                                      |
|-------------|----------------------------------------------|
| cname       | The value for the NAME attribute             |
| cattributes | Other attributes to include as is in the tag |

# 14.4.3.1.27.59 MENULISTOPEN and MENULISTCLOSE

These function and procedure generate the <MENU> and </MENU> tags, which create a list consisting of one line for each item.

### Syntax

The following is the syntax for HTP:

HTP.MENULISTCLOSE;

The following is the syntax for HTF:

HTF.MENULISTOPEN RETURN VARCHAR2;
HTF.MENULISTCLOSE RETURN VARCHAR2;

### 14.4.3.1.27.60 META

This function and procedure generates the <META> tag, which embeds meta-information about the document and specifies values for HTTP headers.

### Syntax

The following is the syntax for HTP:

HTP.META (

chttp\_equiv IN VARCHAR2

cname IN VARCHAR2

ccontent IN VARCHAR2);

The following is the syntax for HTF:

HTF.META (chttp\_equiv, cname, ccontent) RETURN VARCHAR2;

#### **Parameters**

| Parameter   | Purpose                                |
|-------------|----------------------------------------|
| chttp_equiv | The value for the HTTP-EQUIV attribute |
| cname       | The value for the NAME attribute       |
| ccontent    | The value for the CONTENT attribute    |

### 14.4.3.1.27.61 NOBR

This function and procedure generates the <NOBR> and </NOBR> tags, which turn off line breaks for the tagged text.

### Syntax

The following is the syntax for HTP:

HTP.NOBR(ctext in VARCHAR2);

The following is the syntax for HTF:

HTF.NOBR(ctext) RETURN VARCHAR2;

#### **Parameters**

Parameter Purpose

ctext The text that to render without a line break

## 14.4.3.1.27.62 NOFRAMESOPEN and NOFRAMESCLOSE

This function and procedure generates the <NOFRAMES> and </NOFRAMES> tags, which mark a no-frames section.

## Syntax

The following is the syntax for HTP:

```
HTP.NOFRAMESCLOSE

HTP.NOFRAMESCLOSE
```

The following is the syntax for HTF:

```
HTF.NOFRAMESOPEN RETURN VARCHAR2;
HTF.NOFRAMESCLOSE RETURN VARCHAR2;
```

## 14.4.3.1.27.63 OLISTOPEN and OLISTCLOSE

These functions and procedures generate the <OL> and </OL> tags, which define an ordered (numbered) list.

#### Syntax

The following is the syntax for HTP:

```
HTP.OLISTOPEN (

cclear IN VARCHAR2 DEFAULT NULL

cwrap IN VARCHAR2 DEFAULT NULL

cattributes IN VARCHAR2 DEFAULT NULL);

HTP.OLISTCLOSE;
```

The following is the syntax for HTF:

```
HTF.OLISTOPEN (cclear, cwrap, cattributes) RETURN VARCHAR2;
HTF.OLISTCLOSE RETURN VARCHAR2;
```

#### Parameters

| Parameter   | Purpose                                      |
|-------------|----------------------------------------------|
| cclear      | The value for the CLEAR attribute            |
| cwrap       | The value for the WRAP attribute             |
| cattributes | Other attributes to include as is in the tag |

## 14.4.3.1.27.64 PARA and PARAGRAPH

 $These functions and procedures generate the \ < P> \ tag, which marks the text as a paragraph. \ htp.paragraph \ enables you to add attributes to the tag.$ 

## Syntax

The following is the syntax for HTP:

The following is the syntax for HTF:

HTF.PARA RETURN VARCHAR2;

HTF.PARAGRAPH (calign, cnowrap, cclear, cattributes) RETURN VARCHAR2;

#### **Parameters**

| Parameter   | Purpose                                                                                                    |
|-------------|----------------------------------------------------------------------------------------------------|
| calign      | The value for the ALIGN attribute                                                                          |
| cnowrap     | If the value for this parameter isn't $\ensuremath{^{\text{NULL}}}$ , adds the NOWRAP attribute to the tag |
| cclear      | The value for the CLEAR attribute                                                                          |
| cattributes | Other attributes to include as is in the tag                                                               |

### 14.4.3.1.27.65 PARAM

This function and procedure generates the <PARAM> tag, which specifies parameter values for Java applets.

#### Syntax

The following is the syntax for HTP:

HTP.PARAM(

cname IN VARCHAR2
cvalue IN VARCHAR2);

The following is the syntax for HTF:

HTF.PARAM(cname, cvalue) RETURN VARCHAR2;

### **Parameters**

| Parameter | Purpose                           |
|-----------|-----------------------------------|
| cname     | The value for the NAME attribute  |
| cvalue    | The value for the VALUE attribute |

## 14.4.3.1.27.66 PLAINTEXT

This function and procedure generates the <PLAINTEXT> and </PLAINTEXT> tags, which render text in a fixed-width font.

### Syntax

The following is the syntax for HTP:

HTP.PLAINTEXT(

ctext IN VARCHAR2

cattributes IN VARCHAR2 DEFAULT NULL);

The following is the syntax for HTF:

HTF.PLAINTEXT(ctext, cattributes) RETURN VARCHAR2;

#### **Parameters**

| Parameter   | Purpose                                      |
|-------------|----------------------------------------------|
| ctext       | The text to render in fixed-width font       |
| cattributes | Other attributes to include as is in the tag |

## 14.4.3.1.27.67 PREOPEN and PRECLOSE

These functions and procedures generate the <PRE> and </PRE> tags, which mark preformatted text in the body of the HTML page.

#### Syntax

The following is the syntax for HTP:

```
HTP.PREOPEN (
cclear IN VARCHAR2 DEFAULT NULL
cwidth IN VARCHAR2 DEFAULT NULL
cattributes IN VARCHAR2 DEFAULT NULL);

HTP.PRECLOSE;
```

The following is the syntax for HTF:

```
HTF.PREOPEN (cclear, cwidth, cattributes) RETURN VARCHAR2;
HTF.PRECLOSE RETURN VARCHAR2;
```

#### **Parameters**

| Parameter   | Purpose                                      |
|-------------|----------------------------------------------|
| cclear      | The value for the CLEAR attribute            |
| cwidth      | The value for the WIDTH attribute            |
| cattributes | Other attributes to include as is in the tag |

### 14.4.3.1.27.68 PRINT and PRN

 $\begin{tabular}{ll} htp.print generates the specified parameter as a string terminated with the $$n$ newline character. The $$n$ character is different from $$<BR>$ . htp.prn$ generates the specified parameter as a string. Unlike $$print$, the string isn't terminated with the $$n$ newline character. \end{tabular}$ 

#### Note

PRINT and PRN operate only as HTPs.

## Syntax

The following is the syntax for HTP:

```
HTP.PRINT (cbuf IN VARCHAR2);
HTP.PRINT (dbuf IN DATE);
HTP.PRINT (nbuf IN NUMBER);

HTP.PRN (cbuf IN VARCHAR2);
HTP.PRN (dbuf IN DATE);
HTP.PRN (nbuf IN NUMBER);
```

#### **Parameters**

Parameter Purpose

cbuf, dbuf, and nbuf The string to generate

## 14.4.3.1.27.69 PRINTS and PS

 $These \ procedures \ generate \ a \ string \ and \ replace \ the \ following \ characters \ with \ the \ corresponding \ escape \ sequence:$ 

- < with &lt;
- > with >
- "" with "
- & with &

#### Note

PRINTS and PS operate only as HTPs.

#### Syntax

The following is the syntax for HTP:

```
HTP.PRINTS(ctext IN VARCHAR2);
HTP.PS(ctext IN VARCHAR2);
```

### Parameters

Parameter Purpose

ctext The string on which to perform character substitution

### 14.4.3.1.27.70 S

This function and procedure generates the <S> and tags, which render the text with a strikethrough.

### Syntax

The following is the syntax for HTP:

HTP.S(

ctext IN VARCHAR2

cattributes IN VARCHAR2 DEFAULT NULL);

The following is the syntax for HTF:

HTP.S(ctext, cattributes) RETURN VARCHAR2;

#### **Parameters**

| Parameter   | Purpose                                      |
|-------------|----------------------------------------------|
| ctext       | The text to render with a strikethrough      |
| cattributes | Other attributes to include as is in the tag |

### 14.4.3.1.27.71 SAMPLE

This function and procedure generates the <SAMP> and </SAMP> tags, which render text in a monospace font.

### Syntax

The following is the syntax for HTP:

HTP.SAMPLE (

ctext IN VARCHAR2

cattributes IN VARCHAR2 DEFAULT NULL);

The following is the syntax for HTF:

HTP.SAMPLE (ctext, cattributes) RETURN VARCHAR2;

#### **Parameters**

Parameter Purpose

ctext The text to render in a monospace font cattributes Other attributes to include as is in the tag

### 14.4.3.1.27.72 SMALL

This function and procedure generates the <SMALL> and </SMALL> tags, which render text in a small font.

### Syntax

The following is the syntax for HTP:

HTP.SMALL(

ctext IN VARCHAR2

cattributes IN VARCHAR2 DEFAULT NULL);

The following is the syntax for HTF:

HTP.SMALL(ctext, cattributes) RETURN VARCHAR2;

### Parameters

Parameter Purpose

ctext The text to render in a small font cattributes Other attributes to include as is in the tag

### 14.4.3.1.27.73 STRIKE

This function and procedure generates the <STRIKE> and </STRIKE> tags, which render text with a strikethrough.

### Syntax

The following is the syntax for HTP:

HTP.STRIKE(

ctext IN VARCHAR2

cattributes IN VARCHAR2 DEFAULT NULL);

The following is the syntax for HTF:

HTP.STRIKE(ctext, cattributes) RETURN VARCHAR2;

#### **Parameters**

Parameter Purpose

cattributes Other attributes to include as is in the tag

#### 14.4.3.1.27.74 STRONG

This function and procedure generates the <STRONG> and </STRONG> tags, which render text in bold.

#### Syntax

The following is the syntax for HTP:

HTP.STRONG (

ctext IN VARCHAR2

cattributes IN VARCHAR2 DEFAULT NULL);

The following is the syntax for HTF:

HTP.STRONG (ctext, cattributes) RETURN VARCHAR2;

#### **Parameters**

Parameter Purpose

ctext The text to render in bold

cattributes  $\quad$  Other attributes to include as is in the tag

## 14.4.3.1.27.75 STYLE

#### Syntax

The following is the syntax for HTP:

HTP.STYLE(cstyle IN VARCHAR2);

The following is the syntax for HTF:

HTF.STYLE(cstyle) RETURN VARCHAR2;

#### **Parameters**

| Parameter | Purpose                          |
|-----------|----------------------------------|
| cstyle    | The style information to include |

### 14.4.3.1.27.76 SUB

This function and procedure generates the <SUB> and </SUB> tags, which render text in subscript.

### Syntax

The following is the syntax for HTP:

| HTP.SUB(    |    |          |                |
|-------------|----|----------|----------------|
| ctext       | IN | VARCHAR2 |                |
| calign      | IN | VARCHAR2 | DEFAULT NULL   |
| cattributes | IN | VARCHAR2 | DEFAULT NULL); |

The following is the syntax for HTF:

HTP.SUB(ctext, calign, cattributes) RETURN VARCHAR2;

#### **Parameters**

| Parameter   | Purpose                                      |
|-------------|----------------------------------------------|
| ctext       | The text to render in subscript              |
| calign      | The value for the ALIGN attribute            |
| cattributes | Other attributes to include as is in the tag |

## 14.4.3.1.27.77 SUP

This function and procedure generates the  $\langle SUP \rangle$  and  $\langle SUP \rangle$  tags, which render text in superscript.

# Syntax

The following is the syntax for HTP:

| HTP.SUP(    |    |          |                           |
|-------------|----|----------|---------------------------|
| ctext       | IN | VARCHAR2 |                           |
| calign      | IN | VARCHAR2 | DEFAULT NULL              |
| cattributes | IN | VARCHAR2 | <pre>DEFAULT NULL);</pre> |

The following is the syntax for HTF:

 ${\tt HTP.SUP(ctext,\ calign,\ cattributes)\ RETURN\ VARCHAR2;}$ 

#### Parameters

| Parameter   | Purpose                                      |
|-------------|----------------------------------------------|
| ctext       | The text to render in superscript            |
| calign      | The value for the ALIGN attribute            |
| cattributes | Other attributes to include as is in the tag |

#### 14.4.3.1.27.78 TABLEDATA

This function and procedure generates the <TD> and </TD> tags, which insert data into a cell of an HTML table.

#### Syntax

The following is the syntax for HTP:

```
HTP.TABLEDATA (

cvalue IN VARCHAR2 DEFAULT NULL

calign IN VARCHAR2 DEFAULT NULL

cdp IN VARCHAR2 DEFAULT NULL

cnowrap IN VARCHAR2 DEFAULT NULL

crowspan IN VARCHAR2 DEFAULT NULL

ccolspan IN VARCHAR2 DEFAULT NULL

cattributes IN VARCHAR2 DEFAULT NULL);
```

The following is the syntax for HTF:

```
HTP.TABLEDATA (cvalue, calign, cdp, cnowrap, crowspan, ccolspan, cattributes) RETURN VARCHAR2;
```

#### **Parameters**

| Parameter   | Purpose                                                                                                |
|-------------|----------------------------------------------------------------------------------------------------|
| cvalue      | The data for the cell in the table                                                                     |
| calign      | The value for the ALIGN attribute                                                                      |
| cdp         | The value for the DP attribute                                                                         |
| cnowrap     | If the value of this parameter isn't ${\color{red} {\sf NULL}}$ , adds the NOWRAP attribute to the tag |
| crowspan    | The value for the ROWSPAN attribute                                                                    |
| ccolspan    | The value for the COLSPAN attribute                                                                    |
| cattributes | Other attributes to include as is in the tag                                                           |

### 14.4.3.1.27.79 TABLEHEADER

This function and procedure generates the <TH> and </TH> tags, which insert a header cell in an HTML table. The <TH> tag is similar to the <TD> tag except that the text in the row is usually rendered in bold.

## Syntax

The following is the syntax for HTP:

```
HTP.TABLEHEADER (
  cvalue IN calign IN
                   VARCHAR2 DEFAULT NULL
VARCHAR2 DEFAULT NULL
  calign
             IN VARCHAR2 DEFAULT NULL
  cdp
  cnowrap
             IN VARCHAR2 DEFAULT NULL
              IN
                       VARCHAR2
                                DEFAULT NULL
  crowspan
             IN
                       VARCHAR2 DEFAULT NULL
  ccolspan
  cattributes IN VARCHAR2 DEFAULT NULL);
```

The following is the syntax for HTF:

```
HTP.TABLEHEADER (cvalue, calign, cdp, cnowrap, crowspan, ccolspan, cattributes) RETURN VARCHAR2;
```

## Parameters

| Parameter   | Purpose                                                                                                |
|-------------|----------------------------------------------------------------------------------------------------|
| cvalue      | The data for the cell in the table                                                                     |
| calign      | The value for the ALIGN attribute                                                                      |
| cdp         | The value for the DP attribute                                                                         |
| cnowrap     | If the value of this parameter isn't ${\color{red} {\sf NULL}}$ , adds the NOWRAP attribute to the tag |
| crowspan    | The value for the ROWSPAN attribute                                                                    |
| ccolspan    | The value for the COLSPAN attribute                                                                    |
| cattributes | Other attributes to include as is in the tag                                                           |

### 14.4.3.1.27.80 TABLEOPEN and TABLECLOSE

This function and procedure generates the <TABLE> and </TABLE> tags, which define an HTML table.

#### Syntax

The following is the syntax for HTP:

```
HTP.TABLEOPEN (

cborder IN VARCHAR2 DEFAULT NULL

calign IN VARCHAR2 DEFAULT NULL

cnowrap IN VARCHAR2 DEFAULT NULL

cclear IN VARCHAR2 DEFAULT NULL

cattributes IN VARCHAR2 DEFAULT NULL);

HTP.TABLECLOSE;
```

The following is the syntax for HTF:

```
HTF.TABLEOPEN (cborder, calign, cnowrap, cclear, cattributes) RETURN VARCHAR2;
HTF.TABLECLOSE RETURN VARCHAR2;
```

## Parameters

| Parameter   | Purpose                                                                                         |
|-------------|-------------------------------------------------------------------------------------------------|
| cborder     | The value for the BORDER attribute                                                              |
| calign      | The value for the ALIGN attribute                                                               |
| cnowrap     | If the value of this parameter isn't ${\color{red}NULL}$ , adds the NOWRAP attribute to the tag |
| cclear      | The value for the CLEAR attribute                                                               |
| cattributes | Other attributes to include as is in the tag                                                    |

## 14.4.3.1.27.81 TABLEROWOPEN and TABLEROWCLOSE

This function and procedure generates the  $\,\,^{<}$ TR> and  $\,\,^{<}$ /TR> tags, which insert a row in an HTML table.

#### Syntax

The following is the syntax for HTP:

```
HTP.TABLEROWOPEN (
calign IN VARCHAR2 DEFAULT NULL
cvalign IN VARCHAR2 DEFAULT NULL
cdp IN VARCHAR2 DEFAULT NULL
cnowrap IN VARCHAR2 DEFAULT NULL
```

```
cattributes IN VARCHAR2 DEFAULT NULL);

HTP.TABLEROWCLOSE;
```

The following is the syntax for HTF:

```
HTF.TABLEROWOPEN (calign, cvalign,cdp, cnowrap, cattributes) RETURN VARCHAR2;
HTF.TABLEROWCLOSE RETURN VARCHAR2;
```

#### **Parameters**

| Parameter   | Purpose                                                                                                   |
|-------------|----------------------------------------------------------------------------------------------------|
| calign      | The value for the ALIGN attribute                                                                         |
| cvalign     | The value for the VALIGN attribute                                                                        |
| cdp         | The value for the DP attribute                                                                            |
| cnowrap     | If the value of this parameter isn't $\ensuremath{^{\text{NULL}}}$ , adds the NOWRAP attribute to the tag |
| cattributes | Other attributes to include as is in the tag                                                              |

#### 14.4.3.1.27.82 TELETYPE

This function and procedure generates the <TT> and </TT> tags, which render text in a fixed-width, typewriter font such as Courier.

#### Syntax

The following is the syntax for HTP:

```
HTP.TELETYPE (

ctext IN VARCHAR2

cattributes IN VARCHAR2 DEFAULT NULL);
```

The following is the syntax for HTF:

```
HTF.TELETYPE (ctext, cattributes) RETURN VARCHAR2;
```

#### **Parameters**

| Parameter   | Purpose                                             |
|-------------|-----------------------------------------------------|
| ctext       | The text to render in a fixed-width typewriter font |
| cattributos | Other attributes to include as is in the tag        |

### 14.4.3.1.27.83 TITLE

This function and procedure generates the <TITLE> and </TITLE> tags, which specify the text to display in the title bar of the browser window.

### Syntax

The following is the syntax for HTP:

```
HTP.TITLE (ctitle IN VARCHAR2);
```

The following is the syntax for HTF:

```
HTF.TITLE (ctitle) RETURN VARCHAR2;
```

#### **Parameters**

| Parameter | Purpose                                                    |
|-----------|------------------------------------------------------------|
| ctitle    | The text to display in the title bar of the browser window |

## 14.4.3.1.27.84 ULISTOPEN and ULISTCLOSE

These function and procedure generate the <UL> and </UL> tags, which define an unordered (bullet) list.

## Syntax

The following is the syntax for HTP:

```
HTP.ULISTOPEN (

cclear IN VARCHAR2 DEFAULT NULL

cwrap IN VARCHAR2 DEFAULT NULL

cdingbat IN VARCHAR2 DEFAULT NULL

csrc IN VARCHAR2 DEFAULT NULL

cattributes IN VARCHAR2 DEFAULT NULL);

HTP.ULISTCLOSE;
```

The following is the syntax for HTF:

```
HTF.ULISTOPEN (cclear, cwrap, cdingbat, csrc, cattributes) RETURN VARCHAR2;

HTF.ULISTCLOSE RETURN VARCHAR2;
```

#### Parameters

| Parameter   | Purpose                                      |  |  |
|-------------|----------------------------------------------|--|--|
| cclear      | The value for the CLEAR attribute            |  |  |
| cwrap       | The value for the WRAP attribute             |  |  |
| cdingbat    | The value for the DINGBAT attribute          |  |  |
| csrc        | The value for the SRC attribute              |  |  |
| cattributes | Other attributes to include as is in the tag |  |  |

## 14.4.3.1.27.85 UNDERLINE

This function and procedure generates the  $\,$  <U>  $\,$  and  $\,$  </U>  $\,$  tags, which render text with an underline.

## Syntax

The following is the syntax for HTP:

```
HTP.UNDERLINE(
ctext IN VARCHAR2
cattributes IN VARCHAR2 DEFAULT NULL);
```

The following is the syntax for HTF:

HTF.UNDERLINE(ctext, cattributes) RETURN VARCHAR2;

#### **Parameters**

| Parameter   | Purpose                                      |
|-------------|----------------------------------------------|
| ctext       | The text to render with an underline         |
| cattributes | Other attributes to include as is in the tag |

### 14.4.3.1.27.86 VARIABLE

This function and procedure generates the <VAR> and </VAR> tags, which render text in italics.

#### Syntax

The following is the syntax for HTP:

HTP.VARIABLE (

ctext IN VARCHAR2

cattributes IN VARCHAR2 DEFAULT NULL);

The following is the syntax for HTF:

HTF.VARIABLE (ctext, cattributes) RETURN VARCHAR2;

### Parameters

| Parameter   | Purpose                                      |
|-------------|----------------------------------------------|
| ctext       | The text to render in italics                |
| cattributes | Other attributes to include as is in the tag |

#### 14.4.3.1.27.87 WBR

This function and procedure generates the <WBR> tag, which inserts a soft line break in text marked as NOBR.

### Syntax

The following is the syntax for HTP:

HTP.WBR;

The following is the syntax for HTF:

HTF.WBR RETURN WBR;

## 14.4.4 Database compatibility for Oracle developers: catalog views

 $Catalog\ views\ provide\ information\ about\ database\ objects.\ There\ are\ two\ catagories\ of\ catalog\ views:$ 

• Oracle catalog views provide information about database objects in a manner compatible with the Oracle data dictionary views.

System catalog views are present in PostgreSQL and might have extra information when accessed in EDB Postgres Advanced Server.

These features related to the catalog views support are provided by EDB Postgres Advanced Server.

## 14.4.4.1 Oracle catalog views

Oracle catalog views provide information about database objects in a manner compatible with Oracle data dictionary views.

## 14.4.4.1.1 ALL\_ALL\_TABLES

The ALL\_ALL\_TABLES view provides information about the tables the current user can access.

| Name            | Туре                     | Description                                                                                                    |
|-----------------|--------------------------|----------------------------------------------------------------------------------------------------|
| owner           | TEXT                     | User name of the table's owner.                                                                                                    |
| schema_name     | TEXT                     | Name of the schema in which the table belongs.                                                                                     |
| table_name      | TEXT                     | Name of the table.                                                                                                    |
| tablespace_name | TEXT                     | Name of the tablespace in which the table resides. If the tablespace name isn't specified, then default tablespace $PG\_DEFAULT$ . |
| degree          | CHARACTER<br>VARYING(10) | Number of threads per instance to scan a table, or DEFAULT .                                                                       |
| status          | CHARACTER VARYING (5)    | Included only for compatibility. Always set to VALID .                                                                             |
| temporary       | TEXT                     | Y if the table is temporary, N if the table is permanent.                                                                          |

## 14.4.4.1.2 ALL\_CONS\_COLUMNS

 $\label{thm:cons_columns} \textbf{The } \textbf{ALL\_CONS\_COLUMNS} \ \ \textbf{view provides information about the columns specified in constraints placed on tables accessible by the current user.}$ 

| Name            | Туре     | Description                                         |
|-----------------|----------|-----------------------------------------------------|
| owner           | TEXT     | User name of the constraint's owner.                |
| schema_name     | TEXT     | Name of the schema in which the constraint belongs. |
| constraint_name | TEXT     | Name of the constraint.                             |
| table_name      | TEXT     | Name of the table to which the constraint belongs.  |
| column_name     | TEXT     | Name of the column referenced in the constraint.    |
| position        | SMALLINT | Position of the column in the object definition.    |
| constraint_def  | TEXT     | Definition of the constraint.                       |

## 14.4.4.1.3 ALL\_CONSTRAINTS

The ALL\_CONSTRAINTS view provides information about the constraints placed on tables accessible by the current user.

| Name                | Type | Description                                                                                                    |
|---------------------|------|----------------------------------------------------------------------------------------------------|
| owner               | TEXT | User name of the constraint's owner.                                                                                                    |
| schema_name         | TEXT | Name of the schema in which the constraint belongs.                                                                                                    |
| constraint_<br>name | TEXT | Name of the constraint.                                                                                                    |
| constraint_<br>type | TEXT | The constraint type. Possible values are: C - check constraint; F - foreign key constraint; P - primary key constraint; U - unique key constraint; R - referential integrity constraint; V - constraint on a view; O - with read-only, on a view |
| table_name          | TEXT | Name of the table to which the constraint belongs.                                                                                                    |
| search_cond         | TEXT | Search condition that applies to a check constraint.                                                                                                    |
| r_owner             | TEXT | Owner of a table referenced by a referential constraint.                                                                                                    |

| Name                       | Type        | Description                                                                                             |
|----------------------------|-------------|----------------------------------------------------------------------------------------------------|
| r_constrain<br>t_name      | TEXT        | Name of the constraint definition for a referenced table.                                               |
| delete_rule                | TEXT        | Delete rule for a referential constraint. Possible values are: C - cascade; R - restrict; N - no action |
| deferrable                 | BOOL<br>EAN | Specified if the constraint is deferrable ( $T$ or $F$ ).                                               |
| deferred                   | BOOL<br>EAN | Specified if the constraint was deferred ( $\top$ or $\ \ \ \ \ \ \ \ \ \ \ \ \ \ \ \ \ \ \$            |
| index_owner                | TEXT        | User name of the index owner.                                                                           |
| index_name                 | TEXT        | Name of the index.                                                                                      |
| <pre>constraint_ def</pre> | TEXT        | Definition of the constraint.                                                                           |

## 14.4.4.1.4 ALL\_COL\_PRIVS

The ALL\_COL\_PRIVS view provides the following types of privileges:

- Column object privileges for which a current user is either an object owner, grantor, or grantee.
- Column object privileges for which PUBLIC is the grantee.

| Name             | Туре                      | Description                                                                                                    |
|------------------|---------------------------|----------------------------------------------------------------------------------------------------|
| grantor          | CHARACTER<br>VARYING(128) | Name of the user who granted the privilege.                                                                                                    |
| grantee          | CHARACTER<br>VARYING(128) | Name of the user with the privilege.                                                                                                    |
| table_s<br>chema | CHARACTER<br>VARYING(128) | Name of the user who owns the object.                                                                                                    |
| schema_<br>name  | CHARACTER<br>VARYING(128) | Name of the schema in which the object resides.                                                                                                    |
| table_n<br>ame   | CHARACTER<br>VARYING(128) | Object name.                                                                                                    |
| column_<br>name  | CHARACTER<br>VARYING(128) | Column name.                                                                                                    |
| privile<br>ge    | CHARACTER<br>VARYING(40)  | Privilege on the column.                                                                                                    |
| grantab<br>le    | CHARACTER VARYING(3)      | Indicates whether the privilege was granted with the grant option YES or NO . YES indicates that the GRANTEE (recipient of the privilege) can grant the privilege to others. The value can be YES if the grantee has administrator privileges. |
| common           | CHARACTER VARYING(3)      | Included for compatibility only. Always NO .                                                                                                    |
| inherit<br>ed    | CHARACTER VARYING(3)      | Included for compatibility only. Always NO .                                                                                                    |

## 14.4.4.1.5 ALL\_DB\_LINKS

The ALL\_DB\_LINKS view provides information about the database links accessible by the current user.

| Name     | Туре              | Description                                                                    |
|----------|-------------------|--------------------------------------------------------------------------------|
| owner    | TEXT              | User name of the database link's owner.                                        |
| db_link  | TEXT              | Name of the database link.                                                     |
| type     | CHARACTER VARYING | Type of remote server. Value is $\ensuremath{REDWOOD}$ or $\ensuremath{EDB}$ . |
| username | TEXT              | User name of the user logging in.                                              |
| host     | TEXT              | Name or IP address of the remote server.                                       |

## 14.4.4.1.6 ALL\_DEPENDENCIES

The ALL\_DEPENDENCIES view provides information about the dependencies between database objects that the current user can access, except for synonyms.

| Name                   | Туре                   | Description                                                          |
|------------------------|------------------------|----------------------------------------------------------------------|
| owner                  | CHARACTER VARYING(128) | Owner of dependent object.                                           |
| schema_name            | CHARACTER VARYING(128) | Name of the schema in which the dependent object resides.            |
| name                   | CHARACTER VARYING(128) | Name of the dependent object.                                        |
| type                   | CHARACTER VARYING(18)  | Type of the dependent object.                                        |
| referenced_owner       | CHARACTER VARYING(128) | Owner of the referenced object.                                      |
| referenced_schema_name | CHARACTER VARYING(128) | Name of the schema in which the referenced object resides.           |
| referenced_name        | CHARACTER VARYING(128) | Name of the referenced object.                                       |
| referenced_type        | CHARACTER VARYING(18)  | Type of the referenced object.                                       |
| referenced_link_name   | CHARACTER VARYING(128) | Included for compatibility only. Always NULL .                       |
| dependency_type        | CHARACTER VARYING(4)   | Included for compatibility only. Always set to $\ensuremath{HARD}$ . |

## 14.4.4.1.7 ALL\_DIRECTORIES

The ALL\_DIRECTORIES view provides information about all directories created with the CREATE DIRECTORY command.

| Name           | Туре                     | Description                           |
|----------------|--------------------------|---------------------------------------|
| owner          | CHARACTER VARYING(30)    | User name of the directory owner.     |
| directory_name | CHARACTER VARYING(30)    | Alias name assigned to the directory. |
| directory_path | CHARACTER VARYING (4000) | Path to the directory.                |

## 14.4.4.1.8 ALL\_IND\_COLUMNS

 $\label{thm:local_columns} \textbf{The } \textbf{ALL\_IND\_COLUMNS} \ \ view \ provides \ information \ about \ columns \ included \ in \ indexes \ on \ the \ tables \ accessible \ by \ the \ current \ user.$ 

| Name            | Туре         | Description                                                    |
|-----------------|--------------|----------------------------------------------------------------|
| index_owner     | TEXT         | User name of the index owner.                                  |
| schema_name     | TEXT         | Name of the schema in which the index belongs.                 |
| index_name      | TEXT         | Name of the index.                                             |
| table_owner     | TEXT         | User name of the table owner.                                  |
| table_name      | TEXT         | Name of the table to which the index belongs.                  |
| column_name     | TEXT         | Name of the column.                                            |
| column_position | SMALLINT     | Position of the column in the index.                           |
| column_length   | SMALLINT     | Length of the column in bytes.                                 |
| char_length     | NUMERIC      | Length of the column in characters.                            |
| descend         | CHARACTER(1) | Always set to Y (descending). Included only for compatibility. |

## 14.4.4.1.9 ALL\_INDEXES

The ALL\_INDEXES view provides information about the indexes on tables that the current user can access.

| Name        | Туре | Description                                                       |
|-------------|------|-------------------------------------------------------------------|
| owner       | TEXT | User name of the index owner.                                     |
| schema_name | TEXT | Name of the schema in which the index belongs.                    |
| index_name  | TEXT | Name of the index.                                                |
| index_type  | TEXT | The index type is always BTREE . Included for compatibility only. |
| table_owner | TEXT | User name of the owner of the indexed table.                      |
| table_name  | TEXT | Name of the indexed table.                                        |

| Name            | Туре                     | Description                                                                                                 |
|-----------------|--------------------------|----------------------------------------------------------------------------------------------------|
| table_type      | TEXT                     | Included for compatibility only. Always set to TABLE .                                                      |
| uniqueness      | TEXT                     | Indicates if the index is UNIQUE or NONUNIQUE .                                                             |
| compression     | CHARACTER(1)             | Always set to N (not compressed). Included only for compatibility.                                          |
| tablespace_name | TEXT                     | Name of the tablespace in which the table resides if not the default tablespace.                            |
| degree          | CHARACTER<br>VARYING(10) | Number of threads per instance to scan the index.                                                           |
| logging         | TEXT                     | Included only for compatibility. Always set to LOGGING .                                                    |
| status          | TEXT                     | Included only for compatibility. Always set to VALID .                                                      |
| partitioned     | CHARACTER(3)             | Indicates that the index is partitioned. Always set to NO .                                                 |
| temporary       | CHARACTER(1)             | Indicates that an index is on a temporary table. Included only for compatibility. Always set to ${\bf N}$ . |
| secondary       | CHARACTER(1)             | Included only for compatibility. Always set to $$ N $$                                                      |
| join_index      | CHARACTER(3)             | Included only for compatibility. Always set to $$ NO $$ .                                                   |
| dropped         | CHARACTER(3)             | Included only for compatibility. Always set to NO .                                                         |

## 14.4.4.1.10 ALL\_JOBS

The  $\,$  ALL\_JOBS  $\,$  view provides information about all jobs that reside in the database.

| Name        | Туре                     | Description                                                                                    |
|-------------|--------------------------|------------------------------------------------------------------------------------------------|
| job         | INTEGER                  | The identifier of the job (Job ID).                                                            |
| log_user    | TEXT                     | Name of the user that submitted the job.                                                       |
| priv_user   | TEXT                     | Same as log_user . Included only for compatibility.                                            |
| schema_user | TEXT                     | Name of the schema used to parse the job.                                                      |
| last_date   | TIMESTAMP WITH TIME ZONE | Last date that this job executed successfully.                                                 |
| last_sec    | TEXT                     | Same as last_date.                                                                             |
| this_date   | TIMESTAMP WITH TIME ZONE | Date that the job began executing.                                                             |
| this_sec    | TEXT                     | Same as this_date.                                                                             |
| next_date   | TIMESTAMP WITH TIME ZONE | Next date for this job to execute.                                                             |
| next_sec    | TEXT                     | Same as next_date.                                                                             |
| total_time  | INTERVAL                 | Execution time of this job, in seconds.                                                        |
| broken      | TEXT                     | If ${\sf Y}$ , no attempt is be made to run this job. If ${\sf N}$ , this job attempts to run. |
| interval    | TEXT                     | Determines how often the job repeats.                                                          |
| failures    | BIGINT                   | Number of times that the job failed to complete since its last successful execution. $ \\$     |
| what        | TEXT                     | Job definition (PL/SQL code block) that runs when the job executes.                            |
| nls_env     | CHARACTER VARYING(4000)  | Always NULL . Provided only for compatibility.                                                 |
| misc_env    | BYTEA                    | Always NULL . Provided only for compatibility.                                                 |
| instance    | NUMERIC                  | Always 0 . Provided only for compatibility.                                                    |

## 14.4.4.1.11 ALL\_OBJECTS

 $\label{thm:condition} \mbox{The $ALL\_OBJECTS} \ \ \mbox{view provides information about all objects that reside in the database.}$ 

| Name              | Туре | Description                                                                                                    |
|-------------------|------|----------------------------------------------------------------------------------------------------|
| owner             | TEXT | User name of the object's owner.                                                                                                    |
| schema_name       | TEXT | Name of the schema in which the object belongs.                                                                                                  |
| object_name       | TEXT | Name of the object.                                                                                                    |
| object_type       | TEXT | Type of the object. Possible values are: INDEX , FUNCTION , PACKAGE , PACKAGE BODY , PROCEDURE , SEQUENCE , SYNONYM , TABLE , TRIGGER , and VIEW |
| created           | DATE | Timestamp for when the object was created.                                                                                                    |
| last_ddl_ti<br>me | DATE | Timestamp for the last modification of an object resulting from a DDL statement, including grants and revokes.                                   |

| Name      | Туре                 | Description                                                                                             |
|-----------|----------------------|----------------------------------------------------------------------------------------------------|
| status    | CHARACTER<br>VARYING | Whether or not the state of the object is valid. Included only for compatibility. Always set to VALID . |
| temporary | TEXT                 | Y if a temporary object, N if this is a permanent object.                                               |

## 14.4.4.1.12 ALL\_PART\_KEY\_COLUMNS

The ALL\_PART\_KEY\_COLUMNS view provides information about the key columns of the partitioned tables that reside in the database.

| Name            | Туре         | Description                                                 |
|-----------------|--------------|-------------------------------------------------------------|
| owner           | TEXT         | Owner of the table.                                         |
| schema_name     | TEXT         | Name of the schema in which the table resides.              |
| name            | TEXT         | Name of the table in which the column resides.              |
| object_type     | CHARACTER(5) | For compatibility only. Always TABLE .                      |
| column_name     | TEXT         | Name of the column on which the key is defined.             |
| column_position | INTEGER      | 1 for the first column, 2 for the second column, and so on. |

## 14.4.4.1.13 ALL\_PART\_TABLES

The ALL\_PART\_TABLES view provides information about all of the partitioned tables that reside in the database.

| Name                                 | Туре                    | Description                                                                |
|--------------------------------------|-------------------------|----------------------------------------------------------------------------|
| owner                                | TEXT                    | Owner of the partitioned table.                                            |
| schema_name                          | TEXT                    | Name of the schema in which the table resides.                             |
| table_name                           | TEXT                    | Name of the table.                                                         |
| partitioning_type                    | TEXT                    | Partitioning type used to define table partitions.                         |
| <pre>subpartitioning_type</pre>      | TEXT                    | Subpartitioning type used to define table subpartitions.                   |
| partition_count                      | BIGINT                  | Number of partitions in the table.                                         |
| def_subpartition_count               | INTEGER                 | Number of subpartitions in the table.                                      |
| partitioning_key_count               | INTEGER                 | Number of partitioning keys specified.                                     |
| <pre>subpartitioning_key_count</pre> | INTEGER                 | Number of subpartitioning keys specified.                                  |
| status                               | CHARACTER VARYING(8)    | Provided only for compatibility. Always $\ensuremath{VALID}$ .             |
| def_tablespace_name                  | CHARACTER VARYING(30)   | Provided only for compatibility. Always NULL .                             |
| def_pct_free                         | NUMERIC                 | Provided only for compatibility. Always NULL .                             |
| def_pct_used                         | NUMERIC                 | Provided only for compatibility. Always NULL .                             |
| def_ini_trans                        | NUMERIC                 | Provided only for compatibility. Always $\ensuremath{NULL}$ .              |
| def_max_trans                        | NUMERIC                 | Provided only for compatibility. Always $\ensuremath{^{\text{NULL}}}$ .    |
| def_initial_extent                   | CHARACTER VARYING(40)   | Provided only for compatibility. Always $\ensuremath{^{\text{NULL}}}$ .    |
| def_next_extent                      | CHARACTER VARYING(40)   | Provided only for compatibility. Always $\ensuremath{NULL}$ .              |
| def_min_extents                      | CHARACTER VARYING(40)   | Provided only for compatibility. Always $\ensuremath{NULL}$ .              |
| def_max_extents                      | CHARACTER VARYING(40)   | Provided only for compatibility. Always $\ensuremath{^{\text{NULL}}}$ .    |
| def_pct_increase                     | CHARACTER VARYING(40)   | Provided only for compatibility. Always $\ensuremath{NULL}$ .              |
| def_freelists                        | NUMERIC                 | Provided only for compatibility. Always NULL .                             |
| def_freelist_groups                  | NUMERIC                 | Provided only for compatibility. Always $\ensuremath{^{\text{NULL}}}$ .    |
| def_logging                          | CHARACTER VARYING(7)    | Provided only for compatibility. Always $\ensuremath{^{\text{YES}}}$ .     |
| def_compression                      | CHARACTER VARYING(8)    | Provided only for compatibility. Always $\ensuremath{NONE}$ .              |
| def_buffer_pool                      | CHARACTER VARYING(7)    | Provided only for compatibility. Always $\ensuremath{^{\text{DEFAULT}}}$ . |
| ref_ptn_constraint_name              | CHARACTER VARYING(30)   | Provided only for compatibility. Always $\ensuremath{^{\text{NULL}}}$ .    |
| interval                             | CHARACTER VARYING(1000) | Provided only for compatibility. Always ${\color{red}NULL}$ .              |

## 14.4.4.1.14 ALL\_POLICIES

The ALL\_POLICIES view provides information on all policies in the database. This view is accessible only to superusers.

| Name           | Type | Description                                                                                                    |  |
|----------------|------|----------------------------------------------------------------------------------------------------|--|
| object_owner   | TEXT | Name of the owner of the object.                                                                                                    |  |
| schema_name    | TEXT | Name of the schema in which the object belongs.                                                                                     |  |
| object_name    | TEXT | Name of the object on which the policy applies.                                                                                     |  |
| policy_group   | TEXT | Included only for compatibility. Always set to an empty string.                                                                     |  |
| policy_name    | TEXT | Name of the policy.                                                                                                    |  |
| pf_owner       | TEXT | Name of the schema containing the policy function or the schema containing the package that contains the policy function.           |  |
| package        | TEXT | Name of the package containing the policy function if the function belongs to a package.                                            |  |
| function       | TEXT | Name of the policy function.                                                                                                    |  |
| sel            | TEXT | Whether or not the policy applies to $$ SELECT $$ commands. Possible values are $$ YES $$ or $$ NO $$ .                             |  |
| ins            | TEXT | Whether or not the policy applies to ${{\tt INSERT}}$ commands. Possible values are ${{\tt YES}}$ or ${{\tt NO}}$ .                 |  |
| upd            | TEXT | Whether or not the policy applies to $$ UPDATE $$ commands. Possible values are $$ YES $$ or $$ NO $$ .                             |  |
| del            | TEXT | Whether or not the policy applies to $$ DELETE $$ commands. Possible values are $$ YES $$ or $$ NO $$ .                             |  |
| idx            | TEXT | Whether or not the policy applies to index maintenance. Possible values are ${\sf YES}$ or ${\sf NO}$ .                             |  |
| chk_option     | TEXT | Whether or not the check option is in force for $$ INSERT $$ and $$ UPDATE $$ commands. Possible values are $$ YES $$ or $$ NO $$ . |  |
| enable         | TEXT | Whether or not the policy is enabled on the object. Possible values are $$ YES $$ or $$ NO $$ .                                     |  |
| static_policy  | TEXT | Included only for compatibility. Always set to NO .                                                                                 |  |
| policy_type    | TEXT | Included only for compatibility. Always set to UNKNOWN .                                                                            |  |
| long_predicate | TEXT | Included for compatibility only. Always set to YES .                                                                                |  |

## 14.4.4.1.15 ALL\_QUEUES

The ALL\_QUEUES view provides information about any currently defined queues.

| Name            | Туре              | Description                                                                                                    |
|-----------------|-------------------|----------------------------------------------------------------------------------------------------|
| owner           | TEXT              | User name of the queue owner.                                                                                                    |
| name            | TEXT              | Name of the queue.                                                                                                    |
| queue_table     | TEXT              | Name of the queue table in which the queue resides.                                                                                 |
| qid             | OID               | The system-assigned object ID of the queue.                                                                                         |
| queue_type      | CHARACTER VARYING | The queue type. Can be $ \begin{tabular}{ll} EXCEPTION\_QUEUE\ ,\ NON\_PERSISTENT\_QUEUE\ ,\ or\ NORMAL\_QUEUE\ . \\ \end{tabular}$ |
| max_retries     | NUMERIC           | The maximum number of dequeue attempts.                                                                                             |
| retrydelay      | NUMERIC           | The maximum time allowed between retries.                                                                                           |
| enqueue_enabled | CHARACTER VARYING | YES if the queue allows enqueuing, NO if the queue does not.                                                                        |
| dequeue_enabled | CHARACTER VARYING | YES if the queue allows dequeuing, NO if the queue does not.                                                                        |
| retention       | CHARACTER VARYING | The number of seconds that a processed message is retained in the queue.                                                            |
| user_comment    | CHARACTER VARYING | User-specified comment.                                                                                                    |
| network_name    | CHARACTER VARYING | Name of the network on which the queue resides.                                                                                     |
| sharded         | CHARACTER VARYING | YES if the queue resides on a sharded network, NO if the queue does not.                                                            |

## 14.4.4.1.16 ALL\_QUEUE\_TABLES

 $\label{thm:continuous} \mbox{The } \mbox{ALL\_QUEUE\_TABLES} \mbox{ view provides information about all of the queue tables in the database.}$ 

| Name        | Туре              | Description                                |
|-------------|-------------------|--------------------------------------------|
| owner       | TEXT              | Role name of the owner of the queue table. |
| queue_table | TEXT              | User-specified name of the queue table.    |
| type        | CHARACTER VARYING | Type of data stored in the queue table.    |
| object_type | TEXT              | User-defined payload type.                 |
| sort_order  | CHARACTER VARYING | Order in which the queue table is sorted.  |
| recipients  | CHARACTER VARYING | Always SINGLE.                             |

| Name                        | Туре              | Description                                                                                           |
|-----------------------------|-------------------|----------------------------------------------------------------------------------------------------|
| message_grouping            | CHARACTER VARYING | Always NONE .                                                                                         |
| compatible                  | CHARACTER VARYING | Release number of the EDB Postgres Advanced Server release with which this queue table is compatible. |
| <pre>primary_instance</pre> | NUMERIC           | Always 0.                                                                                             |
| secondary_instance          | NUMERIC           | Always 0.                                                                                             |
| owner_instance              | NUMERIC           | Instance number of the instance that owns the queue table.                                            |
| user_comment                | CHARACTER VARYING | User comment provided when the table was created.                                                     |
| secure                      | CHARACTER VARYING | YES indicates that the queue table is secure. NO indicates that it isn't.                             |

## 14.4.4.1.17 ALL\_SEQUENCES

The ALL\_SEQUENCES view provides information about all user-defined sequences on which the user has SELECT or UPDATE privileges.

| Name           | Туре              | Description                                                                                     |
|----------------|-------------------|-------------------------------------------------------------------------------------------------|
| sequence_owner | TEXT              | User name of the sequence owner.                                                                |
| schema_name    | TEXT              | Name of the schema in which the sequence resides.                                               |
| sequence_name  | TEXT              | Name of the sequence.                                                                           |
| min_value      | NUMERIC           | Lowest value that the server assigns to the sequence.                                           |
| max_value      | NUMERIC           | Highest value that the server assigns to the sequence.                                          |
| increment_by   | NUMERIC           | Value added to the current sequence number to create the next sequent number.                   |
| cycle_flag     | CHARACTER VARYING | Specifies whether the sequence wraps when it reaches $\verb min_value $ or $\verb max_value $ . |
| order_flag     | CHARACTER VARYING | Always returns Y .                                                                              |
| cache_size     | NUMERIC           | Number of preallocated sequence numbers stored in memory.                                       |
| last_number    | NUMERIC           | Value of the last sequence number saved to disk.                                                |

# 14.4.4.1.18 ALL\_SOURCE

The ALL\_SOURCE view provides a source code listing of the following program types: functions, procedures, triggers, package specifications, and package bodies.

| Name        | Туре    | Description                                                                                   |
|-------------|---------|-----------------------------------------------------------------------------------------------|
| owner       | TEXT    | User name of the program owner.                                                               |
| schema_name | TEXT    | Name of the schema in which the program belongs.                                              |
| name        | TEXT    | Name of the program.                                                                          |
| type        | TEXT    | Type of program. Possible values are: FUNCTION, PACKAGE, PACKAGE BODY, PROCEDURE, and TRIGGER |
| line        | INTEGER | Source code line number relative to a given program.                                          |
| text        | TEXT    | Line of source code text.                                                                     |

## 14.4.4.1.19 ALL\_SUBPART\_KEY\_COLUMNS

The ALL\_SUBPART\_KEY\_COLUMNS view provides information about the key columns of those partitioned tables that are subpartitioned that reside in the database.

| Name            | Туре         | Description                                                 |
|-----------------|--------------|-------------------------------------------------------------|
| owner           | TEXT         | Owner of the table.                                         |
| schema_name     | TEXT         | Name of the schema in which the table resides.              |
| name            | TEXT         | Name of the table in which the column resides.              |
| object_type     | CHARACTER(5) | Only for compatibility. Always TABLE .                      |
| column_name     | TEXT         | Name of the column on which the key is defined.             |
| column_position | INTEGER      | 1 for the first column, 2 for the second column, and so on. |

## 14.4.4.1.20 ALL\_SYNONYMS

The ALL\_SYNONYMS view provides information on all synonyms that the current user can reference.

| Name              | Type | Description                                      |
|-------------------|------|--------------------------------------------------|
| owner             | TEXT | User name of the synonym owner.                  |
| schema_name       | TEXT | Name of the schema in which the synonym resides. |
| synonym_name      | TEXT | Name of the synonym.                             |
| table_owner       | TEXT | User name of the object owner.                   |
| table_schema_name | TEXT | Name of the schema in which the table resides.   |
| table_name        | TEXT | Name of the object that the synonym refers to.   |
| db_link           | TEXT | Name of any associated database link.            |

## 14.4.4.1.21 ALL\_TAB\_COLUMNS

The ALL\_TAB\_COLUMNS view provides information on all columns in all user-defined tables and views.

| Name           | Туре              | Description                                                                                                    |
|----------------|-------------------|----------------------------------------------------------------------------------------------------|
| owner          | CHARACTER VARYING | User name of the owner of the table or view in which the column resides.                                                            |
| schema_name    | CHARACTER VARYING | Name of the schema in which the table or view resides.                                                                              |
| table_name     | CHARACTER VARYING | Name of the table or view.                                                                                                    |
| column_name    | CHARACTER VARYING | Name of the column.                                                                                                    |
| data_type      | CHARACTER VARYING | Data type of the column.                                                                                                    |
| data_length    | NUMERIC           | Length of text columns.                                                                                                    |
| data_precision | NUMERIC           | Precision (number of digits) for NUMBER columns.                                                                                    |
| data_scale     | NUMERIC           | Scale of NUMBER columns.                                                                                                    |
| nullable       | CHARACTER(1)      | Whether or not the column is nullable. Possible values are: ${\tt Y}$ – column is nullable; ${\tt N}$ – column does not allow null. |
| column_id      | NUMERIC           | Relative position of the column in the table or view.                                                                               |
| data_default   | CHARACTER VARYING | Default value assigned to the column.                                                                                               |

## 14.4.4.1.22 ALL\_TAB\_PARTITIONS

The ALL\_TAB\_PARTITIONS view provides information about all of the partitions that reside in the database.

| Name                   | Туре    | Description                                                                                                    |
|------------------------|---------|----------------------------------------------------------------------------------------------------|
| table_owner            | TEXT    | Owner of the table in which the partition resides.                                                                                       |
| schema_name            | TEXT    | Name of the schema in which the table resides.                                                                                           |
| table_name             | TEXT    | Name of the table.                                                                                                    |
| composite              | TEXT    | YES if the table is subpartitioned, NO if the table isn't subpartitioned.                                                                |
| partition_name         | TEXT    | Name of the partition.                                                                                                    |
| subpartition_coun<br>t | BIGINT  | Number of subpartitions in the partition.                                                                                                |
| high_value             | TEXT    | High-partitioning value specified in the CREATE TABLE statement.                                                                         |
| high_value_length      | INTEGER | Length of high-partitioning value.                                                                                                    |
| partition_positio<br>n | INTEGER | Ordinal position of this partition.                                                                                                    |
| tablespace_name        | TEXT    | Name of the tablespace in which the partition resides. If the tablespace name isn't specified, the default tablespace is $PG\_DEFAULT$ . |
| pct_free               | NUMERIC | Included only for compatibility. Always $ \Theta  . $                                                                                    |
| pct_used               | NUMERIC | Included only for compatibility. Always $ \Theta  . $                                                                                    |
| ini_trans              | NUMERIC | Included only for compatibility. Always $ \Theta  . $                                                                                    |
| max_trans              | NUMERIC | Included only for compatibility. Always $ \Theta  . $                                                                                    |

| Name            | Туре                        | Description                                           |
|-----------------|-----------------------------|-------------------------------------------------------|
| initial_extent  | NUMERIC                     | Included only for compatibility. Always NULL .        |
| next_extent     | NUMERIC                     | Included only for compatibility. Always NULL .        |
| min_extent      | NUMERIC                     | Included only for compatibility. Always $ \Theta  . $ |
| max_extent      | NUMERIC                     | Included only for compatibility. Always $ \Theta  . $ |
| pct_increase    | NUMERIC                     | Included only for compatibility. Always $ \Theta  . $ |
| freelists       | NUMERIC                     | Included only for compatibility. Always NULL .        |
| freelist_groups | NUMERIC                     | Included only for compatibility. Always NULL .        |
| logging         | CHARACTER VARYING(7)        | Included only for compatibility. Always YES .         |
| compression     | CHARACTER VARYING(8)        | Included only for compatibility. Always NONE .        |
| num_rows        | NUMERIC                     | Same as pg_class.reltuples.                           |
| blocks          | INTEGER                     | Same as pg_class.relpages.                            |
| empty_blocks    | NUMERIC                     | Included only for compatibility. Always NULL .        |
| avg_space       | NUMERIC                     | Included only for compatibility. Always NULL .        |
| chain_cnt       | NUMERIC                     | Included only for compatibility. Always NULL .        |
| avg_row_len     | NUMERIC                     | Included only for compatibility. Always NULL .        |
| sample_size     | NUMERIC                     | Included only for compatibility. Always NULL .        |
| last_analyzed   | TIMESTAMP WITHOUT TIME ZONE | Included only for compatibility. Always NULL .        |
| buffer_pool     | CHARACTER VARYING(7)        | Included only for compatibility. Always NULL .        |
| global_stats    | CHARACTER VARYING(3)        | Included only for compatibility. Always YES .         |
| user_stats      | CHARACTER VARYING(3)        | Included only for compatibility. Always NO .          |
| backing_table   | REGCLASS                    | Name of the partition backing table.                  |

# 14.4.4.1.23 ALL\_TAB\_SUBPARTITIONS

 $\label{thm:condition} The \ \ \text{ALL\_TAB\_SUBPARTITIONS} \ \ \text{view provides information about all of the subpartitions that reside in the database}.$ 

| Name                              | Туре                 | Description                                                                                                    |
|-----------------------------------|----------------------|----------------------------------------------------------------------------------------------------|
| table_owner                       | TEXT                 | Owner of the table in which the subpartition resides.                                                                                      |
| schema_name                       | TEXT                 | Name of the schema in which the table resides.                                                                                             |
| table_name                        | TEXT                 | Name of the table.                                                                                                    |
| partition_name                    | TEXT                 | Name of the partition.                                                                                                    |
| subpartition_name                 | TEXT                 | Name of the subpartition.                                                                                                    |
| high_value                        | TEXT                 | High-subpartitioning value specified in the CREATE TABLE statement.                                                                        |
| high_value_length                 | INTEGER              | Length of high-partitioning value.                                                                                                    |
| <pre>subpartition_positi on</pre> | INTEGER              | Ordinal position of this subpartition.                                                                                                    |
| tablespace_name                   | TEXT                 | Name of the tablespace in which the subpartition resides. If the tablespace name is not specified, then default tablespace $PG\_DEFAULT$ . |
| pct_free                          | NUMERIC              | Included only for compatibility. Always $ 0  . $                                                                                           |
| pct_used                          | NUMERIC              | Included only for compatibility. Always $ \Theta  . $                                                                                      |
| ini_trans                         | NUMERIC              | Included only for compatibility. Always $ \Theta  . $                                                                                      |
| max_trans                         | NUMERIC              | Included only for compatibility. Always $ \Theta  . $                                                                                      |
| initial_extent                    | NUMERIC              | Included only for compatibility. Always NULL .                                                                                             |
| next_extent                       | NUMERIC              | Included only for compatibility. Always NULL .                                                                                             |
| min_extent                        | NUMERIC              | Included only for compatibility. Always $ 0  . $                                                                                           |
| max_extent                        | NUMERIC              | Included only for compatibility. Always $ \Theta  . $                                                                                      |
| pct_increase                      | NUMERIC              | Included only for compatibility. Always $$ 0 $$ .                                                                                          |
| freelists                         | NUMERIC              | Included only for compatibility. Always NULL .                                                                                             |
| <pre>freelist_groups</pre>        | NUMERIC              | Included only for compatibility. Always NULL .                                                                                             |
| logging                           | CHARACTER VARYING(7) | Included only for compatibility. Always YES .                                                                                              |
| compression                       | CHARACTER VARYING(8) | Included only for compatibility. Always NONE .                                                                                             |
| num_rows                          | NUMERIC              | Same as pg_class.reltuples.                                                                                                    |
| blocks                            | INTEGER              | Same as pg_class.relpages.                                                                                                    |

| Name                    | Туре                        | Description                                    |
|-------------------------|-----------------------------|------------------------------------------------|
| empty_blocks            | NUMERIC                     | Included only for compatibility. Always NULL . |
| avg_space               | NUMERIC                     | Included only for compatibility. Always NULL . |
| chain_cnt               | NUMERIC                     | Included only for compatibility. Always NULL . |
| avg_row_len             | NUMERIC                     | Included only for compatibility. Always NULL . |
| sample_size             | NUMERIC                     | Included only for compatibility. Always NULL . |
| last_analyzed           | TIMESTAMP WITHOUT TIME ZONE | Included only for compatibility. Always NULL . |
| buffer_pool             | CHARACTER VARYING(7)        | Included only for compatibility. Always NULL . |
| <pre>global_stats</pre> | CHARACTER VARYING(3)        | Included only for compatibility. Always YES .  |
| user_stats              | CHARACTER VARYING(3)        | Included only for compatibility. Always NO .   |
| backing_table           | REGCLASS                    | Name of the subpartition backing table.        |

#### ALL\_TAB\_PRIVS 14.4.4.1.24

The  ${\tt ALL\_TAB\_PRIVS}$  view provides the following types of privileges:

- Object privileges for which a current user is either an object owner, grantor, or grantee.
   Object privileges for which the PUBLIC is the grantee.

| Name             | Туре                      | Description                                                                                                    |
|------------------|---------------------------|----------------------------------------------------------------------------------------------------|
| granto<br>r      | CHARACTER<br>VARYING(128) | Name of the user who granted the privilege.                                                                                                    |
| grante<br>e      | CHARACTER<br>VARYING(128) | Name of the user with the privilege.                                                                                                    |
| table_s<br>chema | CHARACTER<br>VARYING(128) | Name of the user who owns the object.                                                                                                    |
| schema_<br>name  | CHARACTER<br>VARYING(128) | Name of the schema in which the object resides.                                                                                                    |
| table_n<br>ame   | CHARACTER<br>VARYING(128) | Object name.                                                                                                    |
| privile<br>ge    | CHARACTER<br>VARYING(40)  | Privilege name.                                                                                                    |
| grantab<br>le    | CHARACTER VARYING(3)      | Indicates whether the privilege was granted with the grant option YES or NO . YES indicates that the GRANTEE (recipient of the privilege) can in turn grant the privilege to others. The value can be YES if the grantee has administrator privileges. |
| hierarc<br>hy    | CHARACTER VARYING(3)      | The value can be YES or NO . The value can be YES if the privilege is SELECT .                                                                                                    |
| common           | CHARACTER VARYING(3)      | Included only for compatibility. Always NO .                                                                                                    |
| type             | CHARACTER<br>VARYING(24)  | Type of object.                                                                                                    |
| inherit<br>ed    | CHARACTER VARYING(3)      | Included only for compatibility. Always NO .                                                                                                    |

#### 14.4.4.1.25 **ALL\_TABLES**

The  $\ensuremath{\mathsf{ALL\_TABLES}}$  view provides information on all user-defined tables.

| Name            | Туре                     | Description                                                                                                    |
|-----------------|--------------------------|----------------------------------------------------------------------------------------------------|
| owner           | TEXT                     | User name of the table's owner.                                                                                                   |
| schema_name     | TEXT                     | Name of the schema in which the table belongs.                                                                                    |
| table_name      | TEXT                     | Name of the table.                                                                                                    |
| tablespace_name | TEXT                     | Name of the tablespace in which the table resides. If the tablespace name isn't specified, the default tablespace $PG\_DEFAULT$ . |
| degree          | CHARACTER<br>VARYING(10) | Number of threads per instance to scan a table, or DEFAULT .                                                                      |
| status          | CHARACTER VARYING(5)     | Whether or not the state of the table is valid. Included only for compatibility. Always set to $\ \ VALID$ .                      |
| temporary       | CHARACTER(1)             | Y if this is a temporary table, N if this isn't a temporary table.                                                                |

## 14.4.4.1.26 ALL\_TRIGGERS

The ALL\_TRIGGERS view provides information about the triggers on tables that the current user can accessed.

| Name             | Type | Description                                                                                                  |
|------------------|------|----------------------------------------------------------------------------------------------------|
| owner            | TEXT | User name of the trigger owner.                                                                              |
| schema_name      | TEXT | Name of the schema in which the trigger resides.                                                             |
| trigger_name     | TEXT | Name of the trigger.                                                                                         |
| trigger_type     | TEXT | The type of the trigger. Possible values are: BEFORE ROW , BEFORE STATEMENT , AFTER ROW , AFTER STATEMENT .  |
| triggering_event | TEXT | The event that fires the trigger.                                                                            |
| table_owner      | TEXT | The user name of the owner of the table on which the trigger is defined.                                     |
| base_object_type | TEXT | Included only for compatibility. Value is always TABLE .                                                     |
| table_name       | TEXT | Name of the table on which the trigger is defined.                                                           |
| referencing_name | TEXT | Included only for compatibility. Value is always $$ REFERENCING $$ NEW $$ AS $$ NEW $$ OLD $$ AS $$ OLD $$ . |
| status           | TEXT | Status indicates if the trigger is enabled (VALID) or disabled (NOTVALID) .                                  |
| description      | TEXT | Included only for compatibility.                                                                             |
| trigger_body     | TEXT | The body of the trigger.                                                                                     |
| action_statement | TEXT | The SQL command that executes when the trigger fires.                                                        |

## 14.4.4.1.27 ALL\_TYPES

The ALL\_TYPES view provides information about the object types available to the current user.

| Name        | Type    | Description                                                          |
|-------------|---------|----------------------------------------------------------------------|
| owner       | TEXT    | Owner of the object type.                                            |
| schema_name | TEXT    | Name of the schema in which the type is defined.                     |
| type_name   | TEXT    | Name of the type.                                                    |
| type_oid    | OID     | Object identifier (OID) of the type.                                 |
| typecode    | TEXT    | Typecode of the type. Possible values are: OBJECT, COLLECTION, OTHER |
| attributes  | INTEGER | Number of attributes in the type.                                    |

## 14.4.4.1.28 ALL\_USERS

The ALL\_USERS view provides information on all user names.

| Name          | Type | Description                                                                                                    |  |
|---------------|------|----------------------------------------------------------------------------------------------------|--|
| username      | TEXT | Name of the user.                                                                                              |  |
| user_id       | OID  | Numeric user id assigned to the user.                                                                          |  |
| created       | DATE | Timestamp for when an object was created.                                                                      |  |
| last_ddl_time | DATE | Timestamp for the last modification of an object resulting from a DDL statement, including grants and revokes. |  |

# 14.4.4.1.29 ALL\_VIEW\_COLUMNS

The ALL\_VIEW\_COLUMNS view provides information on all columns in all user-defined views.

| Name        | Туре              | Description                                   |
|-------------|-------------------|-----------------------------------------------|
| owner       | CHARACTER VARYING | User name of the view's owner.                |
| schema_name | CHARACTER VARYING | Name of the schema in which the view belongs. |
| view_name   | CHARACTER VARYING | Name of the view.                             |

| Name           | Туре              | Description                                                                                                    |
|----------------|-------------------|----------------------------------------------------------------------------------------------------|
| column_name    | CHARACTER VARYING | Name of the column.                                                                                                 |
| data_type      | CHARACTER VARYING | Data type of the column.                                                                                            |
| data_length    | NUMERIC           | Length of text columns.                                                                                             |
| data_precision | NUMERIC           | Precision (number of digits) for NUMBER columns.                                                                    |
| data_scale     | NUMERIC           | Scale of NUMBER columns.                                                                                            |
| nullable       | CHARACTER(1)      | Whether or not the column is nullable. Possible values are: Y – column is nullable; N – column does not allow null. |
| column_id      | NUMERIC           | Relative position of the column in the view.                                                                        |
| data_default   | CHARACTER VARYING | Default value assigned to the column.                                                                               |

## 14.4.4.1.30 ALL\_VIEWS

The  ${\tt ALL\_VIEWS}$  view provides information about all user-defined views.

| Name        | Туре | Description                                   |
|-------------|------|-----------------------------------------------|
| owner       | TEXT | User name of the view's owner.                |
| schema_name | TEXT | Name of the schema in which the view belongs. |
| view_name   | TEXT | Name of the view.                             |
| text        | TEXT | The SELECT statement that defines the view.   |

## 14.4.4.1.31 DBA\_ALL\_TABLES

The DBA\_ALL\_TABLES view provides information about all tables in the database.

| Name            | Туре                     | Description                                                                                                    |
|-----------------|--------------------------|----------------------------------------------------------------------------------------------------|
| owner           | TEXT                     | User name of the table owner.                                                                                                    |
| schema_name     | TEXT                     | Name of the schema in which the table belongs.                                                                                                    |
| table_name      | TEXT                     | Name of the table.                                                                                                    |
| tablespace_name | TEXT                     | Name of the tablespace in which the table resides. If the tablespace name isn't specified, the default tablespace is $\frac{PG\_DEFAULT}{PG\_DEFAULT}$ . |
| degree          | CHARACTER<br>VARYING(10) | Number of threads per instance to scan a table, or DEFAULT .                                                                                             |
| status          | CHARACTER VARYING(5)     | Included only for compatibility. Always set to VALID .                                                                                                   |
| temporary       | TEXT                     | Y if the table is temporary, N if the table is permanent.                                                                                                |

## 14.4.4.1.32 DBA\_CONS\_COLUMNS

The DBA\_CONS\_COLUMNS view provides information about all columns that are included in constraints that are specified on all tables in the database.

| Name            | Туре     | Description                                         |
|-----------------|----------|-----------------------------------------------------|
| owner           | TEXT     | User name of the constraint's owner.                |
| schema_name     | TEXT     | Name of the schema in which the constraint belongs. |
| constraint_name | TEXT     | Name of the constraint.                             |
| table_name      | TEXT     | Name of the table to which the constraint belongs.  |
| column_name     | TEXT     | Name of the column referenced in the constraint.    |
| position        | SMALLINT | Position of the column in the object definition.    |
| constraint_def  | TEXT     | Definition of the constraint.                       |

## 14.4.4.1.33 DBA\_CONSTRAINTS

The DBA\_CONSTRAINTS view provides information about all constraints on tables in the database.

| Name                        | Туре        | Description                                                                                                    |  |
|-----------------------------|-------------|----------------------------------------------------------------------------------------------------|--|
| owner                       | TEXT        | User name of the constraint's owner.                                                                                                    |  |
| schema_name                 | TEXT        | Name of the schema in which the constraint belongs.                                                                                                    |  |
| constraint_<br>name         | TEXT        | Name of the constraint.                                                                                                    |  |
| <pre>constraint_ type</pre> | TEXT        | The constraint type. Possible values are: C - check constraint; F - foreign key constraint; P - primary key constraint; U - unique key constraint; R - referential integrity constraint; V - constraint on a view; O - with read-only, on a view. |  |
| table_name                  | TEXT        | Name of the table to which the constraint belongs.                                                                                                    |  |
| search_cond<br>ition        | TEXT        | Search condition that applies to a check constraint.                                                                                                    |  |
| r_owner                     | TEXT        | Owner of a table referenced by a referential constraint.                                                                                                    |  |
| r_constrain<br>t_name       | TEXT        | Name of the constraint definition for a referenced table.                                                                                                    |  |
| delete_rule                 | TEXT        | The delete rule for a referential constraint. Possible values are: C - cascade; R - restrict; N - no action.                                                                                                    |  |
| deferrable                  | BOOL<br>EAN | Specified if the constraint is deferrable ( $\top$ or $\top$ ).                                                                                                    |  |
| deferred                    | BOOL<br>EAN | Specifies if the constraint has been deferred ( T or F ).                                                                                                    |  |
| index_owner                 | TEXT        | User name of the index owner.                                                                                                    |  |
| index_name                  | TEXT        | Name of the index.                                                                                                    |  |
| <pre>constraint_ def</pre>  | TEXT        | The definition of the constraint.                                                                                                    |  |

## 14.4.4.1.34 DBA\_COL\_PRIVS

The DBA\_COL\_PRIVS view provides a listing of the object privileges granted on columns for all the database users.

| Name            | Туре                      | Description                                                                                                    |
|-----------------|---------------------------|----------------------------------------------------------------------------------------------------|
| grante<br>e     | CHARACTER<br>VARYING(128) | Name of the user with the privilege.                                                                                                    |
| owner           | CHARACTER<br>VARYING(128) | Object owner.                                                                                                    |
| schema<br>_name | CHARACTER<br>VARYING(128) | Name of the schema in which the object resides.                                                                                                    |
| table_<br>name  | CHARACTER<br>VARYING(128) | Object name.                                                                                                    |
| column<br>_name | CHARACTER<br>VARYING(128) | Column name.                                                                                                    |
| granto<br>r     | CHARACTER<br>VARYING(128) | Name of the user who granted the privilege.                                                                                                    |
| privil<br>ege   | CHARACTER<br>VARYING(40)  | Privilege on the column.                                                                                                    |
| granta<br>ble   | CHARACTER VARYING(3)      | Indicates whether the privilege was granted with the grant option YES or NO . YES indicates that the GRANTEE (recipient of the privilege) can grant the privilege to others. The value can be YES if the grantee has administrator privileges. |
| common          | CHARACTER VARYING(3)      | Included only for compatibility. Always NO .                                                                                                    |
| inheri<br>ted   | CHARACTER VARYING(3)      | Included only for compatibility. Always NO .                                                                                                    |

# 14.4.4.1.35 DBA\_DB\_LINKS

The DBA\_DB\_LINKS view provides information about all database links in the database.

| Name    | Туре              | Description                                                                    |
|---------|-------------------|--------------------------------------------------------------------------------|
| owner   | TEXT              | User name of the database link's owner.                                        |
| db_link | TEXT              | Name of the database link.                                                     |
| type    | CHARACTER VARYING | Type of remote server. Value is $\ensuremath{REDWOOD}$ or $\ensuremath{EDB}$ . |

| Name     | Туре | Description                              |
|----------|------|------------------------------------------|
| username | TEXT | User name of the user logging in.        |
| host     | TEXT | Name or IP address of the remote server. |

## 14.4.4.1.36 DBA\_DIRECTORIES

The DBA\_DIRECTORIES view provides information about all directories created with the CREATE DIRECTORY command.

| Name           | Туре                    | Description                           |
|----------------|-------------------------|---------------------------------------|
| owner          | CHARACTER VARYING(30)   | User name of the directory's owner.   |
| directory_name | CHARACTER VARYING(30)   | Alias name assigned to the directory. |
| directory_path | CHARACTER VARYING(4000) | Path to the directory.                |

## 14.4.4.1.37 DBA\_DEPENDENCIES

The DBA\_DEPENDENCIES view provides information about the dependencies between all objects in the database except for synonyms.

| Name                   | Туре                   | Description                                                            |
|------------------------|------------------------|------------------------------------------------------------------------|
| owner                  | CHARACTER VARYING(128) | Owner of the dependent object.                                         |
| schema_name            | CHARACTER VARYING(128) | Name of the schema in which the dependent object resides.              |
| name                   | CHARACTER VARYING(128) | Name of the dependent object.                                          |
| type                   | CHARACTER VARYING(18)  | Type of the dependent object.                                          |
| referenced_owner       | CHARACTER VARYING(128) | Owner of the referenced object.                                        |
| referenced_schema_name | CHARACTER VARYING(128) | Name of the schema in which the referenced object resides.             |
| referenced_name        | CHARACTER VARYING(128) | Name of the referenced object.                                         |
| referenced_type        | CHARACTER VARYING(18)  | Type of the referenced object.                                         |
| referenced_link_name   | CHARACTER VARYING(128) | Included only for compatibility. Always NULL .                         |
| dependency_type        | CHARACTER VARYING(4)   | Included only for compatibility. Always set to ${\color{black}HARD}$ . |

## 14.4.4.1.38 DBA\_IND\_COLUMNS

 $\label{thm:columns} \textbf{The } \begin{tabular}{ll} \textbf{DBA\_IND\_COLUMNS} \\ \textbf{view provides information about all columns included in indexes on all tables in the database.} \\ \end{tabular}$ 

| Name            | Туре         | Description                                                    |
|-----------------|--------------|----------------------------------------------------------------|
| index_owner     | TEXT         | User name of the index owner.                                  |
| schema_name     | TEXT         | Name of the schema in which the index belongs.                 |
| index_name      | TEXT         | Name of the index.                                             |
| table_owner     | TEXT         | User name of the table owner.                                  |
| table_name      | TEXT         | Name of the table in which the index belongs.                  |
| column_name     | TEXT         | Name of column or attribute of object column.                  |
| column_position | SMALLINT     | Position of the column in the index.                           |
| column_length   | SMALLINT     | Length of the column in bytes.                                 |
| char_length     | NUMERIC      | Length of the column in characters.                            |
| descend         | CHARACTER(1) | Included only for compatibility. Always set to Y (descending). |

## 14.4.4.1.39 DBA\_INDEXES

The  $\ensuremath{\,^{\text{DBA}}}\xspace$  Lindexes in the database.

| Name            | Туре                  | Description                                                                                 |
|-----------------|-----------------------|---------------------------------------------------------------------------------------------|
| owner           | TEXT                  | User name of the index owner.                                                               |
| schema_name     | TEXT                  | Name of the schema in which the index resides.                                              |
| index_name      | TEXT                  | Name of the index.                                                                          |
| index_type      | TEXT                  | The index type is always BTREE . Included only for compatibility.                           |
| table_owner     | TEXT                  | User name of the owner of the indexed table.                                                |
| table_name      | TEXT                  | Name of the indexed table.                                                                  |
| table_type      | TEXT                  | Included only for compatibility. Always set to $\ensuremath{TABLE}$ .                       |
| uniqueness      | TEXT                  | Indicates if the index is UNIQUE or NONUNIQUE .                                             |
| compression     | CHARACTER(1)          | Included only for compatibility. Always set to $$ N $$ (not compressed).                    |
| tablespace_name | TEXT                  | Name of the tablespace in which the table resides if other than the default tablespace.     |
| degree          | CHARACTER VARYING(10) | Number of threads per instance to scan the index.                                           |
| logging         | TEXT                  | Included only for compatibility. Always set to LOGGING .                                    |
| status          | TEXT                  | Whether or not the state of the object is valid ( ${\tt VALID}\;$ or $\;{\tt INVALID}\;$ ). |
| partitioned     | CHARACTER(3)          | Indicates that the index is partitioned. Always set to $$ NO $.$                            |
| temporary       | CHARACTER(1)          | Indicates that an index is on a temporary table. Always set to $$ N $$                      |
| secondary       | CHARACTER(1)          | Included only for compatibility. Always set to ${\sf N}$ .                                  |
| join_index      | CHARACTER(3)          | Included only for compatibility. Always set to $\ \ \ \ \ \ \ \ \ \ \ \ \ \ \ \ \ \ \$      |
| dropped         | CHARACTER(3)          | Included only for compatibility. Always set to $$ NO $$ .                                   |

### 14.4.4.1.40 DBA\_JOBS

The DBA\_JOBS view provides information about all jobs in the database.

| Name        | Туре                     | Description                                                                          |
|-------------|--------------------------|--------------------------------------------------------------------------------------|
| job         | INTEGER                  | The identifier of the job (Job ID).                                                  |
| log_user    | TEXT                     | Name of the user that submitted the job.                                             |
| priv_user   | TEXT                     | Same as $\log_{\text{user}}$ . Included only for compatibility.                      |
| schema_user | TEXT                     | Name of the schema used to parse the job.                                            |
| last_date   | TIMESTAMP WITH TIME ZONE | Last date that this job executed successfully.                                       |
| last_sec    | TEXT                     | Same as last_date.                                                                   |
| this_date   | TIMESTAMP WITH TIME ZONE | Date that the job began executing.                                                   |
| this_sec    | TEXT                     | Same as this_date.                                                                   |
| next_date   | TIMESTAMP WITH TIME ZONE | Next date that for the job to execute.                                               |
| next_sec    | TEXT                     | Same as next_date.                                                                   |
| total_time  | INTERVAL                 | The execution time of this job in seconds.                                           |
| broken      | TEXT                     | If $Y$ , no attempt is made to run this job. If $N$ , this job attempts to execute.  |
| interval    | TEXT                     | Determines how often the job repeats.                                                |
| failures    | BIGINT                   | Number of times that the job failed to complete since its last successful execution. |
| what        | TEXT                     | The job definition (PL/SQL code block) that runs when the job executes.              |
| nls_env     | CHARACTER VARYING(4000)  | Always NULL . Provided only for compatibility.                                       |
| misc_env    | BYTEA                    | Always NULL . Provided only for compatibility.                                       |
| instance    | NUMERIC                  | Always 0 . Provided only for compatibility.                                          |

## 14.4.4.1.41 DBA\_OBJECTS

The DBA\_OBJECTS view provides information about all objects in the database.

| Name  | Туре | Description                      |
|-------|------|----------------------------------|
| owner | TEXT | User name of the object's owner. |

| Name              | Туре                 | Description                                                                                                    |
|-------------------|----------------------|----------------------------------------------------------------------------------------------------|
| schema_name       | TEXT                 | Name of the schema in which the object belongs.                                                                                          |
| object_name       | TEXT                 | Name of the object.                                                                                                    |
| object_type       | TEXT                 | Type of the object. Possible values are: INDEX, FUNCTION, PACKAGE, PACKAGE BODY, PROCEDURE, SEQUENCE, SYNONYM, TABLE, TRIGGER, and VIEW. |
| created           | DATE                 | Timestamp for when the object was created.                                                                                               |
| last_ddl_ti<br>me | DATE                 | Timestamp for the last modification of an object resulting from a DDL statement including grants and revokes.                            |
| status            | CHARACTER<br>VARYING | Included only for compatibility. Always set to VALID .                                                                                   |
| temporary         | TEXT                 | Y if the table is temporary, N if the table is permanent.                                                                                |

# 14.4.4.1.42 DBA\_PART\_KEY\_COLUMNS

 $The \ \ DBA\_PART\_KEY\_COLUMNS \ \ view provides information about the key columns of the partitioned tables that reside in the database.$ 

| Name            | Туре         | Description                                                 |
|-----------------|--------------|-------------------------------------------------------------|
| owner           | TEXT         | Owner of the table.                                         |
| schema_name     | TEXT         | Name of the schema in which the table resides.              |
| name            | TEXT         | Name of the table in which the column resides.              |
| object_type     | CHARACTER(5) | Only for compatibility. Always TABLE .                      |
| column_name     | TEXT         | Name of the column on which the key is defined.             |
| column_position | INTEGER      | 1 for the first column, 2 for the second column, and so on. |

## 14.4.4.1.43 DBA\_PART\_TABLES

The DBA\_PART\_TABLES view provides information about all of the partitioned tables in the database.

| Name                                 | Туре                  | Description                                                              |
|--------------------------------------|-----------------------|--------------------------------------------------------------------------|
| owner                                | TEXT                  | Owner of the partitioned table.                                          |
| schema_name                          | TEXT                  | Schema in which the table resides.                                       |
| table_name                           | TEXT                  | Name of the table.                                                       |
| partitioning_type                    | TEXT                  | Type used to define table partitions.                                    |
| <pre>subpartitioning_type</pre>      | TEXT                  | Subpartitioning type used to define table subpartitions.                 |
| partition_count                      | BIGINT                | Number of partitions in the table.                                       |
| def_subpartition_count               | INTEGER               | Number of subpartitions in the table.                                    |
| partitioning_key_count               | INTEGER               | Number of partitioning keys specified.                                   |
| <pre>subpartitioning_key_count</pre> | INTEGER               | Number of subpartitioning keys specified.                                |
| status                               | CHARACTER VARYING(8)  | Provided only for compatibility. Always $\ensuremath{^{\text{VALID}}}$ . |
| def_tablespace_name                  | CHARACTER VARYING(30) | Provided only for compatibility. Always $$ NULL $$                       |
| def_pct_free                         | NUMERIC               | Provided only for compatibility. Always $\ensuremath{NULL}$ .            |
| def_pct_used                         | NUMERIC               | Provided only for compatibility. Always $\ensuremath{^{\text{NULL}}}$ .  |
| def_ini_trans                        | NUMERIC               | Provided only for compatibility. Always $\ensuremath{^{\text{NULL}}}$ .  |
| def_max_trans                        | NUMERIC               | Provided only for compatibility. Always $\ensuremath{^{\text{NULL}}}$ .  |
| def_initial_extent                   | CHARACTER VARYING(40) | Provided only for compatibility. Always $\ensuremath{^{\text{NULL}}}$ .  |
| def_next_extent                      | CHARACTER VARYING(40) | Provided only for compatibility. Always $\ensuremath{^{\text{NULL}}}$ .  |
| def_min_extents                      | CHARACTER VARYING(40) | Provided only for compatibility. Always $\ensuremath{^{\text{NULL}}}$ .  |
| def_max_extents                      | CHARACTER VARYING(40) | Provided only for compatibility. Always $\ensuremath{^{\text{NULL}}}$ .  |
| def_pct_increase                     | CHARACTER VARYING(40) | Provided only for compatibility. Always $\ensuremath{NULL}$ .            |
| def_freelists                        | NUMERIC               | Provided only for compatibility. Always $$ NULL $$ .                     |
| def_freelist_groups                  | NUMERIC               | Provided only for compatibility. Always $$ NULL $.$                      |
| def_logging                          | CHARACTER VARYING(7)  | Provided only for compatibility. Always YES .                            |

| Name                    | Туре                    | Description                                                                             |
|-------------------------|-------------------------|-----------------------------------------------------------------------------------------|
| def_compression         | CHARACTER VARYING(8)    | Provided only for compatibility. Always $\begin{tabular}{c} {\sf NONE} \end{tabular}$ . |
| def_buffer_pool         | CHARACTER VARYING(7)    | Provided only for compatibility. Always $\ensuremath{^{\text{DEFAULT}}}$ .              |
| ref_ptn_constraint_name | CHARACTER VARYING(30)   | Provided only for compatibility. Always $$ NULL $$ .                                    |
| interval                | CHARACTER VARYING(1000) | Provided only for compatibility. Always NULL .                                          |

## 14.4.4.1.44 DBA\_POLICIES

 $\label{thm:condition} \textbf{The } \begin{tabular}{ll} \textbf{DBA\_POLICIES} & \textbf{view provides information on all policies in the database.} \end{tabular} \begin{tabular}{ll} \textbf{This view is accessible only to superusers.} \end{tabular}$ 

| Name           | Type | Description                                                                                                    |  |
|----------------|------|----------------------------------------------------------------------------------------------------|--|
| object_owner   | TEXT | Name of the owner of the object.                                                                                                    |  |
| schema_name    | TEXT | Name of the schema in which the object resides.                                                                                                    |  |
| object_name    | TEXT | Name of the object to which the policy applies.                                                                                                    |  |
| policy_group   | TEXT | Name of the policy group. Included only for compatibility. Always set to an empty string.                                                            |  |
| policy_name    | TEXT | Name of the policy.                                                                                                    |  |
| pf_owner       | TEXT | Name of the schema containing the policy function or the schema containing the package that contains the policy function.                            |  |
| package        | TEXT | Name of the package containing the policy function if the function belongs to a package.                                                             |  |
| function       | TEXT | Name of the policy function.                                                                                                    |  |
| sel            | TEXT | Whether or not the policy applies to $\ensuremath{SELECT}$ commands. Possible values are $\ensuremath{YES}$ or $\ensuremath{NO}$ .                   |  |
| ins            | TEXT | Whether or not the policy applies to ${\color{red}{\sf INSERT}}$ commands. Possible values are ${\color{red}{\sf YES}}$ or ${\color{red}{\sf NO}}$ . |  |
| upd            | TEXT | Whether or not the policy applies to $$ UPDATE $$ commands. Possible values are $$ YES $$ or $$ NO $$ .                                              |  |
| del            | TEXT | Whether or not the policy applies to $$ DELETE $$ commands. Possible values are $$ YES $$ or $$ NO $$ .                                              |  |
| idx            | TEXT | Whether or not the policy applies to index maintenance. Possible values are ${\rm YES}$ or ${\rm NO}$ .                                              |  |
| chk_option     | TEXT | Whether or not the check option is in force for $$ INSERT $$ and $$ UPDATE $$ commands. Possible values are $$ YES $$ or $$ NO $$ .                  |  |
| enable         | TEXT | Whether or not the policy is enabled on the object. Possible values are $$ YES $$ or $$ NO $$ .                                                      |  |
| static_policy  | TEXT | Included only for compatibility. Always set to NO .                                                                                                  |  |
| policy_type    | TEXT | Included only for compatibility. Always set to UNKNOWN .                                                                                             |  |
| long_predicate | TEXT | Included only for compatibility. Always set to YES .                                                                                                 |  |

## 14.4.4.1.45 DBA\_PRIVS\_CAPTURE

The DBA\_PRIVS\_CAPTURE view provides information about all the used privileges. The used privileges are populated by the DBMS\_PRIVILEGE\_CAPTURE.GENERATE\_RESULT procedure.

Superuser or the user with CAPTURE\_ADMIN role can access this view.

| Name        | Туре      | Description                                                                                                    |
|-------------|-----------|----------------------------------------------------------------------------------------------------|
| name        | NAME      | Name of the capture policy for privilege analysis.                                                                                                    |
| description | TEXT      | Description of the capture policy for privilege analysis.                                                                                                    |
| type        | TEXT      | $ \label{thm:context} \textbf{Type of the privilege analysis policy. Possible values are } \textbf{ G\_DATABASE }, \textbf{ G\_ROLE }, \textbf{ G\_CONTEXT }, \textbf{ G\_ROLE\_AND\_CONTEXT }. $ |
| enabled     | BOOLEAN   | Whether or not the policy is enabled on the object. Possible values are $\ensuremath{^{\text{YES}}}$ or $\ensuremath{^{\text{NO}}}$ .                                                             |
| roles       | REGROLE[] | Name of the roles whose privileges are to be analyzed, if the type is $G_ROLE$ or $G_ROLE_AND_CONTEXT$ .                                                                                          |
| context     | TEXT      | Condition if the privilege analysis type is $\ensuremath{G}\xspace$ or $\ensuremath{G}\xspace$ ROLE_AND_CONTEXT .                                                                                 |
| run_name    | NAME      | Name of the run for which privileges are analyzed.                                                                                                    |

## 14.4.4.1.46 DBA\_PROFILES

 $The \ \ DBA\_PROFILES \ \ view provides information about existing profiles. The table includes a row for each profile/resource combination.$ 

| Name    | Туре                   | Description          |
|---------|------------------------|----------------------|
| profile | CHARACTER VARYING(128) | Name of the profile. |

| Name          | Туре                   | Description                                                                     |
|---------------|------------------------|---------------------------------------------------------------------------------|
| resource_name | CHARACTER VARYING(32)  | Name of the resource associated with the profile.                               |
| resource_type | CHARACTER VARYING(8)   | Type of resource governed by the profile. PASSWORD for all supported resources. |
| limit         | CHARACTER VARYING(128) | The limit values of the resource.                                               |
| common        | CHARACTER VARYING(3)   | YES for a user-created profile, NO for a system-defined profile.                |

## 14.4.4.1.47 DBA\_QUEUES

The DBA\_QUEUES view provides information about any currently defined queues.

| Name            | Туре              | Description                                                                                                    |
|-----------------|-------------------|----------------------------------------------------------------------------------------------------|
| owner           | TEXT              | User name of the queue owner.                                                                                                    |
| name            | TEXT              | Name of the queue.                                                                                                    |
| queue_table     | TEXT              | Name of the queue table in which the queue resides.                                                                                                    |
| qid             | OID               | System-assigned object ID of the queue.                                                                                                    |
| queue_type      | CHARACTER VARYING | $\label{type:possible} \textit{Queue type. Possible values are } \   \texttt{EXCEPTION\_QUEUE} \ , \   \texttt{NON\_PERSISTENT\_QUEUE} \ , \   \texttt{ONMAL\_QUEUE} \ .$ |
| max_retries     | NUMERIC           | Maximum number of dequeue attempts.                                                                                                    |
| retrydelay      | NUMERIC           | Maximum time allowed between retries.                                                                                                    |
| enqueue_enabled | CHARACTER VARYING | YES if the queue allows enqueuing, NO if the queue does not.                                                                                                    |
| dequeue_enabled | CHARACTER VARYING | YES if the queue allows dequeuing, NO if the queue does not.                                                                                                    |
| retention       | CHARACTER VARYING | Number of seconds that a processed message is retained in the queue.                                                                                                    |
| user_comment    | CHARACTER VARYING | User-specified comment.                                                                                                    |
| network_name    | CHARACTER VARYING | Name of the network on which the queue resides.                                                                                                    |
| sharded         | CHARACTER VARYING | YES if the queue resides on a sharded network, NO if the queue does not.                                                                                                  |

# 14.4.4.1.48 DBA\_QUEUE\_TABLES

 $\label{thm:condition} \mbox{The $DBA\_QUEUE\_TABLES} \ \ \mbox{view provides information about all of the queue tables in the database.}$ 

| Name               | Туре              | Description                                                                                           |
|--------------------|-------------------|----------------------------------------------------------------------------------------------------|
| owner              | TEXT              | Role name of the owner of the queue table.                                                            |
| queue_table        | TEXT              | User-specified name of the queue table.                                                               |
| type               | CHARACTER VARYING | Type of data stored in the queue table.                                                               |
| object_type        | TEXT              | User-defined payload type.                                                                            |
| sort_order         | CHARACTER VARYING | Order in which the queue table is sorted.                                                             |
| recipients         | CHARACTER VARYING | Always SINGLE.                                                                                        |
| message_grouping   | CHARACTER VARYING | Always NONE .                                                                                         |
| compatible         | CHARACTER VARYING | Release number of the EDB Postgres Advanced Server release with which this queue table is compatible. |
| primary_instance   | NUMERIC           | Always 0.                                                                                             |
| secondary_instance | NUMERIC           | Always 0.                                                                                             |
| owner_instance     | NUMERIC           | Instance number of the instance that owns the queue table.                                            |
| user_comment       | CHARACTER VARYING | User comment provided when the table was created.                                                     |
| secure             | CHARACTER VARYING | YES indicates that the queue table is secure. NO indicates that it isn't.                             |

## 14.4.4.1.49 DBA\_ROLE\_PRIVS

The DBA\_ROLE\_PRIVS view provides information on all roles that were granted to users. A row is created for each role to which a user was granted.

| Name    | Туре | Description                             |
|---------|------|-----------------------------------------|
| grantee | TEXT | User name to whom the role was granted. |

| Name                    | Type | Description                                                      |
|-------------------------|------|------------------------------------------------------------------|
| <pre>granted_role</pre> | TEXT | Name of the role granted to the grantee.                         |
| admin_option            | TEXT | YES if the role was granted with the admin option. NO otherwise. |
| default_role            | TEXT | YES if the role is enabled when the grantee creates a session.   |

## 14.4.4.1.50 DBA\_ROLES

The DBA\_ROLES view provides information on all roles with the NOLOGIN attribute (groups).

| Name              | Type | Description                                                                         |
|-------------------|------|-------------------------------------------------------------------------------------|
| role              | TEXT | Name of a role having the ${\color{red}{\sf NOLOGIN}}$ attribute, that is, a group. |
| password_required | TEXT | Included only for compatibility. Always N .                                         |

## 14.4.4.1.51 DBA\_SEQUENCES

The DBA\_SEQUENCES view provides information about all user-defined sequences.

| Name           | Туре              | Description                                                                                     |
|----------------|-------------------|-------------------------------------------------------------------------------------------------|
| sequence_owner | TEXT              | User name of the sequence's owner.                                                              |
| schema_name    | TEXT              | Name of the schema in which the sequence resides.                                               |
| sequence_name  | TEXT              | Name of the sequence.                                                                           |
| min_value      | NUMERIC           | Lowest value that the server assigns to the sequence.                                           |
| max_value      | NUMERIC           | Highest value that the server assigns to the sequence.                                          |
| increment_by   | NUMERIC           | Value added to the current sequence number to create the next sequent number.                   |
| cycle_flag     | CHARACTER VARYING | Specifies whether the sequence wraps when it reaches $\verb min_value $ or $\verb max_value $ . |
| order_flag     | CHARACTER VARYING | Always returns Y .                                                                              |
| cache_size     | NUMERIC           | The number of preallocated sequence numbers stored in memory.                                   |
| last_number    | NUMERIC           | The value of the last sequence number saved to disk.                                            |

## 14.4.4.1.52 DBA\_SOURCE

The  $\ensuremath{\mathsf{DBA\_SOURCE}}$  view provides the source code listing of all objects in the database.

| Name        | Туре    | Description                                                                                    |
|-------------|---------|------------------------------------------------------------------------------------------------|
| owner       | TEXT    | User name of the program owner.                                                                |
| schema_name | TEXT    | Name of the schema in which the program belongs.                                               |
| name        | TEXT    | Name of the program.                                                                           |
| type        | TEXT    | Type of program. Possible values are: FUNCTION, PACKAGE, PACKAGE BODY, PROCEDURE, and TRIGGER. |
| line        | INTEGER | Source code line number relative to a given program.                                           |
| text        | TEXT    | Line of source code text.                                                                      |

## 14.4.4.1.53 DBA\_SUBPART\_KEY\_COLUMNS

The DBA\_SUBPART\_KEY\_COLUMNS view provides information about the key columns of those partitioned tables that are subpartitioned that reside in the database.

| Name        | Туре | Description                                    |
|-------------|------|------------------------------------------------|
| owner       | TEXT | Owner of the table.                            |
| schema_name | TEXT | Name of the schema in which the table resides. |
| name        | TEXT | Name of the table in which the column resides. |

| Name            | Туре         | Description                                                 |
|-----------------|--------------|-------------------------------------------------------------|
| object_type     | CHARACTER(5) | Only for compatibility. Always TABLE .                      |
| column_name     | TEXT         | Name of the column on which the key is defined.             |
| column_position | INTEGER      | 1 for the first column, 2 for the second column, and so on. |

## 14.4.4.1.54 DBA\_SYNONYMS

The DBA\_SYNONYM view provides information about all synonyms in the database.

| Name              | Type | Description                                                             |
|-------------------|------|-------------------------------------------------------------------------|
| owner             | TEXT | User name of the synonym owner.                                         |
| schema_name       | TEXT | Name of the schema in which the synonym belongs.                        |
| synonym_name      | TEXT | Name of the synonym.                                                    |
| table_owner       | TEXT | User name of the owner of the table on which the synonym is defined. \\ |
| table_schema_name | TEXT | Name of the schema in which the table resides.                          |
| table_name        | TEXT | Name of the table on which the synonym is defined.                      |
| db_link           | TEXT | Name of any associated database link.                                   |

## 14.4.4.1.55 DBA\_TAB\_COLUMNS

The DBA\_TAB\_COLUMNS view provides information about all columns in the database.

| Name           | Туре              | Description                                                                                                    |
|----------------|-------------------|----------------------------------------------------------------------------------------------------|
| owner          | CHARACTER VARYING | User name of the owner of the table or view in which the column resides.                                            |
| schema_name    | CHARACTER VARYING | Name of the schema in which the table or view resides.                                                              |
| table_name     | CHARACTER VARYING | Name of the table or view in which the column resides.                                                              |
| column_name    | CHARACTER VARYING | Name of the column.                                                                                                 |
| data_type      | CHARACTER VARYING | Data type of the column.                                                                                            |
| data_length    | NUMERIC           | Length of text columns.                                                                                             |
| data_precision | NUMERIC           | Precision (number of digits) for NUMBER columns.                                                                    |
| data_scale     | NUMERIC           | Scale of NUMBER columns.                                                                                            |
| nullable       | CHARACTER(1)      | Whether or not the column is nullable. Possible values are: Y – column is nullable; N – column does not allow null. |
| column_id      | NUMERIC           | Relative position of the column in the table or view.                                                               |
| data_default   | CHARACTER VARYING | Default value assigned to the column.                                                                               |

## 14.4.4.1.56 DBA\_TAB\_PARTITIONS

The DBA\_TAB\_PARTITIONS view provides information about all of the partitions that reside in the database.

| Name                   | Туре    | Description                                                               |
|------------------------|---------|---------------------------------------------------------------------------|
| table_owner            | TEXT    | Owner of the table in which the partition resides.                        |
| schema_name            | TEXT    | Name of the schema in which the table resides.                            |
| table_name             | TEXT    | Name of the table.                                                        |
| composite              | TEXT    | YES if the table is subpartitioned, NO if the table isn't subpartitioned. |
| partition_name         | TEXT    | Name of the partition.                                                    |
| subpartition_coun<br>t | BIGINT  | Number of subpartitions in the partition.                                 |
| high_value             | TEXT    | High-partitioning value specified in the CREATE TABLE statement.          |
| high_value_length      | INTEGER | Length of high-partitioning value.                                        |
| partition_positio<br>n | INTEGER | Ordinal position of this partition.                                       |

| Name            | Туре                        | Description                                                                                                    |
|-----------------|-----------------------------|----------------------------------------------------------------------------------------------------|
| tablespace_name | TEXT                        | Name of the tablespace in which the partition resides. If the tablespace name isn't specified, the default tablespace is $PG_DEFAULT$ . |
| pct_free        | NUMERIC                     | Included only for compatibility. Always $ {f 0} $ .                                                                                     |
| pct_used        | NUMERIC                     | Included only for compatibility. Always 0 .                                                                                             |
| ini_trans       | NUMERIC                     | Included only for compatibility. Always $ {f 0} $ .                                                                                     |
| max_trans       | NUMERIC                     | Included only for compatibility. Always $ {f 0} $ .                                                                                     |
| initial_extent  | NUMERIC                     | Included only for compatibility. Always NULL.                                                                                           |
| next_extent     | NUMERIC                     | Included only for compatibility. Always NULL.                                                                                           |
| min_extent      | NUMERIC                     | Included only for compatibility. Always $ {f 0} $ .                                                                                     |
| max_extent      | NUMERIC                     | Included only for compatibility. Always $ {f 0} $ .                                                                                     |
| pct_increase    | NUMERIC                     | Included only for compatibility. Always 0 .                                                                                             |
| freelists       | NUMERIC                     | Included only for compatibility. Always NULL                                                                                            |
| freelist_groups | NUMERIC                     | Included only for compatibility. Always NULL.                                                                                           |
| logging         | CHARACTER VARYING(7)        | Included only for compatibility. Always YES .                                                                                           |
| compression     | CHARACTER VARYING(8)        | Included only for compatibility. Always NONE.                                                                                           |
| num_rows        | NUMERIC                     | Same as pg_class.reltuples.                                                                                                    |
| blocks          | INTEGER                     | Same as pg_class.relpages.                                                                                                    |
| empty_blocks    | NUMERIC                     | Included only for compatibility. Always NULL.                                                                                           |
| avg_space       | NUMERIC                     | Included only for compatibility. Always NULL.                                                                                           |
| chain_cnt       | NUMERIC                     | Included only for compatibility. Always NULL .                                                                                          |
| avg_row_len     | NUMERIC                     | Included only for compatibility. Always NULL.                                                                                           |
| sample_size     | NUMERIC                     | Included only for compatibility. Always NULL.                                                                                           |
| last_analyzed   | TIMESTAMP WITHOUT TIME ZONE | Included only for compatibility. Always NULL .                                                                                          |
| buffer_pool     | CHARACTER VARYING(7)        | Included only for compatibility. Always NULL.                                                                                           |
| global_stats    | CHARACTER VARYING(3)        | Included only for compatibility. Always YES .                                                                                           |
| user_stats      | CHARACTER VARYING(3)        | Included only for compatibility. Always NO .                                                                                            |
| backing_table   | REGCLASS                    | Name of the partition backing table.                                                                                                    |

## 14.4.4.1.57 DBA\_TAB\_SUBPARTITIONS

 $\label{thm:condition} \textbf{The } \begin{tabular}{ll} \textbf{DBA\_TAB\_SUBPARTITIONS} & \textbf{view provides information about all of the subpartitions that reside in the database.} \end{tabular}$ 

| Name                      | Туре    | Description                                                                                                    |
|---------------------------|---------|----------------------------------------------------------------------------------------------------|
| table_owner               | TEXT    | Owner of the table in which the subpartition resides.                                                                                       |
| schema_name               | TEXT    | Name of the schema in which the table resides.                                                                                              |
| table_name                | TEXT    | Name of the table.                                                                                                    |
| partition_name            | TEXT    | Name of the partition.                                                                                                    |
| subpartition_name         | TEXT    | Name of the subpartition.                                                                                                    |
| high_value                | TEXT    | High-subpartitioning value specified in the CREATE TABLE statement.                                                                         |
| high_value_length         | INTEGER | Length of high-partitioning value.                                                                                                    |
| subpartition_positi<br>on | INTEGER | Ordinal position of this subpartition.                                                                                                    |
| tablespace_name           | TEXT    | Name of the tablespace in which the subpartition resides. If the tablespace name isn't specified, the default tablespace in $PG\_DEFAULT$ . |
| pct_free                  | NUMERIC | Included only for compatibility. Always $ \Theta  . $                                                                                       |
| pct_used                  | NUMERIC | Included only for compatibility. Always $ \Theta  . $                                                                                       |
| ini_trans                 | NUMERIC | Included only for compatibility. Always $ \Theta  . $                                                                                       |
| max_trans                 | NUMERIC | Included only for compatibility. Always $ \Theta  . $                                                                                       |
| initial_extent            | NUMERIC | Included only for compatibility. Always NULL .                                                                                              |
| next_extent               | NUMERIC | Included only for compatibility. Always NULL .                                                                                              |
| min_extent                | NUMERIC | Included only for compatibility. Always 0 .                                                                                                 |
| max_extent                | NUMERIC | Included only for compatibility. Always $ \Theta  . $                                                                                       |
| pct_increase              | NUMERIC | Included only for compatibility. Always 0.                                                                                                  |

| Name            | Туре                        | Description                                    |
|-----------------|-----------------------------|------------------------------------------------|
| freelists       | NUMERIC                     | Included only for compatibility. Always NULL . |
| freelist_groups | NUMERIC                     | Included only for compatibility. Always NULL . |
| logging         | CHARACTER VARYING(7)        | Included only for compatibility. Always YES .  |
| compression     | CHARACTER VARYING(8)        | Included only for compatibility. Always NONE . |
| num_rows        | NUMERIC                     | Same as pg_class.reltuples.                    |
| blocks          | INTEGER                     | Same as pg_class.relpages.                     |
| empty_blocks    | NUMERIC                     | Included only for compatibility. Always NULL . |
| avg_space       | NUMERIC                     | Included only for compatibility. Always NULL . |
| chain_cnt       | NUMERIC                     | Included only for compatibility. Always NULL . |
| avg_row_len     | NUMERIC                     | Included only for compatibility. Always NULL . |
| sample_size     | NUMERIC                     | Included only for compatibility. Always NULL . |
| last_analyzed   | TIMESTAMP WITHOUT TIME ZONE | Included only for compatibility. Always NULL . |
| buffer_pool     | CHARACTER VARYING(7)        | Included only for compatibility. Always NULL . |
| global_stats    | CHARACTER VARYING(3)        | Included only for compatibility. Always YES .  |
| user_stats      | CHARACTER VARYING(3)        | Included only for compatibility. Always NO .   |
| backing_table   | REGCLASS                    | Name of the subpartition backing table.        |

## 14.4.4.1.58 DBA\_TAB\_PRIVS

 $\label{thm:continuous} \mbox{The } \mbox{DBA\_TAB\_PRIVS} \ \ \mbox{view provides a listing of the access privileges granted to database users and to } \mbox{PUBLIC} \ .$ 

| Name            | Туре                      | Description                                                                                                    |
|-----------------|---------------------------|----------------------------------------------------------------------------------------------------|
| grante<br>e     | CHARACTER<br>VARYING(128) | Name of the user with the privilege.                                                                                                    |
| owner           | CHARACTER<br>VARYING(128) | Object owner.                                                                                                    |
| schema<br>_name | CHARACTER<br>VARYING(128) | Name of the schema in which the object resides.                                                                                                    |
| table_<br>name  | CHARACTER<br>VARYING(128) | Object name.                                                                                                    |
| granto<br>r     | CHARACTER<br>VARYING(128) | Name of the user who granted the privilege.                                                                                                    |
| privil<br>ege   | CHARACTER<br>VARYING(40)  | Privilege name.                                                                                                    |
| granta<br>ble   | CHARACTER<br>VARYING(3)   | Indicates whether the privilege was granted with the grant option YES or NO . YES indicates that the GRANTEE (recipient of the privilege) can grant the privilege to others. The value can be YES if the grantee has administrator privileges. |
| hierar<br>chy   | CHARACTER<br>VARYING(3)   | The value can be YES or NO . The value can be YES if the privilege is SELECT .                                                                                                    |
| common          | CHARACTER VARYING(3)      | Included only for compatibility. Always NO .                                                                                                    |
| type            | CHARACTER<br>VARYING(24)  | Type of object.                                                                                                    |
| inheri<br>ted   | CHARACTER VARYING(3)      | Included only for compatibility. Aalways NO .                                                                                                    |

## 14.4.4.1.59 DBA\_TABLES

The DBA\_TABLES view provides information about all tables in the database.

| Name            | Туре | Description                                                                                                    |
|-----------------|------|----------------------------------------------------------------------------------------------------|
| owner           | TEXT | User name of the table owner.                                                                                                    |
| schema_name     | TEXT | Name of the schema in which the table belongs.                                                                                                    |
| table_name      | TEXT | Name of the table.                                                                                                    |
| tablespace_name | TEXT | Name of the tablespace in which the table resides. If the tablespace name isn't specified, the default tablespace is $\frac{PG_DEFAULT}{DEFAULT}$ . |

| Name      | Туре                  | Description                                                  |
|-----------|-----------------------|--------------------------------------------------------------|
| degree    | CHARACTER VARYING(10) | Number of threads per instance to scan a table, or DEFAULT . |
| status    | CHARACTER VARYING(5)  | Included only for compatibility. Always set to VALID .       |
| temporary | CHARACTER(1)          | Y if the table is temporary. N if the table is permanent.    |

# 14.4.4.1.60 DBA\_TRIGGERS

The DBA\_TRIGGERS view provides information about all triggers in the database.

| Name              | Туре | Description                                                                                         |
|-------------------|------|----------------------------------------------------------------------------------------------------|
| owner             | TEXT | User name of the trigger owner.                                                                     |
| schema_name       | TEXT | Name of the schema in which the trigger resides.                                                    |
| trigger_name      | TEXT | Name of the trigger.                                                                                |
| trigger_type      | TEXT | Type of the trigger. Possible values are: BEFORE ROW, BEFORE STATEMENT, AFTER ROW, AFTER STATEMENT. |
| triggering_event  | TEXT | Event that fires the trigger.                                                                       |
| table_owner       | TEXT | User name of the owner of the table on which the trigger is defined.                                |
| base_object_type  | TEXT | Included only for compatibility. Value is always TABLE.                                             |
| table_name        | TEXT | Name of the table on which the trigger is defined.                                                  |
| referencing_names | TEXT | Included only for compatibility. Value is always REFERENCING NEW AS NEW OLD AS OLD.                 |
| status            | TEXT | Status indicates if the trigger is enabled (VALID) or disabled (NOTVALID) .                         |
| description       | TEXT | Included onky for compatibility.                                                                    |
| trigger_body      | TEXT | The body of the trigger.                                                                            |
| action_statement  | TEXT | The SQL command that executes when the trigger fires.                                               |

## 14.4.4.1.61 DBA\_TYPES

The DBA\_TYPES view provides information about all object types in the database.

| Name        | Туре    | Description                                                                                      |
|-------------|---------|--------------------------------------------------------------------------------------------------|
| owner       | TEXT    | Owner of the object type.                                                                        |
| schema_name | TEXT    | Name of the schema in which the type is defined.                                                 |
| type_name   | TEXT    | Name of the type.                                                                                |
| type_oid    | OID     | Oject identifier (OID) of the type.                                                              |
| typecode    | TEXT    | Typecode of the type. Possible values are: ${\tt OBJECT}$ , ${\tt COLLECTION}$ , ${\tt OTHER}$ . |
| attributes  | INTEGER | Number of attributes in the type.                                                                |

### 14.4.4.1.62 DBA\_USERS

The DBA\_USERS view provides information about all users of the database.

| Name       | Туре                              | Description                                                                                                    |
|------------|-----------------------------------|----------------------------------------------------------------------------------------------------|
| username   | TEXT                              | User name of the user.                                                                                                    |
| user_id    | OID                               | ID number of the user.                                                                                                    |
| password   | CHARACTER<br>VARYING(30)          | Encrypted password of the user.                                                                                                    |
| account_st | CHARACTER<br>VARYING(32)          | Current status of the account. Possible values are: OPEN, EXPIRED, EXPIRED (GRACE), EXPIRED & LOCKED, EXPIRED & LOCKED (TIMED), EXPIRED (GRACE) & LOCKED (GRACE) & LOCKED (TIMED), LOCKED, LOCKED (TIMED). Use the edb_get_role_status(role_id) function to get the current status of the account. |
| lock_date  | TIMESTAMP<br>WITHOUT<br>TIME ZONE | If the account status is LOCKED , lock_date displays the date and time the account was locked.                                                                                                    |

| Name                                | Туре                              | Description                                                                                                    |
|-------------------------------------|-----------------------------------|----------------------------------------------------------------------------------------------------|
| expiry_dat<br>e                     | TIMESTAMP<br>WITHOUT<br>TIME ZONE | The expiration date of the password. Use the edb_get_password_expiry_date(role_id) function to get the current password expiration date. |
| default_ta<br>blespace              | TEXT                              | Default tablespace associated with the account.                                                                                          |
| temporary_<br>tablespace            | CHARACTER<br>VARYING(30)          | Included only for compatibility. The value is always " (an empty string).                                                                |
| created                             | DATE                              | Timestamp for when the object was created.                                                                                               |
| <pre>last_ddl_t ime</pre>           | DATE                              | Timestamp for the last modification of an object resulting from a DDL statement including grants and revokes.                            |
| profile                             | CHARACTER<br>VARYING(30)          | The profile associated with the user.                                                                                                    |
| initial_rs<br>rc_consumer<br>_group | CHARACTER<br>VARYING(30)          | Included only for compatibility. The value is always NULL.                                                                               |
| external_n<br>ame                   | CHARACTER<br>VARYING (400         | Included only for compatibility. The value is always NULL.                                                                               |

## 14.4.4.1.63 DBA\_USED\_PRIVS

The DBA\_USED\_PRIVS view provides information about all the used privileges. The used privileges are populated by the DBMS\_PRIVILEGE\_CAPTURE.GENERATE\_RESULT procedure.

Superuser or the user with CAPTURE\_ADMIN role can access this view.

| Name           | Туре | Description                                                                                                    |
|----------------|------|----------------------------------------------------------------------------------------------------|
| policy_name    | NAME | Name of the privilege analysis policy.                                                                             |
| run_name       | NAME | Name of the run for which privileges are analyzed.                                                                 |
| object_class   | TEXT | Name of the database object like table, function, procedure, and so on.                                            |
| object_name    | TEXT | Name of the object for which used privilege are recorded.                                                          |
| column_name    | TEXT | Name of the column for the used object privilege.                                                                  |
| application    | TEXT | Name of the application through which queries are run. For eg: psql.                                               |
| role_name      | NAME | Name of the role whose privilege usage is analyzed and recorded.                                                   |
| privilege_type | TEXT | Name of the used privilege recorded during analysis. Possible values are SELECT, INSERT, UPDATE, DELETE, TRUNCATE, |

## 14.4.4.1.64 DBA\_UNUSED\_PRIVS

The DBA\_UNUSED\_PRIVS view provides information about all the unused privileges. The unused privileges are populated by the DBMS\_PRIVILEGE\_CAPTURE.GENERATE\_RESULT procedure.

Superuser or the user with  $\ensuremath{\mathsf{CAPTURE\_ADMIN}}$  role can access this view.

| Name                      | Type | Description                                                                                                    |
|---------------------------|------|----------------------------------------------------------------------------------------------------|
| policy_name               | NAME | Name of the privilege analysis policy.                                                                                                    |
| run_name                  | NAME | Name of the run for which privileges are analyzed.                                                                                                    |
| object_class              | TEXT | Name of the database object like table, function, procedure, and so on $% \begin{center} \begin{center} \beg$ |
| object_name               | TEXT | Name of the object for which unused privilege are recorded.                                                                                                    |
| column_name               | TEXT | Name of the column for the unused object privilege.                                                                                                    |
| application               | TEXT | Name of the application through which queries are run. For eg: psql.                                                                                                    |
| role_name                 | NAME | Name of the role whose privilege usage is analyzed and recorded.                                                                                                    |
| <pre>privilege_type</pre> | TEXT | Name of the unused privilege recorded during analysis.                                                                                                    |

## 14.4.4.1.65 DBA\_VIEW\_COLUMNS

The DBA\_VIEW\_COLUMNS view provides information on all columns in the database.

| Name           | Туре              | Description                                                                                                    |
|----------------|-------------------|----------------------------------------------------------------------------------------------------|
| owner          | CHARACTER VARYING | User name of the view owner.                                                                                        |
| schema_name    | CHARACTER VARYING | Name of the schema in which the view belongs.                                                                       |
| view_name      | CHARACTER VARYING | Name of the view.                                                                                                   |
| column_name    | CHARACTER VARYING | Name of the column.                                                                                                 |
| data_type      | CHARACTER VARYING | Data type of the column.                                                                                            |
| data_length    | NUMERIC           | Length of text columns.                                                                                             |
| data_precision | NUMERIC           | Precision (number of digits) for NUMBER columns.                                                                    |
| data_scale     | NUMERIC           | Scale of NUMBER columns.                                                                                            |
| nullable       | CHARACTER(1)      | Whether or not the column is nullable. Possible values are: Y – column is nullable; N – column does not allow null. |
| column_id      | NUMERIC           | Relative position of the column in the view.                                                                        |
| data_default   | CHARACTER VARYING | Default value assigned to the column.                                                                               |

### 14.4.4.1.66 DBA\_VIEWS

The  ${\tt DBA\_VIEWS}$  view provides information about all views in the database.

| Name        | Type | Description                                         |
|-------------|------|-----------------------------------------------------|
| owner       | TEXT | User name of the view owner.                        |
| schema_name | TEXT | Name of the schema in which the view belongs.       |
| view_name   | TEXT | Name of the view.                                   |
| text        | TEXT | Text of the SELECT statement that defines the view. |

## 14.4.4.1.67 USER\_ALL\_TABLES

 $\label{thm:continuous} \mbox{The $USER\_ALL\_TABLES} \ \ \mbox{view provides information about all tables owned by the current user.}$ 

| Name            | Туре                     | Description                                                                                                    |
|-----------------|--------------------------|----------------------------------------------------------------------------------------------------|
| schema_name     | TEXT                     | Name of the schema in which the table belongs.                                                                                       |
| table_name      | TEXT                     | Name of the table.                                                                                                    |
| tablespace_name | TEXT                     | Name of the tablespace in which the table resides. If the tablespace name isn't specified, the default tablespace is $PG\_DEFAULT$ . |
| degree          | CHARACTER<br>VARYING(10) | Number of threads per instance to scan a table, or DEFAULT .                                                                         |
| status          | CHARACTER VARYING(5)     | Included only for compatibility. Always set to VALID .                                                                               |
| temporary       | TEXT                     | Y if the table is temporary; N if the table is permanent.                                                                            |

# 14.4.4.1.68 USER\_CONS\_COLUMNS

The USER\_CONS\_COLUMNS view provides information about all columns that are included in constraints in tables that are owned by the current user.

| Name            | Туре     | Description                                         |
|-----------------|----------|-----------------------------------------------------|
| owner           | TEXT     | User name of the constraint owner.                  |
| schema_name     | TEXT     | Name of the schema in which the constraint belongs. |
| constraint_name | TEXT     | Name of the constraint.                             |
| table_name      | TEXT     | Name of the table to which the constraint belongs.  |
| column_name     | TEXT     | Name of the column referenced in the constraint.    |
| position        | SMALLINT | Position of the column in the object definition.    |
| constraint_def  | TEXT     | Definition of the constraint.                       |

## 14.4.4.1.69 USER\_CONSTRAINTS

The USER\_CONSTRAINTS view provides information about all constraints placed on tables that are owned by the current user.

| Name                  | Type        | Description                                                                                                    |
|-----------------------|-------------|----------------------------------------------------------------------------------------------------|
| owner                 | TEXT        | Name of the owner of the constraint.                                                                                                    |
| schema_name           | TEXT        | Name of the schema in which the constraint belongs.                                                                                                    |
| constraint_<br>name   | TEXT        | Name of the constraint.                                                                                                    |
| constraint_<br>type   | TEXT        | The constraint type. Possible values are: C - check constraint; F - foreign key constraint; P - primary key constraint; U - unique key constraint; R - referential integrity constraint; V - constraint on a view; O - with read-only, on a view. |
| table_name            | TEXT        | Name of the table to which the constraint belongs.                                                                                                    |
| search_cond           | TEXT        | Search condition that applies to a check constraint.                                                                                                    |
| r_owner               | TEXT        | Owner of a table referenced by a referential constraint.                                                                                                    |
| r_constrain<br>t_name | TEXT        | Name of the constraint definition for a referenced table.                                                                                                    |
| delete_rule           | TEXT        | The delete rule for a referential constraint. Possible values are: C - cascade; R - restrict; N - no action.                                                                                                    |
| deferrable            | BOOL<br>EAN | Specified if the constraint is deferrable ( $\top$ or $\top$ ).                                                                                                    |
| deferred              | BOOL<br>EAN | Specifies if the constraint was deferred ( T or F ).                                                                                                    |
| index_owner           | TEXT        | User name of the index owner.                                                                                                    |
| index_name            | TEXT        | Name of the index.                                                                                                    |
| constraint_<br>def    | TEXT        | Definition of the constraint.                                                                                                    |

## 14.4.4.1.70 USER\_COL\_PRIVS

The USER\_COL\_PRIVS view provides a listing of the object privileges granted on a column for which a current user is either an object owner, grantor, or grantee.

| Name            | Туре                      | Description                                                                                                    |
|-----------------|---------------------------|----------------------------------------------------------------------------------------------------|
| grante<br>e     | CHARACTER<br>VARYING(128) | Name of the user with the privilege.                                                                                                    |
| owner           | CHARACTER<br>VARYING(128) | Object owner.                                                                                                    |
| schema<br>_name | CHARACTER<br>VARYING(128) | Name of the schema in which the object resides.                                                                                                    |
| table_<br>name  | CHARACTER<br>VARYING(128) | Object name.                                                                                                    |
| column<br>_name | CHARACTER<br>VARYING(128) | Column name.                                                                                                    |
| granto<br>r     | CHARACTER<br>VARYING(128) | Name of the user who granted the privilege.                                                                                                    |
| privil<br>ege   | CHARACTER<br>VARYING(40)  | Privilege on the column.                                                                                                    |
| granta<br>ble   | CHARACTER VARYING(3)      | Indicates whether the privilege was granted with the grant option YES or NO. YES indicates that the GRANTEE (recipient of the privilege) can grant the privilege to others. The value can be YES if the grantee has the administrator privileges. |
| common          | CHARACTER<br>VARYING(3)   | Included only for compatibility. Always NO .                                                                                                    |
| inheri<br>ted   | CHARACTER<br>VARYING(3)   | Included only for compatibility. Always NO .                                                                                                    |

### 14.4.4.1.71 USER\_DB\_LINKS

 $\label{thm:control_control_c$ 

| Name     | Туре              | Description                                                                           |
|----------|-------------------|---------------------------------------------------------------------------------------|
| db_link  | TEXT              | Name of the database link.                                                            |
| type     | CHARACTER VARYING | Type of remote server. Value is either $\ensuremath{REDWOOD}$ or $\ensuremath{EDB}$ . |
| username | TEXT              | User name of the user logging in.                                                     |
| password | TEXT              | Password used to authenticate on the remote server.                                   |
| host     | TEXT              | Name or IP address of the remote server.                                              |

## 14.4.4.1.72 USER\_DEPENDENCIES

 $The \ \ USER\_DEPENDENCIES \ \ view provides information about dependencies between objects owned by a current user, with the exception of synonyms.$ 

| Name                   | Туре                   | Description                                                |
|------------------------|------------------------|------------------------------------------------------------|
| schema_name            | CHARACTER VARYING(128) | Name of the schema in which the dependent object resides.  |
| name                   | CHARACTER VARYING(128) | Name of the dependent object.                              |
| type                   | CHARACTER VARYING(18)  | Type of the dependent object.                              |
| referenced_owner       | CHARACTER VARYING(128) | Owner of the referenced object.                            |
| referenced_schema_name | CHARACTER VARYING(128) | Name of the schema in which the referenced object resides. |
| referenced_name        | CHARACTER VARYING(128) | Name of the referenced object.                             |
| referenced_type        | CHARACTER VARYING(18)  | Type of the referenced object.                             |
| referenced_link_name   | CHARACTER VARYING(128) | Included only for compatibility. Always NULL .             |
| schemaid               | NUMERIC                | ID of the current schema.                                  |
| dependency_type        | CHARACTER VARYING(4)   | Included only for compatibility. Always set to HARD .      |

## 14.4.4.1.73 USER\_INDEXES

The USER\_INDEXES view provides information about all indexes on tables that are owned by the current user.

| Name            | Туре                     | Description                                                                                   |
|-----------------|--------------------------|-----------------------------------------------------------------------------------------------|
| schema_name     | TEXT                     | Name of the schema in which the index belongs.                                                |
| index_name      | TEXT                     | Name of the index.                                                                            |
| index_type      | TEXT                     | Included only for compatibility. The index type is always ${\tt BTREE}$ .                     |
| table_owner     | TEXT                     | User name of the owner of the indexed table.                                                  |
| table_name      | TEXT                     | Name of the indexed table.                                                                    |
| table_type      | TEXT                     | Included only for compatibility. Always set to $\ensuremath{TABLE}$ .                         |
| uniqueness      | TEXT                     | Indicates if the index is UNIQUE or NONUNIQUE .                                               |
| compression     | CHARACTER(1)             | Included only for compatibility. Always set to N (not compressed).                            |
| tablespace_name | TEXT                     | Name of the tablespace in which the table resides if other than the default tablespace. $ \\$ |
| degree          | CHARACTER<br>VARYING(10) | Number of threads per instance to scan the index.                                             |
| logging         | TEXT                     | Included only for compatibility. Always set to LOGGING .                                      |
| status          | TEXT                     | Whether or not the state of the object is valid. ( ${\tt VALID}$ or ${\tt INVALID}$ ).        |
| partitioned     | CHARACTER(3)             | Included only for compatibility. Always set to NO .                                           |
| temporary       | CHARACTER(1)             | Included only for compatibility. Always set to $$ N $$                                        |
| secondary       | CHARACTER(1)             | Included only for compatibility. Always set to $$ N $$                                        |
| join_index      | CHARACTER(3)             | Included only for compatibility. Always set to NO .                                           |
| dropped         | CHARACTER(3)             | Included only for compatibility. Always set to $\ensuremath{NO}$ .                            |

## 14.4.4.1.74 USER\_JOBS

The  ${\color{red} {\sf USER\_JOBS}}$  view provides information about all jobs owned by the current user.

| Name        | Туре                     | Description                                                                               |
|-------------|--------------------------|-------------------------------------------------------------------------------------------|
| job         | INTEGER                  | Identifier of the job (Job ID).                                                           |
| log_user    | TEXT                     | Name of the user that submitted the job.                                                  |
| priv_user   | TEXT                     | Same as log_user . Included only for compatibility.                                       |
| schema_user | TEXT                     | Name of the schema used to parse the job.                                                 |
| last_date   | TIMESTAMP WITH TIME ZONE | Last date that this job executed successfully.                                            |
| last_sec    | TEXT                     | Same as last_date.                                                                        |
| this_date   | TIMESTAMP WITH TIME ZONE | Date that the job began executing.                                                        |
| this_sec    | TEXT                     | Same as this_date.                                                                        |
| next_date   | TIMESTAMP WITH TIME ZONE | Next date that this job will execute.                                                     |
| next_sec    | TEXT                     | Same as next_date.                                                                        |
| total_time  | INTERVAL                 | Execution time of this job (in seconds).                                                  |
| broken      | TEXT                     | If $ Y $ , no attempt is made to run this job. If $ N $ , this job attempts to execute.   |
| interval    | TEXT                     | Determines how often the job repeats.                                                     |
| failures    | BIGINT                   | Number of times that the job has failed to complete since it's last successful execution. |
| what        | TEXT                     | Job definition (PL/SQL code block) that runs when the job executes.                       |
| nls_env     | CHARACTER VARYING(4000)  | Always NULL . Provided only for compatibility.                                            |
| misc_env    | BYTEA                    | Always NULL . Provided only for compatibility.                                            |
| instance    | NUMERIC                  | Always 0 . Provided only for compatibility.                                               |

## 14.4.4.1.75 USER\_OBJECTS

 $\label{thm:condition} \mbox{The $USER\_OBJECTS} \ \ \mbox{view provides information about all objects that are owned by the current user.}$ 

| Name              | Туре                 | Description                                                                                                    |
|-------------------|----------------------|----------------------------------------------------------------------------------------------------|
| schema_name       | TEXT                 | Name of the schema in which the object belongs.                                                                                          |
| object_name       | TEXT                 | Name of the object.                                                                                                    |
| object_type       | TEXT                 | Type of the object. Possible values are: INDEX, FUNCTION, PACKAGE, PACKAGE BODY, PROCEDURE, SEQUENCE, SYNONYM, TABLE, TRIGGER, and VIEW. |
| created           | DATE                 | Timestamp for the creation of an object.                                                                                                 |
| last_ddl_ti<br>me | DATE                 | Timestamp for the last modification of an object resulting from a DDL statement including grants and revokes.                            |
| status            | CHARACTER<br>VARYING | Included only for compatibility. Always set to VALID .                                                                                   |
| temporary         | TEXT                 | Y if the object is temporary; N if the object isn't temporary.                                                                           |

# 14.4.4.1.76 USER\_PART\_TABLES

The USER\_PART\_TABLES view provides information about all of the partitioned tables in the database that are owned by the current user.

| Name                            | Туре                  | Description                                                             |
|---------------------------------|-----------------------|-------------------------------------------------------------------------|
| schema_name                     | TEXT                  | Name of the schema in which the table resides.                          |
| table_name                      | TEXT                  | Name of the table.                                                      |
| partitioning_type               | TEXT                  | Partitioning type used to define table partitions.                      |
| <pre>subpartitioning_type</pre> | TEXT                  | Subpartitioning type used to define table subpartitions.                |
| partition_count                 | BIGINT                | Number of partitions in the table.                                      |
| def_subpartition_count          | INTEGER               | Number of subpartitions in the table.                                   |
| partitioning_key_count          | INTEGER               | Number of partitioning keys specified.                                  |
| subpartitioning_key_count       | INTEGER               | Number of subpartitioning keys specified.                               |
| status                          | CHARACTER VARYING(8)  | Provided only for compatibility. Always $\ensuremath{VALID}$ .          |
| def_tablespace_name             | CHARACTER VARYING(30) | Provided only for compatibility. Always $\ensuremath{^{\text{NULL}}}$ . |
| def_pct_free                    | NUMERIC               | Provided only for compatibility. Always $\ensuremath{^{\text{NULL}}}$ . |

| Name                    | Туре                    | Description                                                   |
|-------------------------|-------------------------|---------------------------------------------------------------|
| def_pct_used            | NUMERIC                 | Provided only for compatibility. Always $\ensuremath{NULL}$ . |
| def_ini_trans           | NUMERIC                 | Provided only for compatibility. Always ${\color{red}NULL}$ . |
| def_max_trans           | NUMERIC                 | Provided only for compatibility. Always $\ensuremath{NULL}$ . |
| def_initial_extent      | CHARACTER VARYING(40)   | Provided only for compatibility. Always NULL .                |
| def_min_extents         | CHARACTER VARYING(40)   | Provided only for compatibility. Always NULL .                |
| def_max_extents         | CHARACTER VARYING(40)   | Provided only for compatibility. Always NULL .                |
| def_pct_increase        | CHARACTER VARYING(40)   | Provided only for compatibility. Always NULL .                |
| def_freelists           | NUMERIC                 | Provided only for compatibility. Always $\ensuremath{NULL}$ . |
| def_freelist_groups     | NUMERIC                 | Provided only for compatibility. Always NULL .                |
| def_logging             | CHARACTER VARYING(7)    | Provided only for compatibility. Always YES .                 |
| def_compression         | CHARACTER VARYING(8)    | Provided only for compatibility. Always NONE .                |
| def_buffer_pool         | CHARACTER VARYING(7)    | Provided only for compatibility. Always DEFAULT .             |
| ref_ptn_constraint_name | CHARACTER VARYING(30)   | Provided only for compatibility. Always NULL .                |
| interval                | CHARACTER VARYING(1000) | Provided only for compatibility. Always NULL .                |

# 14.4.4.1.77 USER\_POLICIES

The USER\_POLICIES view provides information on policies where the schema containing the object on which the policy applies has the same name as the current session user. This view is accessible only to superusers.

| Name           | Type | Description                                                                                                    |  |
|----------------|------|----------------------------------------------------------------------------------------------------|--|
| schema_name    | TEXT | Name of the schema in which the object resides.                                                                                    |  |
| object_name    | TEXT | Name of the object on which the policy applies.                                                                                    |  |
| policy_group   | TEXT | Name of the policy group. Included only for compatibility. Always set to an empty string.                                          |  |
| policy_name    | TEXT | Name of the policy.                                                                                                    |  |
| pf_owner       | TEXT | Name of the schema containing the policy function or the schema containing the package that contains the policy function.          |  |
| package        | TEXT | Name of the package containing the policy function if the function belongs to a package.                                           |  |
| function       | TEXT | Name of the policy function.                                                                                                    |  |
| sel            | TEXT | Whether or not the policy applies to SELECT commands. Possible values are YES or NO .                                              |  |
| ins            | TEXT | Whether or not the policy applies to $$ INSERT $$ commands. Possible values are $$ YES or $$ NO $$ .                               |  |
| upd            | TEXT | Whether or not the policy applies to $\ensuremath{UPDATE}$ commands. Possible values are $\ensuremath{YES}$ or $\ensuremath{NO}$ . |  |
| del            | TEXT | Whether or not the policy applies to $$ DELETE $$ commands. Possible values are $$ YES $$ or $$ NO $$ .                            |  |
| idx            | TEXT | Whether or not the policy applies to index maintenance. Possible values are $\ensuremath{YES}$ or $\ensuremath{NO}$ .              |  |
| chk_option     | TEXT | Whether or not the check option is in force for INSERT and UPDATE commands. Possible values are YES or NO .                        |  |
| enable         | TEXT | Whether or not the policy is enabled on the object. Possible values are YES or NO .                                                |  |
| static_policy  | TEXT | Whether or not the policy is static. Included only for compatibility. Always set to $$ NO $$ .                                     |  |
| policy_type    | TEXT | Policy type. Included only for compatibility. Always set to UNKNOWN .                                                              |  |
| long_predicate | TEXT | Included only for compatibility. Always set to YES .                                                                               |  |

## 14.4.4.1.78 USER\_QUEUES

The USER\_QUEUES view provides information about any queue on which the current user has usage privileges.

| Name            | Туре              | Description                                                                                                    |
|-----------------|-------------------|----------------------------------------------------------------------------------------------------|
| name            | TEXT              | Name of the queue.                                                                                                    |
| queue_table     | TEXT              | Name of the queue table in which the queue resides.                                                                                |
| qid             | OID               | The system-assigned object ID of the queue.                                                                                        |
| queue_type      | CHARACTER VARYING | The queue type. Can be $\ensuremath{EXCEPTION\_QUEUE}$ , $\ensuremath{NON\_PERSISTENT\_QUEUE}$ , or $\ensuremath{NORMAL\_QUEUE}$ . |
| max_retries     | NUMERIC           | The maximum number of dequeue attempts.                                                                                            |
| retrydelay      | NUMERIC           | The maximum time allowed between retries.                                                                                          |
| enqueue_enabled | CHARACTER VARYING | YES if the queue allows enqueuing, NO if the queue does not.                                                                       |

| Name            | Туре              | Description                                                              |
|-----------------|-------------------|--------------------------------------------------------------------------|
| dequeue_enabled | CHARACTER VARYING | YES if the queue allows dequeuing, NO if the queue does not.             |
| retention       | CHARACTER VARYING | Number of seconds that a processed message is retained in the queue.     |
| user_comment    | CHARACTER VARYING | A user-specified comment.                                                |
| network_name    | CHARACTER VARYING | Name of the network on which the queue resides.                          |
| sharded         | CHARACTER VARYING | YES if the queue resides on a sharded network, NO if the queue does not. |

## 14.4.4.1.79 USER\_QUEUE\_TABLES

The USER\_QUEUE\_TABLES view provides information about all of the queue tables the current user can access.

| Name               | Туре              | Description                                                                                           |
|--------------------|-------------------|----------------------------------------------------------------------------------------------------|
| queue_table        | TEXT              | User-specified name of the queue table.                                                               |
| type               | CHARACTER VARYING | Type of data stored in the queue table.                                                               |
| object_type        | TEXT              | User-defined payload type.                                                                            |
| sort_order         | CHARACTER VARYING | Order in which the queue table is sorted.                                                             |
| recipients         | CHARACTER VARYING | Always SINGLE.                                                                                        |
| message_grouping   | CHARACTER VARYING | Always NONE .                                                                                         |
| compatible         | CHARACTER VARYING | Release number of the EDB Postgres Advanced Server release with which this queue table is compatible. |
| primary_instance   | NUMERIC           | Always 0.                                                                                             |
| secondary_instance | NUMERIC           | Always 0.                                                                                             |
| owner_instance     | NUMERIC           | Instance number of the instance that owns the queue table.                                            |
| user_comment       | CHARACTER VARYING | User comment provided when the table was created.                                                     |
| secure             | CHARACTER VARYING | YES indicates that the queue table is secure. NO indicates that it is not.                            |

## 14.4.4.1.80 USER\_ROLE\_PRIVS

The USER\_ROLE\_PRIVS view provides information about the privileges that were granted to the current user. A row is created for each role to which a user has been granted.

| Name                    | Туре                 | Description                                                      |
|-------------------------|----------------------|------------------------------------------------------------------|
| username                | TEXT                 | Name of the user to which the role was granted.                  |
| <pre>granted_role</pre> | TEXT                 | Name of the role granted to the grantee.                         |
| admin_option            | TEXT                 | YES if the role was granted with the admin option, NO otherwise. |
| default_role            | TEXT                 | YES if the role is enabled when the grantee creates a session.   |
| os_granted              | CHARACTER VARYING(3) | Included only for compatibility. Always NO .                     |

### 14.4.4.1.81 USER\_SEQUENCES

| Name          | Туре              | Description                                                                                     |
|---------------|-------------------|-------------------------------------------------------------------------------------------------|
| schema_name   | TEXT              | Name of the schema in which the sequence resides.                                               |
| sequence_name | TEXT              | Name of the sequence.                                                                           |
| min_value     | NUMERIC           | Lowest value for the server to assign to the sequence.                                          |
| max_value     | NUMERIC           | Highest value for the server to assign to the sequence.                                         |
| increment_by  | NUMERIC           | Value added to the current sequence number to create the next sequent number.                   |
| cycle_flag    | CHARACTER VARYING | Specifies whether the sequence wraps when it reaches $\verb min_value $ or $\verb max_value $ . |
| order_flag    | CHARACTER VARYING | Included only for compatibility. Always $^{\mathrm{Y}}$ .                                       |
| cache_size    | NUMERIC           | Number of preallocated sequence numbers in memory.                                              |
| last_number   | NUMERIC           | The value of the last sequence number saved to disk.                                            |

## 14.4.4.1.82 USER\_SOURCE

The USER\_SOURCE view provides information about all programs owned by the current user.

| Name        | Туре    | Description                                                  |
|-------------|---------|--------------------------------------------------------------|
| schema_name | TEXT    | Name of the schema in which the program belongs.             |
| name        | TEXT    | Name of the program.                                         |
| type        | TEXT    | $ \label{thm:continuous}                                   $ |
| line        | INTEGER | Source code line number relative to a given program.         |
| text        | TEXT    | Line of source code text.                                    |

## 14.4.4.1.83 USER\_SUBPART\_KEY\_COLUMNS

The USER\_SUBPART\_KEY\_COLUMNS view provides information about the key columns of partitioned tables that are subpartitioned that belong to the current user.

| Name            | Туре         | Description                                                 |
|-----------------|--------------|-------------------------------------------------------------|
| schema_name     | TEXT         | Name of the schema in which the table resides.              |
| name            | TEXT         | Name of the table in which the column resides.              |
| object_type     | CHARACTER(5) | For compatibility only. Always TABLE .                      |
| column_name     | TEXT         | Name of the column on which the key is defined.             |
| column_position | INTEGER      | 1 for the first column, 2 for the second column, and so on. |

## 14.4.4.1.84 USER\_SYNONYMS

The USER\_SYNONYMS view provides information about all synonyms owned by the current user.

| Name              | Type | Description                                                          |
|-------------------|------|----------------------------------------------------------------------|
| schema_name       | TEXT | Name of the schema in which the synonym resides.                     |
| synonym_name      | TEXT | Name of the synonym.                                                 |
| table_owner       | TEXT | User name of the owner of the table on which the synonym is defined. |
| table_schema_name | TEXT | Name of the schema in which the table resides.                       |
| table_name        | TEXT | Name of the table on which the synonym is defined.                   |
| db_link           | TEXT | Name of any associated database link.                                |

## 14.4.4.1.85 USER\_TAB\_COLUMNS

 $\label{thm:columns} \textbf{The } \textbf{USER\_TAB\_COLUMNS} \ \ \text{view displays information about all columns in tables and views owned by the current user.}$ 

| Name           | Туре              | Description                                                                                                    |
|----------------|-------------------|----------------------------------------------------------------------------------------------------|
| schema_name    | CHARACTER VARYING | Name of the schema in which the table or view resides.                                                                  |
| table_name     | CHARACTER VARYING | Name of the table or view in which the column resides.                                                                  |
| column_name    | CHARACTER VARYING | Name of the column.                                                                                                    |
| data_type      | CHARACTER VARYING | Data type of the column.                                                                                                |
| data_length    | NUMERIC           | Length of text columns.                                                                                                 |
| data_precision | NUMERIC           | Precision (number of digits) for NUMBER columns.                                                                        |
| data_scale     | NUMERIC           | Scale of NUMBER columns.                                                                                                |
| nullable       | CHARACTER(1)      | Whether or not the column is nullable. Possible values are: $Y - column$ is nullable; $N - column$ does not allow null. |
| column_id      | NUMERIC           | Relative position of the column in the table.                                                                           |
| data_default   | CHARACTER VARYING | Default value assigned to the column.                                                                                   |

## 14.4.4.1.86 USER\_TAB\_PARTITIONS

The USER\_TAB\_PARTITIONS view provides information about all of the partitions that are owned by the current user.

| Name                           | Туре                        | Description                                                                                                    |
|--------------------------------|-----------------------------|----------------------------------------------------------------------------------------------------|
| schema_name                    | TEXT                        | Name of the schema in which the table resides.                                                                                            |
| table_name                     | TEXT                        | Name of the table.                                                                                                    |
| composite                      | TEXT                        | YES if the table is subpartitioned, NO if the table isn't subpartitioned.                                                                 |
| partition_name                 | TEXT                        | Name of the partition.                                                                                                    |
| <pre>subpartition_coun t</pre> | BIGINT                      | Number of subpartitions in the partition.                                                                                                 |
| high_value                     | TEXT                        | High-partitioning value specified in the CREATE TABLE statement.                                                                          |
| high_value_length              | INTEGER                     | Length of high-partitioning value.                                                                                                    |
| partition_positio<br>n         | INTEGER                     | The ordinal position of this partition.                                                                                                   |
| tablespace_name                | TEXT                        | Name of the tablespace in which the partition resides. If the tablespace name isn't specified, then default tablespace is $PG\_DEFAULT$ . |
| pct_free                       | NUMERIC                     | Included only for compatibility. Always 0.                                                                                                |
| pct_used                       | NUMERIC                     | Included only for compatibility. Always 0.                                                                                                |
| ini_trans                      | NUMERIC                     | Included only for compatibility. Always 0.                                                                                                |
| max_trans                      | NUMERIC                     | Included only for compatibility. Always 0.                                                                                                |
| initial_extent                 | NUMERIC                     | Included only for compatibility. Always NULL .                                                                                            |
| next_extent                    | NUMERIC                     | Included only for compatibility. Always NULL .                                                                                            |
| min_extent                     | NUMERIC                     | Included only for compatibility. Always 0.                                                                                                |
| max_extent                     | NUMERIC                     | Included only for compatibility. Always 0 .                                                                                               |
| pct_increase                   | NUMERIC                     | Included only for compatibility. Always $ \Theta  . $                                                                                     |
| freelists                      | NUMERIC                     | Included only for compatibility. Always NULL .                                                                                            |
| freelist_groups                | NUMERIC                     | Included only for compatibility. Always NULL .                                                                                            |
| logging                        | CHARACTER VARYING(7)        | Included only for compatibility. Always YES .                                                                                             |
| compression                    | CHARACTER VARYING(8)        | Included only for compatibility. Always NONE .                                                                                            |
| num_rows                       | NUMERIC                     | Same as pg_class.reltuples.                                                                                                    |
| blocks                         | INTEGER                     | Same as pg_class.relpages.                                                                                                    |
| empty_blocks                   | NUMERIC                     | Included only for compatibility. Always NULL .                                                                                            |
| avg_space                      | NUMERIC                     | Included only for compatibility. Always NULL .                                                                                            |
| chain_cnt                      | NUMERIC                     | Included only for compatibility. Always NULL .                                                                                            |
| avg_row_len                    | NUMERIC                     | Included only for compatibility. Always NULL .                                                                                            |
| sample_size                    | NUMERIC                     | Included only for compatibility. Always NULL .                                                                                            |
| last_analyzed                  | TIMESTAMP WITHOUT TIME ZONE | Included only for compatibility. Always NULL .                                                                                            |
| buffer_pool                    | CHARACTER VARYING(7)        | Included only for compatibility. Always NULL .                                                                                            |
| global_stats                   | CHARACTER VARYING(3)        | Included only for compatibility. Always YES .                                                                                             |
| user_stats                     | CHARACTER VARYING(3)        | Included only for compatibility. Always NO .                                                                                              |
| backing_table                  | REGCLASS                    | Name of the partition backing table.                                                                                                    |

# 14.4.4.1.87 USER\_TAB\_SUBPARTITIONS

 $\label{thm:continuous} The \ \ \ \ \ \ USER\_TAB\_SUBPARTITIONS \ \ view \ provides \ information \ about \ all \ of the subpartitions owned \ by the current user.$ 

| Name              | Туре | Description                                                         |
|-------------------|------|---------------------------------------------------------------------|
| schema_name       | TEXT | Name of the schema in which the table resides.                      |
| table_name        | TEXT | Name of the table.                                                  |
| partition_name    | TEXT | Name of the partition.                                              |
| subpartition_name | TEXT | Name of the subpartition.                                           |
| high_value        | TEXT | High-subpartitioning value specified in the CREATE TABLE statement. |
|                   |      |                                                                     |

| Name                              | Туре                        | Description                                                                                                    |
|-----------------------------------|-----------------------------|----------------------------------------------------------------------------------------------------|
| high_value_length                 | INTEGER                     | Length of high-partitioning value.                                                                                                    |
| <pre>subpartition_positi on</pre> | INTEGER                     | Ordinal position of this subpartition.                                                                                                    |
| tablespace_name                   | TEXT                        | Name of the tablespace in which the subpartition resides. If the tablespace name is not specified, then default tablespace $PG\_DEFAULT$ . |
| pct_free                          | NUMERIC                     | Included only for compatibility. Always 0 .                                                                                                |
| pct_used                          | NUMERIC                     | Included only for compatibility. Always 0.                                                                                                 |
| ini_trans                         | NUMERIC                     | Included only for compatibility. Always 0 .                                                                                                |
| max_trans                         | NUMERIC                     | Included only for compatibility. Always 0.                                                                                                 |
| initial_extent                    | NUMERIC                     | Included only for compatibility. Always NULL .                                                                                             |
| next_extent                       | NUMERIC                     | Included only for compatibility. Always NULL .                                                                                             |
| min_extent                        | NUMERIC                     | Included only for compatibility. Always 0 .                                                                                                |
| max_extent                        | NUMERIC                     | Included only for compatibility. Always 0 .                                                                                                |
| pct_increase                      | NUMERIC                     | Included only for compatibility. Always 0 .                                                                                                |
| freelists                         | NUMERIC                     | Included only for compatibility. Always NULL .                                                                                             |
| freelist_groups                   | NUMERIC                     | Included only for compatibility. Always NULL .                                                                                             |
| logging                           | CHARACTER VARYING(7)        | Included only for compatibility. Always YES .                                                                                              |
| compression                       | CHARACTER VARYING(8)        | Included only for compatibility. Always NONE .                                                                                             |
| num_rows                          | NUMERIC                     | Same as pg_class.reltuples.                                                                                                    |
| blocks                            | INTEGER                     | Same as pg_class.relpages.                                                                                                    |
| empty_blocks                      | NUMERIC                     | Included only for compatibility. Always NULL .                                                                                             |
| avg_space                         | NUMERIC                     | Included only for compatibility. Always NULL .                                                                                             |
| chain_cnt                         | NUMERIC                     | Included only for compatibility. Always NULL .                                                                                             |
| avg_row_len                       | NUMERIC                     | Included only for compatibility. Always NULL .                                                                                             |
| sample_size                       | NUMERIC                     | Included only for compatibility. Always NULL .                                                                                             |
| last_analyzed                     | TIMESTAMP WITHOUT TIME ZONE | Included only for compatibility. Always NULL .                                                                                             |
| buffer_pool                       | CHARACTER VARYING(7)        | Included only for compatibility. Always NULL .                                                                                             |
| global_stats                      | CHARACTER VARYING(3)        | Included only for compatibility. Always YES .                                                                                              |
| user_stats                        | CHARACTER VARYING(3)        | Included only for compatibility. Always NO .                                                                                               |
| backing_table                     | REGCLASS                    | Name of the partition backing table.                                                                                                    |

# 14.4.4.1.88 USER\_TAB\_PRIVS

The USER\_TAB\_PRIVS view provides a listing of the object privileges for which a current user is either an object owner, grantor, or grantee.

| Name            | Туре                      | Description                                                                                                    |
|-----------------|---------------------------|----------------------------------------------------------------------------------------------------|
| grante<br>e     | CHARACTER<br>VARYING(128) | Name of the user with the privilege.                                                                                                    |
| owner           | CHARACTER<br>VARYING(128) | Object owner.                                                                                                    |
| schema<br>_name | CHARACTER<br>VARYING(128) | Name of the schema in which the object resides.                                                                                                    |
| table_<br>name  | CHARACTER<br>VARYING(128) | Object name.                                                                                                    |
| granto<br>r     | CHARACTER<br>VARYING(128) | Name of the user who granted the privilege.                                                                                                    |
| privil<br>ege   | CHARACTER<br>VARYING(40)  | Privilege name.                                                                                                    |
| granta<br>ble   | CHARACTER VARYING(3)      | Indicates whether the privilege was granted with the grant option YES or NO . YES indicates that the grantee (recipient of the privilege) can grant the privilege to others. The value can be YES if the grantee has administrator privileges. |
| hierar<br>chy   | CHARACTER VARYING(3)      | The value can be YES or $NO$ . The value can be YES if the privilege is SELECT . Otherwise the value is $NO$ .                                                                                                    |
| common          | CHARACTER VARYING(3)      | Included only for compatibility. Always NO .                                                                                                    |
| type            | CHARACTER<br>VARYING(24)  | Type of object.                                                                                                    |

| Name          | Туре                 | Description                                  |
|---------------|----------------------|----------------------------------------------|
| inheri<br>ted | CHARACTER VARYING(3) | Included only for compatibility. Always NO . |

## 14.4.4.1.89 USER\_TABLES

The  ${\color{blue}\mathsf{USER\_TABLES}}$  view displays information about all tables owned by the current user.

| Name            | Туре                     | Description                                                                                                    |
|-----------------|--------------------------|----------------------------------------------------------------------------------------------------|
| schema_name     | TEXT                     | Name of the schema in which the table belongs.                                                                                       |
| table_name      | TEXT                     | Name of the table.                                                                                                    |
| tablespace_name | TEXT                     | Name of the tablespace in which the table resides. If the tablespace name isn't specified, the default tablespace is $PG\_DEFAULT$ . |
| degree          | CHARACTER<br>VARYING(10) | Number of threads per instance to scan a table, or DEFAULT .                                                                         |
| status          | CHARACTER VARYING(5)     | Included only for compatibility. Always set to VALID .                                                                               |
| temporary       | CHARACTER(1)             | Y if the table is temporary, N if the table isn't temporary.                                                                         |

# 14.4.4.1.90 USER\_TRIGGERS

The USER\_TRIGGERS view displays information about all triggers on tables owned by the current user.

| Name              | Туре | Description                                                                                                  |  |
|-------------------|------|----------------------------------------------------------------------------------------------------|--|
| schema_name       | TEXT | Name of the schema in which the trigger resides.                                                             |  |
| trigger_name      | TEXT | Name of the trigger.                                                                                         |  |
| trigger_type      | TEXT | The type of the trigger. Possible values are: BEFORE ROW, BEFORE STATEMENT, AFTER ROW, AFTER STATEMENT.      |  |
| triggering_event  | TEXT | The event that fires the trigger.                                                                            |  |
| table_owner       | TEXT | The user name of the owner of the table on which the trigger is defined.                                     |  |
| base_object_type  | TEXT | Included only for compatibility. Value is always TABLE .                                                     |  |
| table_name        | TEXT | Name of the table on which the trigger is defined.                                                           |  |
| referencing_names | TEXT | Included only for compatibility. Value is always $$ REFERENCING $$ NEW $$ AS $$ NEW $$ OLD $$ AS $$ OLD $$ . |  |
| status            | TEXT | Status indicates if the trigger is enabled ( VALID ) or disabled ( NOTVALID ).                               |  |
| description       | TEXT | Included only for compatibility.                                                                             |  |
| trigger_body      | TEXT | The body of the trigger.                                                                                     |  |
| action_statement  | TEXT | The SQL command that executes when the trigger fires.                                                        |  |

## 14.4.4.1.91 USER\_TYPES

 $\label{thm:continuous} \mbox{The ${\tt USER\_TYPES}$ view provides information about all object types owned by the current user.}$ 

| Name        | Туре    | Description                                                                                                    |
|-------------|---------|----------------------------------------------------------------------------------------------------|
| schema_name | TEXT    | Name of the schema in which the type is defined.                                                                          |
| type_name   | TEXT    | Name of the type.                                                                                                    |
| type_oid    | OID     | The object identifier (OID) of the type.                                                                                  |
| typecode    | TEXT    | The typecode of the type. Possible values are: $\ensuremath{OBJECT}$ , $\ensuremath{COLLECTION}$ , $\ensuremath{OTHER}$ . |
| attributes  | INTEGER | Number of attributes in the type.                                                                                         |

## 14.4.4.1.92 USER\_USERS

The USER\_USERS view provides information about the current user.

| Name                          | Type                              | Description                                                                                                    |
|-------------------------------|-----------------------------------|----------------------------------------------------------------------------------------------------|
| username                      | TEXT                              | User name of the user.                                                                                                    |
| user_id                       | OID                               | ID number of the user.                                                                                                    |
| account_st                    | CHARACTER<br>VARYING(32<br>)      | The current status of the account. Possible values are: OPEN, EXPIRED, EXPIRED (GRACE), EXPIRED & LOCKED, EXPIRED & LOCKED(TIMED), EXPIRED(GRACE) & LOCKED, EXPIRED(GRACE) & LOCKED(TIMED), LOCKED, LOCKED(TIMED). Use the edb_get_role_status(role_id) function to get the current status of the account. |
| lock_date                     | TIMESTAMP<br>WITHOUT<br>TIME ZONE | If the account status is LOCKED , lock_date displays the date and time the account was locked.                                                                                                    |
| expiry_dat<br>e               | TIMESTAMP<br>WITHOUT<br>TIME ZONE | The expiration date of the account.                                                                                                    |
| default_ta<br>blespace        | TEXT                              | The default tablespace associated with the account.                                                                                                    |
| temporary_<br>tablespace      | CHARACTER<br>VARYING(30<br>)      | Included only for compatibility. The value is always " (an empty string).                                                                                                    |
| created                       | DATE                              | Timestamp for the creation of an object.                                                                                                    |
| last_ddl_t ime                | DATE                              | Timestamp for the last modification of an object resulting from a DDL statement including grants and revokes.                                                                                                    |
| initial_rs rc_consume r_group | CHARACTER<br>VARYING(30<br>)      | Included only for compatibility. The value is always NULL .                                                                                                    |
| external_n<br>ame             | CHARACTER<br>VARYING(40<br>00)    | Included only for compatibility. Always set to NULL .                                                                                                    |

## 14.4.4.1.93 USER\_VIEW\_COLUMNS

The USER\_VIEW\_COLUMNS view provides information about all columns in views owned by the current user.

| Name           | Туре              | Description                                                                                                    |
|----------------|-------------------|----------------------------------------------------------------------------------------------------|
| schema_name    | CHARACTER VARYING | Name of the schema in which the view belongs.                                                                       |
| view_name      | CHARACTER VARYING | Name of the view.                                                                                                   |
| column_name    | CHARACTER VARYING | Name of the column.                                                                                                 |
| data_type      | CHARACTER VARYING | Data type of the column.                                                                                            |
| data_length    | NUMERIC           | Length of text columns.                                                                                             |
| data_precision | NUMERIC           | Precision (number of digits) for NUMBER columns.                                                                    |
| data_scale     | NUMERIC           | Scale of NUMBER columns.                                                                                            |
| nullable       | CHARACTER(1)      | Whether or not the column is nullable. Possible values are: Y – column is nullable; N – column does not allow null. |
| column_id      | NUMERIC           | Relative position of the column in the view.                                                                        |
| data_default   | CHARACTER VARYING | Default value assigned to the column.                                                                               |

## 14.4.4.1.94 USER\_VIEWS

The  ${\tt USER\_VIEWS}$  view provides information about all views owned by the current user.

| Name        | Type | Description                                   |
|-------------|------|-----------------------------------------------|
| schema_name | TEXT | Name of the schema in which the view resides. |
| view_name   | TEXT | Name of the view.                             |
| text        | TEXT | The SELECT statement that defines the view.   |

## 14.4.4.1.95 V\$VERSION

The V\$VERSION view provides information about product compatibility.

| Name   | Type | Description                                 |
|--------|------|---------------------------------------------|
| banner | TEXT | Displays product compatibility information. |

## 14.4.4.1.96 PRODUCT\_COMPONENT\_VERSION

The PRODUCT\_COMPONENT\_VERSION view provides version information about product version compatibility.

| Name    | Туре                     | Description                                   |
|---------|--------------------------|-----------------------------------------------|
| product | CHARACTER<br>VARYING(74) | Name of the product.                          |
| version | CHARACTER<br>VARYING(74) | Version number of the product.                |
| status  | CHARACTER VARYING(74)    | Included for compatibility. Always Available. |

### 14.4.4.2 System catalog views

System catalog views are present in PostgreSQL. They might have extra information when accessed in EDB Postgres Advanced Server. The PG\_USER view is an example of a system catalog view that provides additional information specific to EDB Postgres Advanced Server.

For the complete list of the system catalogs, see System Catalogs in the PostgreSQL documentation.

## 14.4.4.2.1 PG\_ATTRIBUTE

The PG\_ATTRIBUTE view provides information about table columns. There's one PG\_ATTRIBUTE row for every column in every table in the database.

 $In addition \ to \ the \ information \ in \ the \ PostgreSQL \ pg\_attribute \ description, EDB \ Postgres \ Advanced \ Server \ provides \ the \ following \ information.$ 

| Name        | Type    | Description                           |
|-------------|---------|---------------------------------------|
| attishidden | Boolean | Column included in SELECT * expansion |

### 14.4.4.2.2 PG\_AUTHID

The PG\_AUTHID view provides information about database authorization identifiers (that is, roles). A role includes users and groups.

 $In addition to the information in the {\color{blue}PostgreSQL}\ {\color{blue}pg\_authid}\ description, EDB\ Postgres\ Advanced\ Server\ provides\ the\ following\ information.$ 

| Name                  | Туре     | Description                                                                                                    |
|-----------------------|----------|----------------------------------------------------------------------------------------------------|
| rolaccountstatus      | smallint | Account status of the role                                                                                                    |
| rolcreatedblink       | Boolean  | Specifies whether the role is allowed to create databases link                                                                                                    |
| rolcreatepublicdblink | Boolean  | Specifies whether the role is allowed to create public databases link $% \begin{center} \begin{center} $ |
| roldroppublicdblink   | Boolean  | Specifies whether the role is allowed to drop public databases links                                                                                                    |
| rolpolicyexempt       | Boolean  | Specifies whether the role is allowed to bypass VPD policies                                                                                                    |
| rolprofile            | oid      | Object identifier for the role's profile                                                                                                    |

### 14.4.4.2.3 PG\_CLASS

The PG\_CLASS view provides information about tables and other objects that have columns or are similar to a table in other ways. This information includes indexes, sequences, views, and other objects. In the context of this table, *objects* refers to *relations*.

In addition to the information in the PostgreSQL pg\_class description, EDB Postgres Advanced Server provides the following information.

| Name                  | Type    | Description                                                                                                    |
|-----------------------|---------|----------------------------------------------------------------------------------------------------|
| relbackingtable       | "char"  | Identifies whether a table is backing relation for any other object. The default value is d for a normal object and q for queue tables. The relbacking table is stored as q for all the backing objects of QUEUE TABLE (backing table, index, toast table, and so forth). |
| relhasredactionpolicy | Boolean | Specifies whether object has a redaction policy.                                                                                                    |
| relpartname           | text    | Partition name.                                                                                                    |

## 14.4.4.2.4 PG\_COLLATION

The PG\_COLLATION view describes the available collations, which map SQL names to operating system locale categories.

 $In \ addition \ to \ the \ information \ in \ the \ PostgreSQL \ pg\_collation \ description, EDB \ Postgres \ Advanced \ Server \ provides \ the \ following \ information.$ 

| Name         | Type | Description                                                                                          |
|--------------|------|----------------------------------------------------------------------------------------------------|
| collicu      | name | An ICU short-form string or empty. An ICU short form is a method of specifying collation attributes. |
| collicurules | text | ICU collation rules.                                                                                 |

## 14.4.4.2.5 PG\_DATABASE

The  $\ensuremath{\mathsf{PG\_DATABASE}}$  view provides information about the available databases.

In addition to the information in the PostgreSQL pg\_database description, EDB Postgres Advanced Server provides the following information.

| Name           | Туре    | Description                                                                                          |
|----------------|---------|----------------------------------------------------------------------------------------------------|
| datacu         | name    | An ICU short-form string or empty. An ICU short form is a method of specifying collation attributes. |
| datacurules    | text    | ICU collation rules.                                                                                 |
| datredwoodlike | Boolean | Disables backslash-escape in LIKE patterns.                                                          |

## 14.4.4.2.6 PG\_NAMESPACE

The PG\_NAMESPACE view describes namespaces, which are the structures underlying SQL schemas. Each namespace can have a separate collection of relations, types, and so forth without name conflicts.

In addition to the information in the PostgreSQL pg\_namespace description, EDB Postgres Advanced Server provides the following information.

| Name               | Type    | Description                                                                                                    |
|--------------------|---------|----------------------------------------------------------------------------------------------------|
| nspbodysrc         | text    | The object identifier of the parent table                                                                                                    |
| nspcompoundtrigger | Boolean | Specifies whether this a compound trigger's package                                                                                                    |
| nspforeignserver   | oid     | Object identifier of the foreign server where the foreign name<br>space resides $% \left( 1,,N\right) =\left( 1,,N\right) =\left( 1,$ |
| nspheadsrc         | text    | Header for the package                                                                                                    |
| nspobjecttype      | oid     | Object identifier of the type to which this package belongs                                                                                                    |
| nspparent          | oid     | Object identifier of the schema (namespace) of the package (0 for a regular schema)                                                                                                    |
| nspremoteschema    | text    | Name of the foreign namespace                                                                                                    |
| nspsecdef          | Boolean | Specifies whether the namespace (package) is a security definer                                                                                                    |

## 14.4.4.2.7 PG\_PARTITIONED\_TABLE

The PG\_PARTITIONED\_TABLE view provides information about how tables are partitioned.

 $In \ addition \ to \ the \ information \ in \ the \ PostgreSQL \ pg\_partitioned\_table \ description, \ EDB \ Postgres \ Advanced \ Server \ provides \ the \ following \ information.$ 

| Name            | Туре         | Description                            |
|-----------------|--------------|----------------------------------------|
| partdynamicspec | pg_node_tree | The dynamic partitioning specification |

| Name                | Туре         | Description                                |
|---------------------|--------------|--------------------------------------------|
| partnullorder       | smallint     | Null ordering for range-partitioned tables |
| partsubparttemplate | pg_node_tree | Subpartition number specification          |

## 14.4.4.2.8 PG\_PROC

The PG\_PROC view provides information about functions, procedures, aggregate functions, and window functions (collectively also known as routines).

In addition to the information in the PostgreSQL pg\_proc description, EDB Postgres Advanced Server provides the following information.

| Name                | Type     | Description                                                          |
|---------------------|----------|----------------------------------------------------------------------|
| proaccess           | "char"   | Determines PUBLIC/PRIVATE; used only when pronamespace is a package  |
| proargdeclaredmodes | "char"[] | Parameter modes; NULL if the same as proargmodes                     |
| prolineno           | integer  | Line number relative to the package body                             |
| promemberattrs      | text     | Object method attributes, such as final, overriding, or instantiable |
| protype             | "char"   | Type of procedure, such as function or procedure                     |

## 14.4.4.2.9 PG\_SUBSCRIPTION

The PG\_SUBSCRIPTION view provides information about all existing logical replication subscriptions.

In addition to the information in the  $PostgreSQL\ pg\_subscription\ description, EDB\ PostgreS\ Advanced\ Server\ provides\ the\ following\ information.$ 

| Name                | Type    | Description                                                  |
|---------------------|---------|--------------------------------------------------------------|
| subpasswordrequired | Boolean | Specifies whether the connection requires a password         |
| subrunasowner       | Boolean | Specifies whether replication runs as the subscription owner |

## 14.4.4.2.10 PG\_SYNONYM

The PG\_SYNONYM view defines system synonym relations (pg\_synonym) along with the relation's initial contents, if any. PostgreSQL doesn't provide a system catalog for PG\_SYNONYM.

| Name         | Type | Description                                             |
|--------------|------|---------------------------------------------------------|
| oid          | oid  |                                                         |
| synlink      | text | Name of the database link or an empty string            |
| synname      | name | Name of the synonym                                     |
| synnamespace | oid  | Namespace where the synonym resides                     |
| synobjname   | text | Name of the base object referenced by the synonym       |
| synobjschema | text | Name of the schema where the base object resides        |
| synowner     | oid  | Object identifier of the owner (creator) of the synonym |

## 14.4.4.2.11 PG\_TRIGGER

The PG\_TRIGGER view provides information about triggers on tables and views.

 $In \ addition \ to \ the \ information \ in \ the \ PostgreSQL \ pg\_trigger \ description, \ EDB \ Postgres \ Advanced \ Server \ provides \ the \ following \ information.$ 

| Name         | Туре     | Description                                                                |
|--------------|----------|----------------------------------------------------------------------------|
| tgctype      | smallint | Compound trigger events                                                    |
| tgpackageoid | oid      | Object identifier of the package created implicitly for a compound trigger |

## 14.4.4.2.12 PG\_TYPE

The PG\_TYPE view provides information about data types.

In addition to the information in the PostgreSQL pg\_type description, EDB Postgres Advanced Server provides the following information.

| Name      | Туре   | Description                                                                                                    |
|-----------|--------|----------------------------------------------------------------------------------------------------|
| typaccess | "char" | Specifies whether types contained in packages have PUBLIC or PRIVATE access. This field matters only when there's a packageld in typnamespace . |
| typattrs  | text   | Type modifiers, such as FINAL or INSTANTIABLE.                                                                                                  |

### 14.4.4.2.13 PG\_USER

The PG\_USER view provides information about the database users. It provides information specific to EDB Postgres Advanced Server in addition to the information provided in the PostgreSQL pg\_user

| Name              | Type    | Description                                                                            |
|-------------------|---------|----------------------------------------------------------------------------------------|
| uselockdate       | date    | The time when the account was last locked; null if the account was never locked before |
| useaccountstatus  | integer | Bit mask identifying user account status                                               |
| usepasswordexpire | date    | The time after which a password change is forced at the next login                     |

#### 14.4.5 Compatible SQL commands

EDB Postgres Advanced Server supports many SQL commands compatible with Oracle databases. These SQL commands work on both an Oracle database and an EDB Postgres Advanced Server database.

EDB Postgres Advanced Server supports additional commands not described here. These commands might not have an Oracle equivalent, or they might provide the similar or same functionality as an Oracle SQL command but with different syntax.

The SQL commands that follow don't necessarily represent the full syntax, options, and functionality available for each command. In most cases, syntax, options, and functionality that aren't compatible with Oracle databases aren't included in the command description and syntax.

 $Command\ functionality\ that\ isn't\ compatible\ with\ Oracle\ databases\ is\ noted.$ 

### 14.4.5.1 ALTER CAPTURE PRIVILEGE POLICY

 $EDB\ Postgres\ Advanced\ Server\ includes\ extra\ syntax\ not\ offered\ by\ Oracle\ with\ the\ ALTER\ CAPTURE\ PRIVILEGES\ POLICY\ SQL\ command.$ 

#### Name

ALTER CAPTURE PRIVILEGES POLICY — Allows a superuser or a user with CAPTURE\_ADMIN role to modify the attributes of the capture privilege poilicy.

#### Synopsis

This command is available in five forms.

```
ALTER CAPTURE PRIVILEGES POLICY <name> SET WHERE ( <expression> )

ALTER CAPTURE PRIVILEGES POLICY <name> DROP
WHERE

ALTER CAPTURE PRIVILEGES POLICY <name> SET { ROLE | USER }

<rol>
<role_names>
ALTER CAPTURE PRIVILEGES POLICY <name> DROP { ROLE | USER }
ALTER CAPTURE PRIVILEGES POLICY <name> DROP { ROLE | USER }

ALTER CAPTURE PRIVILEGES POLICY <name> { ENABLE | DISABLE } [ <run_name> ]
```

#### Description

The ALTER CAPTURE PRIVILEGES POLICY command allows a database superuser or any user with the system-defined CAPTURE\_ADMIN privilege to a policy in the database.

Use DROP CAPTURE PRIVILEGES POLICY to remove a capture policy.

#### **Parameters**

name

The name optionally schema-qualified of the capture privilege policy to alter.

expression

Boolean expression containing up to 4000 characters.

role\_names

The roles whose privileges are to be analyzed.

run name

Name of the capture run.

#### Examples

This command alters the attributes of a capture privilege policy:

```
## Enable and disable policy on the
database
ALTER CAPTURE PRIVILEGES POLICY sampledb_p1 ENABLE
sampledb_run1;
ALTER CAPTURE PRIVILEGES POLICY sampledb_p1
DISABLE;

## Enable and disable policy on the
role
ALTER CAPTURE PRIVILEGES POLICY sampledb_p2 ENABLE
sampledb_role_run1;
ALTER CAPTURE PRIVILEGES POLICY sampledb_p2 DISABLE
sampledb_role_run1;
```

#### See also

CREATE CAPTURE PRIVILEGE POLICY, DROP CAPTURE PRIVILEGE POLICY

## 14.4.5.2 ALTER DIRECTORY

### Name

ALTER DIRECTORY — Change the owner of a directory created using the CREATE DIRECTORY command.

## Synopsis

ALTER DIRECTORY <name> OWNER TO <rolename>

#### Description

The ALTER DIRECTORY ...OWNER TO command changes the owner of a directory. You must have the superuser privilege to execute this command. The new owner of the directory must also have the superuser privilege.

#### **Parameters**

name

The name of the directory to alter.

rolename

The name of an owner of the directory.

#### Examples

These examples change ownership. bob and carol are superusers. bob is a current owner of the directory EMPDIR.

To change the ownership of directory  ${\tt EMPDIR}$  to  ${\tt carol}:$ 

### See also

CREATE DIRECTORY, DROP DIRECTORY

## 14.4.5.3 ALTER INDEX

#### Name

ALTER INDEX — Modify an existing index.

### Synopsis

EDB Postgres Advanced Server supports three variations of the ALTER INDEX command compatible with Oracle databases. Use the first variation to rename an index:

```
ALTER INDEX <name> RENAME TO <new_name>
```

Use the second variation of the ALTER INDEX command to rebuild an index:

```
ALTER INDEX <name> REBUILD
```

Use the third variation of the ALTER INDEX command to set the PARALLEL or NOPARALLEL clause:

```
ALTER INDEX <name> { NOPARALLEL | PARALLEL [ <integer> ] }
```

#### Description

ALTER INDEX changes the definition of an existing index. The RENAME clause changes the name of the index. The REBUILD clause reconstructs an index, replacing the old copy of the index with an updated version based on the index's table.

The REBUILD clause invokes the PostgreSQL REINDEX command. For more information about using the REBUILD clause, see the PostgreSQL core documentation.

The PARALLEL clause sets the degree of parallelism for an index that can be used to parallelize rebuilding an index.

 $\label{thm:continuous} The \ \ NOPARALLEL \ \ clause \ resets \ parallelism \ to \ use \ default \ values. \ \ reloptions \ shows the \ parallel\_workers \ parameter \ as \ 0 \ .$ 

ALTER INDEX has no effect on stored data.

#### **Parameters**

name

The name (possibly schema-qualified) of an existing index.

new\_name

New name for the index.

### PARALLEL

Include the PARALLEL clause to specify a degree of parallelism. Set the parallel\_workers parameter equal to the degree of parallelism for rebuilding an index. If you specify PARALLEL but don't provide a degree of parallelism, the default parallelism is used.

NOPARALLEL

Specify NOPARALLEL to reset parallelism to default values.

integer

The integer indicates the degree of parallelism, that is, the number of parallel\_workers used when rebuilding an index.

#### Examples

To change the name of an index from  $\,$  name\_idx to  $\,$  empname\_idx :

```
ALTER INDEX name_idx RENAME TO
empname_idx;
```

To rebuild an index named <code>empname\_idx</code>:

```
ALTER INDEX empname_idx
REBUTIO:
```

This example sets the degree of parallelism on an empname\_idx index to 7:

```
ALTER INDEX empname_idx PARALLEL 7.
```

CREATE INDEX, DROP INDEX

#### 14.4.5.4 ALTER PROCEDURE

#### Name

ALTER PROCEDURE — Modify an existing procedure.

#### Synopsis

#### Description

Use the ALTER PROCEDURE statement to specify that a procedure is a SECURITY INVOKER or SECURITY DEFINER.

#### **Parameters**

procedure\_name

The (possibly schema-qualified) name of a stored procedure.

options can be:

• [EXTERNAL] SECURITY DEFINER

Specify SECURITY DEFINER to execute the procedure with the privileges of the user that created the procedure. The EXTERNAL keyword is accepted for compatibility but ignored.

• [EXTERNAL] SECURITY INVOKER

Specify SECURITY INVOKER to execute the procedure with the privileges of the user that's invoking the procedure. The EXTERNAL keyword is accepted for compatibility but ignored.

The RESTRICT keyword is accepted for compatibility but ignored.

#### Examples

 $This \ command \ specifies \ for \ the \ \ \ update\_balance \ \ to \ execute \ with \ the \ privileges \ of \ the \ user \ invoking \ the \ procedure:$ 

**ALTER PROCEDURE** update\_balance SECURITY INVOKER;

#### See also

CREATE PROCEDURE, DROP PROCEDURE

#### 14.4.5.5 ALTER PROFILE

#### Name

ALTER PROFILE — Alter an existing profile.

#### Synopsis

```
ALTER PROFILE <profile_name> RENAME TO <new_name>;

ALTER PROFILE <profile_name>
    LIMIT {<parameter value>}
[...];
```

#### Description

Use the ALTER PROFILE command to modify a user-defined profile. EDB Postgres Advanced Server supports two forms of the command:

- Use ALTER PROFILE...RENAME TO to change the name of a profile.
- Use ALTER PROFILE...LIMIT to modify the limits associated with a profile.

Include the LIMIT clause and one or more space-delimited parameter/value pairs to specify the rules enforced by EDB Postgres Advanced Server. Use ALTER PROFILE...RENAME TO to change the name of a profile.

#### **Parameters**

profile\_name

The name of the profile.

new\_name

The new name of the profile.

parameter

The attribute limited by the profile.

value

The parameter limit.

 ${\tt EDB\ Postgres\ Advanced\ Server\ supports\ these\ values\ for\ each\ parameter:}$ 

FAILED\_LOGIN\_ATTEMPTS specifies the number of failed login attempts that a user can make before the server locks them out of their account for the length of time specified by PASSWORD\_LOCK\_TIME . Supported values are:

- An INTEGER value greater than 0.
- DEFAULT The value of FAILED\_LOGIN\_ATTEMPTS specified in the DEFAULT profile.
- UNLIMITED The connecting user can make an unlimited number of failed login attempts.

PASSWORD\_LOCK\_TIME specifies the length of time that must pass before the server unlocks an account that was locked because of FAILED\_LOGIN\_ATTEMPTS. Supported values are:

- A NUMERIC value of 0 or greater. To specify a fractional portion of a day, specify a decimal value. For example, use the value 4.5 to specify 4 days, 12 hours.
- DEFAULT The value of PASSWORD\_LOCK\_TIME specified in the DEFAULT profile.
- $\bullet \quad {\tt UNLIMITED} \ {\tt The} \ {\tt account} \ {\tt is} \ {\tt locked} \ {\tt until} \ {\tt manually} \ {\tt unlocked} \ {\tt by} \ {\tt a} \ {\tt database} \ {\tt superuser}.$

PASSWORD\_LIFE\_TIME specifies the number of days to use the current password before the user is prompted to provide a new password. Include the PASSWORD\_GRACE\_TIME clause when using the PASSWORD\_LIFE\_TIME clause to specify the number of days after the password expires before connections by the role are rejected. If you don't specify PASSWORD\_GRACE\_TIME, the password expires on the day specified by the default value of PASSWORD\_GRACE\_TIME. The user can't execute any command until they provide a new password. Supported values are:

- A NUMERIC value of 0 or greater. To specify a fractional portion of a day, specify a decimal value. For example, use the value 4.5 to specify 4 days, 12 hours.
- DEFAULT The value of PASSWORD LIFE TIME specified in the DEFAULT profile.
- UNLIMITED The password doesn't have an expiration date.

PASSWORD\_GRACE\_TIME specifies the length of the grace period after a password expires until the user is forced to change their password. When the grace period expires, a user is allowed to

connect but isn't allowed to execute any command until they update their expired password. Supported values are:

- A NUMERIC value of 0 or greater. To specify a fractional portion of a day, specify a decimal value. For example, use the value 4.5 to specify 4 days, 12 hours.
- DEFAULT The value of PASSWORD\_GRACE\_TIME specified in the DEFAULT profile.
- UNLIMITED The grace period is infinite.

PASSWORD\_REUSE\_TIME specifies the number of days a user must wait before reusing a password. Use the PASSWORD\_REUSE\_TIME and PASSWORD\_REUSE\_MAX parameters together. If you specify a finite value for one of these parameters while the other is UNLIMITED, old passwords can never be reused. If both parameters are set to UNLIMITED, there are no restrictions on password reuse. Supported values are:

- A NUMERIC value of 0 or greater. To specify a fractional portion of a day, specify a decimal value. For example, use the value 4.5 to specify 4 days, 12 hours.
- DEFAULT The value of PASSWORD\_REUSE\_TIME specified in the DEFAULT profile.
- UNLIMITED The password can be reused without restrictions.

PASSWORD\_REUSE\_MAX specifies the number of password changes that must occur before a password can be reused. Use the PASSWORD\_REUSE\_TIME and PASSWORD\_REUSE\_MAX parameters together. If you specify a finite value for one of these parameters while the other is UNLIMITED, old passwords can never be reused. If both parameters are set to UNLIMITED, there are no restrictions on password reuse. Supported values are:

- An INTEGER value of 0 or greater.
- DEFAULT The value of PASSWORD\_REUSE\_MAX specified in the DEFAULT profile.
- UNLIMITED The password can be reused without restrictions.

PASSWORD\_VERIFY\_FUNCTION specifies password complexity. Supported values are:

- The name of a PL/SQL function.
- DEFAULT The value of PASSWORD\_VERIFY\_FUNCTION specified in the DEFAULT profile.
- NULL

PASSWORD\_ALLOW\_HASHED specifies whether an encrypted password is allowed. If you specify the value as TRUE, the system allows a user to change the password by specifying a hash-computed encrypted password on the client side. However, if you specify the value as FALSE, then a password must be specified in a plain-text form to validate without error. Supported values are:

- A BOOLEAN value TRUE/ON/YES/1 or FALSE/OFF/NO/0.
- DEFAULT The value of PASSWORD\_ALLOW\_HASHED specified in the DEFAULT profile.

#### Note

The PASSWORD\_ALLOW\_HASHED isn't compatible with Oracle.

#### Examples

This example modifies a profile named acctg\_profile:

```
ALTER PROFILE acctg_profile

LIMIT FAILED_LOGIN_ATTEMPTS 3 PASSWORD_LOCK_TIME 1;
```

acctg\_profile counts failed connection attempts when a login role attempts to connect to the server. The profile specifies that if a user doesn't authenticate with the correct password in three attempts, the account is locked for one day.

This example changes the name of acctg\_profile to payables\_profile:

ALTER PROFILE acctg\_profile RENAME TO payables\_profile;

#### See also

CREATE PROFILE, DROP PROFILE

#### 14.4.5.6 ALTER QUEUE

EDB Postgres Advanced Server includes an extra syntax not offered by Oracle with the ALTER QUEUE SQL command. You can use this syntax with the DBMS\_AQADM package.

Name

 ${\tt ALTER} \ \ {\tt QUEUE-Allows\,a\,superuser\,or\,a\,user\,with\,the\,\,aq\_administrator\_role\,\,privilege\,to\,modify\,the\,attributes\,of\,a\,queue.}$ 

#### Synopsis

This command is available in four forms.

#### Parameters for the first form

The first form of this command changes the name of a queue:

```
ALTER QUEUE <queue_name> RENAME TO <new_name>
queue_name
```

The name (optionally schema-qualified) of an existing queue.

RENAME TO

To rename the queue, include the RENAME TO clause and a new name for the queue.

new\_name

New name for the queue.

#### Parameters for the second form

The second form of the ALTER QUEUE command modifies the attributes of the queue:

```
ALTER QUEUE <queue_name> SET [ ( { <option_name option_value> ) } [,SET <option_name> ]
]
queue_name
```

The name (optionally schema-qualified) of an existing queue.

Include the SET clause and option\_name/option\_value pairs to modify the attributes of the queue.

option\_name option\_value

The name of an option to associate with the new queue and the corresponding value of the option. If you provide duplicate option names, the server returns an error.

- If option\_name is retries , provide an integer that represents the number of times to attempt a dequeue.
- If option\_name is retrydelay, provide a double-precision value that represents the delay in seconds.
- If option\_name is retention, provide a double-precision value that represents the retention time in seconds.

#### Parameters for the third form

Use the third form of the ALTER QUEUE command to enable or disable enqueuing or dequeuing on a queue:

```
ALTER QUEUE <queue_name> ACCESS { START | STOP } [ FOR { enqueue | dequeue } ] [ NOWAIT ]

queue_name
```

The name (optionally schema-qualified) of an existing queue.

ACCESS

Include the ACCESS keyword to enable or disable enqueuing or dequeuing on a queue.

START | STOP

Use the START and STOP keywords to indicate the desired state of the queue.

FOR enqueue | dequeue

Use the FOR clause to indicate if you are specifying the state of enqueueing or dequeueing activity on the specified queue.

NOWAIT

Include the NOWAIT keyword to specify for the server not to wait for the completion of outstanding transactions before changing the state of the queue. You can use the NOWAIT keyword only when specifying an ACCESS value of STOP. The server returns an error if NOWAIT is specified with an ACCESS value of START.

#### Parameters for the fourth form

Use the fourth form to ADD or DROP callback details for a queue.

```
ALTER QUEUE <queue_name> { ADD | DROP } CALL TO <location_name> [ WITH <callback_option>
]
```

queue\_name

The name (optionally schema-qualified) of an existing queue.

ADD | DROP

Include the ADD or DROP keywords to enable add or remove callback details for a queue.

location\_name

Specifies the name of the callback procedure.

callback\_option

Can be context. Specify a RAW value when including this clause.

#### Examples

This example changes the name of a queue from  $work\_queue\_east$  to  $work\_order$ :

```
ALTER QUEUE work_queue_east RENAME TO work_order;
```

This example modifies a queue named work\_order. It sets the number of retries to 100, the delay between retries to 2 seconds, and the length of time that the queue retains dequeued messages to 10 seconds:

```
ALTER QUEUE work_order SET (retries 100, retrydelay 2, retention 10);
```

These commands enable enqueueing and dequeueing in a queue named work\_order:

```
ALTER QUEUE work_order ACCESS START;
ALTER QUEUE work_order ACCESS START FOR enqueue;
ALTER QUEUE work_order ACCESS START FOR dequeue;
```

These commands disable enqueueing and dequeueing in a queue named  $\mbox{work\_order}$  :

```
ALTER QUEUE work_order ACCESS STOP NOWAIT;
ALTER QUEUE work_order ACCESS STOP FOR
enqueue;
ALTER QUEUE work_order ACCESS STOP FOR
dequeue;
```

See also

CREATE QUEUE, DROP QUEUE

## 14.4.5.7 ALTER OUEUE TABLE

| 14.4.3.1 ALIEN QUEUE TABLE                                                                                                    |
|----------------------------------------------------------------------------------------------------|
| EDB Postgres Advanced Server includes extra syntax not offered by Oracle with the ALTER QUEUE SQL command. You can use this syntax with the DBMS_AQADM package. |
| Name                                                                                                    |
| ALTER QUEUE TABLE — Modify an existing queue table.                                                                                                    |
| Synopsis                                                                                                    |
| Use ALTER QUEUE TABLE to change the name of an existing queue table:                                                                                            |
| ALTER QUEUE TABLE <name> RENAME TO <new_name></new_name></name>                                                                                                 |
| Description                                                                                                    |
| ALTER QUEUE TABLE allows a superuser or a user with the aq_administrator_role privilege to change the name of an existing queue table.                          |
| ALTER GOLDE TABLE allows a superaser of a user with the aq_adminimistration_note privilege to change the name of an existing queue table.                       |
| Parameters                                                                                                    |
| name                                                                                                    |
| The name (optionally schema-qualified) of an existing queue table.                                                                                              |
| new_name                                                                                                    |
| New name for the queue table.                                                                                                    |
| Examples                                                                                                    |
| This example changes the name of a queue table from wo_table_east to work_order_table:                                                                          |
| ALTER QUEUE TABLE wo_queue_east RENAME TO work_order_table;                                                                                                    |
|                                                                                                    |
| See also                                                                                                    |
| CREATE QUEUE TABLE, DROP QUEUE TABLE                                                                                                    |
| 14.4.5.8 ALTER ROLE IDENTIFIED BY                                                                                                    |
| Name                                                                                                    |
| ALTER ROLE — Change the password associated with a database role.                                                                                               |
|                                                                                                    |
|                                                                                                    |

ALTER ROLE <role\_name> IDENTIFIED BY <password>

Synopsis

[REPLACE <prev\_password>]

#### Description

A role without the CREATEROLE privilege can use this command to change their own password. An unprivileged role must include the REPLACE clause and their previous password if PASSWORD\_VERIFY\_FUNCTION isn't NULL in their profile. When a non-superuser uses the REPLACE clause, the server compares the password provided to the existing password and raises an error if the passwords don't match.

A database superuser can use this command to change the password associated with any role. If a superuser includes the REPLACE clause, the clause is ignored. A non-matching value for the previous password doesn't throw an error.

If the role whose password is being changed has the SUPERUSER attribute, then a superuser must issue this command. A role with the CREATEROLE attribute can use this command to change the password associated with a role that isn't a superuser.

#### **Parameters**

role name

The name of the role whose password to alter.

password

The role's new password.

prev\_password

The role's previous password.

#### Examples

This example changes a role's password:

ALTER ROLE john IDENTIFIED BY xyRP35z REPLACE 23PJ74a:

#### 14.4.5.9 ALTER ROLE: Managing database link and DBMS\_RLS privileges

EDB Postgres Advanced Server includes extra syntax not offered by Oracle for the ALTER ROLE command. This syntax can be useful when assigning privileges related to creating and dropping database links compatible with Oracle databases and fine-grained access control using DBMS\_RLS.

#### CREATE DATABASE LINK

A user who holds the CREATE DATABASE LINK privilege can create a private database link. The following ALTER ROLE command grants privileges to an EDB Postgres Advanced Server role that allow the specified role to create a private database link:

ALTER ROLE role\_name
WITH [CREATEDBLINK | CREATE DATABASE
LINK]

This command is the functional equivalent of:

GRANT CREATE DATABASE LINK to role\_name

Use the following command to revoke the privilege:

ALTER ROLE role\_name
WITH [NOCREATEDBLINK | NO CREATE DATABASE
LINK]

Note

The CREATEDBLINK and NOCREATEDBLINK keywords are deprecated syntaxes. We recommend using the CREATE DATABASE LINK and NO CREATE DATABASE LINK syntax options.

### **CREATE PUBLIC DATABASE LINK**

A user who holds the CREATE PUBLIC DATABASE LINK privilege can create a public database link. The following ALTER ROLE command grants privileges to an EDB Postgres Advanced Server role that allow the specified role to create a public database link:

ALTER ROLE role\_name
WITH [CREATEPUBLICDBLINK | CREATE PUBLIC DATABASE
LINK]

This command is the functional equivalent of:

GRANT CREATE PUBLIC DATABASE LINK to role\_name

Use the following command to revoke the privilege:

ALTER ROLE role\_name
WITH [NOCREATEPUBLICDBLINK | NO CREATE PUBLIC DATABASE LINK]

Note

The CREATEPUBLICDBLINK and NOCREATEPUBLICDBLINK keywords are deprecated syntaxes. We recommend using the CREATE PUBLIC DATABASE LINK and NO CREATE PUBLIC DATABASE LINK syntax options.

### DROP PUBLIC DATABASE LINK

A user who holds the DROP PUBLIC DATABASE LINK privilege can drop a public database link. The following ALTER ROLE command grants privileges to an EDB Postgres Advanced Server role that allow the specified role to drop a public database link:

ALTER ROLE role\_name
WITH [DROPPUBLICDBLINK | DROP PUBLIC DATABASE
LINK]

This command is the functional equivalent of:

GRANT DROP PUBLIC DATABASE LINK to role name

Use the following command to revoke the privilege:

ALTER ROLE role\_name
WITH [NODROPPUBLICDBLINK | NO DROP PUBLIC DATABASE
LINK]

Note

The DROPPUBLICDBLINK and NODROPPUBLICDBLINK keywords are deprecated syntaxes. We recommend using the DROP PUBLIC DATABASE LINK and NO DROP PUBLIC DATABASE LINK syntax options.

## **EXEMPT ACCESS POLICY**

A user who holds the EXEMPT ACCESS POLICY privilege is exempt from fine-grained access control (DBMS\_RLS) policies. A user who holds these privileges can view or modify any row in a table constrained by a DBMS\_RLS policy. The following ALTER ROLE command grants privileges to an EDB Postgres Advanced Server role that exempt the specified role from any defined DBMS\_RLS policies:

ALTER ROLE role\_name
WITH [POLICYEXEMPT | EXEMPT ACCESS
POLICY]

This command is the functional equivalent of:

GRANT EXEMPT ACCESS POLICY TO role name

Use the following command to revoke the privilege:

```
ALTER ROLE role_name
WITH [NOPOLICYEXEMPT | NO EXEMPT ACCESS
POLICY]
```

#### Note

The POLICYEXEMPT and NOPOLICYEXEMPT keywords are deprecated syntaxes. We recommend using the EXEMPT ACCESS POLICY and NO EXEMPT ACCESS POLICY syntax options.

#### See also

CREATE ROLE, DROP ROLE, GRANT, REVOKE, SET ROLE

## 14.4.5.10 ALTER SEOUENCE

#### Name

ALTER SEQUENCE — Change the definition of a sequence generator.

## Synopsis

## Description

ALTER SEQUENCE changes the parameters of an existing sequence generator. Any parameter not specifically set in the ALTER SEQUENCE command retains its prior setting.

## Parameters

name

The name (optionally schema-qualified) of a sequence to alter.

increment

The clause INCREMENT BY increment is optional. A positive value makes an ascending sequence, a negative one a descending sequence. If unspecified, the old increment value is maintained.

minvalue

The optional clause MINVALUE minvalue determines the minimum value a sequence can generate. If not specified, the current minimum value is maintained. You can use the keywords NO MINVALUE to set this behavior back to the defaults of 1 and -2<sup>63</sup>-1 for ascending and descending sequences, respectively. However, this term isn't compatible with Oracle databases.

maxvalue

The optional clause MAXVALUE maxvalue determines the maximum value for the sequence. If not specified, the current maximum value is maintained. You can use the keywords NO MAXVALUE to set this behavior back to the defaults of 2<sup>63</sup>-1 and -1 for ascending and descending sequences, respectively. However, this term isn't compatible with Oracle databases.

cache

The optional clause CACHE cache specifies how many sequence numbers to preallocate and store in memory for faster access. The minimum value is 1. Only one value can be generated at a time, i.e., NOCACHE. If unspecified, the old cache value is maintained.

CYCLE

| The | CYCLE      | optio  | n allows the se | equence to wrap around when the       | maxvalue or       | minvalue    | is reached by an a | ascending or | descending sequence. If the limit   | is reached, the next num   | nber generated is |
|-----|------------|--------|-----------------|---------------------------------------|-------------------|-------------|--------------------|--------------|-------------------------------------|----------------------------|-------------------|
| the | minval     | ue o   | r maxvalue      | . If not specified, the old cycle beh | avior is maintain | ed. You can | use the keywords   | NO CYCLE     | to alter the sequence so that it do | oesn't recycle. However, t | this term isn't   |
| com | ipatible v | vith O | racle database  | s.                                    |                   |             |                    |              |                                     |                            |                   |

### Notes

To avoid blocking concurrent transactions that obtain numbers from the same sequence, ALTER SEQUENCE is never rolled back. The changes take effect immediately and aren't reversible.

ALTER SEQUENCE doesn't immediately affect NEXTVAL results in backends, other than the current one, that have preallocated (cached) sequence values. They use up all cached values prior to noticing the changed sequence parameters. The current backend is affected immediately.

## Examples

Change the increment and cache values of the sequence  ${\tt serial}$  :

ALTER SEQUENCE serial INCREMENT BY 2 CACHE

## See also

CREATE SEQUENCE, DROP SEQUENCE

# 14.4.5.11 ALTER SESSION

### Name

ALTER SESSION — Change a runtime parameter.

## Synopsis

ALTER SESSION SET <name> = <value>

## Description

The ALTER SESSION command changes runtime configuration parameters. ALTER SESSION affects only the value used by the current session. Some of these parameters are provided solely for compatibility with Oracle syntax and have no effect on the runtime behavior of EDB Postgres Advanced Server. Others alter a corresponding EDB Postgres Advanced Server database server runtime configuration parameter.

## **Parameters**

name

Name of a settable runtime parameter.

value

New value of parameter.

# Configuration parameters

You can modify the following configuration parameters using the ALTER SESSION command:

• NLS\_DATE\_FORMAT (string)

Sets the display format for date and time values as well as the rules for interpreting ambiguous date input values. Has the same effect as setting the EDB Postgres Advanced Server datestyle runtime configuration parameter.

• NLS\_LANGUAGE (string)

Sets the message-display language. Has the same effect as setting the EDB Postgres Advanced Server lc\_messages runtime configuration parameter.

NLS\_LENGTH\_SEMANTICS (string)

Valid values are BYTE and CHAR. The default is BYTE. This parameter is provided only for syntax compatibility and has no effect in the EDB Postgres Advanced Server.

• OPTIMIZER\_MODE (string)

Sets the default optimization mode for queries. Valid values are ALL\_ROWS, CHOOSE, FIRST\_ROWS, FIRST\_ROWS\_10, FIRST\_ROWS\_100, and FIRST\_ROWS\_1000. The default is CHOOSE. This parameter is implemented in EDB Postgres Advanced Server.

• QUERY\_REWRITE\_ENABLED (string)

Valid values are TRUE, FALSE, and FORCE. The default is FALSE. This parameter is provided only for syntax compatibility and has no effect in EDB Postgres Advanced Server.

• QUERY\_REWRITE\_INTEGRITY (string)

Valid values are ENFORCED, TRUSTED, and STALE\_TOLERATED. The default is ENFORCED. This parameter is provided only for syntax compatibility and has no effect in EDB Postgres Advanced Server.

### Examples

Set the language to U.S. English in UTF-8 encoding. In this example, the value en\_US.UTF-8 is in the format for EDB Postgres Advanced Server. This form isn't compatible with Oracle databases.

```
ALTER SESSION SET NLS_LANGUAGE = 'en_US.UTF-8';
```

Set the date display format:

ALTER SESSION SET NLS\_DATE\_FORMAT = 'dd/mm/yyyy';

# 14.4.5.12 ALTER SYNONYM

## Name

ALTER SYNONYM — Change ownership of a synonym object.

# Synopsis

ALTER SYNONYM <syn\_name> OWNER TO <new\_owner>

## Description

The ALTER SYNONYM command changes the owner of the synonym.

## Examples

-- create user t1 and t2

```
edb=# create user t1;
CREATE ROLE
edb=# create user t2;
CREATE ROLE
-- grant all the privileges to user t1 and t2 on public schema
edb=# GRANT ALL PRIVILEGES ON SCHEMA public TO GROUP t1;
GRANT
edb=# GRANT ALL PRIVILEGES ON SCHEMA public TO GROUP t2;
GRANT
-- connect to the database as user t1 and create the table
edb=# \c - t1
You are now connected to database "edb" as user "t1".
edb=> create table t(n int);
CREATE TABLE
-- create a synonym for table t
edb=> create public synonym x for t;
CREATE SYNONYM
-- check the owner of the synonym {\tt x} is t1
edb=# select * from all_synonyms;
owner | schema_name | objid | synonym_name | table_owner | table_schema_name | table_name | db_link
                                   | T1
T1 | PUBLIC | 16390 | X
                                                 | PUBLIC
                                                                    | T
-- connect the database as user edb and change the owner of the synonym x to user t2
edb=> \c - edb
You are now connected to database "edb" as user "edb".
edb=# alter synonym x owner to t2;
-- check the owner of the synonym \boldsymbol{x} is changed to t2
edb=# select * from all_synonyms;
owner | schema_name | objid | synonym_name | table_owner | table_schema_name | table_name | db_link
T2 | PUBLIC | 16390 | X | T1 | PUBLIC | T |
```

# 14.4.5.13 ALTER TABLE

## Name

 $\label{eq:ALTER} \textbf{ALTER} \ \ \textbf{TABLE} \ \ - \ \textbf{Change the definition of a table}.$ 

# Synopsis

```
ALTER TABLE <name>
action [,
...]

ALTER TABLE <name>
RENAME COLUMN <column> TO <new_column>
ALTER TABLE <name>
RENAME TO <new_name>
ALTER TABLE <name>
{ NOPARALLEL | PARALLEL [ <integer> ] }

action is one of:

ADD <column type> [ <column_constraint> [ ... ] ]

DROP COLUMN <column>
ADD <table_constraint>
DROP CONSTRAINT <constraint_name> [ CASCADE
```

## Description

| EDB Postgres Advanced Server (E                                                                                                    |
|----------------------------------------------------------------------------------------------------|
| ALTER TABLE changes the definition of an existing table. There are several subforms:                                                                                                    |
| • ADD column type                                                                                                    |
| This form adds a column to the table using the same syntax as CREATE TABLE.                                                                                                    |
| • DROP COLUMN                                                                                                    |
| This form drops a column from a table. Indexes and table constraints involving the column are dropped as well.                                                                                                    |
| • ADD table_constraint                                                                                                    |
| This form adds a constraint to a table. For details, see CREATE TABLE.                                                                                                    |
| • DROP CONSTRAINT                                                                                                    |
| This form drops constraints on a table. Currently, constraints on tables don't need unique names, so there might be more than one constraint matching the specified name. All matching constraints are dropped.                                                                                         |
| RENAME                                                                                                    |
| The RENAME forms change the name of a table (or an index, sequence, or view) or the name of a column in a table. There is no effect on the stored data.                                                                                                    |
| The PARALLEL clause sets the degree of parallelism for a table. The NOPARALLEL clause resets the values to their defaults. reloptions shows the parallel_workers parameter as 0.                                                                                                    |
| A superuser has permission to create a trigger on any user's table, but a user can create a trigger only on the table they own. However, when the ownership of a table is changed, the ownership of the trigger's implicit objects is updated when they're matched with a table owner owning a trigger. |
| You can use the ALTER TRIGGERON AUTHORIZATION command to alter a trigger's implicit object owner. For information, see ALTER TRIGGER.                                                                                                    |
| You must own the table to use ALTER TABLE.                                                                                                    |
|                                                                                                    |
| Parameters                                                                                                    |
| name                                                                                                    |
| The name (possibly schema-qualified) of an existing table to alter.                                                                                                    |
| column                                                                                                    |
| Name of a new or existing column.                                                                                                    |
| new_column                                                                                                    |
| New name for an existing column.                                                                                                    |
| new_name                                                                                                    |
| New name for the table.                                                                                                    |
| type                                                                                                    |
| Data type of the new column.                                                                                                    |

# Copyright © 2009 - 2024 EnterpriseDB Corporation. All rights reserved.

 $\label{prop:eq:automatically drop objects that depend on the dropped constraint.} \\$ 

table\_constraint

constraint\_name

CASCADE

PARALLEL

New table constraint for the table.

Name of an existing constraint to drop.

Specify PARALLEL to select a degree of parallelism. You can also specify the degree of parallelism by setting the parallel\_workers parameter when performing a parallel scan on a table. If you specify PARALLEL without including a degree of parallelism, the index uses default parallelism.

NOPARALLEL

Specify NOPARALLEL to reset parallelism to default values.

integer

The integer indicates the degree of parallelism, which is the number of parallel\_workers used in the parallel operation to perform a parallel scan on a table.

#### Notes

When you invoke ADD COLUMN, all existing rows in the table are initialized with the column's default value (null if no DEFAULT clause is specified). Adding a column with a non-null default requires rewriting the entire table. This can take a long time for a large table, and it temporarily requires double the disk space. Adding a CHECK or NOT NULL constraint requires scanning the table to verify that existing rows meet the constraint.

The DROP COLUMN form doesn't physically remove the column but makes it invisible to SQL operations. Subsequent insert and update operations in the table store a null value for the column. Thus, dropping a column is quick, but it doesn't immediately reduce the on-disk size of your table since the space occupied by the dropped column isn't reclaimed. The space is reclaimed over time as existing rows are updated.

Changing any part of a system catalog table isn't permitted. Refer to CREATE TABLE for a further description of valid parameters.

## Examples

To add a column of type VARCHAR2 to a table:

```
ALTER TABLE emp ADD address VARCHAR2(30);
```

To drop a column from a table:

```
ALTER TABLE emp DROP COLUMN address;
```

To rename an existing column:

```
ALTER TABLE emp RENAME COLUMN address TO city;
```

To rename an existing table:

```
ALTER TABLE emp RENAME TO employee;
```

To add a check constraint to a table:

```
ALTER TABLE emp ADD CONSTRAINT sal_chk CHECK (sal > 500);
```

To remove a check constraint from a table:

```
ALTER TABLE emp DROP CONSTRAINT sal_chk;
```

To reset the degree of parallelism to 0 on the emp table:

```
ALTER TABLE emp
NOPARALLEL;
```

This example creates a table named dept and then alters the dept table to define and enable a unique key on the dname column. The constraint dept\_dname\_uq identifies the dname column as a unique key. The USING\_INDEX clause creates an index on a table dept with the index statement specified to enable the unique constraint.

```
CREATE TABLE dept
(
deptno
NUMBER(2),
dname VARCHAR2(14),
loc
VARCHAR2(13)
);
```

```
ALTER TABLE dept

ADD CONSTRAINT dept_dname_uq UNIQUE(dname)

USING INDEX (CREATE UNIQUE INDEX idx_dept_dname_uq ON dept
(dname));
```

This example creates a table named emp and then alters the emp table to define and enable a primary key on the ename column. The emp\_ename\_pk constraint identifies the column ename as a primary key of the emp table. The USING\_INDEX clause creates an index on a table emp with the index statement specified to enable the primary constraint.

```
CREATE TABLE emp
   empno
                   NUMBER(4) NOT NULL,
                   VARCHAR2(10),
   ename
   job
VARCHAR2(9),
   sal
NUMBER(7,2),
   deptno
NUMBER(2)
);
ALTER TABLE
emp
 ADD CONSTRAINT emp_ename_pk PRIMARY KEY (ename)
    USING INDEX (CREATE INDEX idx_emp_ename_pk ON emp
(ename));
```

See also

CREATE TABLE, DROP TABLE

## 14.4.5.14 ALTER TRIGGER

### Name

ALTER TRIGGER — Change the definition of a trigger.

## Synopsis

EDB Postgres Advanced Server supports three variations of the ALTER TRIGGER command. Use the first variation to change the name of a given trigger without changing the trigger definition:

```
ALTER TRIGGER <name> ON <table_name> RENAME TO <new_name>
```

Use the second variation of the ALTER TRIGGER command if the trigger depends on an extension. If the extension is dropped, the trigger is dropped as well.

```
ALTER TRIGGER <name> ON <table_name> DEPENDS ON EXTENSION <extension_name>
```

Use the third variation of the ALTER TRIGGER command to change the ownership of a trigger's object:

```
ALTER TRIGGER <name> ON <table_name> AUTHORIZATION <rolespec>
```

For information about using non-compatible implementations of the ALTER TRIGGER command that are supported by EDB Postgres Advanced Server, see the PostgreSQL core documentation.

# Description

ALTER TRIGGER changes the properties of an existing trigger. You must own the table the trigger acts on to change its properties.

To alter an owner of the trigger's implicit object, you can use the ALTER TRIGGER ... ON AUTHORIZATION command. You must have the privilege to execute ALTER TRIGGER ... ON AUTHORIZATION command to assign the trigger's implicit object ownership to a user after authorization.

## Parameters

name

The name of the trigger to alter.

table\_name

The name of a table on which trigger acts.

rolespec

Determines an owner of trigger objects.

### Examples

This example includes the users bob and carol as superusers. The user bob owns a table emp. The user carol owns a trigger named emp\_sal\_trig, which is created on table emp:

```
SELECT proname, proowner::regrole FROM pg_proc WHERE oid = (SELECT
tgfoid
FROM pg_trigger WHERE tgname = 'emp_sal_trig') ORDER BY
oid;
```

To alter the ownership of table emp from user bob to a new owner edb:

The table ownership is changed from the user bob to an owner edb, but the trigger ownership of emp\_sal\_trig isn't altered and is owned by user carol. Alter the trigger emp\_sal\_trig on table emp, and grant authorization to an owner edb:

```
ALTER TRIGGER emp_sal_trig ON emp AUTHORIZATION
edb;
ALTER TRIGGER

SELECT proname, proowner::regrole FROM pg_proc WHERE oid = (SELECT
tgfoid
FROM pg_trigger WHERE tgname = 'emp_sal_trig') ORDER BY
oid;
```

The trigger ownership  $\ensuremath{\mathsf{emp\_sal\_trig}}$  on table  $\ensuremath{\mathsf{emp}}$  is altered and granted to an owner  $\ensuremath{\mathsf{edb}}$  .

## See also

(1 row)

CREATE TRIGGER, DROP TRIGGER

# 14.4.5.15 ALTER TABLESPACE

| Name                                                                                                    |
|----------------------------------------------------------------------------------------------------|
| ALTER TABLESPACE — Change the definition of a tablespace.                                                         |
| Synopsis                                                                                                    |
| ALTER TABLESPACE <name> RENAME TO <newname></newname></name>                                                      |
| Description                                                                                                    |
| ALTER TABLESPACE changes the definition of a tablespace.                                                          |
| Parameters                                                                                                    |
| name                                                                                                    |
| The name of an existing tablespace.                                                                               |
| newname                                                                                                    |
| The new name of the tablespace. The new name can't begin with pg These names are reserved for system tablespaces. |
| Examples                                                                                                    |
|                                                                                                    |
| Rename tablespace empspace to employee_space:                                                                     |
| ALTER TABLESPACE empspace RENAME TO employee_space;                                                               |
|                                                                                                    |
| See also                                                                                                    |
| DROP TABLESPACE                                                                                                   |
| 14.4.5.16 ALTER USER IDENTIFIED BY                                                                                |
| Name                                                                                                    |
| ALTER USER — Change a database user account.                                                                      |
|                                                                                                    |
| Synopsis                                                                                                    |
| ALTER USER <role_name> IDENTIFIED BY <password> REPLACE <prev_password></prev_password></password></role_name>    |
|                                                                                                    |
| Description                                                                                                    |

A role without the CREATEROLE privilege can use this command to change their own password. An unprivileged role must include the REPLACE clause and their previous password if PASSWORD\_VERIFY\_FUNCTION isn't NULL in their profile. When a non-superuser uses the REPLACE clause, the server compares the password provided to the existing password and raises an error if the passwords don't match.

A database superuser can use this command to change the password associated with any role. If a superuser includes the REPLACE clause, the clause is ignored. A non-matching value for the previous password doesn't throw an error.

If the role for which the password is being changed has the SUPERUSER attribute, then a superuser must issue this command. A role with the CREATEROLE attribute can use this command to change the password associated with a role that isn't a superuser.

## Parameters

role\_name

The name of the role whose password to alter.

password

The role's new password.

prev\_password

The role's previous password.

## Examples

Change a user password:

ALTER USER john IDENTIFIED BY xyRP35z REPLACE 23PJ74a;

## See also

CREATE USER, DROP USER

# 14.4.5.17 ALTER USER|ROLE... PROFILE MANAGEMENT CLAUSES

## Name

ALTER USER|ROLE

## Synopsis

```
ALTER USER | ROLE <name > [[WITH] option[...]
```

option can be the following compatible clauses:

```
PROFILE 
PROFILE 
PROFILE 
PROFILE 
PROFILE 
PROFILE 
PROFILE 
PROFILE 
PROFILE 
PROFILE 
PROFILE 
PROFILE 
PROFILE 
PROFILE 
PROFILE 
PROFILE 
PROFILE 
PROFILE 
PROFILE 
PROFILE 
PROFILE 
PROFILE 
PROFILE 
PROFILE 
PROFILE 
PROFILE 
PROFILE 
PROFILE 
PROFILE 
PROFILE 
PROFILE 
PROFILE 
PROFILE 
PROFILE 
PROFILE 
PROFILE 
PROFILE 
PROFILE 
PROFILE 
PROFILE 
PROFILE 
PROFILE 
PROFILE 
PROFILE 
PROFILE 
PROFILE 
PROFILE 
PROFILE 
PROFILE 
PROFILE 
PROFILE 
PROFILE 
PROFILE 
PROFILE 
PROFILE 
PROFILE 
PROFILE 
PROFILE 
PROFILE 
PROFILE 
PROFILE 
PROFILE 
PROFILE 
PROFILE 
PROFILE 
PROFILE 
PROFILE 
PROFILE 
PROFILE 
PROFILE 
PROFILE 
PROFILE 
PROFILE 
PROFILE 
PROFILE 
PROFILE 
PROFILE 
PROFILE 
PROFILE 
PROFILE 
PROFILE 
PROFILE 
PROFILE 
PROFILE 
PROFILE 
PROFILE 
PROFILE 
PROFILE 
PROFILE 
PROFILE 
PROFILE 
PROFILE 
PROFILE 
PROFILE 
PROFILE 
PROFILE 
PROFILE 
PROFILE 
PROFILE 
PROFILE 
PROFILE 
PROFILE 
PROFILE 
PROFILE 
PROFILE 
PROFILE 
PROFILE 
PROFILE 
PROFILE 
PROFILE 
PROFILE 
PROFILE 
PROFILE 
PROFILE 
PROFILE 
PROFILE 
PROFILE 
PROFILE 
PROFILE 
PROFILE 
PROFILE 
PROFILE 
PROFILE 
PROFILE 
PROFILE 
PROFILE 
PROFILE 
PROFILE 
PROFILE 
PROFILE 
PROFILE 
PROFILE 
PROFILE 
PROFILE 
PROFILE 
PROFILE 
PROFILE 
PROFILE 
PROFILE 
PROFILE 
PROFILE 
PROFILE 
PROFILE 
PROFILE 
PROFILE 
PROFILE 
PR
```

option can be the following non-compatible clauses:

```
| PASSWORD SET AT '<timestamp>'
| LOCK TIME '<timestamp>'
| STORE PRIOR PASSWORD {'<password>' '<timestamp>} [,
...]
```

For information about the administrative clauses of the ALTER USER or ALTER ROLE command that are supported by EDB Postgres Advanced Server, see the PostgreSQL core documentation.

Only a database superuser can use the ALTER USER | ROLE clauses that enforce profile management. The clauses enforce the following behaviors:

- Include the PROFILE clause and a profile\_name to associate a predefined profile with a role or to change the predefined profile associated with a user.
- Include the ACCOUNT clause and the LOCK or UNLOCK keyword to place the user account in a locked or unlocked state.
- Include the LOCK TIME 'timestamp' clause and a date/time value to lock the role at the specified time and unlock the role at the time indicated by the PASSWORD\_LOCK\_TIME parameter of the profile assigned to this role. If LOCK TIME is used with the ACCOUNT LOCK clause, only a database superuser can unlock the role with the ACCOUNT UNLOCK clause.
- Include the PASSWORD EXPIRE clause with the AT 'timestamp' keywords to specify a date/time for the password associated with the role to expire. If you omit the AT 'timestamp' keywords, the password expires immediately.
- Include the PASSWORD SET AT 'timestamp' keywords to set the password modification date to the time specified.
- Include the STORE PRIOR PASSWORD {'password' 'timestamp} [, ...] clause to modify the password history, adding the new password and the time the password was set.

Each login role can have only one profile. To discover the profile that's currently associated with a login role, query the profile column of the DBA\_USERS view.

### **Parameters**

name

The name of the role to associate with the specified profile.

password

The password associated with the role.

profile\_name

The name of the profile to associate with the role.

timestamp

 $The \ date \ and \ time \ when \ the \ clause \ is \ enforced. \ When \ specifying \ a \ value \ for \ \ \ \ \ \ \ timestamp \ , \ enclose \ the \ value \ in \ single \ quotes.$ 

## Notes

For information about the Postgres-compatible clauses of the ALTER USER or ALTER ROLE command, see the PostgreSQL core documentation.

## Examples

 $This \, example \, uses \, the \, \, ALTER \, \, \, USER... \, \, \, PROFILE \, \, command \, to \, associate \, a \, profile \, named \, \, acctg \, \, with \, a \, user \, named \, \, john \, : \, \, acctg \, \, with \, a \, user \, named \, \, john \, : \, \, acctg \, \, with \, a \, user \, named \, \, john \, : \, \, acctg \, \, with \, a \, user \, named \, \, john \, : \, \, acctg \, \, with \, acctg \, \, with \, ac$ 

```
ALTER USER john PROFILE
acctg_profile;
```

This example uses the ALTER ROLE... PROFILE command to associate a profile named acctg with a user named john:

ALTER ROLE john PROFILE
acctg\_profile;

## See also

CREATE USER|ROLE... PROFILE MANAGEMENT CLAUSES

## 14.4.5.18 CALL

## Name

CALL - Invoke a procedure.

# Synopsis

```
CALL calc calc c
```

### Description

Use the CALL statement to invoke a procedure. To use the CALL statement, you must have EXECUTE privileges on the procedure that the CALL statement invokes.

## Parameters

procedure\_name

The (optionally schema-qualified) procedure name.

```
argument_list
```

Specifies a comma-separated list of arguments required by the procedure. Each member of argument\_list corresponds to a formal argument expected by the procedure. Each formal argument can be an IN parameter, or an INOUT parameter.

!!!! Note You must specify an OUT parameter in the CALL statement when calling a package function. The OUT parameter acts as an INOUT parameter during package overloading.

## Examples

The CALL statement can take several forms, depending on the arguments required by the procedure:

```
CALL update_balance();
CALL update_balance(1,2,3);
```

# 14.4.5.19 COMMENT

## Name

COMMENT — Define or change the comment of an object.

## Synopsis

```
COMMENT ON
{
    TABLE <table_name>
    COLUMN <table_name.column_name>
} IS '<text>'
```

## Description

COMMENT stores a comment about a database object. To modify a comment, issue a new COMMENT command for the same object. Only one comment string is stored for each object. To remove a comment, specify an empty string (two consecutive single quotes with no intervening space) for text. Comments are dropped when the object is dropped.

## **Parameters**

table\_name

The name of the table (optionally schema-qualified) to comment.

table\_name.column\_name

The name of a column (optionally schema-qualified) in table\_name to comment.

text

The new comment.

## Notes

There is currently no security mechanism for comments. Any user connected to a database can see all the comments for objects in that database, although only superusers can change comments for objects that they don't own. Don't put security-critical information in a comment.

## Examples

Attach a comment to the table emp:

```
COMMENT ON TABLE emp IS 'Current employee information';
```

Attach a comment to the empno column of the emp table:

```
COMMENT ON COLUMN emp.empno IS 'Employee identification number';
```

Remove these comments:

```
COMMENT ON TABLE emp IS
'';
COMMENT ON COLUMN emp.empno IS '';
```

# 14.4.5.20 COMMIT

## Name

COMMIT — Commit the current transaction.

## Synopsis

```
COMMIT [ WORK ]
```

## Description

COMMIT commits the current transaction. All changes made by the transaction become visible to others and are guaranteed to be durable if a crash occurs.

## Parameters

WORK

Optional keyword that has no effect.

### Notes

Use ROLLBACK to abort a transaction. Issuing COMMIT when not inside a transaction does no harm.

## Note

Executing a COMMIT in a plpgsql procedure throws an error if there's an Oracle-style SPL procedure on the runtime stack.

### Examples

To commit the current transaction and make all changes permanent:

COMMIT;

### See also

ROLLBACK, ROLLBACK TO SAVEPOINT

# 14.4.5.21 CREATE CAPTURE PRIVILEGES POLICY

EDB Postgres Advanced Server includes extra syntax not offered by Oracle with the CREATE CAPTURE PRIVILEGES POLICY SQL command.

# Name

CREATE CAPTURE PRIVILEGES POLICY — Create a new capture privilege policy.

# Synopsis

Use CREATE CAPTURE PRIVILEGES POLICY to define a new policy to capture privileges:

```
## Create a policy on
database
CREATE CAPTURE PRIVILEGES POLICY <name> [ WHERE ( <expression> )
];

## Create a policy on a
ROLE/USER
CREATE CAPTURE PRIVILEGES POLICY <name> ON { ROLE | USER } <role_names> [ WHERE ( <expression> )
];
```

# Description

The CREATE CAPTURE PRIVILEGES POLICY command allows a database superuser or any user with the system-defined CAPTURE\_ADMIN privilege to create a policy in the database.

If the name of the policy is schema-qualified, the policy is created in the specified schema. If the CREATE CAPTURE PRIVILEGES POLICY command doesn't include a schema, the policy is created in the current schema.

Use DROP CAPTURE PRIVILEGES POLICY to remove a capture policy.

## Parameters

The name optionally schema-qualified of the capture privilege policy to create.

expression

Boolean expression containing up to 4000 characters.

role\_names

The roles whose privileges are to be analyzed.

## Examples

This command creates a capture privilege policy named <code>sampledb\_p1</code> on the database:

```
CREATE CAPTURE PRIVILEGES POLICY
sampledb_p1;
```

 $This \, command \, creates \, a \, capture \, privilege \, policy \, named \, \, sampledb\_p2 \, \, on \, role \, \, sampledb\_role1 \, \, and \, \, sampledb\_user1: \, and \, sampledb\_user1: \, and \, sampledb\_user1: \, a$ 

CREATE CAPTURE PRIVILEGES POLICY sampledb\_p2 ON ROLE
sampledb\_role1,sampledb\_user1;

#### See also

ALTER CAPTURE PRIVILEGE POLICY, DROP CAPTURE PRIVILEGE POLICY

# 14.4.5.22 CREATE DATABASE

## Name

CREATE DATABASE — Create a database.

# Synopsis

CREATE DATABASE <name>

# Description

CREATE DATABASE creates a database.

To create a database, you must be a superuser or have the CREATEDB privilege. Normally, the creator becomes the owner of the new database. Non-superusers with the CREATEDB privilege can create only databases they own.

The new database is a clone of the standard system database template1 .

# Parameters

name

The name of the database to create.

#### Notes

You can't execute CREATE DATABASE inside a transaction block.

Errors along the line of "could not initialize database directory" are most likely related to insufficient permissions on the data directory, a full disk, or other file system problems.

## Examples

To create a database:

CREATE DATABASE employees;

## 14.4.5.23 CREATE PUBLIC DATABASE LINK

### Name

CREATE [PUBLIC] DATABASE LINK — Create a database link.

#### Synopsis

## Description

CREATE DATABASE LINK creates a database link. A database link is an object that allows a reference to a table or view in a remote database in a DELETE, INSERT, SELECT or UPDATE command. Reference a database link by appending @dblink to the table or view name referenced in the SQL command, where dblink is the name of the database link.

Database links can be *public* or *private*. A public database link is one that any user can use. Only the database link's owner can use a private database link. Specify the PUBLIC option to create a public database link. Otherwise, a private database link is created.

When you use the CREATE DATABASE LINK command, the database link name and the given connection attributes are stored in the EDB Postgres Advanced Server system table named pg\_catalog.edb\_dblink. When using a given database link, the database containing the edb\_dblink entry defining this database link is called the *local database*. The server and database whose connection attributes are defined in the edb\_dblink entry is called the *remote database*. You can use edb\_dblink\_oci to access remote Oracle tables and views using any SELECT, INSERT, UPDATE, or DELETE statement.

You must be connected to the local database when you issue a SQL command containing a reference to a database link. When the SQL command executes, the appropriate authentication and connection is made to the remote database to access the table or view to which the @dblink reference is appended.

## Note

You can't use a database link to access a remote database in a standby database server. Standby database servers are for high availability, load balancing, and replication.

For information about high availability, load balancing, and replication for Postgres database servers, see the PostgreSQL core documentation.

## Note

- For EDB Postgres Advanced Server 15, the CREATE DATABASE LINK command is tested against and certified for use with Oracle version 10g Release 2 (10.2), Oracle version 11g Release 2 (11.2), Oracle version 12c Release 1 (12.1), and Oracle version 18c Release 1 (18.2).
- You can set the edb\_dblink\_oci.rescans GUC to SCROLL or SERIALIZABLE at the server level in the postgresql.conf file. You can also set it at the session level using the SET command. However, the setting isn't applied to existing dblink connections due to dblink connection caching.
- When executing SELECT on LOB data of more than 4000 characters, we recommend using edb\_dblink\_oci.rescans=serializable to free up the temporary PGA memory
  and avoid exceeding PGA\_AGGREGATE\_LIMIT.

The edb\_dblink\_oci supports both types of rescans: SCROLL and SERIALIZABLE. By default it's set to SERIALIZABLE. When set to SERIALIZABLE, edb\_dblink\_oci uses the SERIALIZABLE transaction isolation level on the Oracle side, which corresponds to PostgreSQL's REPEATABLE READ. This is necessary because a single PostgreSQL statement can lead to multiple Oracle queries. It thereby uses a serializable isolation level to provide consistent results.

A serialization failure can occur when modifying a table concurrent with long-running DML transactions, for example, ADD, UPDATE, or DELETE statements. If such a failure occurs, the OCI reports ORA-08177: can't serialize access for this transaction, and the application must retry the transaction.

A SCROLL rescan is quick, but each iteration resets the current row position to 1.A SERIALIZABLE rescan has performance benefits over a SCROLL rescan.

### Parameters

PUBLIC

Create a public database link that any user can use. If you omit this parameter, then the database link is private and only the database link's owner can use it.

name

The name of the database link.

username

The username to use for connecting to the remote database.

CURRENT USER

Include CURRENT\_USER to use the user mapping associated with the role that's using the link when establishing a connection to the remote server.

password

The password for username.

postgres\_fdw

Specifies foreign data wrapper postgres\_fdw as the connection to a remote EDB Postgres Advanced Server database. If postgres\_fdw isn't installed on the database, use the CREATE EXTENSION command to install postgres\_fdw . For more information, see the CREATE EXTENSION command in the PostgreSQL core documentation.

 ${\sf fdw\_connection\_string}$ 

 $Specifies \ the \ connection \ information \ for \ the \ \ {\tt postgres\_fdw} \ \ for eign \ data \ wrapper.$ 

oci

Specifies a connection to a remote Oracle database. This is the default behavior.

oracle\_connection\_string

Specifies the connection information for an oci connection.

## Note

To create a non-public database link, you need the CREATE DATABASE LINK privilege. To create a public database link, you need the CREATE PUBLIC DATABASE LINK privilege.

## Setting up an Oracle instant client for OCI database link

To use edb\_dblink\_oci, you must download and install an Oracle instant client on the host running the EDB Postgres Advanced Server database in which you want to create the database link.

You can download an instant client here.

## Oracle instant client for Linux

These instructions apply to Linux hosts running EDB Postgres Advanced Server.

Be sure the libaio library (the Linux-native asynchronous I/O facility) is installed on the Linux host running EDB Postgres Advanced Server.

You can install the libaio library with the following command:

yum install libaio

If the Oracle instant client that you downloaded doesn't include the file named libclntsh.so without a version number suffix, create a symbolic link named libclntsh.so that points to the downloaded version of the library file. To do so, navigate to the instant client directory and execute the following command:

ln -s libclntsh.so.<version> libclntsh.so

Where version is the version number of the libclntsh.so library. For example:

ln -s libclntsh.so.12.1 libclntsh.so

When executing a SQL command that references a database link to a remote Oracle database, EDB Postgres Advanced Server must know where the Oracle instant client library resides on the EDB Postgres Advanced Server host.

The LD\_LIBRARY\_PATH environment variable must include the path to the Oracle client installation directory containing the libclntsh.so file. For example, if the installation directory containing libclntsh.so is /tmp/instantclient, use:

export LD\_LIBRARY\_PATH=/tmp/instantclient:\$LD\_LIBRARY\_PATH

Alternatively, you can set the value of the oracle\_home configuration parameter in the postgresql.conf file. The oracle\_home configuration parameter is an alternative to the LD\_LIBRARY\_PATH environment variable. For more details on the oracle\_home configuration parameter, see configuration parameters.

The ORACLE\_HOME environment variable must be set and include the path to the Oracle home directory. For example,

export ORACLE\_HOME=/opt/product/version/dbhomeXE

#### Note

You must set either the LD\_LIBRARY\_PATH or the oracle\_home configuration parameter and the ORACLE\_HOME environment variable before executing the pg\_ctl utility to start or restart EDB Postgres Advanced Server.

If you're running the current session as the user account (for example, enterprisedb) that directly invokes  $pg\_ctl$  to start or restart EDB Postgres Advanced Server, then set either the LD\_LIBRARY\_PATH environment variable or the oracle\_home configuration parameter and the ORACLE\_HOME environment variable before invoking  $pg\_ctl$ .

You can set the LD\_LIBRARY\_PATH and the ORACLE\_HOME environment variable in the .bash\_profile file under the home directory of the enterprised buser account. That is, set LD\_LIBRARY\_PATH and ORACLE\_HOME in the file ~enterprisedb/.bash\_profile. This setting ensures that LD\_LIBRARY\_PATH and ORACLE\_HOME are set when you log in as enterprisedb.

If you're using a Linux service script with the systemctl or service command to start or restart EDB Postgres Advanced Server, you must set LD\_LIBRARY\_PATH and ORACLE\_HOME so it's in effect when the script invokes the pg\_ctl utility.

For example, to set an environment variable for EDB Postgres Advanced Server, you can create a file named /etc/system/edb-as-14.service. Include /lib/system/edb-as-14.service in the file.

If the LD\_LIBRARY\_PATH=/tmp/instantclient, include the environment variable by specifying:

[Service]

Environment=LD\_LIBRARY\_PATH=/tmp/instantclient:\$LD\_LIBRARY\_PATH
Environment=ORACLE\_HOME=/tmp/instantclient

Reload systemd:

systemctl daemon-reload

Restart the EDB Postgres Advanced Server service:

systemctl restart edb-as-14

The script file that you need to modify to include the LD\_LIBRARY\_PATH setting depends on the EDB Postgres Advanced Server version and the Linux system on which it was installed.

Oracle instant client for Windows

These instructions apply to Windows hosts running EDB Postgres Advanced Server.

When you're executing a SQL command that references a database link to a remote Oracle database, EDB Postgres Advanced Server must know where the Oracle instant client library resides on the EDB

Postgres Advanced Server host.

Set the Windows PATH system environment variable to include the Oracle client installation directory that contains the oci.dll file.

Alternatively, you can set the value of the oracle\_home configuration parameter in the postgresql.conf file. The value specified in the oracle\_home configuration parameter overrides the Windows PATH environment variable.

To set the oracle\_home configuration parameter in the postgresql.conf file, add the following line:

```
oracle_home = 'lib_directory'
```

Substitute the name of the Windows directory that contains oci.dll for lib\_directory . For example:

```
oracle_home = 'C:/tmp/instantclient_10_2'
```

After setting the PATH environment variable or the oracle\_home configuration parameter, you must restart the server for the changes to take effect. Restart the server from the Windows Services console

#### Note

If tnsnames.ora is configured in failover mode, and a client:server failure occurs, the client connection is established with a secondary server (usually a backup server). Later, when the primary server resumes, the client retains its connection to a secondary server until a new session is established. The new client connections is automatically established with the primary server. If the primary and secondary servers are out of sync, then the clients that established a connection to the secondary server and the clients that later connected to the primary server might see a different database view.

## Examples

## Creating an OCI database link

This example uses the CREATE DATABASE LINK command to create a database link named chicago that connects an instance of EDB Postgres Advanced Server to an Oracle server using an edb\_dblink\_oci connection. The connection information tells EDB Postgres Advanced Server to log in to Oracle as the user admin whose password is mypassword. Including the oci option tells EDB Postgres Advanced Server that this is an edb\_dblink\_oci connection. The connection string '//127.0.0.1/acctg' specifies the server address and name of the database.

```
CREATE DATABASE LINK chicago

CONNECT TO admin IDENTIFIED BY 'mypassword'

USING oci
'//127.0.0.1/acctg';
```

## Not

You can specify a hostname in the connection string in place of an IP address.

## Creating a postgres\_fdw database link

This example uses the CREATE DATABASE LINK command to create a database link named bedford. The database link connects an instance of EDB Postgres Advanced Server to another EDB Postgres Advanced Server instance by way of a postgres\_fdw foreign data wrapper connection. The connection information tells EDB Postgres Advanced Server to log in as the user admin with the password \_\_including the \_\_postgres\_fdw option tells EDB Postgres Advanced Server that this is a \_\_postgres\_fdw connection. The connection string, 'host=127.0.0.1 port=5444 dbname=marketing' specifies the server address and name of the database.

```
CREATE DATABASE LINK bedford

CONNECT TO admin IDENTIFIED BY 'mypassword'

USING postgres_fdw 'host=127.0.0.1 port=5444 dbname=marketing';
```

## Note

You can specify a hostname in the connection string in place of an IP address.

## Using a database link

These examples use a database link with EDB Postgres Advanced Server to connect to an Oracle database. The examples assume that a copy of the EDB Postgres Advanced Server sample application's emp table was created in an Oracle database. A second EDB Postgres Advanced Server database cluster with the sample application is accepting connections at port 5443.

Create a public database link, named oralink , to an Oracle database named xe located at 127.0.0.1 on port 1521. Connect to the Oracle database with the username edb and password password.

```
CREATE PUBLIC DATABASE LINK oralink CONNECT TO edb IDENTIFIED BY
'password'
USING '//127.0.0.1:1521/xe';
```

Issue a SELECT command on the emp table in the Oracle database using the database link oralink.

## SELECT \* FROM emp@oralink;

| empno    | ename  | job       | mgr    | hiredate                  | sal   | comm  | deptno |
|----------|--------|-----------|--------|---------------------------|-------|-------|--------|
| 7369     | SMITH  | CLERK     | 1 7902 | +<br>  17-DEC-80 00:00:00 | l 800 | +<br> | l 20   |
| 7499     | ALLEN  | SALESMAN  | :      | 20-FEB-81 00:00:00        |       |       |        |
| 7521     | WARD   | SALESMAN  | 7698   | 22-FEB-81 00:00:00        | 1250  | 500   |        |
| 7566     | JONES  | MANAGER   | 7839   | 02-APR-81 00:00:00        | 2975  | I     | 20     |
| 7654     | MARTIN | SALESMAN  | 7698   | 28-SEP-81 00:00:00        | 1250  | 1400  | 30     |
| 7698     | BLAKE  | MANAGER   | 7839   | 01-MAY-81 00:00:00        | 2850  | l     | 30     |
| 7782     | CLARK  | MANAGER   | 7839   | 09-JUN-81 00:00:00        | 2450  | l     | 10     |
| 7788     | SCOTT  | ANALYST   | 7566   | 19-APR-87 00:00:00        | 3000  | l     | 20     |
| 7839     | KING   | PRESIDENT | 1      | 17-NOV-81 00:00:00        | 5000  | l     | 10     |
| 7844     | TURNER | SALESMAN  | 7698   | 08-SEP-81 00:00:00        | 1500  | 0     | 30     |
| 7876     | ADAMS  | CLERK     | 7788   | 23-MAY-87 00:00:00        | 1100  | l     | 20     |
| 7900     | JAMES  | CLERK     | 7698   | 03-DEC-81 00:00:00        | 950   | l     | 30     |
| 7902     | FORD   | ANALYST   | 7566   | 03-DEC-81 00:00:00        | 3000  | l     | 20     |
| 7934     | MILLER | CLERK     | 7782   | 23-JAN-82 00:00:00        | 1300  |       | 10     |
| (14 rows | )      |           |        |                           |       |       |        |

Create a private database link, named fdwlink, to the EDB Postgres Advanced Server database named edb located on host 192.168.2.22 running on port 5444. Connect to the EDB Postgres Advanced Server database with the username enterprisedb and password password.

```
CREATE DATABASE LINK fdwlink CONNECT TO enterprisedb IDENTIFIED BY
'password' USING postgres_fdw 'host=192.168.2.22 port=5444
dbname=edb';
```

Display attributes of database links oralink and fdwlink from the local edb\_dblink system table:

```
SELECT lnkname, lnkuser, lnkconnstr FROM
pg_catalog.edb_dblink;
```

| lnkname              | lnku:     | ser   | l    |            | lnkconnstr |
|----------------------|-----------|-------|------|------------|------------|
| oralink  <br>fdwlink |           | -     | //12 | 7.0.0.1:15 | 521/xe     |
| (2 rows)             | circo. p. | 10000 |      |            |            |

Perform a join of the emp table from the Oracle database with the dept table from the EDB Postgres Advanced Server database:

```
SELECT d.deptno, d.dname, e.empno, e.ename, e.job, e.sal, e.comm
FROM
emp@oralink e, dept@fdwlink d WHERE e.deptno = d.deptno ORDER BY 1,
3;
```

| deptno    | dname      | ı | empno | ename  | 1  | job       | 1  | sal  | 1  | comm |
|-----------|------------|---|-------|--------|----|-----------|----|------|----|------|
|           |            | + | +     |        | +- |           | +- |      | +- |      |
| 10        | ACCOUNTING | l | 7782  | CLARK  |    | MANAGER   |    | 2450 |    |      |
| 10        | ACCOUNTING |   | 7839  | KING   |    | PRESIDENT |    | 5000 |    |      |
| 10        | ACCOUNTING | l | 7934  | MILLER |    | CLERK     |    | 1300 |    |      |
| 20        | RESEARCH   | l | 7369  | SMITH  | 1  | CLERK     |    | 800  | 1  |      |
| 20        | RESEARCH   | l | 7566  | JONES  |    | MANAGER   |    | 2975 |    |      |
| 20        | RESEARCH   |   | 7788  | SCOTT  |    | ANALYST   |    | 3000 |    |      |
| 20        | RESEARCH   |   | 7876  | ADAMS  |    | CLERK     |    | 1100 |    |      |
| 20        | RESEARCH   | l | 7902  | FORD   | 1  | ANALYST   |    | 3000 | 1  |      |
| 30        | SALES      | l | 7499  | ALLEN  |    | SALESMAN  |    | 1600 |    | 300  |
| 30        | SALES      |   | 7521  | WARD   |    | SALESMAN  |    | 1250 |    | 500  |
| 30        | SALES      |   | 7654  | MARTIN |    | SALESMAN  |    | 1250 |    | 1400 |
| 30        | SALES      |   | 7698  | BLAKE  |    | MANAGER   |    | 2850 |    |      |
| 30        | SALES      |   | 7844  | TURNER |    | SALESMAN  |    | 1500 |    | 0    |
| 30        | SALES      |   | 7900  | JAMES  |    | CLERK     |    | 950  |    |      |
| (14 rows) |            |   |       |        |    |           |    |      |    |      |

# Push down for an OCI database link

When the OCI database link is used to execute SQL statements on a remote Oracle database, sometimes the pushdown of the processing occurs on the foreign server.

Push down refers to the occurrence of processing on the foreign that is, remote server instead of the local client where the SQL statement was issued. Push down can result in performance improvement

since the data is processed on the remote server before being returned to the local client.

OCI database link supports push down for

- WHERE clause
- JOIN operations
- · AGGREGATE functions
- ORDER BY clause

For push down to occur, some basic conditions must be met. The tables involved in the join operation must belong to the same foreign server and use the identical connection information to the foreign server. This connection information is the same database link defined with the CREATE DATABASE LINK command.

To determine whether to use push down for a SQL statement, display the execution plan by using the EXPLAIN command. For information about the EXPLAIN command, see the PostgreSQL core documentation.

You can restrict the push downs using the edb\_dbLink\_oci\_pushdown.config configuration file. You can define the list of functions and operators in this file that can push down to the remote server. You can easily add or modify the list as per the requirements.

This file lists the objects as aggregates, functions, and operators allowed to push down to the remote server. Put each entry on a single line. Each entry must have two columns:

- Object type that can be ROUTINE (functions, aggregates, and procedures) or OPERATOR.
- The second column is schema-qualified object names with their arguments.

You can format the second column using the following query:

For ROUTINES:

```
SELECT pronamespace::regnamespace || '.' || oid::regprocedure FROM pg_proc
WHERE proname = '<routine_name>'
```

For OPERATORS:

```
SELECT oprnamespace::regnamespace || '.' || oid::regoperator FROM
pg_operator
WHERE oprname = '<operator_name>'
```

Example of edb\_dbLink\_oci\_pushdown.config file:

```
ROUTINE pg_catalog.sum(bigint)
ROUTINE pg_catalog.sum(smallint)
ROUTINE pg_catalog.to_number(text)
ROUTINE pg_catalog.to_number(text,text)
OPERATOR pg_catalog.=(integer,integer)
OPERATOR pg_catalog.=(text,text)
OPERATOR pg_catalog.=(smallint,integer)
OPERATOR pg_catalog.=(smallint,integer)
OPERATOR pg_catalog.=(bigint,integer)
OPERATOR pg_catalog.=(numeric,numeric)
```

To find out whether pushdown is used for a SQL statement, display the execution plan by using the EXPLAIN command.

These examples use the following database link:

```
CREATE PUBLIC DATABASE LINK oralink CONNECT TO edb IDENTIFIED BY 'password'
USING '//192.168.2.23:1521/xe';
```

This example shows the execution plan of an inner join:

```
EXPLAIN (verbose,costs off) SELECT d.deptno, d.dname, e.empno, e.ename
FROM

dept@oralink d, emp@oralink e WHERE d.deptno = e.deptno ORDER BY 1,

3;

QUERY PLAN

Foreign Scan

Output: d.deptno, d.dname, e.empno,
e.ename

Relations: (_dblink_dept_1 d) INNER JOIN (_dblink_emp_2
e)

Remote Query: SELECT r1.deptno, r1.dname, r2.empno, r2.ename FROM (dept r1 INNER
JOIN emp r2 ON ((r1.deptno = r2.deptno))) ORDER BY r1.deptno ASC NULLS LAST, r2.empno ASC NULLS

LAST

(4 rows)

# The `INNER JOIN` operation occurs under the Foreign Scan section. The output of this join is the following:
```

```
deptno | dname | empno | ename
   10 | ACCOUNTING | 7782 | CLARK
   10 | ACCOUNTING | 7839 | KING
   10 | ACCOUNTING | 7934 | MILLER
   20 | RESEARCH | 7369 | SMITH
20 | RESEARCH | 7566 | JONES
   20 | RESEARCH | 7788 | SCOTT
   20 | RESEARCH | 7876 | ADAMS
20 | RESEARCH | 7902 | FORD
   30 | SALES
                    | 7499 | ALLEN
   30 | SALES
                   | 7521 | WARD
                    | 7654 | MARTIN
   30 | SALES
   30 | SALES
                   | 7698 | BLAKE
   30 | SALES
                    | 7844 | TURNER
    30 | SALES
                    | 7900 | JAMES
(14 rows)
```

This example shows the execution plan of an left outer join:

```
EXPLAIN (verbose, costs off) SELECT d.deptno, d.dname, e.empno, e.ename
FROM
dept@oralink d LEFT OUTER JOIN emp@oralink e ON d.deptno = e.deptno ORDER BY 1,
3:
                                        QUERY PLAN
Foreign Scan
  Output: d.deptno, d.dname, e.empno,
e.ename
  Relations: (_dblink_dept_1 d) LEFT JOIN (_dblink_emp_2
e)
  Remote Query: SELECT rl.deptno, rl.dname, r2.empno, r2.ename FROM (dept rl LEFT JOIN
emp r2 ON ((r1.deptno = r2.deptno))) ORDER BY r1.deptno ASC NULLS LAST, r2.empno ASC NULLS
LAST
(4 rows)
# The output of this join is the
following:
```

```
deptno | dname | empno | ename
   10 | ACCOUNTING | 7782 | CLARK
   10 | ACCOUNTING | 7839 | KING
   10 | ACCOUNTING | 7934 | MILLER
   20 | RESEARCH | 7369 | SMITH
   20 | RESEARCH | 7566 | JONES
   20 | RESEARCH | 7788 | SCOTT
20 | RESEARCH | 7876 | ADAMS
   20 | RESEARCH | 7902 | FORD
                 | 7499 | ALLEN
   30 | SALES
   30 | SALES
                   | 7521 | WARD
                  | 7654 | MARTIN
   30 | SALES
   30 | SALES
                  | 7698 | BLAKE
               | 7844 | TURNER
| 7900 | JAMES
   30 | SALES
   30 | SALES
   40 | OPERATIONS |
(15 rows)
```

This example shows the execution plan of ORDER BY clause:

```
EXPLAIN (verbose, costs off)

SELECT department_id, COUNT(*), SUM(salary), AVG(salary), MIN(salary), MAX(salary), ROUND(STDDEV(salary)), SUM(salary) * aggpd_pkg.pkgvar as sum2

FROM employees@oralink
WHERE department_id < 50

GROUP BY department_id

ORDER BY 1;

QUERY PLAN

Foreign Scan

Output: department_id, (count(*)), (sum(salary)), (avg(salary)), (min(salary)), (max(salary)), (round(stddev(salary), 0)), ((sum(salary)))

* (public.aggpd_pkg.pkgvar)::numeric)

Relations: Aggregate on (_dblink_employees_1 employees)

Remote Query: SELECT department_id, count(*), sum(salary), avg(salary), min(salary), max(salary), round(stddev(salary), 0) FROM employees
WHERE (department_id < 50) GROUP BY department_id ORDER BY department_id ASC NULLS LAST

(4 rows)
```

This example shows a case where the entire processing isn't pushed down because the emp joined table resides locally instead of on the same foreign server:

```
EXPLAIN (verbose, costs off) SELECT d.deptno, d.dname, e.empno, e.ename
dept@oralink d LEFT OUTER JOIN emp e ON d.deptno = e.deptno ORDER BY 1,
3;
                            OUERY PLAN
Sort
  Output: d.deptno, d.dname, e.empno,
e.ename
  Sort Key: d.deptno, e.empno
   -> Hash Left Join
         Output: d.deptno, d.dname, e.empno,
e.ename
         Hash Cond: (d.deptno = e.deptno)
         -> Foreign Scan on _dblink_dept_1
d
              Output: d.deptno, d.dname,
d.loc
               Remote Query: SELECT deptno, dname, NULL FROM
dept
         -> Hash
              Output: e.empno, e.ename,
e.deptno
              -> Seq Scan on public.emp
е
                     Output: e.empno, e.ename,
e.deptno
(13 rows)
```

The output of this join is the same as the previous left-outer-join example.

## Creating a foreign table from a database link

## Note

This procedure isn't compatible with Oracle databases.

After you create a database link, you can create a foreign table based on this database link. You can then use the foreign table to access the remote table, referencing it with the foreign table name instead of using the database link syntax. Using the database link requires appending @dblink to the table or view name referenced in the SQL command, where dblink is the name of the database link.

 $You \, can \, use \, this \, technique \, for \, either \, an \, oci-dblink \, connection \, for \, remote \, Oracle \, access \, or \, a \, postgres\_fdw \, \, connection \, for \, remote \, Postgres \, access.$ 

This example creates a foreign table to access a remote Oracle table.

The following creates a database link named oralink for connecting to the Oracle database:

```
CREATE PUBLIC DATABASE LINK oralink CONNECT TO edb IDENTIFIED BY 'password'
USING '//127.0.0.1:1521/xe';
```

The following query shows the database link:

When you create the database link, EDB Postgres Advanced Server creates a corresponding foreign server. The following query displays the foreign server:

For more information about foreign servers, see the CREATE SERVER command in the PostgreSQL core documentation.

Create the foreign table:

```
CREATE FOREIGN TABLE emp ora
    empno
                     NUMERIC(4).
    ename
                     VARCHAR(10),
VARCHAR(9),
mgr
NUMERIC(4).
    hiredate
                     TIMESTAMP WITHOUT TIME
ZONE,
NUMERIC(7,2),
    comm
                     NUMERIC(7,2),
    deptno
NUMERIC(2)
 SERVER
 OPTIONS (table_name 'emp', schema_name
'edb'
);
```

Note the following in the CREATE FOREIGN TABLE command:

- The name specified in the SERVER clause at the end of the CREATE FOREIGN TABLE command is the name of the foreign server, which is oralink in this example. You can see this name in the srvname column from the query on pg\_foreign\_server.
- The table name and schema name are specified in the OPTIONS clause by the table and schema options.
- The column names specified in the CREATE FOREIGN TABLE command must match the column names in the remote table.
- Generally, CONSTRAINT clauses can't be accepted or enforced on the foreign table. They are assumed to have been defined on the remote table.

For more information about the CREATE FOREIGN TABLE command, see the PostgreSQL core documentation.

The following is a query on the foreign table:

```
SELECT * FROM
emp_ora;
 empno | ename | job | mgr |
                                          hiredate | sal | comm | deptno
 7369 | SMITH | CLERK | 7902 | 17-DEC-80 00:00:00 | 800.00 |
                                                                                 20
 7499 | ALLEN | SALESMAN | 7698 | 20-FEB-81 00:00:00 | 1600.00 |
               | SALESMAN | 7698 | 22-FEB-81 00:00:00 | 1250.00 | 500.00 |
 7521 | WARD
                                                                                 30
 7566 | JONES | MANAGER | 7839 | 02-APR-81 00:00:00 | 2975.00 |
                                                                                 20
 7654 | MARTIN | SALESMAN | 7698 | 28-SEP-81 00:00:00 | 1250.00 | 1400.00 |
 7698 | BLAKE | MANAGER | 7839 | 01-MAY-81 00:00:00 | 2850.00 | 7782 | CLARK | MANAGER | 7839 | 09-JUN-81 00:00:00 | 2450.00 |
                                                                                 30
                                                                                 10
 7788 | SCOTT | ANALYST | 7566 | 19-APR-87 00:00:00 | 3000.00 |
                                                                                 20
 7839 | KING | PRESIDENT |
                                  | 17-NOV-81 00:00:00 | 5000.00 |
                                                                                 10
                                                                      0.00
 7844 | TURNER | SALESMAN | 7698 | 08-SEP-81 00:00:00 | 1500.00 |
                                                                                  30
 7876 | ADAMS | CLERK | 7788 | 23-MAY-87 00:00:00 | 1100.00 |
                                                                                 20
 7900 | JAMES | CLERK
                           | 7698 | 03-DEC-81 00:00:00 | 950.00 |
                                                                                 30
 7902 | FORD | ANALYST
                          | 7566 | 03-DEC-81 00:00:00 | 3000.00 |
                                                                                  20
 7934 | MILLER | CLERK
                           | 7782 | 23-JAN-82 00:00:00 | 1300.00 |
                                                                                  10
(14 rows)
```

In contrast, the following is a query on the same remote table but using the database link instead of the foreign table:

```
SELECT * FROM emp@oralink;
 empno | ename | job
                         | mgr |
                                        hiredate
                                                   | sal | comm | deptno
 7369 | SMITH | CLERK
                          | 7902 | 17-DEC-80 00:00:00 | 800 |
                                                                        20
 7499 | ALLEN
              | SALESMAN | 7698 | 20-FEB-81 00:00:00 | 1600 |
                                                              300 l
                                                                        30
 7521 | WARD
              | SALESMAN | 7698 | 22-FEB-81 00:00:00 | 1250 |
                                                              500 I
                                                                        30
 7566 | JONES | MANAGER | 7839 | 02-APR-81 00:00:00 | 2975 |
                                                                        20
 7654 | MARTIN | SALESMAN | 7698 | 28-SEP-81 00:00:00 | 1250 | 1400 |
                                                                        30
 7698 | BLAKE | MANAGER | 7839 | 01-MAY-81 00:00:00 | 2850 |
                                                                        30
 7782 | CLARK | MANAGER | 7839 | 09-JUN-81 00:00:00 | 2450 |
 7788 | SCOTT | ANALYST | 7566 | 19-APR-87 00:00:00 | 3000 |
                                                                        20
 7839 | KING
              | PRESIDENT | | 17-NOV-81 00:00:00 | 5000 |
                                                                        10
 7844 | TURNER | SALESMAN | 7698 | 08-SEP-81 00:00:00 | 1500 |
 7876 | ADAMS | CLERK | 7788 | 23-MAY-87 00:00:00 | 1100 |
                                                                        20
                                                                 - 1
 7900 | JAMES
              | CLERK
                          | 7698 | 03-DEC-81 00:00:00 | 950 |
                                                                        30
 7902 | FORD | ANALYST | 7566 | 03-DEC-81 00:00:00 | 3000 |
                                                                        20
 7934 | MILLER | CLERK | 7782 | 23-JAN-82 00:00:00 | 1300 |
                                                                        10
(14 rows)
```

Note

For backward compatibility, you can still write USING libpq instead of USING postgres\_fdw . However, the libpq connector is missing important optimizations that the postgres\_fdw connector has. Therefore, use the postgres\_fdw connector when possible. The libpq option is deprecated and might be removed in a future EDB Postgres Advanced Server release.

| See al | รถ |
|--------|----|

DROP DATABASE LINK

# 14.4.5.24 CREATE DIRECTORY

#### Name

CREATE DIRECTORY — Create an alias for a file system directory path.

### Synopsis

CREATE DIRECTORY <name> AS '<pathname>'

## Description

The CREATE DIRECTORY command creates an alias for a file system directory pathname. You must be a database superuser to use this command.

When you specify the alias as the appropriate parameter to the programs of the UTL\_FILE package, the operating system files are created in or accessed from the directory corresponding to the alias.

## Parameters

name

The directory alias name.

pathname

The fully qualified directory path represented by the alias name. The CREATE DIRECTORY command doesn't create the operating system directory. The physical directory must be created independently using operating system commands.

## Notes

The operating system user id enterprisedb must have the appropriate read and write privileges on the directory if you want to use the UTL\_FILE package to create or read files using the directory.

The directory alias is stored in the <code>pg\_catalog.edb\_dir</code> system catalog table.

## Note

The edb\_dir table isn't compatible with Oracle databases.

You can also view the directory alias from the Oracle catalog views SYS.ALL\_DIRECTORIES and SYS.DBA\_DIRECTORIES. These views are compatible with Oracle databases.

Use the DROP DIRECTORY command to delete the directory alias. Deleting a directory alias doesn't affect the corresponding physical file system directory. Delete the file system directory using operating system commands.

In a Linux system, the directory name separator is a forward slash (/).

In a Windows system, you can specify the directory name separator as a forward slash (/) or two consecutive backslashes (\\).

## Examples

Create an alias named empdir for the directory /tmp/empdir on Linux:

```
CREATE DIRECTORY empdir AS
'/tmp/empdir';
```

Create an alias named empdir for the directory C:\TEMP\EMPDIR on Windows:

```
CREATE DIRECTORY empdir AS
'C:/TEMP/EMPDIR';
```

View all of the directory aliases:

View the directory aliases using a view compatible with Oracle databases:

## See also

ALTER DIRECTORY, DROP DIRECTORY

# 14.4.5.25 CREATE FUNCTION

## Name

CREATE FUNCTION — Define a new function.

# Synopsis

```
CREATE [ OR REPLACE ] FUNCTION <name> [ ( ( parameters>)
  RETURN <data_type>
[
          IMMUTABLE
STABLE
VOLATILE
DETERMINISTIC
| [ NOT ]
LEAKPROOF
        | CALLED ON NULL
INPUT
        | RETURNS NULL ON NULL
INPUT
STRICT
        | [ EXTERNAL ] SECURITY
INVOKER
        | [ EXTERNAL ] SECURITY
DEFINER
```

```
| AUTHID
DEFINER
        | AUTHID
CURRENT_USER
        | PARALLEL { UNSAFE | RESTRICTED | SAFE
}
        | COST
<execution_cost>
        ROWS
<result_rows>
        | SET
configuration_parameter
         { TO <value> | = <value> | FROM CURRENT
   ...1
{ IS | AS
    [ PRAGMA AUTONOMOUS_TRANSACTION;
    [ <declarations>
]
 BEGIN
   <statements>
 END [ <name>
];
```

### Description

CREATE FUNCTION defines a new function. CREATE OR REPLACE FUNCTION either creates a new function or replaces an existing definition.

If you include a schema name, then the function is created in the specified schema. Otherwise it's created in the current schema. The name of the new function can't match any existing function with the same input argument types in the same schema. However, functions of different input argument types can share a name. This is called *overloading*.

#### Note

Overloading functions is an EDB Postgres Advanced Server feature. Overloading stored, standalone functions isn't compatible with Oracle databases.

To update the definition of an existing function, use CREATE OR REPLACE FUNCTION. You can't change the name or argument types of a function this way. (That syntax instead creates a new function.) CREATE OR REPLACE FUNCTION also doesn't let you change the return type of an existing function. To do that, you must drop the function and create it again. Also, you can change the types of any OUT parameters only by dropping the function first.

The user that creates the function becomes the owner of the function.

## Parameters

name

The identifier of the function.

parameters

A list of formal parameters.

data\_type

The data type of the value returned by the function's RETURN statement.

declarations

Variable, cursor, type, or subprogram declarations. To include subprogram declarations, declare them after all other variable, cursor, and type declarations.

statements

SPL program statements. The BEGIN - END block can contain an EXCEPTION section.

IMMUTABLE

STABLE

VOLATILE

These attributes inform the query optimizer about the behavior of the function. You can specify only one of these attributes.

- Use IMMUTABLE to indicate that the function can't modify the database and must always reach the same result when given the same argument values. This attribute doesn't perform database lookups and uses only information present in its argument list. If you include this clause, you can immediately replace any call of the function with all-constant arguments with the function value.
- Use STABLE to indicate that the function can't modify the database and that, in a single table scan, it consistently returns the same result for the same argument values. However, its result might change across SQL statements. Use this selection for functions that depend on database lookups, parameter variables (such as the current time zone), and so on.
- Use VOLATILE (the default) to indicate that the function value can change even in a single table scan, so no optimizations can be made. Classify any function that has side effects as volatile, even if its result is predictable. This setting prevent calls from being optimized away.

#### DETERMINISTIC

DETERMINISTIC is a synonym for IMMUTABLE. A DETERMINISTIC function can't modify the database and always reaches the same result when given the same argument values. It doesn't perform database lookups and uses only information directly present in its argument list. If you include this clause, you can immediately replace any call of the function with all-constant arguments with the function value.

### [ NOT ] LEAKPROOF

A LEAKPROOF function has no side effects and reveals no information about the values used to call the function.

CALLED ON NULL INPUT

RETURNS NULL ON NULL INPUT

#### STRICT

- Use CALLED ON NULL INPUT (the default) to call the procedure normally when some of its arguments are NULL . Check for NULL values, if necessary, and respond appropriately.
- Use RETURNS NULL ON NULL INPUT or STRICT to indicate that the procedure always returns NULL when any of its arguments are NULL . If you use these clauses, the procedure doesn't execute when there are NULL arguments. Instead, a NULL result is assumed.

### [ EXTERNAL ] SECURITY DEFINER

SECURITY DEFINER (the default) specifies for the function to execute with the privileges of the user that created it. The optional keyword EXTERNAL is allowed for SQL conformance.

## [ EXTERNAL ] SECURITY INVOKER

Use the SECURITY INVOKER clause to execute the function with the privileges of the user that calls it. The optional keyword EXTERNAL is allowed for SOL conformance.

AUTHID DEFINER

## AUTHID CURRENT\_USER

- The AUTHID DEFINER clause is a synonym for [EXTERNAL] SECURITY DEFINER. If you omit the AUTHID clause or specify AUTHID DEFINER, the rights of the function owner determine access privileges to database objects.
- The AUTHID CURRENT\_USER clause is a synonym for [EXTERNAL] SECURITY INVOKER. If you specify AUTHID CURRENT\_USER, the rights of the current user executing the function determine access privileges.

## PARALLEL { UNSAFE | RESTRICTED | SAFE }

The PARALLEL clause enables the use of parallel sequential scans (parallel mode). A parallel sequential scan uses multiple workers to scan a relation in parallel during a query, in contrast to a serial sequential scan.

- When set to UNSAFE (the default), the function can't execute in parallel mode. The presence of such a function in a SQL statement forces a serial execution plan.
- When set to RESTRICTED, the function can execute in parallel mode, but the execution is restricted to the parallel group leader. If the qualification for any particular relation has anything that is parallel restricted, that relation isn't chosen for parallelism.
- When set to SAFE, the function can execute in parallel mode with no restriction.

## COST execution\_cost

execution\_cost is a positive number giving the estimated execution cost for the function, in units of cpu\_operator\_cost. If the function returns a set, this is the cost per returned row. Larger values cause the planner to try to avoid evaluating the function more often than needed.

ROWS result rows

result\_rows is a positive number giving the estimated number of rows for the planner to expect the function to return. This option is allowed only when the function is declared to return a set. The default assumption is 1000 rows.

```
SET configuration_parameter { TO value | = value | FROM CURRENT }
```

The SET clause causes the specified configuration parameter to be set to the specified value when the function is entered and then restored to its prior value when the function exits. SET FROM CURRENT saves the session's current value of the parameter as the value to apply when the function is entered.

If a SET clause is attached to a function, then the effects of a SET LOCAL command executed inside the function for the same variable are restricted to the function. The configuration parameter's prior value is restored at function exit. An ordinary SET command (without LOCAL) overrides the SET clause, similar to a previous SET LOCAL command. The effects of such a command persist after procedure exit unless the current transaction is rolled back.

PRAGMA AUTONOMOUS\_TRANSACTION

PRAGMA AUTONOMOUS TRANSACTION is the directive that sets the function as an autonomous transaction.

#### Note

The STRICT, LEAKPROOF, PARALLEL, COST, ROWS and SET keywords provide extended functionality for EDB Postgres Advanced Server and aren't supported by Oracle.

#### Notes

EDB Postgres Advanced Server allows function overloading. That is, you can use the same name for several different functions. However, they must have discrete input IN, IN OUT) argument data types.

### Examples

The function emp\_comp takes two numbers as input and returns a computed value. The SELECT command shows the use of the function.

```
Name | Salary | Commission | Total Compensation
SMITH | 800.00 |
ALLEN | 1600.00 |
                     300.00 I
                                       45600.00
WARD | 1250.00 |
                   500.00 |
                                       42000.00
       | 2975.00 |
JONES
MARTIN | 1250.00 |
                   1400.00 |
                                       63600.00
BLAKE | 2850.00 |
                                       68400.00
CLARK | 2450.00 |
                                        58800.00
SCOTT | 3000.00 |
                                        72000.00
KING | 5000.00 |
                                       120000.00
TURNER | 1500.00 |
                      0.00 |
                                        36000.00
ADAMS | 1100.00 |
                                       26400.00
JAMES | 950.00 |
                                       22800.00
FORD
      3000.00
                                        72000.00
                            MILLER | 1300.00 |
                                        31200.00
(14 rows)
```

The function sal\_range returns a count of the number of employees whose salary falls in the specified range. The following anonymous block calls the function a number of times using the argument's default values for the first two calls:

```
SELECT COUNT(*) INTO v_count FROM
emp
       WHERE sal BETWEEN p_sal_min AND
p_sal_max;
   RETURN
v count:
END:
BEGIN
   DBMS_OUTPUT.PUT_LINE('Number of employees with a salary: '
П
sal_range);
   DBMS_OUTPUT.PUT_LINE('Number of employees with a salary of at least
        || '$2000.00: ' ||
sal_range(2000.00));
   DBMS_OUTPUT.PUT_LINE('Number of employees with a salary between
        || '$2000.00 and $3000.00: ' || sal_range(2000.00,
3000.00));
END;
Number of employees with a salary:
Number of employees with a salary of at least $2000.00:
Number of employees with a salary between $2000.00 and $3000.00:
```

This example uses the AUTHID CURRENT\_USER clause and STRICT keyword in a function declaration:

```
CREATE OR REPLACE FUNCTION dept_salaries(dept_id int) RETURN
NUMBER

STRICT
AUTHID CURRENT_USER
BEGIN
RETURN QUERY (SELECT sum(salary) FROM emp WHERE deptno = id);
END;
```

Include the STRICT keyword to return NULL if any input parameter passed is NULL . If a NULL value is passed, the function doesn't execute.

The dept\_salaries function executes with the privileges of the role that's calling the function. If the current user doesn't have privileges to perform the SELECT statement querying the emp table (to display employee salaries), the function reports an error. To use the privileges associated with the role that defined the function, replace the AUTHID CURRENT\_USER clause with the AUTHID DEFINER clause.

Other Pragmas (declared in a package specification)

PRAGMA RESTRICT\_REFERENCES

 ${\tt EDB\ Postgres\ Advanced\ Server\ accepts\ but\ ignores\ syntax\ referencing\ PRAGMA\ RESTRICT\_REFERENCES\ .}$ 

See also

DROP FUNCTION

# 14.4.5.26 CREATE INDEX

Name

CREATE INDEX — Define a new index.

Synopsis

## Description

CREATE INDEX constructs an index, name, on the specified table. Indexes are primarily used to enhance database performance. However, inappropriate use results in slower performance.

The key fields for the index are specified as column names, constants, or as expressions written in parentheses. You can specify multiple fields to create multicolumn indexes.

An index field can be an expression computed from the values of one or more columns of the table row. You can use this feature to get fast access to data based on some transformation of the basic data. For example, an index computed on UPPER(col) allows the clause WHERE UPPER(col) = 'JIM' to use an index.

EDB Postgres Advanced Server provides the B-tree index method. The B-tree index method is an implementation of Lehman-Yao high-concurrency B-trees.

By default, indexes aren't used for IS NULL clauses.

All functions and operators used in an index definition must be immutable. That is, their results must depend only on their arguments and never on any outside influence, such as the contents of another table or the current time. This restriction ensures that the behavior of the index is well-defined. To use a user-defined function in an index expression, mark the function immutable when you create it.

If you create an index on a partitioned table, the CREATE INDEX command propagates indexes to the table's subpartitions.

The PARALLEL clause specifies the degree of parallelism used while creating an index. The NOPARALLEL clause resets the parallelism to the default value. reloptions shows the parallel\_workers parameter as 0.

#### Note

If you use the CREATE INDEX... PARALLEL command to create an index on a table whose definition included the PARALLEL clause at creation, the server uses the PARALLEL clause provided with the CREATE INDEX command when building a parallel index.

## Parameters

# UNIQUE

Causes the system to check for duplicate values in the table when the index is created, if data already exists, and each time data is added. Attempts to insert or update data that would result in duplicate entries generates an error.

name

The name of the index to create. You can't create a schema name here. The index is always created in the same schema as its parent table.

table

The name (possibly schema-qualified) of the table to index.

column

The name of a column in the table.

expression

An expression based on one or more columns of the table. Usually, you must write the expression surrounded by parentheses, as shown in the syntax. However, you can omit the parentheses if the expression has the form of a function call.

constant

A constant value that you can use as an index key.

Normally, a row where all indexed columns are NULL isn't included in an index. That means that the optimizer can't use that index for certain queries. To overcome this limitation, you can add a constant to the index, which forces the index to never contain a row where all index columns are NULL.

tablespace

The tablespace in which to create the index. If not specified, default\_tablespace is used, or the database's default tablespace if default\_tablespace is an empty string.

PARALLEL

Specify PARALLEL to select a degree of parallelism. Set parallel\_workers parameter equal to the degree of parallelism to create a parallelized index. Alternatively, if you specify PARALLEL but don't list the degree of parallelism, an index accepts default parallelism.

NOPARALLEL

Specify NOPARALLEL for default execution.

integer

The integer indicates the degree of parallelism, which is a number of parallel\_workers used in the parallel operation to perform a parallel scan on an index.

### Notes

You can specify up to 32 fields in a multicolumn index.

### Examples

To create a B-tree index on the column ename in the table emp:

```
CREATE INDEX name_idx ON emp
(ename);
```

To create the same index but have it reside in the index\_tblspc tablespace:

```
CREATE INDEX name_idx ON emp (ename) TABLESPACE
index_tblspc;
```

You can include a constant value in the index definition (1) to create an index that never contains a row where all of the indexed columns are NULL:

```
CREATE INDEX emp_dob_idx on emp (emp_dob,
1);
```

To create an index on name\_idx in the table emp with degree of parallelism set to 7:

```
CREATE UNIQUE INDEX name_idx ON emp (ename) PARALLEL 7;
```

See also

ALTER INDEX, DROP INDEX

# 14.4.5.27 CREATE MATERIALIZED VIEW

Name

CREATE MATERIALIZED VIEW — Define a new materialized view.

# Synopsis

```
CREATE MATERIALIZED VIEW <name>
    [<build_clause>][<create_mv_refresh>] AS
subquery

Where <build_clause> is:
```

```
BUILD {IMMEDIATE |
DEFERRED}

Where <create_mv_refresh> is:

REFRESH [COMPLETE] [ON
DEMAND]
```

### Description

CREATE MATERIALIZED VIEW defines a view of a query that isn't updated each time the view is referenced in a query. By default, the view is populated when the view is created. You can include the BUILD DEFERRED keywords to delay populating the view.

A materialized view can be schema-qualified. If you specify a schema name when invoking the CREATE MATERIALIZED VIEW command, the view is created in the specified schema. The view name must be different from the name of any other view, table, sequence, or index in the same schema.

### **Parameters**

name

The name (optionally schema-qualified) of a view to create.

subquery

A SELECT statement that specifies the contents of the view.

build\_clause

Include a build\_clause to specify when to populate the view. Specify BUILD IMMEDIATE or BUILD DEFERRED:

- BUILD IMMEDIATE (the default) populates the view immediately.
- BUILD DEFERRED populates the view later, during a REFRESH operation.

create\_mv\_refresh

Include the create\_mv\_refresh clause to specify when to update the contents of a materialized view. The clause contains the REFRESH keyword followed by optional COMPLETE and ON DEMAND keywords, where:

- COMPLETE discards the current content and reloads the materialized view by executing the view's defining query when refreshing the materialized view.
- ON DEMAND (the default) refreshes the materialized view on demand by calling the DBMS\_MVIEW package or by calling the Postgres REFRESH MATERIALIZED VIEW statement.

## Notes

Materialized views are read-only. The server doesn't allow an INSERT, UPDATE, or DELETE on a view.

Permissions of the view owner determine access to tables referenced in the view. The user of a view must have permissions to call all functions the view uses.

For more information about the Postgres REFRESH MATERIALIZED VIEW command, see the PostgreSQL core documentation.

## Examples

This statement creates a materialized view named dept\_30:

```
CREATE MATERIALIZED VIEW dept_30 BUILD IMMEDIATE AS SELECT * FROM emp WHERE deptno = 30;
```

The view contains information retrieved from the  $\begin{array}{c} emp \end{array}$  table about any employee that works in department 30 .

# 14.4.5.28 CREATE PACKAGE

## Name

CREATE PACKAGE — Define a new package specification.

# Synopsis

```
CREATE [ OR REPLACE ] PACKAGE
[ AUTHID { DEFINER | CURRENT_USER }
{ IS | AS
 [ <declaration>; ] [,
  [ { PROCEDURE
oc_name>
      [ (<argname> [ IN | IN OUT | OUT ] <argtype> [ DEFAULT <value>
]
        [, ...])];
      [ PRAGMA
RESTRICT_REFERENCES(<name>,
        { RNDS | RNPS | TRUST | WNDS | WNPS } [, \dots]);
]
FUNCTION <func_name>
      [ (<argname> [ IN | IN OUT | OUT ] <argtype> [ DEFAULT <value>
]
]
     RETURN <rettype> [ DETERMINISTIC
];
      [ PRAGMA
RESTRICT_REFERENCES(<name>,
        { RNDS | RNPS | TRUST | WNDS | WNPS } [, ... ] );
]
}
 ][,
 END [ <name>
```

## Description

CREATE PACKAGE defines a new package specification. CREATE OR REPLACE PACKAGE either creates a new package specification or replaces an existing specification.

If you include a schema name, then the package is created in the specified schema. Otherwise it's created in the current schema. The name of the new package can't match any existing package in the same schema unless you want to update the definition of an existing package. In that case, use CREATE OR REPLACE PACKAGE.

The user that creates the procedure becomes the owner of the package. \\

## Parameters

name

The name (optionally schema-qualified) of the package to create.

```
DEFINER | CURRENT_USER
```

Specifies whether to use the privileges of the package owner ( DEFINER ) or the privileges of the current user executing a program in the package | CURRENT\_USER ) to determine whether access is allowed to database objects referenced in the package. DEFINER is the default.

declaration

A public variable, type, cursor, or REF CURSOR declaration.

proc\_name

The name of a public procedure.

argname

The name of an argument.

IN | IN OUT | OUT

The argument mode.

argtype

The data types of the program's arguments.

DEFAULT value

Default value of an input argument.

func\_name

The name of a public function.

rettype

The return data type.

DETERMINISTIC

DETERMINISTIC is a synonym for IMMUTABLE. A DETERMINISTIC procedure can't modify the database and always reaches the same result when given the same argument values. It doesn't perform database lookups and uses only information directly present in its argument list. If you include this clause, you can immediately replace any call of the procedure with all-constant arguments with the procedure value.

```
RNDS | RNPS | TRUST | WNDS | WNPS
```

The keywords are accepted for compatibility and ignored.

## Examples

The package specification empinfo contains three public components: a public variable, a public procedure, and a public function:

```
CREATE OR REPLACE PACKAGE empinfo

IS

emp_name
VARCHAR2(10);

PROCEDURE get_name
(

p_empno NUMBER
);

FUNCTION display_counter

RETURN INTEGER;

END;
```

See also

DROP PACKAGE

# 14.4.5.29 CREATE PACKAGE BODY

Name

CREATE PACKAGE BODY — Define a new package body.

Synopsis

```
CREATE [ OR REPLACE ] PACKAGE BODY
<name>
{ IS | AS
 [ declaration; ] | [ forward_declaration ] [,
 [ { PROCEDURE
     [ (<argname> [ IN | IN OUT | OUT ] <argtype> [ DEFAULT <value> ] [, ...])
]
     [ LEAKPROOF
]
     [ PARALLEL { UNSAFE | RESTRICTED | SAFE }
1
     [ COST <execution_cost>
     [ ROWS <result_rows>
]
     [ SET <config_param> { TO <value> | = <value> | FROM CURRENT }
]
    { IS | AS
}
        program_body>
     END [  proc_name>
];
1
      FUNCTION <func_name>
      [ (<argname> [ IN | IN OUT | OUT ] <argtype> [ DEFAULT <value> ] [, \dots])
]
     RETURN <rettype> [ DETERMINISTIC
]
     [ STRICT
]
     [ LEAKPROOF
]
     [ PARALLEL { UNSAFE | RESTRICTED | SAFE }
]
     [ COST <execution_cost>
     [ ROWS <result_rows>
]
     [ SET <config_param> { TO <value> | = <value> | FROM CURRENT }
]
    { IS | AS
}
        program_body>
     END [ <func_name>
];
}
] [,
...]
BEGIN
     <statement>; [, ...]
]
 END [ <name>
Where
forward_declaration:=
[ { PROCEDURE
oc name>
 [ (<argname> [ IN | IN OUT | OUT ] <argtype> [ DEFAULT <value> ] [,
...])
 ];
[ { FUNCTION
<func_name>
 [ (<argname> [ IN | IN OUT | OUT ] <argtype> [ DEFAULT <value> ] [,
]
 RETURN <rettype> [ DETERMINISTIC ];
```

## Description

CREATE PACKAGE BODY defines a new package body. CREATE OR REPLACE PACKAGE BODY either creates a new package body or replaces an existing body.

If you include a schema name, then the package body is created in the specified schema. Otherwise it's created in the current schema. The name of the new package body must match an existing package specification in the same schema. The new package body name can't match any existing package body in the same schema unless you want to update the definition of an existing package body. In that case, use CREATE OR REPLACE PACKAGE BODY.

#### **Parameters**

name

The name (optionally schema-qualified) of the package body to create.

declaration

A private variable, type, cursor, or REF CURSOR declaration.

forward\_declaration

The forward declaration of a procedure or function appears in a package body and is declared in advance of the actual body definition. In a block, you can create multiple subprograms. If they invoke each other, each one requires a forward declaration. You must declare a subprogram before you can invoke it. You can use a forward declaration to declare a subprogram without defining it. The forward declaration and its corresponding definition must reside in the same block.

proc\_name

The name of a public or private procedure. If proc\_name exists in the package specification with an identical signature, then it's public. Otherwise, it's private.

argname

The name of an argument.

IN | IN OUT | OUT

The argument mode.

argtype

The data types of the program's arguments.

DEFAULT value

Default value of an input argument.

STRICT

Use the STRICT keyword to specify for the function not to execute if called with a NULL argument. Instead the function returns NULL.

LEAKPROOF

Use the LEAKPROOF keyword to specify for the function not to reveal any information about arguments other than through a return value.

PARALLEL { UNSAFE | RESTRICTED | SAFE }

The PARALLEL clause enables the use of parallel sequential scans (parallel mode). A parallel sequential scan uses multiple workers to scan a relation in parallel during a query, in contrast to a serial sequential scan.

- When set to UNSAFE (the default), the procedure or function can't execute in parallel mode. The presence of such a procedure or function forces a serial execution plan.
- When set to RESTRICTED, the procedure or function can execute in parallel mode, but the execution is restricted to the parallel group leader. If the qualification for any particular relation has anything that's parallel restricted, that relation isn't chosen for parallelism.
- When set to SAFE , the procedure or function can execute in parallel mode with no restriction.

execution\_cost

execution\_cost specifies a positive number giving the estimated execution cost for the function, in units of cpu\_operator\_cost . If the function returns a set, this is the cost per returned row. The default is 0.0025.

result rows

result\_rows is the estimated number of rows for the query planner to expect the function to return. The default is 1000.

SET

Use the SET clause to specify a parameter value for the duration of the function:

- config\_param specifies the parameter name.
- value specifies the parameter value.
- FROM CURRENT guarantees that the parameter value is restored when the function ends.

program\_body

The pragma, declarations, and SPL statements that comprise the body of the function or procedure.

The pragma can be PRAGMA AUTONOMOUS\_TRANSACTION to set the function or procedure as an autonomous transaction.

The declarations can include variable, type, REF CURSOR, or subprogram declarations. If you include subprogram declarations, declare them after all other variable, type, and REF CURSOR declarations.

func name

The name of a public or private function. If func\_name exists in the package specification with an identical signature, then it's public. Otherwise it's private.

rettype

The return data type.

DETERMINISTIC

Include DETERMINISTIC to specify for the function to always return the same result when given the same argument values. A DETERMINISTIC function must not modify the database.

!!! Note The DETERMINISTIC keyword is equivalent to the PostgreSQL IMMUTABLE option. If you specify DETERMINISTIC for a public function in the package body, you must also specify it for the function declaration in the package specification. For private functions, there's no function declaration in the package specification.

statement

 $An \, SPL \, program \, statement. \, Statements \, in \, the \, package \, initialization \, section \, execute \, once \, per \, session \, the \, first \, time \, the \, package \, is \, referenced. \, and \, referenced \, are the package in the package in the pac$ 

Note

The STRICT, LEAKPROOF, PARALLEL, COST, ROWS and SET keywords provide extended functionality for EDB Postgres Advanced Server and aren't supported by Oracle.

# Examples

The following is the package body for the  $\ensuremath{\,\text{empinfo}}$  package:

```
CREATE OR REPLACE PACKAGE BODY empinfo
IS
    v\_counter
                   INTEGER;
    PROCEDURE get_name
(
                    NUMBER
        p_empno
)
   IS
   BEGIN
        SELECT ename INTO emp_name FROM emp WHERE empno =
p_empno;
        v_counter := v_counter + 1;
   FUNCTION display_counter
    RETURN INTEGER
   IS
   BEGIN
       RETURN v_counter;
   END:
BEGIN
    v_counter := 0;
   DBMS_OUTPUT.PUT_LINE('Initialized
END:
```

The following two anonymous blocks execute the procedure and function in the empinfo package and display the public variable:

```
BEGIN
   empinfo.get_name(7369);
   DBMS_OUTPUT.PUT_LINE('Employee Name
empinfo.emp_name);
   DBMS_OUTPUT.PUT_LINE('Number of queries: ' ||
empinfo.display_counter);
END:
Initialized counter
Employee Name
Number of queries:
BEGIN
   empinfo.get_name(7900);
   DBMS_OUTPUT.PUT_LINE('Employee Name
empinfo.emp_name);
   DBMS_OUTPUT.PUT_LINE('Number of queries: ' |
empinfo.display_counter);
END;
Employee Name
JAMES
Number of queries:
```

This example uses a forward declaration in a package body. The example displays the name and number of employees whose salary falls in the specified range.

```
CREATE OR REPLACE PACKAGE empinfo IS
 FUNCTION emp_comp (p_sal_range INTEGER) RETURN
INTEGER;
END
empinfo;
CREATE OR REPLACE PACKAGE BODY empinfo IS
 FUNCTION sal_range (p_sal_range INTEGER) RETURN INTEGER;
  PROCEDURE list_emp (p_sal_range
INTEGER);
 FUNCTION emp_comp (p_sal_range INTEGER) RETURN INTEGER
IS
   dbms_output.put_line ('Employee
details');
   return sal_range(p_sal_range);
 END;
 FUNCTION sal_range (p_sal_range INTEGER) RETURN INTEGER IS
 BEGIN
   select count(*) into emp_cnt from emp where sal <=</pre>
p sal range;
   dbms_output.put_line('Number of employees in the salary range '
П
p_sal_range|| ' is :'|| emp_cnt);
   list_emp(p_sal_range);
emp_cnt;
 PROCEDURE list_emp (p_sal_range IN INTEGER)
IS
 BEGIN
   FOR i IN select ename from emp where sal <=
p_sal_range
      dbms_output.put_line (i);
   END LOOP;
 END;
END
empinfo;
SELECT empinfo.emp_comp(1500);
```

```
Employee details
Number of employees in the salary range 1500 is :7
(SMITH)
(WARD)
```

```
(MARTIN)
(TURNER)
(ADAMS)
(JAMES)
(MILLER)
emp_comp
------
7
(1 row)
```

See also

CREATE PACKAGE, DROP PACKAGE

## 14.4.5.30 CREATE PROCEDURE

Name

CREATE PROCEDURE — Define a new stored procedure.

## Synopsis

```
[
        IMMUTABLE
STABLE
VOLATILE
DETERMINISTIC
      | [ NOT ]
LEAKPROOF
       | CALLED ON NULL
INPUT
       | RETURNS NULL ON NULL
INPUT
STRICT
       | [ EXTERNAL ] SECURITY
INVOKER
       | [ EXTERNAL ] SECURITY
DEFINER
       | AUTHID
DEFINER
       AUTHID
CURRENT_USER
      | PARALLEL { UNSAFE | RESTRICTED | SAFE
       COST
<execution_cost>
      ROWS
<result_rows>
<configuration_parameter>
       { TO <value> | = <value> | FROM CURRENT
}
{ IS | AS
   [ PRAGMA AUTONOMOUS_TRANSACTION;
   [ <declarations>
   <statements>
 END [ <name>
];
```

## Description

CREATE PROCEDURE defines a new stored procedure. CREATE OR REPLACE PROCEDURE either creates a new procedure or replaces an existing definition.

If you include a schema name, then the procedure is created in the specified schema. Otherwise it's created in the current schema. The name of the new procedure can't match any existing procedure with the same input argument types in the same schema. However, procedures of different input argument types can share a name. This is called *overloading*.

#### Note

 $Overloading\ procedures\ is\ an\ EDB\ Postgres\ Advanced\ Server\ feature.\ Overloading\ stored,\ standalone\ procedures\ isn't\ compatible\ with\ Oracle\ databases.$ 

To update the definition of an existing procedure, use CREATE OR REPLACE PROCEDURE. You can't change the name or argument types of a procedure this way. That syntax creates a new, distinct procedure. When using OUT parameters, you can't change the types of any OUT parameters except by dropping the procedure.

### **Parameters**

name

The identifier of the procedure.

parameters

A list of formal parameters

declarations

Variable, cursor, type, or subprogram declarations. If you include subprogram declarations, declare them after all other variable, cursor, and type declarations.

statements

SPL program statements. The BEGIN - END block can contain an EXCEPTION section.

IMMUTABLE

STABLE

## VOLATILE

These attributes inform the query optimizer about the behavior of the procedure. You can specify only one of these attributes.

- Use IMMUTABLE to indicate that the procedure can't modify the database and always reaches the same result when given the same argument values. It doesn't perform database lookups and uses only information directly present in its argument list. If you include this clause, you can immediately replace any call of the procedure with all-constant arguments with the procedure value.
- Use STABLE to indicate that the procedure can't modify the database and that, in a single table scan, it consistently returns the same result for the same argument values. However, its result might change across SQL statements. Use this selection for procedures that depend on database lookups, parameter variables (such as the current time zone), and so on.
- Use VOLATILE (the default) to indicate that the procedure value can change even in a single table scan, so no optimizations can be made. You must classify any function that has side effects as volatile, even if its result is predictable, to prevent calls from being optimized away.

## DETERMINISTIC

DETERMINISTIC is a synonym for IMMUTABLE. A DETERMINISTIC procedure can't modify the database and always reaches the same result when given the same argument values. It doesn't perform database lookups and uses only information directly present in its argument list. If you include this clause, you can immediately replace any call of the procedure with all-constant arguments with the procedure value.

[ NOT ] LEAKPROOF

A LEAKPROOF procedure has no side effects and reveals no information about the values used to call the procedure.

CALLED ON NULL INPUT

RETURNS NULL ON NULL INPUT

## STRICT

- Use CALLED ON NULL INPUT (the default) to call the procedure normally when some of its arguments are NULL. Check for NULL values, if needed, and respond appropriately.
- Use RETURNS NULL ON NULL INPUT or STRICT to indicate that the procedure always returns NULL when any of its arguments are NULL. If you specify these clauses, the procedure

doesn't execute when there are NULL arguments, Instead a NULL result is assumed.

```
[ EXTERNAL ] SECURITY DEFINER
```

Use SECURITY DEFINER (the default) to specify that the procedure executes with the privileges of the user that created it. The keyword EXTERNAL is allowed for SQL conformance but is optional.

```
[ EXTERNAL ] SECURITY INVOKER
```

Use the SECURITY INVOKER clause to execute the procedure with the privileges of the user that calls it. The keyword EXTERNAL is allowed for SQL conformance but is optional.

AUTHID DEFINER

AUTHID CURRENT\_USER

- The AUTHID DEFINER clause is a synonym for [EXTERNAL] SECURITY DEFINER. If you omit the AUTHID clause or specify AUTHID DEFINER, the rights of the procedure owner determine access privileges to database objects.
- The AUTHID CURRENT\_USER clause is a synonym for [EXTERNAL] SECURITY INVOKER. If you specify AUTHID CURRENT\_USER, the rights of the current user executing the procedure determine access privileges.

```
PARALLEL { UNSAFE | RESTRICTED | SAFE }
```

The PARALLEL clause enables the use of parallel sequential scans (parallel mode). A parallel sequential scan uses multiple workers to scan a relation in parallel during a query, in contrast to a serial sequential scan.

- When set to UNSAFE (the default), the procedure can't execute in parallel mode. The presence of such a procedure forces a serial execution plan.
- When set to RESTRICTED, the procedure can execute in parallel mode, but the execution is restricted to the parallel group leader. If the qualification for any particular relation has anything that is parallel restricted, that relation isn't chosen for parallelism.
- When set to SAFE, the procedure can execute in parallel mode with no restriction.

COST execution\_cost

execution\_cost is a positive number giving the estimated execution cost for the procedure, in units of cpu\_operator\_cost. If the procedure returns a set, this is the cost per returned row. Larger values cause the planner to try to avoid evaluating the function more often than necessary.

ROWS result\_rows

result\_rows is a positive number giving the estimated number of rows for the planner to expect the procedure to return. This option is allowed only when the procedure is declared to return a set. The default is 1000 rows.

```
SET configuration_parameter { TO value | = value | FROM CURRENT }
```

The SET clause sets the specified configuration parameter to the specified value when the procedure is entered and then restored to its prior value when the procedure exits. SET FROM CURRENT saves the session's current value of the parameter as the value to apply when the procedure is entered.

If a SET clause is attached to a procedure, then the effects of a SET LOCAL command executed inside the procedure for the same variable are restricted to the procedure. The configuration parameter's prior value is restored at procedure exit. An ordinary SET command (without LOCAL) overrides the SET clause, similar to a previous SET LOCAL command. The effects of such a command persist after procedure exit, unless the current transaction is rolled back.

PRAGMA AUTONOMOUS\_TRANSACTION

PRAGMA AUTONOMOUS\_TRANSACTION is the directive that sets the procedure as an autonomous transaction.

## Note

- The STRICT, LEAKPROOF, PARALLEL, COST, ROWS and SET keywords provide extended functionality for EDB Postgres Advanced Server and aren't supported by Oracle.
- The IMMUTABLE, STABLE, STRICT, LEAKPROOF, COST, ROWS and PARALLEL { UNSAFE | RESTRICTED | SAFE } attributes are supported only for EDB SPL procedures
- By default, stored procedures are created as SECURITY DEFINERS. Stored procedures defined in plpgsql are created as SECURITY INVOKERS.

## Examples

This procedure lists the employees in the  $\begin{array}{c} emp \end{array}$  table:

```
CREATE OR REPLACE PROCEDURE list_emp
```

```
NUMBER(4);
   v_empno
   v_ename VARCHAR2(10);
   CURSOR emp_cur IS
      SELECT empno, ename FROM emp ORDER BY
empno;
BEGIN
   OPEN
emp_cur;
   DBMS_OUTPUT.PUT_LINE('EMPNO
   DBMS_OUTPUT.PUT_LINE('---
');
   LOOP
       FETCH emp_cur INTO v_empno,
v ename;
      EXIT WHEN emp_cur%NOTFOUND;
       DBMS_OUTPUT.PUT_LINE(v_empno || ' ' ||
v_ename);
   END LOOP;
   CLOSE
emp_cur;
END;
EXEC list_emp;
EMPNO
         ENAME
7369
        SMITH
7499
        ALLEN
7521
        WARD
        JONES
7566
7654
        MARTIN
        BLAKE
7698
7782
        CLARK
7788
        SCOTT
7839
        KING
7844
        TURNER
7876
        ADAMS
        JAMES
7900
7902
        FORD
7934
        MILLER
```

This procedure uses IN OUT and OUT arguments to return an employee's number, name, and job based on a search using the given employee number. If that isn't found, then the search uses the given name. An anonymous block calls the procedure.

```
CREATE OR REPLACE PROCEDURE emp_job
   p_empno
                   IN OUT emp.empno%TYPE,
                   IN OUT emp.ename%TYPE,
   p_ename
   p_job
                   OUT emp.job%TYPE
IS
   v_empno
                   emp.empno%TYPE;
   v_ename
                   emp.ename%TYPE;
                   emp.job%TYPE;
   v_job
BEGIN
   SELECT ename, job INTO v_ename, v_job FROM emp WHERE empno =
p_empno;
   p_ename :=
v_ename;
   p_job
v_job;
   DBMS_OUTPUT.PUT_LINE('Found employee # ' ||
p_empno);
EXCEPTION
   WHEN NO_DATA_FOUND THEN
       BEGIN
           SELECT empno, job INTO v_empno, v_job FROM
emp
               WHERE ename =
p_ename;
           p_empno :=
v_empno;
           p_job :=
v_job;
           DBMS_OUTPUT.PUT_LINE('Found employee ' ||
p_ename);
       EXCEPTION
           WHEN NO_DATA_FOUND THEN
               DBMS_OUTPUT.PUT_LINE('Could not find an employee with '
П
                    'number, ' || p_empno || ' nor name, ' ||
p_ename);
```

```
p empno := NULL;
                p_ename := NULL;
                p_job := NULL;
        END:
END:
DECLARE
    v_empno
                 emp.empno%TYPE;
                emp.ename%TYPE;
   v_ename
                emp.job%TYPE;
   v_job
BEGIN
   v empno := 0;
   v_ename := 'CLARK';
    emp_job(v_empno, v_ename,
v_job);
   DBMS_OUTPUT.PUT_LINE('Employee No: ' ||
v empno);
                                     : 111
   DBMS_OUTPUT.PUT_LINE('Name
v_ename);
   DBMS_OUTPUT.PUT_LINE('Job
                                     : 111
v_job);
END;
```

Found employee CLARK
Employee No: 7782
Name : CLARK
Job : MANAGER

This example uses the AUTHID DEFINER and SET clauses in a procedure declaration. The update\_salary procedure conveys the privileges of the role that defined the procedure to the role that's calling the procedure while the procedure executes.

```
CREATE OR REPLACE PROCEDURE update_salary(id INT, new_salary
NUMBER)

SET SEARCH_PATH = 'public' SET WORK_MEM =
'1MB'

AUTHID DEFINER IS
BEGIN

UPDATE emp SET salary = new_salary WHERE emp_id =
id;
END;
```

Include the SET clause to set the procedure's search path to public and the work memory to 1MB. Other procedures, functions, and objects aren't affected by these settings.

In this example, the AUTHID DEFINER clause temporarily grants privileges to a role that otherwise might not be allowed to execute the statements in the procedure. To use the privileges associated with the role invoking the procedure, replace the AUTHID DEFINER clause with the AUTHID CURRENT\_USER clause.

See also

DROP PROCEDURE, ALTER PROCEDURE

# 14.4.5.31 CREATE PROFILE

Name

CREATE PROFILE — Create a profile.

Synopsis

## Description

CREATE PROFILE create a profile. Include the LIMIT clause and one or more space-delimited parameter/value pairs to specify the rules enforced by EDB Postgres Advanced Server.

EDB Postgres Advanced Server creates a default profile named DEFAULT . When you use the CREATE ROLE command to create a role, the new role is associated with the DEFAULT profile. If you upgrade from a previous version of EDB Postgres Advanced Server to EDB Postgres Advanced Server 10, the upgrade process creates the roles in the upgraded version to the DEFAULT profile.

You must be a superuser to use CREATE PROFILE.

Include the LIMIT clause and one or more space-delimited parameter/value pairs to specify the rules enforced by EDB Postgres Advanced Server.

### **Parameters**

profile\_name

The name of the profile.

parameter

The password attribute for the rule to monitor.

value

The value the parameter must reach before an action is taken by the server.

EDB Postgres Advanced Server supports these values for each parameter:

FAILED\_LOGIN\_ATTEMPTS specifies the number of failed login attempts that a user can make before the server locks them out of their account for the length of time specified by PASSWORD\_LOCK\_TIME . Supported values are:

- An INTEGER value greater than 0.
- DEFAULT The value of FAILED\_LOGIN\_ATTEMPTS specified in the DEFAULT profile.
- UNLIMITED The connecting user can make an unlimited number of failed login attempts.

PASSWORD\_LOCK\_TIME specifies the length of time that must pass before the server unlocks an account that was locked because of FAILED\_LOGIN\_ATTEMPTS . Supported values are:

- A NUMERIC value of 0 or greater. To specify a fractional portion of a day, specify a decimal value. For example, use the value 4.5 to specify 4 days, 12 hours.
- DEFAULT The value of PASSWORD\_LOCK\_TIME specified in the DEFAULT profile.
- UNLIMITED The account is locked until manually unlocked by a database superuser.

PASSWORD\_LIFE\_TIME specifies the number of days that the current password can be used before the user is prompted to provide a new password. Include the PASSWORD\_GRACE\_TIME clause when using the PASSWORD\_LIFE\_TIME clause to specify the number of days to pass after the password expires before the user is forced to change their password. If you don't specify PASSWORD\_GRACE\_TIME, the password expires on the day specified by the default value of PASSWORD\_GRACE\_TIME, and the user isn't allowed to execute any command until a new password is provided. Supported values are:

- A NUMERIC value greater of 0 or greater. To specify a fractional portion of a day, specify a decimal value. For example, use the value 4.5 to specify 4 days, 12 hours.
- DEFAULT The value of PASSWORD\_LIFE\_TIME specified in the DEFAULT profile.
- UNLIMITED The password doesn't have an expiration date.

PASSWORD\_GRACE\_TIME specifies the length of the grace period after a password expires until the user is forced to change their password. When the grace period expires, a user is allowed to connect but isn't allowed to execute any command until they update their expired password. Supported values are:

- A NUMERIC value of 0 or greater. To specify a fractional portion of a day, specify a decimal value. For example, use the value 4.5 to specify 4 days, 12 hours.
- DEFAULT The value of PASSWORD\_GRACE\_TIME specified in the DEFAULT profile.
- UNLIMITED The grace period is infinite.

PASSWORD\_REUSE\_TIME specifies the number of days a user must wait before reusing a password. Use the PASSWORD\_REUSE\_TIME and PASSWORD\_REUSE\_MAX parameters together. If you specify a finite value for one of these parameters while the other is UNLIMITED, old passwords can never be reused. If both parameters are set to UNLIMITED, there are no restrictions on password reuse. Supported values are:

- A NUMERIC value of 0 or greater. To specify a fractional portion of a day, specify a decimal value. For example, use the value 4.5 to specify 4 days, 12 hours.
- DEFAULT The value of PASSWORD\_REUSE\_TIME specified in the DEFAULT profile.
- UNLIMITED The password can be reused without restrictions.

PASSWORD\_REUSE\_MAX specifies the number of password changes that must occur before a password can be reused. Use the PASSWORD\_REUSE\_TIME and PASSWORD\_REUSE\_MAX parameters together. If you specify a finite value for one of these parameters while the other is UNLIMITED, old passwords can never be reused. If both parameters are set to UNLIMITED there are no restrictions on password reuse. Supported values are:

- An INTEGER value of 0 or greater.
- DEFAULT The value of PASSWORD\_REUSE\_MAX specified in the DEFAULT profile.
- UNLIMITED The password can be reused without restrictions.

PASSWORD\_VERIFY\_FUNCTION specifies password complexity. Supported values are:

- The name of a PL/SQL function.
- DEFAULT The value of PASSWORD\_VERIFY\_FUNCTION specified in the DEFAULT profile.
- NULL

PASSWORD\_ALLOW\_HASHED specifies whether an encrypted password is allowed for use. If you specify TRUE, the system allows a user to change the password by specifying a hash computed encrypted password on the client side. However, if you specify FALSE, then a password must be specified in a plain-text form to be validated. Otherwise an error is thrown if a server receives an encrypted password. Supported values are:

- A BOOLEAN value TRUE/ON/YES/1 or FALSE/OFF/NO/0.
- DEFAULT The value of PASSWORD\_ALLOW\_HASHED specified in the DEFAULT profile.

#### Note

The PASSWORD\_ALLOW\_HASHED isn't compatible with Oracle.

#### Notes

Use the DROP PROFILE command to remove the profile.

## Examples

This command creates a profile named acctg. The profile specifies that if a user hasn't authenticated with the correct password in five attempts, the account is locked for one day:

```
CREATE PROFILE acctg LIMIT

FAILED_LOGIN_ATTEMPTS 5

PASSWORD_LOCK_TIME 1;
```

This command creates a profile named sales . The profile specifies that a user must change their password every 90 days:

```
CREATE PROFILE sales LIMIT

PASSWORD_LIFE_TIME 90

PASSWORD_GRACE_TIME 3;
```

If the user doesn't change their password before the 90 days specified in the profile passes, they are issued a warning at login. After a grace period of three days, their account isn't allowed to invoke any commands until they change their password.

This command creates a profile named accts. The profile specifies that a user can't reuse a password within 180 days of the last use of the password and must change their password at least five times before reusingit:

```
CREATE PROFILE accts LIMIT

PASSWORD_REUSE_TIME 180

PASSWORD_REUSE_MAX 5;
```

This command creates a profile named resources. The profile calls a user-defined function named password\_rules that verifies that the password provided meets their standards for complexity:

```
CREATE PROFILE resources LIMIT

PASSWORD_VERIFY_FUNCTION password_rules;
```

## See also

ALTER PROFILE, DROP PROFILE

## 14.4.5.32 CREATE QUEUE

EDB Postgres Advanced Server includes extra syntax not offered by Oracle with the CREATE QUEUE SQL command. You can use this syntax with DBMS\_AQADM.

## Name

CREATE QUEUE — Create a queue.

## Synopsis

Use CREATE QUEUE to define a new queue:

```
CREATE QUEUE <name> QUEUE TABLE <queue_table_name> [ ( { <option_name option_value>} [ , ... ] )
]
```

Where possible values for option\_name and the corresponding option\_value are:

```
TYPE [normal_queue |
exception_queue]
RETRIES
[INTEGER]
RETRYDELAY [DOUBLE
PRECISION]
RETENTION [DOUBLE
PRECISION]
```

## Description

The CREATE QUEUE command allows a database superuser or any user with the system-defined aq\_administrator\_role privilege to create a queue in the current database.

If the name of the queue is schema-qualified, the queue is created in the specified schema. If the CREATE QUEUE command doesn't include a schema, the queue is created in the current schema. You can create a queue only in the schema where the queue table resides. The name of the queue must be unique among queues in the same schema.

Use DROP QUEUE to remove a queue.

#### Parameters

name

The name (optionally schema-qualified) of the queue to create.

queue\_table\_name

The name of the queue table with which this queue is associated.

```
option name option value
```

The name of any options to associate with the new queue and the corresponding value for the option. If the call to CREATE QUEUE includes duplicate option names, the server returns an error. The following values are accepted:

- TYPE Specify normal\_queue to indicate that the queue is a normal queue or exception\_queue for an exception queue. An exception queue accepts only dequeue operations.
- RETRIES An integer value that specifies the maximum number of attempts to remove a message from a gueue.
- RETRYDELAY A double-precision value that specifies the number of seconds after a rollback that the server waits before retrying a message.
- RETENTION A double-precision value that specifies the number of seconds to save a message in the queue table after dequeueing.

## Examples

This command creates a queue named work\_order that's associated with a queue table named work\_order\_table:

```
CREATE QUEUE work_order QUEUE TABLE work_order_table (RETRIES 5, RETRYDELAY
2);
```

 $The server allows \ 5 \ attempts \ to \ remove \ a \ message from \ the \ queue \ and \ enforces \ a \ retry \ delay \ of \ 2 \ seconds \ between \ attempts.$ 

## See also

ALTER QUEUE, DROP QUEUE

## 14.4.5.33 CREATE QUEUE TABLE

EDB Postgres Advanced Server includes extra syntax not offered by Oracle with the CREATE QUEUE TABLE SQL command. You can use this syntax with DBMS\_AQADM.

#### Name

CREATE QUEUE TABLE — Create a queue table.

#### Synopsis

Use CREATE QUEUE TABLE to define a queue table:

```
CREATE QUEUE TABLE <name> OF <type_name> [ ( { <option_name option_value> } [, ... ] )
]
```

Possible option\_name and corresponding option\_value values are:

- SORT\_LIST Specify option\_value as priority, enq\_time.
- MULTIPLE\_CONSUMERS Specify option\_value as FALSE, TRUE.
- MESSAGE\_GROUPING Specify option\_value as NONE, TRANSACTIONAL.
- STORAGE\_CLAUSE Specify option\_value as TABLESPACE tablespace\_name, PCTFREE integer, PCTUSED integer, INITRANS integer, MAXTRANS integer, STORAGE storage\_option. Values for storage\_option are one or more of the following: MINEXTENTS integer, MAXEXTENTS integer, PCTINCREASE integer, INITIAL size\_clause, NEXT, FREELISTS integer, OPTIMAL size\_clause, BUFFER\_POOL {KEEP|RECYCLE|DEFAULT}.

Only the TABLESPACE option is enforced. All others are accepted for compatibility and ignored. Use the TABLESPACE clause to specify the name of a tablespace in which to create the table.

## Description

 ${\tt CREATE\ QUEUE\ TABLE\ allows\ a\ superuser\ or\ a\ user\ with\ the\ aq\_administrator\_role\ privilege\ to\ create\ a\ queue\ table.}$ 

If the call to CREATE QUEUE TABLE includes a schema name, the queue table is created in the specified schema. If you don't provide a schema name, the queue table is created in the current schema.

The name of the queue table must be unique among queue tables in the same schema.

## Parameters

name

The name (optionally schema-qualified) of the new queue table.

type\_name

The name of an existing type that describes the payload of each entry in the queue table. For information about defining a type, see CREATE TYPE.

option\_name option\_value

The name of any options that to associate with the new queue and the corresponding value for the option. If the call to CREATE QUEUE includes duplicate option names, the server returns an error. The following values are accepted:

• SORT\_LIST — Use the SORT\_LIST option to control the dequeueing order of the queue. Specify the names of the columns to use, in ascending order, to sort the queue. The following combinations of enq\_time and priority are possible values:

```
enq_time. priority
priority. enq_time
priority
enq_time
```

- MULTIPLE\_CONSUMERS A BOOLEAN value that indicates if a message can have more than one consumer (TRUE) or are limited to one consumer per message (FALSE).
- MESSAGE\_GROUPING Specify none to dequeue each message individually or transactional to add messages to the queue as a result of one transaction and dequeue them as a group.

| • | STORAGE_CLAUSE — Use STORAGE_CLAUSE to specify table attributes. Possible values are TABLESPACE tablespace_name, PCTFREE integer, PCTUSED integer, |
|---|----------------------------------------------------------------------------------------------------|
|   | INITRANS integer, MAXTRANS integer, STORAGE storage_option.Possible values for storage_option are:                                                 |
|   |                                                                                                    |
|   | MINEXTENTS integer                                                                                                    |
|   |                                                                                                    |
|   | MAXEXTENTS integer                                                                                                    |
|   | DOTTHORPACE '. L                                                                                                    |
|   | PCTINCREASE integer                                                                                                    |
|   | INITIAL size_clause                                                                                                    |
|   | INTINE SIZE_CEAGE                                                                                                    |
|   | NEXT                                                                                                    |
|   |                                                                                                    |
|   | FREELISTS integer                                                                                                    |
|   |                                                                                                    |
|   | OPTIMAL size_clause                                                                                                    |
|   |                                                                                                    |
|   | BUFFER_POOL {KEEP RECYCLE DEFAULT}                                                                                                    |

Only the TABLESPACE option is enforced. All others are accepted for compatibility and ignored. Use the TABLESPACE clause to specify the name of a tablespace in which to create the table.

### Examples

You must create a user-defined type before creating a queue table. The type describes the columns and data types in the table. This command creates a type namec work\_order:

```
CREATE TYPE work_order AS (name VARCHAR2, project TEXT, completed BOOLEAN);
```

This command uses the work\_order type to create a queue table named work\_order\_table:

```
CREATE QUEUE TABLE work_order_table OF work_order (sort_list (enq_time,
priority));
```

## See also

ALTER QUEUE TABLE, DROP QUEUE TABLE

# 14.4.5.34 CREATE ROLE

## Name

CREATE ROLE — Define a new database role.

## Synopsis

```
CREATE ROLE <name> [IDENTIFIED BY <password> [REPLACE
old_password]]
```

## Description

CREATE ROLE adds a role to the EDB Postgres Advanced Server database cluster. A role is an entity that can own database objects and have database privileges. A role can be considered a user, a group, or both depending on how you use it. The new role doesn't have the LOGIN attribute, so you can't use it to start a session. (Use the ALTER ROLE command to give the role LOGIN rights.) You must have CREATEROLE privilege or be a database superuser to use CREATE ROLE.

If you specify the IDENTIFIED BY clause, the CREATE ROLE command also creates a schema owned by and with the same name as the newly created role.

Note

The roles are defined at the database cluster level, making them valid in all databases in the cluster.

## **Parameters**

name

The name of the new role.

IDENTIFIED BY password

Sets the role's password. A password is needed only for roles having the LOGIN attribute, but you can stil define one for roles without it. If you don't plan to use password authentication, you can omit this option.

### Notes

Use ALTER ROLE to change the attributes of a role. Use DROP ROLE to remove a role. You can mmodify the attributes specified by CREATE ROLE using ALTER ROLE commands.

Use GRANT and REVOKE to add and remove members of roles that are being used as groups.

The maximum length limit for role name and password is 63 characters.

## Examples

Create a role and a schema named admins with a password:

CREATE ROLE admins IDENTIFIED BY Rt498zb:

## See also

ALTER ROLE, DROP ROLE, GRANT, REVOKE, SET ROLE

# 14.4.5.35 CREATE SCHEMA

## Name

CREATE SCHEMA — Define a new schema.

## Synopsis

```
CREATE SCHEMA AUTHORIZATION <username> <schema_element> [ ...
```

## Description

This variation of the CREATE SCHEMA command creates a schema owned by username and populated with one or more objects. Creating the schema and objects occurs in a single transaction, so either all objects are created or none of them are, including the schema. If you're using an Oracle database, no new schema is created. username, and therefore the schema, must exist before you use the command.

A schema is essentially a namespace. It contains named objects, such as tables and views, whose names might duplicate those of other objects existing in other schemas. You can access named objects either by qualifying their names with the schema name as a prefix or by setting a search path that includes the desired schemas. Unqualified objects are created in the current schema. The current scheme is the one at the front of the search path. Use the function CURRENT\_SCHEMA to determine the value.

### Note

The search path concept and the CURRENT\_SCHEMA function aren't compatible with Oracle databases.

CREATE SCHEMA includes subcommands to create objects in the schema. The subcommands are treated the same as separate commands issued after creating the schema. All the created objects are owned by the specified user.

### **Parameters**

## username

The name of the user to own the new schema. The schema also gets this name. Only superusers can create schemas owned by users other than themselves. In EDB Postgres Advanced Server, the role user name must already exist, but the schema must not exist. In Oracle, the user and schema must exist.

schema\_element

A SQL statement defining an object to create in the schema. CREATE TABLE, CREATE VIEW, and GRANT are accepted as clauses in CREATE SCHEMA. You can create other kinds of objects in separate commands after you create the schema.

## Notes

Nonsuperusers creating the schema must have the CREATE privilege for the current database.

In EDB Postgres Advanced Server, other forms of the CREATE SCHEMA command aren't compatible with Oracle databases.

### Examples

```
CREATE SCHEMA AUTHORIZATION enterprisedb

CREATE TABLE empjobs (ename VARCHAR2(10), job

VARCHAR2(9))

CREATE VIEW managers AS SELECT ename FROM empjobs WHERE job =

'MANAGER'

GRANT SELECT ON managers TO

PUBLIC;
```

# 14.4.5.36 CREATE SEQUENCE

## Name

CREATE SEQUENCE — Define a new sequence generator.

## Synopsis

```
CREATE SEQUENCE <name> [ INCREMENT BY <increment>
]
  [ { NOMINVALUE | MINVALUE <minvalue> }
]
  [ { NOMAXVALUE | MAXVALUE <maxvalue> }
]
  [ START WITH <start> ] [ CACHE <cache> | NOCACHE ] [ CYCLE
]
```

## Description

CREATE SEQUENCE creates a sequence number generator. This process involves creating and initializing a special single-row table with the specified name. The generator is owned by the user who created it.

If you include a schema name, then the sequence is created in the specified schema. Otherwise it's created in the current schema. The sequence name differ from the name of any other sequence, table, index, or view in the same schema.

After you create a sequence, use the functions NEXTVAL and CURRVAL to operate on it. These functions are documented in SQL reference.

#### Parameters

name

The name (optionally schema-qualified) of the sequence to create.

increment

The optional clause INCREMENT BY increment specifies the value to add to the current sequence value to create a new value. Use a positive value to create ascending sequence and a negative value to create a descending sequence. The default value is 1.

NOMINVALUE | MINVALUE minvalue

The optional clause MINVALUE minvalue determines the minimum value a sequence can generate. The defaults are 1 for ascending and -2<sup>63</sup>-1 for descending sequences. You can use the keywords NOMINVALUE to set this behavior to the default.

NOMAXVALUE | MAXVALUE maxvalue

The optional clause MAXVALUE maxvalue determines the maximum value for the sequence. The defaults are 2<sup>63</sup>-1 for ascending and -1 for descending sequences. You can use the keywords NOMAXVALUE to set this behavior to the default.

start

The optional clause START WITH start allows the sequence to begin anywhere. The default starting value is minvalue for ascending sequences and maxvalue for descending ones.

cache

The optional clause CACHE cache specifies how many sequence numbers to preallocate and store in memory for faster access. The minimum value is 1, which is also the default. This setting generates only one value at a time, that is, NOCACHE.

CYCLE

The CYCLE option allows the sequence to wrap around when the maxvalue or minvalue is reached by an ascending or descending sequence, respectively. If the limit is reached, the next number generated is minvalue or maxvalue, respectively.

If you omit CYCLE, any calls to NEXTVAL after the sequence reaches its maximum value return an error. You can use the keywords NO CYCLE to use the default behavior. However, this term isn't compatible with Oracle databases.

## Notes

Sequences are based on big integer arithmetic, so the range can't exceed the range of an eight-byte integer (-9223372036854775808 to 9223372036854775807). Some older platforms might not have compiler support for eight-byte integers. In this case, sequences use regular INTEGER arithmetic (range -2147483648 to +2147483647).

Unexpected results can occur if you use a cache setting greater than 1 for a sequence object to be used concurrently by multiple sessions. Each session allocates and caches successive sequence values during one access to the sequence object and increases the sequence object's last value accordingly. Then, the next cache-1 that uses NEXTVAL in that session returns the preallocated values without touching the sequence object. So, any numbers allocated but not used in a session are lost when that session ends. "Holes" in the sequence result.

Furthermore, although multiple sessions are guaranteed to allocate distinct sequence values, the values might be generated out of sequence when all the sessions are considered. For example, with a cache setting of 10, session A might reserve values 1..10 and return NEXTVAL=1. Then session B might reserve values 11..20 and return NEXTVAL=11 before session A generates NEXTVAL=2. Thus, with a cache setting of 1, it's safe to assume that NEXTVAL values are generated sequentially. With a cache setting greater than 1, assume only that the NEXTVAL values are all distinct, not that they are generated sequentially. Also, the last value reflects the latest value reserved by any session, whether or not it was already returned by NEXTVAL.

## Examples

Create an ascending sequence called serial, starting at 101:

CREATE SEQUENCE serial START WITH 101;

Select the next number from this sequence:

```
SELECT serial.NEXTVAL FROM
DUAL;
 nextval
    101
(1 row)
```

Create a sequence called  $\mbox{ supplier\_seq }$  with the  $\mbox{ NOCACHE }$  option:

```
CREATE SEQUENCE supplier_seq
   MINVALUE 1
   START WITH 1
   INCREMENT BY 1
   NOCACHE;
```

Select the next number from this sequence:

```
SELECT supplier_seq.NEXTVAL FROM DUAL;
 nextval
     1
(1 row)
```

## See also

ALTER SEQUENCE, DROP SEQUENCE

#### 14.4.5.37 **CREATE SYNONYM**

### Name

CREATE SYNONYM — Define a new synonym.

## Synopsis

```
CREATE [OR REPLACE] [PUBLIC] SYNONYM [<schema>.]<syn_name>
FOR <object_schema>.<object_name>[@<dblink_name>];
```

## Description

CREATE SYNONYM defines a synonym for certain types of database objects. EDB Postgres Advanced Server supports synonyms for:

- Tables
- Views
- Materialized views
- Sequences Packages
- Procedures • Functions
- Types
- Objects that are accessible through a database link
- Other synonyms

## **Parameters**

syn\_name

| The name of the synonym. A synonym name must be unique in a schema.                                                                                                    |
|----------------------------------------------------------------------------------------------------|
| schema                                                                                                    |
| The name of the schema where the synonym resides. If you don't specify a schema name, the synonym is created in the first existing schema in your search path.                                                |
| object_name                                                                                                    |
| The name of the object.                                                                                                    |
| object_schema                                                                                                    |
| The name of the schema where the referenced object resides.                                                                                                    |
| dblink_name                                                                                                    |
| The name of the database link through which you access an object.                                                                                                    |
| Include the REPLACE clause to replace an existing synonym definition with a new synonym definition.                                                                                                    |
| Include the PUBLIC clause to create the synonym in the public schema. The CREATE PUBLIC SYNONYM command, compatible with Oracle databases, creates a synonym that resides in the public schema:               |
| <pre>CREATE [OR REPLACE] PUBLIC SYNONYM <syn_name> FOR <object_schema>.<object_name>;</object_name></object_schema></syn_name></pre>                                                                          |
| This is a shorthand way to write:                                                                                                    |
| <pre>CREATE [OR REPLACE] SYNONYM public.<syn_name> FOR <object_schema>.<object_name>;</object_name></object_schema></syn_name></pre>                                                                          |
|                                                                                                    |
| Notes                                                                                                    |
| Access to the object referenced by the synonym is determined by the permissions of the current user of the synonym. The synonym user must have the appropriate permissions on the underlying database object. |
| Examples                                                                                                    |
|                                                                                                    |
| Create a synonym for the emp table in a schema named enterprisedb:                                                                                                    |
| Create a synonym for the emp table in a schema named enterprisedb:  CREATE SYNONYM personnel FOR enterprisedb.emp;                                                                                            |
|                                                                                                    |
|                                                                                                    |
| CREATE SYNONYM personnel FOR enterprisedb.emp;                                                                                                    |
| CREATE SYNONYM personnel FOR enterprisedb.emp;  See also                                                                                                    |
| CREATE SYNONYM personnel FOR enterprisedb.emp;  See also  DROP SYNONYM                                                                                                    |
| CREATE SYNONYM personnel FOR enterprisedb.emp;  See also  DROP SYNONYM  14.4.5.38 CREATE TABLE                                                                                                    |

Where column\_constraint is:

```
[ CONSTRAINT <constraint_name>
]
{ NOT NULL
|
    NULL
|
    UNIQUE [ USING INDEX TABLESPACE <tablespace> ]
| PRIMARY KEY [ USING INDEX TABLESPACE <tablespace> ]
| CHECK (<expression>)
| REFERENCES <reftable> [ ( <refcolumn> )
]
[ ON DELETE <action> ]
}
[ DEFERRABLE | NOT DEFERRABLE ] [ INITIALLY DEFERRED
|
    INITIALLY IMMEDIATE
]
```

Where table\_constraint is:

```
[ CONSTRAINT <constraint_name>
]
{ UNIQUE ( <column_name> [, ...]
)
      [ USING INDEX [ <create_index_statement> ] TABLESPACE <tablespace> ]
| PRIMARY KEY ( <column_name> [, ...]
)
      [ USING INDEX [ <create_index_statement> ] TABLESPACE <tablespace> ]
| CHECK ( <expression> )
| FOREIGN KEY ( <column_name> [, ...]
)
      REFERENCES <reftable> [ ( <refcolumn> [, ...] )
| [ ON DELETE <action> ]
}
| DEFERRABLE | NOT DEFERRABLE
| INITIALLY DEFERRED | INITIALLY IMMEDIATE
```

# Description

CREATE TABLE creates an empty table in the current database. The user who creates the table owns the table.

If you provide a schema name, then the table is created in the specified schema. Otherwise it's created in the current schema. Temporary tables exist in a special schema, so you can't provide a schema name when creating a temporary table. The table name must differ from the name of any table, sequence, index, or view in the same schema.

CREATE TABLE also creates a data type that represents the composite type corresponding to one row of the table. Therefore, tables can't have the same name as any existing data type in the same schema.

The PARALLEL clause sets the degree of parallelism for a table. If you don't specify the PARALLEL clause, the server determines a value based on the relation size.

 $The \ \ NOPARALLEL \ clause resets the parallelism for default execution, and \ reloptions \ shows the \ parallel\_workers \ parameter as \ 0.$ 

A table can't have more than 1600 columns. In practice, the effective limit is lower because of tuple-length constraints.

The optional constraint clauses specify constraints or tests that new or updated rows must satisfy for an insert or update operation to succeed. A constraint is a SQL object that helps define the set of valid values in the table in various ways.

You can define table constraints and column constraints. A column constraint is part of a column definition. A table constraint definition isn't tied to a particular column, and it can encompass more than one column. You can also write every column constraint as a table constraint. A column constraint is a notational convenience only if the constraint affects only one column.

#### Note

EDB Postgres Advanced Server allows you to create rowids on a foreign table by specifying either the WITH (ROWIDS) or WITH (ROWIDS=true) option in the CREATE FOREIGN TABLE syntax. Specifying the WITH (ROWIDS) or WITH (ROWIDS=true) option adds a rowid column to a foreign table. For information about CREATE FOREIGN TABLE, see the PostgreSQL core documentation.

#### **Parameters**

## GLOBAL TEMPORARY

Creates the table as a temporary table. Temporary tables are dropped at the end of a session or, optionally, at the end of the current transaction. (See the ON COMMIT parameter.) Existing permanent tables with the same name aren't visible to the current session while the temporary table exists unless you reference them with schema-qualified names. In addition, temporary tables aren't visible outside the session in which you created them. This aspect of global temporary tables isn't compatible with Oracle databases. Any indexes created on a temporary table are also temporary.

### UNLOGGED

Creates the table as an unlogged table. The data written to unlogged tables isn't written to the write-ahead log (WAL), making them faster than an ordinary table. Indexes created on an unlogged table are unlogged. The contents of an unlogged table aren't replicated to a standby server. The unlogged table is not crash-safe. It's truncated after a crash or shutdown.

table name

The name (optionally schema-qualified) of the table to create.

column\_name

The name of a column to create in the new table.

data\_type

The data type of the column. This can include array specifiers. For more information on the data types included with EDB Postgres Advanced Server, see QL reference.

DEFAULT default\_expr

The DEFAULT clause assigns a default data value for the column whose column definition it appears in. The value is any variable-free expression. Subqueries and cross references to other columns in the current table aren't allowed. The data type of the default expression must match the data type of the column.

The default expression is used in any insert operation that doesn't specify a value for the column. If you don't specify a default for a column, then the default is null.

CONSTRAINT constraint\_name

An optional name for a column or table constraint. If you don't specify one, the system generates a name.

NOT NULL

The column can't contain null values.

NULL

The column can contain null values. This is the default.

This clause is available only for compatibility with nonstandard SQL databases. We don't recommend using it in new applications.

 ${\color{red} {\sf UNIQUE} - Column \ constraint.}$ 

UNIQUE (column\_name [, ...]) — Table constraint.

The UNIQUE constraint specifies that a group of one or more distinct columns of a table can contain only unique values. The behavior of the unique table constraint is the same as that for column constraints. However, the unique table constraint can span multiple columns.

For the purpose of a unique constraint, null values aren't considered equal.

Each unique table constraint must name a set of columns that's different from the set of columns named by any other unique or primary key constraint defined for the table. Otherwise it's the same constraint listed twice.

 $\label{eq:primary} \textbf{PRIMARY} \ \ \textbf{KEY} \ - \textbf{Column constraint}.$ 

```
PRIMARY KEY ( column_name [, ...] ) — Table constraint.
```

The primary key constraint specifies that any columns of a table can contain only unique, non-duplicated, non-null values. Technically, PRIMARY KEY is a combination of UNIQUE and NOT NULL. However, identifying a set of columns as primary key also provides metadata about the design of the schema. A primary key implies that other tables might rely on this set of columns as a unique identifier for rows.

You can specify only one primary key for a table, whether as a column constraint or a table constraint.

Use the primary key constraint to name a set of columns that's different from other sets of columns named by any unique constraint defined for the same table.

CHECK (expression)

The CHECK clause specifies an expression producing a Boolean result that new or updated rows must satisfy for an insert or update operation to succeed. Expressions evaluating to TRUE or "unknown" succeed. If any row of an insert or update operation produces a FALSE result, an error exception is raised and the insert or update doesn't alter the database. A check constraint specified as a column constraint must reference only that column's value. An expression appearing in a table constraint can reference multiple columns.

Currently, CHECK expressions can't contain subqueries or refer to variables other than columns of the current row.

```
REFERENCES reftable[ ( refcolumn)][ ON DELETE action ] — Column constraint.

FOREIGN KEY ( column [, ...] ) REFERENCES reftable [ ( refcolumn [, ...] ) ] [ ON DELETE action ] — Table constraint.
```

These clauses specify a foreign-key constraint, which requires that a group of columns of the new table must contain only values that match values in the referenced columns of some row of the referenced table. If you omit refcolumn, the primary key of the reftable is used. The referenced columns must be the columns of a unique or primary key constraint in the referenced table.

In addition, when the data in the referenced columns changes, certain actions are performed on the data in this table's columns. The ON DELETE clause specifies the action to perform when a referenced row in the referenced table is being deleted. You can't defer referential actions even if the constraint is deferrable. Here are the following possible actions for each clause:

CASCADE

Delete any rows referencing the deleted row, or update the value of the referencing column to the new value of the referenced column.

• SET NULL

Set the referencing columns to  $\,{\rm NULL}\,$  .

If the referenced columns change frequently, we recommend adding an index to the foreign key column so that referential actions associated with the foreign key column are performed more efficiently.

DEFERRABLE

NOT DEFERRABLE

This parameter controls whether you can defer the constraint. A constraint that isn't deferrable is checked immediately after every command. You can postpone checking constraints that are deferrable until the end of the transaction using the SET CONSTRAINTS command. NOT DEFERRABLE is the default. Only foreign key constraints currently accept this clause. All other constraint types aren't deferrable

INITIALLY IMMEDIATE

INITIALLY DEFERRED

If a constraint is deferrable, this clause specifies the default time to check the constraint. If the constraint is INITIALLY IMMEDIATE, it's checked after each statement. This is the default. If the constraint is INITIALLY DEFERRED, it's checked only at the end of the transaction. You can alter the constraint check time with the SET CONSTRAINTS command.

```
WITH ( ROWIDS [= value ] )
```

The ROWIDS option for a table includes value equals to TRUE/ON/1 or FALSE/OFF/0. When set to TRUE/ON/1, a ROWID column is created in the new table. ROWID is an auto-incrementing value based on a sequence that starts with 1 and assigned to each row of a table. The default value is always TRUE.

By default, a unique index is created on a ROWID column. The ALTER and DROP operations are restricted on a ROWID column.

ON COMMIT

You can control the behavior of temporary tables at the end of a transaction block using ON COMMIT. The options are:

PRESERVE ROWS

No special action is taken at the ends of transactions. This is the default behavior. This aspect isn't compatible with Oracle databases. The Oracle default is DELETE ROWS.

## DELETE ROWS

All rows in the temporary table are deleted at the end of each transaction block. Essentially, an automatic TRUNCATE is done at each commit.

## TABLESPACE tablespace

The tablespace is the name of the tablespace where the new table is created. If not specified, default tablespace is used or the database's default tablespace if default\_tablespace is an empty string.

```
USING INDEX [ create_index_statement ] TABLESPACE tablespace
```

This clause allows selection of the tablespace in which the index associated with a UNIQUE or PRIMARY KEY constraint is created. If not specified, default tablespace is used, or the database's default tablespace if default\_tablespace is an empty string.

If you specify the create\_index\_statement option, the database server creates an index enabling unique or primary key constraints. The columns specified in the constraint and the columns of an index must be the same, but their order of appearance might differ.

#### PARALLEI

Include the PARALLEL clause to specify the degree of parallelism for the table. Set the parallel\_workers parameter equal to the degree of parallelism to perform a parallel scan of a table. Alternatively, if you specify PARALLEL but don't include a degree of parallelism, an index uses default parallelism.

#### NOPARALLEL

Specify NOPARALLEL for default execution.

#### integer

The integer indicates the degree of parallelism, which is a number of parallel\_workers used in the parallel operation to perform a parallel scan on a table.

#### Notes

EDB Postgres Advanced Server creates an index for each unique constraint and primary key constraint to enforce the uniqueness. Thus, you don't need to create an explicit index for primary key columns. For more information, see CREATE INDEX.

# Examples

Create table dept and table emp:

```
CREATE TABLE dept
                     NUMBER(2) NOT NULL CONSTRAINT dept_pk PRIMARY
   deptno
KEY,
                     VARCHAR2(14),
    dname
    loc
VARCHAR2(13)
CREATE TABLE emp
                     NUMBER(4) NOT NULL CONSTRAINT emp_pk PRIMARY
    empno
KEY,
                     VARCHAR2(10),
    job
VARCHAR2(9),
   mgr
NUMBER(4),
   hiredate
DATE,
    sal
NUMBER(7,2),
   comm
                    NUMBER(7,2),
                    NUMBER(2) CONSTRAINT
   deptno
emp_ref_dept_fk
                        REFERENCES dept(deptno)
);
```

Define a unique table constraint for the table dept . You can define unique table constraints on one or more columns of the table.

```
CREATE TABLE dept (
```

```
deptno NUMBER(2) NOT NULL CONSTRAINT dept_pk PRIMARY

KEY,

dname VARCHAR2(14) CONSTRAINT dept_dname_uq UNIQUE,

loc

VARCHAR2(13)
);
```

Define a check column constraint:

```
CREATE TABLE emp
                     NUMBER(4) NOT NULL CONSTRAINT emp_pk PRIMARY
    empno
                     VARCHAR2(10),
    ename
job
VARCHAR2(9),
mgr
NUMBER(4),
   hiredate
DATE,
                     NUMBER(7,2) CONSTRAINT emp_sal_ck CHECK (sal >
   sal
<mark>⊙</mark>),
                     NUMBER(7,2),
    comm
                     NUMBER(2) CONSTRAINT
    deptno
emp_ref_dept_fk
                          REFERENCES dept(deptno)
);
```

Define a check table constraint:

```
CREATE TABLE emp
                    NUMBER(4) NOT NULL CONSTRAINT emp_pk PRIMARY
   empno
KEY,
                    VARCHAR2(10),
   ename
    job
VARCHAR2(9),
   mgr
NUMBER(4),
   hiredate
DATE,
   sal
NUMBER(7,2),
                   NUMBER(7,2),
   comm
                   NUMBER(2) CONSTRAINT
   deptno
emp_ref_dept_fk
                        REFERENCES dept(deptno).
    CONSTRAINT new_emp_ck CHECK (ename IS NOT NULL AND empno >
7000)
);
```

Define a primary key table constraint for the table jobhist. You can define primary key table constraints on one or more columns of the table.

```
CREATE TABLE jobhist
                   NUMBER(4) NOT NULL,
   empno
   startdate
                   DATE NOT NULL,
    enddate
                   DATE,
    job
VARCHAR2(9),
NUMBER(7,2),
                   NUMBER(7,2),
   comm
   deptno
NUMBER(2),
                   VARCHAR2(80),
   chgdesc
    CONSTRAINT jobhist_pk PRIMARY KEY (empno, startdate)
);
```

This example assigns a literal constant default value for the column job and makes the default value of hiredate the date when the row is inserted.

```
CREATE TABLE emp
(
    empno
                    NUMBER(4) NOT NULL CONSTRAINT emp_pk PRIMARY
KEY,
   ename
                    VARCHAR2(10),
job
'SALESMAN',
                    VARCHAR2(9) DEFAULT
   mgr
NUMBER(4),
   hiredate
                    DATE DEFAULT
SYSDATE,
   sal
NUMBER(7,2),
   comm
                    NUMBER(7,2),
```

```
deptno
emp_ref_dept_fk

REFERENCES dept(deptno)
);
NUMBER(2) CONSTRAINT
```

Create table dept in tablespace diskvol1:

This PARALLEL example creates a table sales and sets a degree of parallelism to 6:

```
CREATE TABLE sales (deptno number) PARALLEL 6 WITH
(FILLFACTOR=66);
```

This NOPARALLEL example creates a table sales\_order and sets a degree of parallelism to 0:

```
CREATE TABLE sales_order (deptno number) NOPARALLEL WITH
(FILLFACTOR=66);
```

This example creates a table named dept. The definition creates a unique key on the dname column. The constraint dept\_dname\_uq identifies the dname column as a unique key. The preceding statement includes the USING\_INDEX clause, which explicitly creates an index on a table dept with the index statement enabling the unique constraint.

This example creates a table named emp. The definition creates a primary key on the ename column. The emp\_ename\_pk constraint identifies the ename column as a primary key of the emp table. The preceding statement includes the USING\_INDEX clause, which explicitly creates an index on a table emp with the index statement enabling the primary constraint.

```
CREATE TABLE emp
(
empno NUMBER(4) NOT NULL,
ename VARCHAR2(10),
job
VARCHAR2(9),
sal
NUMBER(7,2),
deptno
NUMBER(2),
CONSTRAINT emp_ename_pk PRIMARY KEY (ename)
USING INDEX (CREATE INDEX idx_emp_ename_pk ON emp
(ename))
);
```

See also

ALTER TABLE, DROP TABLE

# 14.4.5.39 CREATE TABLE AS

Name

CREATE TABLE AS — Define a new table from the results of a query.

Synopsis

```
CREATE [ GLOBAL TEMPORARY ] TABLE

<table_name>
  [ (<column_name> [, ...] )
]
  [ ON COMMIT { PRESERVE ROWS | DELETE ROWS }
]
  [ TABLESPACE tablespace
]
AS <query>
```

### Description

CREATE TABLE AS creates a table and fills it with data computed by a SELECT command. The table columns have the names and data types associated with the output columns of the SELECT. You can override the column names by providing an explicit list of new column names.

CREATE TABLE AS is similar to creating a view. However, it differs because it creates a table and evaluates the query once to fill the new table initially. The new table doesn't track later changes to the source tables of the query. In contrast, a view reevaluates its defining SELECT statement whenever you query it.

## **Parameters**

GLOBAL TEMPORARY

Specify to create the table as a temporary table. For details, see CREATE TABLE.

table\_name

The name (optionally schema-qualified) of the table to create.

column\_name

The name of a column in the new table. If you don't provide column names, the names are taken from the output column names of the query.

query

# 14.4.5.40 CREATE TRIGGER

## Name

CREATE TRIGGER — Define a simple trigger.

# Synopsis

```
CREATE [ OR REPLACE ] TRIGGER

{ name>
    { BEFORE | AFTER | INSTEAD OF
}

{ INSERT | UPDATE | DELETE | TRUNCATE
}

    [ OR { INSERT | UPDATE | DELETE | TRUNCATE} ] [,
...]

    ON 
    [ REFERENCING { OLD AS <old> | NEW AS <new> }
...]
    [ FOR EACH ROW
]
    [ WHEN <condition>
]
    [
DECLARE
        [ PRAGMA AUTONOMOUS_TRANSACTION;
]
        <declaration>; [, ...]
```

## Name

CREATE TRIGGER — Define a compound trigger.

## Synopsis

Where private\_declaration is an identifier of a private variable that any procedure or function can access. There can be zero, one, or more private variables. private\_declaration can be any of the following:

- Variable declaration
- Record declaration
- Collection declaration
- REF CURSOR and cursor variable declaration
- TYPE definitions for records, collections, and REF CURSOR cursors
- Exception
- Object variable declaration

Where procedure\_or\_function\_definition :=

procedure\_definition | function\_definition

Where procedure\_definition :=

```
PROCEDURE proc_name[ argument_list
]
  [ options_list
]
  { IS | AS }
}
procedure_body
  END [ proc_name
];
```

Where procedure\_body :=

```
[ declaration; ] [,
...]
BEGIN
statement;
[...]
[ EXCEPTION
```

```
{ WHEN exception [OR exception] [...]] THEN statement; }

[...]
]
```

Where function\_definition :=

```
FUNCTION func_name [ argument_list
]
  RETURN rettype [ DETERMINISTIC
]
  [ options_list
]
  { IS | AS
}
  function_body
  END [ func_name ]
;
```

Where function\_body :=

```
[ declaration; ] [,
...]
BEGIN
    statement;
[...]
[ EXCEPTION
    { WHEN exception [ OR exception ] [...] THEN statement;
}
```

Where compound\_trigger\_definition :=

```
{ compound_trigger_event } { IS | AS } } compound_trigger_body

END [ compound_trigger_event ] [ ... ]
```

Where compound\_trigger\_event :=

```
[ BEFORE STATEMENT | BEFORE EACH ROW | AFTER EACH ROW | AFTER STATEMENT | INSTEAD OF EACH ROW ]
```

Where compound\_trigger\_body :=

## Description

CREATE TRIGGER defines a new trigger. CREATE OR REPLACE TRIGGER either creates a trigger or replaces an existing definition.

If you're using the CREATE TRIGGER keywords to create a new trigger, the name of the new trigger can't match any existing trigger defined on the same table. Triggers are created in the same schema as the table where the triggering event is defined.

If you're updating the definition of an existing trigger, use the CREATE OR REPLACE TRIGGER keywords.

When you use syntax that's compatible with Oracle to create a trigger, the trigger runs as a  $\begin{array}{c} \textbf{SECURITY} & \textbf{DEFINER} \\ \textbf{DEFINER} \end{array}$  function.

## Parameters

name

The name of the trigger to create.

BEFORE | AFTER

Determines whether the trigger is fired before or after the triggering event.

INSTEAD OF

Modifies an updatable view. The trigger executes to update the underlying tables appropriately. The INSTEAD OF trigger executes for each row of the view that's updated or modified.

INSERT | UPDATE | DELETE | TRUNCATE

Defines the triggering event.

table

The name of the table or view on which the triggering event occurs.

condition

A Boolean expression that determines if the trigger executes. If condition evaluates to TRUE, the trigger fires.

- If the simple trigger definition includes the FOR EACH ROW keywords, the WHEN clause can refer to columns of the old or new row values by writing OLD.column\_name or NEW.column\_name . INSERT triggers can't refer to OLD, and DELETE triggers can't refer to NEW.
- If the compound trigger definition includes a statement-level trigger having a WHEN clause, then the trigger executes without evaluating the expression in the WHEN clause. Similarly, if a compound trigger definition includes a row-level trigger having a WHEN clause, then the trigger executes if the expression evaluates to TRUE.
- If the trigger includes the INSTEAD OF keywords, it can't include a WHEN clause. A WHEN clause can't contain subqueries.

REFERENCING { OLD AS old | NEW AS new } ...

REFERENCING clause to reference old rows and new rows. This clause is restricted in that you can replace old only with an identifier named old or any equivalent that's saved in all lowercase. Examples include REFERENCING OLD AS old, REFERENCING OLD AS OLD, and REFERENCING OLD AS "old". Also, you can replace new only with an identifier named new or any equivalent that's saved in all lowercase. Examples include REFERENCING NEW AS new, REFERENCING NEW AS NEW, and REFERENCING NEW AS "new".

You can specify one or both phrases OLD AS old and NEW AS new in the REFERENCING clause, such as REFERENCING NEW AS New OLD AS Old .

This clause isn't compatible with Oracle databases in that you can't use identifiers other than old or new.

FOR EACH ROW

Determines whether to fire the trigger once for every row affected by the triggering event or just once per SQL statement. If you specify this parameter, the trigger is fired once for every affected row (row-level trigger). Otherwise the trigger is a statement-level trigger.

PRAGMA AUTONOMOUS TRANSACTION

PRAGMA AUTONOMOUS\_TRANSACTION is the directive that sets the trigger as an autonomous transaction.

declaration

A variable, type, REF CURSOR, or subprogram declaration. If you include subprogram declarations, declare them after all other variable, type, and REF CURSOR declarations.

statement

An SPL program statement. A DECLARE - BEGIN - END block is considered an SPL statement. Thus, the trigger body can contain nested blocks.

exception

An exception condition name, such as NO\_DATA\_FOUND and OTHERS.

## Examples

This example shows a statement-level trigger that fires after the triggering statement (insert, update, or delete on table emp ) executes.

```
CREATE OR REPLACE TRIGGER user_audit_trig
   AFTER INSERT OR UPDATE OR DELETE ON
emp
DECLARE
    v_action
VARCHAR2(24);
BEGIN
   IF INSERTING THEN
        v_action := ' added employee(s) on
';
    ELSIF UPDATING
THEN
        v_action := 'updated employee(s) on
١;
    ELSIF DELETING
THEN
        v_action := ' deleted employee(s) on
١;
    END IF;
    DBMS_OUTPUT.PUT_LINE('User ' || USER || v_action
П
        TO_CHAR(SYSDATE,'YYYY-MM-DD'));
```

This example is a row-level trigger that fires before each row is either inserted, updated, or deleted on table emp.

```
CREATE OR REPLACE TRIGGER emp_sal_trig
    BEFORE DELETE OR INSERT OR UPDATE ON
   FOR EACH ROW
DECLARE
    sal_diff
NUMBER;
BEGTN
   IF INSERTING THEN
       DBMS_OUTPUT.PUT_LINE('Inserting employee ' ||
        DBMS_OUTPUT.PUT_LINE('..New salary: ' ||
:NEW.sal);
   END IF;
   IF UPDATING
THEN
        sal_diff := :NEW.sal -
:OLD.sal;
       DBMS_OUTPUT.PUT_LINE('Updating employee ' ||
:OLD.empno);
        DBMS_OUTPUT.PUT_LINE('..Old salary: ' ||
:OLD.sal);
       DBMS_OUTPUT.PUT_LINE('..New salary: ' ||
:NEW.sal);
       DBMS_OUTPUT.PUT_LINE('..Raise
sal_diff);
   END IF;
   IF DELETING
THEN
       DBMS_OUTPUT.PUT_LINE('Deleting employee ' ||
        DBMS_OUTPUT.PUT_LINE('..Old salary: ' ||
:OLD.sal);
   END IF;
END:
```

 $This example shows a compound trigger\ that\ records\ a\ change\ to\ the\ employee\ salary\ by\ defining\ a\ compound\ trigger\ hr\_trigger\ on\ table\ emp\ .$ 

Create a table named emp:

```
CREATE TABLE emp(EMPNO INT, ENAME TEXT, SAL INT, DEPTNO INT);
CREATE TABLE
```

Create a compound trigger named  $hr\_trigger$ . The trigger uses each of the four timing-points to modify the salary with an INSERT, UPDATE, or DELETE statement. In the global declaration section, the initial salary is declared as 10,000.

```
CREATE OR REPLACE TRIGGER hr_trigger

FOR INSERT OR UPDATE OR DELETE ON

emp

COMPOUND

TRIGGER

-- Global

declaration.

var_sal NUMBER := 10000;

BEFORE STATEMENT IS

BEGIN
```

```
var_sal := var_sal + 1000;
    DBMS_OUTPUT.PUT_LINE('Before Statement: ' ||
var sal);
  END BEFORE STATEMENT;
  BEFORE EACH ROW IS
  BEGIN
    var_sal := var_sal + 1000;
    DBMS_OUTPUT.PUT_LINE('Before Each Row: ' |
var_sal);
  END BEFORE EACH ROW;
  AFTER EACH ROW IS
  BEGIN
    var_sal := var_sal + 1000;
    DBMS_OUTPUT.PUT_LINE('After Each Row: ' ||
var_sal);
  END AFTER EACH ROW;
  AFTER STATEMENT IS
    var_sal := var_sal + 1000;
    DBMS_OUTPUT.PUT_LINE('After Statement: ' ||
var sal);
  END AFTER STATEMENT;
END
hr_trigger;
Output: Trigger
created.
INSERT the record into table emp .
INSERT INTO emp (EMPNO, ENAME, SAL, DEPTNO) VALUES(1111, 'SMITH', 10000,
20);
The INSERT statement produces the following output:
 __OUTPUT__
Before Statement: 11000
Before each row: 12000
After each row: 13000
After statement: 14000
INSERT 0 1
The UPDATE statement updates the employee salary record, setting the salary to 15000 for a specific employee number:
UPDATE emp SET SAL = 15000 where EMPNO =
1111;
The UPDATE statement produces the following output:
sql OUTPUT Before Statement: 11000 Before each row: 12000 After each row: 13000 After statement: 14000 UPDATE 1
The `DELETE` statement deletes the employee salary record:
```sql
DELETE from emp where EMPNO = 1111:
The DELETE statement produces the following output:
Before Statement: 11000
Before each row: 12000
After each row: 13000
After statement: 14000
DELETE 1
SELECT * FROM emp;
 EMPNO | ENAME | SAL | DEPTNO
(0 rows)
```

The TRUNCATE statement removes all the records from the emp table:

```
CREATE OR REPLACE TRIGGER hr_trigger
 FOR TRUNCATE ON
emp
   COMPOUND
TRIGGER
  -- Global
declaration.
 var_sal NUMBER := 10000;
 BEFORE STATEMENT IS
 BEGIN
   var_sal := var_sal + 1000;
   DBMS_OUTPUT.PUT_LINE('Before Statement: ' ||
var_sal);
 END BEFORE STATEMENT;
 AFTER STATEMENT IS
 BEGIN
   var sal := var sal + 1000:
   DBMS_OUTPUT.PUT_LINE('After Statement: ' ||
var sal):
 END AFTER STATEMENT;
END
hr_trigger;
Output: Trigger
created.
```

The TRUNCATE statement produces the following output:

```
TRUNCATE emp;

Before Statement: 11000
After statement: 12000
TRUNCATE TABLE
```

### Note

You can use the TRUNCATE statement only at a BEFORE STATEMENT or AFTER STATEMENT timing point.

This example creates a compound trigger named hr\_trigger on the emp table. It is a WHEN condition that checks and prints employee salary whenever an INSERT, UPDATE, or DELETE statement affects the emp table. The database evaluates the WHEN condition for a row-level trigger, and the trigger executes once per row if the WHEN condition evaluates to TRUE. The statement-level trigger executes regardless of the WHEN condition.

```
CREATE OR REPLACE TRIGGER hr_trigger
 FOR INSERT OR UPDATE OR DELETE ON
emp
 REFERENCING NEW AS new OLD AS old
  WHEN (old.sal > 5000 OR new.sal <
8000)
   COMPOUND
TRIGGER
 BEFORE STATEMENT IS
 BEGIN
   DBMS_OUTPUT.PUT_LINE('Before
Statement');
 END BEFORE STATEMENT;
 BEFORE EACH ROW IS
   DBMS_OUTPUT.PUT_LINE('Before Each Row: ' || :OLD.sal || ' ' ||
:NEW.sal);
 END BEFORE EACH ROW;
  AFTER EACH ROW IS
 BEGIN
   DBMS_OUTPUT.PUT_LINE('After Each Row: ' || :OLD.sal ||' ' ||
:NEW.sal);
 END AFTER EACH ROW:
 AFTER STATEMENT IS
 BEGIN
   DBMS_OUTPUT.PUT_LINE('After
Statement');
 END AFTER STATEMENT;
END
hr_trigger;
```

Insert the record into table emp:

```
INSERT INTO emp(EMPNO, ENAME, SAL, DEPTNO) VALUES(1111, 'SMITH', 1600, 20);
```

The INSERT statement produces the following output:

```
__OUTPUT__
Before Statement
Before Each Row: 1600
After Each Row: 1600
After Statement
INSERT 0 1
```

The  $\ensuremath{\,^{\text{UPDATE}}}$  statement updates the employee salary record, setting the salary to 7500 :

```
UPDATE emp SET SAL = 7500 where EMPNO = 1111;
```

The UPDATE statement produces the following output:

The DELETE statement deletes the employee salary record:

```
DELETE from emp where EMPNO = 1111;
```

The DELETE statement produces the following output:

See also

ALTER TRIGGER, DROP TRIGGER

## 14.4.5.41 CREATE TYPE

Name

CREATE TYPE — Define a new user-defined type, The new type can be an object type, a collection type (a nested table type or a varray type), or a composite type.

Synopsis

Object Type

```
CREATE [ OR REPLACE ] TYPE

<name>
  [ AUTHID { DEFINER | CURRENT_USER }
]
  { IS | AS }
OBJECT
( { <attribute> { <datatype> | <objtype> | <collecttype> }
}
  [, ...]
  [ <method_spec> ] [,
...]
) [ [ NOT ] { FINAL | INSTANTIABLE } ]
...
```

Where method\_spec is:

```
[ [ NOT ] { FINAL | INSTANTIABLE } ]
...
[ OVERRIDING
]
<subprogram_spec>
```

Where subprogram\_spec is:

```
{ MEMBER | STATIC
{ PROCEDURE <proc_name>
   [ ( [ SELF [ IN | IN OUT ] <name>
      [, <argname> [ IN | IN OUT | OUT ]
<argtype>
                    [ DEFAULT <value>
]
...)
]
FUNCTION <func_name>
   [ ( [ SELF [ IN | IN OUT ] <name>
      [, <argname> [ IN | IN OUT | OUT ]
<argtype>
                    [ DEFAULT <value>
]
...)
]
 RETURN <rettype>
```

## Nested table type

```
CREATE [ OR REPLACE ] TYPE <name> { IS | AS } TABLE
OF
  { <datatype> | <objtype> | <collecttype> }
}
```

# Varray type

```
CREATE [ OR REPLACE ] TYPE <name> { IS | AS
}
{ VARRAY | VARYING ARRAY } (<maxsize>) OF { <datatype> | <objtype>
}
```

# Composite type

```
CREATE [ OR REPLACE ] TYPE <name> { IS | AS
}
( [ attribute <datatype> ][,
...]
)
```

### Description

CREATE TYPE defines a new data type. The types that you can create are an object type, a nested table type, a varray type, or a composite type. Nested table and varray types belong to the category of types known as collections.

Composite types aren't compatible with Oracle databases. However, SPL programs can access composite types along with other types.

### **Parameters**

name

The name (optionally schema-qualified) of the type to create.

DEFINER | CURRENT USER

Specifies whether to use the privileges of the object type owner (DEFINER) or of the current user executing a method in the object type (CURRENT\_USER) to determine whether access is allowed to database objects referenced in the object type. DEFINER is the default.

attribute

The name of an attribute in the object type or composite type.

datatype

The data type that defines an attribute of the object type or composite type, or the elements of the collection type that's being created.

objtype

The name of an object type that defines an attribute of the object type or the elements of the collection type that's being created.

collecttype

The name of a collection type that defines an attribute of the object type or the elements of the collection type that's being created.

FINAL

NOT FINAL

For an object type, specifies whether you can derive a subtype from the object type. FINAL (you can't derive a subtype from the object type) is the default.

For method\_spec , specifies whether you can override the method in a subtype. NOT FINAL (you can override the method in a subtype) is the default.

INSTANTIABLE

## NOT INSTANTIABLE

For an object type, specifies whether you can create an object instance of this object type. INSTANTIABLE (you can create an instance of this object type) is the default. If you specify NOT INSTANTIABLE, then you must specify NOT FINAL as well. If method\_spec for any method in the object type contains the NOT INSTANTIABLE qualifier, then the object type must be defined with NOT INSTANTIABLE and NOT FINAL following the closing parenthesis of the object type specification.

For method\_spec , specifies whether the object type definition provides an implementation for the method. INSTANTIABLE (the CREATE TYPE BODY command for the object type provides the implementation of the method) is the default. If you specify NOT INSTANTIABLE , then the CREATE TYPE BODY command for the object type can't contain the implementation of the method.

OVERRIDING

If you spcify OVERRIDING, method\_spec overrides an identically named method with the same number of identically named method arguments with the same data types, in the same order, and the same return type (if the method is a function) as defined in a supertype.

MEMBER

STATIC

Specify MEMBER if the subprogram operates on an object instance. Specify STATIC if the subprogram operates independently of any particular object instance.

proc\_name

The name of the procedure to create.

```
SELF [ IN | IN OUT ] name
```

For a member method, there is an implicit, built-in parameter named SELF whose data type is that of the object type being defined. SELF refers to the object instance that's currently invoking the method. You can explicitly declare SELF as an IN or IN OUT parameter in the parameter list. If explicitly declared, SELF must be the first parameter in the parameter list. If you don't explicitly declare SELF, its parameter mode defaults to IN OUT for member procedures and IN for member functions.

argname

The name of an argument. The argument is referenced by this name in the method body.

argtype

The data types of the method's arguments. The argument types can be a base data type or a user-defined type such as a nested table or an object type. Don't specify a length for any base type. For example, specify VARCHAR2, not VARCHAR2(10).

DEFAULT value

Supplies a default value for an input argument if you don't supply one in the method call. You can't specify DEFAULT for arguments with modes IN OUT or OUT.

func\_name

The name of the function to create.

rettype

The return data type, which can be any of the types listed for  $\mbox{argtype}$  . Don't specify a length for  $\mbox{rettype}$  .

maxsize

The maximum number of elements permitted in the varray.

### Examples

## Creating an object type

Create object type addr\_obj\_typ:

Create object type  $\ensuremath{\mathsf{emp\_obj\_typ}}$  that includes a member method  $\ensuremath{\mathsf{display\_emp}}$  :

Create object type dept\_obj\_typ that includes a static method get\_dname :

```
CREATE OR REPLACE TYPE dept_obj_typ AS OBJECT
(
    deptno
NUMBER(2),
    STATIC FUNCTION get_dname (p_deptno IN NUMBER) RETURN VARCHAR2,
    MEMBER PROCEDURE display_dept
);
```

Creating a collection type

Create a nested table type budget\_tbl\_typ of data type NUMBER(8,2):

```
CREATE OR REPLACE TYPE budget_tbl_typ IS TABLE OF NUMBER(8,2);
```

Creating and using a composite type

This example uses a composite type accessed from an anonymous block.

This example creates the composite type:

This code shows the anonymous block that accesses the composite type:

```
DECLARE
              EMPHIST_TYP;
   v_emphist
BEGIN
   v_emphist.hiredate := '01-AUG-17';
   v_emphist.job := 'SALESMAN';
v_emphist.sal := 8000.00;
   DBMS_OUTPUT.PUT_LINE(' EMPNO: ' ||
v_emphist.empno);
   DBMS_OUTPUT.PUT_LINE(' ENAME: ' |
v_emphist.ename);
   DBMS_OUTPUT.PUT_LINE('HIREDATE: ' ||
v_emphist.hiredate);
   DBMS_OUTPUT.PUT_LINE('
                            JOB: ' ||
v_emphist.job);
   DBMS_OUTPUT.PUT_LINE(' SAL: ' ||
v_emphist.sal);
END;
  EMPNO:
9001
  ENAME:
SMITH
HIREDATE: 01-AUG-17 00:00:00
    JOB:
SALESMAN
    SAL: 8000.00
```

This example uses a composite type accessed from a user-defined record type declared in a package body.

The following creates the composite type:

The following defines the package specification:

```
CREATE OR REPLACE PACKAGE
emp_salhist
IS
PROCEDURE fetch_emp
(
p_empno IN NUMBER
);
END;
```

The following defines the package body:

```
CREATE OR REPLACE PACKAGE BODY
emp_salhist
IS
   TYPE emprec_typ IS RECORD
(
       empno
                  NUMBER(4),
       ename
                  VARCHAR(10),
       salhist
SALHIST_TYP
   );
   TYPE emp_arr_typ IS TABLE OF emprec_typ INDEX BY
BINARY_INTEGER;
   emp_arr
                  emp_arr_typ;
   PROCEDURE fetch_emp
(
                  IN NUMBER
       p empno
)
   IS
       CURSOR emp_cur IS SELECT e.empno, e.ename, h.startdate, h.job,
h.sal
           FROM emp e, jobhist
h
          WHERE e.empno = p_empno
            AND e.empno =
h.empno;
       i
                  INTEGER :=
⊙;
   BEGIN
       DBMS_OUTPUT.PUT_LINE('EMPNO ENAME STARTDATE JOB
П
       'SAL
');
       DBMS_OUTPUT.PUT_LINE('----
П
       '----');
       FOR r_emp IN emp_cur LOOP
          i := i +
1;
           emp_arr(i) := (r_emp.empno, r_emp.ename,
              (r_emp.startdate, r_emp.job, r_emp.sal));
       END LOOP;
       FOR i IN 1 .. emp_arr.COUNT
L00P
           DBMS_OUTPUT.PUT_LINE(emp_arr(i).empno | ' '
П
              RPAD(emp_arr(i).ename,8) | ' '
Ш
              П
              RPAD(emp_arr(i).salhist.job,10) | ' '
П
              TO_CHAR(emp_arr(i).salhist.sal,'99,999.99'));
       END LOOP;
   END;
END:
```

In the declaration of the TYPE emprec\_typ IS RECORD data structure in the package body, the salhist field is defined with the SALHIST\_TYP composite type created by the CREATE TYPE salhist\_typ statement.

The associative array definition TYPE emp\_arr\_typ IS TABLE OF emprec\_typ references the record type data structure emprec\_typ that includes the field salhist defined with the SALHIST\_TYP composite type.

This example invokes the package procedure that loads the array from a join of the emp and jobhist tables and then displays the array content:

```
EXEC emp_salhist.fetch_emp(7788);
EMPNO ENAME
              STARTDATE JOB
                                   SAL
7788
      SCOTT
            19-APR-87 CLERK
                                  1,000.00
7788
      SCOTT
             13-APR-88 CLERK
                                   1.040.00
      SCOTT
7788
              05-MAY-90 ANALYST
                                    3,000.00
EDB-SPL Procedure successfully completed
```

Notes

For packages only, you can include a composite type in a user-defined record type declared with the TYPE IS RECORD statement in the package specification or package body. This nested structure isn't permitted in other SPL programs such as functions, procedures, and triggers.

In the CREATE TYPE command, if you include a schema name, then the type is created in the specified schema. Otherwise it's created in the current schema. The name of the new type can't match any existing type in the same schema unless you want to update the definition of an existing type. In that case, use CREATE OR REPLACE TYPE.

You can't use the OR REPLACE option to add, delete, or modify the attributes of an existing object type. Use the DROP TYPE command to first delete the existing object type. You can use the OR REPLACE option to add, delete, or modify the methods in an existing object type.

You can use the PostgreSQL form of the ALTER TYPE ALTER ATTRIBUTE command to change the data type of an attribute in an existing object type. However, the ALTER TYPE command can't add or delete attributes in the object type.

The user that creates the type becomes the owner of the type.

## See also

CREATE TYPE BODY, DROP TYPE

## 14.4.5.42 CREATE TYPE BODY

#### Name

CREATE TYPE BODY — Define a new object type body.

## Synopsis

```
CREATE [ OR REPLACE ] TYPE BODY

<name>
  { IS | AS
}
  <method_spec>
[...]
END
```

Where method\_spec is:

subprogram\_spec

Where subprogram\_spec is:

```
{ MEMBER | STATIC
{ PROCEDURE <proc_name>
   [ ( [ SELF [ IN | IN OUT ] <name>
        [, <argname> [ IN | IN OUT | OUT ]
<argtype>
                     [ DEFAULT <value>
]
...)
]
{ IS | AS
    program_body>
 END;
 FUNCTION <func_name>
   [ ( [ SELF [ IN | IN OUT ] <name>
]
       [, <argname> [ IN | IN OUT | OUT ]
<argtype>
                     [ DEFAULT <value>
]
...)
]
```

#### Description

CREATE TYPE BODY defines a new object type body. CREATE OR REPLACE TYPE BODY either creates a new object type body or replaces an existing body.

If you include a schema name, then the object type body is created in the specified schema. Otherwise it's created in the current schema. The name of the new object type body must match an existing object type specification in the same schema. The new object type body name can't match any existing object type body in the same schema unless you want to update the definition of an existing object type body. In that case, use CREATE OR REPLACE TYPE BODY.

## **Parameters**

name

The name (optionally schema-qualified) of the object type for which to create a body.

MEMBER

STATIC

Specify MEMBER if the subprogram operates on an object instance. Specify STATIC if the subprogram operates independently of any particular object instance.

proc\_name

The name of the procedure to create.

```
SELF [ IN | IN OUT ] name
```

A member method has an implicit, built-in parameter named SELF whose data type is the same as the object type being defined. SELF refers to the object instance that's currently invoking the method. You can explicitly declare SELF as an IN or IN OUT parameter in the parameter list. If you explicitly declare it, SELF must be the first parameter in the parameter list. If you don't explicitly declare SELF, its parameter mode defaults to IN OUT for member procedures and IN for member functions.

argname

The name of an argument. The argument is referenced by this name in the method body.

argtype

The data types of the method's arguments. The argument types can be a base data type or a user-defined type such as a nested table or an object type. Don't specify a length for any base type. For example, specify VARCHAR2, not VARCHAR2(10).

DEFAULT value

Supplies a default value for an input argument if one isn't supplied in the method call. You can't specify DEFAULT for arguments with modes IN OUT or OUT.

program\_body

The pragma, declarations, and SPL statements that make up the body of the function or procedure. Use the pragma PRAGMA AUTONOMOUS\_TRANSACTION to set the function or procedure as an autonomous transaction.

func\_name

The name of the function to create.

rettype

The return data type, which can be any of the types listed for argtype. Don't specify a length for rettype.

## Examples

Create the object type body for object type  $\ensuremath{\mathtt{emp\_obj\_typ}}$  :

```
CREATE OR REPLACE TYPE BODY emp_obj_typ
AS
   MEMBER PROCEDURE display_emp (SELF IN OUT
emp_obj_typ)
   IS
       DBMS_OUTPUT.PUT_LINE('Employee No : ' |
empno);
       DBMS_OUTPUT.PUT_LINE('Name
                                          3.2.11
       DBMS_OUTPUT.PUT_LINE('Street
                                         11.1
addr.street);
       DBMS_OUTPUT.PUT_LINE('City/State/Zip: ' || addr.city || ', '
           addr.state || ' ' ||
LPAD(addr.zip,5,'0'));
   END;
END;
```

Create the object type body for object type  ${\tt dept\_obj\_typ}$  :

```
CREATE OR REPLACE TYPE BODY dept_obj_typ AS
   STATIC FUNCTION get_dname (p_deptno IN NUMBER) RETURN VARCHAR2
                   VARCHAR2(14);
       v_dname
   BEGIN
       CASE
p_deptno
           WHEN 10 THEN v_dname := 'ACCOUNING';
           WHEN 20 THEN v_dname := 'RESEARCH';
           WHEN 30 THEN v_dname := 'SALES';
           WHEN 40 THEN v_dname := 'OPERATIONS';
           ELSE v_dname := 'UNKNOWN';
       END CASE;
       RETURN
v_dname;
   END;
   MEMBER PROCEDURE display_dept
   IS
       DBMS_OUTPUT.PUT_LINE('Dept No : ' ||
SELF.deptno);
       DBMS_OUTPUT.PUT_LINE('Dept Name : '
П
dept_obj_typ.get_dname(SELF.deptno));
END:
```

See also

CREATE TYPE, DROP TYPE

# 14.4.5.43 CREATE USER

Name

CREATE USER — Define a new database user account.

Synopsis

```
CREATE USER <name> [IDENTIFIED BY <password>]
```

Description

CREATE USER adds a user to an EDB Postgres Advanced Server database cluster. You must be a database superuser to use this command.

When you invoke the CREATE USER command, a schema is created with the same name as the new user. The new schema is owned by the new user. Objects with unqualified names that this user creates are created in this schema.

#### **Parameters**

name

The name of the user.

password

The user's password. You can change the password later using  $\,{\rm ALTER}\,\,{\rm USER}$  .

#### Notes

The maximum length allowed for the user name and password is 63 characters.

## Examples

Create a user named john:

CREATE USER john IDENTIFIED BY abc;

#### See also

DROP USER

## 14.4.5.44 CREATE USER|ROLE... PROFILE MANAGEMENT CLAUSES

## Name

CREATE USER | ROLE — Create a user or role.

## Synopsis

```
CREATE USER|ROLE <name> [[WITH] option [...]]
```

Where option is any of the following compatible clauses:

```
PROFILE 
PROFILE 
PROFILE 
PROFILE 
PROFILE 
PROFILE 
PROFILE 
PROFILE 
PROFILE 
PROFILE 
PROFILE 
PROFILE 
PROFILE 
PROFILE 
PROFILE 
PROFILE 
PROFILE 
PROFILE 
PROFILE 
PROFILE 
PROFILE 
PROFILE 
PROFILE 
PROFILE 
PROFILE 
PROFILE 
PROFILE 
PROFILE 
PROFILE 
PROFILE 
PROFILE 
PROFILE 
PROFILE 
PROFILE 
PROFILE 
PROFILE 
PROFILE 
PROFILE 
PROFILE 
PROFILE 
PROFILE 
PROFILE 
PROFILE 
PROFILE 
PROFILE 
PROFILE 
PROFILE 
PROFILE 
PROFILE 
PROFILE 
PROFILE 
PROFILE 
PROFILE 
PROFILE 
PROFILE 
PROFILE 
PROFILE 
PROFILE 
PROFILE 
PROFILE 
PROFILE 
PROFILE 
PROFILE 
PROFILE 
PROFILE 
PROFILE 
PROFILE 
PROFILE 
PROFILE 
PROFILE 
PROFILE 
PROFILE 
PROFILE 
PROFILE 
PROFILE 
PROFILE 
PROFILE 
PROFILE 
PROFILE 
PROFILE 
PROFILE 
PROFILE 
PROFILE 
PROFILE 
PROFILE 
PROFILE 
PROFILE 
PROFILE 
PROFILE 
PROFILE 
PROFILE 
PROFILE 
PROFILE 
PROFILE 
PROFILE 
PROFILE 
PROFILE 
PROFILE 
PROFILE 
PROFILE 
PROFILE 
PROFILE 
PROFILE 
PROFILE 
PROFILE 
PROFILE 
PROFILE 
PROFILE 
PROFILE 
PROFILE 
PROFILE 
PROFILE 
PROFILE 
PROFILE 
PROFILE 
PROFILE 
PROFILE 
PROFILE 
PROFILE 
PROFILE 
PROFILE 
PROFILE 
PROFILE 
PROFILE 
PROFILE 
PROFILE 
PROFILE 
PROFILE 
PROFILE 
PROFILE 
PROFILE 
PROFILE 
PROFILE 
PROFILE 
PROFILE 
PROFILE 
PROFILE 
PROFILE 
PROFILE 
PROFILE 
PROFILE 
PROFILE 
PROFILE 
PROFILE 
PROFILE 
PROFILE 
PR
```

Alternatively, option can be any of the following non-compatible clauses:

```
| LOCK TIME '<timestamp>'
```

For information about the administrative clauses of the CREATE USER or CREATE ROLE commands that are supported by EDB Postgres Advanced Server, see the PostgreSQL core documentation.

## Description

CREATE ROLE | USER... PROFILE adds a role with an associated profile to an EDB Postgres Advanced Server database cluster.

By default, roles created with the CREATE USER command are login roles and roles created with the CREATE ROLE command aren't login roles. To create a login account with the CREATE ROLE command, you must include the LOGIN keyword.

Only a database superuser can use the CREATE USER | ROLE clauses that enforce profile management. These clauses enforce the following behaviors:

- Include the PROFILE clause and a profile\_name to associate a predefined profile with a role or to change the predefined profile associated with a user.
- Include the ACCOUNT clause and the LOCK or UNLOCK keyword to place the user account in a locked or unlocked state.
- Include the LOCK TIME 'timestamp' clause and a date and time value to lock the role at the specified time. Unlock the role at the time indicated by the PASSWORD\_LOCK\_TIME parameter of the profile assigned to this role. If you use LOCK TIME with the ACCOUNT LOCK clause, only a database superuser can unlock the role by using the ACCOUNT UNLOCK clause.
- Include the PASSWORD EXPIRE clause with the optional AT 'timestamp' keywords to specify a date and time when the password associated with the role expires. If you omit the AT 'timestamp' keywords, the password expires immediately.

Each login role can have only one profile. To find the profile that's currently associated with a login role, query the profile column of the DBA\_USERS view.

#### Parameters

name

The name of the role.

profile\_name

The name of the profile associated with the role

timestamp

The date and time when the clause is enforced. When specifying a value for timestamp, enclose the value in single quotes.

## Examples

This example uses CREATE USER to create a login role named john that is associated with the acctg\_profile profile

```
CREATE USER john PROFILE acctg_profile IDENTIFIED BY
"1safepwd";
```

 $john\ \ can log in to the server, using the password <math display="inline">\mbox{1safepwd}$  .

 $This \, example \, uses \, \, \, \text{CREATE \, ROLE \, to \, create \, a \, login \, role \, named \, \, john \, \, \, that \, is \, associated \, with \, the \, \, \, acctg\_profile \, \, profile \, is \, acctg\_profile \, \, profile \, is \, acctg\_profile \, \, profile \, is \, acctg\_profile \, \, profile \, is \, acctg\_profile \, \, profile \, is \, acctg\_profile \, \, profile \, is \, acctg\_profile \, \, profile \, is \, acctg\_profile \, \, profile \, is \, acctg\_profile \, \, profile \, is \, acctg\_profile \, \, profile \, is \, acctg\_profile \, \, profile \, acctg\_profile \, \, profile \, \, profile \, \, profile \,$ 

```
 \begin{array}{ll} \textbf{CREATE ROLE john PROFILE acctg\_profile LOGIN PASSWORD} \\ \textbf{``lsafepwd''}; \end{array}
```

john can log in to the server, using the password <code>lsafepwd</code> .

## See also

ALTER USER|ROLE... PROFILE MANAGEMENT CLAUSES

## 14.4.5.45 CREATE VIEW

Name

CREATE VIEW — Define a new view.

## Synopsis

```
CREATE [ OR REPLACE ] VIEW <name> [ ( <column_name> [, ...] )
]
AS <query>
```

## Description

CREATE VIEW defines a view of a query. The view isn't physically materialized. Instead, the query runs every time a query references the view.

CREATE OR REPLACE VIEW is similar. However, if a view of the same name exists, the command replaces it.

If you provide a schema name, then the view is created in the specified schema. Otherwise it's created in the current schema. The view name must differ from the name of any other view, table, sequence, or index in the same schema.

#### **Parameters**

name

The name (optionally schema-qualified) of a view to create.

column\_name

An optional list of names to use for columns of the view. If not given, the column names are deduced from the query.

query

A query (that is, a SELECT statement) that provides the columns and rows of the view. See SELECT for information about valid queries.

## Notes

Currently, views are read-only. The system doesn't allow an insert, update, or delete on a view. You can get the effect of an updatable view by creating rules that rewrite inserts and the other commands on the view into appropriate actions on other tables.

Permissions of the view owner determine access to tables referenced in the view. However, functions called in the view are treated the same as if they were called directly from the query using the view. Therefore, the user of a view must have permissions to call all functions the view uses.

## Examples

Create a view consisting of all employees in department 30:

```
CREATE VIEW dept_30 AS SELECT * FROM emp WHERE deptno = 30;
```

See also

DROP VIEW

## 14.4.5.46 DELETE

Name

DELETE - Delete rows of a table.

#### Synopsis

#### Description

DELETE deletes rows that satisfy the WHERE clause from the specified table. Omitting the WHERE clause deletes all rows in the table, leaving an empty table. You need the DELETE privilege on the table to delete from it. You also need the SELECT privilege for any table whose values are read in the condition.

The FROM keyword is optional if EDB Postgres Advanced Server is installed in Oracle-compatible mode. It's required if EDB Postgres Advanced Server is installed in Postgres mode.

#### Note

The TRUNCATE command is a faster way to remove all rows from a table.

You can specify the RETURNING INTO { record | variable [, ...] } clause only if you use the DELETE command in an SPL program. The result set of the DELETE command can't include more than one row. If it does, an error occurs. If the result set is empty, then the contents of the target record or variables are set to null.

You can specify the RETURNING BULK COLLECT INTO collection [, ...] clause only if you use the DELETE command in an SPL program. If you specify more than one collection as the target of the BULK COLLECT INTO clause, then each collection must consist of a single, scalar field. That is, collection can't be a record.

The result set of the DELETE command can contain zero, one, or more rows. The return\_expression evaluated for each row of the result set becomes an element in collection, starting with the first element. Any existing rows in collection are deleted. If the result set is empty, then collection is empty.

### Parameters

optimizer\_hint

Comment-embedded hints to the optimizer for selecting an execution plan.

table

The name (optionally schema-qualified) of an existing table.

dblink

Database link name identifying a remote database. For more information, see CREATE DATABASE LINK.

condition

A value expression that returns a value of type  $\ensuremath{\mathsf{BOOLEAN}}$  that determines the rows to delete.

return\_expression

An expression that can include one or more columns from table . If you specify a column name from table in return\_expression , the value substituted for the column when return\_expression is evaluated is the value from the deleted row.

record

A record whose field to assign the evaluated  $return\_expression$ . The first  $return\_expression$  is assigned to the first field in record, the second  $return\_expression$  is assigned to the second field in record, and so on. The number of fields in record must exactly match the number of expressions, and the fields must be type-compatible with their assigned expressions.

variable

A variable to which to assign the evaluated return\_expression . If you specify more than one return\_expression and variable, the first return\_expression is assigned to the first variable, the second return\_expression is assigned to the second variable, and so on. The number of variables specified following the INTO keyword must exactly match the number of expressions following the RETURNING keyword, and the variables must be type-compatible with their assigned expressions.

## collection

A collection in which an element is created from the evaluated return\_expression. You can have a single collection, which can be a collection of a single field or a collection of a record type.

Alternatively, you can have more than one collection. In that case, each collection must consist of a single field. The number of return expressions must match in number and order the number of fields in all specified collections. Each corresponding return\_expression and collection field must be type-compatible.

## Examples

Delete all rows for employee 7900 from the jobhist table:

```
DELETE FROM jobhist WHERE empno = 7900;
```

Clear the table jobhist:

```
DELETE FROM jobhist;
```

## See also

TRUNCATE

## 14.4.5.47 DROP CAPTURE PRIVILEGES POLICY

EDB Postgres Advanced Server includes syntax not offered by Oracle with the DROP CAPTURE PRIVILEGES POLICY SQL command.

## Name

DROP CAPTURE PRIVILEGES POLICY — Drop an existing capture privilege policy.

## Synopsis

Use DROP CAPTURE PRIVILEGES POLICY to drop an existing policy to capture privileges:

```
DROP CAPTURE PRIVILEGES POLICY [ IF EXISTS ] <name> [ CASCADE | RESTRICT ]
```

## Description

DROP CAPTURE PRIVILEGES POLICY allows a superuser or a user with the CREATE\_CAPTURE privilege to drop an existing queue.

## Parameters

name

The name optionally schema-qualified of the capture privilege policy that's being dropped.

# Examples

This example drops a capture privilege policy named sampledb\_p2:

DROP CAPTURE PRIVILEGES POLICY sampledb\_p2; See also CREATE CAPTURE PRIVILEGE POLICY, ALTER CAPTURE PRIVILEGE POLICY DROP DATABASE LINK 14.4.5.48 Name DROP DATABASE LINK — Remove a database link. Synopsis DROP [ PUBLIC ] DATABASE LINK Description DROP DATABASE LINK drops existing database links. To execute this command, you must be a superuser or the owner of the database link. **Parameters** name The name of a database link to remove. PUBLIC Indicates that name is a public database link. Examples Remove the public database link named oralink: DROP PUBLIC DATABASE LINK oralink; Remove the private database link named edblink : DROP DATABASE LINK

## See also

edblink;

CREATE PUBLIC DATABASE LINK

#### 14.4.5.49 **DROP DIRECTORY**

## Name

DROP DIRECTORY — Remove a directory alias for a file system directory path.

## Synopsis

```
DROP DIRECTORY <name>
```

## Description

DROP DIRECTORY drops an existing alias for a file system directory path that was created with the CREATE DIRECTORY command. To execute this command, you must be a superuser.

When you delete a directory alias, the corresponding physical file system directory isn't affected. To delete the file system directory, use operating system commands.

## **Parameters**

name

The name of a directory alias to remove.

## Examples

Remove the directory alias  $\ensuremath{\,\text{empdir}\,}$  :

```
DROP DIRECTORY empdir;
```

## See also

CREATE DIRECTORY, ALTER DIRECTORY

# 14.4.5.50 DROP FUNCTION

## Name

DROP FUNCTION — Remove a function.

## Synopsis

```
DROP FUNCTION [ IF EXISTS ]

<name>
  [ ([ [ <argmode> ] [ <argtype> ] [, ...])
  ]
  [ CASCADE | RESTRICT ]
```

## Description

DROP FUNCTION removes the definition of an existing function. To execute this command, you must be a superuser or the owner of the function. If this is an overloaded function, you must specify all input (IN, IN OUT) argument data types to the function.

#### Note

This requirement isn't compatible with Oracle databases. In Oracle, you specify only the function name. EDB Postgres Advanced Server allows you to overload function names. Therefore, the function signature given by the input argument data types is required in the EDB Postgres Advanced Server DROP FUNCTION command of an overloaded function.

The IF EXISTS, CASCADE, and RESTRICT parameters aren't compatible with Oracle databases. Only EDB Postgres Advanced Server uses them.

#### Parameters

#### IF EXISTS

Specifies not to throw an error if the function doesn't exist. A notice is issued instead.

name

The name (optionally schema-qualified) of an existing function.

argmode

The mode of an argument: IN , IN OUT , or OUT . If omitted, the default is IN . DROP FUNCTION ignores OUT arguments, since only the input arguments are needed to determine the function's identity. You need to list only the IN and IN OUT arguments.

 $\hbox{\it !!! Note Specifying argmode} \ \ \hbox{\it isn't compatible with Oracle databases. It applies only to EDB Postgres Advanced Server. } \\$ 

argname

The name of an argument. DROP FUNCTION ignores argument names, since only the argument data types are needed to determine the function's identity.

!!! Note Specifying argname isn't compatible with Oracle databases. It applies only to EDB Postgres Advanced Server.

argtype

The data type of an argument of the function.

!!! Note Specifying argtype isn't compatible with Oracle databases. It applies only to EDB Postgres Advanced Server.

CASCADE

Drop objects that depend on the function, such as operators or triggers, and objects that depend on those objects.

RESTRICT

Prevent dropping the function if any objects depend on it. This is the default.

## Examples

This example removes the emp\_comp function:

DROP FUNCTION emp\_comp(NUMBER, NUMBER);

## See also

CREATE FUNCTION

# 14.4.5.51 DROP INDEX

## Name

DROP INDEX — Remove an index.

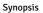

DROP INDEX <name>

## Description

DROP INDEX drops an existing index from the database system. To execute this command, you must be a superuser or the owner of the index. If any objects depend on the index, an error occurs, and the index isn't dropped.

#### **Parameters**

name

The name (optionally schema-qualified) of an index to remove.

## Examples

This example removes the index name\_idx :

DROP INDEX name\_idx;

## See also

CREATE INDEX, ALTER INDEX

# 14.4.5.52 DROP PACKAGE

## Name

DROP PACKAGE — Remove a package.

# Synopsis

DROP PACKAGE [ BODY ]

## Description

DROP PACKAGE drops an existing package. To execute this command, you must be a superuser or the owner of the package. Specify BODY to remove only the package body without dropping the package specification. Omit BODY to remove both the package specification and body.

## Parameters

name

The name (optionally schema-qualified) of a package to remove.

## Examples

This example removes the emp\_admin package:

```
DROP PACKAGE emp_admin;
```

#### See also

CREATE PACKAGE, CREATE PACKAGE BODY

## 14.4.5.53 DROP PROCEDURE

#### Name

DROP PROCEDURE - Remove a procedure.

## Synopsis

# Description

DROP PROCEDURE removes the definition of an existing procedure. To execute this command, you must be a superuser or the owner of the procedure. For an overloaded procedure, you must specify all input (IN, IN OUT) argument data types to the procedure.

## Note

This requirement isn't compatible with Oracle databases. In Oracle, specify only the procedure name. EDB Postgres Advanced Server allows overloading of procedure names. Therefore the procedure signature given by the input argument data types is required in the EDB Postgres Advanced Server DROP PROCEDURE command for an overloaded procedure.

The IF EXISTS , CASCADE , and RESTRICT parameters aren't compatible with Oracle databases. Only EDB Postgres Advanced Server uses them.

## Parameters

## IF EXISTS

Specifies not to throw an error if the procedure doesn't exist. A notice is issued instead.

name

The name (optionally schema-qualified) of an existing procedure.

argmode

The mode of an argument: IN , IN OUT , or OUT . The default is IN . DROP PROCEDURE ignores OUT arguments, since only the input arguments are needed to determine the procedure's identity. List only the IN and IN OUT arguments.

 $\verb| !!! Note Specifying argmode isn't compatible with Oracle databases. It applies only to EDB Postgres Advanced Server.$ 

argname

The name of an argument. DROP PROCEDURE ignores argument names, since only the argument data types are needed to determine the procedure's identity.

| !!! Note Specifying argname isn't compatible with Oracle databases. It applies only to EDB Postgres Advanced Server.                                                                                                    |
|----------------------------------------------------------------------------------------------------|
| argtype                                                                                                    |
| The data type of an argument of the procedure.                                                                                                    |
| !!! Note Specifying argtype isn't compatible with Oracle databases. It applies only to EDB Postgres Advanced Server.                                                                                                    |
| CASCADE                                                                                                    |
| Drop objects that depend on the procedure and all objects that depend on those objects.                                                                                                    |
| RESTRICT                                                                                                    |
| Prevent dropping the procedure if any objects depend on it. This is the default.                                                                                                    |
| Examples                                                                                                    |
| This example removes the select_emp procedure:                                                                                                    |
| DROP PROCEDURE select_emp;                                                                                                    |
|                                                                                                    |
| See also                                                                                                    |
| CREATE PROCEDURE, ALTER PROCEDURE                                                                                                    |
|                                                                                                    |
| 14.4.5.54 DROP PROFILE                                                                                                    |
|                                                                                                    |
|                                                                                                    |
| Name                                                                                                    |
| Name  DROP PROFILE — Drop a user-defined profile.                                                                                                    |
|                                                                                                    |
|                                                                                                    |
| DROP PROFILE — Drop a user-defined profile.  Synopsis                                                                                                    |
| DROP PROFILE — Drop a user-defined profile.                                                                                                    |
| DROP PROFILE — Drop a user-defined profile.  Synopsis  DROP PROFILE [IF EXISTS] <profile_name> [CASCADE  </profile_name>                                                                                                    |
| DROP PROFILE — Drop a user-defined profile.  Synopsis  DROP PROFILE [IF EXISTS] <profile_name> [CASCADE  </profile_name>                                                                                                    |
| DROP PROFILE   Drop a user-defined profile.  Synopsis  DROP PROFILE [IF EXISTS] <profile_name> [CASCADE   RESTRICT];</profile_name>                                                                                                    |
| DROP PROFILE — Drop a user-defined profile.  Synopsis  DROP PROFILE [IF EXISTS] <profile_name> [CASCADE   RESTRICT];  Description  Include the IF EXISTS clause to prevent an error if the specified profile doesn't exist. Instead, issue a notice.  Include the optional CASCADE clause to reassign any users that are currently associated with the profile to the default profile and then drop the profile. Include the optional RESTRICT clause to</profile_name>                                                                                                    |
| DROP PROFILE — Drop a user-defined profile.  Synopsis  DROP PROFILE [IF EXISTS] <profile_name> [CASCADE   RESTRICT];  Description  Include the IF EXISTS clause to prevent an error if the specified profile doesn't exist. Instead, issue a notice.</profile_name>                                                                                                    |
| DROP PROFILE — Drop a user-defined profile.  Synopsis  DROP PROFILE [IF EXISTS] <profile_name> [CASCADE   RESTRICT];  Description  Include the IF EXISTS clause to prevent an error if the specified profile doesn't exist. Instead, issue a notice.  Include the optional CASCADE clause to reassign any users that are currently associated with the profile to the default profile and then drop the profile. Include the optional RESTRICT clause to</profile_name>                                                                                                    |
| DROP PROFILE — Drop a user-defined profile.  Synopsis  DROP PROFILE [IF EXISTS] <profile_name> [CASCADE   RESTRICT];  Description  Include the IF EXISTS clause to prevent an error if the specified profile doesn't exist. Instead, issue a notice.  Include the optional CASCADE clause to reassign any users that are currently associated with the profile to the default profile and then drop the profile. Include the optional RESTRICT clause to prevent dropping any profile that's associated with a role. This is the default behavior.  Parameters</profile_name>               |
| DROP PROFILE — Drop a user-defined profile.  Synopsis  DROP PROFILE [IF EXISTS] <profile_name> [CASCADE   RESTRICT];  Description  Include the IF EXISTS clause to prevent an error if the specified profile doesn't exist. Instead, issue a notice.  Include the optional CASCADE clause to reassign any users that are currently associated with the profile to the default profile and then drop the profile. Include the optional RESTRICT clause to prevent dropping any profile that's associated with a role. This is the default behavior.  Parameters  profile_name</profile_name> |
| DROP PROFILE — Drop a user-defined profile.  Synopsis  DROP PROFILE [IF EXISTS] <profile_name> [CASCADE   RESTRICT];  Description  Include the IF EXISTS clause to prevent an error if the specified profile doesn't exist. Instead, issue a notice.  Include the optional CASCADE clause to reassign any users that are currently associated with the profile to the default profile and then drop the profile. Include the optional RESTRICT clause to prevent dropping any profile that's associated with a role. This is the default behavior.  Parameters</profile_name>               |

Examples

This example drops a profile named <code>acctg\_profile</code> . The command first associates any roles associated with the <code>acctg\_profile</code> profile with the <code>default</code> profile and then drops the <code>acctg\_profile</code> profile.

DROP PROFILE acctg\_profile CASCADE;

This example drops a profile named acctg\_profile . The RESTRICT clause prevents dropping acctg\_profile if any roles are associated with the profile.

DROP PROFILE acctg\_profile RESTRICT;

## See also

CREATE PROFILE, ALTER PROFILE

## 14.4.5.55 DROP QUEUE

EDB Postgres Advanced Server includes syntax not offered by Oracle with the DROP QUEUE SQL command. You can use this syntax with DBMS\_AQADM.

## Name

DROP QUEUE — Drop an existing queue.

## Synopsis

Use DROP QUEUE to drop an existing queue:

DROP QUEUE [IF EXISTS]
<name>

## Description

DROP QUEUE allows a superuser or a user with the aq\_administrator\_role privilege to drop an existing queue.

## Parameters

name

The name (possibly schema-qualified) of the queue that's being dropped.

IF EXISTS

Include the IF EXISTS clause if you don't want to return an error if the queue doesn't exist. Instead, issue a notice.

## Examples

This example drops a queue named work\_order:

DROP QUEUE
work\_order;

See also

## 14.4.5.56 DROP QUEUE TABLE

EDB Postgres Advanced Server includes syntax not offered by Oracle with the DROP QUEUE TABLE SQL command. You can use this syntax with DBMS\_AQADM.

## Name

DROP QUEUE TABLE — Drop a queue table.

## Synopsis

Use DROP QUEUE TABLE to delete a queue table:

```
DROP QUEUE TABLE [ IF EXISTS ] <name> [,
...]
[CASCADE |
RESTRICT]
```

## Description

DROP QUEUE TABLE allows a superuser or a user with the aq\_administrator\_role privilege to delete a queue table.

## **Parameters**

name

The name (possibly schema-qualified) of the queue table to delete.

IF EXISTS

Include the IF EXISTS clause if you don't want to return an error if the queue table doesn't exist. Instead, issue a notice.

CASCADE

Include the CASCADE keyword to delete objects that depend on the queue table.

RESTRICT

Include the RESTRICT keyword to prevent deleting the queue table if any objects depend on it. This is the default.

## Examples

This example deletes a queue table named work\_order\_table and any objects that depend on it:

```
DROP QUEUE TABLE work_order_table CASCADE;
```

## See also

CREATE QUEUE TABLE, ALTER QUEUE TABLE

# 14.4.5.57 DROP SYNONYM

| Name                                                                                                    |
|----------------------------------------------------------------------------------------------------|
| DROP SYNONYM — Remove a synonym.                                                                                                    |
|                                                                                                    |
| Synopsis                                                                                                    |
| DROP [PUBLIC] SYNONYM [ <schema>.]<syn_name></syn_name></schema>                                                                                                    |
|                                                                                                    |
| Description                                                                                                    |
| DROP SYNONYM deletes existing synonyms. To execute this command, you must be a superuser or the owner of the synonym and have USAGE privileges on the schema in which the synonym resides.                                                                                                    |
| Parameters                                                                                                    |
| Turumeers                                                                                                    |
| syn_name                                                                                                    |
| The name of the synonym. A synonym name must be unique in a schema.                                                                                                    |
| schema                                                                                                    |
| The name of the schema where the synonym resides.                                                                                                    |
| Like any other object that can be schema qualified, you can have two synonyms with the same name in your search path. To specify the name of the synonym that you're dropping, include a schema name. Unless a synonym is schema qualified in the <a href="DROP">DROP</a> SYNONYM command, EDB Postgres Advanced Server deletes the first instance of the synonym it finds in your search path. |
| You can optionally include the PUBLIC clause to drop a synonym that resides in the public schema. The DROP PUBLIC SYNONYM command, compatible with Oracle databases, drops a synonym that resides in the public schema:                                                                                                    |
| DROP PUBLIC SYNONYM syn_name;                                                                                                    |
|                                                                                                    |
| Examples                                                                                                    |
| This example drops the synonym personnel:                                                                                                    |
| DROP SYNONYM personnel;                                                                                                    |
|                                                                                                    |
| See also                                                                                                    |
| CREATE SYNONYM                                                                                                    |
| 14.4.5.58 DROP ROLE                                                                                                    |
|                                                                                                    |
| Name                                                                                                    |

DROP ROLE — Remove a database role.

## Synopsis

DROP ROLE <name> [ CASCADE ]

## Description

DROP ROLE removes the specified role. To drop a superuser role, you must be a superuser. To drop non-superuser roles, you must have the CREATEROLE privilege.

Before dropping the role, you must drop all the objects it owns or reassign their ownership and revoke any privileges the role was granted. You can't remove a role if any database of the cluster references it.

You don't need to remove role memberships involving the role. DROP ROLE revokes any memberships of the target role in other roles and of other roles in the target role. The other roles aren't dropped or otherwise affected.

Alternatively, if the only objects owned by the role belong in a schema that's owned by the role and has the same name as the role, you can specify the CASCADE option. In this case, the issuer of the DROP ROLE name CASCADE command must be a superuser. The named role, the schema, and all objects in the schema are deleted.

#### **Parameters**

name

The name of the role to remove.

CASCADE

Drops the schema owned by and with the same name as the role as long as there are no other dependencies on the role or the schema. All objects owned by the role belonging to the schema are also dropped.

# Examples

This example drops a role:

DROP ROLE admins;

## See also

CREATE ROLE, SET ROLE, GRANT, REVOKE

## 14.4.5.59 DROP SEQUENCE

## Name

DROP SEQUENCE — Remove a sequence.

## Synopsis

DROP SEQUENCE <name> [, ...]

## Description

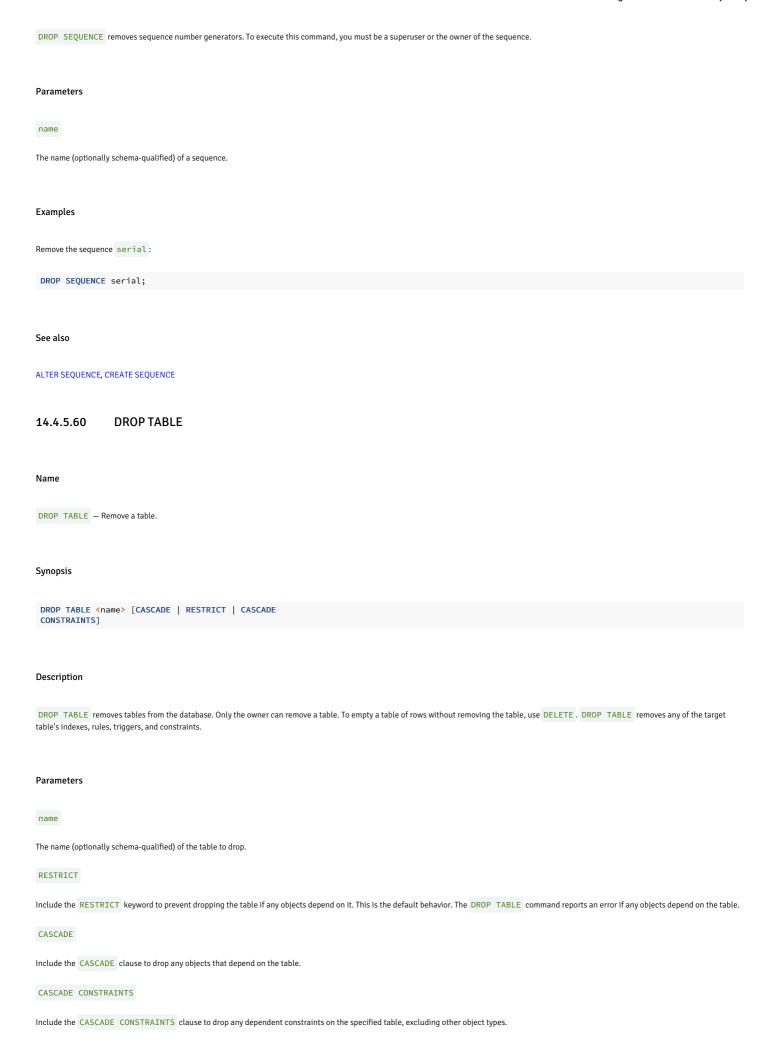

## Examples

This example drops a table named emp that has no dependencies:

```
DROP TABLE emp;
```

The outcome of a DROP TABLE command varies depending on whether the table has any dependencies. You can control the outcome by specifying a drop behavior. For example, suppose you create two tables, orders and items, where the items table depends on the orders table:

```
CREATE TABLE
orders
  (order_id int PRIMARY KEY, order_date date,
...);
CREATE TABLE items
  (order_id REFERENCES orders, quantity int,
...);
```

EDB Postgres Advanced Server performs one of the following actions when dropping the orders table, depending on the drop behavior that you specify:

- If you specify DROP TABLE orders RESTRICT, EDB Postgres Advanced Server reports an error.
- If you specify DROP TABLE orders CASCADE, EDB Postgres Advanced Server drops the orders table and the items table.
- If you specify DROP TABLE orders CASCADE CONSTRAINTS, EDB Postgres Advanced Server drops the orders table and removes the foreign key specification from the items table. It doesn't drop the items table.

## See also

CREATE TABLE, ALTER TABLE

## 14.4.5.61 DROP TABLESPACE

#### Name

DROP TABLESPACE — Remove a tablespace.

## Synopsis

DROP TABLESPACE <tablespacename>

## Description

DROP TABLESPACE removes a tablespace from the system.

Only a superuser or the tablespace owner can drop a tablespace. The tablespace must be empty of all database objects before you drop it. Objects in other databases might still reside in the tablespace even if no objects in the current database are using the tablespace.

## Parameters

tablespacename

The name of a tablespace.

## Examples

This example removes the tablespace  $\ \mbox{employee\_space}$  from the system:

| DROP TABLESPACE employee_space;                                                                                                 |
|----------------------------------------------------------------------------------------------------|
|                                                                                                    |
| See also                                                                                                    |
| ALTER TABLESPACE                                                                                                    |
| ALTER MADLESPACE                                                                                                    |
| 14.4.5.62 DROP TRIGGER                                                                                                    |
| 14.4.3.02 Bitor midden                                                                                                    |
|                                                                                                    |
| Name                                                                                                    |
| DROP TRIGGER — Remove a trigger.                                                                                                |
|                                                                                                    |
| Synopsis                                                                                                    |
| Зупорыз                                                                                                    |
| DROP TRIGGER <name></name>                                                                                                    |
|                                                                                                    |
| Description                                                                                                    |
|                                                                                                    |
| DROP TRIGGER removes a trigger from its associated table. A superuser or the owner of the associated table can run the command. |
|                                                                                                    |
| Parameters                                                                                                    |
|                                                                                                    |
| name                                                                                                    |
| The name of a trigger to remove.                                                                                                |
|                                                                                                    |
| Examples                                                                                                    |
|                                                                                                    |
| Remove a trigger named emp_salary_trig:                                                                                         |
| DROP TRIGGER emp_salary_trig;                                                                                                   |
|                                                                                                    |
|                                                                                                    |
| See also                                                                                                    |
| CREATE TRIGGER, ALTER TRIGGER                                                                                                   |
|                                                                                                    |
| 14.4.5.63 DROP TYPE                                                                                                    |
|                                                                                                    |
| Name                                                                                                    |
|                                                                                                    |
| DROP TYPE — Remove a type definition.                                                                                           |
|                                                                                                    |
| Synopsis                                                                                                    |
|                                                                                                    |

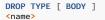

## Description

DROP TYPE removes the type definition. To execute this command, you must be a superuser or the owner of the type.

The optional BODY qualifier applies only to object type definitions, not to collection types or to composite types. If you specify BODY, only the object type body is removed and not the object type specification. If you omit BODY, both the object type specification and body are removed.

The type isn't deleted if other database objects depend on the named type.

## Parameters

name

The name of a type definition to remove.

## Examples

Drop the object type named addr\_obj\_typ:

```
DROP TYPE addr_obj_typ;
```

Drop the nested table type named budget\_tbl\_typ:

DROP TYPE budget\_tbl\_typ;

## See also

CREATE TYPE, CREATE TYPE BODY

## 14.4.5.64 DROP USER

## Name

DROP USER — Remove a database user account.

## Synopsis

```
DROP USER <name> [ CASCADE
```

## Description

DROP USER removes the specified user. You must be a superuser to drop a superuser. To drop non-superusers, you need the CREATEROLE privilege.

You can't remove a user if any database of the cluster references it. Before dropping the user, you must drop all the objects it owns or reassign their ownership and revoke any privileges the user was granted.

However, you don't need to remove role memberships involving the user. DROP USER revokes any memberships of the target user in other roles and of other roles in the target user. The other roles aren't dropped or otherwise affected.

| Alternatively, if the only objects owned by the user belong in a schema that's owned by the user and has the same name as the user, you can specify the CASCADE option. In this case, the issuer of the DROP USER name CASCADE command must be a superuser. The named user, the schema, and all objects in the schema are deleted.                                                                                                    |
|----------------------------------------------------------------------------------------------------|
| Parameters                                                                                                    |
| name                                                                                                    |
| The name of the user to remove.                                                                                                    |
| CASCADE                                                                                                    |
| If specified, drops the schema owned by and with the same name as the user as long as there are no other dependencies on the user or the schema. It also drops all objects owned by the user belonging to the schema.                                                                                                    |
| Examples                                                                                                    |
| Drop a user account named john that owns no objects and doesn't have privileges on any other objects:                                                                                                    |
| DROP USER john;                                                                                                    |
| Drop the user account john that doesn't have privileges on any objects. The account also doesn't own any objects outside of a schema named john that's owned by the user john:                                                                                                    |
| DROP USER john CASCADE;                                                                                                    |
|                                                                                                    |
| See also                                                                                                    |
| CREATE USER, ALTER USER                                                                                                    |
| 14.4.5.65 DROP VIEW                                                                                                    |
| Name                                                                                                    |
| DROP VIEW — Remove a view.                                                                                                    |
| Synopsis                                                                                                    |
|                                                                                                    |
| DROP VIEW <name></name>                                                                                                    |
| DROP VIEW <name></name>                                                                                                    |
| DROP VIEW <name>  Description</name>                                                                                                    |
|                                                                                                    |
| Description  DROP VIEW drops an existing view. To execute this command, you must be a database superuser or the owner of the view. The named view isn't deleted if other objects depend on this view, such as a                                                                                                    |
| DROP VIEW drops an existing view. To execute this command, you must be a database superuser or the owner of the view. The named view isn't deleted if other objects depend on this view, such as a view of a view.  The form of the DROP VIEW command compatible with Oracle doesn't support a CASCADE clause. To drop a view and its dependencies, use the PostgreSQL-compatible form of the DROP VIEW command. For more information, see the PostgreSQL core documentation. |
| DROP VIEW drops an existing view. To execute this command, you must be a database superuser or the owner of the view. The named view isn't deleted if other objects depend on this view, such as a view of a view.  The form of the DROP VIEW command compatible with Oracle doesn't support a CASCADE clause. To drop a view and its dependencies, use the PostgreSQL-compatible form of the DROP VIEW                                                                       |

The name (optionally schema-qualified) of the view to remove.

## Examples

This example removes the view named dept\_30:

```
DROP VIEW dept_30;
```

## See also

CREATE VIEW

## 14.4.5.66 EXEC

#### Name

EXEC — Execute a function.

## Synopsis

```
EXEC function_name
['('[<argument_list>]')']
```

## Description

EXECUTE

## Parameters

procedure\_name

The (optionally schema-qualified) function name.

argument\_list

A comma-separated list of arguments required by the function. Each member of argument\_list corresponds to a formal argument expected by the function. Each formal argument can be an IN parameter, an OUT parameter, or an INOUT parameter.

# Examples

The EXEC statement can take one of several forms, depending on the arguments required by the function:

```
EXEC update_balance;
EXEC update_balance();
EXEC update_balance(1,2,3);
```

## 14.4.5.67 GRANT

Name

GRANT - Define access privileges.

## Synopsis

```
GRANT { { SELECT | INSERT | UPDATE | DELETE | REFERENCES
 [,...] | ALL [ PRIVILEGES ]
 ON tablename
 TO { username | groupname | PUBLIC } [,
 [ WITH GRANT OPTION
GRANT { { INSERT | UPDATE | REFERENCES } (column [, \dots])
 ON tablename
 TO { username | groupname | PUBLIC } [,
 [ WITH GRANT OPTION
GRANT { SELECT | ALL [ PRIVILEGES ]
 ON sequencename
 TO { username | groupname | PUBLIC } [,
 [ WITH GRANT OPTION
GRANT { EXECUTE | ALL [ PRIVILEGES ]
 ON FUNCTION
progname
  ([[ argmode ] [ argname ] argtype ] [, ...]
 TO { username | groupname | PUBLIC } [,
 [ WITH GRANT OPTION
GRANT { EXECUTE | ALL [ PRIVILEGES ]
 ON PROCEDURE
   [([ argmode] [ argname] argtype] [, ...])
TO { username | groupname | PUBLIC } [,
 [ WITH GRANT OPTION
]
GRANT { EXECUTE | ALL [ PRIVILEGES ]
 ON PACKAGE
packagename
To { username | groupname | PUBLIC } [,
...]
 [ WITH GRANT OPTION
GRANT role [, ...]
TO { username | groupname | PUBLIC } [,
[ WITH ADMIN OPTION
GRANT { CONNECT | RESOURCE | DBA } [,
...]
TO { username | groupname } [,
...]
[ WITH ADMIN OPTION
GRANT CREATE [ PUBLIC ] DATABASE
LINK
TO { username | groupname
GRANT DROP PUBLIC DATABASE LINK
 TO { username | groupname
```

```
GRANT EXEMPT ACCESS
POLICY
TO { username | groupname }
```

#### Description

The GRANT command has three basic variants:

- One that grants privileges on a database object (table, view, sequence, or program)
- One that grants membership in a role
- · One that grants system privileges

In EDB Postgres Advanced Server, the concept of users and groups was unified into a single type of entity called a *role*. In this context, a *user* is a role that has the LOGIN attribute. The role can be used to create a session and connect to an application. A *group* is a role that doesn't have the LOGIN attribute. You can't use the role to create a session or connect to an application.

A role can be a member of one or more other roles, so the traditional concept of users belonging to groups is still valid. However, with the generalization of users and groups, users can "belong" to users, groups can "belong" to groups, and groups can "belong" to users, forming a general multi-level hierarchy of roles. User names and group names share the same namespace. Therefore, you don't need to specify whether a grantee is a user or a group in the GRANT command.

#### GRANT on database objects

This variant of the GRANT command gives specific privileges on a database object to a role. These privileges are added to those already granted, if any.

The keyword PUBLIC grants the privileges to all roles, including those that you create later. PUBLIC is an implicitly defined group that always includes all roles. Any role has the sum of privileges granted directly to it, privileges granted to any role it is a member of, and privileges granted to PUBLIC.

If you specify the WITH GRANT OPTION, the recipient of the privilege can grant it to others. Grant options aren't granted to PUBLIC.

You don't need to grant privileges to the owner of an object (usually the user that created it), as the owner has all privileges by default. The owner can, however, revoke some of their own privileges for safety. The right to drop an object or to alter its definition isn't described by a grantable privilege. It's inherent in the owner and can't be granted or revoked. The owner implicitly has all grant options for the object as well.

Depending on the type of object, the initial default privileges can include granting some privileges to PUBLIC. The default is no public access for tables and EXECUTE privilege for functions, procedures, and packages. The object owner can revoke these privileges.

## Note

For maximum security, issue the REVOKE in the same transaction that creates the object. This approach prevents a window from occurring in which another user can use the object.

The possible privileges are:

SELECT

Allows SELECT from any column of the specified table, view, or sequence. For sequences, this privilege also allows the use of the currval function.

INSERT

Allows you to insert a new row into the specified table.

UPDATE

Allows UPDATE of a column of the specified table. SELECT ... FOR UPDATE also requires this privilege in addition to the SELECT privilege.

DELETE

Allows you to delete a row from the specified table.

REFERENCES

To create a foreign key constraint, you need this privilege on both the referencing and referenced tables.

EXECUTE

Allows the use of the specified package, procedure, or function. When applied to a package, allows the use of all of the package's public procedures, public functions, public variables, records, cursors, and other public objects and object types. This is the only type of privilege that applies to functions, procedures, and packages.

The EDB Postgres Advanced Server syntax for granting the EXECUTE privilege isn't fully compatible with Oracle databases. EDB Postgres Advanced Server requires that you qualify the program name with one of the keywords FUNCTION, PROCEDURE, or PACKAGE. You must omit these keywords in Oracle.

For functions, EDB Postgres Advanced Server requires all input (IN, IN OUT) argument data types after the function name, including an empty parenthesis if there are no function arguments. For procedures, you must specify all input argument data types if the procedure has any input arguments. In Oracle, omit function and procedure signatures. All programs share the same namespace in Oracle, whereas functions, procedures, and packages have their own namespaces in EDB Postgres Advanced Server to allow program name overloading to a certain extent.

#### ALL PRIVILEGES

Grants all of the available privileges at once.

#### GRANT on roles

This variant of the GRANT command grants membership in a role to one or more other roles. Membership in a role is significant because it conveys the privileges granted to a role to each of its members.

If you specify the WITH ADMIN OPTION, the member can grant membership in the role to others and revoke membership in the role.

Database superusers can grant or revoke membership in any role to anyone. Roles having the CREATEROLE privilege can grant or revoke membership in any role that isn't a superuser.

There are three predefined roles.

#### CONNECT

Granting the CONNECT role is equivalent to giving the grantee the LOGIN privilege. The grantor must have the CREATEROLE privilege.

#### RESOURCE

Granting the RESOURCE role is equivalent to granting the CREATE and USAGE privileges on a schema that has the same name as the grantee. This schema must exist before you give the grant. The grantor must have the privilege to grant CREATE or USAGE privileges on this schema to the grantee.

DBA

Granting the DBA role is equivalent to making the grantee a superuser. The grantor must be a superuser.

## Notes

Use the REVOKE command to revoke access privileges.

When a non-owner of an object attempts to grant privileges on the object, the command fails if the user has no privileges on the object. As long as a privilege is available, the command proceeds, but it grants only those privileges for which the user has grant options. The GRANT ALL PRIVILEGES forms issue a warning if no grant options are held, while the other forms issue a warning if grant options for any of the privileges named in the command aren't held. In principle, these statements apply to the object owner as well. However, since the owner is always treated as holding all grant options, the cases can never occur.

Database superusers can access all objects regardless of object privilege settings. This is comparable to the rights of root in a Unix system. As with root, only operate as a superuser when you have to.

If a superuser issues a GRANT or REVOKE command, the command is performed as though it were issued by the owner of the affected object. In particular, privileges granted by such a command appear as if granted by the object owner. (For role membership, the membership appears as if granted by the containing role.)

GRANT and REVOKE can also be done by:

- A role that isn't the owner of the affected object but is a member of the role that owns the object.
- A role that is a member of a role that holds privileges WITH GRANT OPTION on the object. In this case, the privileges are recorded as having been granted by the role that owns the object or holds the privileges WITH GRANT OPTION.

For example, if table t1 is owned by role g1, of which role u1 is a member, then u1 can grant privileges on t1 to u2. However, those privileges appear as if granted directly by g1. Any other member of role g1 can revoke them later.

If the role executing GRANT holds the required privileges indirectly by way of more than one role membership path, the containing role recorded as having done the grant is unspecified. In such cases, best practice is to use SET ROLE to become the specific role you want to do the GRANT as.

Currently, EDB Postgres Advanced Server doesn't support granting or revoking privileges for individual columns of a table. One workaround is to create a view having just the desired columns and then grant privileges to that view.

## Examples

Grant insert privilege to all users on table emp:

```
GRANT INSERT ON emp TO
PUBLIC;
```

Grant all available privileges to user  $\,{\rm mary}\,$  on view  $\,{\rm salesemp}:$ 

```
GRANT ALL PRIVILEGES ON salesemp TO
mary;
```

While this example does grant all privileges if executed by a superuser or the owner of emp, when executed by someone else it grants only those permissions for which that user has grant options.

Grant membership in role  $\, {\tt admins} \,$  to user  $\, {\tt joe} :$ 

```
GRANT admins TO
joe;
```

Grant CONNECT privilege to user joe:

```
GRANT CONNECT TO joe;
```

#### See also

REVOKE, SET ROLE

## GRANT on system privileges

This variant of the GRANT command gives a role the ability to perform certain system operations in a database. System privileges relate to the ability to create or delete certain database objects that aren't necessarily in the confines of one schema. Only database superusers can grant system privileges.

CREATE [PUBLIC] DATABASE LINK

The CREATE [PUBLIC] DATABASE LINK privilege allows the specified role to create a database link. Include the PUBLIC keyword to allow the role to create public database links. Omit the PUBLIC keyword to allow the specified role to create private database links.

DROP PUBLIC DATABASE LINK

The DROP PUBLIC DATABASE LINK privilege allows a role to drop a public database link. You don't need system privileges to drop a private database link. The link owner or a database superuser can drop a private database link.

EXEMPT ACCESS POLICY

The EXEMPT ACCESS POLICY privilege allows a role to execute a SQL command without invoking any policy function that's associated with the target database object. The role is exempt from all security policies in the database.

The EXEMPT ACCESS POLICY privilege can't be inherited by membership to a role that has the EXEMPT ACCESS POLICY privilege. For example, the following sequence of GRANT commands doesn't result in user joe obtaining the EXEMPT ACCESS POLICY privilege. This is true even though joe is granted membership to the enterprised brole, which was granted the EXEMPT ACCESS POLICY privilege:

```
GRANT EXEMPT ACCESS POLICY TO
enterprisedb;
GRANT enterprisedb TO joe;
```

The rolpolicyexempt column of the system catalog table pg\_authid is set to true if a role has the EXEMPT ACCESS POLICY privilege.

## Examples

Grant CREATE PUBLIC DATABASE LINK privilege to user joe:

```
GRANT CREATE PUBLIC DATABASE LINK TO joe;
```

Grant DROP PUBLIC DATABASE LINK privilege to user joe:

GRANT DROP PUBLIC DATABASE LINK TO joe;

Grant the EXEMPT ACCESS POLICY privilege to user joe:

```
GRANT EXEMPT ACCESS POLICY TO joe;
```

#### Using the ALTER ROLE command to assign system privileges

The EDB Postgres Advanced Server ALTER ROLE command also supports syntax that you can use to assign:

- The privilege required to create a public or private database link.
- The privilege required to drop a public database link.
- The EXEMPT ACCESS POLICY privilege.

The ALTER ROLE syntax is equivalent to the respective commands compatible with Oracle databases.

See also

REVOKE, ALTER ROLE

## 14.4.5.68 INSERT

#### Name

INSERT — Create rows in a table.

## Synopsis

## Description

INSERT allows you to insert new rows into a table. You can insert a single row or several rows as a result of a query.

You can list the columns in the target list in any order. Each column not present in the target list is inserted using a default value, either its declared default value or null.

If the expression for each column doesn't have the correct data type, type conversion is attempted.

You can specify the RETURNING INTO { record | variable [, ...] } clause only when the INSERT command is used in an SPL program and only when the VALUES clause is used.

You can specify the RETURNING BULK COLLECT INTO collection [, ...] clause only if the INSERT command is used in an SPL program. If you specify more than one collection as the target of the BULK COLLECT INTO clause, then each collection must consist of a single, scalar field. That is, collection can't be a record. The return\_expression evaluated for each inserted row becomes an element in collection, starting with the first element. Any existing rows in collection are deleted. If the result set is empty, then collection is empty.

You need INSERT privilege to a table to insert into it. If you use the query clause to insert rows from a query, you also need SELECT privilege on any table used in the query.

## Parameters

| table                                                                                                    |
|----------------------------------------------------------------------------------------------------|
| The name (optionally schema-qualified) of an existing table.                                                                                                    |
| alias                                                                                                    |
| A substitute name, which is an alias for the table, view, materialized view, or a subquery to reference in a statement during query execution.                                                                                                    |
| dblink                                                                                                    |
| Database link name identifying a remote database. See CREATE DATABASE LINK for information on database links.                                                                                                    |
| column                                                                                                    |
| The name of a column in table .                                                                                                    |
| expression                                                                                                    |
| An expression or value to assign to column .                                                                                                    |
| DEFAULT                                                                                                    |
| This column is filled with its default value.                                                                                                    |
| query                                                                                                    |
| A query ( SELECT statement) that supplies the rows to insert. See SELECT for a description of the syntax.                                                                                                    |
| return_expression                                                                                                    |
| An expression that can include one or more columns from table . If you specify a column name from table in return_expression, the value substituted for the column when return_expression is evaluated is determined as follows:                                                                                                    |
| • If the column specified in return_expression is assigned a value in the INSERT command, then the assigned value is used in the evaluation of return_expression.                                                                                                    |
| • If the column specified in return_expression isn't assigned a value in the INSERT command, and there's no default value for the column in the table's column definition, then null is use in the evaluation of return_expression.                                                                                                    |
| • If the column specified in return_expression isn't assigned a value in the INSERT command, and there's a default value for the column in the table's column definition, then the default value is used in the evaluation of return_expression.                                                                                                    |
| record                                                                                                    |
| A record whose field to assign the evaluated return_expression . The first return_expression is assigned to the first field in record, the second return_expression is assigned to the second field in record, and so on. The number of fields in record must exactly match the number of expressions, and the fields must be type-compatible with their assigned expressions.                                                                                                    |
| variable                                                                                                    |
| A variable to which to assign the evaluated return_expression . If you specify more than one return_expression and variable , the first return_expression is assigned to the first variable , the second return_expression is assigned to the second variable , and so on. The number of variables specified following the INTO keyword must exactly match the number of expressions following the RETURNING keyword. The variables must be type-compatible with their assigned expressions. |
| collection                                                                                                    |
| A collection in which an element is created from the evaluated return_expression . There can be either:                                                                                                    |
| A single collection, which can be a collection of a single field or a collection of a record type.                                                                                                    |
| More than one collection, in which case each collection must consist of a single field.                                                                                                    |
| The number of return expressions must match in number and order the number of fields in all specified collections. Each corresponding return_expression and collection field must be type-compatible.                                                                                                    |
| Examples                                                                                                    |
|                                                                                                    |
| Insert a single row into table emp:                                                                                                    |

```
INSERT INTO emp VALUES (8021,'JOHN','SALESMAN',7698,'22-FEB-07',1250,500,30);
```

This example omits the column comm , which means it uses the default value of null:

```
INSERT INTO emp (empno, ename, job, mgr, hiredate, sal,
deptno)
   VALUES (8022,'PETERS','CLERK',7698,'03-DEC-
06',950,30);
```

This example uses the DEFAULT clause for the hiredate and comm columns rather than specifying a value:

```
INSERT INTO emp VALUES
(8023,'FORD','ANALYST',7566,NULL,3000,NULL,20);
```

This example creates a table for the department names and then inserts into the table by selecting from the dname column of the dept table:

```
CREATE TABLE deptnames
(
    deptname
VARCHAR2(14)
);
INSERT INTO deptnames SELECT dname FROM dept;
```

This example creates an alias enm for the table emp and inserts rows into a table:

```
INSERT INTO emp AS enm (enm.empno, enm.ename, enm.job, enm.mgr, enm.hiredate, enm.sal,
enm.deptno)
  VALUES (7499, 'SMITH', 'ANALYST', 7902, '03-DEC-06', 2500,
20);
```

## 14.4.5.69 MERGE

## Name

 ${\color{red}{\sf MERGE}} \ - {\color{blue}{\sf conditionally}} \ {\color{blue}{\sf insert}}, {\color{blue}{\sf update}}, {\color{blue}{\sf or}} \ {\color{blue}{\sf delete}} \ {\color{blue}{\sf rows}} \ {\color{blue}{\sf of}} \ {\color{blue}{\sf a}} \ {\color{blue}{\sf table}}.$ 

## Synopsis

## Description

MERGE allows you to select rows from one or more sources for update or insertion into a table. You specify the join condition to determine whether to update or insert into the target table. You specify conditional UPDATE and INSERT statements using the WHERE clause in the MERGE statement.

MERGE provides a single SQL statement that can conditionally INSERT, UPDATE, or DELETE rows, a task which would otherwise require multiple procedural language statements.

For more information, see MERGE statement.

#### **Parameters**

target\_table\_name

The name (optionally schema-qualified) of the target table to merge into.

target\_alias

A substitute name for the target table. When an alias is provided, it completely hides the actual name of the table.

data\_source

The name (optionally schema-qualified) of the source table or a source query. The source table is the source table name, view name, or transition table name. The source query (SELECT or VALUES statement) supplies the rows to be merged into the target\_table\_name.

source\_alias

A substitute name for the data source. When an alias is provided, it completely hides the actual name of the table.

join\_condition

An expression resulting in a value of type boolean similar to a WHERE clause that specifies which rows in the data\_source match rows in the target\_table\_name.

merge\_update\_clause

Specifies the new column values of the target table. It performs this update if the join\_condition of the ON clause is true.

Specify the where\_condition if you want the database to execute the update operation only if the specified condition is true. The condition can refer to either the data source or the target table. If the condition is not true, then the database skips the update operation when merging the row into the table.

Specify the DELETE where\_condition to clean up data in a table while populating or updating it. The only rows affected by this clause are those rows in the target table that are updated by the merge operation. The DELETE WHERE condition evaluates the updated value, not the original value that was evaluated by the UPDATE SET ... WHERE condition. If a row of the target table meets the DELETE condition but is not included in the join defined by the ON clause, then it is not deleted.

 $You \ can \ specify \ this \ clause \ by \ itself \ or \ with \ the \ merge\_insert\_clause. \ If \ you \ specify \ both, \ then \ they \ can \ be \ in \ either \ order.$ 

merge\_insert\_clause

The merge\_insert\_clause specifies values to insert into the column of the target table if the condition of the ON clause is false. If you omit the column list after the INSERT keyword, then the number of columns in the target table must match the number of values in the VALUES clause.

To insert all of the source rows into the table, you can use a constant filter predicate in the ON clause condition. An example of a constant filter predicate is ON (0=1). It recognizes such a predicate and makes an unconditional insert of all source rows into the table. This approach is different from omitting the merge\_update\_clause. In that case, the database still must perform a join. With constant filter predicate, no join is performed.

Specify the where\_clause if you want the database to execute the insert operation only if the specified condition is true. The condition can refer only to the data source table. Database skips the insert operation for all rows for which the condition is not true.

You can specify this clause by itself or with the merge\_update\_clause. If you specify both, then they can be in either order.

## Examples

Create tables target and source:

```
CREATE TABLE target (tid integer, balance integer);

CREATE TABLE source (sid integer, delta integer);
```

Add rows to both the tables:

```
# Insert rows into target
table
INSERT INTO target VALUES (1,
0);
INSERT INTO target VALUES (2,
20);
INSERT INTO target VALUES (3,
0);
# Insert rows into source table
INSERT INTO source VALUES (1,
100);
```

```
INSERT INTO source VALUES (2, 200);
INSERT INTO source VALUES (3, 300);
INSERT INTO source VALUES (4, 100);
INSERT INTO source VALUES (5, 300);
INSERT INTO source VALUES (6, 600);
```

This example shows how to UPDATE and INSERT rows on the target table using the MERGE statement:

```
MERGE INTO target
t
USING source
s
ON (t.tid = s.sid)
WHEN MATCHED THEN
UPDATE SET balance = s.delta
WHEN NOT MATCHED THEN
INSERT VALUES (s.sid, s.delta);
```

This example shows how to UPDATE, INSERT, and conditionally DELETE rows on the target table using MERGE statement:

This example shows how to UPDATE, INSERT, and DELETE rows on the target table conditionally using the MERGE statement:

# 14.4.5.70 LOCK

Name

LOCK — Lock a table.

Synopsis

```
LOCK TABLE <name> [, ...] IN <lockmode> MODE [ NOWAIT ]

Where lockmode is one of:
```

```
ROW SHARE | ROW EXCLUSIVE | SHARE | SHARE ROW EXCLUSIVE | EXCLUSIVE
```

Description

LOCK TABLE obtains a table-level lock, waiting if necessary for any conflicting locks to be released. If you specify NOWAIT, LOCK TABLE doesn't wait to acquire the desired lock. If the lock can't be acquired immediately, the command is aborted and an error occurs. Once obtained, the lock is held for the remainder of the current transaction. There's no UNLOCK TABLE command; locks are always released at transaction end.

When acquiring locks for commands that reference tables, EDB Postgres Advanced Server always uses the least restrictive lock mode possible. LOCK TABLE provides for cases when you might need more restrictive locking. For example, suppose an application runs a transaction at the isolation level read committed and needs to ensure that data in a table remains stable for the rest of the transaction. To achieve this, you can obtain SHARE lock mode over the table before querying. This approach prevents concurrent data changes and ensures subsequent reads of the table see a stable view of committed data. That's because SHARE lock mode conflicts with the ROW EXCLUSIVE lock acquired by writers, and your LOCK TABLE name IN SHARE MODE statement waits until any concurrent holders of ROW EXCLUSIVE mode locks commit or roll back. Thus, once you obtain the lock, there are no uncommitted writes outstanding, and none can begin until you release the lock.

To achieve a similar effect when running a transaction at the isolation level serializable, you have to execute the LOCK TABLE statement before executing any data modification statement. A serializable transaction's view of data is frozen when its first data modification statement begins. A later LOCK TABLE still prevents concurrent writes, but it won't ensure that what the transaction reads corresponds to the latest committed values.

If a transaction of this sort changes the data in the table, then use SHARE ROW EXCLUSIVE lock mode instead of SHARE mode.

This approach ensures that only one transaction of this type runs at a time. Without this, a deadlock is possible: two transactions might both acquire SHARE mode and then be unable to also acquire ROW EXCLUSIVE mode to perform their updates. A transaction's own locks never conflict, so a transaction can acquire ROW EXCLUSIVE mode when it holds SHARE mode but not if anyone else holds SHARE mode.

To avoid deadlocks, make sure all transactions acquire locks on the same objects in the same order. If multiple lock modes are involved for a single object, then always have transactions acquire the most restrictive mode first.

#### Parameters

name

The name (optionally schema-qualified) of an existing table to lock.

The command LOCK TABLE a, b; is equivalent to LOCK TABLE a; LOCK TABLE b. The tables are locked one by one in the order specified in the LOCK TABLE command.

lockmode

Specifies the locks this lock conflicts with.

If you don't specify a lock mode, then the server uses the most restrictive mode: ACCESS EXCLUSIVE. ACCESS EXCLUSIVE isn't compatible with Oracle databases. In EDB Postgres Advanced Server, this configuration mode ensures that no other transaction can access the locked table.

NOWAIT

Specifies for LOCK TABLE not to wait for any conflicting locks to be released. If you can't immediately acquire the specified lock without waiting, the transaction is aborted.

## Notes

All forms of LOCK require UPDATE or DELETE privileges.

LOCK TABLE is useful only inside a transaction block since the lock is dropped as soon as the transaction ends. A LOCK TABLE command appearing outside any transaction block forms a self-contained transaction, so the lock is dropped as soon as you obtain it.

LOCK TABLE deals only with table-level locks, and so the mode names involving ROW are all misnomers. These mode names are generally read as indicating the intention of the user to acquire row-level locks in the locked table. Also, ROW EXCLUSIVE mode is a sharable table lock. Keep in mind that all the lock modes have identical semantics as far as LOCK TABLE is concerned, differing only in the rules about the modes that conflict with each other.

## 14.4.5.71 REVOKE

## Name

REVOKE — Remove access privileges.

## Synopsis

```
REVOKE { { SELECT | INSERT | UPDATE | DELETE | REFERENCES
 [,...] | ALL [ PRIVILEGES ]
 ON tablename
 FROM { username | groupname | PUBLIC } [,
 [ CASCADE | RESTRICT
]
REVOKE { SELECT | ALL [ PRIVILEGES ]
 ON sequencename
 FROM { username | groupname | PUBLIC } [,
 [ CASCADE | RESTRICT
REVOKE { EXECUTE | ALL [ PRIVILEGES ]
 ON FUNCTION
progname
   ([[ argmode ] [ argname ] argtype ] [, ...]
 FROM { username | groupname | PUBLIC } [,
[ CASCADE | RESTRICT
REVOKE { EXECUTE | ALL [ PRIVILEGES ]
 ON PROCEDURE
progname
   [ ( [ [ argmode ] [ argname ] argtype ] [, ...] )
 FROM { username | groupname | PUBLIC } [,
 [ CASCADE | RESTRICT
REVOKE { EXECUTE | ALL [ PRIVILEGES ]
 ON PACKAGE
packagename
FROM { username | groupname | PUBLIC } [,
[ CASCADE | RESTRICT
REVOKE role [, ...] FROM { username | groupname | PUBLIC
 [, ...]
 [ CASCADE | RESTRICT
REVOKE { CONNECT | RESOURCE | DBA } [,
FROM { username | groupname } [,
REVOKE CREATE [ PUBLIC ] DATABASE
LINK
 FROM { username | groupname
REVOKE DROP PUBLIC DATABASE LINK
 FROM { username | groupname
REVOKE EXEMPT ACCESS
POLICY
 FROM { username | groupname
```

### Description

The REVOKE command revokes privileges that were granted to one or more roles. The key word PUBLIC refers to the implicitly defined group of all roles.

See **GRANT** for the meaning of the privilege types.

A role has the sum of:

• Privileges granted directly to it

- · Privileges granted to any role it is presently a member of
- Privileges granted to PUBLIC

Thus, for example, revoking the SELECT privilege from PUBLIC doesn't necessarily mean that all roles lose SELECT privilege on the object. Roles that were granted the privilege directly or from another role still have it.

If the privilege was granted with the grant option, the grant option for the privilege is revoked along with the privilege.

If a user holds a privilege with grant option and granted it to other users, then the privileges held by those other users are called dependent privileges. If the privilege or the grant option held by the first user is revoked, any dependent privileges are also revoked if CASCADE is specified. Without the CASCADE option, the revoke action fails. This recursive revocation affects only privileges that were granted through a chain of users that's traceable to the subject of this REVOKE command. The affected users can keep the privilege if it was also granted through other users.

#### Note

The CASCADE option isn't compatible with Oracle databases. By default, Oracle always cascades dependent privileges. EDB Postgres Advanced Server requires the CASCADE keyword for the REVOKE command to succeed.

When revoking membership in a role, GRANT OPTION is called ADMIN OPTION. The behavior is similar.

#### Notes

A user can revoke only the privileges that were granted directly by that user. If, for example, user A granted a privilege with grant option to user B, and user B granted it to user C, then user A can't revoke the privilege directly from C. Instead, user A can revoke the grant option from user B and use the CASCADE option to revoke the privilege from user C. For another example, if both A and B granted the same privilege to C, A can revoke their own grant but not B's grant. C still has the privilege.

When a non-owner of an object attempts to revoke privileges on the object, the command fails if the user doesn't have privileges on the object. As long as some privilege is available, the command proceeds, but it revokes only those privileges for which the user has grant options. The REVOKE ALL PRIVILEGES forms issue a warning message if no grant options are held. The other forms issue a warning if grant options for any of the privileges named in the command aren't held. In principle, these statements apply to the object owner as well. However, since the owner is always treated as holding all grant options, the cases can never occur.

If a superuser issues a GRANT or REVOKE command, the command is performed as though it were issued by the owner of the affected object. Since all privileges ultimately come from the object owner (possibly indirectly by way of chains of grant options), a superuser can revoke all privileges. This might require use of CASCADE.

A role that is not the owner of the affected object can also use REVOKE. That role must be a member of the role that owns the object or a member of a role that holds privileges WITH GRANT OPTION on the object. In this case, the command is performed as if issued by the containing role that owns the object or holds the privileges WITH GRANT OPTION. For example, if table t1 is owned by role g1, of which role u1 is a member, then u1 can revoke privileges on t1 that are recorded as being granted by g1. This includes grants made by u1 as well as by other members of role g1.

If the role executing REVOKE holds privileges indirectly by more than one role membership path, the containing role that performs the command is unspecified. In such cases, best practice is to use SET\_ROLE to become the specific role you want to do the REVOKE as. Otherwise, you might revoke privileges other than the ones you intended or not revoke anything at all.

### Note

The EDB Postgres Advanced Server ALTER ROLE command also supports syntax that revokes the system privileges required to create a public or private database link or exemptions from fine-grained access control policies (DBMS\_RLS). The ALTER ROLE syntax is functionally equivalent to the respective REVOKE command, compatible with Oracle databases.

# Examples

Revoke insert privilege for the public on table emp:

REVOKE INSERT ON emp FROM PUBLIC;

Revoke all privileges from user mary on view salesemp. This actually means "revoke all privileges that I granted."

REVOKE ALL PRIVILEGES ON salesemp FROM mary;

Revoke membership in role admins from user joe:

REVOKE admins FROM
joe;

Revoke CONNECT privilege from user joe:

REVOKE CONNECT FROM joe;

Revoke CREATE DATABASE LINK privilege from user joe:

REVOKE CREATE DATABASE LINK FROM joe;

| Revoke the EXEMPT ACCESS POLICY privilege from user joe:                                                                   |
|----------------------------------------------------------------------------------------------------|
| REVOKE EXEMPT ACCESS POLICY FROM joe;                                                                                      |
|                                                                                                    |
| See also                                                                                                    |
| GRANT, SET ROLE                                                                                                    |
| AV A E TO POLL DAGY                                                                                                    |
| 14.4.5.72 ROLLBACK                                                                                                    |
| Name                                                                                                    |
| ROLLBACK — Abort the current transaction.                                                                                  |
| ROLLBACK — Abort the current transaction.                                                                                  |
| Synopsis                                                                                                    |
| ROLLBACK [ WORK                                                                                                    |
|                                                                                                    |
| Description                                                                                                    |
| Description                                                                                                    |
| ROLLBACK rolls back the current transaction and discards all the updates made by the transaction.                          |
| Parameters                                                                                                    |
|                                                                                                    |
| WORK  Output House of the thorough first                                                                                   |
| Optional keyword that has no effect.                                                                                       |
| Notes                                                                                                    |
| Use COMMIT to successfully terminate a transaction.                                                                        |
| Issuing ROLLBACK when not inside a transaction does no harm.                                                               |
| Note                                                                                                    |
| Executing a ROLLBACK in a plpgsql procedure throws an error if there's an Oracle-style SPL procedure on the runtime stack. |
|                                                                                                    |
| Examples                                                                                                    |
| Abort all changes:                                                                                                    |
| ROLLBACK;                                                                                                    |
|                                                                                                    |
| See also                                                                                                    |

COMMIT, ROLLBACK TO SAVEPOINT, SAVEPOINT

# 14.4.5.73 ROLLBACK TO SAVEPOINT

#### Name

ROLLBACK TO SAVEPOINT — Roll back to a savepoint.

### Synopsis

```
ROLLBACK [ WORK ] TO [ SAVEPOINT ]
<savepoint_name>
```

# Description

Roll back all commands that were executed after the savepoint was set. The savepoint remains valid and you can roll back to it again if you need to.

ROLLBACK TO SAVEPOINT destroys all savepoints that were established after the named savepoint.

#### **Parameters**

savepoint\_name

The savepoint to which to roll back.

# Notes

Specifying a savepoint name that wasn't established is an error.

ROLLBACK TO SAVEPOINT isn't supported in SPL programs.

### Examples

Undo the effects of the commands executed from the point when savepoint  $\ensuremath{\,\text{depts}\,}$  was established:

```
\set AUTOCOMMIT off
INSERT INTO dept VALUES (50, 'HR', 'NEW YORK');
SAVEPOINT
depts;
INSERT INTO emp (empno, ename, deptno) VALUES (9001, 'JONES', 50);
INSERT INTO emp (empno, ename, deptno) VALUES (9002, 'ALICE', 50);
ROLLBACK TO SAVEPOINT
depts;
```

## See also

COMMIT, ROLLBACK, SAVEPOINT

# 14.4.5.74 SAVEPOINT

Name

SAVEPOINT — Define a new savepoint in the current transaction.

### Synopsis

```
SAVEPOINT <savepoint_name>
```

### Description

SAVEPOINT establishes a new savepoint in the current transaction.

A savepoint is a mark inside a transaction that allows all commands that are executed after it to be rolled back. This restores the transaction state to what it was at the savepoint.

#### **Parameters**

savepoint\_name

The name ofo the savepoint.

### Notes

Use ROLLBACK TO SAVEPOINT to roll back to a savepoint.

 $You \ can \ establish \ savepoints \ only \ when \ inside \ a \ transaction \ block. \ You \ can \ define \ multiple \ savepoints \ in \ a \ transaction.$ 

When another savepoint is established with the same name as a previous savepoint, the old savepoint is kept. However, only the more recent one is used when rolling back.

SAVEPOINT isn't supported in SPL programs.

# Examples

Establish a savepoint and then undo the effects of all commands executed after it:

```
\set AUTOCOMMIT off
INSERT INTO dept VALUES (50, 'HR', 'NEW
YORK');
SAVEPOINT
depts;
INSERT INTO emp (empno, ename, deptno) VALUES (9001, 'JONES',
50);
INSERT INTO emp (empno, ename, deptno) VALUES (9002, 'ALICE',
50);
SAVEPOINT emps;
INSERT INTO jobhist VALUES (9001, '17-SEP-07', NULL, 'CLERK', 800, NULL, 50, 'New
Hire');
INSERT INTO jobhist VALUES (9002, '20-SEP-07', NULL, 'CLERK', 700, NULL, 50, 'New
Hire'):
ROLLBACK TO
depts;
COMMIT;
```

This transaction commits a row into the dept table. The inserts into the emp and jobhist tables are rolled back.

## See also

COMMIT, ROLLBACK, ROLLBACK TO SAVEPOINT

# 14.4.5.75 SELECT

#### Name

SELECT — Retrieve rows from a table or view.

#### Synopsis

```
SELECT [ optimizer_hint ] [ ALL | DISTINCT | UNIQUE
 * | expression [ AS output_name ] [,
  FROM from_item [, ...]
 [ WHERE condition
  [ [ START WITH start_expression
      CONNECT BY { PRIOR parent_expr = child_expr
        child_expr = PRIOR parent_expr
}
    [ ORDER SIBLINGS BY expression [ ASC | DESC ] [, \dots] ]
  [ GROUP BY { expression | ROLLUP ( expr_list )
      CUBE ( expr_list ) | GROUPING SETS ( expr_list ) } [,
      [ LEVEL ]
1
  [ HAVING condition [, ...]
]
  [ { UNION [ ALL ] | INTERSECT | MINUS } select
  [ ORDER BY expression [ ASC | DESC ] [, ...]
  [ FOR UPDATE [WAIT n|NOWAIT|SKIP
```

Where  $\ensuremath{\mbox{from\_item}}$  can be one of:

```
table_name[@dblink ] [ alias
]
( select )
alias
from_item [ NATURAL ] join_type
from_item
  [ ON join_condition | USING ( join_column [, ...] )
]
```

### Description

SELECT retrieves rows from one or more tables. The general processing of SELECT is as follows:

- 1. All elements in the FROM list are computed. (Each element in the FROM list is a real or virtual table.) If you specify more than one element in the FROM list, they are cross joined. See FROM clause.
- 2. If you specify the WHERE clause, all rows that don't satisfy the condition are eliminated from the output. See WHERE clause.
- 3. If you specify the GROUP BY clause, the output is divided into groups of rows that match one or more values. The HAVING clause eliminates groups that don't satisfy the given condition. See GROUP BY clause and HAVING clause.
- 4. Using the operators UNION, INTERSECT, and MINUS, you can combine the output of more than one SELECT statement to form a single result set. The UNION operator returns all rows that are in one or both of the result sets. The INTERSECT operator returns all rows that are strictly in both result sets. The MINUS operator returns the rows that are in the first result set but not in the second. In all three cases, duplicate rows are eliminated. In the case of the UNION operator, if you specify ALL, then duplicates aren't eliminated. See UNION clause, INTERSECT clause, and MINUS clause.
- 5. The actual output rows are computed using the SELECT output expressions for each selected row. See SELECT list.
- 6. The CONNECT BY clause is used to select data that has a hierarchical relationship. Such data has a parent-child relationship between rows. See CONNECT BY clause.
- 7. If you specify the ORDER BY clause, the returned rows are sorted in the specified order. Otherwise, the rows are returned in the order the system finds fastest to produce. See ORDER BY clause.
- 8. DISTINCT | UNIQUE eliminates duplicate rows from the result. ALL (the default) returns all candidate rows, including duplicates. See DISTINCT | UNIQUE clause.
- 9. The FOR UPDATE clause causes the SELECT statement to lock the selected rows against concurrent updates. See FOR UPDATE clause.

You must have SELECT privilege on a table to read its values. The use of FOR UPDATE requires UPDATE privilege as well.

## Parameters

optimizer\_hint

Comment-embedded hints to the optimizer for selecting an execution plan. See Optimizer hints for information about optimizer hints.

### FROM clause

The FROM clause specifies one or more source tables for a SELECT statement. The syntax is:

```
FROM source [, ...]
```

Where source can be one of following elements:

```
table_name[@dblink ]
```

The name (optionally schema-qualified) of an existing table or view. dblink is a database link name identifying a remote database. See the CREATE DATABASE LINK command for information on database links.

alias

A substitute name for the FROM item containing the alias. Use an alias for brevity or to eliminate ambiguity for self-joins where the same table is scanned multiple times. Providing an alias completely hides the name of the table or function. For example, given FROM foo AS f, the remainder of the SELECT must refer to this FROM item as f, not foo.

select

A sub-SELECT can appear in the FROM clause. This acts as though its output were created as a temporary table for the duration of this single SELECT command. Surround the sub-SELECT with parentheses, and provide an alias for it.

join\_type

One of the following:

[ INNER ] JOIN

LEFT [ OUTER ] JOIN

RIGHT [ OUTER ] JOIN

FULL [ OUTER ] JOIN

CROSS JOIN

For the INNER and OUTER join types, you must specify a join condition, namely one of NATURAL, ON join\_condition, or USING (join\_column [, ...] ). For CROSS JOIN, you can't use any of these clauses.

A JOIN clause combines two FROM items. Use parentheses to determine the order of nesting. Without parentheses, JOINs nest left-to-right. In any case JOIN binds more tightly than the commas separating FROM items.

CROSS JOIN and INNER JOIN produce a simple Cartesian product, the same result that you get from listing the two items at the top level of FROM but restricted by any join condition. CROSS JOIN is equivalent to INNER JOIN ON (TRUE), that is, no rows are removed by qualification. These join types are a notational convenience, since you can accomplish the same thing using FROM and WHERE.

LEFT OUTER JOIN returns all rows in the qualified Cartesian product, that is, all combined rows that pass its join condition. It also returns one copy of each row in the left-hand table for which there was no right-hand row that passed the join condition. This left-hand row is extended to the full width of the joined table by inserting null values for the right-hand columns. Only the JOIN clause's own condition is considered while deciding which rows have matches. Outer conditions are applied afterwards.

Conversely, RIGHT OUTER JOIN returns all the joined rows plus one row for each unmatched right-hand row extended with nulls on the left. This is a notational convenience, since you can convert it to a LEFT OUTER JOIN by switching the left and right inputs.

FULL OUTER JOIN returns all the joined rows, one row for each unmatched left-hand row extended with nulls on the right, and one row for each unmatched right-hand row extended with nulls on the left.

ON join\_condition

join\_condition is an expression resulting in a value of type BOOLEAN (similar to a WHERE clause) that specifies the rows in a join that are considered to match.

```
USING (join_column [, ...] )
```

A clause of the form USING (a, b, ...) is shorthand for ON left\_table.a = right\_table.a AND left\_table.b = right\_table.b .... Also, USING implies that only one of each pair of equivalent columns is included in the join output, not both.

NATURAL

NATURAL is shorthand for a USING list that mentions all columns in the two tables that have the same names.

If you specify multiple sources, the result is the Cartesian product (cross join) of all the sources. Usually qualification conditions are added to restrict the returned rows to a small subset of the Cartesian product.

#### Example

This example selects all of the entries from the dept table:

```
deptno | dname | loc

10 | ACCOUNTING | NEW YORK
20 | RESEARCH | DALLAS
30 | SALES | CHICAGO
40 | OPERATIONS | BOSTON

(4 rows)
```

#### WHERE clause

The optional WHERE clause has the form:

```
WHERE condition
```

where condition is any expression that evaluates to a result of type BOOLEAN. Any row that doesn't satisfy this condition is eliminated from the output. A row satisfies the condition if it returns TRUE when the actual row values are substituted for any variable references.

### Example

This example joins the contents of the emp and dept tables. The value of the deptno column in the emp table is equal to the value of the deptno column in the deptno table.

```
SELECT d.deptno, d.dname, e.empno, e.ename, e.mgr,
e.hiredate
   FROM emp e, dept
d
   WHERE d.deptno =
e.deptno;
```

```
deptno | dname | empno | ename | mgr | hiredate
    10 | ACCOUNTING | 7934 | MILLER | 7782 | 23-JAN-82 00:00:00
    10 | ACCOUNTING | 7782 | CLARK | 7839 | 09-JUN-81 00:00:00
    10 | ACCOUNTING | 7839 | KING
                                          | 17-NOV-81 00:00:00
    20 | RESEARCH | 7788 | SCOTT | 7566 | 19-APR-87 00:00:00
    20 | RESEARCH | 7566 | JONES | 7839 | 02-APR-81 00:00:00
    20 | RESEARCH
                  | 7369 | SMITH | 7902 | 17-DEC-80 00:00:00
    20 | RESEARCH | 7876 | ADAMS | 7788 | 23-MAY-87 00:00:00
    20 | RESEARCH | 7902 | FORD | 7566 | 03-DEC-81 00:00:00
    30 | SALES
                      7521 | WARD
                                   | 7698 | 22-FEB-81 00:00:00
    30 | SALES
                  | 7844 | TURNER | 7698 | 08-SEP-81 00:00:00
    30 | SALES
                  | 7499 | ALLEN | 7698 | 20-FEB-81 00:00:00
    30 | SALES
                      7698 | BLAKE
                                   | 7839 | 01-MAY-81 00:00:00
                  | 7654 | MARTIN | 7698 | 28-SEP-81 00:00:00
    30 | SALES
    30 | SALES
                  | 7900 | JAMES | 7698 | 03-DEC-81 00:00:00
(14 rows)
```

# **GROUP BY clause**

The optional GROUP BY clause has the form:

```
GROUP BY { expression | ROLLUP ( expr_list )
|
CUBE ( expr_list ) | GROUPING SETS ( expr_list ) } [,
...]
```

GROUP BY condenses all selected rows that share the same values for the grouped expressions into a single row. expression can be an input column name or the name or ordinal number of an

output column ( SELECT list item). Or it can be an arbitrary expression formed from input-column values. In case of ambiguity, a GROUP BY name is interpreted as an input-column name rather than an output column name.

ROLLUP, CUBE, and GROUPING SETS are extensions to the GROUP BY clause for supporting multidimensional analysis.

Aggregate functions, if any are used, are computed across all rows making up each group, producing a separate value for each group. Without GROUP BY, an aggregate produces a single value computed across all the selected rows. When GROUP BY is present, it isn't valid for the SELECT list expressions to refer to ungrouped columns except in aggregate functions, since there is more than one possible value to return for an ungrouped column.

#### Example

This example computes the sum of the sal column in the emp table, grouping the results by department number:

#### **HAVING** clause

The optional HAVING clause has the form:

```
HAVING condition
```

Where condition is the same as specified for the WHERE clause.

HAVING eliminates group rows that don't satisfy the specified condition. HAVING is different from WHERE. WHERE filters individual rows before applying GROUP BY, while HAVING filters group rows created by GROUP BY. Each column referenced in condition must unambiguously reference a grouping column, unless the reference appears in an aggregate function.

# Example

Sum the column sal of all employees, group the results by department number, and show those group totals that are less than 10000:

### **SELECT List**

(2 rows)

30 | 9400.00

The SELECT list (between the keywords SELECT and FROM ) specifies expressions that form the output rows of the SELECT statement. The expressions can refer to columns computed in the FROM clause, and they usually do. Using the clause AS output\_name, you can specify another name for an output column. This name is primarily used to label the column for display. You can also use it to refer to the column's value in ORDER BY and GROUP BY clauses but not in the WHERE or HAVING clauses. In those clauses, you must write out the expression.

Instead of an expression, you can write \* in the output list as a shorthand for all the columns of the selected rows.

### Example

The SELECT list in this example specifies for the result set to include the empno column, the ename column, the mgr column, and the hiredate column:

```
SELECT empno, ename, mgr, hiredate FROM
emp;
```

```
empno | ename | mgr | hiredate
 7934 | MILLER | 7782 | 23-JAN-82 00:00:00
 7782 | CLARK | 7839 | 09-JUN-81 00:00:00
 7839 | KING |
                     | 17-NOV-81 00:00:00
 7788 | SCOTT | 7566 | 19-APR-87 00:00:00
 7566 | JONES | 7839 | 02-APR-81 00:00:00
 7369 | SMITH | 7902 | 17-DEC-80 00:00:00
 7876 | ADAMS | 7788 | 23-MAY-87 00:00:00
 7902 | FORD | 7566 | 03-DEC-81 00:00:00
 7521 | WARD | 7698 | 22-FEB-81 00:00:00
 7844 | TURNER | 7698 | 08-SEP-81 00:00:00
 7499 | ALLEN | 7698 | 20-FEB-81 00:00:00
 7698 | BLAKE | 7839 | 01-MAY-81 00:00:00
 7654 | MARTIN | 7698 | 28-SEP-81 00:00:00
 7900 | JAMES | 7698 | 03-DEC-81 00:00:00
(14 rows)
```

#### **UNION** clause

The UNION clause has the form:

```
select_statement UNION [ ALL ]
select_statement
```

Where select\_statement is any SELECT statement without an ORDER BY or FOR UPDATE clause. You can attach ORDER BY to a sub-expression if you enclose it in parentheses. Without parentheses, these clauses apply to the result of the UNION, not to its right-hand input expression.

The UNION operator computes the set union of the rows returned by the involved SELECT statements. A row is in the set union of two result sets if it appears in at least one of the result sets. The two SELECT statements that represent the direct operands of the UNION must produce the same number of columns, and corresponding columns must have compatible data types.

The result of UNION doesn't contain any duplicate rows unless you specify the ALL option. ALL prevents eliminating duplicates.

 $Without \ parentheses, \ multiple \ \ \ UNION \ \ operators \ in \ the \ same \ \ \ \ \ SELECT \ \ statement \ are \ evaluated \ left \ to \ right.$ 

Currently, you can't specify FOR UPDATE either for a UNION result or for any input of a UNION .

# INTERSECT clause

The INTERSECT clause has the form:

```
select_statement INTERSECT
select_statement
```

Where select\_statement is any SELECT statement without an ORDER BY or FOR UPDATE clause.

 $The \ \ INTERSECT \ \ operator computes the set intersection of the rows returned by the involved \ \ SELECT \ \ statements. A row is in the intersection of two result sets if it appears in both result sets.$ 

The result of INTERSECT doesn't contain any duplicate rows.

Without parentheses, multiple INTERSECT operators in the same SELECT statement are evaluated left to right. INTERSECT binds more tightly than UNION . That is, A UNION B INTERSECT C is read as A UNION (B INTERSECT C).

### MINUS clause

The MINUS clause has this general form:

```
select_statement MINUS
select_statement
```

Where select\_statement is any SELECT statement without an ORDER BY or FOR UPDATE clause.

The MINUS operator computes the set of rows that are in the result of the left SELECT statement but not in the result of the right one.

The result of MINUS doesn't contain any duplicate rows.

Without parentheses, multiple MINUS operators in the same SELECT statement are evaluated left to right. MINUS binds at the same level as UNION

#### CONNECT BY clause

The CONNECT BY clause determines the parent-child relationship of rows when performing a hierarchical query. It has the general form:

```
CONNECT BY { PRIOR parent_expr = child_expr
|
   child_expr = PRIOR parent_expr
}
```

Where parent\_expr is evaluated on a candidate parent row. If parent\_expr = child\_expr results in TRUE for a row returned by the FROM clause, then this row is considered a child of the parent.

You can specify the following optional clauses with the CONNECT BY clause.

START WITH start\_expression

The rows returned by the FROM clause on which start\_expression evaluates to TRUE become the root nodes of the hierarchy.

```
ORDER SIBLINGS BY expression [ ASC | DESC ] [, \ldots]
```

Sibling rows of the hierarchy are ordered by expression in the result set.

### Note

EDB Postgres Advanced Server doesn't support the use of AND or other operators in the CONNECT BY clause.

#### **ORDER BY clause**

The optional ORDER BY clause has the form:

```
ORDER BY expression [ ASC | DESC ] [, ...]
```

Where expression can be the name or ordinal number of an output column (SELECT list item), or it can be an arbitrary expression formed from input-column values.

The ORDER BY clause sorts the result rows according to the specified expressions. If two rows are equal according to the left-most expression, they are compared according to the next expression, and so on. If they are equal according to all specified expressions, they are returned in an implementation-dependent order.

The ordinal number refers to the ordinal (left-to-right) position of the result column. This feature makes it possible to define an ordering on the basis of a column that doesn't have a unique name. This is never required because you can always assign a name to a result column using the AS clause.

You also can use arbitrary expressions in the ORDER BY clause, including columns that don't appear in the SELECT result list. Thus the following statement is valid:

```
SELECT ename FROM emp ORDER BY empno;
```

A limitation of this feature is that an ORDER BY clause applying to the result of a UNION, INTERSECT, or MINUS clause can specify only an output column name or number, not an expression.

If an ORDER BY expression is a simple name that matches both a result column name and an input column name, ORDER BY interprets it as the result column name. This behavior is the opposite of the choice that GROUP BY makes in the same situation. This inconsistency is compatible with the SQL standard.

Optionally, you can add the key word ASC (ascending) or DESC (descending) after any expression in the ORDER BY clause. ASC is the default.

The null value sorts higher than any other value. In other words, with ascending sort order, null values sort at the end. With descending sort order, null values sort at the beginning.

Character-string data is sorted according to the locale-specific collation order that was established when the database cluster was initialized.

### Not

If you specify SELECT DISTINCT or if a SELECT statement includes the SELECT DISTINCT ...ORDER BY clause, then all the expressions in ORDER BY must be present in the select list of the SELECT DISTINCT query.

### Examples

These examples sort the individual results according to the contents of the second column ( dname ):

```
SELECT * FROM dept ORDER BY
dname;

deptno | dname | loc

10 | ACCOUNTING | NEW YORK
40 | OPERATIONS | BOSTON
20 | RESEARCH | DALLAS
30 | SALES | CHICAGO

(4 rows)
```

```
SELECT * FROM dept ORDER BY 2;
```

This example uses the SELECT DISTINCT  $\dots$ ORDER BY clause to fetch the job and deptno from table emp:

```
CREATE TABLE EMP(EMPNO NUMBER(4) NOT NULL,
ENAME VARCHAR2(10),
JOB VARCHAR2(9),
DEPTNO NUMBER(2));

INSERT INTO EMP VALUES (7369, 'SMITH', 'CLERK',
20);
INSERT 0 1
INSERT INTO EMP VALUES (7499, 'ALLEN', 'SALESMAN',
```

```
20);
INSERT 0 1
INSERT INTO EMP VALUES (7499, 'ALLEN', 'SALESMAN', 30);
INSERT 0 1
INSERT INTO EMP VALUES (7521, 'WARD', 'SALESMAN', 30);
INSERT 0 1
INSERT 0 1
INSERT INTO EMP VALUES (7566, 'JONES', 'MANAGER', 20);
INSERT 0 1
```

```
SELECT DISTINCT e.job, e.deptno FROM emp e ORDER BY e.job, e.deptno;
```

| job      | l de | eptno |
|----------|------|-------|
|          | •    |       |
| CLERK    | 1    | 20    |
| MANAGER  | 1    | 20    |
| SALESMAN | 1    | 30    |
| (3 rows) |      |       |

## DISTINCT | UNIQUE clause

If a SELECT statement specifies DISTINCT or UNIQUE, all duplicate rows are removed from the result set. One row is kept from each group of duplicates. The DISTINCT or UNIQUE clauses are synonymous when used with a SELECT statement. The ALL keyword specifies the opposite, which is that all rows are kept (the default).

Error messages resulting from the improper use of a SELECT statement that includes the DISTINCT or UNIQUE keywords include both the DISTINCT | UNIQUE keywords:

```
psql: ERROR: FOR UPDATE is not allowed with DISTINCT/UNIQUE clause
```

### FOR UPDATE clause

The FOR UPDATE clause takes the form:

### FOR UPDATE [WAIT n|NOWAIT|SKIP LOCKED]

FOR UPDATE causes the rows retrieved by the SELECT statement to be locked as though for update. This prevents a row from being modified or deleted by other transactions until the current transaction ends. Any transaction that attempts to UPDATE, DELETE, or SELECT FOR UPDATE a selected row is blocked until the current transaction ends. If an UPDATE, DELETE, or SELECT FOR UPDATE waits for the first transaction to complete. It then locks and returns the updated row, or it returns no row if the row was deleted.

You can't use FOR UPDATE in contexts where you can't clearly identify returned rows with individual table rows, for example, with aggregation.

Use FOR UPDATE options to specify locking preferences:

- Include the WAIT n keywords to specify the number of seconds or fractional seconds for the SELECT statement to wait for a row locked by another session. Use a decimal form to specify fractional seconds. For example, WAIT 1.5 waits one and a half seconds. Specify up to four digits to the right of the decimal.
- Include the NOWAIT keyword to report an error immediately if the current session can't lock a row.
- Include SKIP LOCKED to lock rows, if possible, and skip rows that are already locked by another session.

# 14.4.5.76 SET CONSTRAINTS

#### Name

SET CONSTRAINTS — Set constraint-checking modes for the current transaction.

#### Synopsis

```
SET CONSTRAINTS { ALL | name [, ...] } { DEFERRED | IMMEDIATE
```

#### Description

SET CONSTRAINTS sets the behavior of constraint checking in the current transaction. IMMEDIATE constraints are checked at the end of each statement. DEFERRED constraints are checked when the transaction commits. Each constraint has its own IMMEDIATE or DEFERRED mode.

When you create a constraint, you give it one of three characteristics: DEFERRABLE INITIALLY DEFERRABLE INITIALLY IMMEDIATE, or NOT DEFERRABLE. The third class is always IMMEDIATE and isn't affected by the SET CONSTRAINTS command. The first two classes start every transaction in the indicated mode, but you can change their behavior in a transaction by using SET CONSTRAINTS.

SET CONSTRAINTS with a list of constraint names changes the mode of just those constraints. Those constraints must all be deferrable. If multiple constraints match any given name, all are affected.

SET CONSTRAINTS ALL changes the mode of all deferrable constraints.

When SET CONSTRAINTS changes the mode of a constraint from DEFERRED to IMMEDIATE, the new mode takes effect retroactively. Any outstanding data modifications that normally are checked at the end of the transaction are instead checked while SET CONSTRAINTS executes. If any such constraint is violated, the SET CONSTRAINTS fails and doesn't change the constraint mode. Thus, you can use SET CONSTRAINTS to force constraint checking to occur at a specific point in a transaction.

Currently, only foreign key constraints are affected by this setting. Check and unique constraints are never deferrable.

# Notes

This command alters only the behavior of constraints in the current transaction. If you execute this command outside of a transaction block, it doesn't have any effect.

# 14.4.5.77 SET ROLE

# Name

SET ROLE — Set the current user identifier of the current session.

### Synopsis

```
SET ROLE { rolename | NONE
}
```

### Description

This command sets the current user identifier of the current SQL session context to <rolename> . After SET ROLE , permissions checking for SQL commands is carried out as though the named role is the one that logged in originally.

The specified role name must be a role that the current session user is a member of. A superuser can select any role.

NONE resets the current user identifier to the current session user identifier. Any user can execute these forms.

#### Notes

You can use this command to add or restrict privileges. If the session user role has the INHERITS attribute, then it automatically has all the privileges of every role that it can set the role to. In this case, SET ROLE drops all the privileges assigned directly to the session user and to the other roles it is a member of, which leaves only the privileges available to the named role. If the session user role has the NOINHERITS attribute, SET ROLE drops the privileges assigned directly to the session user and instead acquires the privileges available to the named role. When a superuser chooses to set a role to a non-superuser role, they lose their superuser privileges.

### Examples

User mary takes on the identity of role admins:

```
SET ROLE admins;
```

User  $\ensuremath{\mathsf{mary}}$  reverts back to their own identity:

SET ROLE NONE;

### 14.4.5.78 SET TRANSACTION

### Name

 ${\sf SET\ TRANSACTION\ - Set\ the\ characteristics\ of\ the\ current\ transaction}.$ 

### Synopsis

```
SET TRANSACTION
transaction_mode
```

Where  $transaction\_mode$  is one of:

```
ISOLATION LEVEL { SERIALIZABLE | READ COMMITTED }
READ WRITE | READ
ONLY
```

# Description

The SET TRANSACTION command sets the characteristics of the current transaction. It has no effect on any later transactions. The available transaction characteristics are the transaction isolation level and the transaction access mode (read/write or read-only). The isolation level of a transaction determines the data the transaction can see when other transactions are running concurrently.

READ COMMITTED

A statement can see only rows committed before it began. This is the default.

#### SERIALIZABLE

All statements of the current transaction can see only rows committed before the first query or data-modification statement was executed in this transaction.

You can't change the transaction isolation level after the first query or data-modification statement (SELECT, INSERT, DELETE, UPDATE, or FETCH) of a transaction is executed. The transaction access mode determines whether the transaction is read/write or read-only. Read/write is the default.

When a transaction is read-only, the following SQL commands aren't allowed:

- INSERT, UPDATE, and DELETE if the table they write to isn't a temporary table
- All CREATE, ALTER, and DROP commands
- COMMENT, GRANT, REVOKE, TRUNCATE
- EXECUTE if the command it executes is among those listed.

This is a high-level notion of read-only that doesn't prevent all writes to disk.

# 14.4.5.79 TRUNCATE

#### Name

TRUNCATE — Empty a table.

### Synopsis

TRUNCATE TABLE <name> [DROP STORAGE]

## Description

TRUNCATE removes all rows from a table. It has the same effect as an unqualified DELETE . However, since it doesn't scan the table, it's faster. TRUNCATE is most useful on large tables.

The DROP STORAGE clause is accepted for compatibility but is ignored.

# Parameters

name

The name (optionally schema-qualified) of the table to truncate.

# Notes

You can't use TRUNCATE if there are foreign-key references to the table from other tables. Checking validity in such cases requires table scans, which TRUNCATE aims to avoid.

TRUNCATE doesn't run any user-defined ON DELETE triggers for the table.

# Examples

This command truncates a table named accounts:

TRUNCATE TABLE accounts;

#### See also

DROP VIEW, DELETE

#### 14.4.5.80 UPDATE

#### Name

UPDATE — Update rows of a table.

#### Synopsis

```
edb=# \h UPDATE
            UPDATE
Command:
Description: update rows of a
table
Svntax:
[ WITH [ RECURSIVE ] with_query [, ...]
UPDATE [ <optimizer_hint> ][ ONLY ] <table_name>[@<dblink> ] [ * ] [ [ AS ] alias
    SET { { <column_name> = { <expression> | DEFAULT }
            ( <column_name> [, ...] ) = [ ROW ] ( { expression | DEFAULT } [, ...] )
            ( <column_name> [, ...] ) = ( sub-SELECT
          } [, ...]
          ROW = <row_or_record_var>
}
    [ FROM <from_item> [, ...]
]
    [ WHERE <condition> | WHERE CURRENT OF <cursor_name>
]
    [ RETURNING <return_expression> [,
      { INTO { <record> | <variable> [, ...]
}
      | BULK COLLECT INTO <collection> [, ...] }
]
https://www.postgresql.org/docs/15/sql-update.html
https://www.enterprisedb.com/docs
```

# Description

UPDATE changes the values of the specified columns in all rows that satisfy the condition. You need to mention only the columns you want to modify in the SET clause. Columns not explicitly modified retain their values.

SET\_ROW enables us to update a target record using a record type variable or row type objects. The record or row used, must have compatible data types with the table's columns in order.

You can specify the RETURNING INTO { record | variable [, ...] } clause only in an SPL program. In addition, the result set of the UPDATE command must not return more than one row. Otherwise an exception is thrown. If the result set is empty, then the contents of the target record or variables are set to null.

In an SPL program, you can specify the RETURNING BULK COLLECT INTO collection [, ...] clause only if you use the UPDATE command. If you specify more than one collection as the target of the BULK COLLECT INTO clause, then each collection must consist of a single scalar field. That is, collection can't be a record. The result set of the UPDATE command can contain zero or more rows. return\_expression evaluated for each row of the result set becomes an element in collection starting with the first element. Any existing rows in collection are deleted. If the result set is empty, then collection is empty.

You need the UPDATE privilege on the table to update it. You also need the SELECT privilege to any table whose values are read in expression or condition.

# Parameters

optimizer\_hint

Comment-embedded hints to the optimizer for selecting an execution plan.

table

The name (optionally schema-qualified) of the table to update.

dblink

Database link name identifying a remote database. See the CREATE DATABASE LINK command for information on database links.

column

The name of a column in the table.

expression

An expression to assign to the column. The expression can use the old values of this and other columns in the table.

DEFAULT

Set the column to its default value, which is null if you don't assign a default expression to it.

condition

An expression that returns a value of type BOOLEAN . Update only rows for which this expression returns true.

return\_expression

An expression that can include one or more columns from the table. If a column name from the table is specified in return\_expression, the value substituted for the column when return\_expression is evaluated is determined as follows:

- If the column specified in return\_expression is assigned a value in the UPDATE command, then the assigned value is used when evaluating return\_expression.
- If the column specified in return\_expression isn't assigned a value in the UPDATE command, then the column's current value in the affected row is used when evaluating return\_expression.

record

A record whose field to assign the evaluated return\_expression . The first return\_expression is assigned to the first field in record, the second return\_expression is assigned to the second field in record, and so on. The number of fields in record must exactly match the number of expressions, and the fields must be type-compatible with their assigned expressions.

variable

A variable to which to assign the evaluated return\_expression . If more than one return\_expression and variable are specified, the first return\_expression is assigned to the first variable, the second return\_expression is assigned to the second variable, and so on. The number of variables specified following the INTO keyword must exactly match the number of expressions following the RETURNING keyword, and the variables must be type-compatible with their assigned expressions.

collection

A collection in which an element is created from the evaluated return\_expression . There can be either:

- A single collection, which can be a collection of a single field or a collection of a record type
- More than one collection, in which case each collection must consist of a single field

The number of return expressions must match in number and order the number of fields in all specified collections. Each corresponding return\_expression and collection field must be type-compatible.

## Examples

Change the location to AUSTIN for department 20 in the dept table:

```
UPDATE dept SET loc = 'AUSTIN' WHERE deptno =
20;
```

For all employees with job = SALESMAN in the emp table, update the salary by 10%, and increase the commission by 500:

```
UPDATE emp SET sal = sal * 1.1, comm = comm + 500 WHERE job =
    'SALESMAN';

SET ROW example:

CREATE TABLE db1425_t1(a INT, b
    INT);
INSERT INTO db1425_t1 VALUES(1,2);

DECLARE
    TYPE rec IS RECORD (x INT, y
    INT);
    rec_var rec;
BEGIN
    rec_var = row(1000, 1000);
    UPDATE db1425_t1 SET ROW=rec_var WHERE a = 1;
END;
```

# 14.4.6 List of Oracle compatible configuration parameters

EDB Postgres Advanced Server supports developing and running applications compatible with PostgreSQL and Oracle. You can alter some system behaviors to act in a more PostgreSQL- or in a more Oracle-compliant manner. You control these behaviors by using configuration parameters.

- edb\_redwood\_date Controls whether or not a time component is stored in DATE columns. For behavior compatible with Oracle databases, set edb\_redwood\_date to TRUE.
- edb\_redwood\_raw\_names Controls whether database object names appear in uppercase or lowercase letters when viewed from Oracle system catalogs. For behavior compatible with Oracle databases, edb\_redwood\_raw\_names is set to its default value of FALSE. To view database object names as they are actually stored in the PostgreSQL system catalogs, set edb\_redwood\_raw\_names to TRUE.
- edb\_redwood\_strings Equates NULL to an empty string for purposes of string concatenation operations. For behavior compatible with Oracle databases, set edb\_redwood\_strings to TRUE.
- edb\_stmt\_level\_tx Isolates automatic rollback of an aborted SQL command to statement level rollback only the entire, current transaction is not automatically rolled back as is the case for default PostgreSQL behavior. For behavior compatible with Oracle databases, set edb\_stmt\_level\_tx to TRUE; however, use only when absolutely necessary.
- oracle\_home Point EDB Postgres Advanced Server to the correct Oracle installation directory.

See Configuration parameters compatible with Oracle databases for access to more detailed information.